# **SYBASE®**

Reference Manual

# **Replication Server®**

15.2

#### DOCUMENT ID: DC32410-01-1520-01

#### LAST REVISED: February 2009

Copyright © 2009 by Sybase, Inc. All rights reserved.

This publication pertains to Sybase software and to any subsequent release until otherwise indicated in new editions or technical notes. Information in this document is subject to change without notice. The software described herein is furnished under a license agreement, and it may be used or copied only in accordance with the terms of that agreement.

To order additional documents, U.S. and Canadian customers should call Customer Fulfillment at (800) 685-8225, fax (617) 229-9845.

Customers in other countries with a U.S. license agreement may contact Customer Fulfillment via the above fax number. All other international customers should contact their Sybase subsidiary or local distributor. Upgrades are provided only at regularly scheduled software release dates. No part of this publication may be reproduced, transmitted, or translated in any form or by any means, electronic, mechanical, manual, optical, or otherwise, without the prior written permission of Sybase, Inc.

Sybase trademarks can be viewed at the Sybase trademarks page at http://www.sybase.com/detail?id=1011207. Sybase and the marks listed are trademarks of Sybase, Inc. ® indicates registration in the United States of America.

Java and all Java-based marks are trademarks or registered trademarks of Sun Microsystems, Inc. in the U.S. and other countries.

Unicode and the Unicode Logo are registered trademarks of Unicode, Inc.

All other company and product names used herein may be trademarks or registered trademarks of their respective companies.

Use, duplication, or disclosure by the government is subject to the restrictions set forth in subparagraph (c)(1)(ii) of DFARS 52.227-7013 for the DOD and as set forth in FAR 52.227-19(a)-(d) for civilian agencies.

Sybase, Inc., One Sybase Drive, Dublin, CA 94568.

# **Contents**

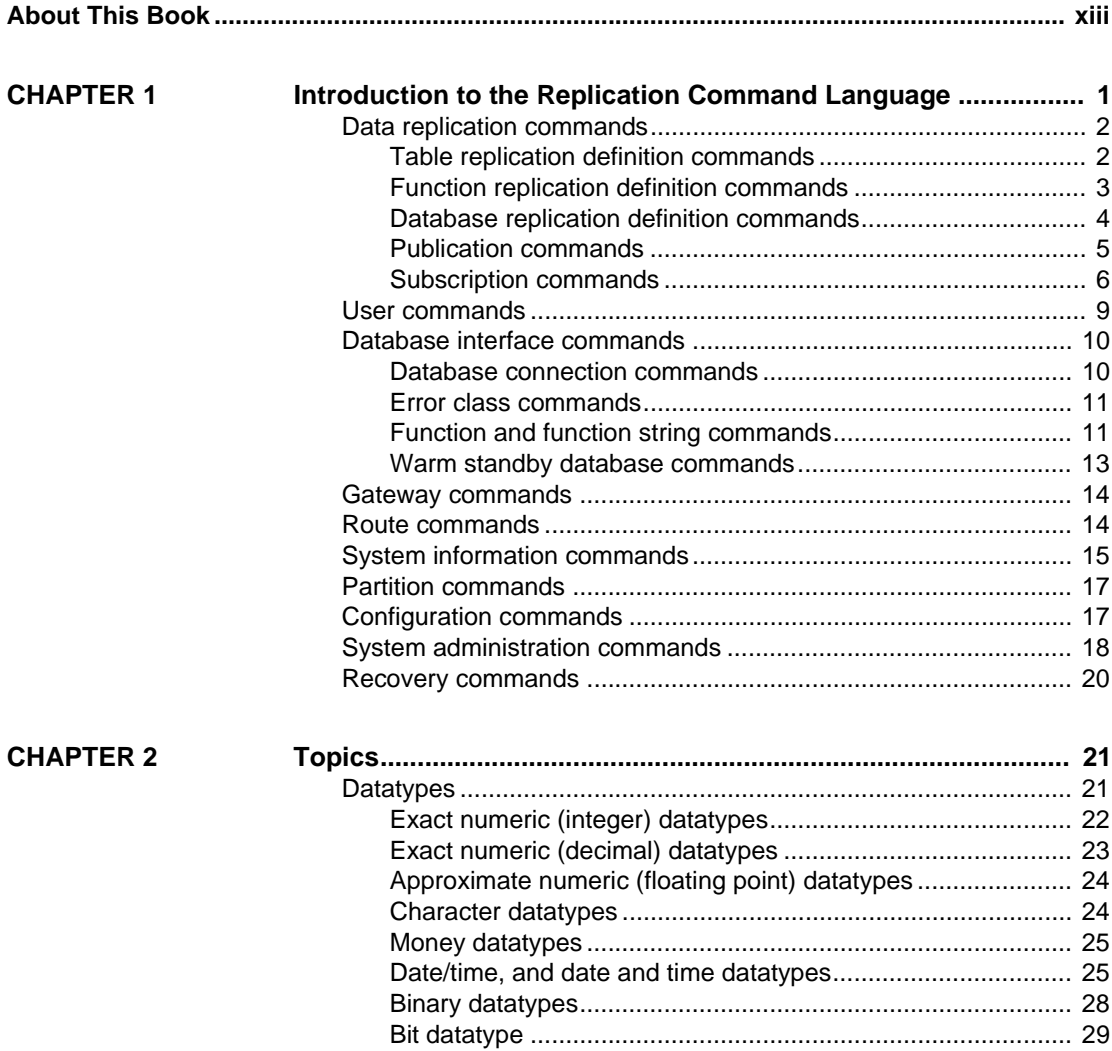

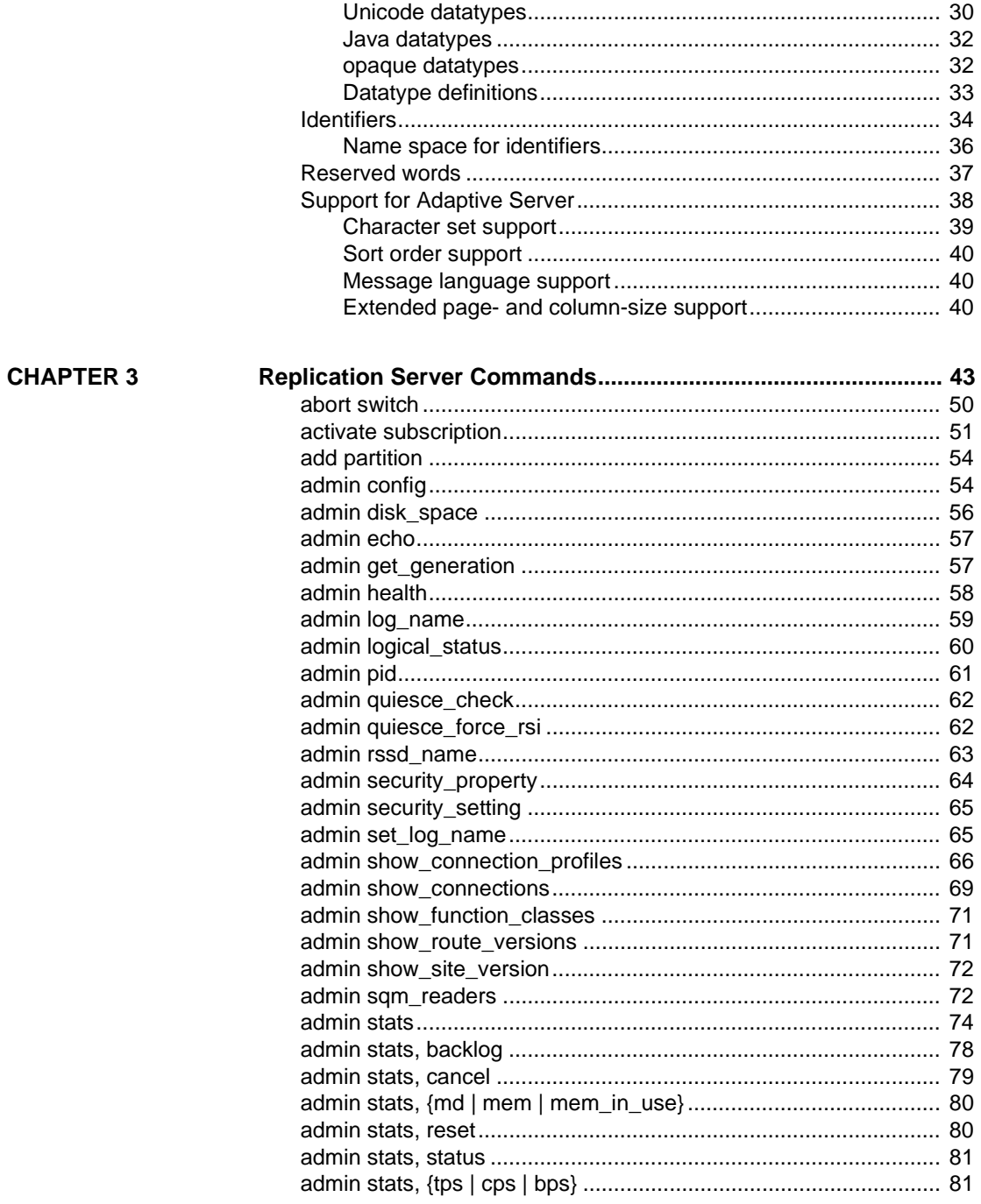

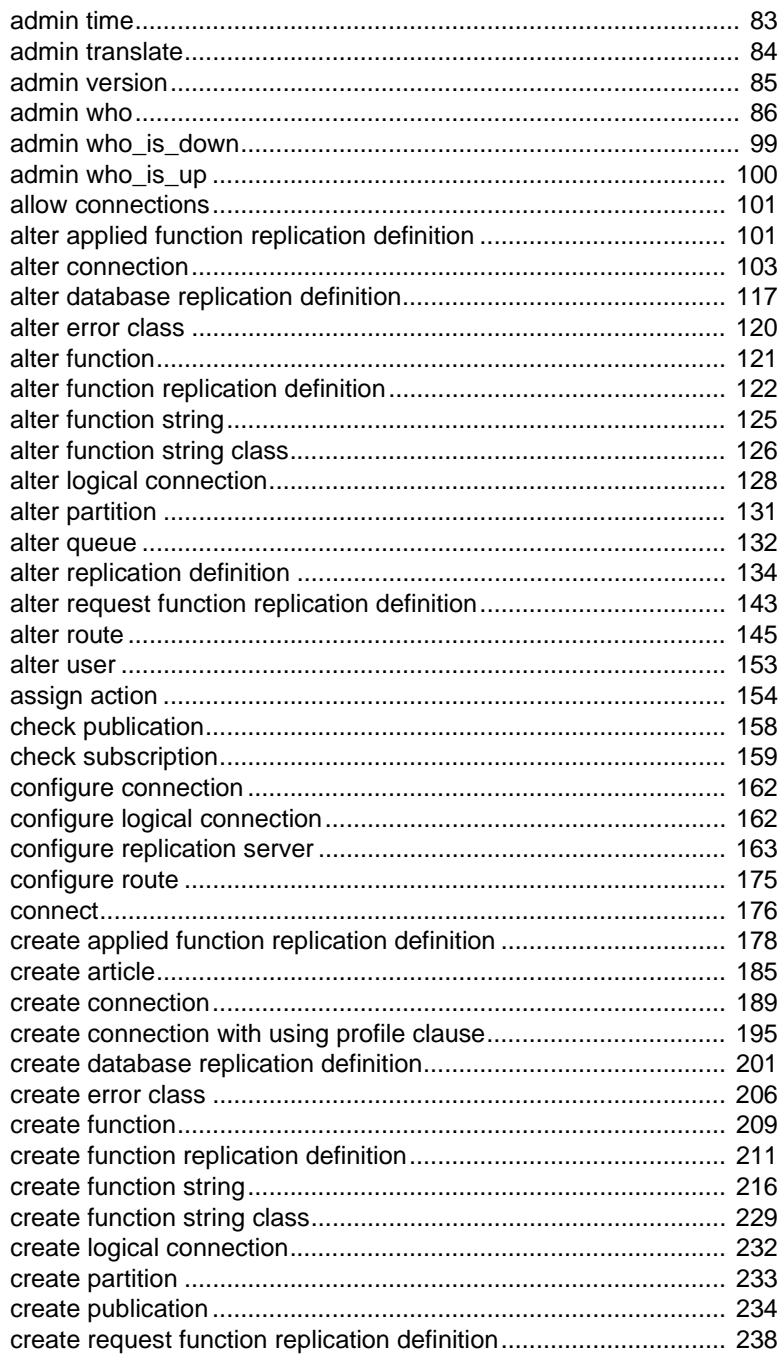

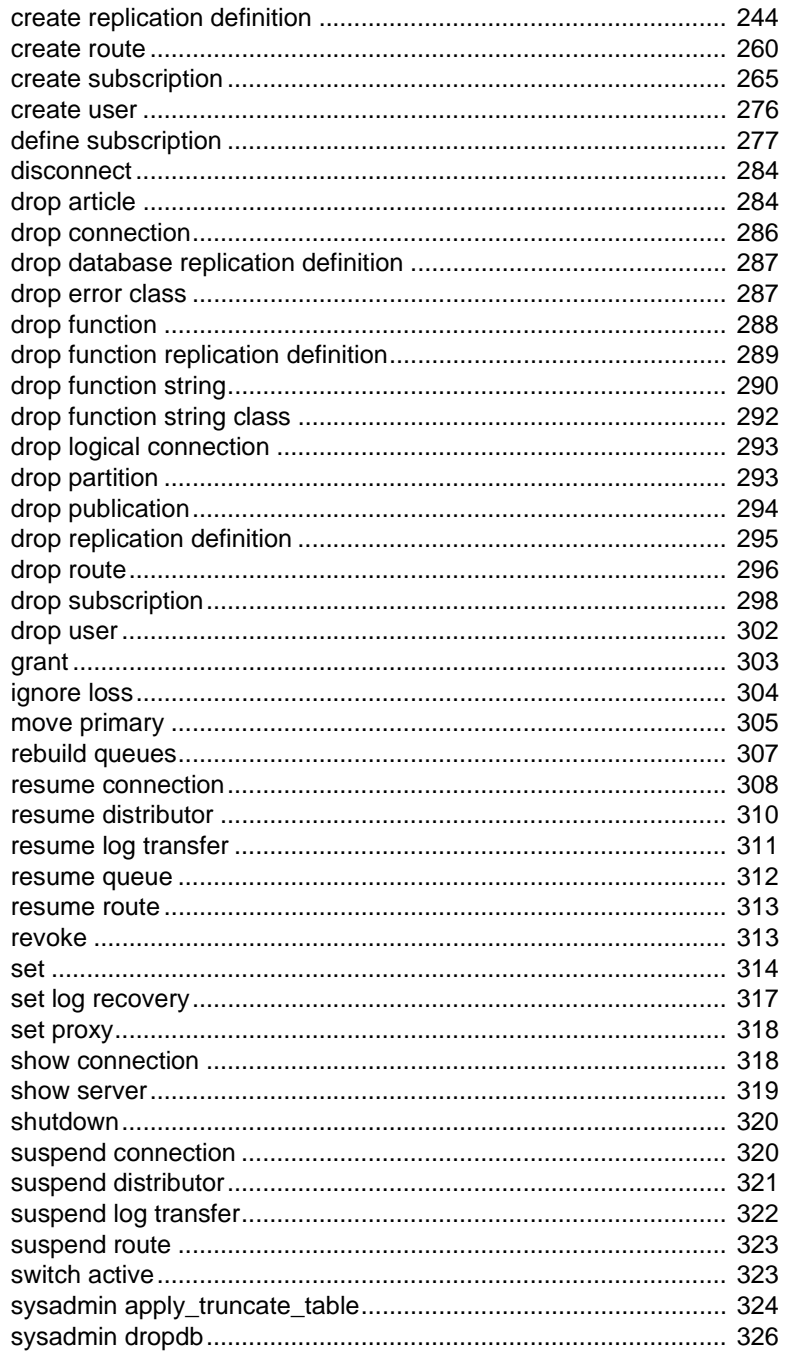

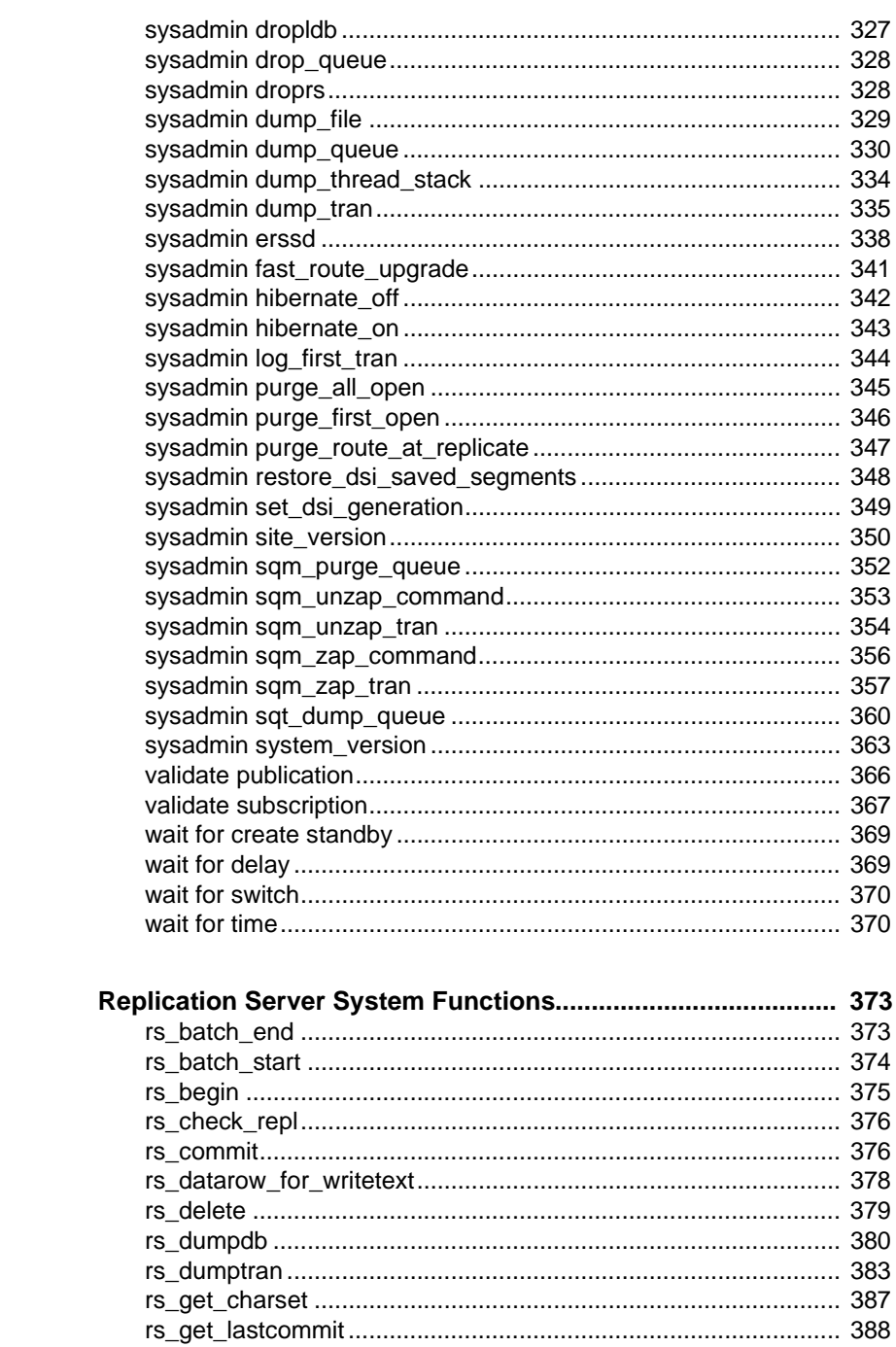

**CHAPTER 4** 

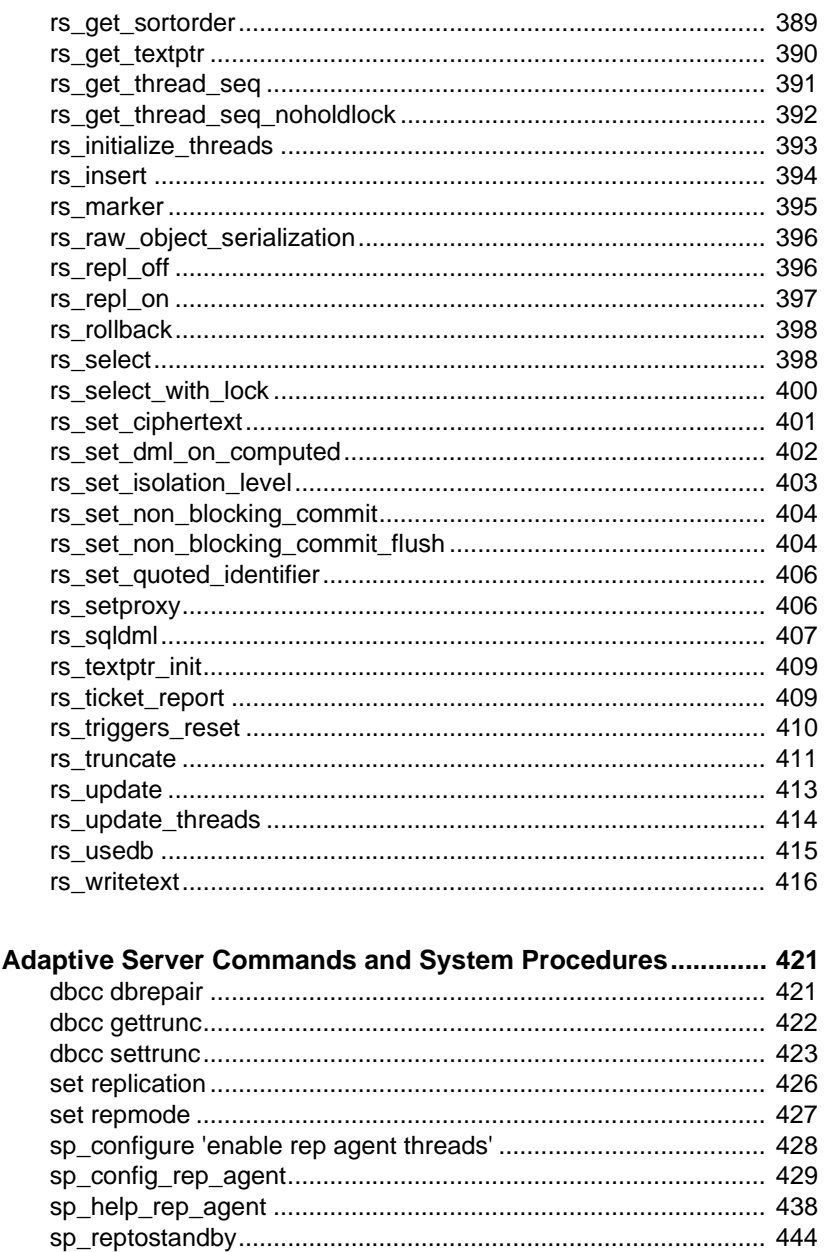

**CHAPTER 5** 

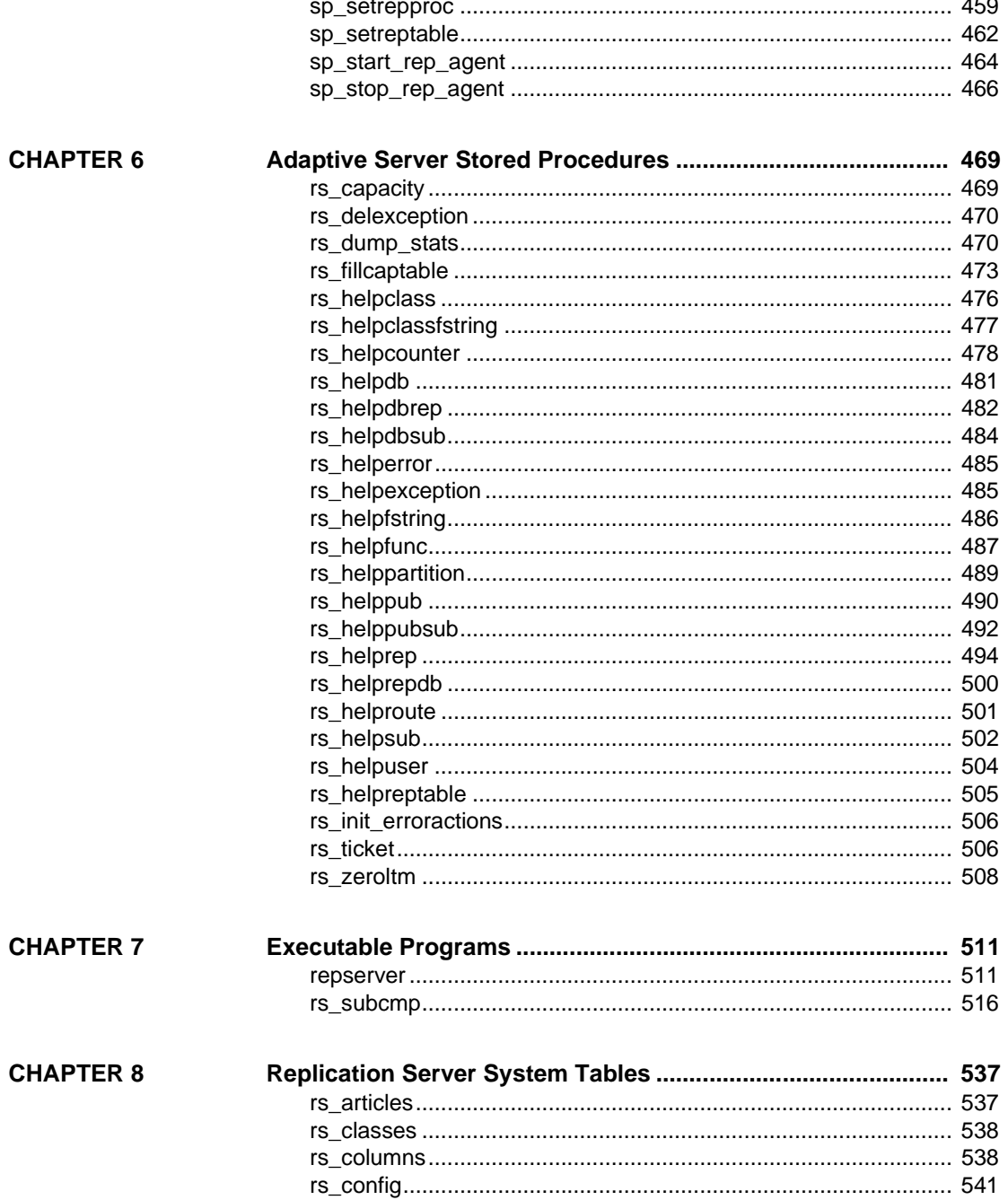

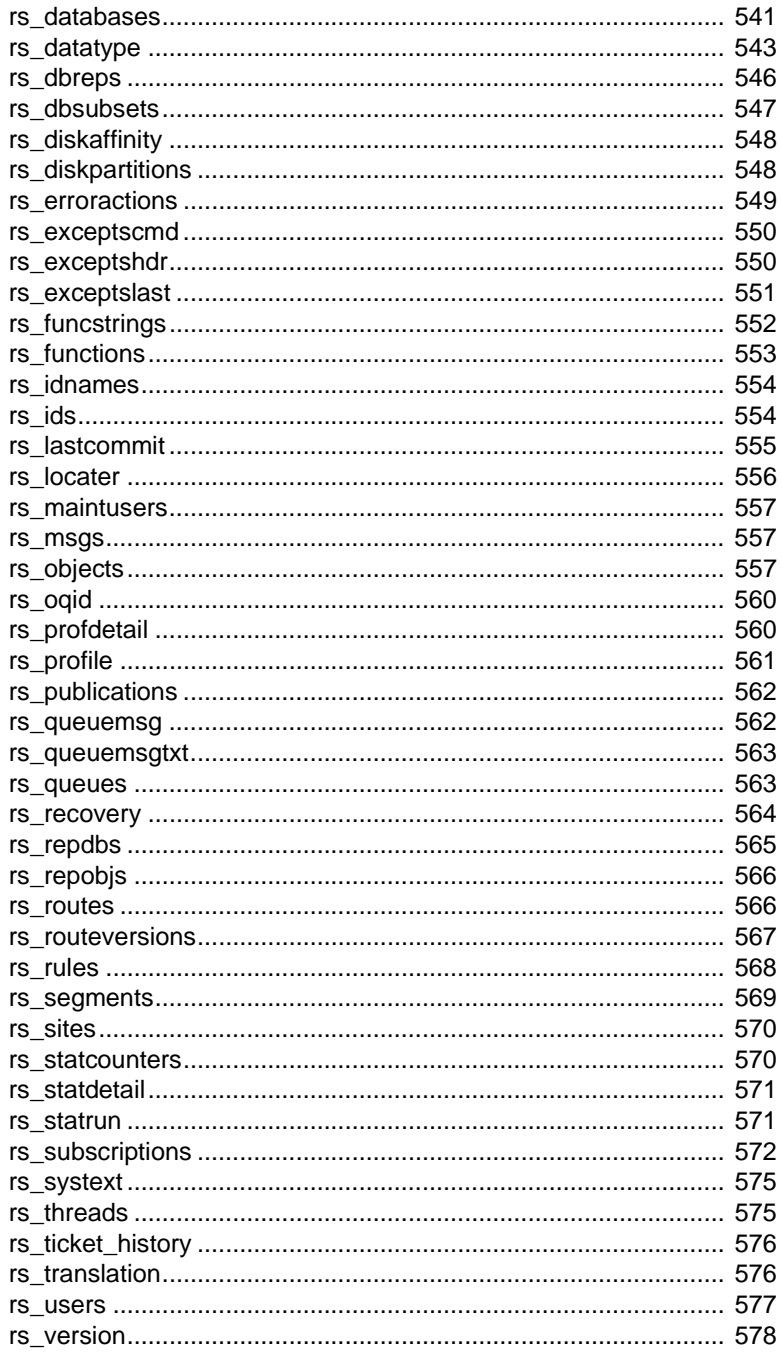

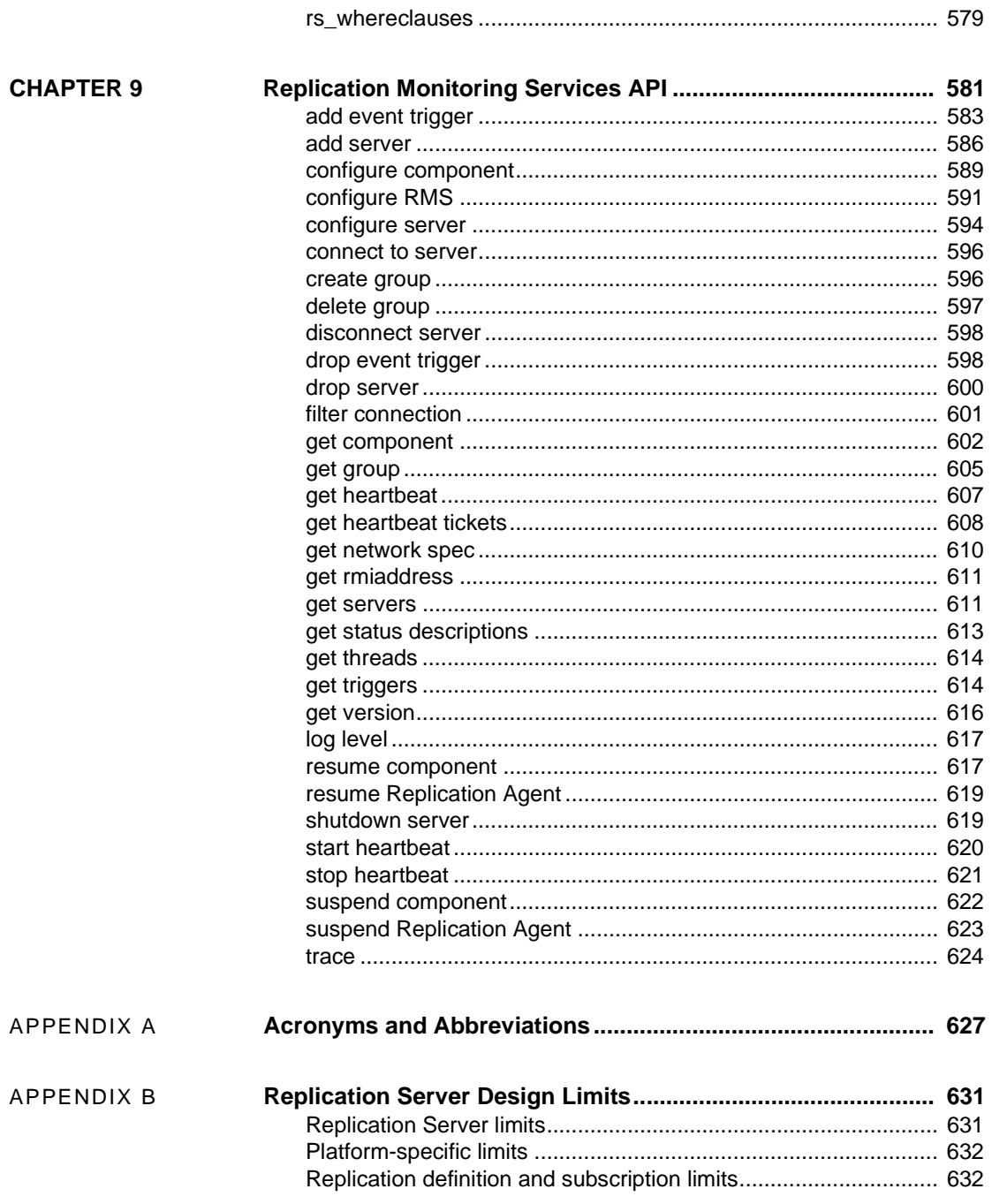

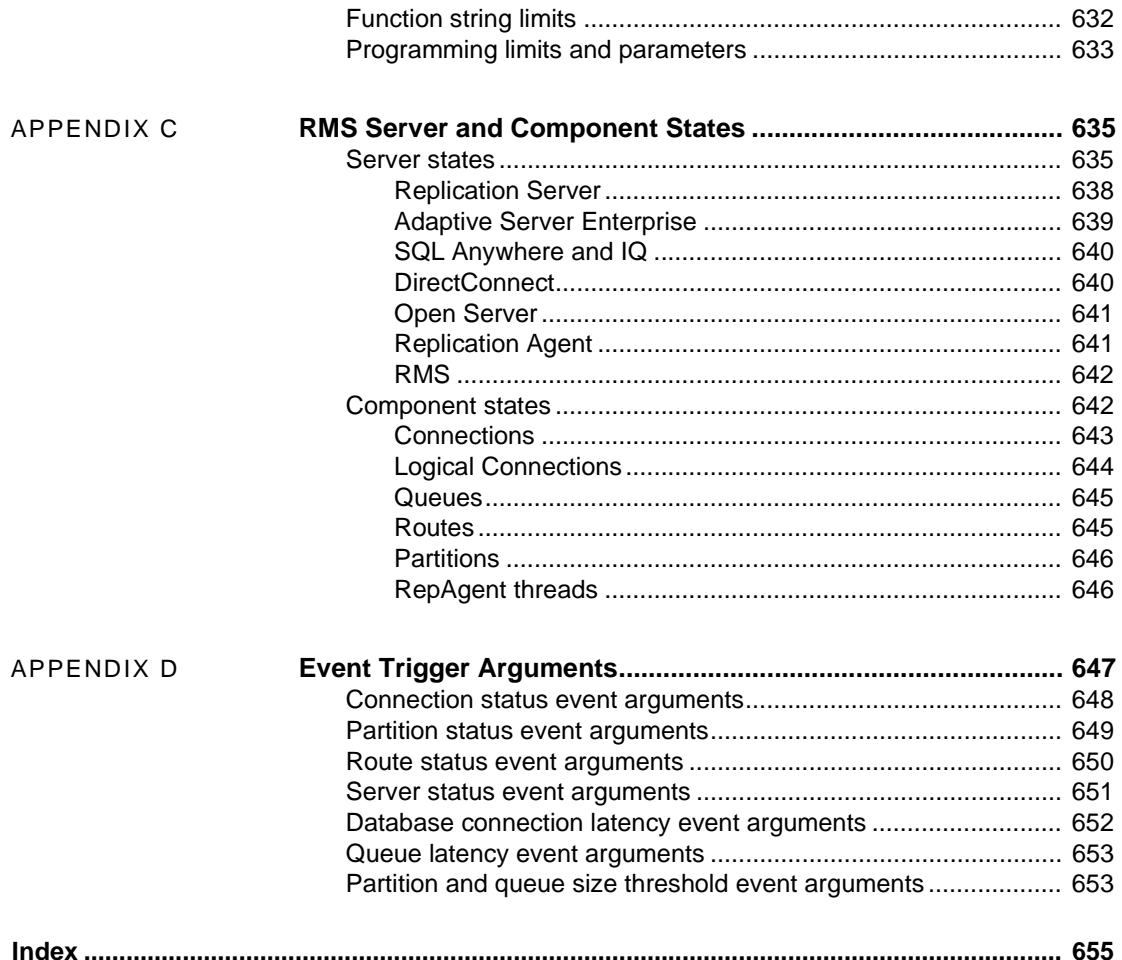

# <span id="page-12-0"></span>**About This Book**

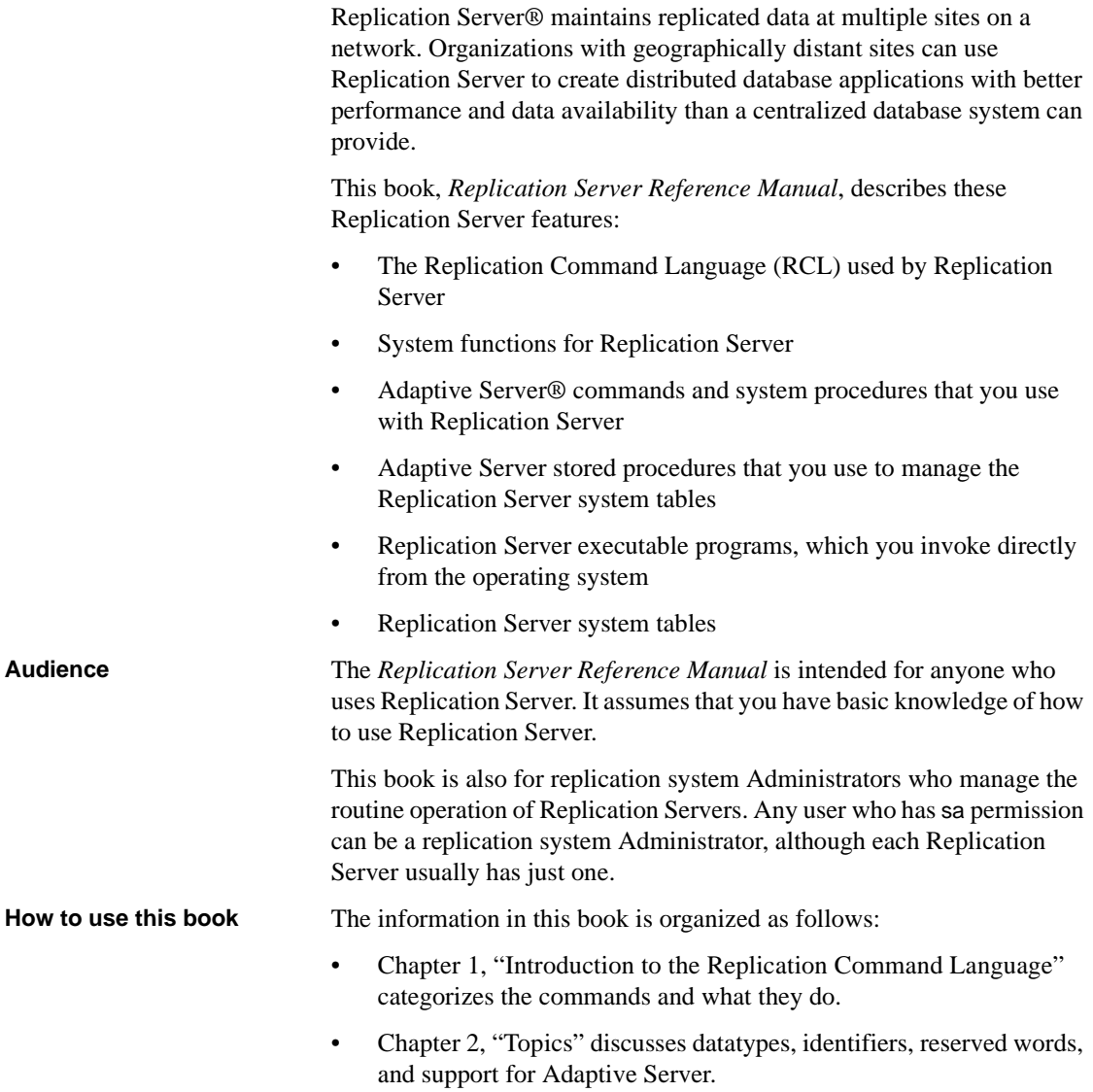

- • [Chapter 3, "Replication Server Commands"](#page-66-0) consists of reference pages for all Replication Server commands.
- • [Chapter 4, "Replication Server System Functions"](#page-396-0) provides reference pages for each system function Replication Server propagates from primary to replicate databases.
- • [Chapter 5, "Adaptive Server Commands and System Procedures"](#page-444-0)  contains reference pages for the Adaptive Server commands and system procedures used with Replication Server.
- • [Chapter 6, "Adaptive Server Stored Procedures"](#page-492-0) contains reference pages for the Adaptive Server stored procedures used to manage the Replication Server system tables.
- • [Chapter 7, "Executable Programs"](#page-534-0) contains reference pages for the Replication Server executable programs and the rs\_subcmp subscription comparison program.
- • [Chapter 8, "Replication Server System Tables"](#page-560-0) describes each Replication Server system table.
- • [Chapter 9, "Replication Monitoring Services API"](#page-604-0) contains reference pages for the Replication Monitor Service (RMS) API.
- • [Appendix A, "Acronyms and Abbreviations"](#page-650-0) lists the acronyms and abbreviations used in the Replication Server documentation and system messages.
- • [Appendix B, "Replication Server Design Limits"](#page-654-0) lists the maximum and minimum parameters and values for various replication system objects.
- • [Appendix C, "RMS Server and Component States"](#page-658-0) lists the RMS server and component states.
- • [Appendix D, "Event Trigger Arguments"](#page-670-0) lists the information RMS passes concerning the execution of a certain event.

**Related documents** The Replication Server documentation set consists of the following:

The release bulletin for your platform – contains last-minute information that was too late to be included in the books.

A more recent version of the release bulletin may be available on the World Wide Web. To check for critical product or document information that was added after the release of the product CD, use the Sybase Product Manuals at http://www.sybase.com/support/manuals/.

- *Installation Guide* for your platform describes installation and upgrade procedures for all Replication Server and related products.
- *New Features Guide* describes the new features in Replication Server version 15.2 and the system changes added to support those features.
- *Administration Guide* contains an introduction to replication systems. This manual includes information and guidelines for creating and managing a replication system, setting up security, recovering from system failures, and improving performance.
- *Configuration Guide* for your platform describes configuration procedures for all Replication Server and related products, and explains how to use the rs\_init configuration utility.
- *Design Guide* contains information about designing a replication system and integrating heterogeneous data servers into a replication system.
- *Getting Started with Replication Server* provides step-by-step instructions for installing and setting up a simple replication system.
- *Heterogeneous Replication Guide* and the Replication Server Options documentation set – describes how to use Replication Server to replicate data between databases supplied by different vendors.
- *Reference Manual* (this book) contains the syntax and detailed descriptions of Replication Server commands in the Replication Command Language (RCL); Replication Server system functions; Adaptive Server commands, system procedures, and stored procedures used with Replication Server; Replication Server executable programs; and Replication Server system tables.
- *System Tables Diagram* illustrates system tables and their entity relationships in a poster format. Available only in print version.
- *Troubleshooting Guide* contains information to aid in diagnosing and correcting problems in the replication system.
- Replication Manager plug-in help, which contains information about using Sybase Central™ to manage Replication Server.

### **Other sources of**

Use the Sybase Getting Started CD, the SyBooks<sup>™</sup> CD, and the Sybase Product Manuals Web site to learn more about your product:

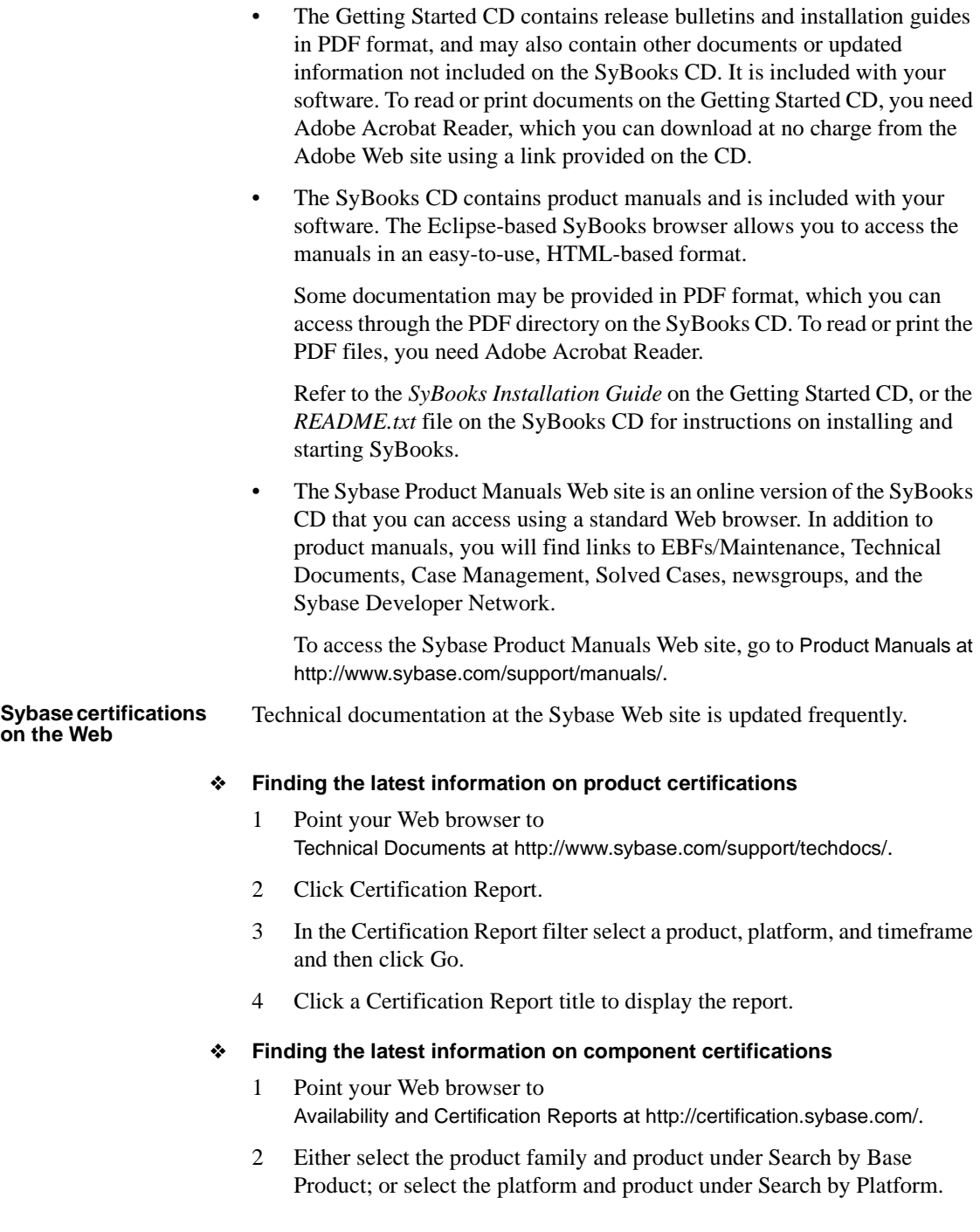

- 3 Select Search to display the availability and certification report for the selection.
- ❖ **Creating a personalized view of the Sybase Web site (including support pages)**

Set up a MySybase profile. MySybase is a free service that allows you to create a personalized view of Sybase Web pages.

- 1 Point your Web browser to Technical Documents at http://www.sybase.com/support/techdocs/.
- 2 Click MySybase and create a MySybase profile.

#### **Sybase EBFs and software maintenance**

#### ❖ **Finding the latest information on EBFs and software maintenance**

- 1 Point your Web browser to the Sybase Support Page at http://www.sybase.com/support.
- 2 Select EBFs/Maintenance. If prompted, enter your MySybase user name and password.
- 3 Select a product.
- 4 Specify a time frame and click Go. A list of EBF/Maintenance releases is displayed.

Padlock icons indicate that you do not have download authorization for certain EBF/Maintenance releases because you are not registered as a Technical Support Contact. If you have not registered, but have valid information provided by your Sybase representative or through your support contract, click Edit Roles to add the "Technical Support Contact" role to your MySybase profile.

5 Click the Info icon to display the EBF/Maintenance report, or click the product description to download the software.

#### **Conventions** This section describes style and syntax conventions, RCL command formatting conventions, and graphic icons used in this book.

**Style conventions** Syntax statements (displaying the syntax and options for a command) are printed as follows:

alter user *user* set password *new\_passwd* [verify password *old\_passwd*]

See ["Syntax conventions" on page xviii](#page-17-0) for more information.

Examples that show the use of Replication Server commands are printed as follows:

```
alter user louise
set password somNIfic
verify password EnnuI
```
Command names, command option names, program names, program flags, keywords, configuration parameters, functions, and stored procedures are printed as follows:

Use alter user to change the password for a login name.

Variables, parameters to functions and stored procedures, and user-supplied words are in italics in syntax and in paragraph text, as follows:

The set password *new\_passwd* clause specifies a new password.

Names of database objects, such as databases, tables, columns, and datatypes, are in italics in paragraph text, as follows:

The base\_price column in the Items table is a money datatype.

Names of replication objects, such as function-string classes, error classes, replication definitions, and subscriptions, are in italics, as follows:

rs\_default\_function\_class is a default function-string class.

<span id="page-17-0"></span>**Syntax conventions** Syntax formatting conventions are summarized in the following table. Examples combining these elements follow.

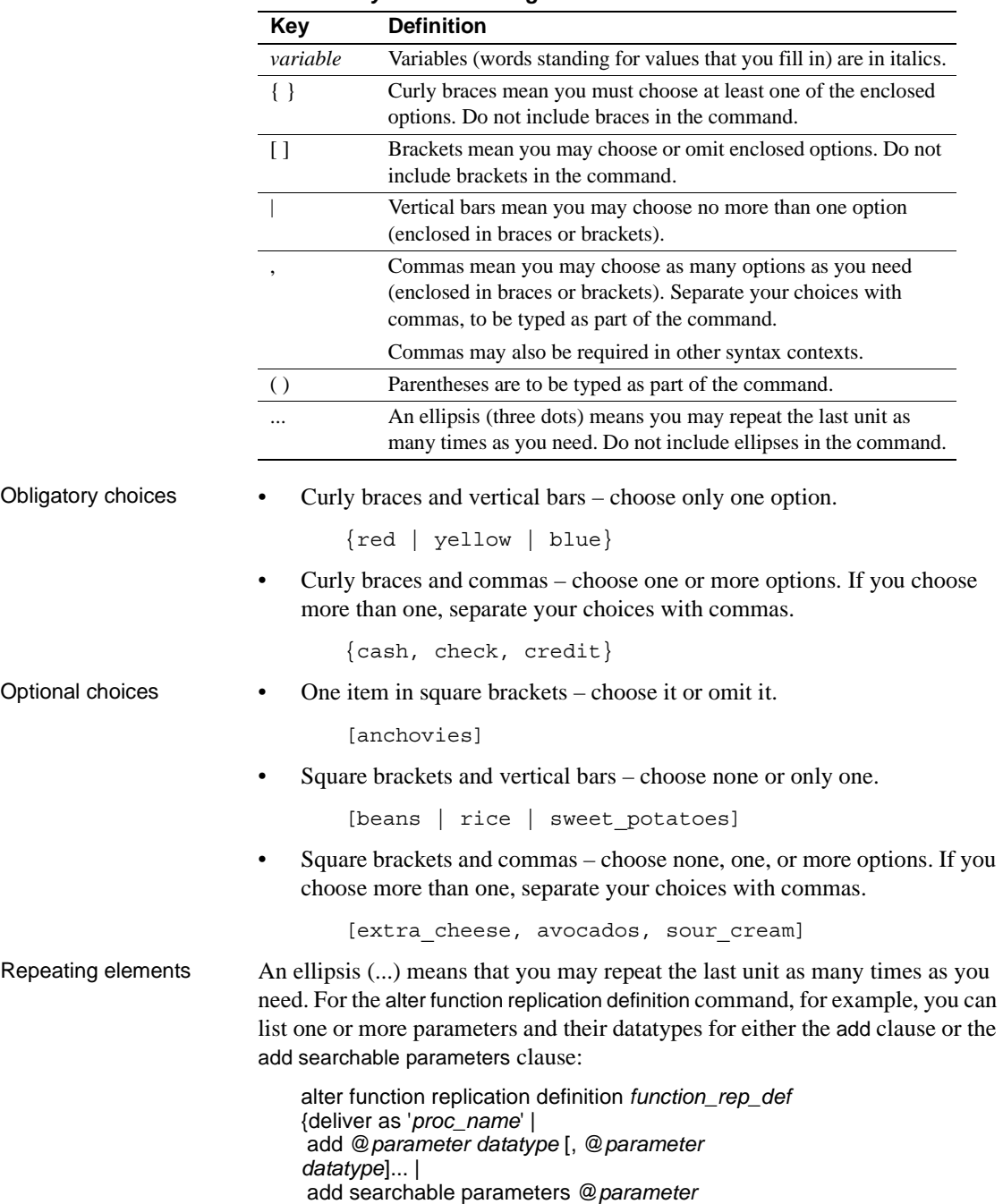

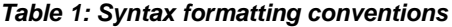

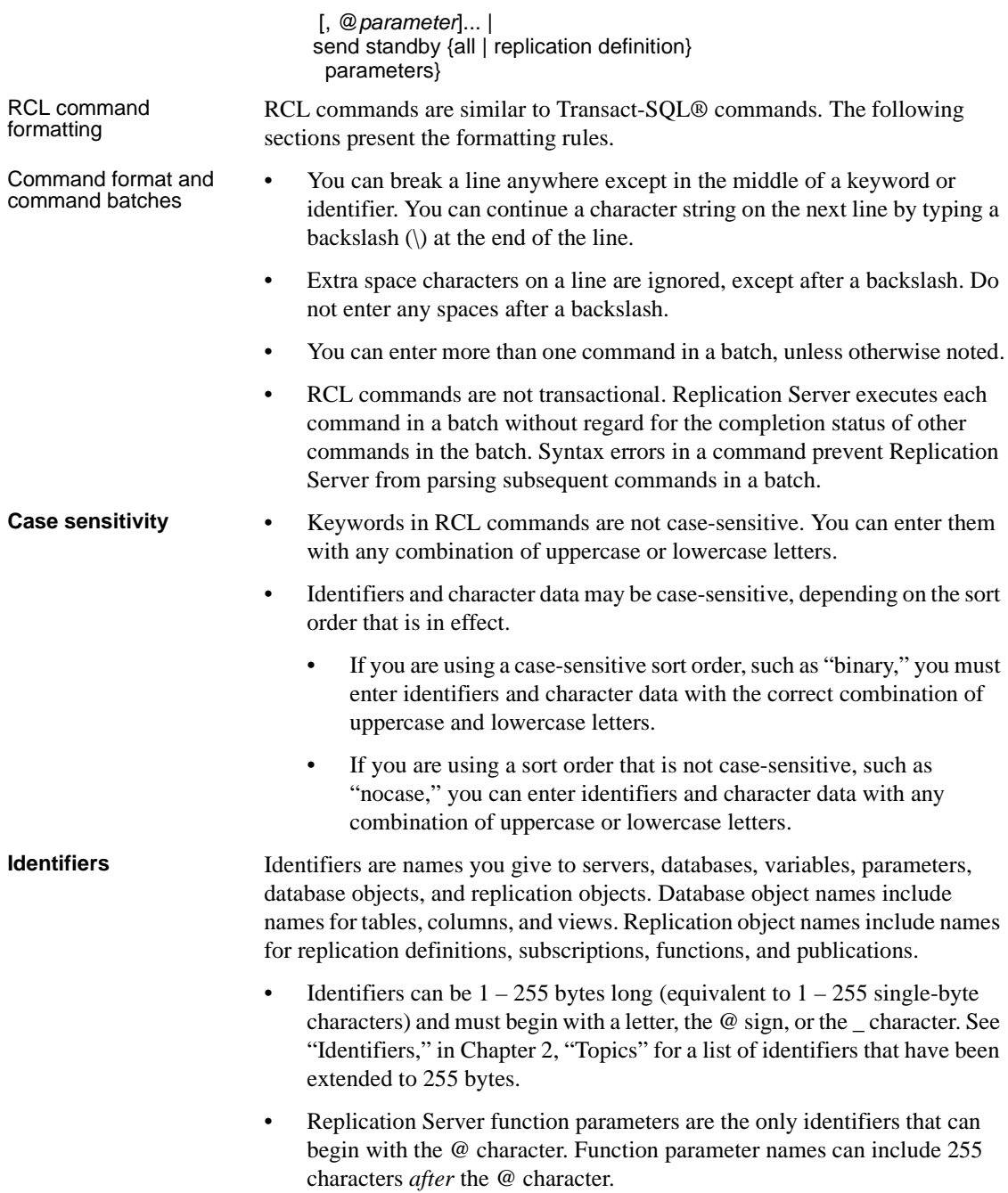

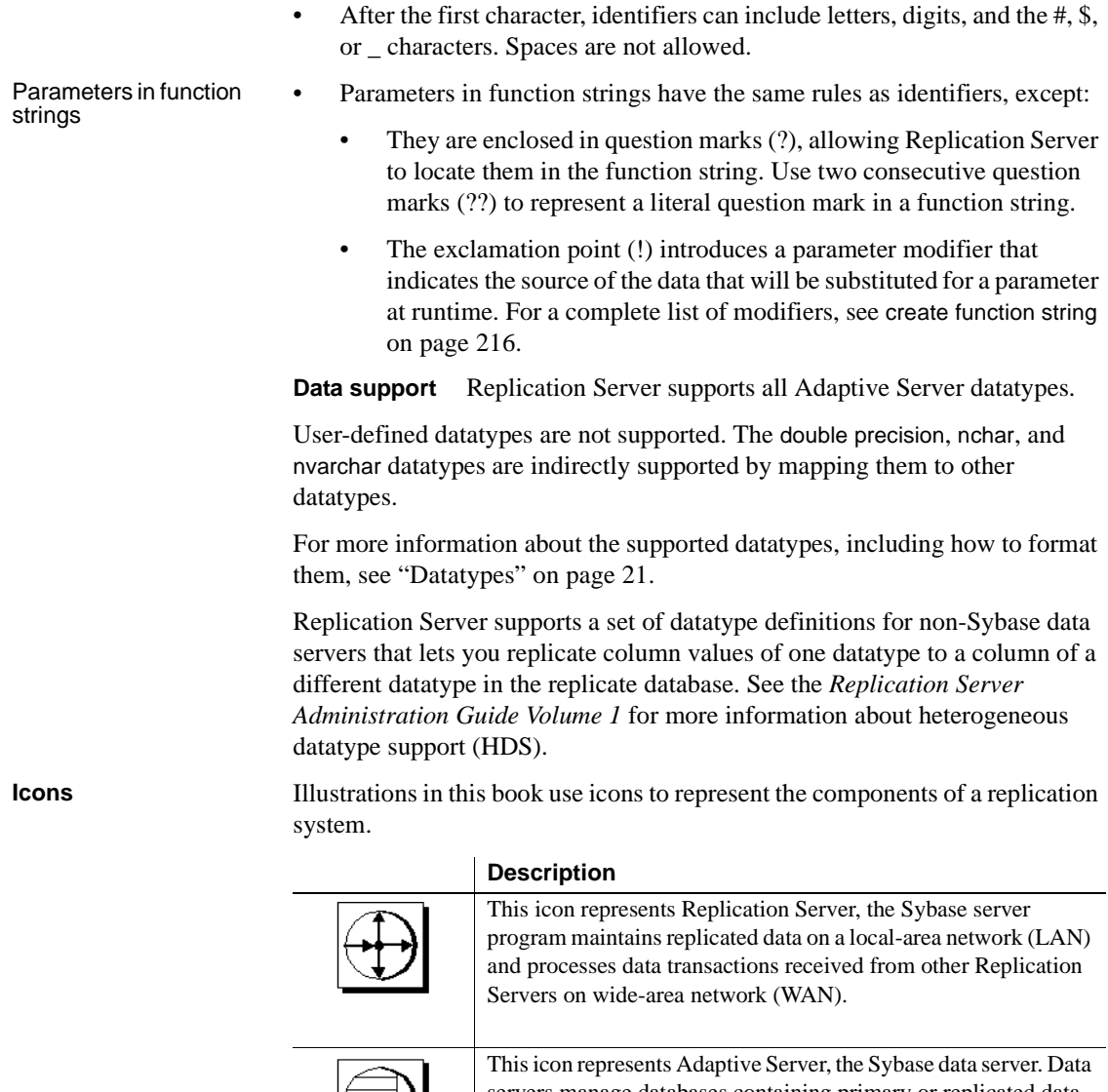

servers manage databases containing primary or replicated data. Replication Server also works with heterogeneous data servers, so, unless otherwise noted, this icon can represent any data server in a replication system.

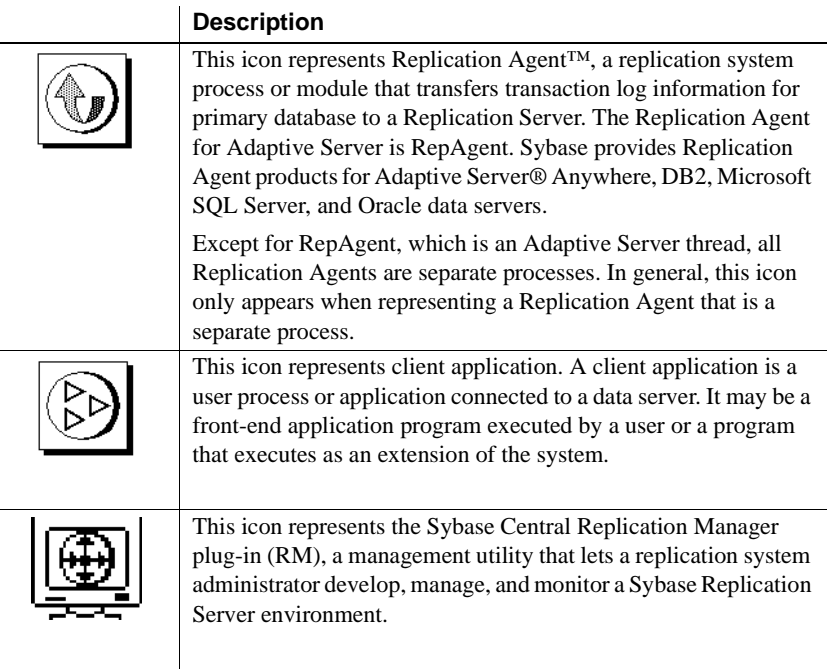

### **Accessibility**

This document is available in an HTML version that is specialized for accessibility. You can navigate the HTML with an adaptive technology such as a screen reader, or view it with a screen enlarger.

Replication Server HTML documentation has been tested for compliance with U.S. government Section 508 Accessibility requirements. Documents that comply with Section 508 generally also meet non-U.S. accessibility guidelines, such as the World Wide Web Consortium (W3C) guidelines for Web sites.

**Note** You might need to configure your accessibility tool for optimal use. Some screen readers pronounce text based on its case; for example, they pronounce ALL UPPERCASE TEXT as initials, and MixedCase Text as words. You might find it helpful to configure your tool to announce syntax conventions. Consult the documentation for your tool.

For information about how Sybase supports accessibility, see Sybase Accessibility at http://www.sybase.com/accessibility. The Sybase Accessibility site includes links to information on Section 508 and W3C standards.

#### **If you need help** Each Sybase installation that has purchased a support contract has one or more designated people who are authorized to contact Sybase Technical Support. If you cannot resolve a problem using the manuals or online help, please have the designated person contact Sybase Technical Support or the Sybase subsidiary in your area.

## CHAPTER 1 **Introduction to the Replication Command Language**

<span id="page-24-0"></span>The Replication Command Language (RCL) is divided into these categories:

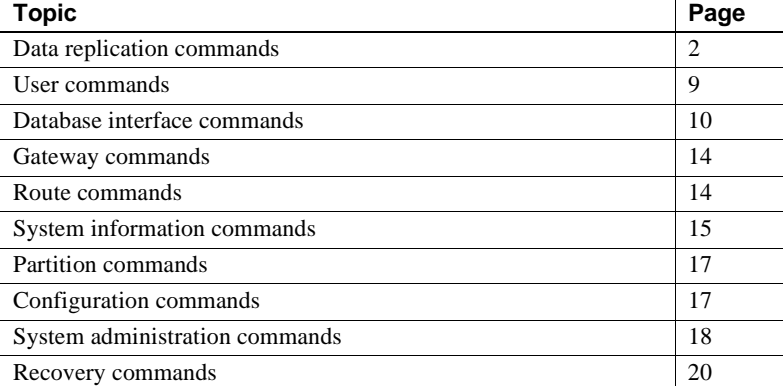

This chapter lists and summarizes the commands in each category. Some commands are included in multiple categories. For complete command syntax and usage information, see [Chapter 3, "Replication Server](#page-66-0)  [Commands."](#page-66-0)

For detailed information on datatypes, identifiers, reserved words, and support for Adaptive Server, see [Chapter 2, "Topics."](#page-44-0)

For an introduction to Replication Server architecture, see Chapter 1, "Introduction," and Chapter 2, "Replication Server Technical Overview" in the *Replication Server Administration Guide Volume 1*.

Some Replication Server procedures may require you to execute Adaptive Server system procedures such as sp\_setreptable or sp\_setrepproc. For complete syntax and usage information, see [Chapter 5, "Adaptive Server](#page-444-0)  [Commands and System Procedures."](#page-444-0)

The Replication Manager (RM) provides another way to perform many of the tasks that RCL commands perform. See *Replication Server Administration Guide Volume 1* for more information.

### <span id="page-25-2"></span><span id="page-25-0"></span>**Data replication commands**

Data replication commands create and manage the replication definitions, publications, and subscriptions that make it possible to replicate tables or stored procedures.

### <span id="page-25-1"></span>**Table replication definition commands**

A table replication definition describes the table and the columns that are to be replicated. A primary table is the replication source; a replicate table is the destination. You can create one or more replication definitions for each primary table.

Create a replication definition in the Replication Server that manages the database where the primary table is stored.

The replication definition includes:

- A name for the replication definition
- The names of the primary and replicate tables, if they are different from each other and from the replication definition name
- The location of the primary table
- The names and datatypes of the primary columns to be replicated and the corresponding replicate column names
- The names of the columns that form the primary key for the table

The replication definition can optionally include:

- The names of columns that can be referenced in where clauses for subscriptions
- Whether the replication definition and its columns will be used in replicating to a standby database
- Whether to replicate all columns or the minimum number of required columns for update and delete operations
- Replication status for text, unitext, image, and rawobject columns
- Whether to change the datatype of replicated values from the datatype of the primary database to the datatype of the replicate database.

No data is distributed when you create a replication definition. You must create a copy of the table in each replicate database and then create subscriptions to begin replicating data.

Use these commands to work with table replication definitions:

- create replication definition creates a replication definition for a table.
- alter replication definition  $-$  changes a replication definition.
- drop replication definition removes a replication definition.

For commands that you use in subscribing to replication definitions, see ["Subscription commands" on page 6.](#page-29-1)

#### <span id="page-26-0"></span>**Function replication definition commands**

A function replication definition specifies information about a stored procedure that is to be replicated.

Create a function replication definition in the Replication Server that manages the primary database.

The function replication definition includes:

- A name for the function replication definition.
- The location of the primary data.
- The names and datatypes of the stored procedure parameters to be replicated.

The function replication definition can optionally include:

- The name of the stored procedure executed in the source database and the name of the stored procedure to be executed in the destination database, if the stored procedure name is different from the name of the function replication definition.
- The names of parameters that can be referenced in where clauses for subscriptions.
- Whether the function replication definition and its parameters will be used in replicating to a standby database.

Use these commands to work with function replication definitions:

• create applied function replication definition – creates an applied function replication definition for a stored procedure.

- alter applied function replication definition changes an applied function replication definition.
- create request function replication definition creates a request function replication definition for a stored procedure.
- alter request function replication definition changes a request function replication definition.
- $d$ rop function replication definition removes a function replication definition.

No data is distributed when you create a function replication definition. You must create stored procedures in both the primary and replicate databases, and you must create a subscription at the replicate Replication Server.

See ["Subscription commands" on page 6](#page-29-1) for commands that you use in subscribing to replication definitions.

### <span id="page-27-0"></span>**Database replication definition commands**

A database replication definition describes the database or database objects to be replicated. You can choose to replicate the entire database, or you can choose to replicate—or not replicate—particular tables, functions, transactions, DDL, and system stored procedures in that database.

The database replication definition includes:

- The name of the database replication definition
- The name of the primary server where the database to be replicated is located
- The name of the database to be replicated

The database replication definition can optionally include:

- An indicator on whether to replicate the DDL to subscribing databases
- An indicator on whether to replicate tables, stored procedures, userdefined functions, transaction, or system procedures to subscribing databases

Use these commands to work with database replication definitions:

• create database replication definition – creates a replication definition for replicating a database or a database object.

- alter database replication definition  $-\text{changes}$  an existing database replication definition.
- $d$ rop database replication definition deletes an existing database replication definition.

See ["Subscription commands" on page 6](#page-29-1) for commands that you use in subscribing to replication definitions.

### <span id="page-28-0"></span>**Publication commands**

The publications feature of Replication Server lets you group the tables and procedures you want to subscribe to, and their replication definitions, and create one subscription for the group.

A **publication** is a set of articles from the same primary database. Each **article** is a replication definition for a table or stored procedure and a set of where clauses that specify which rows are of interest. An article can contain zero, one, or multiple where clauses. Multiple clauses are separated by the or keyword.

Use these commands to work with publications and articles:

- $c$ reate publication creates a publication.
- drop publication removes a publication and its articles. The *drop\_repdef* option drops the associated replication definitions.
- validate publication verifies that a publication has at least one article and marks the publication so that new subscriptions can be created for it.
- check publication indicates whether subscriptions can be created for a publication, and reports the number of articles it contains.
- create article creates an article and assigns it to a publication.
- drop article removes an article from a publication. The *drop\_repdef* option also drops the associated replication definition.

See ["Publication subscription commands" on page 8](#page-31-0) for information about the commands used in subscribing to publications.

#### <span id="page-29-1"></span><span id="page-29-0"></span>**Subscription commands**

Subscriptions initiate the replication of data or stored procedures. A subscription specifies a table or function replication definition name, or a publication, and the database into which the data is to be replicated.

- A subscription for a table replication definition data.
- A subscription for a function replication definition replicates stored procedures.
- A subscription for a database replication definition replicates databases or database objects.
- A subscription for a publication replicates the data represented by each article in the publication. Publications can also have articles for stored procedures.

A subscription to a table or function replication definition may include a where clause, which determines the rows that are replicated or whether a stored procedure is replicated.

A subscription to a database replication definition subscribes to all data. You cannot use a where clause to set the criteria for subscribed data. If you need to subscribe to particular tables or functions, you can add table or function subscriptions. See the "Using database, table, and function subscription concurrently" section in the *Replication Server Administration Guide Volume 1* for more information.

**Note** A subscription to a publication cannot include a where clause. where clauses are contained in the publication's articles.

#### **Subscription materialization**

When you create a subscription for a table replication definition, rows that fit the subscription are copied from the primary to the replicate table in a process called **materialization**. After materialization is complete, Replication Server distributes row changes in the primary database through normal replication.

If a subscription involves many rows, materialization can hold locks for a long time and overload the network. Replication Server queues may also fill with data. To avoid these problems, Replication Server provides four different ways to materialize a subscription.

You can use any method for subscriptions to table replication definitions or to publications. Use nonmaterialization or bulk materialization for subscriptions to function replication definitions or database replication definitions.

- **Atomic materialization** is the default method for table replication definitions. Replication Server selects rows at the primary table, using a holdlock, and copies them over the network. The primary table is locked during materialization and data is consistent between the primary and replicate tables.
- In **nonatomic materialization**, Replication Server selects rows at the primary table, without using a holdlock, and copies them over the network. Because the primary table is not locked, the replicate may go through visible steps that did not exist at the primary while nonatomic materialization is in progress.
- In nonmaterialization, the primary and replicate data is already in sync. You do not need to copy data over the network or load it from media. No updates can be in process while such a subscription is created.
- In **bulk materialization**, data is manually unloaded and loaded from media. This is the most efficient way to materialize subscriptions that involve a large amount of data.

For more information about subscription materialization methods, see the *Replication Server Administration Guide Volume 1*.

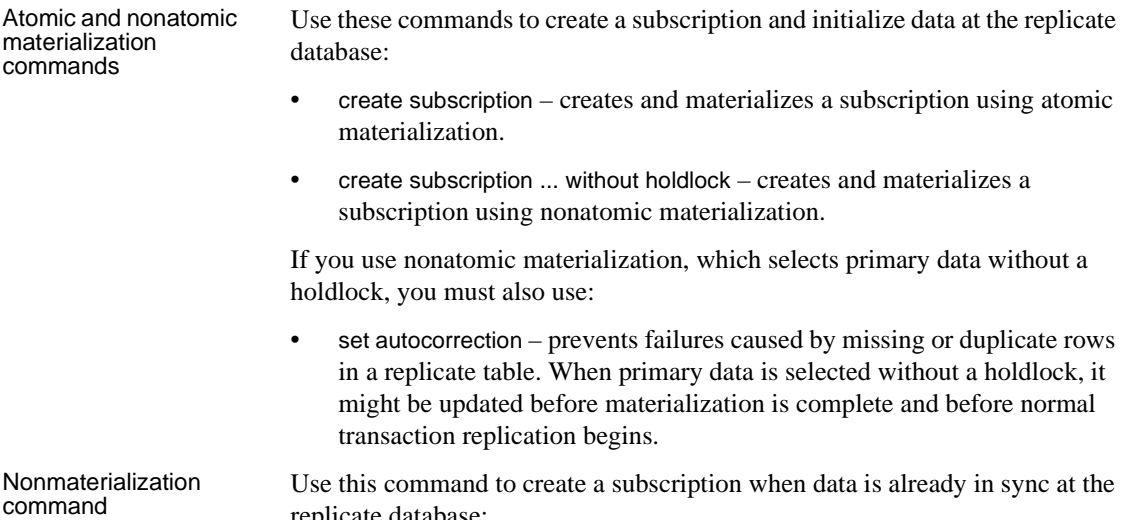

replicate database:

• create subscription ... without materialization – creates a subscription without materializing data at the replicate database.

Bulk materialization<br>commands Bulk materialization is used to manually coordinate subscription status and to transfer data for function replication definitions or database replication definitions.

Use these commands for bulk materialization:

- define subscription adds a subscription to the system tables at the primary and replicate Replication Server.
- activate subscription starts the distribution of updates from the primary database to the replicate database and sets the subscription status to ACTIVE.

After you use this command and verify status, manually load initial data from media into the replicate database. Use the with suspension option to prevent data from being applied to the replicate database until the load from media is complete.

• validate subscription – completes bulk materialization and changes the subscription status to VALID. Replication Server is notified that materialization is complete.

#### **Other subscription commands**

To monitor the materialization or dematerialization of a subscription, use:

• check subscription – finds the status of a subscription at the primary or replicate database.

To drop a subscription from a replicate database, use:

• drop subscription – clears subscription information from system tables.

Optionally, you can use drop subscription with purge to remove the replicate data associated with a subscription. This process is called **dematerialization**.

#### <span id="page-31-0"></span>**Publication subscription commands**

Publication subscriptions use the same commands as subscriptions for replication definitions.

• To create a publication subscription using atomic materialization, nonatomic materialization, or nonmaterialization, use create subscription. • To create a publication subscription using bulk materialization, use define subscription and the other bulk materialization commands.

When you add an article to a publication that has a subscription, you must refresh the publication subscription to include subscriptions for the new article. This process is called **rematerialization**.

- For atomic or nonatomic rematerialization, use create subscription with the for new articles clause.
- If data is in sync at the primary and replicate databases, use create subscription with the for new articles clause and the without materialization keywords.
- For bulk rematerialization, use define subscription with the for new articles clause, then use the other bulk materialization commands.

### <span id="page-32-1"></span><span id="page-32-0"></span>**User commands**

Users must have Replication Server login accounts to execute Replication Server commands. An account consists of a login name and a password, both of which must be supplied to connect to a Replication Server.

Use these commands to administer user login accounts:

- create user adds a new user to a Replication Server.
- alter user changes a user's password.
- drop user drops a Replication Server user account.

Use these commands to manage user permissions:

- grant assigns permissions.
- revoke revokes permissions.

Use the set proxy command to switch to another user login account with different permissions.

Each permission allows a user to execute a set of commands. For example, to create a replication definition, a user must have create object permission. A user with "sa" permission can execute any Replication Server command.

### <span id="page-33-2"></span><span id="page-33-0"></span>**Database interface commands**

Replication Server provides several ways to connect to databases and to customize the operations performed in them. Replication Server's open architecture supports primary or replicate databases managed by heterogeneous data servers, including Adaptive Server and several other data servers.

For each database, you can:

- Create or modify a Replication Server connection to a database. See ["Database connection commands" on page 10](#page-33-3) for details.
- Customize error handling methods. See ["Error class commands" on page](#page-34-2)  [11](#page-34-2) for details.
- Customize database operations. See ["Function and function string](#page-34-3)  [commands" on page 11](#page-34-3) for details.
- Create or modify a logical database connection used in a warm standby application. See ["Warm standby database commands" on page 13](#page-36-1) for details.
- Set configuration parameters for the connection or logical connection. See ["Configuration commands" on page 17](#page-40-3) for details.

Each database that will be a source of replicated transactions or stored procedures must have a Replication Agent. For details, see the *Replication Server Administration Guide Volume 1*.

### <span id="page-33-3"></span><span id="page-33-1"></span>**Database connection commands**

A physical database **connection** connects a Replication Server to a local database that contains primary or replicate data. A Replication Server distributes messages to and from a database via a connection.

Use these commands to manage database connections:

- create connection creates a database connection from Replication Server to a non-Sybase database. Adaptive Server database connections are added with rs\_init.
- alter connection changes or configures a database connection.
- drop connection removes a database connection.
- suspend connection suspends a database connection.

resume connection – resumes a suspended connection.

#### <span id="page-34-2"></span><span id="page-34-0"></span>**Error class commands**

An **error class** is a name under which error handling actions—such as retry and ignore—are assigned to specific data server errors.

Use the create connection command to associate an error class with a database. Use alter connection to change an error class. You can often create one error class for all databases for a specified data server.

**Note** The default error class for an Adaptive Server database is assigned when you add a connection using rs\_init.

Use these commands to manage error handling actions and error classes:

- create error class creates an error class.
- alter error class modifies an existing error class by copying error actions from another error class.
- move primary moves an error class or function-string class and any of the function-string class' derived classes to a different primary site.
- drop error class drops an error class.
- assign action assigns actions to data server error codes.

Use the stored procedure rs\_init\_erroractions to initialize a new error class created with error actions from an existing error class. For details, see [Chapter](#page-444-0)  [5, "Adaptive Server Commands and System Procedures."](#page-444-0)

#### <span id="page-34-3"></span><span id="page-34-1"></span>**Function and function string commands**

You can use function strings to program Replication Server to execute customized commands at destination databases.

A **function** is a name associated with a data server operation. For example, rs\_insert is the system function that inserts a row in a table, and rs\_begin is the system function that initiates a transaction. System functions can manipulate data, as does rs\_insert, or control transactions as does rs\_begin.

Replication Server uses a template called a **function string** to construct the commands it submits to a database. At runtime, variables in the function string are replaced with values from the function.

A **function-string class** groups function strings for use with a database. For example, a function-string class might group all of the function strings for a vendor's data server or for a department's tables. Replication Server provides function-string classes for Adaptive Server and DB2 databases.

Use create connection to associate a function-string class with a database. Use alter connection to change a function-string class.

**Note** The default function-string class for Adaptive Server databases, rs\_sqlserver\_function\_class, is assigned when you add a connection using rs\_init.

You can create a new function-string class that inherits function strings from an existing class. Then you can customize only the function strings for which you want to specify non-default behavior, as your database or application requires.

#### **Function-string class commands**

Use these commands to work with function-string classes:

- create function string class creates a function-string class.
- alter function string class  $-$  changes the inheritance relationships of a function-string class.
- move primary moves an error class or function-string class and any of the function-string class' derived classes to a different primary site.
- $d$ rop function string class  $d$ rops a function-string class.

#### **Function string commands**

Use these commands to work with the function strings in a function-string class:

- create function string  $-$  creates a function string.
- alter function string replaces an existing function string.
- drop function string  $-$  drops a function string.
#### **Function commands**

Use these commands to work with user-defined functions. They are only necessary for Asynchronous Procedure Calls.

- create function creates a function.
- alter function adds parameters to a user-defined function.
- $drop function drops a function.$

### **Warm standby database commands**

A Replication Server **warm standby application** maintains two Adaptive Server databases, one of which functions as a standby or backup copy of the other. Replication Server's connection to the active and standby databases is called a **logical connection**.

Use these commands to manage logical database connections:

- create logical connection creates a logical connection.
- alter logical connection  $-\text{changes the characteristics of a logical}$ connection.
- drop logical connection removes a logical connection.
- configure logical connection configures a logical connection.

Use these commands to perform tasks associated with warm standby applications:

- switch active  $-\text{changes}$  the active database.
- abort switch aborts the switch active command, if possible.
- wait for switch in an interactive or script-based Replication Server session, prevents commands from executing until the switch to a new active database is complete.
- wait for create standby  $-$  in an interactive or script-based Replication Server session, prevents Replication Server from accepting commands until the standby database is ready for operation.

# **Gateway commands**

The Replication Server gateway minimizes explicit log in to multiple replication servers, ID servers, and the RSSD. The Replication Server gateway uses your RSSD primary user name and password to log in to RSSD, your ID server user name and password to log in to ID Server, your remote server identification (RSI) to log in to a remote Replication Server, and your maintenance user ID to log in to the remote Adaptive Server. You do not need to supply this information more than once, when you access Replication Server itself.

The Replication Server gateway also supports cascading connections, which allow your Replication Server to communicate with servers that it is not directly connected to. It also allows you to manage a replication domain using a single client connection.

Use these commands to manage Replication Server gateways:

- connect turns Replication Server into a gateway to its RSSD, ID server, a remote Replication Server, or a remote data server.
- show connection lists the contents of the connection stack.
- show server displays the current working server.
- disconnect terminates a connection to a server.

## **Route commands**

A **route** is a *one-way* message stream from the source (primary) Replication Server to the destination (target) Replication Server. A Replication Server sends messages to, or receives messages from, another Replication Server via a route. Such messages include data for replicated transactions. A route may connect Replication Servers across a local-area network or a wide-area network.

Use these commands to manage routes:

- create route creates and configures a route from the current Replication Server to another.
- alter route changes or reconfigures the route from the current Replication Server to another.
- drop route removes the route to another Replication Server.
- suspend route suspends the route to another Replication Server.
- resume route resumes a suspended route.

## **System information commands**

Use these commands to obtain information about the Replication Server. Any user can execute these commands.

- admin disk\_space displays the usage statistics of each disk partition accessed by the Replication Server.
- admin echo returns the text you enter to verify that the Replication Server is running.
- admin get\_generation retrieves the generation number for a primary database.
- admin health displays the overall status of the Replication Server.
- admin log\_name displays the path to the current log file.
- admin logical\_status displays status information for a logical connection in a warm standby application.
- admin pid displays the process ID of the Replication Server.
- admin quiesce\_check determines if the queues in the Replication Server have been quiesced.
- admin quiesce\_force\_rsi determines whether a Replication Server is quiesced and forces it to deliver outbound messages.
- admin rssd\_name displays the names of the data server and database for the Replication Server System Database (RSSD).
- admin security\_property displays network-based security mechanisms and features supported by Replication Server.
- admin security\_setting displays the status of network-based security features supported by Replication Server.
- admin set\_log\_name closes the existing Replication Server log file and opens a new log file.
- admin show\_connections displays information about all connections from the Replication Server.
- admin show function classes displays the names of existing functionstring classes and their parent classes, and indicates the number of levels of inheritance.
- admin show\_route\_versions displays the version number of routes that originate and terminate at the Replication Server.
- admin show\_site\_version displays the site version of the Replication Server.
- admin sqm\_readers displays the read point and delete point for each Replication Server thread that is reading an inbound queue.
- admin stats displays information and statistics about Replication Server counters.
- admin stats, backlog reports the current transaction backlog in the stable queues.
- admin stats,  ${mol}$  mem  ${]}$  mem  ${]}$  mem $_{}$  use ${]}$  reports information about memory usage.
- admin stats, status displays the flushing status for all counters.
- admin stats, reset resets all counters that can be reset.
- admin stats,  $\{tps | \text{cps} \}$  reports the number of transactions, commands, or bytes of throughput per second.
- admin time displays the current time of Replication Server.
- admin translate performs a datatype translation on a specific data value, displaying the results in literal format with delimiters.
- admin version displays the Replication Server software version.
- admin who displays information about threads running in the Replication Server.
- admin who\_is\_down displays a subset of information about Replication Server threads that are not running.
- admin who\_is\_up displays a subset of information about Replication Server threads that are running.

# **Partition commands**

Replication Server stores messages in stable queues, which are stored on disk partitions. Inbound queues store messages received from Replication Agents; outbound queues store messages to be transmitted to data servers or other Replication Servers.

Use rs\_init to create Replication Server's initial partitions. For more information about working with partitions in rs\_init, see the Replication Server installation and configuration guides.

Use these commands to add, drop or change the size of partitions:

• create partition – makes a partition available to Replication Server. You must create a partition before you can add it.

**Note** create partition replaces the existing add partition command. For backward compatibility, add partition is still supported as an alias for create partition but it will be depreciated in the future.

- drop partition removes a partition from Replication Server.
- alter partition  $-\text{changes the size of a partition.}$

For more information about stable queues and partitions, see the *Replication Server Administration Guide Volume 1*.

# **Configuration commands**

When Replication Server starts, configuration parameters are read from system tables or from a configuration file. Configuration parameters may be static or dynamic. You can change dynamic parameters while Replication Server is running, but you must restart Replication Server after you change static parameters.

Use these commands to configure Replication Server:

- alter connection and configure connection  $-\text{change}$  the characteristics of a Replication Server connection to a database.
- configure logical connection changes the Replication Server configuration for a logical connection in a warm standby application.
- configure replication server changes Replication Server parameters and default parameters for routes and connections.
- alter route and configure route change the characteristics of a route. A route connects one Replication Server to another.

Configuration parameters are also set when you create routes and connections using create route and create connection.

For more information, see the *Replication Server Administration Guide Volume 1*.

# **System administration commands**

Use these commands to perform system administration tasks, and to troubleshoot problems that follow system failures. You must have "sa" permission to execute these commands.

 **Warning!** Many of these commands should be used with caution and only in very restricted circumstances. Please check the associated documentation carefully before you use them.

- alter queue specifies the behavior of a stable queue that encounters a large message of greater than 16K bytes. Use only if the Replication Server version is 12.5 or later and the site version is 12.1 or earlier.
- resume distributor resumes a suspended distributor thread for a connection to a database.
- shutdown shuts down a Replication Server.
- suspend distributor suspends the distributor thread for a connection to a database.
- sysadmin apply\_truncate\_table turns the "subscribe to truncate table" option on or off for existing subscriptions to a particular table, enabling or disabling replication of truncate table.
- sysadmin dropdb drops references to a database from the ID Server.
- sysadmin dropldb drops references to a logical database from the ID Server.
- sysadmin drop\_queue deletes a stable queue.
- sysadmin droprs drops references to a Replication Server from the ID Server.
- sysadmin dump\_file specifies an alternate log file for use when a stable queue is dumped.
- sysadmin dump\_queue dumps the contents of a stable queue.
- sysadmin erssd allows you to check ERSSD file locations and backup configurations, defragment ERSSD files, move ERSSD files or perform an unscheduled backup of the ERSSD.
- sysadmin fast\_route\_upgrade updates the route version to the site version of the lower of the primary or replicate Replication Server.
- sysadmin hibernate\_off turns off hibernation mode for the Replication Server and returns it to an active state.
- sysadmin hibernate\_on turns on hibernation mode for (or suspends) the Replication Server.
- sysadmin log\_first\_tran writes the first transaction in a Data Server Interface (DSI) queue to the exceptions log.
- sysadmin purge\_all\_open purges all open transactions from the inbound queue.
- sysadmin purge\_first\_open purges the first open transaction from the inbound queue.
- sysadmin purge\_route\_at\_replicate removes all references to the primary Replication Server from a Replication Server at a replicate site.
- sysadmin restore\_dsi\_saved\_segments restores backlogged transactions so that they can be reapplied to the database.
- sysadmin set\_dsi\_generation changes a database generation number in the RSSD to prevent Replication Server from reapplying transactions in the stable queue after a replicate database is restored.
- sysadmin site\_version  $-$  sets the site version level.
- sysadmin sqm\_purge\_queue removes all messages from a Replication Server Interface (RSI) stable queue.
- sysadmin sqm\_unzap\_command restores a deleted message in a stable queue.
- sysadmin sqm\_zap\_command deletes a single message in a stable queue.
- sysadmin sqt\_dump\_queue dumps the transaction cache for each inbound or DSI queue.
- sysadmin system\_version sets the minimum Replication Server version level for the replication system.

# **Recovery commands**

Use these commands to coordinate recovery after a database is reloaded or when Replication Server stable queues fail.

 **Warning!** Many of these commands should be used with caution and only in very restricted circumstances. Make sure to check the associated documentation carefully before you use them.

- allow connections places Replication Server in recovery mode for specified databases.
- ignore loss allows Replication Server to accept messages after a loss is detected.
- rebuild queues rebuilds Replication Server stable queues.
- resume log transfer allows a RepAgent thread to connect to the Replication Server.
- resume queue restarts a stable queue stopped after receiving a messager larger than 16K bytes. Applicable only when the Replication Server version is 12.5 or later and the site version is 12.1 or earlier.
- set log recovery places Replication Server in log recovery mode for a database.
- suspend log transfer disconnects a RepAgent from a Replication Server and prevents either from connecting.

For detailed recovery procedures, see the *Replication Server Administration Guide Volume 2*.

# CHAPTER 2 **Topics**

This chapter contains information on these topics:

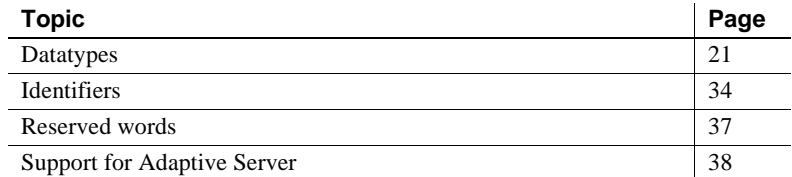

# <span id="page-44-0"></span>**Datatypes**

Replication Server directly supports the Sybase datatypes shown in [Table](#page-44-1)  [2-1](#page-44-1).

<span id="page-44-1"></span>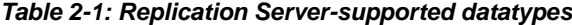

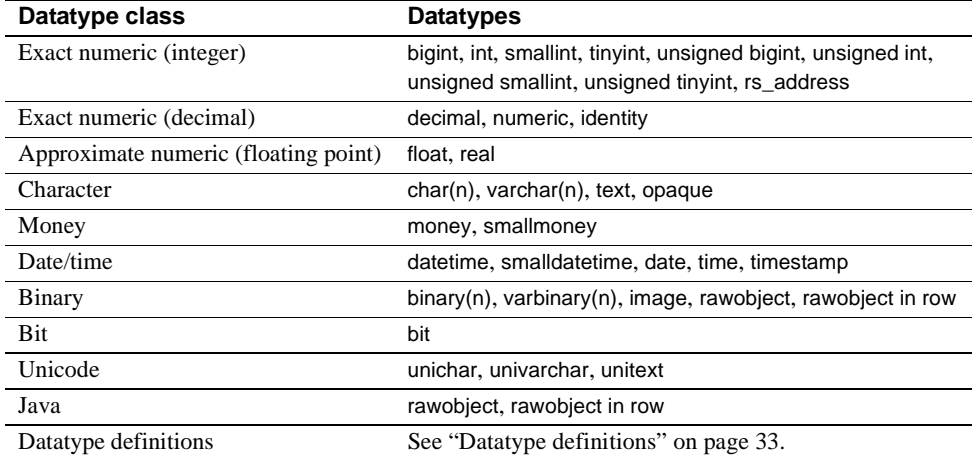

RCL indirectly supports these Sybase datatypes:

- double precision
- nchar, nvarchar

These datatypes are not supported:

- The optional precision argument of the float datatype
- The optional precision and scale arguments of the exact decimal datatypes

Data in columns with unsupported datatypes can be replicated if you create the replication definition using one of the supported datatypes shown in [Table 2-1](#page-44-1). For example, to replicate a double precision column, define the column as float in the replication definition. To replicate a column with a user-defined datatype, use the underlying datatype in the replication definition.

To replicate data stored in columns of type nchar or nvarchar in the Adaptive Server, use the char and varchar Replication Server datatypes, respectively. The only difference is that the length units in nchar and nvarchar refer to the number of characters in the native character set of the Adaptive Server, and the length units in char and varchar always refer to bytes.

To get the length of the corresponding Replication Server char and varchar datatypes, multiply the declared length of the nchar or nvarchar datatype by the value of the Adaptive Server global variable *@@ncharsize*.

For example, if *@@ncharsize* is 1 (true for all single-byte character sets like iso\_1, cp850, cp437, roman8, and mac), there is a one-to-one correspondence and the declared lengths are the same. If *@@ncharsize* is 2 (true for some multibyte character sets like Shift-JIS and EUC-JIS), multiply the declared length of the nchar and nvarchar datatypes by 2 and declare them as char and varchar in the replication definition.

The following sections describe the supported datatypes. For more information about Adaptive Server datatypes, see the *Adaptive Server Enterprise Reference Manual*.

### **Exact numeric (integer) datatypes**

Replication Server supports these exact numeric (integer) datatypes:

- bigint whole numbers between  $-2^{63}$  and  $+2^{63}$  1 (-9,233,372,036,854,775,808 and +9,233,372,036,854,775,807), inclusive
- $int$  whole numbers between  $-2^{31}$  and  $+2^{31}$  1 (-2,147,483,648 and +2,147,483,647), inclusive
- smallint whole numbers between  $-2^{15}$  and  $+2^{15}$  1 (-32,768 and  $+32,767$ ), inclusive
- tinyint positive whole numbers between 0 and 255, inclusive
- unsigned bigint whole numbers between  $0$  and 18,446,744, 073, 709,551,615, inclusive
- unsigned int whole numbers between 0 and  $4,294,967,295$ , inclusive
- unsigned smallint whole numbers between  $0$  and  $65535$ , inclusive
- unsigned tinyint whole numbers between 0 and 255, inclusive.

The rs\_address datatype, which uses the underlying datatype int, is used in a special method of subscription resolution. For more information about the rs\_address datatype, see [create subscription](#page-288-0). See also the *Replication Server Administration Guide Volume 1*.

### **Exact numeric (decimal) datatypes**

Replication Server supports the following exact numeric (decimal) datatypes:

decimal – exact decimal numbers between  $-10^{38}$  and  $10^{38}$  -1, inclusive. numeric – exact decimal numbers between  $-10^{38}$  and  $10^{38}$  -1, inclusive.

When you create a replication definition, omit the length and precision from numeric datatype declarations. Replication Server processes numeric values without affecting precision.

Identity columns use numeric as the underlying datatype, with exact decimal numbers of scale 0 between 1 and  $10^{38}$  -1, inclusive.

When you create a replication definition for a table that contains an identity column, specify "identity" as the datatype for the column.

This command is applied to the replicated table *before* an insert command:

set identity\_insert *table\_name* on

This command is applied to the replicated table *after* an insert command:

set identity\_insert *table\_name* off

Identity columns are never updated by the update command.

If the replicate data server is Adaptive Server and a table contains an identity column, the maintenance user must be the owner of the table (or must be the "dbo" user or aliased to the "dbo" login name) at the replicate database in order to use the Transact-SQL identity\_insert option.

### **Approximate numeric (floating point) datatypes**

There are two approximate numeric (floating point) datatypes:

- float positive or negative floating point numbers. Precision and number of significant digits are machine-dependent. Storage size is 8 bytes.
- real like float except the storage size is 4 bytes.

### <span id="page-47-0"></span>**Character datatypes**

**Note** The Unicode datatypes unichar, univarchar, and unitext have the same attributes as their char, varchar, and text equivalents. See ["Unicode datatypes"](#page-53-0)  [on page 30](#page-53-0).

- $char(n)$  any combination of up to 32,768 single-byte letters, symbols, and numbers. Specify the maximum size of the string with *n*. A char value can contain 0 characters, but *n* must be between 1 and 32,768. A multibyte string cannot exceed 32,768 bytes.
- varchar(n) any combination of up to  $32,768$  single-byte letters, symbols, and numbers. A varchar value can contain 0 characters if it is defined to allow null values, but *n* must be between 1 and 32,768.

The difference between char and varchar data is the way the values are stored in Adaptive Server databases. Replication Server treats them as equivalent types, but maintains the distinction so that the storage method is the same in primary and replicate databases.

text – variable-length character columns up to  $2,147,483,647$  bytes in length.

Replication Server 15.1 supports datatype conversion between large object (LOB) datatypes such as text, unitext, and image datatypes with text pointer and text, unitext, and image datatypes without text pointer.

#### **Entry format for character data**

Literal char, varchar, and text values—or their equivalents—must be enclosed in single quotation marks.

You can embed single quotation marks in char and varchar literals in two ways. Use two consecutive quotation marks to represent a single embedded quotation mark, as in this example:

'''You can have cake if you bake it,'' Ed claims.'

The first and last quotation marks delimit the character string. The two internal pairs of quotation marks are interpreted as embedded single quotation marks.

Replication Server generates single quotation marks when it substitutes a character value for a variable in a function-string template. For more information, see [create function string](#page-239-0).

#### **Money datatypes**

The money datatypes hold fixed precision values for currency or monetary values:

- money monetary values between -922,337,203,685,477.5808 and 922,337,203,685,477.5807, with accuracy to 1/10000 of a monetary unit. Storage size is 8 bytes.
- smallmoney monetary values between -214,748.3648 and 214,748.3647, with accuracy to 1/10000 of a monetary unit. Storage size is 4 bytes.

#### **Entry format for money data**

Precede money and smallmoney literal values with a U.S. dollar sign (\$) to distinguish them from the floating point datatypes. For negative values, place the minus sign after the dollar sign.

Replication Server outputs a dollar sign when it substitutes money and smallmoney values into function-string output templates.

#### **Date/time, and date and time datatypes**

Replication Server supports four datatypes for date and time data:

- datetime dates and times of day between January 1, 1753 and December 31, 9999. Storage size is 8 bytes: 4 bytes for the number of days before or after the base date of January 1, 1900, and 4 bytes for the time, to 1/300 second. Dates before the base date are stored as negative values.
- smalldatetime dates and times of day between January 1, 1900 and June 6, 2079, with accuracy to one minute. Storage size is 4 bytes: one small integer for the number of days after January 1, 1900, and one small integer for the number of minutes since midnight.
- date dates between January 1, 0001, and December 31, 9999. Storage size is 4 bytes. Dates before the base date are stored as negative values.
- time time between 12:00:00 AM and 11:59:59.999 PM. Storage size is 4 bytes.
- timestamp uses varbinary(8) as the underlying datatype. A status bit differentiates timestamp from varbinary.

timestamp is propagated as timestamp to Replication Server 15.1 and as varbinary to Replication Server 15.0.1 or earlier.

**Note** Replication into a timestamp column is supported only in ASE 15.0.2 or later.

#### **Entry format for date/time values**

Enter datetime and smalldatetime values as character strings, enclosed in single quotation marks.

Replication Server encloses datetime values in single quotation marks when it substitutes datetime values into function-string output templates. Be sure to consider this when you create function strings that include datetime variables.

The date and time portions of the data are recognized separately; therefore, the time can precede or follow the date. If you omit the time, Replication Server assumes midnight (12:00:00:000AM). If you omit the date, Replication Server assumes January 1, 1900.

Enter times according to these general rules:

- Hours range from 0 to 23; minutes and seconds range from 0 to 59; milliseconds range from 0 to 999.
- A value must have a colon or an "AM" or "PM" indicator to be recognized as a time value.
- You can append "AM" or "PM," with or without an intervening space. 12AM is midnight and 12PM is noon. If you specify AM, the hour must be between 1 and 12 (0 is acceptable in place of 12). If you specify PM, the hour must be between 13 and 23.
- Milliseconds can be preceded by either a colon or a period. If preceded by a colon, the number means thousandths of a second. If preceded by a period, a single digit means tenths of a second, two digits mean hundredths of a second, and three digits mean thousandths of a second. For example, "12:30:20:1" means twenty and one-thousandth of a second past 12:30; "12:30:20.1" means twenty and one-tenth of a second past 12:30.
- You can omit any portion of a time value. If you omit seconds, you must also omit milliseconds. If you omit minutes, you must also omit seconds and milliseconds. Replication Server assumes zero for any omitted part.

Here are some examples of time literals:

```
2:00
14.30
14:30:20
14:30:20:500
4pm
11:41:36 AM
12:48:5.333 pm
```
Enter dates with the month, day, and year in any order, subject to the following rules:

- You can enter the month as a number from  $1-12$ , or use the U.S. English month name or its three-character abbreviation.
- If you use the numeric month, the date parts must be separated with slashes (/), hyphens (-), or periods (.). The date parts must be given in month-dayyear order.
- These examples show different ways to enter the date March 15, 1998:

```
3-15-1998
March-15-1998
March 15 1998
15/March/1998
March.15.1998
```
• You can abbreviate U.S. English months to 3 characters. Case is not significant.

```
JAN 9 1998
31 oct 1997
```
When you use an alphabetic month, the month and day can be followed by a comma. These are valid dates:

```
Nov 17, 1997
1997 Nov, 17,
```

```
17 Nov, 1997
```
- You can enter the year with one, two, or four digits. A one- or two-digit year less than 50 is assumed to be in the current (twenty-first) century. A two-digit year greater than or equal to 50 is in the last (twentieth) century.
- Four-digit years are recognized anywhere in a date value. Two-digit years must appear after the day of the month.
- You can omit the day of the month if you use the alphabetic month and a four-digit year. The day defaults to the first of the month. You cannot use separators other than commas after the month name.

Replication Server interprets these dates as May 1, 1998:

May 1998 1998 MAY may, 1998

### <span id="page-51-0"></span>**Binary datatypes**

The binary datatypes are:

- binary(n) up to 32,768 bytes of fixed-length binary data. The binary datatypes are used for storing programming code or pictures, not for numeric values. Specify the maximum byte length of the value with *n*. A binary value can contain 0 bytes, but *n* must be between 1 and 32,768.
- varbinary(n) up to 32,768 bytes of variable-length binary data. The varbinary datatypes are used for storing programming code or pictures, not for numeric values. Specify the maximum byte length of the value with *n*. A varbinary value can contain 0 bytes, but *n* must be between 1 and 32,768.

The difference between binary and varbinary data is the way the values are stored in Adaptive Server databases. Replication Server treats them as equivalent types, but maintains the distinction so that the storage method is the same in primary and replicate databases.

• rawobject in row  $-255$  bytes of variable-length binary data. The rawobject in row datatype is used to store serialized Java values within the data pages allocated to the table.

Replication Server handles rawobject in row data exactly as it handles varbinary data. The base datatype for rawobject in row is varbinary(255). See also ["Java datatypes" on page 32](#page-55-0).

rawobject large in row  $-32,768$  bytes of variable-length binary data. The rawobject large in row datatype is used to store serialized Java values within the data pages allocated to the table.

Replication Server handles rawobject large in row data the same as it handles varbinary data. The base datatype for rawobject large in row is varbinary(32768). See also ["Java datatypes" on page 32](#page-55-0).

image – variable-length binary columns up to  $2,147,483,647$  bytes in length.

Replication Server 15.1 supports datatype conversion between LOB datatypes such as text, unitext, and image datatypes with text pointer and text, unitext, and image datatypes without text pointer.

rawobject – variable-length binary columns up to  $2,147,483,647$  bytes in length. The rawobject datatype is used to store serialized Java values. Replication Server does not support datatype conversion of rawobject data. This means if your replication definition declares a column as rawobject, the primary table's column must be rawobject.

Replication Server handles rawobject data exactly as it handles image data. The base datatype for rawobject is image. See also ["Java datatypes" on](#page-55-0)  [page 32](#page-55-0).

#### **Entry format for binary data**

Enter binary, varbinary, image, rawobject, rawobject in row, and rawobject large in row literal values using the hexadecimal digits 0-9 and A-F (or a-f). Each byte is represented by 2 hexadecimal digits, and the entire value is preceded by "0x". The following example is a 10-byte binary string:

```
0x010305070B0D1113171D
```
Replication Server outputs the "0x" prefix when it substitutes binary values in function-string output templates.

### **Bit datatype**

The bit datatype is used for Boolean values:

bit – either 1 or 0. Integer values other than 1 or 0 are interpreted as 1.

### <span id="page-53-0"></span>**Unicode datatypes**

Replication Server supports three Unicode datatypes, unichar, univarchar, and unitext. Unicode allows you to mix languages from different language groups in the same data server.

The Unicode datatypes behave exactly like their equivalent Replication Server datatypes. See ["Character datatypes" on page 24](#page-47-0) for more information.

- unichar  $\Rightarrow$  char
- univarchar -> varchar
- $unitext *t*ext$

The Unicode datatypes share the syntax and semantics of their equivalent datatypes, except Unicode values are always stored in UTF-16, regardless of the Replication Server default character set. unichar is a fixed-width, nonnullable datatype. univarchar is a variable-width, nullable datatype. unitext is variable-width, nullable datatype.

You can:

- Replicate unichar, univarchar, and unitext columns to replicate and standby databases
- Use unichar and univarchar columns in the primary key of a replication definition
- Use unichar and univarchar columns as searchable columns in a replication definition and in the where clauses of associated subscriptions and articles
- Use unichar and univarchar columns as searchable columns in a function replication definition and in the where clauses of associated subscriptions and articles
- Use unichar, univarchar, and unitext columns when replicating to or from heterogeneous data servers

In the same way as text:

- unitext columns cannot be part of the primary key in the replication definition.
- unitext columns cannot be specified as searchable columns in a replication definition.
- unitext columns cannot be specified as searchable columns in a function replication definition.

• unitext datatype cannot be used as a base datatype or a datatype definition or as a source or target of either a column-level or class-level translation.

To correctly replicate the unichar and univarchar columns, the Replication Server must be configured:

*RS\_charset*=utf8

If the Replication Server default character set is not UTF-8, Replication Server can replicate only unichar and univarchar characters in the ASCII-7 code range.

#### **Upgrade issues**

To fully support the unichar and univarchar datatypes, both the primary and replicate Replication Server must be running version 12.5 or later.

To fully support the unitext datatype, both the primary and replicate Replication Servers must be running version 15.0.1 or later, the route version must be 15.0.1 or later, and the LTL version must be 700 or above. If the LTL version is less than 700 at connect-source time, RepAgent converts unitext columns to image.

The RM route upgrade feature copies replication definitions referencing unichar, univarchar, and unitext datatypes from upstream Replication Servers.

#### **Mixed-version issues**

In a mixed-version environment, the route version between the primary and replicate Replication Servers determines which features are supported.

• A replication definition created with unichar or univarchar columns is not propagated to Replication Server version 12.1 and earlier.

A replication definition created with unitext columns is not propagated to Replication Server version 12.6 and earlier.

• A replication definition subscribed by Replication Server version 12.1 and earlier cannot be altered to add unichar or univarchar.

A replication definition subscribed by Replication Server version 12.6 and earlier cannot be altered to add unitext columns.

If a replication definition is altered to add unichar or univarchar columns, it is dropped from 12.1 and earlier versions of downstream Replication Servers, and the oldest replication definition that is compatible with version 12.1 and earlier is propagated.

• A replication definition created with unichar or univarchar columns is propagated to Replication Server version 12.1 or earlier if the unichar or univarchar columns are removed.

Similarly, a replication definition created with unitext columns is propagated to Replication Server version 12.6 or earlier if the unitext columns are removed.

### <span id="page-55-0"></span>**Java datatypes**

Java columns pass through the replication system as any of three Replication Server datatypes:

- As rawobject, in which the information is stored in the database in a separate location in the same way that image data is stored. The base datatype of rawobject is image. rawobject is the default datatype for Java columns in Replication Server.
- As rawobject in row, in which the information is stored in the database on consecutive data pages allocated to the table in the same way that char data is stored. The base datatype of rawobject in row is varbinary(255).
- As rawobject large in row, in which the information is stored in the database on consecutive data pages allocated to the table in the same way that char data is stored. The base datatype of rawobject large in row is varbinary(32768).

rawobject, rawobject in row, and rawobject large in row datatypes are compatible only with their base datatypes. They are not compatible with each other. You cannot replicate one Java datatype to the other Java datatype, or vice versa. See also ["Binary datatypes" on page 28.](#page-51-0)

The rs\_subcmp reconciliation utility treats Java datatypes as their base datatypes.

### *opaque* **datatypes**

The opaque datatype handles datatypes currently not supported by Replication Server. RepAgent provides the formatted data for Replication Server to apply directly to the target data server. Examples of such datatypes are the anydata datatype of Oracle and the sql\_variant datatype of Microsoft SQL Server.

Limitations The limitations of the opaque datatypes are:

- You cannot use opaque datatypes in searchable columns and where clauses of replication definitions, subscriptions, and articles.
- You cannot use a map to clause on opaque datatypes.
- You cannot use the dynamic SQL feature when an opaque datatype column or parameter exists in your replication definition.
- You cannot use opaque datatype if your function string has a remote procedure call (RPC).
- You cannot apply character conversion or byte-order conversion to opaque data.

#### **Mixed-version support**

To support opaque datatype, the primary and replicate Replication Server must have a site version of at least 15.1 and an LTL version of at least 710.

### <span id="page-56-0"></span>**Datatype definitions**

Sybase provides a set of user defined datatypes and datatype classes. You can use them to change the datatype of column values when you replicate between:

- Sybase data servers
- Sybase data servers and non-Sybase data servers
- Homogeneous non-Sybase data servers
- Heterogeneous non-Sybase data servers

A datatype definition describes a non-Sybase datatype in terms of a base Replication Server native datatype. The base datatype determines the maximum and minimum length associated with the datatype definition and provides defaults for other datatype attributes. The base datatype also defines the delimiters associated with the datatype definition.

Each datatype class contains datatype definitions for a specific data server. The datatype classes are:

- Adaptive Server rs\_sqlserver\_udd\_class
- $SOL$  Anywhere $\mathcal{D}$  rs asa udd class
- $DB2 rs$  db2 udd class
- Microsoft SQL Server rs\_msss\_udd\_class

• Oracle – rs\_oracle\_udd\_class

For a list and description of supported datatype definitions for each datatype class, see the *Replication Server Heterogeneous Replication Guide*.

# <span id="page-57-0"></span>**Identifiers**

Identifiers are symbolic names for objects—databases, tables, replication definitions, publications, subscriptions, functions, parameters, function string variables, and so on.

Identifiers are 1–255 bytes long for these objects:

- Tables
- Columns
- **Procedures**
- **Parameters**
- Functions as part of function replication definition or internal functions

**Note** The create function, alter function, and drop function commands do not support long identifiers. The name of the function and the parameters of these commands cannot exceed 30 bytes.

- Function strings
- Replication definitions including table replication definitions, function replication definitions, and database replication definitions
- **Articles**
- **Publications**

All other identifiers are 1–30 bytes long.

If an identifier is not enclosed in quotes, its first character must be an ASCII letter. Subsequent characters can be ASCII letters, digits, or the \$ or  $\overline{\phantom{a}}$ character. Embedded spaces are not allowed.

Identifiers that begin with the characters "rs\_" are reserved for Replication Server. See ["Reserved words" on page 37](#page-60-0) for a list of other reserved words. Parameter names for Replication Server functions and Adaptive Server stored procedures are the only identifiers that can begin with the @ character.

- Replication Server function parameter names can be up to 256 bytes including the @ character.
- Adaptive Server stored procedure parameter names can be up to 255 bytes including the @ character.

You can use reserved words for identifiers by enclosing the identifiers in double quotes. When you use quotes, you can also use embedded spaces and otherwise prohibited characters, such as  $\frac{1}{e}$  ( $\frac{1}{e}$ ), and 8-bit and multibyte characters. Replication Server strips any trailing blanks from the end of the identifier, even if you have placed it within quotes. For example:

```
check subscription "publishers_sub"
      for "publishers_rep"
with replicate at "SYDNEY_DS"."pubs2"
```
 **Warning!** Adaptive Server allows you to place identifiers within quotes when you set quoted\_identifier to on. This lets you use reserved words for Adaptive Server object names. However, Replication Server does not recognize identifiers in quotes in the commands that it sends to Adaptive Server, so you cannot use Transact-SQL keywords as names for replicated Adaptive Server objects.

 If necessary, you can alter function strings to place quotes around identifiers for replicated objects.

Enclose variable names in function-string templates in question marks. For example, this variable name could be used in a function string to refer to a primary database:

?rs\_origin\_db!sys?

or, using quoted identifiers:

?"rs\_origin\_db"!sys?

### **Name space for identifiers**

The name space of an identifier is the scope in which Replication Server recognizes it. A data server name, for example, has a global name space because the name can be used for only one data server in the entire replicated data system. A column name, on the other hand, has table scope; it must be qualified with the name of the table because more than one table can have a column with the same name.

[Table 2-2](#page-59-0) shows the Replication Server name space for each identifier.

| Identifier type                 | Name space                                                                                                    |
|---------------------------------|----------------------------------------------------------------------------------------------------|
| Article                         | Publication                                                                                                    |
| Column                          | Table                                                                                                    |
| Data server                     | Global                                                                                                    |
| Database                        | Data server                                                                                                    |
| Error class                     | Global                                                                                                    |
| Function-string class           | Global                                                                                                    |
| <b>Function</b>                 | Replication definition. User-defined functions used for asynchronous<br>procedures executed in Adaptive Server databases must have globally unique<br>names, unless a table replication definition is specified in the procedure. |
| Function replication definition | Global                                                                                                    |
| Parameter                       | Function                                                                                                    |
| Publication                     | Primary data server and database                                                                                                    |
| Replication definition          | Global                                                                                                    |
| <b>Replication Server</b>       | Global                                                                                                    |
| Subscription                    | Replication definition, replicate data server, and database. Subscriptions must<br>have globally unique names.                                                                                                    |
| User                            | <b>Replication Server</b>                                                                                                    |
| Variable                        | Function or table                                                                                                    |

<span id="page-59-0"></span>*Table 2-2: Name space for Replication Server identifiers*

You should adopt a naming convention for replication definitions and other Replication Server objects with global scope to ensure that names remain unique in the global name space.

 **Warning!** Identifiers with global name space must be managed carefully. Replication Server cannot detect all duplications in the global name space immediately, but errors may occur later.

Identifiers with a name space other than global sometimes must be qualified. For example, the syntax for many Replication Server commands includes an at clause, which identifies the data server and database where a table is located:

#### at *data\_server.database*

In a correctly configured system, all servers will use the same sort order. If servers do not use the same sort order, different servers will compare identifiers inconsistently, which can lead to abnormal behavior in the network.

# <span id="page-60-0"></span>**Reserved words**

The words in [Table 2-3](#page-60-1) are reserved Replication Server keywords. Although the words are shown in lowercase, Replication Server is not case-sensitive. Therefore, all combinations of uppercase and lowercase letters are reserved. Replication Server also reserves all keywords and identifiers beginning with " $rs$ ".

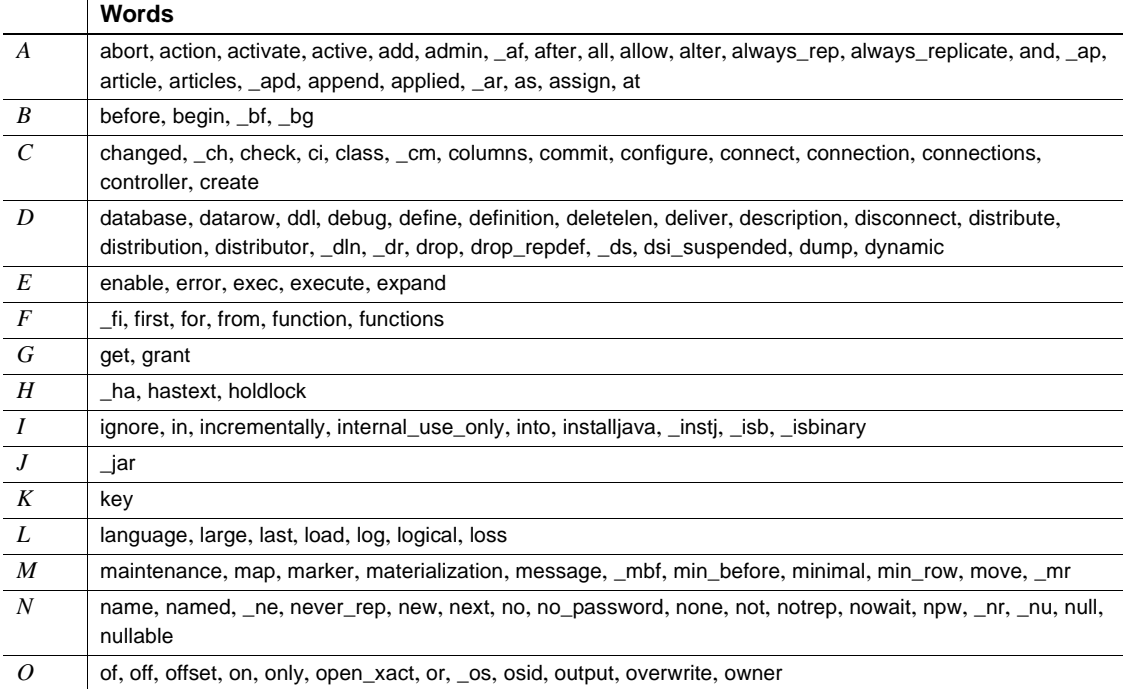

#### <span id="page-60-1"></span>*Table 2-3: Replication Server reserved words*

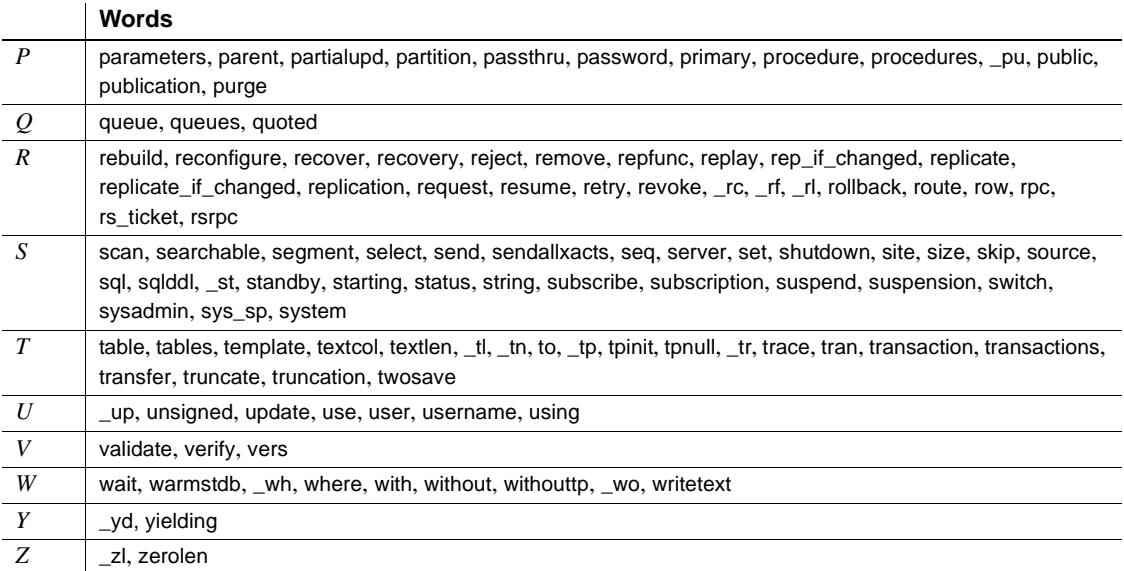

# <span id="page-61-0"></span>**Support for Adaptive Server**

This section outlines specific Replication Server support for Adaptive Server.

Replication Server supports international customers by providing:

- Support for all Sybase-supported character sets, including 8-bit, multibyte character sets, and Unicode character sets
- Support for all Sybase-supported sort orders, including non-binary sort orders and Unicode sort orders
- Localization of Replication Server messages into English, French, German, and Japanese languages
- Support for Replication Server logical page size, number of columns and columns size, number of arguments for stored procedures

The following information describes these features. For guidelines on designing a replication system in an international environment, refer to Chapter 7, "International Replication Design Considerations," in the *Replication Server Design Guide*.

#### **Character set support**

Replication Server supports all Sybase-supported character sets and performs character set conversion of data and identifiers, as needed. The following guidelines apply to character set conversion:

- Replication Server, like all Sybase software, cannot convert between single-byte character data and multibyte character data.
- Identifiers, such as table and column names, that contain multibyte characters or single-byte characters with the high bit set must be enclosed in double quotes.

#### **Specifying character sets**

You specify character sets with the *RS\_charset* parameter in the Replication Server configuration file. You can also specify a character set for writing the Replication Server configuration file. This parameter is CONFIG\_charset.

For replication to work properly, the Replication Server's character set must be the same as the character set of the data servers it controls. It should also be compatible with the character sets of all other Replication Servers in your system.

#### **Character set conversion**

Replication Server performs character set conversion on data and identifiers between primary and replicate databases. However, Replication Server does not perform character set conversion between incompatible character sets. If the character sets are compatible, but one or more characters are not common to both character sets, a question mark (?) is substituted for the unrecognized characters.

A configuration parameter in the rs\_config system table, dsi\_charset\_convert, gives you options for how Replication Server handles character set conversion. You set this parameter with the alter connection command. For more information about these options, see [alter connection on page 103](#page-126-0).

*rs\_get\_charset* Each time Replication Server connects to a data server, it executes rs get charset, which obtains the character set used by the data server. If it is not what is expected, Replication Server prints a warning message to the error log file. For more information, see [rs\\_get\\_charset on page 387](#page-410-0).

### **Sort order support**

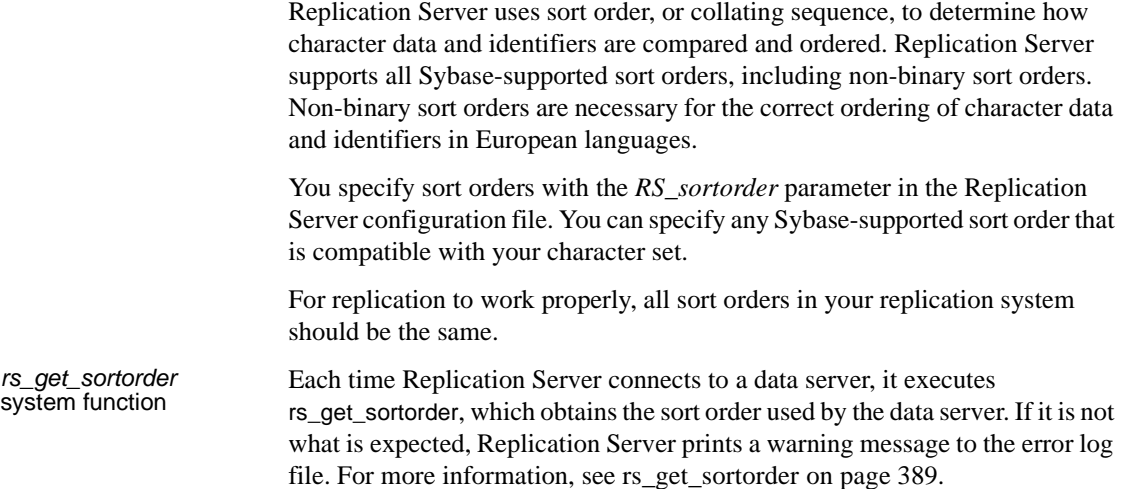

### **Message language support**

Replication Server can print messages in French, German, and Japanese to the error log and to clients. You specify languages with the *RS\_language* parameter in the Replication Server configuration file.

You can specify any language to which the Replication Server has been localized that is compatible with your character set. English is the default language and is compatible with all Sybase character sets.

Stored procedure messages The rs\_msgs system table stores localized error messages used during installation and by the Replication Server stored procedures that manage the RSSD. For details about this system table, see [rs\\_queuemsg.](#page-585-0)

### **Extended page- and column-size support**

Replication Server version 12.5 and later supports the extended limits supported by Adaptive Server version 12.5 and later. Replication Server supports:

- A choice of logical page sizes: 2K, 4K, 8K, or 16K
- Larger rows (to the limit of the page size)
- Wider columns (to the limit of the page size)
- Wider index keys
- More columns per table
- Larger messages (greater than 16K bytes)

For more information about extended limits in Replication Server, see the *Replication Server Administration Guide Volume 1.*

This chapter contains the reference pages for the RCL commands.

[Table 3-1](#page-66-0) provides a brief description of the commands in this chapter.

| Command                           | <b>Description</b>                                                                                                    |
|-----------------------------------|----------------------------------------------------------------------------------------------------|
| abort switch                      | Aborts the switch active command, unless Replication Server has gone too far in<br>the active switch process to abort it.                                                                        |
| activate subscription             | For a subscription to a replication definition or a publication, starts the<br>distribution of updates from the primary to the replicate database and sets the<br>subscription status to ACTIVE. |
| add partition                     | Makes a partition available to Replication Server. A partition can be a disk<br>partition or an operating system file. See create partition.                                                     |
| admin config                      | Retrieves Replication Server parameters such as global, connection, logical<br>connection, and route parameters.                                                                                 |
| admin disk_space                  | Displays use of each disk partition accessed by the Replication Server.                                                                                                    |
| admin echo                        | Returns the string entered by the user.                                                                                                    |
| admin get_generation              | Retrieves the generation number for a primary database.                                                                                                    |
| admin health                      | Displays the status of the Replication Server.                                                                                                    |
| admin log_name                    | Displays the path to the current log file.                                                                                                    |
| admin logical_status              | Displays status information for logical connections.                                                                                                    |
| admin pid                         | Displays the process ID of the Replication Server.                                                                                                    |
| admin quiesce_check               | Determines if the queues in the Replication Server have been quiesced.                                                                                                    |
| admin quiesce_force_rsi           | Determines whether a Replication Server is quiescent and forces it to deliver and<br>obtain acknowledgments for messages in RSI queues.                                                          |
| admin rssd name                   | Displays the names of the data server and database for the RSSD.                                                                                                    |
| admin security_property           | Displays information about supported network-based security mechanisms and<br>security services.                                                                                                 |
| admin security_setting            | Displays network-based security parameters and values for the Replication<br>Server.                                                                                                    |
| admin set_log_name                | Closes the existing Replication Server log file and opens a new log file.                                                                                                    |
| admin<br>show_connection_profiles | Lists the profile name, version, and comments for each profile defined in<br>Replication Server.                                                                                                 |
| admin show_connections            | Displays information about all connections from the Replication Server to data<br>servers and to other Replication Servers.                                                                      |

<span id="page-66-0"></span>*Table 3-1: RCL commands*

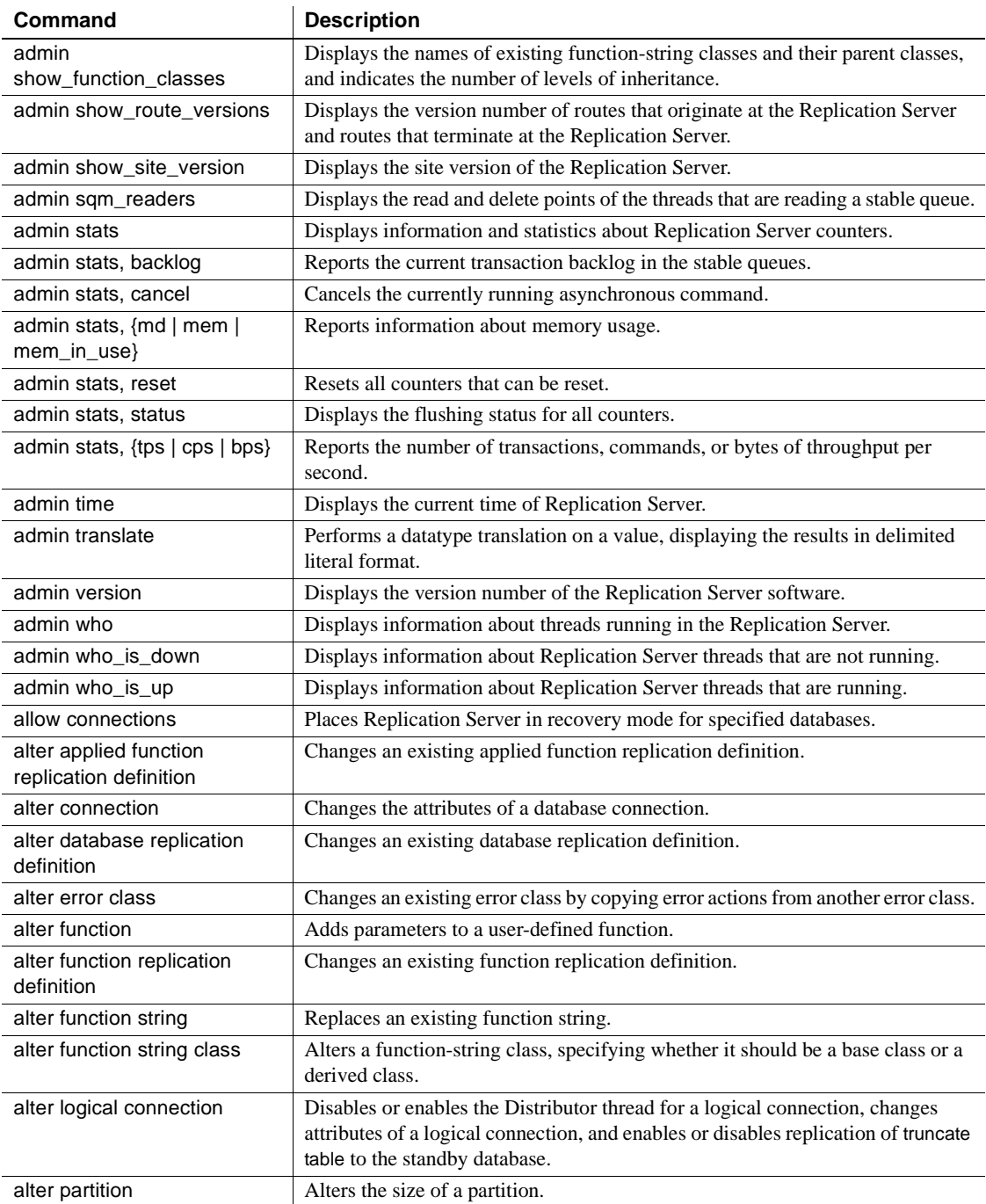

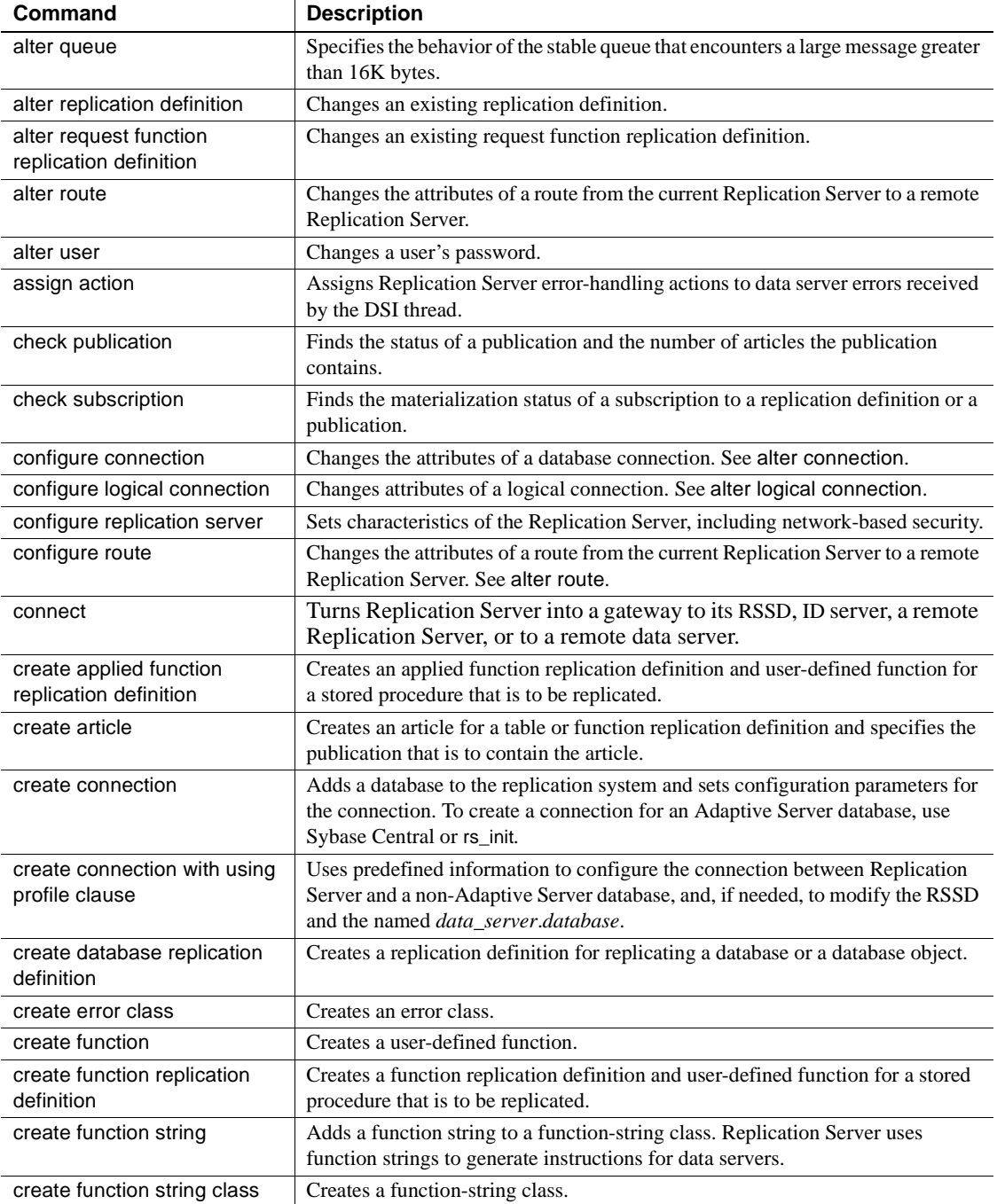

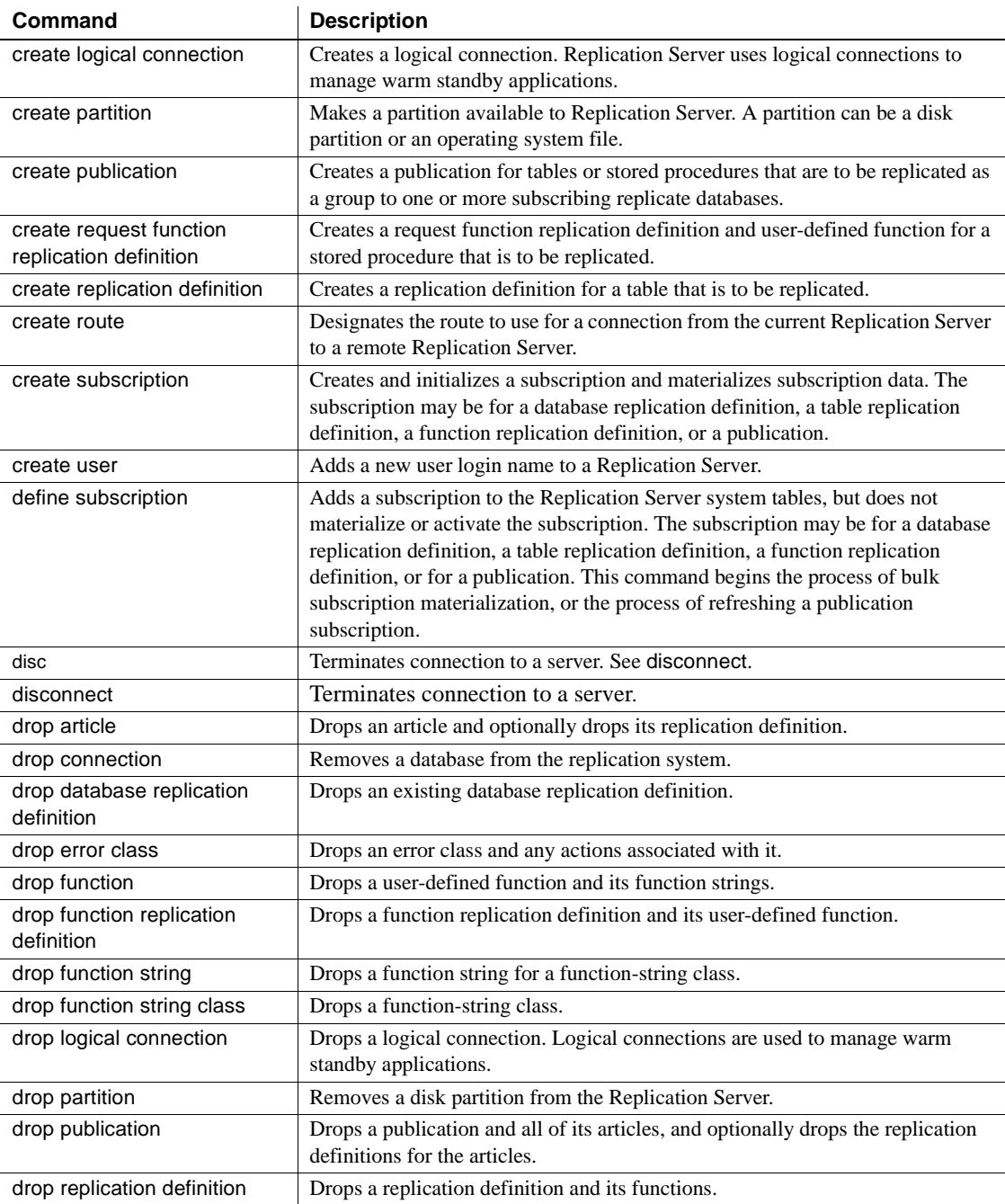

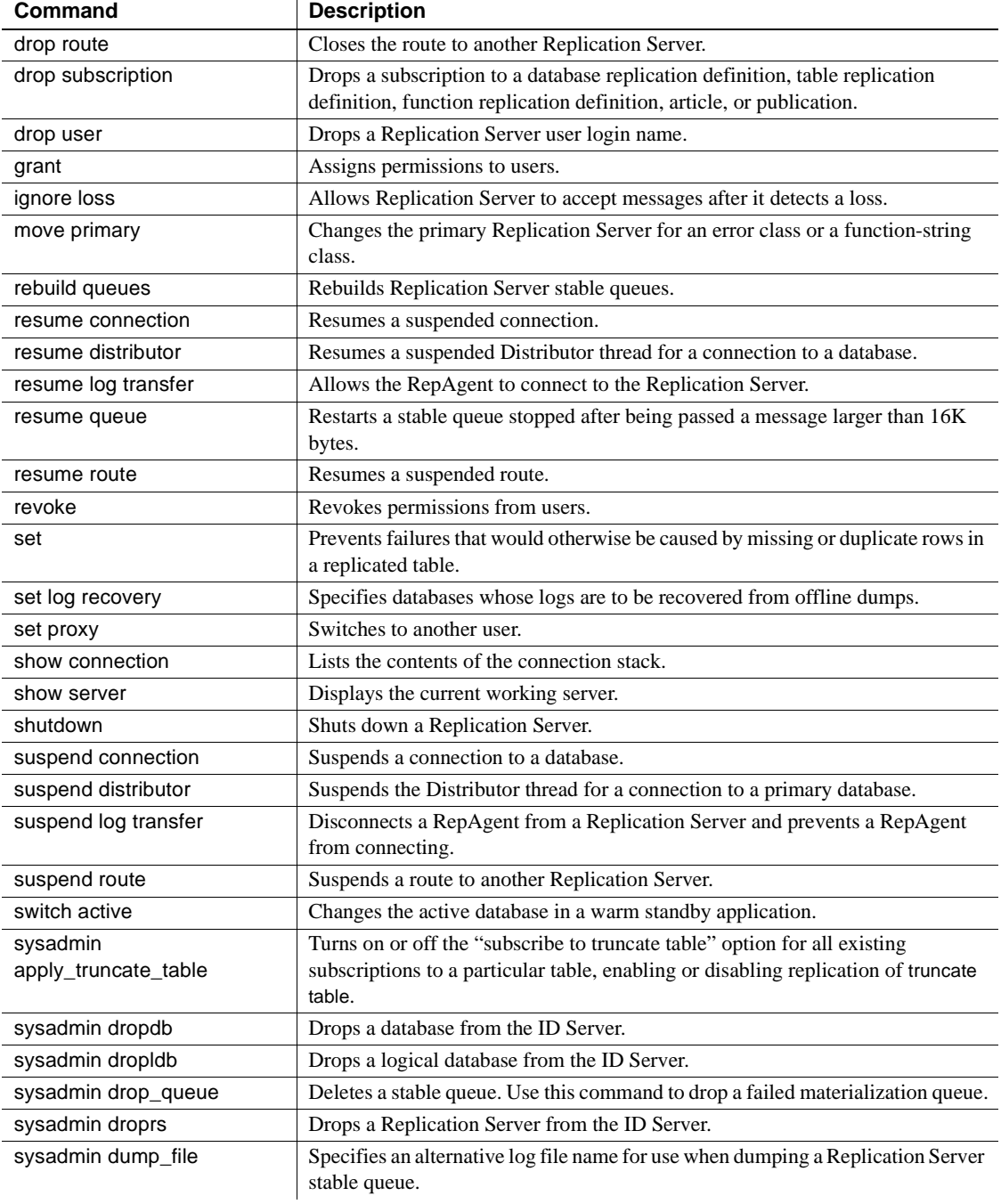

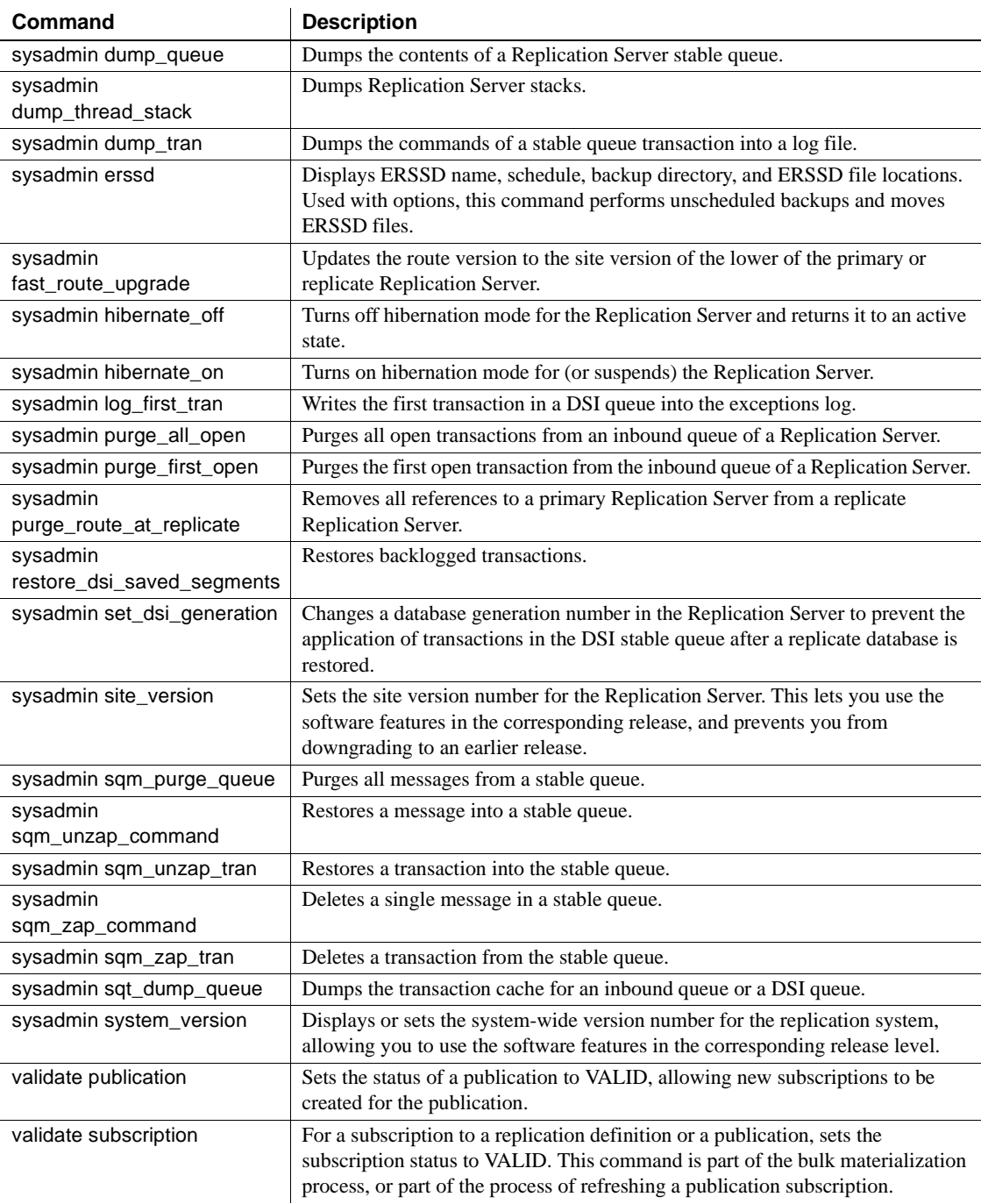
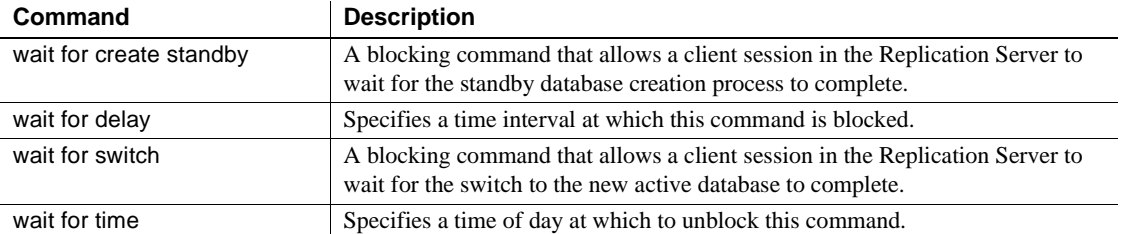

#### <span id="page-73-0"></span>**abort switch**

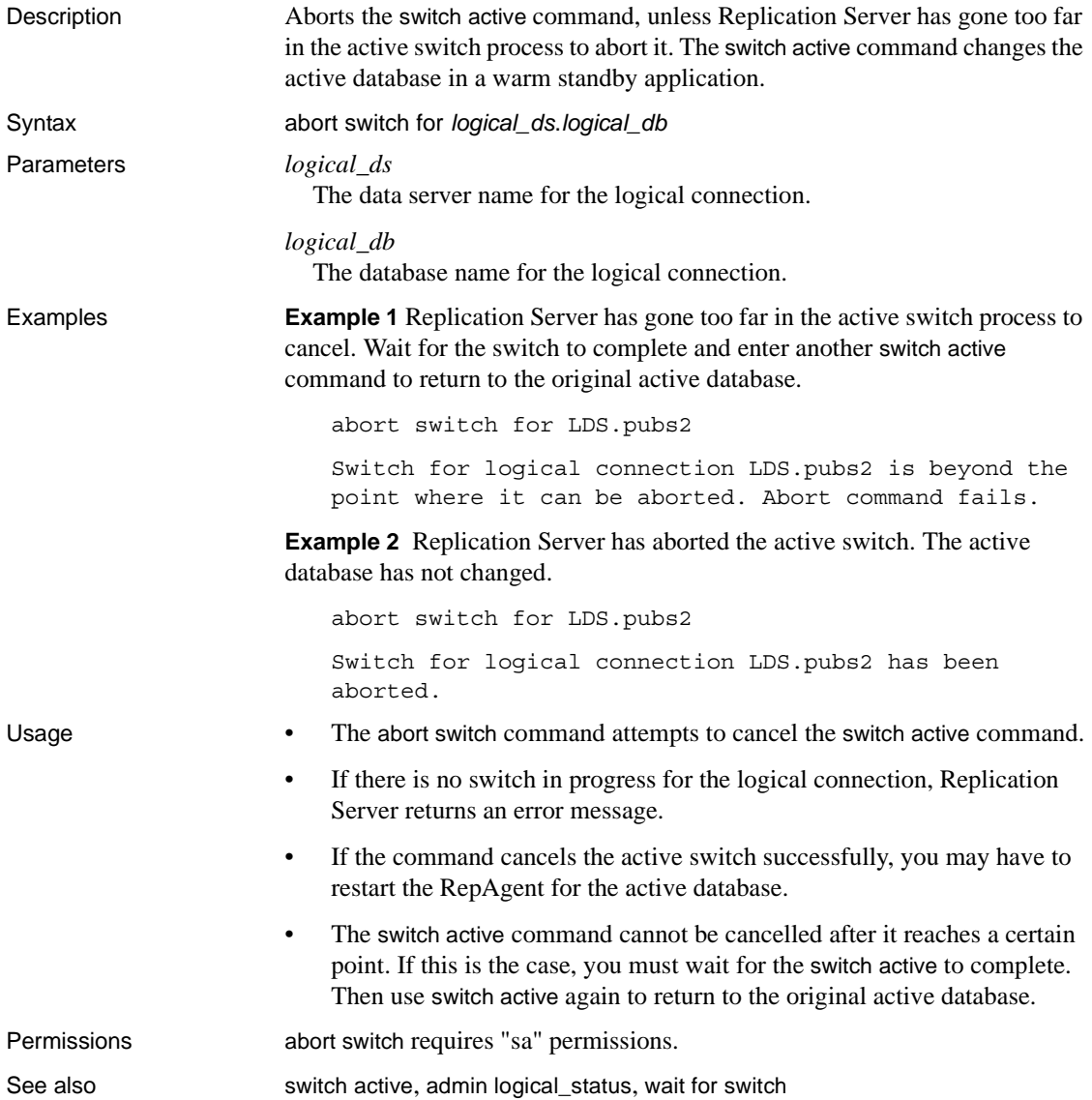

# **activate subscription**

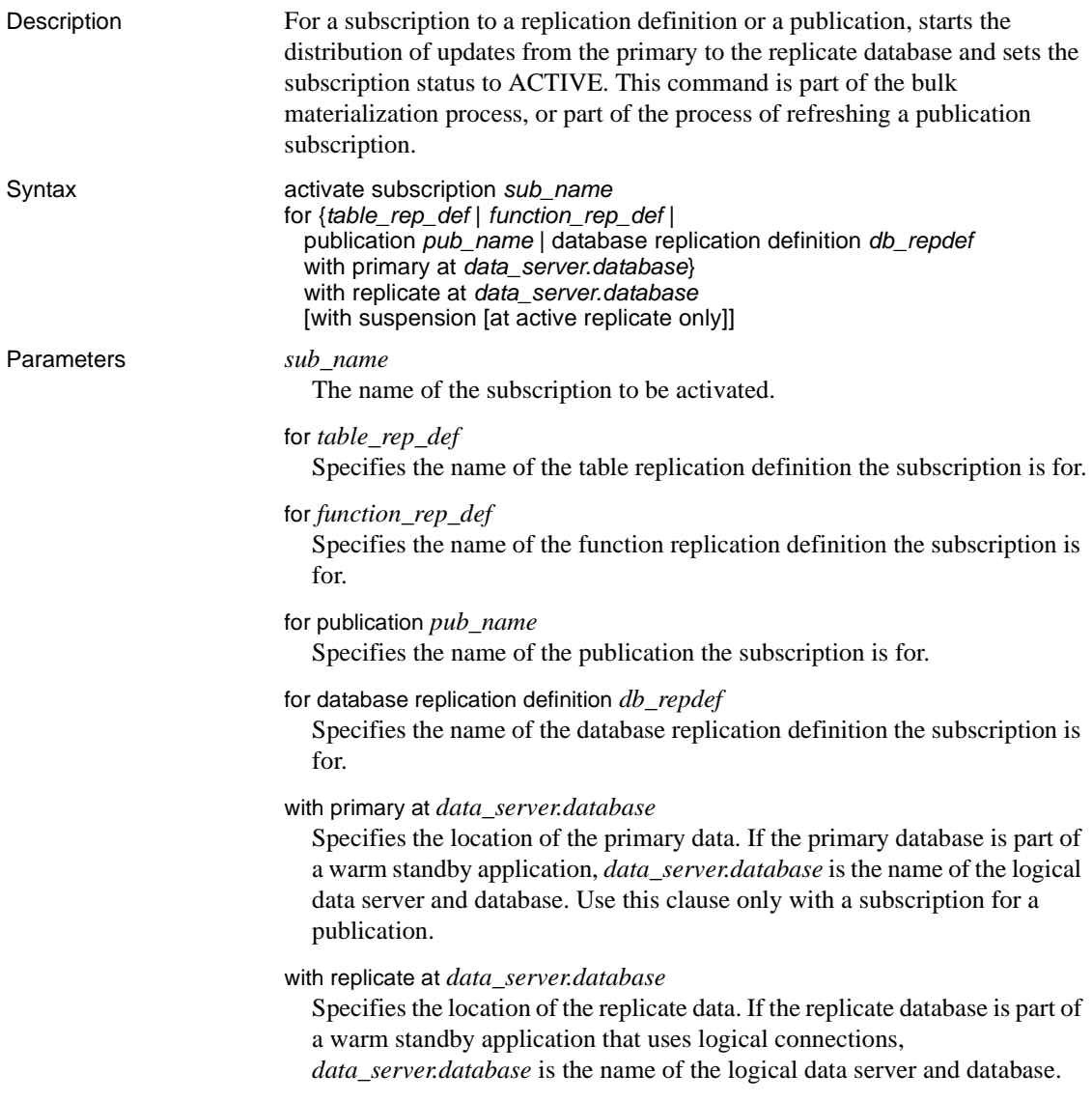

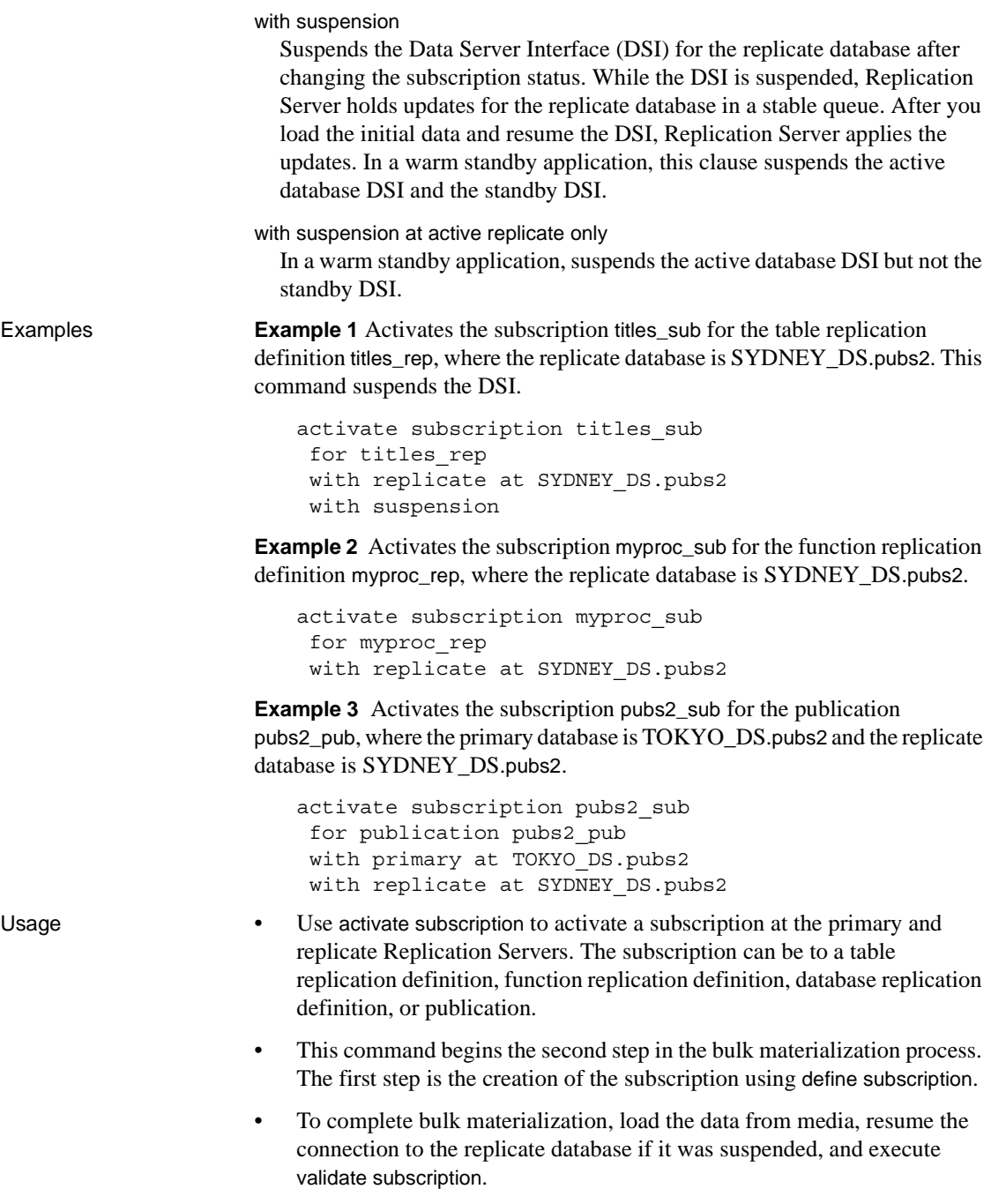

- Execute activate subscription at the Replication Server where you created the subscription.
- activate subscription changes the status of a subscription from DEFINED to ACTIVE. Subsequent updates at the primary data server are distributed through the primary Replication Server.
- If you have added any new articles to a publication with an existing subscription, you must refresh the publication subscription by materializing the new data in order to create subscriptions for the new articles.

After using define subscription to begin this process, use activate subscription to activate the new article subscriptions. Then manually load the subscription data for the new article subscriptions, and use validate subscription to validate the publication subscription.

- When you activate a publication subscription, all of its article subscriptions are activated at the same time, rather than one at a time.
- This command modifies RSSD tables at multiple sites. Use check subscription at the primary and replicate Replication Servers to see the effects on each.
- For more information about subscription materialization, see the *Replication Server Administration Guide Volume 1*.

#### The *with suspension* clause

When you use the with suspension clause, activate subscription suspends the DSI after changing the subscription status. This prevents the replicate Replication Server from sending updates for the replicated table before the subscription data is loaded.

After the data is loaded at the replicate site, execute resume connection to apply the updates. If you do not use with suspension, you should prohibit updates to the primary version until after the subscription is materialized.

If the database is part of a warm standby application, the with suspension clause suspends the DSI for the active database and standby DSI after changing the subscription status. This allows you to load the data into both databases before allowing updates to continue in the active database.

If you load the data into the active database with logging (for example, by using logged bcp or by executing transactions in the active database), use the clause with suspension at active replicate only, so that the standby DSI is not suspended. In this case, you do not have to load the subscription data into the standby database because it is replicated from the active database.

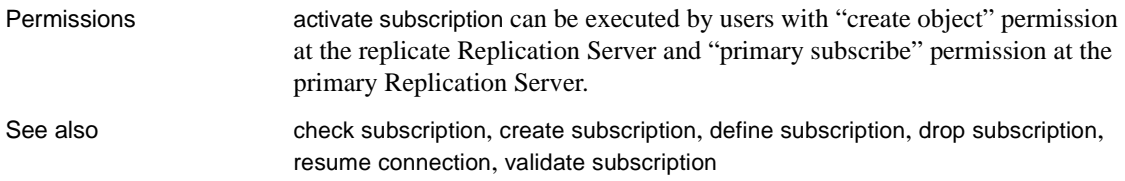

### **add partition**

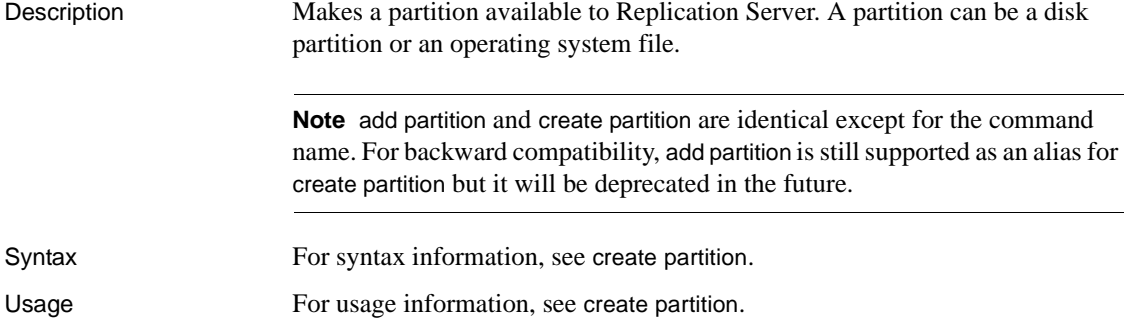

# **admin config**

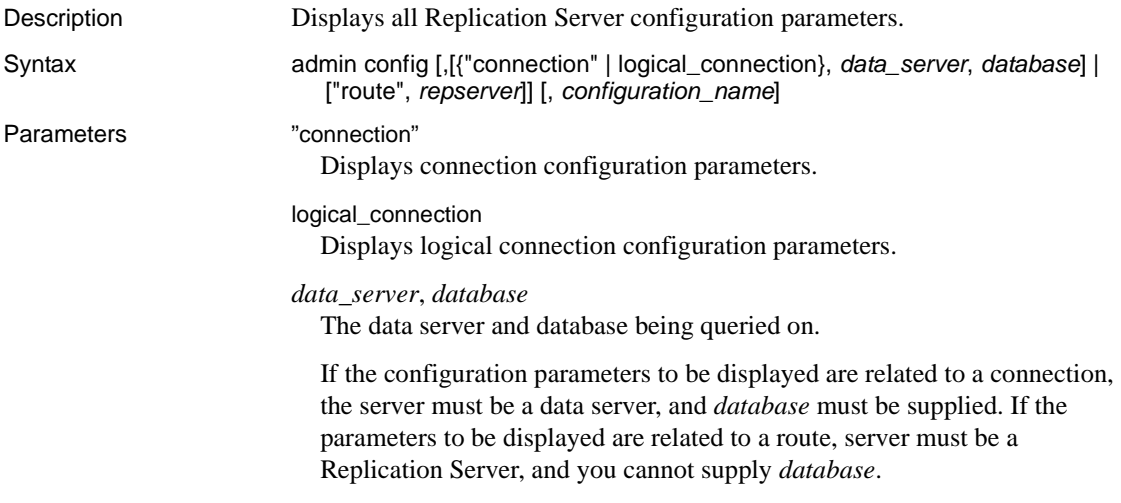

"route"

Displays route configuration parameters.

*repserver*

Specifies the target Replication Server of the route.

*configuration\_name*

The configuration parameter whose values and status you want to display.

**Examples Example 1** Displays all Replication Server global configuration parameters:

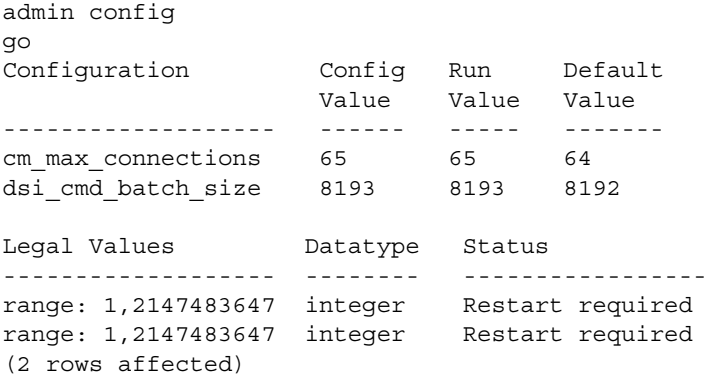

**Example 2** Displays all configuration parameters for route to Replication Server, TOKYO\_RS:

admin config, "route", TOKYO\_RS

**Example 3** Displays all configuration parameters for connection to pdb1:

```
admin config, "connection", ost_wasatch_04,pdb1
go
```
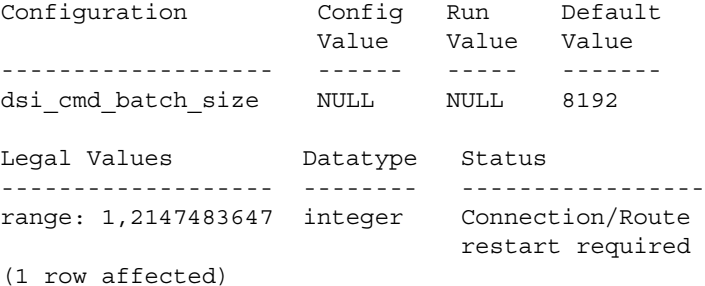

Usage Use admin config to retrieve the different types of configuration parameters server, connection, logical connection, route—used to customize and tune the Replication Server:

> For more information on configuring and tuning Replication Server parameters, refer to *Replication Server Administration Guide Volume 1 and Volume 2.*

#### **admin disk\_space**

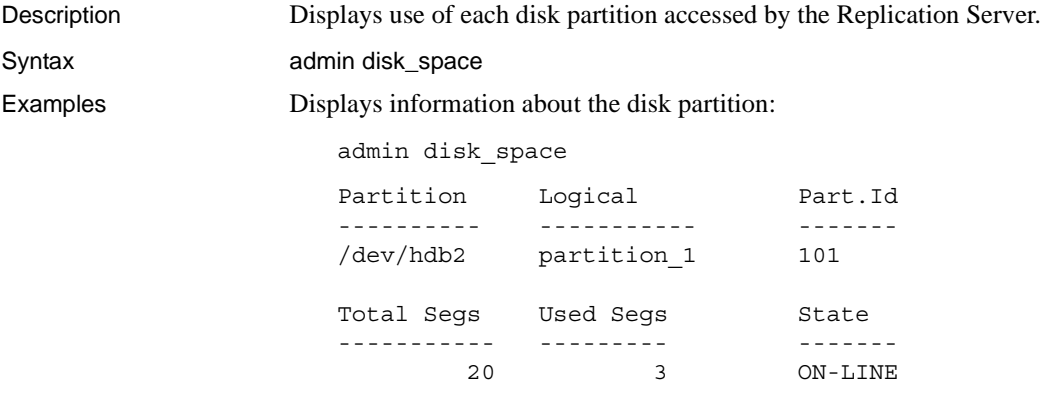

Usage [Table 3-2](#page-79-0) describes the output columns.

<span id="page-79-0"></span>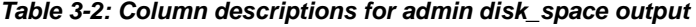

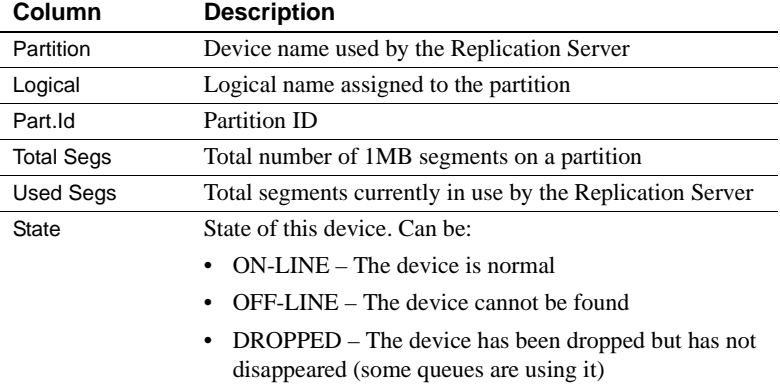

Permissions Any user may execute this command.

See also [admin who](#page-109-0), [alter partition](#page-154-0), [create partition](#page-256-0), [drop partition](#page-316-0)

#### **admin echo**

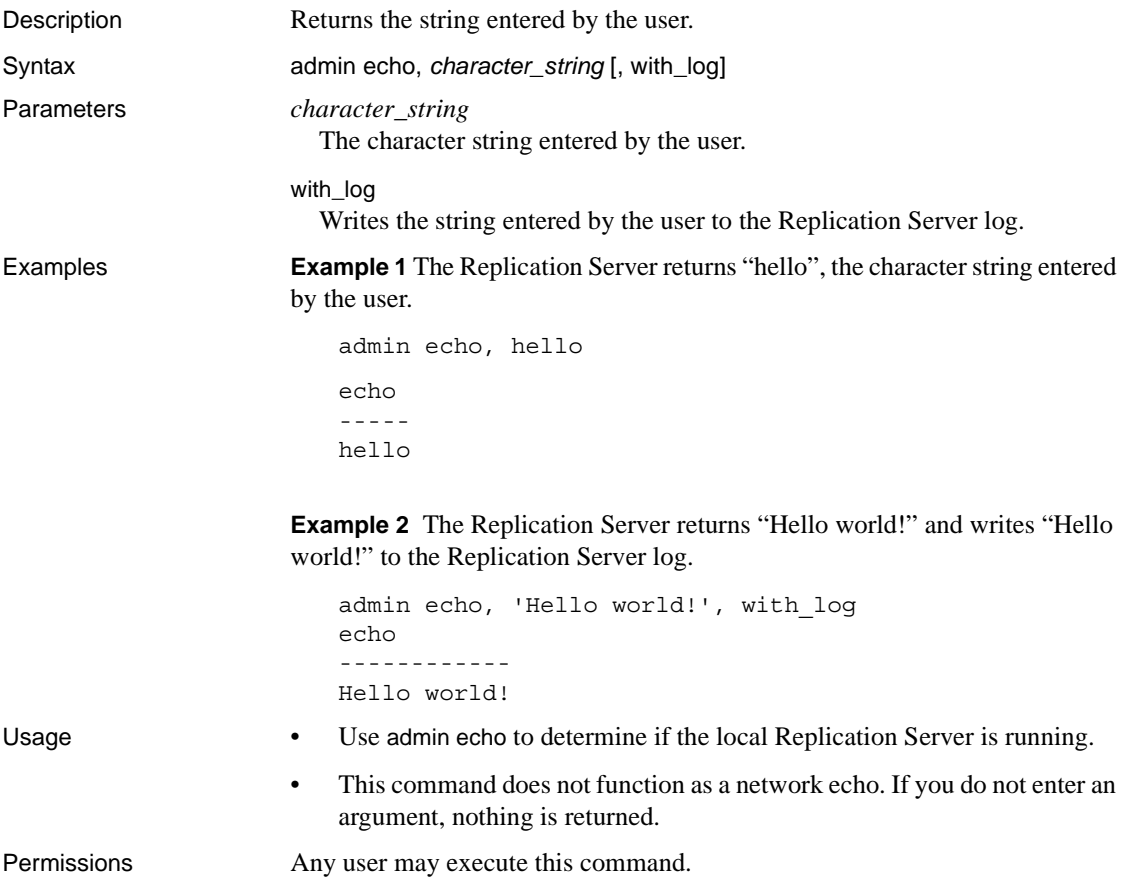

# **admin get\_generation**

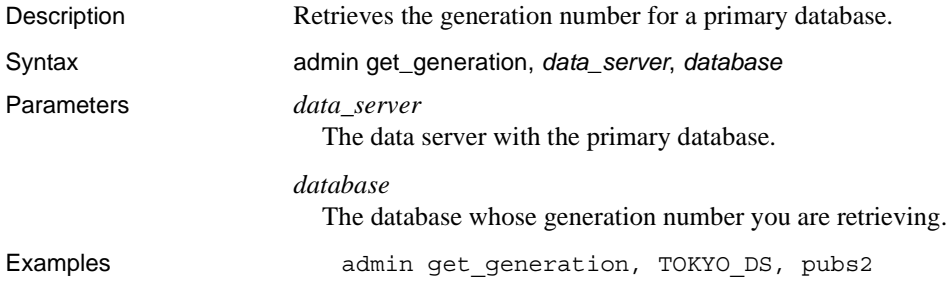

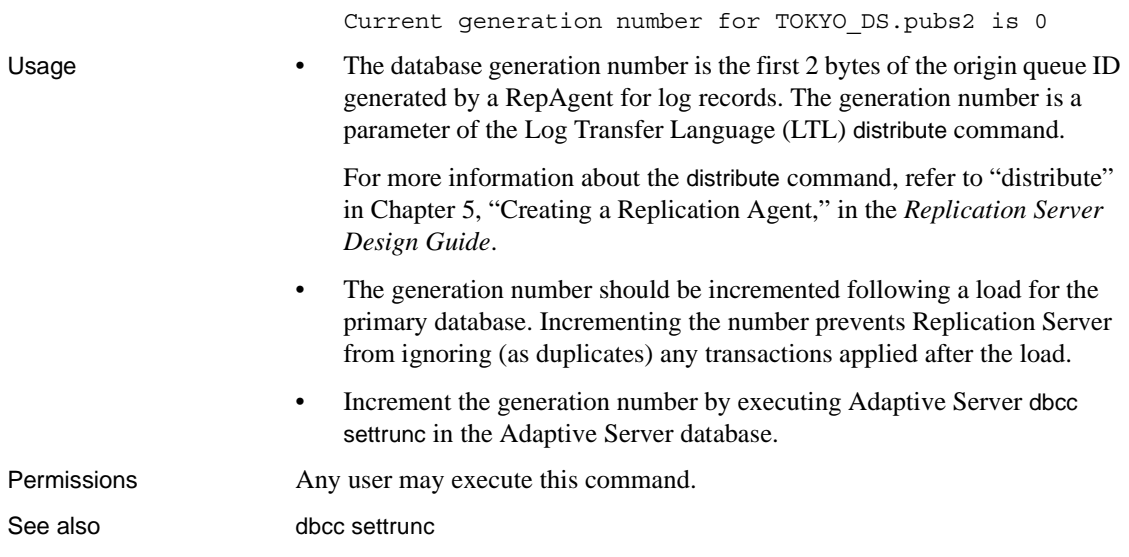

# **admin health**

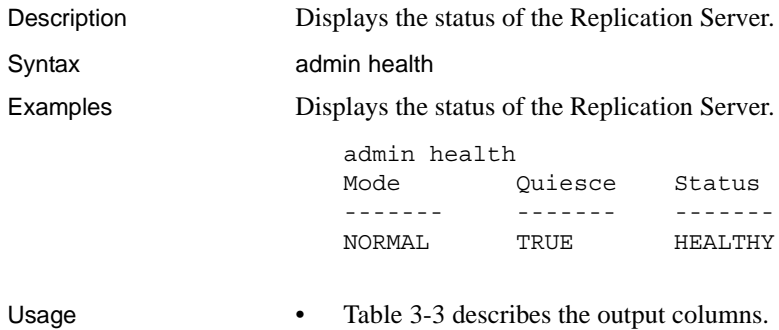

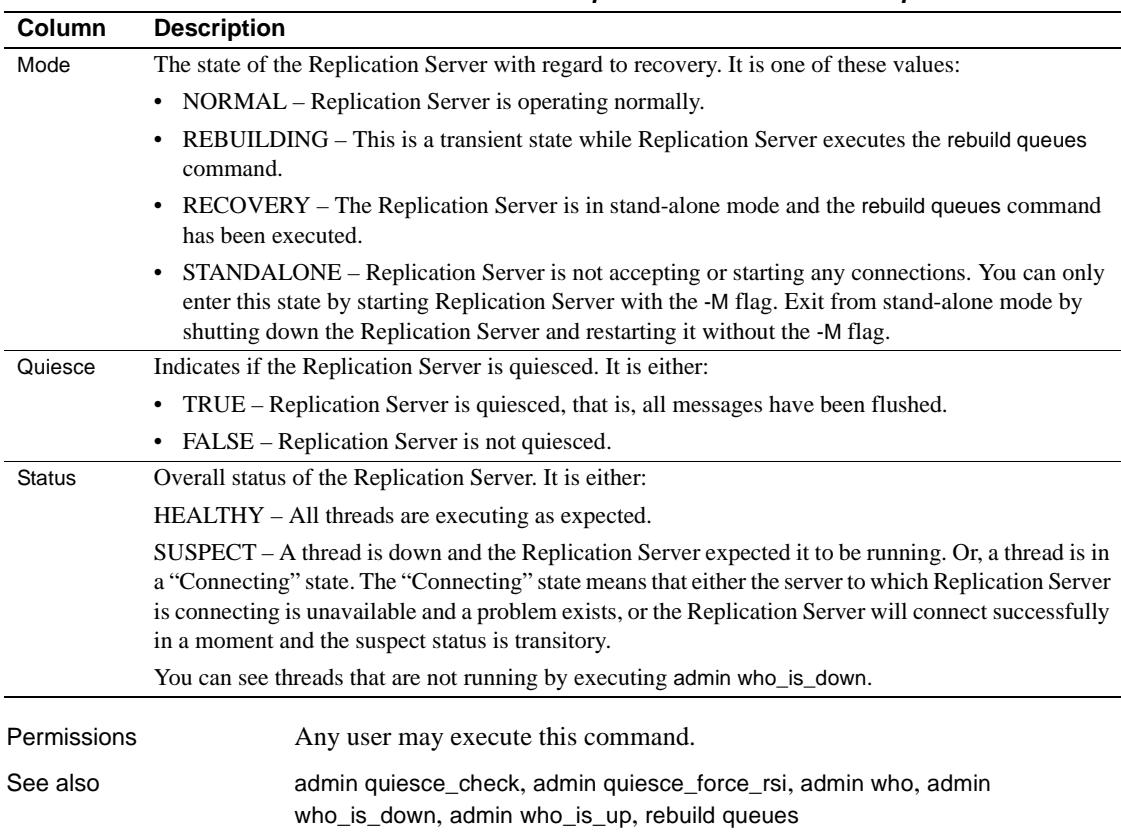

#### <span id="page-82-0"></span>*Table 3-3: Column descriptions for admin health output*

### <span id="page-82-1"></span>**admin log\_name**

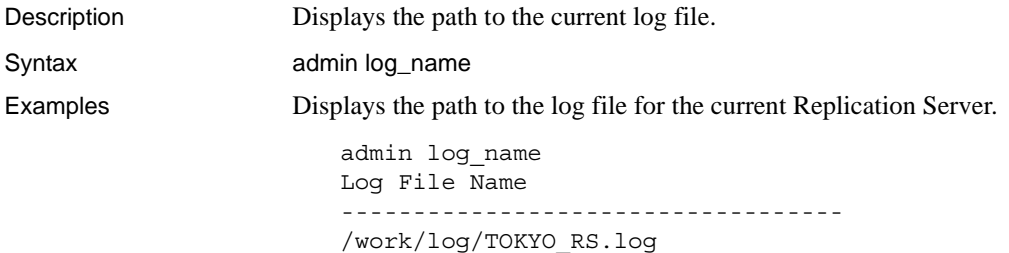

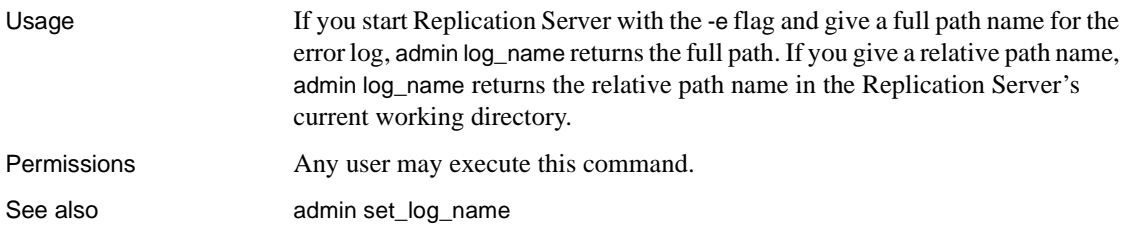

### <span id="page-83-0"></span>**admin logical\_status**

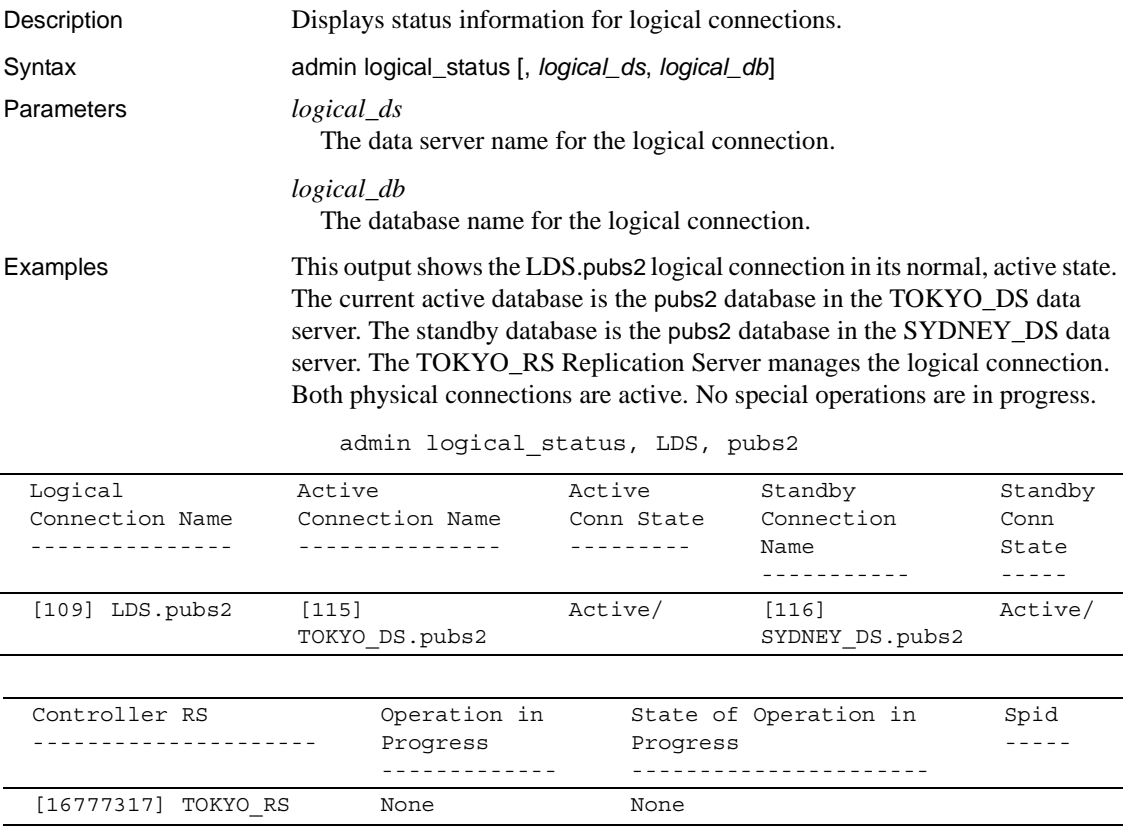

Usage • Use admin logical\_status to find the status of logical connections for an active database and a standby database in a warm standby application.

- If you do not specify *logical\_ds* and *logical\_db*, admin logical\_status displays information about all logical connections controlled by this Replication Server.
- • [Table 3-4](#page-84-0) describes the output columns.

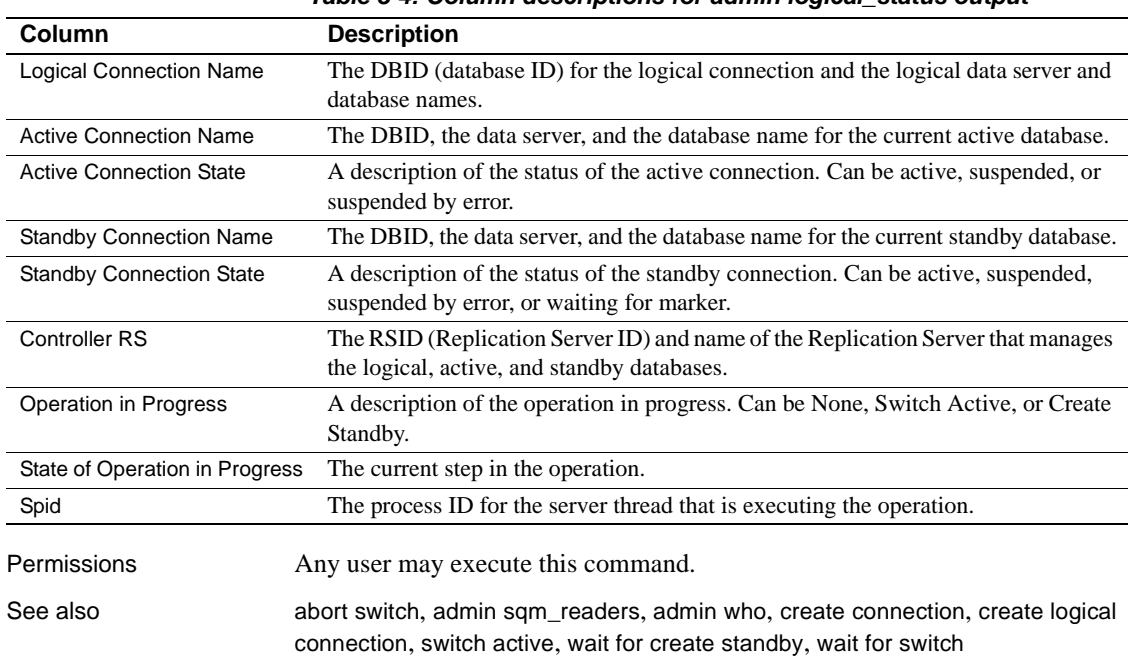

#### <span id="page-84-0"></span>*Table 3-4: Column descriptions for admin logical\_status output*

#### **admin pid**

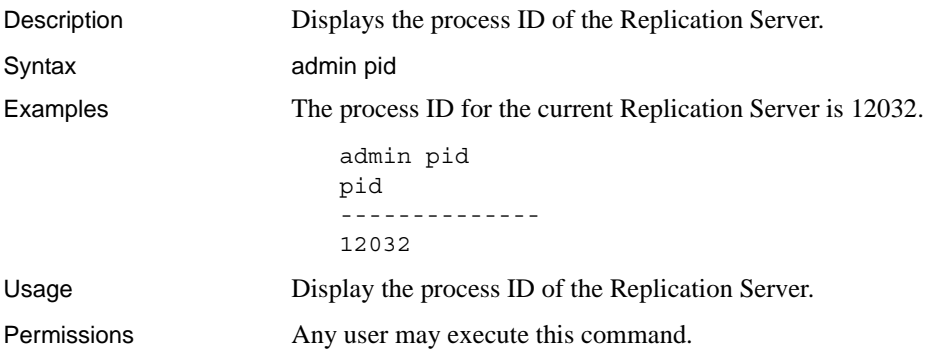

#### <span id="page-85-0"></span>**admin quiesce\_check**

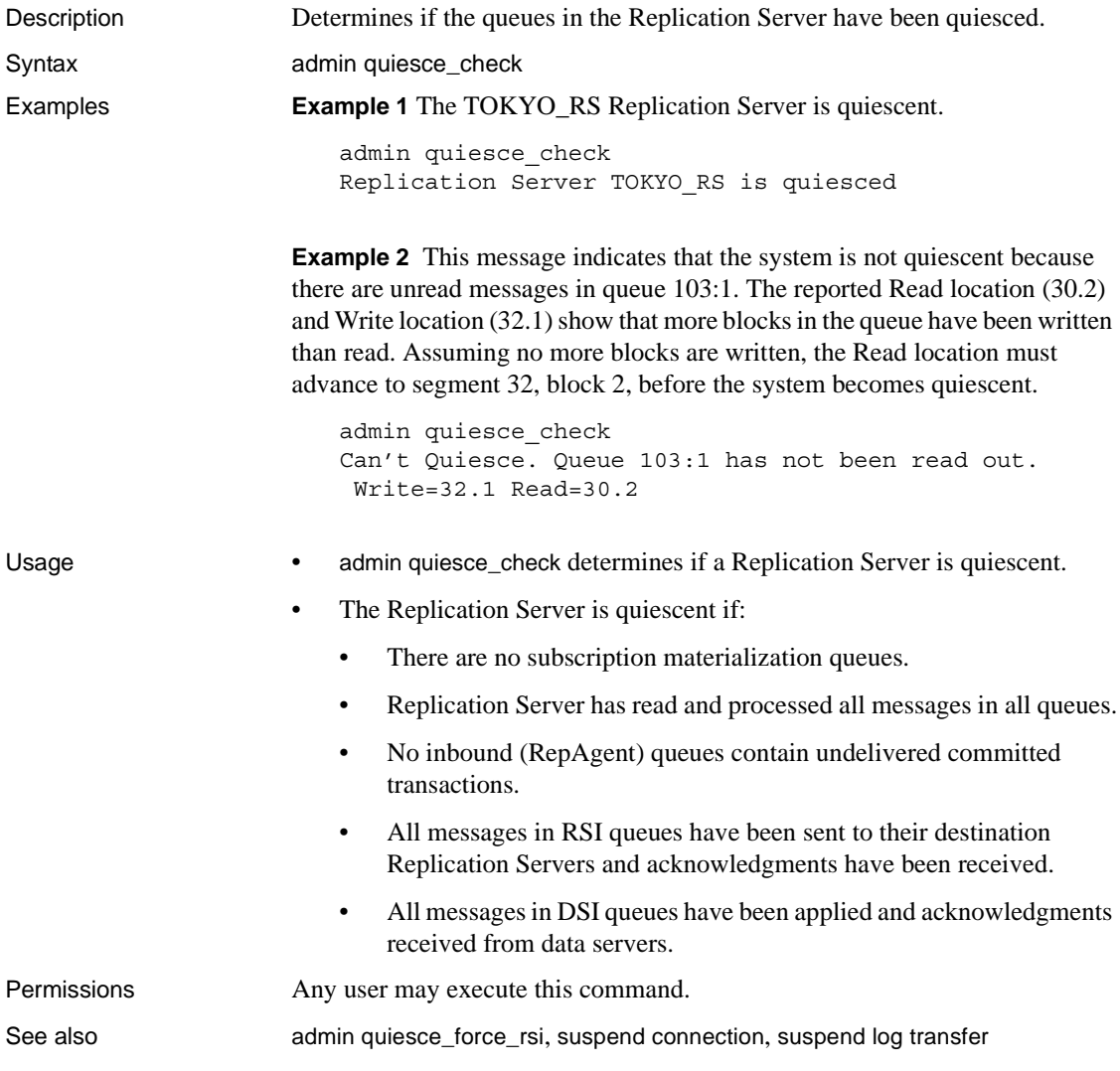

#### <span id="page-85-1"></span>**admin quiesce\_force\_rsi**

Description Determines whether a Replication Server is quiescent and forces it to deliver and obtain acknowledgments for messages in RSI queues.

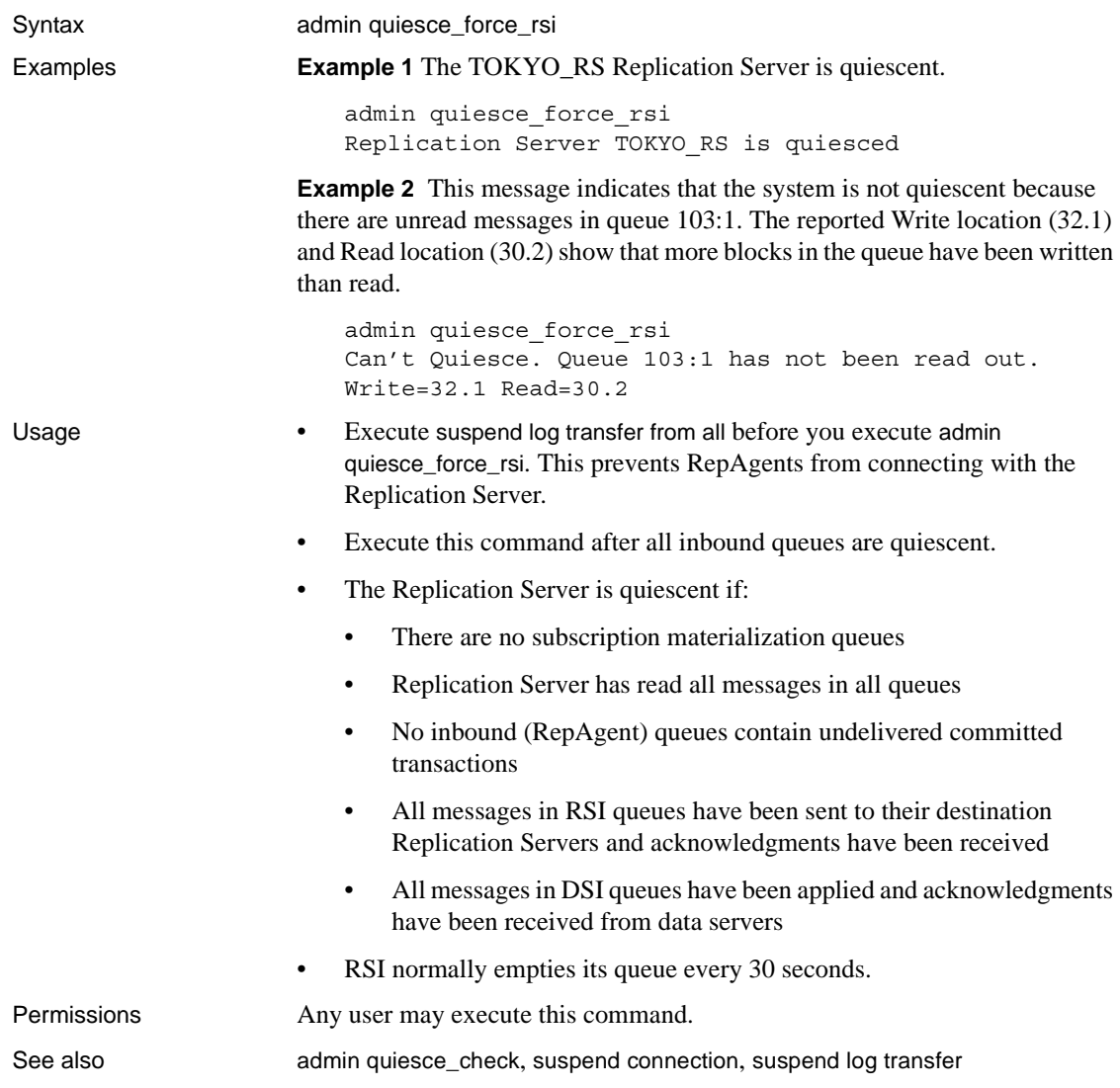

## **admin rssd\_name**

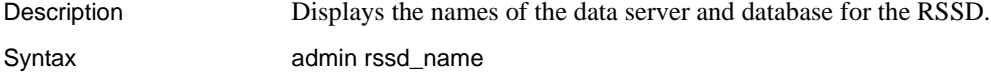

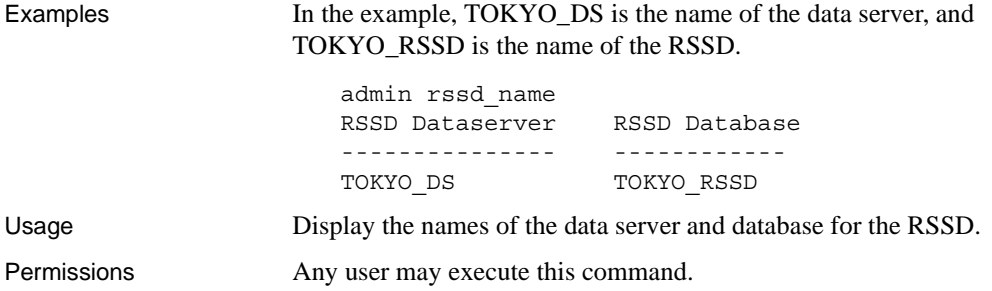

# <span id="page-87-0"></span>**admin security\_property**

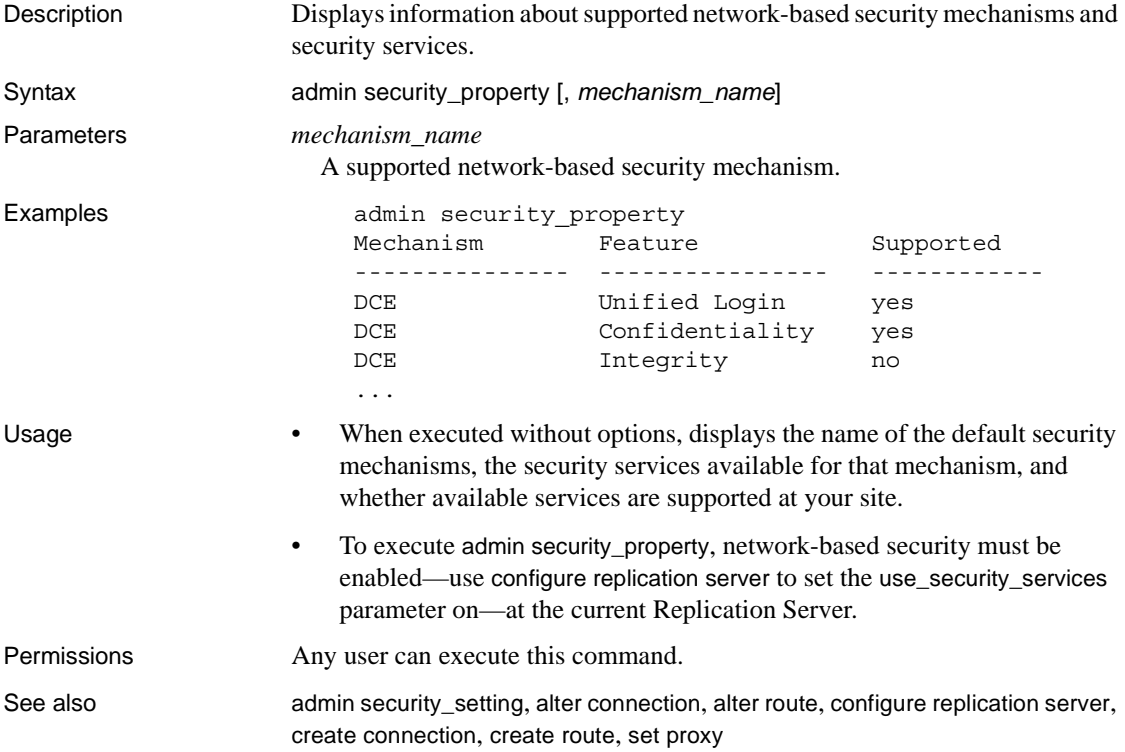

# <span id="page-88-1"></span>**admin security\_setting**

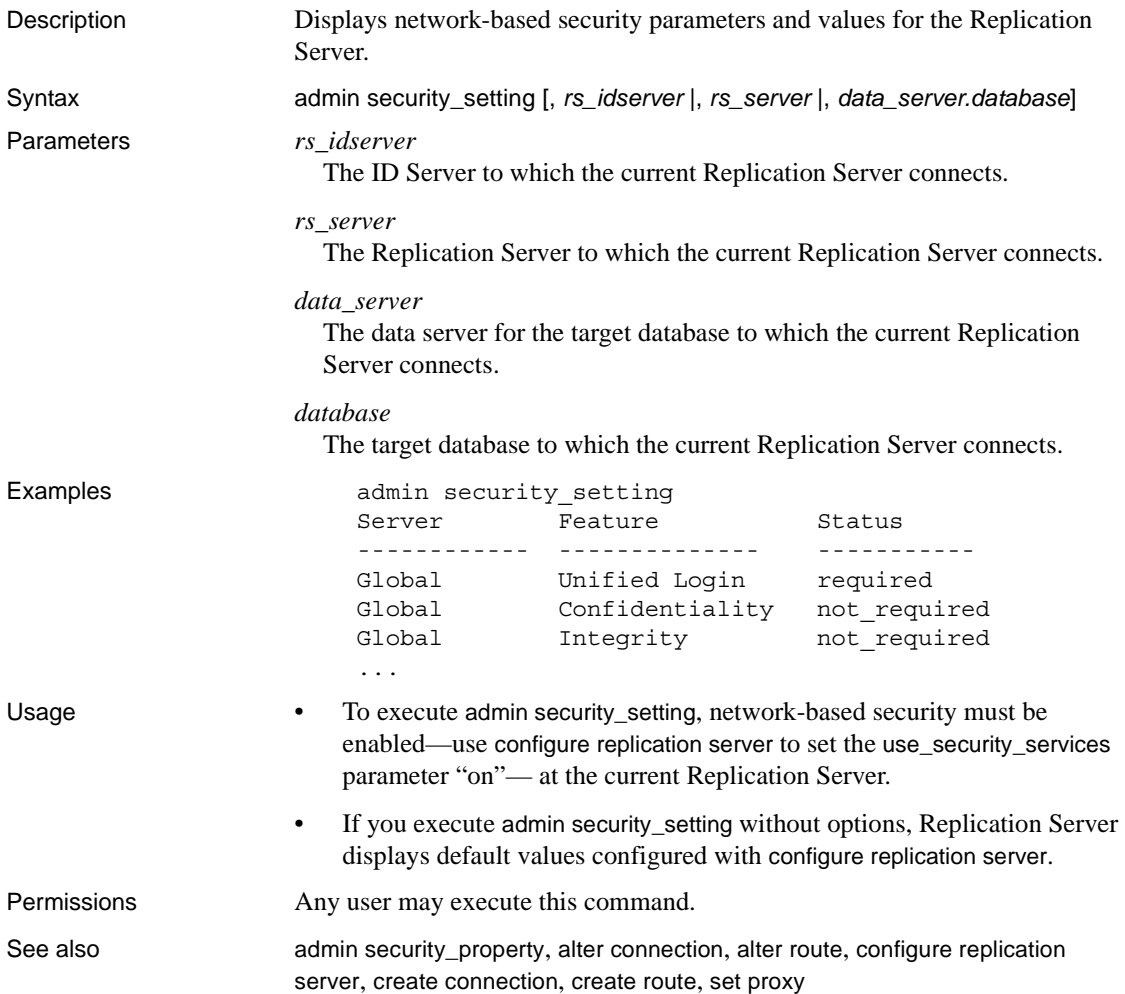

### <span id="page-88-0"></span>**admin set\_log\_name**

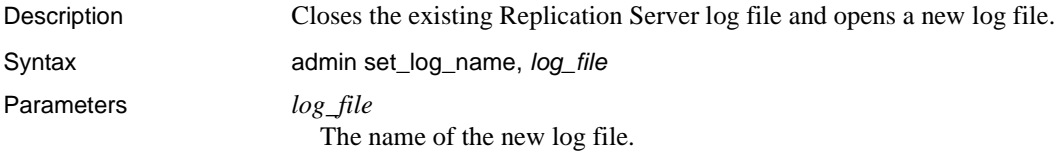

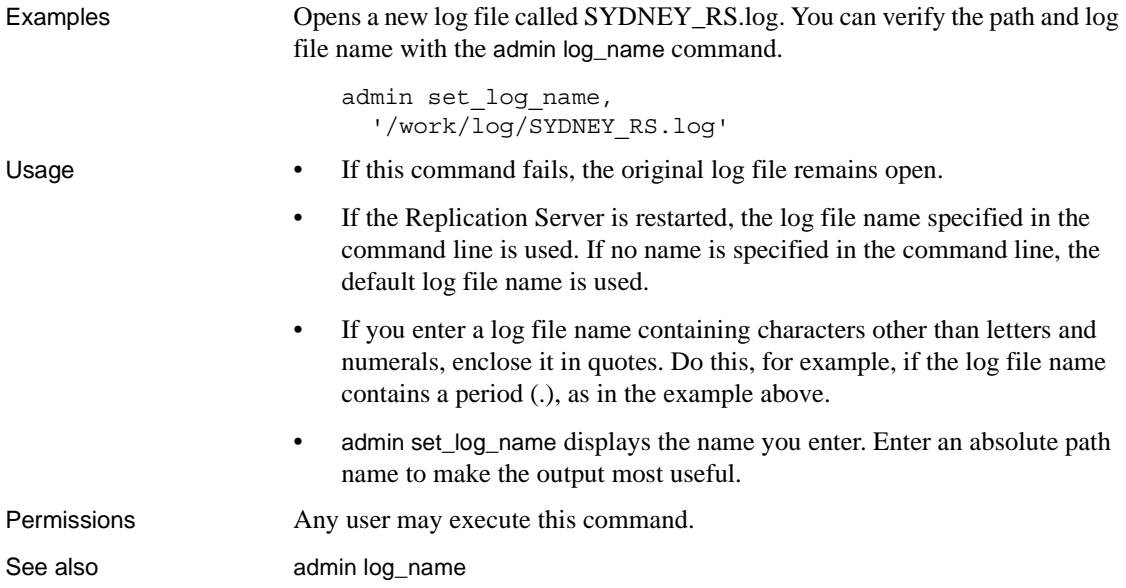

# **admin show\_connection\_profiles**

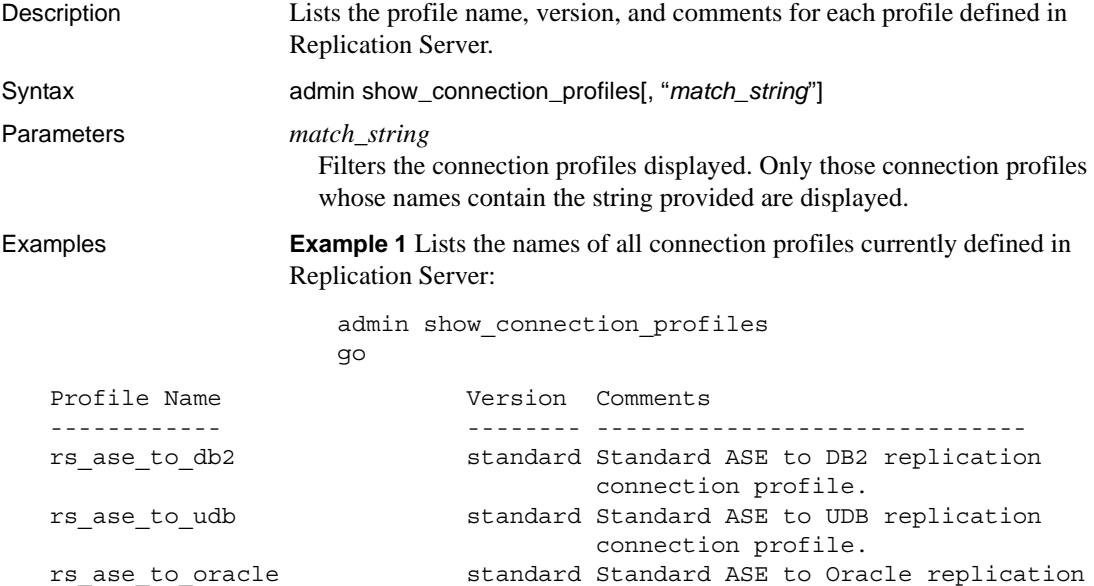

connection profile.

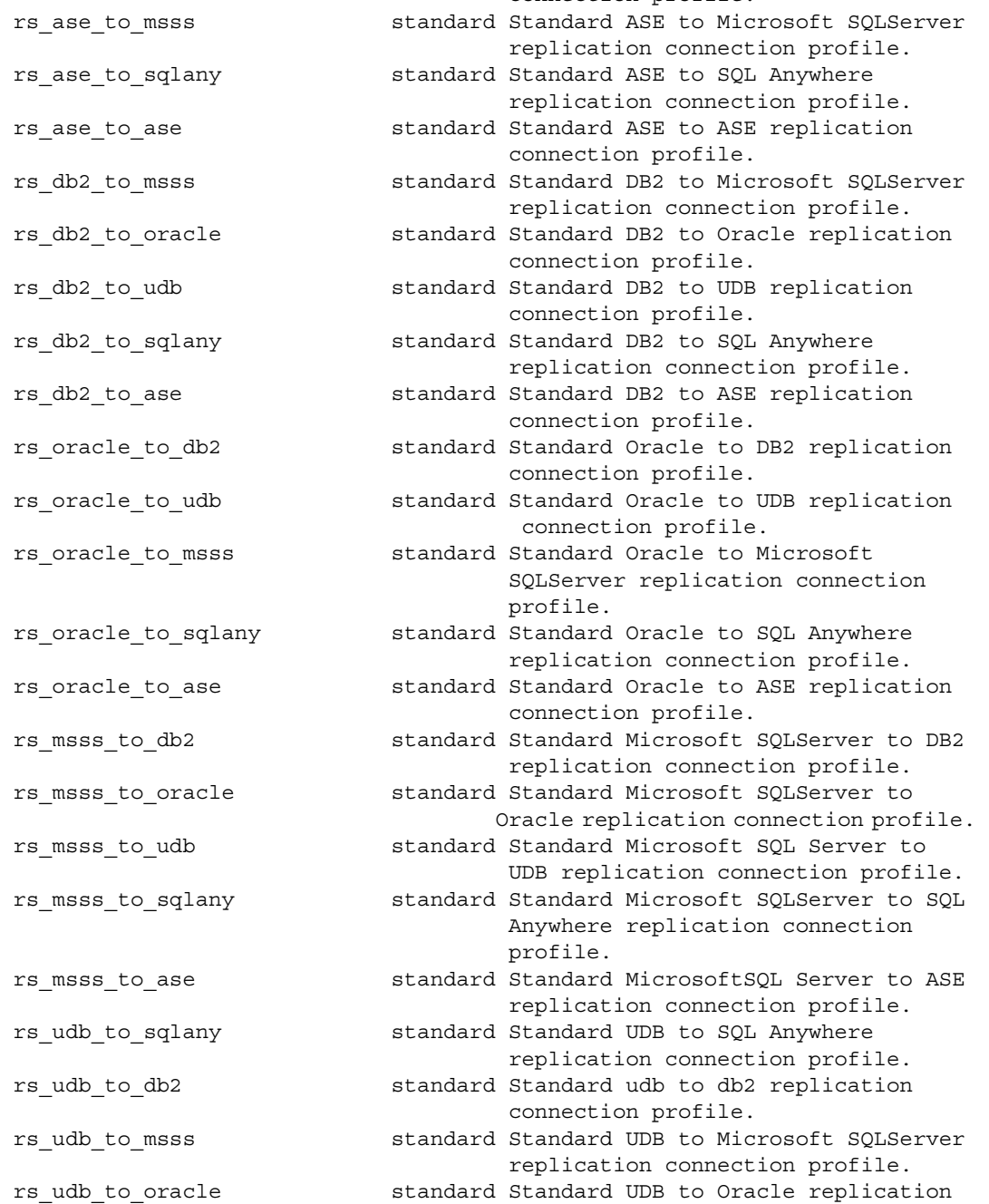

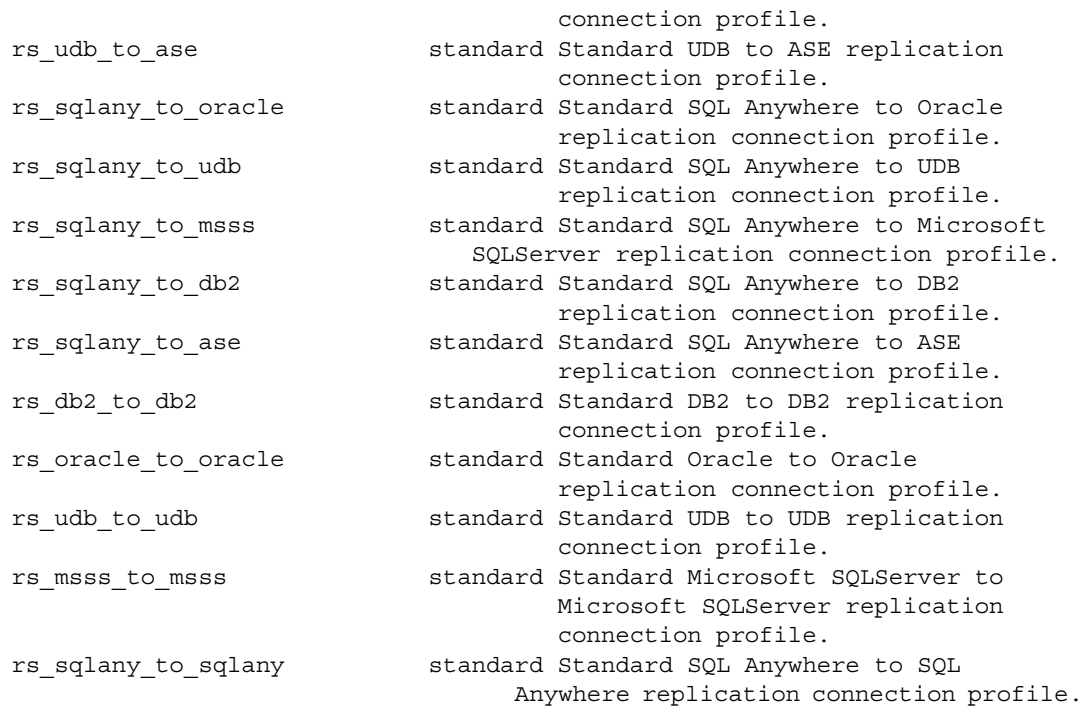

(36 rows affected)

**Example 2** Lists the names of all connection profiles currently defined in Replication Server that have the string "oracle" in the connection profile name:

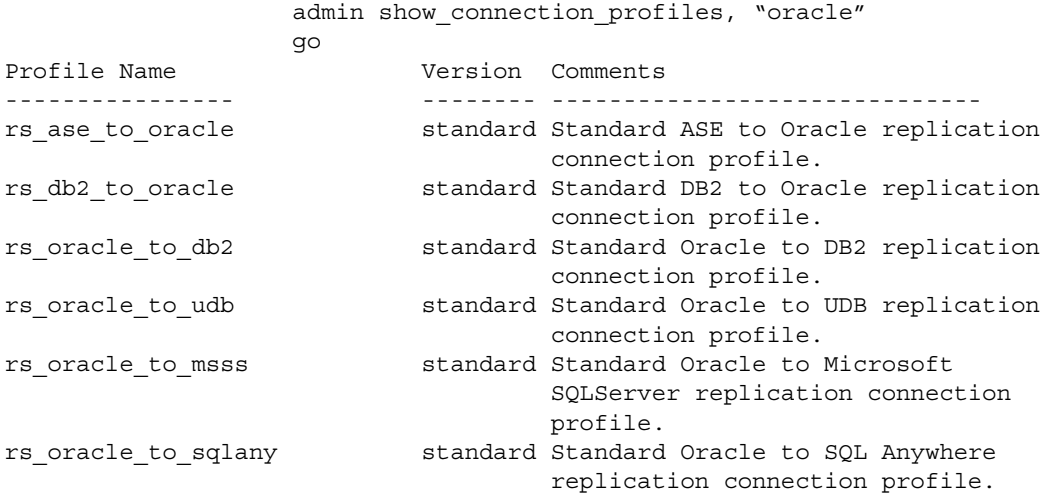

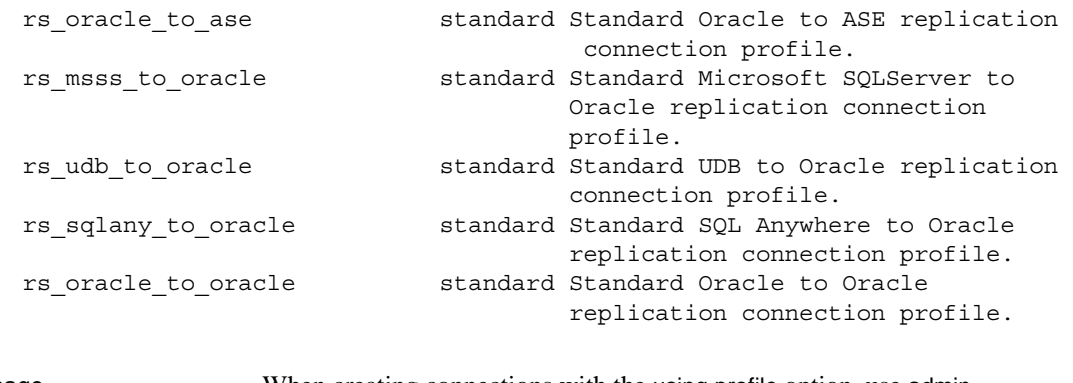

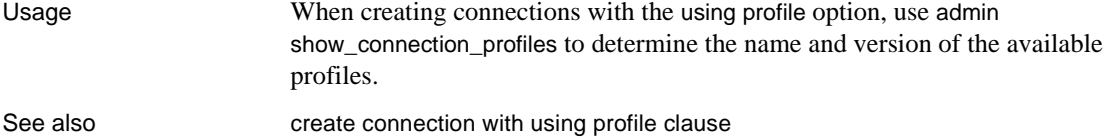

#### **admin show\_connections**

Description Displays information about all connections from the Replication Server to data servers and to other Replication Servers.

Syntax admin show\_connections

Examples Displays connection data for this Replication Server.

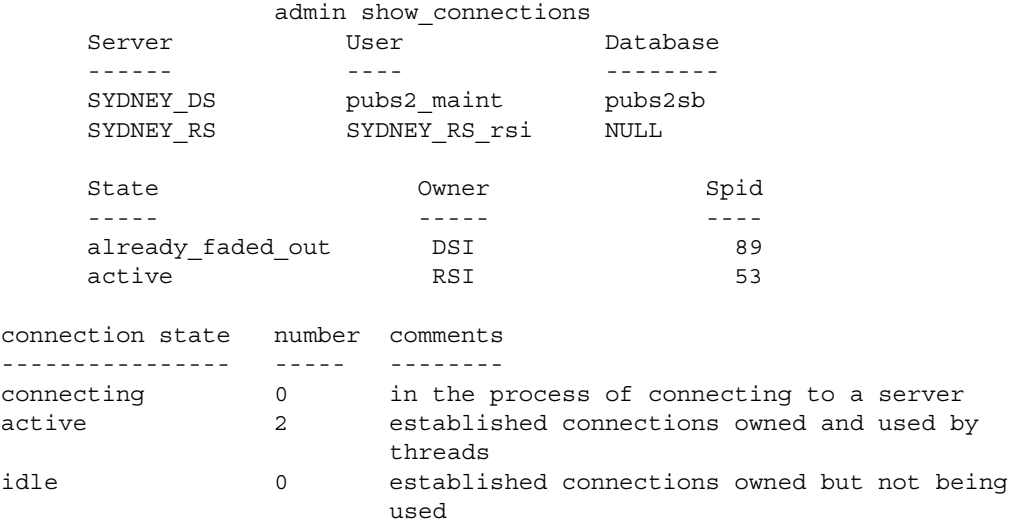

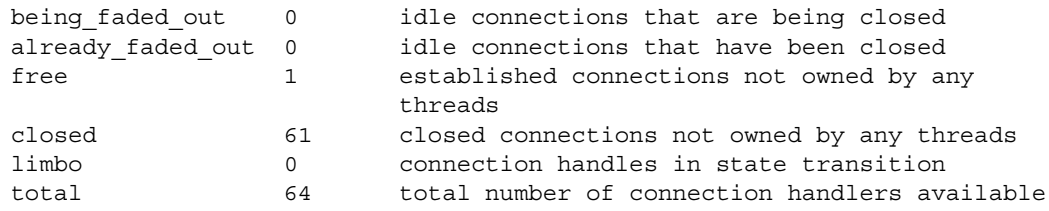

Usage • This command displays information about database connections and routes from the current Replication Server.

• [Table 3-5](#page-93-0) describes the output from this command.

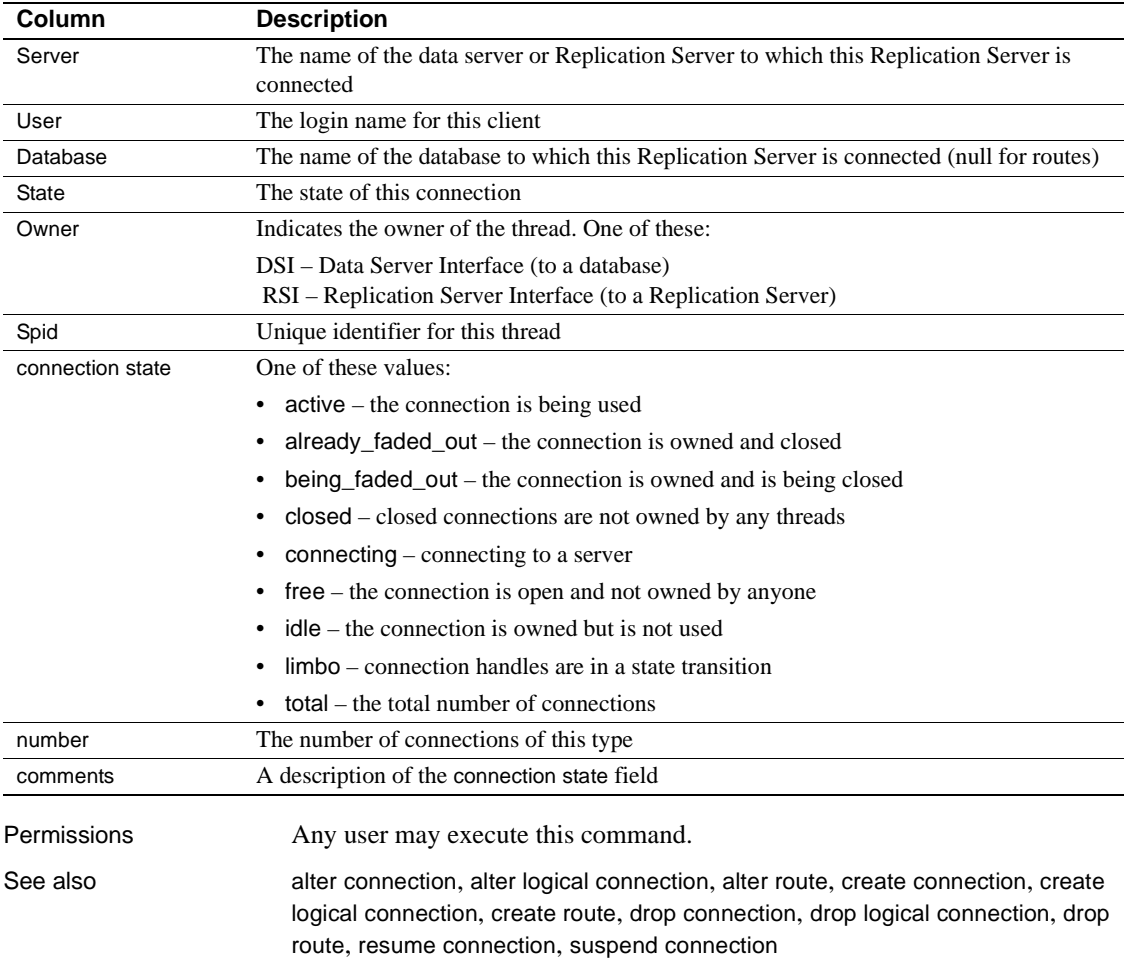

<span id="page-93-0"></span>*Table 3-5: Column descriptions for admin show\_connections output*

#### **admin show\_function\_classes**

Description Displays the names of existing function-string classes and their parent classes, and indicates the number of levels of inheritance.

Syntax admin show\_function\_classes

#### Examples

admin show\_function\_classes

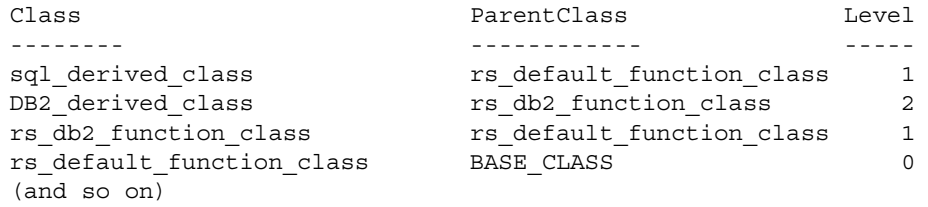

Usage Level 0 is a base class such as rs\_default\_function\_class, level 1 is a derived class that inherits from a base class, and so on.

Permissions Any user may execute this command.

See also **[alter connection](#page-126-0), [alter function string class](#page-149-0), [create connection](#page-212-0), [create function](#page-232-0),** [create function string](#page-239-0), [create function string class](#page-252-0), [drop function string class](#page-315-0), [move primary](#page-328-0)

#### **admin show\_route\_versions**

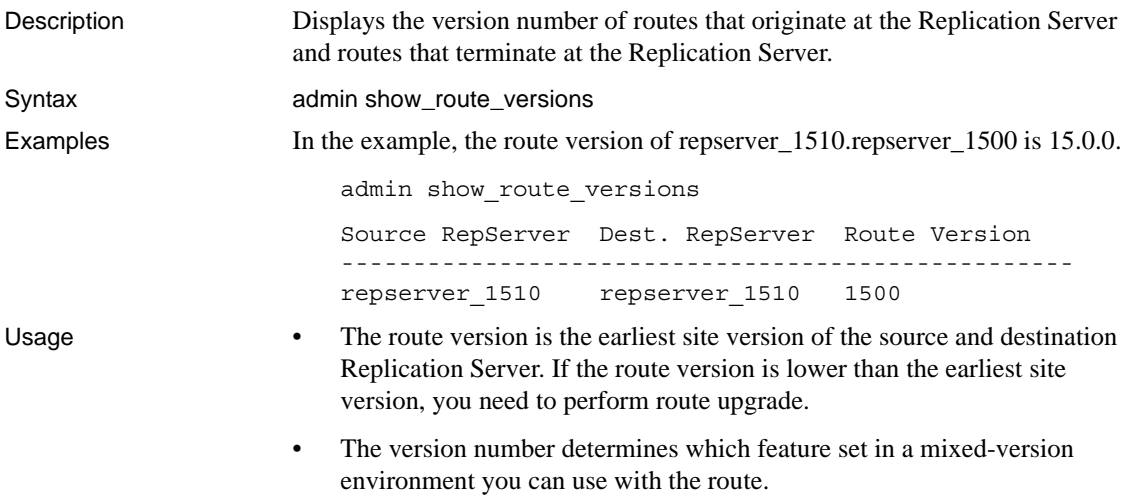

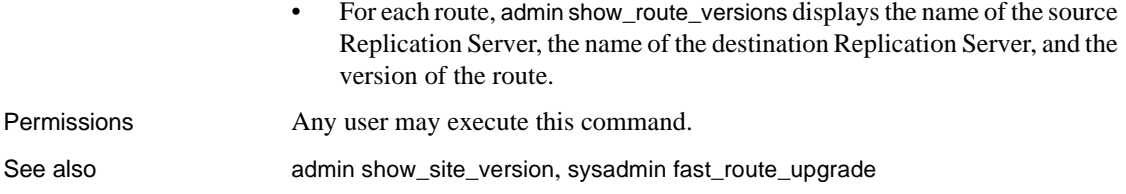

### <span id="page-95-1"></span>**admin show\_site\_version**

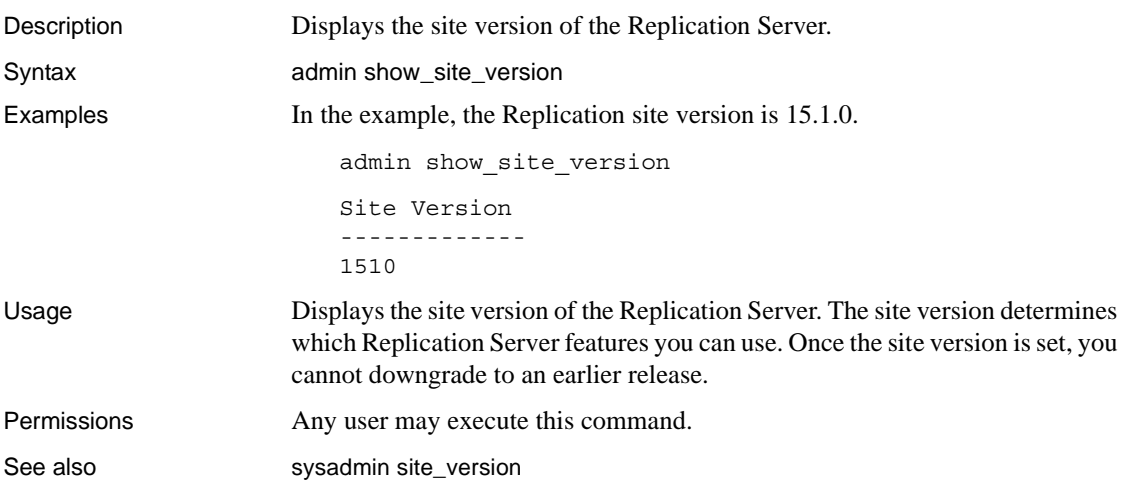

#### <span id="page-95-0"></span>**admin sqm\_readers**

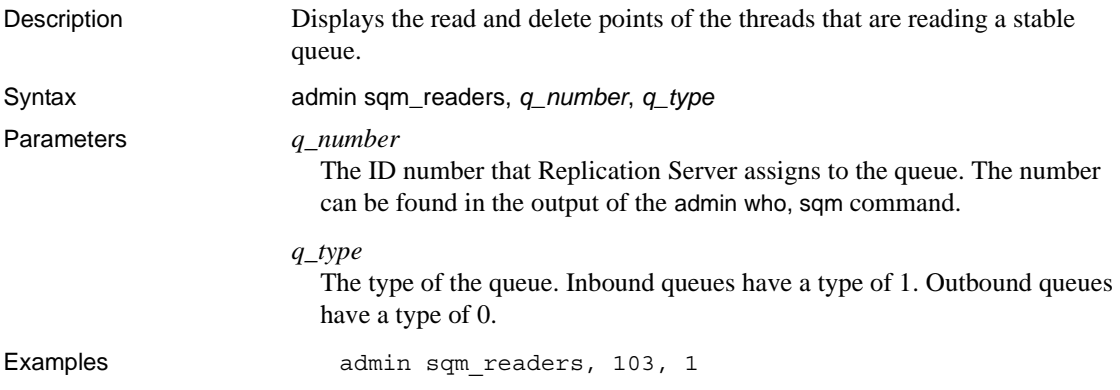

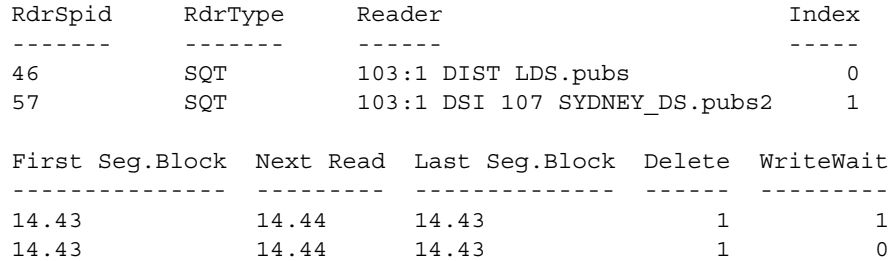

- Usage admin sqm\_readers reports the read point and the delete point for each Replication Server thread that is reading an inbound queue. You can use this information to help identify the cause when Replication Server fails to delete messages from queues.
	- Replication Server cannot delete points beyond the minimum delete point of all threads that are reading the queue. The deletion point is the first segment block.
	- Use the admin who, sqm command to find the *q\_number*.
	- Table 3-6 describes the output columns for the admin sqm\_readers command.

| Column          | <b>Description</b>                                                                                                    |
|-----------------|----------------------------------------------------------------------------------------------------|
| RdrSpid         | Unique identifier for this reader.                                                                                    |
| RdrType         | The type of thread that is reading the queue.                                                                         |
| Reader          | Information about the reader. For a complete description of this information, see<br>Table 3-7 on page 91.            |
| Index           | The index for this reader.                                                                                            |
| First Seg.Block | The first undeleted segment and block number in the queue. This information is<br>useful when dumping queues.         |
| Next Read       | The next segment, block, and row to be read from the queue.                                                           |
| Last Seg.Block  | The last segment and block written to the queue. This information is useful when<br>dumping queues.                   |
| Delete          | Whether or not the reader is allowed a delete. A value of "1" indicates that the reader<br>is allowed a delete.       |
| WriteWait       | Whether or not the reader is waiting for a write. A value of "1" indicates that the<br>reader is waiting for a write. |
| Permissions     | Any user may execute this command.                                                                                    |
| See also        | admin who, admin stats                                                                                                |

<span id="page-96-0"></span>*Table 3-6: Column descriptions for admin sqm\_readers output*

### <span id="page-97-0"></span>**admin stats**

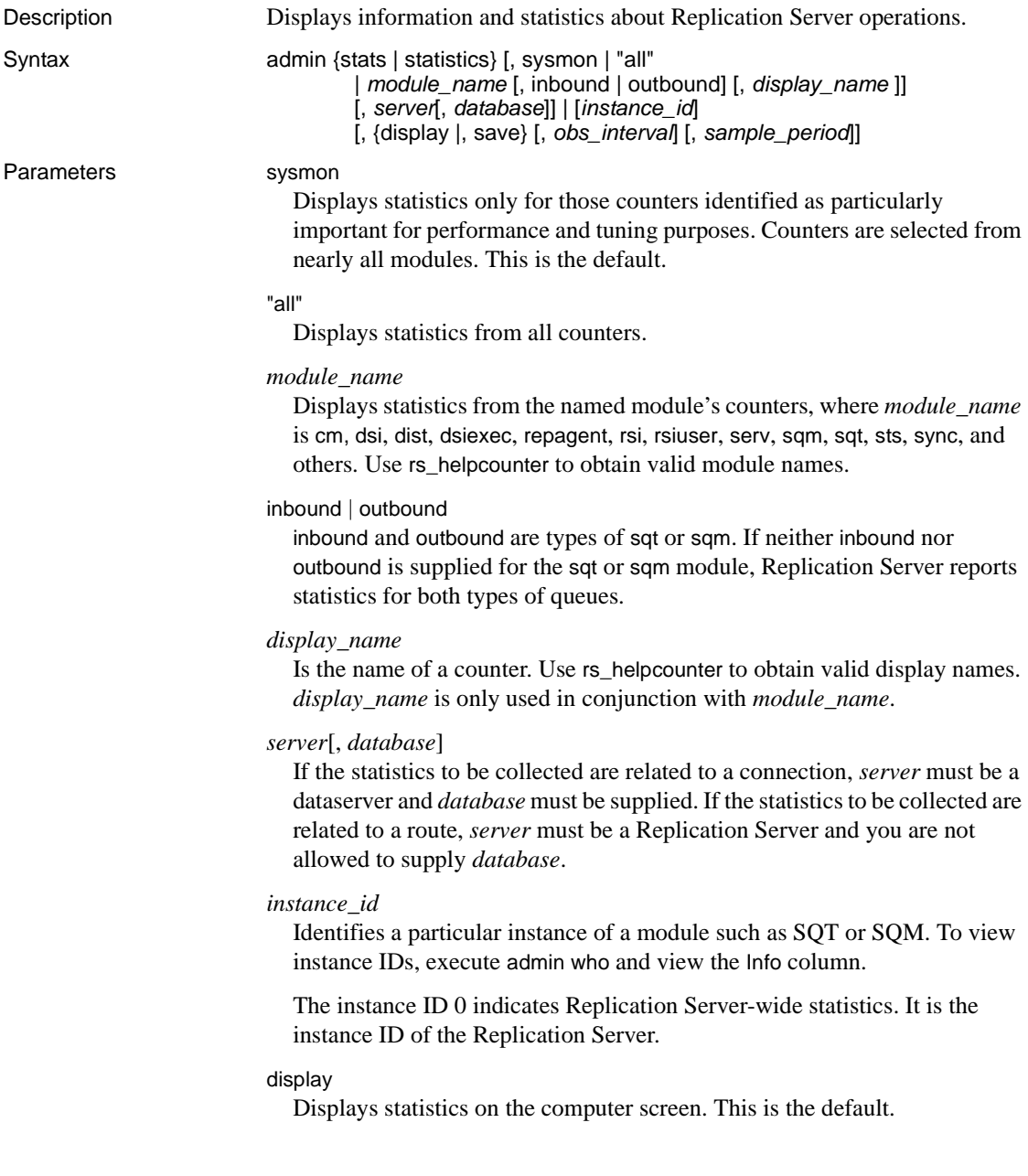

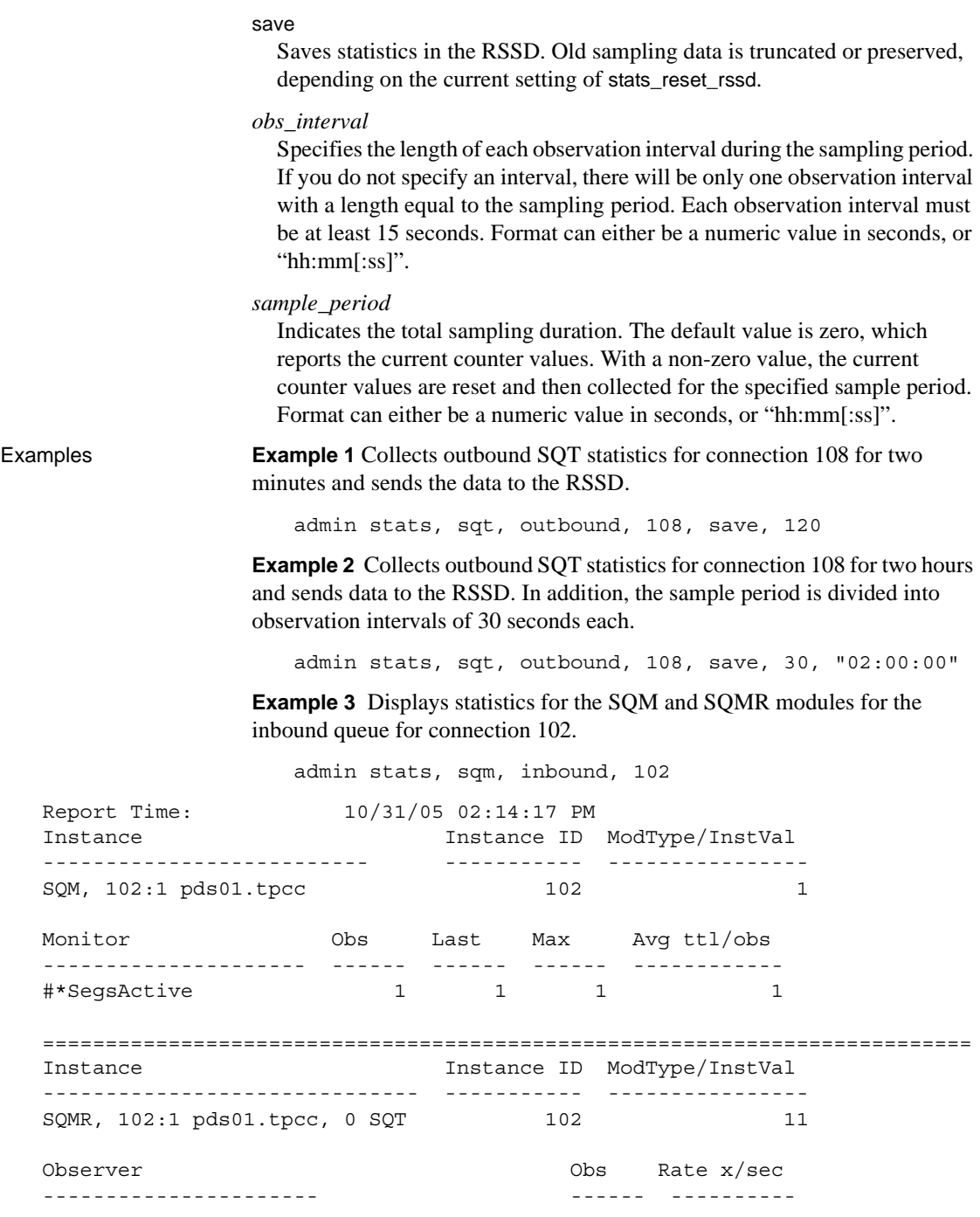

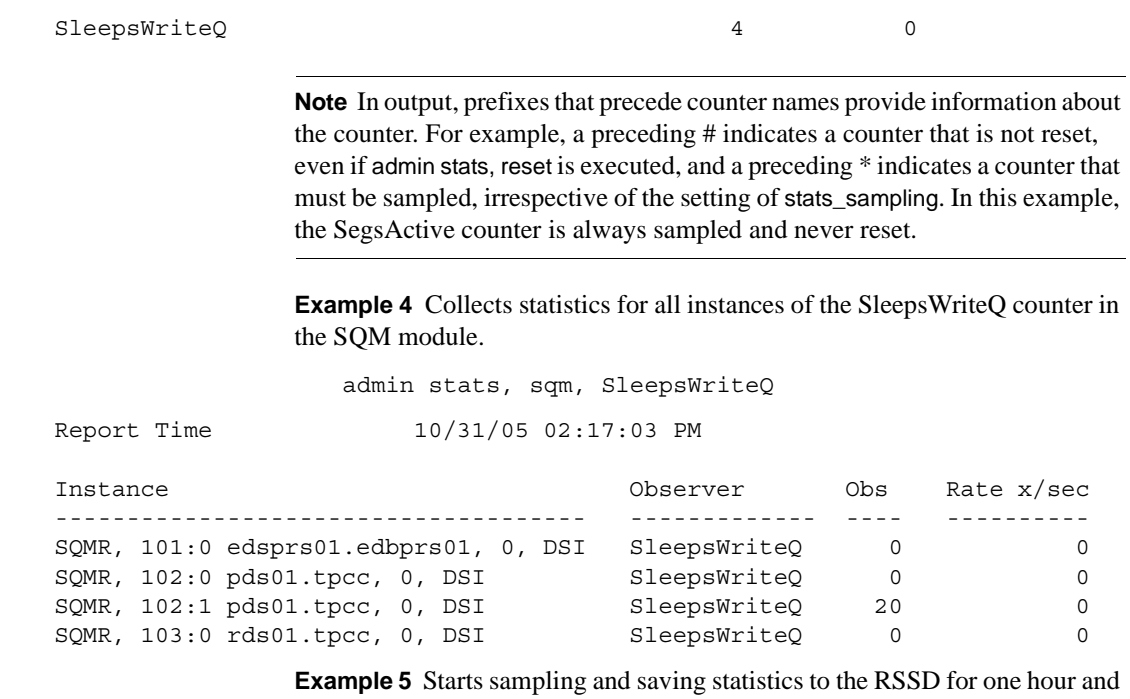

thirty minutes at 20-second intervals:

admin stats, "all", save, 20, "01:30:00"

- Usage admin stats collects and displays statistics from Replication Server modules. There are three types of statistics collectors:
	- Observer counts the number of times an event occurs. For example, Replication Server uses an observer to count the number of times a command from the RepAgent is observed.
	- Monitor periodically samples a value. For example, Replication Server uses a monitor to sample the sizes of sent commands.
	- Counter collects statistics not observed by monitors and observers. Counters are usually used to accumulate a running total of a particular value, including the total number of milliseconds required to complete a particular task. For example, Replication Server uses a counter to accumulate the elapsed time between receiving two commands from the RepAgent.

Observer, monitor, and counter watch four types of statistics: number of observations, total observed values, last observed values, and maximum observed values.

- admin stats prints a report that includes this information:
	- Instance a specific occurrence of a module.
	- Instance ID the numeric identifier for a given module instance. For example, two different SQM instances may have instance IDs 102 and 103 respectively.
	- ModType/InstVal in some cases, an instance may have multiple versions or module types. For example, a given SQM instance may have an inbound type and an outbound type. For SQM instances, inbound versions have a module type of 1 and outbound versions have a module type of 0.
	- Monitor, Observer, or Counter displays the name of the statistics collector being observed. For example, SleepsWriteQ.
	- Obs the number of observations of a statistics collector during an observation period.
	- Last the last value observed during an observation period.
	- Max the maximum value observed during an observation period.
	- Total the sum of the observed values during an observation period.
	- Avg ttl/obs the average value observed in an observation period. This is calculated as Total/Obs.
	- Rate  $x/sec the change, in a period of 1 second, observed during the$ given observation period. Observers calculate this as Obs/seconds in an observation period. Monitors and counters calculate this as Total/second in an observation period.
- By default, admin stats reports values for the sysmon counters.
- By default, admin stats does not report counters that show 0 (zero) observation. To change this behavior, set the stats\_show\_zero\_counters configuration parameter on.
- If statistics are displayed on the computer screen, they are not stored in the RSSD. Similarly, if statistics are stored in the RSSD, they are not displayed on screen.
- If you use admin stats...*display\_name* to display statistics for a particular counter, Replication Server always displays statistics for that counter, even if stats\_sampling is off and the number of observations is zero.

• Use admin stats with the independent module name to collect statistics for dependent modules. You cannot collect statistics using the dependent module name in the admin stats command.

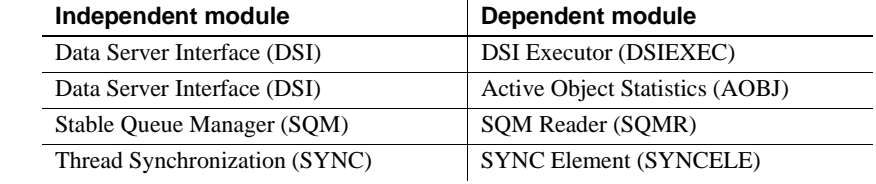

For more information about Replication Server modules, see the *Replication Server Administration Guide Volume 2*.

Permissions Any user may execute this command.

See also [configure replication server](#page-186-0)

**admin stats, backlog**

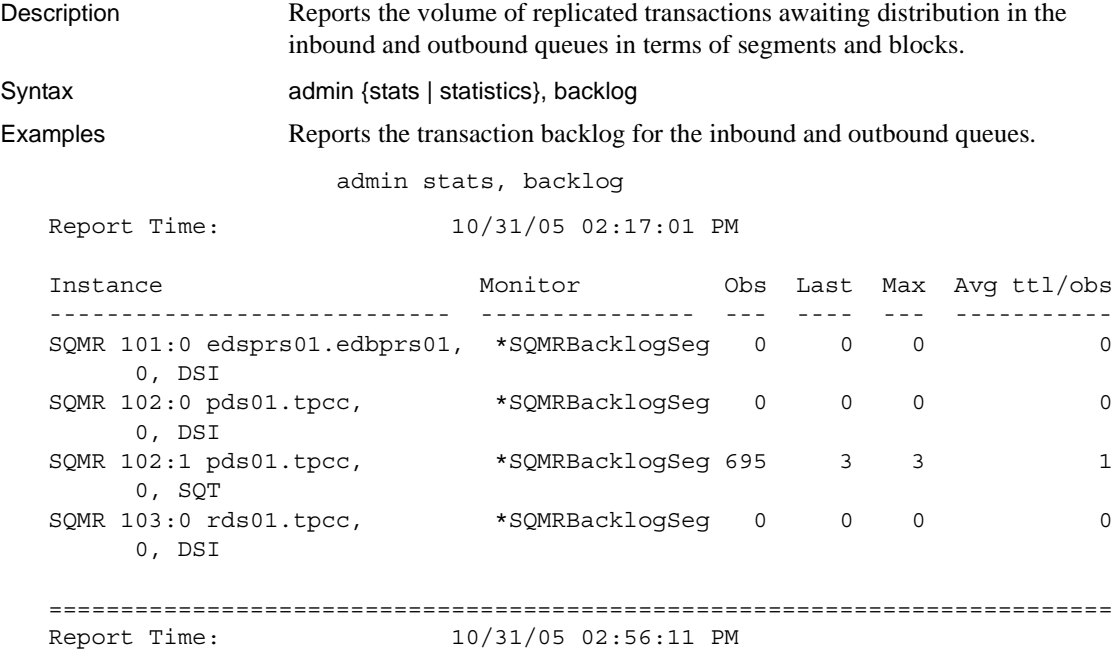

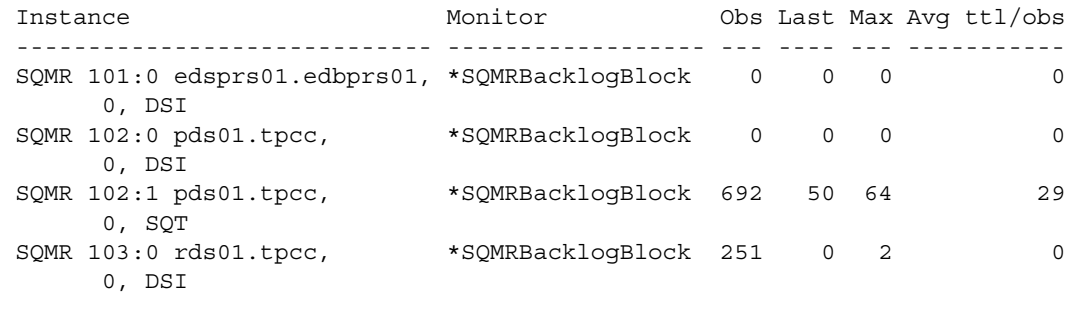

==========================================================================

- Usage **•** admin stats, backlog prints this information:
	- Instance a specific occurrence of a module.
	- Monitor the name of the monitor or counter.
	- Obs the number of segments or blocks observed during the observation period.
	- Last the number of segments or blocks made during the last observation period.
	- Max the largest number of segments or blocks observed in any observation made in the observation period.
	- Total the sum of all the segments or blocks observed during the observation period.
	- admin stats, backlog collects data from the SQMRBacklogSeg and SQMRBacklogBlock counters.
	- A segment is 1MB and a block is 16K.

Permissions Any user may execute this command.

#### **admin stats, cancel**

Description Cancels the currently running asynchronous command. For multiple observation intervals, data already saved at the time of cancel is not deleted. Syntax admin {stats | statistics}, cancel

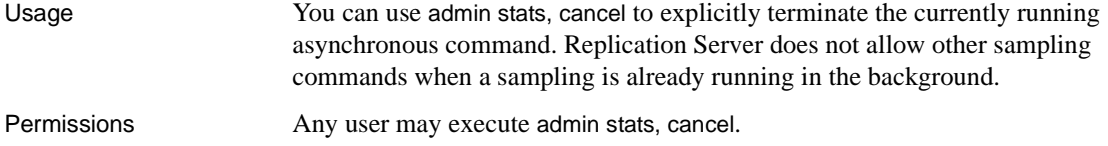

# **admin stats, {md | mem | mem\_in\_use}**

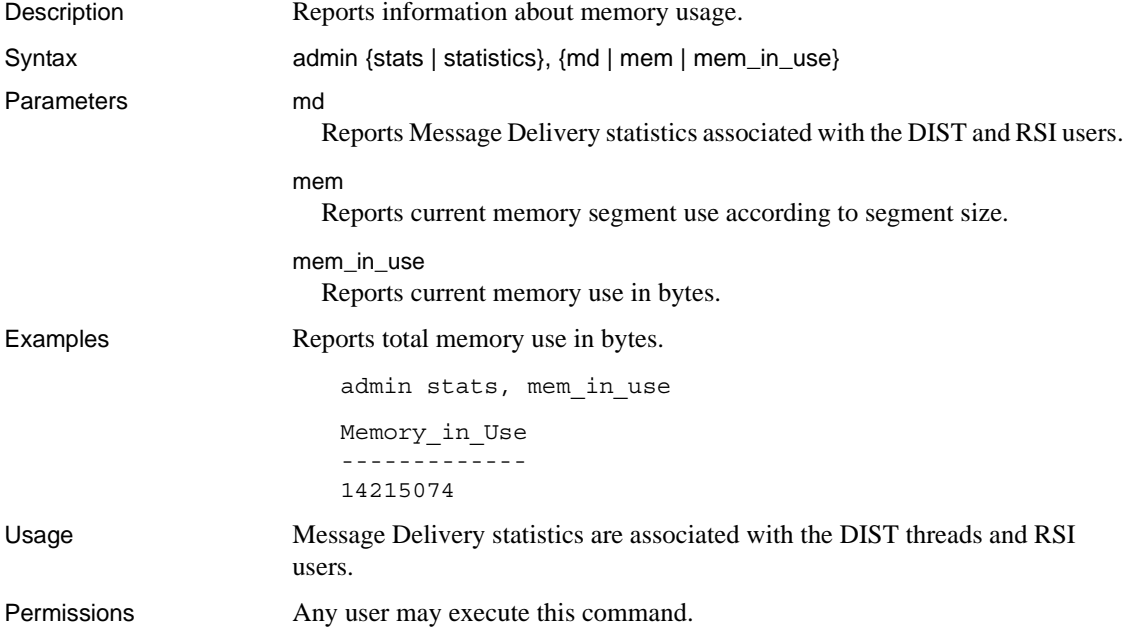

### **admin stats, reset**

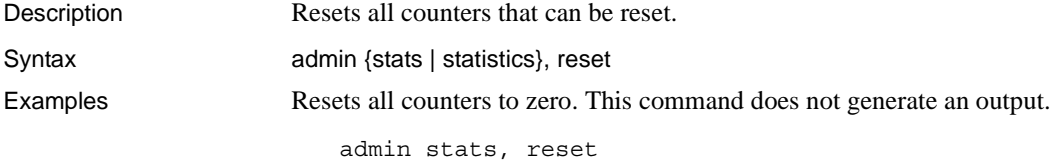

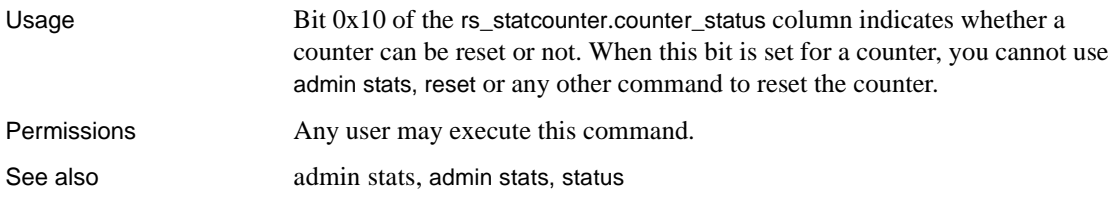

#### <span id="page-104-0"></span>**admin stats, status**

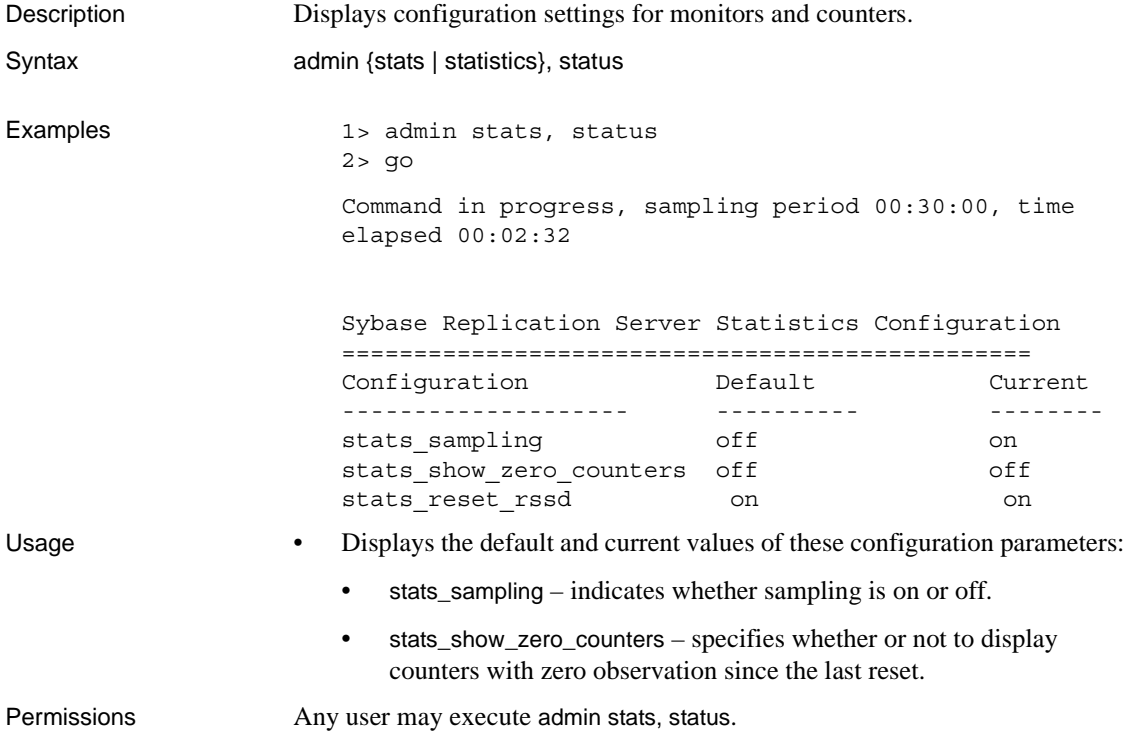

# **admin stats, {tps | cps | bps}**

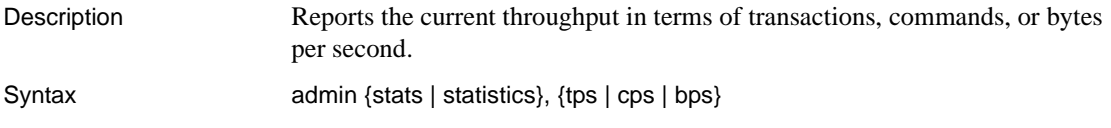

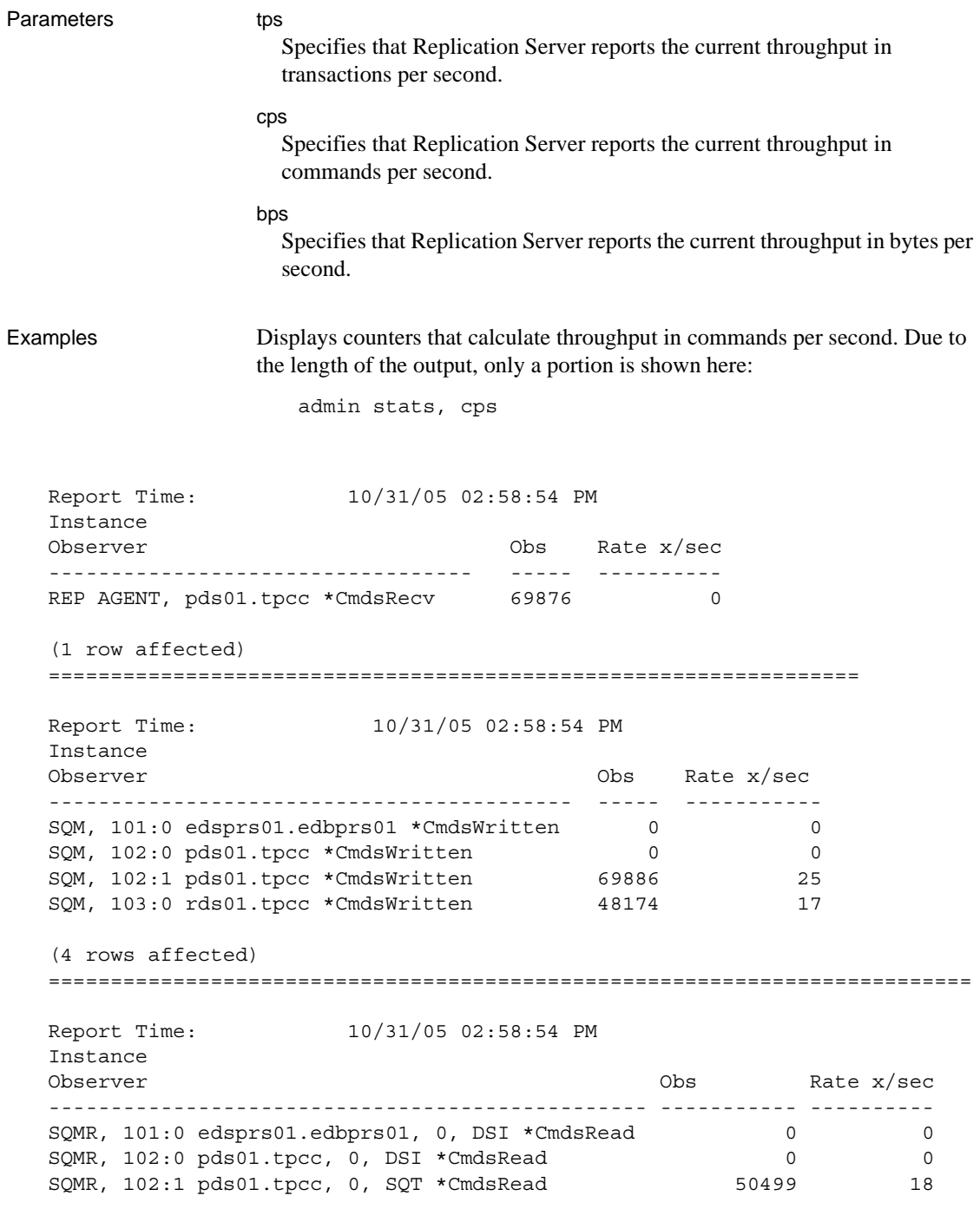

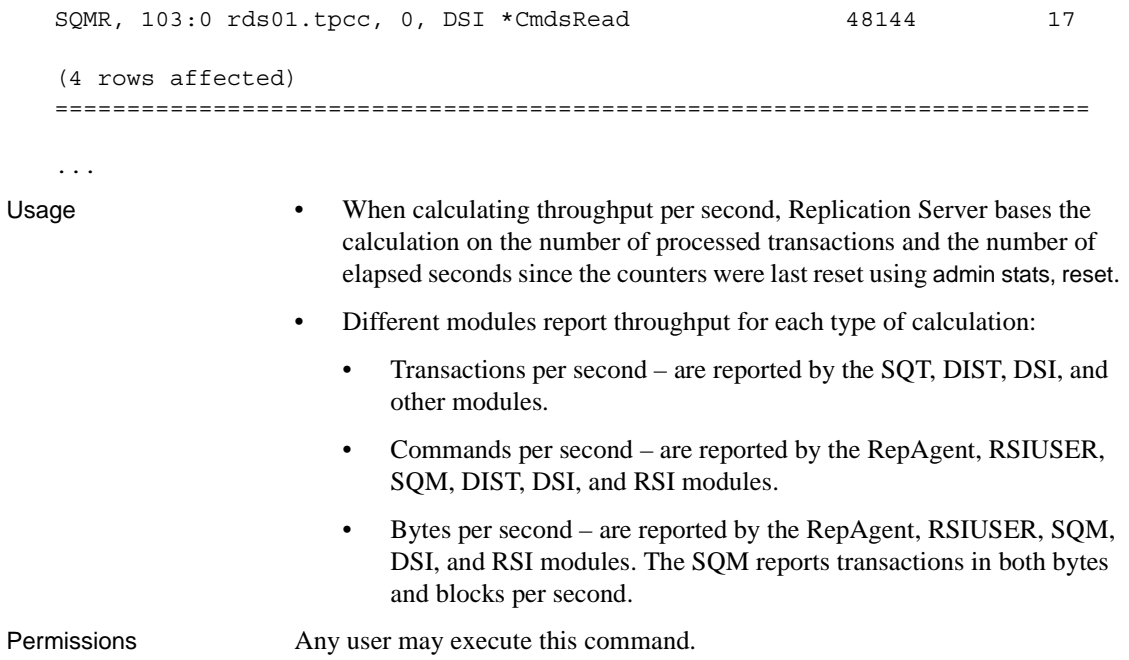

#### **admin time**

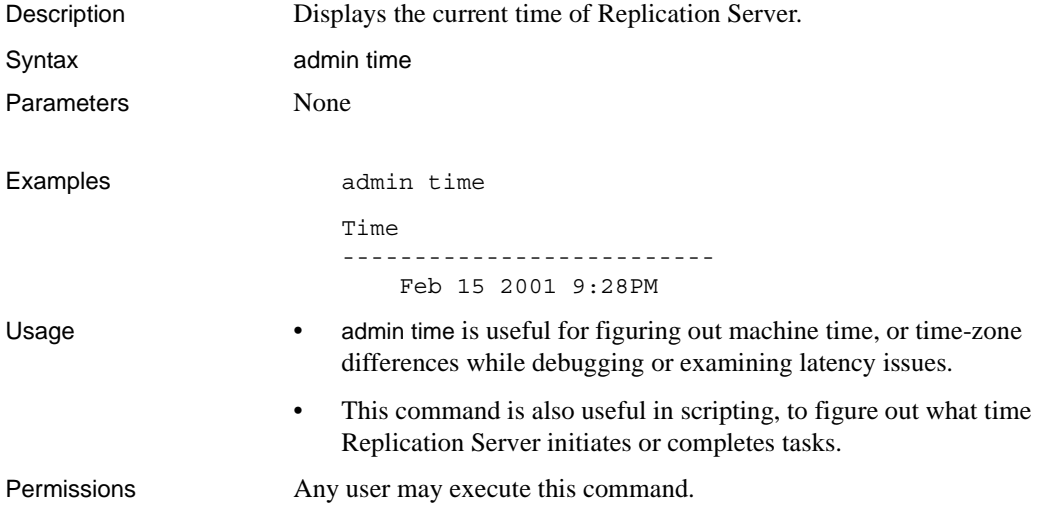

#### **admin translate**

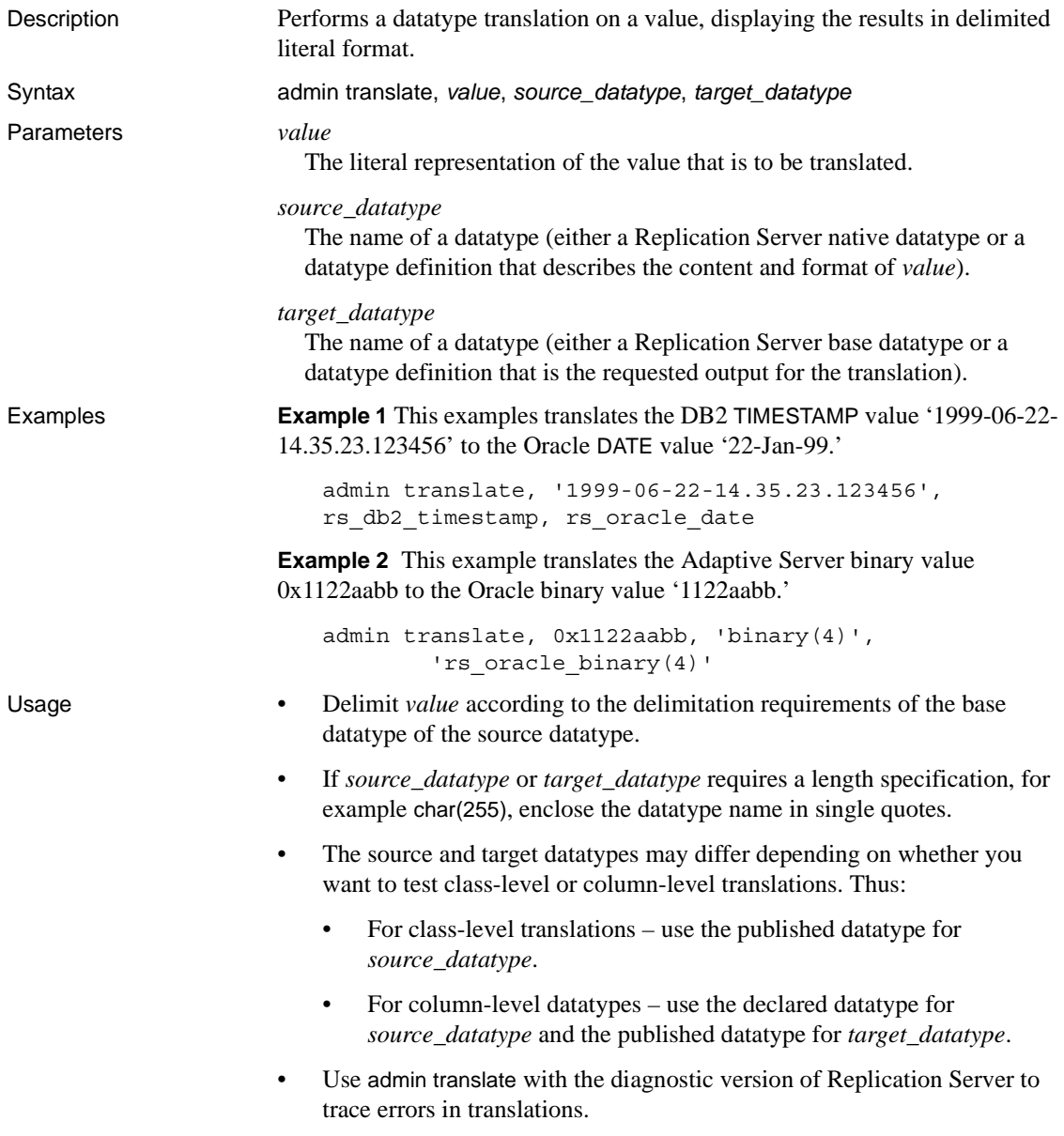
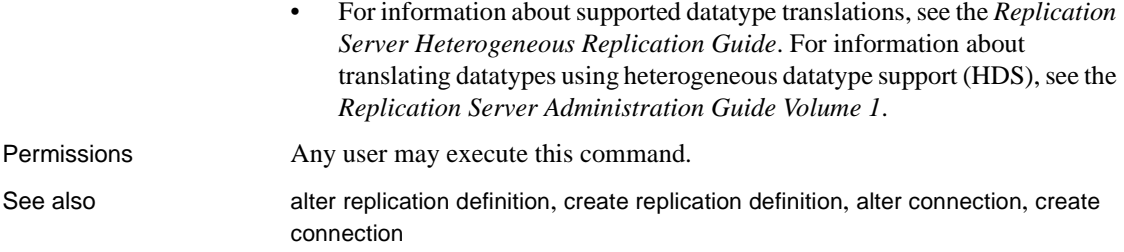

### **admin version**

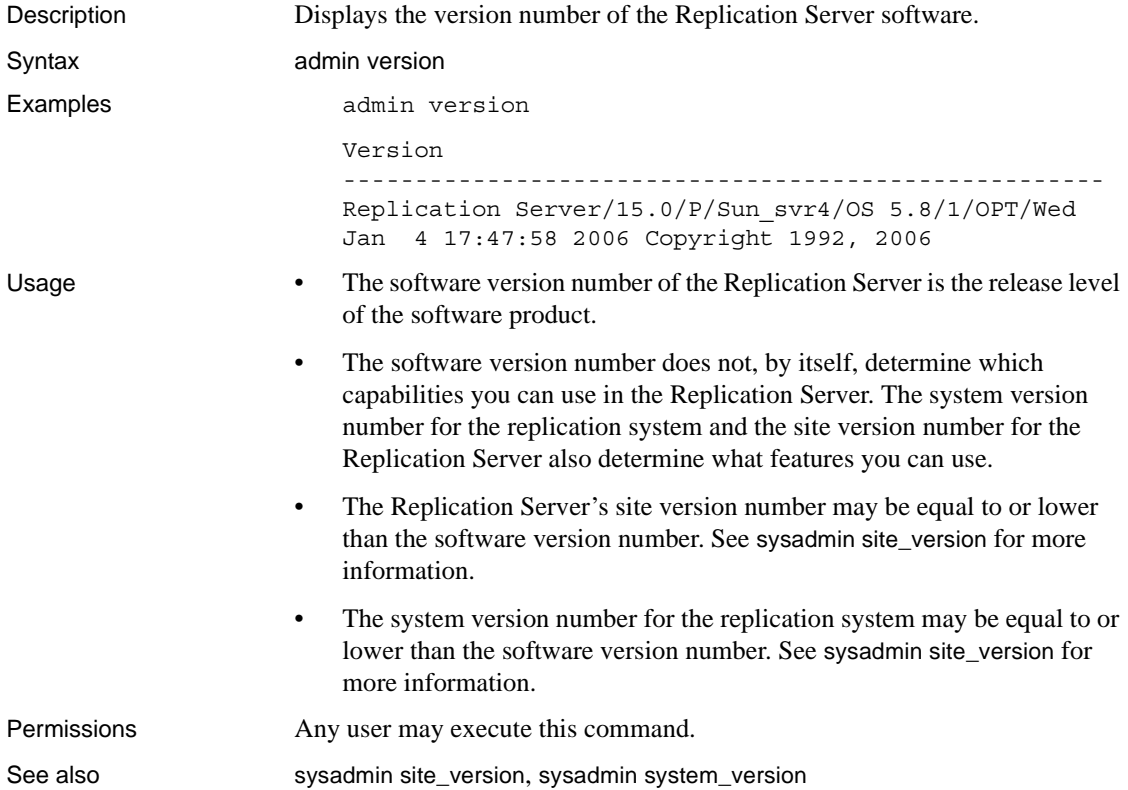

### <span id="page-109-0"></span>**admin who**

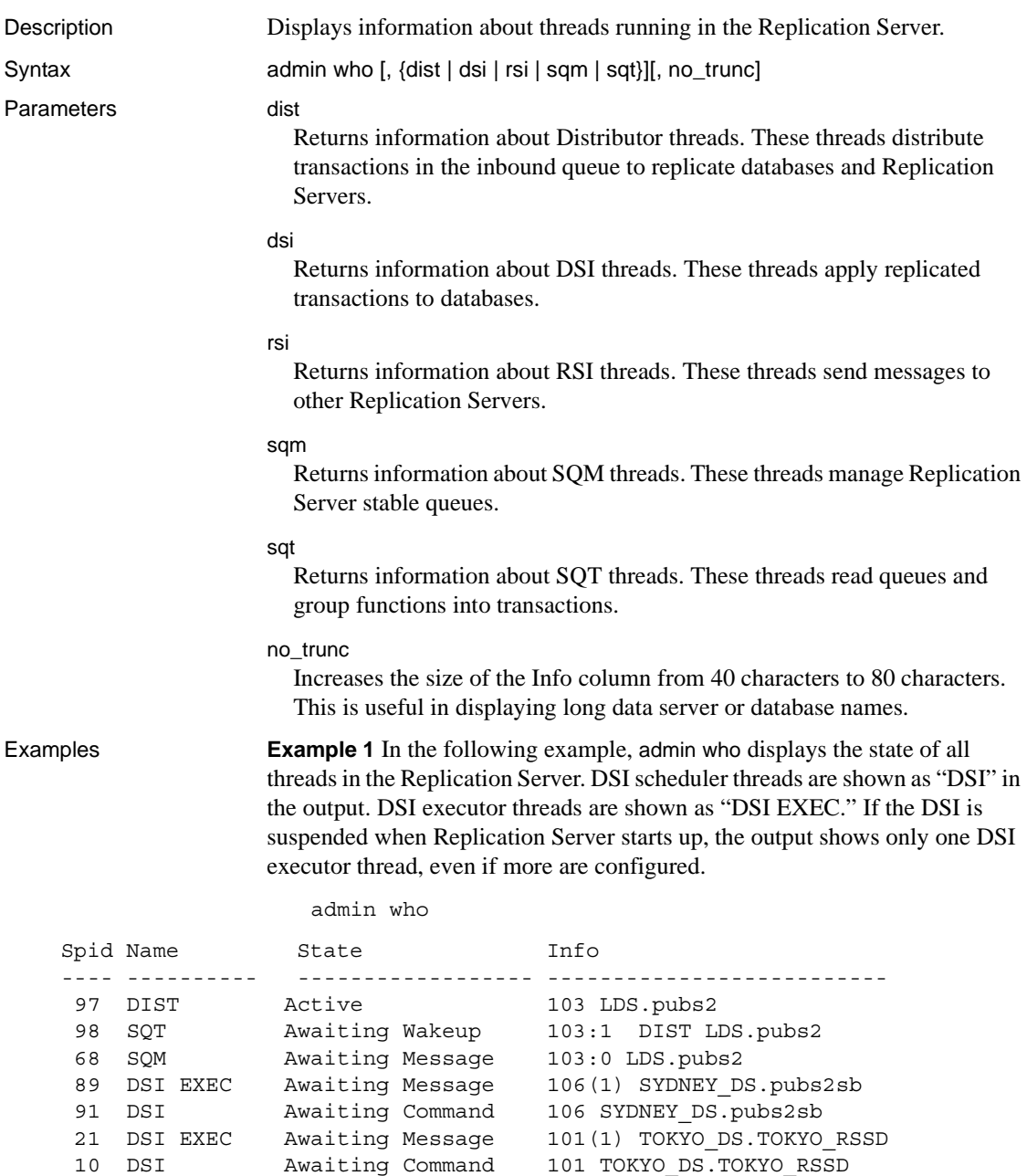

16 DIST Active 101 TOKYO\_DS.TOKYO\_RSSD

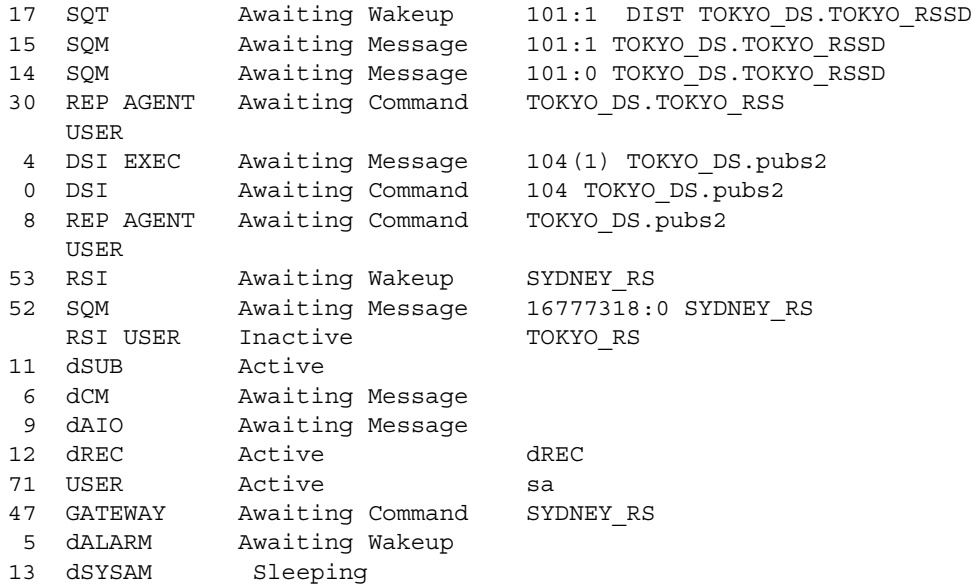

**Example 2** In the following example, the admin who, dist command displays information about each DIST thread in the Replication Server.

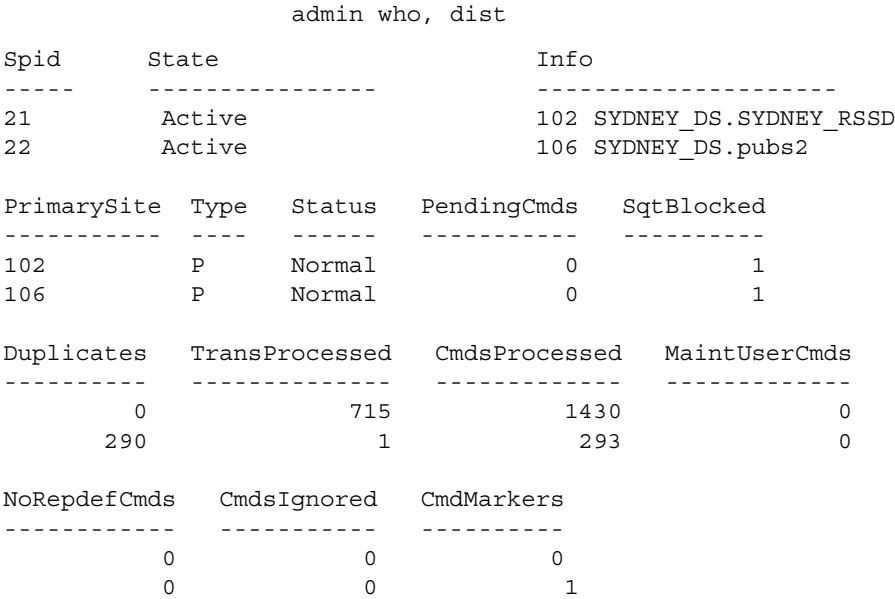

**Example 3** In this example, admin who, dsi displays information about each DSI scheduler thread running in the Replication Server.

admin who, dsi Spid State Info ----- ---------------- ---------------------- 8 Awaiting Message 101 TOKYO DS.TOKYO RSSD 79 Awaiting Message 104 TOKYO\_DS.pubs2 145 Awaiting Message 105 SYDNEY\_DS.pubs2sb Maintenance User Xact retry times Batch Cmd batch size ---------------- ---------------- ----- -------------- TOKYO RSSD maint 3 on 8192 pubs2 maint 3 on 8192 pubs2 maint 3 on 8192 Xact group size Dump load Max cmds to log --------------- --------- --------------- 65536 off -1 65536 off -1 65536 off -1 Xacts read Xacts ignored Xacts skipped ---------- ------------- ------------- 39 0 0 0 00 1294 2 0 Xacts\_succeeded Xacts\_failed Xacts\_retried Current Origin DB --------------- ------------ ------------- ----------------- 0 28 0 102 0 00 0 0 0 104 Current Origin QID Subscription Name Sub Command ------------------ ----------------- ----------- 0x000000000... NULL NULL 0x000000000... NULL NULL 0x000000000... NULL NULL Current Secondary QID Cmds read Cmds parsed by sqt --------------------- --------- ------------------ NULL 129 0 NULL 0 0 NULL 6740 0 IgnoringStatus Xacts\_Sec\_Ignored GroupingStatus TriggerStatus -------------- ----------------- -------------- ------------- Applying 0 0 on on on

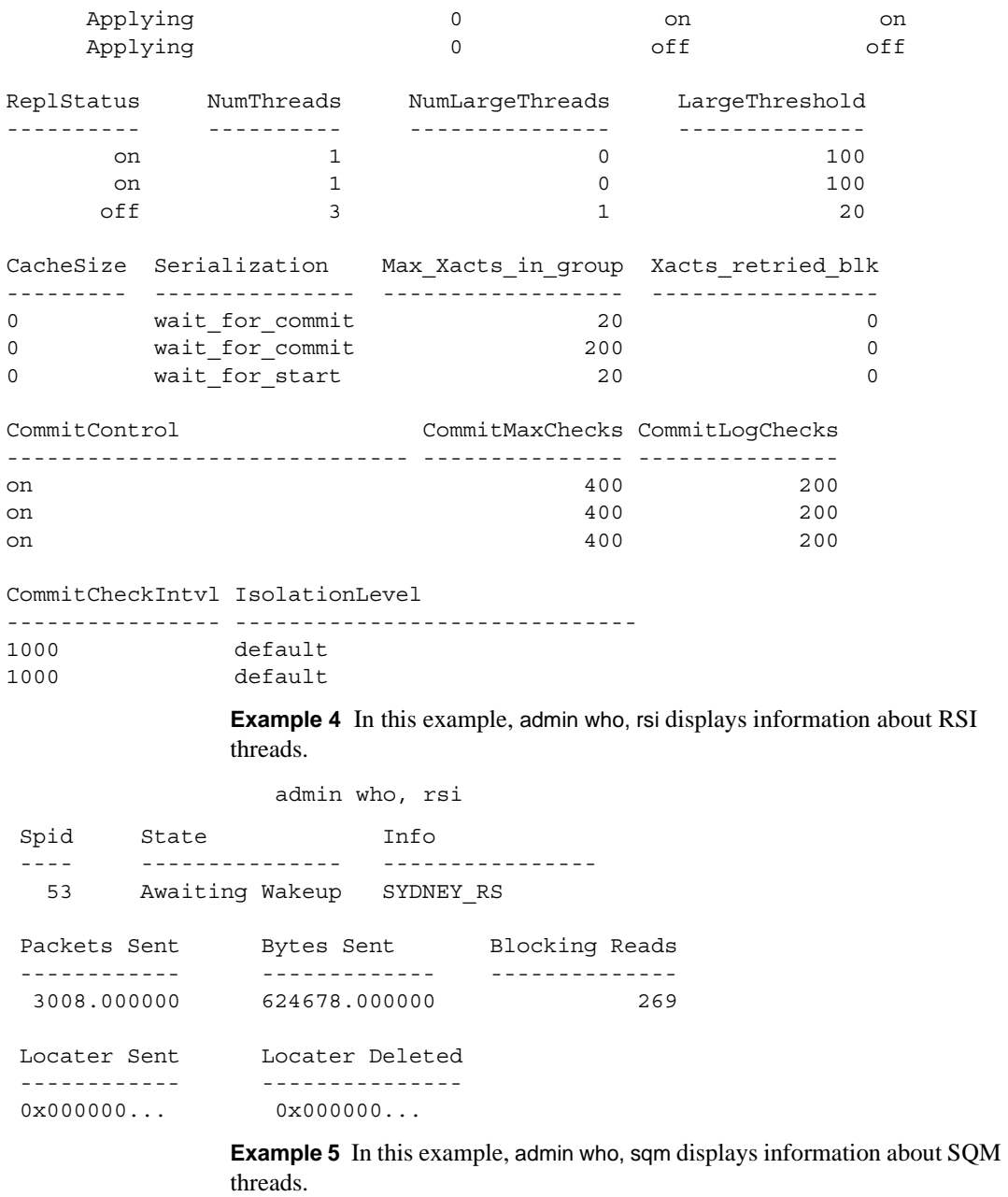

admin who, sqm

Spid State Info

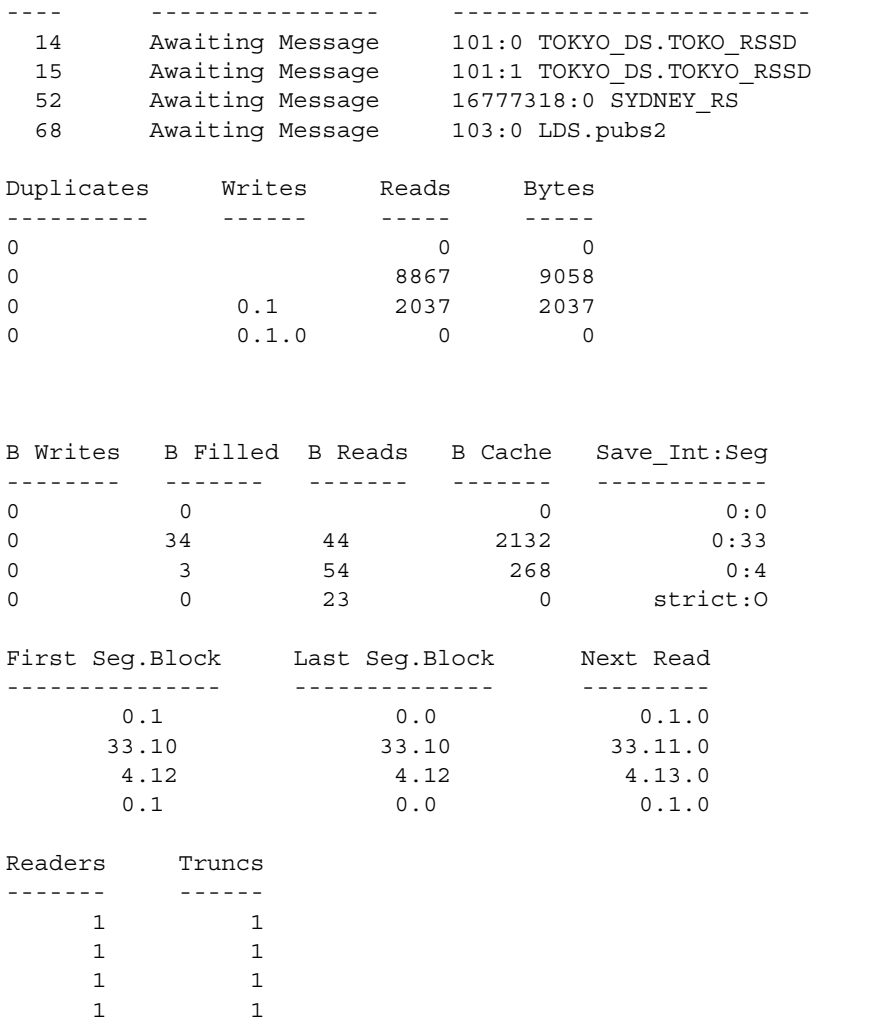

**Example 6** In this example, admin who, sqt displays information about SQT threads.

admin who, sqt

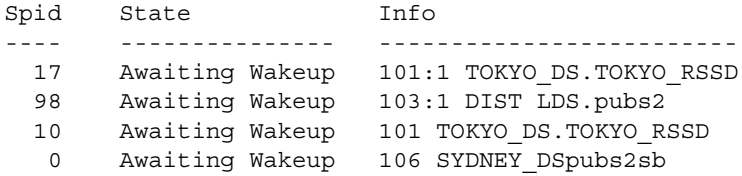

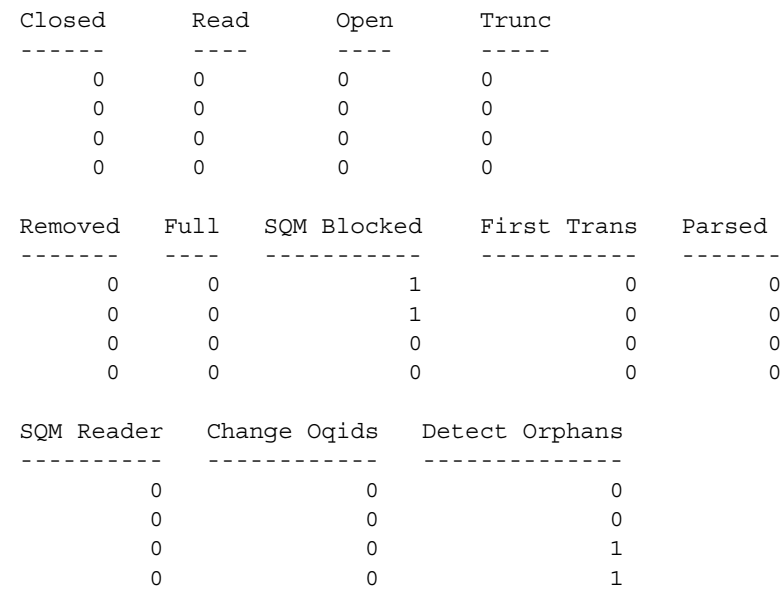

- Usage If you use admin who with an option, you must include a comma before the option.
	- To display information about all threads in the Replication Server, execute admin who with no options.

Output column descriptions for *admin who*

The spid, Name, State, and Info columns display when admin who is executed without options.The spid, State, and Info columns also display when any option is chosen.

#### *spid* **column**

This is a unique identifier for a thread running in the Replication Server. If a thread is suspended or down, this field is blank.

#### *Name* **and** *Info* **columns**

Name is the type of Replication Server thread. The contents of Info varies, depending upon the type of thread. [Table 3-7](#page-114-0) describes the Name and Info columns for each thread.

| <b>Name</b> | <b>Description</b>                                       | <b>Contents of info</b> |
|-------------|----------------------------------------------------------|-------------------------|
| dAlarm      | Alarm daemon. This thread keeps track of alarms set by   | Empty                   |
|             | other threads, such as the fade-out time for connections |                         |
|             | and the subscription daemon retry interval.              |                         |

<span id="page-114-0"></span>*Table 3-7: Name and Info column for admin who output*

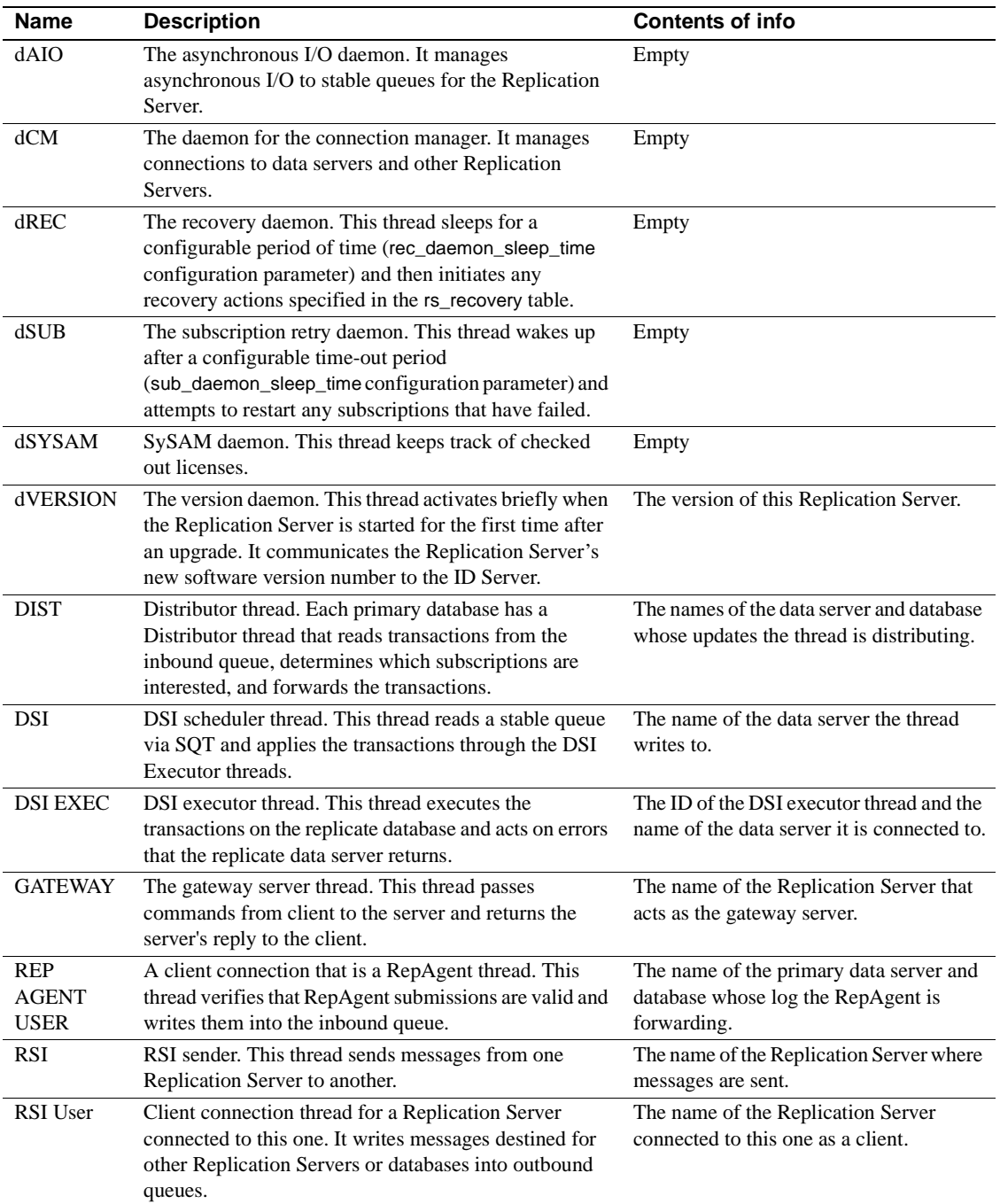

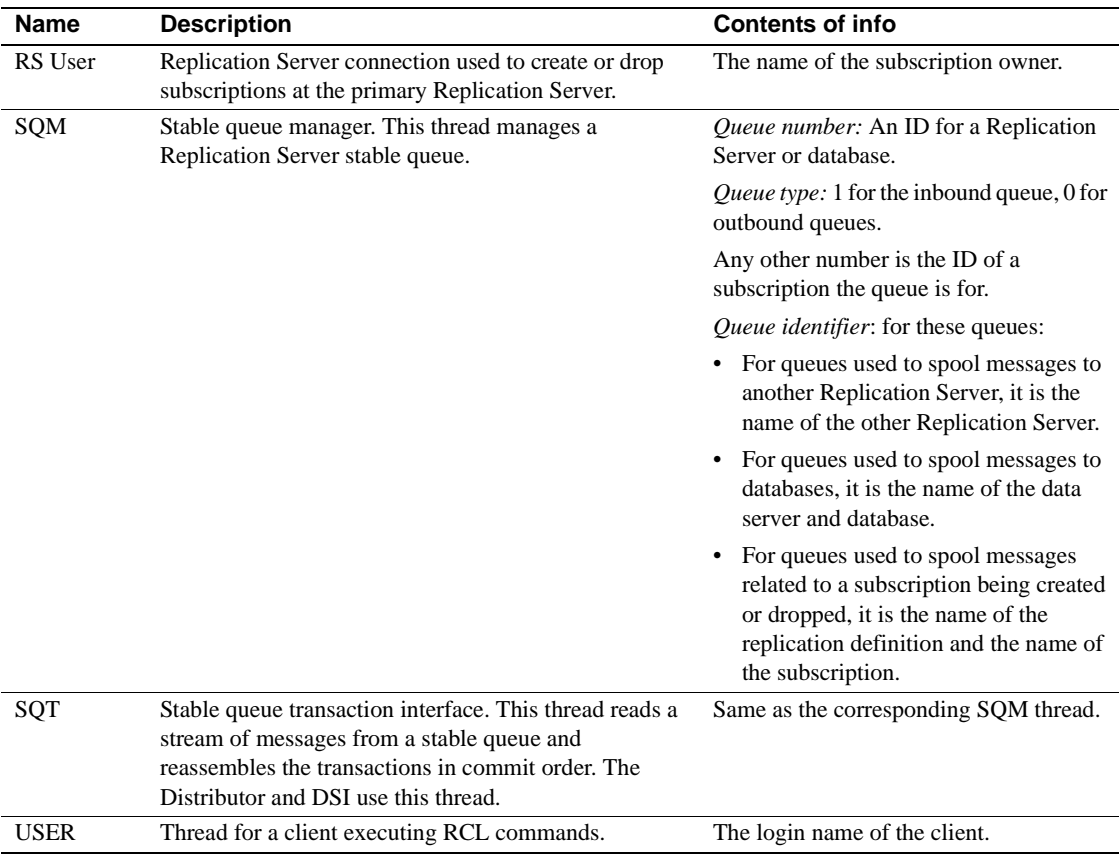

**State column** The State column contains the thread execution status. [Table 3-](#page-116-0) [8](#page-116-0) describes the valid states for Replication Server threads. The states for DSI threads are defined differently, depending on whether they are scheduler threads or executor threads. For the definitions, see the *Replication Server Troubleshooting Guide*.

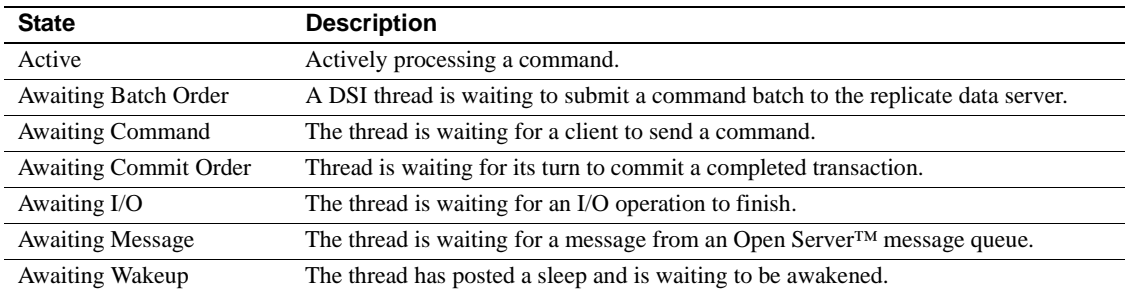

<span id="page-116-0"></span>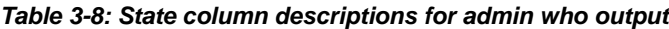

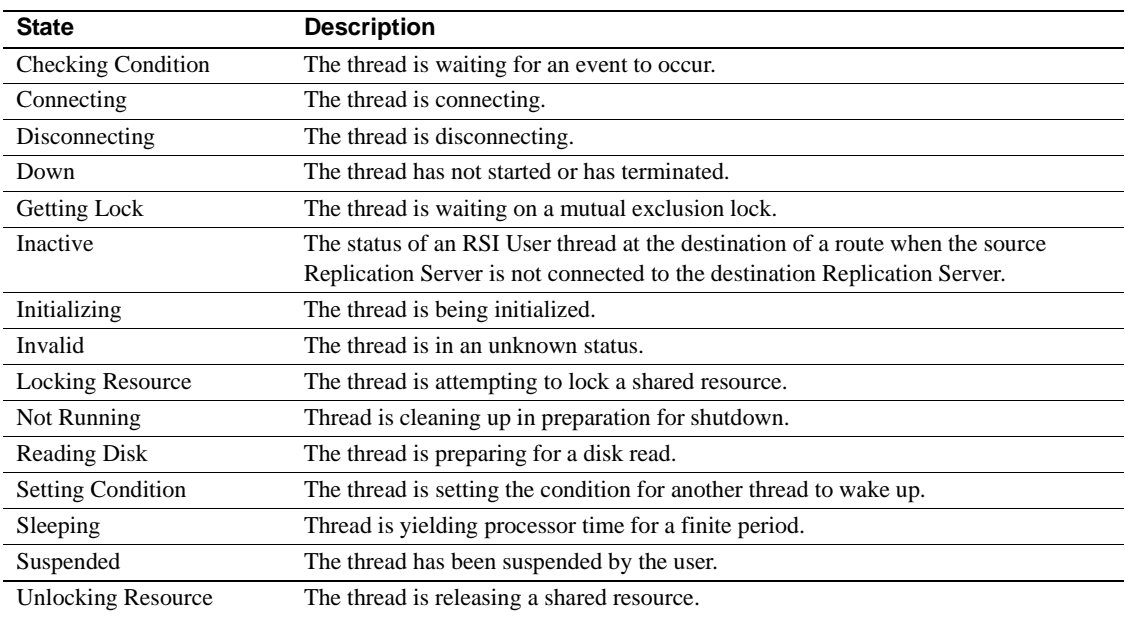

Output column descriptions for *admin who, dist*

This command returns a table with a row for each DIST thread in the Replication Server. With the Spid, State, and Info columns, the table contains the columns shown in [Table 3-9](#page-117-0).

| <b>Column</b>        | <b>Description</b>                                                 |
|----------------------|--------------------------------------------------------------------|
| PrimarySite          | The ID of the primary database for the SQT thread.                 |
| Type                 | The thread is a physical or logical connection.                    |
| <b>Status</b>        | The thread has a status of "normal" or "ignoring."                 |
| PendingCmds          | The number of commands that are pending for the thread.            |
| SqtBlocked           | Whether or not the thread is waiting for the SQT.                  |
| <b>Duplicates</b>    | The number of duplicate commands the thread has seen and dropped.  |
| TransProcessed       | The number of transactions that have been processed by the thread. |
| CmdsProcessed        | The number of commands that have been processed by the thread.     |
| <b>MaintUserCmds</b> | The number of commands belonging to the maintenance user.          |

<span id="page-117-0"></span>*Table 3-9: Column descriptions for admin who, dist output*

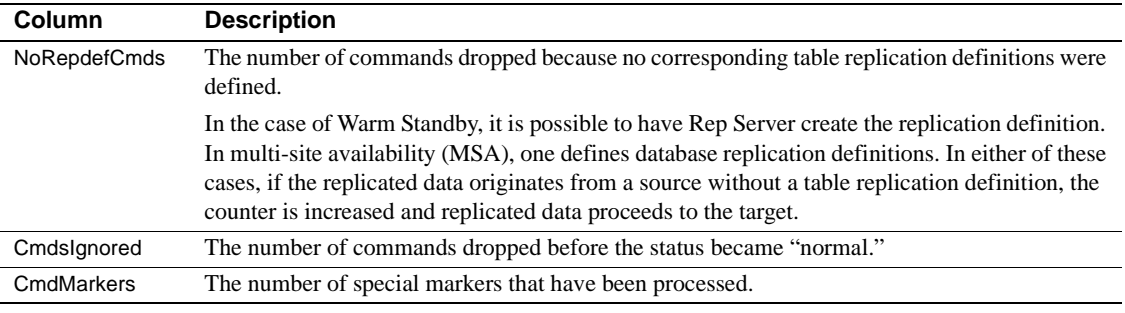

Output column descriptions for *admin who, dsi*

This command returns a table with a row for each running DSI scheduler thread in the Replication Server. If a DSI scheduler thread exists for a database but does not appear in the output of admin who, dsi, use resume connection to restart the data server interface for the database. Along with the Spid, State, and Info columns, the table contains the columns shown in [Table 3-10](#page-118-0).

| Column           | <b>Description</b>                                                                                                    |
|------------------|----------------------------------------------------------------------------------------------------|
| Maintenance User | The login name of the maintenance user applying the transactions.                                                                                                    |
| Xact_retry_times | The number of times a failed transaction is retried if the error action is RETRY_LOG or<br>RETRY_STOP.                                                                                                    |
| <b>Batch</b>     | Indicates if the batch option is on. If it is on, you can submit multiple commands as a batch<br>to the data server.                                                                                                    |
| Cmd batch size   | The maximum size, in bytes, of a batch of output commands that you can send to the data<br>server.                                                                                                    |
| Xact_group_size  | The maximum size, in bytes, of a transaction group consisting of source commands.                                                                                                    |
| Dump_load        | Indicates if the dump/load option is on. This configuration option coordinates dumps<br>between primary and replicate databases.                                                                                                    |
| Max_cmds_to_log  | Maximum number of commands that can be logged into the exceptions log for a<br>transaction. A value of -1 indicates an unlimited number of commands.                                                                                                    |
| Xacts read       | The number of transactions read by the DSI from the outbound stable queue. This number<br>should increase as the DSI applies transactions. You can use the information to monitor<br>the rate of activity.                                                                                                    |
| Xacts_ignored    | The number of transactions determined to be duplicates. Typically, some transactions are<br>ignored at start-up time because they were applied previously. Deletes from the DSI queue<br>are delayed, so at start-up time, duplicates are detected and ignored. If you see a large<br>number of ignored transactions, there is a chance that the rs_lastcommit table is corrupted.<br>For more information, refer to the Replication Server Troubleshooting Guide. |
| Xacts_skipped    | The number of transactions skipped by resuming the connection with skip first transaction.                                                                                                    |
| Xacts succeeded  | The number of transactions applied successfully against the database.                                                                                                    |

<span id="page-118-0"></span>*Table 3-10: Column descriptions for admin who, dsi output*

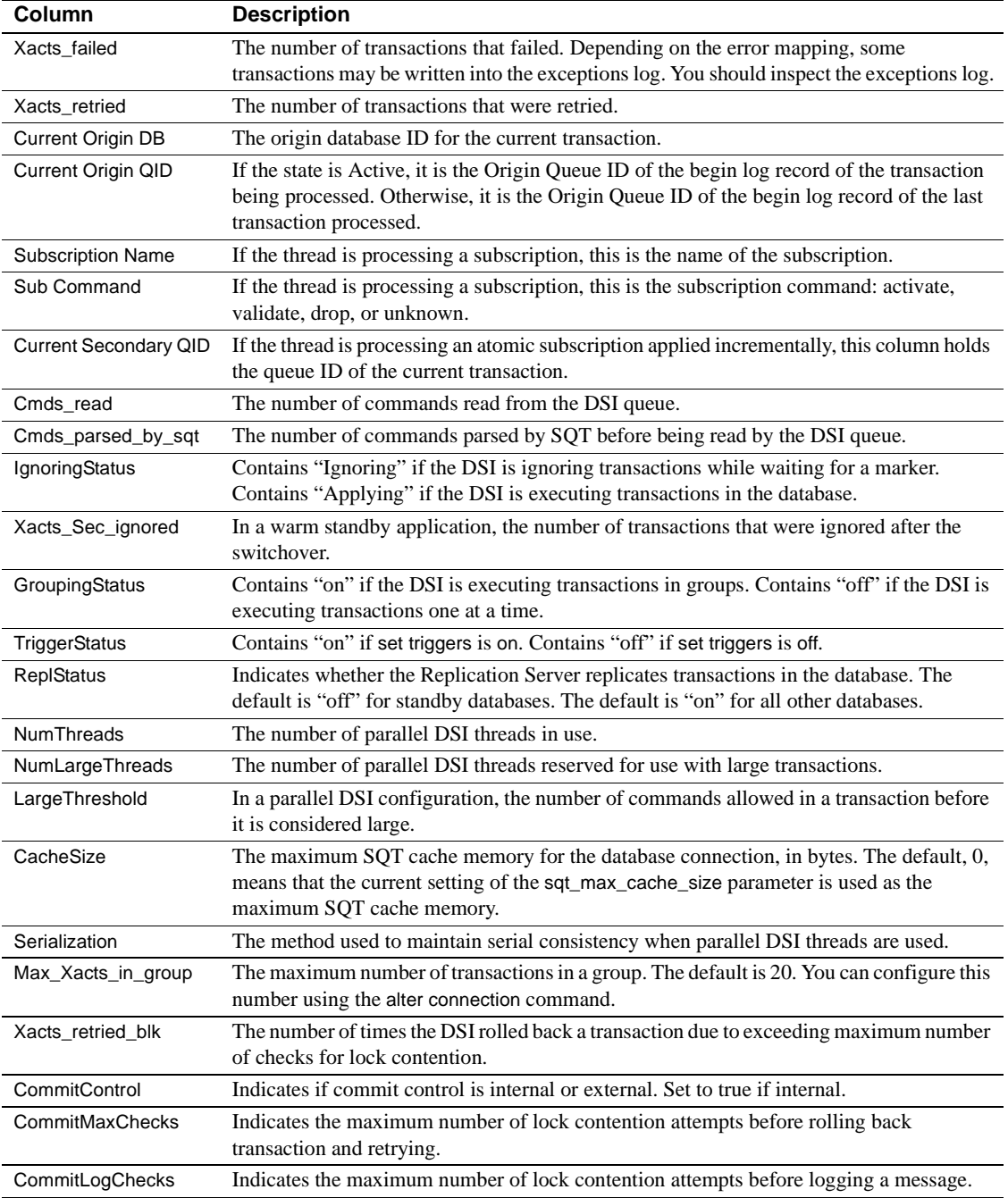

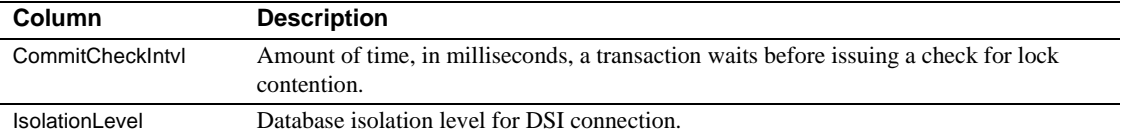

Output column descriptions for *admin who, rsi*

This command displays information about RSI threads that send messages to other Replication Servers. Along with the Spid, State, and Info columns, admin who, rsi contains the columns shown in [Table 3-11.](#page-120-0)

| Column                 | <b>Description</b>                                                                                   |
|------------------------|----------------------------------------------------------------------------------------------------|
| Packets Sent           | The number of network packets sent.                                                                  |
| <b>Bytes Sent</b>      | The total number of bytes sent.                                                                      |
| <b>Blocking Reads</b>  | The number of times the stable queue was read with a blocking read.                                  |
| Locater Sent           | The locator of the last message sent (contains the queue segment, block and row).                    |
| <b>Locater Deleted</b> | The last locator that the recipient acknowledged and that has been deleted by<br>Replication Server. |

<span id="page-120-0"></span>*Table 3-11: Column descriptions for admin who, rsi output*

Output column descriptions for *admin who, sqm*

This command displays information about SQM threads that manage Replication Server stable queues. Along with the Spid, State, and Info columns, admin who, sqm contains the columns shown in [Table 3-12](#page-120-1).

| Column            | <b>Description</b>                                                                                           |
|-------------------|----------------------------------------------------------------------------------------------------|
| <b>Duplicates</b> | The number of duplicate messages detected and ignored. There are usually some duplicate                      |
|                   | messages at start-up.                                                                                        |
| Writes            | The number of messages written into the queue.                                                               |
| Read              | The number of messages read from the queue. This usually exceeds the number of writes                        |
|                   | because the last segment is read at start-up to determine where writing is to begin. Also, long              |
|                   | transactions may cause messages to be reread.                                                                |
| <b>Bytes</b>      | The number of bytes written.                                                                                 |
| <b>B</b> Writes   | The number of 16K blocks written. It may be greater than <i>Bytes</i> /16K because not every 16K             |
|                   | block written is full. You can determine the density of blocks by dividing <i>Bytes</i> by <i>B Writes</i> . |
| <b>B</b> Filled   | The number of 16K blocks written to disk because they are filled.                                            |
| <b>B</b> Reads    | The number of 16K blocks read.                                                                               |
| <b>B</b> Cache    | The number of 16K blocks read that are in cache.                                                             |

<span id="page-120-1"></span>*Table 3-12: Column descriptions for admin who, sqm output*

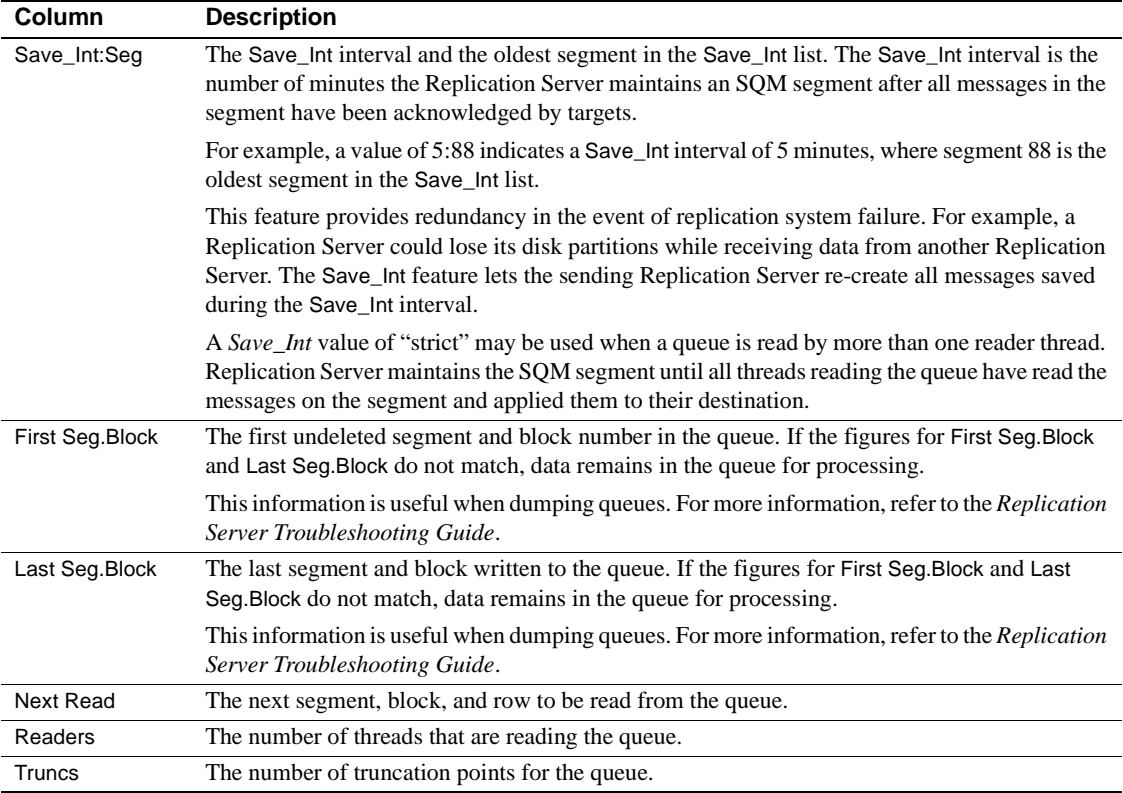

Output column descriptions for *admin who, sqt*

SQT threads read transactions from a stable queue and pass them to the SQT reader in commit order. The reader can be a DIST or a DSI thread.

SQT stores the transactions it is processing in a memory cache. The Closed, Read, Open, Trunc, and Removed columns shown in [Table 3-13](#page-121-0) apply to transactions in the SQT cache.

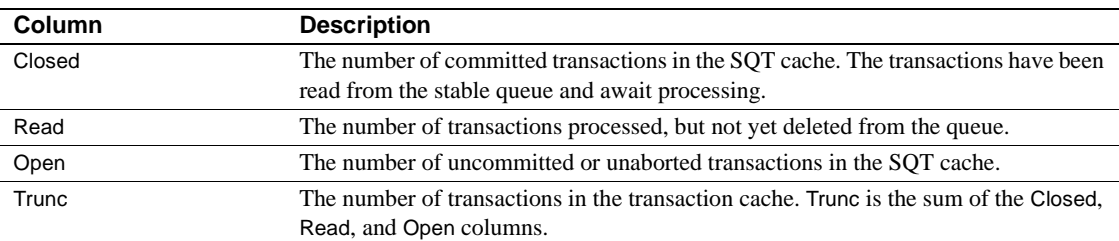

<span id="page-121-0"></span>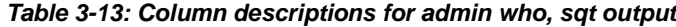

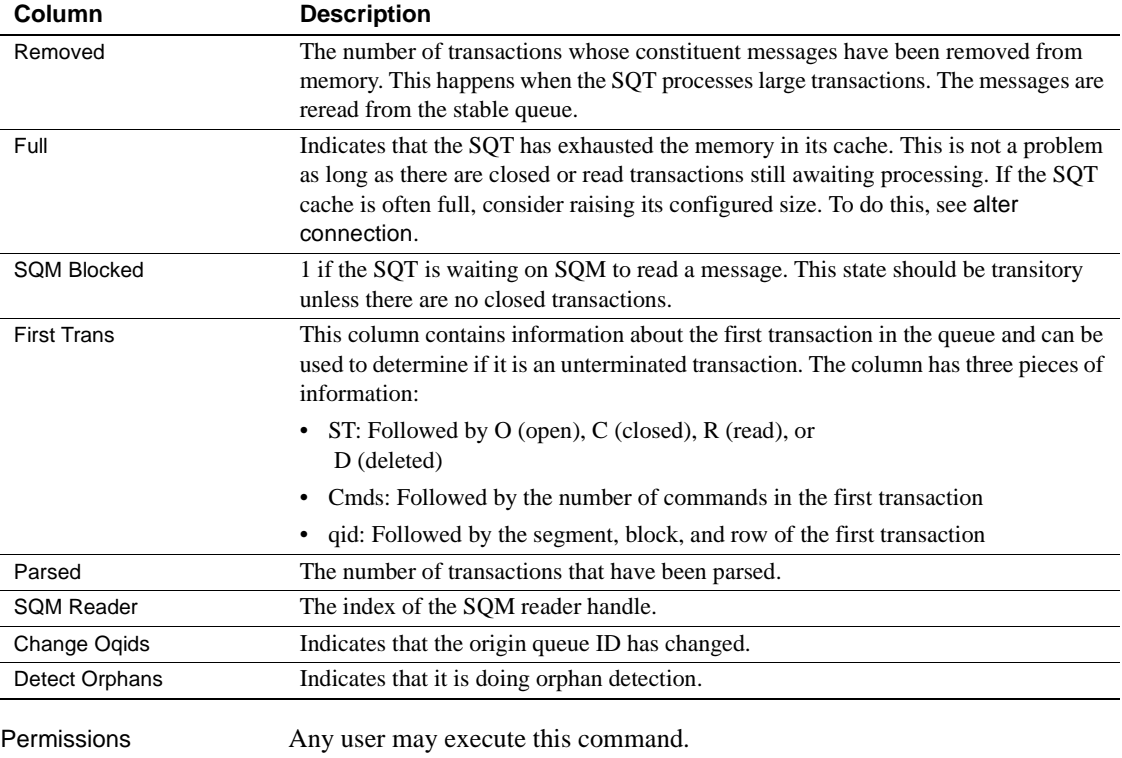

# <span id="page-122-0"></span>**admin who\_is\_down**

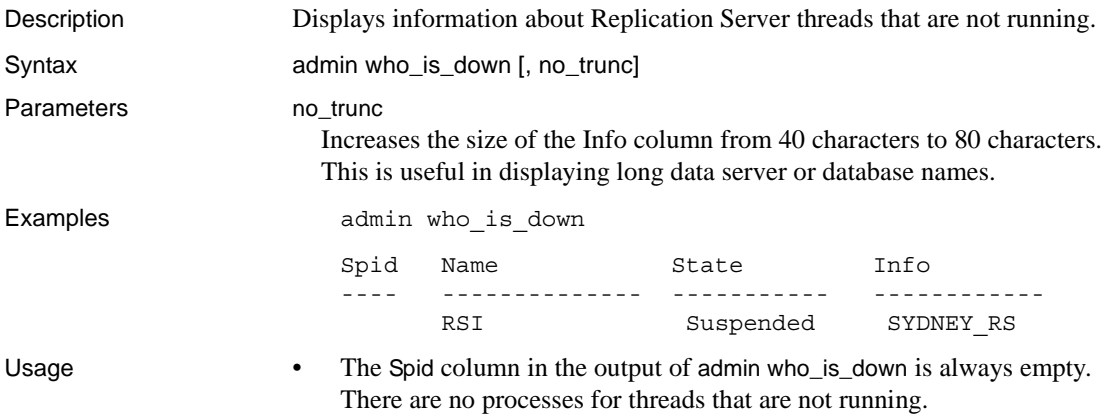

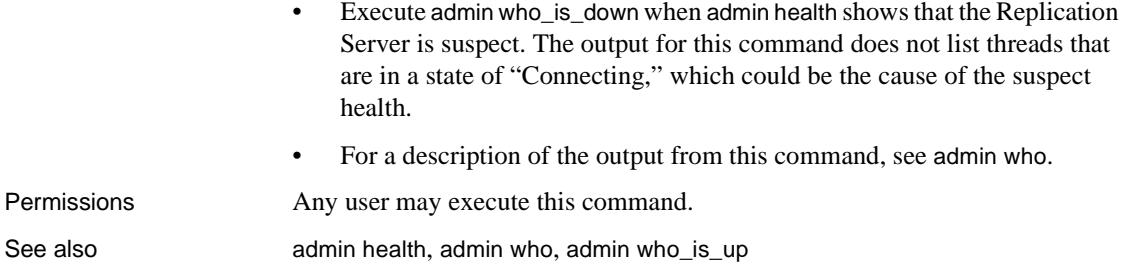

# <span id="page-123-0"></span>**admin who\_is\_up**

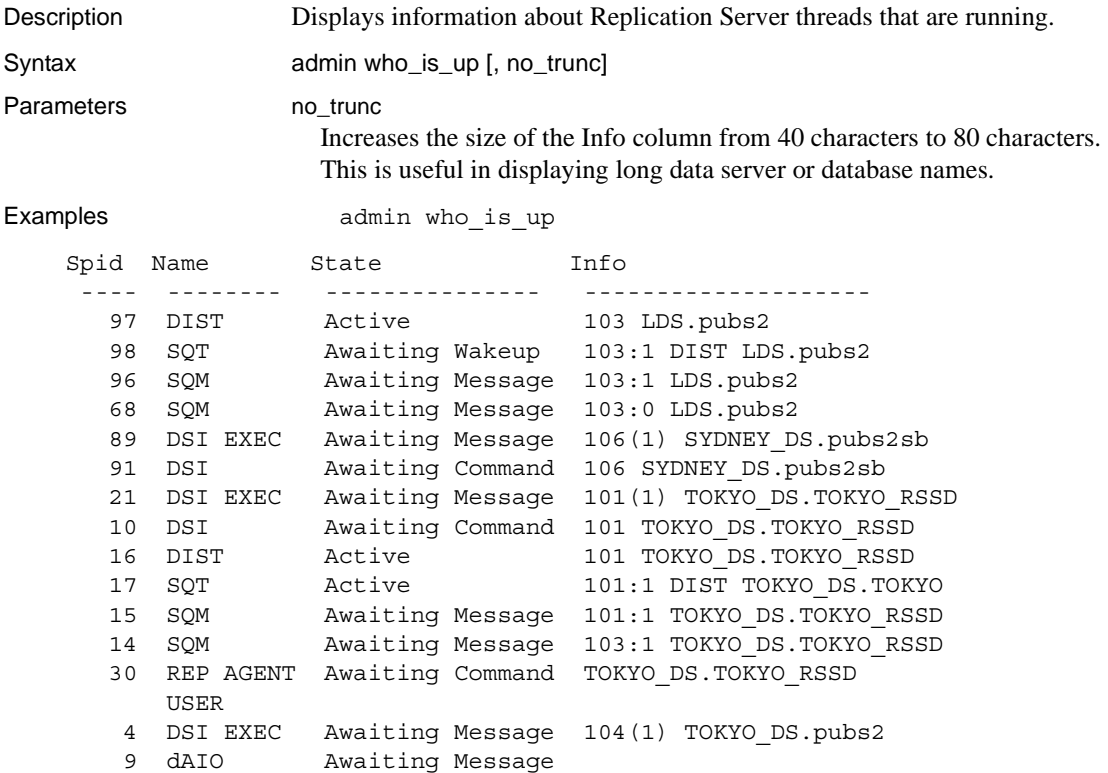

Usage For a description of the output, see [admin who](#page-109-0).

12 dREC Active dREC 61 USER Active sa 5 dALARM Awaiting Wakeup

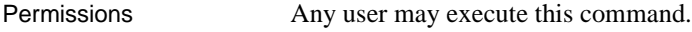

See also **business** [admin who](#page-109-0), [admin who\\_is\\_down](#page-122-0)

### **allow connections**

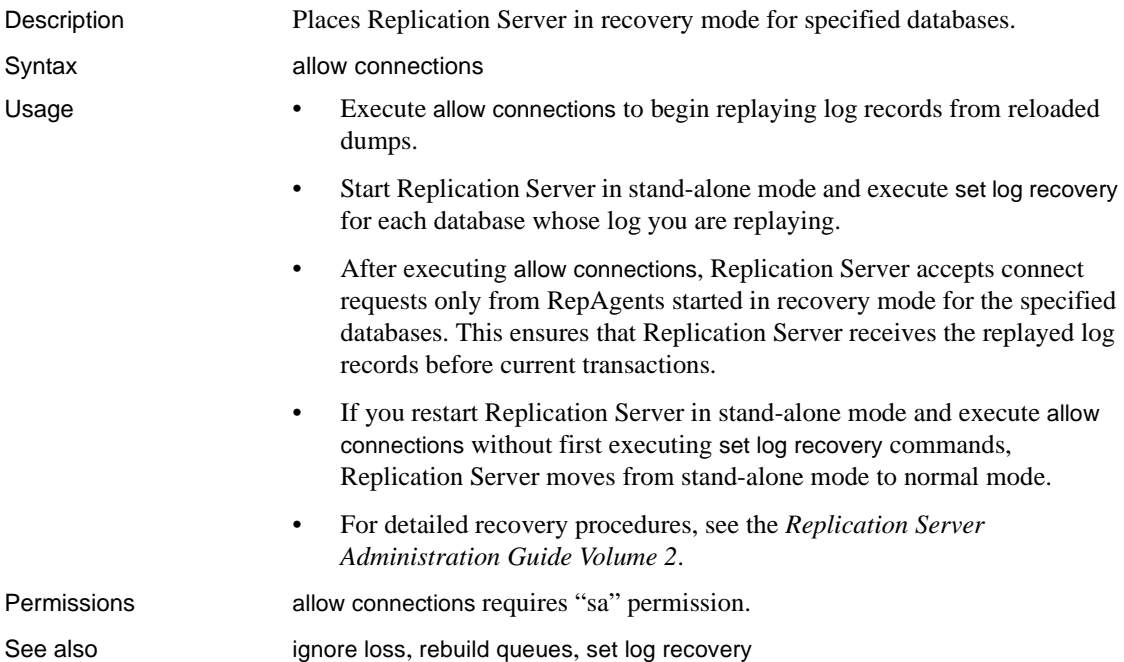

### **alter applied function replication definition**

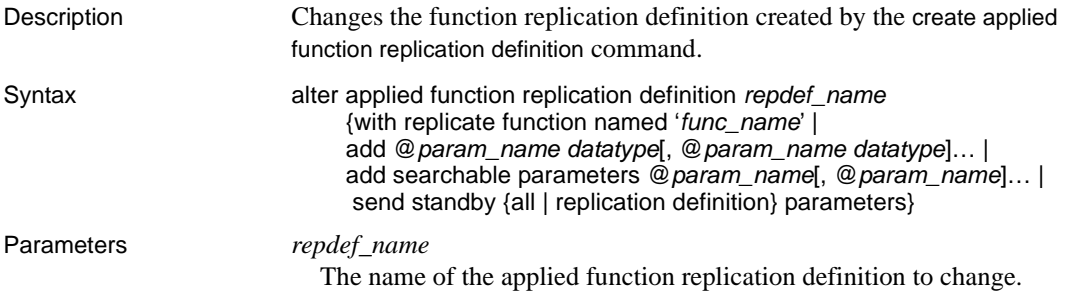

with replicate function named '*func\_name*'

Specifies the name of the stored procedure to execute at the replicate database. *func\_name* is a character string with a maximum length of 255 characters.

#### add

Adds parameters and their datatypes to the applied function replication definition.

#### @*param\_name*

The name of a parameter you are adding to the list of replicated or searchable parameters. Each parameter name must begin with the @ character.

#### *datatype*

The datatype of the parameter you are adding to the parameter list. See ["Datatypes" on page 21](#page-44-0) for a list of the datatypes and their syntax. Adaptive Server stored procedures and function replication definitions cannot contain parameters with the text, unitext, rawobject, and image datatypes.

#### add searchable parameters

Specifies additional parameters that you can use in the where clause of the create subscription or define subscription command.

#### send standby

In a warm standby application, specifies whether to send all parameters in the function (send standby all parameters) or only those specified in the replication definition (send standby replication definition parameters), to a standby database. The default is send standby all parameters.

Examples **Example 1** Adds the @notes, @pubdate, and @contract parameters to the titles\_frep function replication definition:

alter applied function replication definition titles frep add @notes varchar(200), @pubdate datetime, @contract bit

> **Example 2** Adds the @type and @pubdate parameters to the list of searchable parameters in the titles\_frep function replication definition:

alter applied function replication definition titles frep add searchable parameters @type, @pubdate

> **Example 3** Changes the titles\_frep function replication definition to be replicated as the newtitles stored procedure at the replicate database:

```
alter applied function replication definition titles frep
with replicate function named 'newtitles'
```
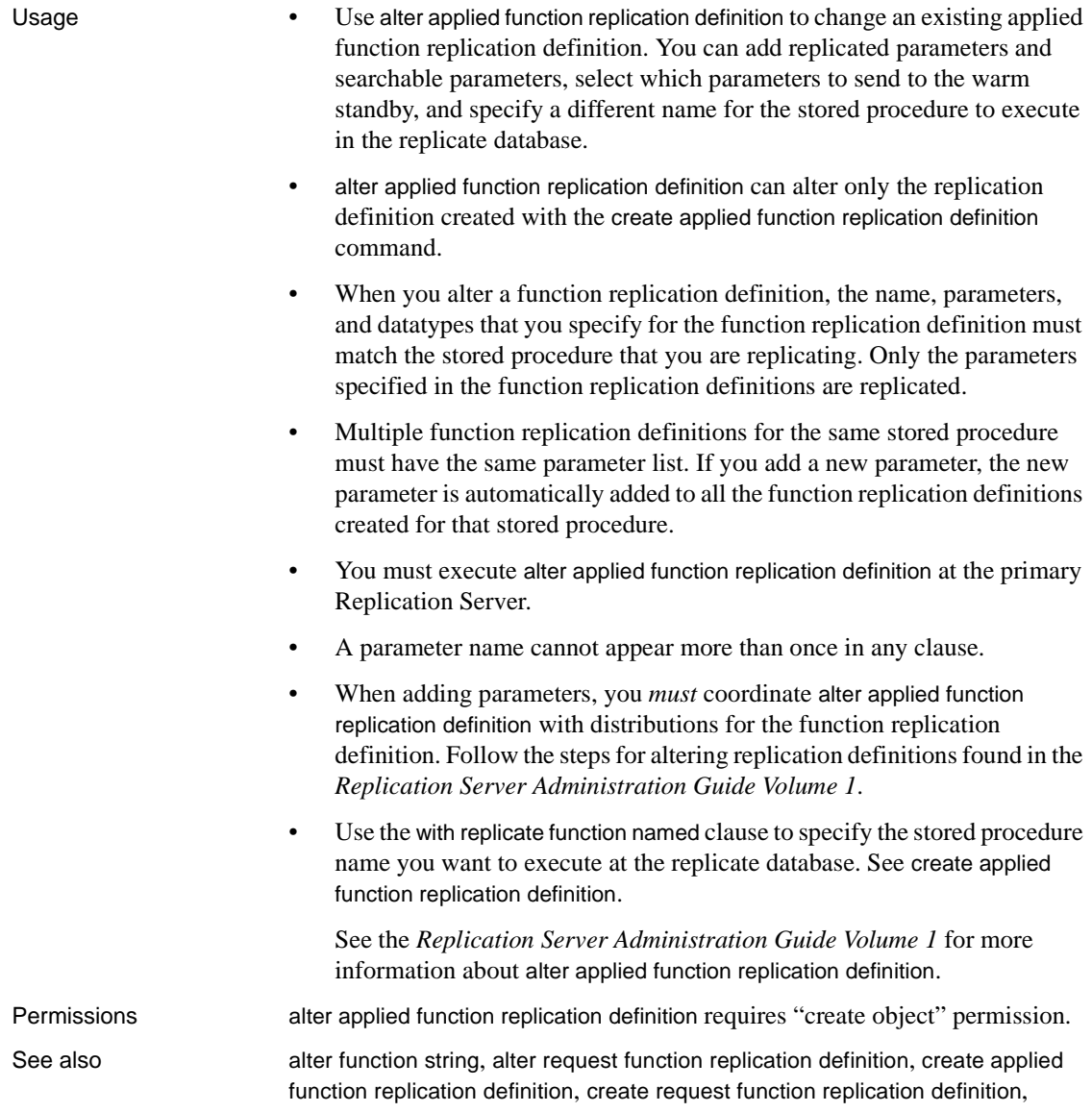

### <span id="page-126-0"></span>**alter connection**

Description Changes the attributes of a database connection.

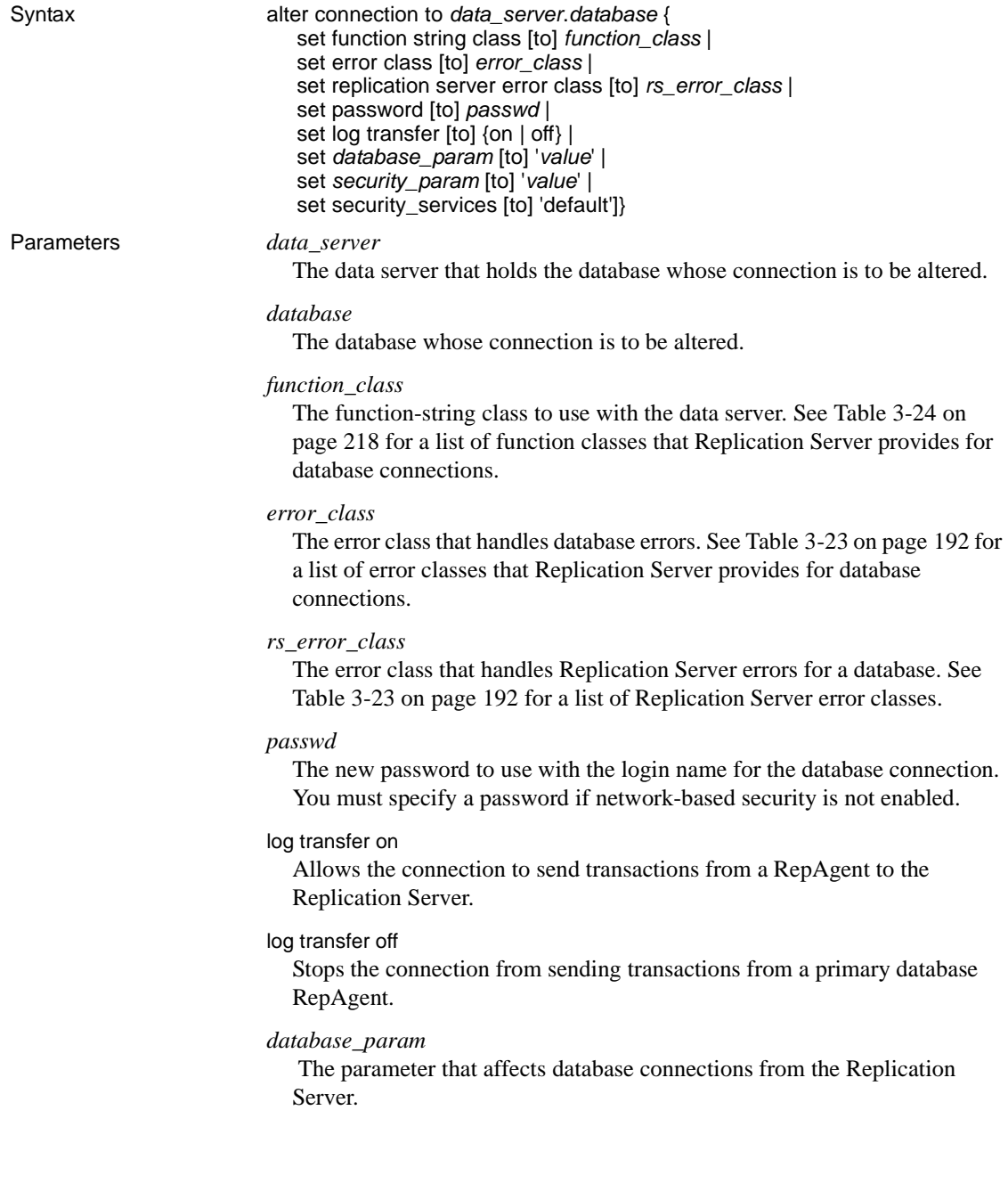

*value*

A character string containing a new value for the option.

**Note** Parameters and values are described in [Table 3-14](#page-128-0).

| database_param            | value                                                                                                    |
|---------------------------|----------------------------------------------------------------------------------------------------|
| batch                     | Specifies how Replication Server sends commands to data servers. When<br>batch is "on," Replication Server may send multiple commands to the data<br>server as a single command batch. When batch is "off," Replication Server<br>sends commands to the data server one at a time. |
|                           | Default: on                                                                                                    |
| batch_begin               | Indicates whether a begin transaction can be sent in the same batch as other<br>commands (such as insert, delete, and so on).                                                                                                    |
|                           | Default: on                                                                                                    |
| command_retry             | The number of times to retry a failed transaction. The value must be greater<br>than or equal to 0.                                                                                                    |
|                           | Default: 3                                                                                                    |
| disk_affinity             | Specifies an allocation hint for assigning the next partition. Enter the logical<br>name of the partition to which the next segment should be allocated when the<br>current partition is full.                                                                                     |
|                           | Default: off                                                                                                    |
| dist_stop_unsupported_cmd | When dist_stop_unsupported_cmd is on, DIST suspends itself if a command<br>is not supported by downstream Replication Server. If it is off, DIST ignores<br>the unsupported command.                                                                                               |
|                           | Regardless of dist_stop_unsupported_cmd parameter's setting, Replication<br>Server always logs an error message when it sees the first instance of a<br>command that cannot be sent over to a lower-version Replication Server.                                                    |
|                           | Default: off                                                                                                    |
| db_packet_size            | The maximum size of a network packet. During database communication, the<br>network packet value must be within the range accepted by the database.                                                                                                    |
|                           | Default: 512-byte network packet for all Adaptive Server databases<br>Maximum: 16,384 bytes                                                                                                    |

<span id="page-128-0"></span>*Table 3-14: Parameters affecting database connections*

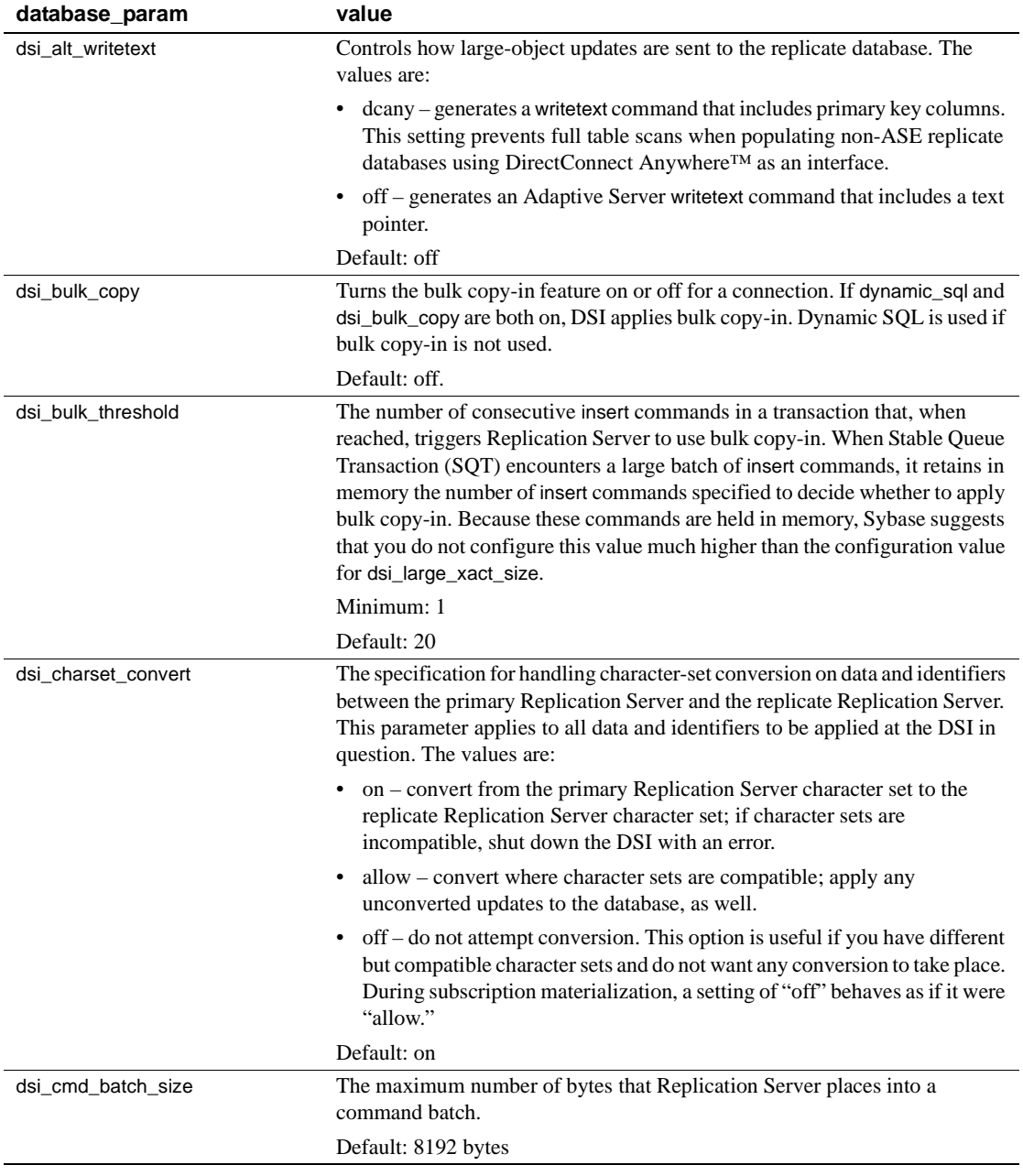

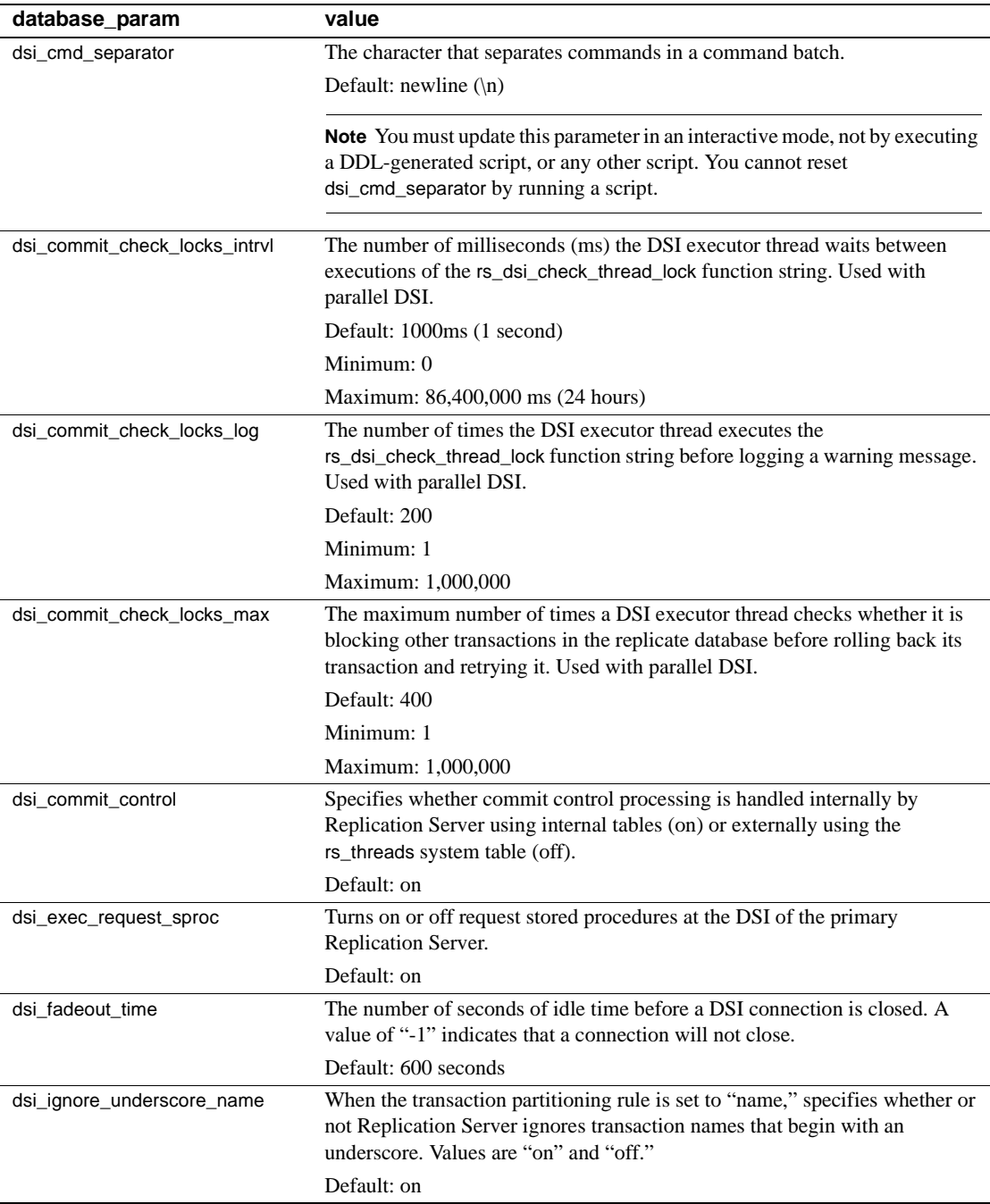

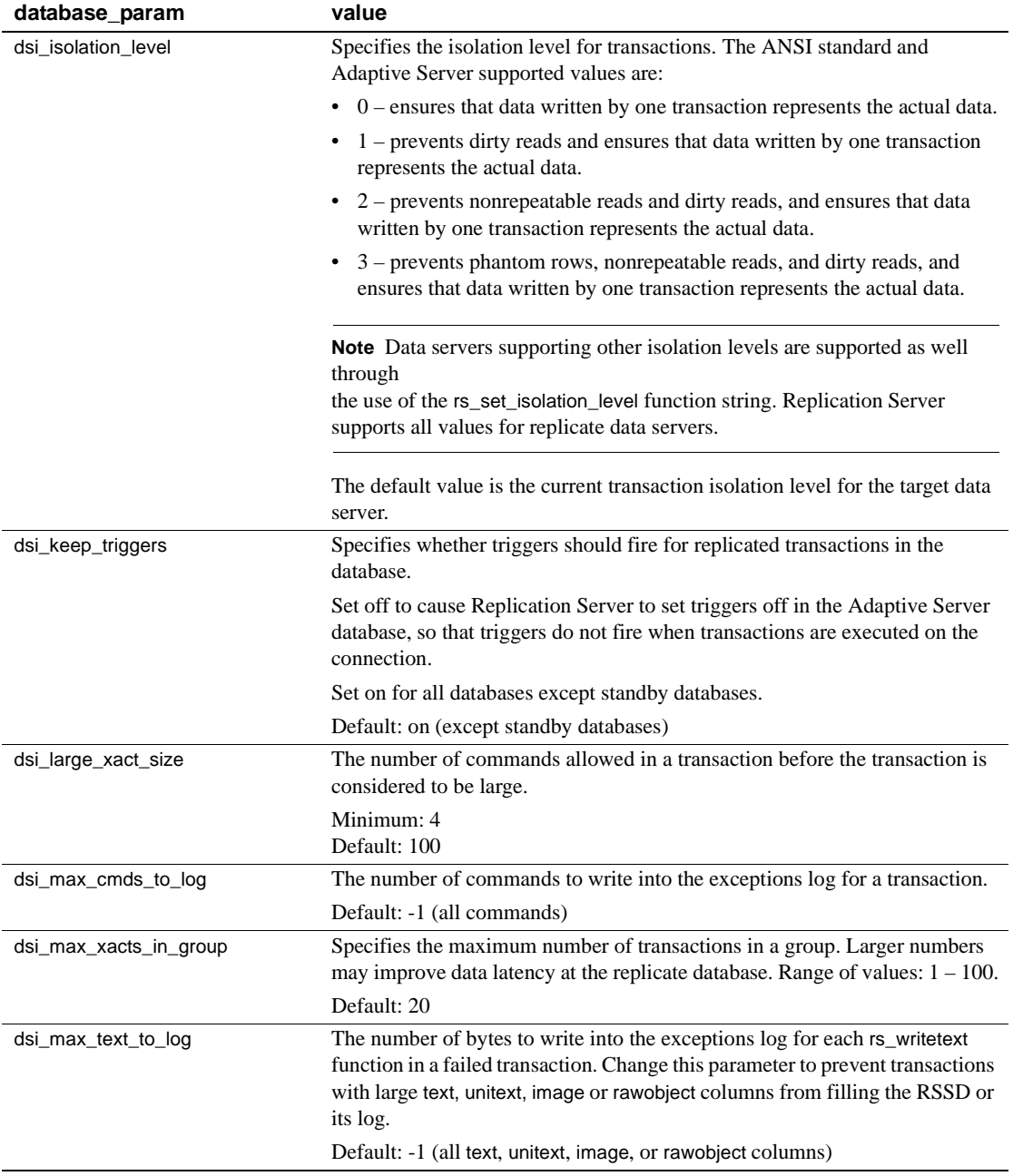

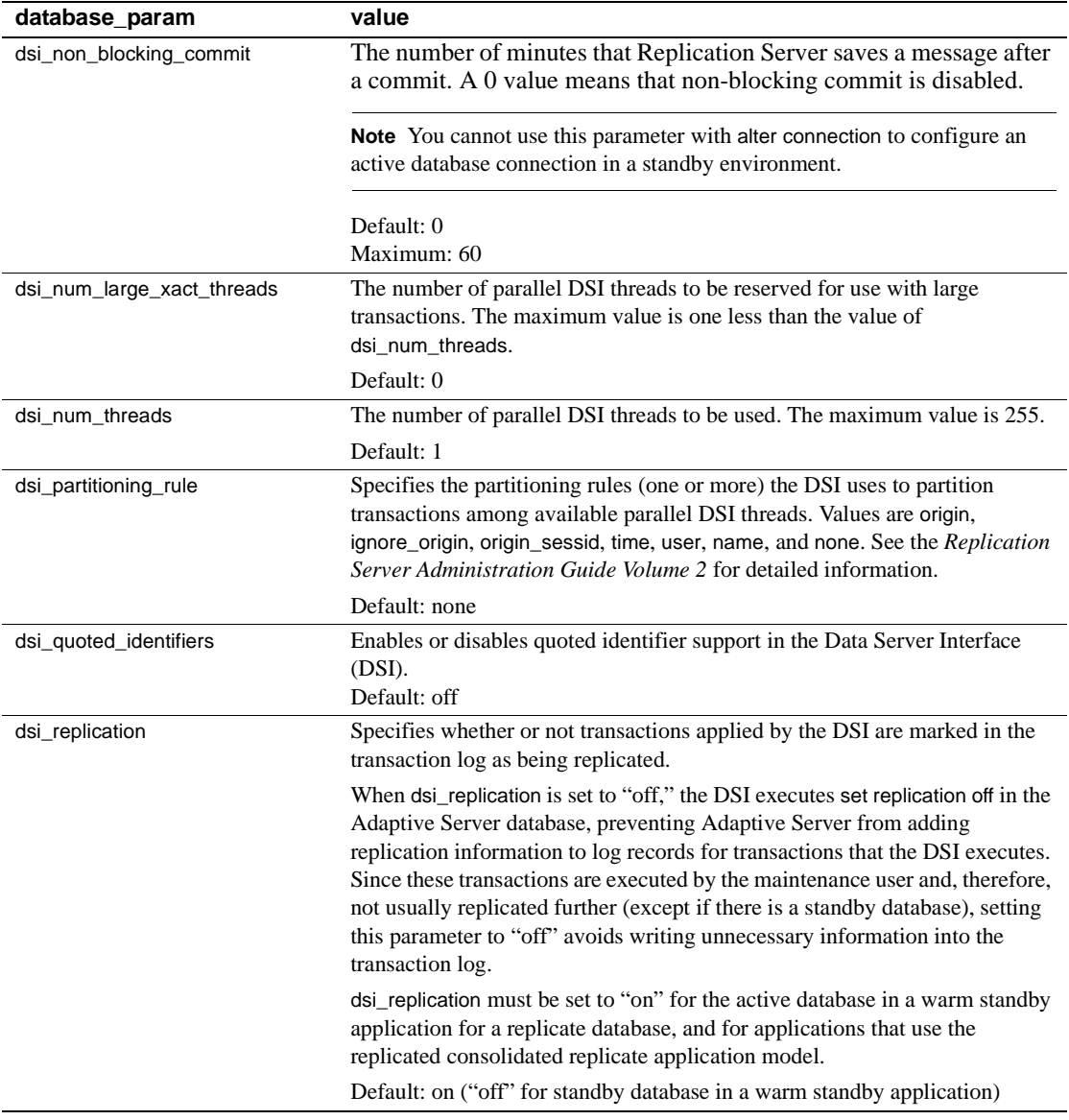

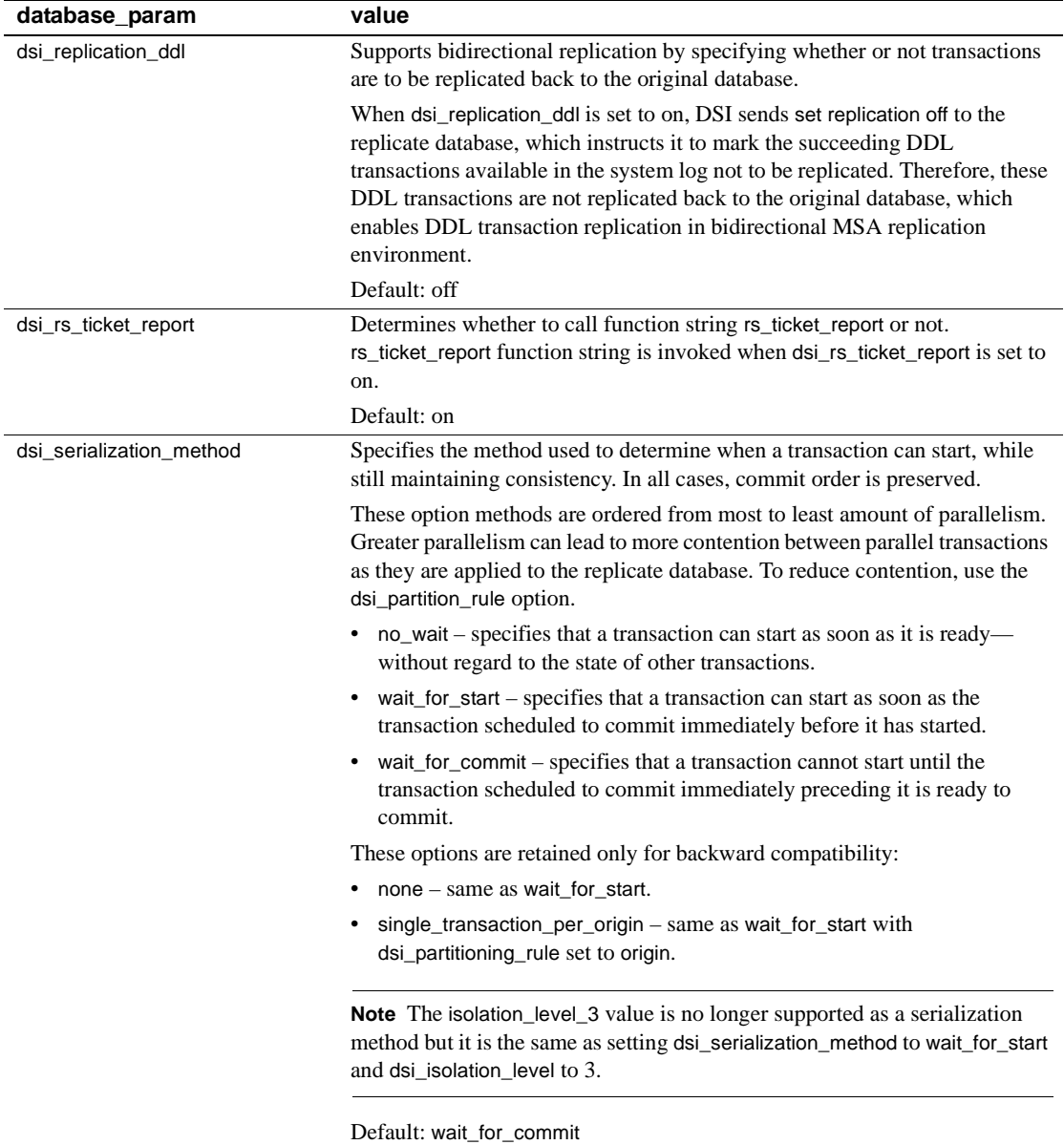

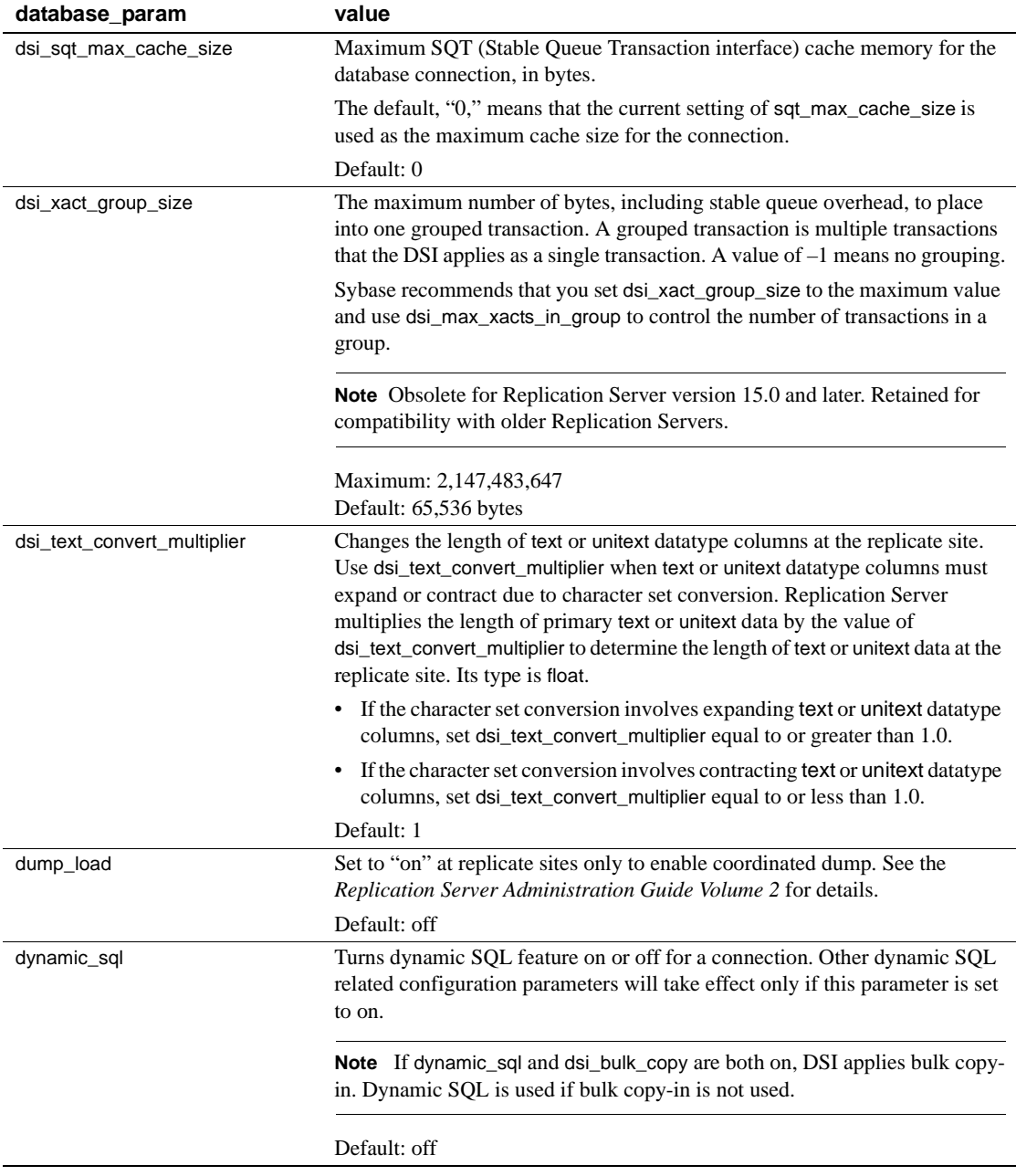

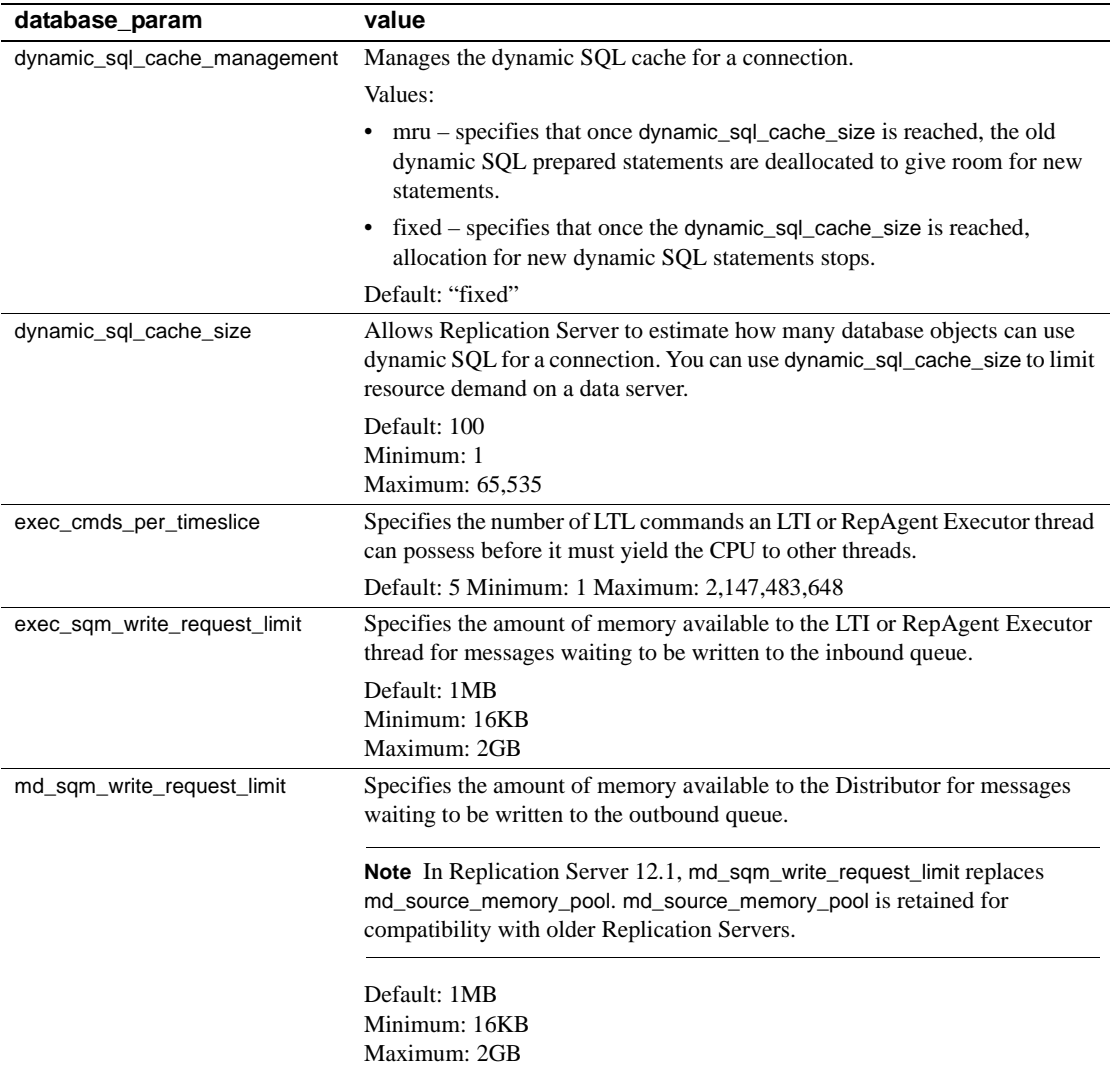

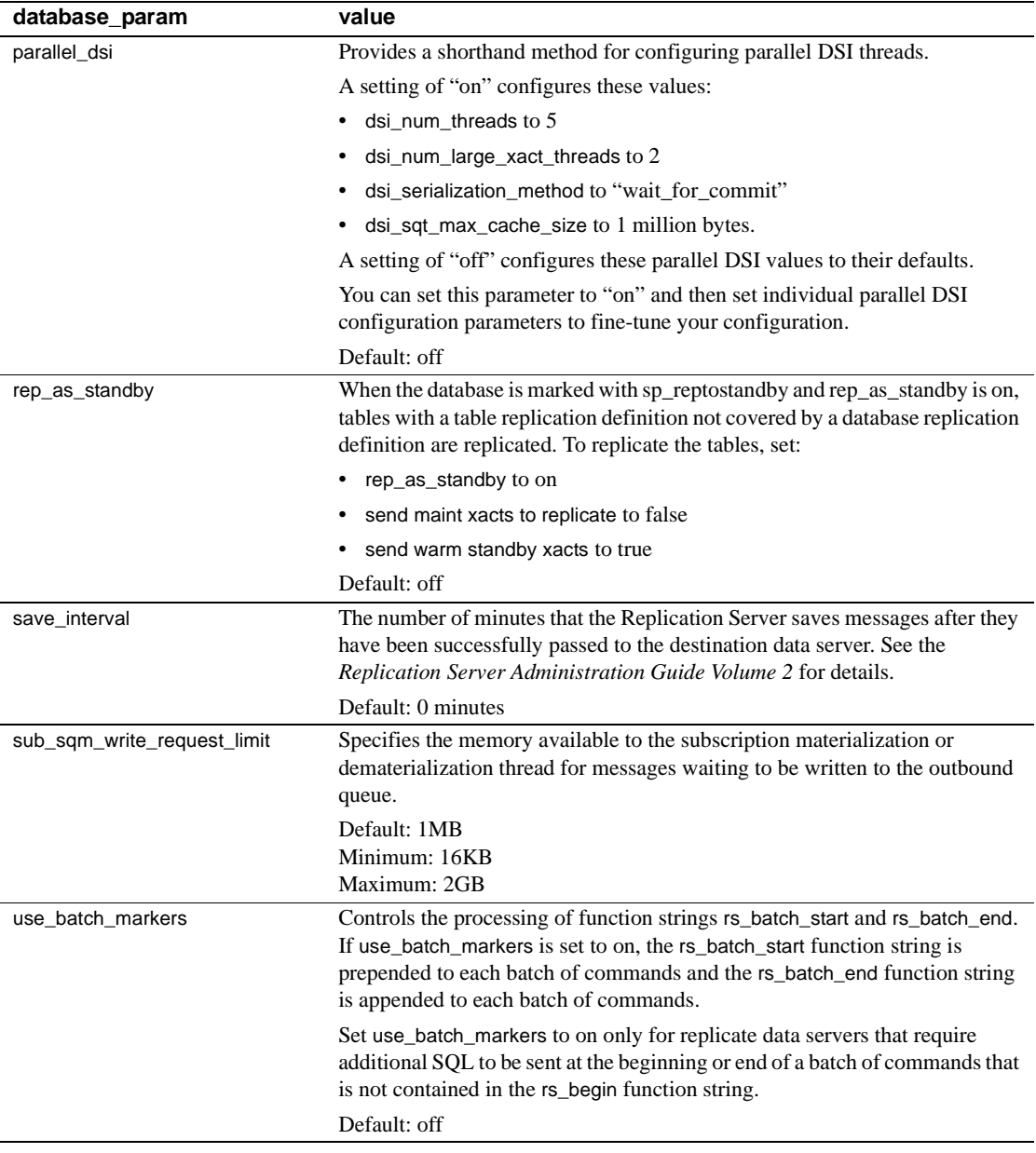

### *security\_param*

A parameter that affects network-based security for connections. See [Table 3-27 on page 261](#page-284-0) for a list of parameters and a description of values.

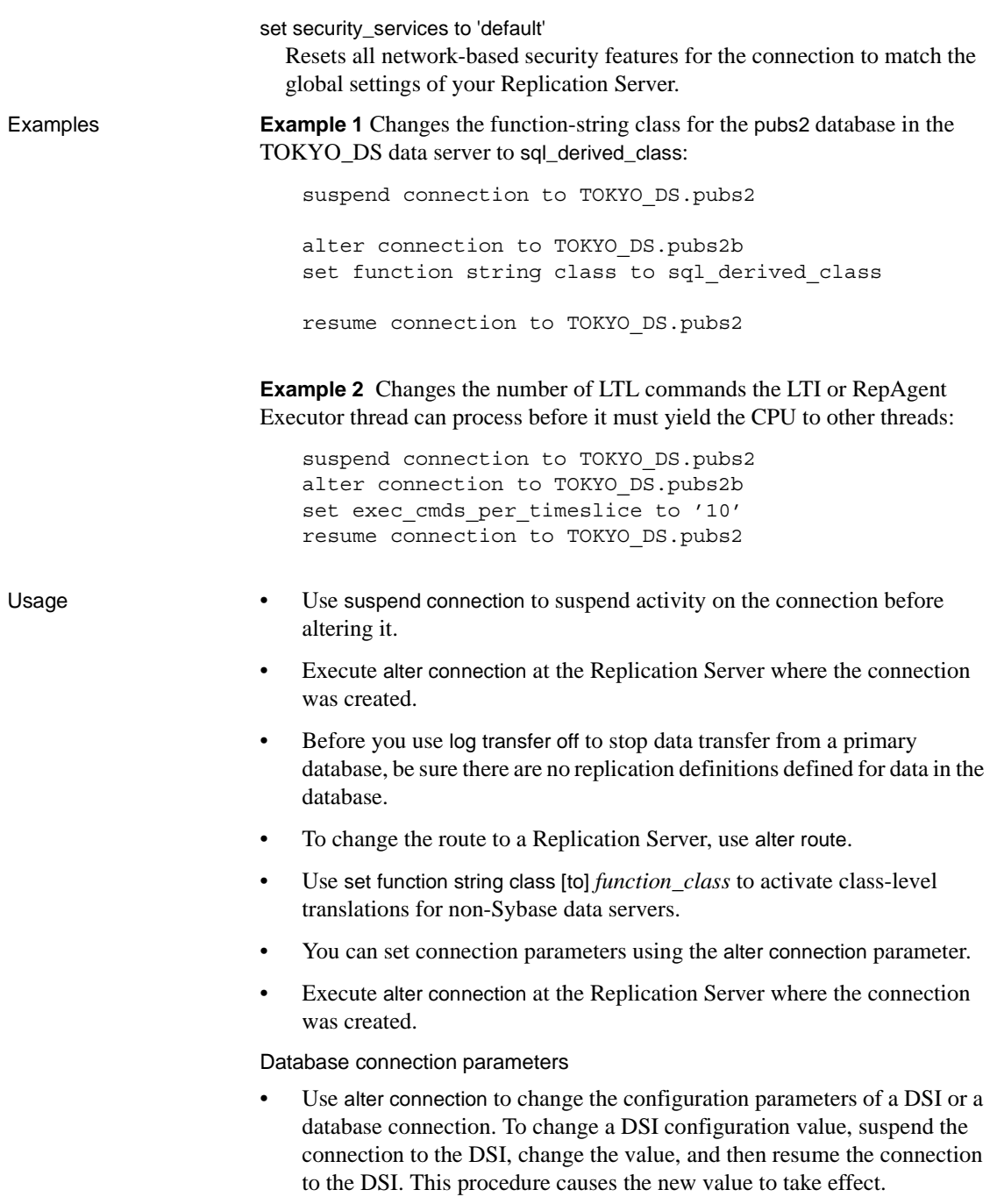

- Replication Server configuration parameters are stored in the rs\_config system table. Some parameters can be modified by updating rows in the table. See the *Replication Server Administration Guide Volume 1* for more information.
- See the *Replication Server Administration Guide Volume 2* for more information about configuring parallel DSI threads.
- Use assign action to enable retry of transactions that fail due to specific data server errors.
- Before you change the function-string class, make sure that the class and all the required function strings exist for the new class.
- Before you change the error class, make sure the new class exists.
- Change the character for data servers that require a command separator to recognize the end of a command.

If you have specified a different separator character and want to change it back to a newline character, enter the *alter connection* command as follows:

```
alter connection to data server.database
   set to '<Return>'
```
where you press the Return key, and no other characters, between the two single-quote characters.

#### **The** *dsi\_bulk\_copy* **parameter**

When dsi\_bulk\_copy is on, SQT counts the number of consecutive insert statements on the same table that a transaction contains. If this number reaches the dsi\_bulk\_threshold, DSI:

- 1 Bulk-copies the data to Adaptive Server until DSI reaches a command that is not insert or that belongs to a different replicate table.
- 2 Continues with the rest of the commands in the transaction.

Adaptive Server sends the result of bulk copy-in at the end of the bulk operation, when it is successful, or at the point of failure.

**Note** The DSI implementation of bulk copy-in supports multistatement transactions, allowing DSI to perform bulk copy-in even if a transaction contains commands that are not part of the bulk copy.

#### **The** *dsi\_partitioning\_rule* **parameter**

You can specify more than one partitioning rule at a time. Separate values with a comma, but no spaces. For example:

alter connection to data server.database set dsi partitioning\_rule to 'origin, time'

#### **The** *dump\_load* **parameter**

Before setting dump load to "on," create function strings for the rs\_dumpdb and rs\_dumptran functions. Replication Server does not generate function strings for these functions in the system-provided classes or in derived classes that inherit from these classes.

#### **The** *save\_interval* **configuration parameter**

Set save\_interval to save transactions in the DSI queue that can be used to resynchronize a database after it has been restored from backups. Setting a save interval is also useful when you set up a warm standby of a database that holds replicate data or receives replicated functions. You can use sysadmin restore\_dsi\_saved\_segments to restore backlogged transactions.

#### **Network-based security parameters**

• Both ends of a connection must use compatible Security Control Layer (SCL) drivers with the same security mechanisms and security features. The data server must support set proxy or an equivalent command.

It is the replication system Administrator's responsibility to choose and set security features for each server. Replication Server does not query the security features of remote servers before attempting to establish a connection. Connections fail if security features at both ends of the connection are not compatible.

- alter connection modifies network-based security settings for an outgoing connection from Replication Server to a target data server. It overrides default security parameters set with configure replication server.
- If unified\_login is set to "required," *only* the replication system Administrator with "sa" permission can log in to the Replication Server without a credential. If the security mechanism should fail, the replication system Administrator can log in to Replication Server with a password and disable unified\_login.
- A Replication Server can have more than one security mechanism; each supported mechanism is listed in the *libtcl.cfg* file under SECURITY.

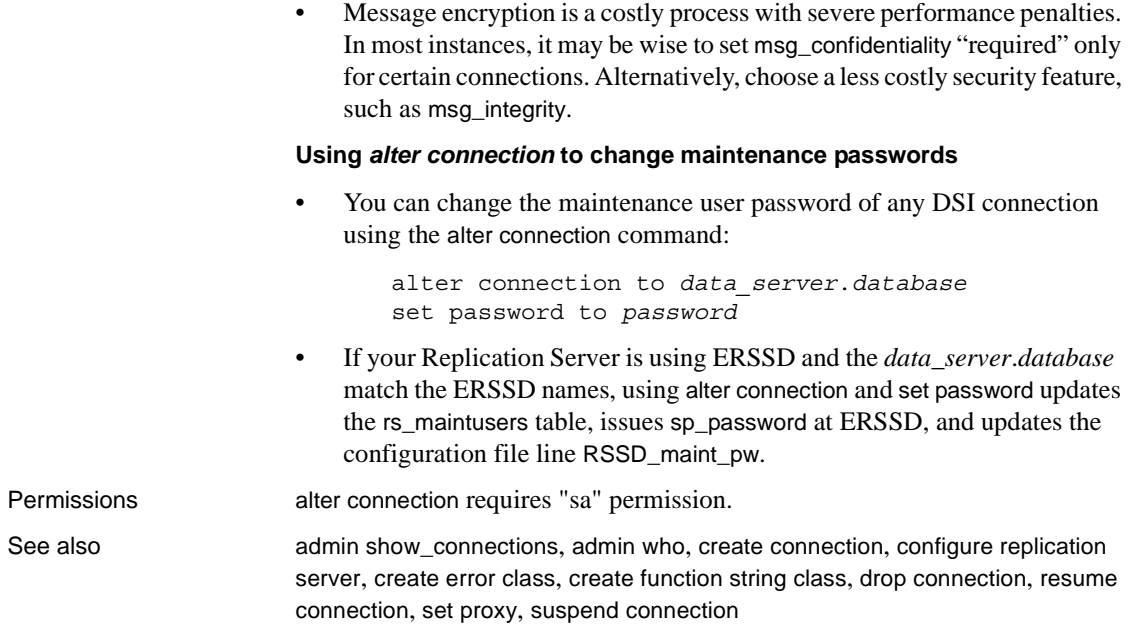

# **alter database replication definition**

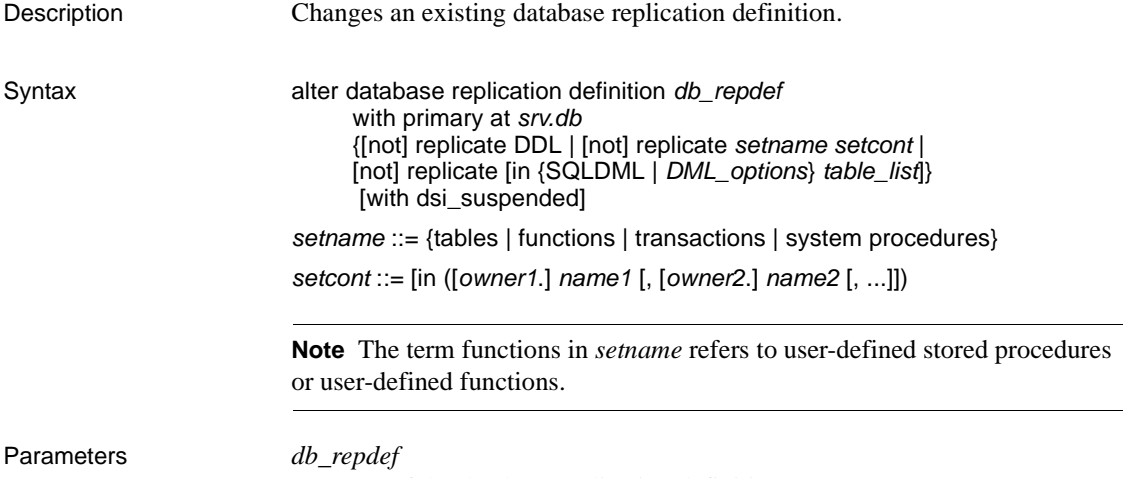

Name of the database replication definition.

*server\_name.db*

Name of the primary server/database combination. For example: TOKYO.dbase.

[not] replicate DDL

Tells Replication Server whether or not to send DDL to subscribing databases. If "replicate DDL" is not included, or the clause includes "not," DDL is not sent to the replicate database.

[not] replicate *setname setcont*

Specifies whether or not to send objects stated in the *setname* category to the replicate database. The *setname* category can have a maximum of one clause each for tables, functions, transactions, and system procedures.

If you omit the system procedures *setname* or include the not option, Replication Server does not replicate the system procedures.

If you omit tables, functions, or transactions *setname* or include the not option, Replication Server replicates all objects of the *setname* category.

#### [not] replicate [in {SQLDML | *DML\_options*} *table\_list*]}

Informs Replication Server whether or not to replicate SQL statements to tables defined in *table\_list*.

#### SQLDML

Specifies these Data Manipulation Language (DML) operations:

- $U -$ update
- $D -$  delete
- $\bullet$  I insert select
- $S$  select into

#### *DML\_options*

Any combination of these DML operations:

- $U -$ update
- $D -$  delete
- $I$  insert select
- $S$  select into

When the database replication mode is set to any combination of UDIS the RepAgent sends both individual log records and the information needed by Replication Server to build the SQL statement.

#### *owner*

An owner of a table or a user who executes a transaction. Replication Server does not process owner information for functions or system procedures.

You can replace *owner* with a space surrounded by single quotes or with an asterisk.

- A space  $('')$  indicates no owner.
- An asterisk  $(*)$  indicates all owners. Thus, for example, \*.publisher means all tables named publisher, regardless of owner.

#### *name*

The name of a table, function, transaction, or system procedure.

You can replace *name* with a space surrounded by single quotes or with an asterisk.

- A space (' ') indicates no name. For example, maintuser.' ' means all unnamed maintenance user transactions.
- An asterisk  $(*)$  indicates all names. Thus, for example, robert.<sup>\*</sup> means all tables (or transactions) owned by robert.

#### with dsi\_suspended

Tells the replicate Replication Server to suspend the replicate DSI. Can be used to signal need to resynchronize databases.

**Example 1 Example 1** Changes the database replication definition rep\_1C to filter out table2. The replicate DSI will be suspended:

```
alter database replication definition rep_1C
   with primary at PDS.pdb
   not replicate tables in (table2)
   with dsi_suspended
```
**Example 2** Applies update and delete statements for tables tb1 and tb2:

alter database replication definition dbrepdef with primary at ds1.pdb1 replicate 'UD' in (tb1,tb2) go

Usage **• When alter database replication definition is executed, Replication Server** writes an rs\_marker to the inbound queue. alter database replication definition does not take affect until the marker reaches the DIST, which gives the DIST time to incorporate the changes in the Database Subscription Resolution Engine (DSRE).

• Altering a database replication definition may desynchronize the primary and replication databases. See the *Replication Server Administration Guide Volume 1* for instructions for resynchronizing databases.

SQL statement replication

- If you do not specify a filter in your replication definition, the default is the not replicate clause. Apply alter database replication definition to change the SQLDML filters. You can either specify one or multiple SQLDML filters in a replicate clause.
- For more information about SQL statement replication see [create](#page-224-0)  [database replication definition](#page-224-0).

See also [create database replication definition](#page-224-0), [drop database replication definition](#page-310-0)

### **alter error class**

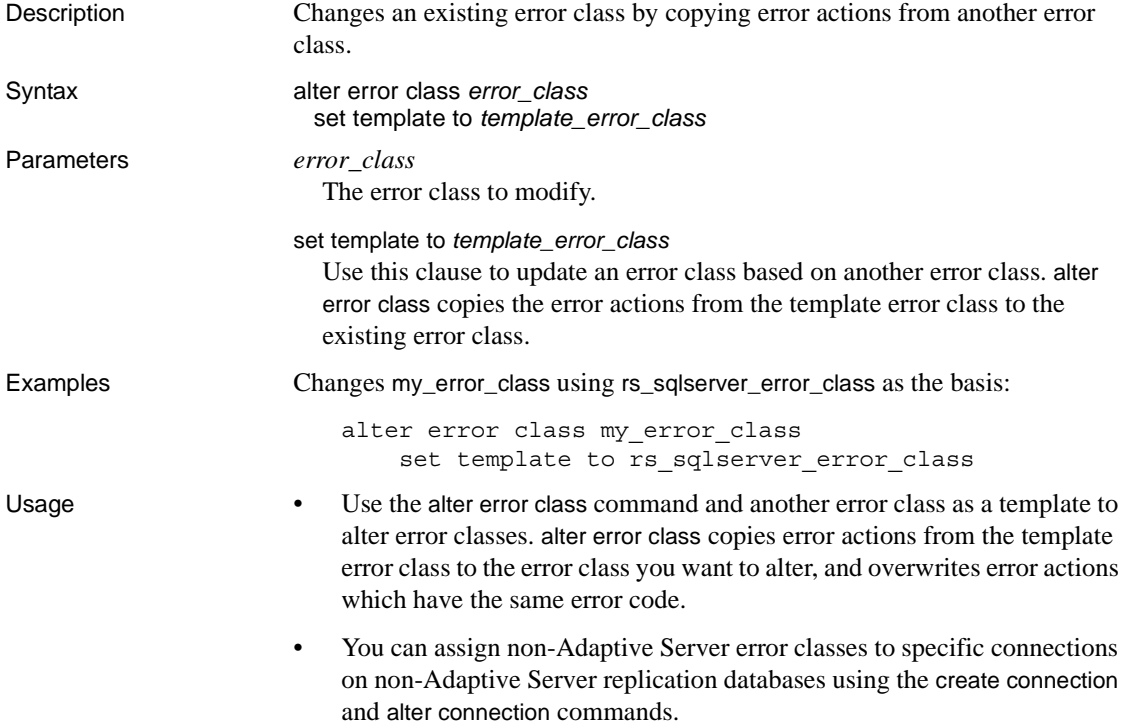
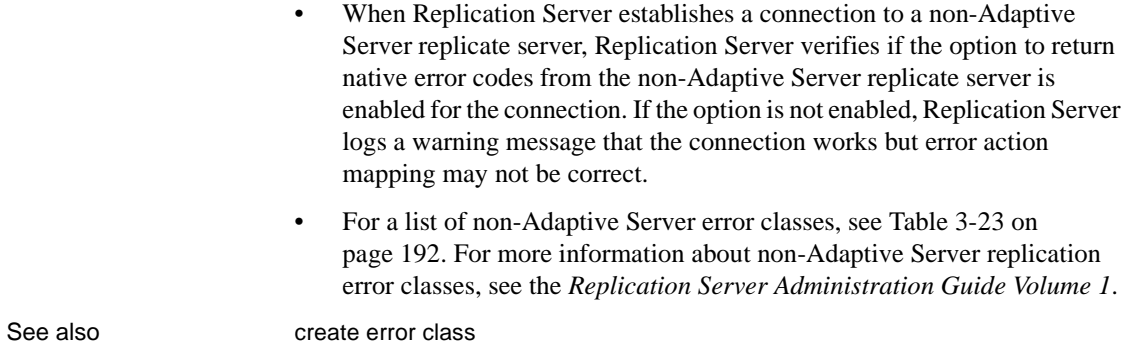

# **alter function**

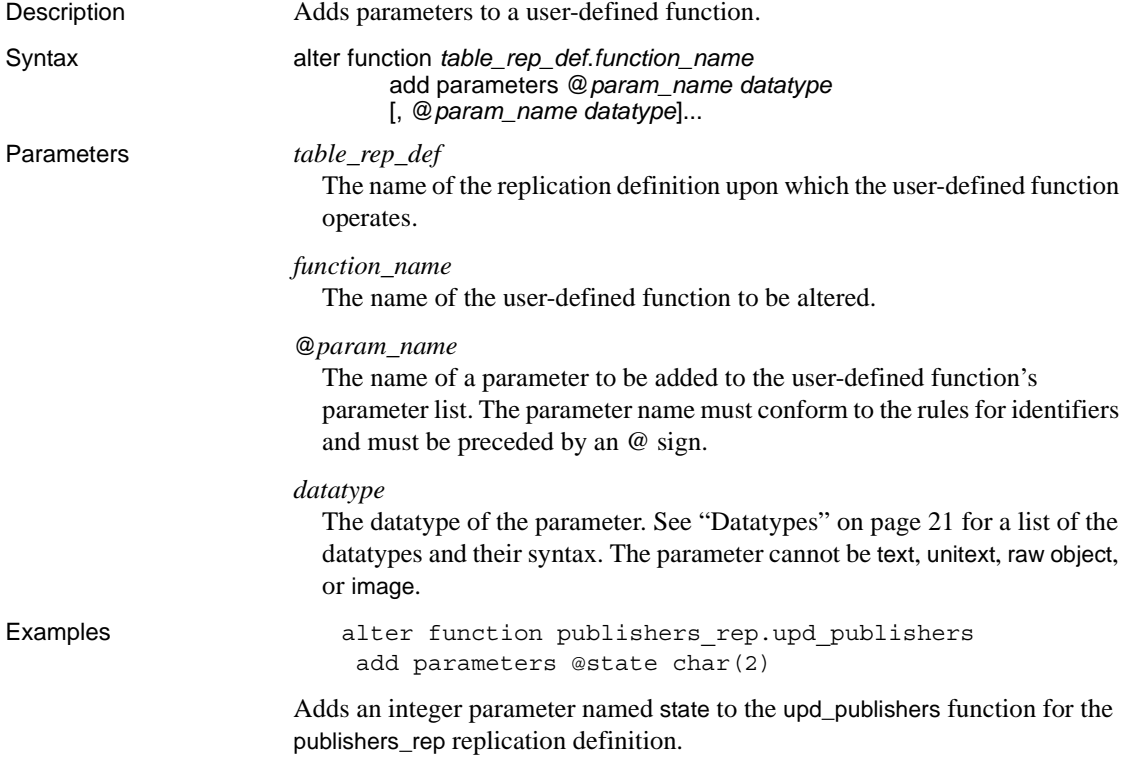

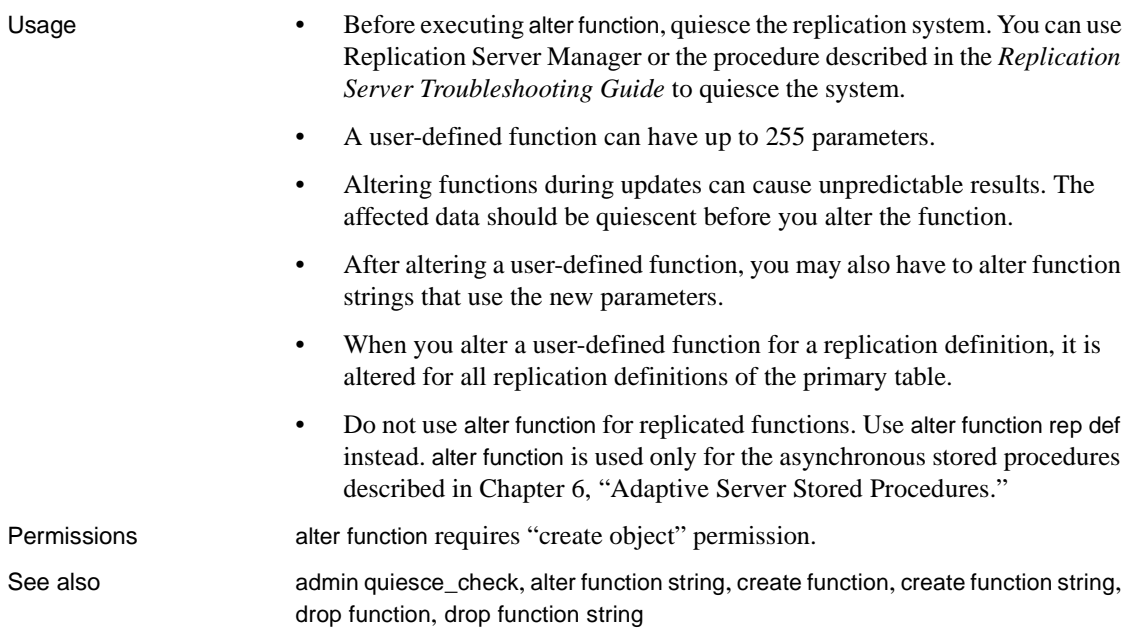

# **alter function replication definition**

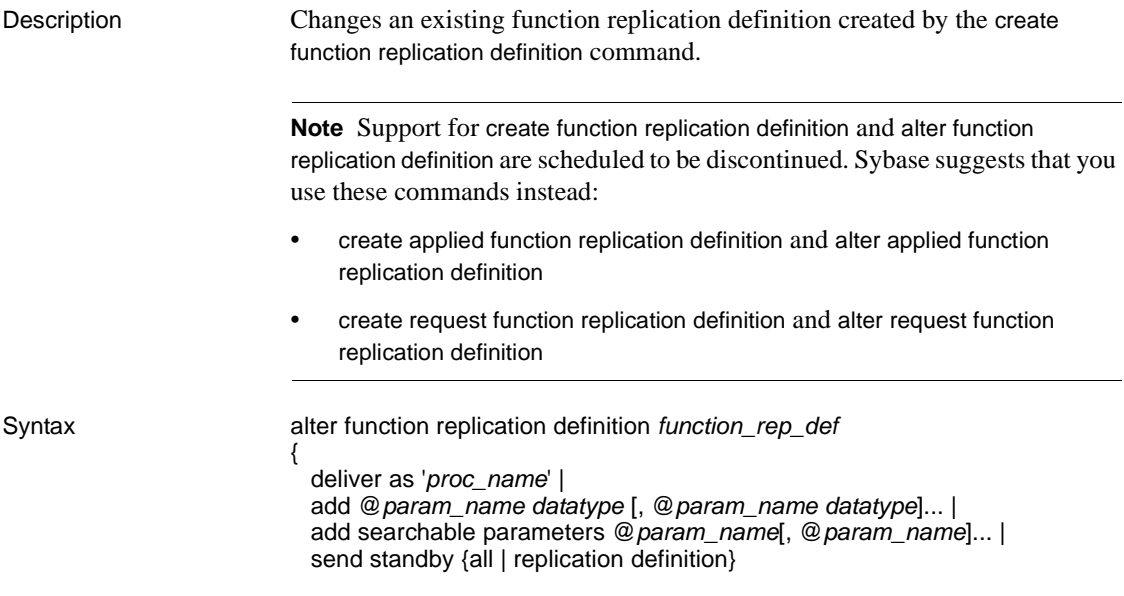

## parameters

}

# Parameters *function\_rep\_def*

The name of the function replication definition to be altered.

### deliver as

Specifies the name of the stored procedure to execute at the database where you are delivering the replicated function. *proc\_name* is a character string of up to 200 characters. If you do not use this optional clause, the function is delivered as a stored procedure with the same name as the function replication definition.

### add

Specifies additional parameters and their datatypes for the function replication definition.

#### @*param\_name*

The name of a parameter to be added to the list of replicated parameters or searchable parameters. Each parameter name must begin with a @ character.

#### *datatype*

The datatype of the parameter you are adding to a parameter list. See ["Datatypes" on page 21](#page-44-0) for a list of supported datatypes and their syntax. Adaptive Server stored procedures and function replication definitions may not contain parameters with the text, unitext, and image datatypes.

#### add searchable parameters

Specifies additional parameters that can be used in the where clauses of the define subscription or define subscription command.

#### send standby

In a warm standby application, specifies whether to send all parameters in the function (send standby all parameters) or just those specified in the replication definition (send standby replication definition parameters) to a standby database. The default is send standby all parameters.

**Example 1** Adds three parameters to the titles\_frep function replication definition: a varchar parameter named @notes, a datetime parameter named @pubdate, and a bit parameter named @contract:

```
alter function replication definition titles frep
  add @notes varchar(200), @pubdate datetime,
  @contract bit
```
**Example 2** Adds the @type and @pubdate parameters to the list of searchable parameters in the titles\_frep function replication definition:

alter function replication definition titles frep add searchable parameters @type, @pubdate

**Example 3** Changes the titles\_frep function replication definition to be delivered as the newtitles stored procedure at the destination database, typically the primary database (used for request function delivery):

alter function replication definition titles frep deliver as 'newtitles'

- Usage alter function replication definition changes a function replication definition by adding replicated parameters, adding searchable parameters, specifying whether to send all parameters to the warm standby, or specifying a different name for the stored procedure to execute in the destination database.
	- The name, parameters, and datatypes you specify for a function replication definition you are altering must match the stored procedure you are replicating. You can specify only those parameters you are interested in replicating.
	- You must execute alter function replication definition at the Replication Server that manages the primary database (where you created the function replication definition).
	- A parameter name must not appear more than once in any clause.
	- If you are adding parameters, coordinate alter function replication definition with distributions for the function replication definition. Follow the steps in ["Procedure to alter a function replication definition" on page 124](#page-147-0) to avoid errors.
	- You can use the optional deliver as clause to specify the name of the stored procedure to execute at the destination database where you are delivering the replicated function. Typically, you use this option in request function delivery. For more information, see [create function replication definition](#page-234-0).

See the *Replication Server Administration Guide Volume 1* for more information on alter function replication definition.

<span id="page-147-0"></span>Procedure to alter a function replication definition

# ❖ **Altering a function replication definition**

1 Quiesce the replication system using Sybase Central's Replication Manager plug-in or the procedure described in the *Replication Server Troubleshooting Guide*.

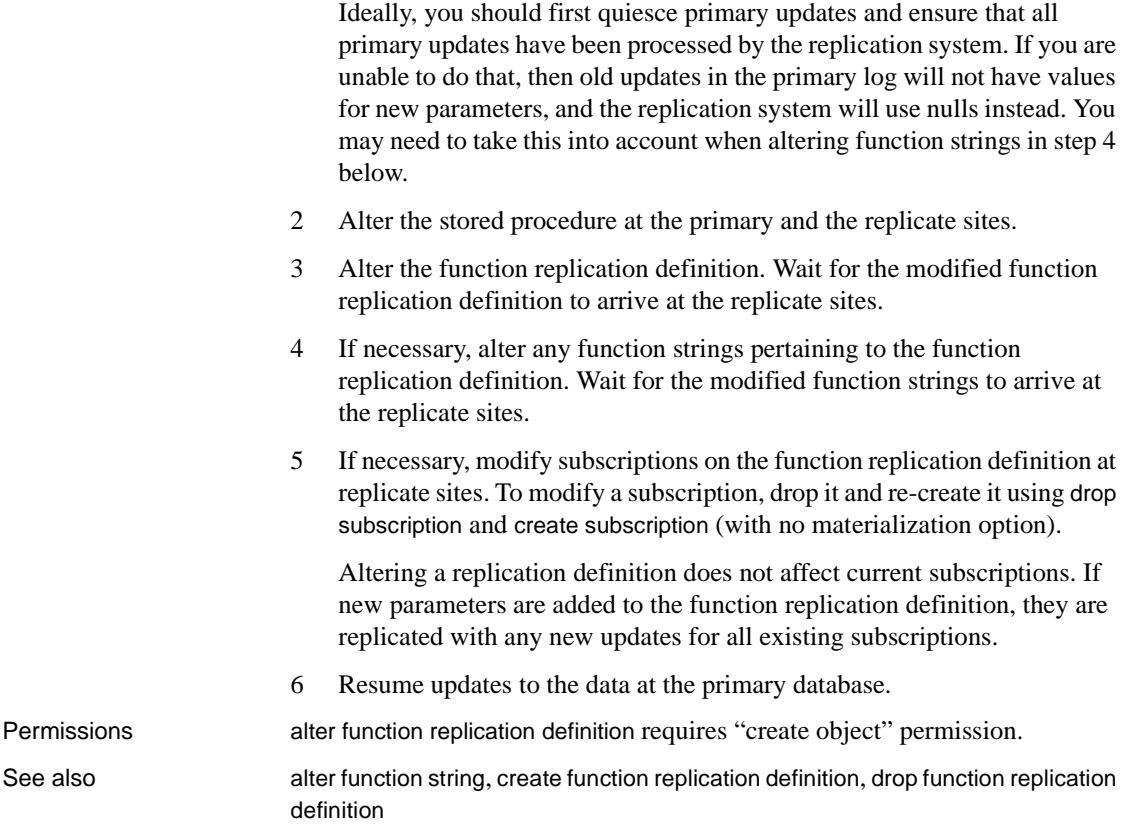

# <span id="page-148-0"></span>**alter function string**

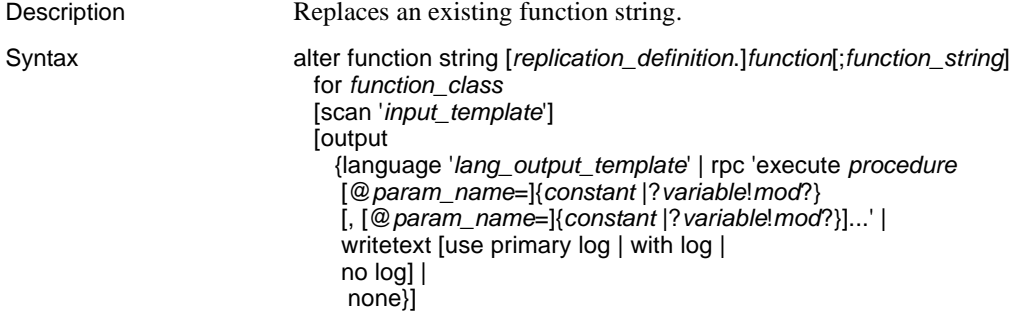

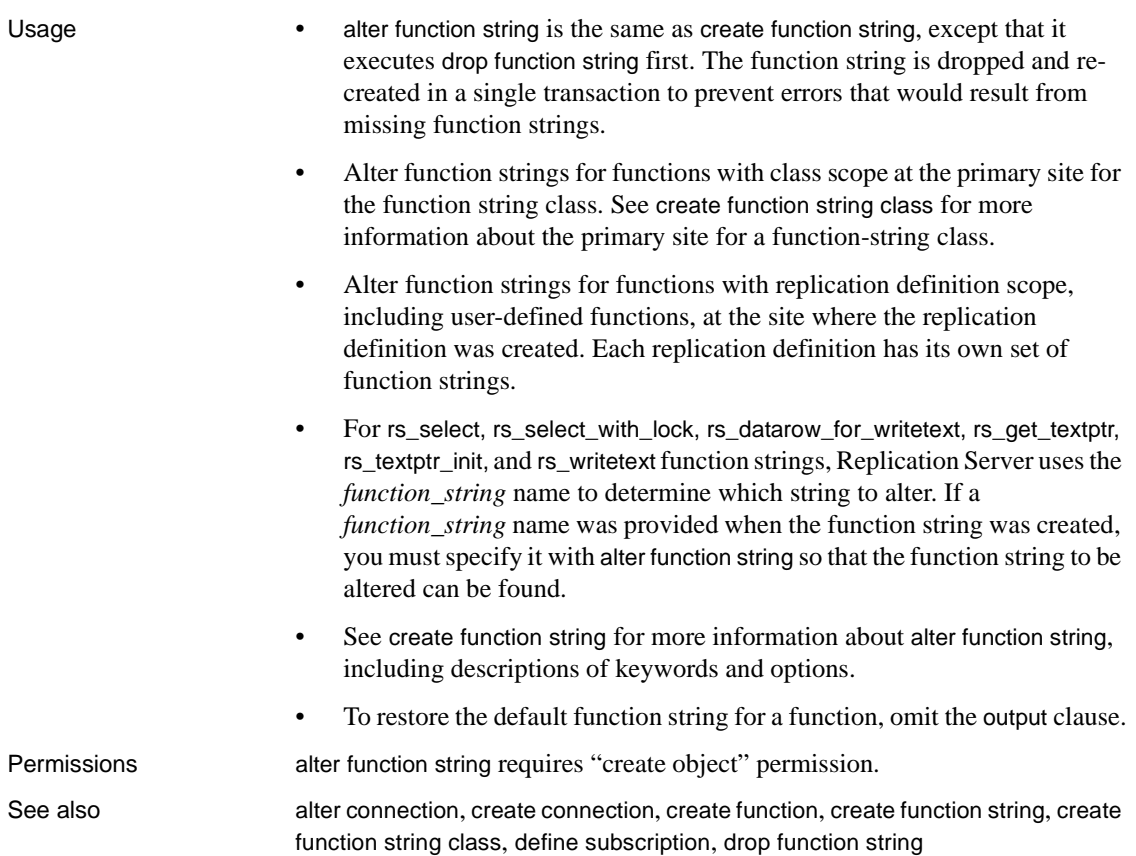

# **alter function string class**

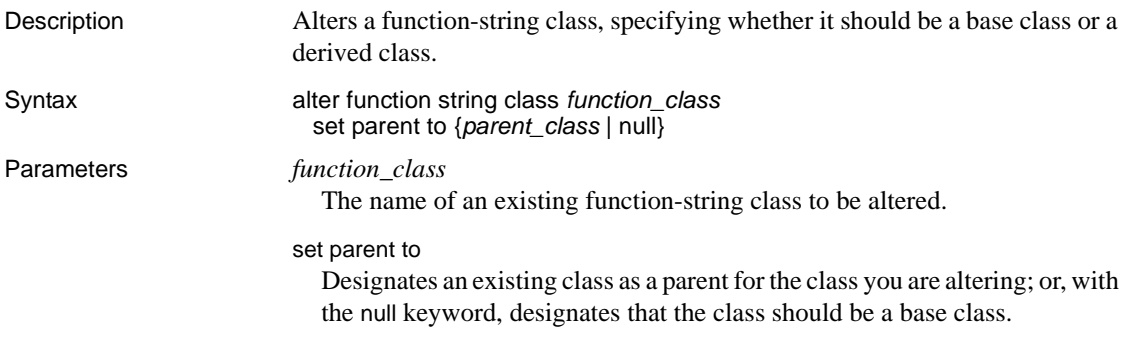

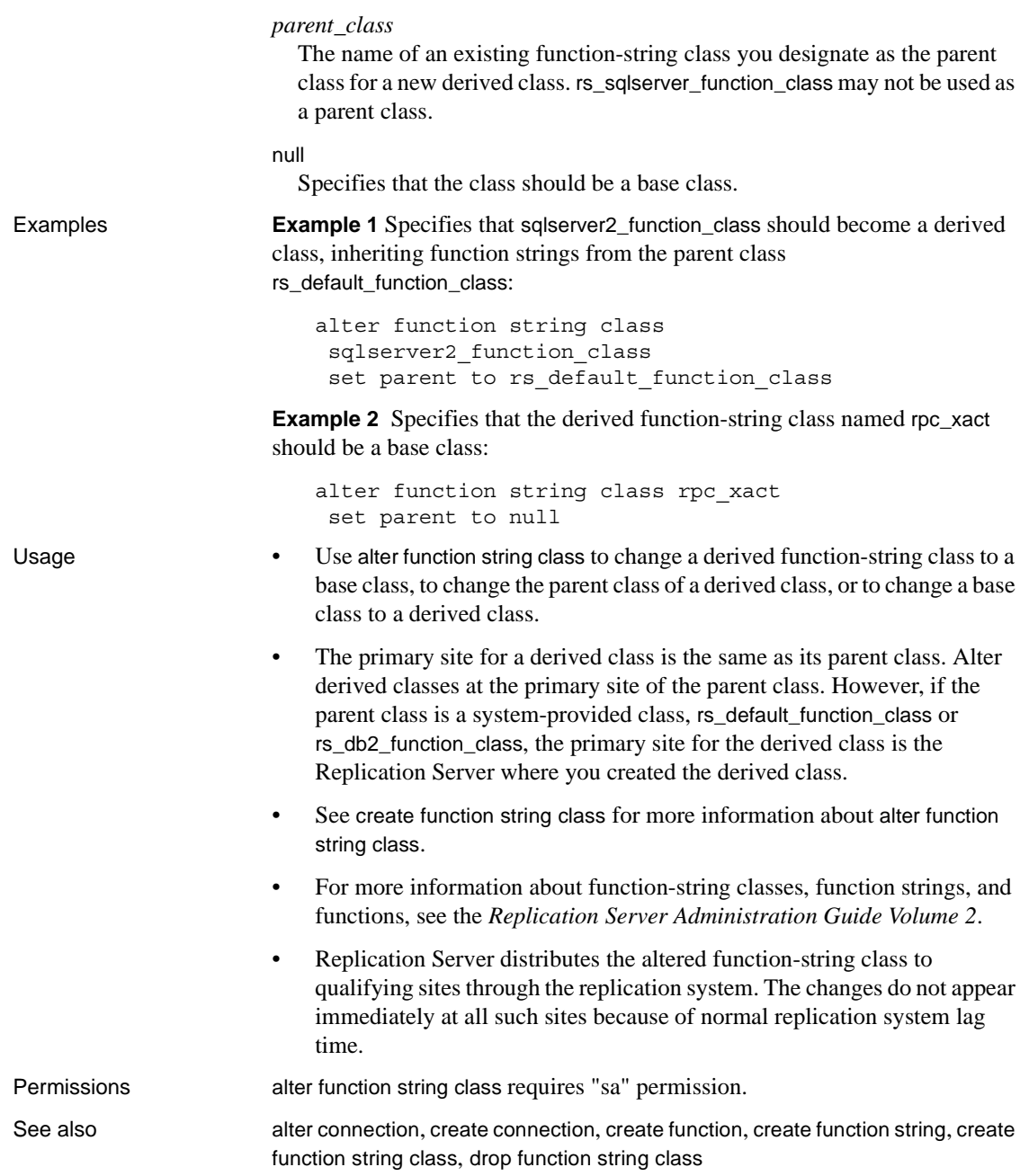

# <span id="page-151-1"></span>**alter logical connection**

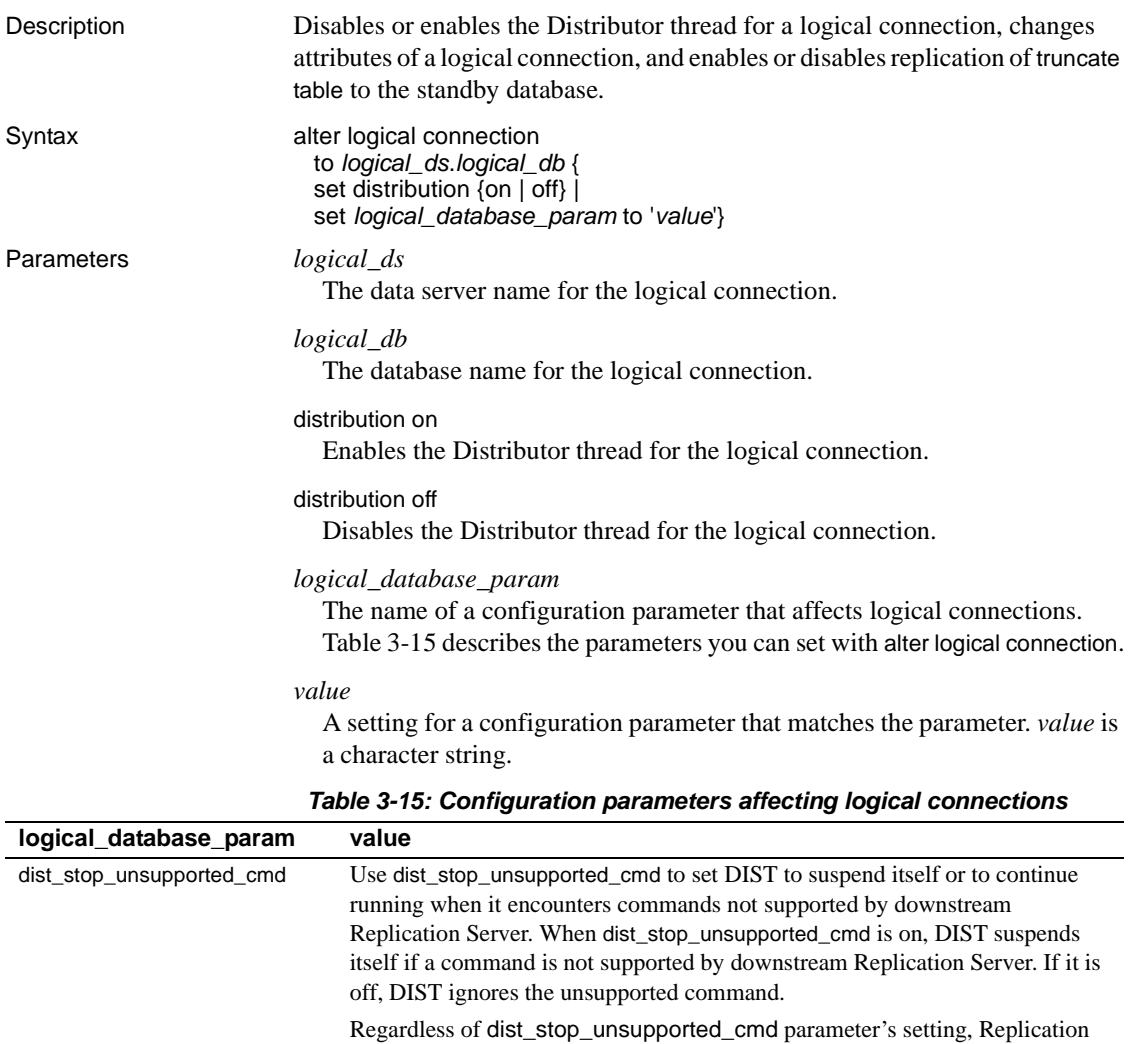

<span id="page-151-0"></span>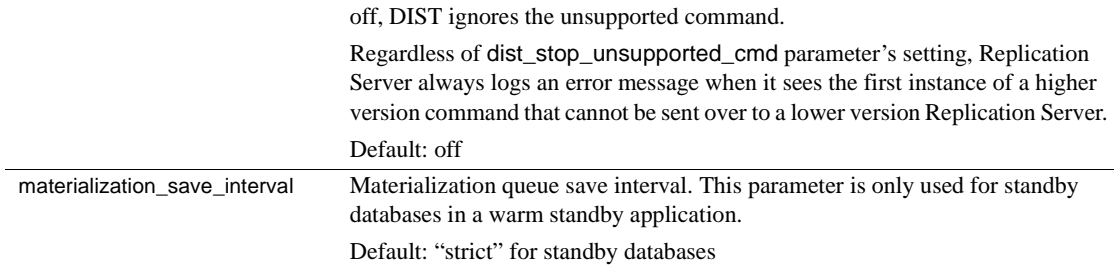

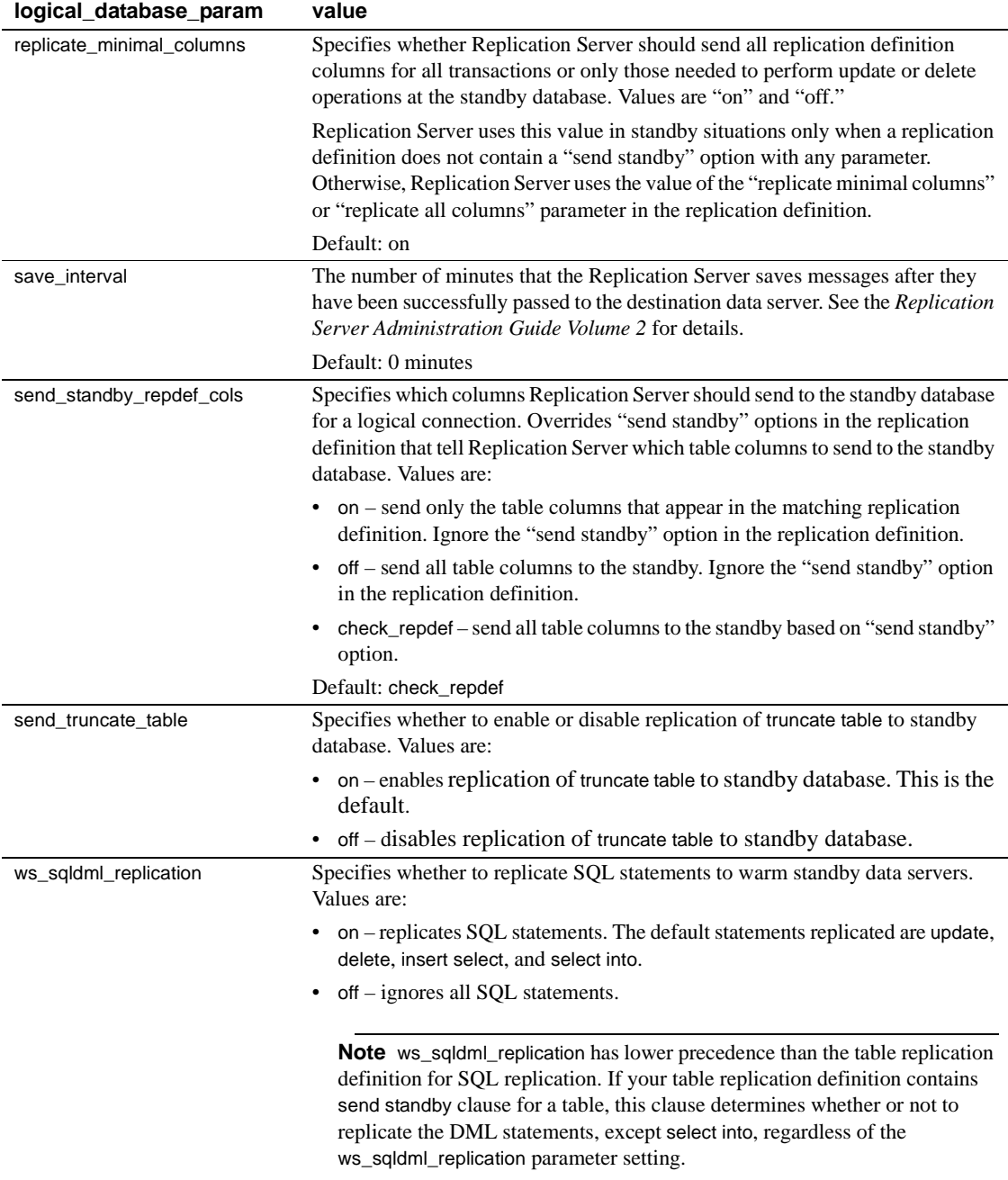

**Examples Example 1** Disables the distributor thread for the LDS.pubs2 logical connection: alter logical connection to LDS.pubs2 set distribution off **Example 2** Changes the save interval for the LDS.pubs2 logical connection to "0," allowing messages in the DSI queue for the logical connection to be deleted: alter logical connection to LDS.pubs2 set save interval to '0' **Example 3** Enables the replication of truncate table to the standby database: alter logical connection to LDS.pubs2 set send\_truncate\_table to 'on' Usage • To copy truncate table to a warm standby database, set the send\_truncate\_table option to "on." • Set the send truncate table option to "on" only when both the active and warm standby databases are at Adaptive Server version 11.5 or later. • If you specify the send\_truncate\_table to on clause, Replication Server copies the execution of truncate table to the warm standby database for all tables marked for replication. • Use the alter logical connection command to disable the Distributor thread after you set up a warm standby application. When you add a database to the replication system, Replication Server creates a Distributor thread to process subscriptions for the data. • Use the set distribution off clause to disable the Distributor thread for a logical connection. Use this option when you have set up a warm standby for a database but there are no subscriptions for the data in the database, and if the database is not a source of replicated stored procedure execution. Such a logical database may be a warm standby application that does not involve normal replication, or it may be a logical replicate database. • Use set distribution on to start the Distributor thread for a logical connection after you disable it with set distribution off. Do this to create replication definitions and subscriptions for the data in the logical database, or to initiate replicated stored procedures in the logical database. • You can suspend or resume a Distributor thread for a physical or logical database connection using the suspend distributor and resume distributor commands.

- See the *Replication Server Administration Guide Volume 1 and Volume 2* for more information about setting up and managing warm standby applications.
- You can set parameters that affect all logical connections originating at the current Replication Server with the configure replication server command.
- The save\_interval parameter for a logical connection is set to 'strict,' by default, when the logical connection is created. This ensures that messages are not deleted from DSI queues before they are applied to the standby database.

If the standby database is not available for a long period of time, Replication Server's queues may fill. To avoid this, change save\_interval from 'strict' to "0" (minutes). This allows Replication Server to delete the queues.

 **Warning!** The save\_interval parameter affects only the DSI queue. The materialization\_save\_interval parameter affects only currently existing materialization queues. They should *only* be reset under serious conditions caused by a lack of stable queue space. Resetting it (from 'strict' to a given number of minutes) may lead to message loss at the standby database. Replication Server cannot detect this type of loss; you must verify the integrity of the standby database yourself.

• The materialization\_save\_interval parameter for a logical connection is set to 'strict,' by default, when the logical connection is created. This ensures that messages are not deleted from materialization queues before they are applied to the standby database.

If the standby database is not available for a long period of time, Replication Server's queues may fill. To avoid this, change materialization\_save\_interval from 'strict' to "0" (minutes). This allows Replication Server to delete the queues.

See also **[admin logical\\_status](#page-83-0), [configure replication server](#page-186-0), [create logical connection](#page-255-0),** [resume distributor](#page-333-0), [suspend distributor](#page-344-0)

# **alter partition**

Description Changes the size of a partition.

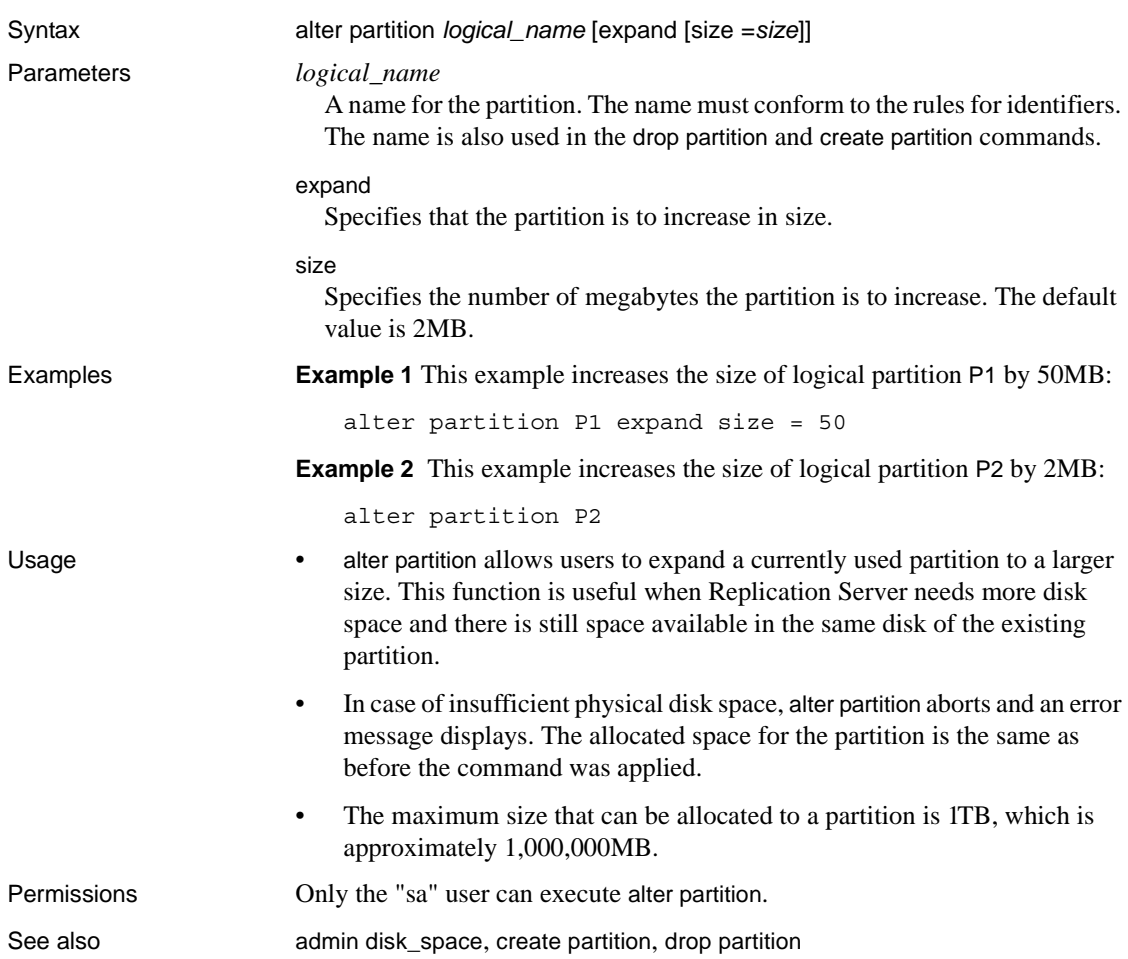

# <span id="page-155-0"></span>**alter queue**

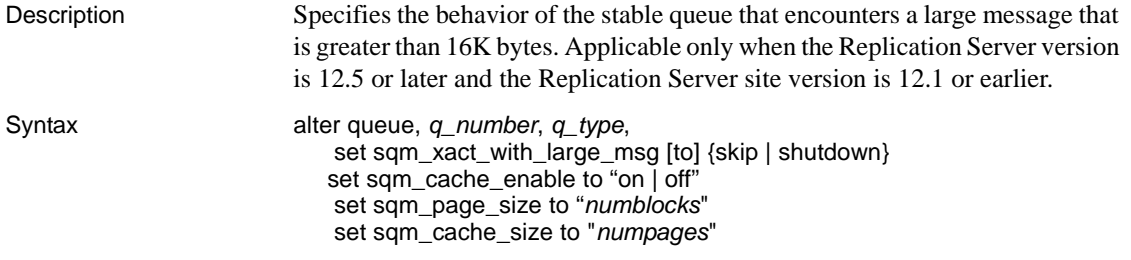

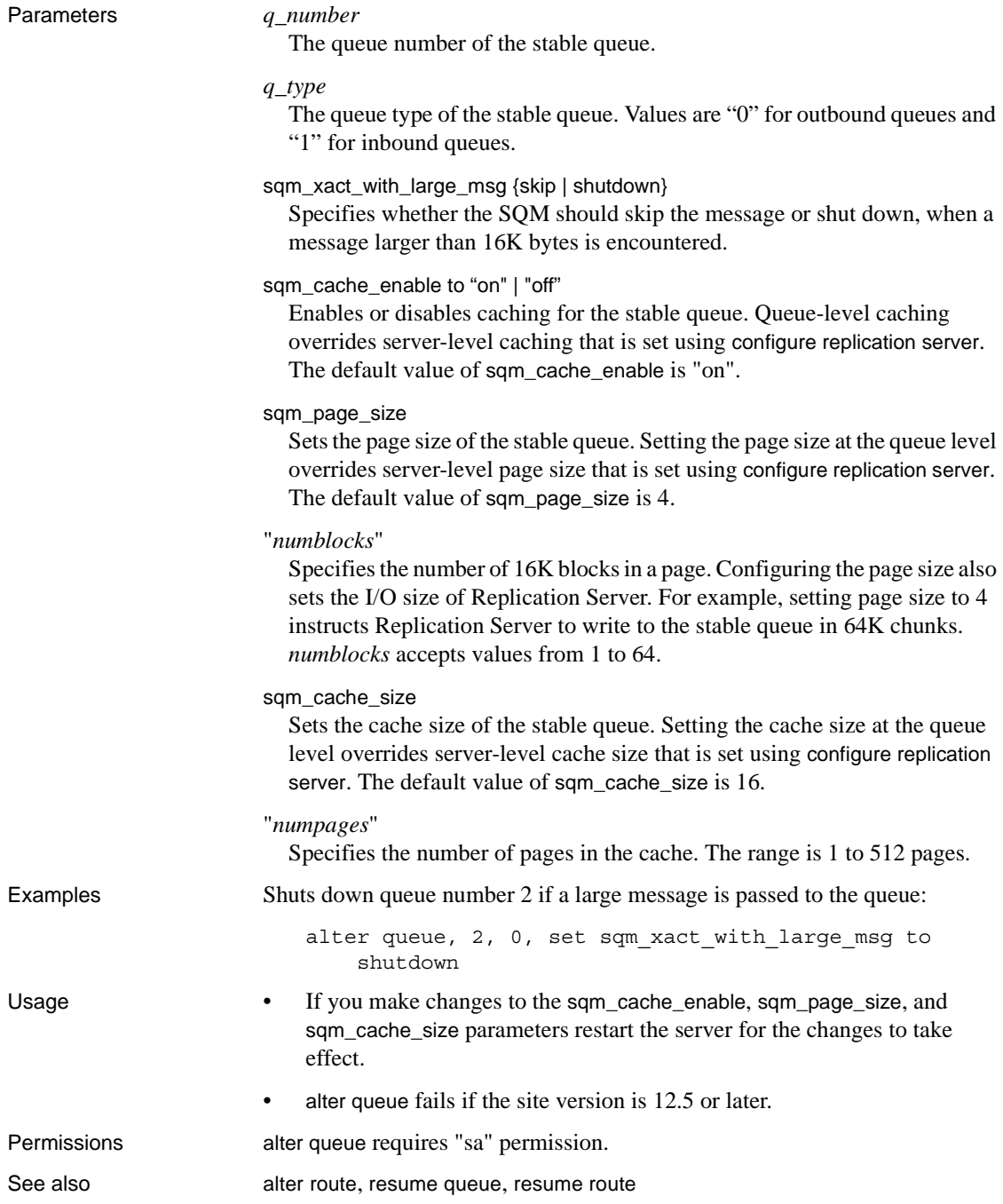

# **alter replication definition**

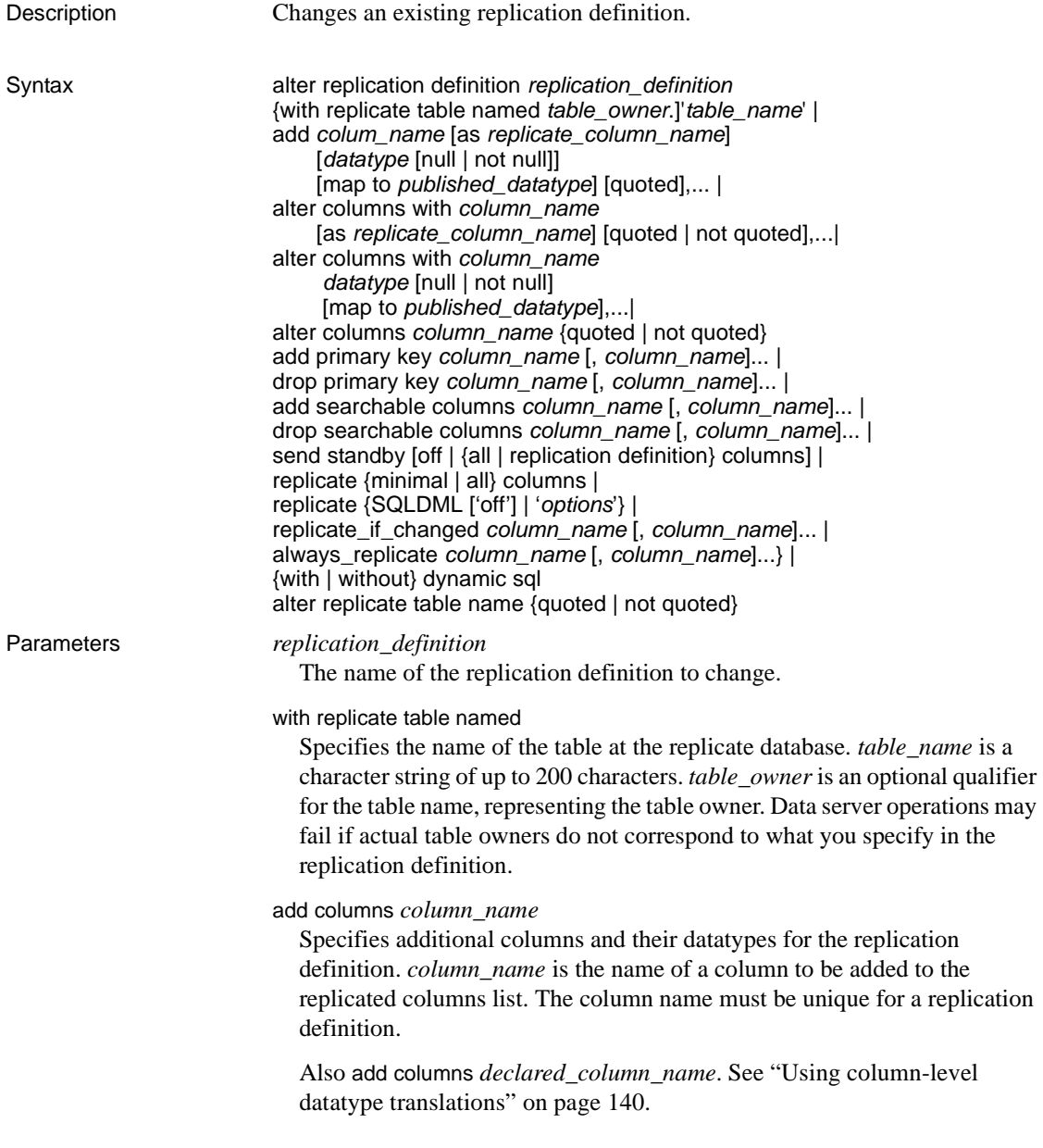

### as *replicate\_column\_name*

For columns you are adding to the replication definition, specifies a column name in a replicate table into which data from the primary column will be replicated. *replicate\_column\_name* is the name of a column in a replicate table that corresponds to the specified column in the primary table. Use this clause when the replicate and primary columns have different names.

### *datatype*

The datatype of the column you are adding to a replication definition column list or the datatype of an existing column you are altering. See ["Datatypes"](#page-44-0)  [on page 21](#page-44-0) for a list of supported datatypes and their syntax.

If a column is listed in an existing replication definition for a primary table, subsequent replication definitions for the same primary table must specify the same datatype.

Use as *declared\_datatype* if you are specifying a column-level datatype translation for the column. A declared datatype must be a native Replication Server datatype or a datatype definition for the primary datatype.

### null or not null

Applies only to text, unitext, image, and rawobject columns. Specifies whether a null value is allowed in the replicate table. The default is not null, meaning that the replicate table does not accept null values.

The null status for each text, unitext, image, and rawobject column must match for all replication definitions for the same primary table, and must match the settings in the actual tables. Specifying the null status is optional if an existing replication definition of the same primary table has text, unitext, image, or rawobject columns.

### quoted | not quoted

Specifies whether a table or column name is a quoted identifier.

#### alter columns *column\_name*

Specifies columns and their datatypes to alter in the replication definition. *column\_name* is the name of a column to be changed. The column name must be unique for a replication definition.

Use alter columns *declared\_column\_name* when specifying a column-level datatype translation.

### map to *published\_datatype*

Specifies the datatype of a column after a column-level datatype translation. *published\_datatype* must be a Replication Server native datatype or a datatype definition for the published datatype.

### add/drop primary key

Used to add or remove columns from the primary keys column list.

Replication Server depends on primary keys to find the correct rows at the replicate or standby table. To drop all primary key columns, first alter the corresponding replication definition to add the new primary keys, then drop the old primary key columns in the table. If all primary keys are missing, the DSI will shut down. See [create replication definition](#page-267-0) for additional information on primary keys.

### add searchable columns *column\_name*

Specifies additional columns that can be used in where clauses of the create subscription or define subscription command. *column\_name* is the name of a column to add to the searchable columns list. The same column name must not appear more than once in each clause.

You cannot specify text, unitext, image, rawobject, rawobject in row or encrypted columns as searchable columns.

## drop searchable columns *column\_name*

Specifies columns to remove from the searchable column list. You can remove columns from the searchable column list only if they are not used in subscription or article where clauses.

# send standby

Specifies how to use the replication definition in replicating into a standby database in a warm standby application. See ["Replicating into a standby](#page-164-0)  [database" on page 141](#page-164-0) for details on using this clause and its options.

# replicate minimal columns

Sends (to replicate Replication Servers) only those columns needed to perform update or delete operations at replicate databases. To replicate all columns, use replicate all columns.

### replicate SQLDML ['off']'

Turns on or off the SQL statement replication of the DML option specified.

### replicate '*options*'

Replicates any combination of these DML operations:

- $U -$ update
- $D -$  delete
- $I$  insert select

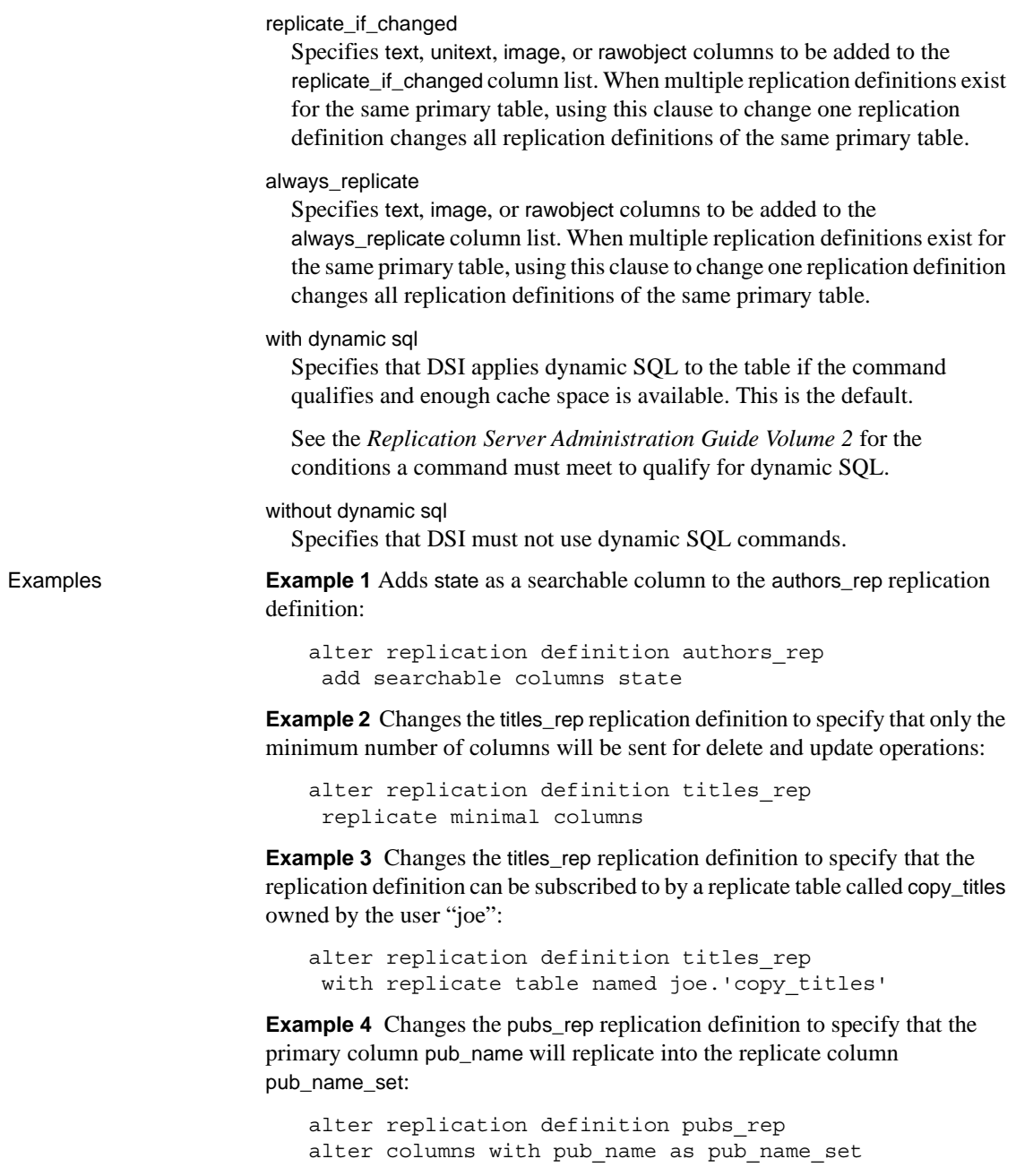

**Example 5** Introduces a column-level translation that causes hire date column values to be translated from rs\_db2\_date (primary) format to the native datatype smalldatetime (replicate) format:

```
alter replication definition employee repdef
alter columns with hire date as rs db2 date
map to smalldatetime
```
**Example 6** Marks the table named foo as a quoted identifier:

```
alter replication definition repdef
  alter replicate table name "foo" quoted
```
**Example 7** Removes the quoted identifier marking from the column foo\_coll:

alter replication definition repdef with replicate table named "foo" alter columns "foo\_col1" not quoted

- 
- Usage Use the alter replication definition command to change a replication definition by:
	- Adding or dropping primary keys
	- Changing the name of a target replicate table
	- Changing the names of target replicate columns
	- Adding columns and indicating the names of corresponding target replicate columns
	- Adding or dropping searchable columns
	- Changing replication definition usage by warm standby applications
	- Changing column datatypes
	- Changing between replicating all or minimal columns
	- Changing replication status for text, unitext, image, or rawobject columns
	- Introducing or removing a column-level datatype translation
	- Including or excluding the table in the dynamic SQL application at DSI
	- Execute alter replication definition at the primary site for the replication definition.
- For a database replication definition to replicate encrypted columns without using a table level replication definition, you must define the encryption key for the encrypted columns with INIT\_VECTOR NULL and PAD NULL.
- In a mixed-version environment, where the primary Replication Server has a version later than that of the replicate Replication Server, you cannot change a replication definition that is supported and subscribed to by the replicate Replication Server if the replicate Replication Server cannot support the modification. However, if the replicate Replication Server supports but does not subscribe to the replication definition, the replication definition is modified and is dropped from the replicate Replication Server.
- See ["Replicating SQL statements" on page 259](#page-282-0) for more information about replicating SQL statements.
- See [create replication definition](#page-267-0) for more information about the options in the alter replication definition command.

# Adding columns

- If you add columns, coordinate alter replication definition with distributions for the replication definition. To avoid errors, follow the steps in ["Procedure to alter a replication definition" on page 141](#page-164-1).
- If a column you are adding to a replication definition contains an identity column, the maintenance user must be the owner of the table (or must be "dbo" or aliased to "dbo") at the replicate database in order to use the Transact-SQL identity\_insert option. A primary table can contain only one identity column.
- If the column you are adding to a replication definition contains a timestamp column, the maintenance user must be the owner of the table (or must be "dbo" or aliased to "dbo") at the replicate database. A primary table can contain only one timestamp column.

# Altering column datatypes

- You cannot change the column datatype if it is used in a subscription or article where clause.
- You cannot change the rs\_address datatype.
- You can change the column datatype to a text, untext, image, rawobject, or rawobject in row datatype only if it is not a primary key or searchable column.
- To change the published datatype of a column, you must specify both the declared datatype and the map to option.
- If there are more than one replication definition for a primary table, declared datatype and nullability of a column should be consistent across all replication definitions of the table.
- See the *Replication Server Administration Guide Volume 1*, which describes how to change datatypes.
- Changes between null and not null can only be used for text, unitext, image and rawobject columns.

<span id="page-163-0"></span>Using column-level datatype translations

- To effect column-level datatype translations, you must first set up and install the heterogeneous datatype support (HDS) objects as described in the *Replication Server Configuration Guide* for your platform.
- You cannot use text, unitext, image, or rawobject datatypes as a base datatype or a datatype definition or as a source or target of either a columnlevel or class-level translation.
- *declared\_datatype* depends on the datatype of the value delivered to Replication Server:
	- If the Replication Agent delivers a base Replication Server datatype, *declared\_datatype* is the base Replication Server datatype.
	- If the Replication Agent delivers any other datatype, *declared\_datatype* must be the datatype definition for the original datatype in the primary database.
- *published datatype* is the datatype of the value after a column-level translation, but before any class-level translation. *published\_datatype* must be a Replication Server native datatype or a datatype definition for the datatype in another database.
- Columns declared in multiple replication definitions must use the same *declared\_datatype* in each replication definition. *published\_datatype* can differ.

Replicating all or minimal columns

When you use replicate minimal option for a replication definition, data is sent to replicate Replication Servers for the minimum number of columns needed for delete or update operations. Specify replicate all columns to replicate all columns. See [create replication definition](#page-267-0) for additional information about this feature.

<span id="page-164-0"></span>Replicating into a standby database

- Replication Server does not require replication definitions to maintain a standby database in a warm standby application. Using replication definitions may improve performance in replicating into the standby database. You can create a replication definition just for this purpose for each table in the logical database.
- Use send standby with any option other than off to use this replication definition to replicate transactions for this table to the standby database. The replication definition's primary key columns and replicate minimal columns setting are used to replicate into the standby database. The options for this method include:
	- Use send standby or send standby all columns to replicate all primary table columns into the standby database.
	- Use send standby replication definition columns to replicate only the replication definition's columns into the standby database.
- Use send standby off to indicate that no single replication definition for this table should be used in replicating into the standby database. All the columns in the table are replicated into the standby database, and the union of all primary key columns in all replication definitions for the table is used in replicating into the standby database. The replicate\_minimal\_columns setting of the logical connection determines whether to send minimal columns or all columns for update and delete. See [alter logical connection](#page-151-1).

If no replication definition exists for a table, all the columns in the table are replicated into the standby database and Replication Server constructs the primary key. In this case, replicate\_minimal\_columns is on.

<span id="page-164-1"></span>Procedure to alter a replication definition

# ❖ **Altering a replication definition**

1 Quiesce the replication system. You can use Replication Server Manager or the procedure described in the *Replication Server Administration Guide Volume 1* to quiesce the system.

Ideally, you should first quiesce primary updates and ensure that all primary updates have been processed by the replication system. If you are unable to do that, then old updates in the primary log will not have values for new columns, and the replication system will use nulls instead. You may need to take this into account when altering function strings in step 4 below.

- 2 Shut down the RepAgent for the primary database.
- 3 Alter the table at the primary site and the replicate sites, if this is why you are altering the replication definition.
- 4 Alter the replication definition as many times as needed. Wait for the modified replication definition to arrive at the replicate sites.
- 5 If necessary, alter any function strings pertaining to the replication definition. Wait for the modified function strings to arrive at the replicate sites.
- 6 If necessary, modify subscriptions on the replication definition at destination sites. To modify a subscription, drop it and re-create it using the drop subscription and create subscription commands.

Altering a replication definition does not affect current subscriptions. If new columns are added to the replication definition, they are replicated with any new updates for all existing subscriptions.

- 7 If the dynamic SQL feature is enabled for the connection to the replicate database, suspend and resume the connection to clear out the old prepared statements.
- 8 Start up the RepAgent for the primary database.
- 9 Resume updates to the primary table.

Altering replication status for *text, unitext, image*, and *rawobject* columns

Certain restrictions apply to replication status for text, unitext, image, and rawobject columns in replicated and warm standby databases. See ["Replicating](#page-278-0)  [text, unitext, image, or rawobject datatypes" on page 255](#page-278-0).

### ❖ **Changing the replication status of a** *text***,** *unitext***,** *image***, or** *rawobject* **column from** *replicate\_if\_changed* **to** *always\_replicate*

- 1 Stop updates to the primary table.
- 2 Wait for transactions that modify the primary table and have text, unitext, image, and rawobject columns with a replicate if changed status to arrive at the replicate sites.
- 3 Use sp\_setrepcol to change the status of the column at the Adaptive Server to always replicate.
- 4 Use alter replication definition to change the status of the column to always replicate. Wait for the modified replication definition to arrive at the replicate sites.
- 5 Resume updates to the primary table.

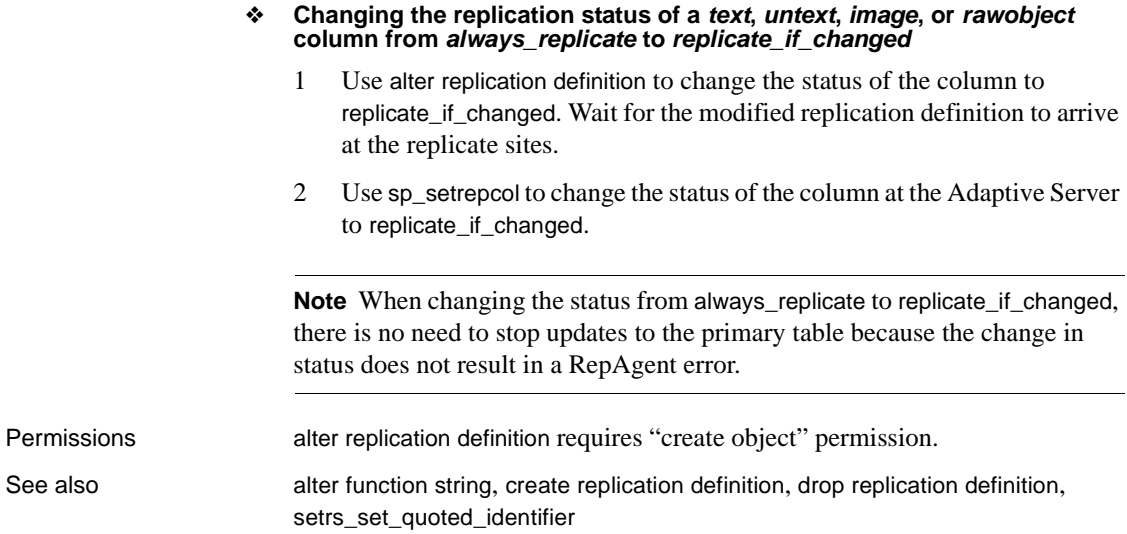

# **alter request function replication definition**

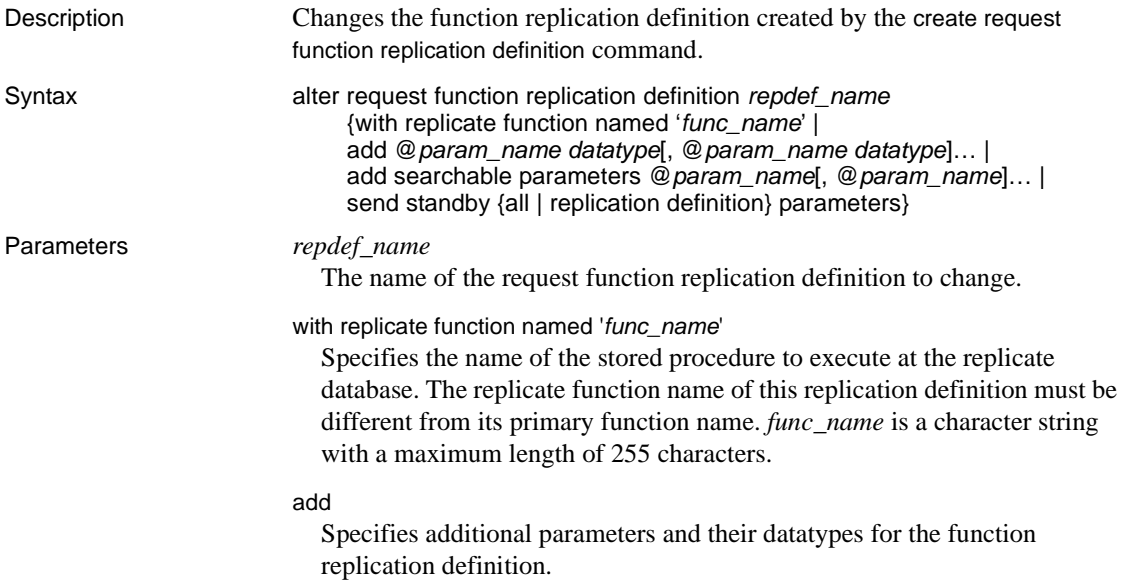

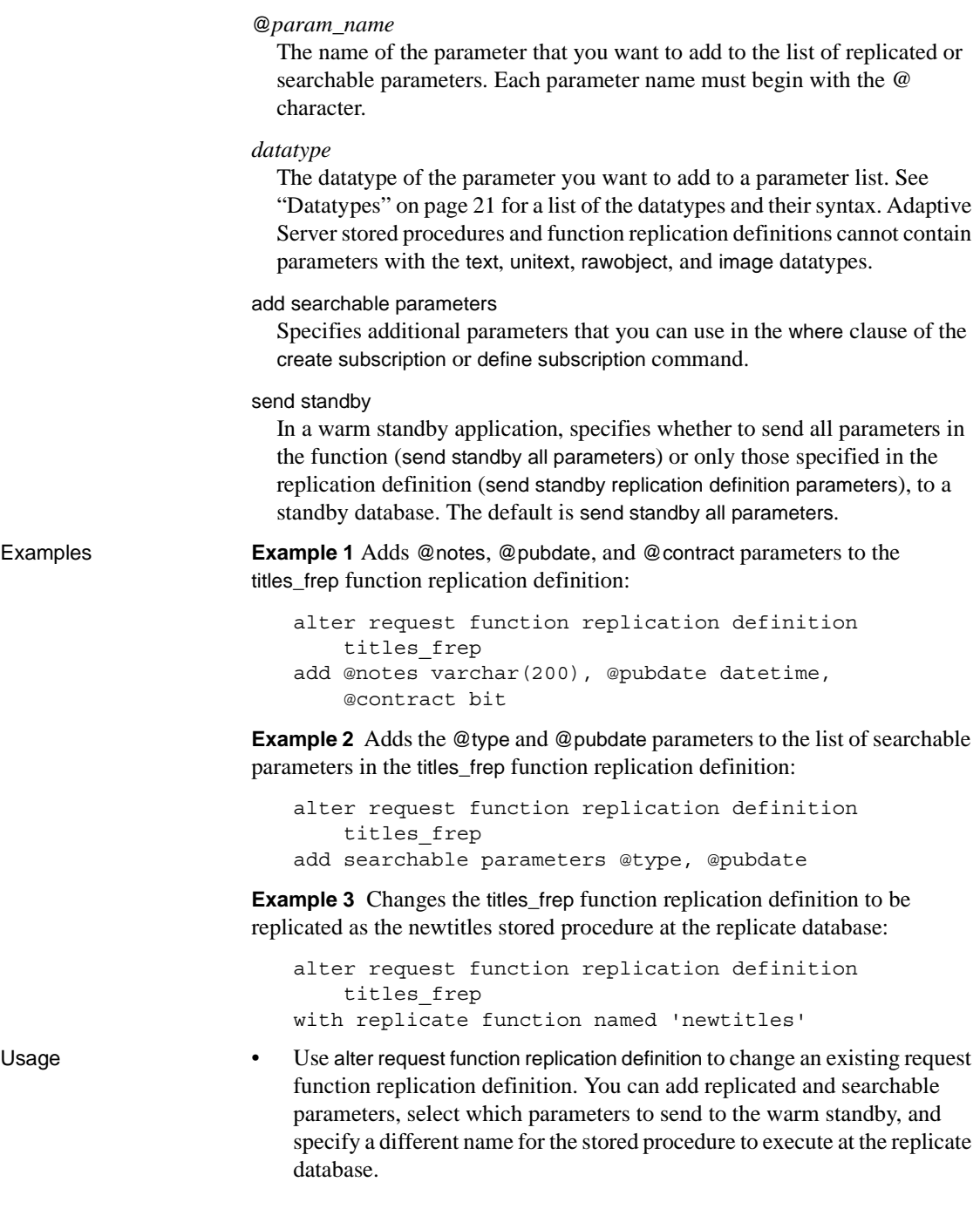

- alter request function replication definition can alter only the replication definition created with the create request function replication definition command.
- When you change a function replication definition, the name, parameters, and datatypes that you specify for the function replication definition must match the stored procedure that you are replicating. Only the parameters specified in the function replication definition are replicated.
- Multiple function replication definitions for the same stored procedure must have the same parameter list. If you add a new parameter, the new parameter is automatically added to all the function replication definitions created for that stored procedure.
- You must execute the alter request function replication definition command at the primary Replication Server where you created the function replication definition.
- A parameter name cannot appear more than once in any clause.
- When adding parameters, you *must* coordinate alter request function replication definition with distributions for the function replication definition. Follow the steps in the *Replication Server Administration Guide Volume 1* for changing replication definitions.
- Use the with replicate function named clause to specify the stored procedure name you want to execute at the replicate database. See create request function replication definition.

For more information about altering a request function replication definition, see the *Replication Server Administration Guide Volume 1*.

Permissions alter request function replication definition requires "create object" permission.

See also **[alter function string](#page-148-0), [alter applied function replication definition](#page-124-0), create applied** [function replication definition](#page-201-0), [create request function replication definition](#page-261-0), [drop](#page-312-0)  [function replication definition](#page-312-0)

# <span id="page-168-0"></span>**alter route**

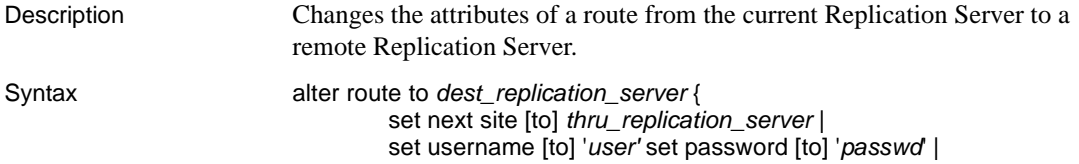

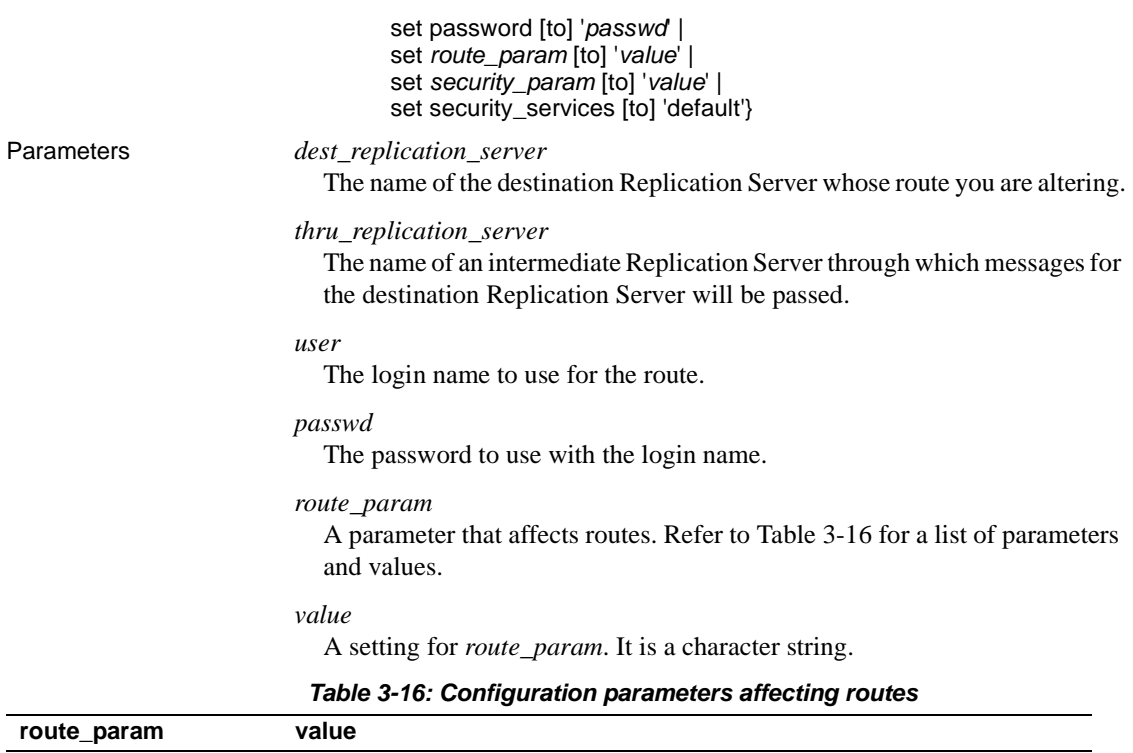

<span id="page-169-0"></span>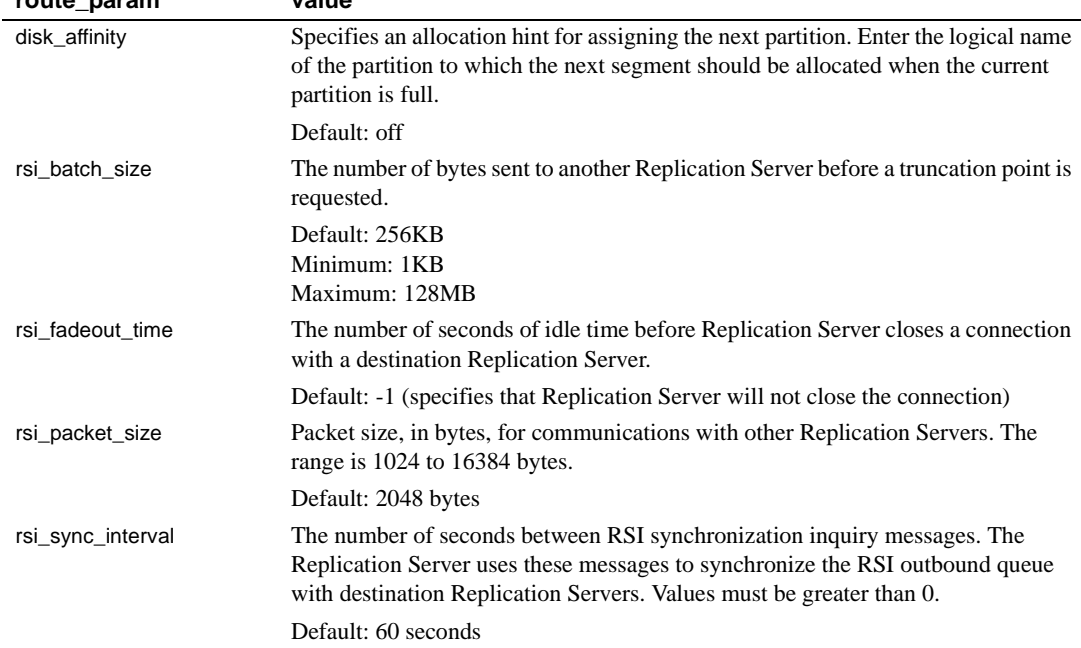

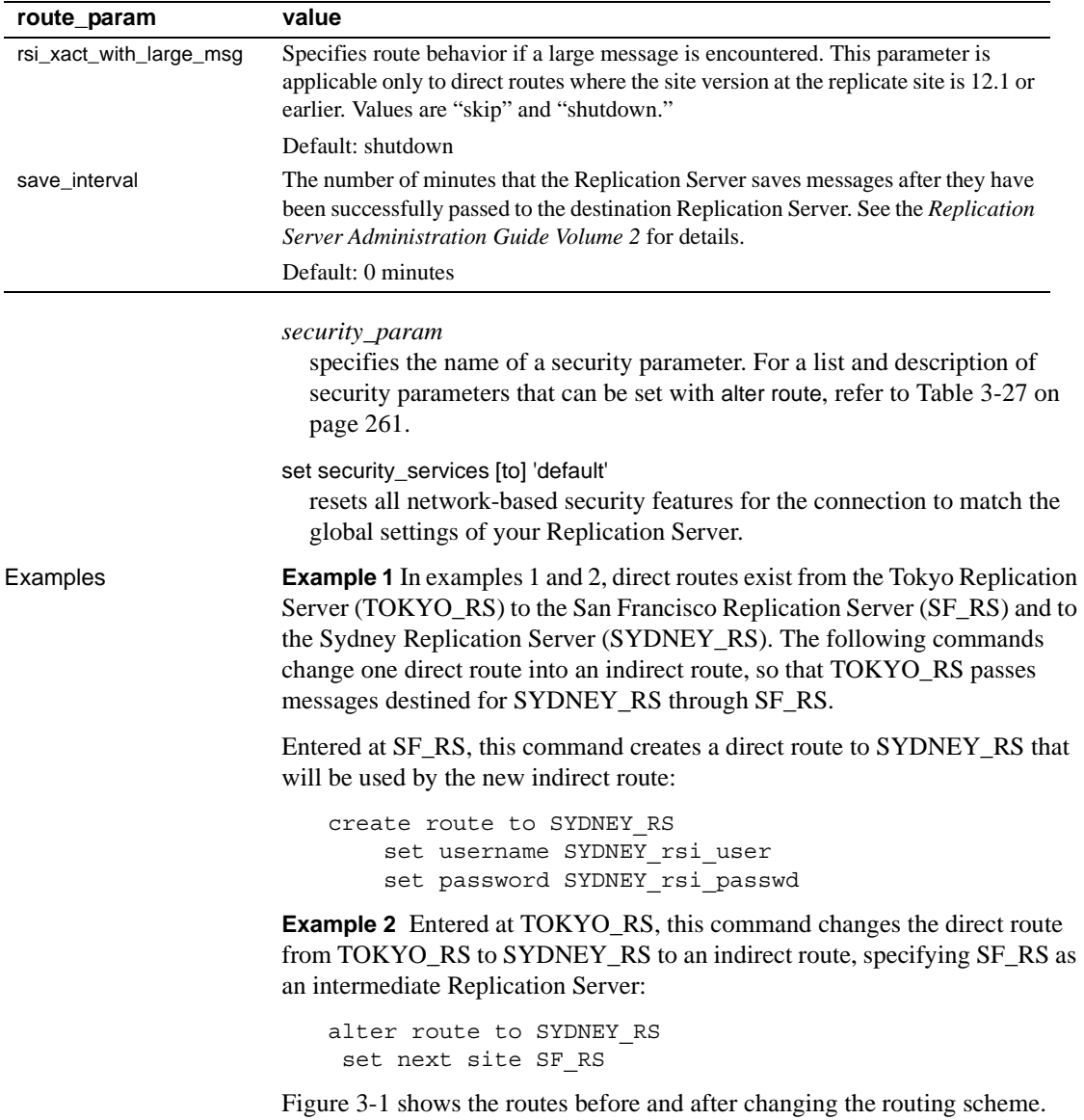

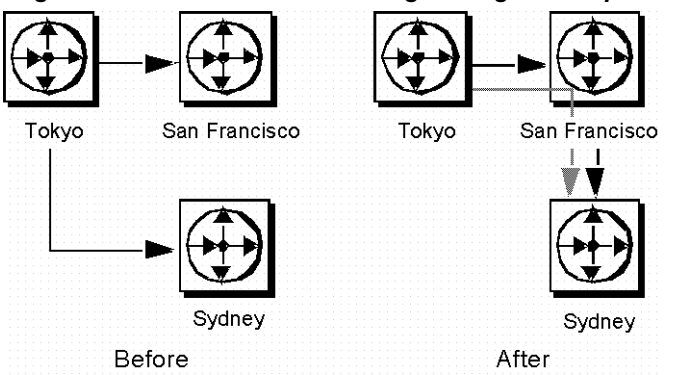

<span id="page-171-0"></span>*Figure 3-1: Before and after altering routing in examples 1 and 2*

Examples 3 and 4 change the routing so that TOKYO\_RS sends messages directly to SYDNEY\_RS again, instead of passing them through SF\_RS.

**Example 3** Entered at TOKYO\_RS, this command changes the route from TOKYO\_RS to SYDNEY\_RS from an indirect route to a direct route:

```
alter route to SYDNEY RS
 set username SYDNEY_rsi
 set password SYDNEY_rsi_passwd
```
**Example 4** Entered at SF\_RS, this command removes the direct route from SF\_RS to SYDNEY\_RS:

drop route to SYDNEY\_RS

Together, the commands in examples 3 and 4 cancel the effects of examples 1 and 2. [Figure 3-2](#page-172-0) shows the routes after the second set of commands is entered.

<span id="page-172-0"></span>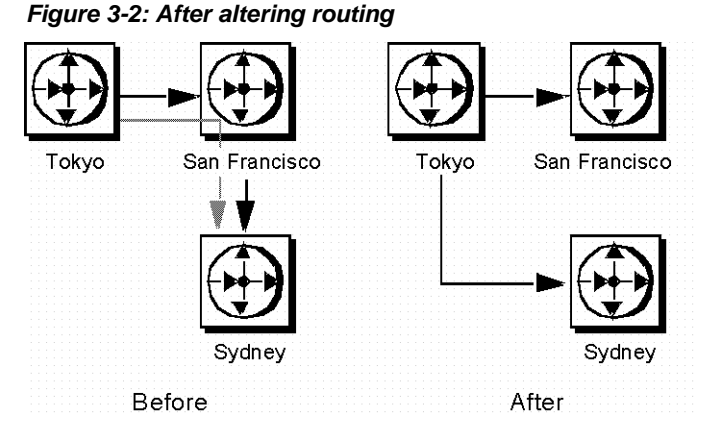

In example 5, direct routes exist from TOKYO\_RS to SYDNEY\_RS and from SYDNEY\_RS to SF\_RS, and an indirect route exists from TOKYO\_RS to SF\_RS, through SYDNEY\_RS. This example changes this routing scheme so that TOKYO\_RS passes messages destined for SF\_RS through a different Replication Server, LA\_RS in Los Angeles.

**Example 5** Entered at TOKYO RS, this command changes the intermediate Replication Server for the indirect route to LA\_RS instead of SYDNEY\_RS.

```
alter route to SF_RS
  set next site LA_RS
```
Before the route can be altered, direct routes must have been created from TOKYO\_RS to LA\_RS and from LA\_RS to SF\_RS.

[Figure 3-3](#page-173-0) shows the routes before and after the necessary commands have been entered. (Direct routes to and from SYDNEY DS are not shown because you may have dropped them.)

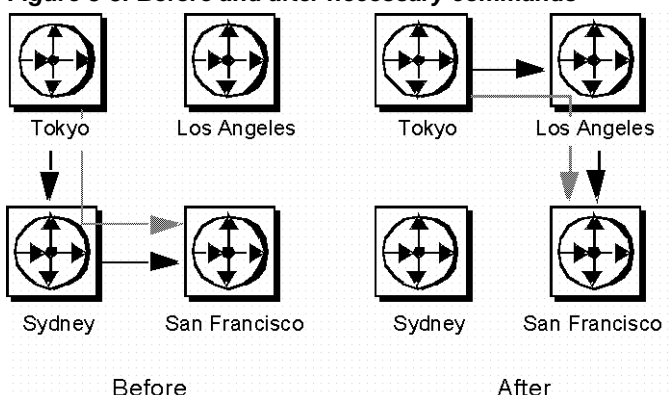

<span id="page-173-0"></span>*Figure 3-3: Before and after necessary commands*

**Example 6** Entered at TOKYO\_RS, this command changes the password for the direct route from TOKYO\_RS to LA\_RS. The new password is "LApass."

alter route to LA\_RS set password LApass

Before you change the password for the direct route, you must suspend the route using suspend route.

**Example 7** Sets the security service to DCE for the route to LA\_RS:

suspend route to LA\_RS alter route to LA\_RS set security mechanism to 'dce'

resume route *to* LA\_RS

- Usage **•** Use alter route to change:
	- A direct route to an indirect route.
	- An indirect route to a direct route.
	- The next intermediate site in an existing route.
	- The password for the RSI user for an existing direct route.
	- A route configuration parameter.
	- A network-based security parameter.

For an overview of routes, see the *Replication Server Administration Guide Volume 1*.

- Execute alter route at the Replication Server that is the source for a direct route.
- Use set next site *thru replication server* when you are changing a direct route into an indirect route, or when you are changing the intermediate site in an indirect route.
- If you are changing a direct route to an indirect route, you must first create direct routes from the source site to the intermediate site, and from the intermediate site to the destination site. Do this with create route.
- If you are changing the intermediate site in an indirect route, you must first create direct routes from the new intermediate site to the destination site, and from the new intermediate site to the destination site. Do this with create route.
- An indirect route may have one or more intermediate Replication Servers. For example, an indirect route from A\_RS to D\_RS may pass through intermediate sites B\_RS and C\_RS.
- To change an indirect route to a direct route, use alter route without the set next site clause, specifying the login name and password to use at the destination Replication Server. For example, an indirect route from A\_RS- >B\_RS->C\_RS changes to a direct route A\_RS->C\_RS.
- To exchange one intermediate site for the next intermediate site, execute alter route with the set next site clause. For example, an indirect route A\_RS->B\_RS->C\_RS->D\_RS changes to A\_RS->C\_RS->D\_RS.
- You can set route parameters using the configure route or alter route parameter.
- Use suspend route to suspend activity on the route before altering it.

# *set password* and *set username*

- Use set username *user* and set password *passwd* only when you are changing an indirect route to a direct route. You cannot change the user name or password for indirect routes; attempting to do so changes the indirect route to a direct route.
- Use set password *passwd* only when you are changing the password for a direct route. Before you change the password for a direct route, use suspend route.

### Route parameters

Setting a save interval allows the system to tolerate partition or stable queue failures at the destination Replication Server. Backlogged messages are sent to the destination Replication Server during recovery with the rebuild queues command.

See the *Replication Server Administration Guide Volume 2* for detailed information about the save interval and stable queue recovery.

- Sybase recommends that you leave the rsi\_batch\_size, rsi\_fadeout\_time, rsi\_packet\_size, and rsi\_sync\_interval parameters at their default values to optimize performance.
- You must suspend the connection before altering a route parameter with alter route. After executing the alter route command, you must resume the route for the change to take effect.

### Network-based security parameters

- Both ends of a route must use compatible Security Control Layer (SCL) drivers with the same security mechanisms and security features. It is the replication system Administrator's responsibility to choose and set security features for each server. The Replication Server does not query the security features of remote servers before attempting to establish a connection. Connections will fail if security features at both ends of the route are not compatible.
- alter route alters network-based security settings for an outgoing connection from Replication Server to a target Replication Server. Security parameters set by alter route override default values set by configure replication server.
- If unified login is set to "required," *only* the "sa" user can log in to the Replication Server without a credential. If the security mechanism should fail, the "sa" user can then log in to Replication Server with a password and disable unified\_login.
- A Replication Server can have more than one security mechanism; each supported mechanism is listed in the *libtcl.cfg* file under SECURITY.
- Message encryption is a costly process with severe performance penalties. In most instances, it is wise to set msg\_confidentiality "on" only for certain connections. Alternatively, choose a less costly security feature, such as msg\_integrity.

• You must suspend the connection before altering a security parameter with alter route. After you execute alter route, resume the route for the change to take effect.

Procedure to alter a route

**Note** If you are changing a configuration parameter, you only need to suspend the route before executing alter route.

- 1 Quiesce the replication system. For more detailed information, refer to the *Replication Server Troubleshooting Guide*.
- 2 Suspend log transfer with suspend log transfer at each Replication Server that manages a database with a RepAgent.
- 3 Execute the alter route command at the source Replication Server. You may alter as many routes as necessary.
- 4 Resume RepAgent connections to each RSSD and user database using resume log transfer.

See the *Replication Server Administration Guide Volume 1* for complete procedures for altering routes.

Permissions alter route requires "sa" permission.

See also [admin quiesce\\_check](#page-85-0), [admin quiesce\\_force\\_rsi](#page-85-1), [alter connection](#page-126-0), alter logical [connection](#page-151-1), [alter queue](#page-155-0), [configure connection](#page-185-0), [create logical connection](#page-255-0), [create](#page-267-0)  [replication definition](#page-267-0), [configure replication server](#page-186-0), [drop logical connection](#page-316-1), [create](#page-212-0)  [connection](#page-212-0), [create route](#page-283-0), [drop connection](#page-309-0), [drop route](#page-319-0), [resume log transfer](#page-334-0), [set](#page-341-0)  [proxy](#page-341-0), [suspend log transfer](#page-345-0), [suspend route](#page-346-0)

# **alter user**

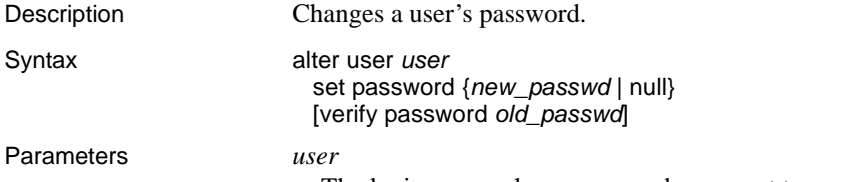

The login name whose password you want to modify.

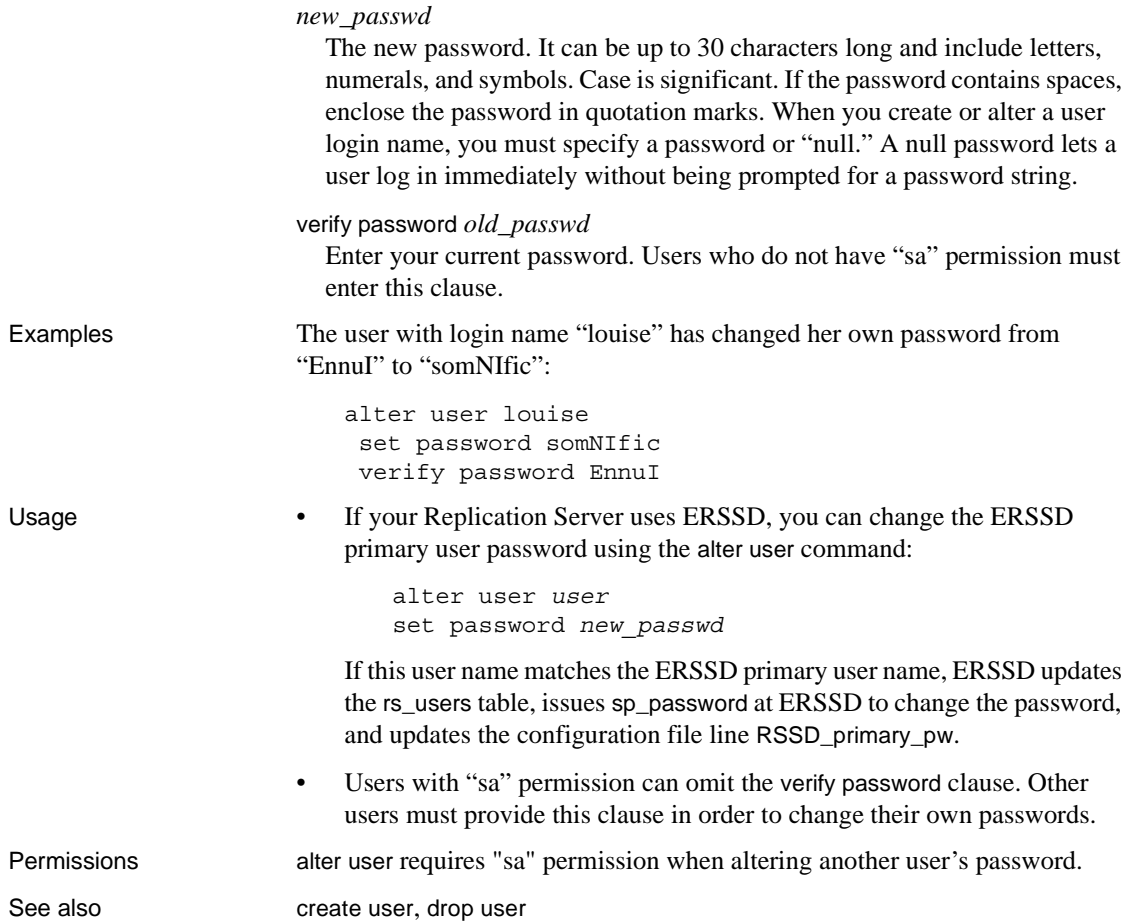

# **assign action**

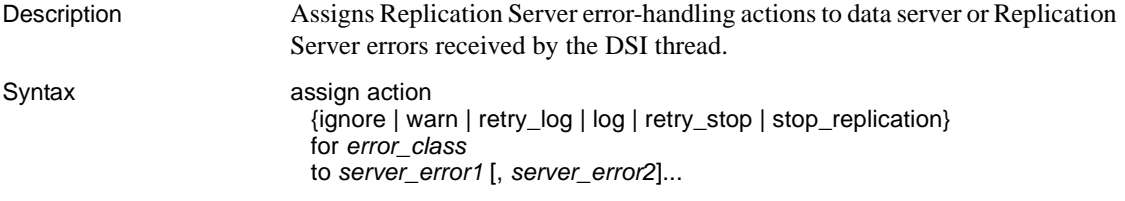

### Parameters ignore

Instructs Replication Server to ignore the error and continue processing. ignore should be used when the data server error code indicates a successful execution or an inconsequential warning.

#### warn

Instructs Replication Server to display a warning message in its log file without rolling back the transaction or interrupting execution.

#### retry\_log

Instructs Replication Server to roll back the transaction and retry it. The number of retry attempts is set with alter connection. If the error continues after retrying, Replication Server writes the transaction in the exceptions log and executes the next transaction.

#### log

Instructs Replication Server to roll back the current transaction, log it in the exceptions log, and then execute the next transaction.

#### retry\_stop

Instructs Replication Server to roll back the transaction and retry it. The number of retry attempts is set with the alter connection. If the error continues after retrying, Replication Server suspends replication for the database.

#### stop\_replication

Instructs Replication Server to roll back the current transaction and suspend replication for the database. This action is equivalent to using suspend connection.

### *error\_class*

The error class name for which the action is being assigned.

#### *server\_error*

A data server or Replication Server error number.

**Examples Example 1** Instructs Replication Server to ignore data server errors 5701 and 5703:

```
assign action ignore
  for pubs2_db_err_class
  to 5701, 5703
```
**Example 2** Stops replication if Replication Server encounters row count errors, which is indicated by error number 5186:

assign action stop\_replication for rs repserver error class to 5186 If there is a row count error, this error message displays:

DSI\_SQLDML\_ROW\_COUNT\_INVALID 5186 Row count mismatch for the SQL Statement Replication command executed on 'mydataserver.mydatabase'. The command impacted 10 rows but it should impact 15 rows."

- Usage Use assign action to tell Replication Server how to handle errors returned by data servers. This command overrides any action previously assigned to a data server error.
	- Execute assign action at the primary site where the create error class was executed.
	- Assign actions for an error class before you create any distributions that use the error class. Assigning actions for an active distribution can lead to unpredictable results.
	- If a data server error has no action assigned, the default action stop\_replication is taken. For Replication Server errors, the default action taken depends on the type of error that occurred. See [Table 3-17 on](#page-180-0)  [page 157](#page-180-0) for a list of supported Replication Server errors and the default actions for these errors.
	- Be sure to assign error actions that are appropriate for the error condition. For example, if you assign the ignore action to an error returned by the data server when a begin transaction command fails, the subsequent commit or rollback command may generate an unexpected error.
	- Data servers return errors to Replication Server through the Client/Server Interfaces error-handling mechanism. Warnings and error messages are written to the Replication Server log file.
	- Replication Server distributes error actions to qualifying sites through the replication system. The changes do not appear immediately because of normal replication system lag time.

Error actions with multiple errors

- When an operation results in multiple errors, Replication Server chooses the most severe action to perform for the set of errors. For example, if one error indicates that a transaction has been rolled back and is assigned the retry\_log action, and another error indicates that the transaction log is full and is assigned the stop\_replication action, a transaction that returns both errors causes Replication Server to perform the stop\_replication action. The severity of the error actions, from least severe to most severe, are as follows:
	- 1. ignore
- 2. warn
- 3. retry\_log
- 4. log
- 5. retry\_stop
- 6. stop\_replication

Error actions for *rs\_sqlserver\_error\_class*

- Predefined error actions for Adaptive Servers are provided with the rs\_sqlserver\_error\_class error class.
- To assign different error actions in the rs\_sqlserver\_error\_class, you must first choose a primary site for the error class. Log into the Replication Server at that site and create the error class using create error class.

Error actions for *rs\_repserver\_error\_class*

- Predefined error actions for Replication Server are provided with the rs\_repserver\_error\_class error class.
- To assign different error actions to the rs\_repserver\_error\_class, you must first choose a primary site for the error class. Log in to the Replication Server at the primary site and create the error class using create replication server error class.
- • [Table 3-17](#page-180-0) lists the valid Replication Server errors and their default error actions.

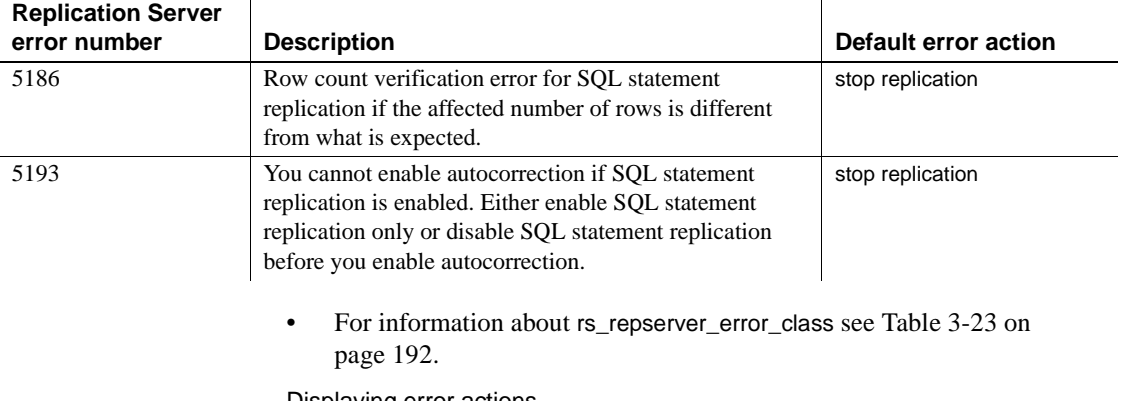

# <span id="page-180-0"></span>*Table 3-17: Supported Replication Server errors*

Displaying error actions

The rs\_helperror stored procedure displays the Replication Server error actions mapped to a given data server error number.

Permissions assign action requires "sa" permission.

See also [configure connection](#page-185-0), [create connection](#page-212-0), [create error class](#page-229-0), [drop error class](#page-310-0), [rs\\_helperror](#page-508-0), [suspend connection](#page-343-0)

# <span id="page-181-0"></span>**check publication**

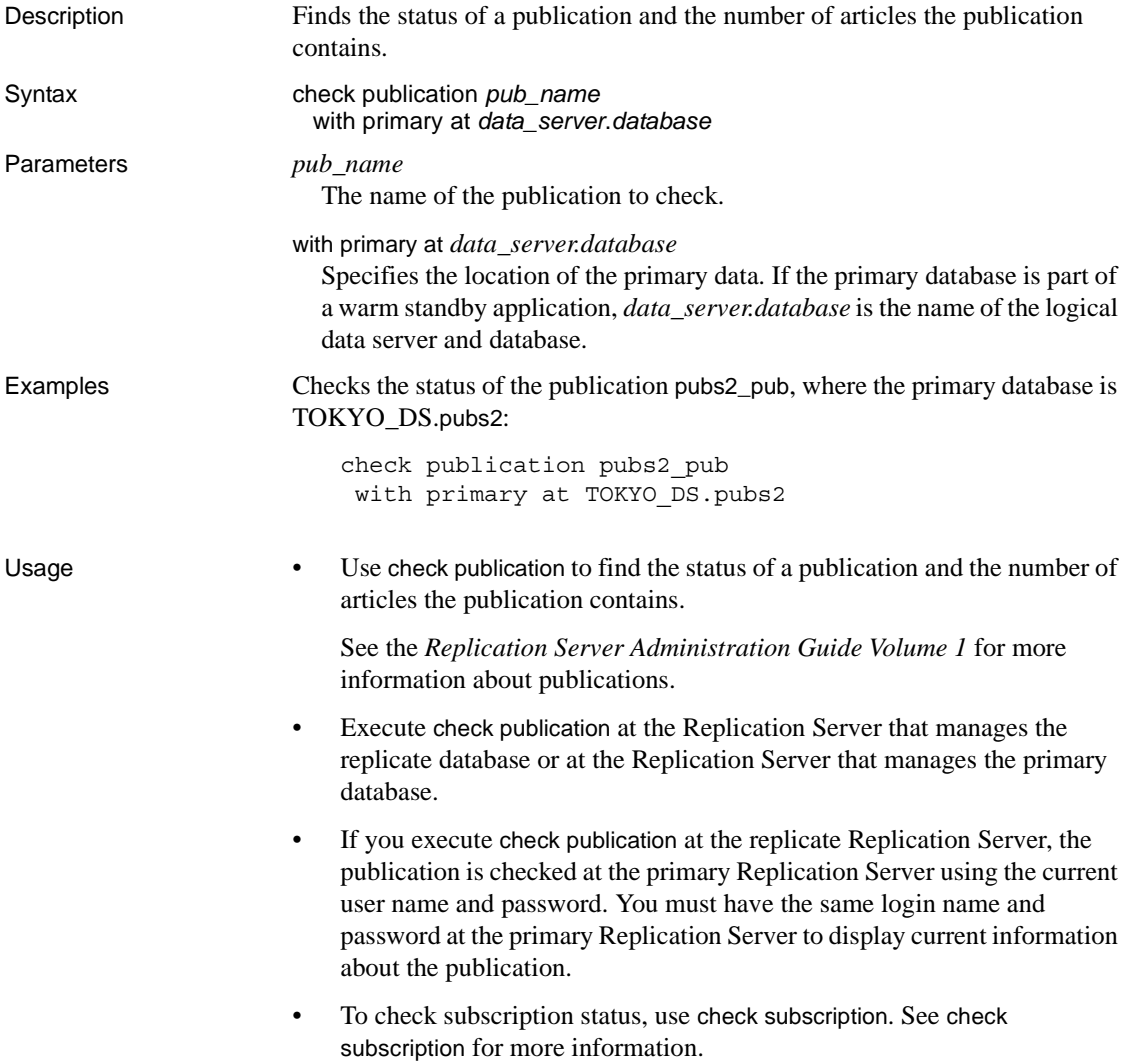

Messages returned by *check publication*

When you execute check publication at a primary or replicate Replication Server, it returns one of these messages:

Publication *pub\_name* for primary database *data\_server*.*database* is valid. The number of articles in the publication is *number\_articles*. Publication *pub\_name* for primary database *data\_server*.*database* is invalid. The number of articles in the publication is *number\_articles*. When you execute check publication at a replicate Replication Server, it returns this message if it cannot contact the primary Replication Server: Failed to get publication information from primary.

Permissions Any user may execute this command. A user who enters this command at a replicate Replication Server must have the same login name and password in the primary Replication Server.

See also **[check subscription](#page-182-0), [create publication](#page-257-0)**, [validate publication](#page-389-0)

# <span id="page-182-0"></span>**check subscription**

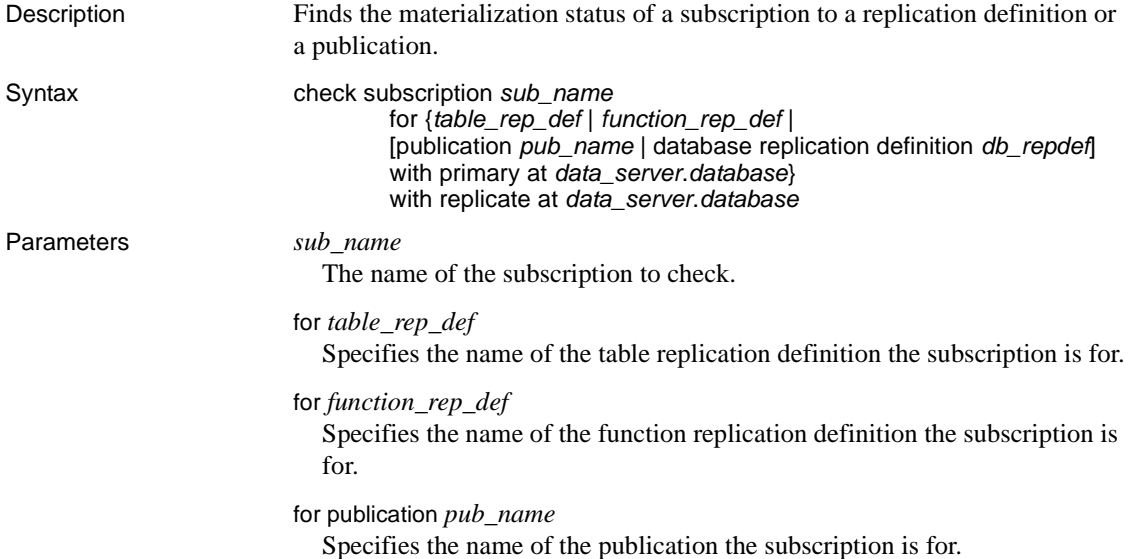

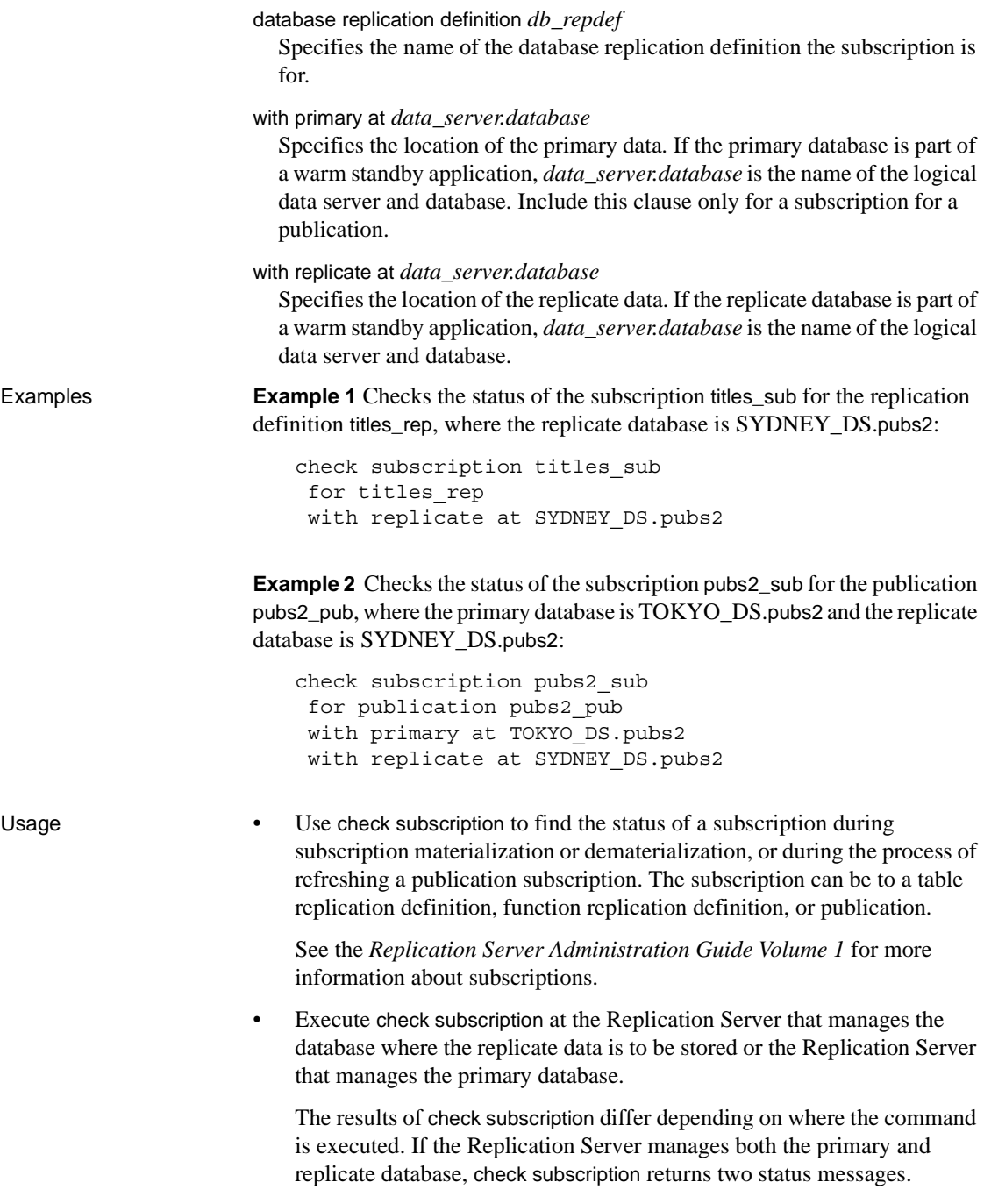

- To check publication status, use check publication. See [check publication](#page-181-0) for more information.
- Refer to the *Replication Server Troubleshooting Guide* for detailed information about monitoring subscriptions using check subscription.

Messages returned by *check subscription*

 $\mathbf{r}$ 

When you execute check subscription at a replicate Replication Server, it returns one of these messages.

In a warm standby application, there may be two lines of output showing the status at the active and at the standby replicate database.

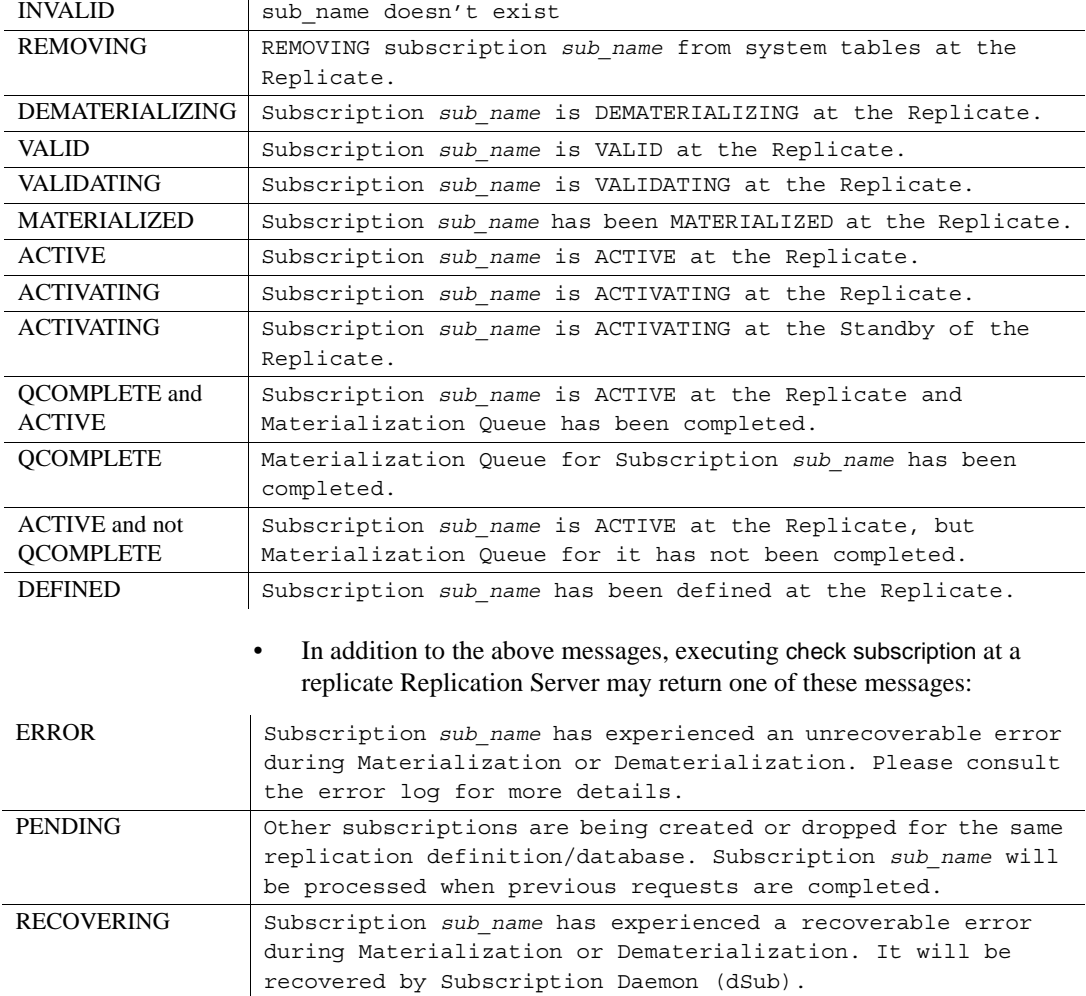

• When you execute check subscription at a primary Replication Server, it returns one of these messages:

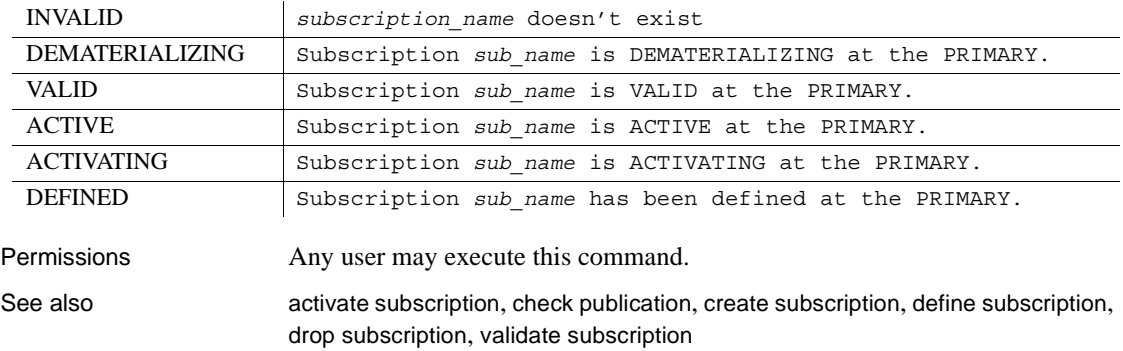

# <span id="page-185-0"></span>**configure connection**

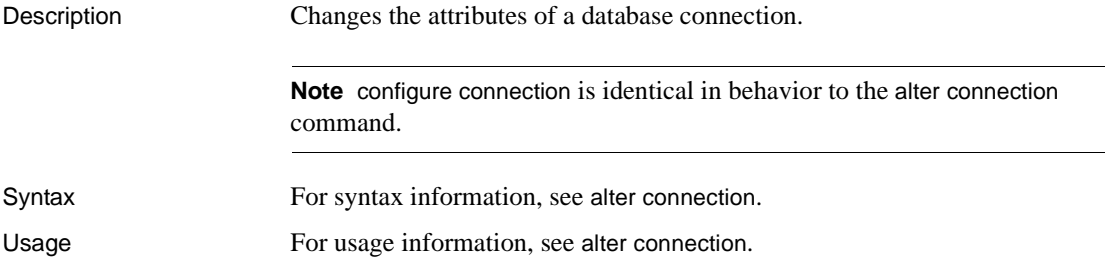

# **configure logical connection**

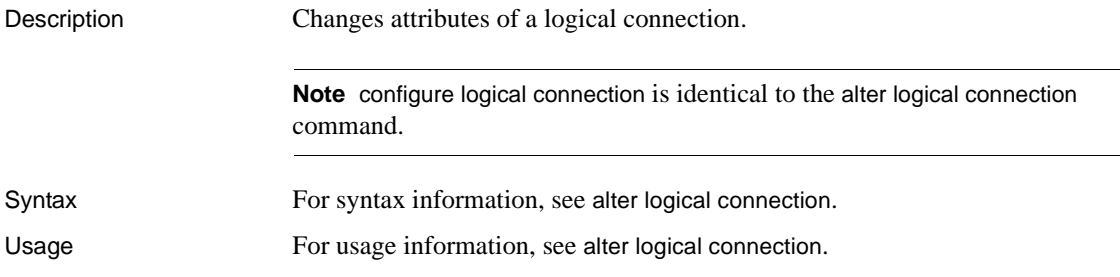

# **configure replication server**

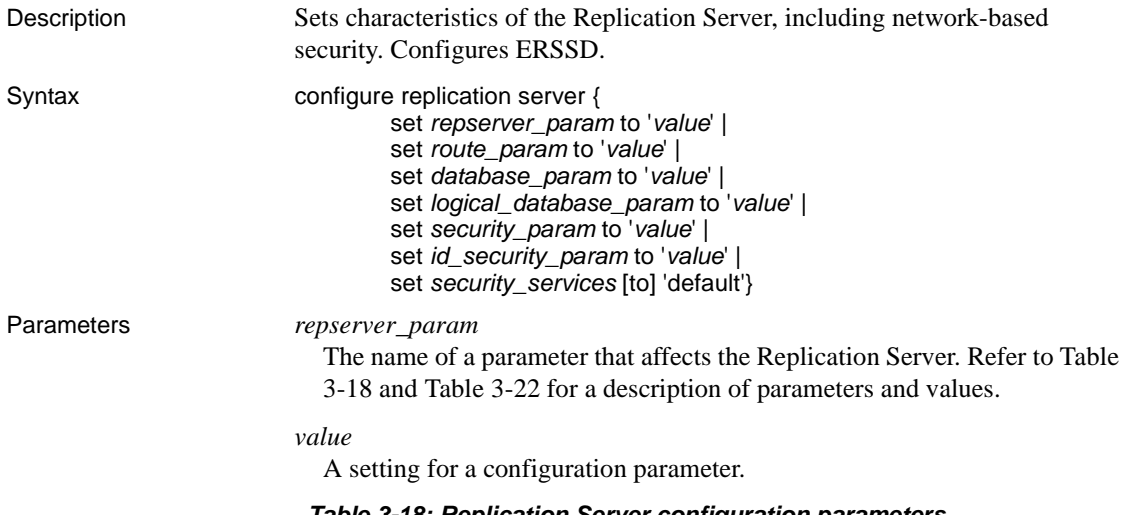

| repserver param      | value                                                                                                    |
|----------------------|----------------------------------------------------------------------------------------------------|
| cm fadeout time      | The number of seconds of idle time before Replication Server closes a<br>connection with the RSSD. A value of $-1$ specifies that a connection will never<br>be closed. |
|                      | Default: 300 seconds                                                                                                    |
|                      | Minimum: 1 second                                                                                                    |
|                      | Maximum: 2,147,483,648 seconds                                                                                                    |
| cm_max_connections   | The maximum number of outgoing connections available to the connection<br>manager. The value must be greater than 0.                                                    |
|                      | Default: 64                                                                                                    |
| current rssd version | The Replication Server version supported by this RSSD. The Replication<br>Server checks this value at startup.                                                          |
|                      | <b>Note</b> Do not change the value for this parameter. This value should only be<br>modified by the rs_init program when you upgrade or downgrade.                     |
|                      |                                                                                                    |

<span id="page-186-0"></span>*Table 3-18: Replication Server configuration parameters*

Default: N/A

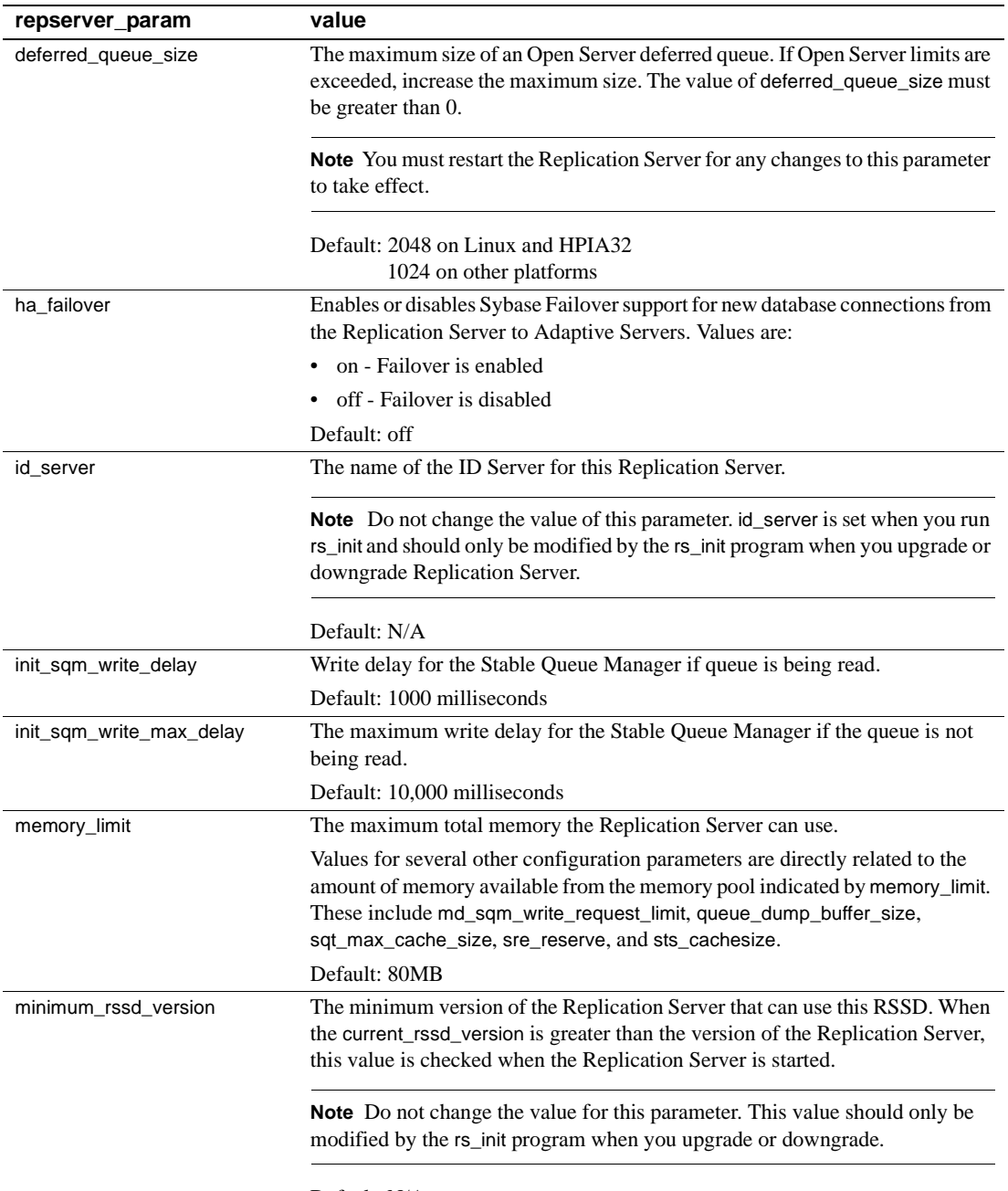

Default: N/A

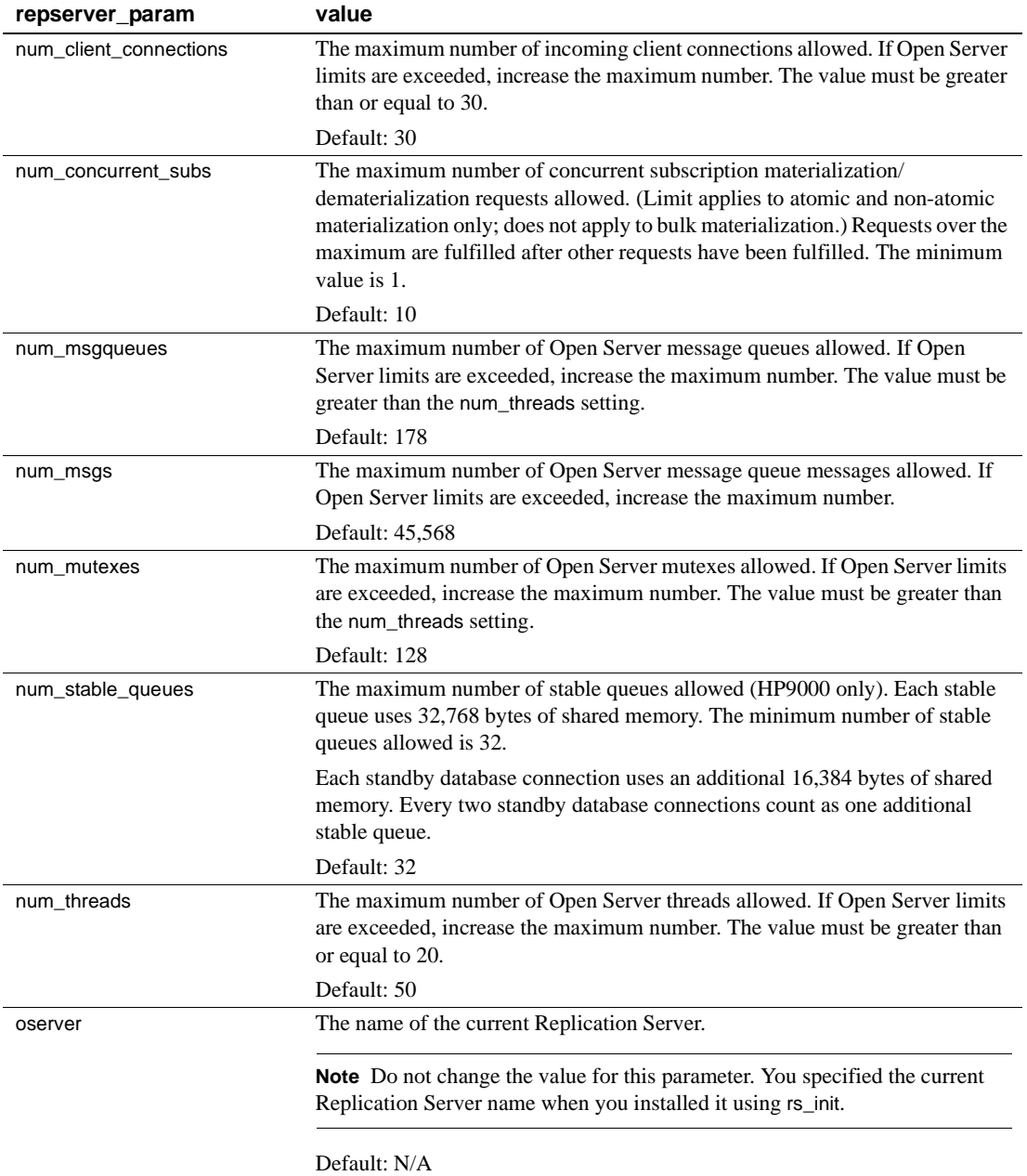

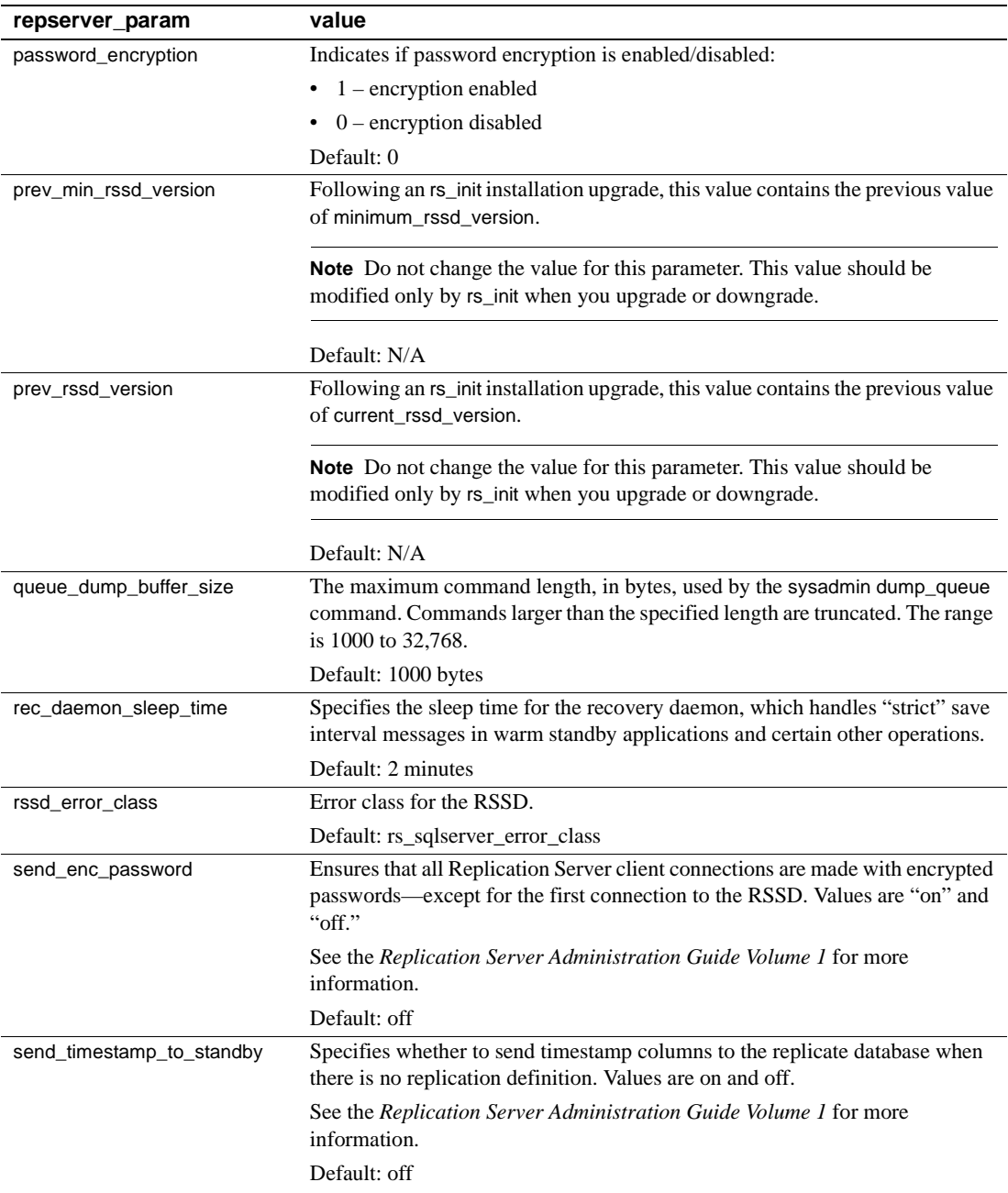

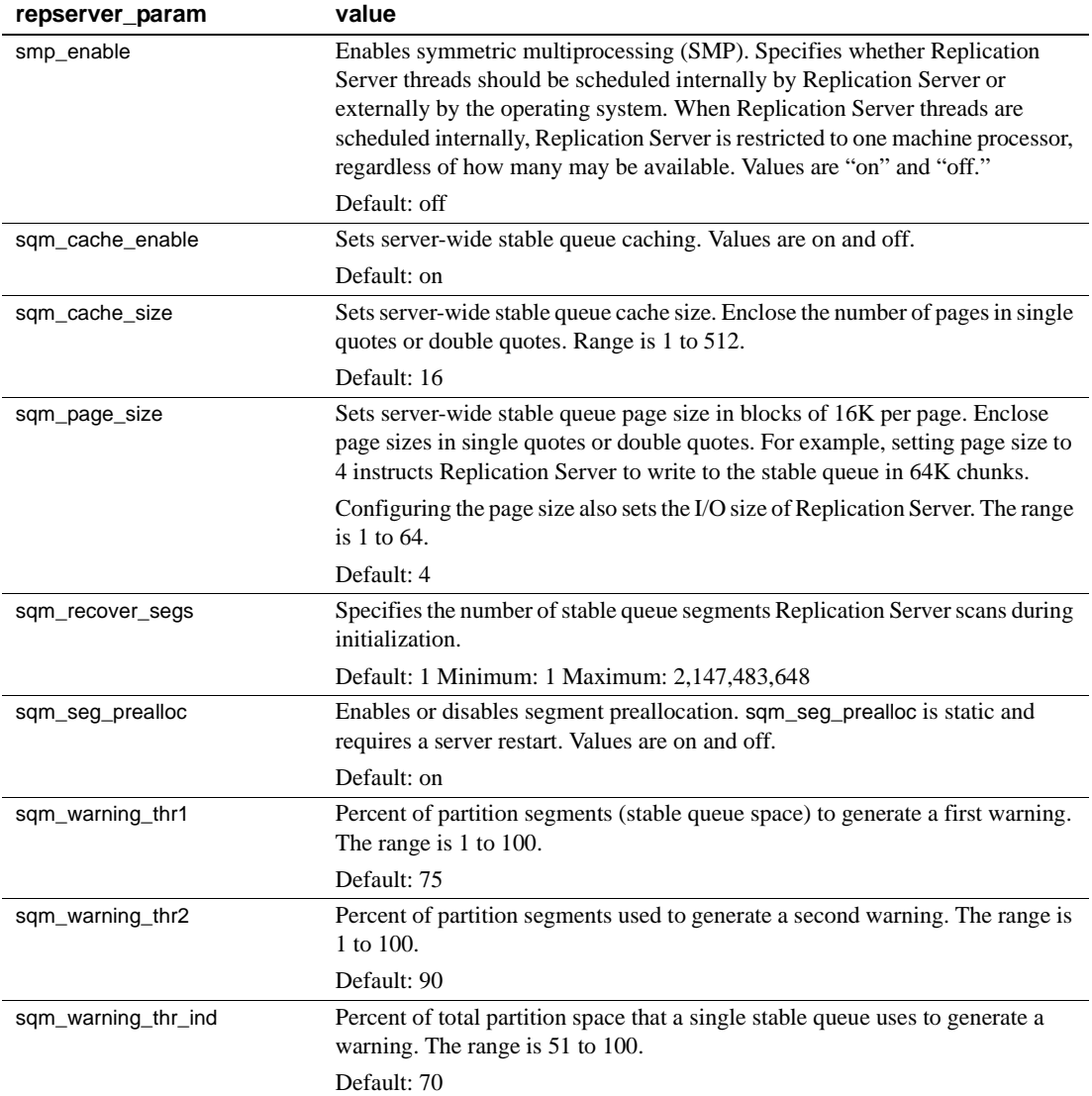

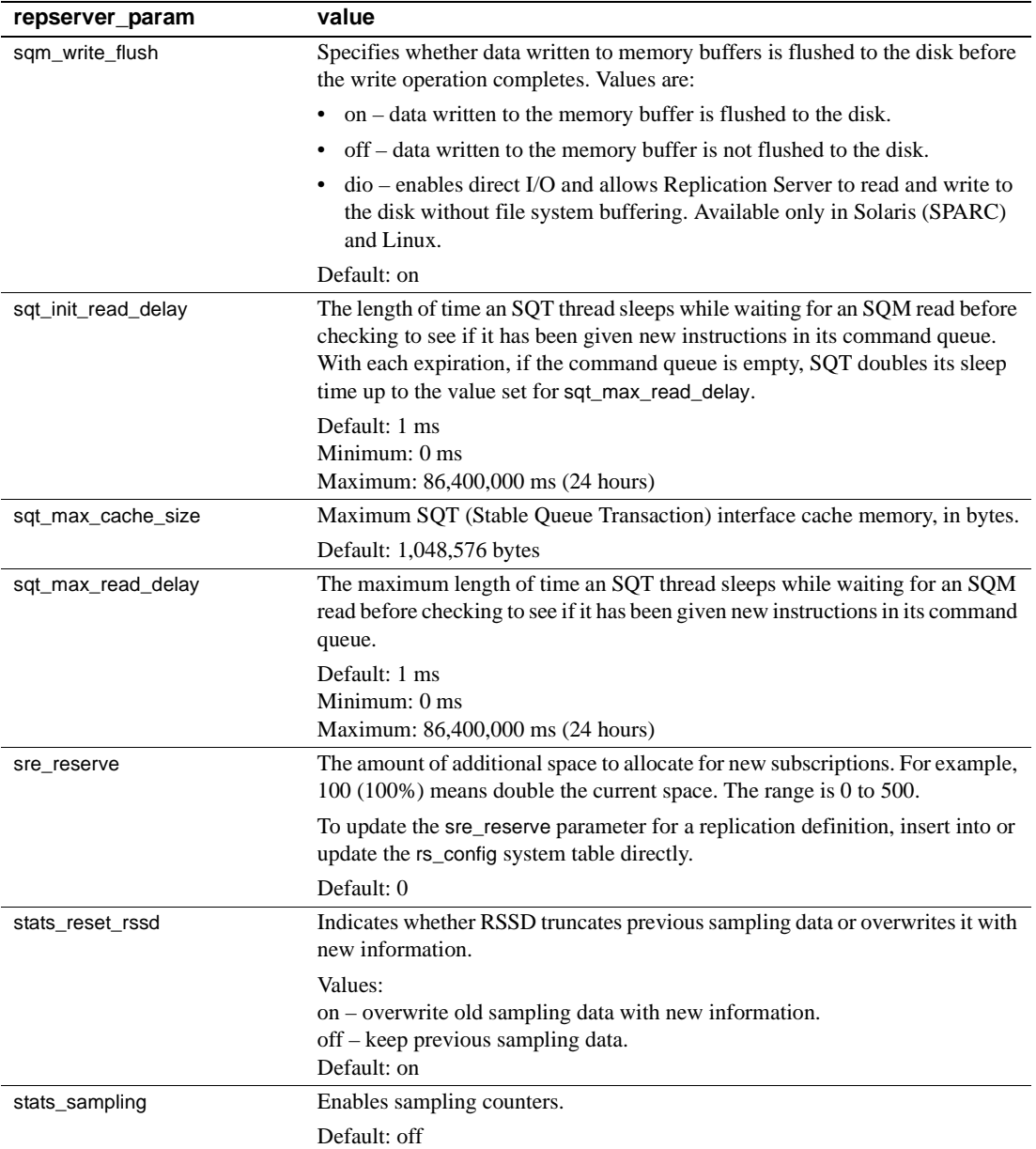

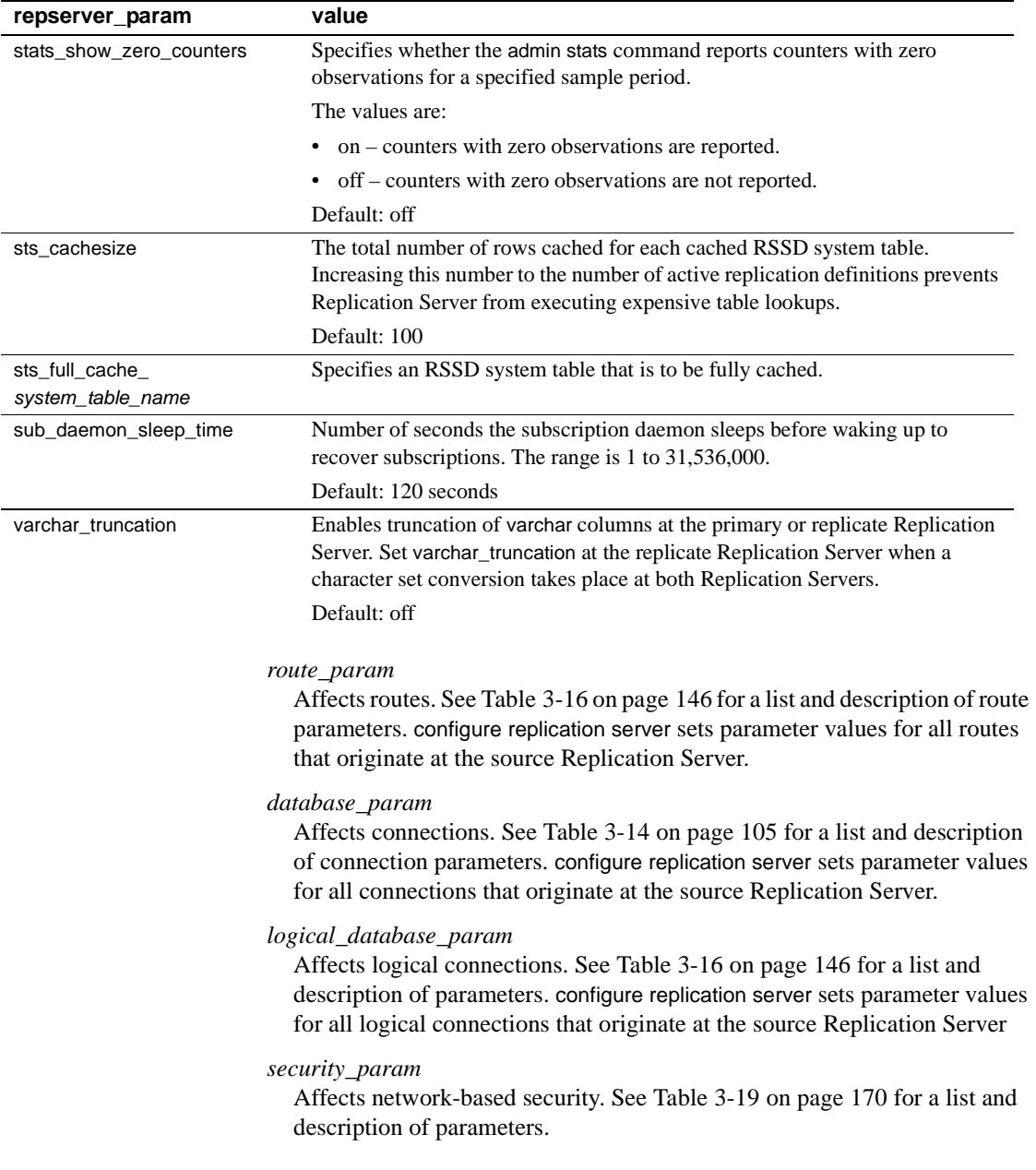

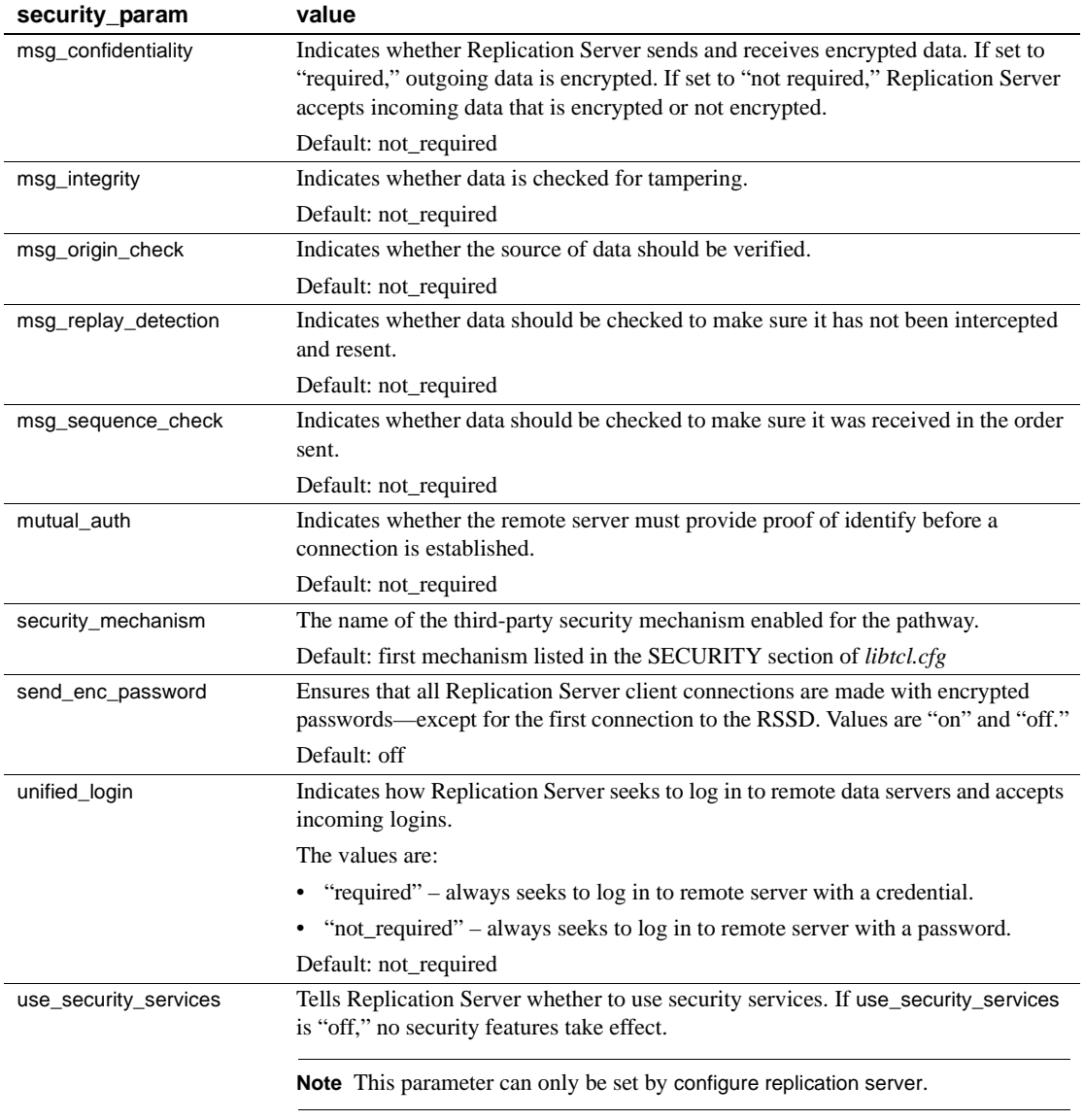

<span id="page-193-0"></span>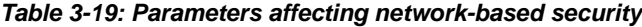

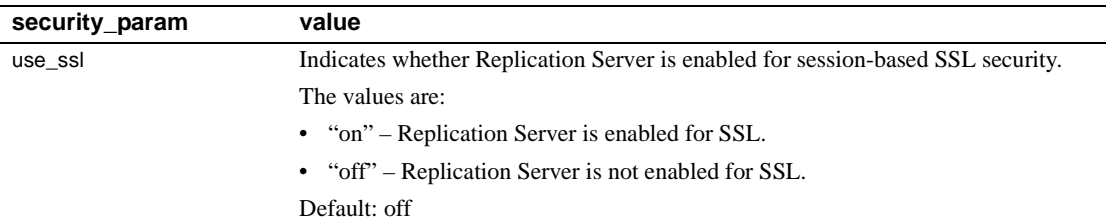

*id\_security\_param*

Affects network-based security for the ID Server. See [Table 3-20 on](#page-194-0)  [page 171](#page-194-0) for a list and description of these parameters.

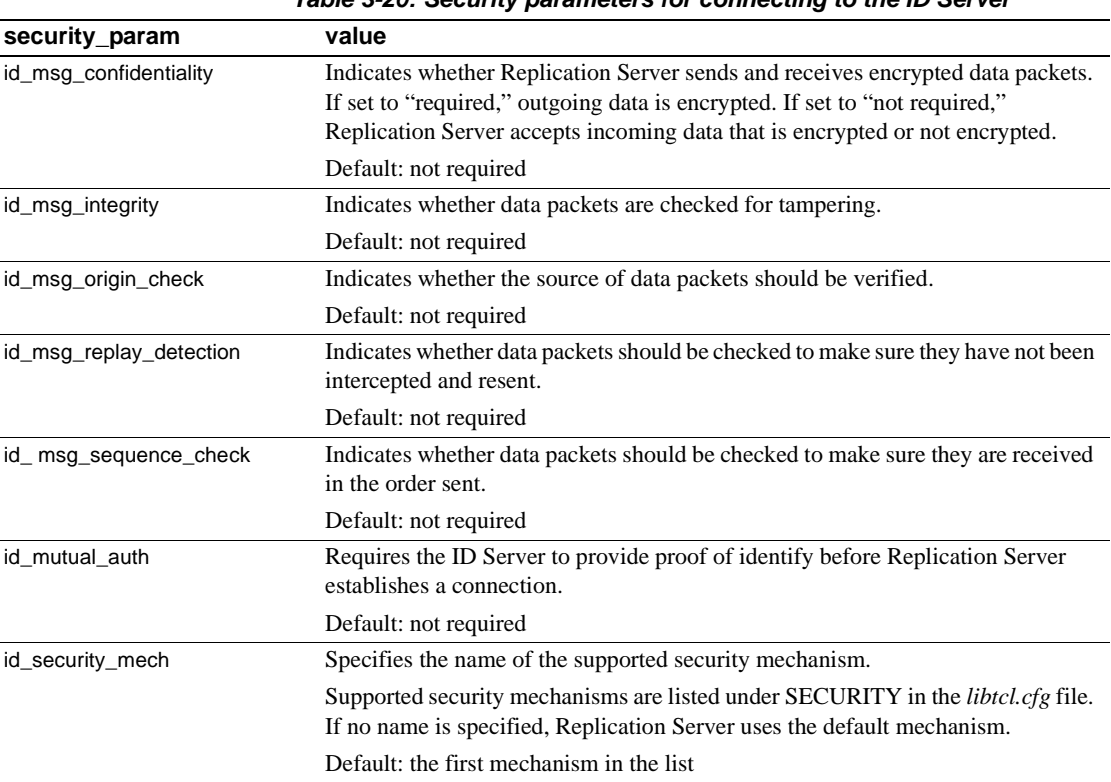

<span id="page-194-0"></span>*Table 3-20: Security parameters for connecting to the ID Server*

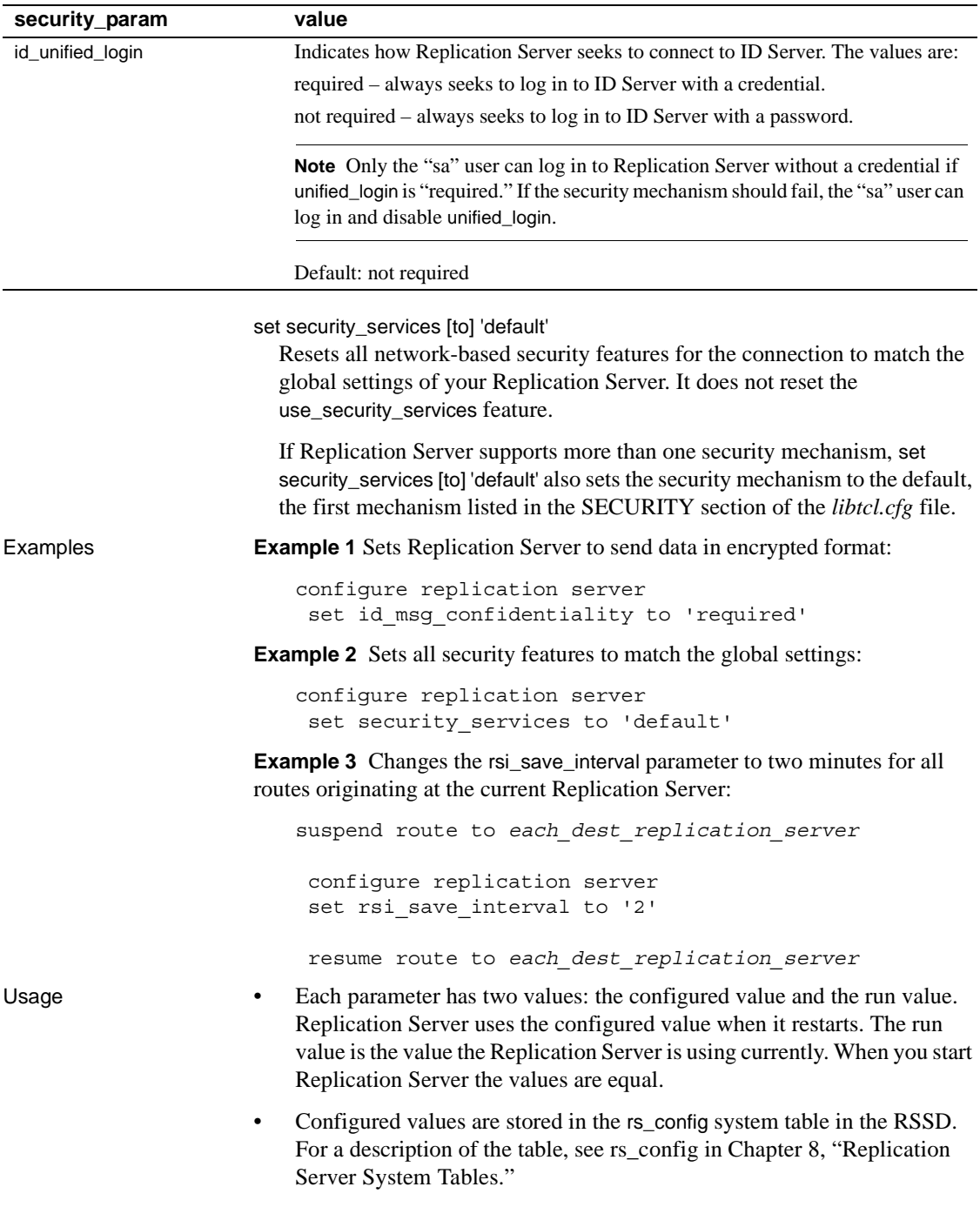

• varchar\_truncation enables truncation of varchar columns at the primary or replicate Replication Server. When incoming varchar data exceeds the column length specified in the replication definition, the following occurs:

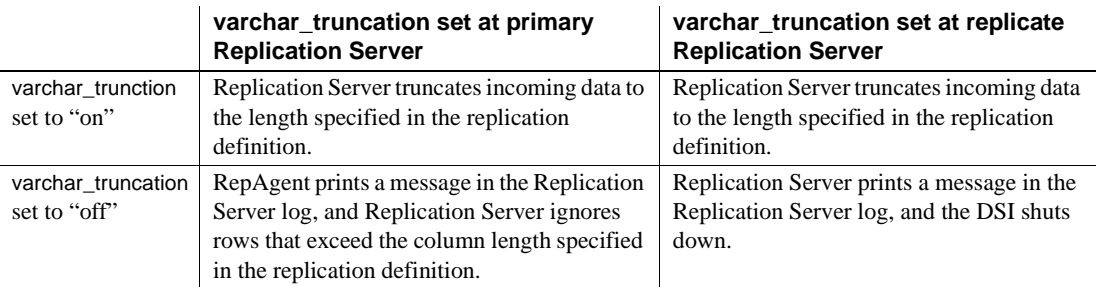

# *Table 3-21: varchar\_truncation*

- Use ha\_failover to enable Sybase failover support. In the event of an ASE server failover, all connections from Replication Server to ASE will fail. Replication Server will retry connections. Setting ha\_failover to on will allow the new connections to failover to the new ASE server.
- Use ERSSD configuration parameters to configure backup time, directory location and RepAgent name.

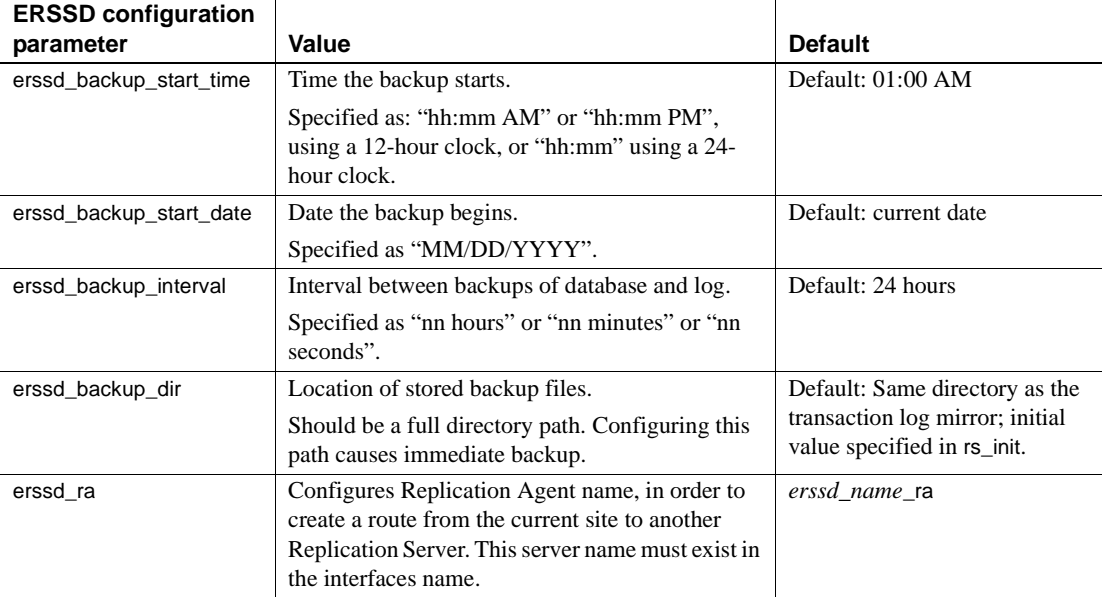

# <span id="page-196-0"></span>*Table 3-22: ERSSD configuration parameters*

Replication Server parameters

- Replication Server parameters specify default values that affect the local Replication Server.
- Replication Server parameters are static. You must restart Replication Server for them to take effect.

# Route parameters

- Route parameters specify default values for all routes that originate at the source Replication Server.
- You can override default values specified using configure replication server by using alter route to set values for individual routes.
- Route parameters are semi-dynamic. You must suspend all routes originating at the current Replication Server before executing the configure replication server command. After you have changed the parameter, you must resume all routes for the change to take effect.

# Database parameters

- Database parameters specify default values for all connections that originate at the source Replication Server.
- You can override default values specified using configure replication server by using alter connection to set values for an individual connection.
- Database parameters are semi-dynamic. You must suspend all connections originating at the current Replication Server before executing configure replication server. After you change the parameter, resume all connections for the change to take effect.

Logical database parameters

- Logical database parameters specify default values for logical connections that originate at the source Replication Server.
- You can override default values specified using configure replication server by using configure logical connection to set values for a specific logical connection.
- Logical database parameters are dynamic. They take effect immediately.

Network-based security parameters

With the exception of use\_security\_services and use\_ssl, security parameters configured with configure replication server are dynamic; they take effect immediately.

- use\_security\_services and use\_ssl are static. If you change their values, you must restart Replication Server for the change to take effect.
- Default network-based security parameters set with configure replication server specify values for all incoming and outgoing pathways related to the current Replication Server.
- You can override default security settings specified using configure replication server by using alter route or alter connection to reset security values for individual *outgoing* pathways.
- If unified login is set to "required," *only* the "sa" user can log in to the Replication Server without a credential. If the security mechanism should go down, the "sa" user can log in to Replication Server with a password and disable unified\_login.
- A Replication Server can support more than one security mechanism. Each supported mechanism is listed in the *libtcl.cfg* file under SECURITY.
- Both ends of a route must use compatible Security Control Layer (SCL) drivers with the same security mechanisms and security settings. It is the replication system Administrator's responsibility to choose and set security features for each server. Replication Server does not query the security features of remote servers before it attempts to establish a connection. Network connections fail if security features at both ends of the pathway are not compatible.
- Message encryption is a costly process with severe performance penalties. In most instances, it is wise to set msg\_confidentiality to "required" only for certain pathways. Alternatively, choose a less costly feature, such as msg\_integrity, to ensure security.

Permissions configure replication server requires "sa" permission. See also **and admin security** property, admin security setting, [alter connection](#page-126-0), [alter route](#page-168-0), [configure connection](#page-185-0), [configure route](#page-198-0), [create connection](#page-212-0), [create route](#page-283-0), [set proxy](#page-341-0)

# <span id="page-198-0"></span>**configure route**

Description Changes the attributes of a route from the current Replication Server to a remote Replication Server.

**Note** configure route is identical to the alter route command.

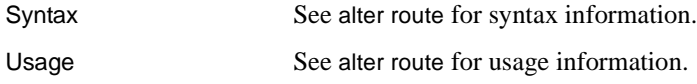

# **connect**

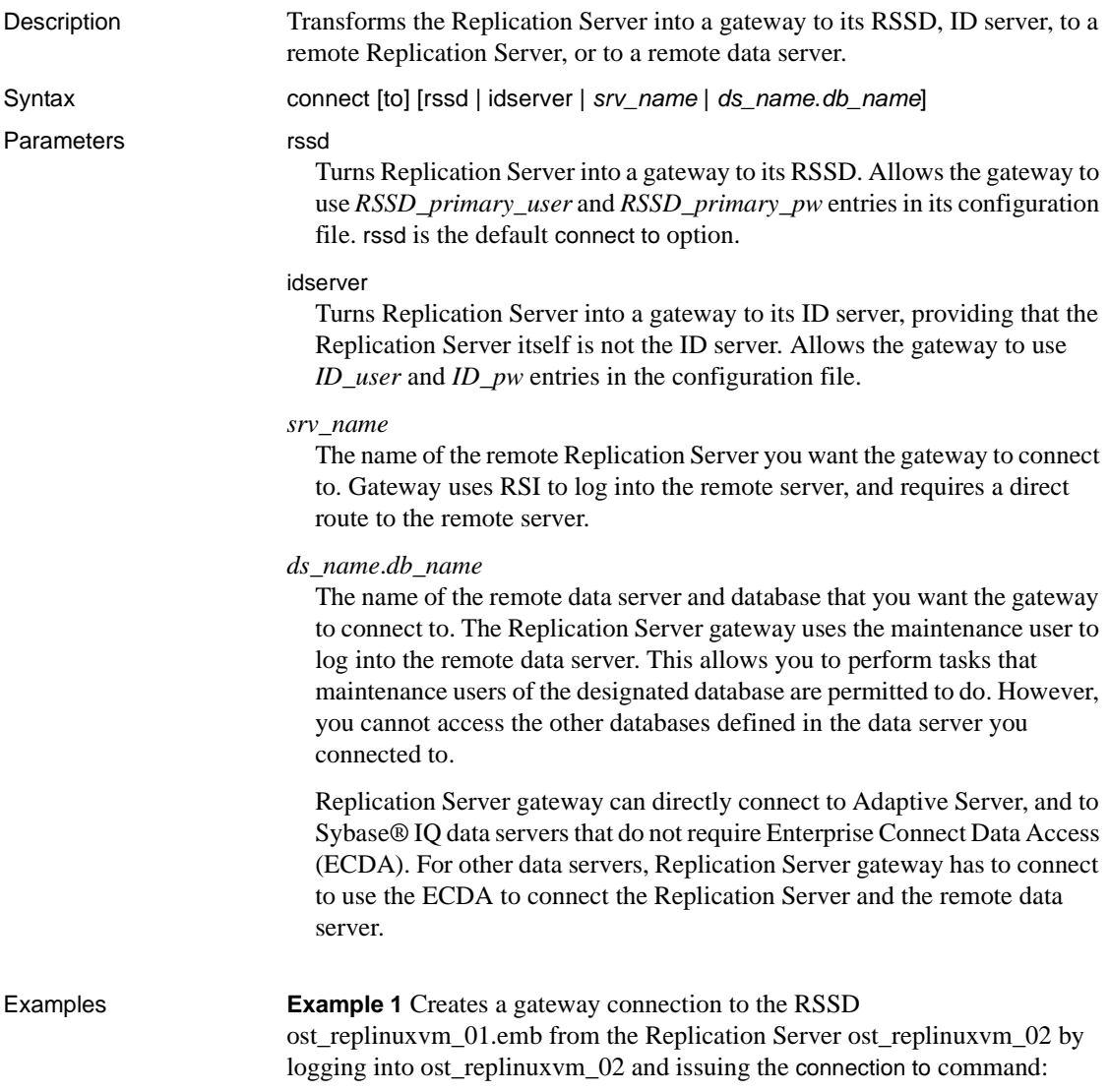

```
isql -Usa -P -S ost_replinuxvm_02
1> connect to
2 > qoGateway connection to 'ost_replinuxvm_01.emb' is 
created.
```
The show server command verifies the connection:

```
1> show server
2 > q
```
ost\_replinuxvm\_01.emb

**Example 2** Connects to Replication Server ost\_replinuxvm\_03 from the Replication Server ost\_replinuxvm\_02:

```
isql -Usa -P -S ost_replinuxvm_02
1> connect to ost_replinuxvm_03
2 > qo
```
The show server command verifies the connection:

1> show server  $2 > qo$ ost\_replinuxvm\_03

**Example 3** Creates a gateway connection to the Adaptive Server ost replinuxvm 01.pdb:

```
isql -Usa -P -S ost_replinuxvm_02
1> connect to ost_replinuxvm_01.pdb1
2 > qoGateway connection to 'ost_replinuxvm_01.pdb1' is
created.
1> select db_name()
2 > 90------------------------------ 
pdb1
(1 row affected)
```
- Usage Issuing the connect command requires an sa role for the first log in to Replication Server.
	- Issuing the connect command without specifying an option creates a gateway connection to the RSSD.

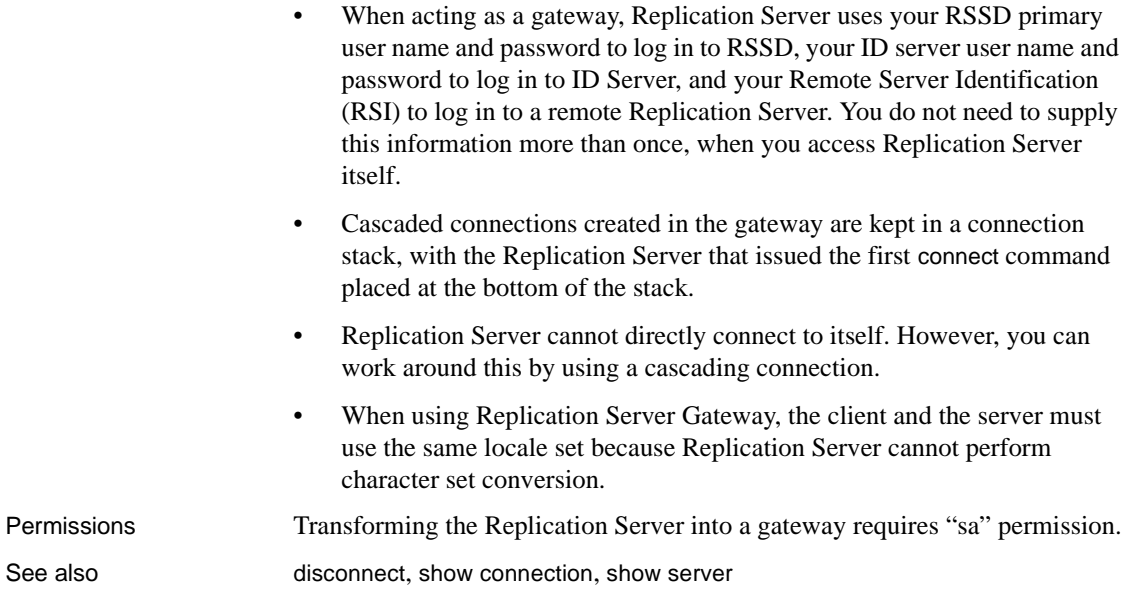

# <span id="page-201-0"></span>**create applied function replication definition**

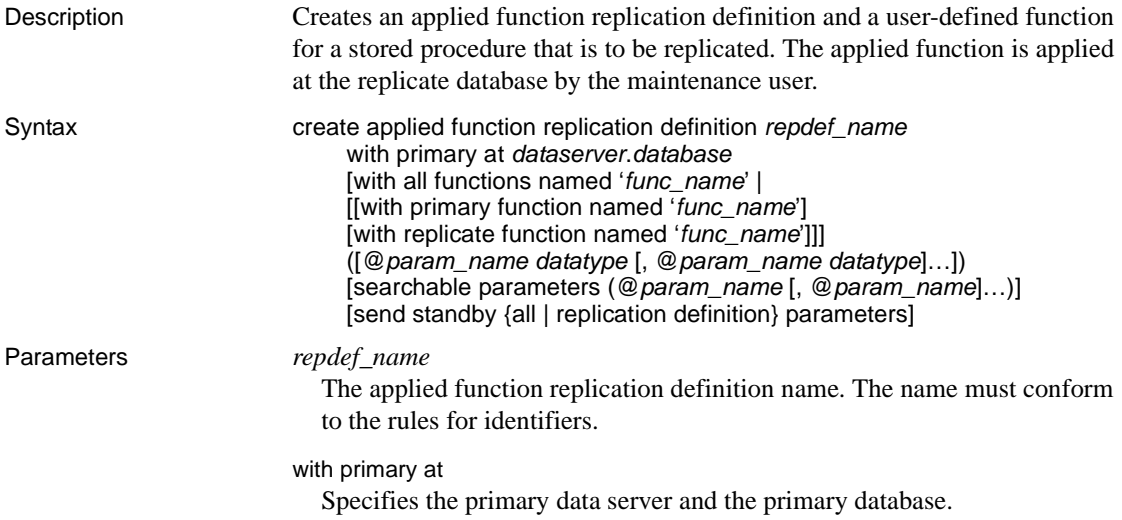

### *dataserver*

The name of the data server containing the primary data. If the primary database is part of a warm standby application, *dataserver* is the logical data server name.

### *database*

The name of the database containing the primary data. If the primary database is part of a warm standby application, *database* is the logical database name.

# with all functions named

Specifies the stored procedure name at the primary and replicate databases.

# '*func\_name*'

The function name. *func\_name* is a character string with a maximum length of 255 characters.

# with primary function named

Specifies the stored procedure name at the primary database. with primary function named allows you to specify a name for the primary function that is different from the replication definition name. If you do not specify a primary function name, Replication Server uses the replication definition name as the name of the primary function.

# with replicate function named

Specifies the name of the stored procedure to execute at the replicate database. If you do not specify a replicate function name, Replication Server uses the replication definition name as the name of the replicate function.

# @*param\_name*

A parameter name from the function. A parameter name cannot appear more than once in the clause in which it appears. You are not required to include parameters and their datatypes, but you *must* include a pair of parentheses, whether or not you include any parameters.

# *datatype*

The datatype of a parameter in the function. See ["Datatypes" on page 21](#page-44-0) for a list of the datatypes and their syntax. Adaptive Server stored procedures and function replication definitions cannot contain parameters with the text, unitext, rawobject, and image datatypes.

# searchable parameters

Specifies a list of parameters that can be used in where clauses of define subscription, create subscription, or create article. You *must* include a pair of parentheses if you include the searchable parameters clause.

send standby

In a warm standby application, specifies whether to send to a standby database, all the parameters in the function (send standby all parameters) or only those specified in the replication definition (send standby replication definition parameters). The default is send standby all parameters.

**Example 1** Creates an applied function replication definition named titles\_frep for a function of the same name. The primary data is in the pubs2 database of the LDS data server:

```
create applied function replication definition titles_frep
with primary at LDS.pubs2
(@title_id varchar(6), @title varchar(80), @type char(12), @pub_id char(4),
     @price money, @advance money, @total_sales int)
searchable parameters (@title id, @title)
```
**Example 2** Creates an applied function replication definition named titles\_frep for a function of the same name. The stored procedure is named upd\_titles in the replicate database:

```
create applied function replication definition titles_frep
with primary at LDS.pubs2
with replicate function named 'upd_titles'
(@title id varchar(6), @title varchar(80), @type char(12), @pub id char(4),
     @price money, @advance money, @total_sales int)
searchable parameters (@title_id, @title)
```
**Example 3** Creates an applied function replication definition named titles\_frep for a function named upd\_titles\_prim. The stored procedure is named upd\_titles\_prim in the primary database and upd\_titles in the replicate database:

```
create applied function replication definition titles_frep
with primary at LDS.pubs2
with primary function named 'upd titles prim'
with replicate function named 'upd_titles'
(@title id varchar(6), @title varchar(80), @type char(12), @pub id char(4),
     @price money, @advance money, @total_sales int)
searchable parameters (@title_id, @title)
```
- Usage **•** Use create applied function replication definition to describe a stored procedure that you want to replicate. The difference between the applied function replication definition and the request function replication definition is that the function replicated through applied function replication definition is executed at the replicate site by the maintenance user while the function replicated through request function replication definition is executed at the replicate site by the same user who executes the primary function at the primary site. For an overview of replicated stored procedures, see the *Replication Server Administration Guide Volume 1*.
	- When you create an applied function replication definition for a primary function, make sure that the function *does not* already have an existing function replication definition that satisfies both these conditions:
		- Was created using the create function replication definition command
		- The function replication definition is used for the request function replication without subscription in Replication Server 15.0.1 and earlier version

If these conditions are both true, the existing request function replication definition is disabled. See the *Replication Server Administration Guide Volume 2* for more information about applied function replication definition in Replication Server 15.0.1 and earlier.

- Execute create applied function replication definition at the Replication Server that manages the database where the primary data is stored.
- Before executing create applied function replication definition, be sure that:
	- The function replication definition name is unique in the replication system. Replication Server cannot always enforce this requirement when you use create applied function replication definition.
	- A connection exists between the Replication Server and the primary database. See create connection.

You can also create connections using rs\_init. For more information, see the *Replication Server Installation Guide* and the *Replication Server Configuration Guide* for your platform.

The name, parameters, and datatypes you specify for the function replication definition must match those of the stored procedure involved. Only the parameters specified in the function replication definition are replicated.

• Unlike replicated stored procedures associated with table replication definitions, stored procedures associated with function replication definitions are not required to update a table. This allows you to replicate transactions that are not associated with replicated data.

For more information about stored procedures, see [Chapter 6, "Adaptive](#page-492-0)  [Server Stored Procedures."](#page-492-0) For more information about the two types of replicated stored procedure, see sp\_setrepproc [on page 459.](#page-482-0)

• Replication Server distributes the new function replication definition to qualifying sites through the replication system. The changes do not appear immediately at all qualifying sites because of normal replication system lag time.

User-defined functions and function strings

- When you create an applied function replication definition, Replication Server automatically creates a corresponding user-defined function. Similarly, in rs\_sqlserver\_function\_class, Replication Server automatically creates a default function string for the user-defined function.
- You can customize the function string in rs\_sqlserver\_function\_class and in user-defined function-string classes using create function string.
- For each user-defined base function-string class in which the user-defined function is used, and for each derived class that inherits from the base function-string class, use create function string to create a function string. The function string should invoke a stored procedure or RPC, with language appropriate for the replicate data server.
- For an overview of function-string classes, function strings, and functions, see the *Replication Server Administration Guide Volume 2*.

# *with primary at* clause

Use the with primary at clause to specify the primary data server and database. The primary database is the database that contains the invoked stored procedure.

# *with replicate function named* clause

Use the with replicate function named clause to specify the name of the stored procedure to execute at the replicate database. If you do not use with replicate function named when you create or alter the function replication definition, the function is delivered as a stored procedure with the same name as the function replication definition. In a warm standby database, the stored procedure has the same name as in the active database and with replicate function named is ignored.

A round-trip replication enables a database to send a data change request to another database and to replicate the data change back to the requesting database. See the *Replication Server Administration Guide Volume 1* for more information about how to set up a round-trip replication with both applied and request function replication definitions.

Applied function replication definitions for HDS parameters

Although you cannot create function replication definitions that change the datatype of a parameter's value, you can use HDS datatype definitions to declare parameters of applied function replication definitions. The declared parameters are subjected to class-level translations.

See the *Replication Server Administration Guide Volume 1* for more information about HDS.

Altering function replication definitions

- Use alter applied function replication definition to add parameters or searchable parameters to an existing applied function replication definition. You can also specify a different replicate name for the function.
- To remove or rename parameters in function replication definition, drop all subscriptions to the function replication definition. After dropping the subscriptions, drop the function replication definition and re-create it.

Subscribing to function replication definitions

To subscribe to an applied function replication definition, use create subscription with the without materialization clause, or use define subscription and the other commands involving bulk materialization.

Function replication definitions and table replication definitions

- When replicating stored procedures using applied functions, create table replication definitions and subscriptions for the tables that are affected by the replicated stored procedures. This ensures that normal transactions and stored procedure executions that affect the tables are replicated. However, if a DML is inside a stored procedure that is marked as replicated, the DML is not replicated. In this case, subscribe to the stored procedure even if you have already subscribed to the table.
- If you plan to use a function replication definition and a table replication definition for the same table, you can materialize the table data with the subscription for the table replication definition. You can then create the subscription for the function replication definition using create subscription with the without materialization clause.

Creating multiple replication definitions

- You can create multiple applied function replication definitions for the same primary function, and customize each one. so that it can be subscribed to by a different replicate function. See the *Replication Server Administration Guide Volume 1* for details.
- Different applied function replication definitions created for the same primary function *must* use the same parameter with same name and the same datatype.
- If an applied function replication definition specifies different names for the replication definition and the primary function, only Replication Server version 15.1 or later can subscribe to it.
- The same primary function can have applied function replication definitions or request function replication definitions, but not both. The function replication definition created with the create function replication definition command is considered as an applied function at the primary Replication Server where the function replication definition is created.
- In a warm standby database, the stored procedure has the same name as the active database, and the with replicate function clause is ignored. If one of the applied function replication definitions is created with the send standby replication definition parameters clause, the parameters specified in the function replication definition are delivered to the standby database. Otherwise, all of the parameters in the primary function are delivered.
- In an MSA environment, if a function replication definition for a primary function created with the send standby clause does not exist, the function delivered to the replicate database has the same name as the primary function with all the primary function's parameters. Otherwise, the function delivered to the replicate database takes the name specified in the with replicate function named clause of the function replication definition, and includes parameters specified in the same function replication definition.

Permissions create applied function replication definition requires "create object" permission.

See also **[alter function string](#page-148-0), [alter applied function replication definition](#page-124-0), alter request** [function replication definition](#page-166-0), [create connection](#page-212-0), [create function string](#page-239-0), [create](#page-261-0)  [request function replication definition](#page-261-0), [define subscription](#page-300-0), [drop function](#page-312-0)  [replication definition](#page-312-0), [sp\\_setrepproc](#page-482-0)

# **create article**

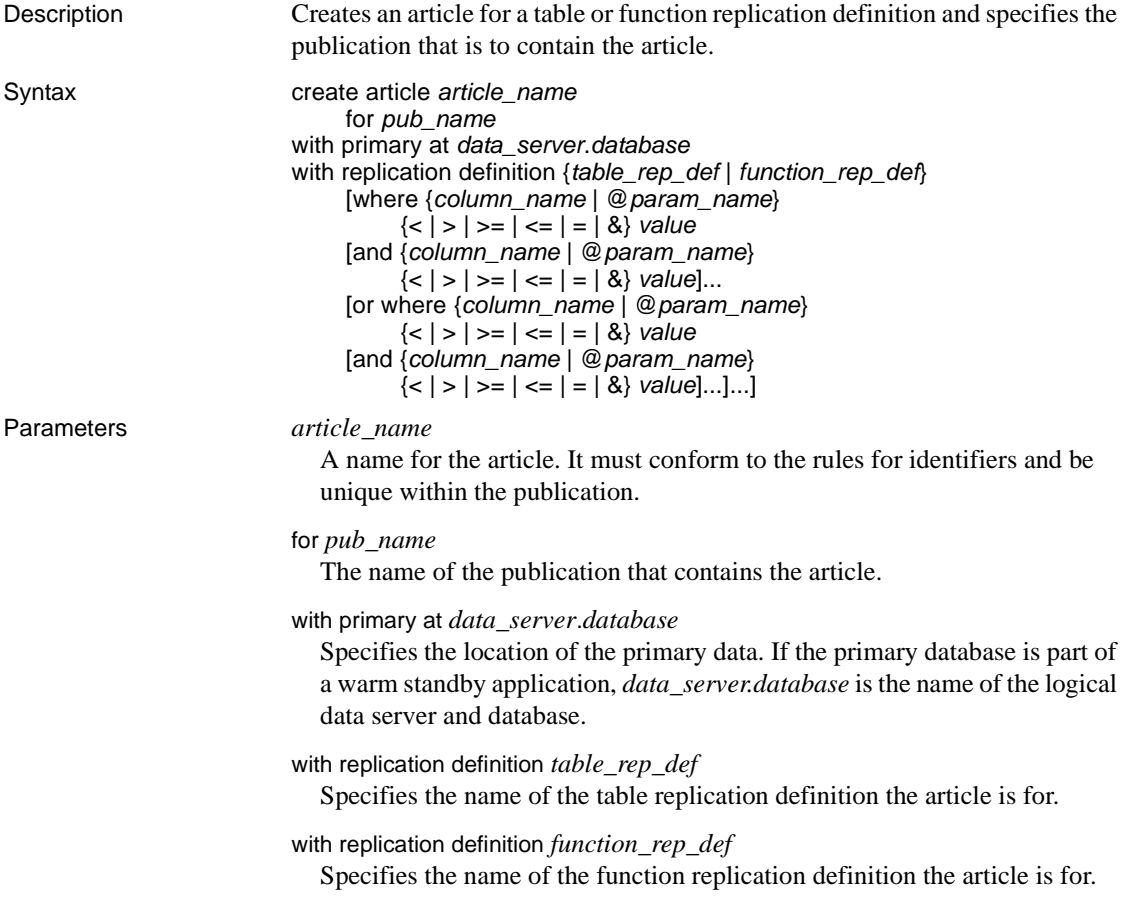

### where

Sets criteria for the column or parameter values to be replicated via a subscription to the publication that contains this article. If no where clause is included, all rows or parameters are replicated.

A where clause is composed of one or more simple comparisons, where a searchable column or searchable parameter is compared to a literal value with one of the following relational operators:  $\langle \rangle, \langle \rangle, \langle \rangle, \langle \rangle, \langle \rangle, \langle \rangle$ . (The & operator is supported *only* for rs\_address columns or parameters.) You can join comparisons with the keyword and.

Column or parameter names used in a where clause must also be included in the searchable columns list of the table replication definition or the searchable parameters list of the function replication definition.

You can include multiple where clauses in an article, separated with the keyword or.

The maximum size of a where clause in an article is 255 characters.

#### *column\_name*

A column name from the primary table, for an article that contains a table replication definition.

#### @*param\_name*

A parameter name from a replicated stored procedure, for an article that contains a function replication definition.

#### *value*

A value for a specified column or parameter. See ["Datatypes" on page 21](#page-44-0) for entry formats for values for different datatypes.

Column or parameter names used in the expression must be included in the searchable columns or searchable parameters list of the replication definition.

**Example 1** Creates an article called titles\_art for the publication pubs2\_pub, based on the replication definition titles\_rep:

> create article titles\_art for publication pubs2\_pub with primary at TOKYO\_DS.pubs2 with replication definition titles rep

**Example 2** Creates an article called titles\_art for the publication pubs2\_pub, as in the previous example. This command includes a where clause that replicates only the rows for popular computing books, for which the type column is set to "popular\_comp":

```
create article titles_art
  for publication pubs2_pub
  with primary at TOKYO_DS.pubs2
 with replication definition titles rep
 where type = 'popular comp'
```
**Example 3** Creates an article called titles\_art for the publication pubs2\_pub, as in the previous examples. This command includes two where clauses that together replicate the rows for both popular computing books and traditional cookbooks:

```
create article titles_art
  for publication pubs2_pub
  with primary at TOKYO_DS.pubs2
 with replication definition titles rep
 where type = 'popular comp'
  or where type = 'trad_cook'
```
- Usage Use create article to specify a replication definition for which you want to replicate data using a specified publication. Optional where clauses help determine which data is replicated.
	- Execute create article at the Replication Server that manages the database where the primary data is stored.
	- Using create article automatically invalidates the publication the article is for. You cannot create new subscriptions until you validate the publication. You cannot replicate data for the new articles until you refresh the subscription.
	- For more information about working with replication definitions, articles, and publications, see the *Replication Server Administration Guide Volume 1*.

For more information about subscribing to publications, refer to Chapter 10, "Managing Subscriptions," in the same book.

• Replication Server distributes information about a publication and its articles to a replicate site only when you create or refresh a subscription for the publication.

Requirements for using *create article*

- Before executing create article, make sure that:
	- The publication for which you are creating the article already exists.
	- The replication definition for the article already exists.

Adding articles to a new publication

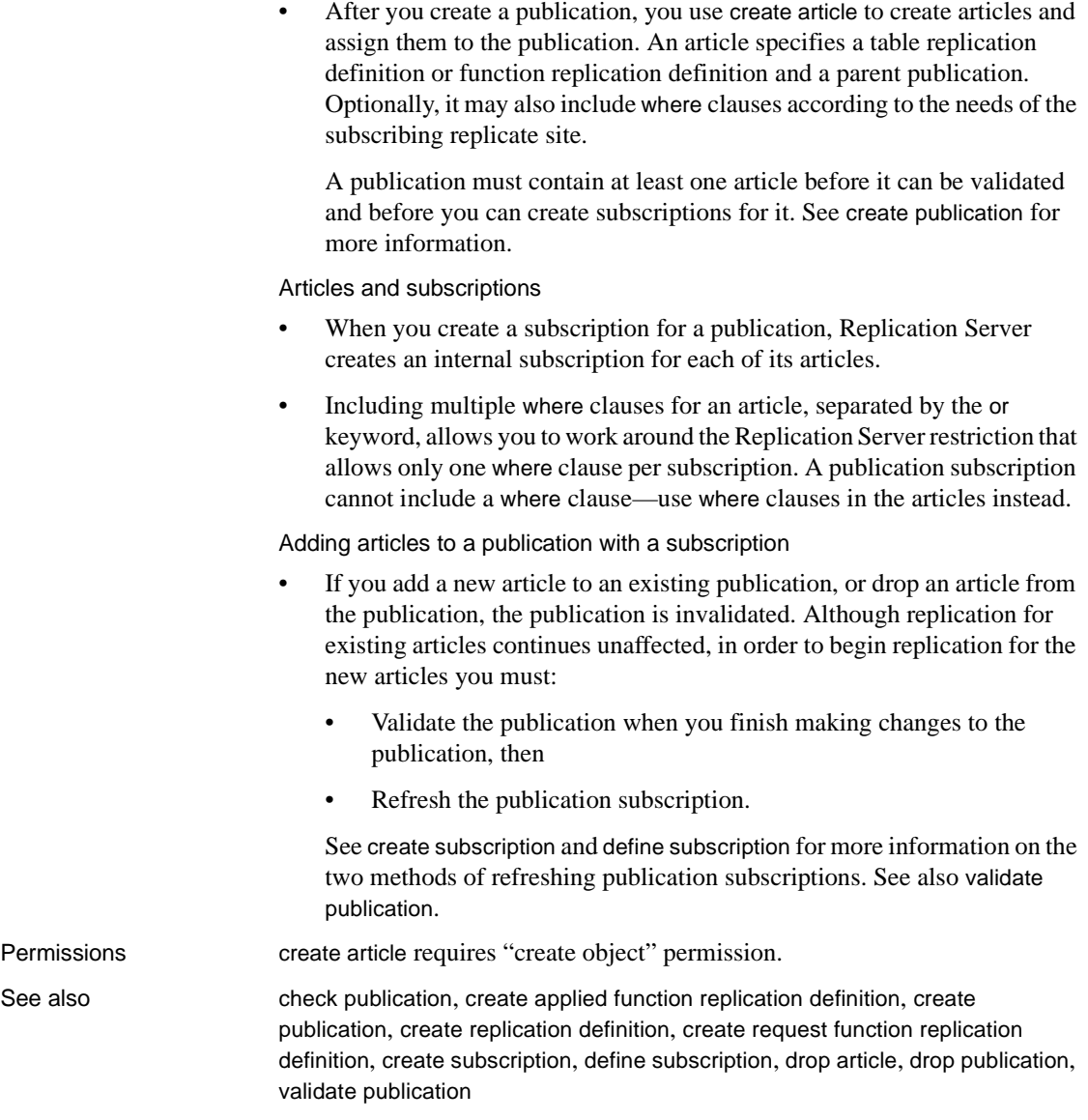

# <span id="page-212-0"></span>**create connection**

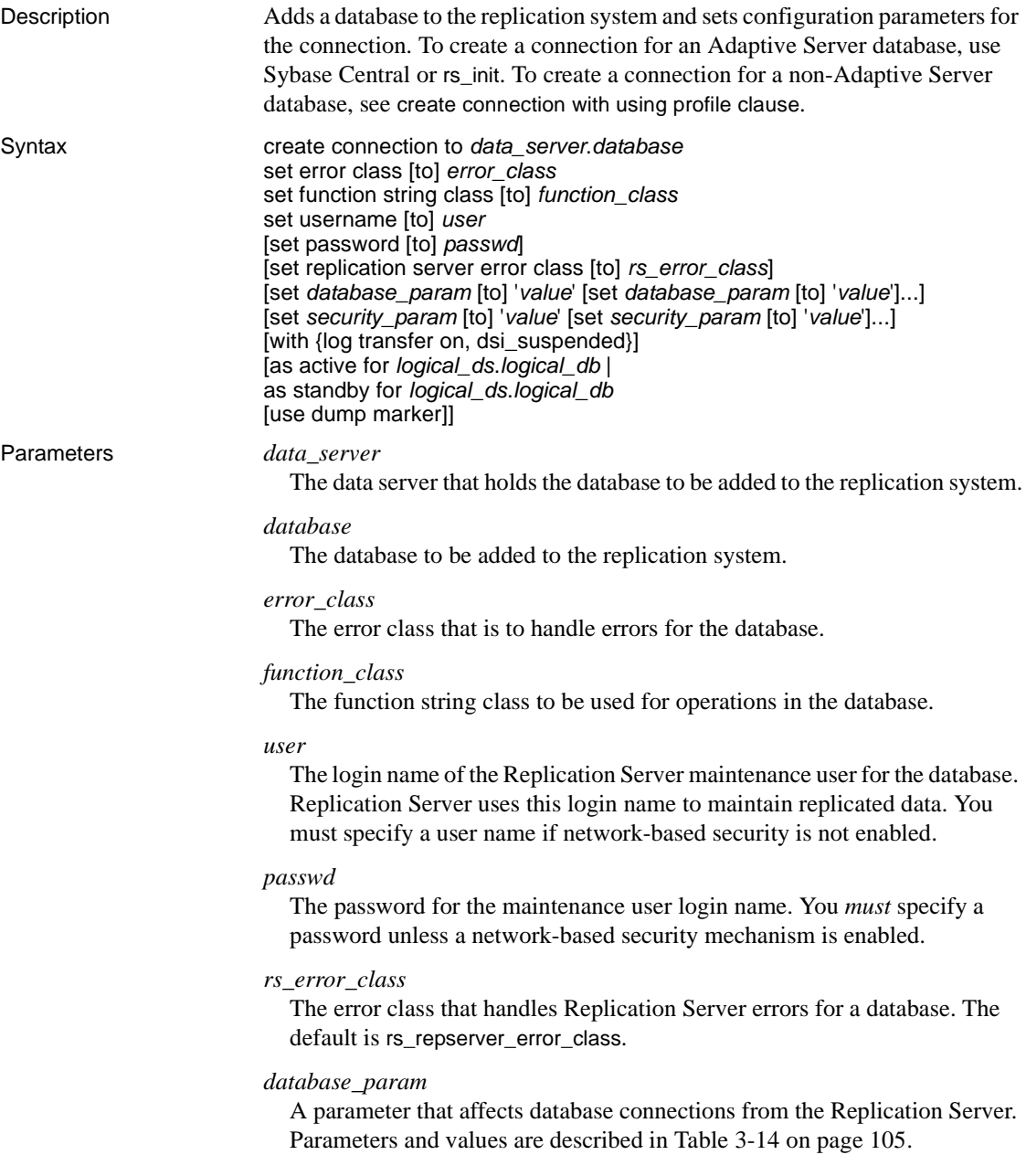

### *value*

A character string that contains a value for the option.

### *security\_param*

A parameter that affects network-based security. See [Table 3-27 on](#page-284-0)  [page 261](#page-284-0) for a list and description of security parameters that you can set with create connection.

### log transfer on

Indicates that the connection may be a primary data source or the source of replicated functions. When the clause is present, Replication Server creates an inbound queue and is prepared to accept a RepAgent connection for the database. If you omit this option, the connection cannot accept input from a RepAgent.

### dsi\_suspended

Starts the connection with the DSI thread suspended. You can resume the DSI later. This option is useful if you are connecting to a non-Sybase data server that does not support Replication Server connections.

### as active for

Indicates that the connection is a physical connection to the active database for a logical connection.

### as standby for

Indicates that the connection is a physical connection to the standby database for a logical connection.

#### logical\_ds

The data server name for the logical connection.

### logical\_db

The database name for the logical connection.

### use dump marker

Tells Replication Server to apply transactions to a standby database after it receives the first dump marker after the enable replication marker in the transaction stream from the active database. Without this option, Replication Server applies transactions it receives after the enable replication marker.

**Example 1** Creates a connection for the pubs2 database in the SYDNEY DS data server. Replication Server will use the ansi\_error error class to handle errors for the database. It will use the function strings in the sqlserver\_derived\_class function string class for data manipulation operations. The connection will use the pubs2\_maint login name with the password pubs2\_maint\_ps to log into the pubs2 database:

create connection to SYDNEY\_DS.pubs2

 set error class ansi\_error set function string class sqlserver derived class set username pubs2\_maint set password pubs2 maint pw

**Example 2** Creates a connection similar to the first example. However, in this example, the tokyo\_rs\_error Replication Server error class handles the Replication Server errors for the connection and the with log transfer clause is specified. This allows the connection to accept input from a RepAgent. The connection is with a database that contains primary data or that will be a source of replicated functions:

```
create connection to TOKYO_DS.pubs2
set error class ansi_error
set function string class sqlserver derived class
set username pubs2_maint
set password pubs2_maint_pw 
set replication server error class tokyo rs error
with log transfer on
```
- Usage Use create connection to add a database to the replication system. Normally, you use this command to add connections to non-Sybase databases. To create a standard connection with an Adaptive Server database, use Sybase Central or rs\_init.
	- To create a connection that uses heterogeneous datatype support (HDS) to translate datatypes from the primary to the replicate database, you can also use scripts provided by Sybase that both create the connection and install HDS. See the *Replication Server Configuration Guide* for your platform for instructions.
	- Execute create connection at the Replication Server that manages the database.
	- Replication Server distributes database connection information to qualifying sites through out the replication system. The changes do not appear immediately at all sites because of normal replication system lag time.
	- You must specify an error class, even if you use the default error class: rs\_sqlserver\_error\_class.
	- You do not have to specify a Replication Server error class unless it is a new Replication Server error class. The default Replication Server error class is rs\_repserver\_error\_class.
- Only one connection is allowed per database. This is enforced by the ID Server, which registers each database in its rs\_idnames system table. The ID Server must be available when you create a connection for a database.
- Use set function string class [to] *function\_class* to activate class-level translations for non-Sybase data servers.

# Database connection parameters

- Replication Server configuration parameters are stored in the rs\_config system table. See the *Replication Server Administration Guide Volume 1* for more information about the database connection parameters in the rs\_config system table.
- See the *Replication Server Administration Guide Volume 2* for more information about configuring parallel DSI threads.
- Use assign action to enable retry of transactions that fail due to specific data server errors.

# The *dump\_load* configuration parameter

Before setting dump\_load to "on," create function strings for the rs\_dumpdb and rs\_dumptran functions. Replication Server does not generate function strings for these functions in the system-provided classes or in derived classes that inherit from these classes.

The *save\_interval* configuration parameter

• Set save\_interval to save transactions in the DSI queue that can be used to resynchronize a database after it has been restored from backups. Setting a save interval is also useful when you set up a warm standby of a database that holds replicate data or receives replicated functions. You can use sysadmin restore\_dsi\_saved\_segments to restore backlogged transactions.

Error classes and function classes

• [Table 3-23](#page-215-0) shows the error and function classes that Replication Server provides for Replication Server and database connections.

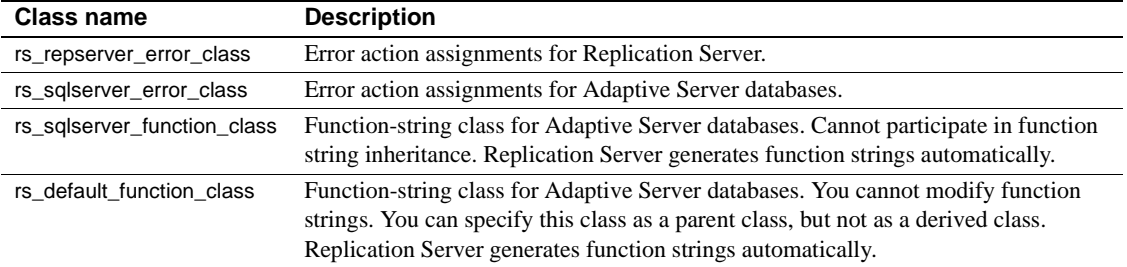

#### <span id="page-215-0"></span>*Table 3-23: Error and function classes*
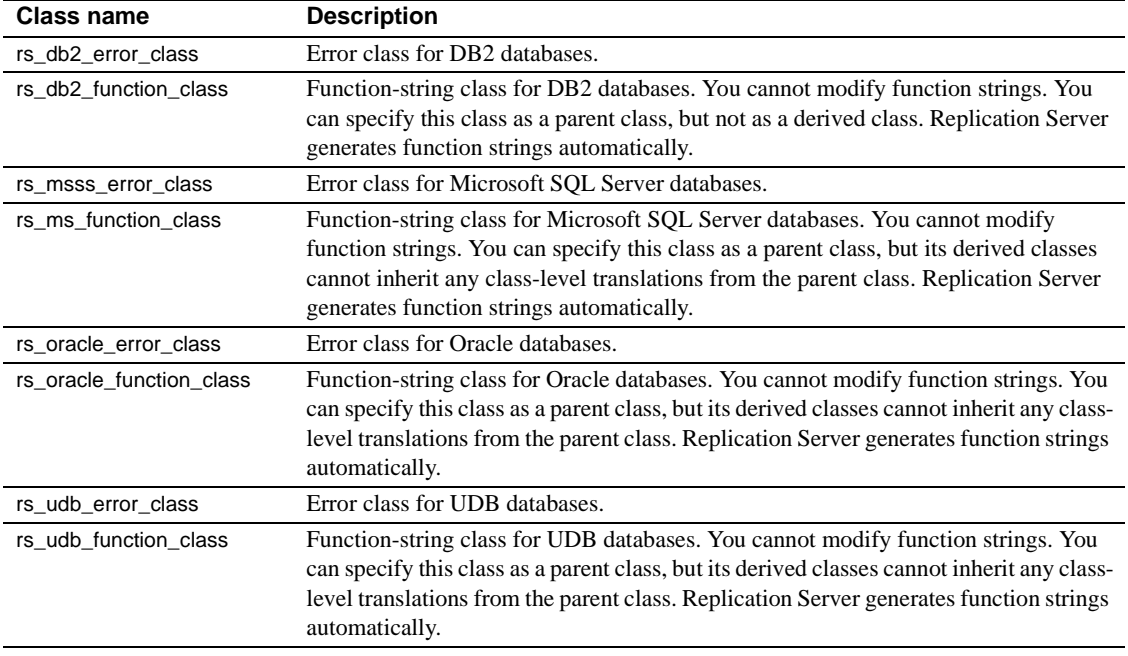

**Note** The rs\_dumpdb and rs\_dumptran system functions are not initially defined, even for function-string classes in which Replication Server generates default function strings. If you intend to use coordinated dumps, you must create function strings for these functions. Note also that you cannot perform coordinated dumps on a standby database. See the *Replication Server Administration Guide Volume 2* for more information about using function strings. For more information about the rs\_dumpdb and rs\_dumptran functions, see [Chapter 4, "Replication Server System Functions."](#page-396-0)

User name and password

• You specify the maintenance user login name and password when creating the connection. The maintenance user login name must be granted all necessary permissions to maintain replicated data in the database.

**Note** When two sites in a replication system have the same database name, the maintenance user login names must be different. The default login name, created by Sybase Central or rs\_init is *DB\_name*\_maint. When setting up the system, change one of the login names so each are unique.

Warm standby applications

- To create a logical connection for a warm standby application, use create logical connection.
- In a warm standby application, the connections for the active database and the standby database must have log transfer on.
- The function-string class for a database in a warm standby application is used only when the database is the active database. Replication Server uses rs\_default\_function\_class for the standby database.

Changing connection attributes

- Use alter connection to change the attributes of a connection.
- If the password of the maintenance user has been changed, use alter connection to enter the new password.

#### Network-based security parameters

- Both ends of a connection must use compatible Security Control Layer (SCL) drivers with the same security mechanisms and security features. The remote server must support the set proxy or equivalent command. It is the replication system Administrator's responsibility to choose and set security features for each server. The Replication Server does not query the security features of remote servers before attempting to establish a connection. Connections fail if security features at both ends of the connection are not compatible.
- create connection specifies security settings for an outgoing connection from Replication Server to a target data server. Security features set by create connection override those set by configure replication server.
- If unified\_login is set to "required," *only* the replication system Administrator with "sa" permission can log in to the Replication Server without a credential. If the security mechanism should fail, the replication system Administrator can log in to Replication Server with a password and disable unified\_login.
- A Replication Server can have more than one security mechanism; each supported mechanism is listed in the *libtcl.cfg* file under SECURITY.
- Message encryption is a costly process with severe performance penalties. In most instances, it is wise to set msg\_confidentiality to "required" only for certain connections. Alternatively, choose a less costly security feature, such as msg\_integrity.

Permissions create connection requires "sa" permission.

See also **and [admin show\\_connection\\_profiles](#page-89-0), [alter connection](#page-126-0), create connection with using** [profile clause](#page-218-0), [configure connection](#page-185-0), [configure connection](#page-185-0), [create error class](#page-229-0), [create function string class](#page-252-0), [create logical connection](#page-255-0), [alter route](#page-168-0), [drop](#page-309-0)  [connection](#page-309-0), [resume connection](#page-331-0), [rs\\_classes](#page-561-0), [rs\\_profdetail](#page-583-0), [rs\\_profile](#page-584-0), [rs\\_systext](#page-598-0), [suspend connection](#page-343-0)

### <span id="page-218-0"></span>**create connection with using profile clause**

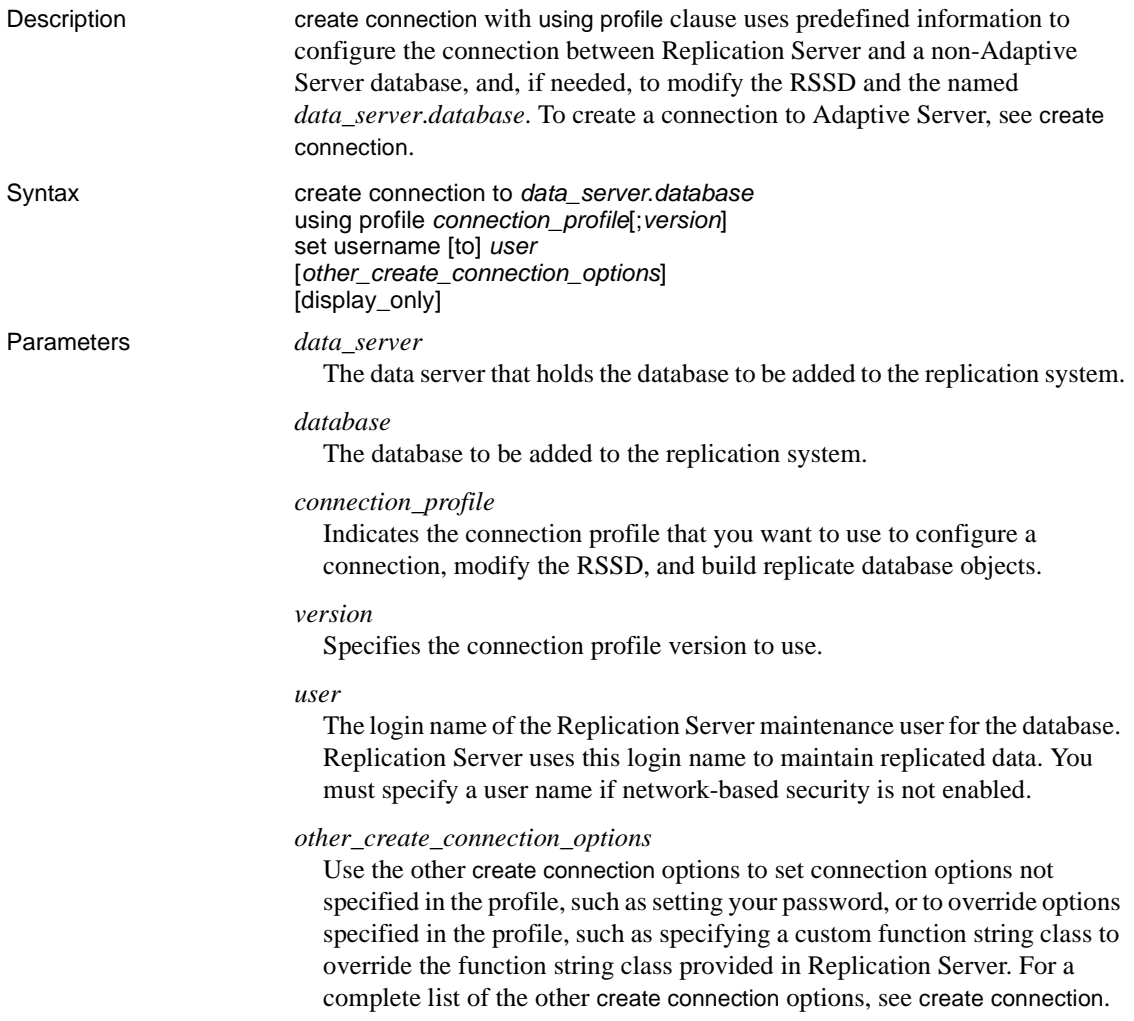

display\_only

Use display\_only with the using profile clause to display the commands that will be executed and the names of the servers upon which the commands will be executed. See the client and Replication Server logs for the result of using display\_only.

**Examples Example 1** Creates a connection to an Oracle replicate database:

create connection to oracle.instance using profile rs ase to oracle; standard set username to ora maint set password to ora\_maint\_pwd

**Example 2** Creates a connection to a Microsoft SQL Server replicate database that is also a primary database. In this example, the command replaces any error class setting provided by the connection profile with the my\_msss\_error\_class error class:

```
create connection to msss_server.msss_db
using profile rs_ase_to_msss
set username to msss maint
set password to msss maint pwd
set error class to my_msss_error_class
with log transfer on
```
**Example 3** Creates a connection to a DB2 replicate database using a specific version of the profile—v9\_1. In this example, the command overrides the command batch size provided by the connection profile with a new value— 16384:

```
create connection to db2.subsys
using profile rs ase to db2;v9 1
set username to db2_maint
set password to db2_maint_pwd
set dsi_cmd_batch_size to '16384'
```
**Example 4** Use the display\_only option to show the commands that will be executed if you use a particular profile. The commands and the command output display on your screen and are also written to the Replication Server log:

```
create connection to oracle.instance
using profile rs ase to oracle; standard
set username to ora maint
set password to ora maint pwd
display_only
```
go

Display only using Connection Profile rs\_ase\_to\_oracle;standard.

```
Command(s) intended for: prs01
create connection to oracle.instance
   set error class to rs oracle error class
   set function string class to rs oracle function class
   set username to ora maint
  set password to ********
  set batch to off
Command(s) intended for 'edsprs01.edbprs01':
delete from rs_translation where classid = 0x0000000001000007 and
                                 source_dtid = 0x000000000000000c
Command(s) intended for 'edsprs01.edbprs01':
insert rs translation (prsid, classid, type, source dtid, target dtid,
                       target length, target status, rowtype)
values (0, 0x0000000001000007, 'D', 0x000000000000000c, 0x0000000000010200,
        19, 0, 0)
Command(s) intended for 'edsprs01.edbprs01':
delete from rs_translation where classid = 0x0000000001000007 and
                                 source_dtid = 0x000000000000000d
Command(s) intended for 'edsprs01.edbprs01':
insert rs translation (prsid, classid, type, source dtid, target dtid,
                       target length, target status, rowtype)
values (0, 0x0000000001000007, 'D', 0x000000000000000d, 0x0000000000010200,
        19, 0, 0)
Command(s) intended for 'edsprs01.edbprs01':
delete from rs translation where classid = 0x000000000000007 and
                                 source_dtid = 0x0000000000000001
Command(s) intended for 'edsprs01.edbprs01':
insert rs translation (prsid, classid, type, source dtid, target dtid,
                       target length, target status, rowtype)
values (0, 0x0000000001000007, 'D', 0x0000000000000001, 0x0000000000010202,
        0, 0, 0)
Command(s) intended for 'edsprs01.edbprs01':
delete from rs translation where classid = 0x0000000001000007 and
                                 source_dtid = 0x0000000000000013
Command(s) intended for 'edsprs01.edbprs01':
insert rs translation (prsid, classid, type, source dtid, target dtid,
                       target length, target status, rowtype)
values (0, 0x0000000001000007, 'D', 0x0000000000000013, 0x0000000000010202,
```
0, 0, 0) Command(s) intended for 'edsprs01.edbprs01': delete from rs\_translation where classid = 0x0000000001000007 and source\_dtid = 0x000000000000000E Command(s) intended for 'edsprs01.edbprs01': insert rs translation (prsid, classid, type, source dtid, target dtid, target length, target status, rowtype) values (0, 0x0000000001000007, 'D', 0x000000000000000E, 0x0000000000010205, 136, 0, 0) Command(s) intended for 'edsprs01.edbprs01': delete from rs translation where classid =  $0x00000000001000007$  and source\_dtid = 0x000000000000000F Command(s) intended for 'edsprs01.edbprs01': insert rs translation (prsid, classid, type, source dtid, target dtid, target length, target status, rowtype) values (0, 0x0000000001000007, 'D', 0x000000000000000f, 0x0000000000010205, 136, 0, 0) Command(s) intended for 'edsprs01.edbprs01': delete from rs\_translation where classid = 0x0000000001000007 and source\_dtid = 0x000000000000001b Command(s) intended for 'edsprs01.edbprs01': insert rs translation (prsid, classid, type, source dtid, target dtid, target length, target status, rowtype) values (0, 0x0000000001000007, 'D', 0x000000000000001b, 0x0000000000010201, 9, 0, 0) Command(s) intended for 'edsprs01.edbprs01': delete from rs translation where classid =  $0x00000000001000007$  and source\_dtid = 0x000000000000001c Command(s) intended for 'edsprs01.edbprs01': insert rs translation (prsid, classid, type, source dtid, target dtid, target\_length, target\_status, rowtype) values (0, 0x0000000001000007, 'D', 0x000000000000001c, 0x0000000000010200, 19, 0, 0) Command(s) intended for 'oracle.instance': drop table rs\_info Command(s) intended for 'oracle.instance':

commit

```
Command(s) intended for 'oracle.instance':
create table rs_info (rskey varchar2 (20), rsval varchar2 (20))
Command(s) intended for 'oracle.instance':
commit
Command(s) intended for 'oracle.instance':
insert into rs_info values ('charset name', 'iso_1')
Command(s) intended for 'oracle.instance':
insert into rs_info values ('sortorder_name', 'bin_iso_1')
Command(s) intended for 'oracle.instance':
commit
Command(s) intended for 'oracle.instance':
drop public synonym rs_lastcommit
Command(s) intended for 'oracle.instance':
commit
Command(s) intended for 'oracle.instance':
drop table rs_lastcommit
Command(s) intended for 'oracle.instance':
commit
Command(s) intended for 'oracle.instance':
create table rs_lastcommit(origin number(8),origin_qid char(72),
                           secondary qid char(72), origin time date,
                           dest_commit_time date)
Command(s) intended for 'oracle.instance':
commit
Command(s) intended for 'oracle.instance':
grant all on rs_lastcommit to public
Command(s) intended for 'oracle.instance':
commit
Command(s) intended for 'oracle.instance':
create public synonym rs_lastcommit for rs_lastcommit
```

```
Command(s) intended for 'oracle.instance':
commit
Command(s) intended for 'oracle.instance':
CREATE OR REPLACE PROCEDURE
     RS UPDATE SEQUENCE(SequenceName VARCHAR2, SequenceValue NUMBER,
                        Increment NUMBER) 
    AS CurrentID NUMBER; LastID NUMBER; SeqCursor INTEGER; SQLStmt
       VARCHAR2(1024);
    Result NUMBER;
     BEGIN 
     SQLStmt := 'SELECT ' || SequenceName || '.NEXTVAL FROM DUAL';
     SeqCursor := DBMS SQL.OPEN CURSOR;
     DBMS SQL.PARSE(SeqCursor,SQLStmt,DBMS SQL.NATIVE);
     DBMS_SQL.DEFINE_COLUMN(SeqCursor, 1, LastID);
     Result := DBMS SQL.EXECUTE AND FETCH(SeqCursor);
     DBMS SQL.COLUMN VALUE(SeqCursor, 1, CurrentID);
    LOOP 
       IF ( Increment < 0 ) THEN EXIT WHEN CurrentID <= SequenceValue;
        EXIT WHEN CurrentID > LastID;
       ELSE EXIT WHEN CurrentID >= SequenceValue; 
        EXIT WHEN CurrentID < LastID; 
      END IF;
       LastID := CurrentID;
       Result := DBMS SQL.EXECUTE AND FETCH(SeqCursor);
      DBMS SQL.COLUMN VALUE(SeqCursor, 1, CurrentID);
     END
    LOOP;
       DBMS SQL.CLOSE CURSOR(SeqCursor);
     END;
Command(s) intended for 'oracle.instance':
grant all on RS_UPDATE_SEQUENCE to public
Command(s) intended for 'oracle.instance':
DROP sequence rs_ticket_seq
Command(s) intended for 'oracle.instance':
CREATE sequence rs_ticket_seq
Command(s) intended for 'oracle.instance':
Drop table rs_ticket_history
Command(s) intended for 'oracle.instance':
CREATE TABLE rs ticket history(cnt numeric(8,0, h1 varchar(10,
  h2 varchar(10), h3 varchar(10), h4 varchar(50), pdb varchar(30),
```

```
prs varchar(30), rrs varchar(30), rdb varchar(30), pdb_t date,
       exec t date, dist t date, rsi t date, dsi t date,
       rdb t date default current date, exec b int, rsi b int, dsi tnx int,
       dsi cmd int, ticket varchar(1024))
   Command(s) intended for 'oracle.instance':
   create unique index rs ticket idx on rs ticket history(cnt)
   Command(s) intended for 'oracle.instance':
   create or replace trigger rs ticket tri
      before insert on rs ticket history
      for each row 
      begin 
         if :new.cnt is null then 
           select rs ticket seq.nextval into :new.cnt from dual;
         end if;
       end rs ticket tri;
   Command(s) intended for 'oracle.instance':
   grant all on rs ticket history to public
   Command(s) intended for 'oracle.instance':
   commit
Usage • Connection profiles specify the function-string class and the error class. 
                          Connection profiles can also specify other connection options such as 
                          whether commands should be batched and what command separator to 
                          use. In addition to connection settings, connection profiles can specify 
                          class-level translations to install in the RSSD and objects, such as the 
                          rs_lastcommit table, to be created in the replicate database.
                          When you create a connection using a connection profile, the system table
                          services (STS) caches are refreshed so that you do not need to restart 
                          Replication Server.
                          • Always specify the set username clause right after the using profile clause.
admin show_connection_profilescreate connection
```
### **create database replication definition**

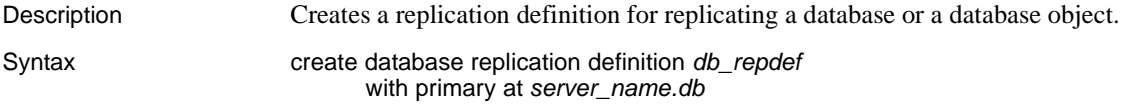

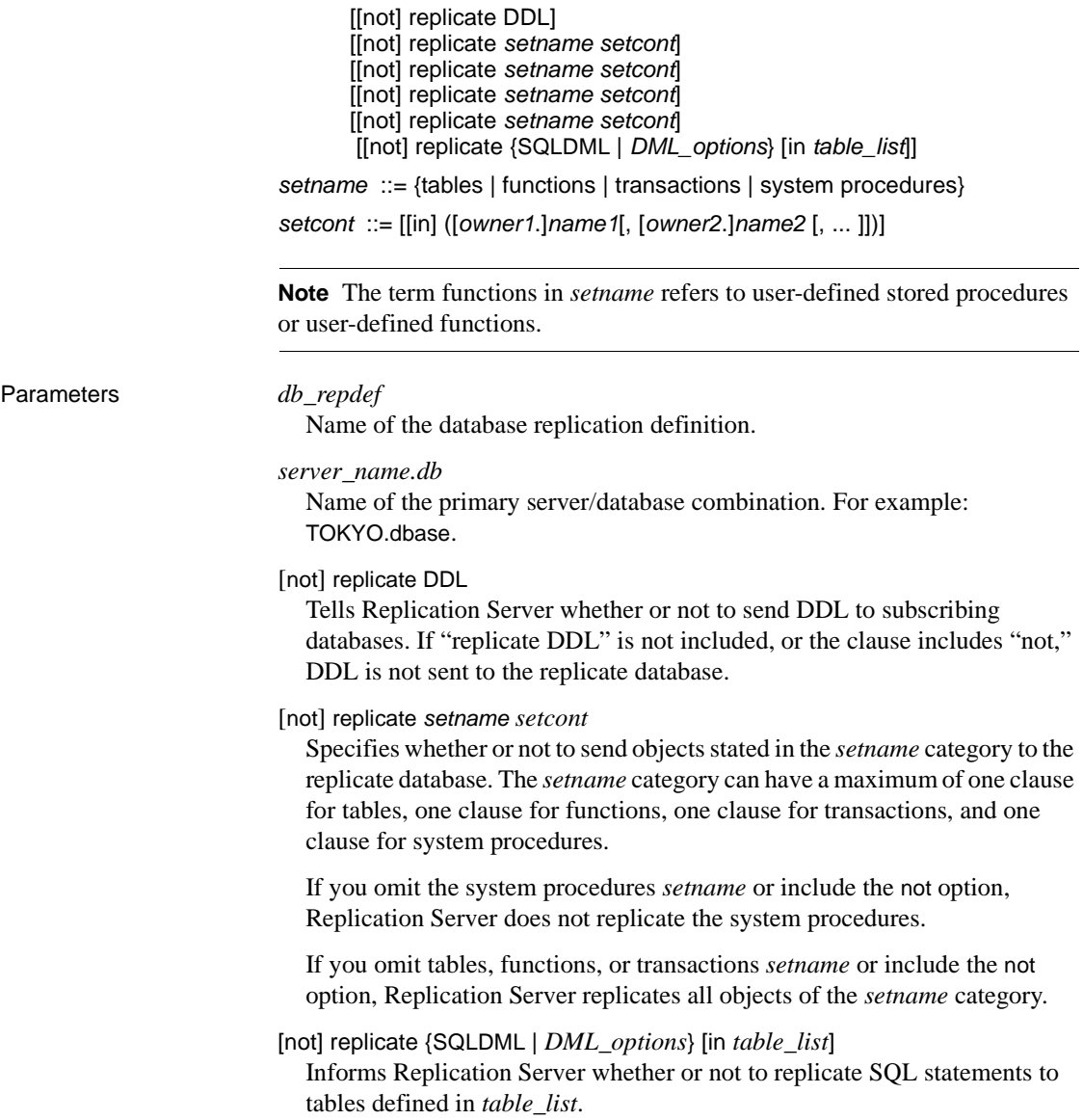

### SQLDML

These DML operations:

- $\bullet$   $U$  update
- $D -$  delete
- $I$  insert select
- $\bullet$   $S$  select into

### *DML\_options*

Any combination of these DML operations:

- $U -$ update
- $D -$  delete
- $\bullet$  I insert select
- $S$  select into

When the database replication mode is set to any combination of UDIS the RepAgent sends both the individual log records and the information needed by Replication Server to build the SQL statement.

#### *owner*

An owner of a table or a user who executes a transaction. Replication Server does not process owner information for functions or system procedures.

You can replace *owner* with a space surrounded by single quotes or with an asterisk.

- A space (' $\prime$ ') indicates no owner.
- An asterisk  $(*)$  indicates all owners. Thus, for example, \*.publisher means all tables named publisher, regardless of owner.

#### *name*

The name of a table, function, transaction, or system procedure.

You can replace *name* with a space surrounded by single quotes or with an asterisk.

- A space (' ') indicates no name. For example, maintuser.' ' means all unnamed maintenance user transactions.
- An asterisk  $(*)$  indicates all names. Thus, for example, robert.<sup>\*</sup> means all tables (or transactions) owned by robert.

**Example 1** Creates a database replication definition rep\_1B. This database replication definition specifies that only tables employee and employee\_address are replicated:

```
create database replication definition rep_1B
  with primary at PDS.pdb
   replicate tables in (employee, employee_address)
```
**Example 2** Creates a database replication definition rep\_2. In this example, the database my\_db is replicated, DDL is replicated, but system procedures are not replicated:

```
create database replication definition rep_2
   with primary at dsA.my_db
   replicate DDL
   not replicate system procedures
```
**Example 3** Replicates insert, update, delete, and select into commands from all the tables in the pdb1 database. All transactions and functions are replicated but DDL and system procedures are not:

```
create database replication definition rep_3
  with primary at ds3.pdb1
  replicate SQLDML
```
This example has the same result as the preceding example:

```
create database replication definition rep_3
   with primary at ds3.pdb1
   replicate 'UDSI'
```
**Example 4** Filters out the select into statement for all tables. The second clause, not replicate 'U' in (T), filters out updates on table T:

```
create database replication definition dbrepdef
       with primary at ds1.pdb1
       not replicate 'S'
       not replicate 'U' in (T)
go
```
**Example 5** Enables update and delete statements on all tables using the replicate 'UD' clause:

```
create database replication definition dbrepdef_UD
       with primary at ds2.pdb1
       replicate 'UD'
```

```
go
```
**Example 6** You can use multiple clauses to specify a table multiple times in the same definition. However, you can use each of U, D, I, and S only once per definition:

```
create database replication definition dbrepdef
       with primary at ds2.pdb1
       replicate tables in (tb1,tb2)
       replicate 'U' in (tb1)
       replicate 'I' in (tb1,tb2)
go
```
**Example 7** A replication definition that replicates all user stored procedures, system procedures, and DML for all the tables in the database except for the table T. For the table T, the replication definition replicates all commands except for the delete command:

```
create database replication definition repdef_7
  with primary at ds3.pdb1
  replicate functions
   replicate system procedures
   replicate 'IUS' /* replicate 'IUS' DML for all tables, including */
                      /* table 'T' */
  not replicate 'D' in (T) /* not replicate 'D' DML for table T, but */
                            /* replicate 'D' for all other tables */
```
- Usage create database replication definition lets you replicate all, all with some exceptions, or only some of the tables, functions, transactions, and system procedures from the primary database.
	- Use create database replication definition alone or in conjunction with table and function replication definitions.
	- With only a database replication definition, that is, without table or function replication definitions, Replication Server cannot transform data. However, it can perform minimal column replication. This data replication behavior is similar to that of a default warm standby.

For a database replication definition to replicate encrypted columns without using a table level replication definition, you must define the encryption key for the encrypted column with INIT\_VECTOR NULL and PAD NULL. If a table in the database includes encrypted columns where the encryption key was created with random padding (the default) or initialization vectors, a table level replication definition is required to ensure database consistency.

• Database replication definitions are global objects. They are replicated to all Replication Servers that have a route from the defining Replication Server.

- Database replication definitions do not affect request function replication.
- Table and function filters are not implemented if table and function subscriptions exist.
- Replication Server does not process owner information for functions and system procedures.

#### Owner information

- Replication Server always uses owner information provided in the database replication definition.
- Replication Server does not use owner information provided in a table replication definition if the table is marked with sp\_reptostandby.
- Replication Server only uses owner information provided in a table replication definition if the table is marked by sp\_setreptable with the owner\_on clause.

SQL statement replication

- To replicate SQL statements in an MSA environment, you must include the replicate SQLDML clause in your replication definition.
- You can use multiple replicate clauses in a create database replication definition. However, for an alter database replication definition, you can use only one clause.
- If you do not specify a filter in your replication definition, the default is the not replicate clause. Apply alter database replication definition to change the SQLDML filters. You can either specify one or multiple SQLDML filters in a replicate clause.
- If a table replication definition with send standby clause is defined for a table, the SQL replication settings of the table replication definition overrides the settings defined in the database replication definition for that table.

See also [alter database replication definition](#page-140-0), [drop database replication definition](#page-310-0)

### <span id="page-229-0"></span>**create error class**

Description Creates an error class.

Syntax create [replication server] error class *error\_class* [set template to *template\_error\_class*]

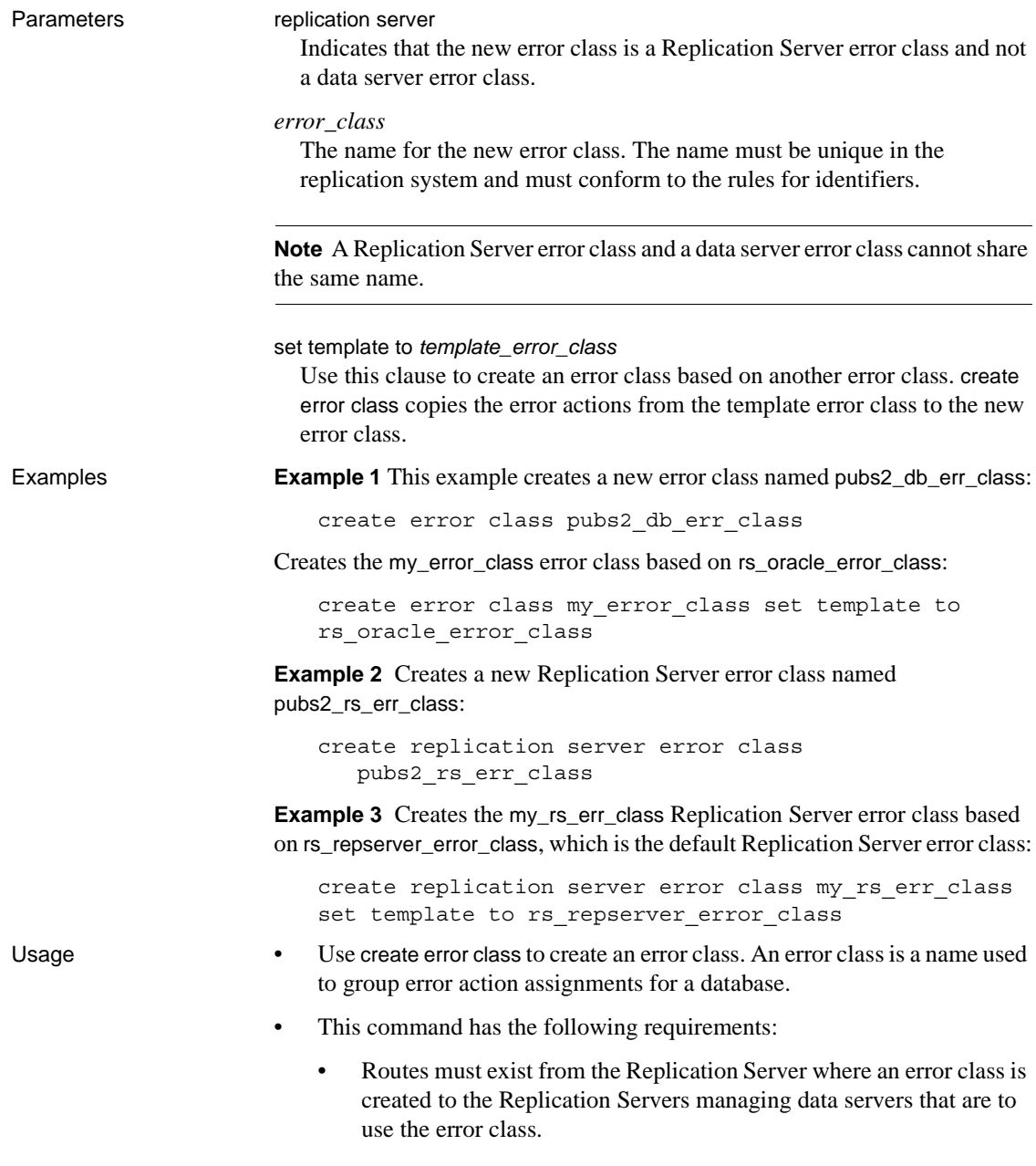

- The rs\_sqlserver\_error\_class is the default error class provided for Adaptive Server databases while the rs\_repserver\_error\_class is the default error class provided for Replication Server. Initially, these two error classes do not have a primary site. You must create these error classes at a primary site before you can change the default error actions.
- After using create error class, use the rs\_init\_erroractions stored procedure to initialize the error class.
- Associate an error class with a database using create connection or alter connection. Each database can have one error class. An error class can be associated with multiple databases.
- Replication Server distributes the new error class to qualifying sites through out the replication system. The changes do not appear immediately at all such sites because of normal replication system lag time.

Assigning error actions

Use assign action to change the Replication Server response to specific data server errors. Actions are assigned at the Replication Server where the error class is created.

Dropping error classes

Use drop error class to remove an error class and any actions associated with it.

Non-Adaptive Server error classes

- You can assign non-Adaptive Server error classes to specific connections on non-Adaptive Server replication databases using the create connection and alter connection commands.
- When Replication Server establishes a connection to a non-Adaptive Server replicate server, Replication Server verifies if the option to return native error codes from the non-Adaptive Server replicate server is enabled for the connection. If the option is not enabled, Replication Server logs a warning message that the connection works but error action mapping may not be correct.
- For a list of non-Adaptive Server error classes, see Table 3-23 on [page 192.](#page-215-0) For more information about non-Adaptive Server replication error classes, see the *Replication Server Administration Guide Volume 1*.

Permissions create error class requires "sa" permission.

See also [alter connection](#page-126-0), [alter error class](#page-143-0), [assign action](#page-177-0), [create connection](#page-212-0), drop error [class](#page-310-1), [rs\\_init\\_erroractions](#page-529-0)

## **create function**

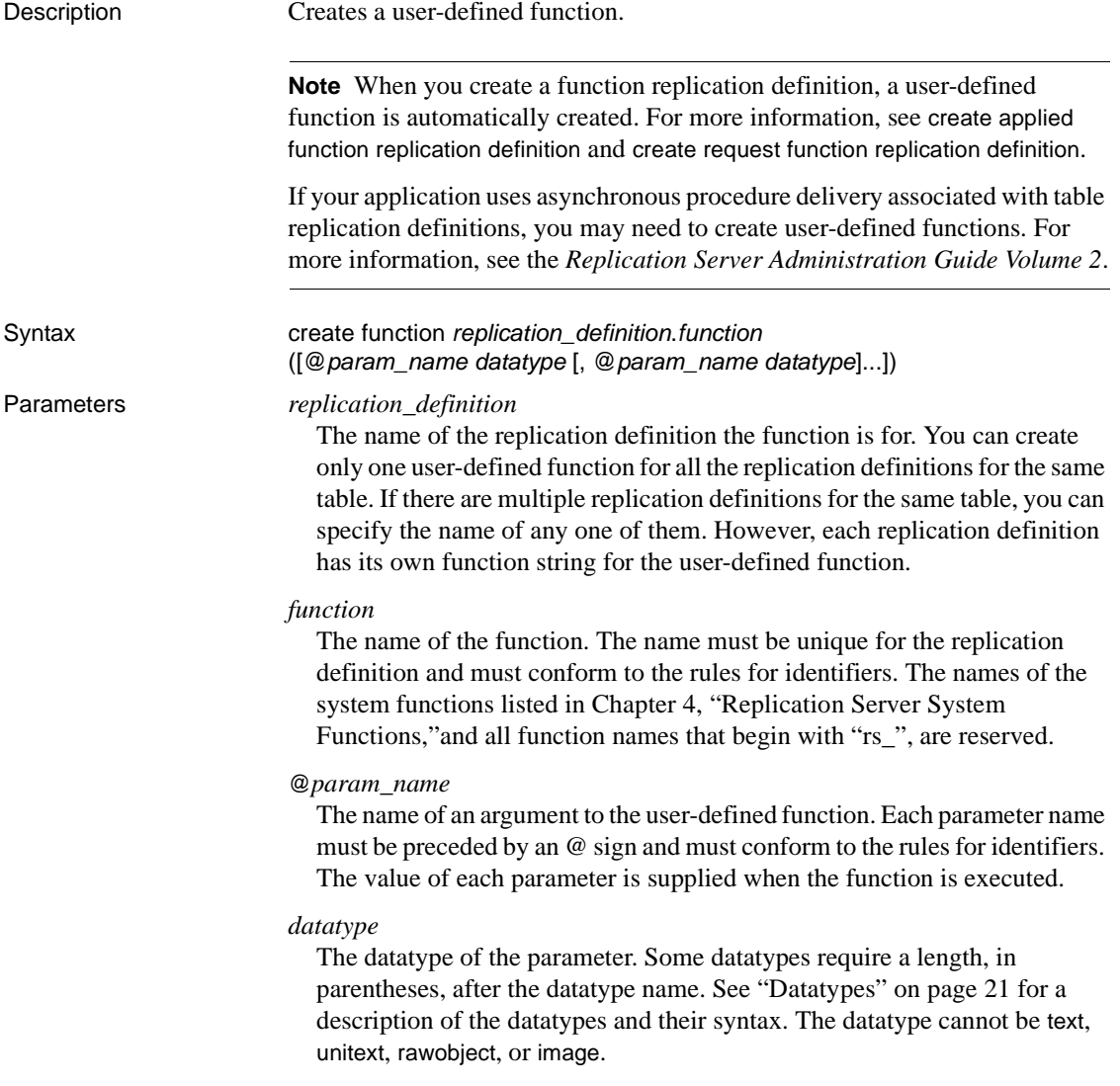

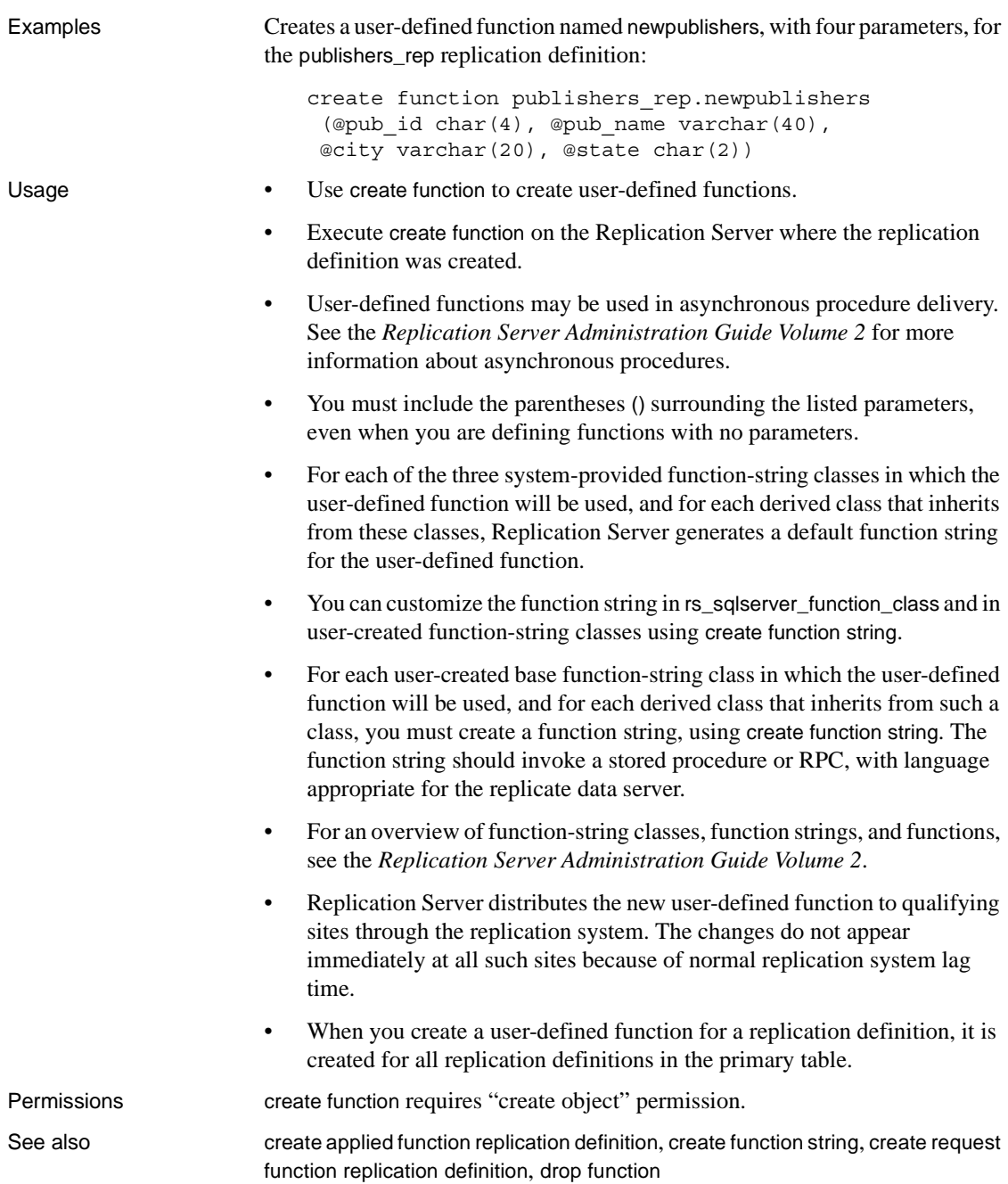

## **create function replication definition**

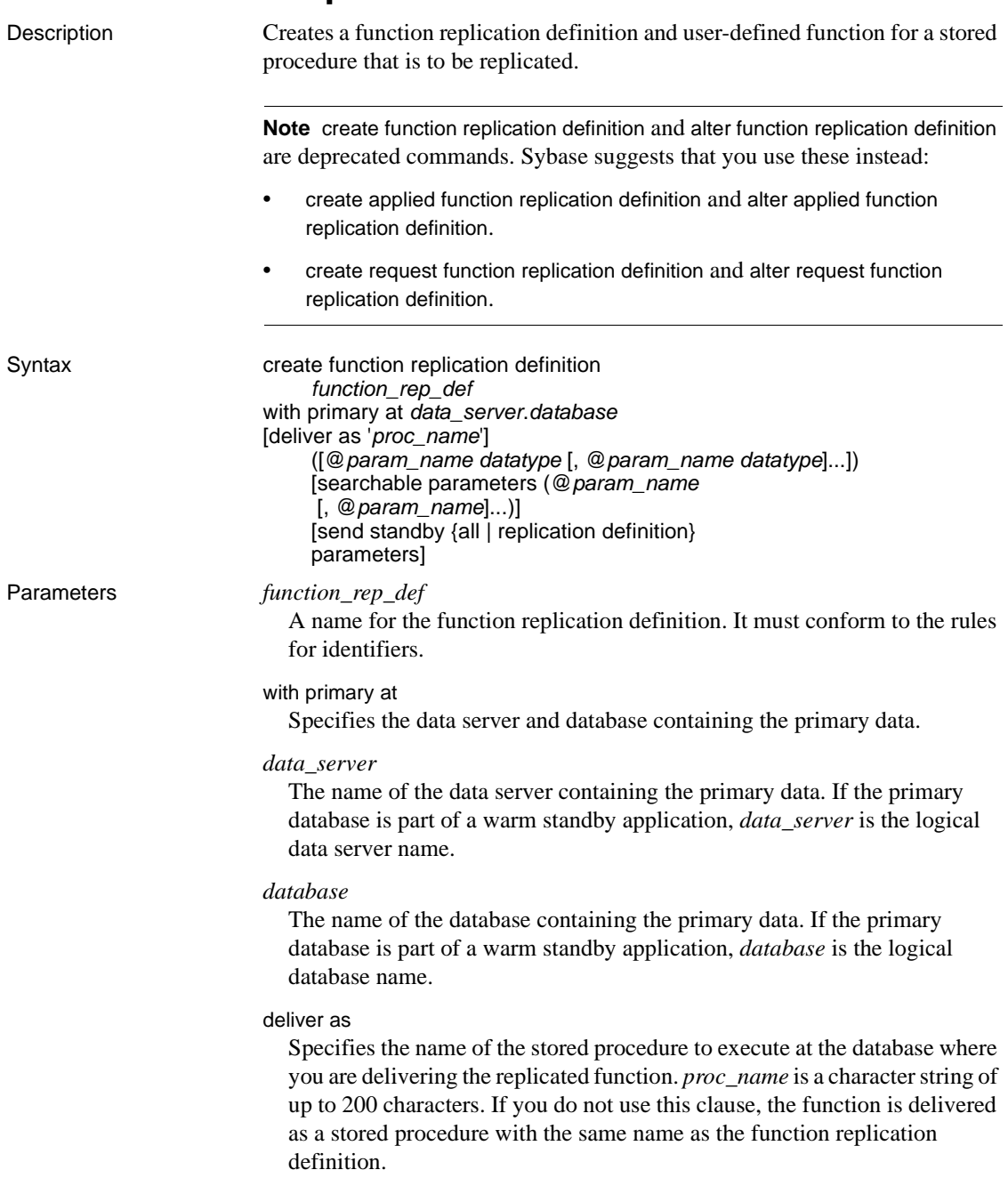

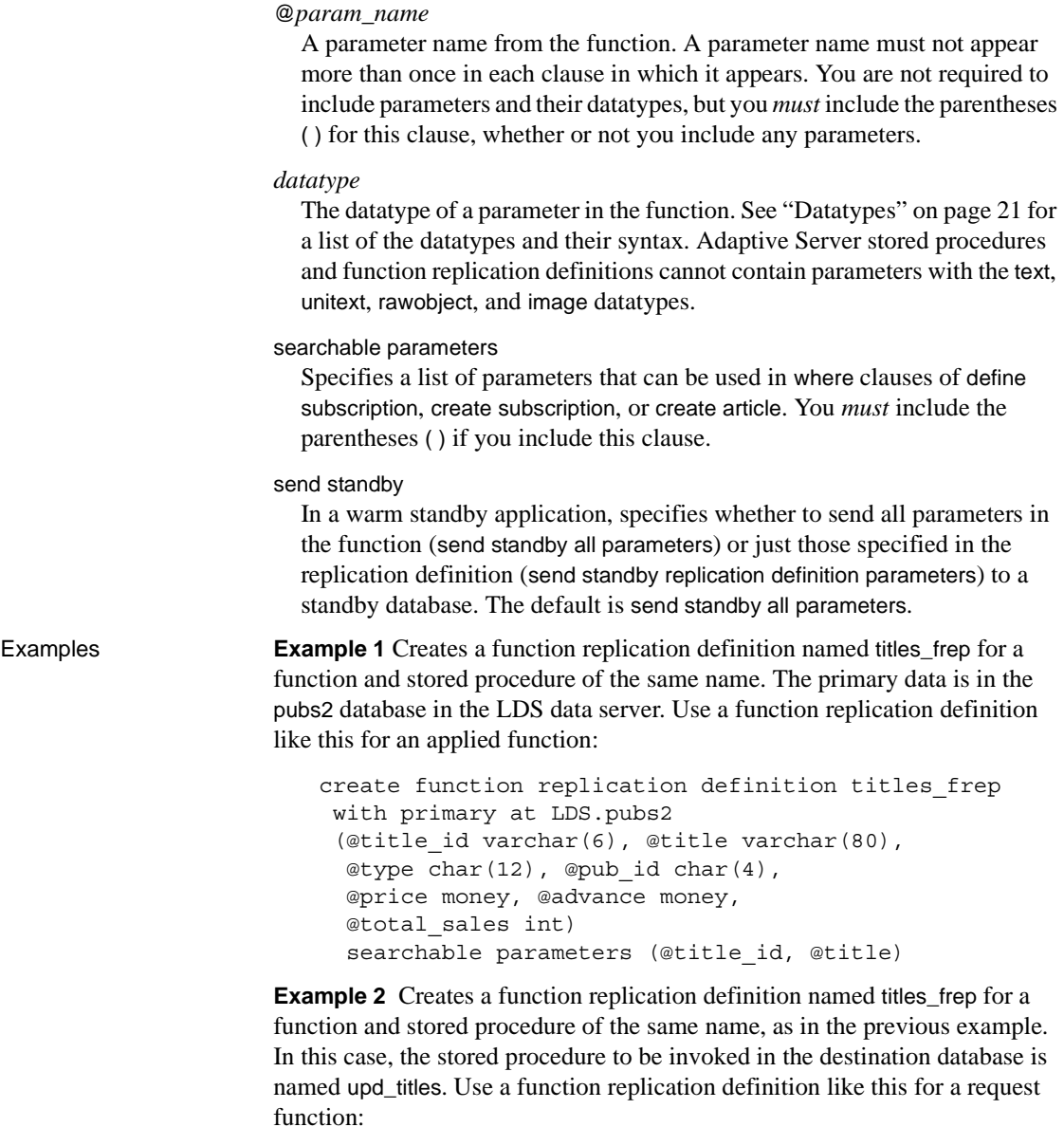

```
create function replication definition titles_frep
  with primary at LDS.pubs2
  deliver as 'upd_titles'
  (@title_id varchar(6), @title varchar(80),
  @type char(12), @pub_id char(4),
```

```
 @price money, @advance money,
 @total_sales int)
searchable parameters (@title id, @title)
```
- Usage Use create function replication definition to describe a stored procedure that is to be replicated. For an overview of replicated stored procedures, see the *Replication Server Administration Guide Volume 1*.
	- Execute create function replication definition at the Replication Server that manages the database where the primary data is stored.
	- You can create only one function replication definition per replicated stored procedure.
	- Before executing this command, be sure that:
		- The function replication definition name is unique in the replication system. Replication Server cannot always enforce this requirement when you use create function replication definition.
		- A connection exists from the Replication Server to the database where the primary data is stored. See [create connection](#page-212-0) for more information. You can also create connections using rs\_init. Refer to the Replication Server installation and configuration guides for your platform.
		- The name, parameters, and datatypes you specify for the function replication definition match those of the stored procedure involved. You can specify only those parameters you are interested in replicating.
	- Unlike replicated stored procedures associated with table replication definitions, stored procedures associated with function replication definitions are not required to update a table. This allows you to replicate transactions that are not associated with replicated data. For more information about stored procedures, see [Chapter 6, "Adaptive Server](#page-492-0)  [Stored Procedures."](#page-492-0)

See [sp\\_setrepproc on page 459](#page-482-0) for more information on the two types of replicated stored procedures.

• Replication Server distributes the new function replication definition to qualifying sites through the replication system. The changes do not appear immediately at all such sites because of normal replication system lag time.

User-defined functions and function strings

- When you create a function replication definition, Replication Server automatically creates a corresponding user-defined function.
- For each of the three system-provided function-string classes in which the user-defined function associated with this function replication definition will be used, and for each derived class that inherits from these classes. Replication Server generates a default function string for the user-defined function.
- You can customize the function string in rs\_sqlserver\_function\_class and in user-created function-string classes using create function string.
- For each user-created base function-string class in which the user-defined function will be used, and for each derived class that inherits from such a class, you must create a function string, using create function string. The function string should invoke a stored procedure or RPC, with language appropriate for the replicate data server.
- For an overview of function-string classes, function strings, and functions, see the *Replication Server Administration Guide Volume 2*.

The *with primary at* clause

Use the with primary at clause to specify the data server and database containing the primary data. This is not necessarily the database that contains the invoked stored procedure.

For applied functions (primary-to-replicate function replication) and request functions (replicate-to-primary function replication), create the function replication definition at the Replication Server managing the primary data, and specify the primary database using the with primary at clause.

The *deliver as* clause

Use the optional deliver as clause to specify the name of the stored procedure to execute at the destination database where you are delivering the replicated function. If you do not use this clause when you create or alter the function replication definition, the function is delivered as a stored procedure with the same name as the function replication definition.

In a warm standby database the stored procedure has the same name as in the active database so the deliver as clause is ignored.

Typically, you would use the deliver as clause for request function delivery; that is, when a function is replicated from a replicate Replication Server to a primary Replication Server. This way, the name of the replicated function is not the same as the stored procedure that is executed.

Use this method with "round-trip" stored procedure replication, where the primary Replication Server that is the destination for the request function executes an applied function, to which the originating replicate Replication Server in turn subscribes.

See the *Replication Server Administration Guide Volume 1* for more information.

Function replication definitions for HDS parameters

- Although you cannot create function replication definitions that alter the datatype of a parameters value, you can use HDS datatype definitions to declare parameters for applied function replication definitions. Such parameters are then subject to class-level translations. See the *Replication Server Administration Guide Volume 1* for more information about HDS.
- Replication Server does not perform translations on parameter values for request functions. Note, however, that during function-string mapping Replication Server uses the delimiters defined for the parameter values of their declared datatype to generate SQL.

Altering function replication definitions

- Use alter function replication definition to add parameters or searchable parameters to an existing function replication definition. You can also specify a new stored procedure name to use when delivering the replicated function at the destination database.
- If you need to remove or rename parameters in function replication definition, you must drop all subscriptions to the function replication definition (applied functions only). Then drop the function replication definition and re-create it.

Subscribing to function replication definitions

• In order to subscribe to a function replication definition, use create subscription with the without materialization clause, or use define subscription and the other commands involving bulk materialization. Function replication definitions and table replication definitions

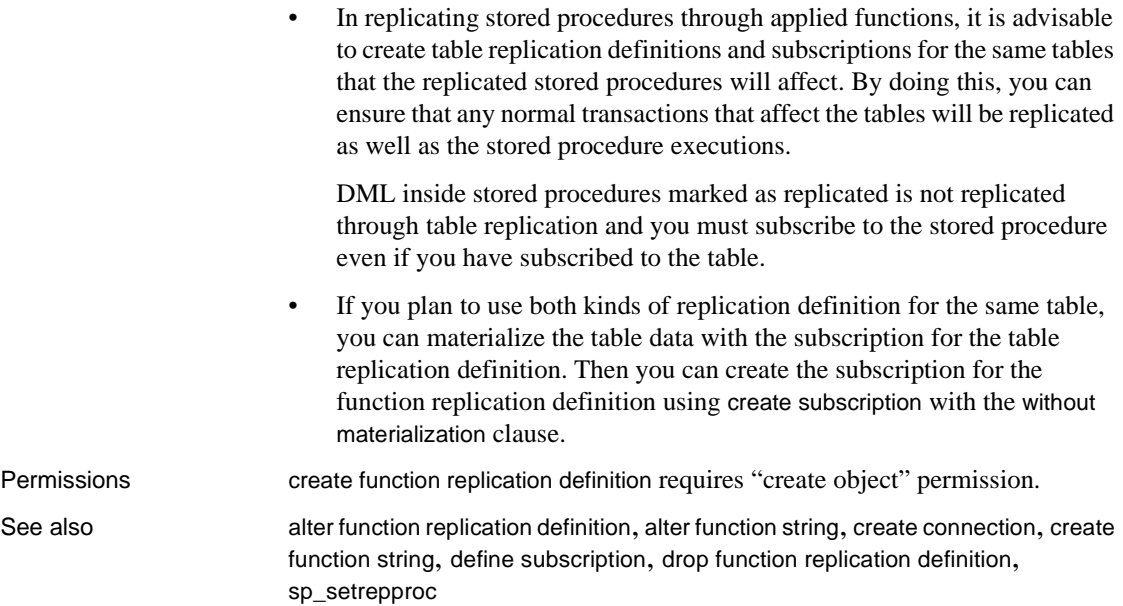

# <span id="page-239-0"></span>**create function string**

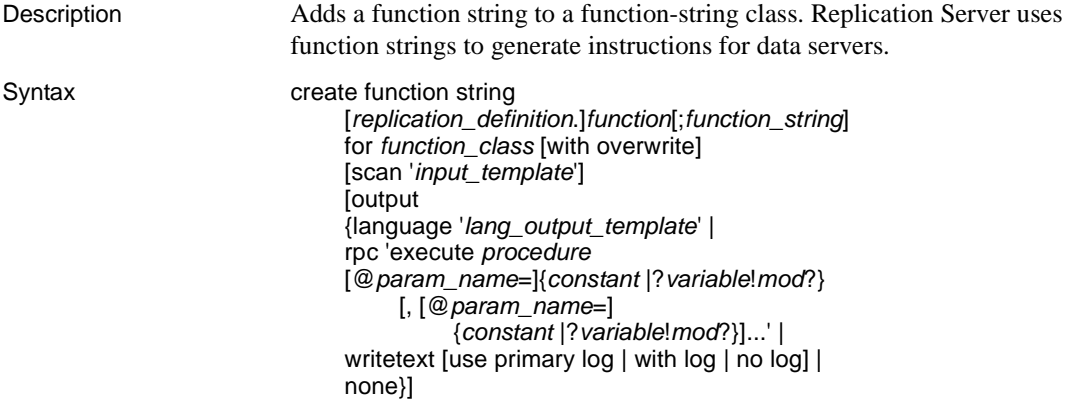

### Parameters *replication\_definition*

The name of the replication definition the function operates on. Use only for functions with replication definition scope.

Functions have either function-string-class scope or replication definition scope. Functions that direct transaction control have function-string class scope. User-defined functions, and functions that modify data, have replication definition scope.

#### *function*

The name of the function. Names for system functions must be provided as documented in [Chapter 4, "Replication Server System Functions."](#page-396-0) Names for user-defined functions must match an existing user-defined function.

#### *function\_string*

A function string name is required when customizing rs\_get\_textptr, rs\_textptr\_init, and rs\_writetext functions, and optional for others. For rs\_get\_textptr, rs\_textptr\_init, and rs\_writetext, a function string is needed for each text, unitext, or image column in the replication definition. The function string name supplied *must* be:

- The text, unitext, or image column name for the replication definition.
- Able to conform to the rules for identifiers.
- Unique in the scope of the function.

Replication Server also uses the function string name in the generation of error messages.

#### *function\_class*

The function-string class the new function string belongs to.

#### with overwrite

If the function string already exists, this option drops and re-creates the function string, as though you used alter function string instead.

#### scan

Precedes an input template.

#### *input\_template*

A character string, enclosed in single quote characters, that Replication Server scans to associate an rs\_select or rs\_select\_with\_lock function string with the where clause in a create subscription command. An input template string is written as a SQL select statement, with user-defined variables instead of the literal values in the subscription's where clause.

#### output

Precedes an output template.

#### language

Tells Replication Server to submit the output template commands to the data server using the Client/Server Interfaces language interface.

### *lang\_output\_template*

A character string, enclosed in single quote characters, that contains instructions for a data server. A language output template string may contain embedded variables, which Replication Server replaces with run-time values before it sends the string to the data server.

#### rpc

An output template that tells Replication Server to use the Client/Server Interfaces remote procedure call (RPC) interface. Replication Server interprets the string and constructs a remote procedure call to send to the data server.

These keywords and options appear in RPC output templates:

*procedure* – the name of the remote procedure to execute. It could be an Adaptive Server stored procedure, a procedure processed by an Open Server gateway RPC handler, or a registered procedure in an Open Server gateway. Refer to the *Open Server Server-Library/C Reference Manual* for information about processing RPCs in a gateway program.

@*param\_name* – the name of an argument to the procedure, as defined by the procedure. If the @*param\_name* = *value* form is used, parameters can be supplied in any order. If parameter names are omitted, parameter values must be supplied in the order defined in the remote procedure.

*constant* – a literal value with the datatype of the parameter it is assigned to.

?*variable*!*mod*? – *variable* is the placeholder for a run-time value. It can be a column name, the name of a system-defined variable, the name of a parameter in a user-defined function, or the name of a variable defined in an input template. The variable must refer to a value with the same datatype as the parameter it is assigned to. For a list of system-defined variables, see ["System-defined variables" on page 226](#page-249-0).

The *mod* portion of a variable name identifies the type of data the variable represents. The variable modifier is required for all variables and must be one of the following:

| <b>Modifier</b> | <b>Description</b>                                                                  |
|-----------------|-------------------------------------------------------------------------------------|
| new, new raw    | A reference to the new value of a column in a row you are inserting or updating     |
| old, old raw    | A reference to the existing value of a column in a row you are updating or deleting |

*Table 3-24: Function string variable modifiers*

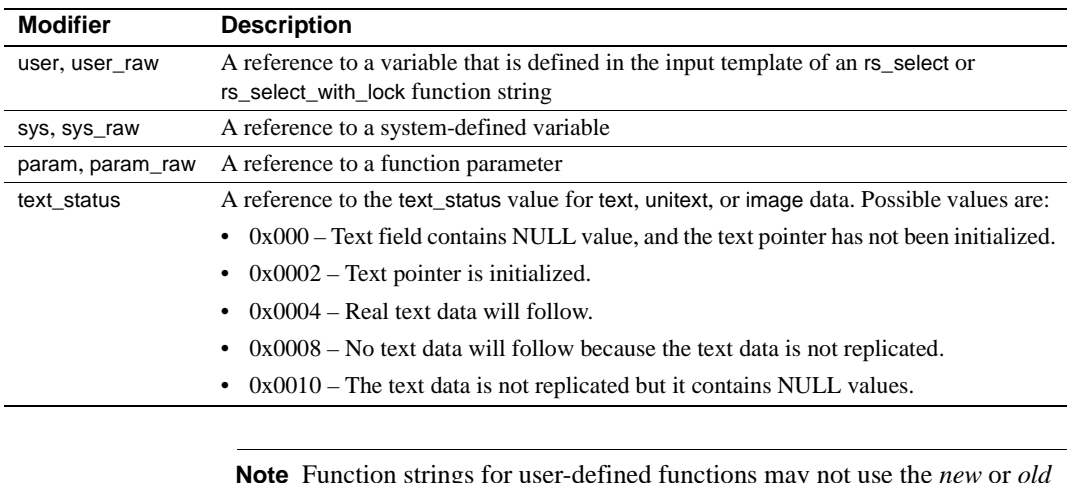

**Note** Function strings for user-defined functions may not use the *new* or *old* modifiers.

writetext

instructs Replication Server to use the Client-Library™ function ct\_send\_data to update a text, unitext, or image column value. This option applies only to the rs\_writetext function.

The following options appear in writetext output templates to specify the logging behavior of the text, unitext, or image column in the replicate database:

use primary log – logs the data in the replicate database, if the logging option was specified in the primary database.

with  $log - logs$  the data in the replicate database transaction log.

no log – does not log the data in the replicate database transaction log.

#### none

instructs Replication Server not to replicate a text, unitext, or image column value. This option applies only to the rs\_writetext function.

**Examples Example 1** Creates a function string for the rs\_begin function:

create function string rs\_begin for sqlserver2\_function\_class output language 'begin transaction'

**Example 2** Creates a function string for the rs\_commit function that contains two commands separated with a semicolon. The function string executes an Adaptive Server stored procedure that updates the rs\_lastcommit system table and then commits the transaction:

```
create function string rs_commit
  for sqlserver2_function_class
 output language
 'execute sqlrs update lastcommit
    @origin = ?rs_origin!sys?,
    @origin_qid = ?rs_origin_qid!sys?,
   @secondary qid = ?rs secondary qid!sys?;
    commit transaction'
```
**Example 3** Examples 3 and 4 create a replication definition for the titles table and an rs\_insert function string for the sqlserver2\_function class. The function string inserts data into the titles\_rs table instead of into the titles table in the replicate database:

```
create replication definition titles_rep
 with primary at LDS.pubs2
  (title_id varchar(6), title varchar(80),
   type char(12), pub_id char(4), advance money,
 total sales int, notes varchar(200),
  pubdate datetime, contract bit, price money)
 primary key (title_id)
  searchable columns (price)
```
**Example 4** Examples 3 and 4 create a replication definition for the titles table and an rs\_insert function string for the sqlserver2\_function\_class. The function string inserts data into the titles\_rs table instead of into the titles table in the replicate database:

```
create function string titles rep.rs insert
  for sqlserver2_function_class
 output language
 'insert titles rs values (?title id!new?,
    ?title!new?, ?type!new?, ?pub_id!new?,
   ?advance!new?, ?total sales!new?, ?notes!new?,
    ?pubdate!new?, ?contract!new?, ?price!new?)'
```
**Example 5** Examples 5 and 6 create a user-defined function update\_titles and a corresponding function string for the sqlserver2\_function\_class. The function string executes an Adaptive Server stored procedure named update titles:

```
create function titles rep.update titles
 (@title id varchar(6), title varchar(80),
  @price money)
```
**Example 6** Examples 5 and 6 create a user-defined function update\_titles and a corresponding function string for the sqlserver2\_function\_class. The function string executes an Adaptive Server stored procedure named update\_titles:

```
create function string titles rep.update titles
  for sqlserver2_function_class
  output rpc
 'execute update titles
   @title id = ?title id!param?,
    @title = ?title!param?,
    @price = ?price!param?'
```
**Example 7** The rs\_select function string in example 7 is used to materialize subscriptions that request rows with a specified value in the title\_id column. Similar to example 8, the input templates given by the scan clauses differentiate the two function strings:

```
create function string
   titles rep.rs select;title id select
  for sqlserver2_function_class
  scan 'select * from titles
    where title_id = ?title_id!user?'
  output language
  'select * from titles
    where title_id = ?title_id!user?'
```
**Example 8** The rs\_select function string in example 8 is an example of an RPC function string. It is used to materialize subscriptions that request rows where the value of the price column falls within a given range:

```
create function string
   titles rep.rs select; price range select
  for sqlserver2_function_class
  scan 'select * from titles
   where price > ?price min!user?
    and price < ?price_max!user?'
  output rpc
   'execute titles price select
   ?price min!user?, ?price max!user?'
```
- Usage Use create function string to add a function string to a function-string class. Function strings contain the database-specific instructions needed by Replication Server to convert a function to a command for a database.
	- For an overview of functions, function strings, and function-string classes, see the *Replication Server Administration Guide Volume 2*.
- Create or alter function strings for functions with class scope at the primary site for the function-string class. See [create function string class](#page-252-0) for more information about the primary site for a function-string class.
- Create or alter function strings for functions with replication definition scope, including user-defined functions, at the site where the replication definition was created. Each replication definition has its own set of function strings.
- Replication Server distributes the new function string to qualifying sites through the replication system. The changes do not appear immediately at all such sites because of normal replication system lag time.
- Some function strings are generated dynamically; they are not stored in the RSSD.

Function strings and function-string classes

- For each of the system-provided function-string classes in which a function will be used, and for each derived class that inherits from these classes, Replication Server generates a default function string for the function. This is true for both system functions and user-defined functions. (Default function strings for the rs\_dumpdb and rs\_dumptran functions are not provided. You only need to create them if you are using coordinated dumps.
- Customize the function string in rs\_sqlserver\_function\_class using alter function string. Customize the function string in user-created functionstring classes using create function string.
- For each user-created base function-string class in which the function will be used, and for each derived class in which you want to override the inherited function string, you must create a function string, using create function string.
- Omitting the output clause instructs Replication Server to generate a function string in the same way that it generates function strings for the rs\_sqlserver\_function\_class or rs\_default\_function\_class function-string classes.
- The default function string for a user-defined function is an invocation of a stored procedure where the name is the function name and the parameters are the function parameters. The stored procedure is executed as a language command, not as an RPC.

Function strings and *replicate minimal columns*

If you have specified replicate minimal columns for a replication definition, you cannot normally create non-default function strings for the rs\_update, rs\_delete, rs\_get\_textptr, rs\_textptr\_init, or rs\_datarow\_for\_writetext system functions.

However, you can create non-default function strings for the rs\_update and rs\_delete functions if you use the *rs\_default\_fs* system variable within the function string. This variable represents the default function-string behavior. You can add additional commands to extend the function-string behavior.

See [create replication definition](#page-267-0) for more information about the replicate minimal columns option.

Input and output templates

- Depending on the function, function strings can have input and output templates. Replication Servers substitute variable values into the templates and pass the result to data servers for processing.
- Input and output templates have the following requirements:
	- They are limited to 64K. The result of substituting run-time values for embedded variables in function-string input or templates must not exceed 64K.
	- Input templates and language or RPC output templates are delimited with two single quote characters (').
	- Variable names in input templates and output templates are delimited with question marks  $(?)$ .
	- A variable name and its modifier are separated with an exclamation mark (!).
- When creating function strings:
	- Use two consecutive single quote characters ('') to represent one literal single quote character within or enclosing data of character or date/ time datatypes, as shown for "Berkeley" in the following character string:

```
'insert authors
  (city, au_id, au_lname, au_fname)
 values (''Berkeley'', ?au_id!new?, 
?au lname!new?,
  ?au_fname!new?)'
```
- Use two consecutive question marks (??) to represent one single question mark within data of character datatypes.
	- Use two consecutive semi-colons  $\left(\cdot\right)$  to represent one single semicolon within data of character datatypes.
- Input templates Input templates are used only with the rs\_select and rs\_select\_with\_lock functions, which are used during non-bulk subscription materialization and with purge subscription dematerialization. Replication Server matches the subscription's where clause with an input template to find the function string to use.
	- Input templates have the following requirements:
		- They contain only user-defined variables, whose values come from the constants in the where clause. The user-defined variables can also be referenced in the function string's output template.
		- If the *input\_template* is omitted, it can match any select command. This allows you to create a default function string that is executed when no other function string in the function-string class has an *input template* matching the select command.
- Output templates Output templates determine the format of the command sent to a replicate data server. Most output templates can use one of two formats: language or RPC. An output template for an rs\_writetext function string can use the RPC format or the additional formats writetext or none. For a description of these formats, see the *Replication Server Administration Guide Volume 2*.
	- When Replication Server maps function string output templates to data server commands, it formats the variables using the format expected by Adaptive Server. It modifies datatypes for modifiers that do not end in *raw* (the modifiers that are normally used), as follows:
		- Adds an extra single quote character to single quote characters appearing in character and date/time values to escape the special meaning of the single quote character.
		- Adds single quote characters around character and date/time values, if they are missing.
		- Adds the appropriate monetary symbol (the dollar sign in U.S. English) to values of money datatypes.
		- Adds the "0x" prefix to values of binary datatypes.

• Adds a combination of a backslash (\) and newline character between existing instances of a backslash and newline character in character values. Adaptive Server treats a backslash followed by a newline as a continuation character, and therefore deletes the added pair of characters, leaving the original characters intact.

Replication Server does not modify datatypes in these ways for modifiers that end in *raw*.

The following table summarizes how Replication Server formats each datatype for the modifiers that do not end in *\_raw*:

| Datatype                        | <b>Formatting of literals</b>                                    |
|---------------------------------|------------------------------------------------------------------|
| bigint, int, smallint, tinyint, | Integer number                                                   |
| rs address                      |                                                                  |
| unsigned bigint, unsigned int,  | Unsigned Integer number                                          |
| unsigned smallint, unsigned     |                                                                  |
| tinyint                         |                                                                  |
| decimal, numeric, identity      | Exact decimal number                                             |
| float, real                     | Decimal number                                                   |
| char, varchar                   | Enclosed in single quote character                               |
|                                 | Adds single quote character to any instance of a single quote    |
|                                 | character                                                        |
|                                 | Pads instances of backslash $+$ newline characters               |
| unichar, univarchar             | Unicode                                                          |
| money, smallmoney               | Adds the appropriate money symbol (dollar sign for U.S. English) |
| date, time, datetime,           | Enclosed in single quote characters                              |
| smalldatetime                   | Adds single quote character to any instance of a single quote    |
|                                 | character                                                        |
| binary, timestamp, varbinary    | Prefixed with 0x                                                 |
| bit                             | $1 \text{ or } 0$                                                |

*Table 3-25: Formatting for function string variables*

• Output templates have the following requirements:

The result of substituting run-time values for embedded variables in function-string output templates must not exceed 64K.

• You can put several commands in a language function-string output template, separating them with semicolons (;). If the database is configured to allow command batches, which is the default, Replication Server replaces the semicolons with that connection's DSI command separator character before sending the function string in a single batch to the data server. The separator character is defined in the dsi\_cmd\_separator option of the alter connection command.

To represent a semicolon that should not be interpreted as a command separator, use two consecutive semicolons  $($ ;;).

If the connection to the database is not configured to allow batches, Replication Server sends the commands in the function string to the data server one at a time. To enable or disable batching for a database, use alter connection.

<span id="page-249-0"></span>System-defined<br>variables The following table lists system-defined variables that can be used in functionstring output templates. Use the *sys* or *sys\_raw* modifier for these variables:

| <b>System variable</b> | <b>Datatype</b> | <b>Description</b>                                                                                                    |
|------------------------|-----------------|----------------------------------------------------------------------------------------------------|
| rs_default_fs          | text            | The default generated function-string text for the function                                                                                                  |
| rs_deliver_as_name     | varchar(200)    | For execution of a replicated function, name of the procedure to be<br>invoked at the destination                                                            |
| rs destination db      | varchar(30)     | Name of the database where a transaction was sent                                                                                                    |
| rs destination ds      | varchar $(30)$  | Name of the data server where a transaction was sent                                                                                                    |
| rs_destination_ldb     | varchar $(30)$  | Name of the logical database where a transaction was sent                                                                                                    |
| rs destination lds     | varchar(30)     | Name of the logical data server where a transaction was sent                                                                                                 |
| rs_destination_ptype   | char(1)         | Physical connection type ("A" for active or "S" for standby) for the<br>database where a transaction was sent                                                |
| rs_destination_user    | varchar(30)     | User who will execute the transaction at the destination                                                                                                    |
| rs_dump_dbname         | varchar(30)     | Name of the database where a database or transaction dump<br>originated                                                                                      |
| rs_dump_label          | varchar(30)     | Label information for a database or transaction dump. For<br>Adaptive Server, this variable holds a date time value that is the<br>time the dump originated. |
| rs_dump_status         | int(4)          | Dump status indicator:                                                                                                    |
|                        |                 | $0$ – indicates that the dump transaction command does not<br>contain the parameter with standby_access                                                      |
|                        |                 | $1$ – indicates that the dump transaction command contains the<br>parameter with standby_access                                                              |
| rs_dump_timestamp      | varbinary(16)   | Timestamp of a database or transaction dump                                                                                                    |
| rs_lorigin             | int(4)          | ID of the originating logical database for a transaction                                                                                                    |

*Table 3-26: Replication Server system-defined variables*

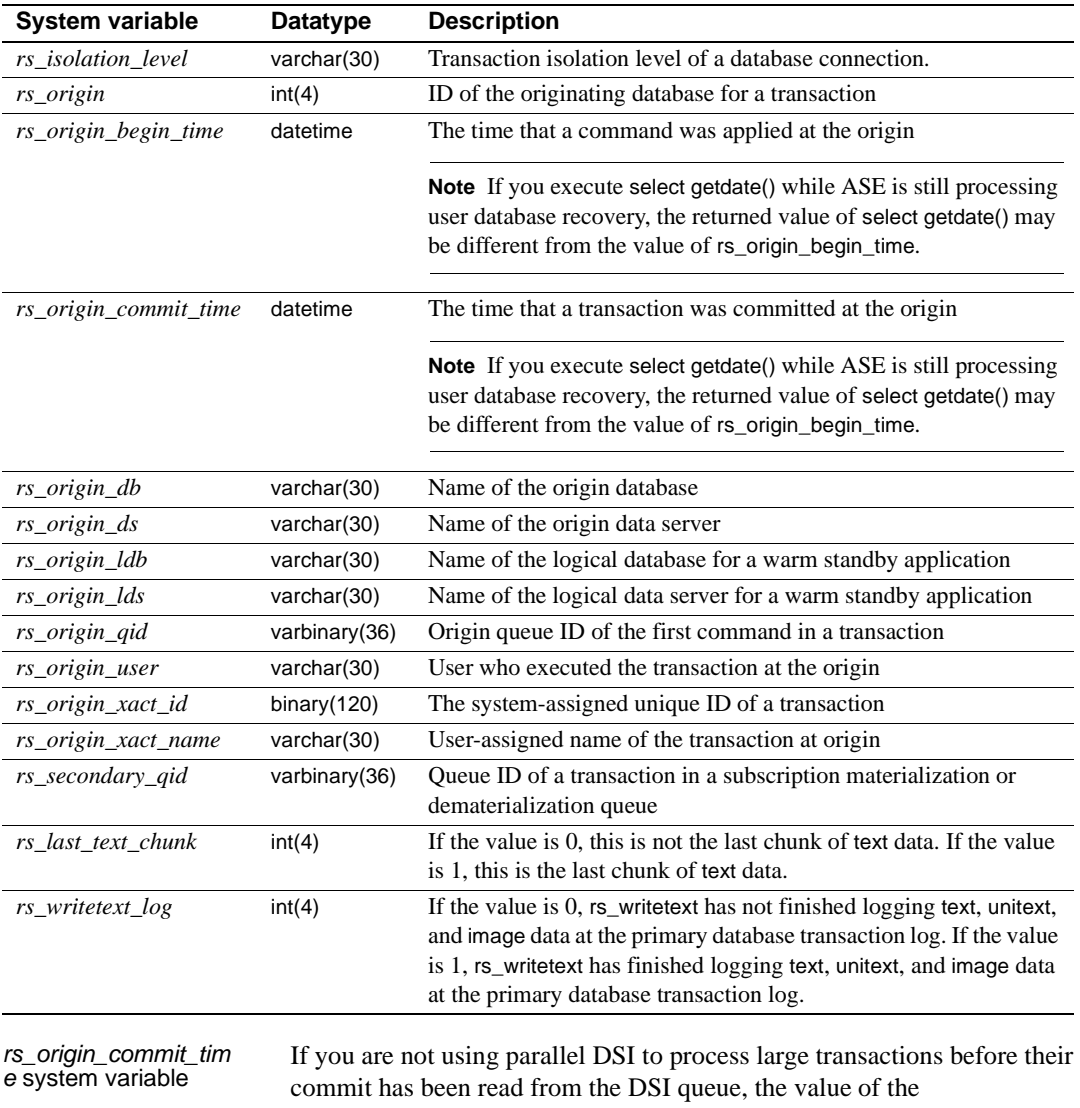

*rs\_origin\_commit\_time* system variable contains the time when the last transaction in the transaction group committed at the primary site.

If you are using parallel DSI to process large transactions before their commit has been read from the DSI queue, when the DSI threads start processing one of these transactions, the value of the *rs\_origin\_commit\_time* system variable is set to the value of the *rs* origin begin time system variable. When the commit statement for the transaction is read, the value of *rs\_origin\_commit\_time* is set to the actual commit time. Therefore, when the configuration parameter dsi\_num\_large\_xact\_threads is set to a value greater than zero, the value for *rs\_origin\_commit\_time* is not reliable for any system function other than rs\_commit.

System variables and NULL values

- The following system variables may have NULL values:
	- *rs\_origin\_ds*
	- *rs\_origin\_db*
	- *rs\_origin\_user*
	- *rs\_origin\_xact\_name*
	- *rs\_destination\_db*
	- *rs\_destination\_user*
	- *rs\_dump\_dbname*
	- *rs\_dump\_label*

When a system variable has no value, Replication Server maps the word "NULL" into function-string templates. This may cause syntax errors in some generated statements. For example, the following command would be generated if *rs\_origin\_xact\_name* has a null value:

begin transaction NULL

To prevent this error, create a function string with an output template like the following:

```
'begin transaction t ?rs origin xact name!sys raw?'
```
If the *rs\_origin\_xact\_name* system variable is null, the transaction name will be "t\_NULL".

Replacing function strings

• To replace a function string, use alter function string or create function string with overwrite. Either approach executes drop function string and create function string in a single transaction, preventing errors that could result from temporarily missing function strings.
Permissions create function string requires "create object" permission.

See also **[alter function string](#page-148-0),[configure connection](#page-185-0), [create connection](#page-212-0), create function** [string class](#page-252-0), [create subscription](#page-288-0), [define subscription](#page-300-0), [drop function string](#page-313-0), [alter](#page-148-0)  [function string](#page-148-0)

## <span id="page-252-0"></span>**create function string class**

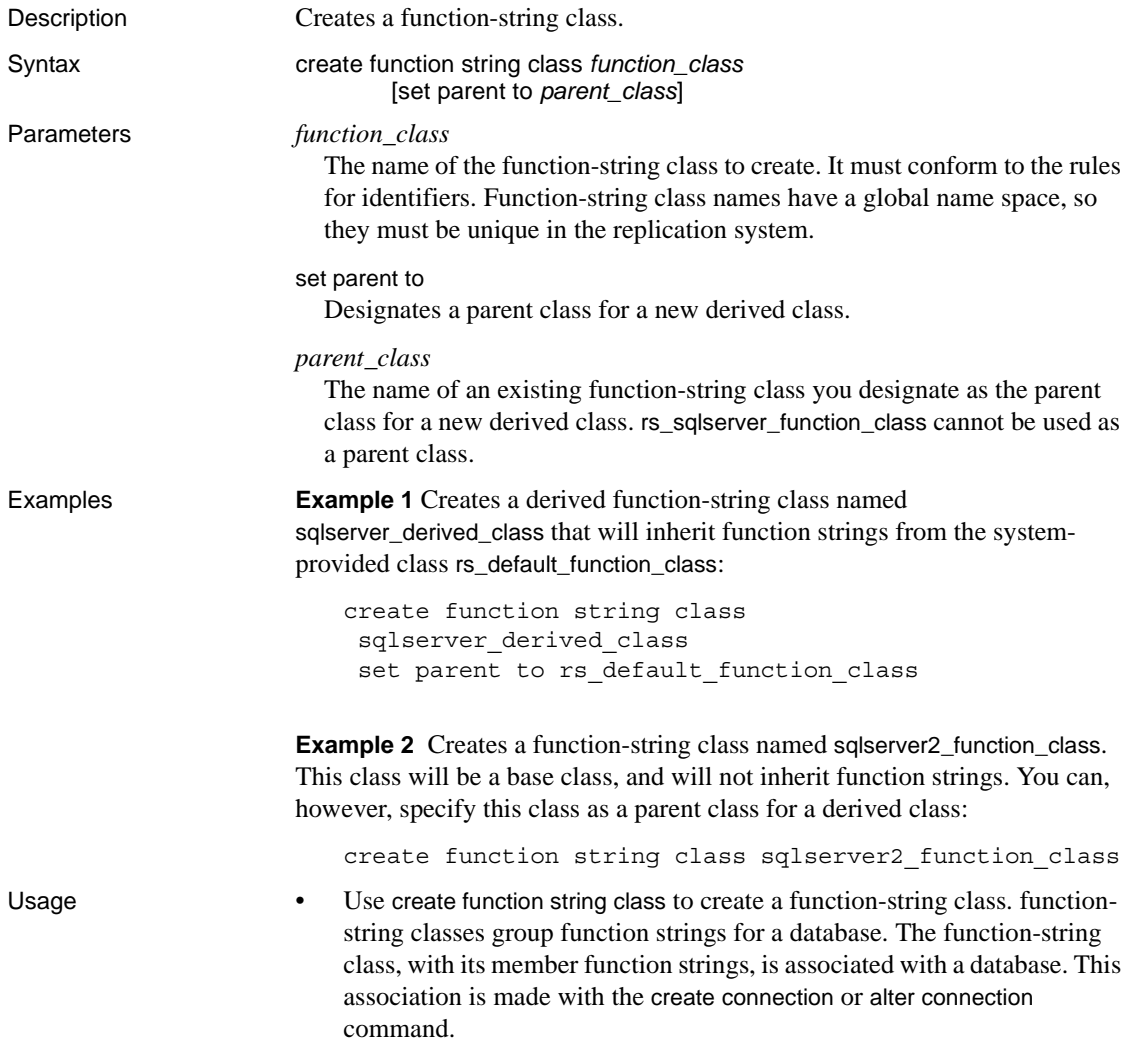

- The Replication Server to which create function string class is sent becomes the primary Replication Server for the newly-created functionstring class.
- Create a new derived class using the set parent to clause to specify a parent class from which the new class is to inherit function strings. Omit this clause to create a new base class, which does not inherit function strings from a parent class.
- For an overview of function-string classes, function strings, and functions, see the *Replication Server Administration Guide Volume 2*.
- Before you execute this command, make sure that the name for the new function-string class is unique in the replication system. Replication Server does not detect all name conflicts.
- Replication Server distributes the new function-string class to qualifying sites through the replication system. The changes do not appear immediately at all such sites because of normal replication system lag time.
- To modify function strings in the class rs\_sqlserver\_function\_class, you must first select a Replication Server to be the primary site for the class. Then execute create function string class for rs\_sqlserver\_function\_class at that site.
- The Replication Server that serves as the primary site for any functionstring class must have routes to all other Replication Servers where the class will be used.
- The primary site for a derived class is the same as the primary site of its parent class. You must create a derived class at the primary site of its parent class. However, if the parent class is a system-provided class, rs\_default\_function\_class or rs\_db2\_function\_class, the primary site of the derived class is the Replication Server where you created the derived class.

System-provided function-string classes

- Replication Server provides three function-string classes that you can use:
	- rs\_sqlserver\_function\_class default generated Adaptive Server function strings are provided for this class. The default function strings in rs\_sqlserver\_function\_class are identical to those in rs\_default\_function\_class. This class is assigned by default to Adaptive Server databases you add to the replication system using rs\_init. You can customize function strings for this class. rs\_sqlserver\_function\_class cannot be used as a parent class or a derived class.
- rs\_default\_function\_class default generated Adaptive Server function strings are provided for this class. The default function strings in rs\_sqlserver\_function\_class are identical to those in rs\_default\_function\_class. You cannot customize function strings for this class. This class can be used as a parent class but cannot become a derived class.
- rs\_db2\_function\_class default generated DB2-specific function strings are provided for this class. Although this class is a derived class of rs\_default\_function\_class, with customizations for DB2, you cannot customize function strings for this class. rs\_db2\_function\_class can be used as a parent class but cannot be made a derived class.

Benefits of function-string inheritance

Using derived classes that inherit from system-provided classes rs\_default\_function\_class or rs\_db2\_function\_class, either directly or indirectly, allows you to customize only the function strings you want to customize and inherit all others, even for new table or function replication definitions.

If you use classes that do not inherit from system-provided classes, you must create all function strings yourself, either in parent or derived classes, and add new function strings whenever you create a new table or function replication definition.

• After an upgrade to a future release of Replication Server, derived classes that inherit from the system-provided classes rs\_default\_function\_class or rs\_db2\_function\_class, either directly or indirectly, will inherit functionstring definitions for any new system functions.

Adding function strings to a function-string class

- After you create a function-string class that does not inherit function strings from a parent class, add function strings for the system functions that have function-string-class scope. Then add function strings for system functions and user-defined functions that have replication definition scope and will be replicated to databases that use the new function-string class.
	- To create or customize function strings in a function-string class, use create function string. You cannot create function strings in the classes rs\_default\_function\_class or rs\_db2\_function\_class.

Permissions create function string class requires "sa" permission.

See also **[alter connection](#page-126-0), [alter function string class](#page-149-0)**, [create connection](#page-212-0), [create function](#page-232-0), [create function string class](#page-252-0), [move primary](#page-328-0)

# **create logical connection**

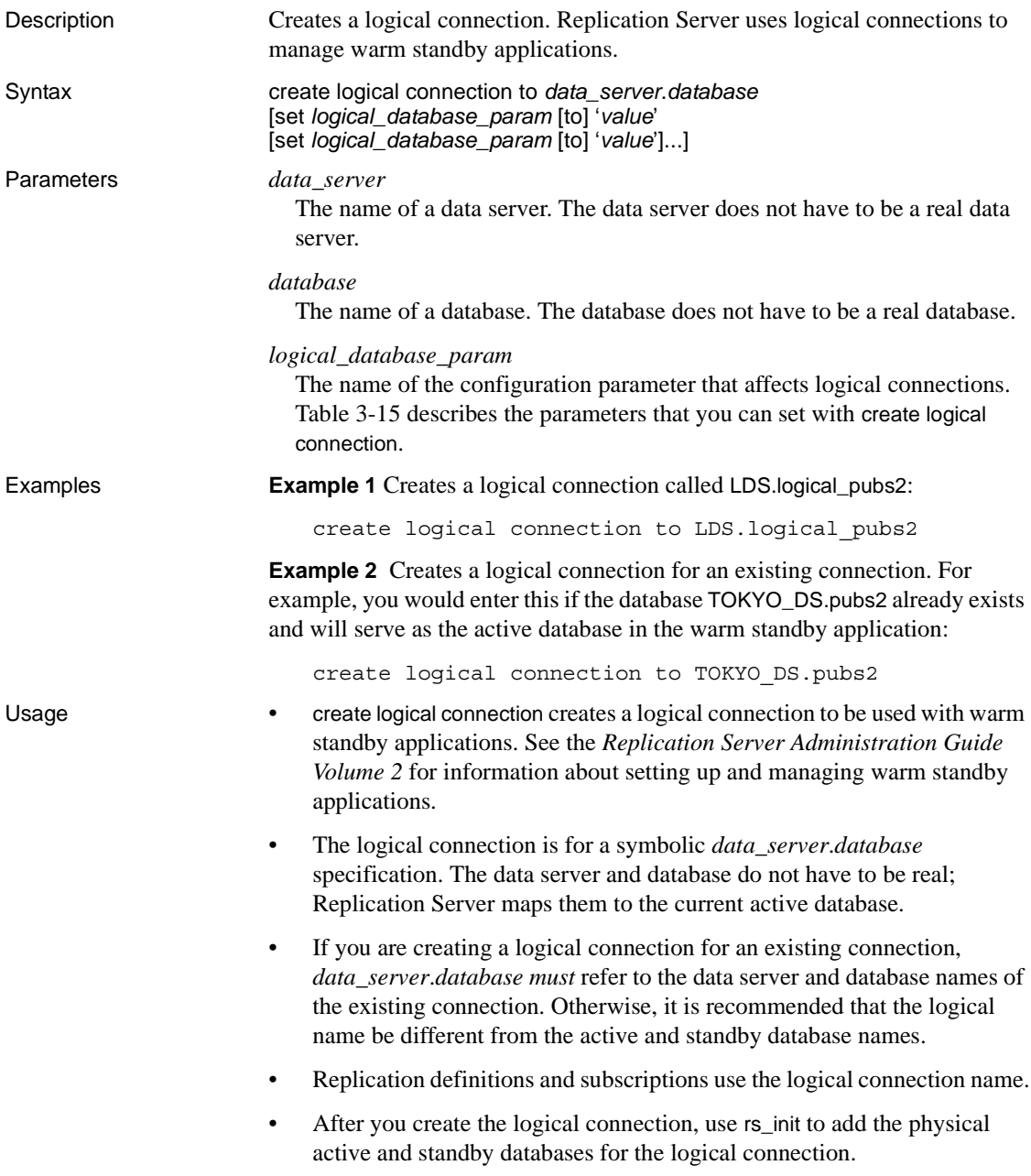

Permissions create logical connection requires "sa" permission.

See also **alter logical connection, configure connection, configure logical connection, drop** connection, drop logical connection, switch active

## **create partition**

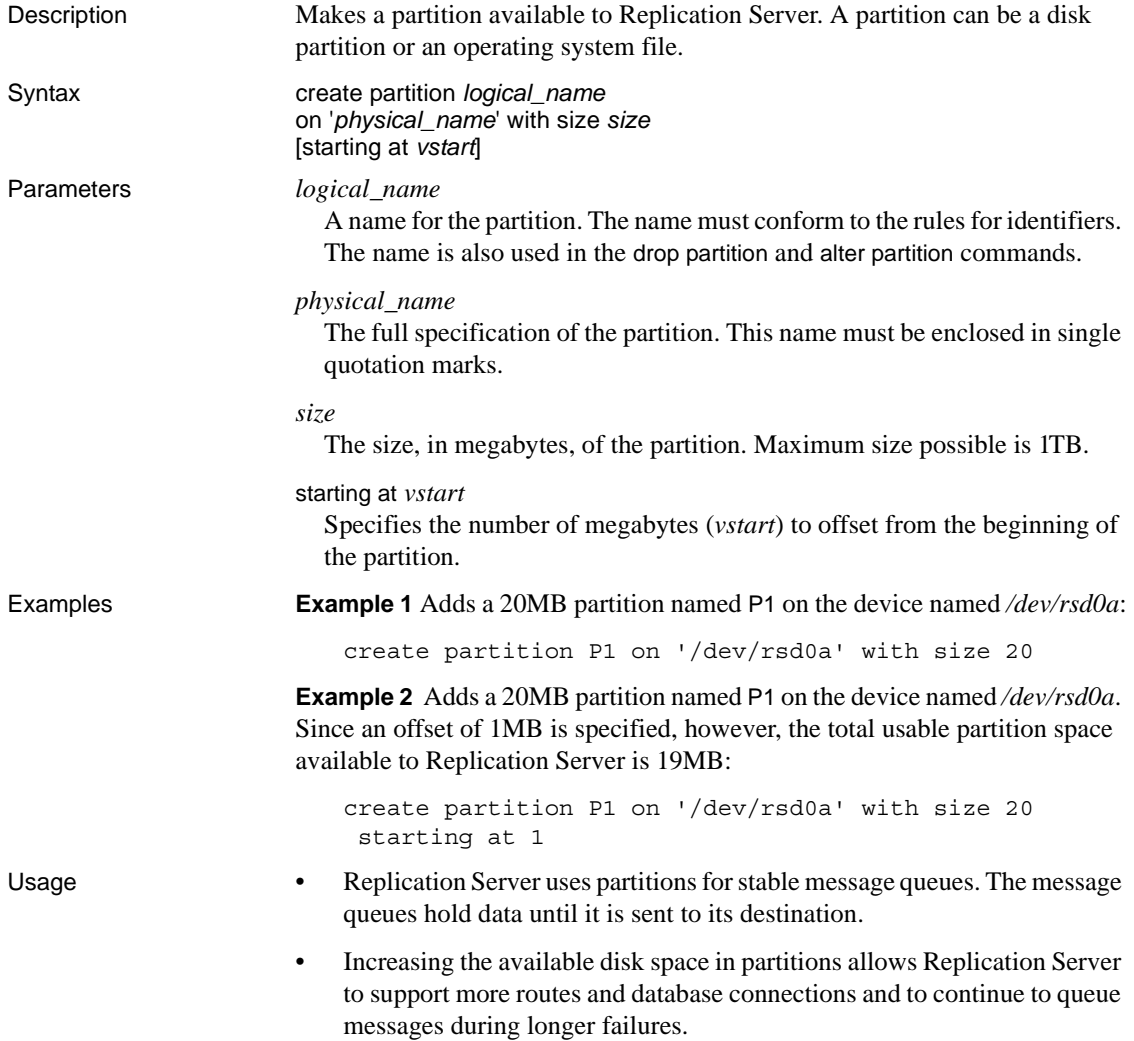

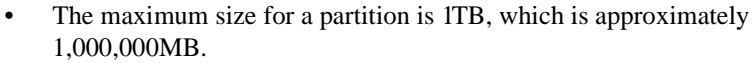

- Disk partitions must not be mounted for use by the operating system and should not be used for any other purpose, such as for swap space or an Adaptive Server disk device.
- Allocate the entire partition to Replication Server. If you allocate part of a partition for Replication Server, you cannot use the remainder for any other purpose. If you use the starting at *vstart* clause, the partition space available to Replication Server is what is left after you subtract the offset size from the total partition size.
- The starting at *vstart* clause makes space available at the beginning of the partition for disk mirroring information.
- You can use operating system files for partitions. However, the operating system buffers file I/O, so you may not be able to recover stable queues completely following a failure. Therefore, you should only use files for partitions in a test environment—unless your operating system does not support physical disk partitions.
- If you use an operating system file, you must create it before executing create partition. On UNIX platforms, you can create the file with the touch command. The file can be zero bytes in length; the create partition command extends the file to the specified *size*.
- The "sybase" user should own the disk partition or operating system file and must have read and write permissions on it. Users other than "sybase" should not have write or read permission on the partition.

Permissions create partition requires "sa" permission.

See also [admin disk\\_space](#page-79-0), [drop partition](#page-316-0), [alter partition](#page-154-0)

## **create publication**

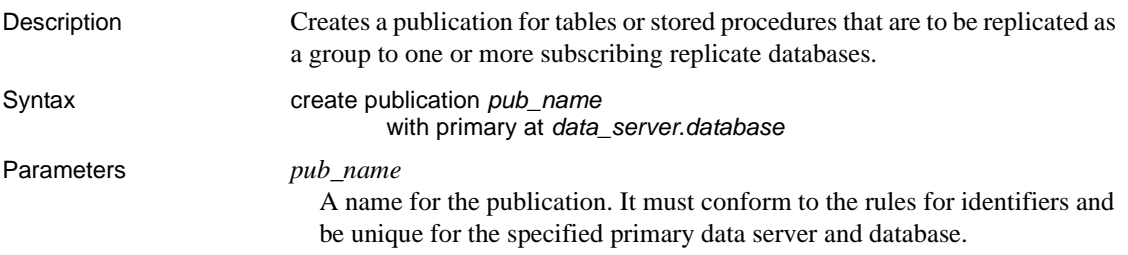

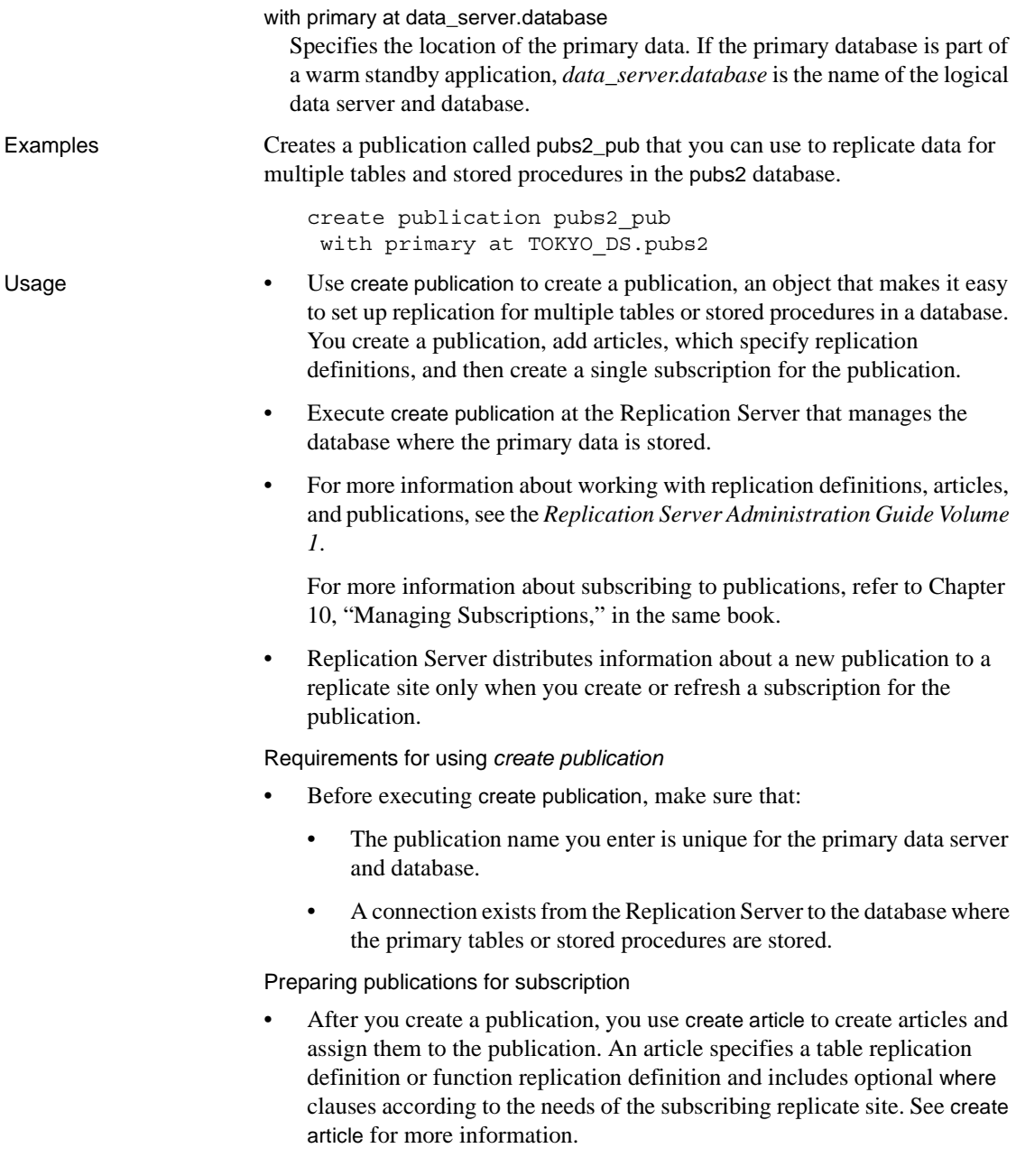

- Because a replicate table cannot subscribe to two or more replication definitions for the same primary object, a publication cannot contain two or more articles for different replication definitions for the same primary table and the same replicate table.
- When all of the articles have been assigned, you must validate the publication using validate publication before a replicate site can subscribe to it. Validating a publication verifies that the publication contains at least one article and marks the publication ready for subscription. See [validate](#page-389-0)  [publication](#page-389-0) for more information.
- To check publication status, use check publication. This command displays the number of articles the publication contains and indicates if the publication is valid. See [check publication](#page-181-0) for more information.

### Subscribing to publications

- When a publication is valid, you can create a subscription for the publication in order to begin replication to a replicate database. All forms of subscription materialization are supported. See [create subscription](#page-288-0) or [define subscription](#page-300-0) for more information.
- When you create a publication subscription, Replication Server creates a separate underlying subscription for each article that the publication contains. Each article subscription uses the name of the parent publication subscription.
- A subscription to a publication cannot include a where clause. Instead, you can customize replication to replicate sites by including one or more where clauses in each article the publication contains.

#### Articles for table replication definitions

- If a publication contains articles for table replication definitions only, you can use create subscription to subscribe to the publication using atomic or non-atomic materialization. See [create subscription](#page-288-0) for more information.
- You can also use bulk materialization for the publication subscription:
	- When data already exists at the replicate database, use create subscription with the without materialization clause.
	- When you must manually transfer subscription data, use define subscription and the other bulk materialization commands. See [define](#page-300-0)  [subscription](#page-300-0) for more information.

Articles for function replication definitions

If a publication contains articles for function replication definitions only, use bulk materialization for the publication subscription:

- When data already exists at the replicate database, use create subscription with the without materialization clause. See [create](#page-288-0)  [subscription](#page-288-0) for more information.
- When you must manually transfer subscription data, use define subscription, activate subscription, and validate subscription to subscribe to the publication using bulk materialization. See [define](#page-300-0)  [subscription](#page-300-0) for more information.

Articles for both table and function replication definitions

If a publication contains articles for both table replication definitions and function replication definitions, you can use the same subscription command even though each type of replication definition requires a different materialization method.

In order to create the subscription, first transfer data to the replicate database for component subscriptions that require bulk materialization, such as those for function replication definitions. Then use create subscription to subscribe to the publication:

- Subscriptions for articles for table replication definitions are materialized using atomic or non-atomic materialization—unless you use the without materialization clause.
- Subscriptions for articles for function replication definitions are materialized without materialization.

In cases where the stored procedure for a function replication definition operates on a table for which there is also a table replication definition, no separate data transfer is necessary.

Refreshing publication subscriptions

- If you add a new article to an existing publication, or drop an article from the publication, the publication is invalidated. Although replication for existing articles continues unaffected, in order to begin replication for any new articles or create new publication subscriptions you must:
	- Validate the publication when you have completed making changes to the publication, then
	- Refresh the publication subscription.
- In order to refresh a publication subscription for atomic or non-atomic materialization:
	- Re-create the subscription using create subscription. See [create](#page-288-0)  [subscription](#page-288-0) for more information.

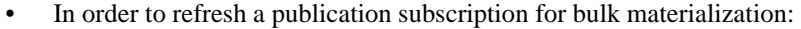

- When data already exists at the replicate database, use create subscription with the without materialization clause.
- Re-create the subscription using define subscription, activate subscription, and validate subscription and transfer subscription data manually as necessary. See [define subscription](#page-300-0) for more information.

Dropping subscriptions, articles, and publications

- You can drop a subscription to a publication and, optionally, purge the subscription data for the component subscriptions to articles for table replication definitions. See [drop subscription](#page-321-0).
- If there is no subscription, you can drop an article that a publication contains and, optionally, drop the associated replication definition if it is not used elsewhere. After you drop an article, the publication is invalid. See [drop article](#page-307-0).
- You can drop a publication if there are no subscriptions for the publication. When you drop a publication, its articles are also dropped. Optionally, you can also drop all of the replication definitions for the publication's articles, if they are not used elsewhere. See [drop publication](#page-317-0) for more information.

Publications in warm standby applications

• In a warm standby application, replication definitions used in replicating to the standby database may also be specified by articles included in publications.

Permissions create publication requires "create object" permission.

See also [check publication](#page-181-0), [create article](#page-208-0), [create applied function replication definition](#page-201-0), [create replication definition](#page-267-0), [create request function replication definition](#page-261-0), [create](#page-288-0)  [subscription](#page-288-0), [define subscription](#page-300-0), [drop article](#page-307-0), [drop publication](#page-317-0), [drop subscription](#page-321-0), [validate subscription](#page-390-0)

## <span id="page-261-0"></span>**create request function replication definition**

Description Creates a request function replication definition and a user-defined function for a stored procedure that is to be replicated. The request function is applied at the replicate database by the same user who executes the stored procedure at the primary database.

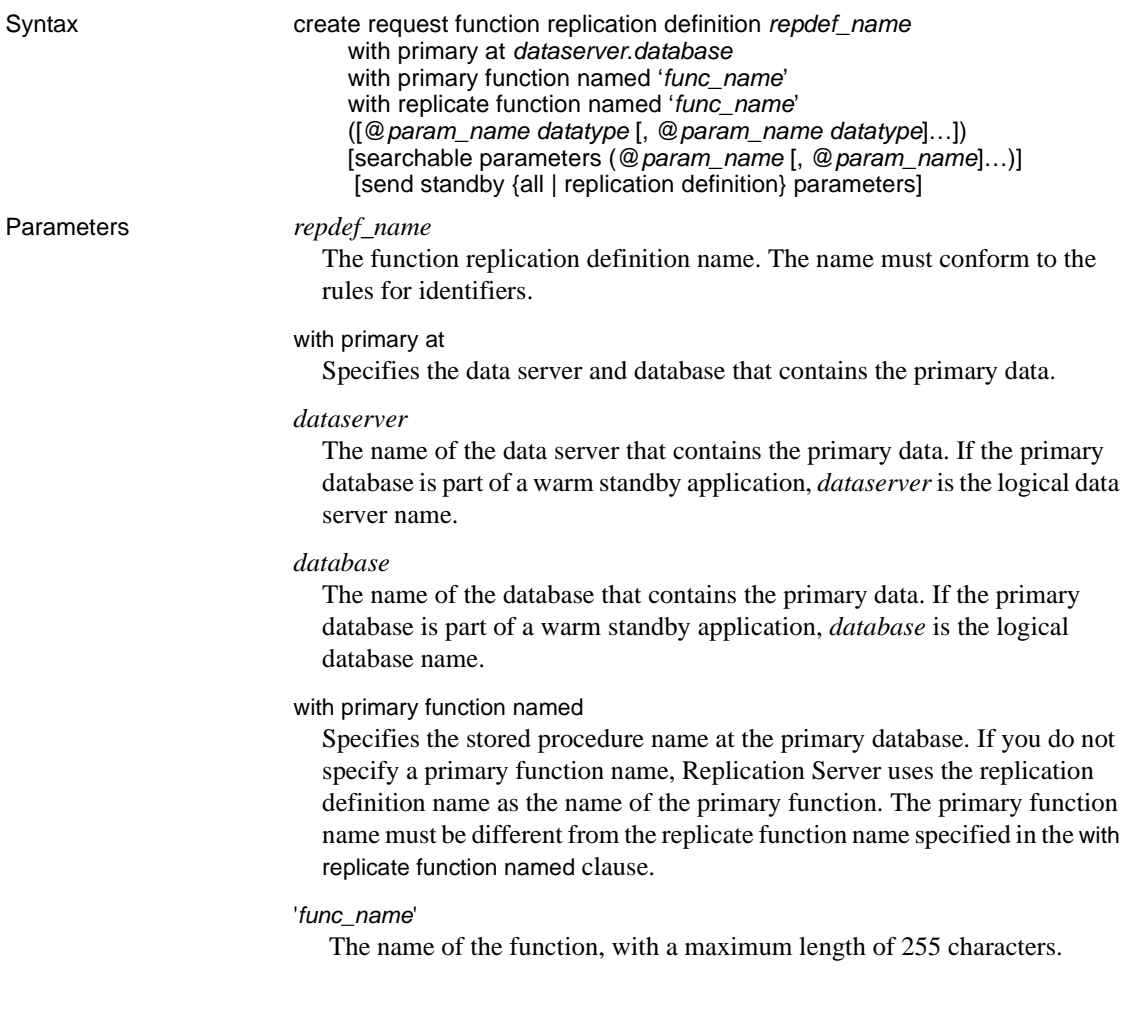

with replicate function named

Specifies the name of the stored procedure to execute at the replicate database. If you do not specify a replicate function name, Replication Server uses the replication definition name as the name of the replicate function. The replicate function name must be different from the primary function name specified in the with primary function named clause.

**Note** The primary stored procedure refers to the stored procedure originally invoked by the client, while the replicate stored procedure refers to the stored procedure replicated from the primary database and invoked by the replicate Replication Server.

This request function behavior is different from the request function behavior in Replication Server 15.0.1 and earlier. For more information about the behavior of request function in Replication Server 15.0.1 and earlier versions, see the *Replication Server Administration Guide Volume 2*.

### @*param\_name*

A parameter name from the function. A parameter name cannot appear more than once in each clause in which it appears. You are not required to include parameters and their datatypes, but you *must* include a pair of parentheses, whether or not you include any parameters.

#### *datatype*

The datatype of a parameter in the function. See ["Datatypes" on page 21](#page-44-0) for a list of the datatypes and their syntax. Adaptive Server stored procedures and function replication definitions cannot contain parameters with the text, unitext, rawobject, and image datatypes.

#### searchable parameters

Specifies a list of parameters that can be used in where clauses of define subscription, create subscription, or create article. You *must* include the parentheses ( ) if you include this clause.

#### send standby

In a warm standby application, specifies whether to send to the standby database, all the parameters in the function (send standby all parameters) or just those specified in the replication definition (send standby replication definition parameters). The default is send standby all parameters.

Examples Creates a request function replication definition named titles\_frep for a function named upd\_titles\_prim. The stored procedure to be invoked in the destination database is named upd\_titles:

create request function replication definition titles\_frep

```
with primary at LDS.pubs2
with primary function named 'upd titles prim'
with replicate function named 'upd titles'
(@title id varchar(6), @title varchar(80), @type char(12), @pub id char(4),
     @price money, @advance money, @total_sales int)
searchable parameters (@title id, @title)
```
Usage • Use create request function replication definition to describe a stored procedure that you want to replicate. The difference between the applied function replication definition and the request function replication definition is that the function replicated through an applied function replication definition is executed at the replicate site by the maintenance user while the function replicated through a request function replication definition is executed at the replicate site by the same user who executes the primary function at the primary site. For an overview of replicated stored procedures, see the *Replication Server Administration Guide Volume 1*.

> When you create a request function replication definition for a primary function, make sure that the function *does not* already have an existing function replication definition that satisfies both these conditions:

- Was created using the create function replication definition command
- the function replication definition is used for the request function replication without subscription in Replication Server 15.0.1 and earlier version

If these conditions are true, the existing request function replication definition is disabled. See the *Replication Server Administration Guide Volume 2* for more information about request function replication definition in Replication Server 15.0.1 and earlier.

- Execute the create request function replication definition command at the Replication Server that manages the database where the primary stored procedure is stored.
- Before executing create request function replication definition, be sure that:
	- The function replication definition name is unique in the replication system. Replication Server cannot always enforce this requirement when you use create request function replication definition.
- A connection exists from the Replication Server to the database where the primary data is stored. See create connection. You can also create connections using rs\_init; see the *Replication Server Installation Guide* and the *Replication Server Configuration Guide* for your platform.
- The name, parameters, and datatypes you specify for the function replication definition must match those of the stored procedure involved. Only the parameters specified in the function replication definition are replicated.
- Replication Server distributes the new function replication definition to qualifying sites through the replication system. The changes do not appear immediately at all such sites because of normal replication system lag time.

User-defined functions and function strings

- When you create a request function replication definition, Replication Server automatically creates a corresponding user-defined function. Similarly, in rs\_sqlserver\_function\_class, Replication Server automatically creates a default function string for the user-defined function.
- You can customize the function string in rs\_sqlserver\_function\_class and in user-defined function-string classes using create function string.
- For each user-created base function-string class in which the user-defined function will be used, and for each derived class that inherits from such a class, you must create a function string, using create function string. The function string should invoke a stored procedure or RPC, with language appropriate for the replicate data server.
- For an overview of function-string classes, function strings, and functions, see the *Replication Server Administration Guide Volume 2*.

## *with primary at* clause

Use the with primary at clause to specify the primary data server and database. The primary database is the database that contains the invoked primary stored procedure.

### *with replicate function named* clause

Use the with replicate function named clause to specify the name of the stored procedure you want to execute at the destination database where you are delivering the replicated function. If you do not use with replicate function named when you create or alter the function replication definition, the function is delivered as a stored procedure with the same name as the function replication definition. In a warm standby database, the stored procedure has the same name as in the active database so with replicate function named is ignored.

A round-trip replication enables a database to send a data change request to another database and to replicate the data change back to the requesting database. See the *Replication Server Administration Guide Volume 1* for more information about how to set up a round-trip replication with both applied and request function replication definitions.

Request function replication definitions for HDS parameters

Although you cannot create function replication definitions that alter the datatype of a parameter's value, you can use HDS datatype definitions to declare parameters for request function replication definitions. The declared parameters are subjected to class-level translations.

See the *Replication Server Administration Guide Volume 1* for more information about HDS.

Altering function replication definitions

- Use alter request function replication definition to add parameters or searchable parameters to an existing request function replication definition. You can also specify a different replicate name for the function.
- To remove or rename parameters in function replication definition, drop all subscriptions to the function replication definition. After dropping the subscriptions, drop the function replication definition and re-create it.

Subscribing to function replication definitions

To subscribe to a request function replication definition, use create subscription with the without materialization clause, or use define subscription and the other commands involving bulk materialization.

Creating multiple replication definitions

• You can create multiple request function replication definitions for the same primary function, and customize each one so that it can be subscribed to by a different replicate function. See the *Replication Server Administration Guide Volume 1* for details.

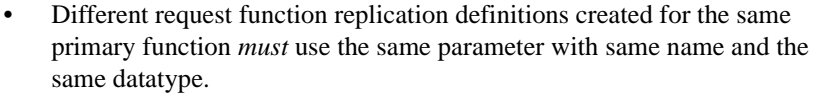

- A request function replication definition can only be subscribed to Replication Servers version 15.1.
- The same primary function can have applied function replication definitions or request function replication definitions, but not both. The function replication definition created with the create function replication definition command is considered as an applied function at the primary Replication Server where the function is created.
- In a warm standby database, the stored procedure has the same name as the active database, and the with replicate function named clause is ignored. If one of the request function replication definition is created with the send standby replication definition parameters clause, the parameters specified in the function replication definition are delivered to the standby database. Otherwise, all of the parameters in the primary function are delivered.
- In an MSA environment, if there is no function replication definition for a primary function created with the send standby clause, the function delivered to the replicate database has the same name as the primary function with all the primary function's parameters. Otherwise, the function delivered to the replicate database has the name specified in the with replicate function named clause of that function replication definition, and with parameters specified in the same function replication definition. Permissions create request function replication definition requires "create object" permission.

See also **[alter applied function replication definition](#page-124-0)**, [alter function string](#page-148-0), alter request [function replication definition](#page-166-0), [create applied function replication definition](#page-201-0), [create](#page-212-0)  [connection](#page-212-0), [create function string](#page-239-0), [define subscription](#page-300-0), [drop function replication](#page-312-0)  [definition](#page-312-0), [sp\\_setrepproc](#page-482-0)

## <span id="page-267-0"></span>**create replication definition**

Description Creates a replication definition for a table that is to be replicated. Syntax create replication definition *replication\_definition* with primary at *data\_server*.*database* [with all tables named [*table\_owner*.] '*table\_name*' [quoted] | [with primary table named [*table\_owner*.]'*table\_name*'] with replicate table named [*table\_owner*.]'*table\_name*'] [quoted]] (*column\_name* [as *replicate\_column\_name*] [*datatype* [null | not null]

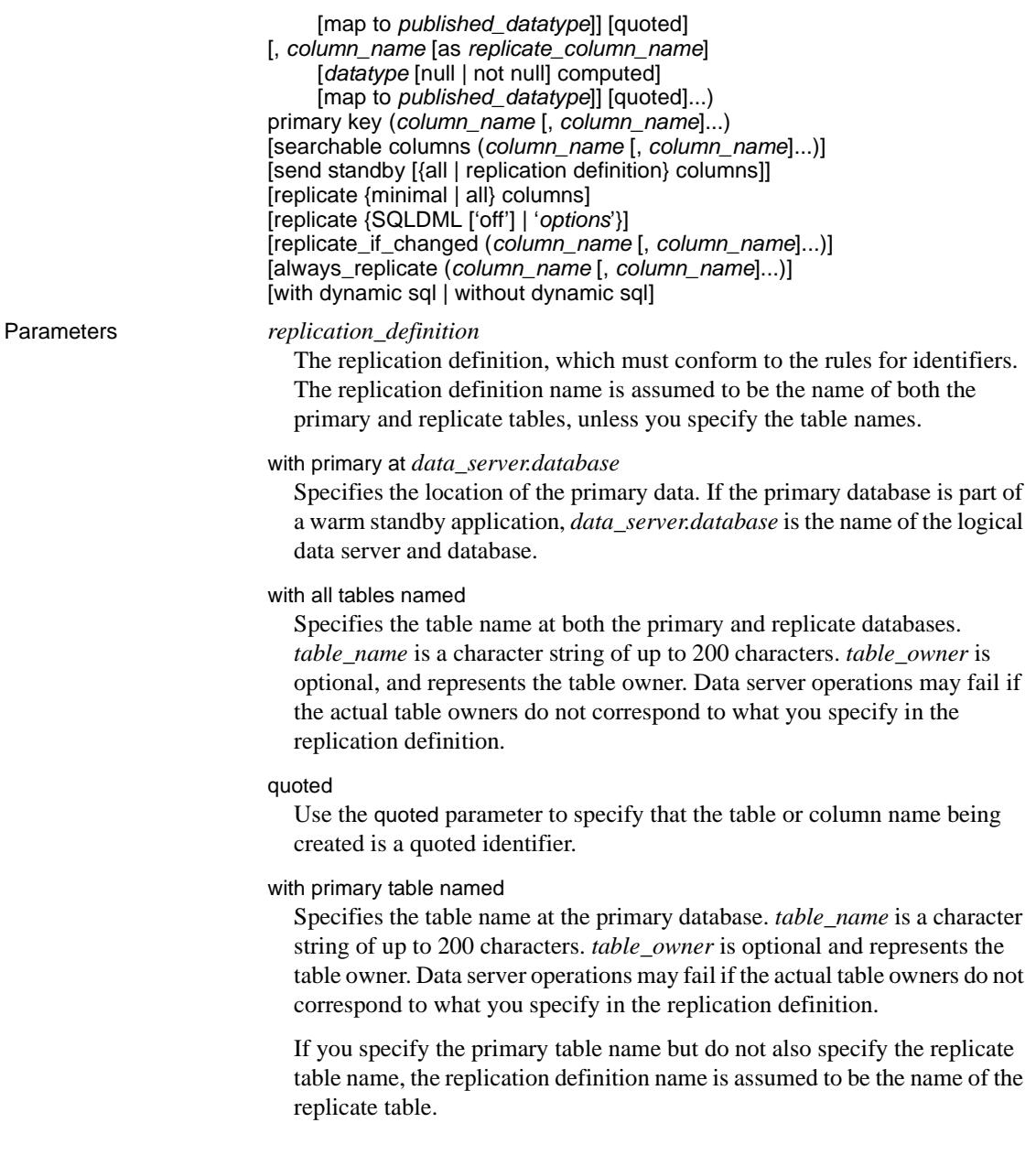

## with replicate table named

Specifies the name of the table at the replicate database. *table\_name* is a character string of up to 200 characters. *table\_owner* is optional and represents the table owner. Data server operations may fail if the actual table owners do not correspond to what you specify in the replication definition.

If you specify the replicate table name but do not also specify the primary table name, the replication definition name is assumed to be the name of the primary table.

### *column\_name*

A column name from the primary table. You cannot use a column name more than once in each clause.

Each column and datatypes must be enclosed in parentheses ( ).

## as *replicate\_column\_name*

Specifies a column name in a replicate table into which data from the primary column will be copied. Use this clause when the source and destination columns have different names.

## *datatype*

The datatype of the column in the primary table. See ["Datatypes" on page](#page-44-0)  [21](#page-44-0) for a list of the datatypes and syntax.

Use as *declared\_datatype* if you are specifying a column-level datatype translation. A declared datatype must be a native Replication Server datatype or a datatype definition for the primary datatype.

For different replication definitions created against the same table, the column datatypes must be the same, however the published datatypes may be different. See the *Replication Server Administration Guide Volume 1* for more information.

Specifying the datatype is optional if a replication definition created against the same table already has this column.

null or not null

Applies only to text, unitext, image, or rawobject columns. Specifies whether a null value is allowed in the replicate table. The default is not null, meaning that the replicate table does not accept null values.

The null status for each text, unitext, image, and rawobject column must match for all replication definitions for the same primary table, and must match the settings in the actual tables. Specifying the null status is optional if an existing replication definition of the same primary table has text, unitext, image, and rawobject columns.

You cannot change this setting for a column once it is included in a replication definition for the table. To change the value, you must drop and re-create all replication definitions that include the column.

map to *published\_datatype*

Specifies the datatype of a column after a column-level datatype translation, but before any class-level translation and before presentation to the replicate database.

primary key *column\_name*

Specifies the columns that form the primary key for the table. You cannot use a column name more than once in each clause.

You cannot include text, unitext, image, rawobject, rawobject in row, or rs\_address columns as part of the primary key.

searchable columns *column\_name*

Specifies the columns that can be used in where clauses of create subscription, define subscription, or create article. You cannot use a column name more than once in each clause.

You cannot specify text, unitext, image, rawobject, rawobject in row or encrypted columns as searchable columns.

send standby

Specifies how to use the replication definition in replicating into a standby database in a warm standby application. See ["Replication definitions and](#page-279-0)  [warm standby applications" on page 256](#page-279-0) for details on using this clause and its options.

replicate minimal columns or replicate all columns

Sends all replication definition columns for every transaction or only those needed to perform update or delete operations at replicate databases. The default is to replicate all columns.

**Note** If your replication definition has the [replicate {minimal | all} columns] clause, the [replicate {minimal | all} columns] clause must always precede the [replicate {SQLDML ['off'] | '*options*'}] clause.

#### replicate SQLDML ['off']

Turns on or off the SQL replication of the DML operation specified.

#### replicate '*options*'

Replicates any combination of these DML operations:

- $U -$ update
- $D -$  delete
- $\bullet$  I insert select

#### replicate\_if\_changed

Replicate text, unitext, image, or rawobject columns only when their column data changes.

#### always\_replicate

Always replicate text, unitext, image, and rawobject columns.

#### with dynamic sql

Specifies that DSI applies dynamic SQL to the table if the command qualifies and enough cache space is available. This is the default.

See the *Replication Server Administration Guide Volume 2* for the conditions a command must meet to qualify for dynamic SQL.

#### without dynamic sql

Specifies that DSI must not use dynamic SQL commands.

**Examples Example 1** Creates a replication definition named authors\_rep for the authors table. The primary copy of the authors table is in the pubs2 database in the LDS data server. All copies of the table are also named authors. Only the minimum number of columns will be replicated for delete and update operations:

> create replication definition authors\_rep with primary at LDS.pubs2 with all tables named 'authors' (au\_id varchar(11), au\_lname varchar(40),

```
au fname varchar(20), phone char(12),
   address varchar(12), city varchar(20),
   state char(2), country varchar(12), postalcode
   char(10))
primary key (au_id)
searchable columns (au_id, au_lname)
replicate minimal columns
```
**Example 2** Creates a replication definition called blurbs\_rep for the blurbs table owned by "emily" in the pubs2 database. Data in the copy column, which uses the text datatype and accepts null values, will be replicated when the column data changes:

```
create replication definition blurbs_rep
  with primary at TOKYO_DS.pubs2
  with all tables named emily.'blurbs'
    (au_id char(12), copy text null)
  primary key (au_id)
  replicate_if_changed (copy)
```
**Example 3** Where at least one replication definition already exists for the primary table publishers in the pubs2 database, this command creates an additional replication definition called pubs\_copy\_rep. This replication definition can be subscribed to by replicate tables that are named pubs\_copy and for which "joe" is the owner. Subscriptions may fail for replicate tables that are also named pubs\_copy but for which "joe" is not the owner:

```
create replication definition pubs_copy_rep
 with primary at TOKYO_DS.pubs2
 with primary table named 'publishers'
 with replicate table named joe.'pubs_copy'
    (pub_id, pub_name as pub_name_set)
 primary key (pub_id)
```
Data for the pub\_name column in the primary table will replicate into the pub\_name\_set column in the replicate table, which must share the same datatype. You do not need to specify the datatype for a column in an existing replication definition. In this example, the city and state columns from the primary table are not required for the replicate table pubs\_copy, and are thus excluded from this replication definition.

**Example 4** Creates a replication definition that replicates all modified columns of the authors table to the standby database. This definition also replicates to the MSA, however, only the modified values of au\_id and au\_lname columns are replicated. au\_id is the key used to update and delete from the authors table:

create replication definition authors\_rep

```
with primary at LDS.pubs2
with all tables named 'authors'
   (au id varchar(11), au lname varchar(40))
primary key (au_id)
send standby
replicate minimal columns
```
**Example 5** Creates a table foo where column foo\_col1 is a quoted identifier:

```
create replication definition repdef
  with primary at primaryDS.primaryDB
  with all tables named "foo"
   ("foo_col1" int quoted, "foo_col2" int)
  primary key ("foo_col1")
```
**Example 6** Creates a table replication definition that replicates update and delete statements:

```
create replication definition repdef1
       with primary at ds3.pdb1
       with all tables named 'tb1'
         (id col int, str col char(40))
       primary key (id_col)
       replicate all columns
       replicate 'UD'
go
```
- Usage Execute this command at the Replication Server that manages the database where the primary version of the table is stored.
	- Use rs\_helprep to determine which replication definitions are available to Replication Server version 12.0 and earlier. For more information, see [rs\\_helprep on page 494.](#page-517-0)
	- For an overview of defining and maintaining replicated tables, and for information about working with replication definitions, articles, and publications, see the *Replication Server Administration Guide Volume 1.*
	- Before executing the create replication definition command, be sure that:
		- The replication definition name you enter is unique among all replication definitions (table or function) in the replication system. Replication Server cannot always enforce this requirement when you enter create replication definition.
- A connection exists from the Replication Server to the database where the primary table is stored. See [create connection](#page-212-0) for more information. You can also create database connections using rs\_init. See the Replication Server installation and configuration guides for your platform.
- If you use more than one version of Replication Server (for example, version 12.0 and version 11.0.x) and you create multiple replication definitions for the same primary table, review any mixed-version issues for your replication system (for example, if column names are different for the same table in both versions). See ["Creating multiple](#page-274-0)  [replication definitions" on page 251](#page-274-0) for details.
- Replication Server distributes the new replication definition to qualifying sites through the replication system. The changes do not appear immediately at all sites because of normal replication system lag time.

## Replication status

- The replication status for text, unitext, image, and rawobject columns must be the same in the Adaptive Server database and in the replication definition.
- Use alter replication definition to change replication status.
- The replication status must be consistent for all of the replication definitions created against the same primary table.
	- If you change the replication status using alter replication definition, the replication status for other replication definitions against the same primary table also changes.
	- You do not have to specify replication status if the column is already listed in another replication definition for the same primary table.

<span id="page-274-0"></span>Creating multiple replication definitions

• You can create multiple replication definitions for the same primary table and customize each one so it can be subscribed to by a replicate table whose characteristics are different from those of the primary table and other replicate tables.

In addition to describing the primary table, each replication definition can specify, for example, a smaller number of columns, different column names, or a different table name for a replicate table. Replicate tables that match the specified characteristics can subscribe to the replication definition. You can also use multiple replication definitions even when replicate and primary tables match.

This feature also allows you to create one replication definition for normal replication and another one for standby if the database requirements are different. See the *Replication Server Administration Guide Volume 1* for details.

- A replicate table can subscribe to only one replication definition per primary table, although it can subscribe to the same replication definition more than once.
- Different replication definitions created for the same primary table must use the same column datatype and the same null status for text, unitext, and image columns.
- If a table is replicated to standby or MSA connection using internal replication definition and dynamic SQL is enabled for the connection, any new replication definition for the table should define the column order consistent with the column order in the primary database. Otherwise, it may invalidate the existing prepared statements and may require the standby or MSA connection to be restarted.

Functions and function strings

- Replication Server creates rs\_insert, rs\_delete, rs\_update, rs\_truncate, rs\_select, and rs\_select\_with\_lock functions for the replication definition. If the replication definition contains text, unitext, image, or rawobject data, Replication Server also creates rs\_datarow\_for\_writetext, rs\_get\_textptr, rs\_textptr\_init, and rs\_writetext functions.
- Replication Server generates default function strings for these functions for the system-provided function-string classes and for derived classes that inherit from these classes. Some function strings may be generated dynamically, so they never exist in the RSSD. For other function-string classes, you must create all the function strings.
- For each function-string class, each replication definition for the same table has its own set of function strings for the system functions.
- When you create, drop, or alter a user-defined function, it is created, dropped, or altered for all the replication definitions for the same primary table.
- Although different replication definitions for the same primary table share the same user-defined functions, each user-defined function has its own function string. You create user-defined functions using create function when you replicate stored procedures using the method associated with table replication definitions.

Specifying columns and datatypes

- When you specify the columns and datatypes you want to replicate, observe these guidelines:
	- Columns that have user-defined datatypes must be defined in the replication definition with the underlying base datatypes.
	- The replication status (that is, replicate\_if\_changed, always\_replicate) of a text, unitext, image, or rawobject column must be the same for all replication definitions on the primary table. If you change a text, unitext, image, or rawobject column's replication status using alter replication definition, the replication status for that column also changes for other replication definitions for the same primary table.

You do not have to specify the replication status of a text, unitext, image, or rawobject column that is part of a replication definition for the same table.

• Omit length and precision from numeric datatype declarations. Replication Server processes numeric datatype values without affecting precision.

**Note** If you use the map to option to translate a larger varchar to a varchar with a smaller number of characters per column, make sure that any data you replicate does not exceed the character length of the column you replicate to.

For instance, you can map a varchar(100) to a varchar(25) column, as long as the item you replicate does not exceed the limit of varchar(25). If it does, an error message appears.

If a replication definition column list contains an IDENTITY column and the replicate table is in Adaptive Server, the maintenance user must be the owner of the table (or must be "dbo" or aliased to "dbo") at the replicate database in order to use the Transact-SQL identity\_insert option.

A primary table (with one or multiple replication definitions) can contain only one IDENTITY column. However, you may use the map to option to publish multiple columns as the identity datatype with one or multiple replication definitions.

If a replication definition column list contains a timestamp column and the replicate table is in Adaptive Server, the maintenance user must be the owner of the table (or must be "dbo" or aliased to "dbo") at the replicate database.

A primary table with one or multiple replication definitions can contain only one timestamp column. However, you may use the map to option to publish multiple columns as the timestamp datatype with one or multiple replication definitions.

The rs\_address datatype allows a unique subscription resolution technique. Bitmaps of the rs\_address datatype (based on the underlying int datatype) are compared with a bitmask in a subscription's where clause to determine whether a row should be replicated. To use this subscription resolution method, you must first create tables that use columns of the int datatype. In creating a replication definition, include these columns in the column list, but declare the datatype to be rs\_address instead of int.

See [create subscription](#page-288-0) for more information. Also, see the *Replication Server Administration Guide Volume 1* for more information about using the rs\_address datatype.

Specifying columns and datatypes for column-level translations

- You cannot use text, unitext, image, or rawobject datatypes as a base datatype or a datatype definition or as a source or target of either a columnlevel or class-level translation.
- *declared\_datatype* depends on the datatype of the value delivered to Replication Server:
	- If the Replication Agent delivers a native Replication Server datatype, *declared\_datatype* is the native datatype.
	- If the Replication Agent delivers any other datatype, *declared\_datatype* must be the datatype definition for the original datatype in the primary database.
- *published\_datatype* is the datatype of the value after a column-level translation, but before any class-level translation. *published\_datatype* must be a Replication Server native datatype or a datatype definition for the datatype in the target database.
- Columns declared in multiple replication definitions must use the same *declared\_datatype* in each replication definition.The *published\_datatype* can differ.

Using the *replicate minimal columns* option

Using the replicate minimal columns option can improve DSI performance, reduce message overhead, and reduce queue size. It can also help to avoid application problems caused by triggers that are set for columns that are not actually changed.

For details on how this option works, see the *Replication Server Administration Guide Volume 2*.

- The following requirements apply to replicating minimal columns:
	- Normally, replicate minimal columns can be used only with replication definitions that use the default function strings for the rs\_update and rs\_delete functions. If you specify replicate minimal columns, you can create non-default rs\_update and rs\_delete function strings for the replication definition using the *rs\_default\_fs* system variable within the function string. See [create function string](#page-239-0) for details.
	- You cannot use autocorrection with the replicate minimal columns option. If you specify set autocorrection on before you set replicate minimal columns, an informational message is logged for each delete or update operation. If you first specify replicate minimal columns, you cannot specify set autocorrection on for the replication definition.
	- If you have specified replicate minimal columns for a replication definition, you cannot create a subscription for it using non-atomic materialization (create subscription command, without holdlock option), or use the bulk materialization option that simulates nonatomic materialization. See the *Replication Server Administration Guide Volume 2* for more information.

## Replicating *text*, *unitext*, *image*, or *rawobject* datatypes

The primary key of the replication definition must include the column or columns that uniquely identify a single row in the table.

- The always\_replicate and replicate\_if\_changed clauses let you specify the replication status for text, unitext, image, and rawobject columns. You can also set this status in the Adaptive Server system procedures sp\_setreptable and/or sp\_setrepcol, or sp\_reptostandby. The replication status must be the same in the Adaptive Server system procedures and in the replication definitions of a primary table. If there are inconsistencies, the RepAgent can shut down. See the *Replication Server Administration Guide Volume 1* for information on setting status and resolving inconsistencies if they occur. See ["Replication definitions and warm](#page-279-0)  [standby applications" on page 256](#page-279-0) for information about replicating text, unitext, image, and rawobject data into warm standby applications.
- You must specify the replication definition's replication status as always\_replicate when you mark a table with sp\_setreptable only, because the sp\_setreptable default replication status is always\_replicate. You can change a table's replication status to replicate\_if\_changed by changing the table's replication definition replication status to replicate\_if\_changed and marking every column in the table with the sp\_setrepcol replication status set to replicate\_if\_changed.
- The following requirements apply to replicating text, unitext, image, or rawobject datatypes:
	- If a text, unitext, image, or rawobject column appears in the replicate\_if\_changed column list, attempting to enable autocorrection for the replication definition will cause an error. Autocorrection requires that all text, unitext, image, and rawobject columns appear in the always\_replicate list for the replication definition.
	- If a text, unitext, image, or rawobject column with replicate\_if\_changed status was not changed in an update operation at the primary table and the update causes the row to migrate into a subscription, the inserted row at the replicate table will be missing the text, unitext, image, or rawobject data. Replication Server displays a warning message in the error log when the row migrates into the subscription and the text, unitext, image, or rawobject data is missing. In this case, run rs\_subcmp to reconcile the data in the replicate and primary tables.

<span id="page-279-0"></span>Replication definitions and warm standby applications

• Replication Server does not require replication definitions to maintain a standby database in a warm standby application. Using replication definitions may improve performance in replicating into the standby database. You can create a replication definition just for this purpose for each table in the logical database.

- Use send standby with any option to use the replication definition to replicate transactions for the table to the standby database. The replication definition's primary key columns and replicate minimal columns setting are used to replicate into the standby database. The options for this method include:
	- Use send standby or send standby all columns to replicate all columns in the table to the standby database.
	- Use send standby replication definition columns to replicate only the replication definition's columns to the standby database.
- Use send standby off in alter replication definition to indicate that you don't want any single replication definition for this table to be used in replicating into the standby database.

When none of a primary table's replication definitions are marked as used by the standby, all columns are replicated into the standby database, the union of all primary keys for all replication definitions for the table is used for the primary key, and minimal columns are replicated. The replicate\_minimal\_columns setting for the logical connection determines whether to send minimal columns or all columns for update and delete. See [alter logical connection](#page-151-1) and [alter replication definition](#page-157-0) for details.

- See the *Replication Server Administration Guide Volume 2* for more information about the performance optimizations gained by using replication definitions for replicating into the standby database.
- In a primary table with multiple replication definitions, if a replication definition is already marked as used by the standby, another replication definition created or altered with send standby unmarks the first one.
- You must specify the replication definition's replication status as replicate\_if\_changed when you mark a database with sp\_reptostandby only, because the sp\_reptostandby default replication status is replicate\_if\_changed. You cannot change the replication status of text, unitext, image, and rawobject columns when the database is marked with sp\_reptostandby only.
- When you mark a database with sp\_reptostandby and a table in that database with sp\_setreptable, you must specify the replication status for the replication definition as always\_replicate—because the default replication status is always\_replicate. You can change a table's replication status to replicate\_if\_changed by changing the table's replication definition replication status to replicate\_if\_changed and marking every column in the table with the sp\_setrepcol replication status set to replicate\_if\_changed.

Altering replication definitions

- Use alter replication definition to add more columns or more searchable columns and to make other changes to the settings for an existing replications definition. See [alter replication definition](#page-157-0) for details.
- If you need to remove or rename primary columns in an existing replication definition, you must drop all subscriptions to the replication definition, drop the replication definition and re-create it, and re-create the subscriptions.

## Replicating stored procedures

• To enable replication of stored procedures, use create applied function replication definition or create request function replication definition. For an overview of replicating stored procedures, see the *Replication Server Administration Guide Volume 1*.

## Replicating computed columns

- create replication definition supports the replication of materialzied computed columns. Materialized computed columns need to be defined using its base datatype in the replication definition.
- Materialized computed column is a computed column whose value is stored in the table page same as regular columns. It is re-evaluated upon each insert or update on its base column. It is not re-evaluated in a query.
- There is another type of computed column called virtual or nonmaterialized computed column. The value of this computed column is not stored in the table or an index. It is only evaluated when it is referenced in a query and no action is taken upon insert or update operation.

Replication of virtual computed columns is not supported and this should not be included in the replication definition.

For more information on replicating computed columns, see *Replication Server Administration Guide Volume 1.*

## Using quoted identifiers

When you use the quoted parameter to mark an identifier, and the dsi\_quoted\_identifiers is set to on for a replicate server that subscribed to the replication definition, that replicate server receives the marked identifier as a quoted identifier. If the dsi\_quoted\_identifiers is off, the markings are ignored and the replicate server does not receive quoted identifiers.

- When replicating to a warm standby database and to replication definition subscribers, and the primary table name is marked as quoted but the replicate table name is not, or vice-versa, Replications Server sends both the primary table name and the replicate table name as quoted.
- An embedded double quote character in identifiers is not supported.
- Data servers such as Adaptive Server, SQL Anywhere, Microsoft SQL Server, Universal Database (UDB), and Oracle handle quoted identifiers differently in terms of length, special characters, and reserved words supported. In a heterogeneous environment, you must ensure that the quoted identifiers being replicated are valid on both the primary and replicate data servers.
- For replication of a quoted identifier to succeed, the primary Replication Server and the Replication Server that connects to the replicate data server version must be 15.2. However, intermediate Replication Servers in a route can be of lower versions.

Replicating SQL statements

- A table replication definition with the send standby clause can specify a replicate 'I' statement. You can replicate an insert select statement as a SQL replication statement only in warm standby or MSA environments. A table replication definition without a send standby clause cannot replicate the insert select statement.
- By default, warm standby applications do not replicate the DML commands that support SQL statement replication. To use SQL replication, you can:
	- Create table replication definitions using replicate SQLDML and send standby clauses.
	- Set the WS\_SQLDML\_REPLICATION parameter to on. The default value is UDIS. However, WS\_SQLDML\_REPLICATION has a lower precedence than the table replication definition for SQL replication. If your table replication definition contains send standby clause for a table, the clause determines whether or not to replicate the DML statements, regardless of the WS\_SQLDML\_REPLICATION parameter setting.
- SQL statement replication cannot perform autocorrection. If Data Server Interface (DSI) encounters a DML command for SQL statement replication and auto-correction is on, DSI is suspended and stops replication by default. Use the assign action command with error number 5193 to specify how Replication Server handles this error.

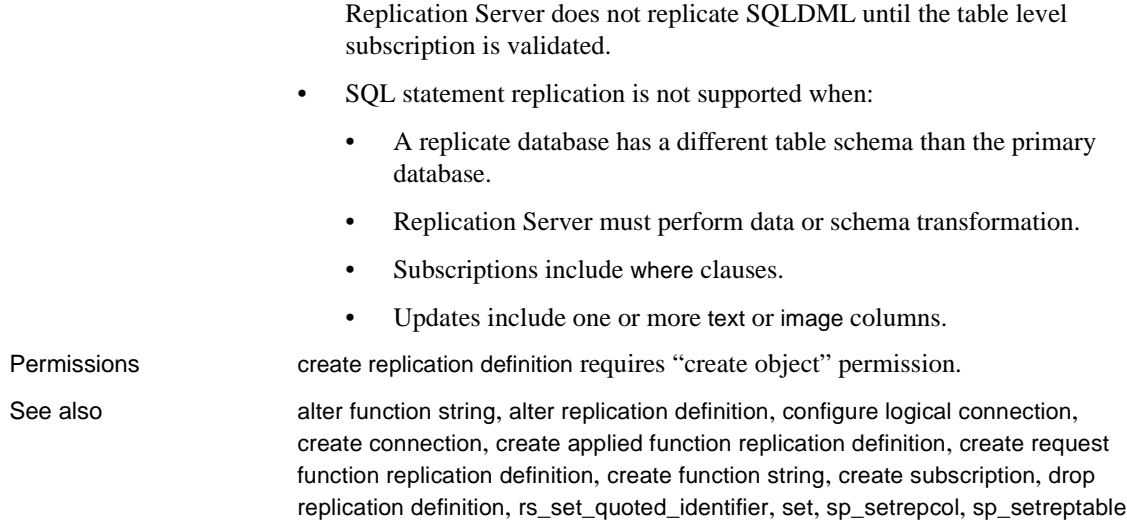

## **create route**

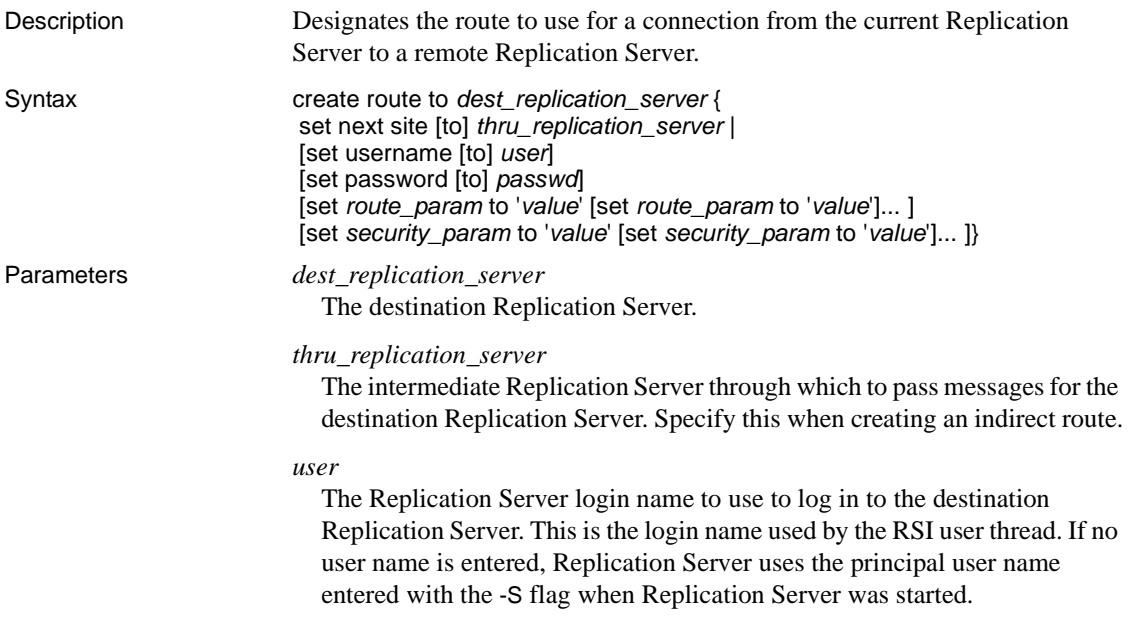

#### *passwd*

The password to use with the login name. If no password is entered, Replication uses a null value.

## *route\_param*

a parameter that affects routes. See [Table 3-16 on page 146](#page-169-0) for a list of parameters and values.

## *value*

a character string containing a value for a parameter.

## *security\_param*

Specifies the name of a security parameter. Refer to [Table 3-27 on page 261](#page-284-0) for a list and description of security parameters that can be set with create route.

<span id="page-284-0"></span>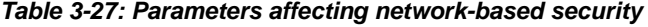

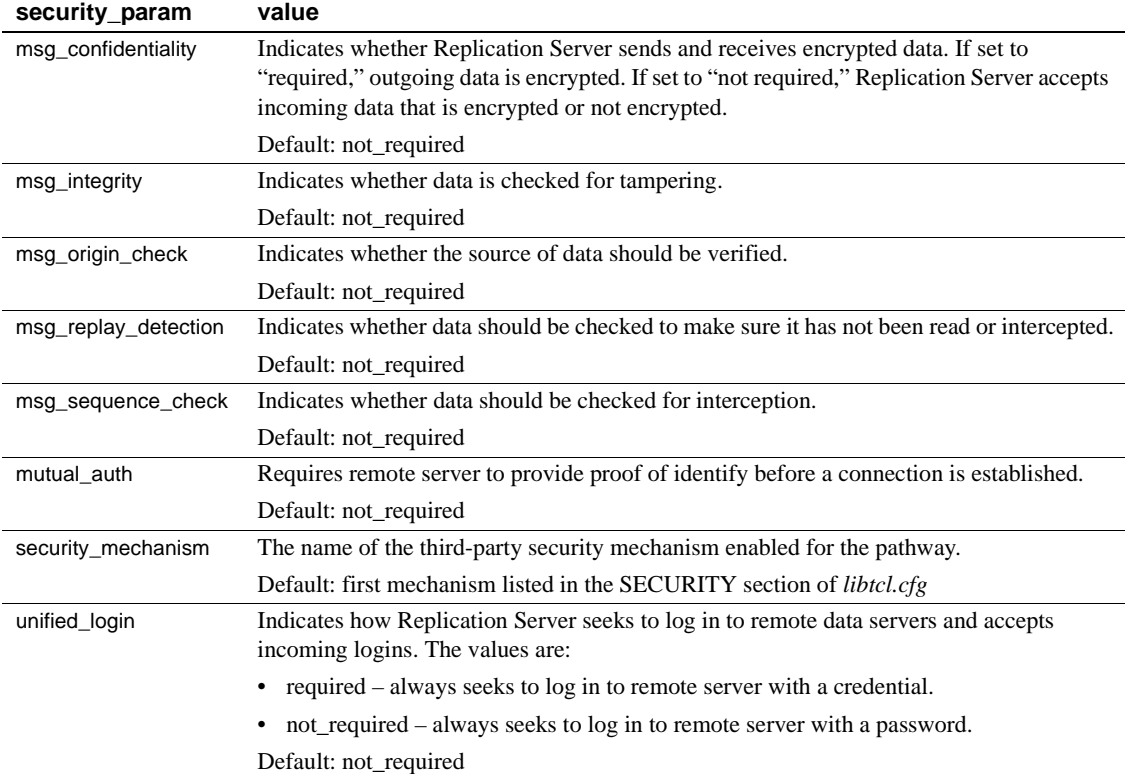

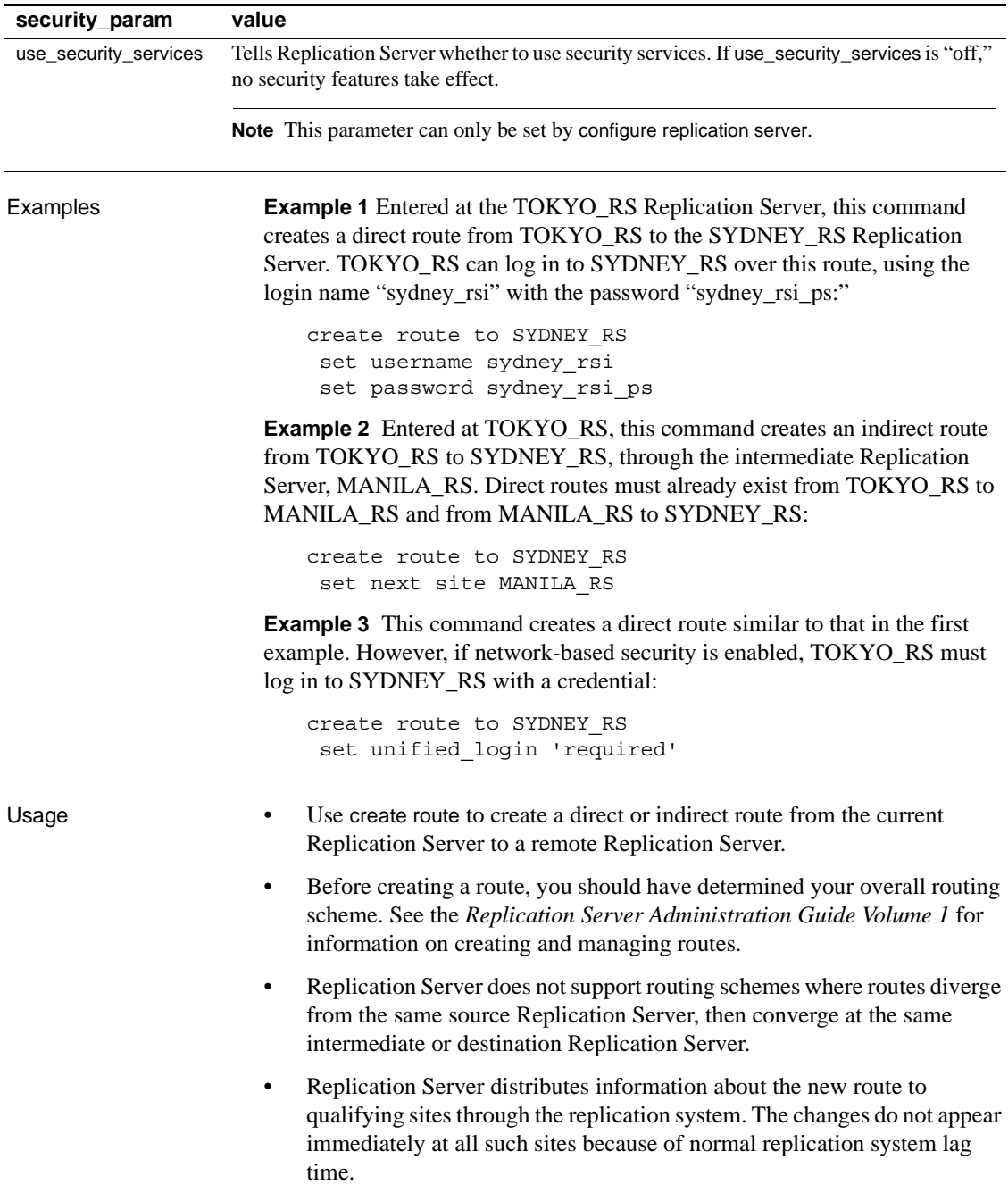

• If Replication Server is configured with Embedded RSSD (ERSSD), you can create a route as long as both Replication Servers are 15.0 or higher. If the route being created is the first route originating from the current site, log transfer will be started and a Replication Agent will be started automatically:

To change the Replication Agent's name, enter:

configure replication server set erssd\_ra to '*value*'

Direct routes

- Specify an RSI user name and password and omit the next site clause from create route to set up a direct route from the current Replication Server to the destination Replication Server.
- Before you create a direct route, create login names and passwords in the destination Replication Server. You can use rs\_init to set these up; the default user name is "*RS\_name*\_rsi" and the default password is "*RS\_name*\_rsi\_ps."

If a route is created with a user and password that do not exist at the destination Replication Server, add or change the user and password at that destination.

Indirect routes

- Include the next site clause in create route to set up an indirect route for Replication Server messages. For example, messages originating in New York and destined for all European sites can be routed through a London site, along an indirect route. Using indirect routes decreases the volume of messages passed through a portion of the route.
- Before you create an indirect route, you must first create a direct route from the source Replication Server to the intermediate Replication Server, and from the intermediate Replication Server to the destination Replication Server.
- A route can have any number of intermediate Replication Servers. However, because each additional intermediate Replication Server increases the lag time between the primary and replicate sites, you should limit the number of intermediate sites.

Routes and RSSD tables

- The RSI user name and password you specify when you create a direct route is added to the rs\_users system table in the RSSD of the destination Replication Server. The user name and password are also added to the rs\_maintusers system table in the RSSD of the source Replication Server.
- When you create a route, the source Replication Server sends the destination Replication Server the login name and password of the source RSSD's primary user. The destination Replication Server uses this login to create subscriptions to some of the RSSD system tables at the source Replication Server. This primary user login name is usually named "*source\_RSSD\_name*\_prim," and is stored in the rs\_users system table at the destination Replication Server.

### Network-based security parameters

- Both ends of a route must use compatible Security Control Layer (SCL) drivers with the same security mechanisms and security features. It is the replication system Administrator's responsibility to choose and set security features for each server. The Replication Server does not query the security features of remote servers before it attempts to establish a connection.
- create route specifies network-based security settings that affect how the current Replication Server logs in to the target Replication Server and how secure message transmission is accomplished.
- If unified\_login is set to "required," *only* the "sa" user can log in to the Replication Server without a credential. If the security mechanism should fail, the "sa" user can then log in to Replication Server with a password and disable unified\_login.
- A Replication Server can have more than one security mechanism; each supported mechanism is listed in the *libtcl.cfg* file under SECURITY.
- Message encryption is a costly process with severe performance penalties. In most instances, it may be wise to set msg\_confidentiality "on" only for certain routes. Alternatively, choose a less costly security feature, such as msg\_integrity.
- Permissions create route requires "sa" permission.

See also **[alter connection](#page-126-0), [alter route](#page-168-0), [configure replication server](#page-186-0), [create connection](#page-212-0), drop** [connection](#page-309-0), [drop route](#page-319-0)
# <span id="page-288-0"></span>**create subscription**

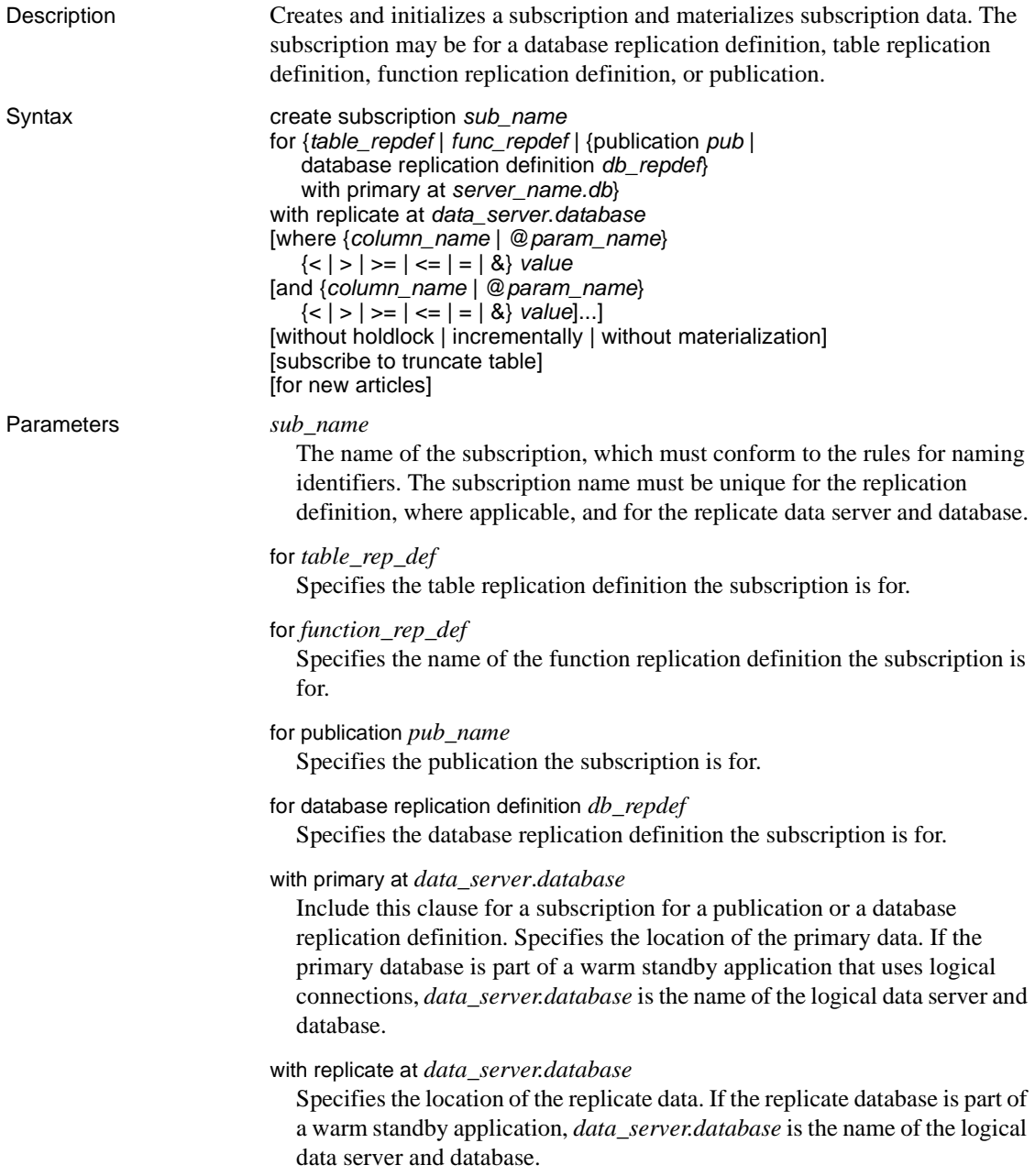

#### where

Sets criteria for the column or parameter values that are to be replicated via the subscription. If you omit the where clause, all rows or parameters are replicated.

You can include a where clause in a subscription for a table or function replication definition. You cannot include a where clause in a database or publication subscription.

A where clause is composed of one or more simple comparisons, in which a searchable column or searchable parameter from the replication definition is compared to a literal value using one of these relational operators:  $\langle \rangle$ ,  $\langle \rangle$ ,  $\langle \rangle$ , >=, =, or &. (The & operator is supported *only* for rs\_address columns or parameters.) You can join comparisons using the keyword and.

Column or parameter names used in the expression must be included in the searchable columns list of the table replication definition or the searchable parameters list of the function replication definition.

Java columns cannot be evaluated in subscription expressions. Thus, you cannot include a Java column of type rawobject or rawobject in row in a where clause.

The maximum size of a where clause in a subscription is 255 characters.

**Note** You cannot convert binaries with less than seven bytes into integers.Workarounds include using zeros to pad binary values up to eight bytes, or using integer values instead of binary values.

## *column\_name*

A column name from the primary table, for a subscription to a table replication definition.

# *@param\_name*

A parameter name from a replicated stored procedure, for a subscription to a function replication definition.

#### *value*

A value for a specified column or parameter. See ["Datatypes" on page 21](#page-44-0) for entry formats for values for different datatypes.

Column or parameter names used in the expression must be included in the searchable columns or searchable parameters list of the replication definition.

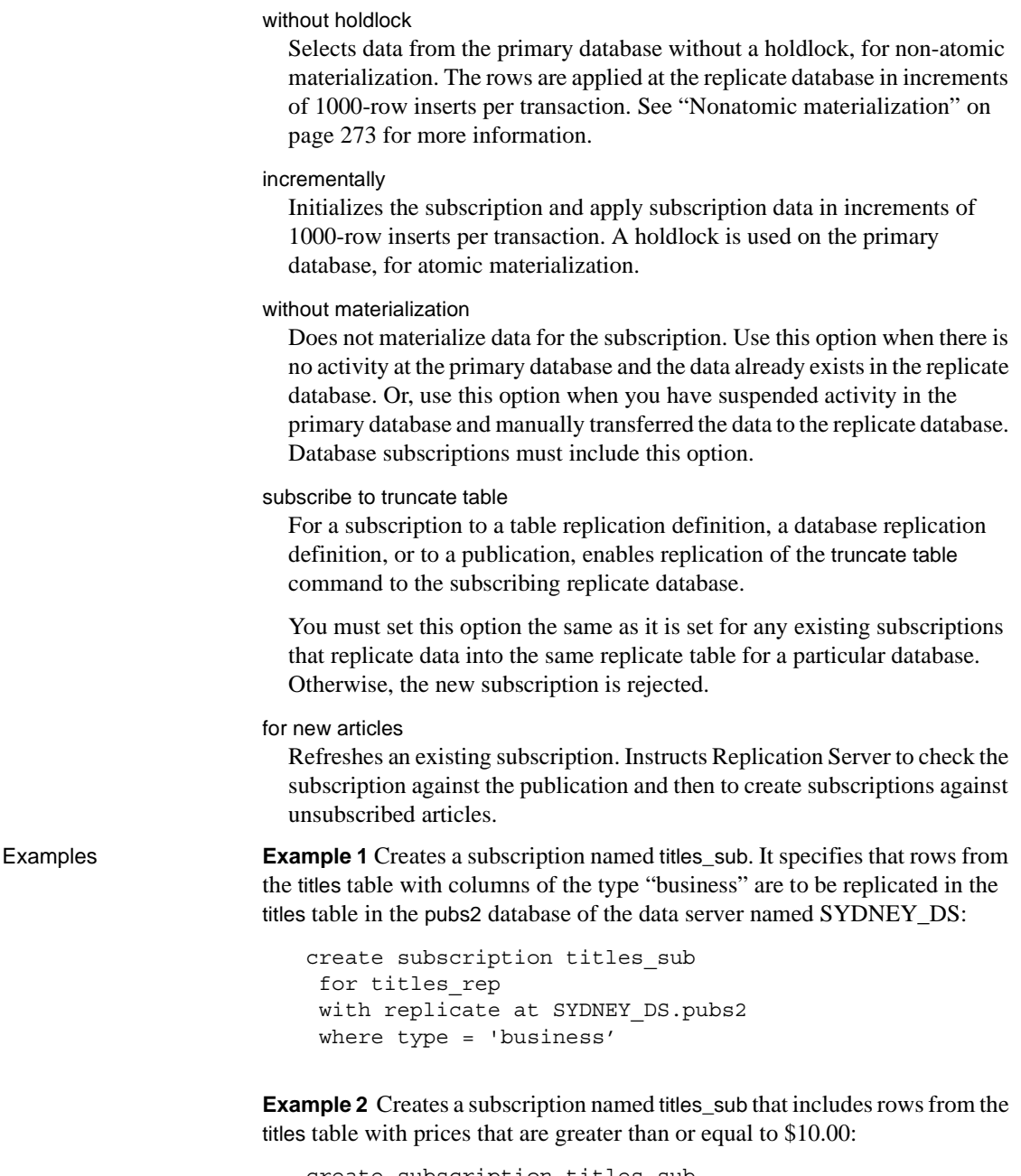

```
create subscription titles_sub
 for titles_rep
 with replicate at SYDNEY_DS.pubs2
```
where  $price \ge 10.00$ 

**Example 3** Creates a subscription named myproc sub for the function replication definition myproc\_rep. In order to use this command to create a subscription for a function replication definition, data must already exist at the replicate database, and you must use the without materialization clause:

```
create subscription myproc_sub
  for myproc_rep
with replicate at SYDNEY DS.pubs2
 without materialization
```
**Example 4** Creates a subscription named pubs2\_sub for the publication pubs2\_pub:

```
create subscription pubs2_sub
  for publication pubs2_pub
  with primary at TOKYO_DS.pubs2
 with replicate at SYDNEY DS.pubs2
```
**Example 5** Creates a database subscription pubs2\_sub for the database replication definition pubs2\_rep:

```
create subscription pubs2_sub
 for database replication definition pubs2_rep
    with primary at NEWYORK_DS.pubs2
    with replicate at TOKYO_DS.pubs2
 without materialization
  subscribe to truncate table
```
- Usage To subscribe to a function or database replication definition, use create subscription with the without materialization clause, or use define subscription and the other bulk materialization commands.
	- Execute create subscription at the Replication Server of the database where the replicated data will be stored.
	- See the *Replication Server Administration Guide Volume 1*, for more information about subscriptions and the role they play in replication.
	- If you need to change which replication definition a subscription is for, you must drop the subscription and re-create it, specifying the name of the replication definition to which you want to subscribe.
- You can create multiple replication definitions for the same primary table or database. You cannot subscribe to more than one replication definition for the same replicate table or database, although you can subscribe to the same replication definition more than once.
- If you want to materialize text, unitext, image, or rawobject data, you can use automatic materialization *only* if the size of your data row is less than 32K. Otherwise, you must use bulk materialization.

Subscribing to database replication definitions

- When you create a database subscription, you cannot use the where clause to limit data subscription. All data is subscribed.
- With database subscriptions, you can use only the no materialization or bulk materialization methods. Use define subscription to use dump and load or other bulk materialization method. Use create subscription to use the no materialization method.
- You cannot subscribe to more than one database replication definition from the same origin.
- If your replicate Replication Server is at lower version than your primary Replication Server, you cannot create a database subscription at the replicate Replication Server for a primary database controlled by the primary Replication Server.
- To successfully create a table replication definition for a primary database that is subscribed by a database subscription, the replicate Replication Server must be at the same or higher version as the table replication definition.

Subscribing to publications

- When a publication is valid, you can create a subscription for the publication in order to begin replication to a replicate database. All forms of subscription materialization are supported.
- When you create a publication subscription, Replication Server creates a separate underlying subscription for each article that the publication contains. Each article subscription uses the name of the parent publication subscription.
	- When you use atomic or non-atomic materialization, article subscriptions are materialized one at a time in the order that the articles were added to the publication.
- When you use create subscription with the without materialization clause, all article subscriptions are activated and validated at the same time.
- A subscription to a publication cannot include a where clause. Instead, you can customize replication to replicate sites by including one or more where clauses in each article the publication contains.

# Specifying columns subject to HDS translations

- When you create a subscription that includes a where clause, make sure that the value in the where clause comparison is in the declared datatype format.
- Subscriptions that specify columns subject to class- or column-level translations in the where clause cannot be dematerialized automatically. You must use either the bulk or the no-materialization method.

# Replicating *truncate table*

- When you create the first subscription, you can either include or not include the subscribe to truncate table option. Each subsequent subscription that replicates into the same table must follow the example of the first subscription. Otherwise, the subscription is rejected when you try to create it.
- You can change the current "subscribe to truncate table" status of a particular replicate table by executing sysadmin apply\_truncate\_table.

# Requirements for executing *create subscription*

In addition to the permissions listed below, make sure that these requirements are met before you execute create subscription.

For a subscription to a table replication definition:

- A replication definition exists for the primary table you are replicating, and the table is marked for replication with sp\_setreptable.
- If you subscribe to tables marked using sp\_reptostandby, you must configure the primary database connection using the rep\_as\_standby configuration parameter and configure RepAgent using send\_warm\_standby\_exacts.
- Tables referenced in the replication definition exist in both the primary and the replicate database. Each table has the columns and datatypes defined in the replication definition.

This table is visible to the user creating the subscription and to the user maintaining it. The easiest way to achieve this is to have the Database Owner create the table.

For a subscription to a function replication definition:

- A replication definition exists for the stored procedure you are replicating, and the stored procedure is marked for replication with sp\_setrepproc.
- Stored procedures referenced in the function replication definition exist in both the primary and replicate database. Each stored procedure has the parameters and datatypes defined in the function replication definition.

For a subscription to a publication:

- A publication exists that contains articles for the primary tables or stored procedure you are replicating. The articles specify replication definitions that meet the requirements described above.
- The publication is valid.
- These requirements apply when you create subscriptions in warm standby applications:
	- If the destination database is part of a warm standby application, the table must exist in both the active and standby databases. Both tables must be marked for replication using sp\_setreptable or sp\_reptostandby.
	- For a logical primary database, you cannot create a subscription while Replication Server is in the process of adding a standby database.
- If a primary Adaptive Server database contains a replicated table and another table that has the same name, the owner of the second (unreplicated) table cannot create a subscription to the replicated table without using custom rs\_select or rs\_select\_with\_lock function strings. For example:
	- If there is a replication definition for a primary table named db.dbo.table1, and
	- Database user "jane" owns a table named db.jane.table1, then
	- Jane cannot create a subscription to the replication definition for db.dbo.table1 using the default function strings.

Requirements for warm standby applications

Requirements for tables with the same name

Requirements for using atomic materialization

Atomic materialization

- The default method for materializing subscriptions with this command is atomic materialization. Atomic materialization locks the primary table and copies subscription data through the network in a single atomic operation.
- During atomic materialization, no rows appear at the replicate database until the select transaction has been completed in the primary database. If the subscription specifies a large number of rows, the select transaction can run for a long time, causing a delay at the replicate site.
- If you plan to use the atomic method of subscription materialization:
	- You or the Database Owner must own the primary table, or you must use user-defined function strings for select operations at the primary database.
	- The Database Owner or the maintenance user must own the replicate table, or you must use user-defined function strings for select operations at the replicate database. If the owner of the replicate table is different from the owner of the primary table, you must create a unique function string by using a distinct function-string class.

Using the *without holdlock* or *incrementally* option

The without holdlock or incrementally options are alternatives to the default atomic method of subscription materialization. When you specify these options, Replication Server applies the rows in batches, so that data appears at the replicate database a batch at a time.

As a result, during materialization, queries at the replicate database may return incomplete data for the subscription. This temporary condition ends when check subscription indicates the subscription is valid.

- The incrementally option is a variation of atomic materialization. Use this option for large subscriptions to avoid a long-running transaction at the replicate database. The subscription data is not applied atomically at the replicate database, so the data is available; however, it is incomplete until materialization has completed and the subscription is validated.
	- When incrementally is used, the select is performed with a holdlock to maintain serial consistency with the primary database. The replicate table passes through states that occurred previously at the primary database.

In all cases, replicate data is consistent with the primary database by the time materialization completes and check subscription indicates that the subscription is valid.

The *incrementally* option

<span id="page-296-0"></span>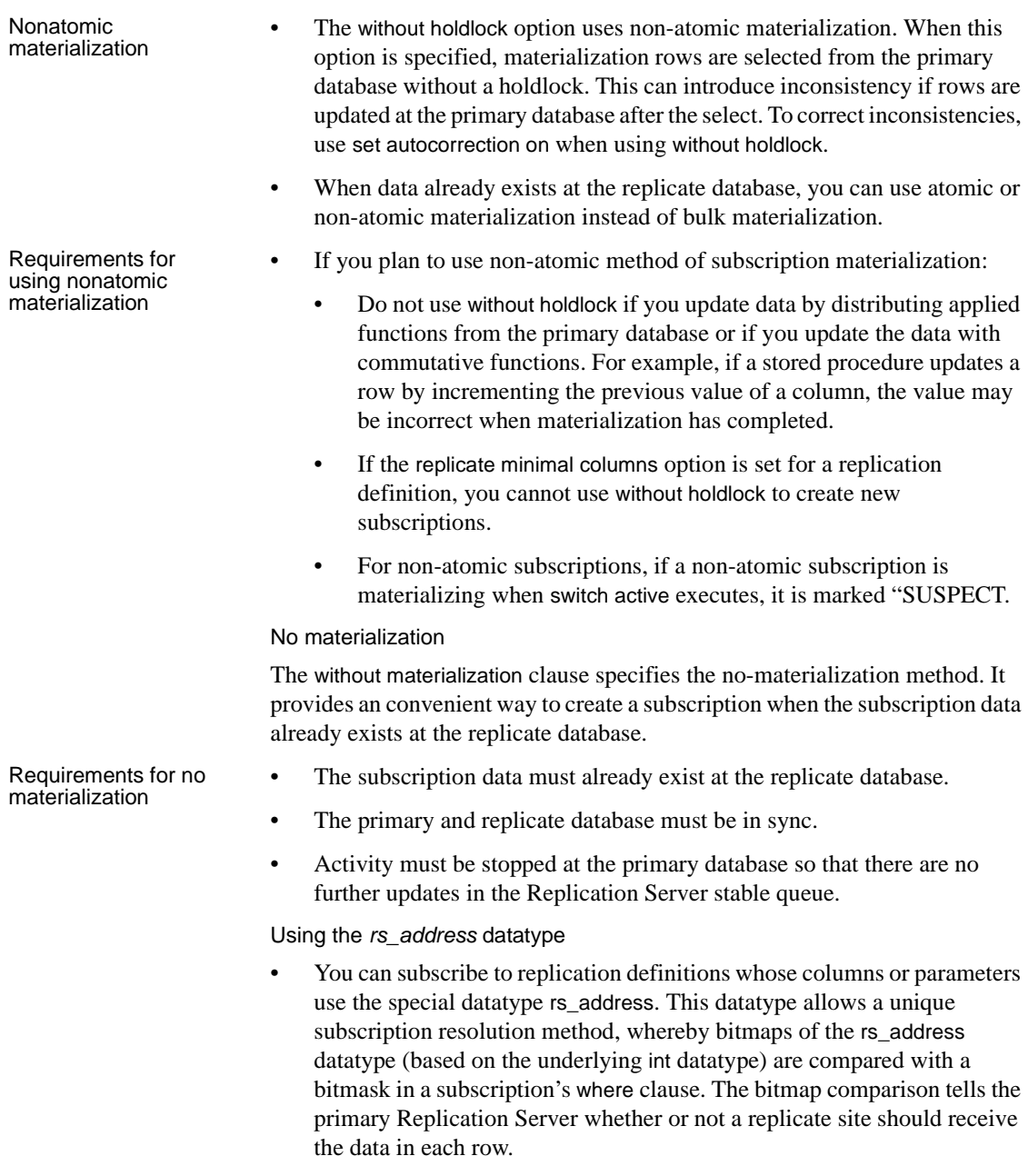

• For rs\_address columns or parameters *only*, the bitmap comparison operator & is supported in the where clause, as follows:

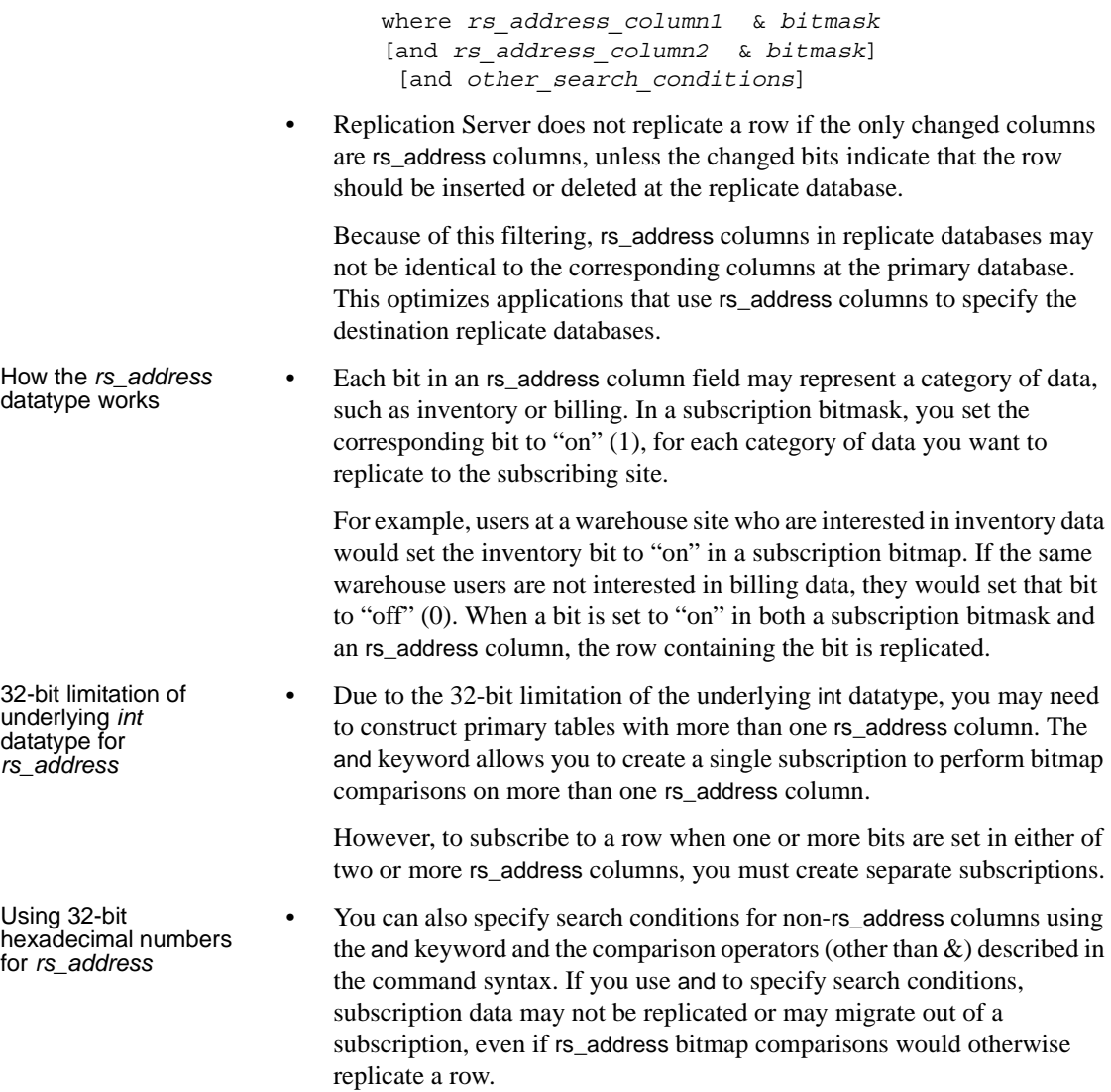

• You can compare rs\_address columns to 32-bit integer values or 32-bit hexadecimal numbers in the where clause. If you use hexadecimal numbers, pad each number with zeros, as necessary, to create an 8-digit hexadecimal value.

 **Warning!** Be very cautious about comparing rs\_address columns to hexadecimal numbers in the where clause of a subscription. Hexadecimal values are treated as binary strings by Adaptive Server and Replication Server. Binary strings are converted to integers by copying bytes. The resulting bit pattern may represent different integer values on different platforms.

For example, 0x0000100 represents 65,536 on platforms that consider byte 0 most significant, and represents 256 on platforms that consider byte 0 least significant. Because of these byte-ordering differences, bitmap subscriptions involving hexadecimal numbers may not work in a multiplatform replication system.

- See ["Datatypes" on page 21](#page-44-0) for more information about the rs\_address and int datatypes. Also, see the *Replication Server Administration Guide Volume 1*.
- Refer to the *Adaptive Server Enterprise Reference Manual* and the *Open Client and Open Server Common Libraries Reference Manual* for more information about conversion between datatypes.

Monitoring a subscription

- When Replication Server materializes a subscription, it logs in to the primary data server, using the subscription creator's login name, and selects the rows from the primary table. Use check subscription to monitor the progress of the materialization.
- create subscription returns a prompt before the data materialization is complete. Materialization is complete when check subscription reports "VALID" at the replicate Replication Server.

# Permissions To execute create subscription, you must have the following login names and permissions:

- The same login name and password at the replicate Replication Server, primary Replication Server, and primary Adaptive Server database.
- "create object" or "sa" permission at the replicate Replication Server where you enter this command.

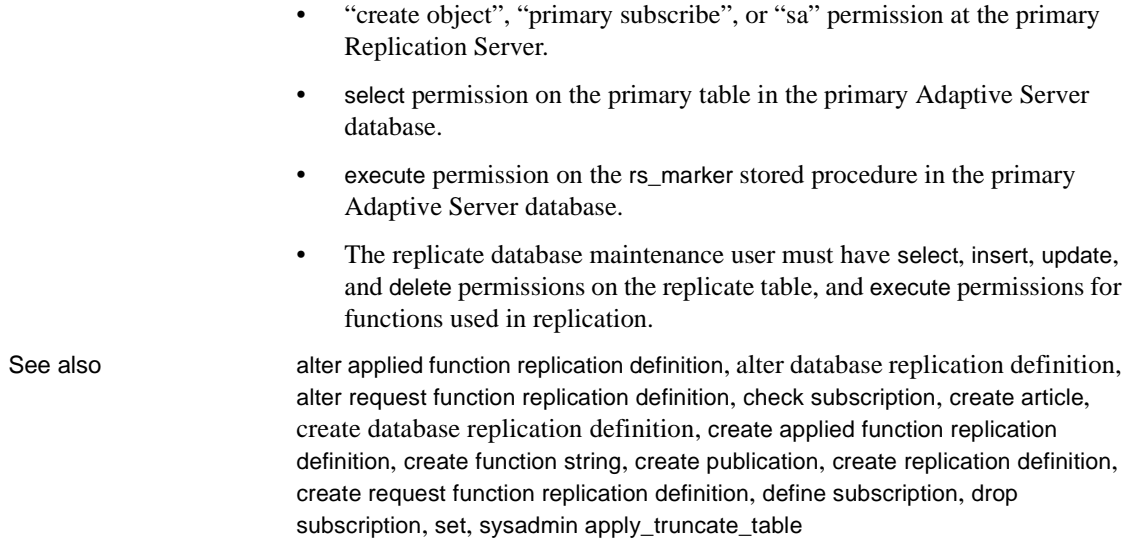

# **create user**

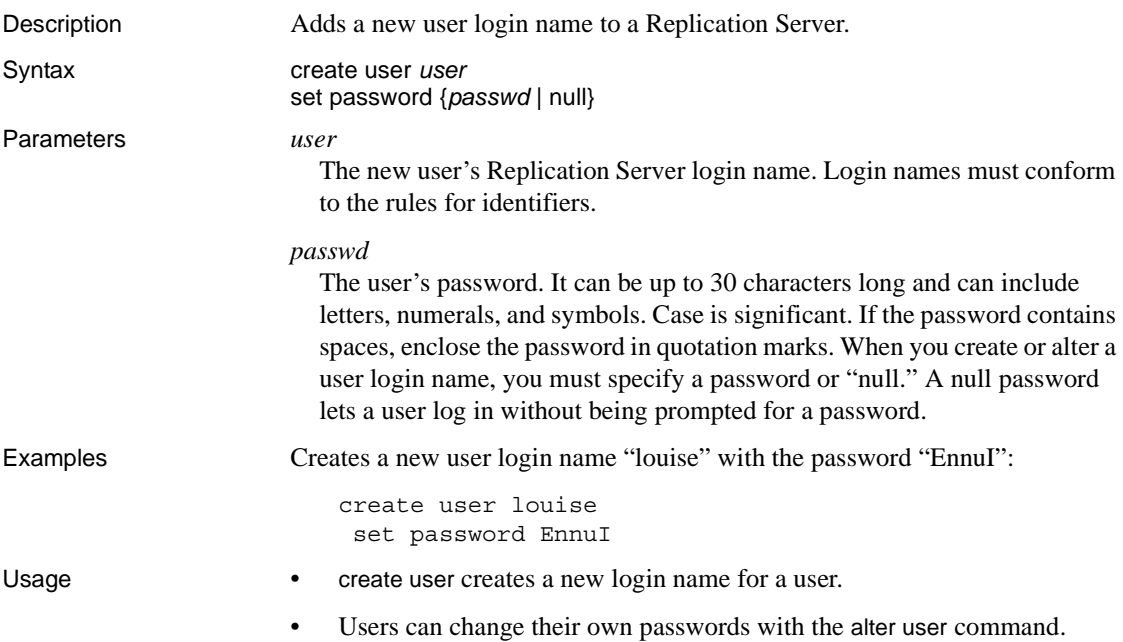

• Case is significant for user login names and passwords.

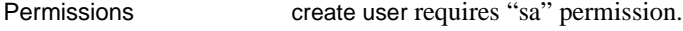

See also [alter user](#page-176-0), [drop user](#page-325-0), [grant](#page-326-0), [revoke](#page-336-0)

# <span id="page-300-0"></span>**define subscription**

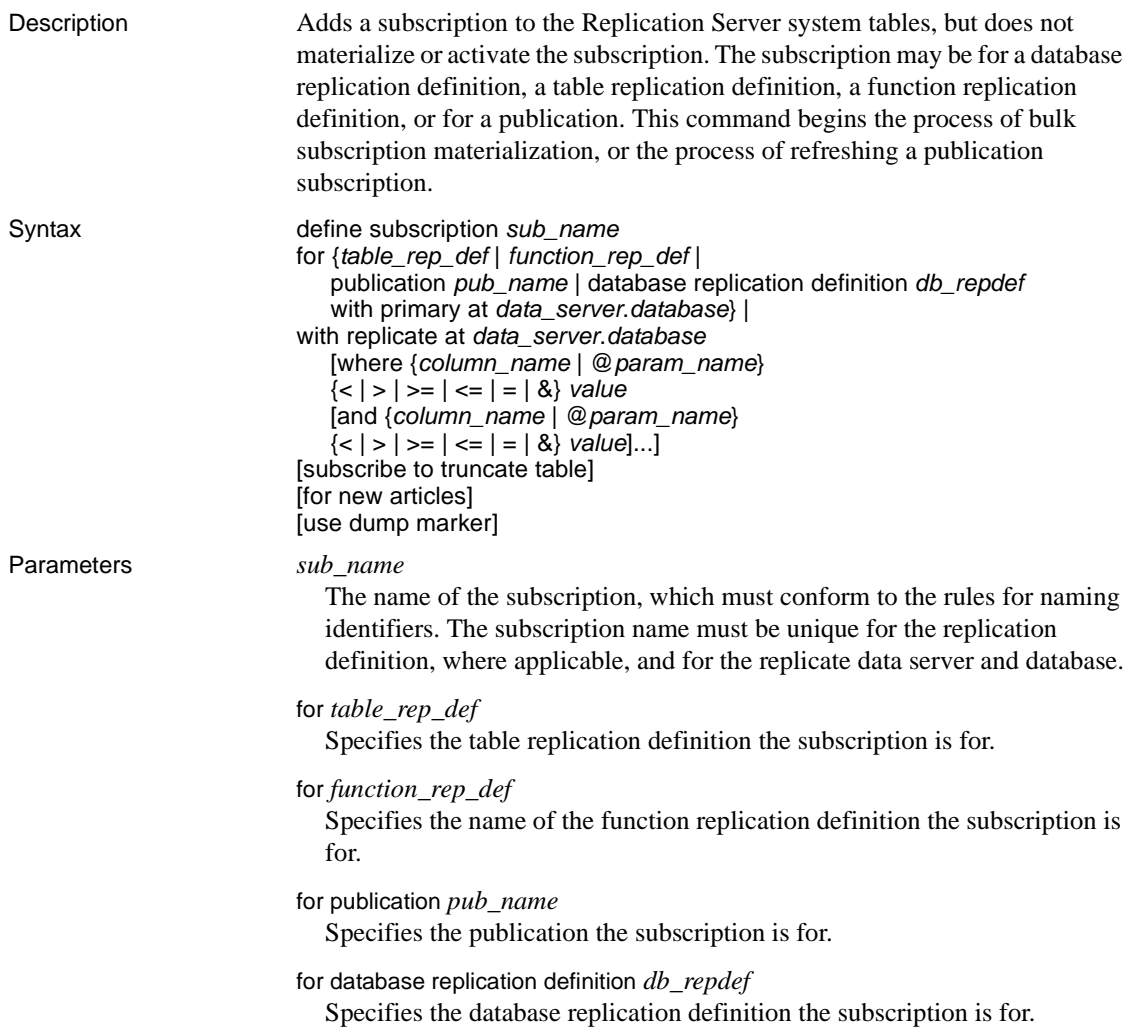

## with primary at *data\_server.database*

Specifies the location of the primary data. If the primary database is part of a warm standby application, *data\_server.database* is the name of the logical data server and database. Include this clause only for a subscription for a publication.

#### with replicate at *data\_server.database*

Specifies the location of the replicate data. If the replicate database is part of a warm standby application, *data\_server.database* is the name of the logical data server and database.

#### where

Sets criteria for the column or parameter values that are to be replicated via the subscription. If you omit the where clause, all rows or parameters are replicated.

You can include a where clause in a subscription for a table or function replication definition. You cannot include a where clause in a publication subscription.

A where clause is composed of one or more simple comparisons, in which a searchable column or searchable parameter from the replication definition is compared to a literal value using one of these relational operators: <, >, <=, >=, =, or &. (The & operator is supported *only* for rs\_address columns or parameters.) You can join comparisons with the keyword and.

Column or parameter names used in the expression must be included in the searchable columns list of the table replication definition or in the searchable parameters list of the function replication definition.

Java columns cannot be evaluated in subscription expressions. Thus, you cannot include a Java column of type rawobject or rawobject in row in a where clause.

# *column\_name*

A column name from the primary table, for a subscription to a table replication definition.

## *@param\_name*

A parameter name from a replicated stored procedure, for a subscription to a function replication definition.

#### *value*

A value for a specified column or parameter. See ["Datatypes" on page 21](#page-44-0) for entry formats for values for different datatypes.

subscribe to truncate table

For a subscription to a table replication definition or to a publication, enables replication of the truncate table command to the subscribing replicate database.

You must set this option the same as it is set for any existing subscriptions that replicate data into the same replicate table. Otherwise, the new subscription will be rejected.

for new articles

Refreshes an existing subscription. Instructs Replication Server to check the subscription against the publication and then to create subscriptions against unsubscribed articles.

#### use dump marker

Tells Replication Server to apply transactions to a replicate database. use dump marker activates and validates the database subscription automatically. Without this option, users must activate and validate the database subscription manually.

**Note** Use dump marker one at a time as you cannot define multiple database subscriptions with dump marker. You also need to place a dump database command between each subscription command.

**Example 1** Creates a subscription named titles\_sub. It specifies that rows from the titles table with columns of the type "business" are to be replicated in the titles table in the pubs2 database of the data server named SYDNEY\_DS:

```
define subscription titles sub
  for titles_rep
   with replicate at SYDNEY DS.pubs2
   where type = 'business'
```
**Example 2** Creates a subscription named titles\_sub that includes rows from the titles table with prices that are greater than or equal to \$10.00:

```
define subscription titles sub
 for titles_rep
   with replicate at SYDNEY DS.pubs2
   where price \ge 10.00
```
**Example 3** Creates a subscription named myproc\_sub for the function replication definition myproc\_rep:

```
define subscription myproc_sub
```

```
for myproc_rep
  with replicate at SYDNEY DS.pubs2
```
**Example 4** Creates a subscription named pubs2\_sub for the publication pubs2\_pub:

```
define subscription pubs2_sub
  for publication pubs2_pub
    with primary at TOKYO DS.pubs2
    with replicate at SYDNEY DS.pubs2
```
**Example 5** Creates a subscription pubs2 sub for the database replication definition pubs2\_rep:

define subscription pubs2\_sub for database replication definition pubs2\_rep with primary at NEWYORK\_DS.pubs2 with replicate at TOKYO\_DS.pubs2 subscribe to truncate table use dump marker

Refer to the *Replication Server Design Guide* for examples of creating subscriptions for a complete replication system.

Usage **•** Use define subscription to create a subscription manually using bulk materialization. With bulk materialization, subscription creation and materialization is performed in discrete steps so that you can load the initial data from media rather than sending it from the primary database through the WAN.

- If you have added any new articles to a publication with an existing subscription, you must refresh the publication subscription in order to create new subscriptions for these articles.
- Activate the subscription using activate subscription and validate the subscription using validate subscription.
- Although you can create multiple replication definitions for the same primary table, you cannot subscribe to more than one replication definition for the same replicate table. However, you can subscribe to the same replication definition more than once.

Subscribing to publications

• You can create a subscription for a valid publication to begin replication to a replicate database. All forms of subscription materialization are supported.

- Use define subscription to create new article subscriptions in the publication subscription. Then use activate subscription, manually load the subscription data for the new article subscriptions, and use validate subscription to validate the publication subscription.
- When you create a publication subscription, Replication Server creates a separate underlying subscription for each article that the publication contains. Each article subscription uses the name of the parent publication subscription.
- When you activate and validate a publication subscription, all of its article subscriptions are activated and validated at the same time.
- A subscription to a publication cannot include a where clause. Instead, you can customize replication to replicate sites by including one or more where clauses in each article the publication contains.

Subscribing to database replication definitions

- When you create a database subscription, you cannot use the where clause to limit data subscription. All data is subscribed.
- With database subscriptions, you can use only the no materialization or bulk materialization methods. Use define subscription to use dump and load or other bulk materialization method. Use create subscription to use the no materialization method.
- You cannot subscribe to more than one database replication definition from the same origin.

# Replicating *truncate table*

- When you create the first subscription for a table, you can either include or not include the subscribe to truncate table option. Each subsequent subscription that copies information into the same table must follow the example of the first subscription. Otherwise, it will be rejected when you try to create it.
- You can view or change the current "subscribe to truncate table" status of a particular replicate table by executing sysadmin apply\_truncate\_status.

## Working with the *rs\_address* datatype

See create subscription for information about working with columns or parameters that use the rs\_address datatype.

## Requirements for executing *define subscription*

In addition to the permissions listed below, make sure these requirements are met before you execute this command.

- For a subscription to a table replication definition:
	- A replication definition exists for the primary table you are replicating, and the table is marked for replication with sp\_setreptable.
	- Tables referenced in the replication definition exist in both the primary and the replicate database. Each table has the columns and datatypes defined in the replication definition.

This table is also visible to the user creating the subscription and the user maintaining it. The easiest way to achieve this is to have the Database Owner create the table.

For a subscription to a function replication definition:

- A replication definition exists for the stored procedure you are replicating, and the stored procedure is marked for replication with sp\_setrepproc.
- Stored procedures referenced in the function replication definition exist in both the primary and replicate database. Each table has the parameters and datatypes defined in the function replication definition.

For a subscription to a publication:

- A publication exists that contains articles for the primary tables or stored procedure you are replicating. The articles specify replication definitions that meet the requirements described above.
- The publication is valid.

Creating subscriptions using *define subscription*

- You can use define subscription to subscribe to a table replication definition, a function replication definition, or a publication.
	- For a subscription to a table replication definition, enter define subscription at the Replication Server that manages the database where the replicate data is to be stored.
	- For a subscription to a function replication definition, enter define subscription at the Replication Server that manages the database where the destination stored procedure is to be executed via applied function delivery.

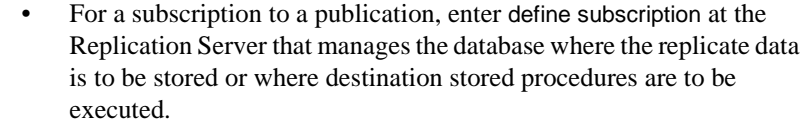

- A table subscription maintains a replicate copy of a table, or selected rows from a table, in a database. Changes made to the primary version are also applied to the copy.
- A function subscription replicates user-defined function invocations associated with a function replication definition. A replicated function typically includes parameters and modifies data, but it need not involve replicated data.
- A publication subscription involves underlying subscriptions for the articles the publication contains, which replicate table or user-defined function invocations depending on the replication definitions in the article.
- See the *Replication Server Administration Guide Volume 1* for more information about subscriptions and the role they play in replication.

Alternative command to create subscriptions

Use create subscription to create, materialize, activate, and validate, in a single step, a subscription for a table replication definition, function definition replication, or publication.

# Permissions To execute define subscription, you must have the following login names and permissions:

- The same login name and password at the replicate Replication Server, primary Replication Server, and primary database.
- "create object" or "sa" permission at the replicate Replication Server where you enter this command."
- "create object", "primary subscribe", or "sa" permission at the primary Replication Server.

See also **[alter applied function replication definition](#page-124-0)**, alter request function replication [definition](#page-166-0), [activate subscription](#page-74-0), [check subscription](#page-182-0), [create article](#page-208-0), [create function](#page-234-0)  [replication definition](#page-234-0), [create publication](#page-257-0), [create applied function replication](#page-201-0)  [definition](#page-201-0), [create request function replication definition](#page-261-0), [create subscription](#page-288-0), [drop](#page-321-0)  [subscription](#page-321-0), sysadmin apply truncate table, [validate subscription](#page-390-0)

# **disconnect**

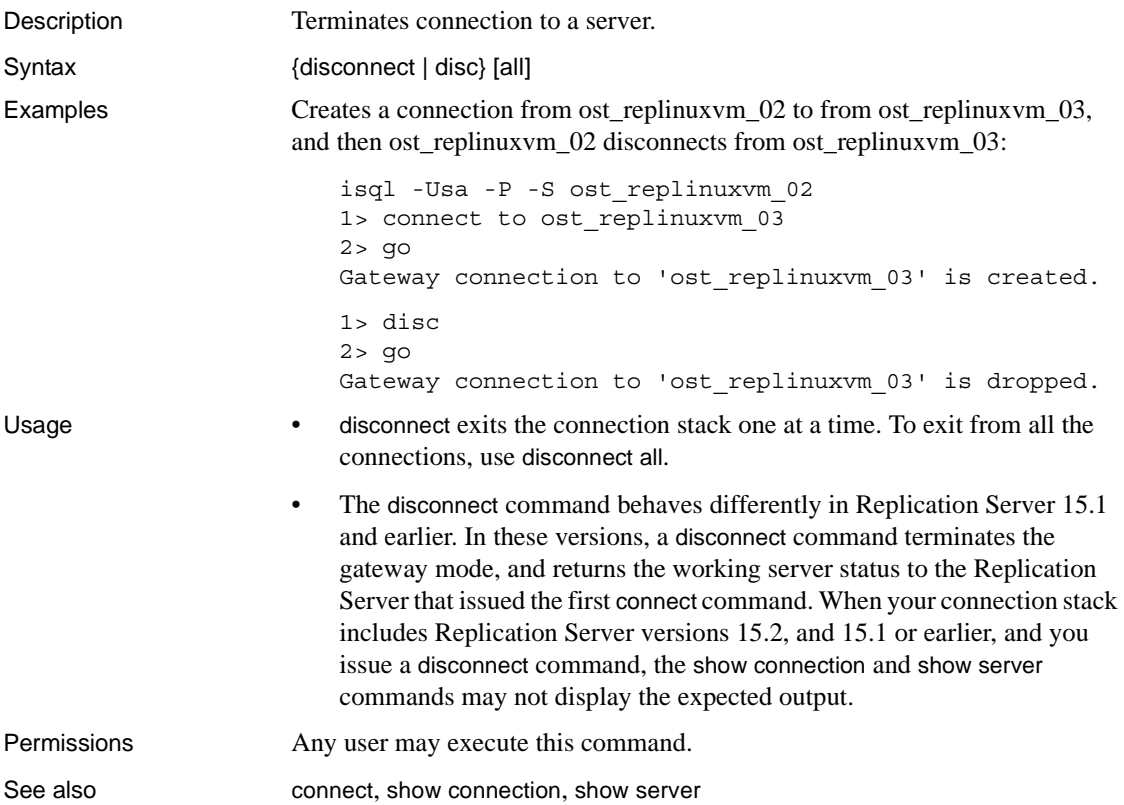

# <span id="page-307-0"></span>**drop article**

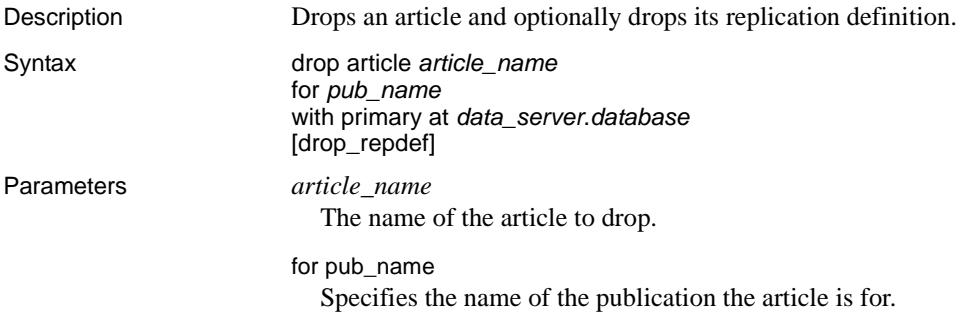

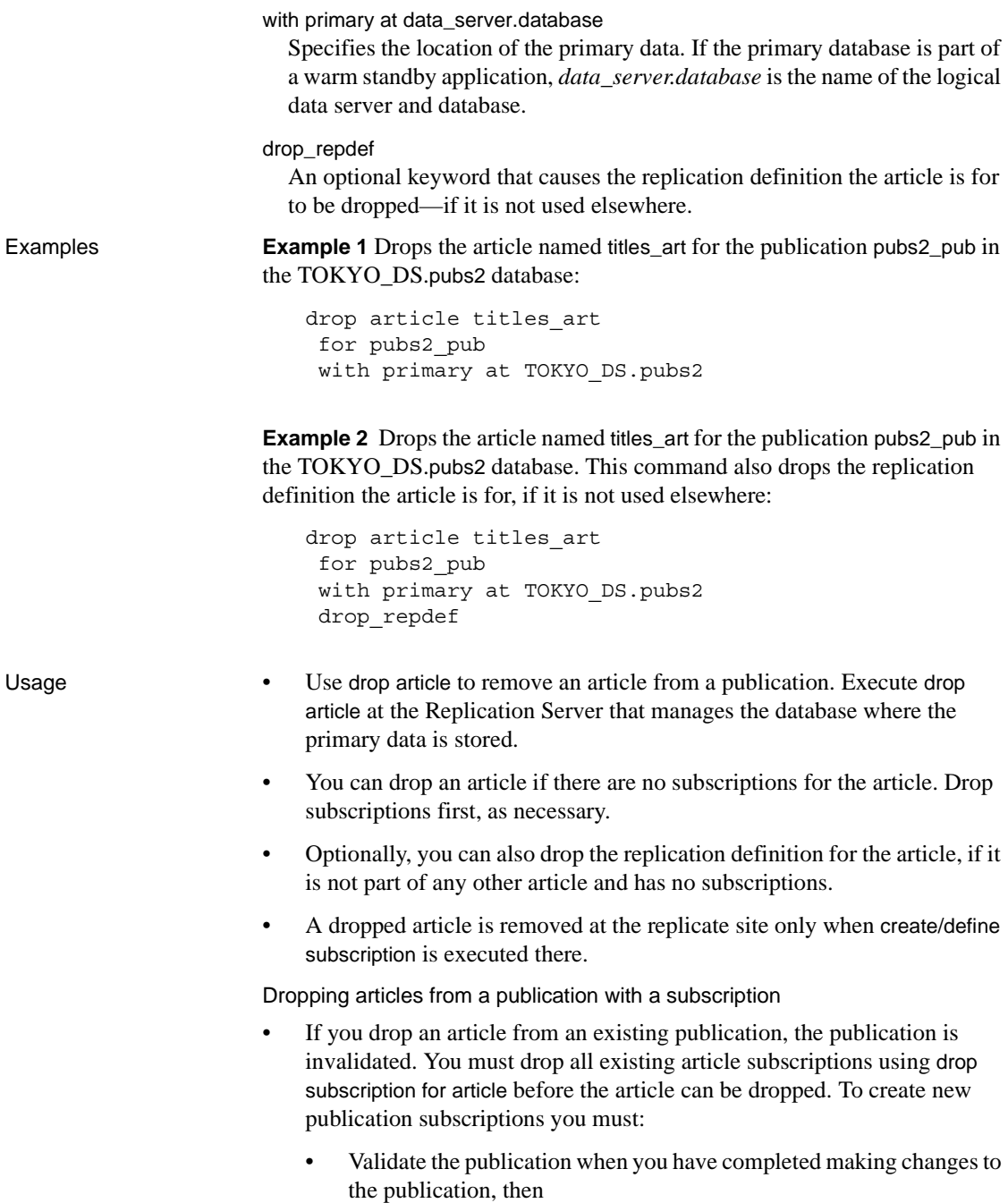

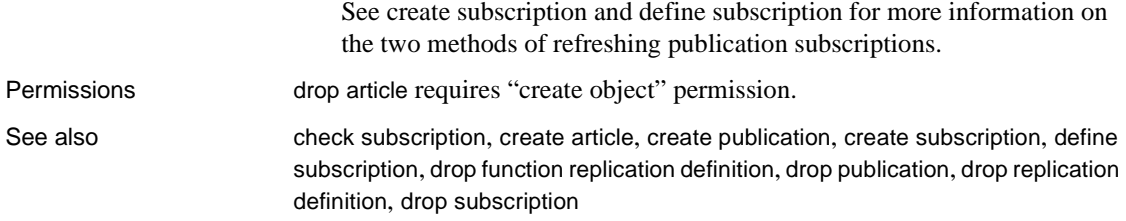

# <span id="page-309-0"></span>**drop connection**

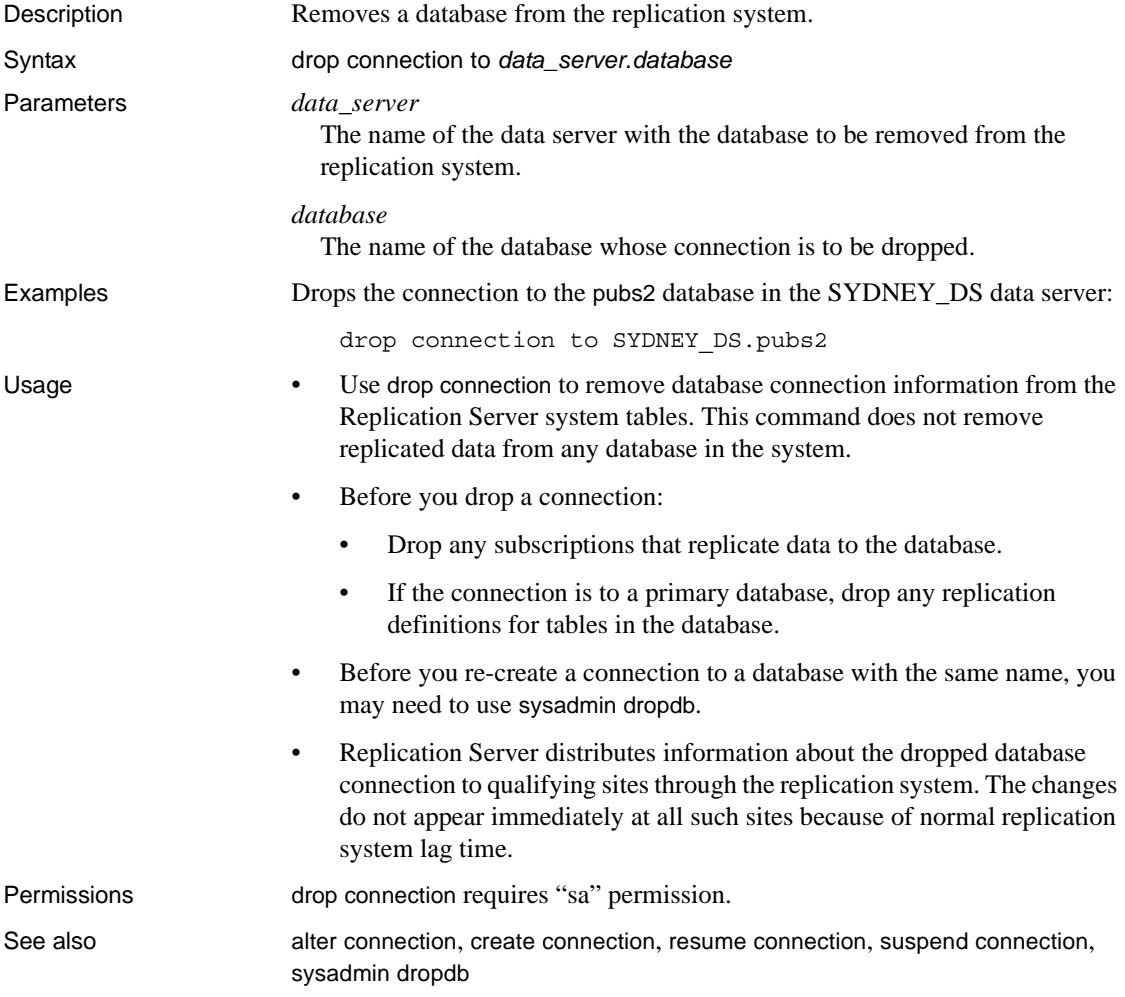

# **drop database replication definition**

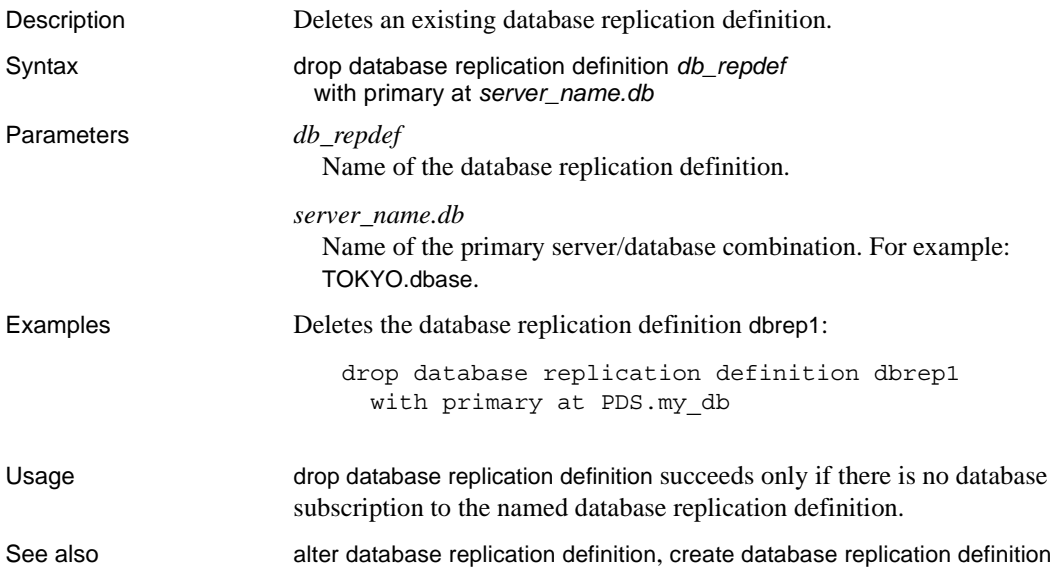

# **drop error class**

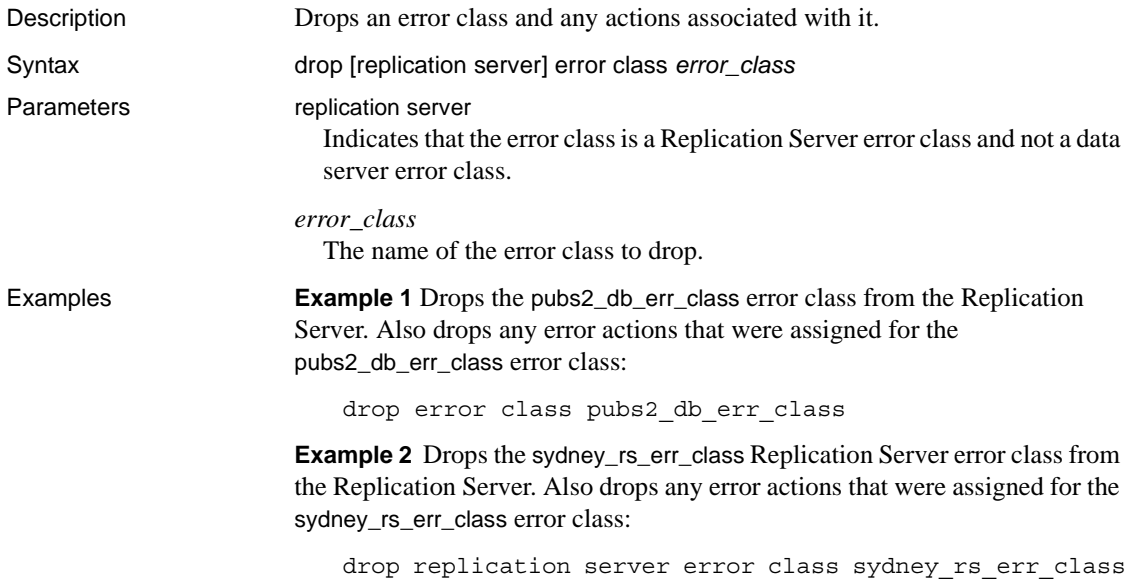

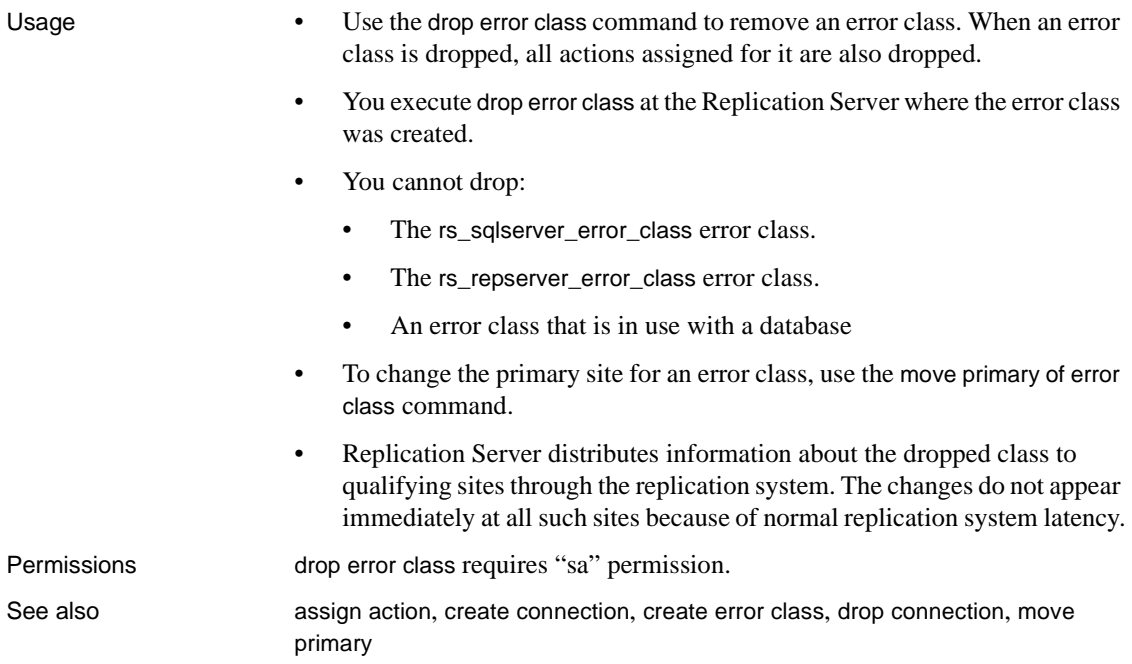

# <span id="page-311-0"></span>**drop function**

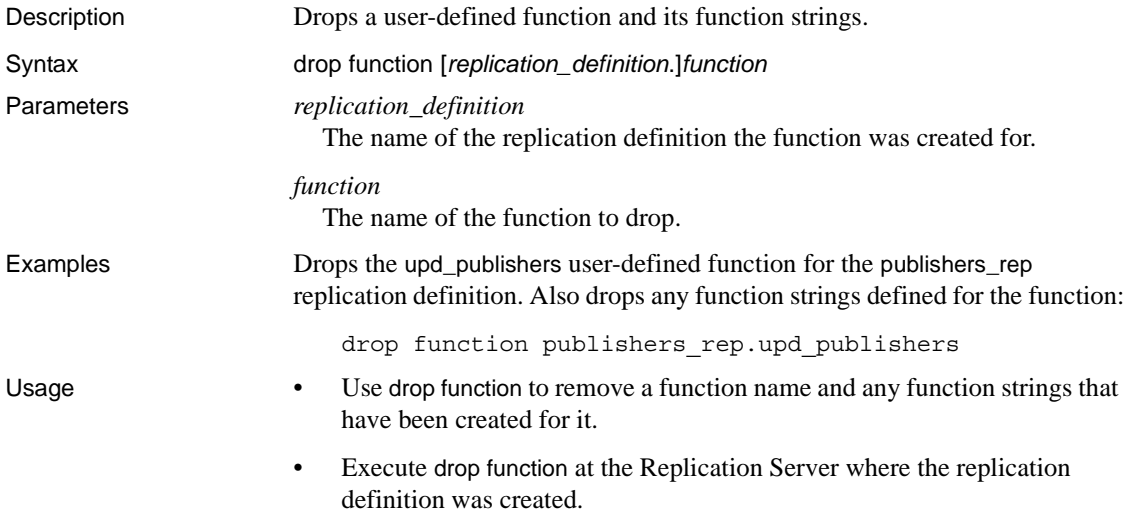

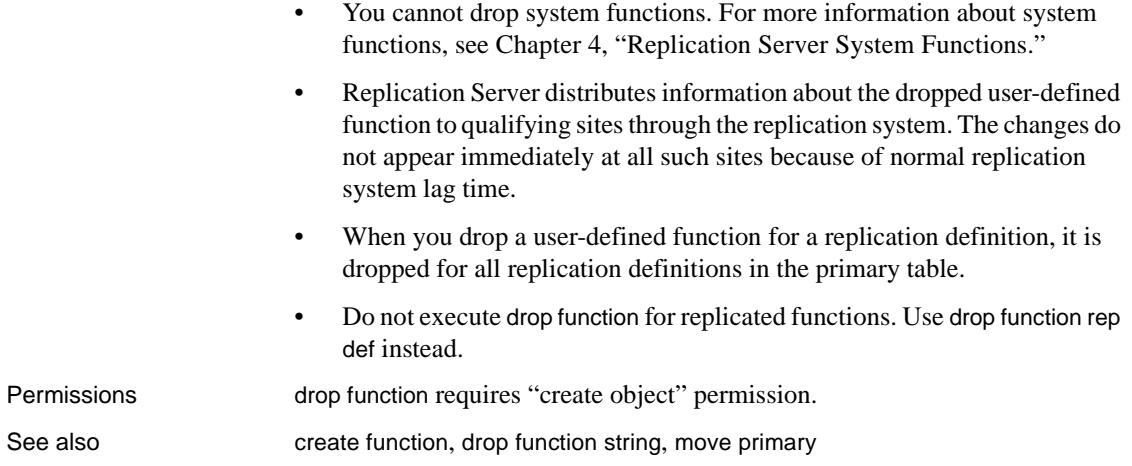

# <span id="page-312-0"></span>**drop function replication definition**

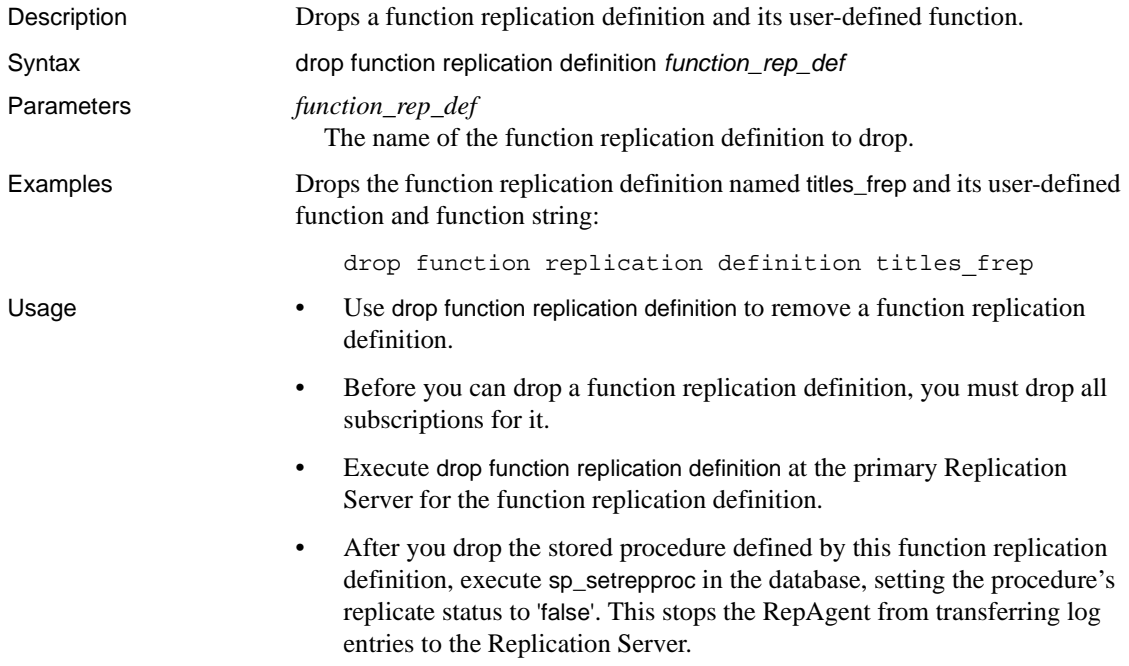

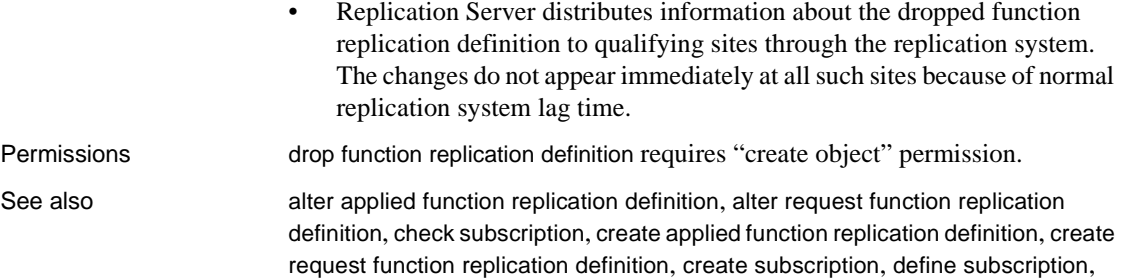

# <span id="page-313-0"></span>**drop function string**

[drop subscription](#page-321-0)

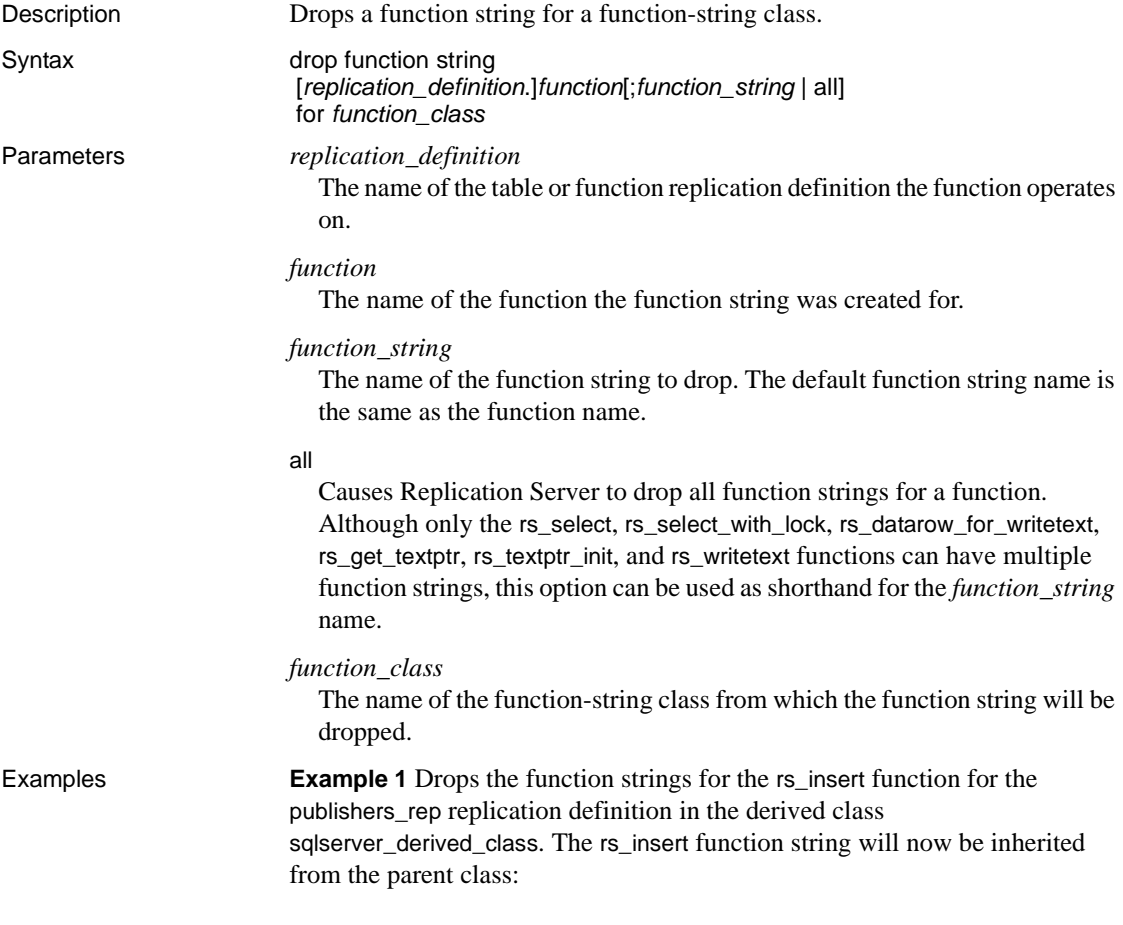

drop function string publishers\_rep.rs\_insert for sqlserver derived class

**Example 2** Drops the function string for the upd\_publishers user-defined function for the publishers\_rep replication definition in the sqlserver2\_function\_class function-string class:

```
drop function string
  publishers_rep.upd_publishers
  for sqlserver2_function_class
```
**Example 3** Drops all function strings for the rs\_select\_with\_lock function for the publishers rep replication definition in the class sqlserver2 func class:

```
drop function string
 publishers rep.rs select with lock;all
  for sqlserver2_func_class
```
Usage • To replace an existing function string with a new one, use either alter function string or create function with overwrite.

> **Warning!** If a transaction occurs between the time a function string is dropped and the time it is re-created, Replication Server detects the function string as missing and fails the transaction.

- Dropping a function drops corresponding function strings from all function-string classes.
- Dropping a customized function string from a derived function-string class causes that class to inherit the function-string from its parent class.
- Dropping a customized function string from rs\_sqlserver\_function\_class causes Replication Server to delete the customized and default function string. To revert the customized function string to the default function string for a function in the rs\_sqlserver\_function\_class, use alter function string and omit the output clause.
- Replication Server distributes information about the dropped function string to qualifying sites through the replication system. The changes do not appear immediately at all such sites because of normal replication system lag time.

Permissions drop function string requires "create object" permission.

See also **[alter function string](#page-148-0), [create function](#page-232-0), [create function string](#page-239-0)**, create function string [class](#page-252-0), [drop function](#page-311-0)

# **drop function string class**

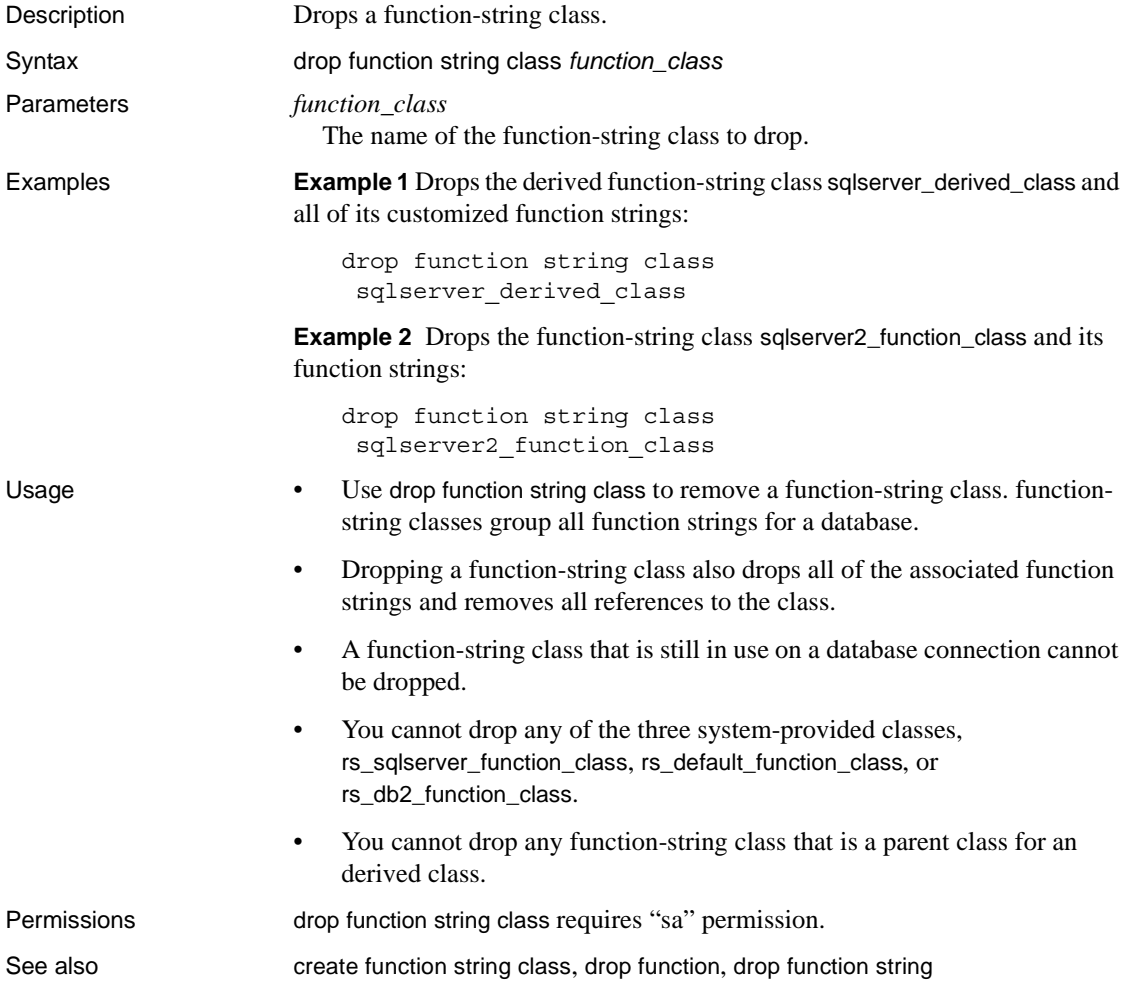

# **drop logical connection**

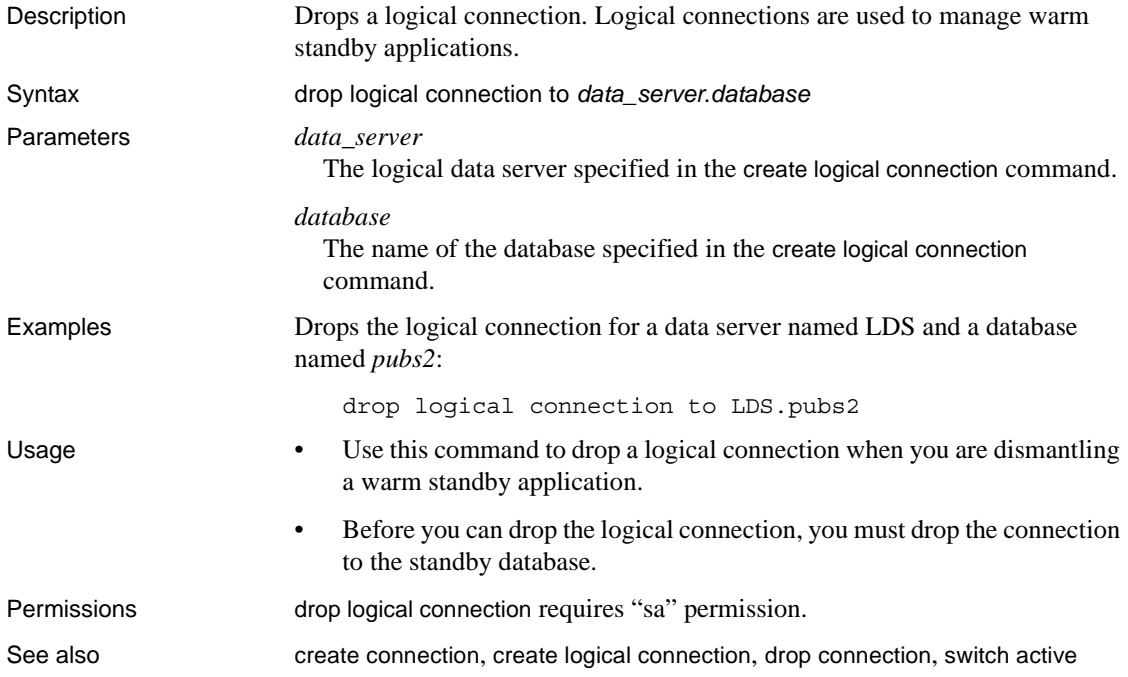

# **drop partition**

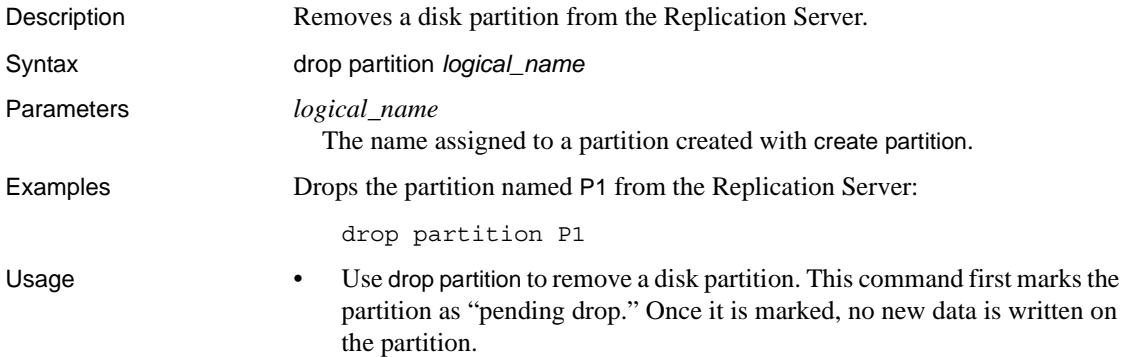

After all of the data stored on the partition has been successfully delivered, the partition is dropped.

**Note** If not all the data stored on the partition is ready to drop, drop partition can create confusing behavior. For example, when a partition queue contains a segment that is filled only partially, the queue cannot drop until the segment is filled. Since the partition is designated "pending drop," the segment cannot fill, and the command fails to drop the partition.

- For a complete discussion of recovering from failed partitions, see the *Replication Server Administration Guide Volume 2*.
- Permissions drop partition requires "sa" permission.

See also **[admin disk\\_space](#page-79-0), [alter partition](#page-154-0)**, [create partition](#page-256-0)

# <span id="page-317-0"></span>**drop publication**

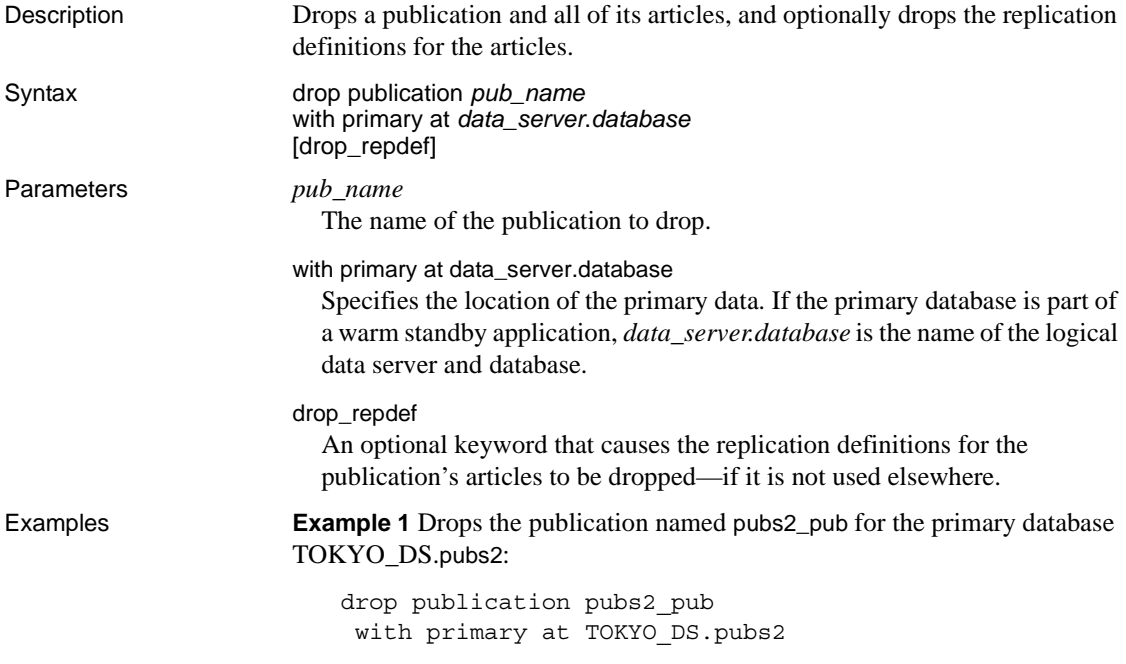

**Example 2** Drops the publication named pubs2\_pub for the primary database TOKYO\_DS.pubs2. This command also drops all the replication definitions for the publication's articles, for replication definitions that are not used elsewhere:

```
drop publication pubs2_pub
  with primary at TOKYO_DS.pubs2
  drop_repdef
```
- Usage Use drop publication to remove a publication. Execute drop publication at the Replication Server that manages the database where the primary data is stored.
	- You can drop a publication if there are no subscriptions for the publication. Drop subscriptions first, as necessary.
	- When you drop a publication, its articles are also dropped. Optionally, you can also drop all of the replication definitions for the publication's articles, if they are not part of any other article and have no subscriptions.
	- A dropped publication is removed from a replicate site when define/create subscription or check publication is executed there for the publication.

Permissions drop publication requires "create object" permission.

See also [check publication](#page-181-0), [create publication](#page-257-0), [drop article](#page-307-0), drop function replication [definition](#page-312-0), [drop replication definition](#page-318-0), [drop subscription](#page-321-0)

# <span id="page-318-0"></span>**drop replication definition**

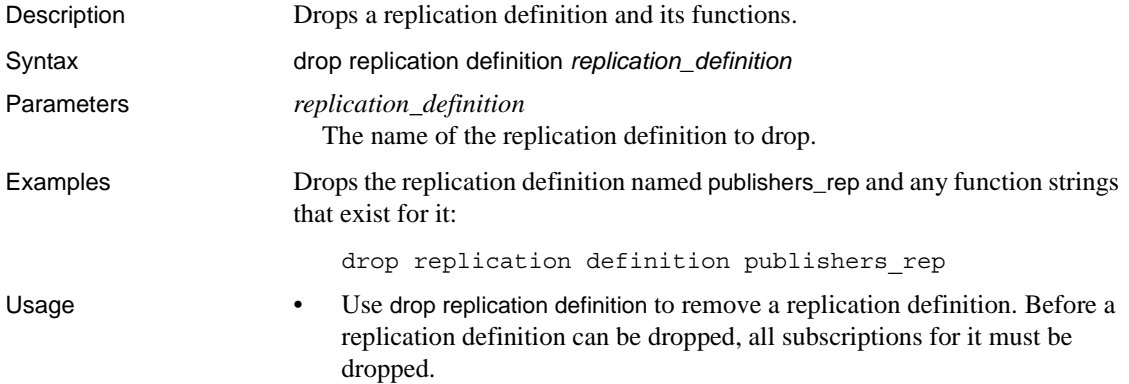

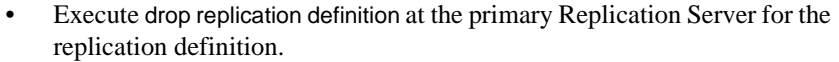

- If the dropped replication definition is the last replication definition for a primary table stored in an Adaptive Server, then, execute sp\_setreplicate in the database after the replication definition is dropped. Set the table's replicate status to false to stop the Adaptive Server from logging special replication records for the table.
- If you use more than one version of Replication Server (for example, Replication Server version 11.5 and version 11.0.*x*) and create multiple replication definitions for the same primary table, the first replication definition created, which has the same primary and replicate table names, the same primary and replicate column names, and does not include table owner name, is marked and propagated to Replication Servers of version 11.0.*x* or earlier.

When a replication definition that was propagated to a Replication Server of version 11.0.*x* or earlier is dropped, the oldest replication definition (if there is one) compatible with 11.0.*x* is propagated to 11.0.*x* or earlier sites. See [create replication definition](#page-267-0) for more information about working with replication definitions in a mixed-version environment.

• Replication Server distributes information about the dropped replication definition to qualifying sites through the replication system. The changes do not appear immediately at all sites because of normal replication system lag time.

Permissions drop replication definition requires "create object" permission.

See also **[alter replication definition](#page-157-0), [check subscription](#page-182-0)**, [create replication definition](#page-267-0), create [subscription](#page-288-0), [define subscription](#page-300-0), [drop article](#page-307-0), [drop publication](#page-317-0), [drop subscription](#page-321-0)

# **drop route**

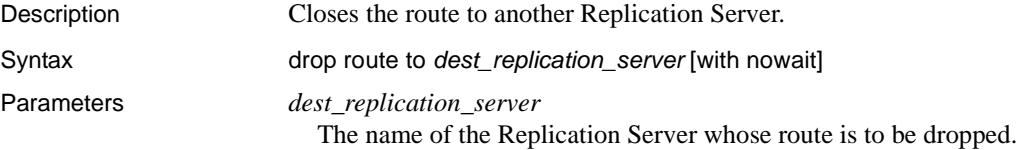

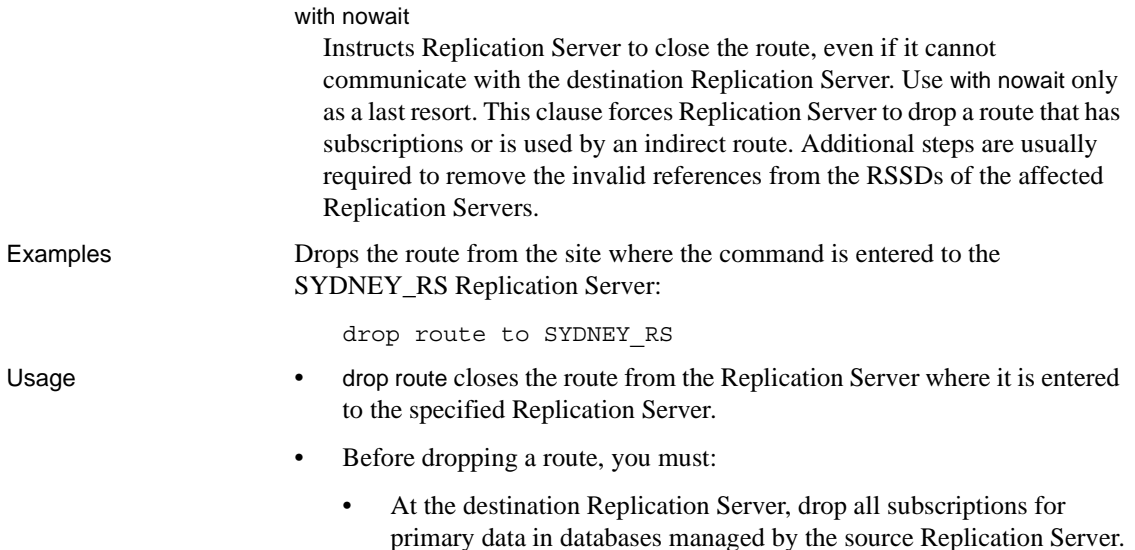

• Drop any indirect routes that use the route.

For example, in [Figure 3-4](#page-320-0), route I-1 is an indirect route from the primary Replication Server (PRS) to the replicate Replication Server (RRS) via the intermediate Replication Server (IRS). It uses direct routes D-1 and D-2.

<span id="page-320-0"></span>*Figure 3-4: Example of direct and indirect routes*

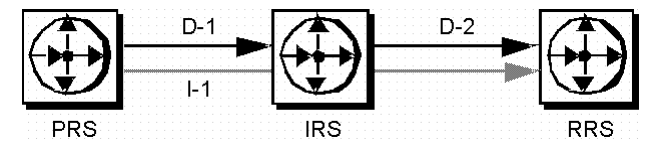

Before you can drop direct route D-2, you must drop all subscriptions at the replicate Replication Server for replication definitions at the primary or intermediate Replication Server, then drop indirect route I-1.

 **Warning!** Use the with nowait clause only if you will never use the destination Replication Server again or if you must drop the route from the source Replication Server while the destination Replication Server is unavailable. Avoid the with nowait clause whenever possible so that the destination Replication Server can be updated correctly.

After dropping a route using with nowait, you can use sysadmin purge\_route\_at\_replicate at the (former) destination site to remove subscriptions and route information from the system tables at the destination.

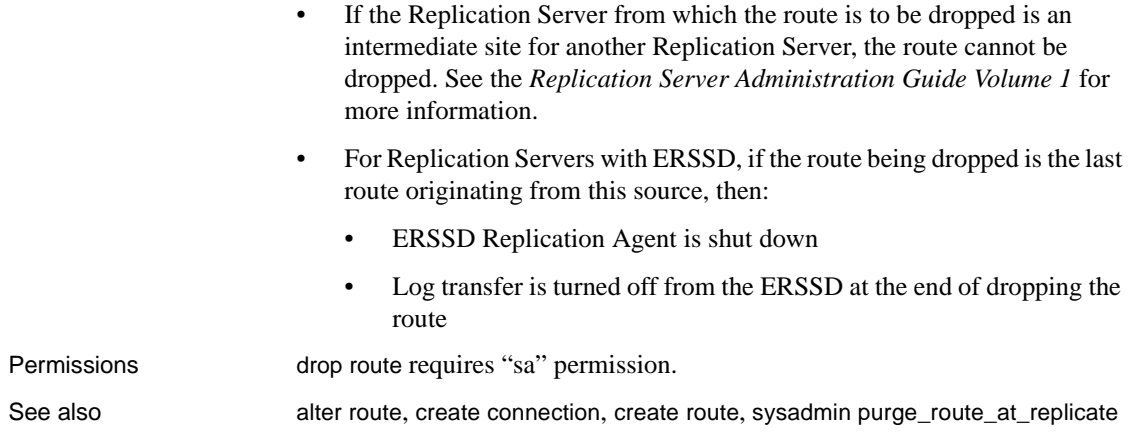

# <span id="page-321-0"></span>**drop subscription**

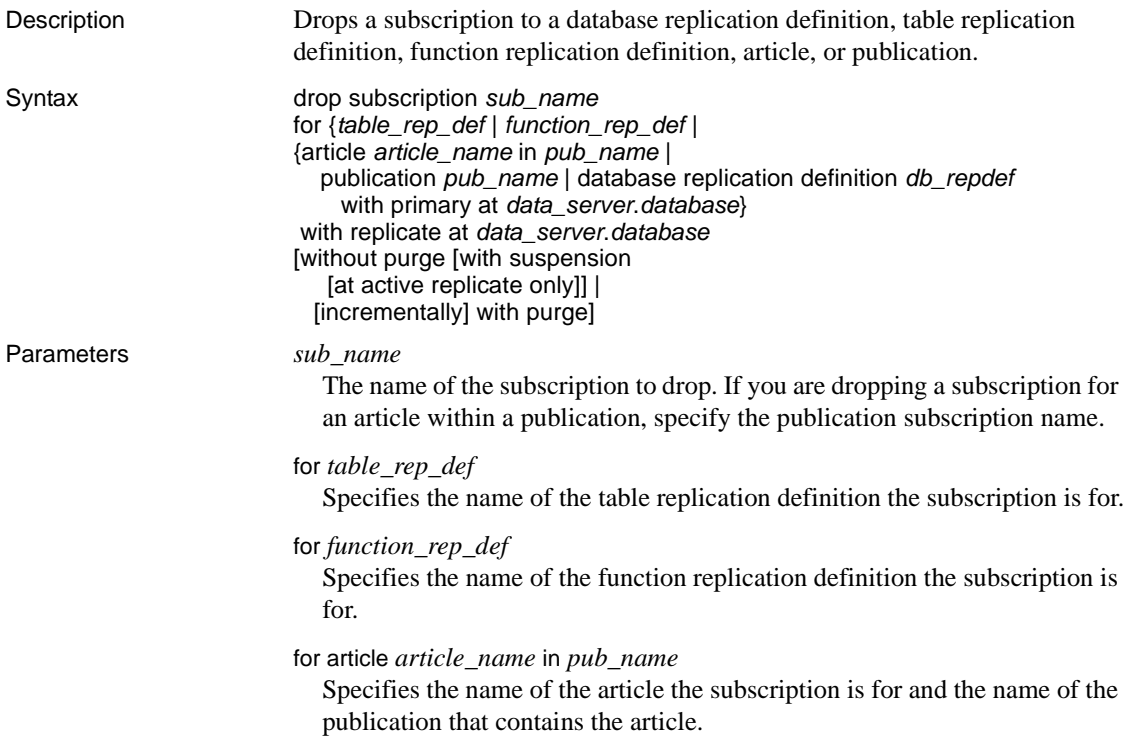

### for publication *pub\_name*

Specifies the name of the publication the subscription is for.

#### for database replication definition *db\_repdef*

Specifies the name of the database replication definition the subscription is for.

## with primary at data\_server.database

Specifies the location of the primary data. If the primary database is part of a warm standby application, *data\_server.database* is the name of the logical data server and database. Include this clause only for a subscription to a publication or a subscription to an article.

#### with replicate at data\_server.database

Specifies the location of the replicate data. If the replicate database is part of a warm standby application, *data\_server.database* is the name of the logical data server and database.

#### without purge

Instructs Replication Server to leave rows replicated by a subscription in the replicated copy.

A subscription to a function replication definition is always dropped without purging replicate data. For a subscription to a table replication definition or a publication, you must choose either without purge or with purge. For a subscription to a database replication definition, you must include without purge.

# with suspension

Used with the without purge clause, suspends the DSI after the subscription is dropped so that you can manually delete subscription rows. If the database is part of a warm standby application, with suspension suspends the DSI threads for the active and the standby databases. Delete subscription rows from both databases.

### with suspension at active replicate only

Used with the without purge clause, suspends the DSI after the subscription is dropped so that you can manually delete subscription rows. In a warm standby application, the standby DSI is not suspended. This allows Replication Server to replicate delete transactions from the active database to the standby database.

#### incrementally

Used with the with purge clause, specifies that deletes are made 1000 rows at a time.

with purge Used with a table replication definition, article, or publication, instructs Replication Server to remove rows (in the replicate table) that were replicated by a subscription. A subscription to a function replication definition is always dropped without purging replicate data. For a subscription to a table replication definition or a publication, you must choose either without purge or with purge. **Example 1** Drops the authors sub subscription for the authors rep table replication definition. The replicate data is in the pubs2 database of the SYDNEY\_DS data server. The rows replicated via the subscription are purged from the replicate table, where they are not part of another subscription: drop subscription authors\_sub for authors\_rep with replicate at SYDNEY\_DS.pubs2

with purge

**Example 2** Drops the titles\_sub subscription for the titles\_rep table replication definition. The replicate data is in the pubs2 database of the SYDNEY\_DS data server. The rows replicated via the subscription remain in the replicate table:

```
drop subscription titles sub
  for titles_rep
   with replicate at SYDNEY DS.pubs2
    without purge
```
**Example 3** Drops the myproc\_sub subscription for the myproc\_rep function replication definition. The replicate data is in the pubs2 database of the SYDNEY DS data server. No subscription data is purged:

```
drop subscription myproc_sub
 for myproc_rep
   with replicate at SYDNEY_DS.pubs2
```
**Example 4** Drops the subscription for the article titles\_art that is part of the subscription pubs2\_sub for the publication pubs2\_pub. The primary data is in the pubs2 database of the TOKYO\_DS data server and the replicate data is in the pubs2 database of the SYDNEY\_DS data server. The rows that were replicated via the subscription remain in the affected replicate tables. After dropping the article subscription you can drop the article:

```
drop subscription pubs2_sub
 for article titles art in pubs2 pub
   with primary at TOKYO_DS.pubs2
```
with replicate at SYDNEY DS.pubs2 without purge

**Example 5** Drops the subscription named pubs2\_sub for the pubs2\_pub publication, where the primary data is in the pubs2 database of the TOKYO\_DS data server and the replicate data is in the pubs2 database of the SYDNEY DS data server. The rows that were replicated via the subscription are purged from the affected replicate tables, where they are not part of another subscription:

```
drop subscription pubs2_sub
  for publication pubs2_pub
   with primary at TOKYO_DS.pubs2
   with replicate at SYDNEY DS.pubs2
   with purge
```
**Example 6** Deletes a database subscription named pubs2\_sub. The without purge option ensures that Replication Server does not remove rows added by the subscription to the replicate:

```
drop subscription pubs2_sub
  for database replication definition pubs2_rep
   with primary at NEWYORK_DS.pubs2
   with replicate at TOKYO_DS.pubs2
   without purge
```
- Usage When you drop a subscription, Replication Server stops replicating the data specified by the subscription.
	- Execute drop subscription at the Replication Server where you created the subscription.
	- You cannot drop a table replication definition, function replication definition, article, or publication until you have dropped all subscriptions for the object.

The *without purge* clause

- Use without purge to drop a subscription to a table or database replication definition or to a publication. Replicated rows remain in the replicate tables.
- When you drop a subscription to a table replication definition or publication, you *must* specify either without purge or with purge.

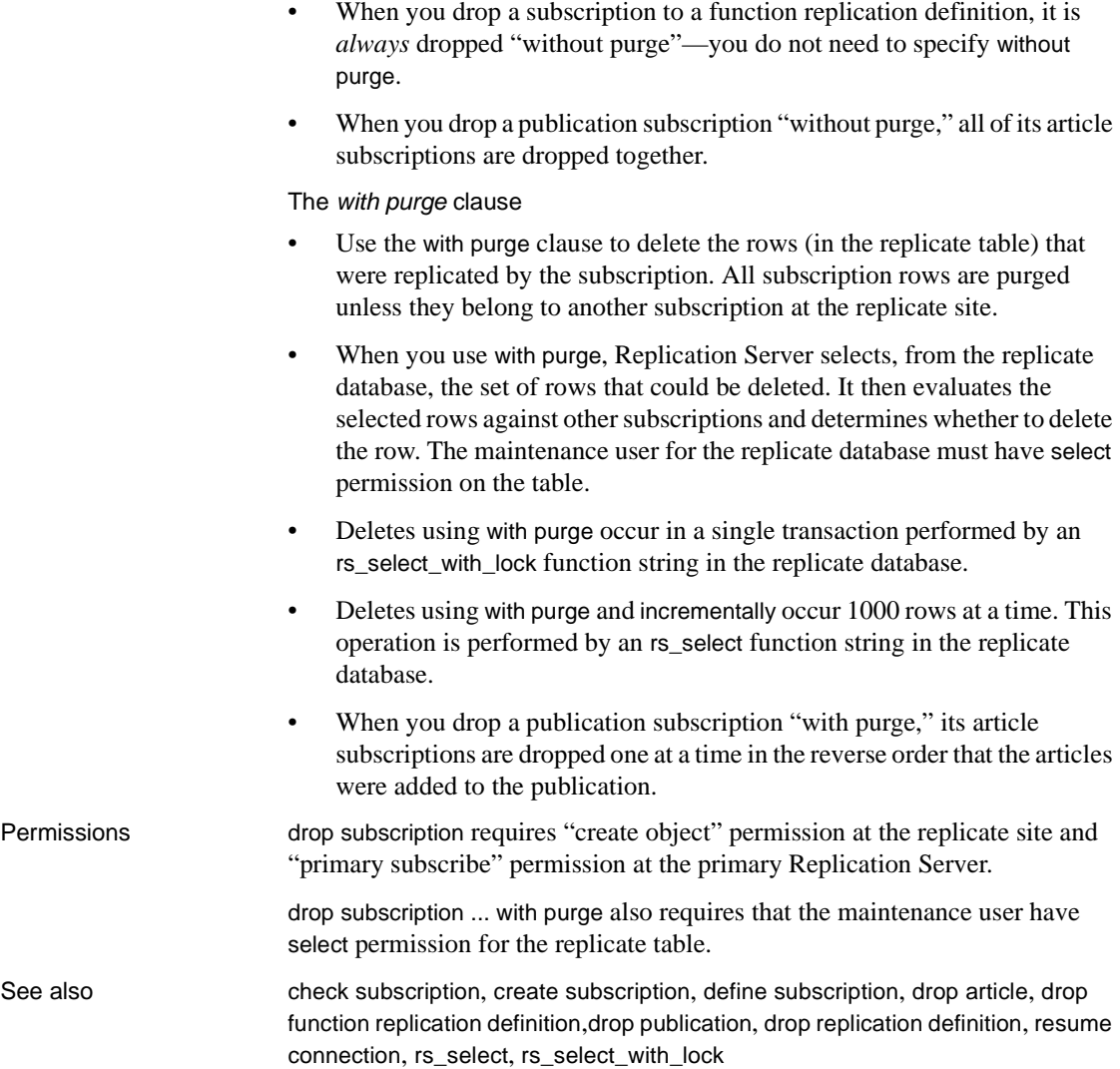

# **drop user**

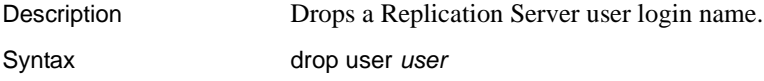

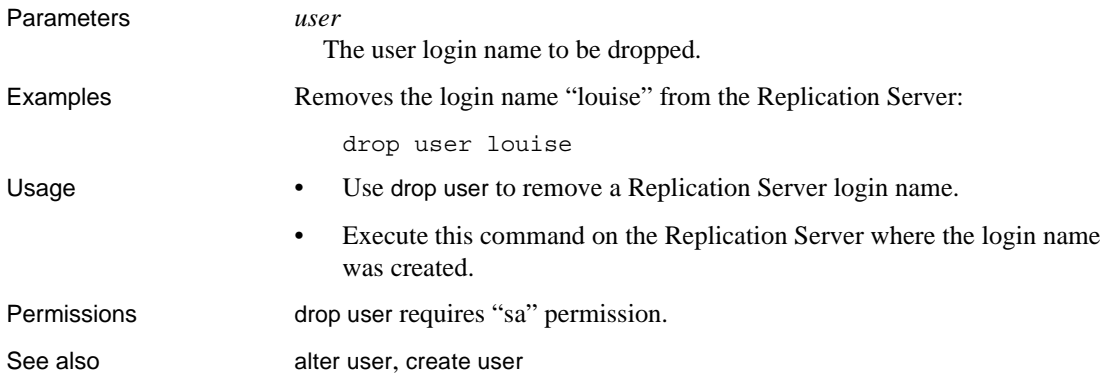

## <span id="page-326-0"></span>**grant**

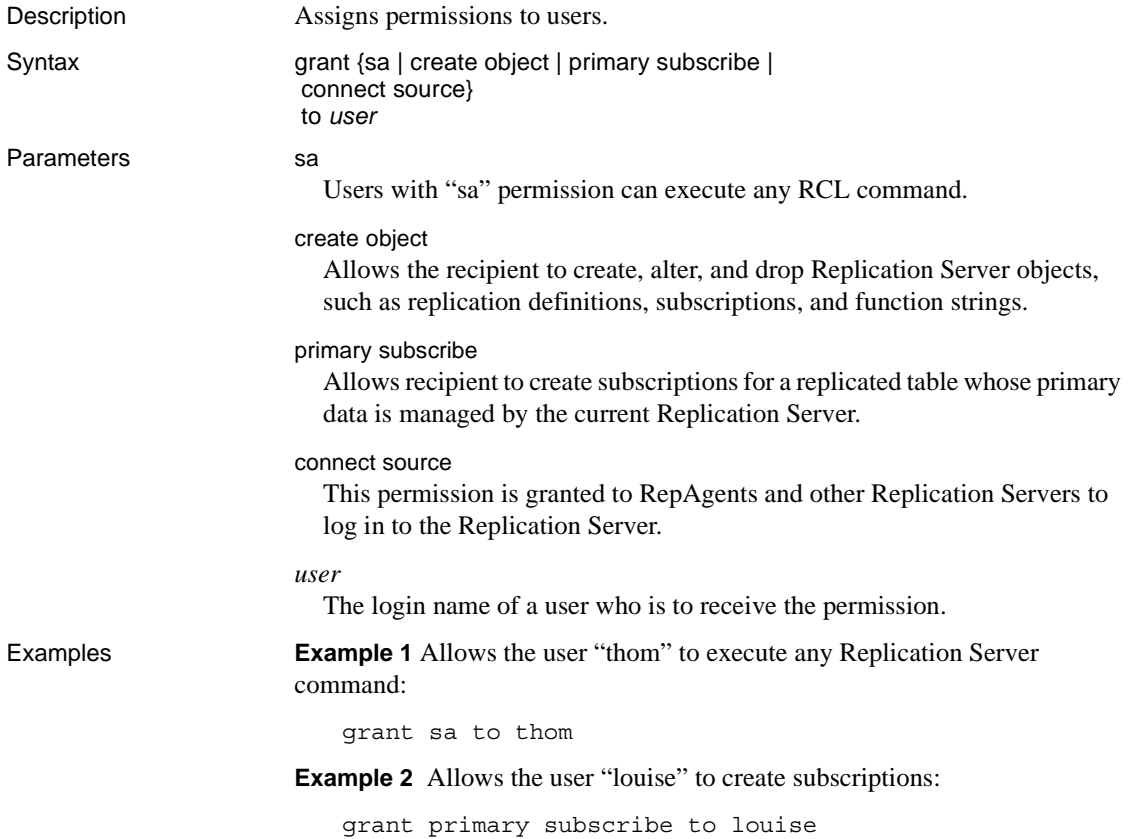

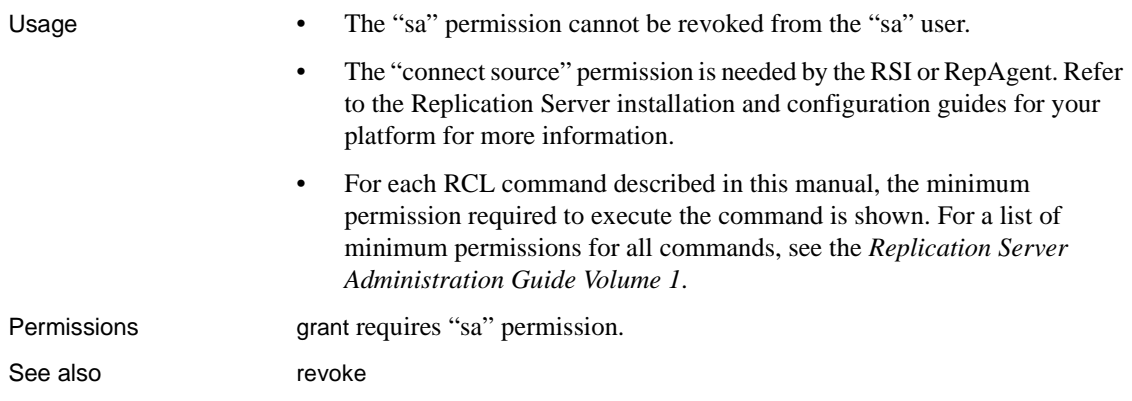

# <span id="page-327-0"></span>**ignore loss**

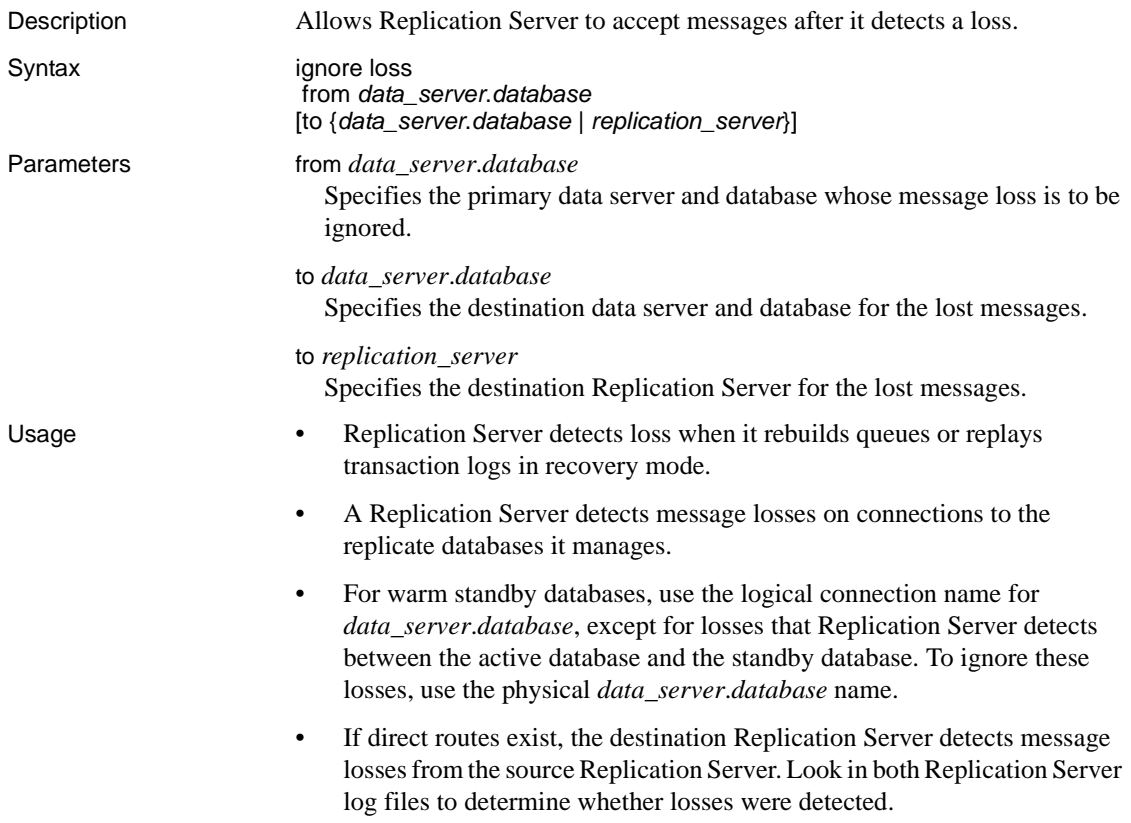

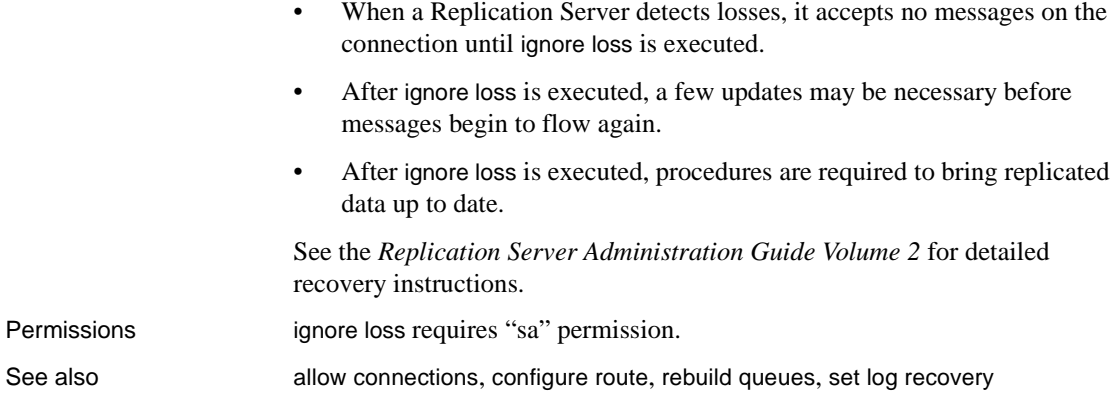

# **move primary**

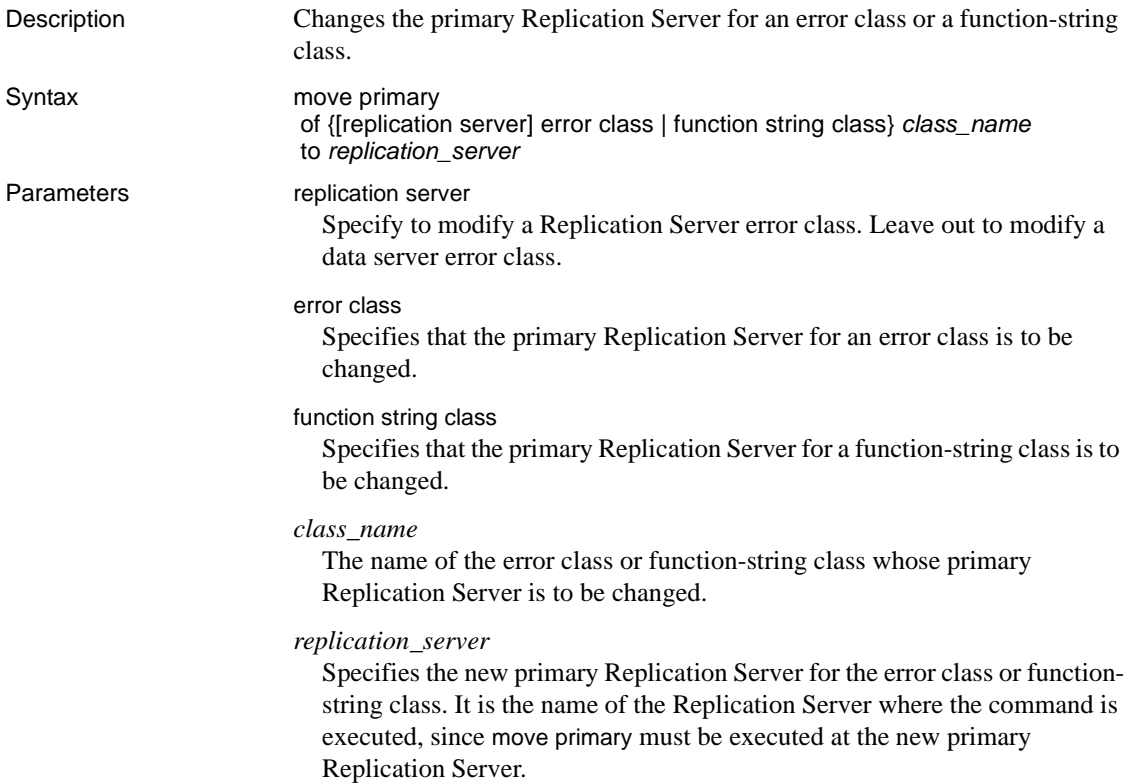

**Examples Example 1** Changes the primary Replication Server for the pubs2\_db\_err\_class error class to the SYDNEY\_RS Replication Server. The command is entered at SYDNEY\_RS:

```
move primary
   of error class pubs2_db_err_class
   to SYDNEY_RS
```
**Example 2** Changes the primary Replication Server for the Replication Server error class my\_rs\_error\_class to the SYDNEY\_RS Replication Server. The command is entered at SYDNEY\_RS:

```
move primary 
   of replication server error class my rs error class
   to SYDNEY_RS
```
**Example 3** Changes the primary Replication Server for the sqlserver2\_function\_class function-string class to the SYDNEY\_RS Replication Server. The command is entered at SYDNEY\_RS:

```
move primary
  of function string class sqlserver2_function_class
   to SYDNEY_RS
```
Usage • If you have changed the routing configuration, use move primary to ensure that error responses and function strings are distributed, via the new routes, to the Replication Servers where they are needed.

• move primary must be executed at the new primary Replication Server.

- move primary can be used to change the primary Replication Server from A to B only if routes exist from A to B and from B to A.
- There is no primary site for the system-provided rs\_sqlserver\_function\_class until you assign one. rs\_default\_function\_class and rs\_db2\_function\_class are system-provided, cannot be modified, and have no primary site.

The primary site for a derived function-string class is the site of its parent class, unless the parent class is rs\_default\_function\_class or rs db2 function class. In that case, the primary site of the derived class is the site where it was created.

If you use rs\_sqlserver\_function\_class, you must specify a primary site before you can modify a default function-string. To specify a primary site for the function-string class, execute create function string class rs sqlserver function class at the primary site. Then use the move primary command to change the primary site for the class.

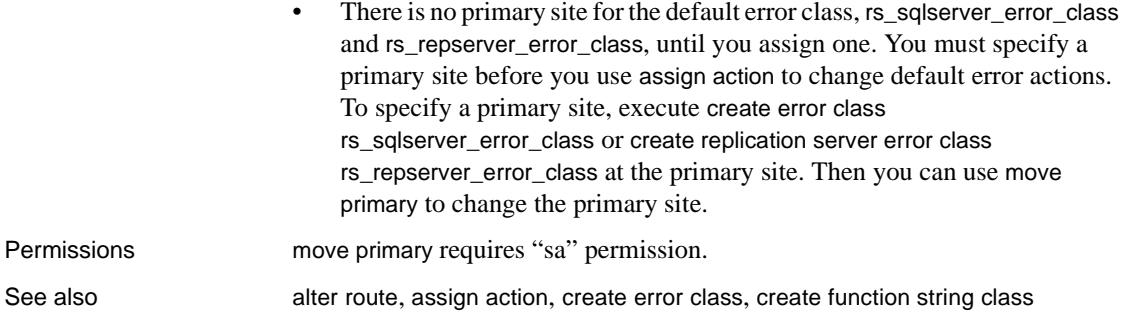

# <span id="page-330-0"></span>**rebuild queues**

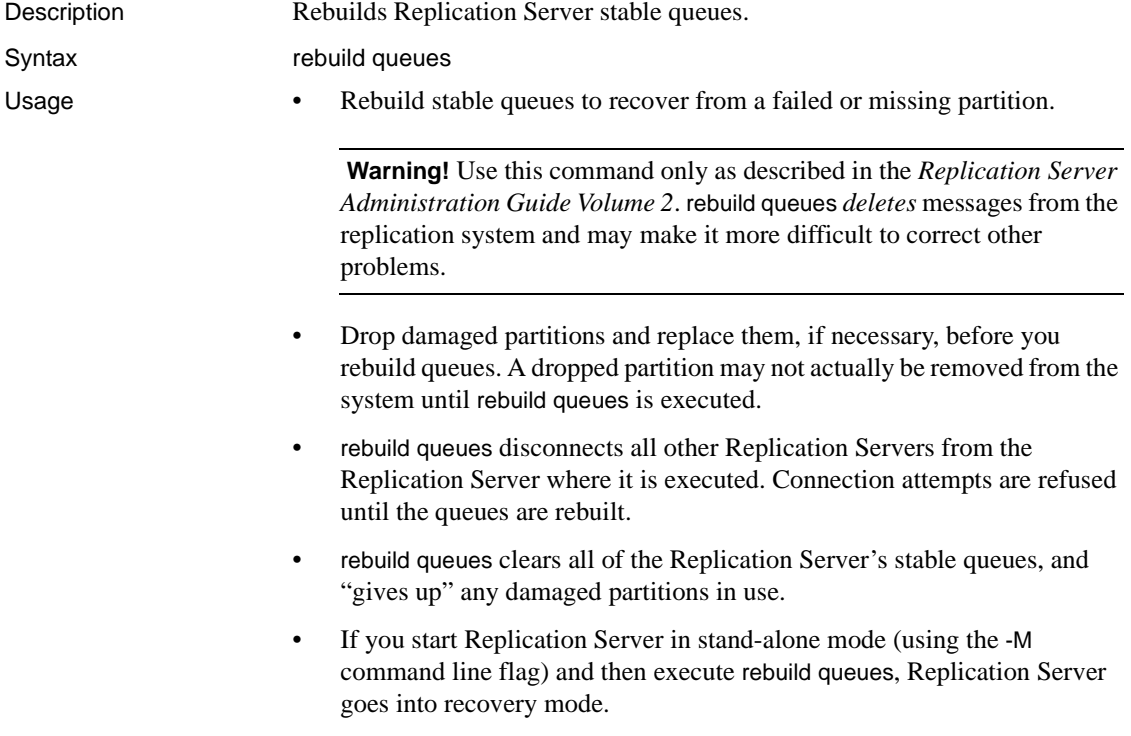

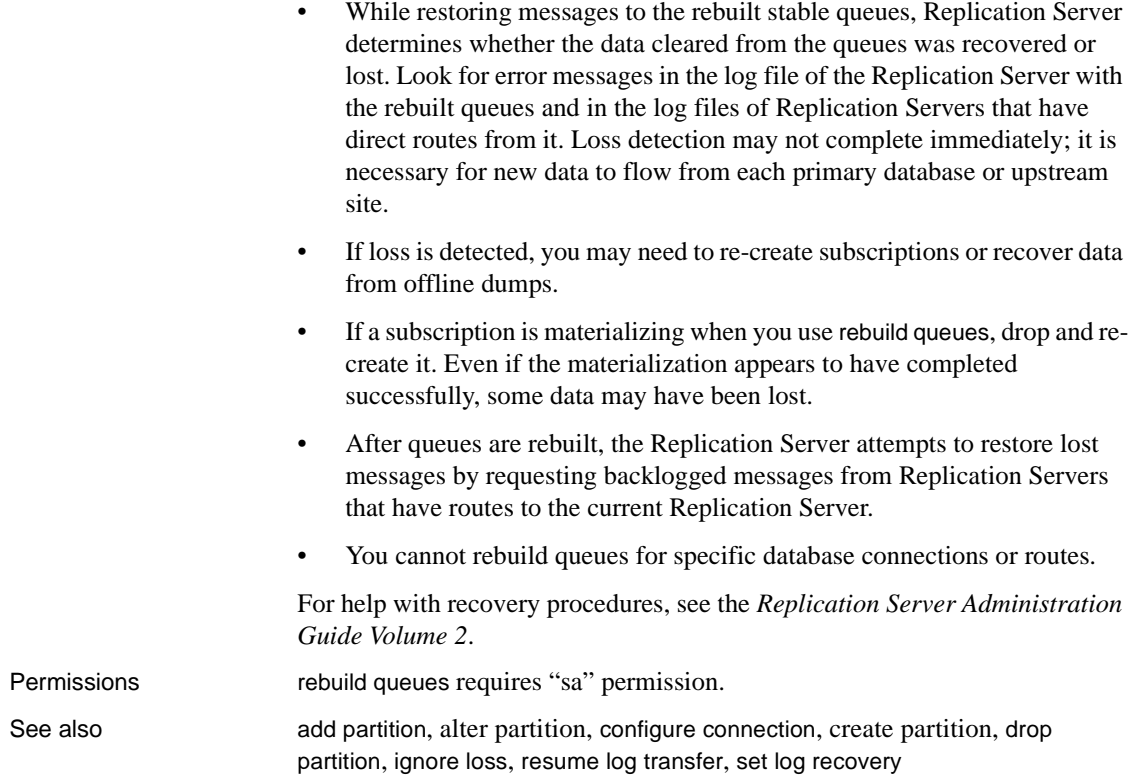

## <span id="page-331-0"></span>**resume connection**

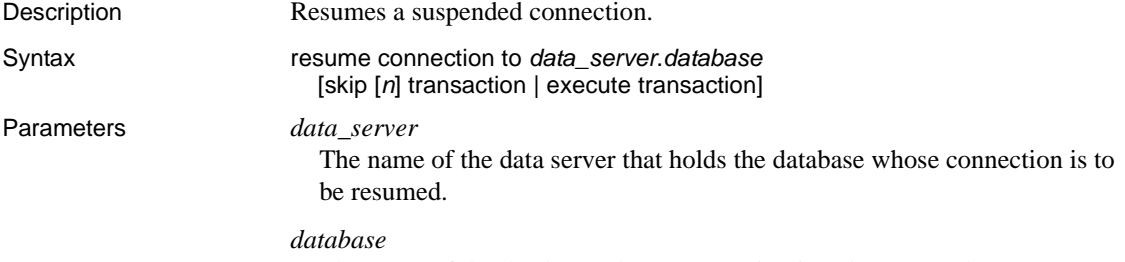

The name of the database whose connection is to be resumed.

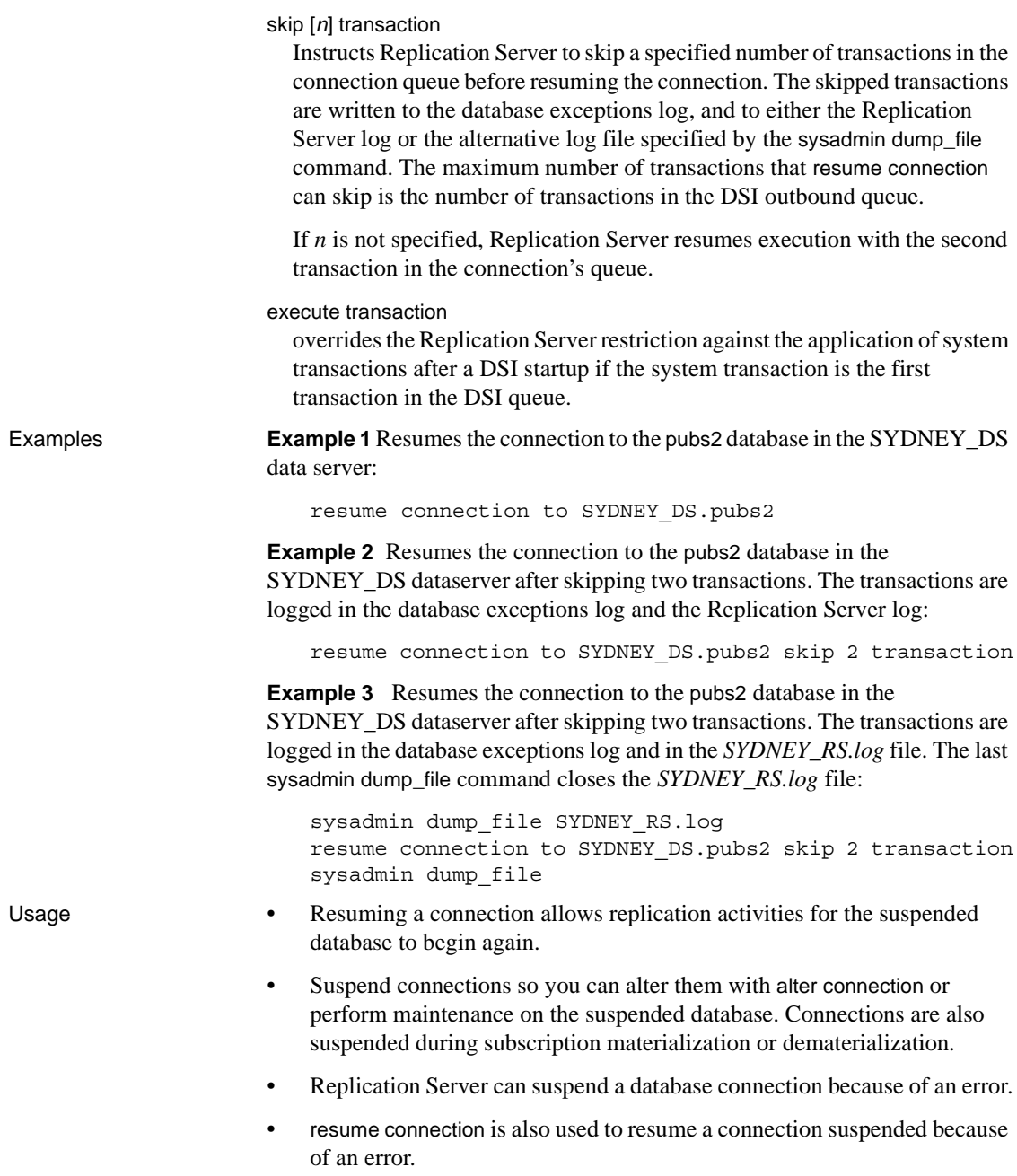

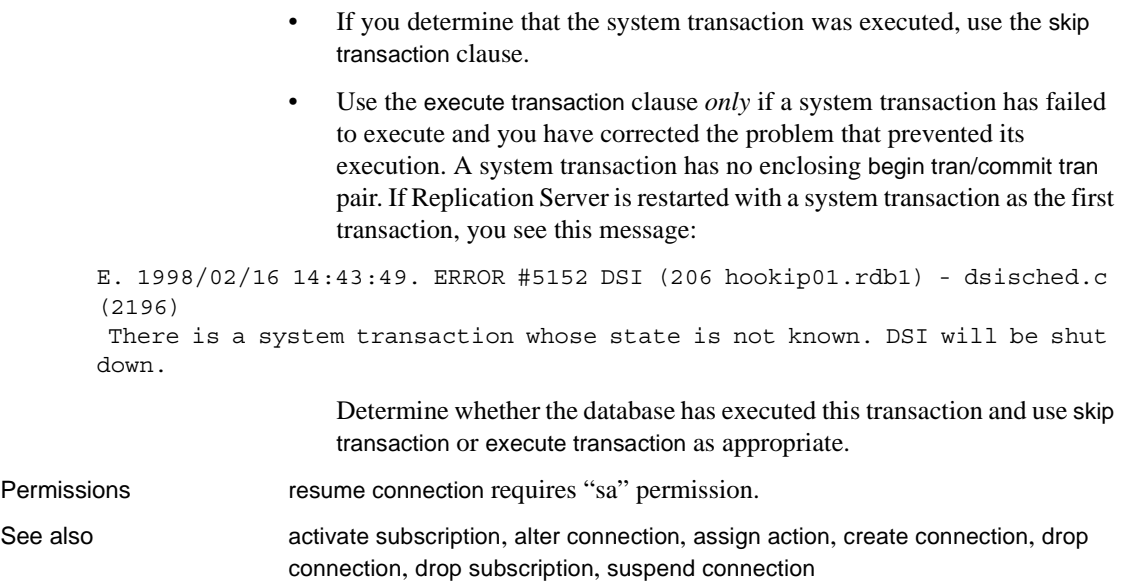

## <span id="page-333-0"></span>**resume distributor**

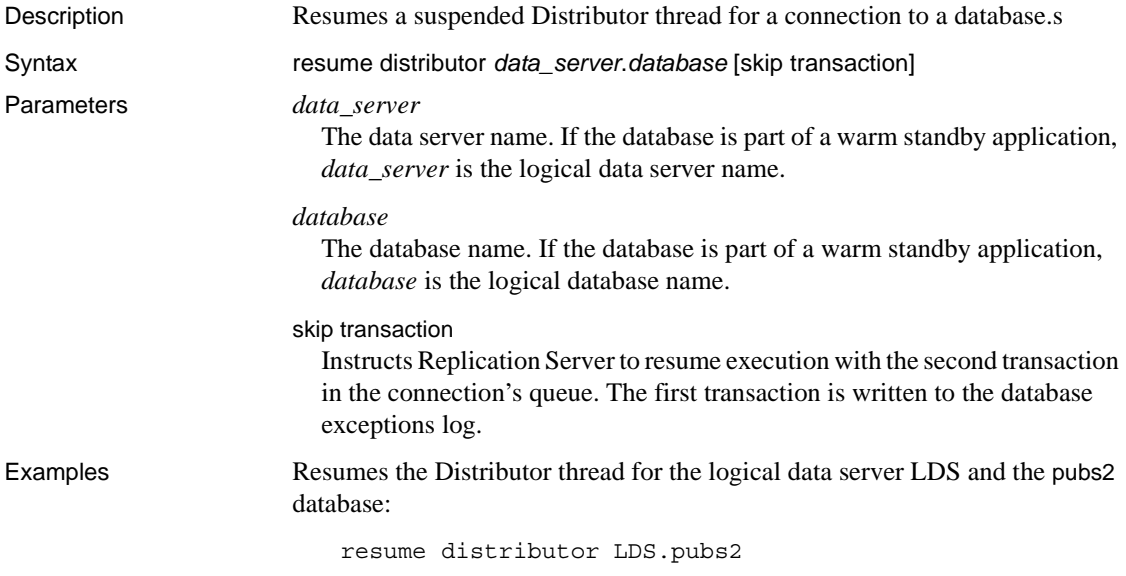

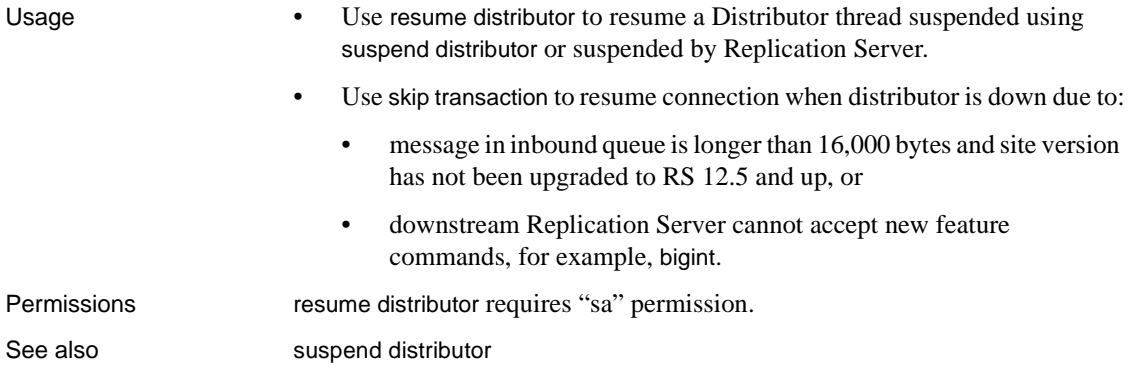

# <span id="page-334-0"></span>**resume log transfer**

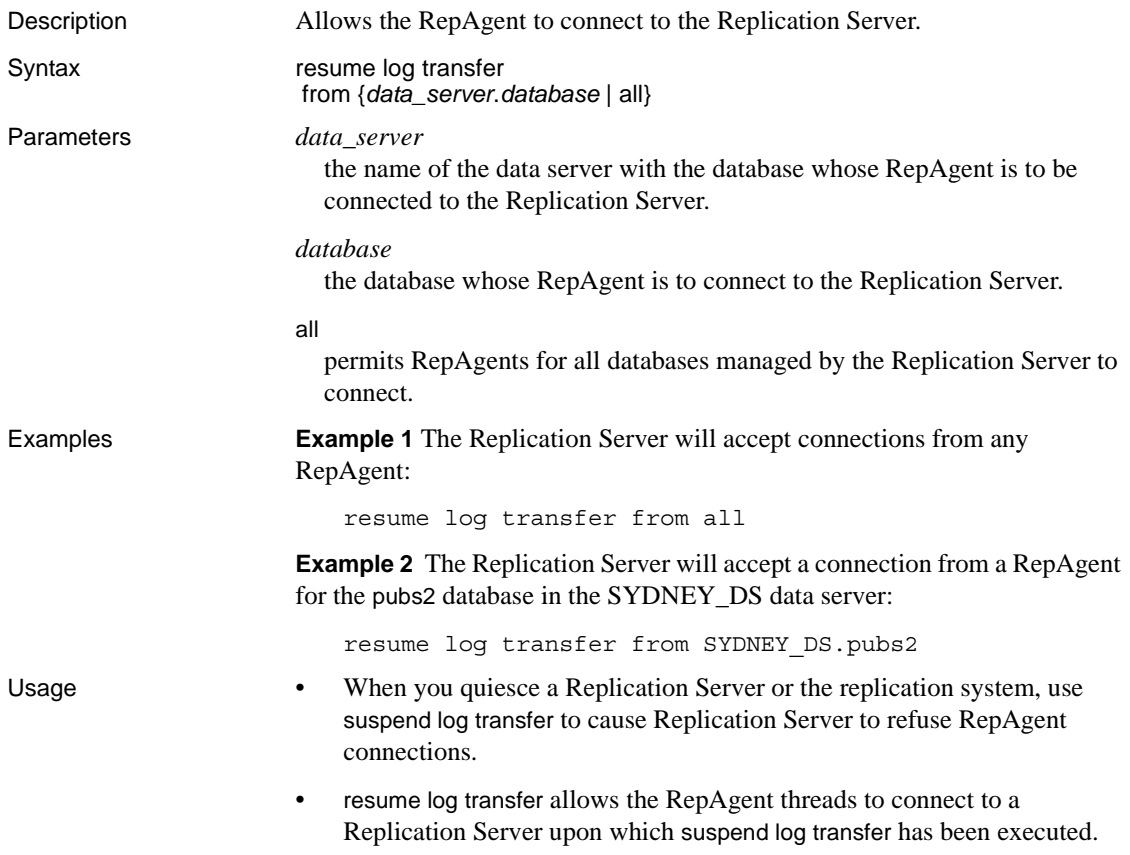

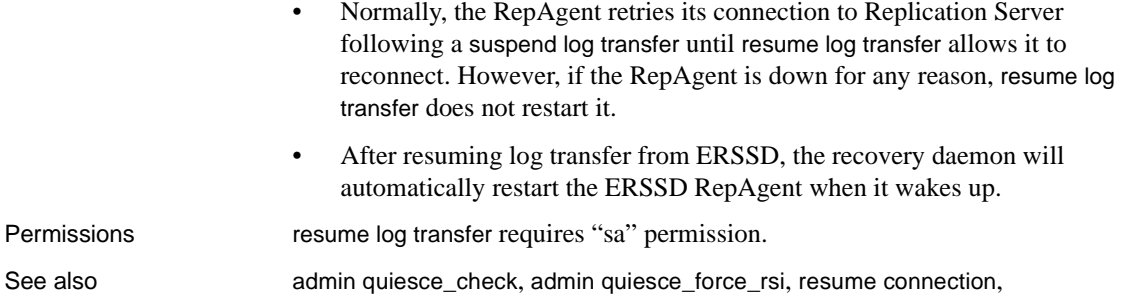

### **resume queue**

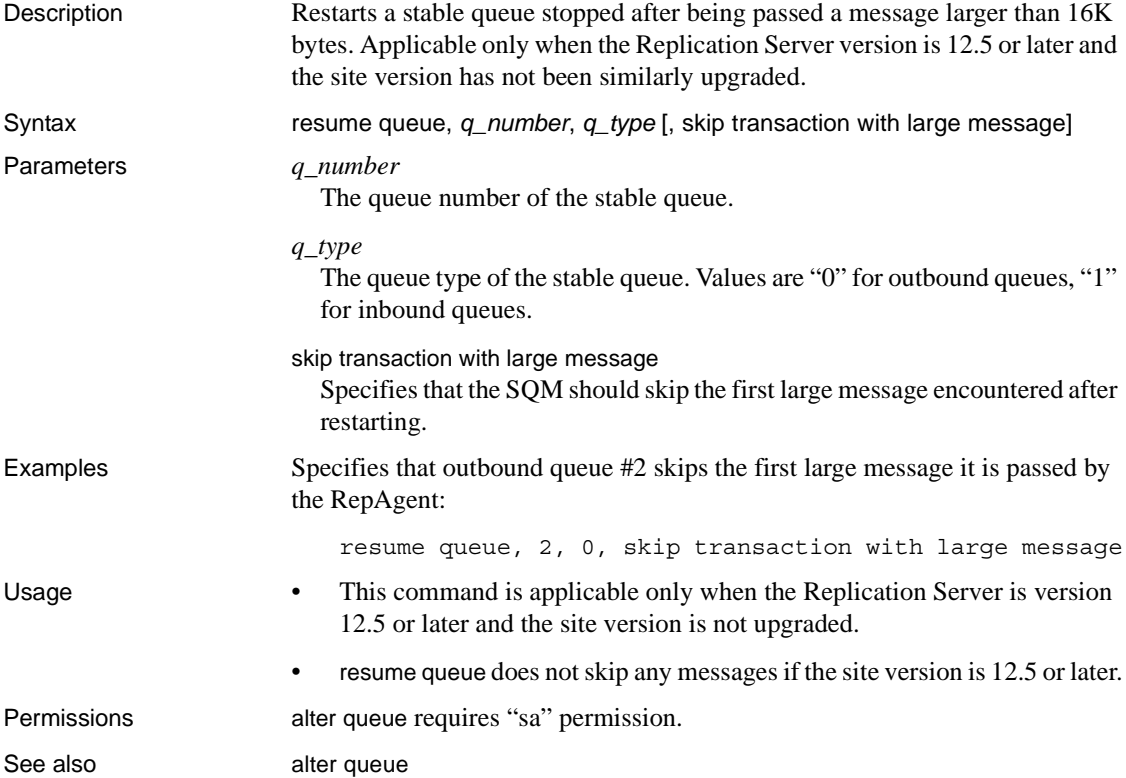

### <span id="page-336-1"></span>**resume route**

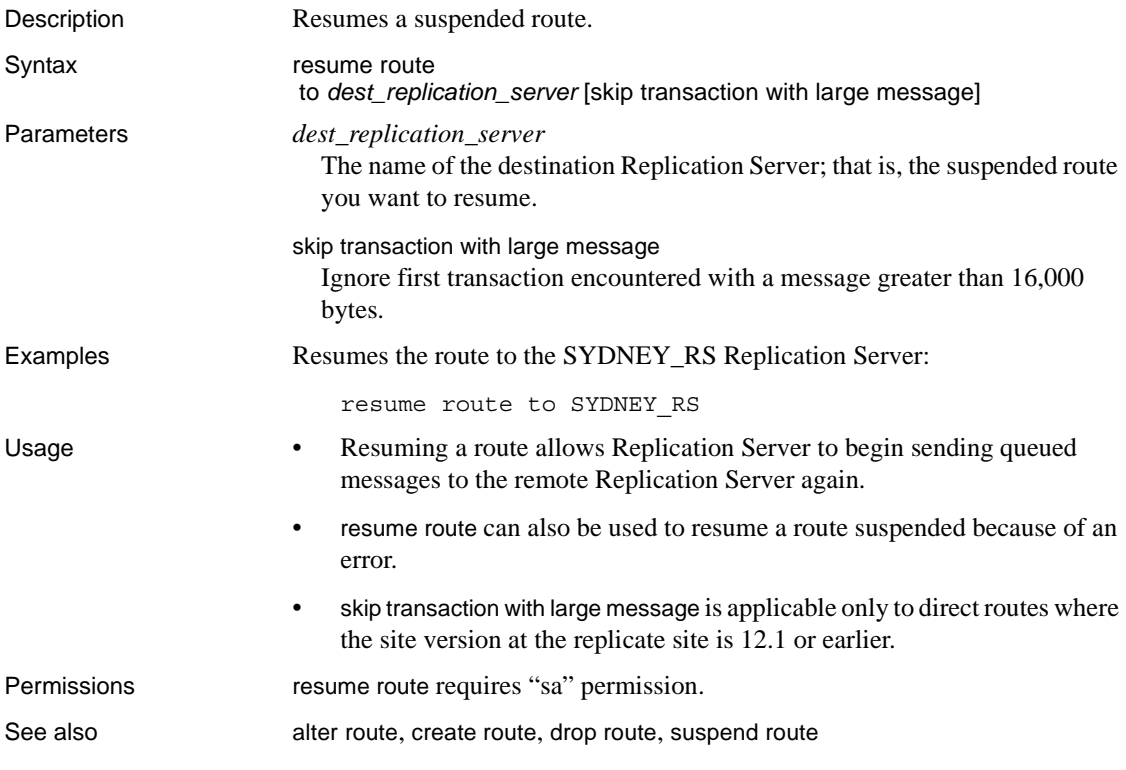

### <span id="page-336-0"></span>**revoke**

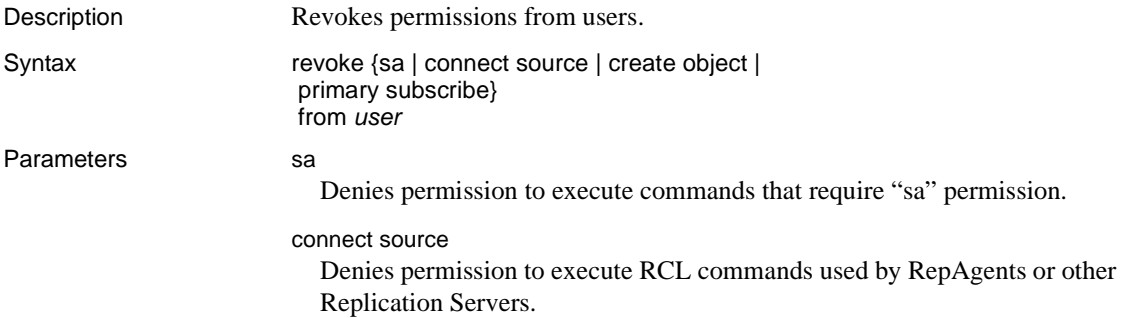

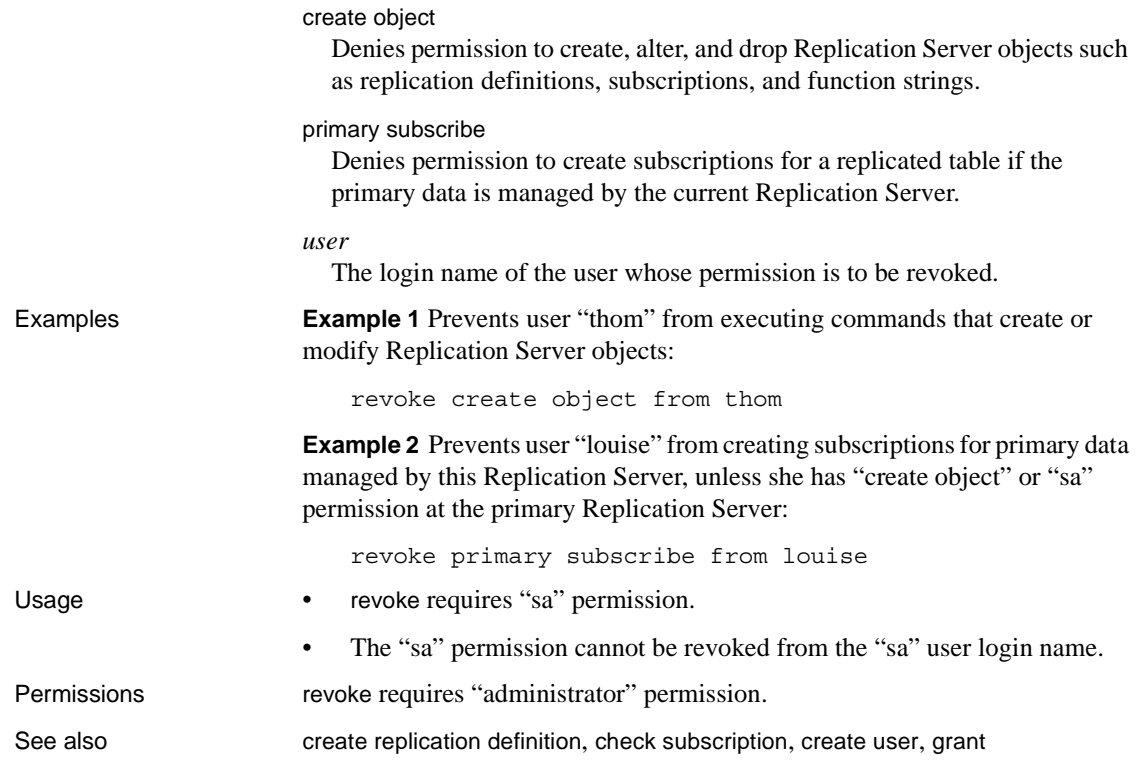

**set**

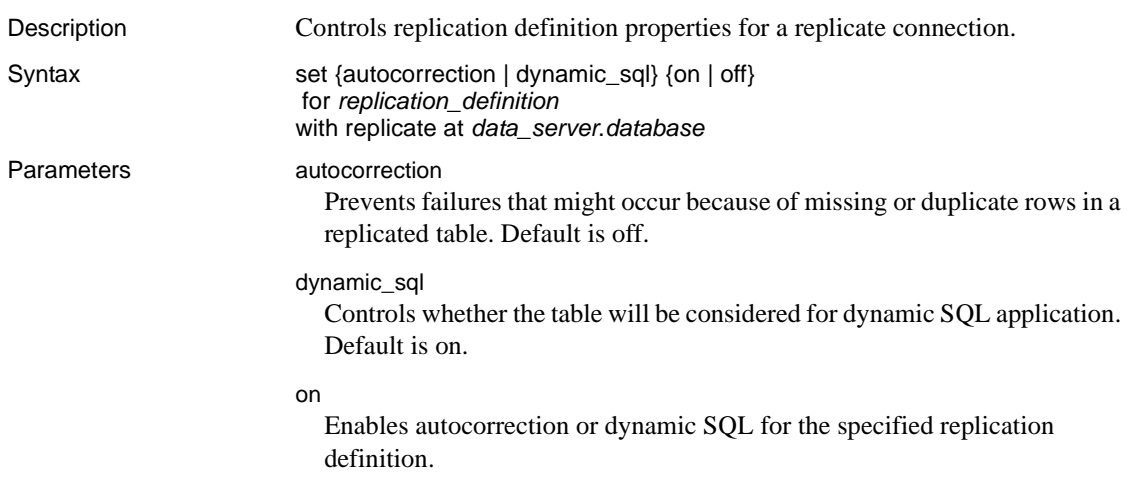

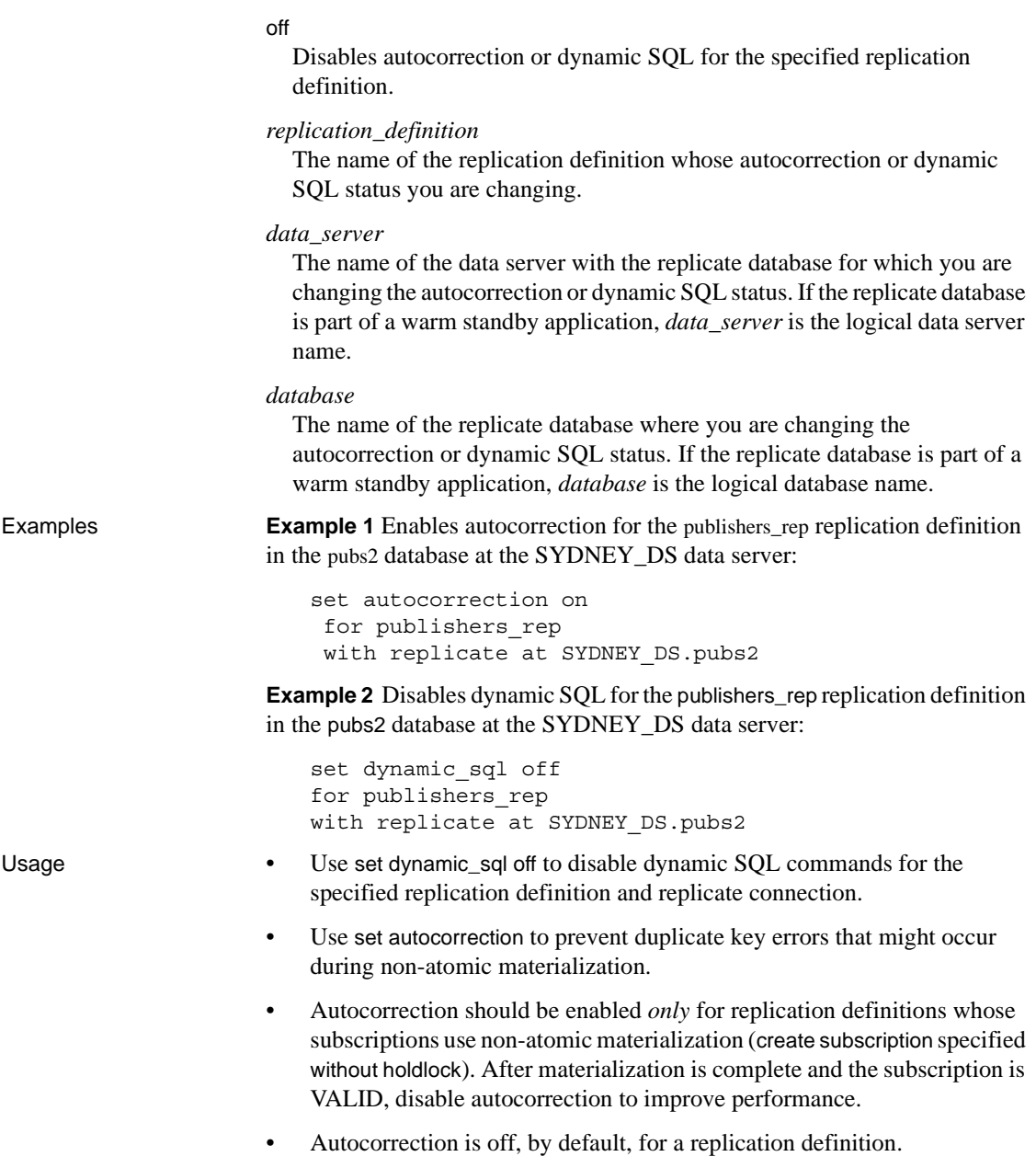

How autocorrection works

set autocorrection determines how Replication Server processes inserts and updates to replicated tables. When autocorrection is on, Replication Server converts each update or insert operation into a delete followed by an insert.

For example, if a row inserted into the primary version of a table already exists in a replicated copy and autocorrection is off, the operation results in an error. When autocorrection is on, Replication Server converts the insert to a delete followed by an insert so that the insert cannot fail because of an existing row.

If the primary key has changed in a row that is to be replicated, Replication Server deletes two rows in the replicated table before it inserts the row. It deletes the row in which the primary key matches the before image and the row in which the primary key matches the after image.

- When autocorrection is on, an insert or update at a primary database may cause delete and insert triggers to fire at the replicate database. The delete trigger fires only if the row inserted or updated at the primary database was already present at the replicate database.
- Replication Server creates entries for replication definitions with autocorrection enabled in the rs\_repobjs system table.

Autocorrection and replicated stored procedures

• Replication Server does not perform autocorrection for rows updated at replicate databases as the result of using replicated stored procedures that modify primary data. See the *Replication Server Administration Guide Volume 1* for more information about replicating stored procedures.

**Note** If you use replicated stored procedures to modify primary data, be sure to write stored procedures at the replicate Replication Server to correct for the failed updates and inserts that can occur during non-atomic materialization. Stored procedures at the replicate Replication Server should simulate autocorrection, treating update and insert operations as combined delete-insert operations. Alternatively, stored procedures can correct failed updates and inserts after they are detected.

Autocorrection and *replicate minimal columns*

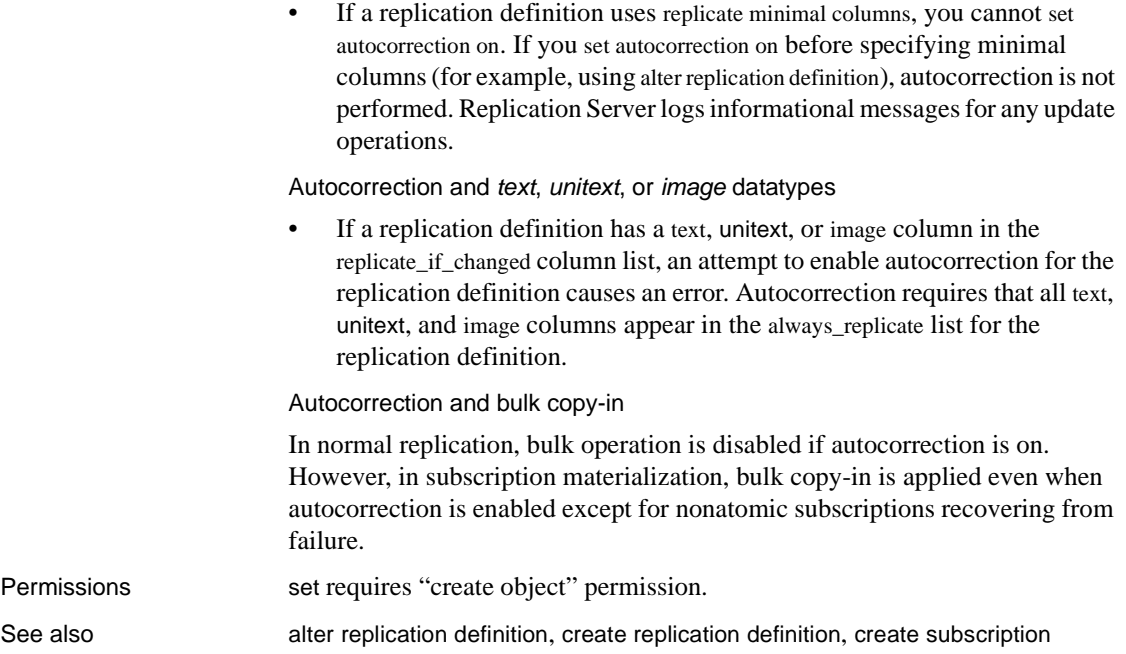

# <span id="page-340-0"></span>**set log recovery**

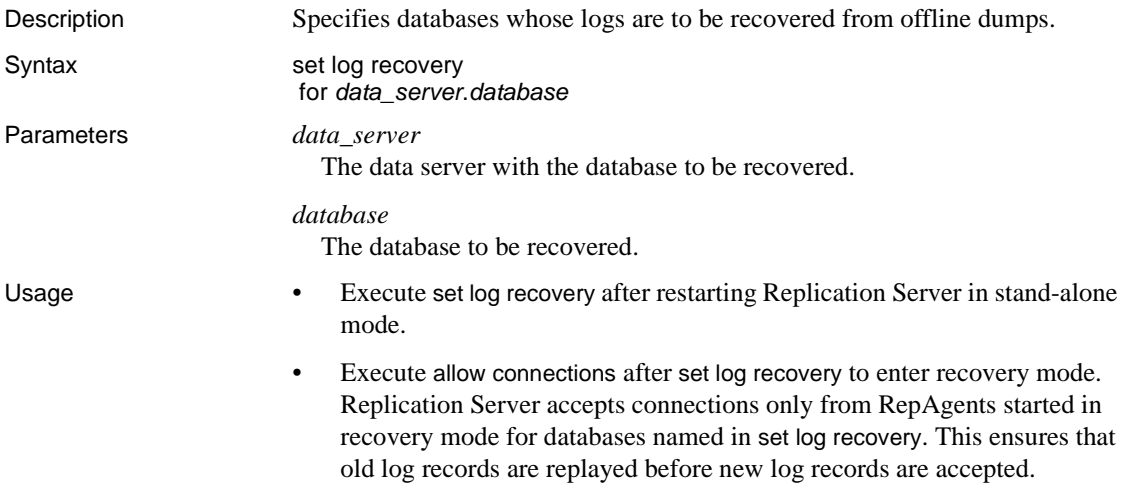

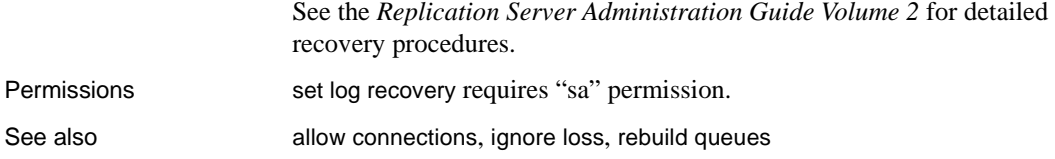

**set proxy**

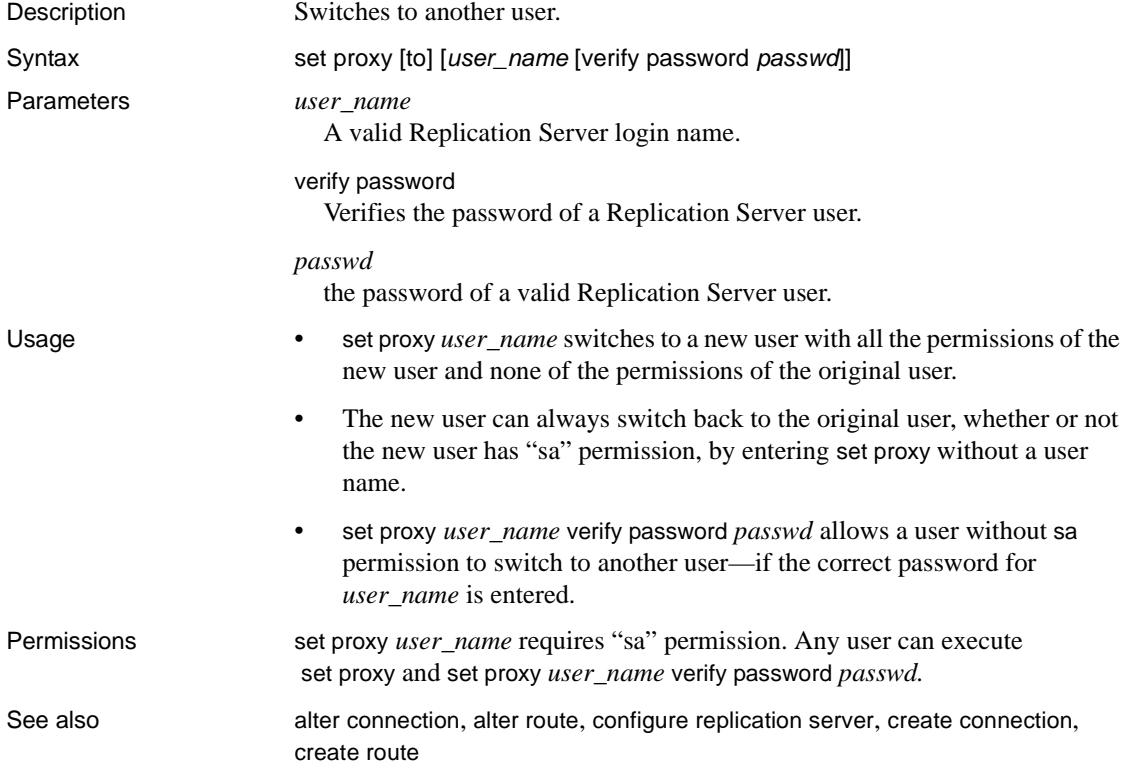

### <span id="page-341-0"></span>**show connection**

Description Lists the contents of the connection stack.

Syntax show connection

**318** Replication Server

Examples Shows the connection stack after ost\_replinuxvm\_02, an ID server, creates a gateway to ost\_replinuxvm\_03:

```
isql -Usa -P -S ost_replinuxvm_02
                           1> connect to ost_replinuxvm_03
                           2 > qo
                           Gateway connection to 'ost replinuxvm 03' is created.
                           1> show connection
                           2 > qo
                           ost_replinuxvm_03
                           ost_replinuxvm_02(IDServer)
Usage • Cascaded connections created in the gateway are kept in a connection 
                           stack, with the Replication Server that issued the first connect command 
                           placed at the bottom of the stack.
                       • The disconnect command behaves differently in Replication Server 15.1 or 
                           earlier. In these versions, a disconnect command terminates the gateway 
                           mode, and returns the working server status to the Replication Server that 
                           issued the first connect command. When your connection stack includes 
                           Replication Server versions 15.2, and 15.1 or earlier, and you issued a 
                           disconnect command, the show connection and show server commands 
                           may not display the expected output.
Permissions Any user may execute this command.
connectdisconnectshow server
```
### <span id="page-342-0"></span>**show server**

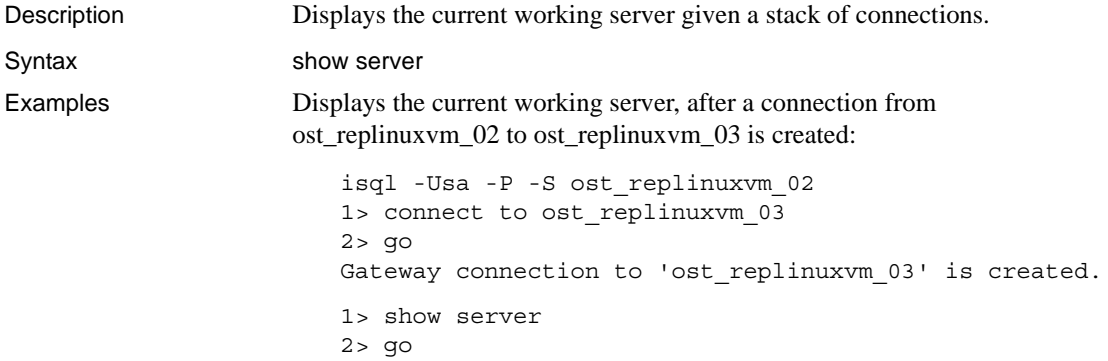

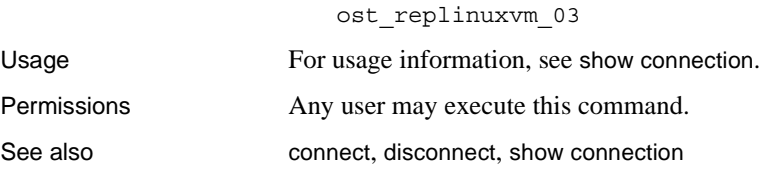

## **shutdown**

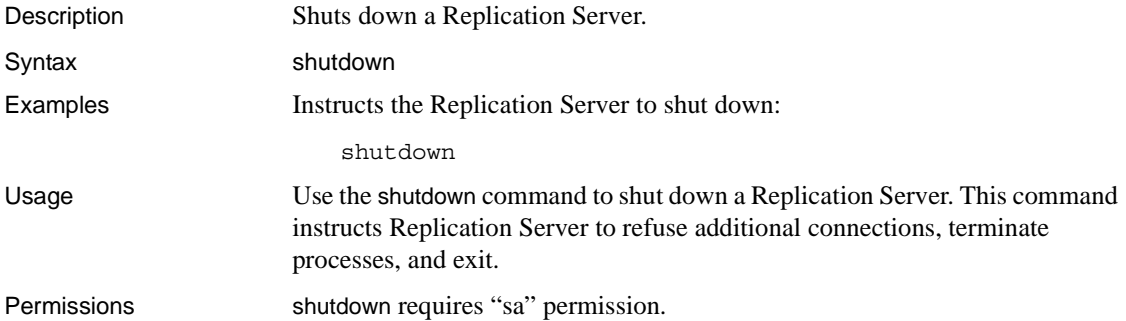

# <span id="page-343-0"></span>**suspend connection**

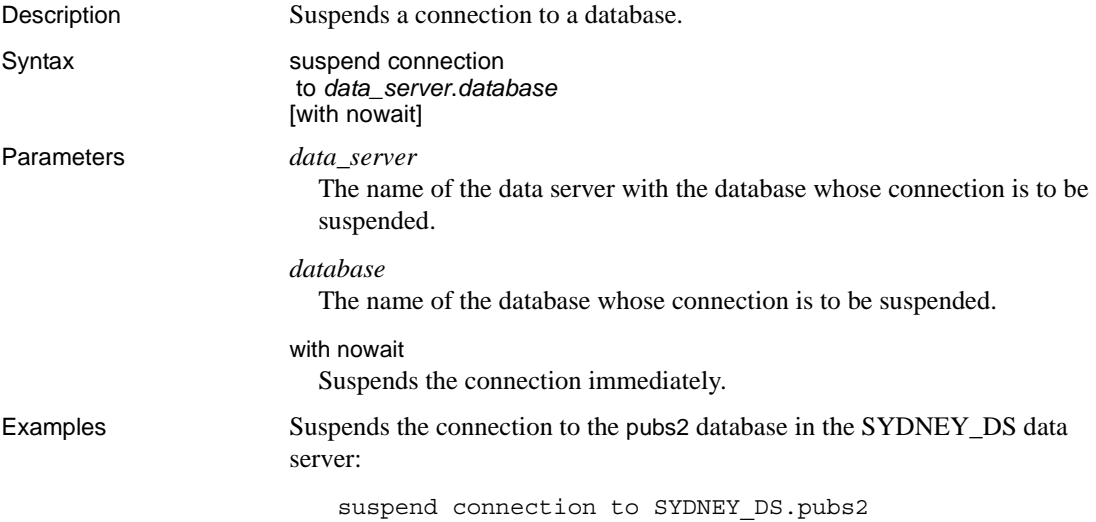

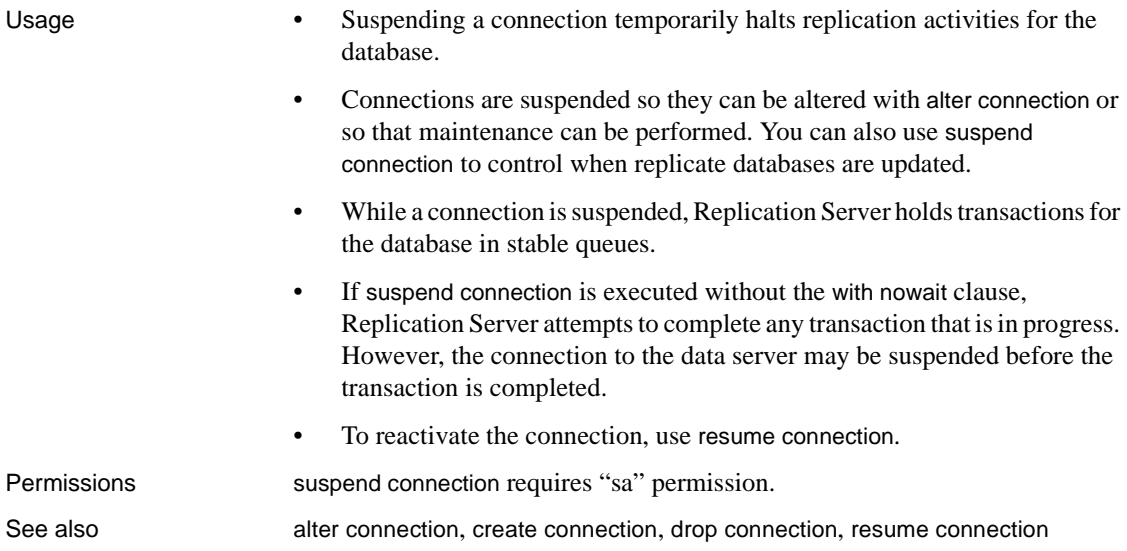

# <span id="page-344-0"></span>**suspend distributor**

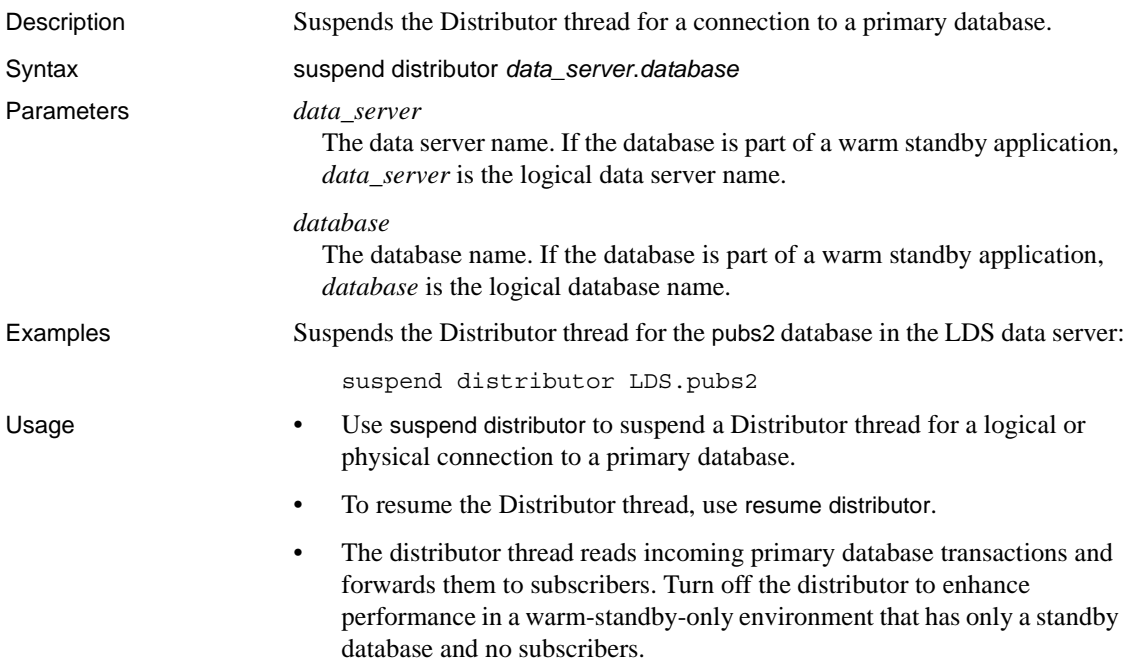

Permissions suspend distributor requires "sa" permission.

See also [resume distributor](#page-333-0)

## **suspend log transfer**

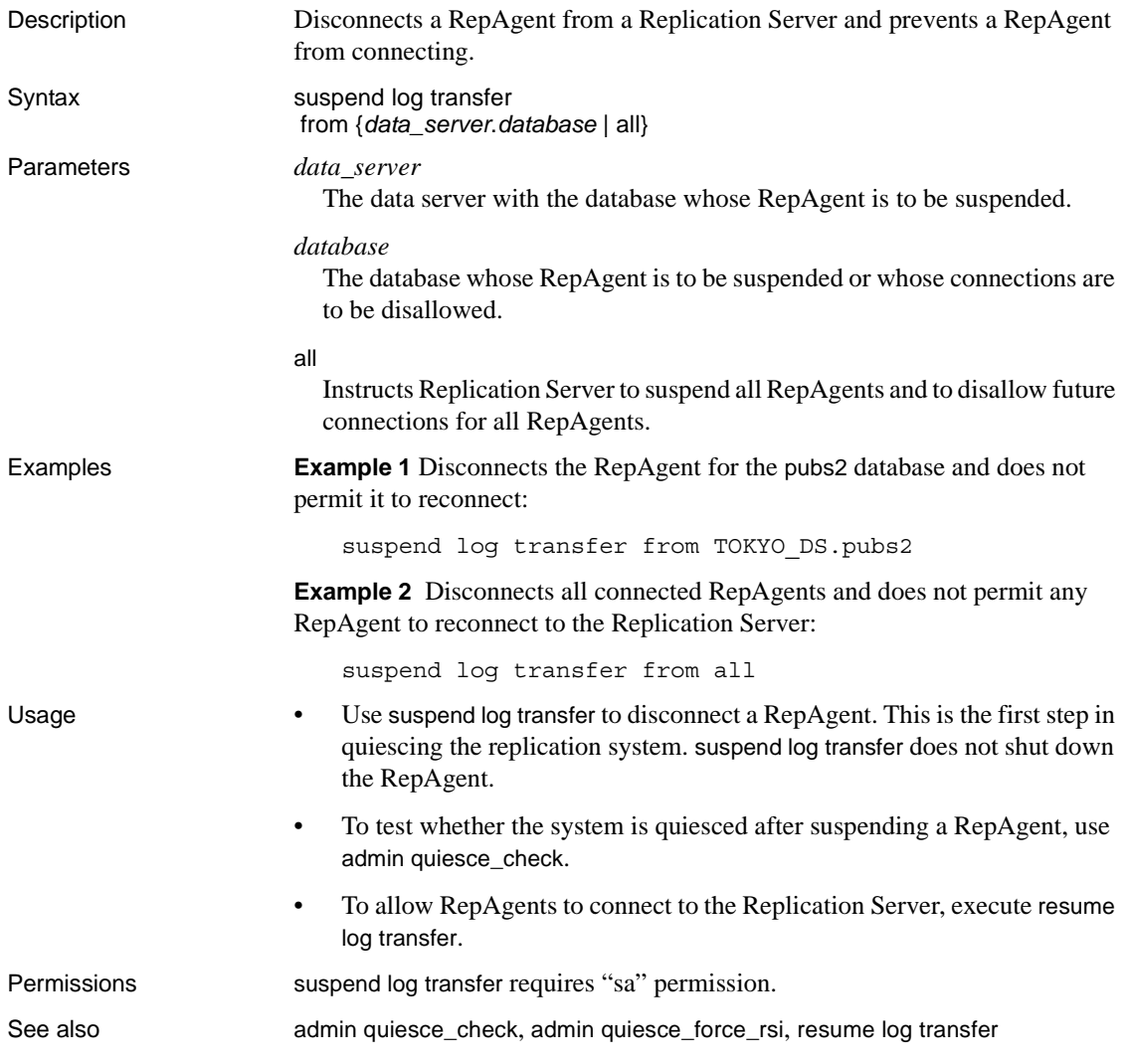

## <span id="page-346-0"></span>**suspend route**

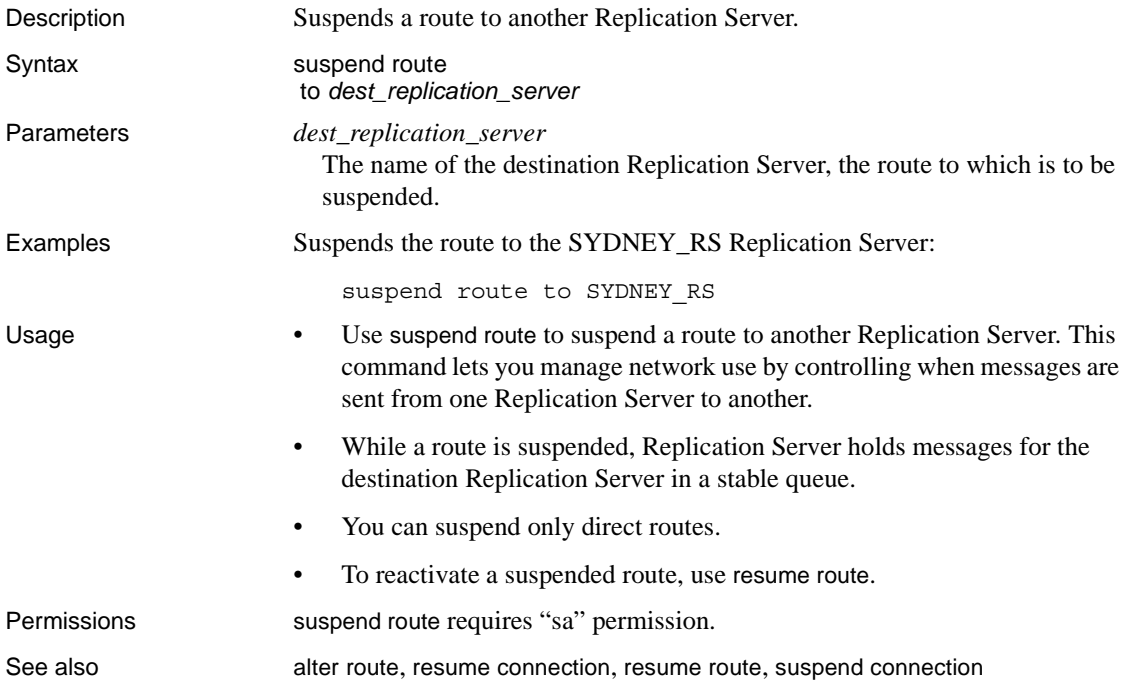

## **switch active**

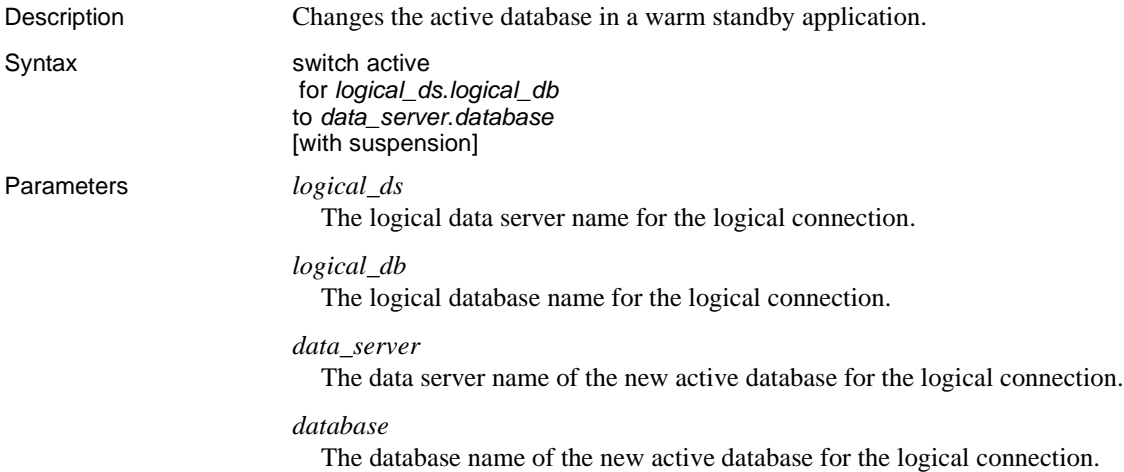

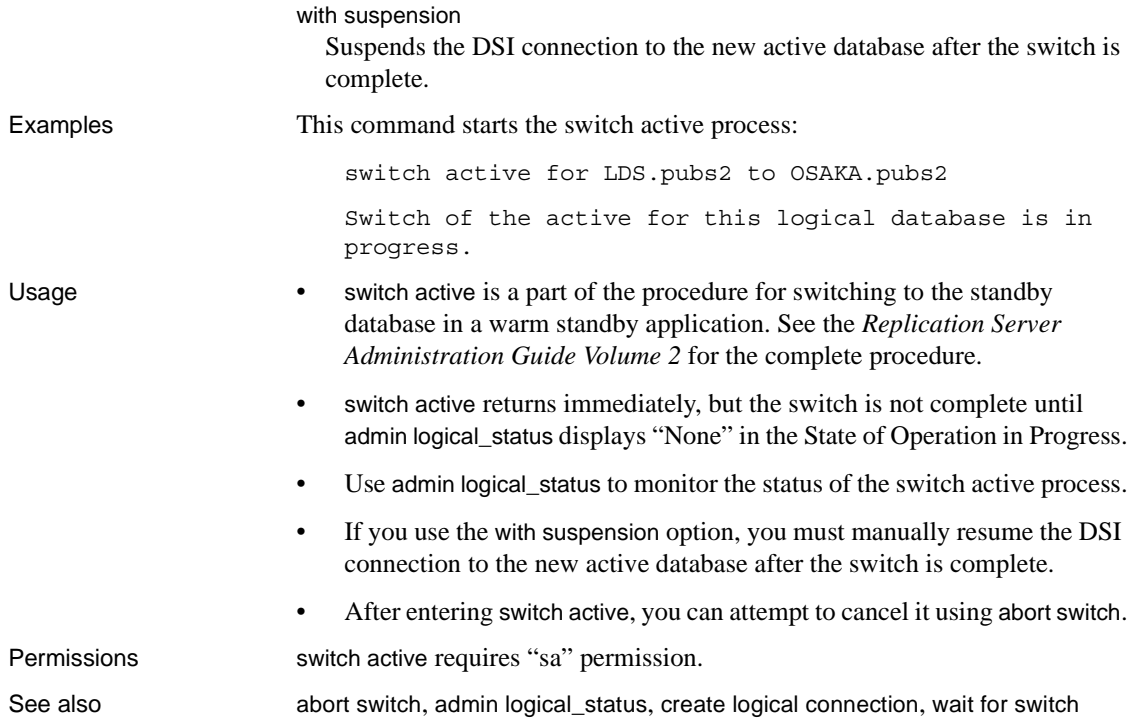

# **sysadmin apply\_truncate\_table**

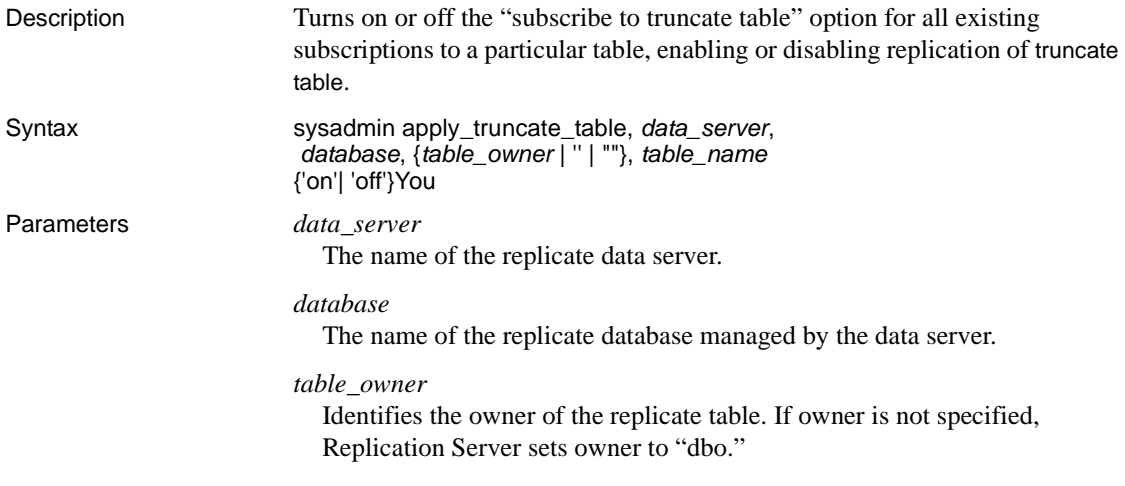

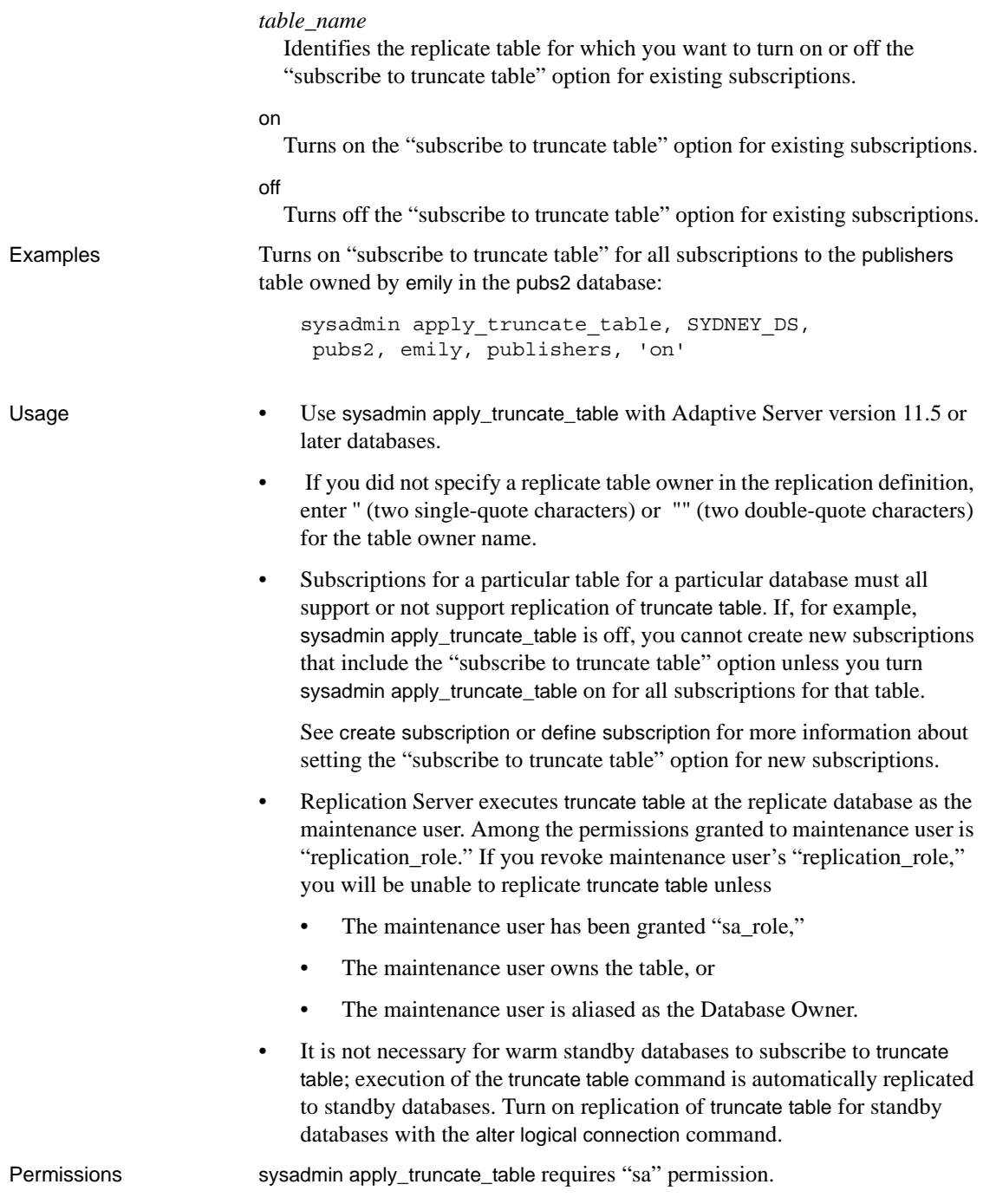

See also **[create subscription](#page-288-0)**, [define subscription](#page-300-0)

## <span id="page-349-0"></span>**sysadmin dropdb**

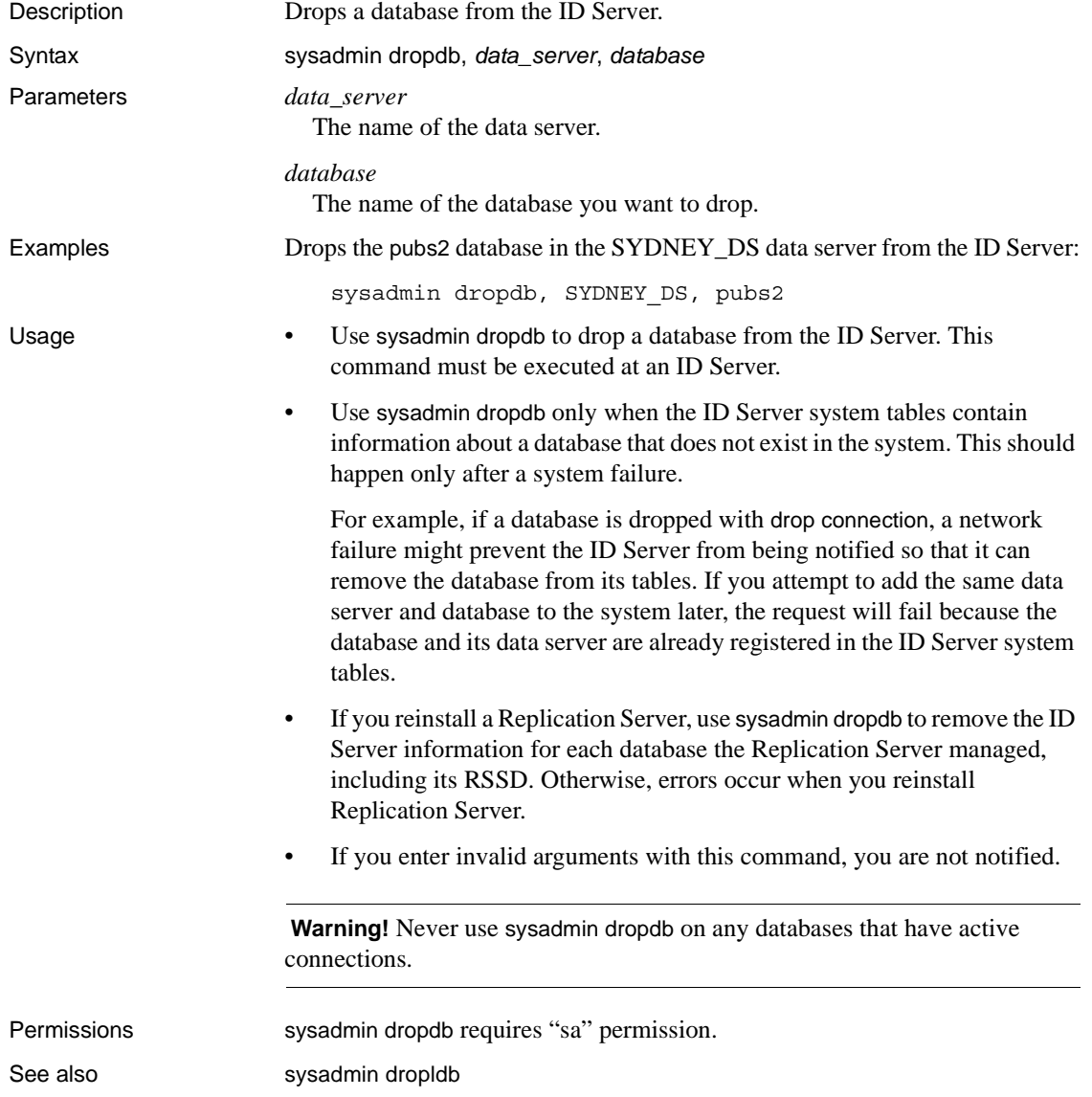

# <span id="page-350-0"></span>**sysadmin dropldb**

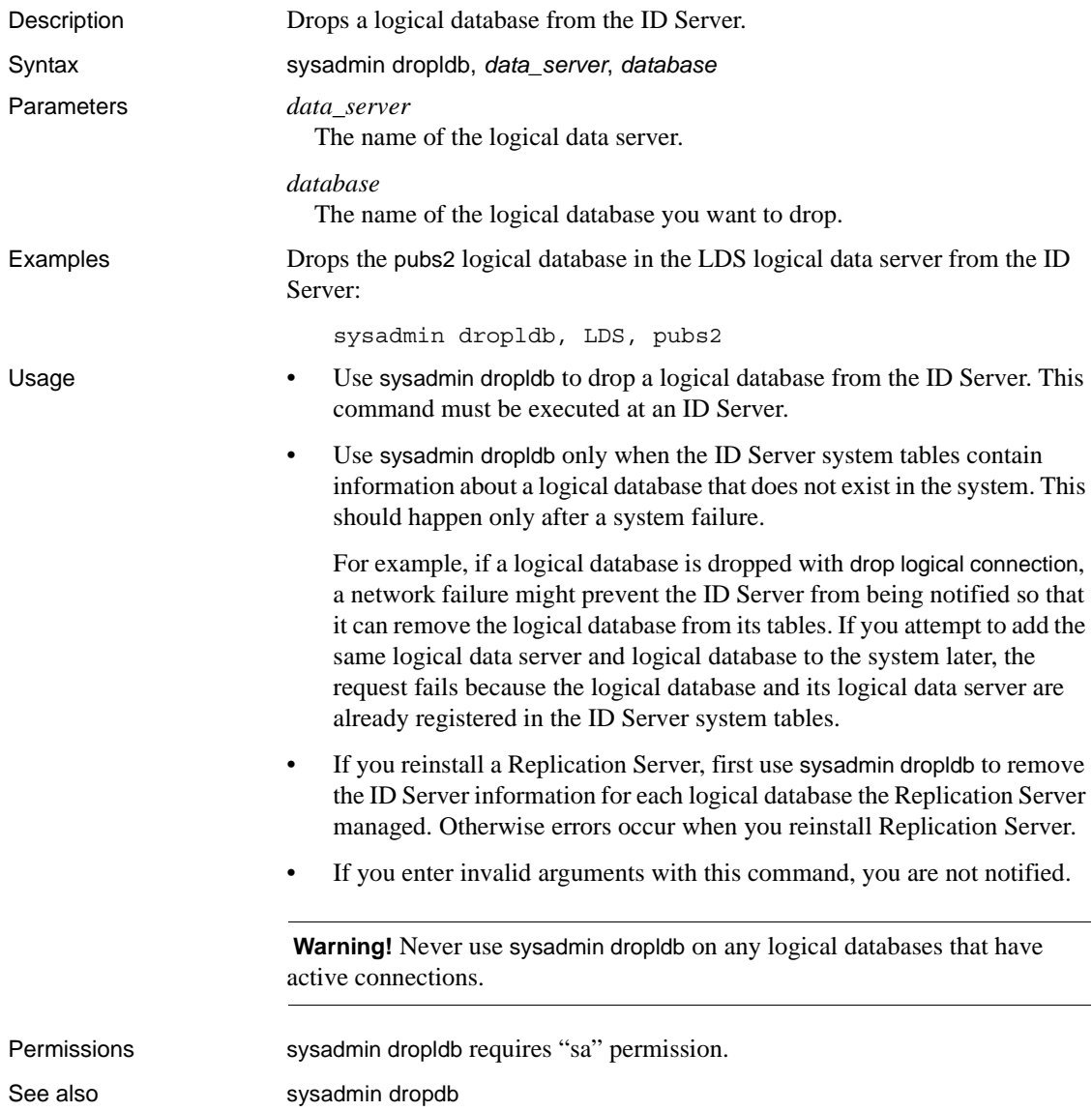

## **sysadmin drop\_queue**

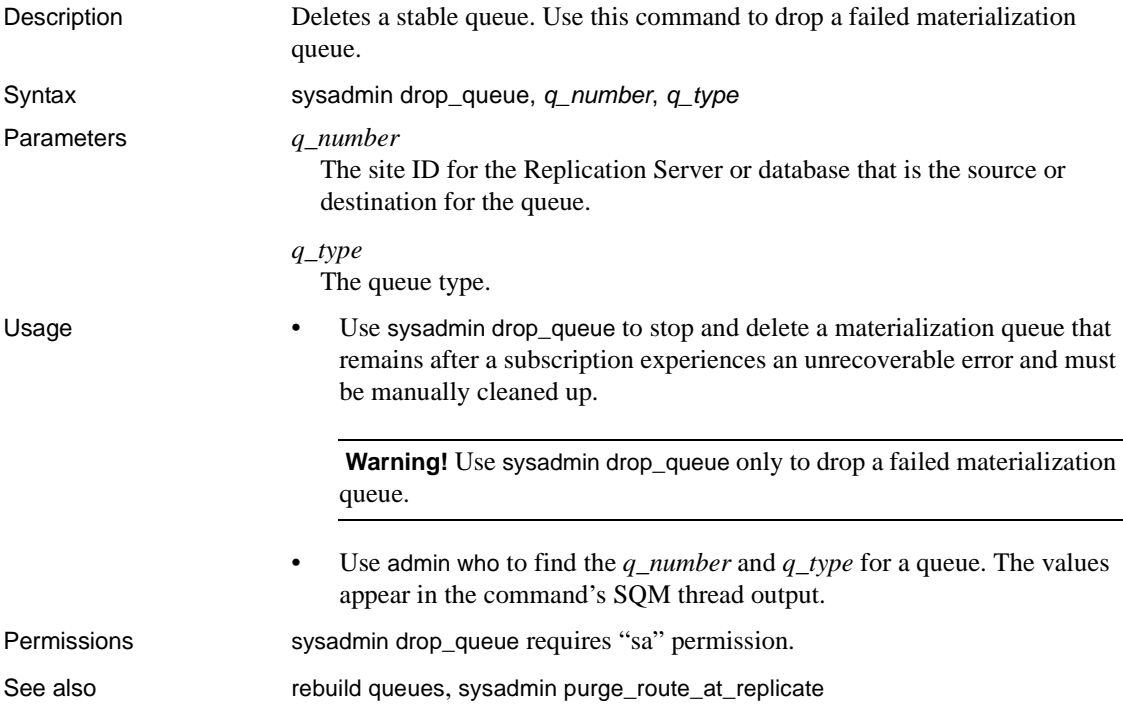

# **sysadmin droprs**

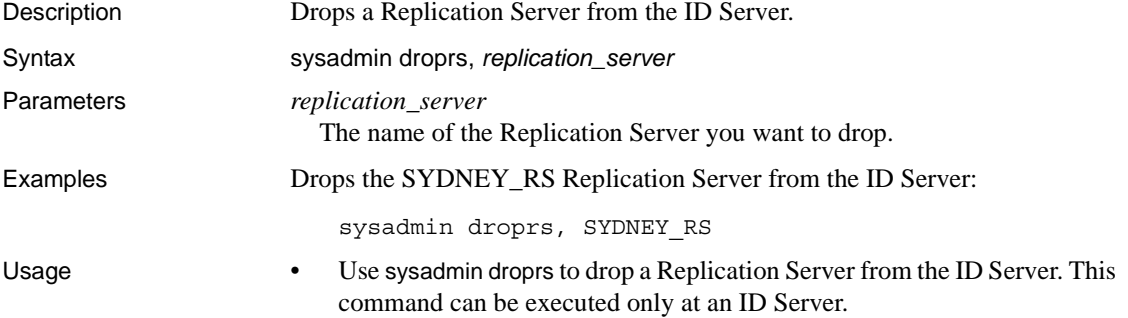

- You can use sysadmin droprs when the ID Server contains information about a Replication Server that does not exist in the replication system. Such a scenario is usually a result of a system failure. For example, if a Replication Server installation fails, the ID Server system tables may contain entries for the Replication Server, preventing subsequent attempts to install the Replication Server.
- You are not notified when you enter an invalid argument.

 **Warning!** Use sysadmin droprs with caution when removing an active Replication Server. For the correct procedure on removing an active Replication Server, see the *Replication Server Administration Guide Volume 1*.

Permissions sysadmin droprs requires "sa" permission.

### <span id="page-352-0"></span>**sysadmin dump\_file**

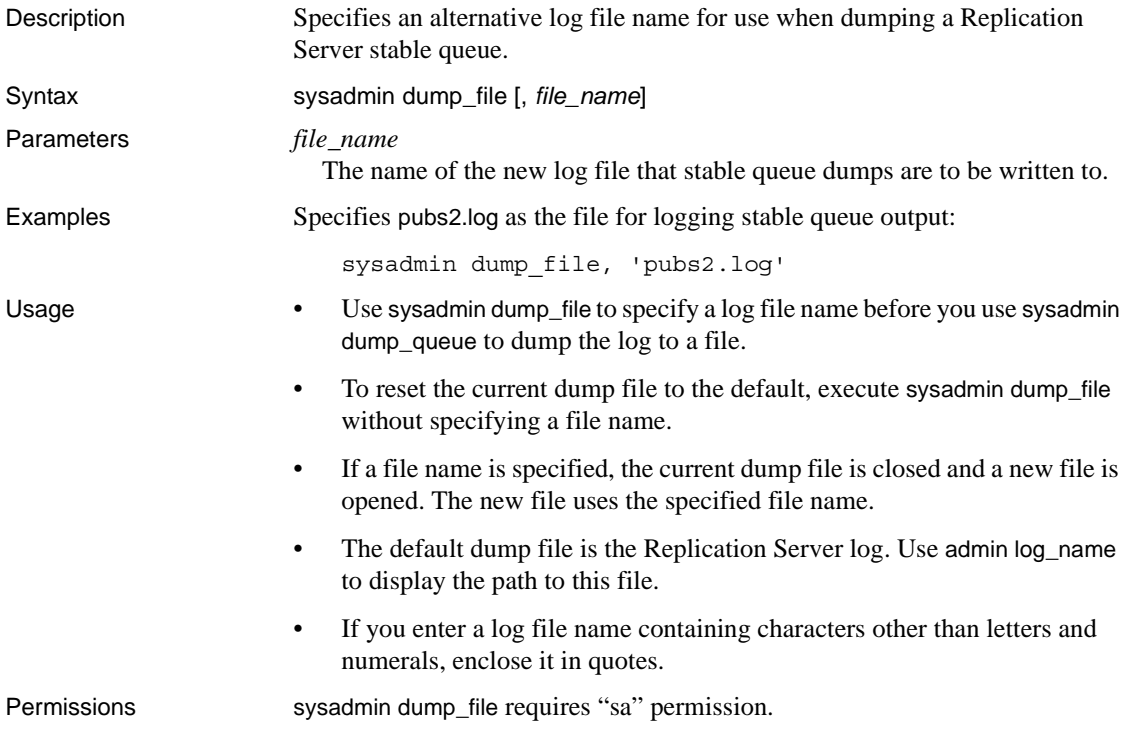

See also **and [admin log\\_name](#page-82-0), [sysadmin dump\\_queue](#page-353-0)**, [sysadmin sqt\\_dump\\_queue](#page-383-0)

## <span id="page-353-0"></span>**sysadmin dump\_queue**

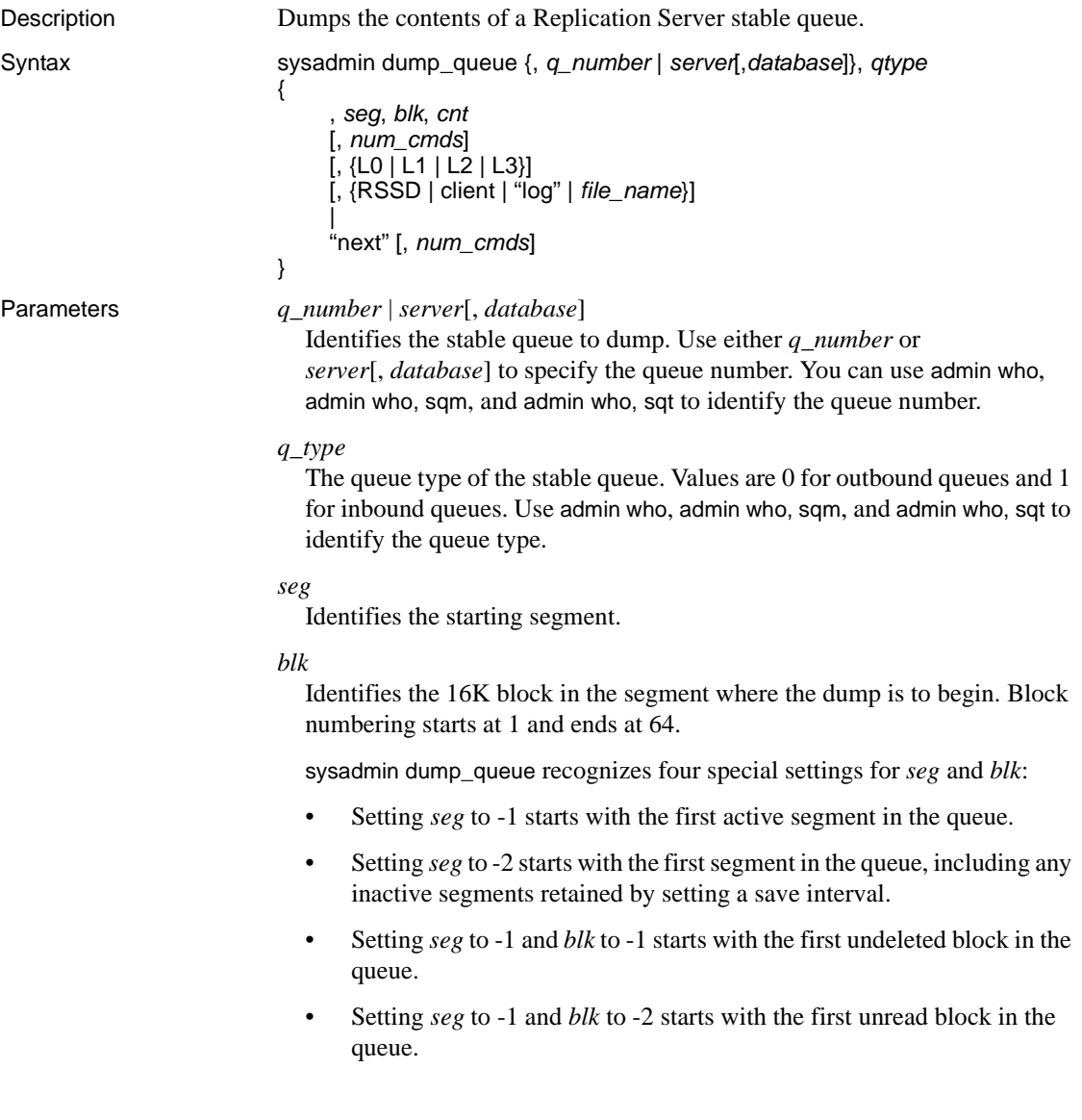

#### *cnt*

Specifies the number of blocks to dump. This number can span multiple segments. If *cnt* is set to -1, the end of the current segment is the last block dumped. If it is set to -2, the end of the queue is the last block dumped.

### *num\_cmds*

Specifies the number of commands to dump. This number overrides *cnt*. If *num cmds* is set to -1, the end of the current segment is the last command dumped. If *num\_cmds* is set to -2, the end of the queue is the last command dumped.

### $\overline{1}$  0

Dumps all of the stable queue's content. This is the default behavior if L0, L1, L2, or L3 is not specified.

### L1

Dumps only the begin and end commands of transactions found in the stable queue.

#### $12$

Dumps the begin and end commands of the stable queue transactions together with the first 100 characters of all the other commands in the transactions.

### $\overline{1}$  3

Dumps all of the stable queue's content. Except for SQL statements, all other commands are printed as comments. You can use L3 only when you use the *file\_name* option or the sysadmin dump\_file command to specify an alternate log file. You cannot use L3 with RSSD or client options.

#### RSSD

Forces output to system tables in the RSSD.

### client

Forces output to the client that is issuing this command.

### "log"

Forces output to the Replication Server log file.

### *file\_name*

Forces the output into the *file\_name* log file. You can also set an alternate log file using the sysadmin dump\_file command. The location of this file is recorded in the Replication Server log.

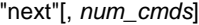

Starts from where the last run of sysadmin dump\_queue for a particular queue and session left off, and dumps the same number of commands or blocks that the last run did. You can use *num\_cmds* to override the value of previous *cnt* or *num\_cmds*.

If you use "next"[, *num\_cmds*] without a prior invocation of sysadmin dump\_queue, the dump starts from the beginning of the queue with the default values of seg -1, blk -1, and cnt -2, and *num\_cmds* is treated as the number of commands.

**Example 1** Acting on queue 103:1, dumps blocks 15–64 of segment 0 and blocks 1–15 of segment 1 into the Replication Server log:

sysadmin dump\_queue, 103, 1, 0, 15, 65

**Example 2** Dumps all of queue 103:1 into the RSSD:

sysadmin dump queue, 103, 1, -1, 1, -2, RSSD

**Example 3** Dumps the contents of queue 103:1 into *SYDNEY\_RS.log* log file. The last sysadmin dump\_file command closes *SYDNEY\_RS.log* and any subsequent dumps are directed to the Replication Server log:

```
sysadmin dump_file, SYDNEY_RS.log
sysadmin dump queue, 103, 1, -1, 1, -2
sysadmin dump_file
```
**Example 4** Dumps the contents of the inbound queue for SYDNEY\_DS.pubs2 into the Replication Server log:

```
sysadmin dump_queue, SYDNEY_DS, pubs2, 1, -1, 1, 
     -2, 10, "log"
```
**Example 5** Dumps 10 commands of queue 103:1 into the Replication Server log:

```
sysadmin dump_queue, 103, 1, -1, 1, -2, 10, "log"
```
**Example 6** Dumps only the begin and end commands of queue 103:1 into the Replication Server log:

```
sysadmin dump_queue, 103, 1, -1, 1, -2, L1
```
**Example 7** Dumps the contents of queue 103:1 into the Replication Server log:

sysadmin dump queue,  $103$ ,  $1$ ,  $-1$ ,  $1$ ,  $-2$ , "next"

**Example 8** Dumps, in chunks, the contents of queue 103:1 into the Replication Server log. "next" dumps the queue from where the last run of sysadmin dump\_queue left off. In this example, the first call to sysadmin dump\_queue dumps the first ten commands, the second call dumps the next ten commands, and the last call dumps the next 20 commands:

```
sysadmin dump queue, 103, 1, -1, 1, -2, 10
sysadmin dump_queue, 103, 1, "next" 
sysadmin dump_queue, 103, 1, "next", 20
```
- 
- Usage Use sysadmin dump\_queue to dump the contents of a Replication Server stable queue.
	- sysadmin dump\_queue dumps stable queues into one of the following:
		- Replication Server log
		- Alternate log file
		- RSSD
		- Client issuing the command

To dump queues into the RSSD or client, the last argument of sysadmin dump\_queue must be RSSD or client.

If the RSSD or client option is not specified, or if the "log" option is specified, output goes into the Replication Server log.

If an alternative log file for dumping queues is specified through the sysadmin dump\_file command or through the *file\_name* option, the output goes into the alternative dump file.

Specify the maximum command length used by this command by setting the queue\_dump\_buffer\_size configuration parameter.

Dumping to the RSSD

If the RSSD option is used, the dump is written into two system tables in the RSSD, rs\_queuemsg and rs\_queuemsgtxt.

If the queue is dumped into the RSSD, the system tables are first cleared of the segments with the same *q\_number*, *q\_type*, *seg*, and *blk* as the blocks being dumped.

For information about the contents of the rs\_queuemsg system table, see [Chapter 8, "Replication Server System Tables."](#page-560-0)

The rs\_queuemsgtxt system table holds the text of commands dumped from the stable queue. If the text of a command exceeds 255 characters, it is stored in multiple rows numbered with the q\_seq column.

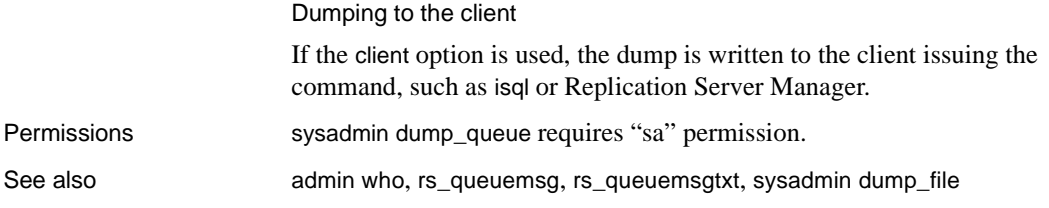

# **sysadmin dump\_thread\_stack**

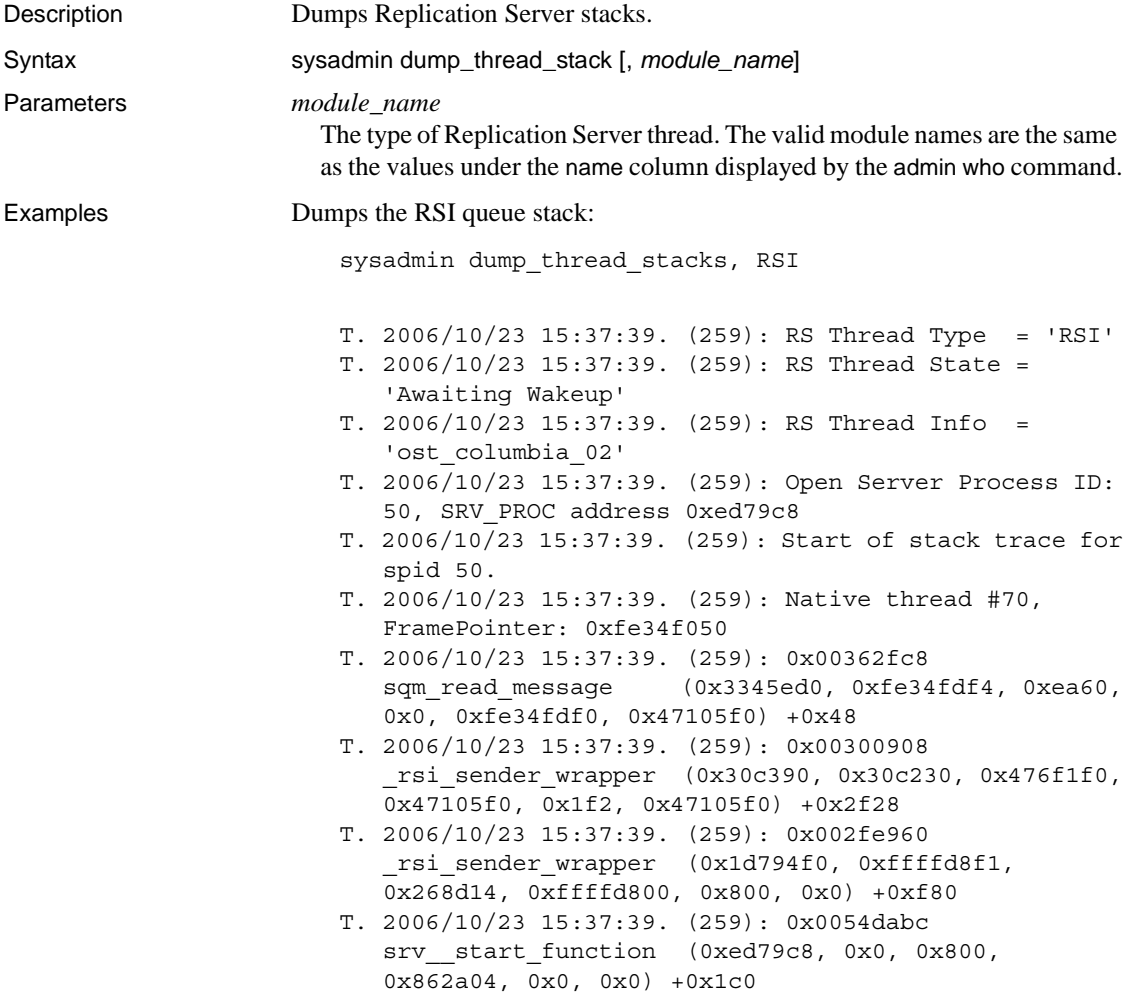

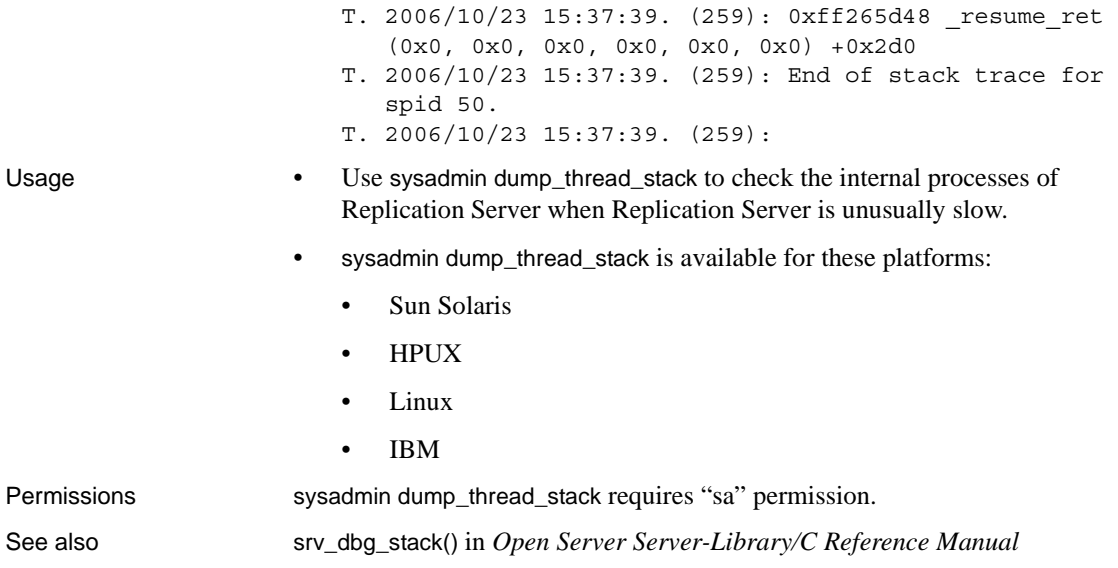

# **sysadmin dump\_tran**

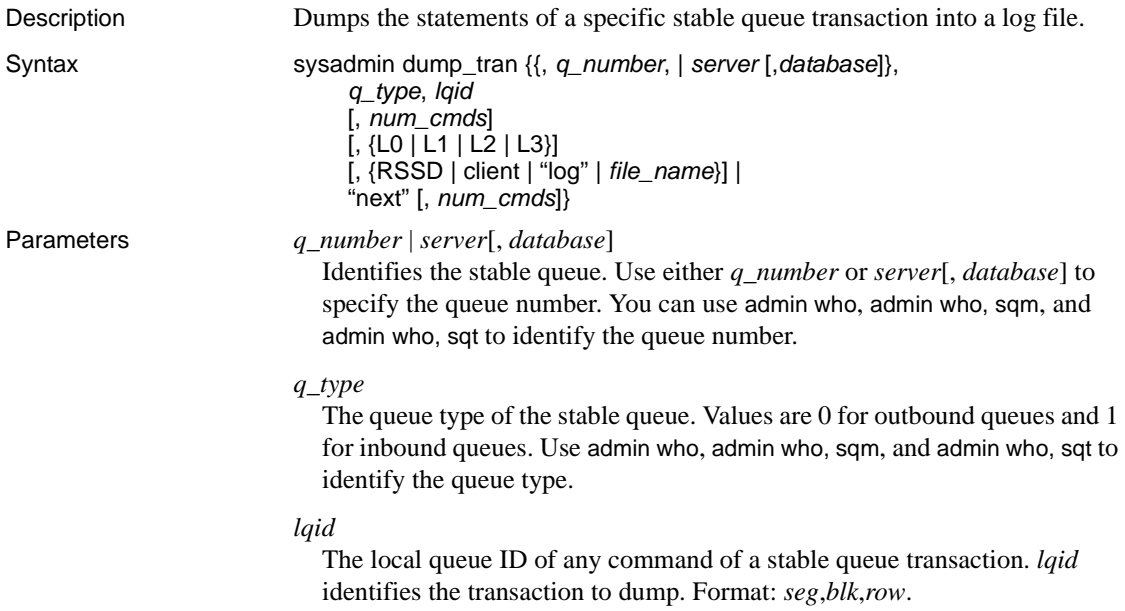

#### *num\_cmds*

Specifies the number of commands to dump.

#### L0

Dumps the contents of the specified transaction. This is the default behavior if L0, L1, L2, or L3 is not specified.

### L1

Dumps only the begin and end commands of the specified transaction.

### $12$

Dumps the begin and end commands of the specified transaction, together with the first 100 characters of the other commands in the transaction.

### $\overline{1}$ 3

Dumps all the commands of the specified transaction. All other commands are printed as comments except for SQL statements. You can use L3 only when you use the *file\_name* option or the sysadmin dump\_file command to specify an alternate log file. You cannot use L3 with the RSSD or client options.

### **RSSD**

Forces output to system tables in the RSSD.

#### client

Forces output to the client that issued the command.

### "log"

Forces output to the Replication Server log file.

### *file\_name*

Forces the output into the *file\_name* log file. You can set an alternate log file using the sysadmin dump\_file command.

#### "next"[, *num\_cmds*]

This option continues the last run of sysadmin dump\_tran.

"next"[, *num\_cmds*] starts from where the last run of sysadmin dump\_tran for a particular transaction left off, and dumps the same number of commands that the last run did. You can use *num\_cmds* to override the value of previous *cnt* or *num\_cmds*.

You cannot use "next"<sup>[</sup>, *num\_cmds*] without a prior invocation of sysadmin dump\_tran.

**Example 1 Dumps the transaction of queue 103:1 with LQID 0:15:2 into the** Replication Server log:

sysadmin dump\_tran, 103, 1, 0, 15, 2
**Example 2** Dumps 10 commands of the transaction of the inbound queue for SYDNEY\_DS.pubs2 with LQID 0:15:2 into the Replication Server log:

```
sysadmin dump tran, SYDNEY DS, pubs2, 1, 0, 15, 2,
     10, "log"
```
**Example 3** Dumps only the begin and end commands of the transaction of queue 103:1 with LQID 0:15:2 into the Replication Server log:

sysadmin dump\_tran, 103,1, 0, 15, 2, L1

**Example 4** Dumps all of the commands of the transaction of queue 103:1 with LQID 0:15:2 into the Replication Server log. All the commands are truncated at 100 characters:

sysadmin dump\_tran, 103,1, 0, 15, 2, L2

**Example 5** Dumps the transaction of queue 103:1 with LQID 0:15:2 into the *SYDNEY\_RS.log* file:

sysadmin dump\_tran, 103,1, 0, 15, 2, L3, SYDNEY\_RS.log

**Example 6** Dumps the transaction of queue 103:1 with LOID 0:15:2 into the RSSD:

sysadmin dump\_tran, 103, 1, 0, 15, 2, RSSD

**Example 7** Dumps transaction of queue 103:1 with LQID 0:15:2 to the client:

sysadmin dump\_tran, 103, 1, 0, 15, 2, client

**Example 8** Dumps, in chunks, the transaction of queue 103:1 with LQID 0:15:2 into the Replication Server log. "next" dumps the transaction from where the last run of sysadmin dump\_tran left off. In this example, the first call to sysadmin dump\_tran dumps the first 10 commands of the transaction, the second call dumps the next 10 command of the transaction, and the last call dumps the next 20 commands of the transaction:

```
sysadmin dump_tran, 103,1, 0, 15, 2, 10 
sysadmin dump_tran, "next"
sysadmin dump_tran, "next", 20
```
- Usage Use sysadmin dump\_tran to dump the contents of a stable queue transaction identified by the LQID.
	- Output from sysadmin dump\_tran goes to one of the following:
		- Replication Server log
		- Alternate log file
		- RSSD

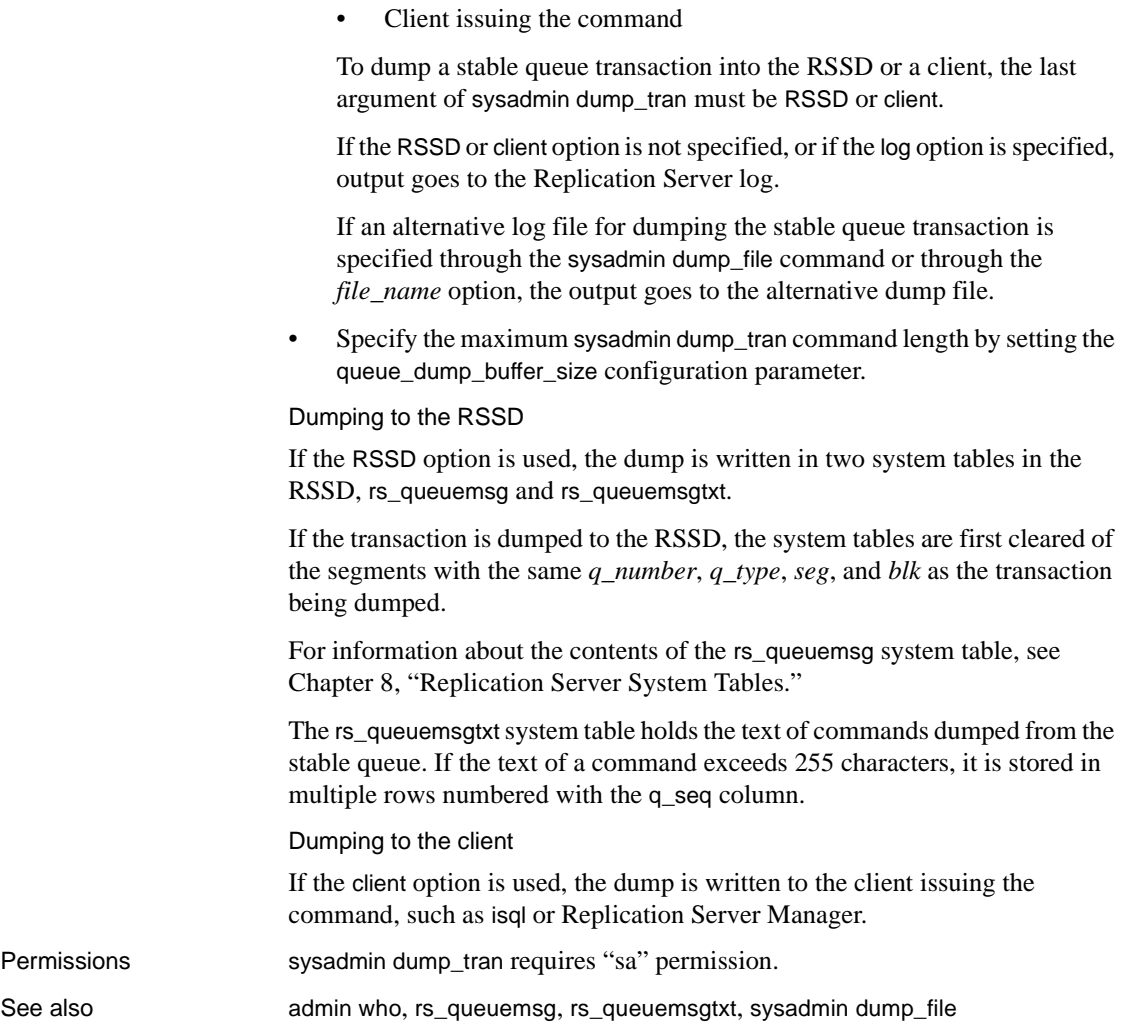

### **sysadmin erssd**

Description Allows you to check ERSSD file locations and backup configurations, or perform an unscheduled backup of the ERSSD.

The command returns the status of ERSSD, including:

• ERSSD name

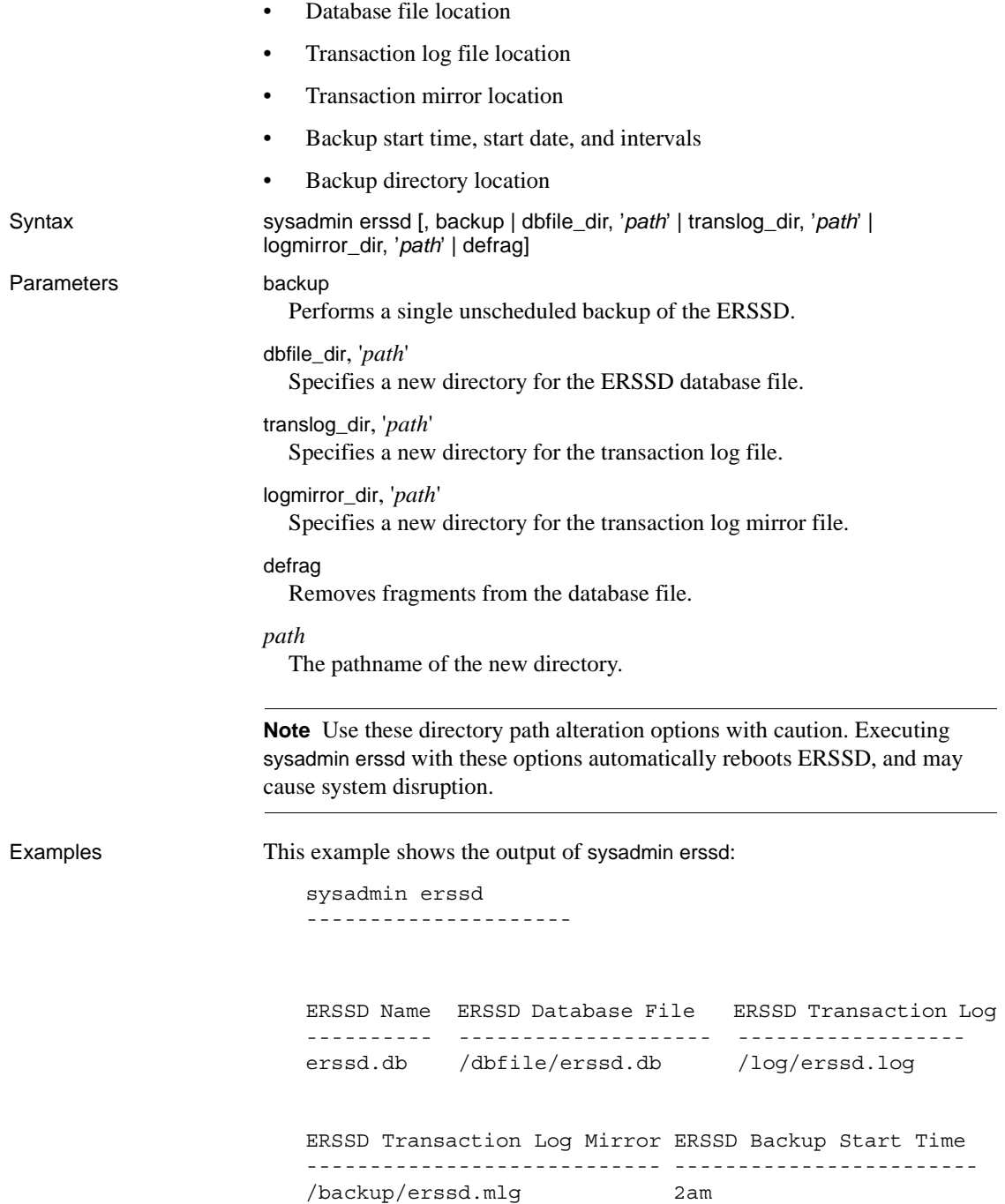

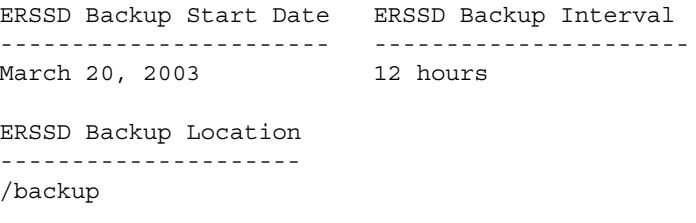

- Usage Using this command with no options displays the database file path, the transaction log path, the transaction log mirror path, and the start-time, start-date, and location of scheduled transactions.
	- Using this command with the backup option performs one unscheduled backup.
	- Using this command with the option dbfile\_dir shuts down ERSSD, moves the database to the new directory, updates the Replication Server configuration file, and restarts ERSSD, using the database from the new location.
	- Using this command with the option translog\_dir shuts down ERSSD, moves the transaction log file to the new directory, updates the ERSSD to use the transaction log mirror in the new direcotry, updates the Replication Server configuration file, and restarts ERSSD.
	- Using this command with the option logmirror\_dir shuts down ERSSD, moves the transaction log mirror file to the new directory, updates the ERSSD to use the transaction log mirror in the new directory, updates the Replication Server configuration file, and restarts ERSSD.
	- Use this command with the option defrag shuts down ERSSD, rebuilds the database file, and restarts ERSSD.
	- Using this command with the options defrag, dbfile\_dir, translog\_dir, and logmirror\_dir is expensive. During this operation ERSSD is unavailable and all threads that attempt to access it fail. These threads remain blocked until ERSSD is restarted.
	- Your site version must be 15.0 or above to use defrag. The defragmented file is automatically upgraded to SQL Anywhere 11.0 by this option, and cannot be downgraded after the command is executed.
	- Use this command when you need to move files to larger, faster disks.
	- Use single, not double, quotation marks in *path*.

Permissions You must have "sa" privileges to execute this command.

**340** Replication Server Server Server Server Server Server Server Server Server Server Server Server Server Server Server Server Server Server Server Server Server Server Server Server Server Server Server Server Server S

### <span id="page-364-0"></span>**sysadmin fast\_route\_upgrade**

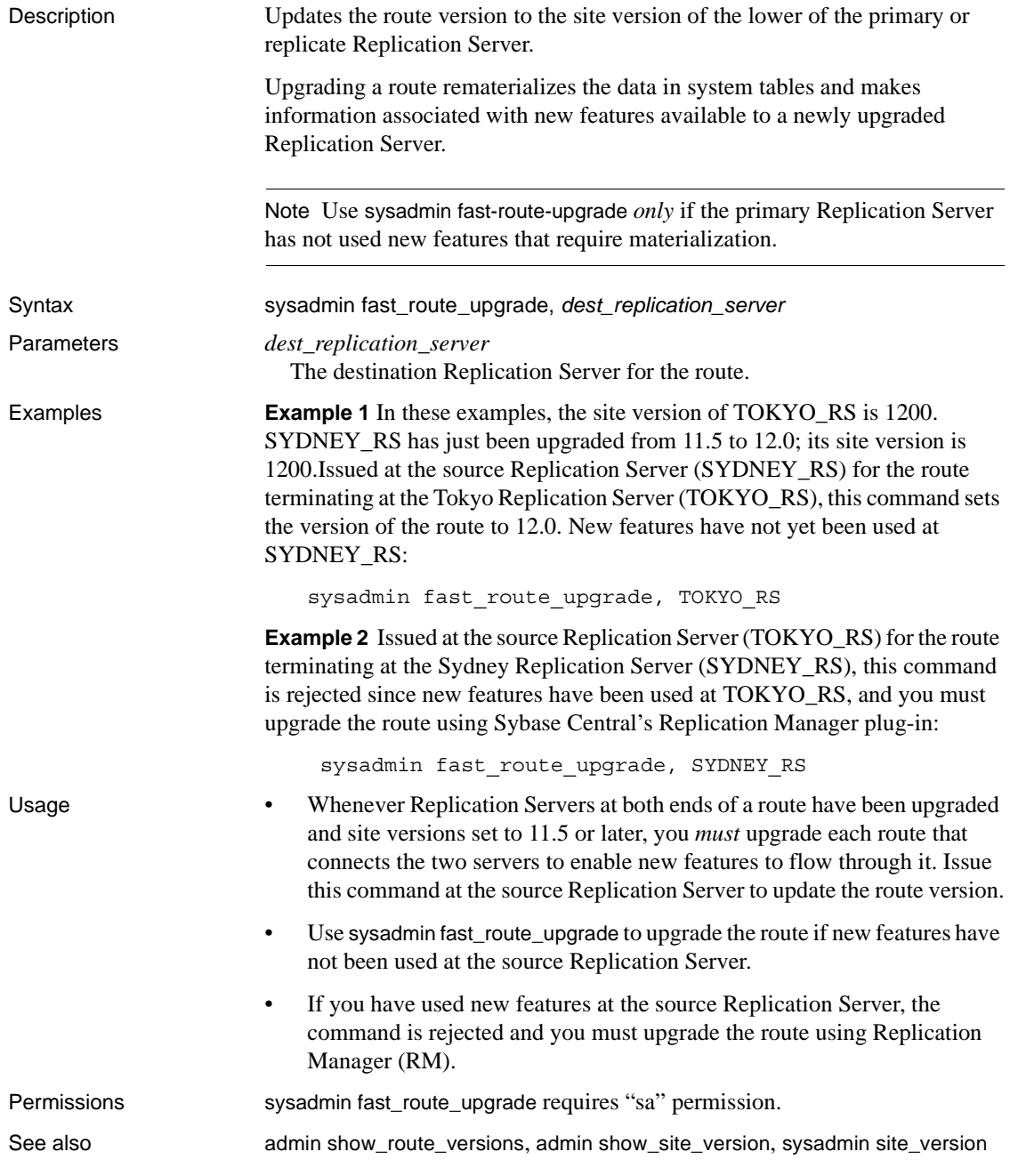

### <span id="page-365-0"></span>**sysadmin hibernate\_off**

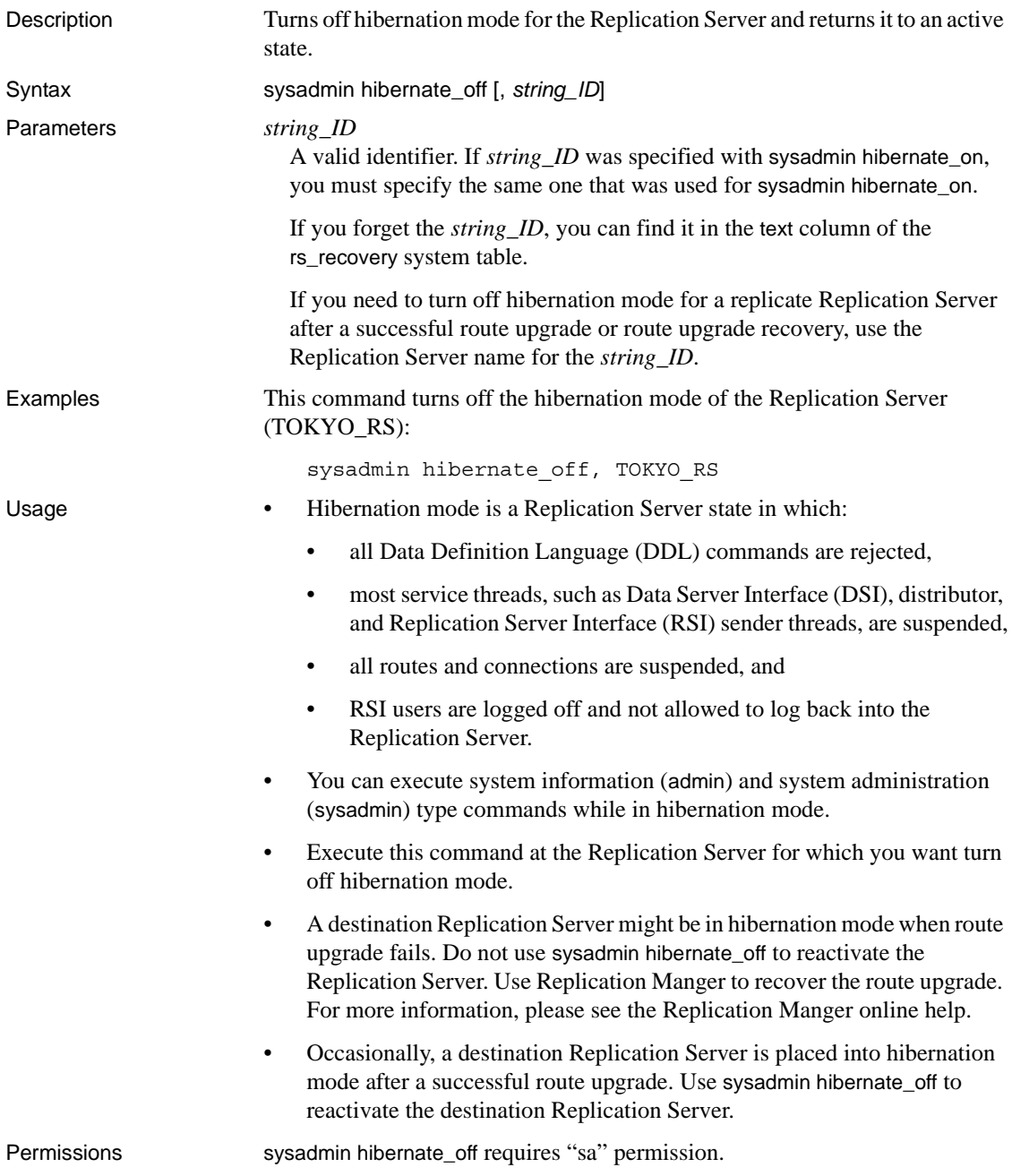

See also [sysadmin hibernate\\_on](#page-366-0)

# <span id="page-366-0"></span>**sysadmin hibernate\_on**

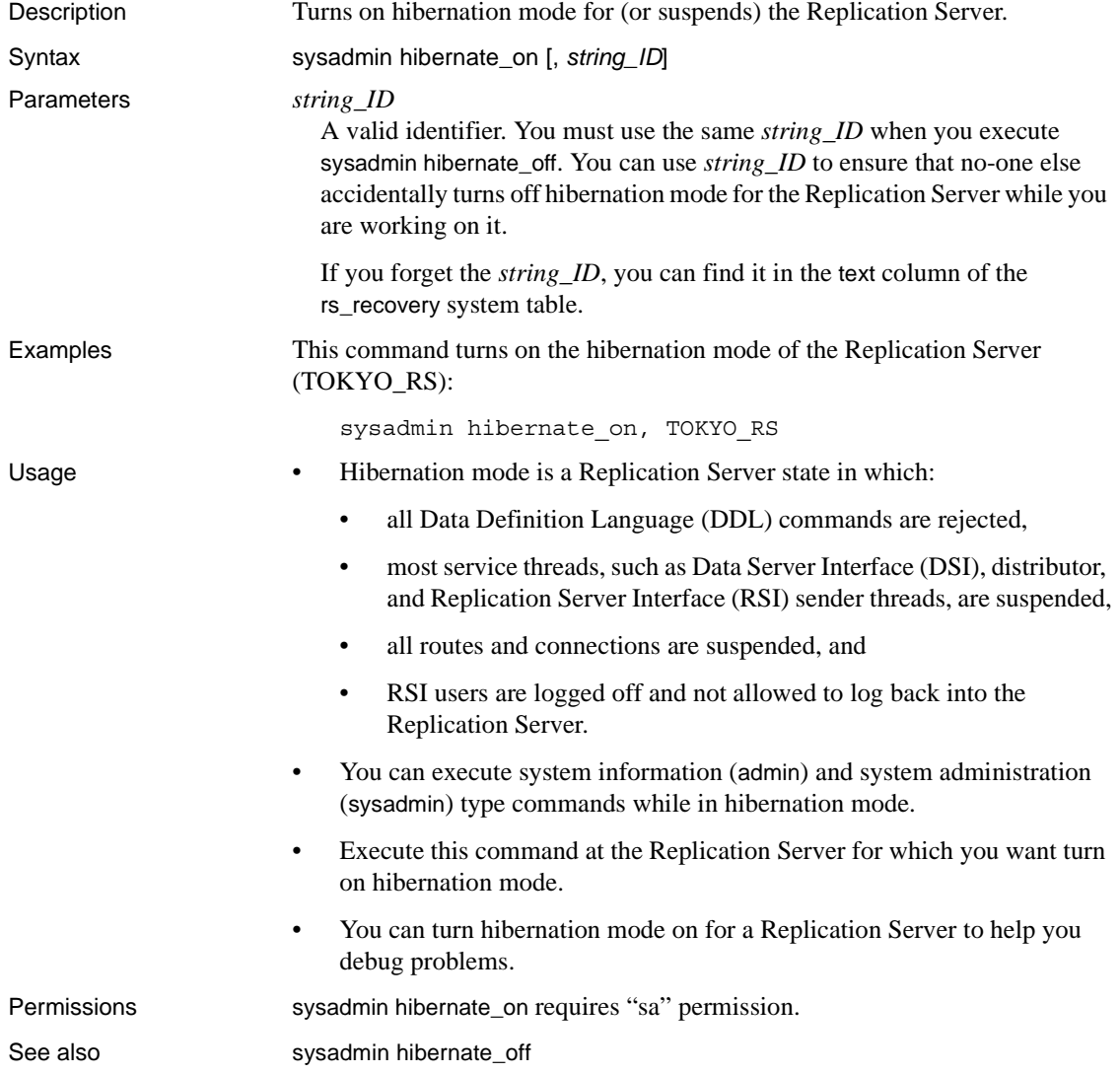

## **sysadmin log\_first\_tran**

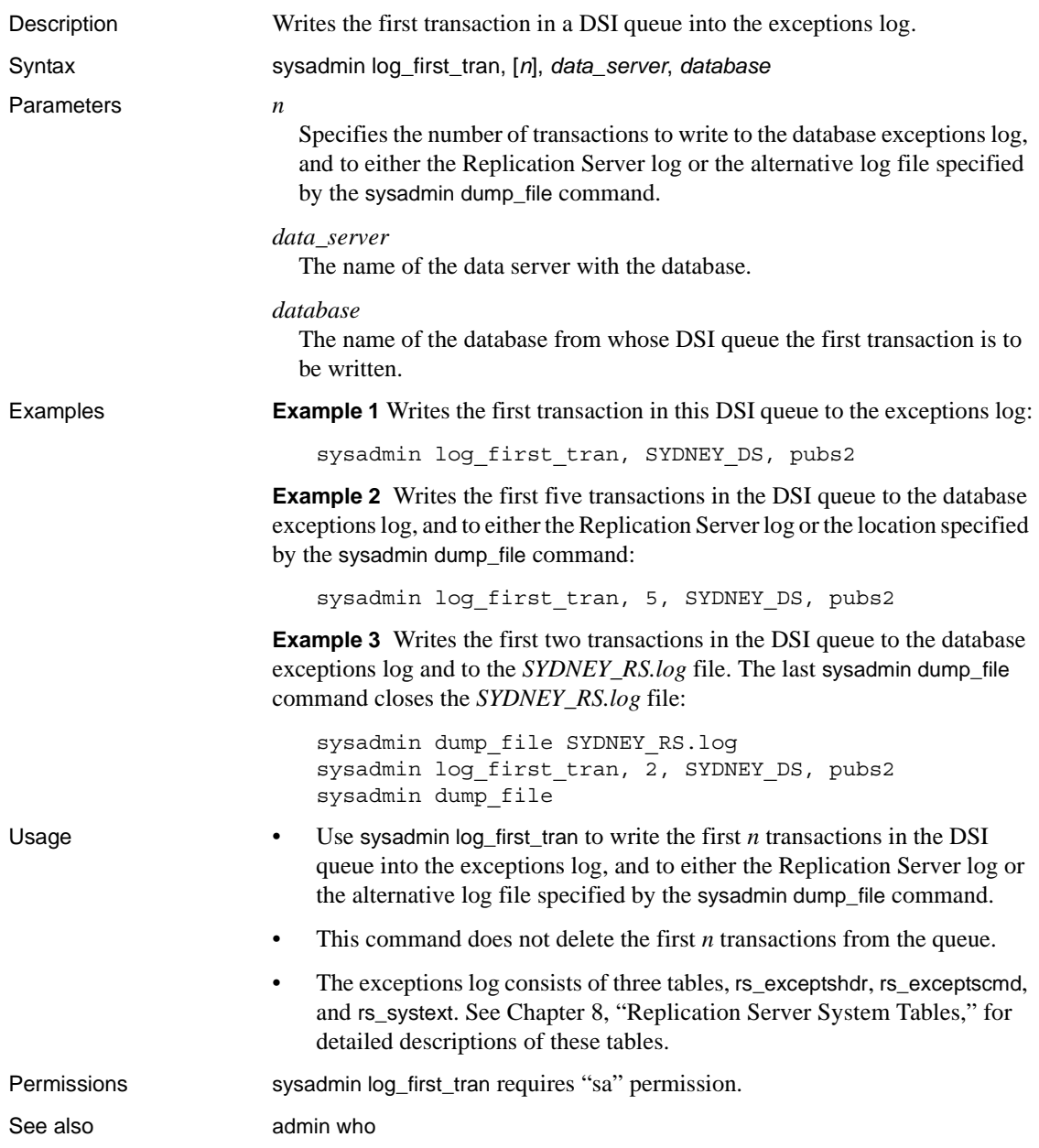

## <span id="page-368-0"></span>**sysadmin purge\_all\_open**

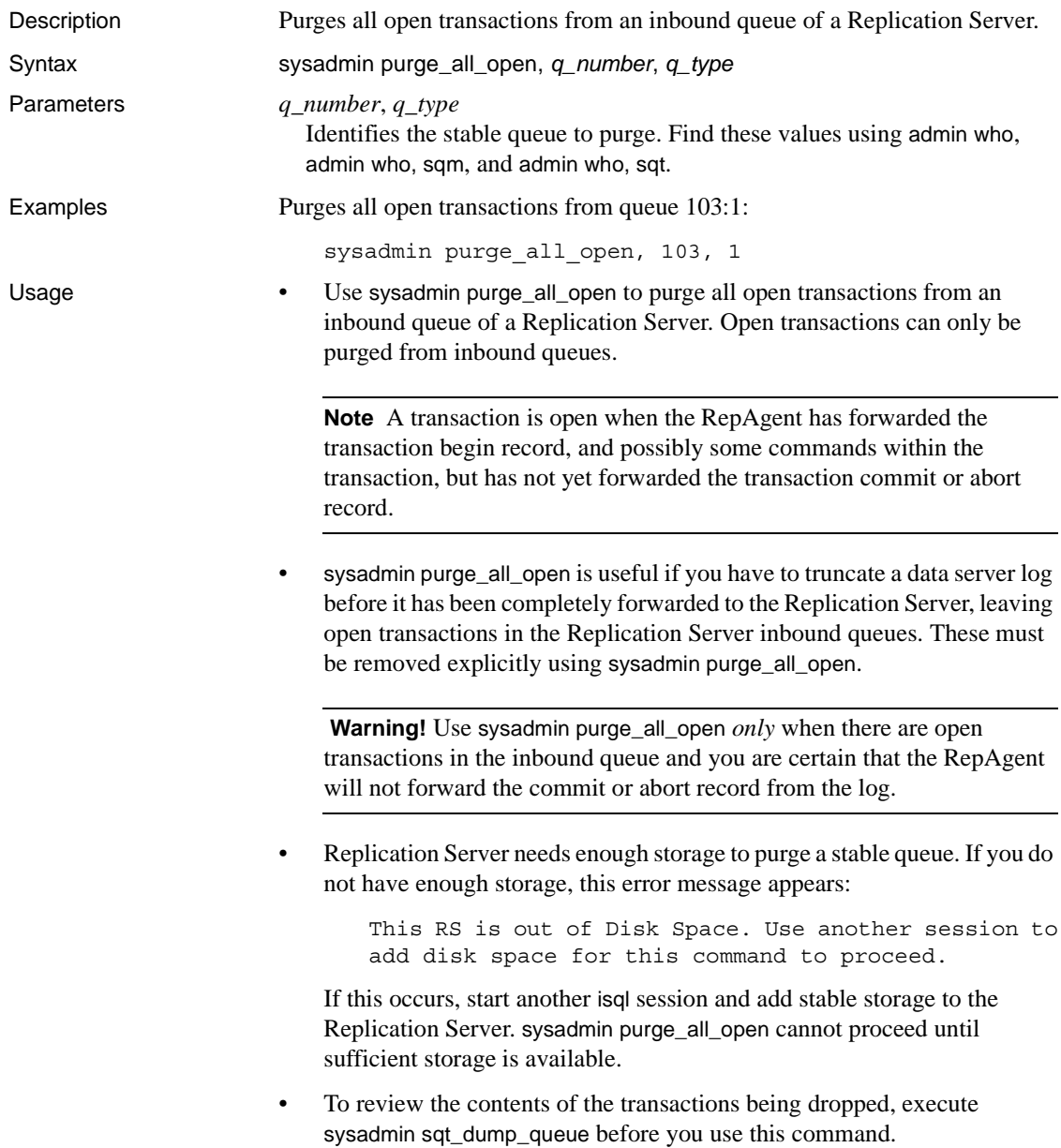

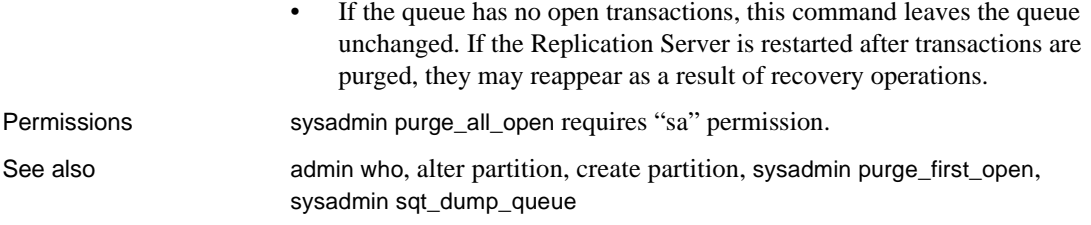

## <span id="page-369-0"></span>**sysadmin purge\_first\_open**

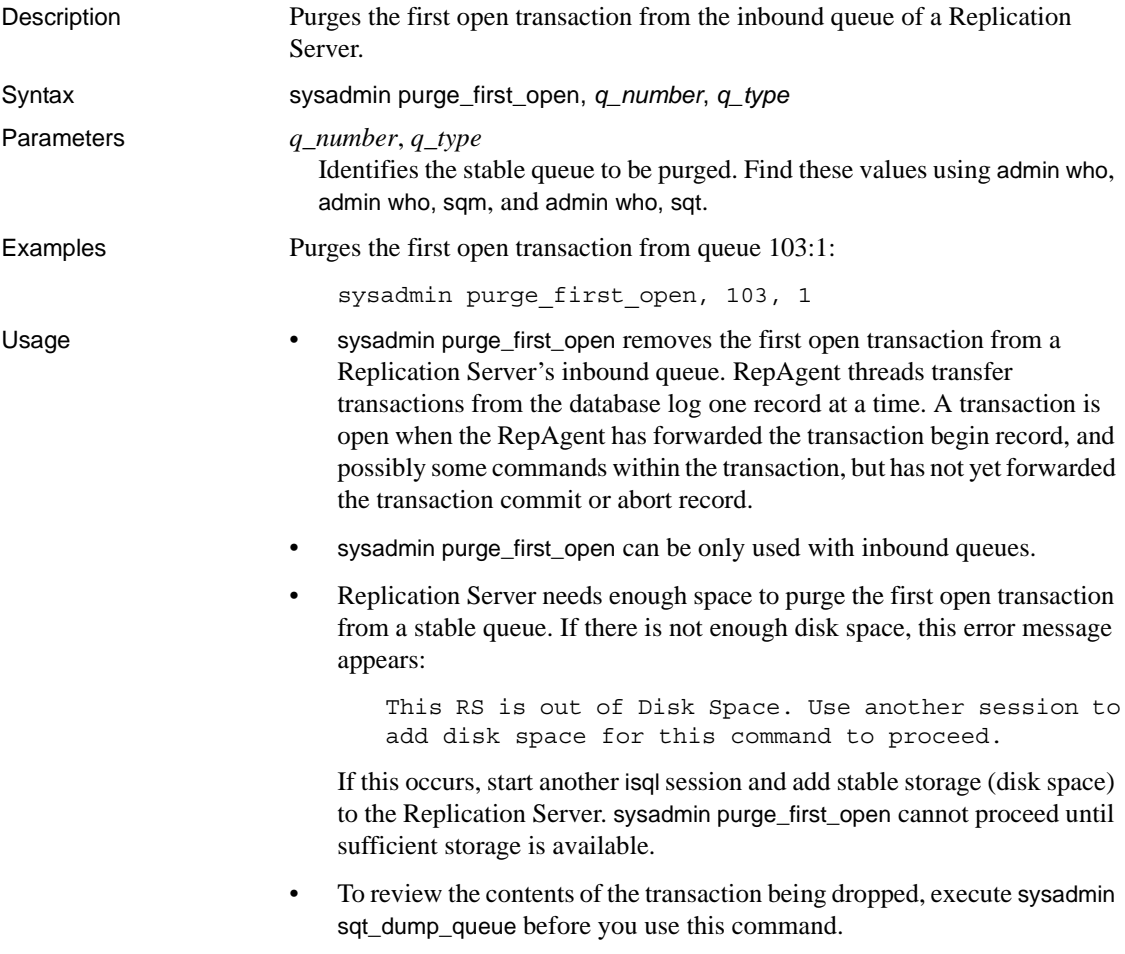

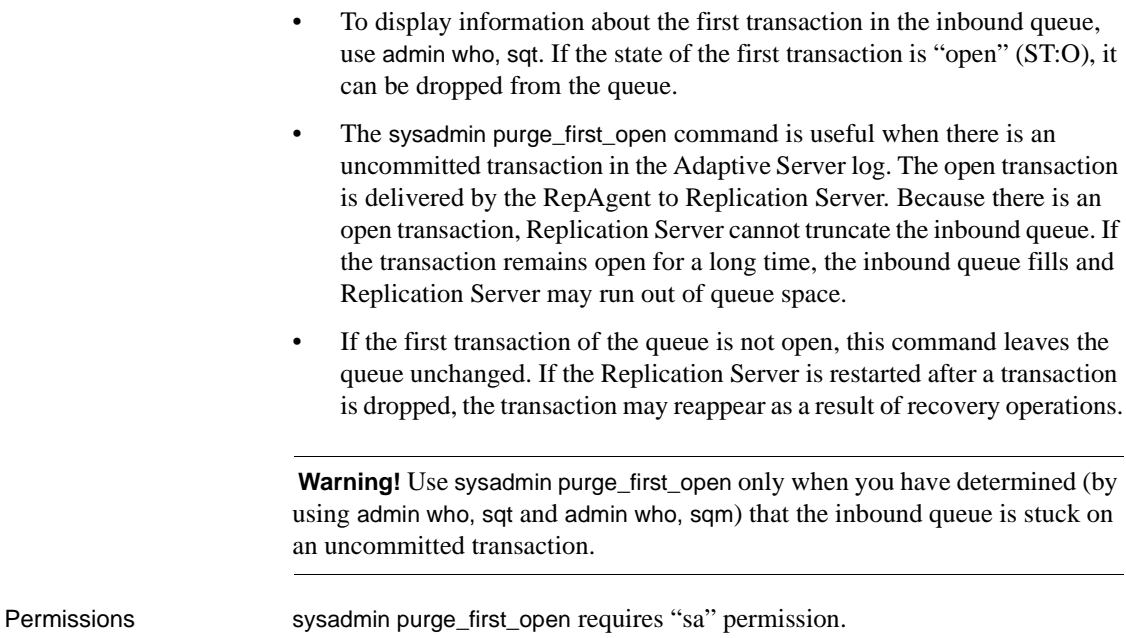

See also **[admin who](#page-109-0), [alter partition,](#page-154-0) [create partition,](#page-256-0) [sysadmin dump\\_queue](#page-353-0), sysadmin** [purge\\_all\\_open](#page-368-0)

### **sysadmin purge\_route\_at\_replicate**

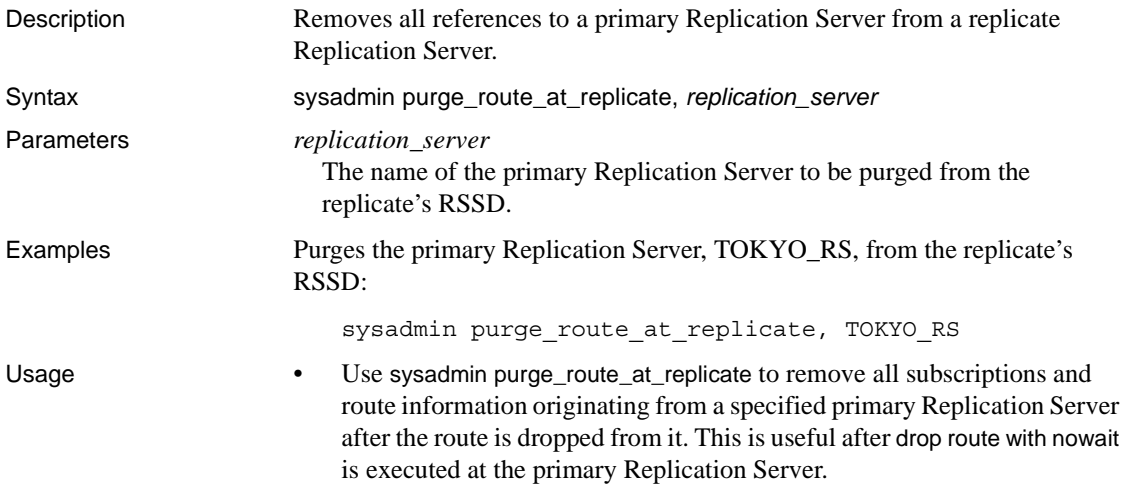

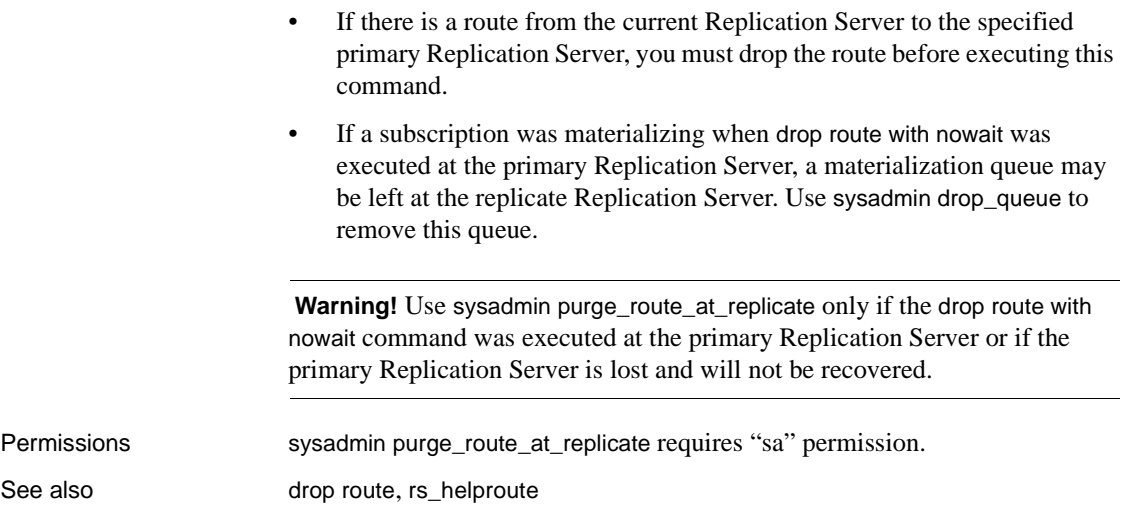

### **sysadmin restore\_dsi\_saved\_segments**

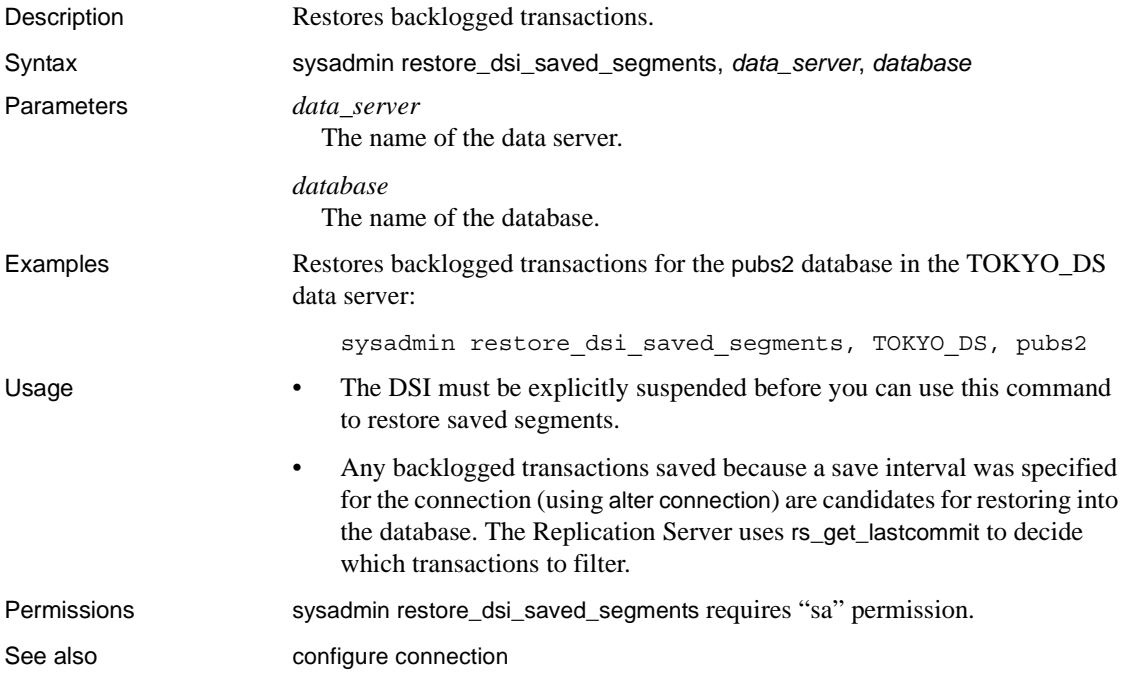

## **sysadmin set\_dsi\_generation**

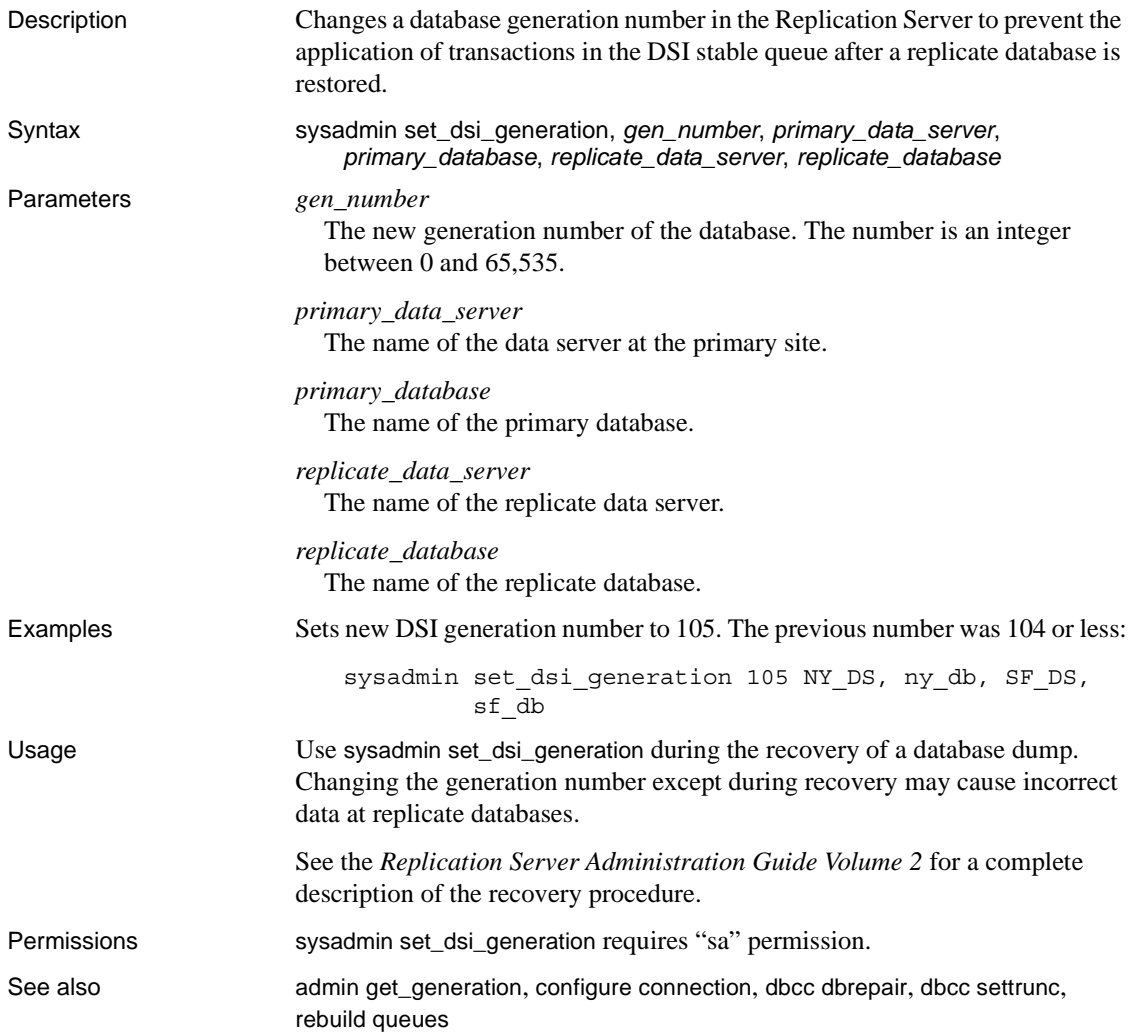

## <span id="page-373-0"></span>**sysadmin site\_version**

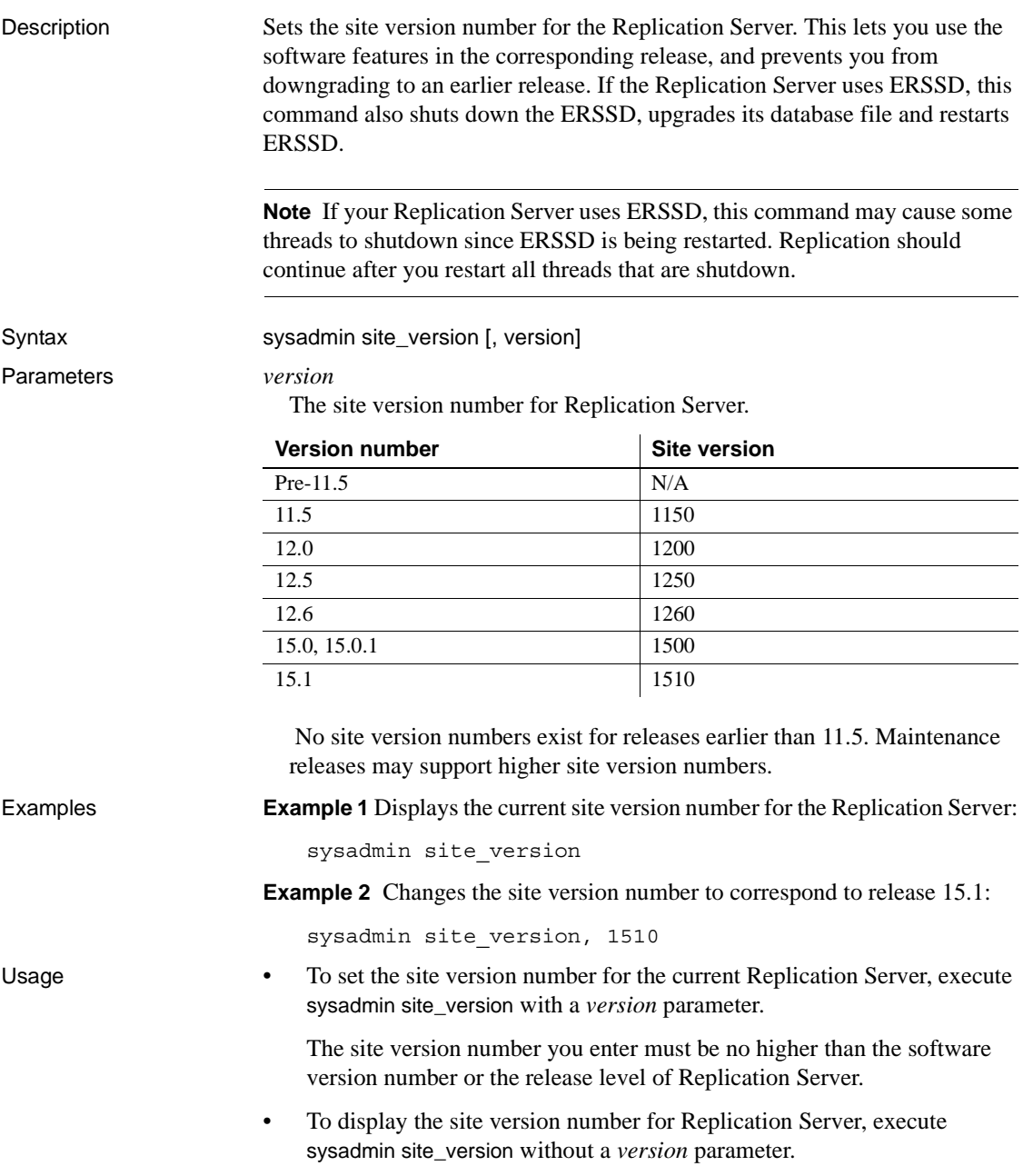

- You can use new software features up to the version set in Replication Server's site version.
- For a newly installed Replication Server of release 15.1, the site version number is 1510.
- For more information about features that were introduced in a particular Replication Server software release, see *Replication Server New Features Guide* for that release.

 **Warning!** When you set the site version number, you cannot downgrade to an earlier release.

• For more information about installing or upgrading Replication Servers, refer to the Replication Server installation and configuration guides for your platform.

#### Mixed-version replication systems

In a mixed-version replication system, different Replication Servers have different site versions. In such a system, some features are only available to Replication Servers with higher site versions. For example, the site version of a primary Replication Server and one of its replicate Replication Server is 1510, while the site version its other replicate Replication Server is 1260. When a table replication definition has a timestamp column, the replicate Replication Server with the lower site version can only subscribe to the timestamp as varbinary (8), while the replicate Replication Server with 1510 site version can subscribe to the timestamp column directly.

Upgrading routes

• After you have upgraded one or both Replication Servers on either end of a route to a higher release level, and you have set the site versions to a higher level, you need to upgrade the route. Upgrading a route rematerializes the data in system tables and makes information associated with new features available to a newly upgraded Replication Server.

There are two possible scenarios for route upgrade:

- If you have Replication Manger, use the Replication Manger to upgrade routes. For instruction on upgrading routes, please see the Replication Manger online help
- If new features have not been used at the source Replication Server, use sysadmin fast\_route\_upgrade to upgrade routes.

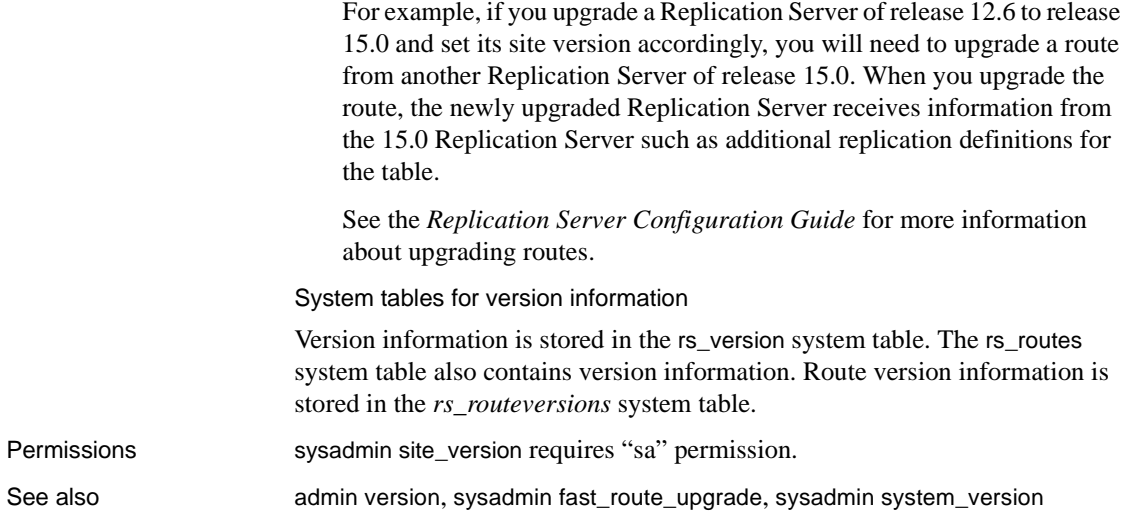

# **sysadmin sqm\_purge\_queue**

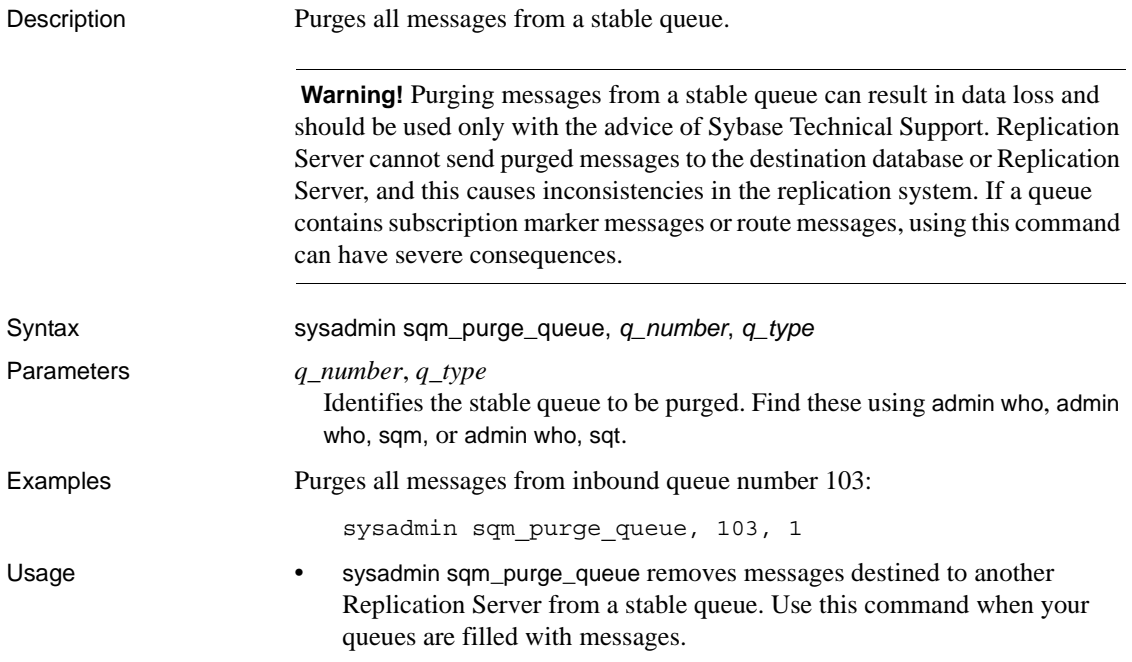

- sysadmin sqm\_purge\_queue can only be executed when the Replication Server has been started in standalone mode.
- Permissions Requires "sa" permission.
- See also **[admin who](#page-109-0), [repserver](#page-534-0)**

### <span id="page-376-0"></span>**sysadmin sqm\_unzap\_command**

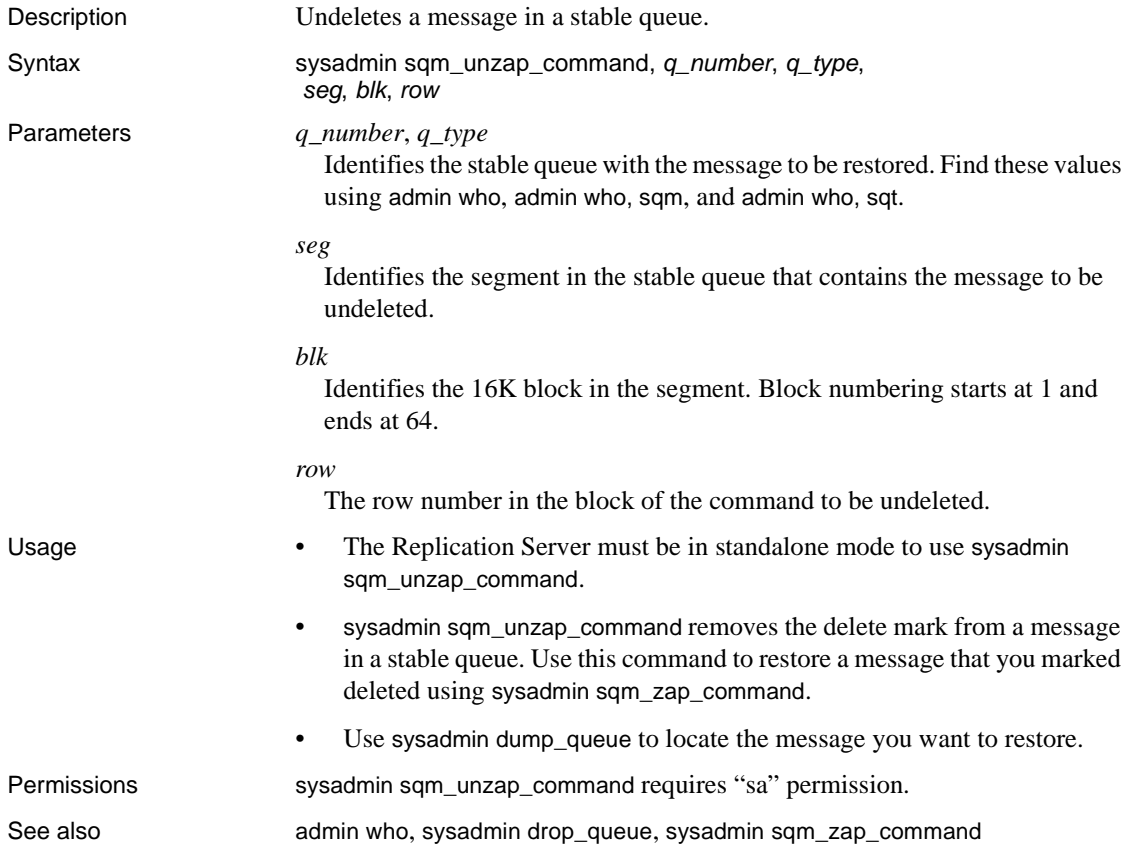

### <span id="page-377-0"></span>**sysadmin sqm\_unzap\_tran**

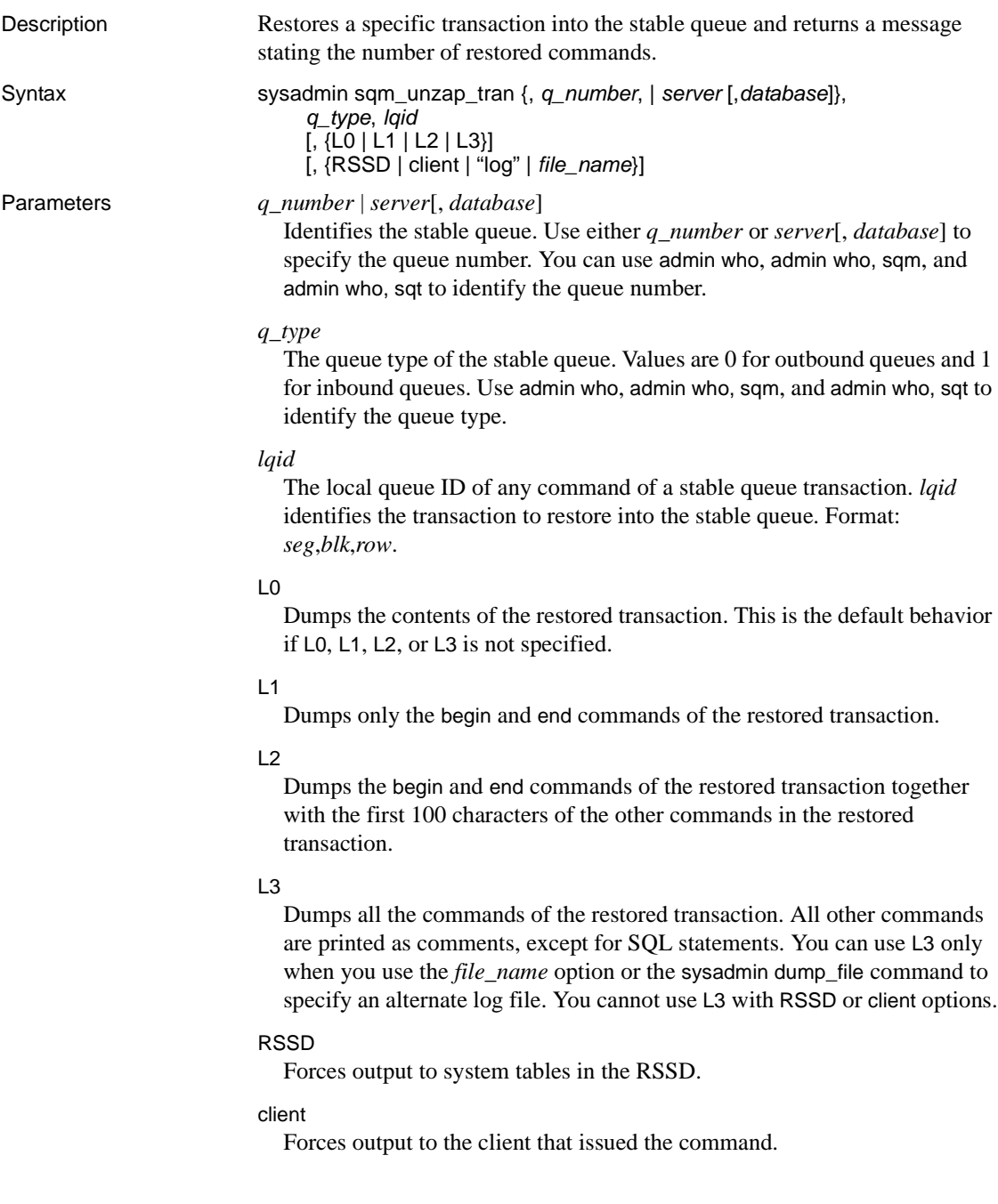

"log"

Forces output to the Replication Server log file.

*file\_name*

Forces output to the *file\_name* log file. You can also set an alternate log file using the sysadmin dump\_file command.

**Example 1** Restores the transaction of queue 103:1 with LQID 0:15:2 and dumps the transaction into the Replication Server log:

sysadmin sqm\_unzap\_tran, 103, 1, 0, 15, 2

**Example 2** Restores the transaction of the inbound queue for SYDNEY\_DS.pubs2 with LQID 0:15:2 and dumps the transaction into the Replication Server log:

```
sysadmin sqm_unzap_tran, SYDNEY_DS, pubs2, 1, 0, 15,
     2, "log"
```
**Example 3** Restores the transaction of queue 103:1 with LQID 0:15:2 and dumps the begin and end commands of the transaction into the Replication Server log:

sysadmin sqm\_unzap\_tran, 103,1, 0, 15, 2, L1

**Example 4** Restores the transaction of queue 103:1 with LQID 0:15:2 and dumps the transaction into the Replication Server log. All the commands are truncated at 100 characters:

sysadmin sqm\_unzap\_tran, 103,1, 0, 15, 2, L2

**Example 5** Restores the transaction of queue 103:1 with LQID 0:15:2 and dumps the transaction into the *SYDNEY\_RS.log* file:

```
sysadmin sqm_unzap_tran, 103,1, 0, 15, 2, L3,
     SYDNEY_RS.log
```
**Example 6** Restores the transaction of queue 103:1 with LQID 0:15:2 and dumps the transaction into the RSSD:

sysadmin sqm\_unzap\_tran, 103, 1, 0, 15, 2, RSSD

**Example 7** Restores the transaction of queue 103:1 with LQID 0:15:2 and dumps the transaction to the client:

sysadmin sqm\_unzap\_tran, 103, 1, 0, 15, 2, client

Usage **•** The Replication Server must be in standalone mode to use sysadmin sqm\_unzap\_tran.

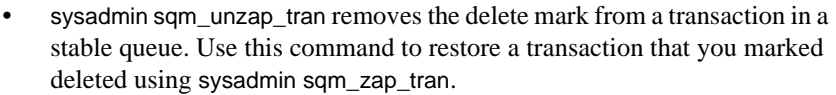

- Use sysadmin dump\_queue to locate the transaction you want to restore.
- sysadmin sqm\_unzap\_tran dumps the restored transaction contents into one of the following:
	- Replication Server log
	- Alternate log file
	- RSSD
	- Client issuing the command

To dump queues into the RSSD or client, the last argument of sysadmin dump\_queue must be RSSD or client.

If the RSSD or client option is not specified, or if the "log" option is specified, output goes into the Replication Server log.

If an alternative log file for dumping queues is specified through the sysadmin dump\_file command or through the *file\_name* option, the output goes into the alternative dump file.

Permissions sysadmin sqm\_unzap\_tran requires "sa" permission.

See also **[admin who](#page-109-0), [sysadmin drop\\_queue](#page-351-0), [sysadmin sqm\\_unzap\\_command](#page-376-0)**, sysadmin [sqm\\_zap\\_command](#page-379-0), [sysadmin sqm\\_zap\\_tran](#page-380-0)

### <span id="page-379-0"></span>**sysadmin sqm\_zap\_command**

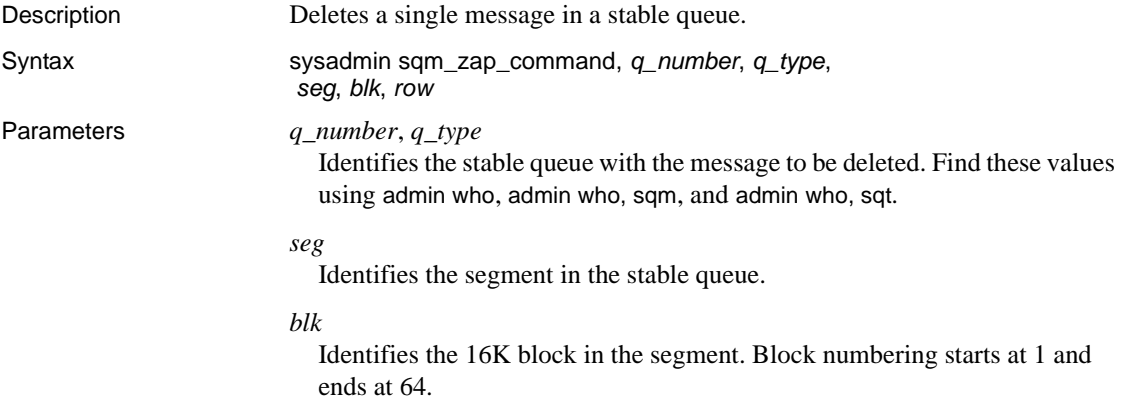

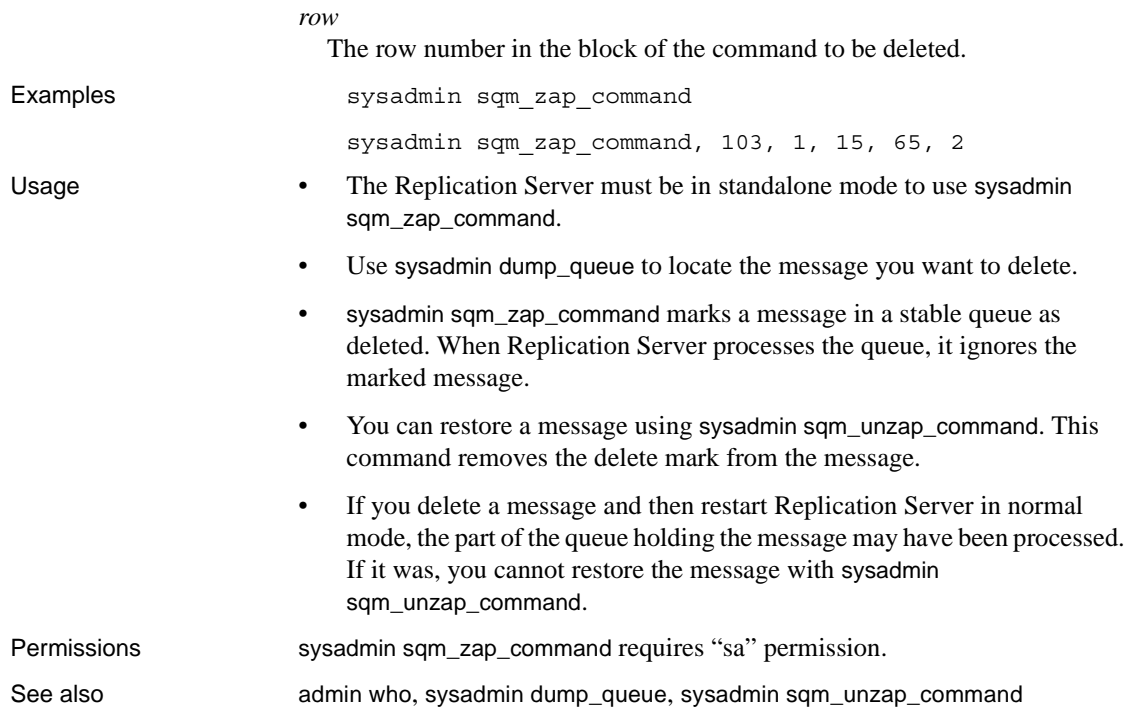

### <span id="page-380-0"></span>**sysadmin sqm\_zap\_tran**

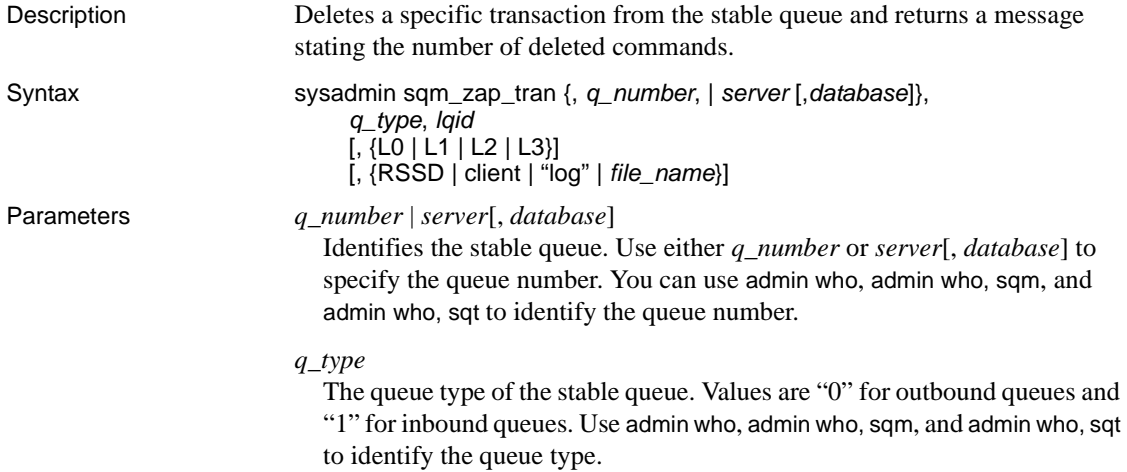

#### *lqid*

The local queue ID of any command of a stable queue transaction. *lqid* identifies the transaction to delete from the stable queue. Format: *seg*,*blk*,*row*.

#### $\overline{10}$

Dumps the contents of the deleted transaction. This is the default behavior if L0, L1, L2, or L3 is not specified.

#### $\overline{1}$  1

Dumps only the begin and end commands of the deleted transaction.

#### $L<sub>2</sub>$

Dumps the begin and end commands of the deleted transaction together with the first 100 characters of the other commands in the deleted transaction.

#### L3

Dumps all the commands of the deleted transaction. All other commands are printed as comments, except for SQL statements. You can use L3 only when you use the *file\_name* option or the sysadmin dump\_file command to specify an alternate log file. You cannot use L3 with RSSD or client options.

#### RSSD

Forces output to system tables in the RSSD.

#### client

Forces output to the client that issued the command.

#### "log"

Forces output to the Replication Server log file.

#### *file\_name*

Forces output into the *file\_name* log file. You can also set an alternate log file using the sysadmin dump\_file command.

**Examples Example 1** Deletes the transaction of queue 103:1 with LQID 0:15:2 and dumps the transaction to the Replication Server log:

sysadmin sqm\_zap\_tran, 103, 1, 0, 15, 2

**Example 2** Deletes the transaction of the inbound queue for SYDNEY\_DS.pubs2 with LQID 0:15:2 and dumps the transaction to the Replication Server log:

sysadmin sqm\_zap\_tran, SYDNEY\_DS, pubs2, 1, 0, 15, 2, "log"

**Example 3** Deletes the transaction of queue 103:1 with LQID 0:15:2 and dumps the begin and end commands of the transaction to the Replication Server log:

```
sysadmin sqm_zap_tran, 103,1, 0, 15, 2, L
```
**Example 4** Deletes the transaction of queue 103:1 with lqid 0:15:2 and dumps the transaction to the Replication Server log. All the commands are truncated at 100 characters:

sysadmin sqm\_zap\_tran, 103,1, 0, 15, 2, L2

**Example 5** Deletes the transaction of queue 103:1 with LQID 0:15:2 and dumps the transaction to the *SYDNEY\_RS.log* file:

```
sysadmin sqm_zap_tran, 103,1, 0, 15, 2, L3,
     SYDNEY_RS.log
```
**Example 6** Deletes the transaction of queue 103:1 with LQID 0:15:2 and dumps the transaction to the RSSD:

sysadmin sqm\_zap\_tran, 103, 1, 0, 15, 2, RSSD

**Example 7** Deletes the transaction of queue 103:1 with LOID 0:15:2 and dumps the transaction to the client:

sysadmin sqm\_zap\_tran, 103, 1, 0, 15, 2, client

- Usage  **The Replication Server must be in standalone mode to use sysadmin** sqm\_zap\_tran.
	- Use sysadmin dump\_queue to locate the transaction you want to delete.
	- sysadmin sqm\_zap\_tran marks a transaction in a stable queue as deleted. When Replication Server processes the queue, it ignores the marked transaction.
	- You can restore a transaction using sysadmin sqm\_unzap\_tran. The sysadmin sqm\_unzap\_tran command removes the delete mark from the transaction.
	- If you delete a transaction and then restart Replication Server in normal mode, the part of the queue holding the transaction may have been processed. If it was, you cannot restore the transaction with sysadmin sqm\_unzap\_tran.
	- sysadmin sqm\_zap\_tran dumps the transaction marked for deletion into one of the following:
		- Replication Server log
		- Alternate log file

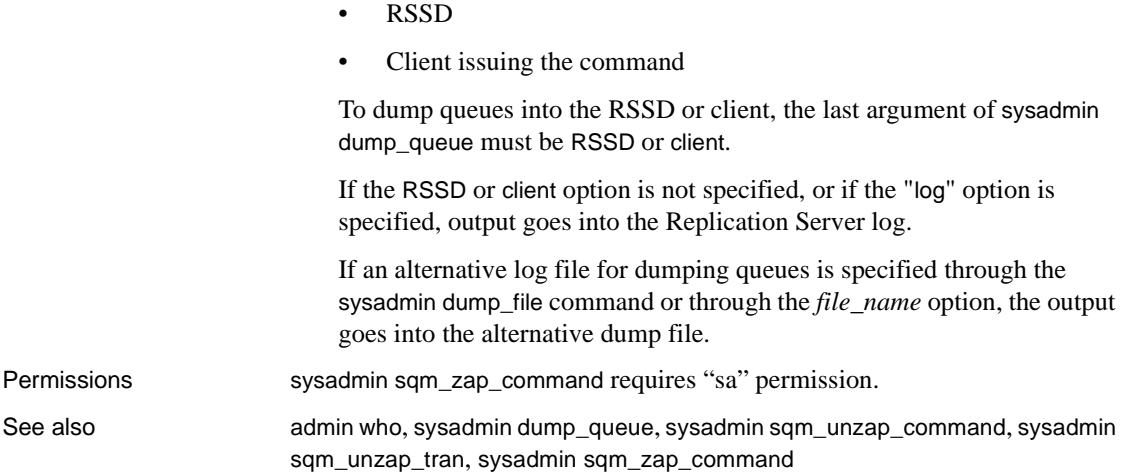

# <span id="page-383-0"></span>**sysadmin sqt\_dump\_queue**

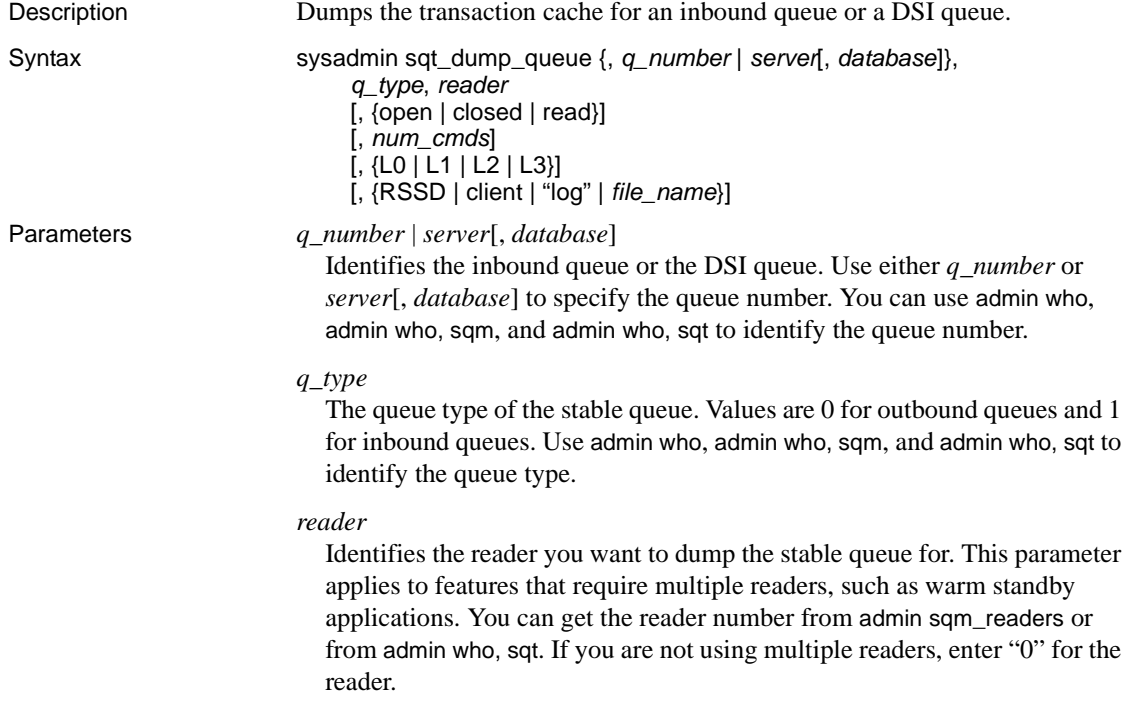

#### open

Dumps only open transactions. If you use this option, insert a comma between *q\_type* and the open flag.

#### closed

Dumps all the committed transactions found in the SQT cache.

#### read

Dumps all restored read transactions found in the SQT cache.

#### *num\_cmds*

Specifies the number of commands to dump. Setting *num\_cmds* to -1 dumps all of the commands in the SQT cache.

#### $\overline{10}$

Dumps the all of the SQT cache's content. This is the default behavior if L0, L1, L2, or L3 is not specified.

#### L1

Dumps only the begin and end commands of the transactions found in the SQT cache.

#### $12$

Dumps the begin and end commands of the SQT cache transactions together with a shortened version of all other commands in the transactions.

#### $\overline{1}$  3

Dumps everything in the cache. Except for SQL statements, all other commands are printed as comments. You can only use L3 when you use the *file\_name* option or the sysadmin dump\_file command to specify an alternate log file. You cannot use L3 with RSSD or client option.

#### RSSD

Forces the output to system tables in the RSSD.

#### client

Forces the output to the client issuing the command.

#### "log"

Forces the output to the Replication Server log file.

#### *file\_name*

Forces the output into the alternate log file specified by *file\_name*. The alternate log file can also be set using the sysadmin dump\_file command. The location of this file is recorded in the Replication Server log.

**Example 1** Dumps all restored transactions in queue 103:1 from the transaction cache:

```
sysadmin sqt_dump_queue, 103, 1, 0
```
**Example 2** Dumps all restored transactions in the inbound queue for SYDNEY\_DS.pubs2 from the transaction cache into the Replication Server log:

```
sysadmin sqt_dump_queue, SYDNEY_DS, pubs2, 1, 0
```
**Example 3** Dumps all restored open transactions in queue 103:1 from the transaction cache into the Replication Server log:

```
sysadmin sqt_dump_queue, 103,1, 0, open
```
**Example 4** Dumps all restored closed transactions in queue 103:1 from the transaction cache into the Replication Server log:

```
sysadmin sqt_dump_queue, 103,1, 0, closed
```
**Example 5** Dumps all restored read transactions in queue 103:1 from the transaction cache into the Replication Server log:

```
sysadmin sqt_dump_queue, 103,1, 0, read
```
**Example 6** Dumps the first 10 commands of restored transactions in queue 103:1 from the transaction cache into the Replication Server log:

sysadmin sqt\_dump\_queue, 103,1, 0, 10

**Example 7** Dumps the begin and end commands of all restored transactions in queue 103:1 from the transaction cache into the Replication Server log:

```
sysadmin sqt_dump_queue, 103,1, 0, L1
```
**Example 8** Dumps all restored transactions in queue 103:1 from the transaction cache into the Replication Server log. All the commands are truncated at 100 characters:

sysadmin sqt\_dump\_queue, 103,1, 0, L2

**Example 9** Dumps all restored transactions in queue 103:1 from the transaction cache into the *SYDNEY\_RS.log* file:

```
sysadmin sqt_dump_queue, 103,1, 0, L3, SYDNEY_RS.log
```
**Example 10** Dumps all restored transactions in queue 103:1 from the transaction log into the RSSD:

sysadmin sqt\_dump\_queue, 103,1, 0, RSSD

**Example 11** Dumps all restored transactions in queue 103:1 from the transaction log to the client:

sysadmin sqt dump queue, 103,1, 0, client

Usage • Before using sysadmin sqt\_dump\_queue, execute admin who, sqt to make sure the transaction cache for the database exists.

- This command dumps all the statements of transactions in the transaction cache.
- sysadmin sqt\_dump\_queue dumps transaction statements into one of the following:
	- Replication Server log
	- Alternate log file
	- RSSD
	- Client issuing the command

To dump transactions into the RSSD or client, the last argument of sysadmin sqt\_dump\_queue must be RSSD or client.

If an alternative log file for dumping transactions is specified through the sysadmin dump\_file command or through the *file\_name* option, the output goes into the alternative dump file.

If the RSSD or client option is not specified, or the log option is specified, output goes into the Replication Server log.

- The output from the sysadmin sqt\_dump\_queue indicates the state of transactions in the transaction cache as open, closed, or read. Open transactions are transactions that do not have a commit yet. Closed transactions have a commit but have not been completely read out yet. Read transactions have been completely read out but have not been deleted yet.
- You can modify the cache size by setting the configuration parameter sqt\_max\_cache\_size.

Permissions sysadmin sqt\_dump\_queue requires "sa" permission.

See also **business** [admin who](#page-109-0), sysadmin dump file

### <span id="page-386-0"></span>**sysadmin system\_version**

Description Displays or sets the system-wide version number for the replication system, allowing you to use the software features in the corresponding release level.

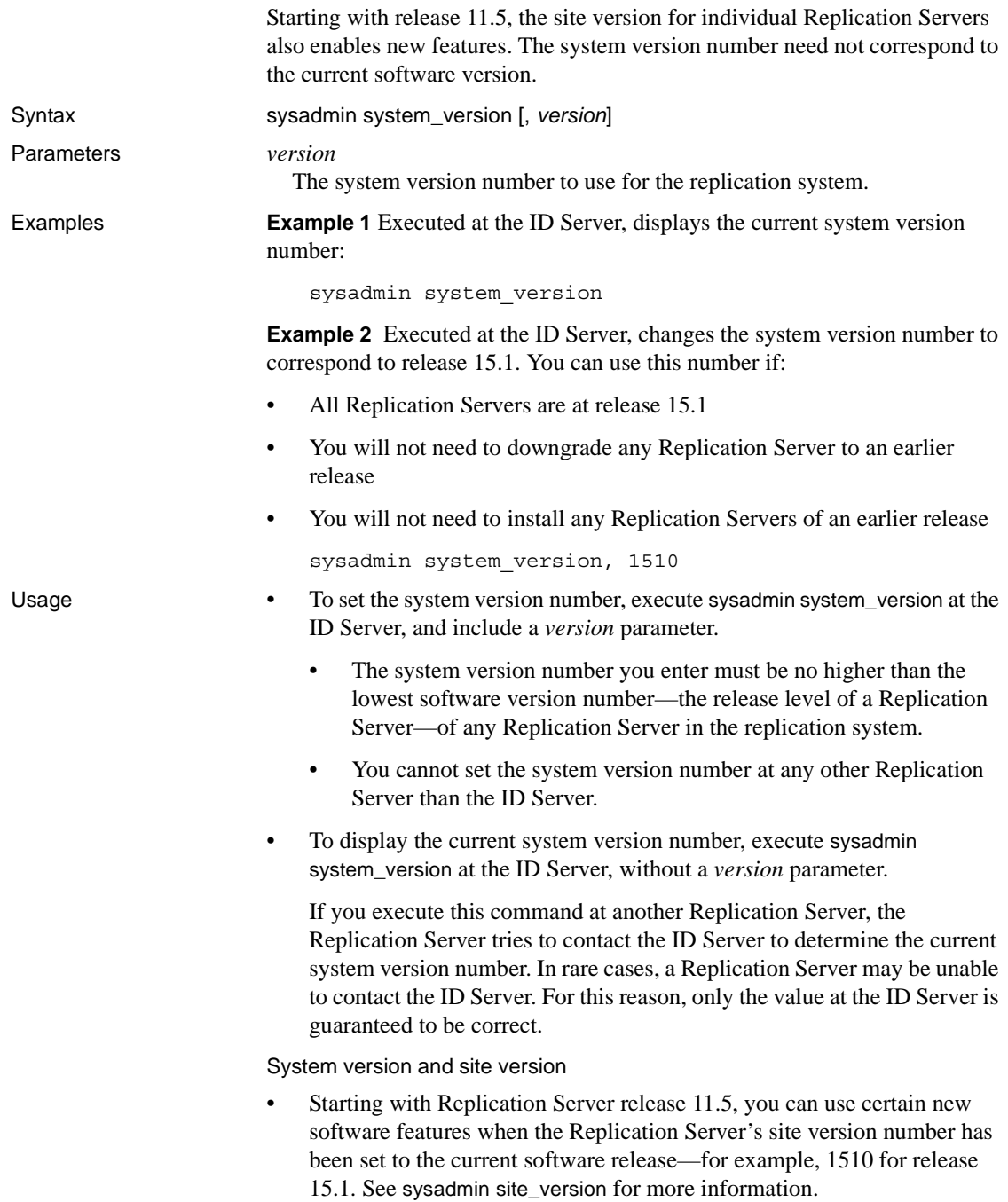

A minimum system version number of 1102 is also required.

- When you install a Replication Server of release 11.5 or higher as the ID Server for a new replication system, the system version number is set to 1102. This number allows you to install additional Replication Servers of release 11.0.2 or later into the system.
- For more information about installing or upgrading Replication Servers, refer to the Replication Server installation and configuration guides for your platform.

#### Mixed-version replication systems

If all of your Replication Servers are at release 11.0.2 or later, the highest required setting for the system version number is 1102. After setting the system version number to 1102, you may never need to set it again.

A 1102 system version number and site version number for individual Replication Servers allows a mixed-version replication system, in which Replication Servers of different site versions can work together. Each Replication Server can use its full set of available features.

In a mixed-version replication system, some features are only available to Replication Servers with higher site versions. For example, the site version of a primary Replication Server and one of its replicate Replication Server is 1510, while the site version of its other replicate Replication Server is 1260. When a table replication definition has a timestamp column, the replicate Replication Server with the lower site version can only subscribe to the timestamp as varbinary (8), while the replicate Replication Server with 1510 site version can subscribe to the timestamp column directly. See [sysadmin](#page-373-0)  [site\\_version](#page-373-0) for more information.

For more information about features that were introduced in a particular Replication Server software release, see the *Replication Server New Features Guide* for that release.

System version and the ID Server

In Replication Servers other than the ID Server, when a command is executed that requires a certain minimum system version, the Replication Server contacts the ID Server to determine the current system version number before allowing use of the command.

System tables for version information

Version information is stored in the rs\_version system table. The rs\_routes system table also contains version information.

Permissions sysadmin system\_version requires "sa" permission.

See also **[admin version](#page-108-0)**, [sysadmin site\\_version](#page-373-0)

### **validate publication**

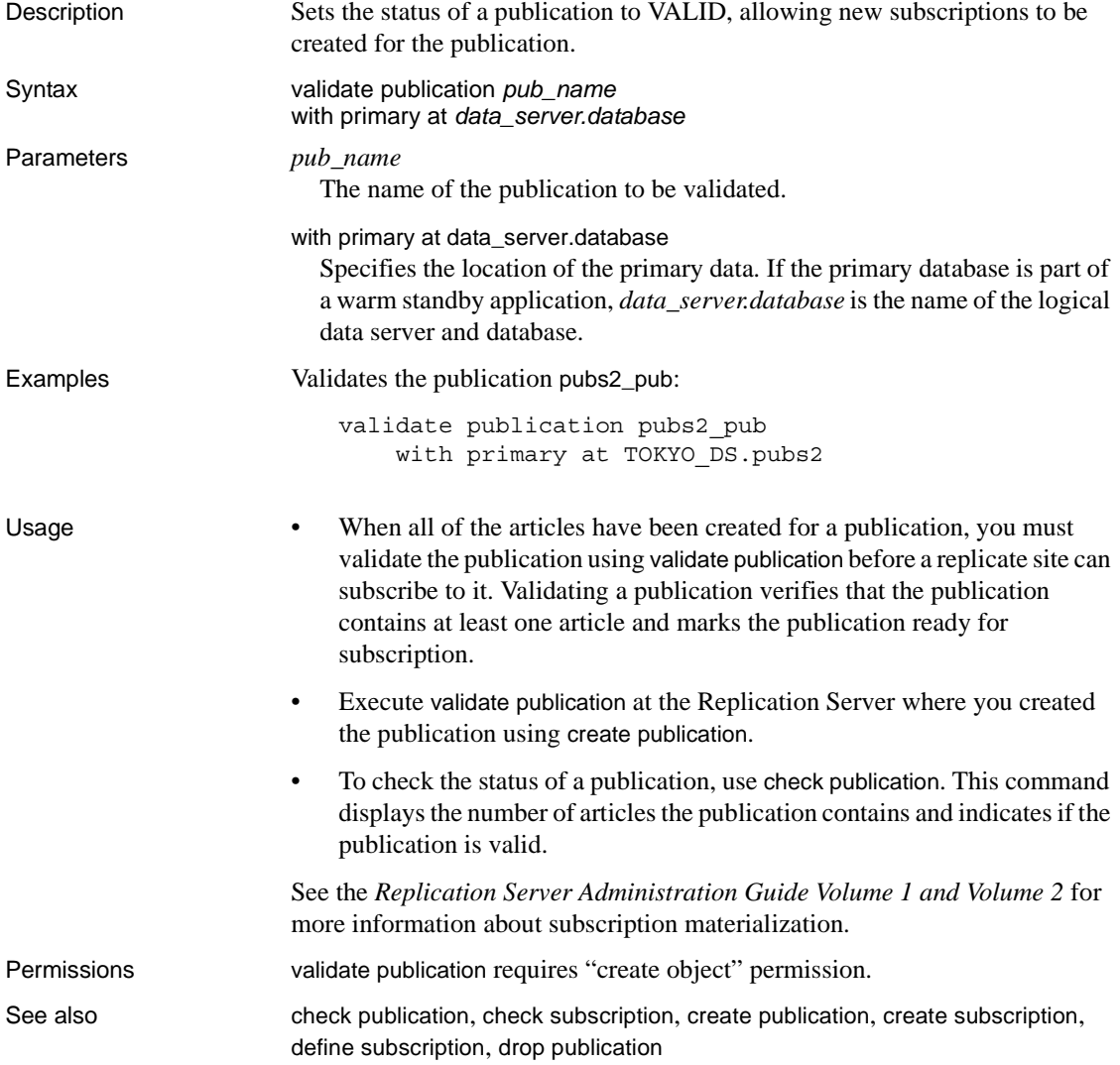

### **validate subscription**

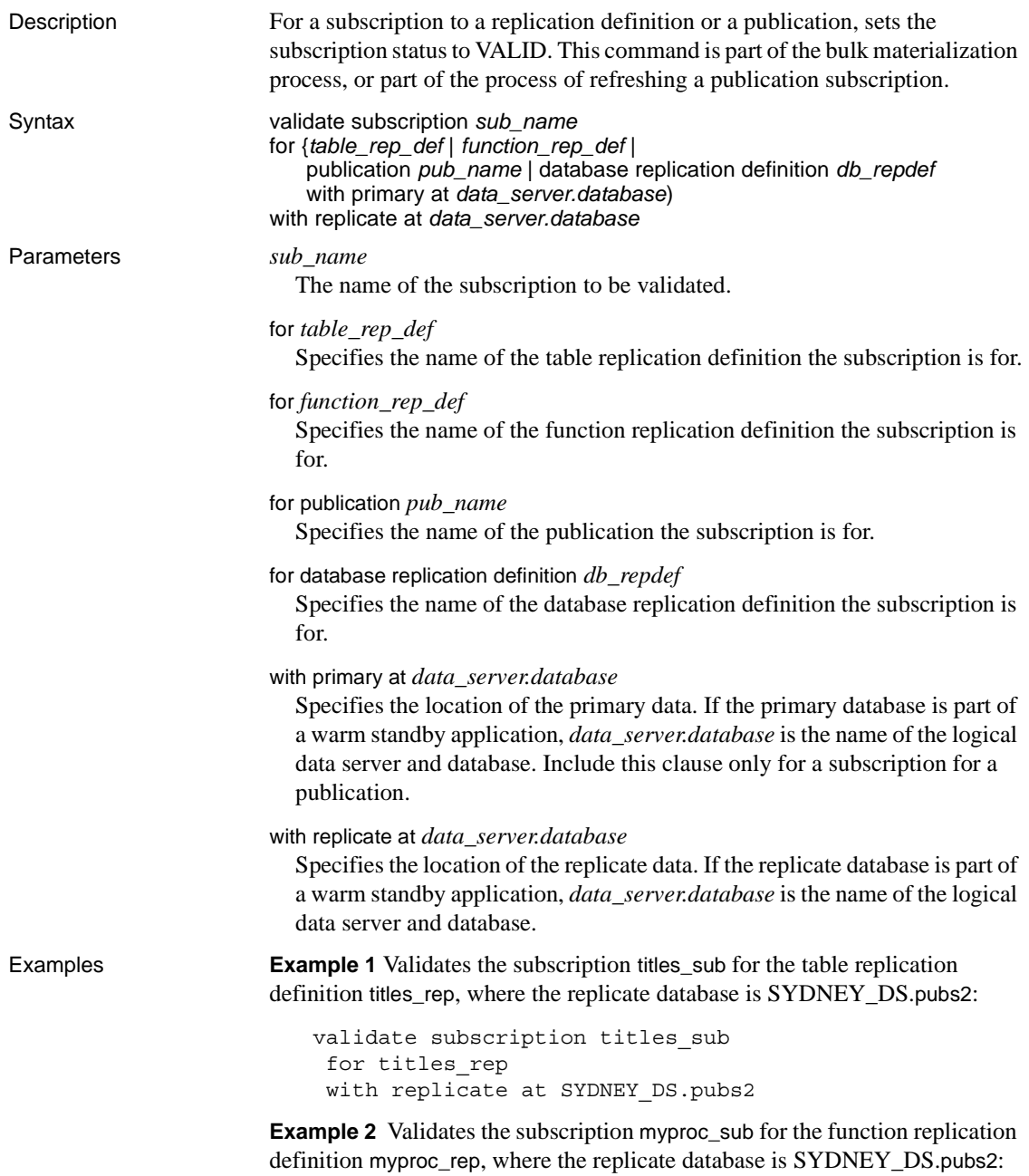

validate subscription myproc\_sub for myproc\_rep with replicate at SYDNEY DS.pubs2

**Example 3** Validates the subscription pubs2\_sub for the publication pubs2\_pub, where the primary database is TOKYO\_DS.pubs2 and the replicate database is SYDNEY\_DS.pubs2:

validate subscription pubs2\_sub for publication pubs2\_pub with primary at TOKYO\_DS.pubs2 with replicate at SYDNEY DS.pubs2

- Usage Use validate subscription to validate a subscription at the primary and replicate Replication Servers. The subscription can be to a table replication definition, function definition replication, or publication.
	- This command completes the bulk materialization process. The first step is creating the subscription using define subscription. The second step is activating the subscription using activate subscription.
	- If you have added any new articles to a publication with an existing subscription, you must refresh the publication subscription in order to create new subscriptions for these articles.

Use define subscription and activate subscription to create and activate the new article subscriptions in the publication subscription. Then manually load the subscription data for the new article subscriptions, and use validate subscription to validate the publication subscription.

- Execute validate subscription at the Replication Server where you created the subscription using define subscription.
- When you validate a publication subscription, all of its article subscriptions are validated at the same time.
- validate subscription changes the status of a subscription from ACTIVE to VALID. Subsequent updates at the primary data server are distributed through the primary Replication Server and applied at the replicate Replication Server.
- This command modifies RSSD tables at multiple sites. Use check subscription at both the primary and replicate Replication Servers to see the effects on each.

See the *Replication Server Administration Guide Volume 1 and Volume 2* for more information about subscription materialization.

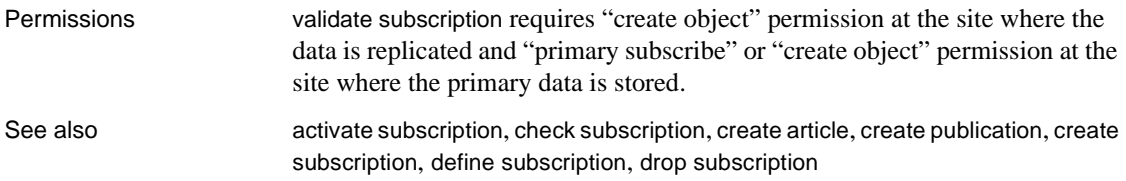

### <span id="page-392-0"></span>**wait for create standby**

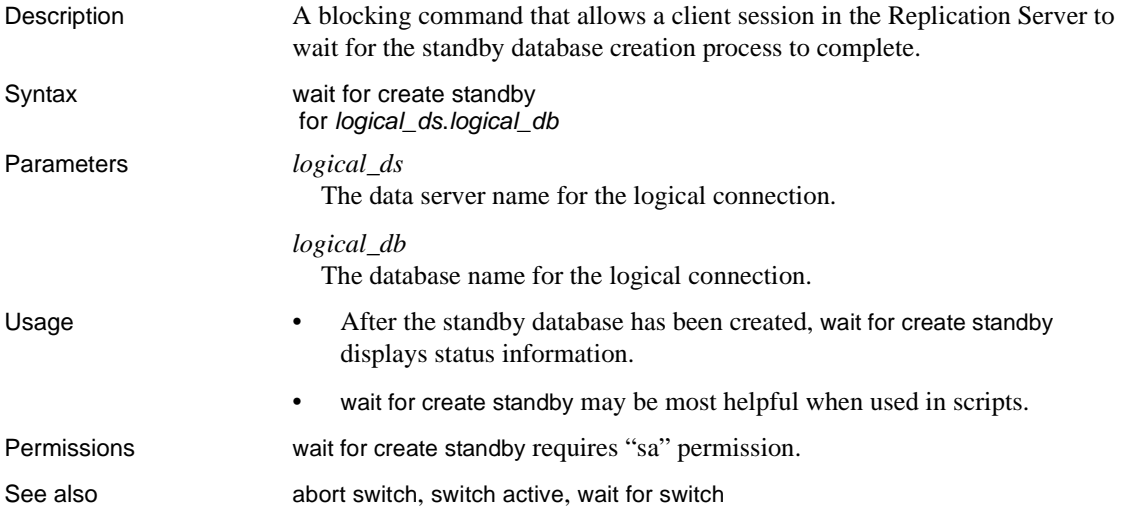

### <span id="page-392-1"></span>**wait for delay**

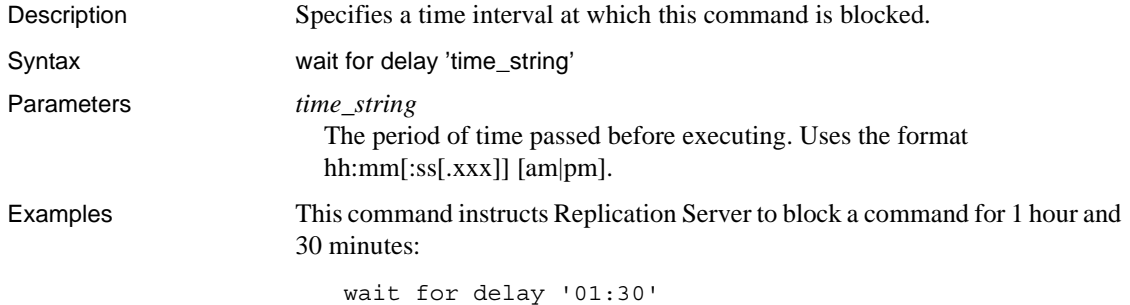

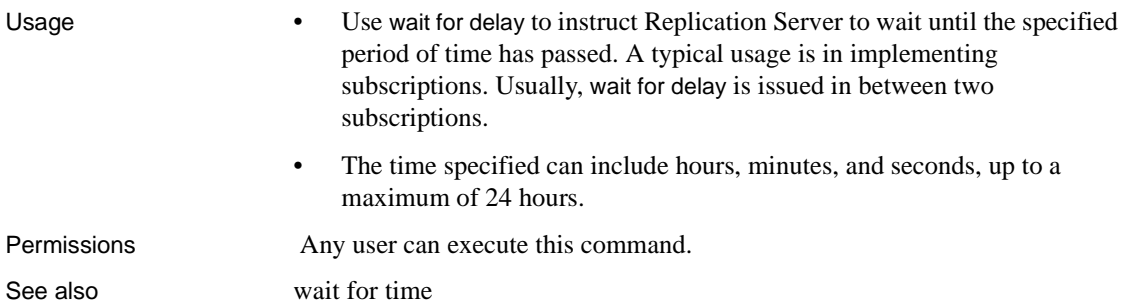

### <span id="page-393-0"></span>**wait for switch**

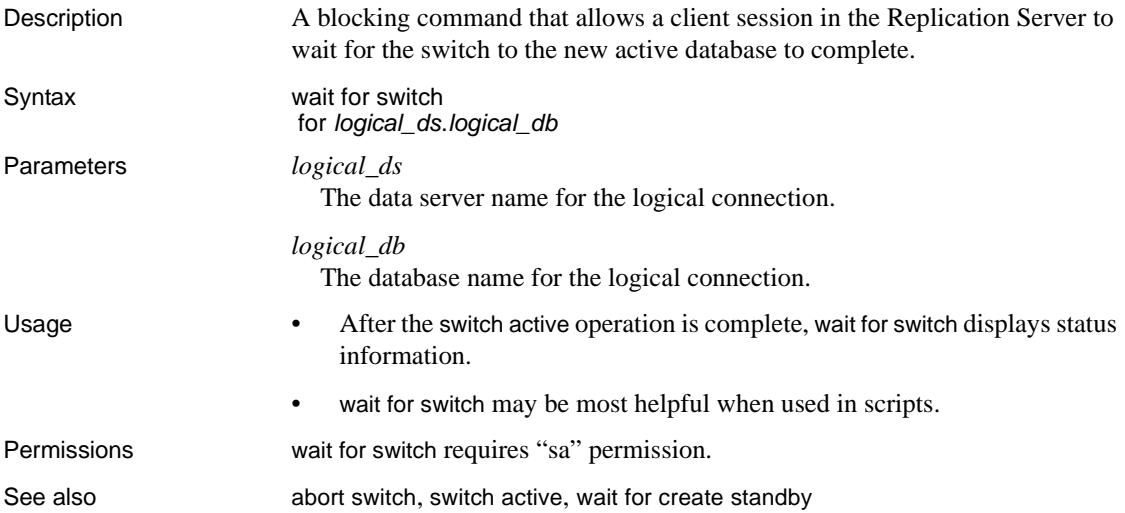

### <span id="page-393-1"></span>**wait for time**

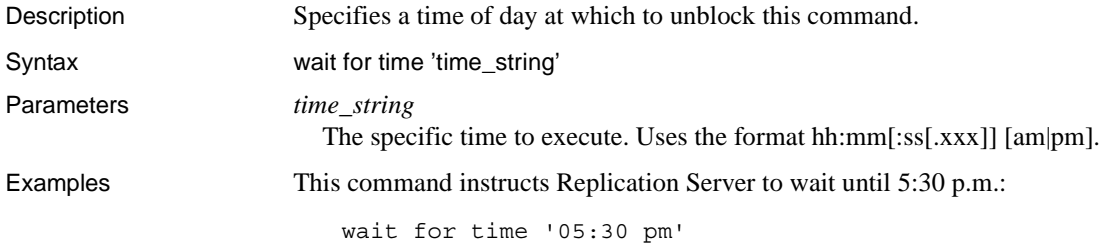

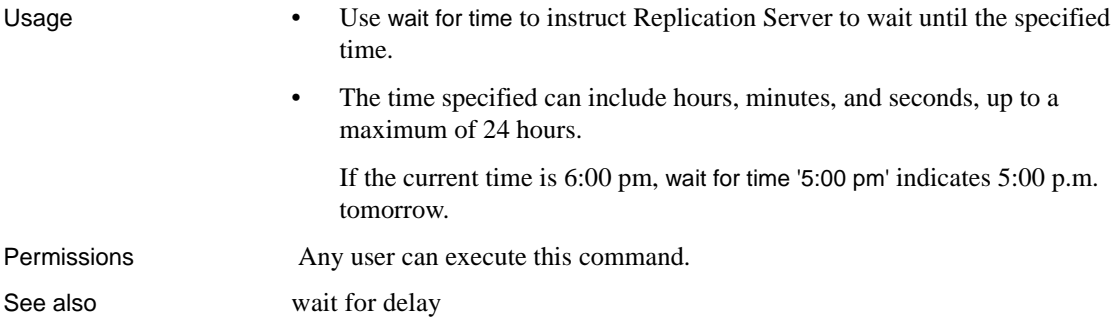
# CHAPTER 4 **Replication Server System Functions**

This chapter contains reference pages for the Replication Server system functions.

See the *Replication Server Administration Guide Volume 2*, for information about customizing function strings for system functions.

The system functions described in this chapter may have **function-stringclass scope** or **replication-definition scope**.

A function that has function-string class scope is defined once, for its class. It is then applied the same way in every database to which the class is assigned.

A function that has replication definition scope is defined once for each replication definition. It is then applied the same way for every operation (update, insert, and so on) that is replicated using the replication definition.

#### <span id="page-396-0"></span>**rs\_batch\_end**

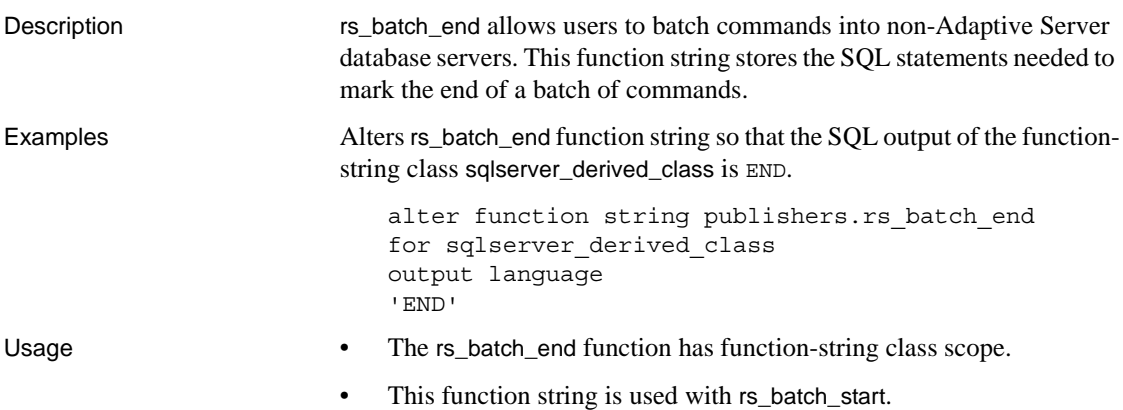

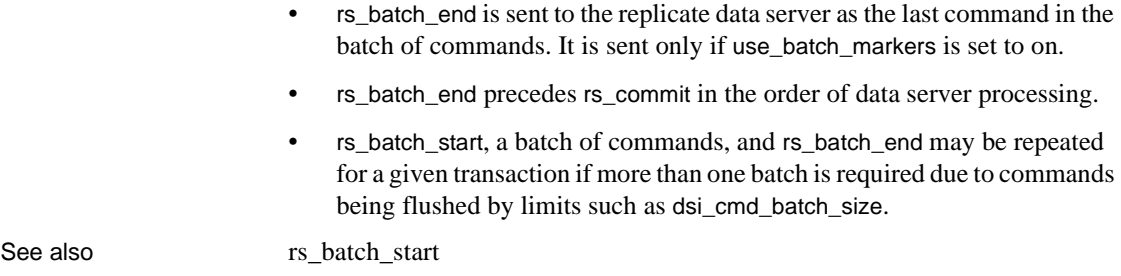

# <span id="page-397-0"></span>**rs\_batch\_start**

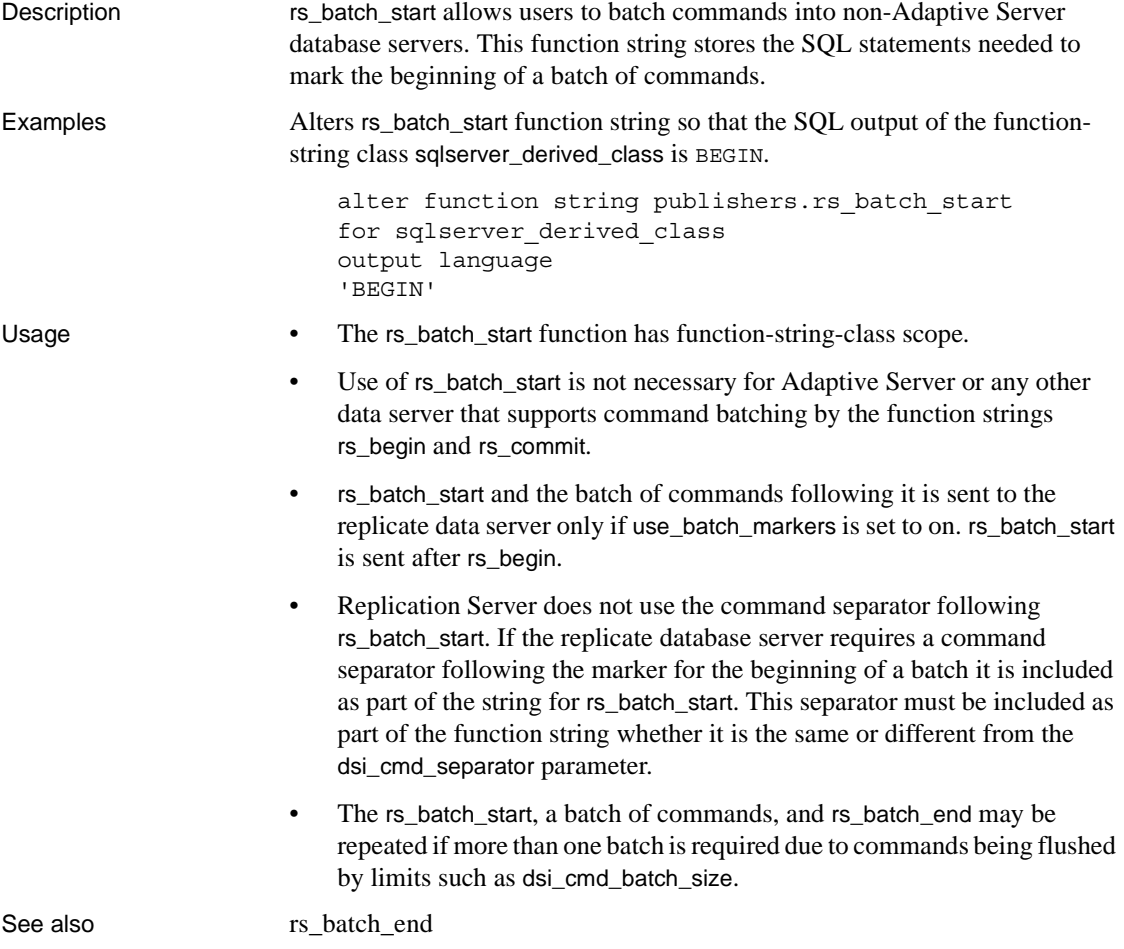

#### <span id="page-398-0"></span>**rs\_begin**

Description Begins a transaction in a data server. **Examples Example 1** Creates an rs\_begin function string for the oth\_sql\_class functionstring class. The *rs\_origin\_xact\_name* system variable has a null value if the transaction has no name. Placing "t\_" in front of the system variable prevents data server syntax errors and allows the function string to support named and unnamed transactions. alter function string rs begin for oth\_sql\_class output language 'begin transaction t\_?rs\_origin\_xact\_name!sys\_raw?' **Example 2** Creates an rs begin function string for a function-string class for a data server that does not support the begin transaction operation. create function string rs\_begin for oth\_sql\_class output language '' Usage **• The rs\_begin function has function-string-class scope.** Replication Server creates an initial rs begin function string for the system-provided function-string classes during installation. If you use a user-created base function-string class, you must create an rs begin function string. • Create or customize an rs\_begin function string at the Replication Server that is the primary site for the class. Some data servers do not support an explicit begin transaction operation. Instead, they begin transactions implicitly whenever the previous transaction is committed or rolled back. For these data servers, the rs\_begin function string can be an empty string (''). • The function string for this function usually uses the *rs\_origin\_xact\_name* system variable. Its value is received from the RepAgent. The transaction name is assigned in Transact-SQL with begin transaction. See also **[alter function string](#page-148-0), [create function string](#page-239-0), [rs\\_commit](#page-399-0), [rs\\_rollback](#page-421-0)** 

# **rs\_check\_repl**

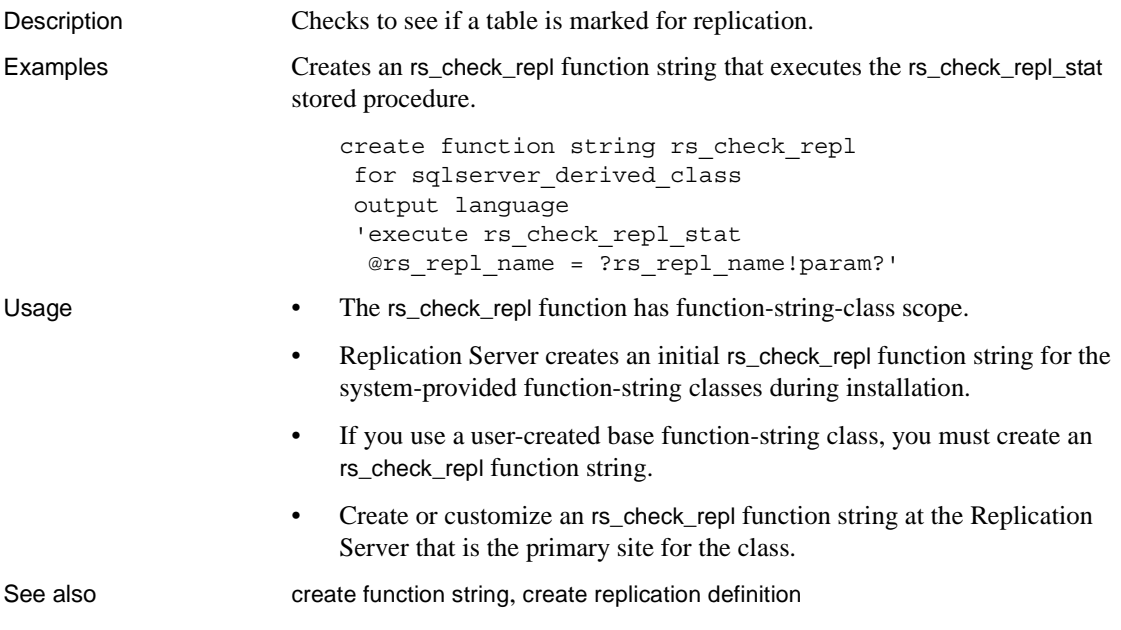

#### <span id="page-399-0"></span>**rs\_commit**

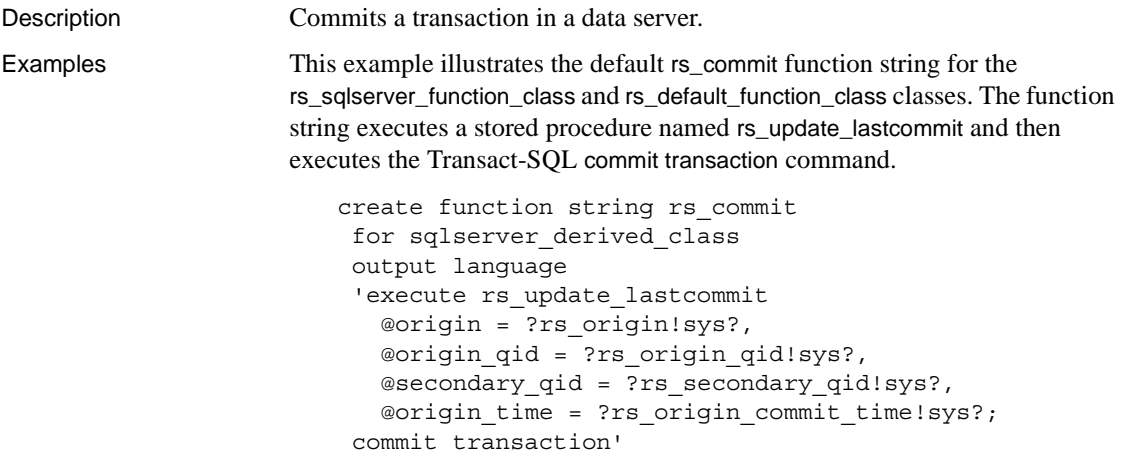

Here is the text of the rs\_update\_lastcommit procedure for rs\_sqlserver\_function\_class:

```
/* Create a procedure to update the 
                          ** rs_lastcommit table. */
                          create procedure rs_update_lastcommit
                               @origin int,
                               @origin_qid binary(36),
                              @secondary qid binary(36),
                               @origin_time datetime
                          as
                          begin
                               update rs_lastcommit
                                  set origin qid = @origin qid,
                                  secondary qid = @secondary qid,
                                   origin_time = @origin_time, 
                                  commit time = qetdate() where origin = @origin
                               if (@@rowcount = 0)
                               begin
                                   insert rs_lastcommit (origin, 
                                       origin_qid, secondary_qid,
                                       origin_time, commit_time,
                                       pad1, pad2, pad3, pad4, 
                                       pad5, pad6, pad7, pad8)
                                       values (@origin, @origin_qid,
                                       @secondary_qid,@origin_time,
                                       getdate(), 0x00, 0x00, 0x00,
                                       0x00, 0x00, 0x00, 0x00, 0x00)
                               end
                          end
Usage • The rs_commit function has function-string-class scope.
```
- Replication Server creates an initial rs\_commit function string for the system-provided function-string classes during installation.
- If you use a user-created base function-string class, you must create an rs\_commit function string.
- Create or customize an rs\_commit function string at the Replication Server that is the primary site for the class.
- Update the rs\_lastcommit system table in the rs\_commit function string. Updating this table within the transaction maintains data integrity.

**Warning!** If the rs\_lastcommit system table is not updated properly for each transaction committed, after a restart Replication Server may apply transactions more than once or skip transactions.

See also **[alter function string](#page-148-0), [create function string](#page-239-0)**, [rs\\_begin](#page-398-0), [rs\\_get\\_lastcommit](#page-411-0), [rs\\_rollback](#page-421-0)

# <span id="page-401-0"></span>**rs\_datarow\_for\_writetext**

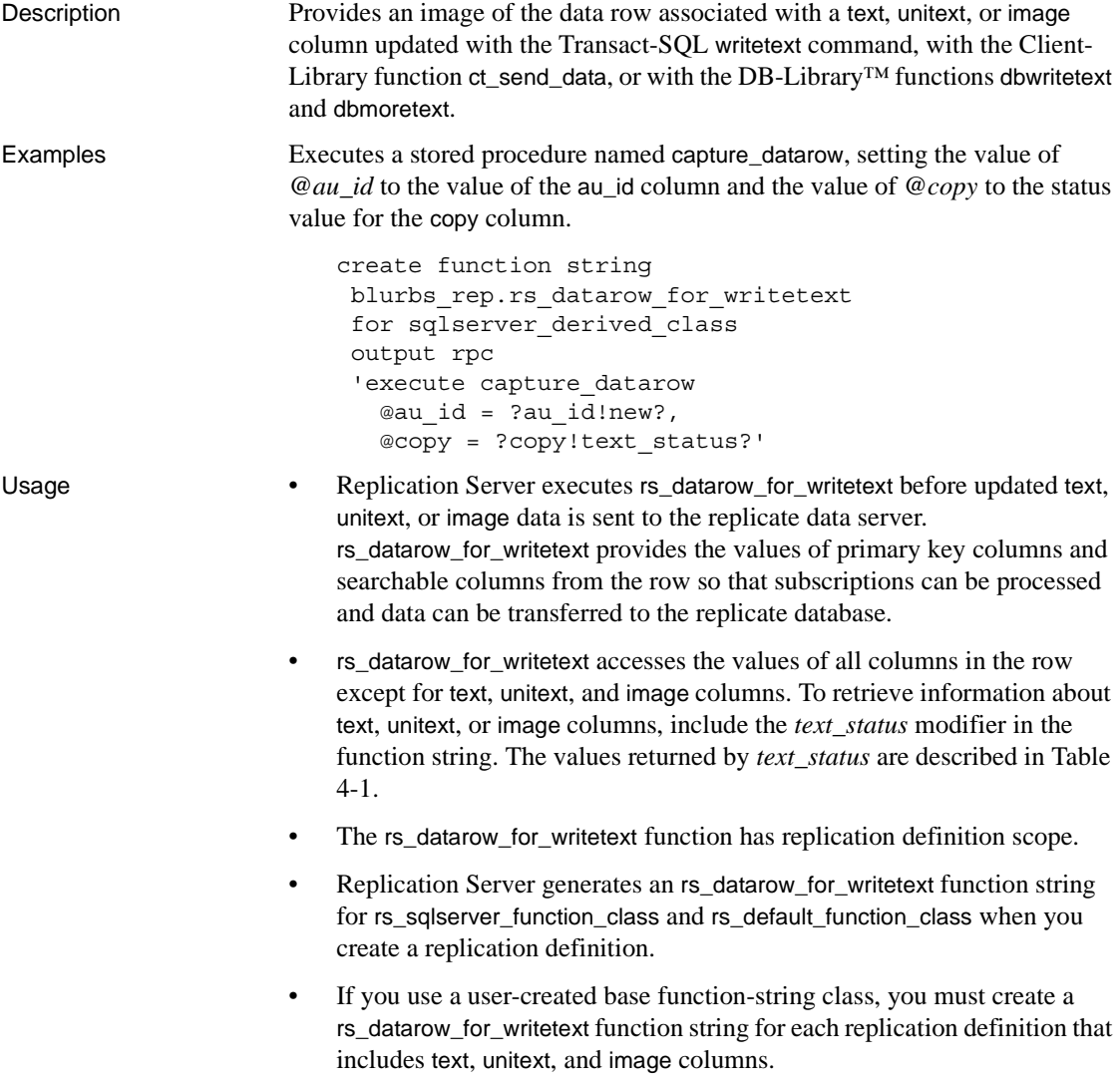

- Create or customize a rs\_datarow\_for\_writetext function string at the Replication Server where you created the replication definition.
- The default generated function string for rs\_sqlserver\_function\_class and rs\_default\_function\_class does not execute commands in the replicate database, since the row image contains no modified data.
- You can create a new rs\_datarow\_for\_writetext function string to collect the values of the primary key to pass to a gateway. The *old* and *new* modifiers both provide access to a column's value.
- The *text* status modifier retrieves the status of the text, unitext, or image column. [Table 4-1](#page-402-0) lists the possible values for the *text\_status* modifier.

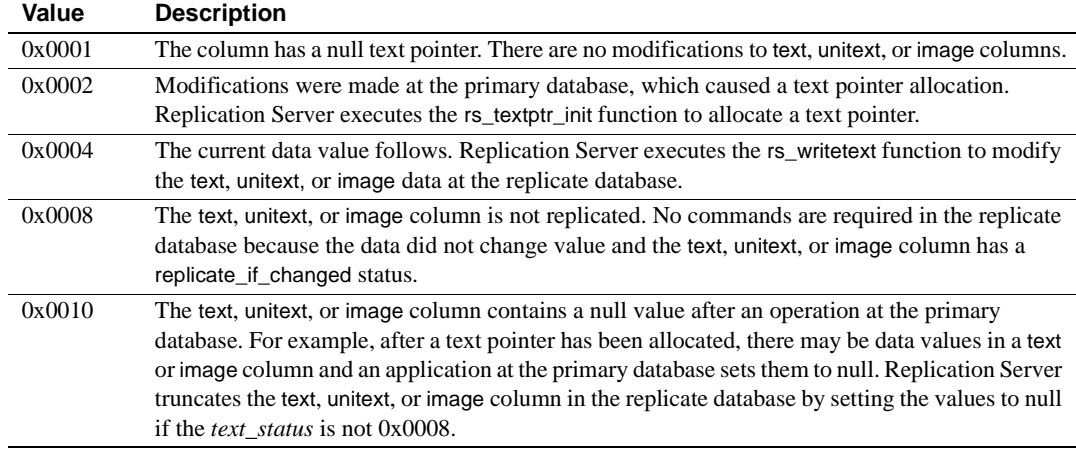

#### <span id="page-402-0"></span>*Table 4-1: text\_status values for text, unitext, and image data*

See also [rs\\_get\\_textptr](#page-413-0), [rs\\_textptr\\_init](#page-432-0), [rs\\_writetext](#page-439-0)

#### <span id="page-402-1"></span>**rs\_delete**

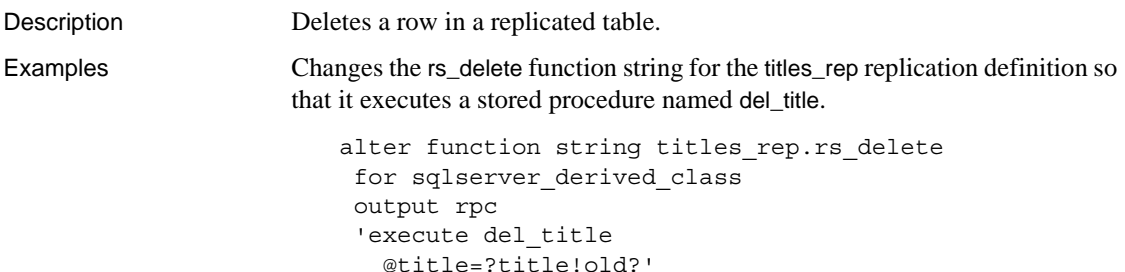

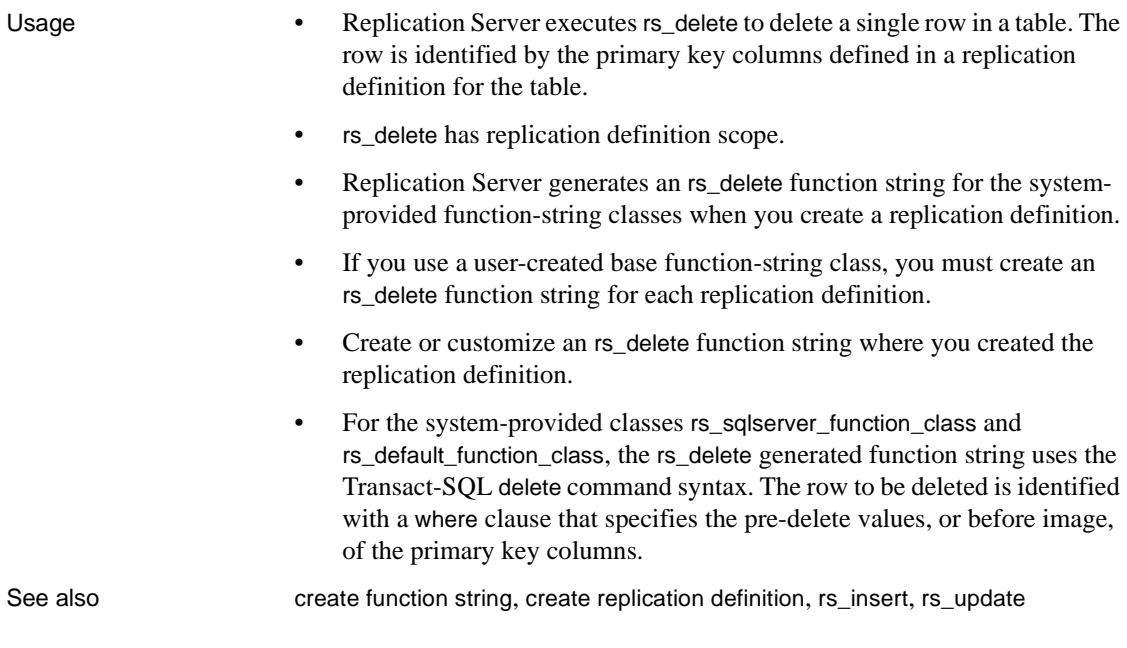

#### <span id="page-403-0"></span>**rs\_dumpdb**

Description Initiates a coordinated database dump.

**Example 1** Creates an rs\_dumpdb function string that dumps the database to a specified dump device and executes a procedure to update the rs\_lastcommit system table. This function string works best when there is only one replicate database or when all databases using the function-string class have the same dump device names.

> create function string rs\_dumpdb for sqlserver derived class output language 'dump database ?rs destination db!sys raw? to pubs2\_dmpdb; execute rs\_update\_lastcommit ?rs\_origin!sys?, ?rs origin qid!sys?, ?rs\_secondary\_qid!sys?, ?rs\_origin\_commit\_time!sys?'

**Example 2** This example is better suited to multiple sites and production environments than is the first example. dumpdb\_proc manages the backup devices at the replicate sites. The procedure should select a backup device to use, then mark it "used" so that a subsequent dump does not overwrite the previous backup.

```
alter function string rs dumpdb
 for sqlserver derived class
  output rpc
  'execute dumpdb_proc
     ?rs dump dbname!sys?,
     ?rs dump label!sys?,
     ?rs_dump_timestamp!sys?,
     ?rs destination db!sys?,
     ?rs_origin!sys?,
     ?rs origin qid!sys?,
     ?rs secondary qid!sys?,
     ?rs_origin_commit_time!sys?'
```
The procedure uses *rs\_origin*, *rs\_origin\_qid*, and *rs\_secondary\_qid* to execute rs\_update\_lastcommit. If the server fails after the dump is complete but before the rs\_lastcommit system table is updated, the backup is restarted when Replication Server resumes.

**Note** There is no guarantee that the dump and the rs\_update\_lastcommit procedure will execute atomically, because Adaptive Server does not allow the dump command to be included in a transaction with other commands. If the rs\_lastcommit system table is not updated successfully, an additional dump may be performed.

In the following sample text of the dumpdb\_proc stored procedure, the dump devices are hard-coded. In a production environment, it is better to manage them in a table.

```
create proc dumpdb_proc
          @dump_dbname varchar(30),
          @dump_label varchar(30),
          @dump_timestamp varbinary(16),
         @destination dbname varchar(30),
          @origin int,
          @origin_qid binary(36),
         @secondary qid binary(36),
          @origin_time datetime
  as
  print 'Received a dump database command from
```

```
Replication Server:'
  declare @message varchar(255)
  select @message = 'dump database ' + @dump_dbname
          + '. Label= '' + @dump_label
          + ''. Dest.db = '' + @destination_dbname
          + ''''
  print @message
  if @destination_dbname = 'pubs2'
  begin
          print 'issuing ''dump database pubs2.'''
          dump database pubs2 to pubs2_dmplog
         update dmp count set d count = d count + 1
         exec pubs2.dbo.rs update lastcommit
              @origin, @origin_qid, @secondary_qid,
              @origin_time
  end
  else if @destination_dbname = 'pubs3'
  begin
          print 'issuing ''dump database pubs3.'''
          dump database pubs3 to pubs3_dmplog
         update dmp count set d count = d count + 1
         exec pubs3.dbo.rs update lastcommit
              @origin, @origin_qid, @secondary_qid,
              @origin_time
  end
```
- Usage Replication Server coordinates database dumps by placing rs\_dumpdb function calls in the same place in the stream of transactions distributed to each replicate Replication Server.
	- rs\_dumpdb has function-string class scope.

**Note** Replication Server does not initialize or generate rs\_dumpdb function strings for the system-provided function-string classes. You must create a function string before using a coordinated dump with Adaptive Server.

- Create an rs\_dumpdb function string at the Replication Server that is the primary site for the class.
- To account for different dump devices at multiple replicate sites, create a stored procedure in each replicate database that performs a database dump. Then write the rs\_dumpdb function string to execute the stored procedure.
- The rs\_lastcommit system table should be updated when the rs\_dumpdb function string executes so that a restarted Replication Server does not perform duplicate dumps. See [rs\\_commit](#page-399-0) for information about rs\_lastcommit.
- Table 4-2 lists the system variables that can be used in rs\_dumpdb function strings.

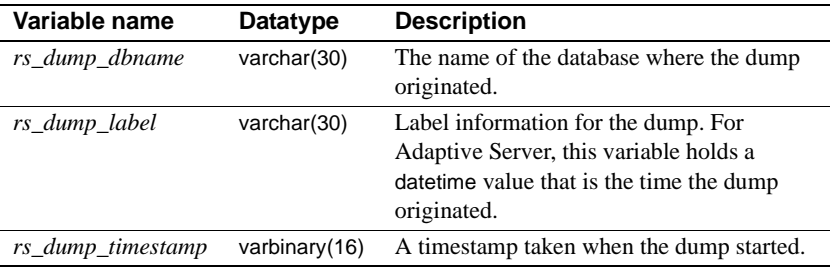

<span id="page-406-0"></span>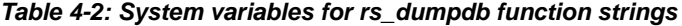

See also [create function string class](#page-252-0), [rs\\_commit](#page-399-0), [rs\\_dumptran](#page-406-1), [rs\\_get\\_lastcommit](#page-411-0)

#### <span id="page-406-1"></span>**rs\_dumptran**

Description Initiates a coordinated transaction dump.

**Example 1** Creates an rs\_dumptran function string to execute a stored procedure named dumptran\_proc. The stored procedure manages the dump devices and then executes the rs\_update\_lastcommit stored procedure, passing it the *rs\_origin*, *rs\_origin\_qid*, *-rs\_secondary\_qid*, and *rs\_origin\_commit\_time* parameters.

```
create function string rs_dumptran
 for sqlserver derived class
  output rpc
  'execute dumptran_proc
     ?rs dump dbname!sys?,
     ?rs dump label!sys?,
      ?rs_dump_timestamp!sys?,
     ?rs dump status!sys?,
     ?rs destination db!sys?,
     ?rs_origin!sys?,
     ?rs origin qid!sys?,
     ?rs secondary qid!sys?
     ?rs_origin_commit_time!sys?'
```
If the server crashes after the dump is complete but before the rs\_lastcommit system table is updated, Replication Server restarts the backup.

**Note** There is no guarantee that the dump and the rs\_update\_lastcommit procedure will be executed atomically, because Adaptive Server does not allow the dump command to be included in a transaction with other commands. If the rs\_lastcommit system table is not updated successfully, an additional dump may be performed.

In the following sample text of the dumptran\_proc stored procedure, the dump devices are hard-coded. In a production environment, it is better to manage them in a table:

```
create proc dumptran_proc
   @dump_dbname varchar(30),
   @dump_label varchar(30),
   @dump_timestamp varbinary(16),
   @dump_status int,
   @destination dbname varchar(30),
   @origin int,
   @origin_qid binary(36),
   @secondary_qid binary(36),
   @origin_time datetime
as
   print 'Received a dump transaction command from Replication Server:'
   declare @message varchar(255)
   if @dump_status = 0
   begin
      select @message = 'dump transaction ' + @dump_dbname + '. Label= '''
         + @dump label + '''' + '. Dest.db = ''' + @destination dbname + ''''
   end
   else if @dump_status = 1
   begin
      select @message = 'dump transaction standby ' 
         + @dump_dbname + '. Label= ''' +
         @dump label + '''' + '. Dest.db = ''' + @destination dbname + ''''
   end
   print @message
   if @destination_dbname = 'pubs2'
   begin
      print 'issuing ''dump transaction pubs2.'''
      if @dump_status = 0
      begin
         dump transaction pubs2 to pubs2_dmplog
      end
```

```
else if @dump_status = 1
   begin
      dump transaction pubs2 to pubs2_dmplog with standby_access
   end
   update dmp_count set d_count = d_count + 1
   exec pubs2.dbo.rs update lastcommit
      @origin, @origin_qid, @secondary_qid,
      @origin_time
end
else if @destination_dbname = 'pubs3'
begin
   print 'issuing ''dump transaction pubs3.'''
   if @dump_status = 0
   begin
      dump transaction pubs3 to pubs3_dmplog
   end
   else if @dump_status = 1
   begin
      dump transaction pubs3 to pubs3_dmplog with standby_access
   end
   update dmp count set d count = d count + 1
   exec pubs3.dbo.rs update lastcommit
      @origin, @origin_qid, @secondary_qid,
      @origin_time
end
```
**Example 2** Alters the rs\_dumptran function string that you created in the first example to execute as a remote procedure call.

```
alter function string rs dumptran
 for sqlserver derived class
  output rpc
  'execute dumptran_proc
     ?rs dump dbname!sys?,
      ?rs_dump_label!sys?,
     ?rs dump timestamp!sys?,
      ?rs_dump_status!sys?,
     ?rs destination db!sys?,
     ?rs_origin!sys?,
     ?rs origin qid!sys?,
     ?rs secondary qid!sys?,
      ?rs_origin_commit_time!sys?!'
```
Usage • Replication Server coordinates transaction dumps by inserting an rs\_dumptran function call at the same place in the stream of transactions it distributes to all replicate Replication Servers.

• rs\_dumptran has function-string-class scope.

**Note** Replication Server does not initialize or generate rs\_dumptran function strings for the system-provided function-string classes. You must create a function string before using a coordinated dump with Adaptive Server.

- Create an rs\_dumptran function string at the Replication Server that is the primary site for the class.
- The rs\_lastcommit system table should be updated when the rs\_dumptran function string executes so that a restarted Replication Server does not perform duplicate dumps. See [rs\\_commit](#page-399-0) for information about rs\_lastcommit.
- To account for different dump devices at multiple replicate sites, create a stored procedure in each replicate database that performs a transaction dump, then write the rs\_dumptran function string to execute the stored procedure.
- Table 4-3 lists the system variables used in rs\_dumptran function strings.

| Variable name         | Datatype       | <b>Description</b>                                                                                                    |
|-----------------------|----------------|----------------------------------------------------------------------------------------------------|
| rs_destination_db     | varchar(30)    | Name of the database where a transaction was sent.                                                                                                    |
| rs_dump_dbname        | varchar $(30)$ | The name of the database where the dump originated.                                                                                                    |
| rs_dump_label         | varchar(30)    | Label information for the dump. For Adaptive Server, this variable<br>contains a date time value for the time the dump began.                                                                           |
| rs_dump_status        | int(4)         | Dump status indicator:                                                                                                    |
|                       |                | $0$ – denotes that the dump transaction command does not<br>contain the parameter with standby_access                                                                                                   |
|                       |                | $1$ – denotes that the dump transaction command contains the<br>parameter with standby_access                                                                                                    |
| rs_dump_timestamp     | varbinary(16)  | An Adaptive Server database timestamp taken when the dump was<br>started at the origin. The variable is used for informational<br>purposes only.                                                        |
| rs_origin             | int(4)         | ID of the originating database for a transaction.                                                                                                    |
| rs_origin_commit_time | datetime       | The time that a transaction was committed at the origin.                                                                                                    |
|                       |                | <b>Note</b> If you execute select getdate() while ASE is still processing<br>user database recovery, the returned value of select getdate() may<br>be different from the value of rs_origin_begin_time. |

<span id="page-409-0"></span>*Table 4-3: System variables for rs\_dumptran function strings*

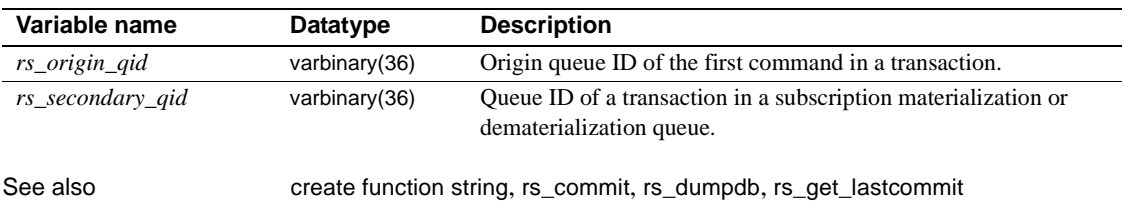

# <span id="page-410-0"></span>**rs\_get\_charset**

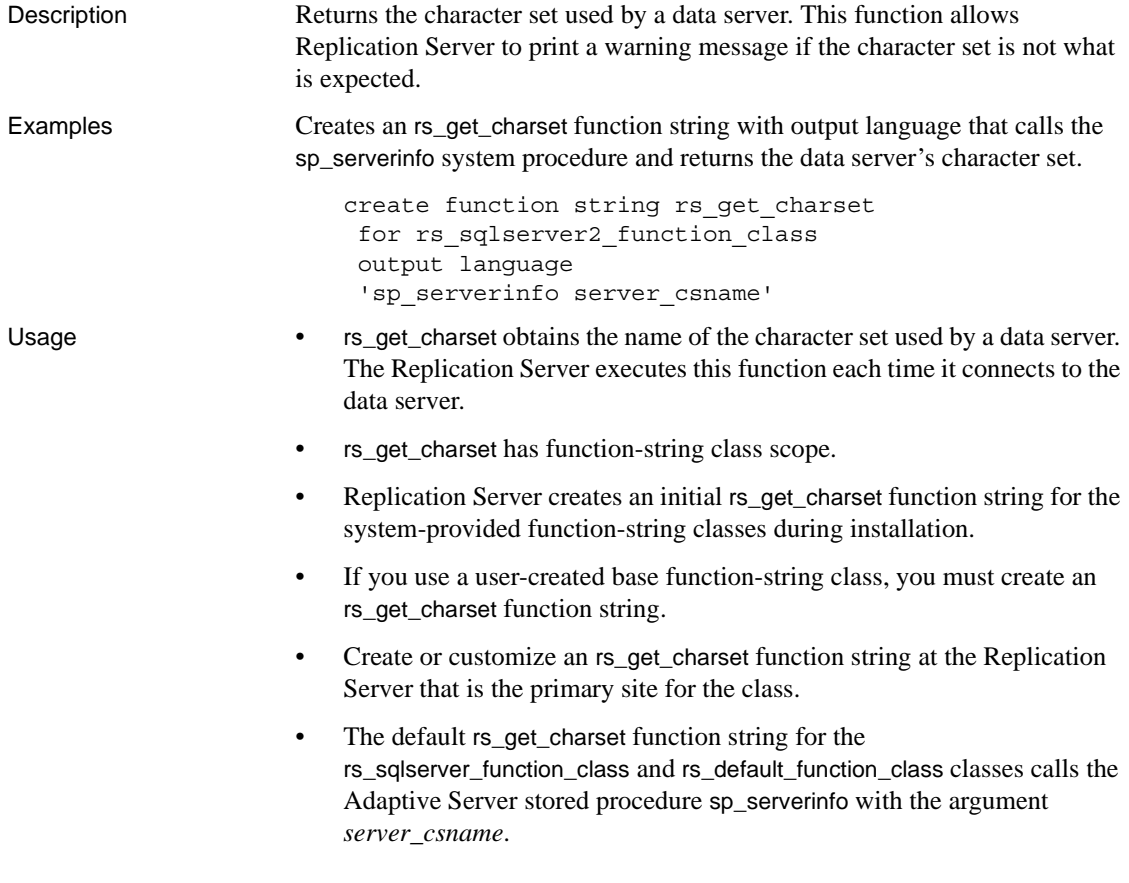

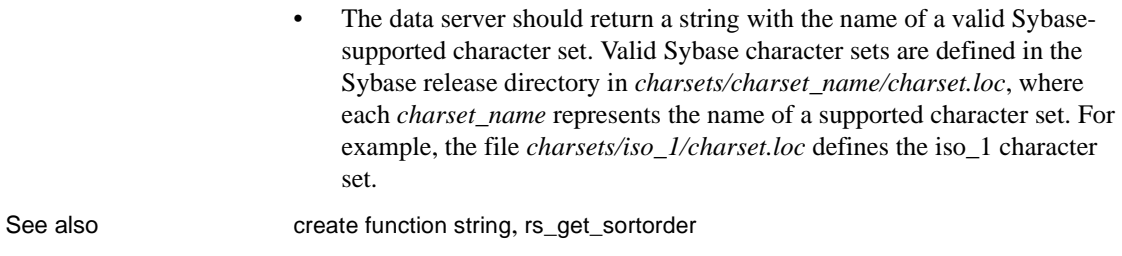

# <span id="page-411-0"></span>**rs\_get\_lastcommit**

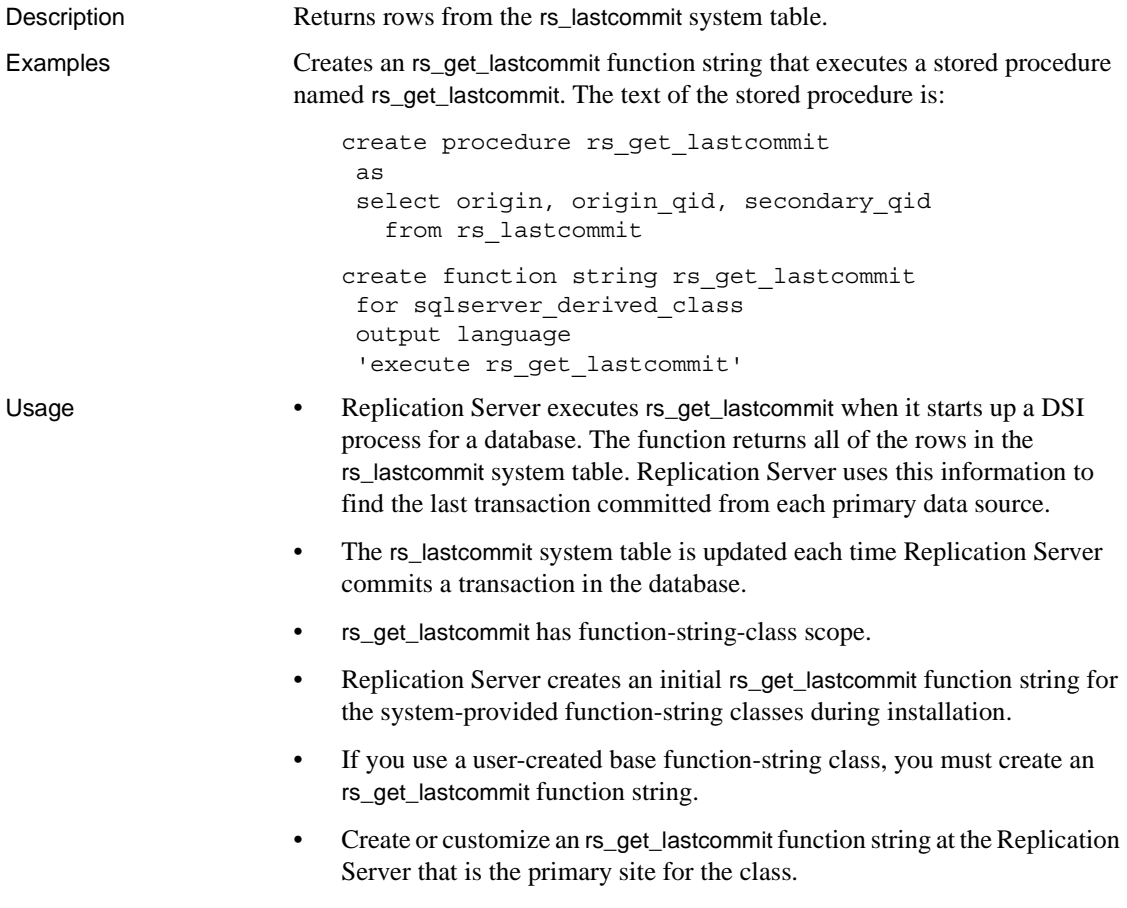

- The default rs\_get\_lastcommit function string for the rs\_sqlserver\_function\_class and rs\_default\_function\_class classes updates the rs\_lastcommit table by executing a stored procedure named rs\_update\_lastcommit in the rs\_commit function string.
- rs\_get\_lastcommit must return columns in the correct order for each primary database whose data is replicated in the database. See [Table 4-4](#page-412-1).

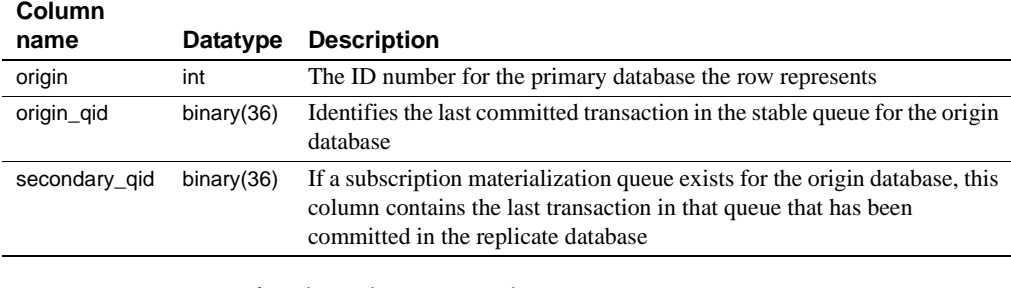

<span id="page-412-1"></span>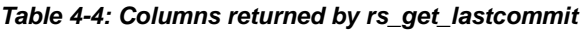

See also [create function string](#page-239-0), [rs\\_commit](#page-399-0)

#### <span id="page-412-0"></span>**rs\_get\_sortorder**

Description Obtains the sort order used by a data server. This function returns a warning message if the sort order does not match that of the Replication Server, and if the sort order is not what is expected. Examples Creates an rs\_get\_sortorder function string with output language that calls the sp\_serverinfo system procedure and returns the data server's sort order. create function string rs\_get\_sortorder for rs sqlserver2 function class output language 'sp\_serverinfo server\_soname' Usage • The rs\_get\_sortorder function obtains the name of the sort order used by a data server. Replication Server executes this function each time it connects to the data server. If the sort order does not match that of the Replication Server, a warning message is written into the Replication Server error log. If the sort orders match, no warming message is written. The rs\_get\_sortorder function has function-string-class scope. • Replication Server creates an initial rs\_get\_sortorder function string for the system-provided function-string classes during installation.

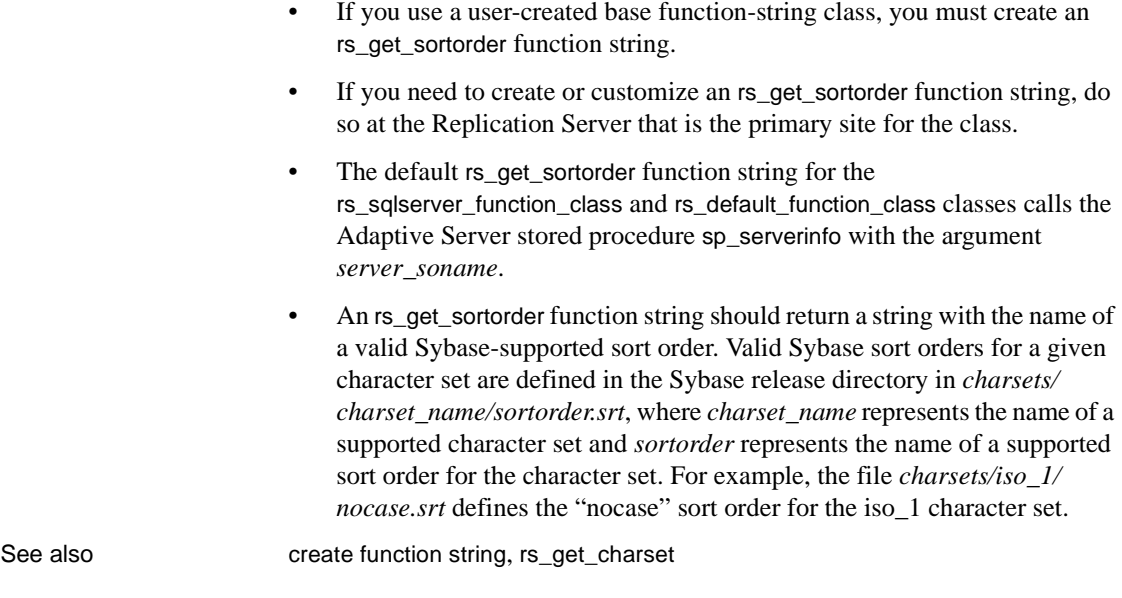

# <span id="page-413-0"></span>**rs\_get\_textptr**

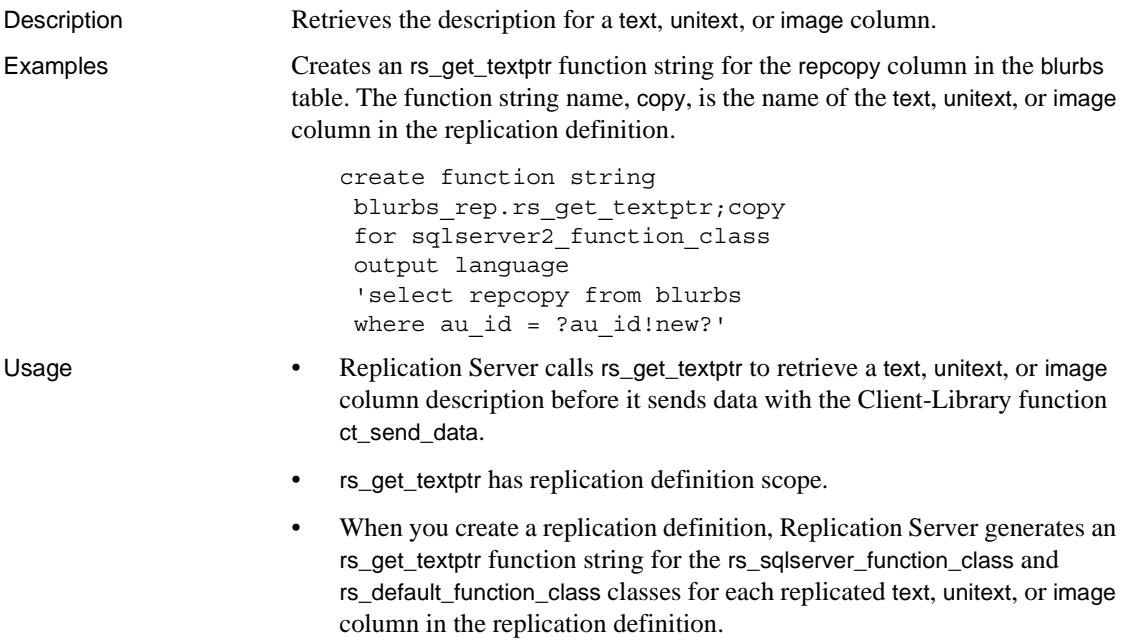

- If you use a user-created base function-string class, you must create an rs\_get\_textptr function string for each replicated text, unitext, or image column included in the replication definition.
- Create or customize an rs\_get\_textptr function string at the Replication Server where you created the replication definition.
- rs\_get\_textptr must return a text or unitext column description for a text, unitext, or image column in a specified row. The text or unitext column description must conform to Open Server requirements for returning an "I/ O descriptor structure." For information about this structure, refer to the *Open Server Server-Library/C Reference Manual*.

See also [rs\\_datarow\\_for\\_writetext](#page-401-0), [rs\\_textptr\\_init](#page-432-0), [rs\\_writetext](#page-439-0)

#### <span id="page-414-0"></span>**rs\_get\_thread\_seq**

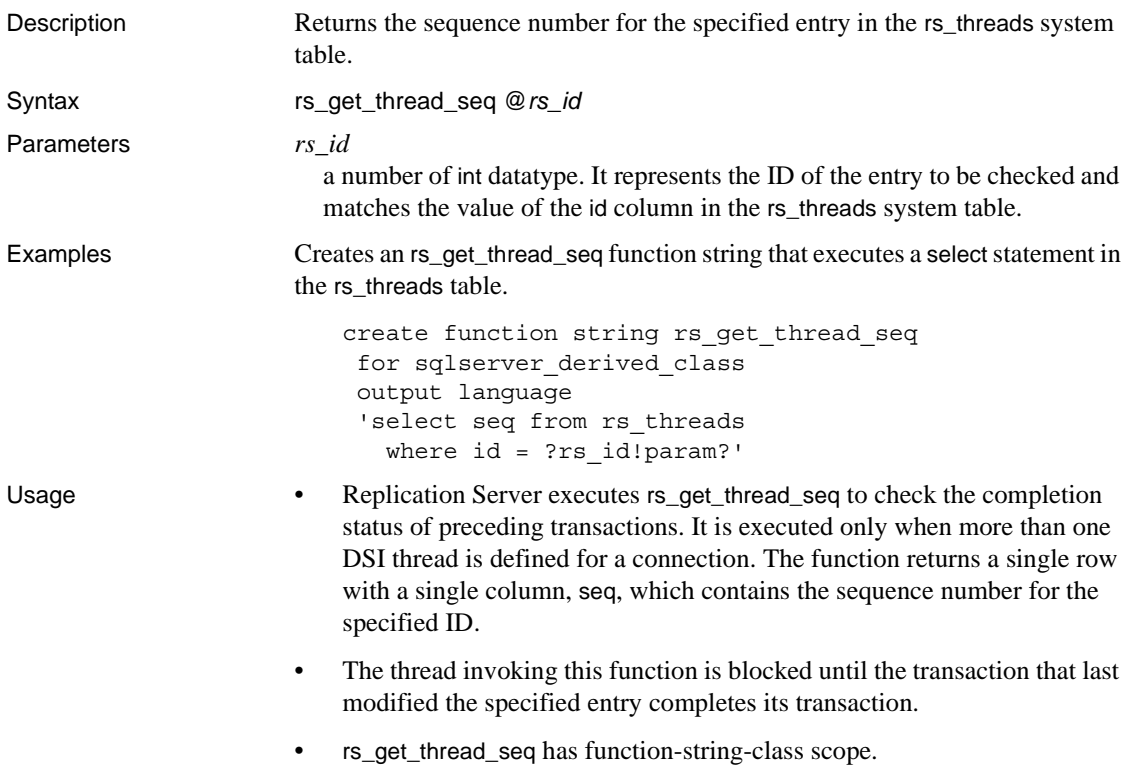

- Replication Server creates an initial rs\_get\_thread\_seq function string for the system-provided function-string classes during installation.
- If you use a user-created base function-string class and you use the parallel DSI feature, you must create a function string for the rs\_get\_thread\_seq function. If you do not use parallel DSI, you do not need to create a function string for this function.
- Create or customize an rs\_get\_thread\_seq function string at the Replication Server that is the primary site for the class.

See also [configure connection](#page-185-0), [rs\\_initialize\\_threads](#page-416-0), [rs\\_set\\_isolation\\_level](#page-426-0), [rs\\_update\\_threads](#page-437-0)

#### <span id="page-415-0"></span>**rs\_get\_thread\_seq\_noholdlock**

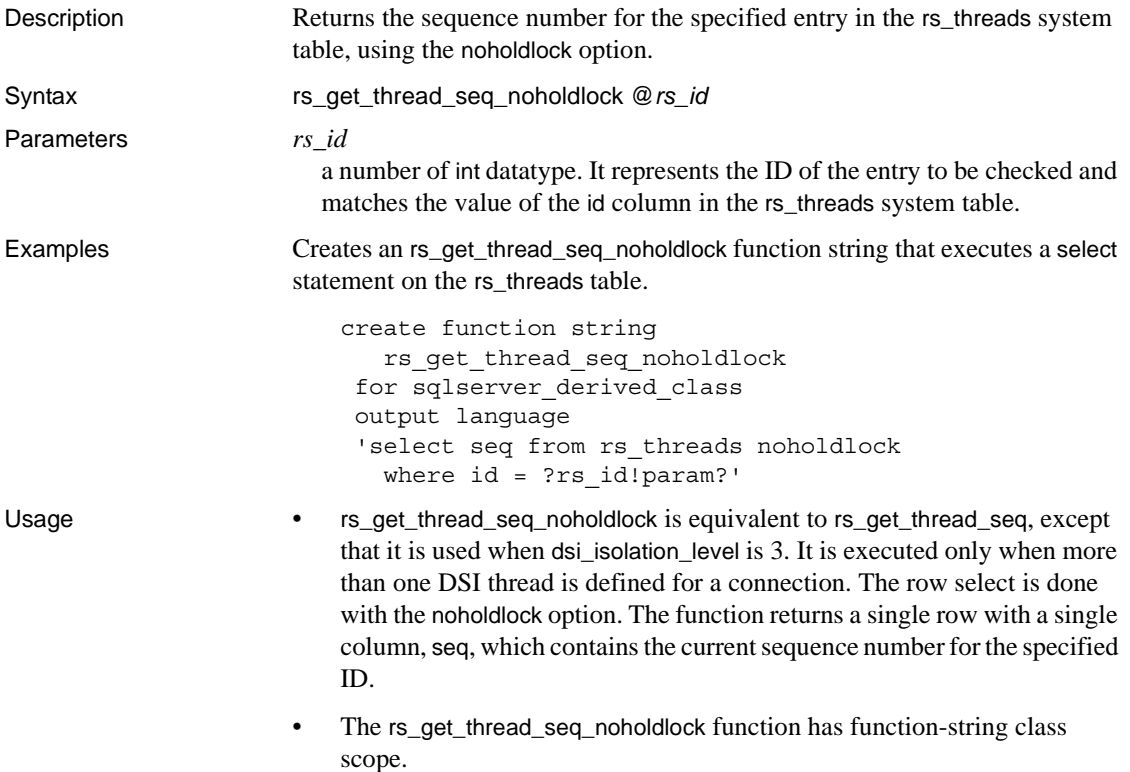

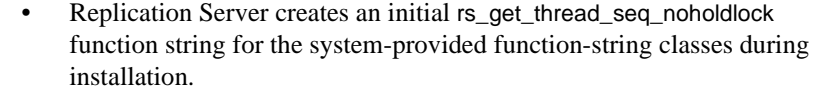

- If you use a user-created base function-string class and you use the parallel DSI feature with transaction isolation level 3, create a function string for rs\_get\_thread\_seq\_noholdlock.
- Create or customize an rs\_get\_thread\_seq\_noholdlock function string at the Replication Server that is the primary site for the class.

See also [alter connection](#page-126-0), [rs\\_get\\_thread\\_seq](#page-414-0), [rs\\_initialize\\_threads](#page-416-0), rs set isolation level, [rs\\_update\\_threads](#page-437-0)

### <span id="page-416-0"></span>**rs\_initialize\_threads**

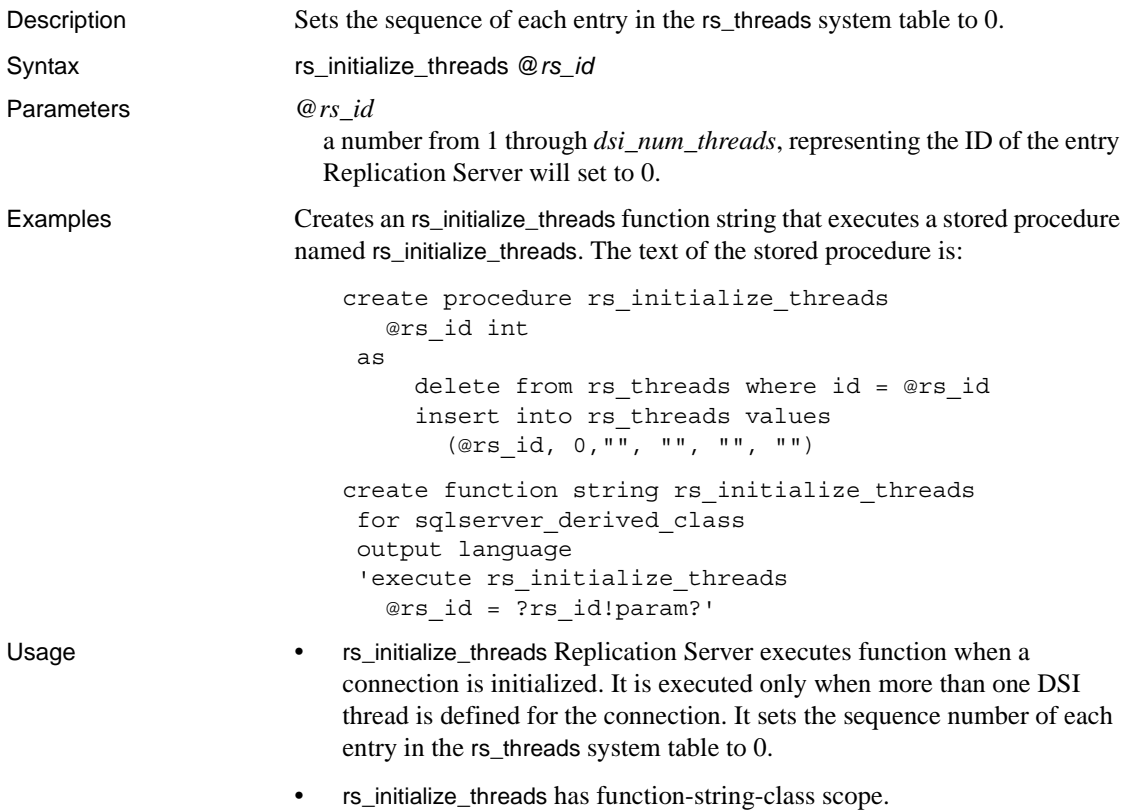

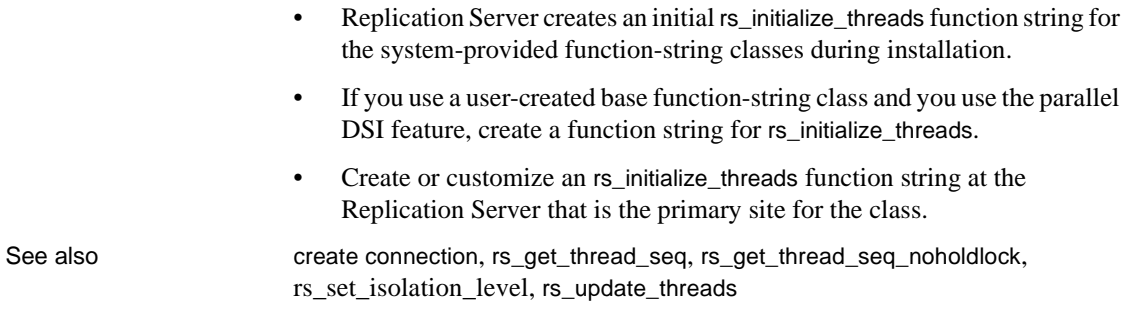

### <span id="page-417-0"></span>**rs\_insert**

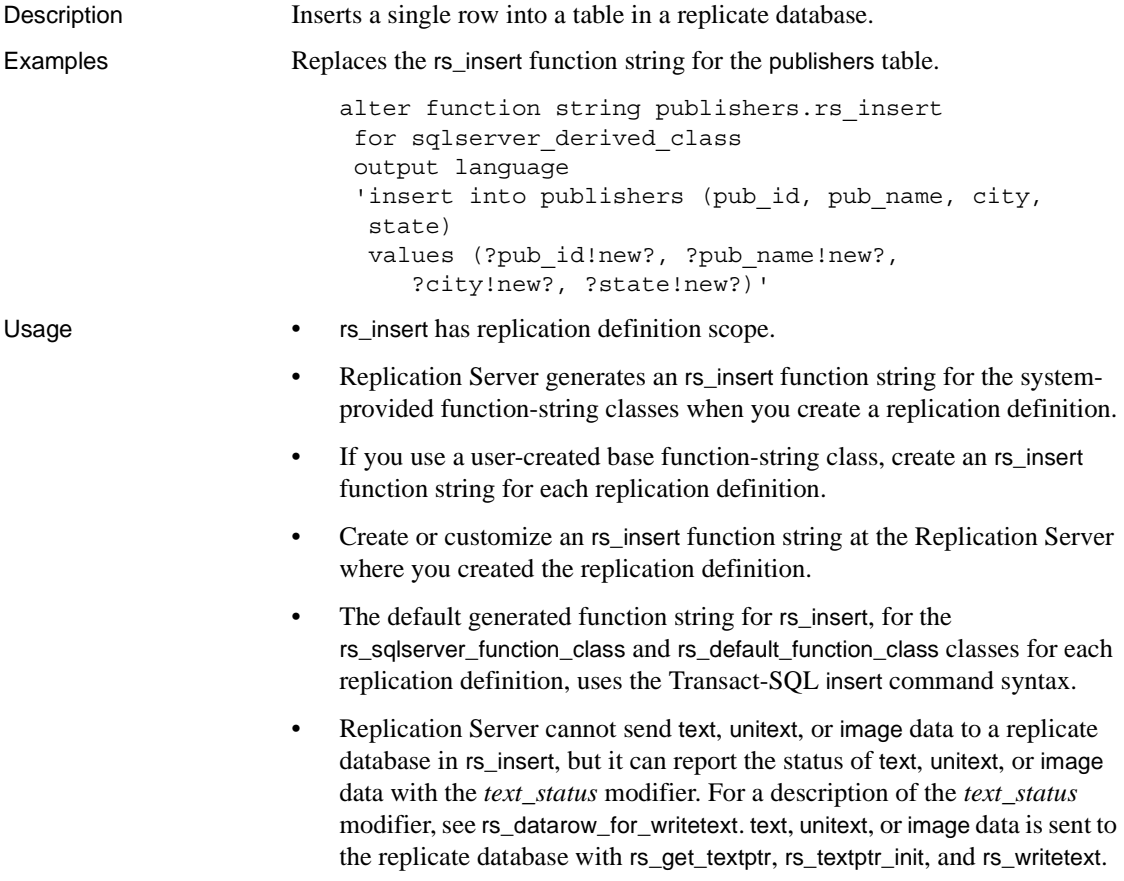

See also [create function string](#page-239-0), [create replication definition](#page-267-0), [rs\\_datarow\\_for\\_writetext](#page-401-0), [rs\\_delete](#page-402-1), [rs\\_get\\_textptr](#page-413-0), [rs\\_select](#page-421-1), [rs\\_select\\_with\\_lock](#page-423-0), [rs\\_textptr\\_init](#page-432-0), [rs\\_update](#page-436-0),

#### **rs\_marker**

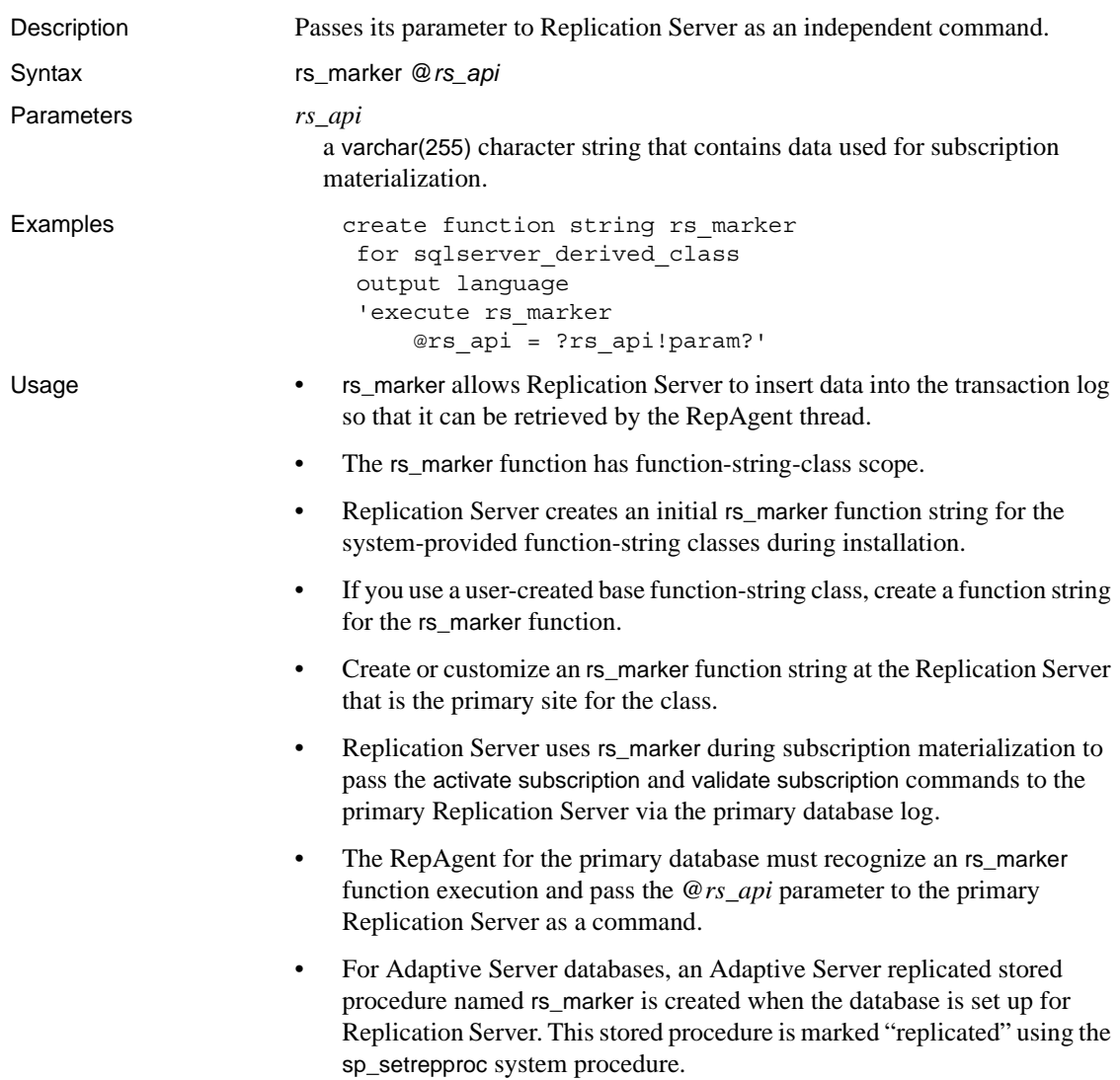

• When the Adaptive Server RepAgent encounters an rs\_marker execution in the transaction log, it sends the @*rs\_api* parameter to the primary Replication Server as a command.

**Note** Do not change the rs\_marker function string or invoke the rs\_marker stored procedure except when you create bulk subscriptions as described in the *Replication Server Administration Guide Volume 1*.

See also **[activate subscription](#page-74-0), [create subscription](#page-288-0)**, [sp\\_setrepproc](#page-482-0), [validate subscription](#page-390-0)

#### **rs\_raw\_object\_serialization**

Description Enables Replication Server to process Java columns in serialized format.

- 
- Usage rs\_raw\_object\_serialization allows Replication Server to insert serialized data directly into the replicate database.
	- rs\_raw\_object\_serialization has function-string class scope.
	- Replication Server creates an initial rs\_raw\_object\_serialization function string for the system-provided function-string classes rs\_sqlserver\_function\_class and rs\_default\_function\_class during installation.
	- Replication Server uses rs\_raw\_object\_serialization when the first Java column is materialized or replicated for a connection, passing the default command set rs\_raw\_object\_serialization on to the Adaptive Server.

#### <span id="page-419-0"></span>**rs\_repl\_off**

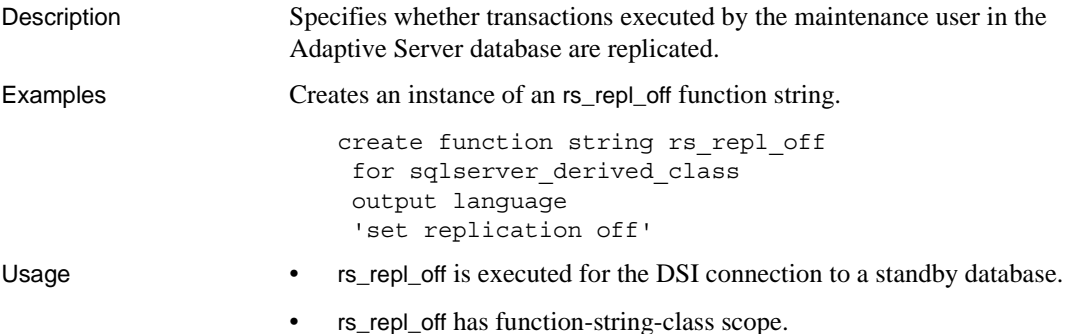

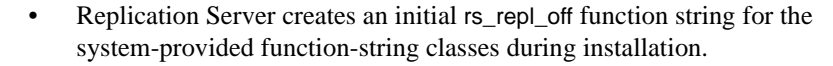

- If you use a user-created base function-string class, create a function string for rs\_repl\_off if you plan to use it in any way other than the default.
- Create or customize an rs\_repl\_off function string at the Replication Server that is the primary site for the class.
- Standby database connections always use the system-provided class rs\_default\_function\_class, which cannot be modified. Therefore, if you are not using warm standby, you do not need to create a function string for rs\_repl\_off.
- You can use alter connection or configure connection to set the dsi\_replication configuration parameter and to specify whether or not to execute the rs\_repl\_off function when connecting to the standby database. Set dsi\_replication to "off" to execute rs\_repl\_off.
- In a warm standby application, Replication Server sets dsi\_replication to "on" for the active database and to "off" for the standby database.

See also **[create connection](#page-212-0)**, [create function string](#page-239-0)

## **rs\_repl\_on**

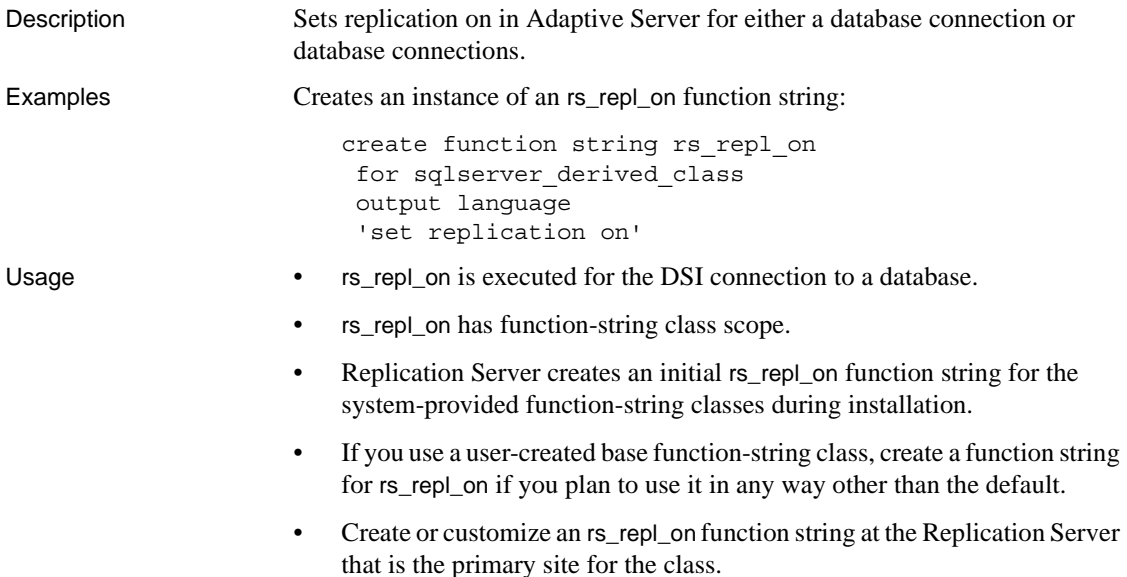

See also [alter connection](#page-126-0), [rs\\_repl\\_off](#page-419-0)

# <span id="page-421-0"></span>**rs\_rollback**

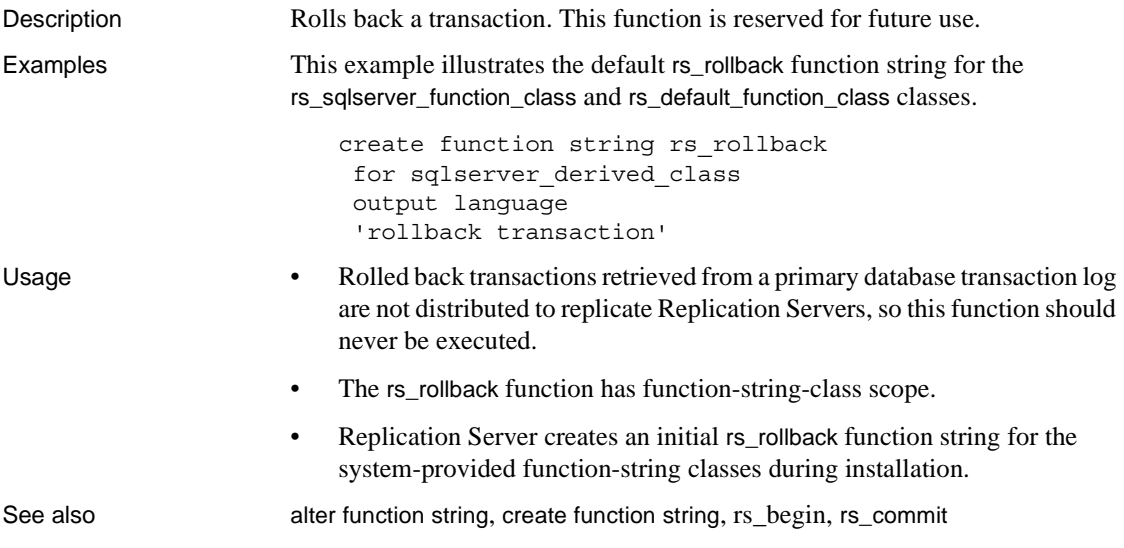

# <span id="page-421-1"></span>**rs\_select**

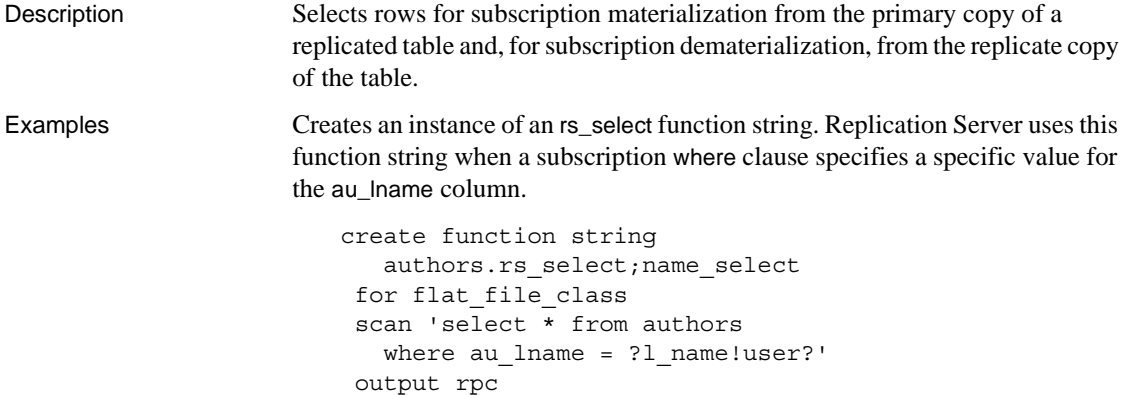

'execute name\_sel ?l\_name!user?, "authors"'

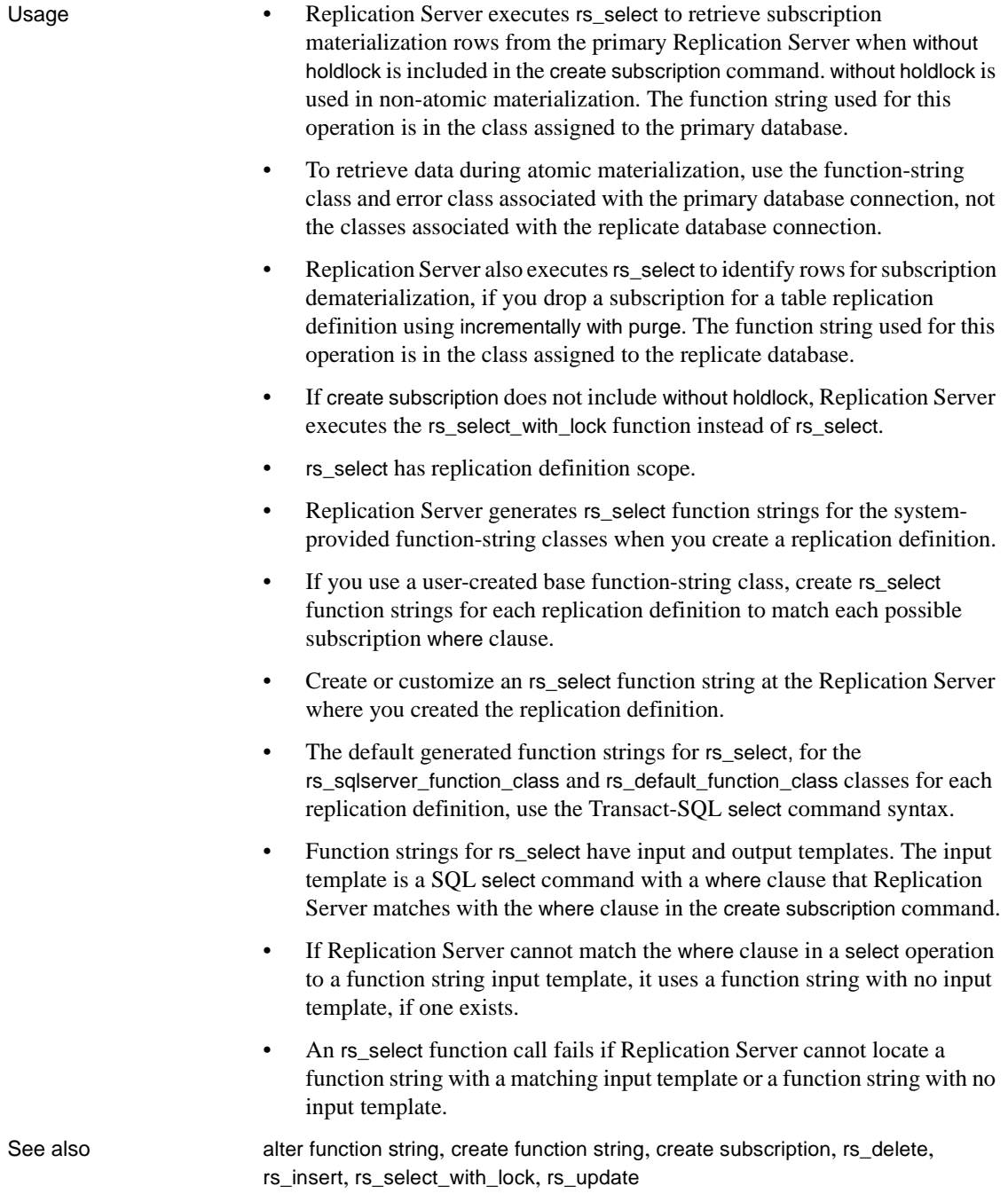

# <span id="page-423-0"></span>**rs\_select\_with\_lock**

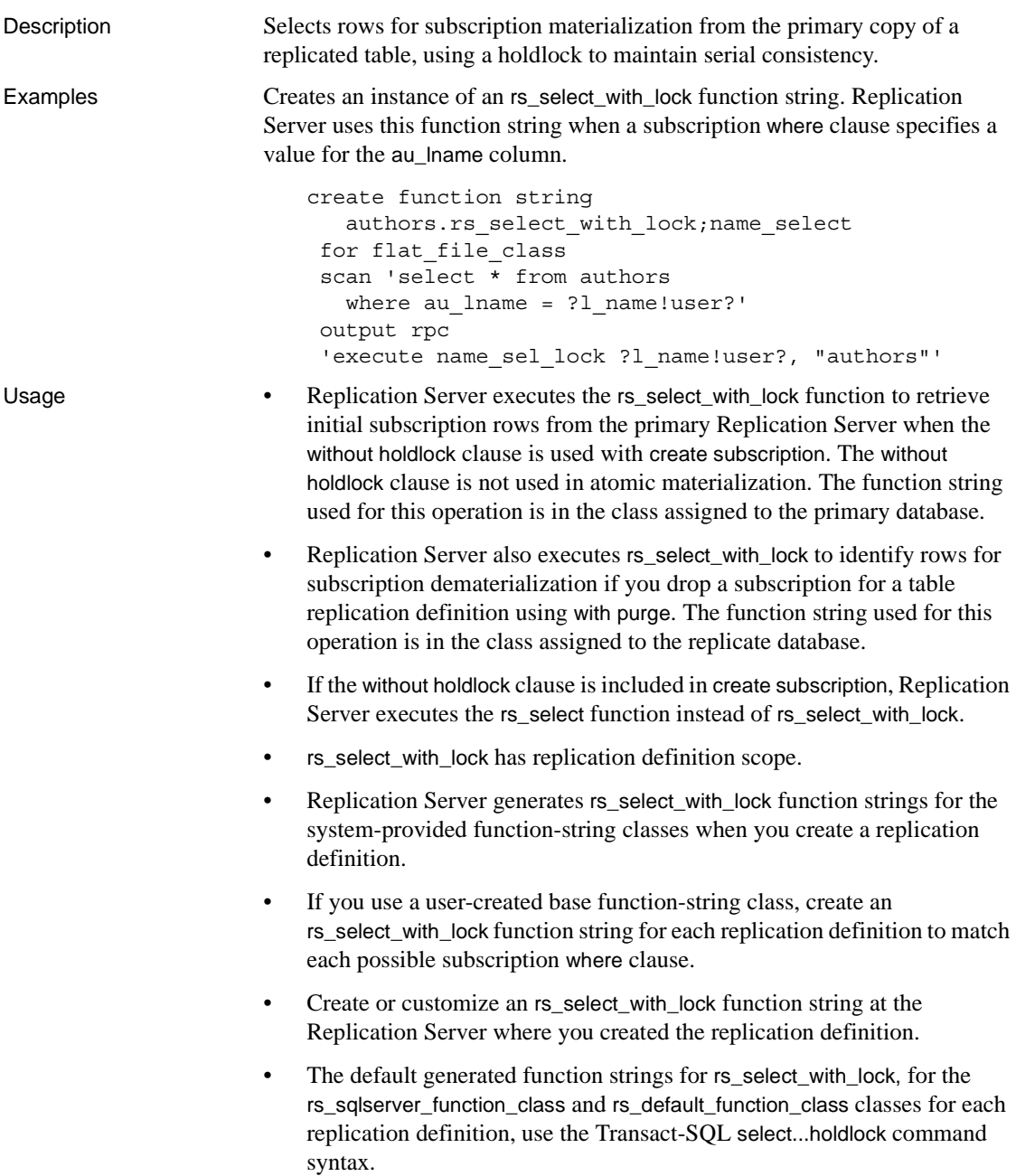

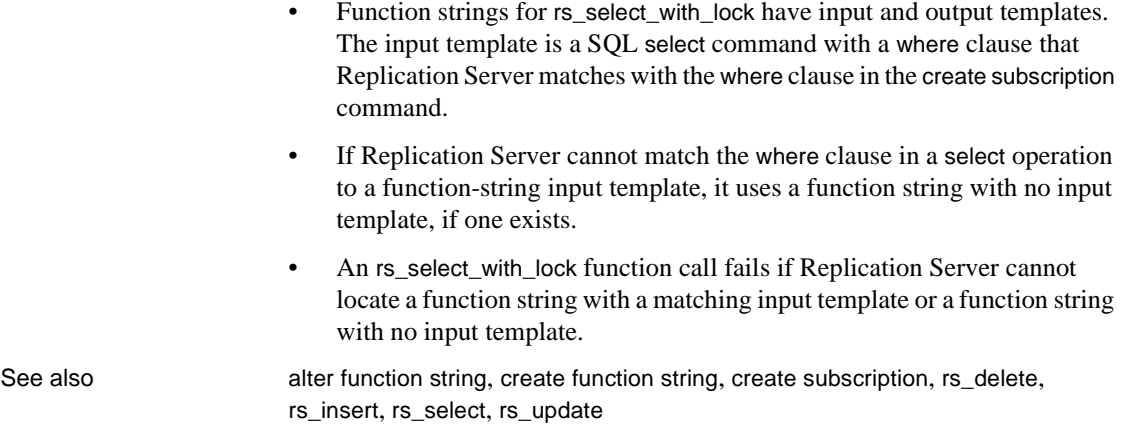

# **rs\_set\_ciphertext**

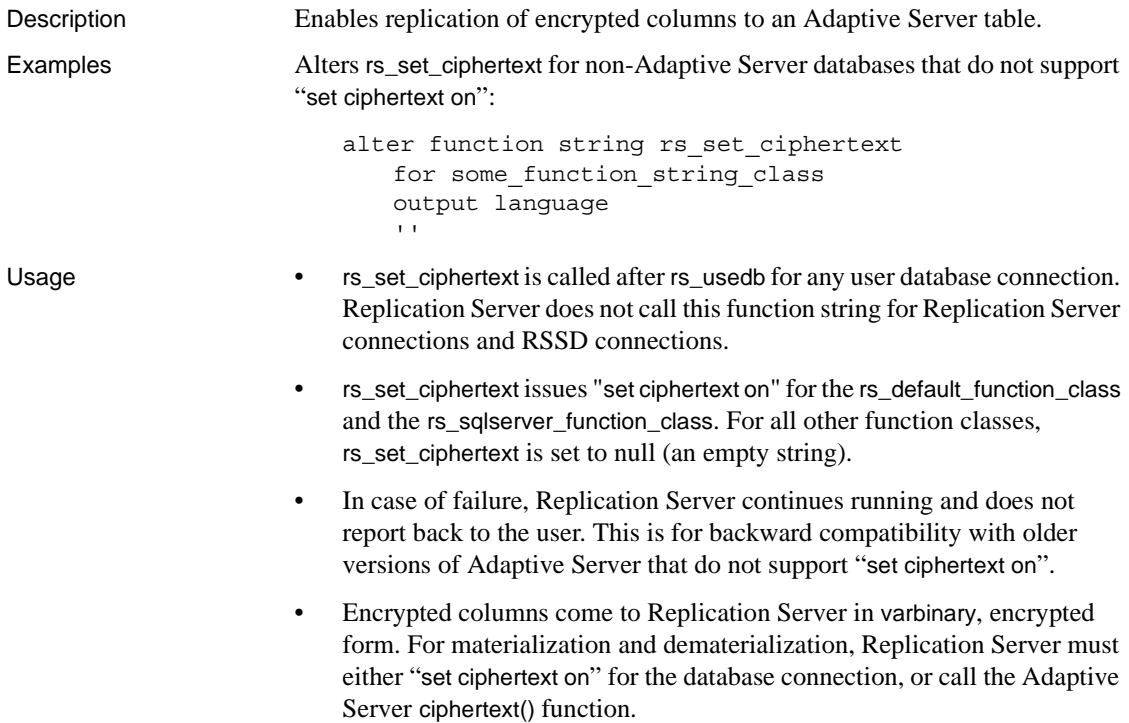

- Replication Server always sets the ciphertext property on, whether there is an encrypted column to be replicated, or whether the target database accepts ciphertext property.
- Do not specify encrypted columns as searchable. Replication Server does not know if a varbinary column is ciphertext or plain binary and cannot prevent an encrypted column being a search column.
- Do not map encrypted columns to other than varbinary datatypes. Replication Server does not know if a column is encrypted or not and cannot prevent ciphertext being converted to other datatypes.
- Replication Server cannot encrypt text, unitext, and image columns.

See also [alter connection](#page-126-0), [alter function string,](#page-148-0) [create database replication definition](#page-224-0), [create replication definition](#page-267-0)

#### **rs\_set\_dml\_on\_computed**

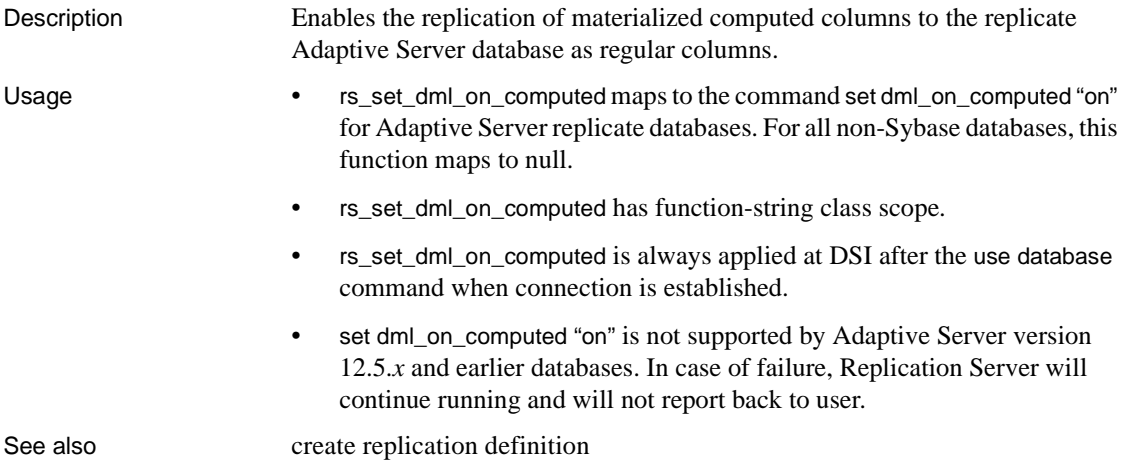

#### <span id="page-426-0"></span>**rs\_set\_isolation\_level**

Description Passes the isolation level for transactions to the replicate data server.

Examples Creates an instance of an rs\_set\_isolation\_level function string.

```
 create function string rs_set_isolation_level
for sqlserver derived class
 output language
 'set transaction isolation level?rs_isolation_level!sys_raw?'
```
- Usage The rs\_set\_isolation\_level function passes the transaction isolation level to the replicate data server, and executes every time the DSI connects to the replicate data server if a value has been set for dsi\_isolation\_level. If the dsi\_isolation\_level is the default value, rs\_set\_isolation\_level is not executed.
	- Use the alter connection or create connection with the set\_isolation\_level option to the value for the variable *rs\_isolation\_level*. The supported Adaptive Server values are 0, 1, 2, and 3. Replication Server supports all other isolation level values supported by other data servers. If no value is supplied for *rs\_isolation\_level*, Replication Server uses the isolation value of the target data server.
	- Replication Server executes rs\_set\_isolation\_level immediately after executing the rs\_usedb function-string command.
	- The rs\_set\_isolation\_level function has function-string class scope.
	- Replication Server creates an initial rs\_set\_isolation\_level function string for the Adaptive Server and default function-string classes during installation.
	- If you use a nondefault function-string class and you use the parallel DSI feature, create a function string for the rs\_set\_isolation\_level function. The modified function string must contain the variable *rs\_isolation\_level*.
	- Create or customize an rs\_set\_isolation\_level function string at the Replication Server that is the primary site for the class.

See also [create connection](#page-212-0), [rs\\_get\\_thread\\_seq](#page-414-0), [rs\\_initialize\\_threads](#page-416-0), [rs\\_update\\_threads](#page-437-0)

# <span id="page-427-1"></span>**rs\_set\_non\_blocking\_commit**

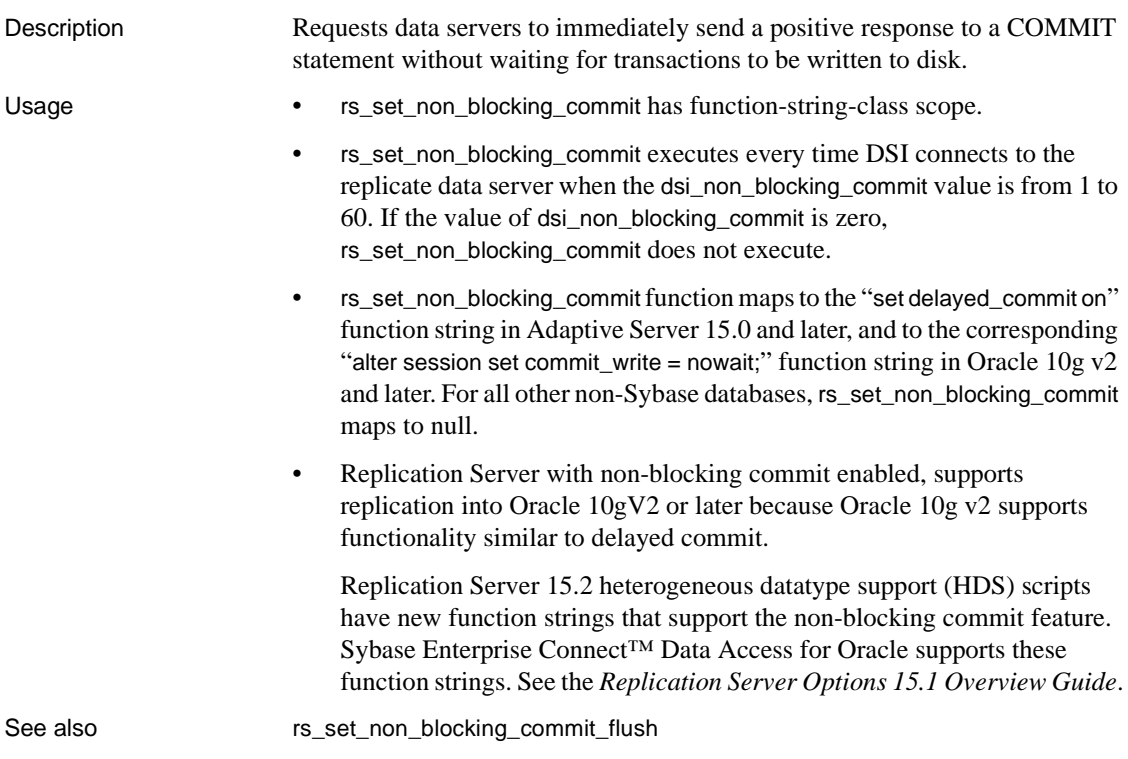

# <span id="page-427-0"></span>**rs\_set\_non\_blocking\_commit\_flush**

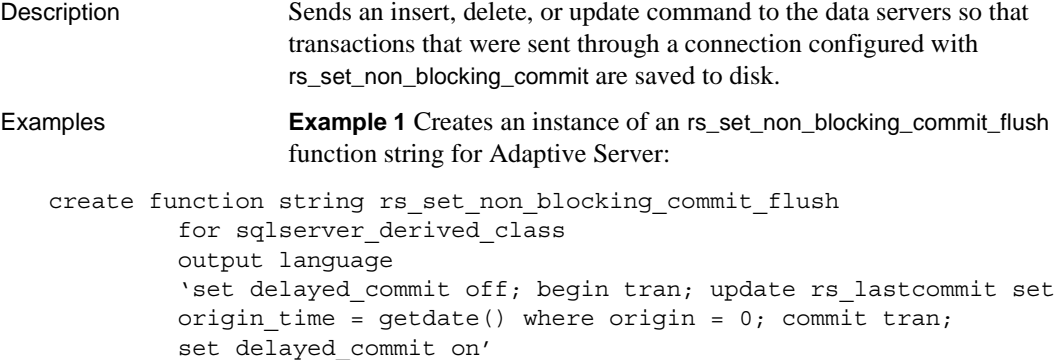

**Example 2** Creates an instance of an rs\_set\_non\_blocking\_commit\_flush function string for Oracle:

```
create function string rs_set_non_blocking_commit_flush
         for oracle_derived_class
         output language
         'alter session set commit write = immediate; begin tran;
         update rs lastcommit set origin time = qetdate() where
         origin = 0; commit tran; alter session set commit write = nowait'
```
- Usage rs\_set\_non\_blocking\_commit\_flush has function-string-class scope.
	- rs\_set\_non\_blocking\_commit\_flush executes at intervals equal to any number of minutes from 1 to 60 that you specify with dsi\_non\_blocking\_commit. rs\_set\_non\_blocking\_commit\_flush does not execute if the value of dsi\_non\_blocking\_commit is zero.
	- rs\_set\_non\_blocking\_commit\_flush maps to the corresponding function string in Adaptive Server 15.0 and later, and Oracle 10g v2 and later. For all other non-Sybase databases, rs\_set\_non\_blocking\_commit\_flush maps to null.
	- Replication Server with non-blocking commit enabled, supports replication into Oracle 10gV2 or later because Oracle 10g v2 supports functionality similar to delayed commit.

Replication Server 15.2 heterogeneous datatype support (HDS) scripts have new function strings that support the non-blocking commit feature. Sybase Enterprise Connect Data Access for Oracle supports these function strings. See the *Replication Server Options 15.1 Overview Guide*.

See also **rs** set non\_blocking\_commit

#### **rs\_set\_quoted\_identifier**

Description Configures a data server connection to accept quoted identifiers. **Note** Data servers such as Adaptive Server, SQL Anywhere, Microsoft SQL Server, Universal Database (UDB), and Oracle handle quoted identifiers differently in terms of length, special characters, and reserved words supported. In a heterogeneous environment, you must ensure that the quoted identifiers being replicated are valid on both the primary and replicate data servers. Usage • rs\_set\_quoted\_identifier is added to the default function string classes and has function-string-class scope. When dsi quoted identifiers is on, Replication Server sends rs set quoted identifier to the replicate data server to signal the data server to expect quoted identifiers. If the replicate data server is Adaptive Server, SQL Anywhere, or Microsoft SQL Server, rs\_set\_quoted\_identifier is set to set quoted identifiers on command. Otherwise, rs\_set\_quoted\_identifier is set to "". See also [create connection](#page-212-0), [create replication definition](#page-267-0), [alter connection](#page-126-0), alter replication [definition](#page-157-0)

#### **rs\_setproxy**

Description Changes the login name in a data server.

- Usage **•** rs setproxy has function-string-class scope.
	- Replication Server creates an rs setproxy function string for the rs sqlserver function class function-string class during installation. The default value is:

set session authorization "?rs\_destination\_user!sys"

The generated string has the syntax of the Adaptive Server set proxy command. Use alter function string to replace the default function string.

• If a data server does not support network security services or does not have a corresponding set proxy command, you can either turn unified\_login to "not required" or create an empty rs\_setproxy function string.

• Function-string variable modifiers *sys* contains the login name of a data server. This login name is usually that of the maintenance user or the subscription user.

See also **[alter function string](#page-148-0), [create function string](#page-239-0)** 

#### **rs\_sqldml**

Description A replicated function that carries SQLDML to Replication Server. Examples Sends SQLDML to Replication Server as a stored procedure named rs\_sqldml: create proc rs\_sqldml @rs operator char(1), @rs\_status int, @rs\_insert\_column\_varchar(16384), @rs from varchar(16384), @rs\_where varchar(16384), @rs set varchar(16384), @rs\_select\_varchar(16384), @rs\_owner varchar(255), @rs\_object varchar(255), @rs\_rowcount\_int where: • *rs\_operator* – any of:  $\bullet$   $U$  – update  $\bullet$  D – delete  $\bullet$  I – insert select  $S -$  select into *rs object* – the operated table name • *rs\_owner* – the operated table owner. If the owner status of the table is off, owner name will be null. • *rs\_category* – the SQLDML category: • C1 – statements that can be applied at any replicated database and will generate identical result set. • C2 – statements that can be applied only at warm standby or MSA database to generate identical result set.

- *rs\_status* the SQLDML status.
- *rs\_set* the set clause in an UPDATE statement
- *rs\_where* the where clause
- *rs\_select* the select clause in an INSERT SELECT or SELECT INTO statement
- *rs\_from* the from clause in an INSERT SELECT or SELECT INTO statement
- *rs\_insert\_column* the column list of an INSERT SELECTstatement
- *rs\_rowcount* the number of impacted rows, which is available only at the end of rs\_sqldml.
- Usage rs\_sqldml is sent to Replication Server as a replicated function. If a SQLDML does not have a responding clause, the parameter will be set to null.
	- SELECT INTO cannot be executed inside a user-defined transaction and is replicated as a system transaction.
	- RepAgent sends both rs\_sqldml and its affected row log records to Replication Server, and Replication Server decides whether to apply SQLDML or the affected rows to a target.
	- Adaptive Server logs execbegin rs\_sqldml to indicate the beginning of a SQLDML, an execend rs\_sqldml to indicate the ending of a SQLDML. SQLDML is packed inside the execbegin command. *@rs\_rowcount* is packed inside execend command.
	- To prevent log SQLDML that changes less than SQLDML replication threshold rows, Adaptive Server performs deferred logging for execbegin. It does not log execbegin when a SQLDML until it changes more than the threshold rows. RepAgent flags the first log record of a SQLDML.
	- SQLDML deferred logging is not required. A non-Adaptive Server replication agent, for example, may not perform deferred logging.
## <span id="page-432-0"></span>**rs\_textptr\_init**

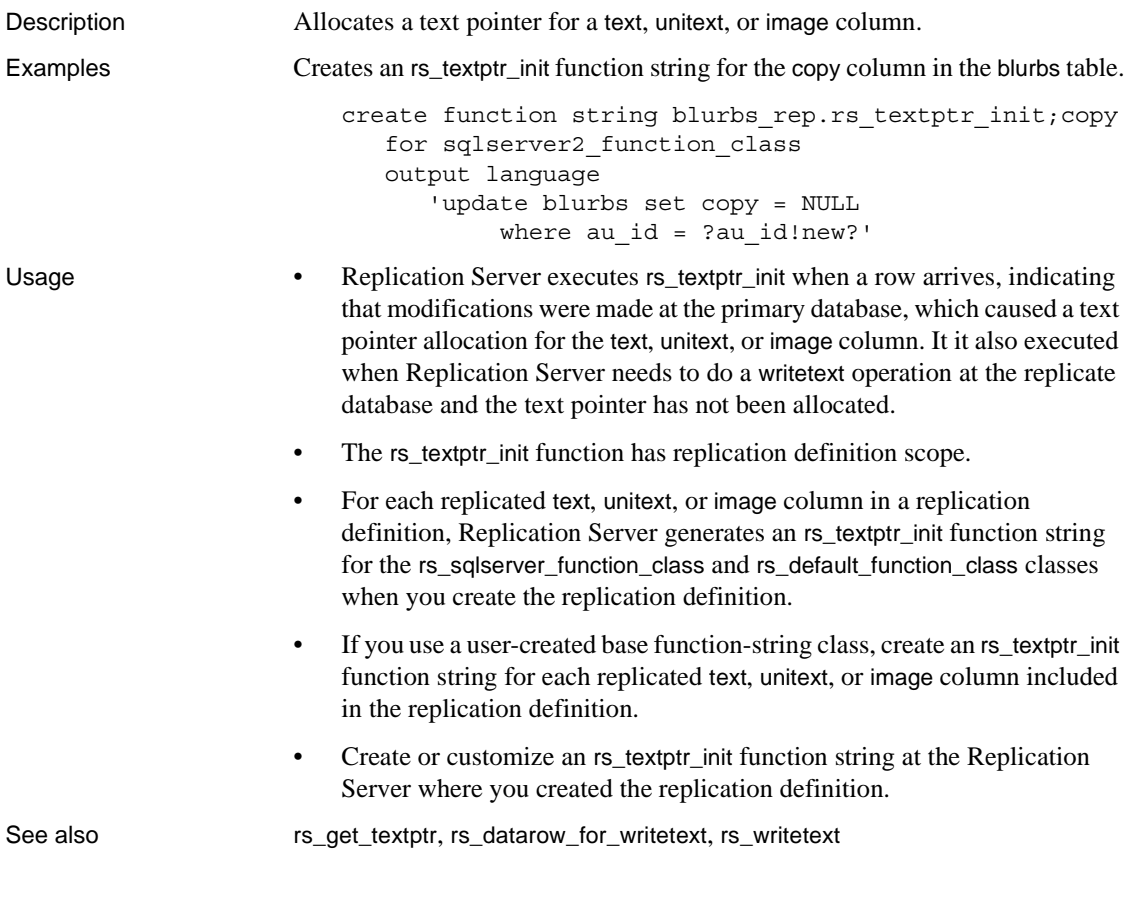

### **rs\_ticket\_report**

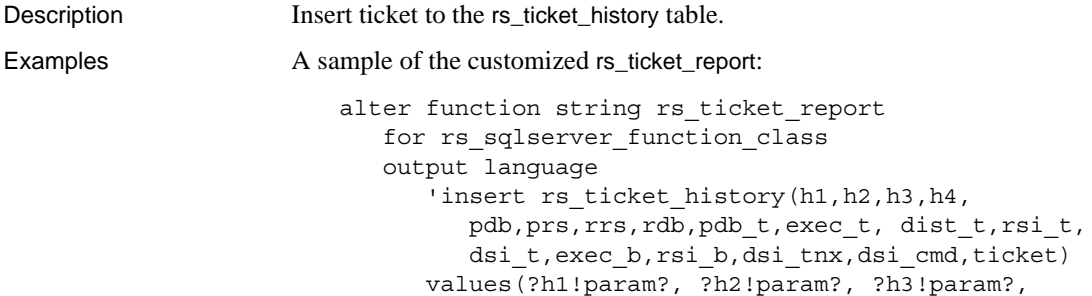

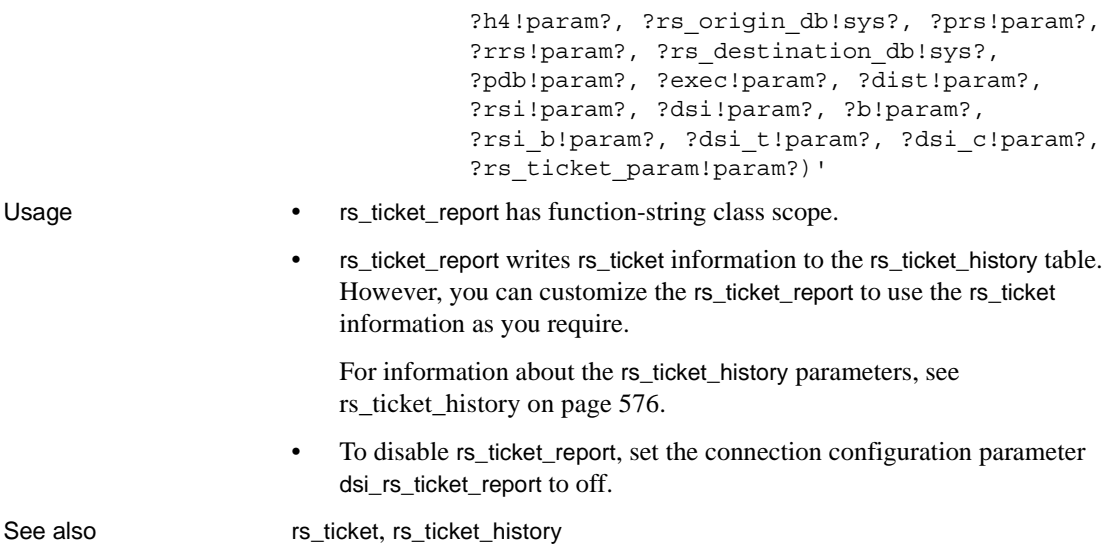

# **rs\_triggers\_reset**

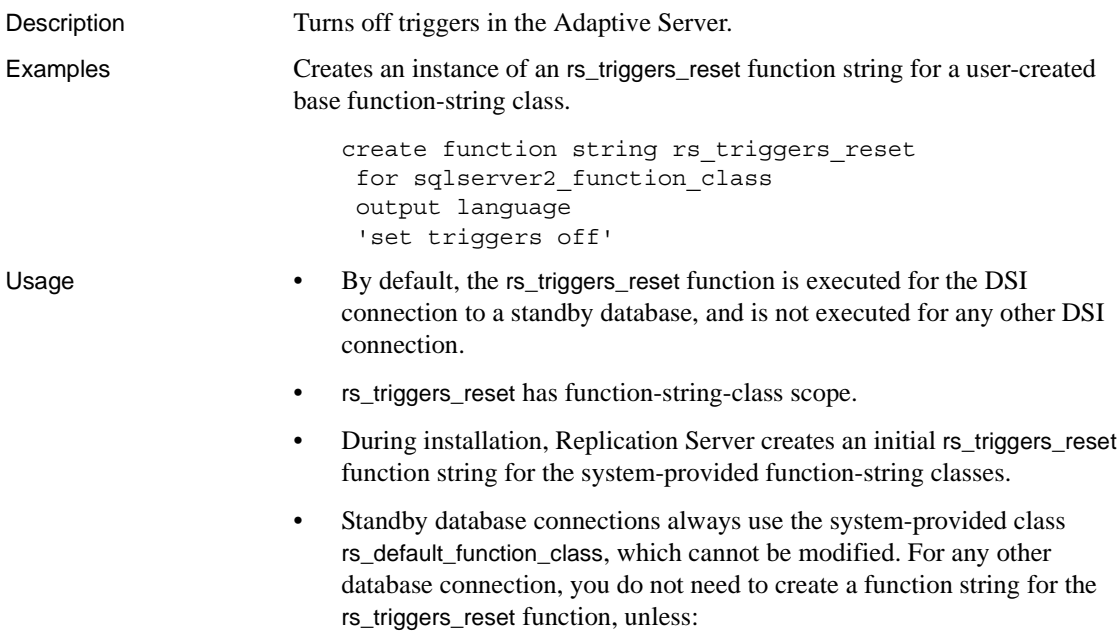

- The database connection uses a user-created base function-string class, and
	- You want to set the dsi\_keep\_triggers configuration parameter to "off" for the connection.
- Create an rs\_triggers\_reset function string at the Replication Server that is the primary site for the class.
- Setting dsi\_keep\_triggers to "off" for a database connection to execute rs\_triggers\_reset when the connection is established. The dsi\_keep\_triggers default is "off" for standby databases, and "on" for replicate databases. Use the alter connection or configure connection command to change this setting.

See also **[create connection](#page-212-0)**, [create function string](#page-239-0)

### **rs\_truncate**

Description Truncates a table or a table partition in a replicate database.

**Examples Example 1** Replaces the existing rs\_truncate function string for the authors table with one that executes a Transact-SQL delete command, which logs all deletions, instead of the truncate table command, which does not log deletions.

```
alter function string authors.rs truncate
 for sqlserver derived class
  output language
  'delete authors'
```
You would want to customize the rs\_truncate function string for the authors table, if:

- The replicate database doesn't support table the Transact-SQL truncate table command, or
- You want to have deletions logged at the replicate database.

**Example 2** Replaces the existing rs\_truncate function string for the publisher table to replicate truncate table partition as a delete command:

```
alter function string publisher.rs truncate
  for rs sqlserver function class
 output language
  'begin transaction
    if (?1!param? = ''''') /* No parameter */
      delete publisher
```

```
if (?1!param? = ''A'')delete publisher where c1 < 1000
    if (?1!param? = ' 'B'')delete publisher where c1 >= 1000
commit transaction'
```
**Example 3** Alters the function string to do nothing if there is a parameter so that table partitions are not truncated at replicate:

```
alter function string publisher.rs truncate
 for rs sqlserver function class
 output language
  'if(?1!param? = '''') delete publisher'
```
- Usage rs\_truncate has a replication definition scope. Replication Server executes it to truncate a table or one or more table partitions.
	- Replication Server generates an rs\_truncate function string for the systemprovided function-string classes when you create the replication definition.
	- If you use a user-created base function-string class, create an rs\_truncate function string for each replication definition.
	- Create or customize an rs\_truncate function string at the Replication Server where you created the replication definition.
	- The default-generated function string for  $rs$ \_truncate, for the rs\_sqlserver\_function\_class and rs\_default\_function\_class classes for each replication definition, uses the Transact-SQL truncate table command syntax. It deletes all rows in a table without logging the deletion of each individual row.
	- Replication Server will reconstruct the same command executed at the primary. This command requires that the replicate site to have the same partition names. If not, DSI will shut down.
	- The partition names are passed as parameters to the rs\_truncate function. rs\_truncate function string accepts position-based function-string parameters. The following is a position-based variable:

?n!param?

The function-string variable ?1!param? corresponds to the first parameter in the rs\_truncate function.

• [Table 4-5](#page-436-0) lists the function string variable modifiers.

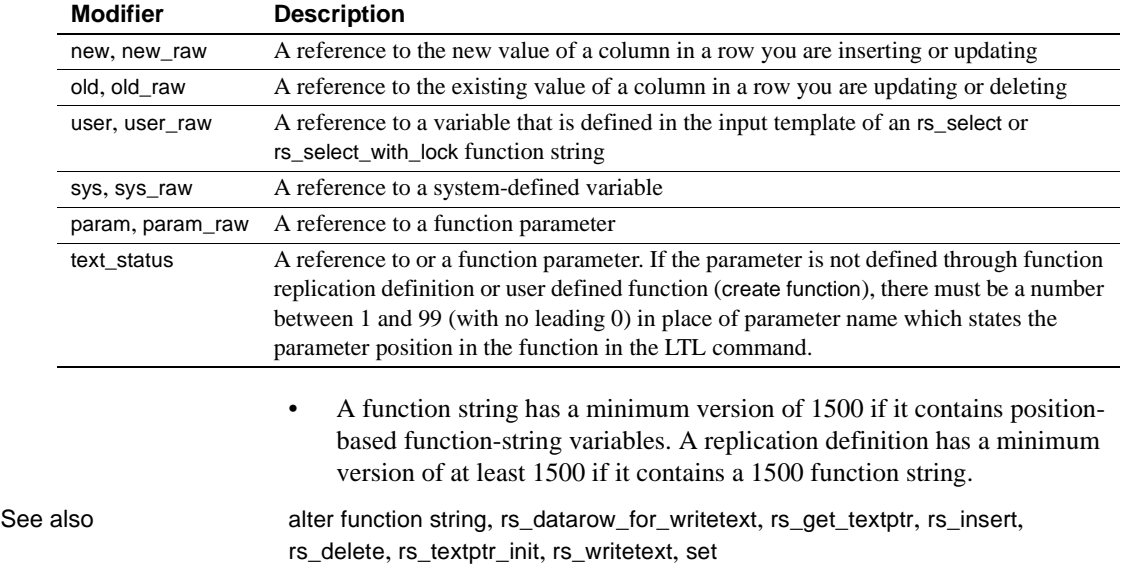

<span id="page-436-0"></span>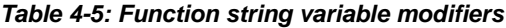

### **rs\_update**

Description Updates a single row in a table in a replicate database.

Examples Replaces the existing rs\_update function string for the authors table with one that is similar to the default function string generated by Replication Server for the system-provided function-string classes.

```
alter function string authors.rs_update
 for sqlserver derived class
  output language
 'update authors set au_id = ?au_id!new?,
     au lname = ?au lname!new?,
     au fname = ?au fname!new?,
      phone = ?phone!new?,
      address = ?address!new?,
      city = ?city!new?,
      state = ?state!new?,
      country = ?country!new?,
      postalcode = ?postalcode!new?
   where au id = ?au id:old?'
```
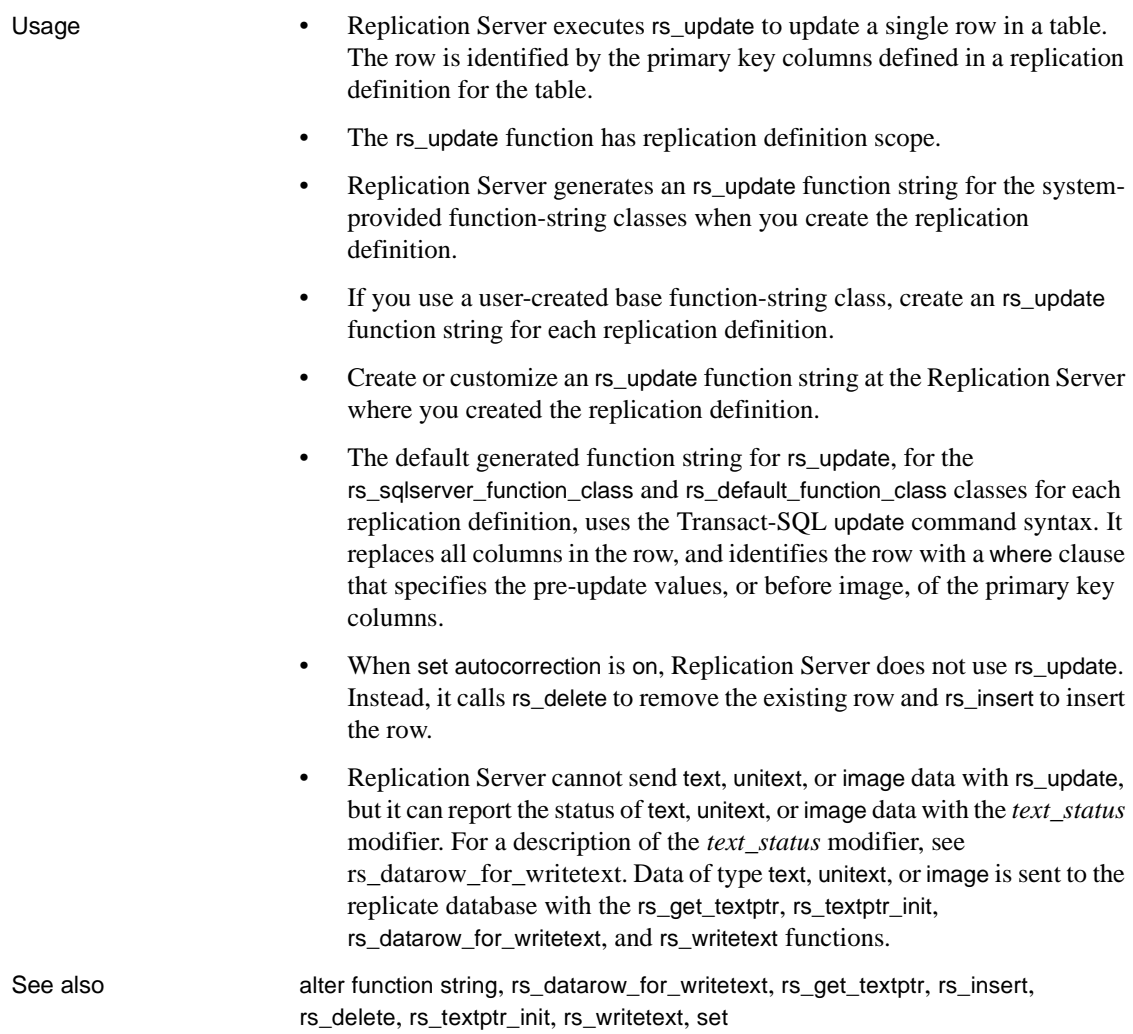

# **rs\_update\_threads**

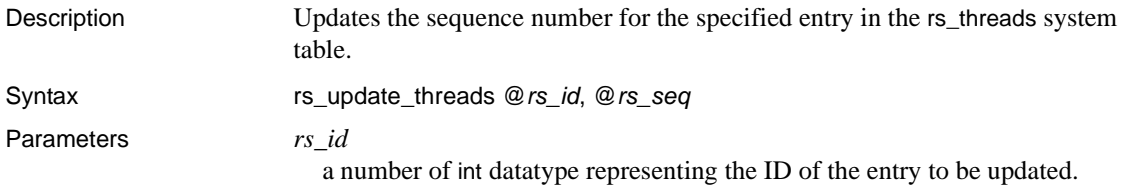

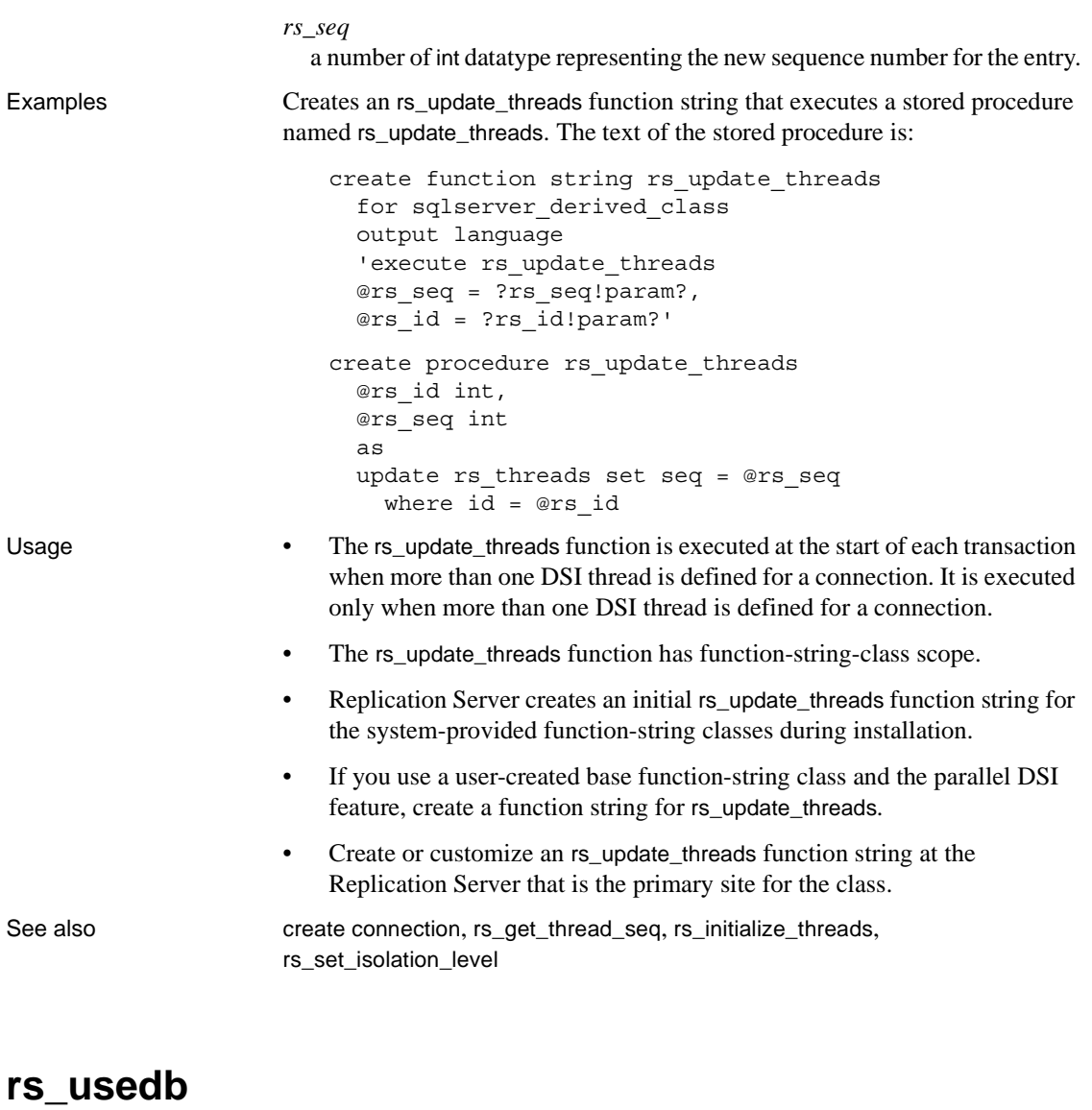

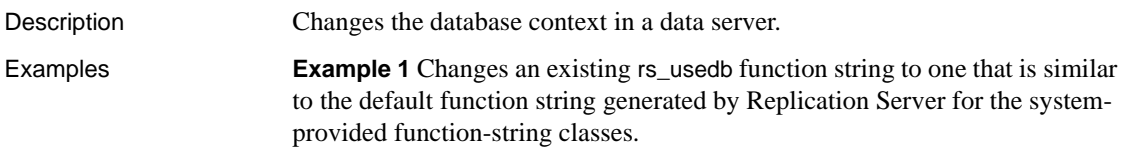

alter function string rs\_usedb

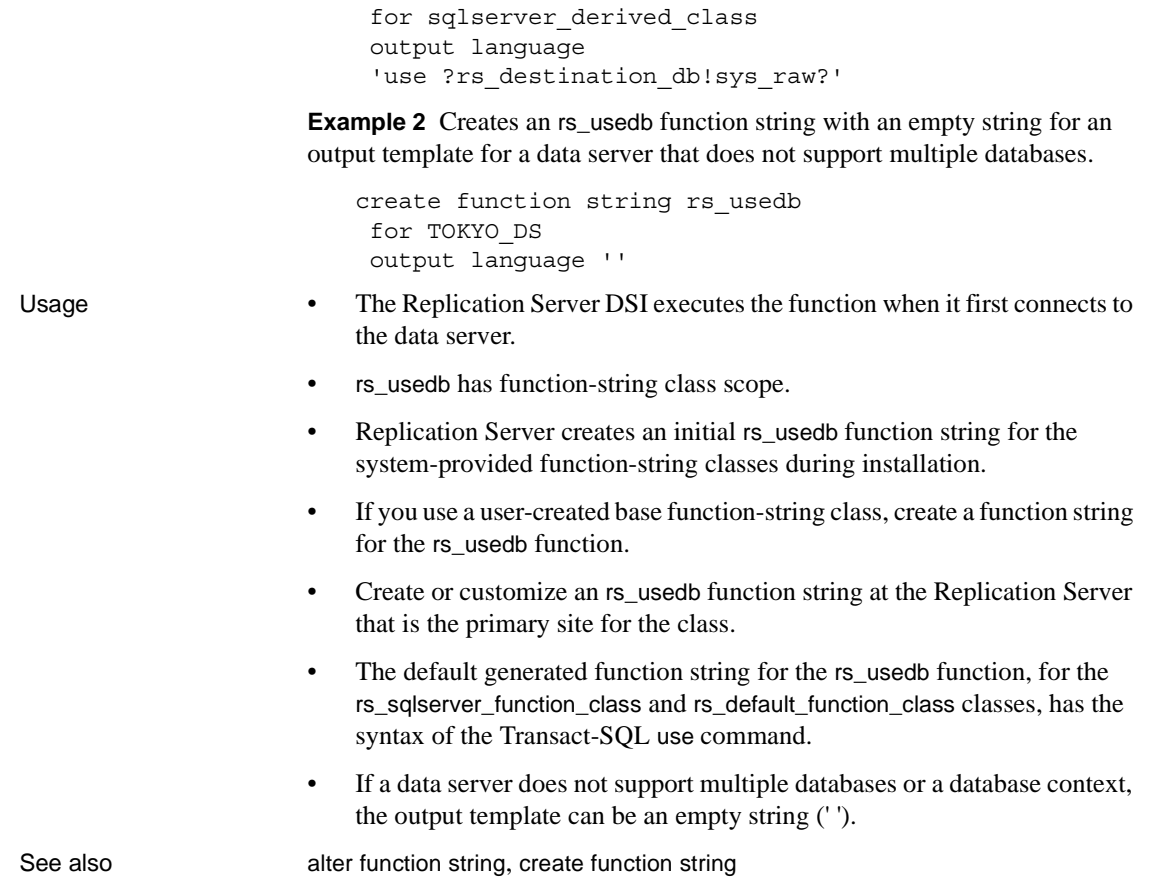

## <span id="page-439-0"></span>**rs\_writetext**

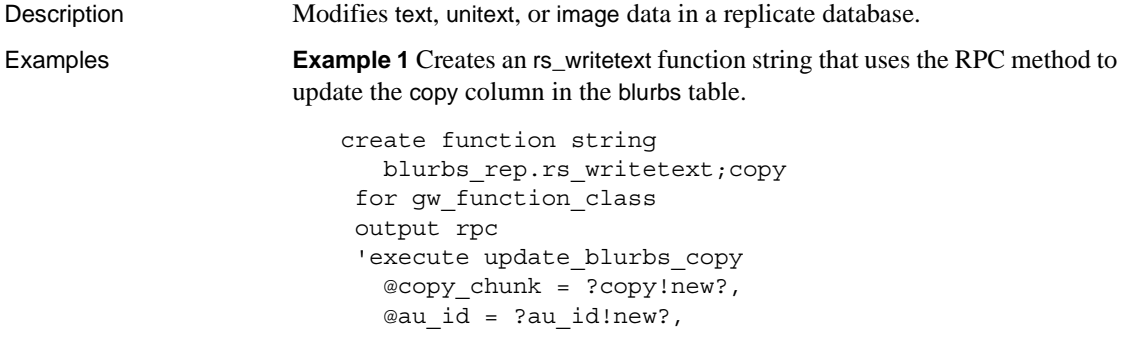

@last chunk = ?rs last text chunk!sys?, @writetext\_log = ?rs\_writetext\_log!sys?'

**Example 2** Creates an rs\_writetext function string that uses the writetext method to update the copy column. Replication Server modifies the copy column by using the I/O descriptor returned by the execution of the rs get textptr function for the copy column.

```
create function string
    blurbs_rep.rs_writetext;copy
 for rs sqlserver2 function class
  output writetext
  use primary log
```
For example, if you have a function string for rs\_get\_textptr, then the rs\_writetext function modifies the repcopy column in the blurbs table, as follows:

```
create function string
    blurbs_rep.rs_get_textptr;copy
  for sqlserver2_function_class
  output language
  'select repcopy from blurbs
 where au id = ?au id!new?'
```
**Example 3** Creates an rs\_writetext function string that uses the none method to specify that the copy column should not be updated.

```
create function string
   blurbs rep.rs writetext;copy
  for rs_sqlserver2_function_class
  output none
```
- Usage **•** rs\_writetext has replication definition scope.
	- For each replicated text, unitext, or image column in a replication definition, Replication Server generates an rs\_writetext function string for the rs\_sqlserver\_function\_class and rs\_default\_function\_class classes when you create the replication definition.
	- If you use a user-created function-string class, create an rs\_writetext function string for each replicated text, unitext, or image column included in the replication definition.
	- Create or customize an rs\_writetext function string at the Replication Server where you created the replication definition.
	- Replication Server supports three output formats for creating an rs\_writetext function string: RPC, writetext, and none.

### Using the RPC Method

With the RPC method for creating an rs\_writetext function string, Replication Server executes a remote procedure call repeatedly, providing up to 255 bytes of the text, unitext, or image value on each procedure execution.

The data is passed in the RPC in a varchar parameter for text or unitext data or in a varbinary parameter for image data. Replication Server ensures that the data chunks are partitioned on character boundaries for text or unitext columns. If a 1-byte character set is in use, the data is sent in 255-byte chunks.

Each time Replication Server executes the RPC, it sets the *rs\_last\_text\_chunk* system variable, an int, to 0 if there is more data to follow or to 1 if this is the last RPC execution for this text column.

- Another int system variable, *rs\_writetext\_log*, is set to 1 if the writetext logging option was used in the primary database or 0 if the logging option was not used in the primary database.
- The values of other columns in the data row can be accessed by using the *new* or *old* modifier. If you used the Transact-SQL insert command at the primary database, you must use the *new* modifier.
- Use the *text* status modifier to retrieve the status of a text, unitext, or image column. For a description of the *text\_status* modifier, see [rs\\_datarow\\_for\\_writetext](#page-401-0).

Using the *writetext* method

The writetext method for creating an rs\_writetext function string provides the options shown in [Table 4-6](#page-441-0) to specify the logging behavior in the replicate database.

| Logging<br>option | <b>Description</b>                                                                                                    |
|-------------------|----------------------------------------------------------------------------------------------------|
| use primary log   | Log the data in the replicate database transaction log if the<br>logging option was specified in the primary database transaction<br>log. Do not log if logging is not specified in the primary database<br>transaction log. |
| with log          | Log the data in the replicate database transaction log.                                                                                                    |
| no log            | Do not log the data in the replicate database transaction log.                                                                                                    |

<span id="page-441-0"></span>*Table 4-6: writetext logging options*

The default function string for rs\_sqlserver\_function\_class uses the use primary log option.

Using the *none* method

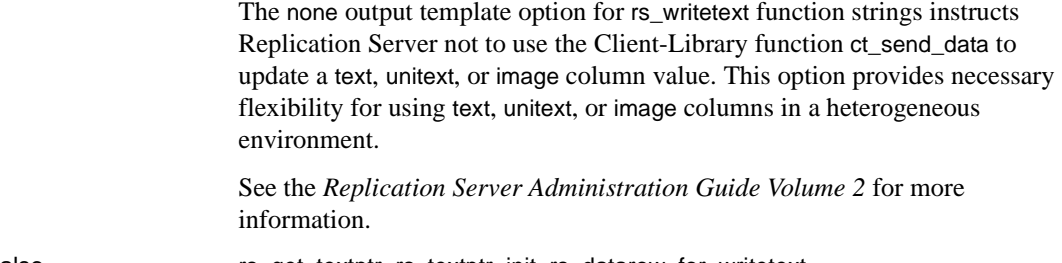

See also [rs\\_get\\_textptr](#page-413-0), [rs\\_textptr\\_init](#page-432-0), [rs\\_datarow\\_for\\_writetext](#page-401-0)

# CHAPTER 5 **Adaptive Server Commands and System Procedures**

This chapter contains reference pages for the Adaptive Server commands and system procedures used with Replication Server.

### <span id="page-444-0"></span>**dbcc dbrepair**

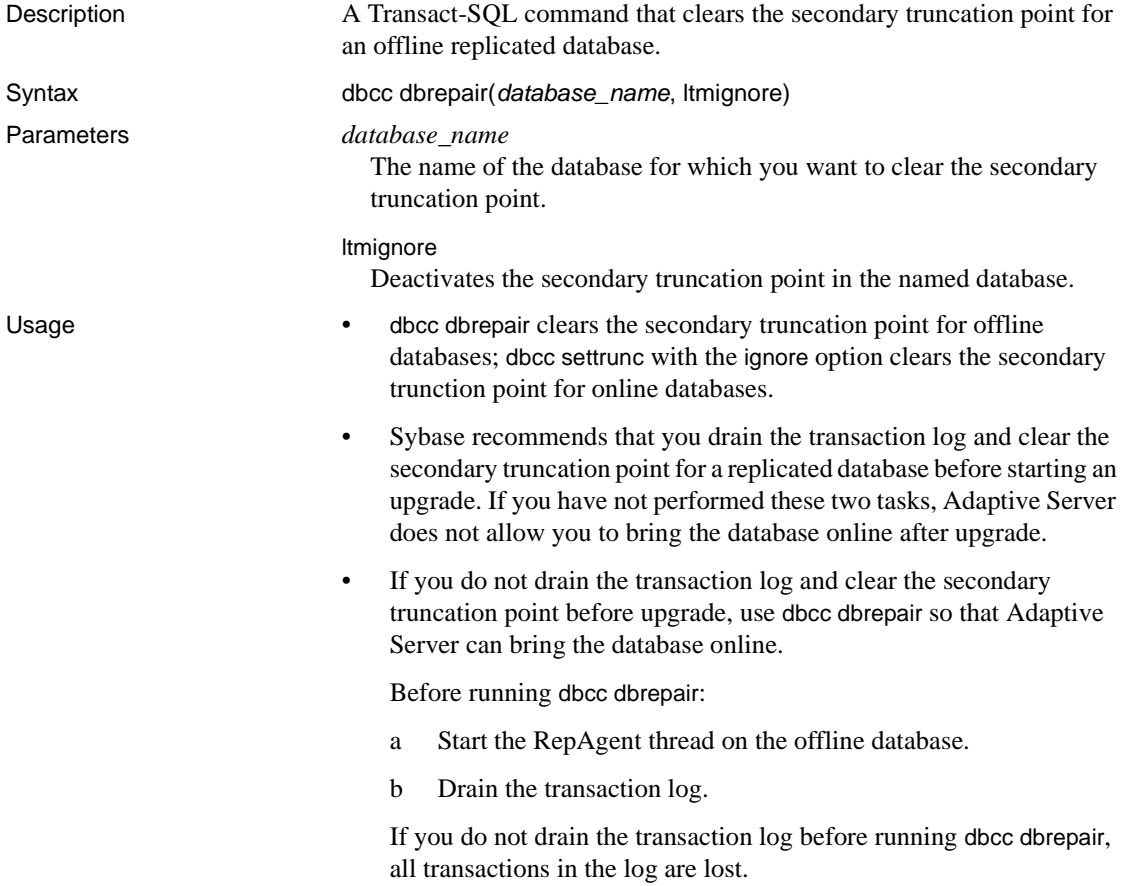

See also [dbcc settrunc](#page-446-0)

### **dbcc gettrunc**

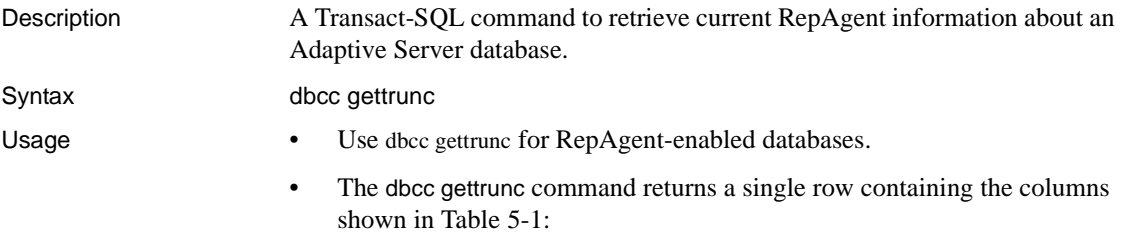

| Column name           | <b>Contents</b>                                                           |
|-----------------------|---------------------------------------------------------------------------|
| <b>RepAgent</b>       |                                                                           |
| secondary trunc page  | The first page that is not truncated in the database log                  |
| secondary trunc state | One of the following values:                                              |
|                       | 1 – Adaptive Server does not truncate the log on or                       |
|                       | after the truncation page                                                 |
|                       | $0 -$ Adaptive Server ignores the truncation page                         |
| db rep stat           | A mask constructed of the following:                                      |
|                       | $0x01$ – Secondary truncation page is valid                               |
|                       | $0x02$ – database contains at least one explicitly<br>replicated table    |
|                       | $0x04$ – database contains replicated stored procedures<br>٠              |
|                       | $0x08$ – replicate all to standby database<br>٠                           |
|                       | $0x10$ – replicate L1 to standby database                                 |
|                       | $0x80$ – Replication Agent automatically restarts after<br>an HA failover |
|                       | RepAgent only:                                                            |
|                       | $0x20$ – RepAgent enabled                                                 |
|                       | $0x40$ – autostart RepAgent                                               |
| generation id         | The database generation ID                                                |
| database id           | The Adaptive Server ID number of the database                             |
| database name         | The name of the database                                                  |
| Itl version           | RepAgent: The log transfer language (LTL) version                         |

<span id="page-446-1"></span>*Table 5-1: Columns returned by dbcc gettrunc*

**Note** There is no difference in replicating L1 and all to standby database because to date, only support level L1 has been implemented in Adaptive Server version 12.0 and later. For more information, see [sp\\_reptostandby](#page-467-0).

See also **[admin get\\_generation](#page-80-0)**, [dbcc settrunc](#page-446-0)

### <span id="page-446-0"></span>**dbcc settrunc**

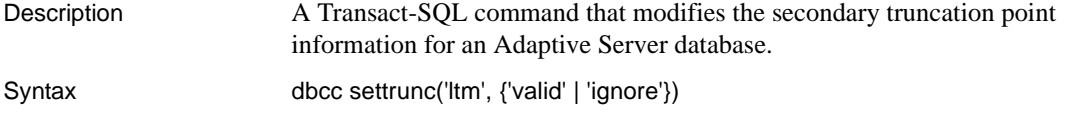

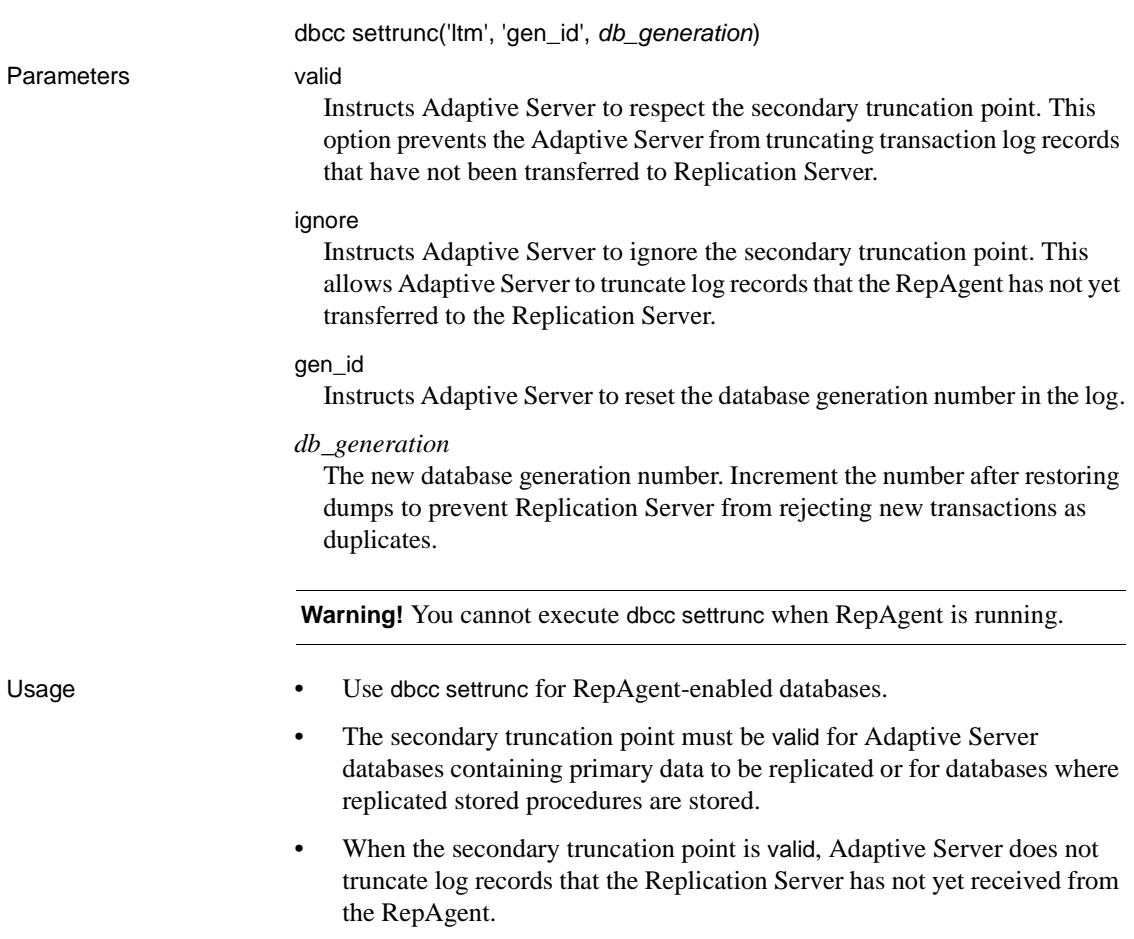

If the secondary truncation point is not modified for an extended period of time, the log may fill up and prevent applications from continuing. You can change the secondary truncation point to ignore—after shutting down the Replication Server and the RepAgent—so that the log can be truncated and applications can continue working. Then use the rs\_zeroltm procedure to reset the locator value to zero (0). However, note this warning:

 **Warning!** If you set the secondary truncation point to ignore and then truncate the log, replicated data will be incorrect. You must either re-create subscriptions, reconcile subscriptions by executing rs\_subcmp, or load database and transaction dumps and replay the lost transactions. See the *Replication Server Administration Guide Volume 2* for instructions for replaying lost transactions.You should increment the database generation number after restoring coordinated dumps. Use admin get\_generation to find the current generation number.

See rs zeroltm on page 508 for details about running this stored procedure.

- Increment the database generation number after restoring to prevent Replication Server from rejecting new log records. See the *Replication Server Administration Guide Volume 2* for information about reloading coordinated dumps.
- If the primary Replication Server is unable to accept transactions and the primary database transaction log is full and must be truncated, you may need to turn off the secondary truncation point and truncate the log in order to allow Adaptive Server transactions to continue. In this situation, use dbcc settrunc('ltm', 'ignore') to shut down the Replication Agent and turn off the secondary truncation point in the database.

After using dbcc settrunc, you *must* use the rs\_zeroltm stored procedure to reset the locator value for a database to 0. Otherwise, the log page stored in the rs\_locater system table may become invalid. Starting the RepAgent may then cause Adaptive Server to register data corruption and to produce errors such as 605 and 813.

• Transactions that execute after you have turned off the secondary truncation point are not transferred to the Replication Server. Therefore, primary and replicate databases may not be in synch.

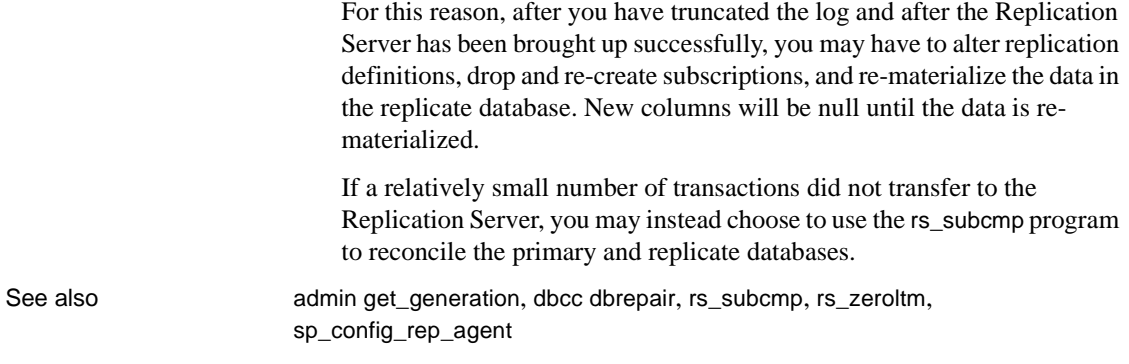

# **set replication**

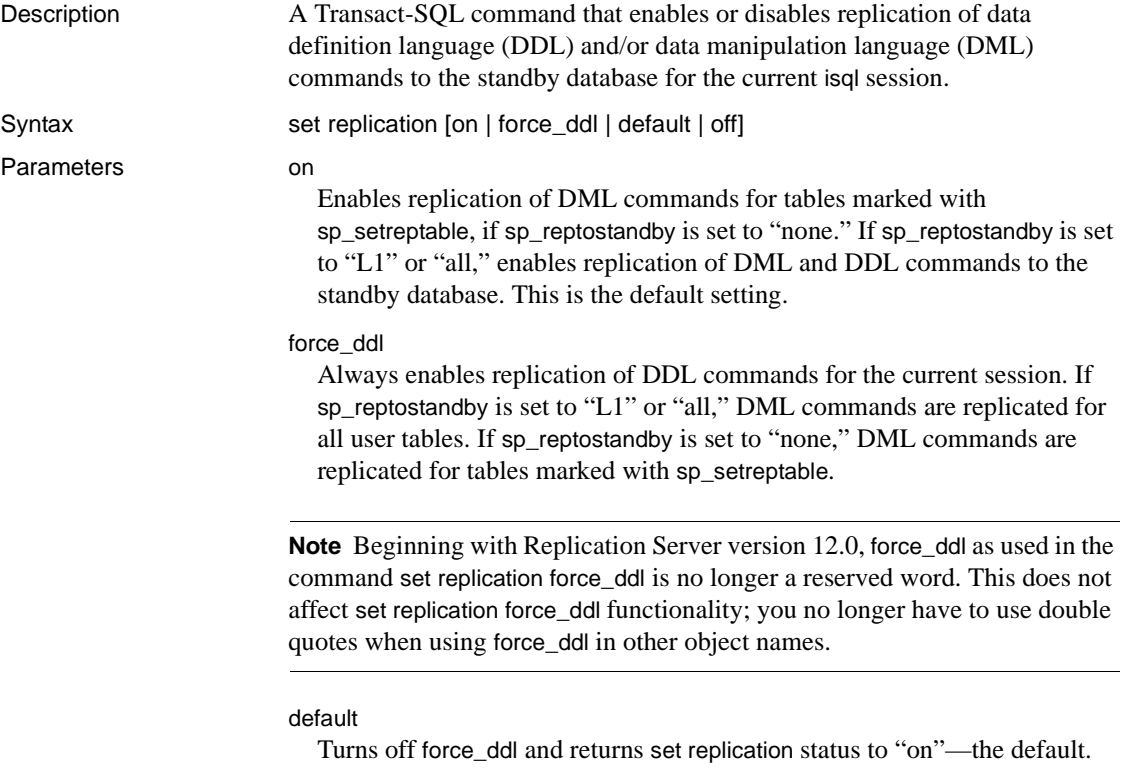

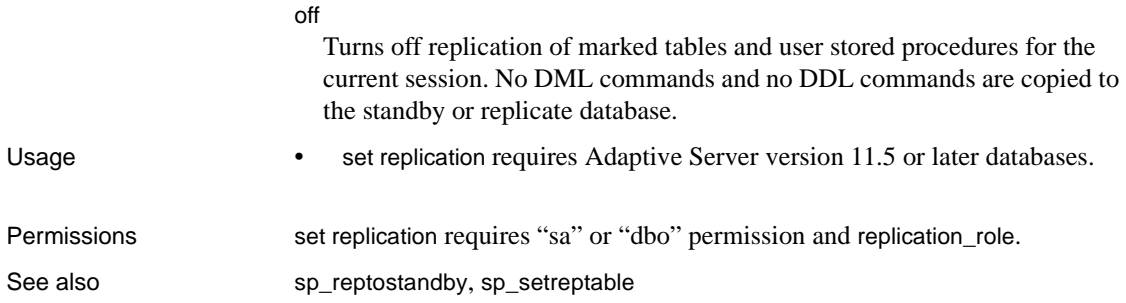

### **set repmode**

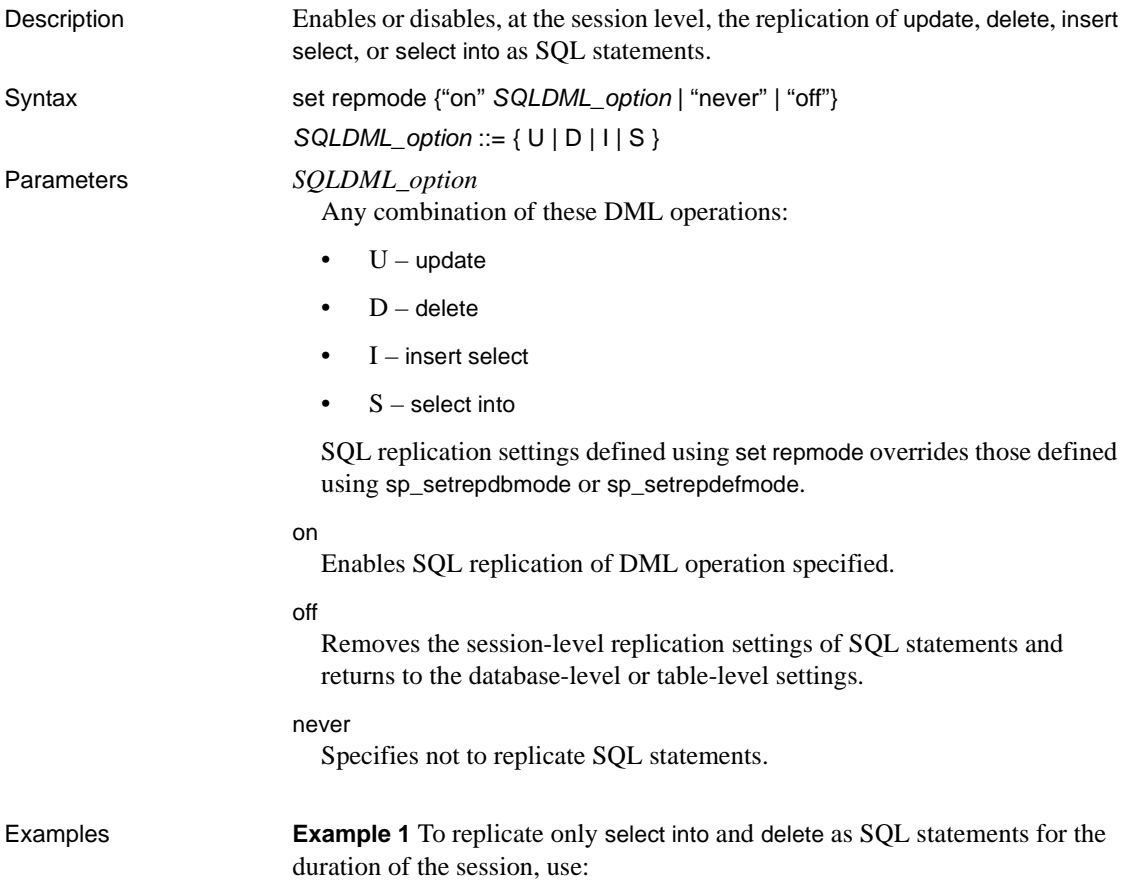

set repmode on 'DS'

**Example 2** To disable SQL statement replication for the duration of the session, regardless of the database or table-level settings, use:

set repmode never

**Example 3** This example illustrates how session-level settings override object-level settings. This example replicates only update statements using SQL statement replication:

```
set repmode on 'U'
go
sp_setrepdefmode tabname, on, 'UDI'
go
```
- Usage You can set the session-level options either at login by using a "login trigger", or at the beginning of a batch. Your session settings overwrites the table or database settings.
	- Session-level settings are active only for the duration of the session. When you set the options inside a stored procedure or a trigger, the settings are reverted back to the table-level or database-level settings when the stored procedure or trigger execution terminates.

See also [sp\\_setrepdbmode](#page-477-0), [sp\\_setrepdefmode](#page-479-0)

### <span id="page-451-0"></span>**sp\_configure 'enable rep agent threads'**

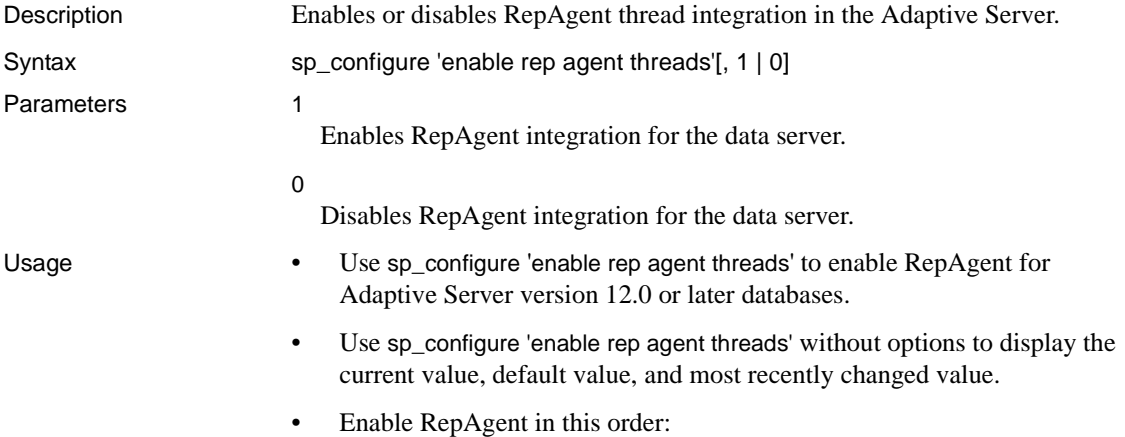

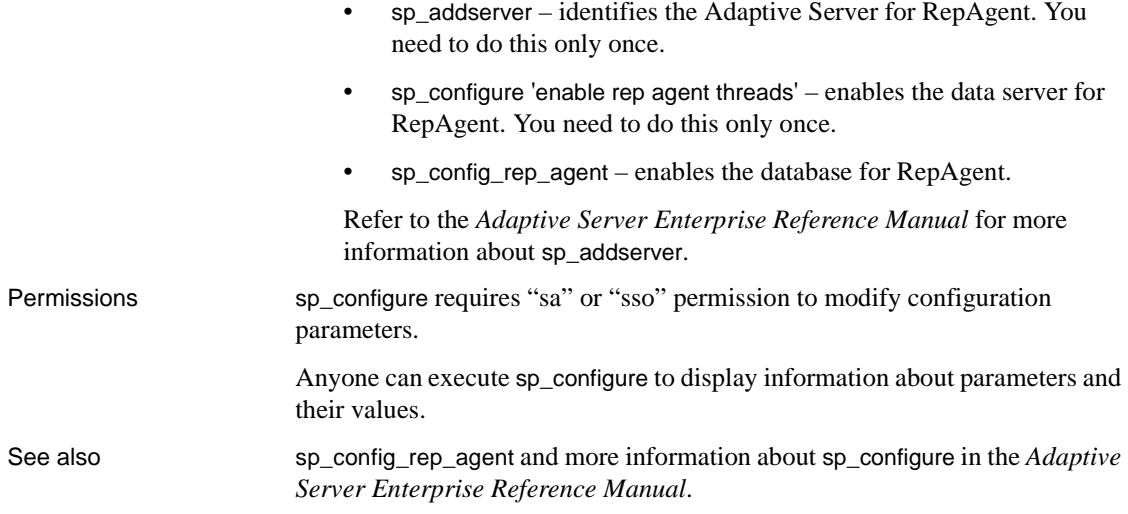

# <span id="page-452-0"></span>**sp\_config\_rep\_agent**

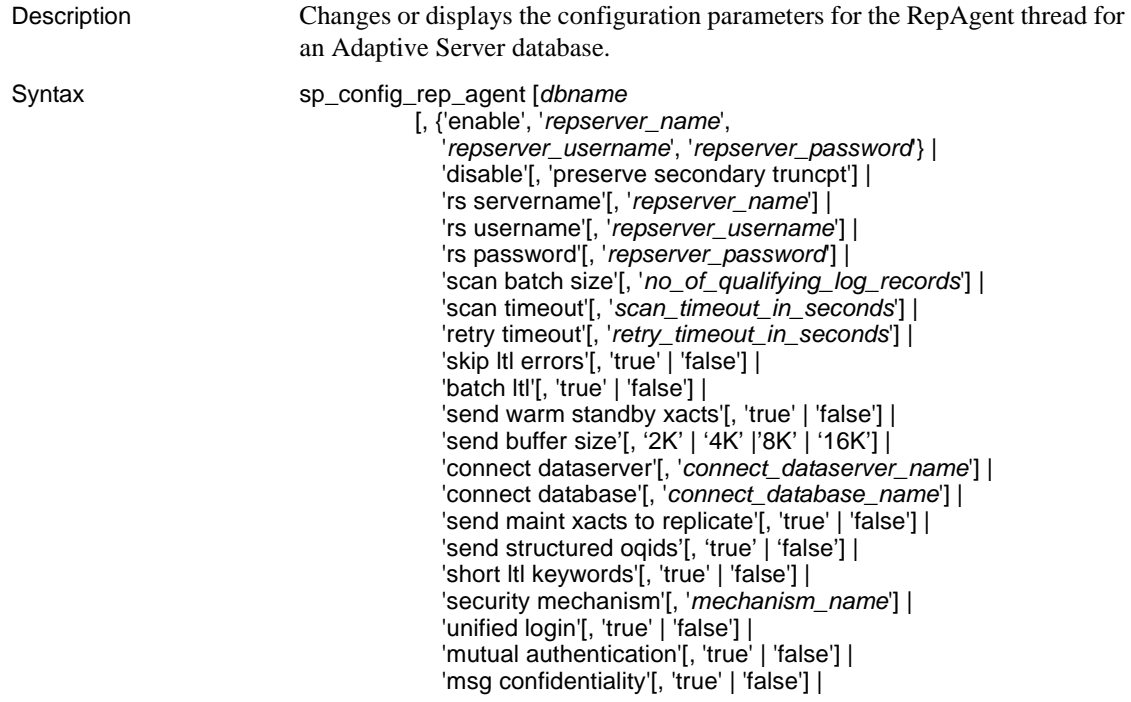

'msg integrity'[, 'true' | 'false'] | 'msg replay detection'[, 'true' | 'false'] | 'msg origin check'[, 'true' | 'false'] | 'msg out-of-sequence check'[, 'true' | 'false'] 'skip unsupported features'[, 'true' | 'false'] | 'schema cache growth factor'[, '*growth\_factor\_value*'] | 'ha failover'[, 'true' |'false'] | 'data limits filter mode'[, 'off' | 'stop' | 'skip' |'truncate'] | 'priority'[, '*priority\_value*'] | 'startup delay'[, '*delay\_value*'] | 'net password encryption'[, 'true' | 'false'] | 'cluster instance name'[, 'coordinator' | '*instance\_name*'] | 'bind to engine'[, *engine\_number*] | 'ltl batch size'[, *ltl\_batch\_size*]]

Parameters *dbname*

The name of the database for which you want to configure RepAgent.

#### enable

Marks the database as using RepAgent and sets the secondary truncation point to valid.

This command encodes the Replication Server password and inserts the Replication Server name, Replication Server user, and encoded password into the sysattributes table of the specified database.

#### *repserver\_name*

The name of the Replication Server to which RepAgent connects and transfers log transactions.

#### *repserver\_username*

The user name that RepAgent thread uses to connect to Replication Server.

#### *repserver\_password*

The password that RepAgent uses to connect to Replication Server.

If network-based security is enabled and you want to establish unified login, you must specify NULL for *repserver\_password* when enabling RepAgent at the database.

rs servername [, *repserver\_name*]

The new or existing name of the Replication Server to which RepAgent connects and transfers log transactions.

rs username[, *repserver\_username*]

The new or existing user name that RepAgent thread uses to connect to Replication Server.

#### rs password[, *repserver\_password*]

The new or existing password that RepAgent uses to connect to Replication Server.

#### disable

Unmarks the database as using RepAgent. Use preserve secondary truncpt to retain the secondary truncation point. The default sets the secondary truncation point to IGNORE; that is, it disables it.

Use disable only when downgrading the Replication Server to an earlier release or changing the primary database to another status. This command truncates all RepAgent entries in the sysattributes table.

scan batch size[, '*no\_of\_qualifying\_records*']

Specifies the maximum number of log records to send to Replication Server in each batch. When the maximum number of records is met, RepAgent asks Replication Server for a new secondary truncation point. The default is 1000 records.

#### scan timeout[, '*scan\_timeout\_in\_seconds*']

Specifies the number of seconds that RepAgent sleeps once it has scanned and processed all records in the transaction log and Replication Server has not yet acknowledged previously sent records by sending a new secondary truncation point. RepAgent again queries Replication Server for a secondary truncation point after scan timeout seconds. The default is 15 seconds.

RepAgent continues to query Replication Server until Replication Server acknowledges previously sent records either by sending a new secondary truncation point or extending the transaction log.

If Replication Server has acknowledged all records and no new transaction records have arrived at the log, RepAgent sleeps until the transaction log is extended.

#### retry timeout[, '*retry\_timeout\_in\_seconds*']

Specifies the number of seconds RepAgent sleeps before attempting to reconnect to Replication Server after a retryable error or when Replication Server is down. The default is 60 seconds.

#### skip ltl errors

Specifies whether RepAgent ignores errors in LTL commands. This option is normally used in recovery mode. When set to "true," RepAgent logs and then skips errors returned by the Replication Server for distribute commands. When set to "false," RepAgent shuts down when these errors occur. The default is false.

#### batch ltl

Specifies whether RepAgent sends LTL commands to Replication Server in batches or one command at a time. When set to "true," the commands are sent in batches. The default is false.

#### send warm standby xacts

Specifies whether RepAgent sends maintenance user transactions, schema changes, and system transactions to the warm standby database. This option should be used only with the RepAgent for the current active database in a warm standby configuration. The default is false.

#### send buffer size[, '2K', '4K', '8K', '16K']

Controls the size of the send buffer that RepAgent uses to communicate with Replication Server. Increasing the size of the send buffer reduces the number of times RepAgent communicates with Replication Server, but increases the amount of memory used.

The default value is 2K.

#### connect dataserver[, '*connect\_dataserver\_name*']

Specifies the name of the data server RepAgent uses when connecting to Replication Server in recovery mode. This is the data server name RepAgent uses for the connect source command; it is normally the data server for the primary database.

#### connect database[, '*connect\_database\_name*']

Specifies the name of the temporary database RepAgent uses when connecting to Replication Server in recovery mode. This is the database name RepAgent uses for the connect source command; it is normally the primary database.

send maint xacts to replicate

Specifies whether RepAgent should send records from the maintenance user to the Replication Server for distribution to subscribing sites. The default is "false."

### send structured oqids

Specifies whether RepAgent sends origin queue IDs (OQIDs) as structured tokens, which saves space in the LTL and thus improves throughput, or as binary strings. The default value is "false."

#### short Itl keywords

Specifies whether RepAgent sends an abbreviated form of LTL to Replication Server, requiring less space and reducing the amount of data sent. The default value is "false."

#### security mechanism [, '*mechanism\_name*']

Specifies the network-based security mechanism RepAgent uses to connect to Replication Server.

#### unified login

When a network-based security system is enabled, specifies whether RepAgent seeks to connect to other servers with a security credential or password. The default is "false."

#### mutual authentication

Specifies whether RepAgent should require mutual authentication checks when connecting to Replication Server. The default is "false." This option is not implemented.

#### msg confidentiality

Specifies whether to encrypt all messages sent to Replication Server. The default is "false."

#### msg integrity

Specifies whether all messages exchanged with Replication Server should be checked for tampering. The default is "false."

#### msg replay detection

Specifies whether messages received from Replication Server should be checked to make sure they have not been intercepted and replayed. The default is "false."

#### msg origin check

Specifies whether to check the source of each message received from Replication Server. The default is "false."

msg out-of-sequence check

Specifies whether to check the sequence of messages received from Replication Server. The default is "false."

#### skip unsupported features

Instructs RepAgent to skip log records for Adaptive Server features unsupported by the Replication Server. This option is normally used if Replication Server is a lower version than Adaptive Server. The default is "false."

### schema cache growth factor[, '*growth\_factor\_value*']

Controls the duration of time table or stored procedure schema can reside in the RepAgent schema cache before expiring. Larger values mean a longer duration and require more memory. Range is 1 to 10. The default is 1.

#### ha failover

Specifies whether, when Sybase Failover has been installed, RepAgent automatically starts after server failover. The default is "true."

data limits filter mode[, 'off' | 'stop' | 'skip' | 'truncate']

Specifies how RepAgent handles log records containing new, wider columns and parameters, or larger column and parameter counts, before attempting to send them to Replication Server.

- off RepAgent allows all log records to pass through.
- stop RepAgent shuts down if it encounters log records containing widedata.
- skip RepAgent skips log records containing wide data and posts a message to the error log.
- truncate RepAgent truncates wide data to the maximum the Replication Server can handle.

**Warning!** Sybase recommends that you do not use the data\_limits\_filter\_mode, off setting with Replication Server version 12.1 or earlier as this may cause RepAgent to skip or truncate wide data, or to stop.

The default value of data limits filter mode depends on the Replication Server version number. For Replication Server versions 12.1 and earlier, the default value is "stop." For Replication Server versions 12.5 and later, the default value is "off."

priority[, '*priority\_value*']

Sets relative priority values for individual RepAgents. The value of priority ranges from 0 to 7, where a value of 0 indicates highest priority. The default value is 5.

**Note** Sybase recommends that you do not set the value of priority to 0, as it may negatively impact performance.

startup delay[, '*delay\_value*']

This delays the automatic start-up of RepAgent by a specified duration to allow Replication Server to be running before RepAgent attempts to connect to Replication Server. By default, RepAgent starts without any delay during automatic start-up. Setting a value in seconds results in a delay in RepAgent start-up by the specified number of seconds. Default: 0 (zero) seconds.

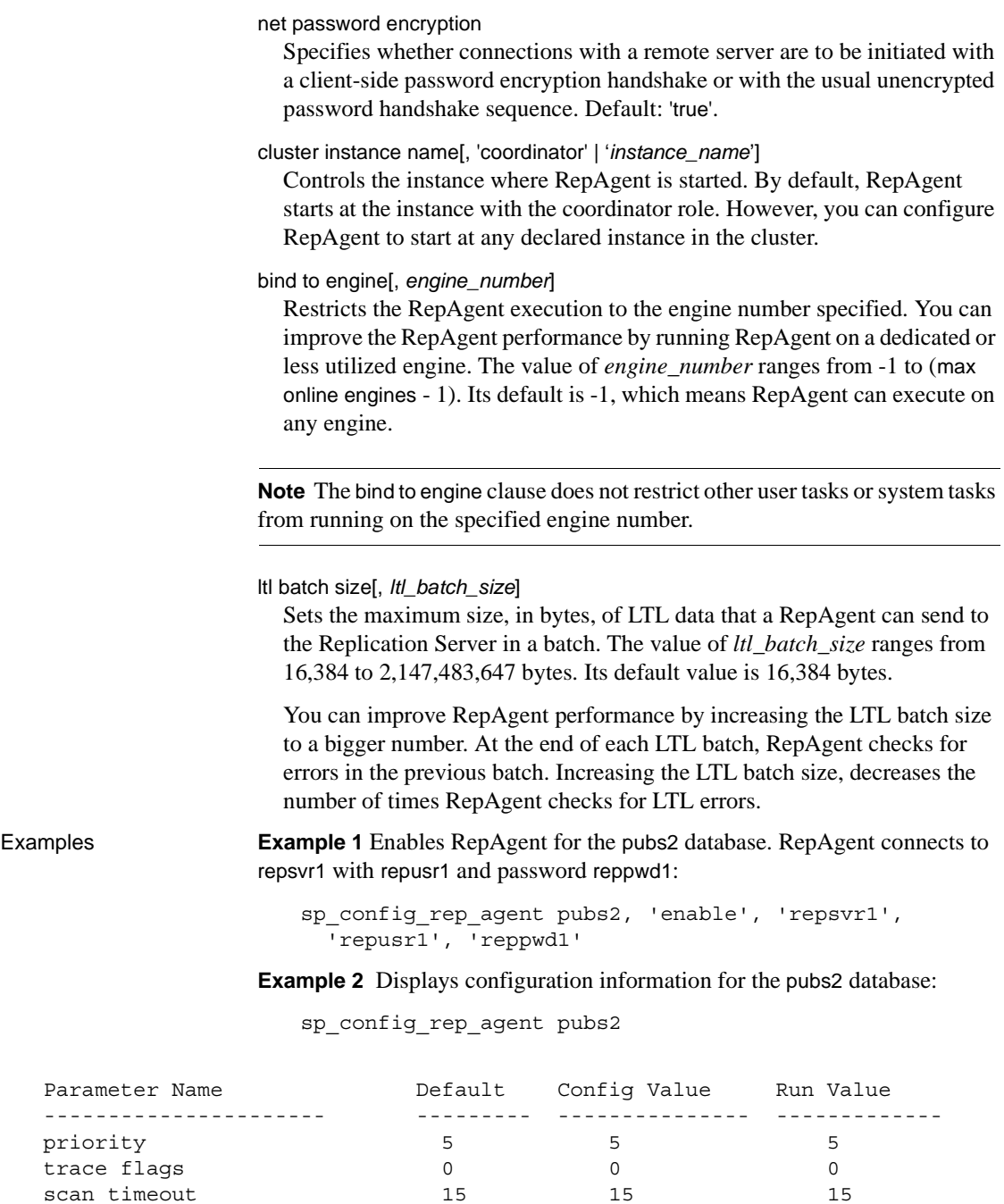

retry timeout 60 60 60 60

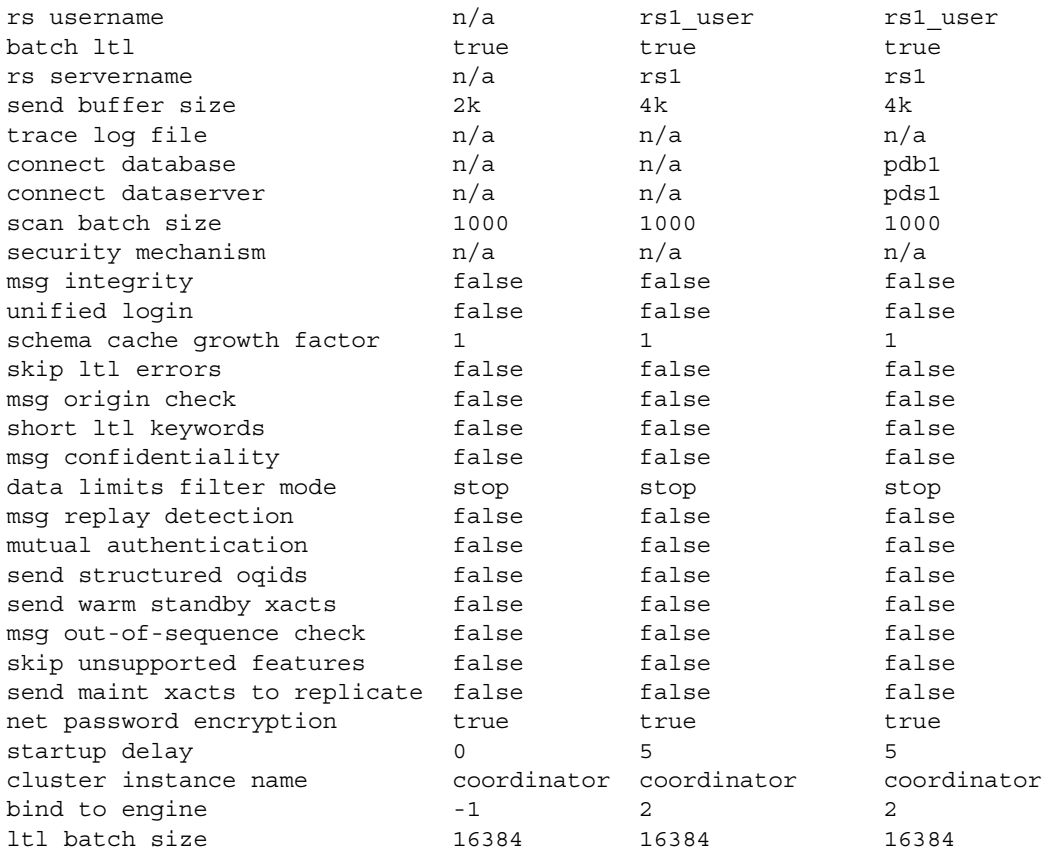

### **Example 3** Displays values for a specific parameter.

sp\_config\_rep\_agent pubs2, 'scan batch size'

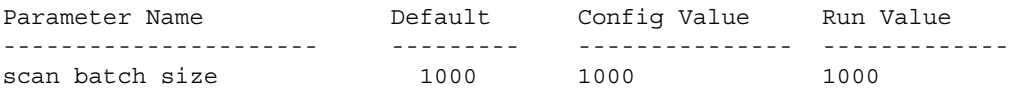

**Example 4** Sets scan\_timeout to 60 seconds for the pubs2 database:

sp\_config\_rep\_agent pubs2, 'scan timeout', '60'

### **Example 5** Configures RepAgent to wait 50 seconds before starting:

sp\_config\_rep\_agent pubs2, 'startup delay', '50'

1> sp\_config\_rep\_agent pdb, 'cluster instance name','ASE1'  $2 > 90$ Parameter Name  $\qquad$  Default  $\qquad$  Config Value Run Value ---------------------- ----------- --------------- ------------ cluster instance name coordinator ASE1 ASE1

**Example 6** Starts a disabled RepAgent on ASE1:

- Usage Use sp\_config\_rep\_agent to configure RepAgent for Adaptive Server databases.
	- Enable RepAgent in this way:
		- sp\_addserver identifies the Adaptive Server for RepAgent. You need to do this only once per screen.
		- sp\_configure 'enable rep agent thread' configures the data server for RepAgent. You need to do this only once per screen.
		- sp\_config\_rep\_agent configures the database for RepAgent.

Refer to the *Adaptive Server Enterprise Reference Manual* for more information about sp\_addserver.

- After you configure the parameters using sp\_config\_rep\_agent, you must restart RepAgent using sp\_start\_rep\_agent for the new parameters to take effect.
- If you execute sp\_config\_rep\_agent without parameters, Adaptive Server displays the default, configured, and runtime values for all databases that are enabled for RepAgent.

If you only enter *dbname*, Adaptive Server displays the default, configured, and runtime values for the specified database.

- Properties specified by sp\_config\_rep\_agent are stored in the sysattributes table of the database and have an attribute class of RA.
- Use sp\_config\_rep\_agent to set the RepAgent configuration parameters after you have enabled RepAgent at the data server using sp\_configure.
- *repserver\_user* must have connect source permission.

Configuring network-based security

**Note** Network-based security for RepAgent is enabled with sp\_configure at the Adaptive Server. See the *Adaptive Server Enterprise System Administration Guide* for more information.

- A security mechanism may not support all security properties. Verify the properties of a security mechanism by executing admin security\_property at the Replication Server. For more information, see [admin](#page-87-0)  [security\\_property](#page-87-0) on page 64.
- The security mechanism enabled for the RepAgent must be the same as that enabled for the Replication Server. Security settings at the RepAgent and the Replication Server must be compatible.

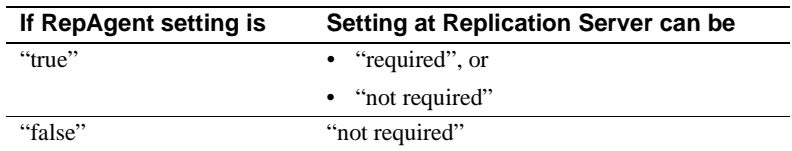

- If unified login is "true," you must specify the rs password parameter as NULL when RepAgent is enabled at the database.
- If you specify one or more security settings, but do not specify a security mechanism, Adaptive Server initializes the default mechanism, the first entry in the SECURITY section in *\$SYBASE/\$SYBASE\_ASE/config/ libtcl.cfg*.

Permissions sp\_configure\_rep\_agent requires "sa" or "dbo" permission or replication\_role. See also [sp\\_configure 'enable rep agent threads'](#page-451-0), [sp\\_help\\_rep\\_agent](#page-461-0), [sp\\_start\\_rep\\_agent](#page-487-0), [sp\\_stop\\_rep\\_agent](#page-489-0)

### <span id="page-461-0"></span>**sp\_help\_rep\_agent**

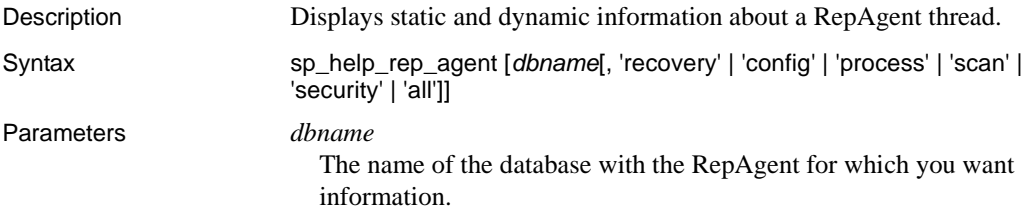

recovery Displays recovery status information about the RepAgent. config Displays configuration information about the RepAgent. process Displays information about the RepAgent process. scan Displays log-scanning information about the RepAgent. security Displays current settings of the network-based security mechanism. all Displays all the preceding information for the RepAgent connected to the specified database. Examples **Example 1** Displays recovery information. sp\_help\_rep\_agent pubs2, 'recovery' Rep Agent Recovery Status dbname connect connect status rs servername rs username dataserver database ------ ---------- -------- ------ ------------- ---------- pubs2 sqlserver1 pubs2 scanning repsvr1 repusr1 **Example 2** Displays process information. sp\_help\_rep\_agent pubs2, 'process' Rep Agent Process Status dbname spid sleep status retry count last error ----- ---- ------------ ---------- --------- pubs2 40 not sleeping 0 0 **Example 3** Displays scanning information. sp\_help\_rep\_agent pubs2, 'scan' Replication Agent Scan status -----------------------------

dbname start marker end marker current marker log recs scanned oldest trans. ------------------------------------------------------------------------ pubs2 (472675,13) (278622,0) (265736,16) 890 (472675,13)

Usage • Use sp\_help\_rep\_agent with RepAgent-enabled databases.

- If you execute sp\_help\_rep\_agent without parameters, Adaptive Server displays information about all databases for which RepAgent is enabled.
- • [Table 5-2](#page-463-0) describes the output for the sp\_help\_rep\_agent *'*recovery*'*system procedure.

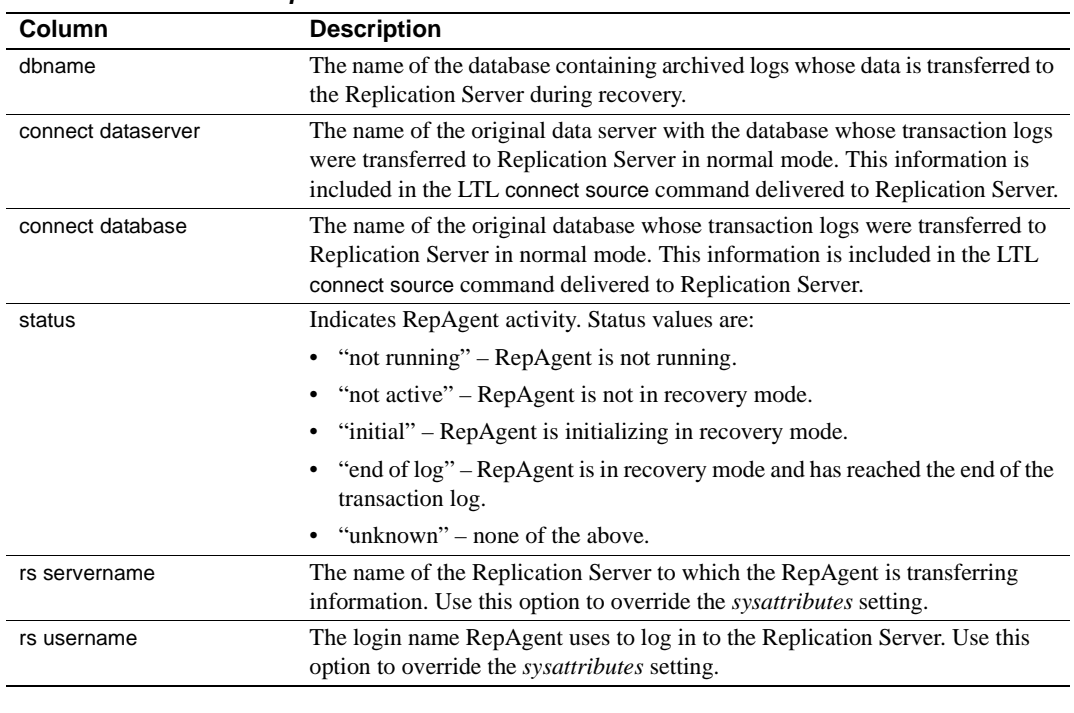

#### <span id="page-463-0"></span>*Table 5-2: Column descriptions for sp\_help\_rep\_agent 'recovery' output*

• [Table 5-3](#page-463-1) describes the output for the sp\_help\_rep\_agent 'config' system procedure.

| <b>Column</b> | <b>Description</b>                                                                                                    |
|---------------|----------------------------------------------------------------------------------------------------|
| dbname        | The name of the database with the data RepAgent is transferring to the<br>Replication Server.                                                                                 |
| auto start    | Contains "true" if the RepAgent starts automatically during server start-up.<br>Otherwise contains "false."                                                                   |
| rs servername | The name of the Replication Server to which RepAgent is transferring log<br>transactions.                                                                                     |
| rs username   | The login name the RepAgent thread uses to log in to the Replication Server.<br>The login name must have been granted connect source permission in the<br>Replication Server. |

<span id="page-463-1"></span>*Table 5-3: Column descriptions for sp\_help\_rep\_agent 'config' output*

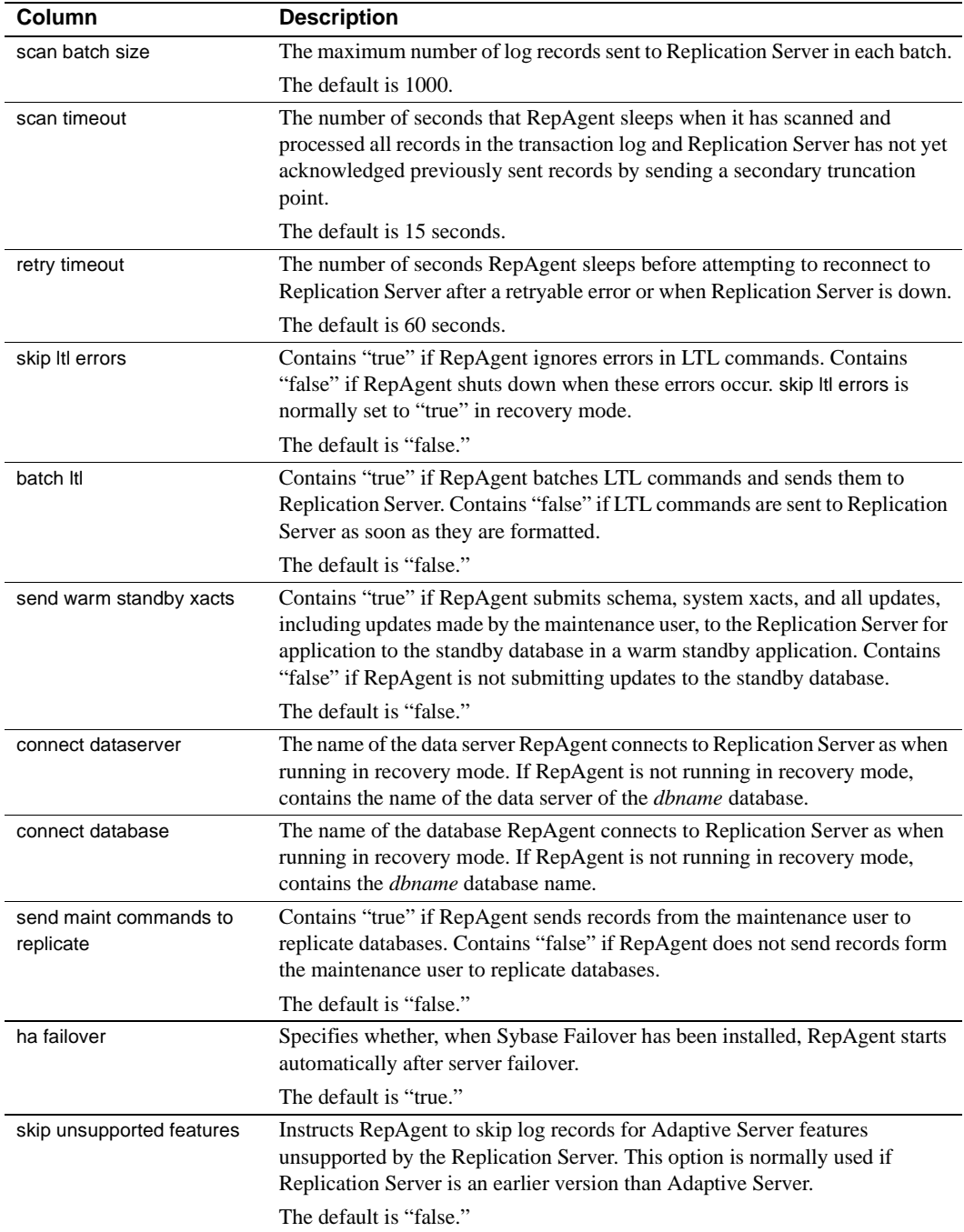

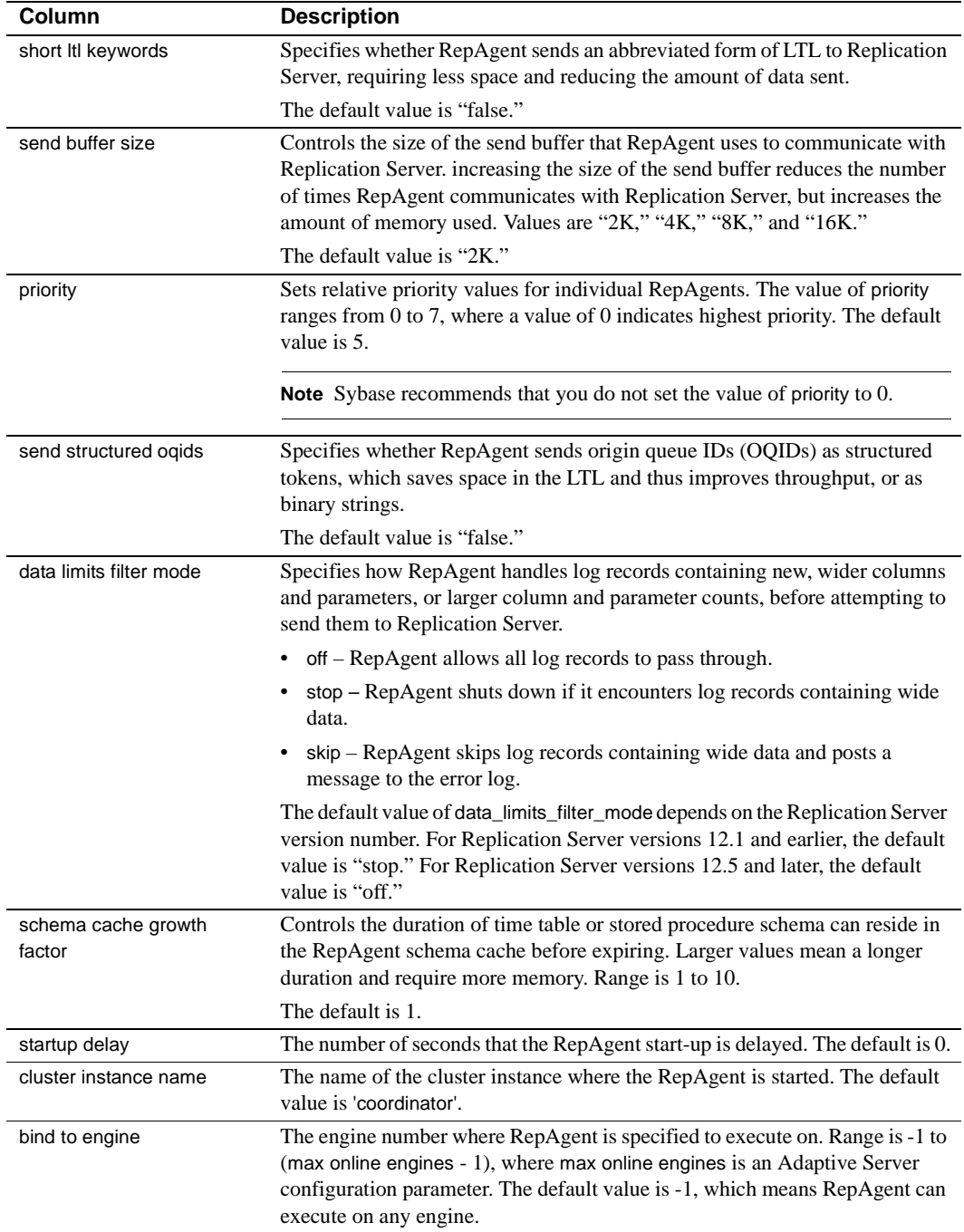

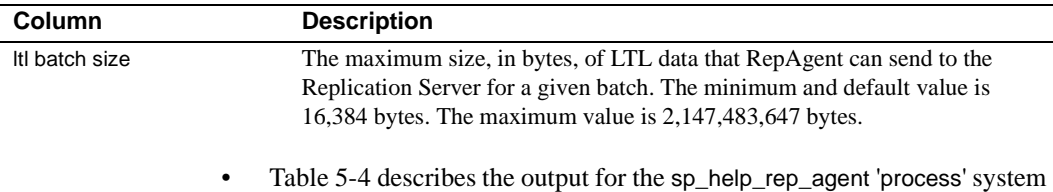

procedure.

| Column       | <b>Description</b>                                                                               |
|--------------|--------------------------------------------------------------------------------------------------|
| dbname       | The name of the Replication Server to which RepAgent is transferring log                         |
|              | transactions.                                                                                    |
| sleep status | Sleep status values are:                                                                         |
|              | "waiting for rewrite" – RepAgent is waiting for a two-phase commit<br>transaction to commit.     |
|              | • "end of $log$ " – RepAgent is at the end of the $log$ , waiting for it to be<br>extended.      |
|              | • "connect retry" – RepAgent is waiting before attempting a connection to<br>Replication Server. |
|              | • "not sleeping" – none of the above. RepAgent is active.                                        |
| retry count  | The number of times RepAgent has unsuccessfully attempted to connect to                          |
|              | Replication Server since the last successful connection.                                         |
| spid         | The PID in the dataserver.                                                                       |
| last error   | The error number of the last Replication Server or connection error.                             |
|              |                                                                                                  |

<span id="page-466-0"></span>*Table 5-4: Column descriptions for sp\_help\_rep\_agent 'process' output*

• [Table 5-5](#page-466-1) describes the output for the sp\_help\_rep\_agent 'scan' system procedure.

| Column             | <b>Description</b>                                                                        |
|--------------------|-------------------------------------------------------------------------------------------|
| dbname             | The name of the Replication Server to which RepAgent is transferring log<br>transactions. |
| start marker       | Identifies the first record scanned in current batch.                                     |
| end marker         | Identifies the last record to be scanned in current batch.                                |
| current marker     | Identifies the record currently being scanned.                                            |
| log recs scanned   | The number of log records RepAgent has scanned in the current batch.                      |
| oldest transaction | Identifies the oldest transaction in the batch currently being scanned.                   |

<span id="page-466-1"></span>*Table 5-5: Column descriptions for sp\_help\_rep\_agent 'scan'output*

• [Table 5-6](#page-467-1) describes output for the sp\_help\_rep\_agent 'security' stored procedure.

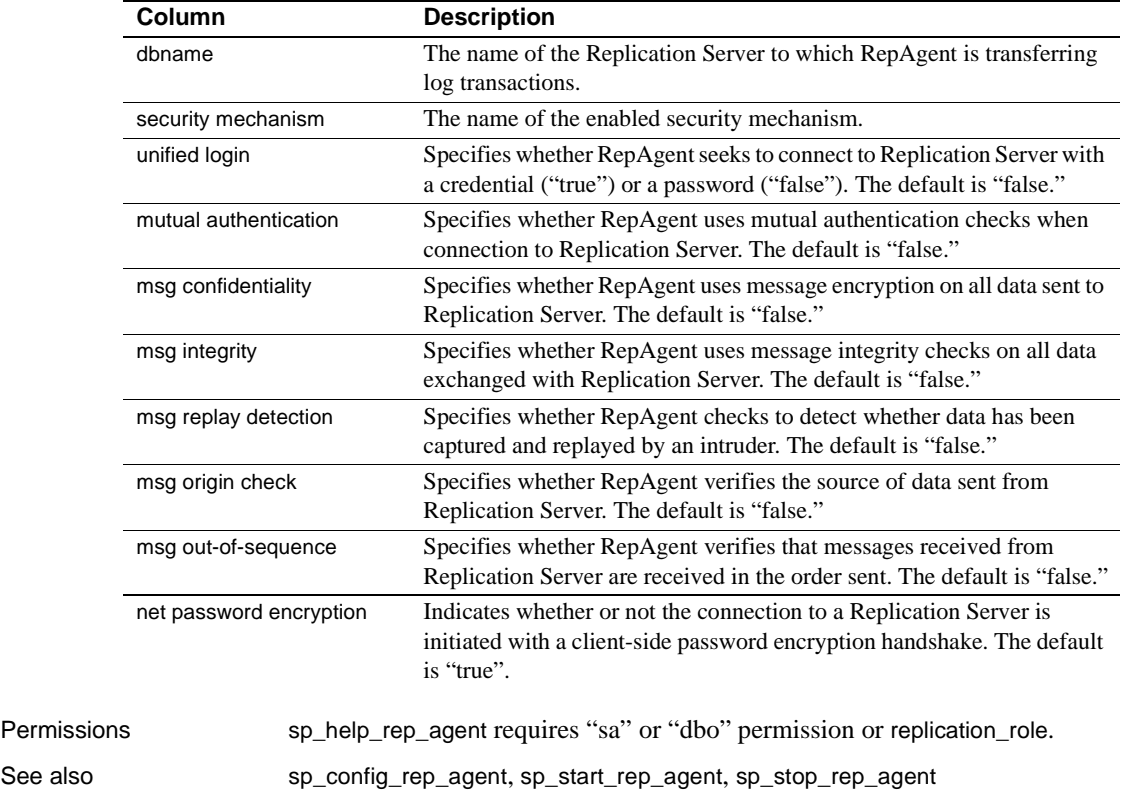

<span id="page-467-1"></span>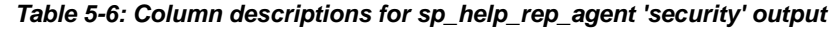

# <span id="page-467-0"></span>**sp\_reptostandby**

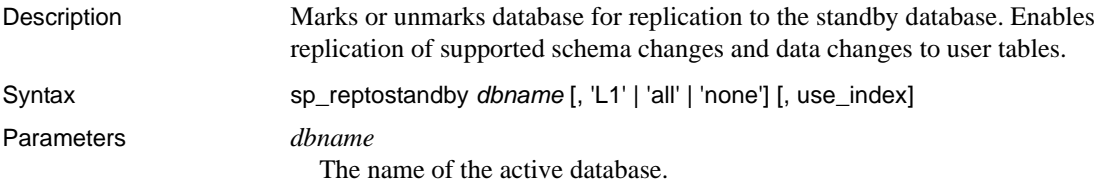
#### $\overline{1}$

Sets the schema replication feature set support level to the support level first introduced in Adaptive Server version 12.0. If you upgrade the Adaptive Server to a later version that implements a higher support level (that is, L2, L3, and so on) the support level will remain at the Adaptive Server version 12.0 support level. To date, only support level L1 has been implemented in Adaptive Server version 12.0 and later.

#### all

Sets the schema replication feature set support level to the highest support level implemented by the current Adaptive Server. If you upgrade the Adaptive Server to a later version, the highest support level implemented by the later version is enabled automatically.

#### none

Unmarks all database tables for replication and turns off data and schema replication to the standby database.

**Note** If you turn replication off using sp\_reptostandby with the none keyword, Adaptive Server locks all user tables in exclusive mode and writes log records for all tables that are unmarked for replication. This can be time-consuming if there are many user tables in the database.

use\_index

Marks the database to use an index for replication on text, unitext, image, or rawobjects columns.

Examples Sets the replication status for pubs2 to all and creates a global index on the text and image pointers:

sp\_reptostandby pubs2,'all','use\_index'

- Usage Use sp\_reptostandby with Adaptive Server version 11.5 or later databases. You also must enable RepAgent at the active and standby databases.
	- Copies data manipulation language (DML) commands, supported data definition language (DDL) commands, and supported system procedures to the standby database.

The supported DDL commands are:

- alter encryption key
- alter key
- alter table
- create default
- create encryption key
- create function
- create index
- create key
- create plan
- create procedure
- create rule
- create schema
- create table
- create trigger
- create view
- drop default
- drop encryption key
- drop function
- drop index
- drop procedure
- drop rule
- drop table
- drop trigger
- drop view
- grant
- installjava
- remove java
- revoke

The supported system procedures are:

- sp\_addalias
- sp\_addgroup
- sp\_addmessage
- sp\_add\_qpgroup
- sp\_addtype
- sp\_adduser
- sp\_bindefault
- sp\_bindmsg
- sp\_bindrule
- sp\_cachestrategy
- sp\_changegroup
- sp\_chgattribute
- sp\_commonkey
- sp\_config\_rep\_agent
- sp\_drop\_all\_qplans
- sp\_drop\_qpgroup
- sp\_dropalias
- sp\_dropgroup
- sp\_dropkey
- sp\_dropmessage
- sp\_droptype
- sp\_dropuser
- sp\_encryption
- sp\_foreignkey
- sp\_import\_qpgroup
- sp\_primarykey
- sp\_procxmode
- sp\_recompile
- sp\_rename
- sp\_rename\_qpgroup
- sp\_setrepcol
- sp\_setrepdefmode
- sp\_setreplicate
- sp\_setreptable
- sp\_unbindefault
- sp\_unbindmsg
- sp\_unbindrule
- If the database is the master database, the DDL commands and system procedures that are supported for replication in a user database are not supported for replication in the master database.

If the database is the master database, the supported DDL commands are:

- alter role
- create role
- drop role
- grant role
- revoke role

If the database is the master database, the supported system procedures are:

- sp\_addlogin
- sp\_defaultdb
- sp\_defualtlanguage
- sp\_displaylevel
- sp\_droplogin
- sp\_locklogin
- sp\_modifylogin
- sp\_password
- sp\_passwordpolicy

**Note** sp\_passwordpolicy is replicated for all options except for allow password downgrade.

sp\_role

If a DDL command or system procedure contains password information, the password information is sent through the replication environment using the ciphertext password value stored in source ASE system tables.

- sp\_reptostandby marks the database for replication to the warm standby database. It does not enable replication to replicate databases.
- After sp\_reptostandby has been executed and the warm standby enabled, you can selectively turn off replication for individual database tables by setting their replication status to never. You can use the set replication command to control replication of DDL and DML commands and procedures for the isql session. See [set replication](#page-449-0) for more information.
- By default, sp\_reptostandby marks text, unitext, or image data as replicate\_if\_changed. You cannot change the status to always\_replicate or do\_not\_replicate.
- If the warm standby application includes normal replication, text, unitext, or image data columns may be treated as always\_replicate or replicate\_if\_changed.
	- If text, unitext, or image columns marked by sp\_setreptable are specified always\_replicate (the default), all text, unitext, or image columns are treated as always\_replicate.
	- If text, unitext, or image columns are specified by sp\_setrepcol as do\_not\_replicate or replicate\_if\_changed, all text, unitext, or image columns are treated as replicate\_if\_changed.
- When the database contains one or more large tables holding text, unitext, image, or rawobject columns, the internal process performed by sp\_reptostandby may take a long time. To speed up the process, you can use use\_index which creates a global nonclustered index for every text, unitext, image, or rawobject column of tables not explicitly marked for replication.
- With use index, a shared-table lock is held while the nonclustered index is created.
- When you run sp\_reptostandby with the none option, and the database is initially marked to use indexes for replication, all those indexes created for replication are dropped.

Restrictions and requirements

- The standby database must be of the same or later release level than the active database. Both databases must have the same disk allocations, segment names, and roles. Refer to the *Adaptive Server Enterprise System Administration Guide* for details.
- Login information is not replicated to the standby database.
- Replication of commands or procedures containing the name of another database will fail if the named database does not exist in the standby server.
- Supported DDL commands, such as create table, may not contain local variables.
- Some commands that are not copied to the standby database:
	- select into and update statistics
	- Database or configuration options such as sp\_dboption and sp\_configure
- If the database is the master database:
	- User tables and user stored procedures are not replicated.
	- The target database cannot be materialized with dump or load. Use other methodologies, such as bcp, where the data can be manipulated to resolve inconsistencies.
	- Both the source ASE server and target ASE server must support the master database replication feature.
	- Both the source ASE server and the target ASE server must have the same hardware architecture type (32-bit versions and 64-bit versions are compatible) and the same operating system (different versions are compatible).
- If the master database is replicated, the following system procedures must be executed in the master database:
	- sp\_addlogin
	- sp\_defaultdb
	- sp\_defaultlanguage
	- sp\_displaylevel
	- sp\_droplogin
- sp\_locklogin
- sp\_modifylogin

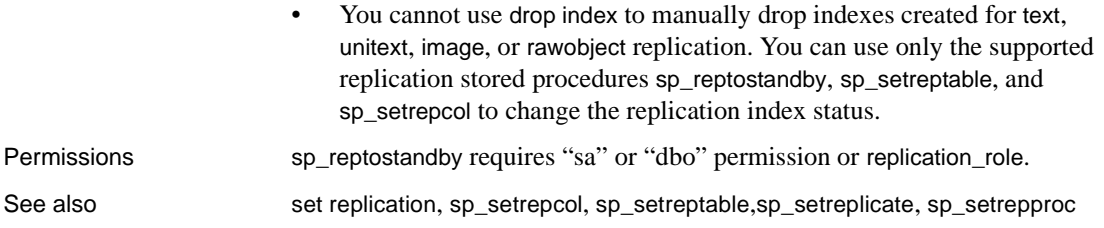

### <span id="page-474-0"></span>**sp\_setrepcol**

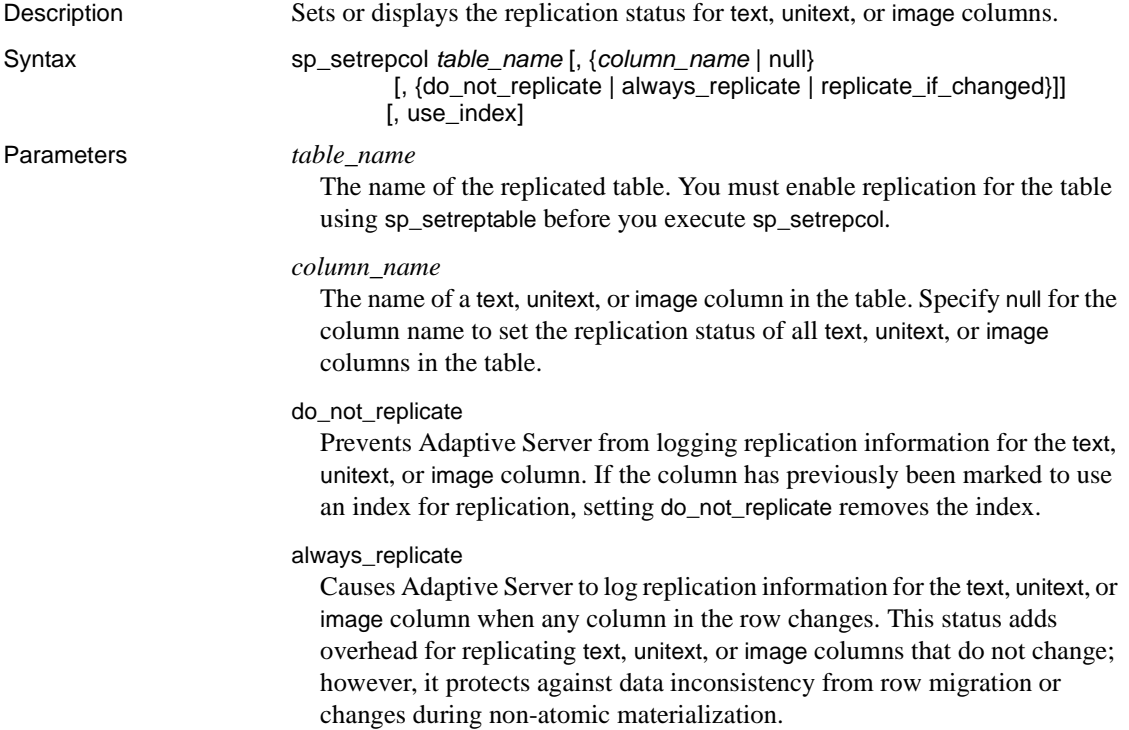

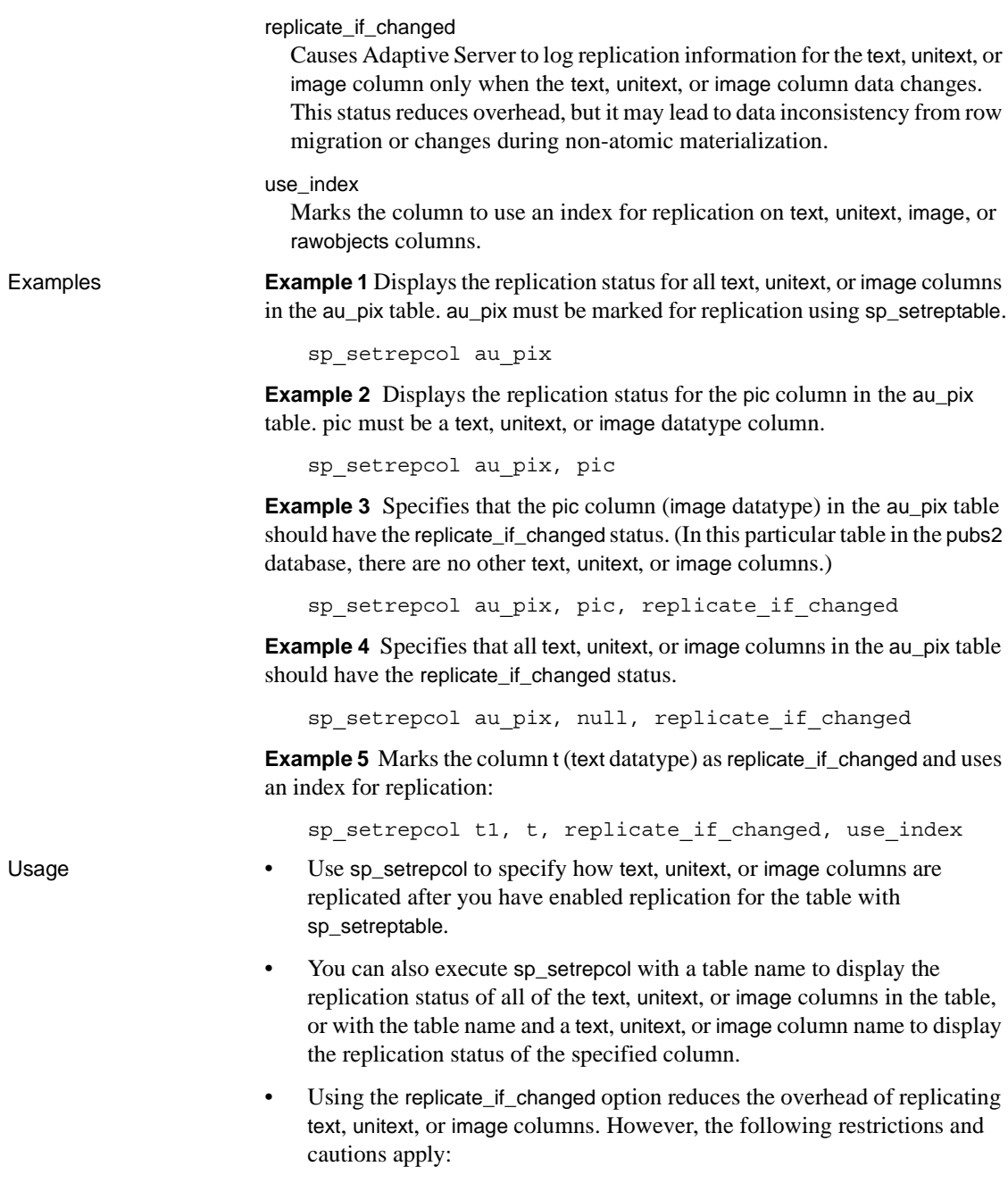

- If you specify the replicate\_if\_changed status for a column, any replication definition that includes the column must also have the replicate\_if\_changed status.
- If you set the replication status of any column to replicate\_if\_changed, you cannot set autocorrection to "on" for any replication definition that includes the column.
- If you use non-atomic subscription materialization and you have set the replicate\_if\_changed replication status for any text, unitext, or image columns, Replication Server displays a message in the error log file. This message warns you that the data may be inconsistent if an application modified the primary table during subscription materialization.
- If your application allows rows to migrate into a subscription and you have set the replicate\_if\_changed replication status for any text, unitext, or imagecolumn, Replication Server displays a warning message in the error log when the row migrates into the subscription and the text or image data is missing.

If a text, unitext, or image column with the replicate\_if\_changed status was not changed in an update operation at the primary table and the update causes the row to migrate into a subscription, the inserted row at the replicate table will be missing the text, unitext, or image data. Run the rs\_subcmp program to reconcile the data in the replicate and primary tables.

Row migration can occur when subscriptions have where clauses. Updating a column specified in the subscription where clause can cause a row to become valid for, or migrate into, the subscription.

When this happens, Replication Server must execute an insert in the replicate database. An insert requires values for all of the columns, including text, unitext, or image columns that did not change in the primary database.

- When tables are marked with sp\_reptostandby, you cannot change the replication status of text, unitext, or image columns using sp\_setrepcol; text, unitext, and image columns are always treated as replicate\_if\_changed.
- If the warm standby application includes normal replication and you have marked tables with sp\_reptostandby and sp\_setreptable, text, unitext, or image data columns may be treated as always\_replicate or replicate\_if\_changed.

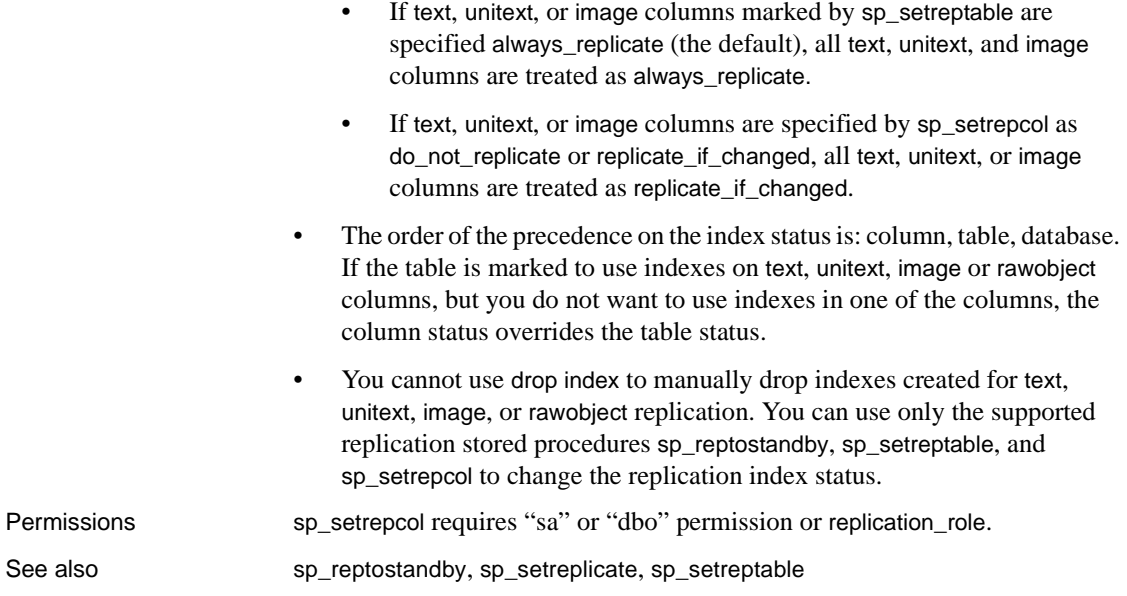

### <span id="page-477-0"></span>**sp\_setrepdbmode**

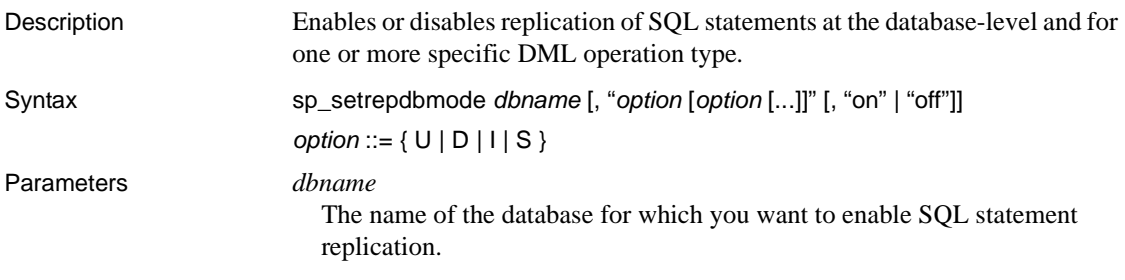

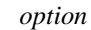

Any combination of these DML operations:

- $U -$ update
- $D -$  delete
- $I$  insert select
- $S$  select into

When the database replication mode is set to any combination of UDIS the RepAgent sends both individual log records and the information needed by Replication Server to build the SQL statement.

#### on

Enables SQL replication of the DML operation specified.

of"

Diables SQL statement replication at the database level for all types of DML operations, regardless of the operation specified in *option*.

Examples **Example 1** Replicates delete and select into statements:

sp\_setrepdbmode pdb, 'DS', 'on'

**Example 2** Displays the current SQL replication settings:

```
1> sp_setrepdbmode pdb1
2 > qo
The replication mode for database 'pdb1' is 'us'.
(return status = 0)
```
**Example 3** To disable replication of all SQL statements at database level, use:

sp\_setrepdbmode pdb, 'D', 'off'

- Usage You can set SQL statement replication at the database level only when the database has been marked for replication by setting sp\_reptostandby to ALL or L1.
	- See "sp\_setrepdbmode" in the "System Changes" chapter in the *Adaptive Server Enterprise 15.0.3 New Features Guide*.

See also [set repmode](#page-450-0), [sp\\_setrepdefmode](#page-479-0)

# <span id="page-479-0"></span>**sp\_setrepdefmode**

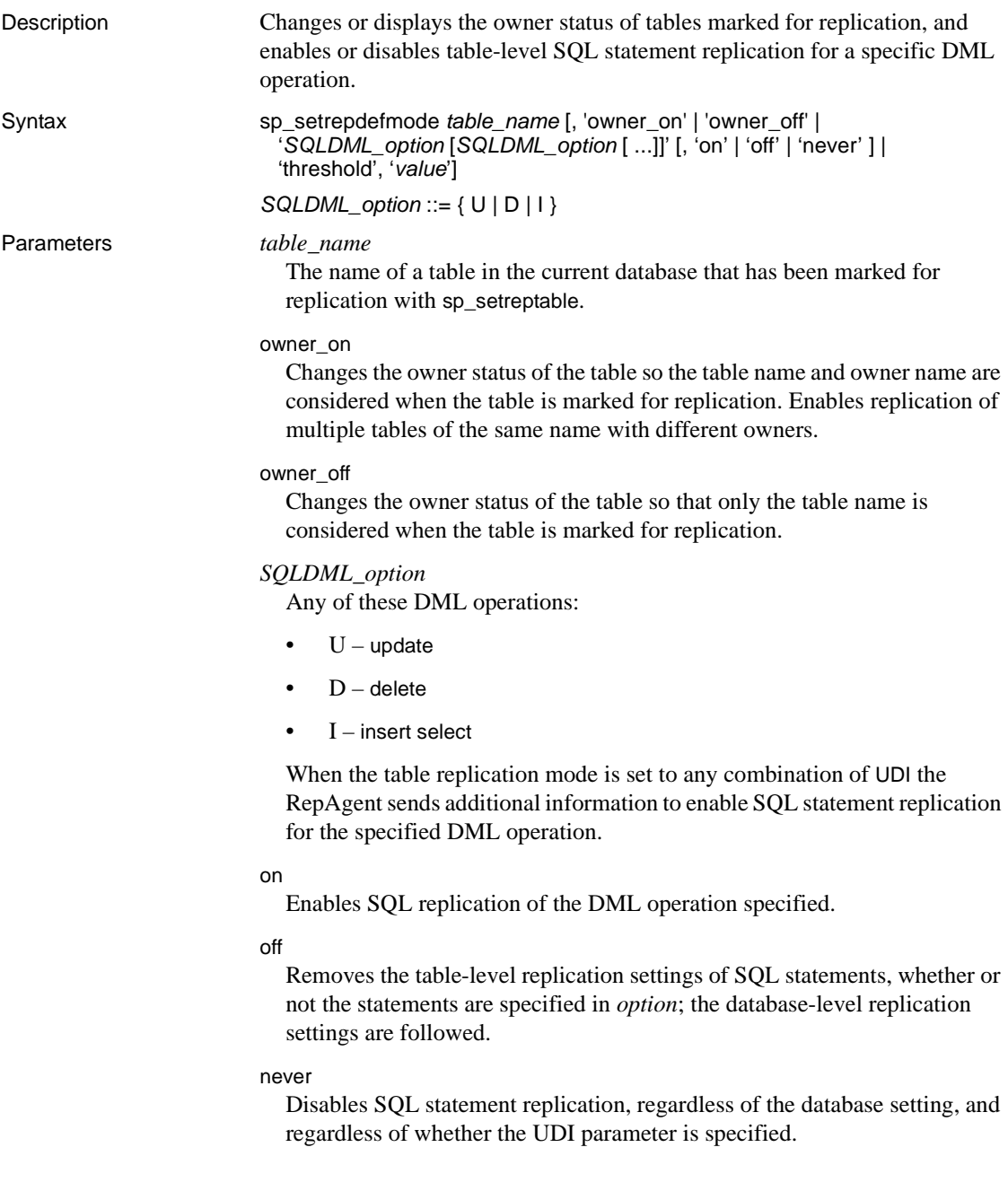

'threshold', '*value*'

Specifies the minimum number of rows that a replicated SQL statement must impact before SQL statement replication is activated.

**Examples Example 1** Enables SQL statement replication for update, delete and insert select operations on table t:

```
1> sp_setrepdefmode t, 'UDI', 'on'
2 > qo
```
**Example 2** Sets the threshold to 10. Adaptive Server will use SOL replication on table t if the DML statement affects at least 11 rows:

```
sp_setrepdefmode t, 'threshold', '10'
```
**Example 3** Displays the SQL replication settings and the owner status of table rs\_ticket\_history:

```
1> sp_setrepdefmode rs_ticket_history,'udi'
2 > qo
The replication status for 'rs_ticket_history' is
currently owner off, 'udi'.
The replication threshold for table 'rs ticket history'
is '0'.
(return status = 0)
```
**Example 4** Sets the threshold to the default value:

sp\_setrepdbmode t, 'threshold', '0'

- Usage **•** Use sp\_setrepdefmode with RepAgent-enabled Adaptive Server databases.
	- If sp\_setrepdefmode is executed with the table name only, it displays the SQL replication settings and owner status of the table.
	- Use sp\_setrepdefmode to change the mode of the table. You cannot change the owner mode of tables with sp\_setreptable.
	- If the owner\_off option is supplied and the current mode of the table is "owner on," sp\_setrepdefmode checks that the table name is unique among all replicated tables in owner off mode. If the name is unique, sp\_setrepdefmode changes the table mode to owner off. If the name is not unique, the procedure fails.
	- The default threshold is 50 rows, which means that Adaptive Server uses SQL statement replication if the DML statement affects at least 51 rows. To use the default threshold, set the threshold parameter to 0. The threshold parameter range is 0 to 10,000.

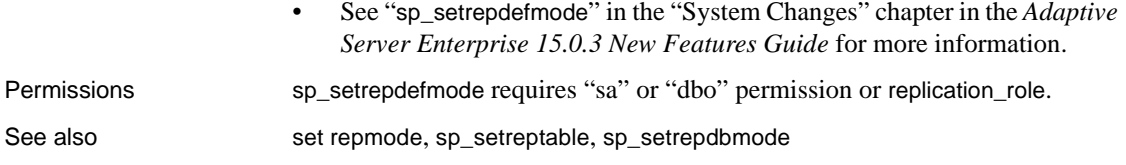

# <span id="page-481-0"></span>**sp\_setreplicate**

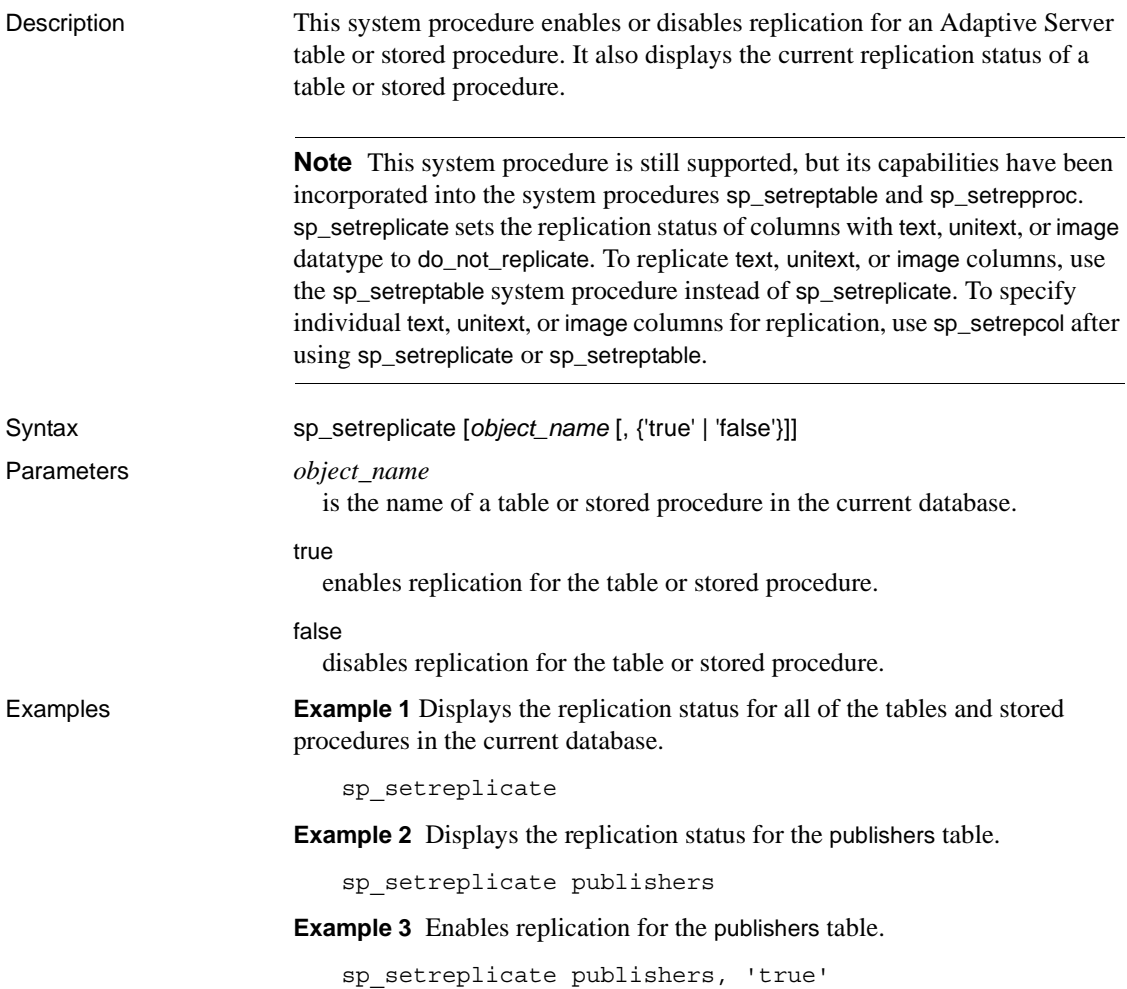

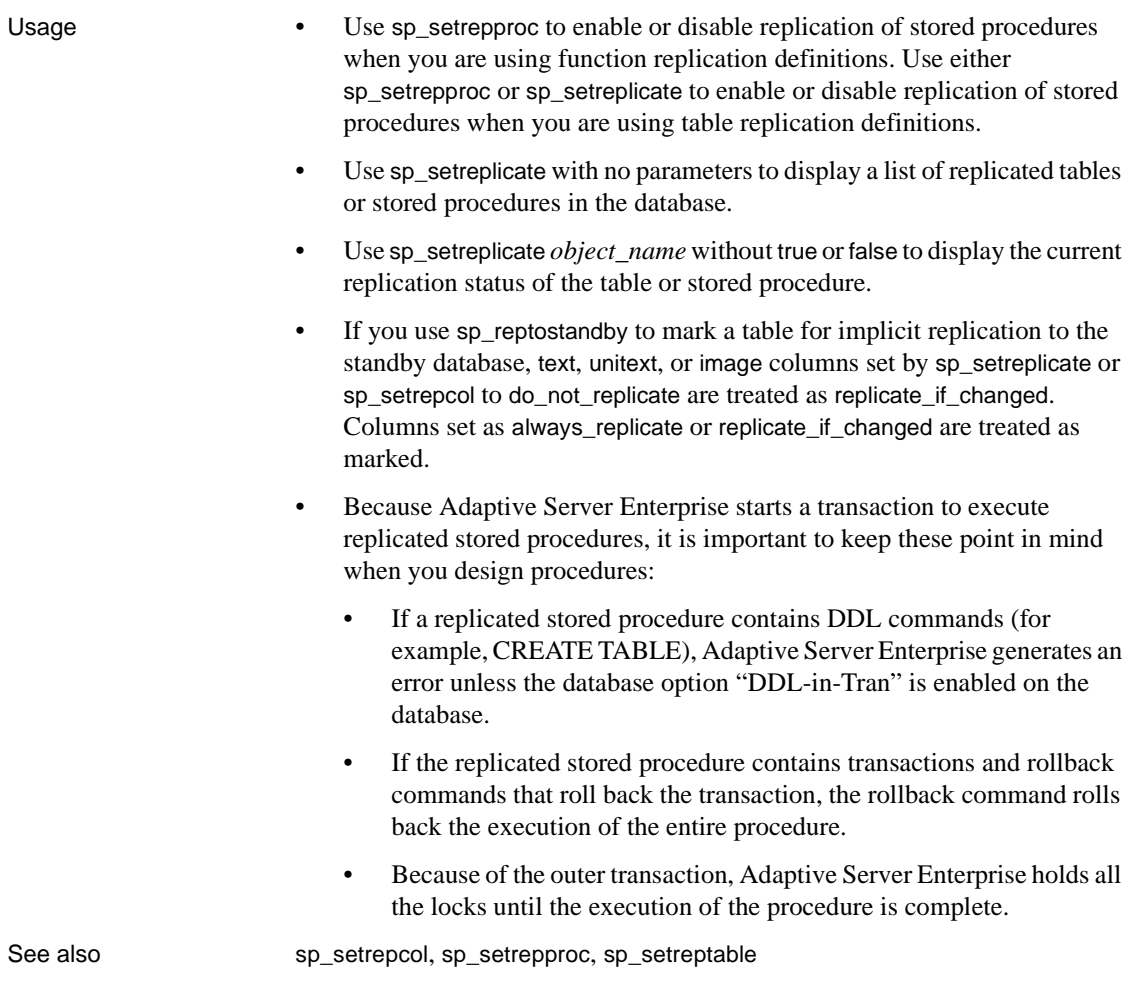

### <span id="page-482-0"></span>**sp\_setrepproc**

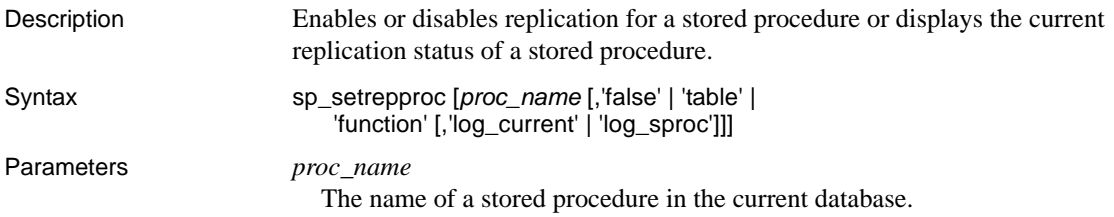

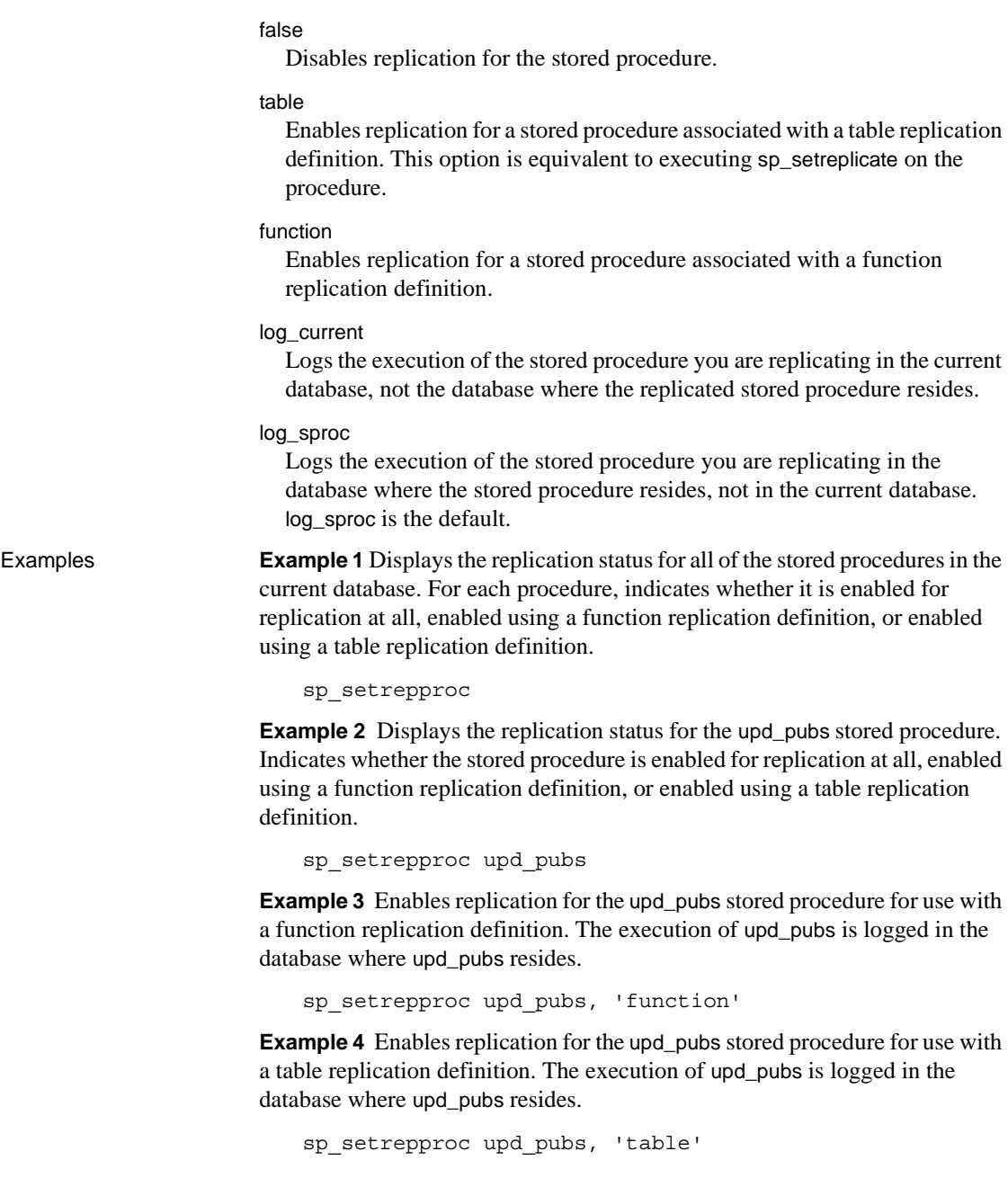

**Example 5** Enables replication for the upd pubs stored procedure for use with a function replication definition. The execution of upd\_pubs is logged in the current database.

sp\_setrepproc upd\_pubs, 'function', 'log\_current'

**Example 6** Enables replication for the upd\_publ stored procedure for use with a function replication definition. The execution of upd\_pubs is logged in the database where upd\_pubs resides.

sp\_setrepproc upd\_pubs, 'function', 'log\_sproc'

- Usage Use sp setrepproc with no parameters to display all replicated stored procedures in the database.
	- Use sp\_setrepproc *proc\_name* with no other parameters to display the current replication status of the stored procedure.
	- If you are using Adaptive Server version 11.5 or later, supported DDL commands and stored procedures executed inside a user stored procedure are copied to the standby database if the procedure is enabled for replication with sp\_setrepproc.

Supported DDL commands and stored procedures executed inside a user stored procedure are not copied to the standby database if the procedure is not enabled for replication with sp\_setrepproc.

- Because Adaptive Server starts a transaction to execute replicated stored procedures, keep these points in mind when you design procedures:
	- If a replicated stored procedure contains DDL commands (for example, CREATE TABLE), Adaptive Server Enterprise generates an error unless the database option "DDL-in-Tran" is enabled on the database.
	- If the replicated stored procedure contains transactions and rollback commands that roll back the transaction, the rollback command rolls back the execution of the entire procedure.
	- Because of the outer transaction, Adaptive Server holds all the locks until the execution of the procedure is complete.

See also [sp\\_reptostandby](#page-467-0), [sp\\_setreplicate](#page-481-0), [sp\\_setreptable](#page-485-0)

### <span id="page-485-0"></span>**sp\_setreptable**

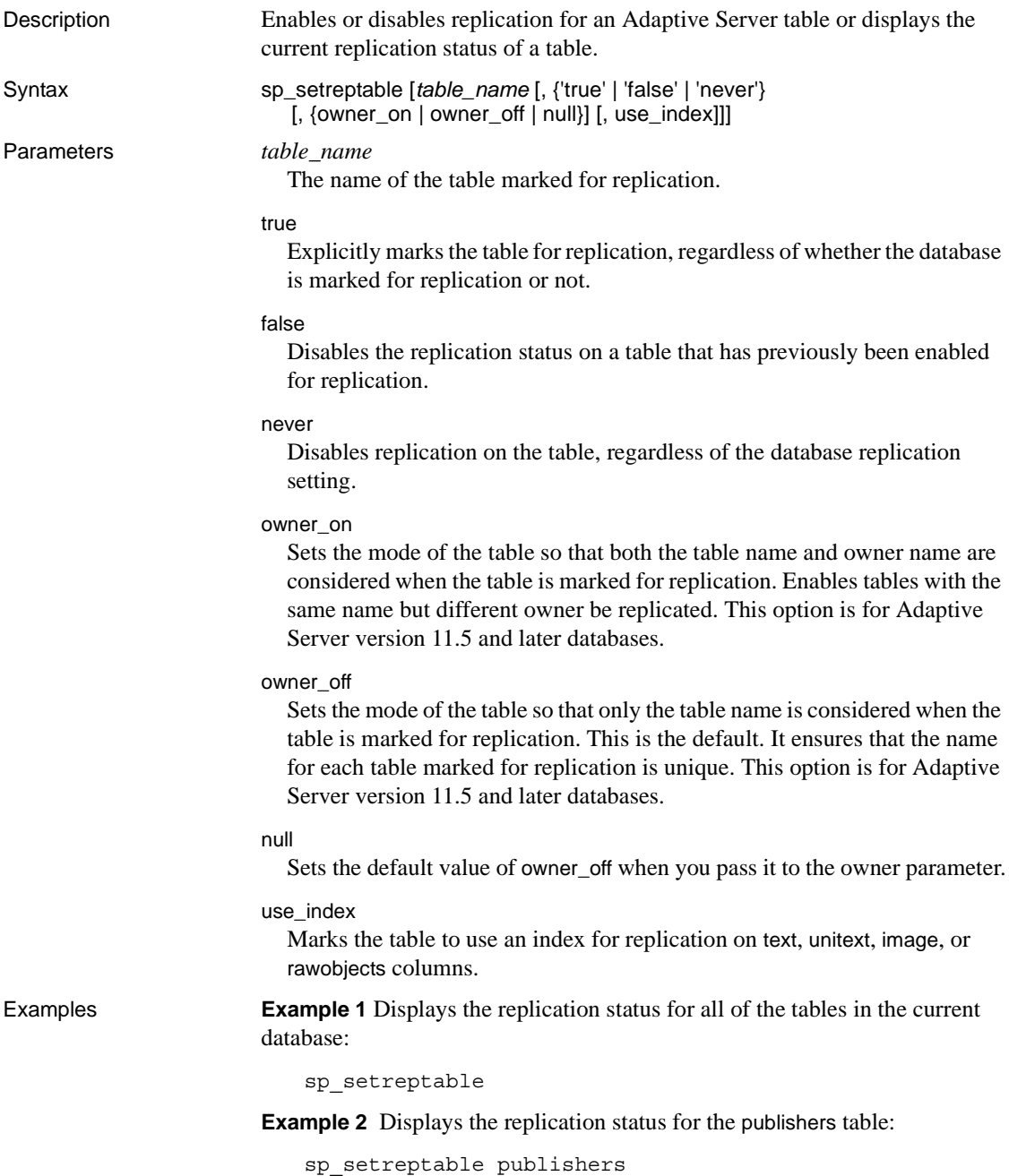

**Example 3** Enables replication for the publishers table:

sp\_setreptable publishers, 'true'

**Example 4** Allows multiple tables named publishers each owned by different users to be replicated:

sp setreptable publishers, 'true', owner on

**Example 5** Replicates table named publishers belonging to owner dbo and stored in database pubs2:

```
sp setreptable 'pubs2.dbo.publishers', 'true', owner on
```
**Example 6** Marks the table for replication to use indexes on the text, unitext, image, and rawobject columns, and sets owner status to "off":

sp setreptable t1, true, null, use index

**Example 7** Removes the replication status of table t1, and drops the replication indexes if t1 was initially marked for replication to use indexes:

sp\_setreptable t1, 'false'

**Example 8** To disable replication on table tnever in database pdb, use:

```
sp_reptostandby pdb, 'ALL'
go
sp_setreptable tnever, 'never'
go
```
- Usage Use sp\_setreptable with no parameters to display a list of replicated tables in the database.
	- Use sp\_setreptable *table\_name* without true or false to display the current replication status of the table.
	- When you include the owner\_on option, multiple tables with the same table name but different owners may be replicated to replicate and warm standby databases. Make sure that the replication definition on the table also includes owner information or replication may fail.
	- If a table has been marked for replication with sp\_setreptable, you can change the owner mode with the sp\_setrepdefmode system procedure.
	- The replication index status order of precedence is: column, table, database. For example, in a database marked for replication using indexes, the table's status overrides the index status.

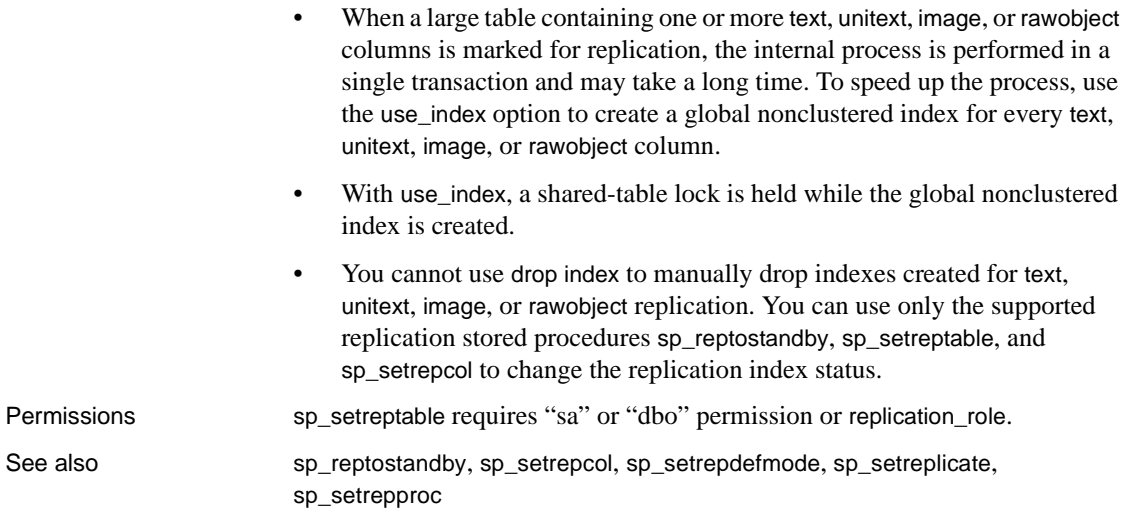

# <span id="page-487-0"></span>**sp\_start\_rep\_agent**

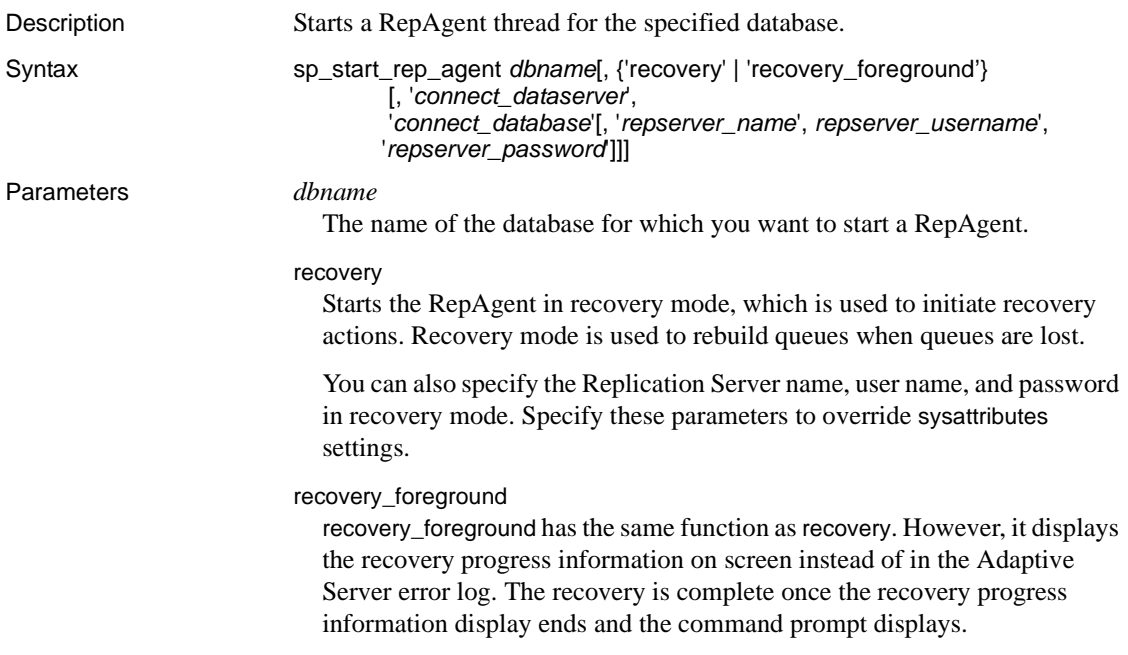

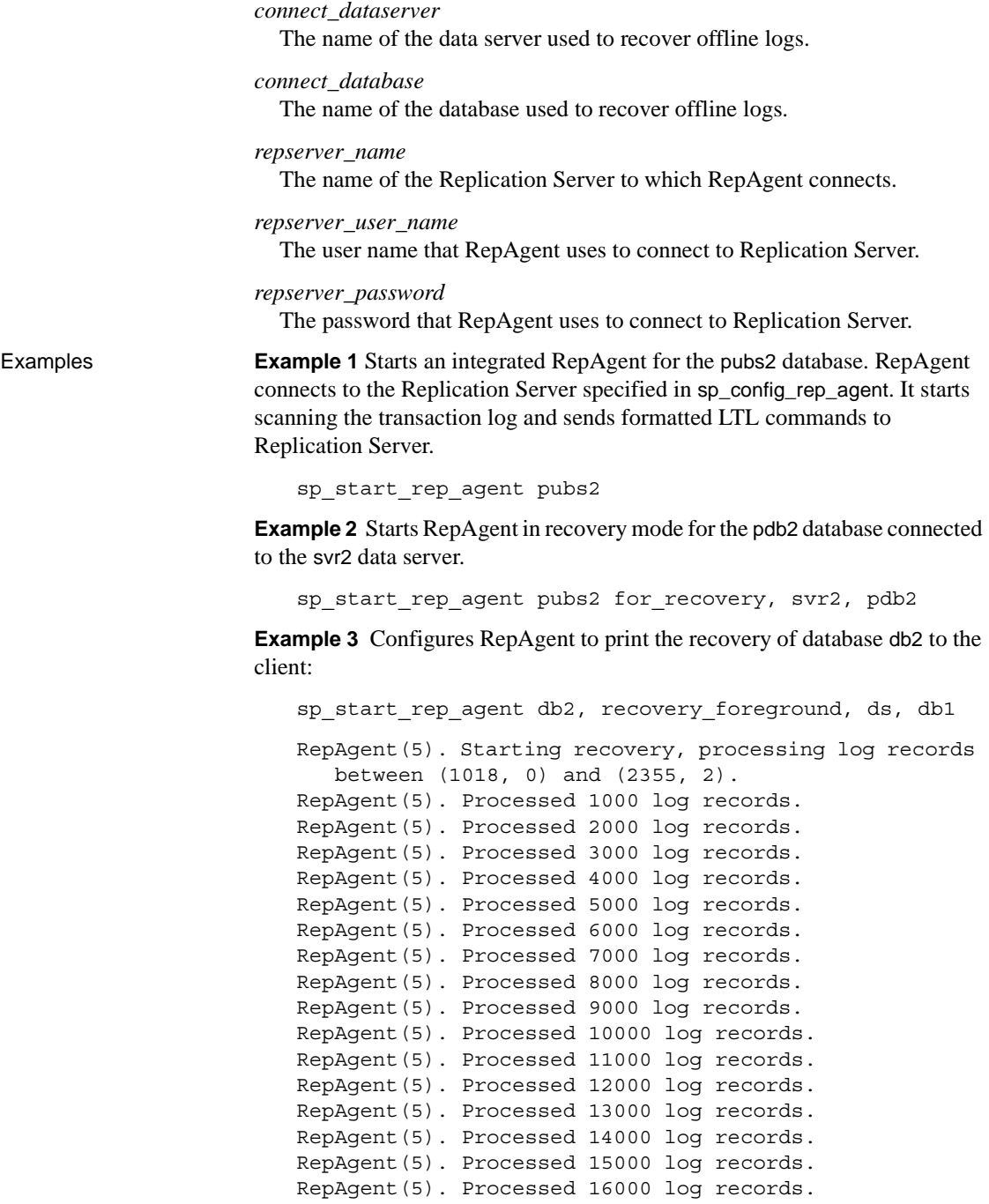

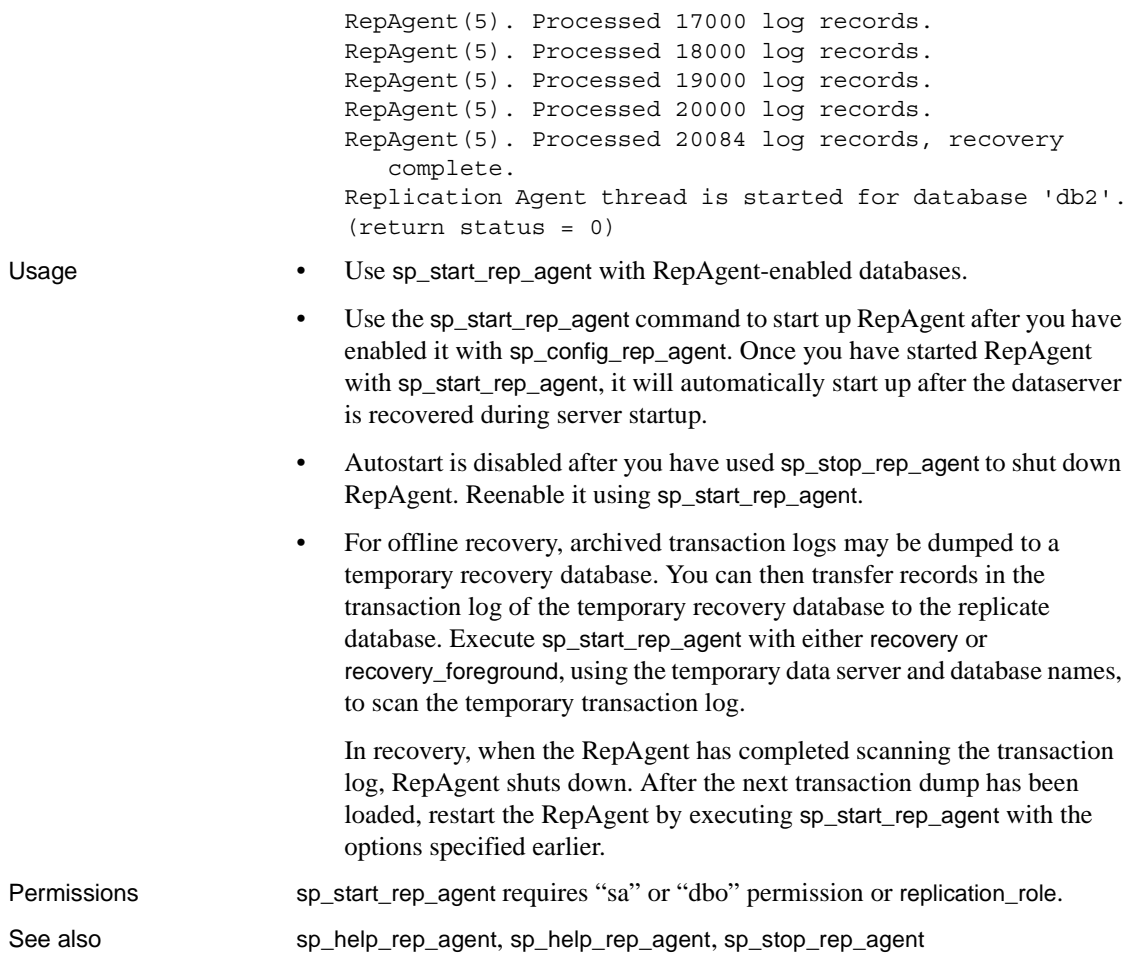

### <span id="page-489-0"></span>**sp\_stop\_rep\_agent**

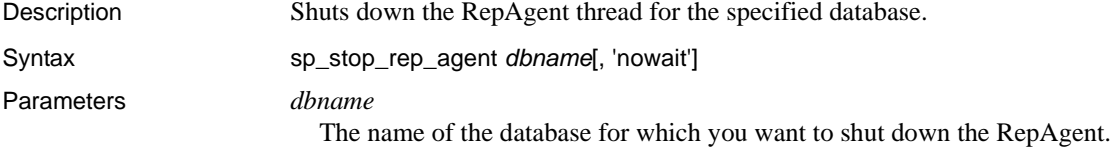

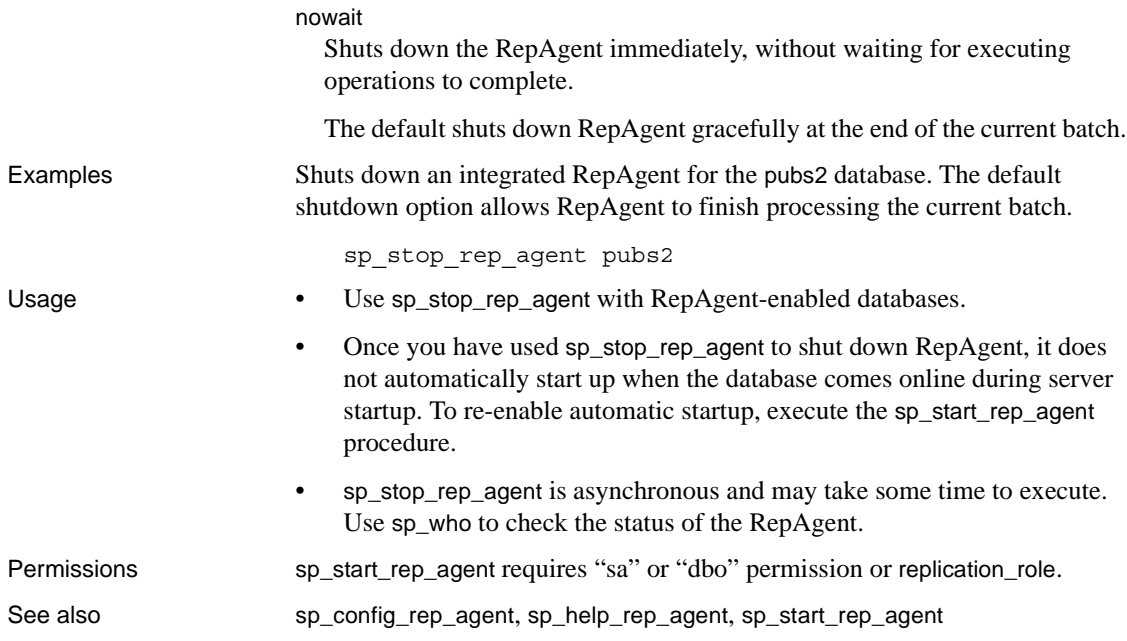

### CHAPTER 6 **Adaptive Server Stored Procedures**

This chapter contains reference pages for the Adaptive Server stored procedures used with Replication Server. Use the RSSD database to execute these stored procedures.

### <span id="page-492-0"></span>**rs\_capacity**

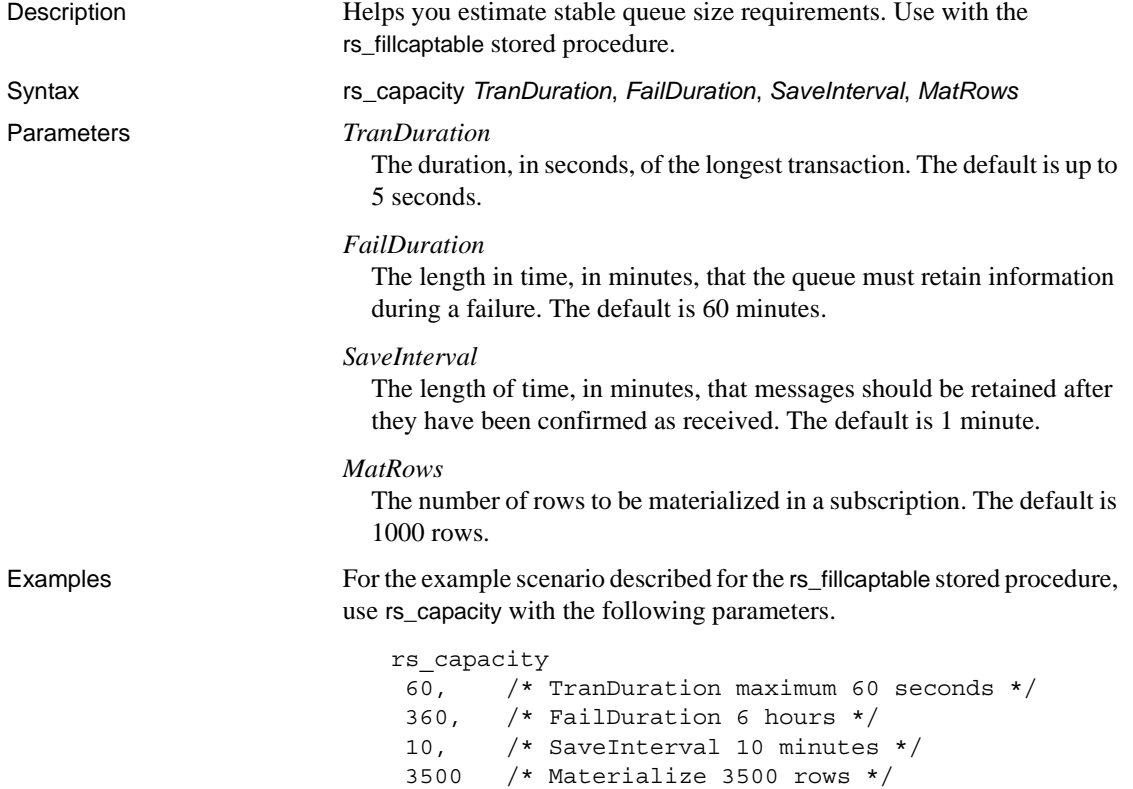

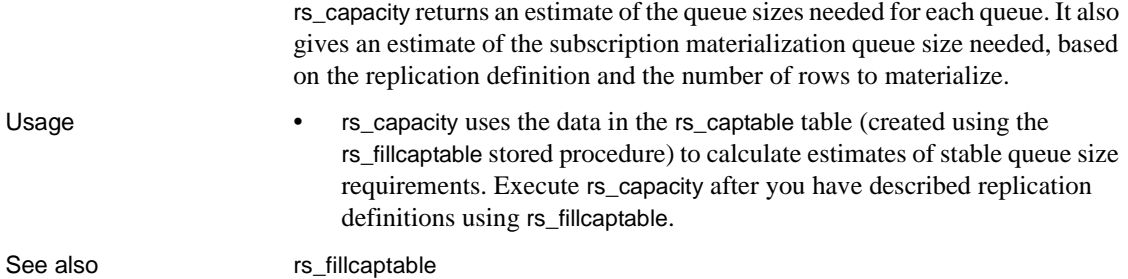

# **rs\_delexception**

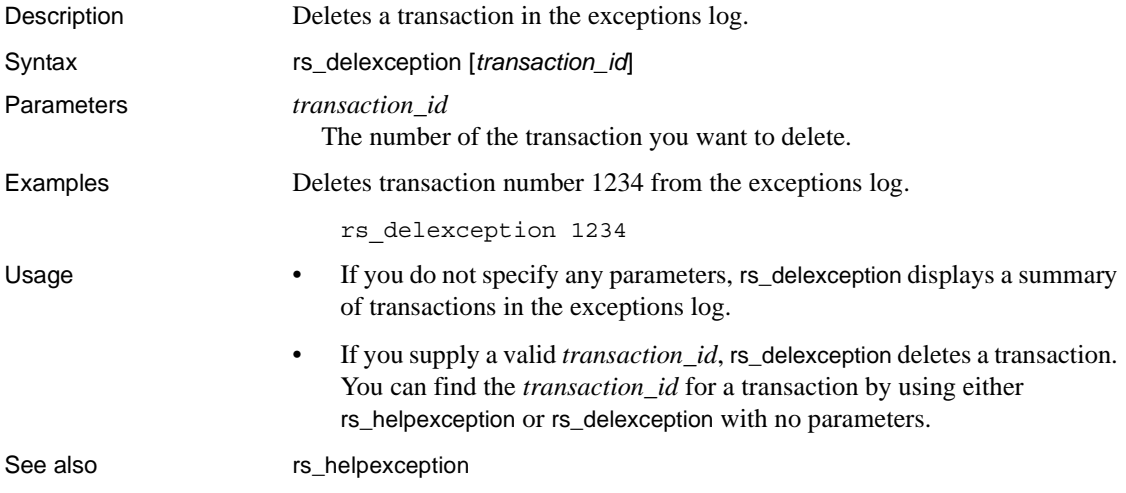

### **rs\_dump\_stats**

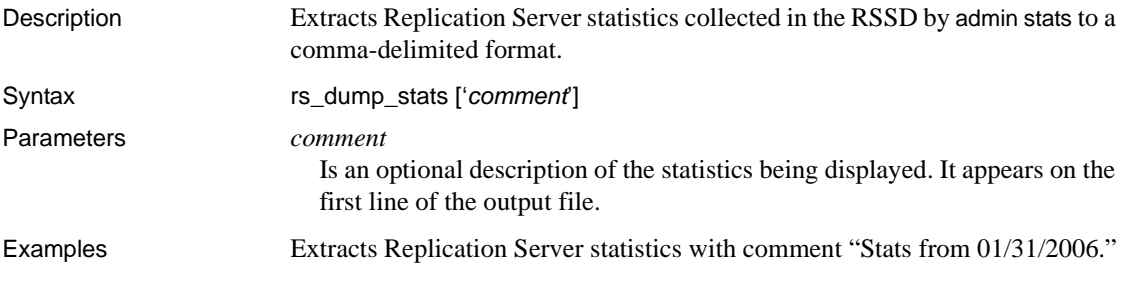

rs\_dump\_stats 'Stats from 01/31/2006'

The columns of counter data are, in order:

- The timestamp of the observation period
- The number of observations made of the counter during the observation period
- The total of observed values
- The last observed value
- The maximum observed value

Depending on the counter category (see the chapter "Using Counters to Monitor Performance" in the *Replication Server Administration Guide Volume 2* for a description of counter categories), there may be close correlation between the number of observations and total observations, and between the last and maximum observed values. For example, an observer counter simply counts the number of observations of an event—such as the number of times a message is read from a queue. For an observer counter, the number of observations and the total of observed values are the same. Similarly, the last and maximum observed values are both 1 (unless no messages were read in the observation period, in which case both values would be 0).

**Note** Comments to the right of the output are included to explain the example. They are not part of the rs dump stats output.

```
Comment: Stats from 01/31/2006== Provided label
Oct 17 2005 3:13:47:716PM == End of the first observation period
Oct 17 2005 3:14:24:730PM == End of the last observation period
2 == Number of observation periods
0 == Number of minutes in each obs period.
0 if less than one.(Calculated as the number of minutes between the first
and last obs period, divided by the number of observations.)
16384 == Number of bytes in an SQM Block to
                       aid calculations
64 == Number of blocks in an SQM Segment
                       to aid calculations
CM == Module Name. See rs_help_counter
                       for a complete list.
13 == Instance ID. See admin stats for an
                       explanation.
-1 = Inst Val/Mod Type. Further instance
                       qualification when needed.
dCM = Instance description.
```

```
CM: Outbound database connection
requests == Counter description.
CMOBDBReq == Counter display name.
13003 , , 13, -1 == Counter ID and instance qualifying
                         information.
Oct 17 2005 3:13:47:716PM, 52, 
52, 1, 1 == Counter data. One row output for
                         each observation period. See below for
                         explanation.
Oct 17 2005 3:14:24:730PM, 42, 
42, 1, 1
ENDOFDATA == End of output for the previous
                         counter
CM: Outbound non-database 
connection requests == Start of output for the next counter
CMOBNonDBReq
13004 , , 13, -1
Oct 17 2005 3:13:47:716PM, 2, 2, 1, 1
Oct 17 2005 3:14:24:730PM, 2, 2, 1, 1
ENDOFDATA
.
.
.
CM: Time spent closing an ob fadeout conn
CMOBConnFadeOutClose
13019 , , 13, -1
Oct 17 2005 3:13:47:716PM, 0, 0, 0, 0
Oct 17 2005 3:14:24:730PM, 2, 6, 2, 4
ENDOFDATA
DIST == Start of output for the next
                         module/instance
102
-1
DIST, 102 pds03.tpcc
DIST: Commands read from inbound queue
CmdsRead
30000 , , 102, -1
Oct 17 2005 3:13:47:716PM, 1, 1, 1, 1
Oct 17 2005 3:14:24:730PM, 1, 1, 1, 1
ENDOFDATA
.
.
.
DSIEXEC: Number of 'message' results
DSIEResMsg
57127 , , 103, 7
```
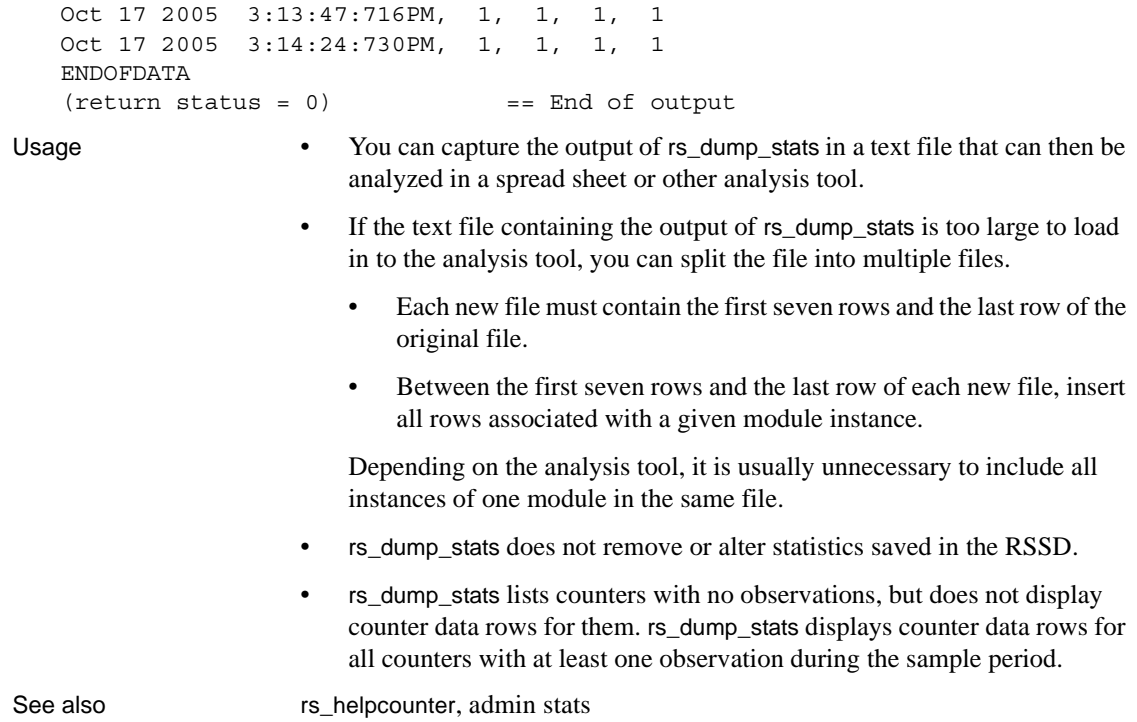

### <span id="page-496-0"></span>**rs\_fillcaptable**

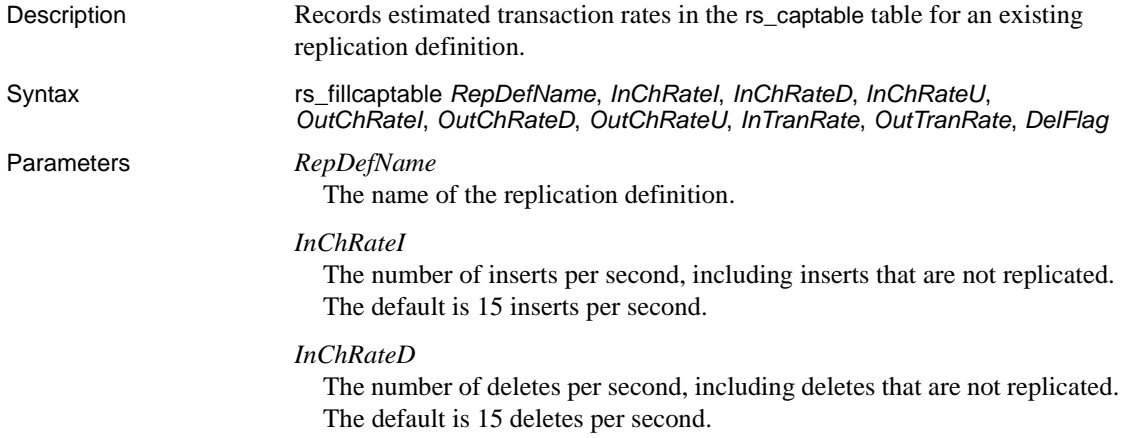

#### *InChRateU*

The number of updates per second, including updates that are not replicated. The default is 15 updates per second.

#### *OutChRateI*

The number of inserts per second, excluding inserts that are not replicated. The default is 15 inserts per second.

#### *OutChRateD*

The number of deletes per second, excluding deletes that are not replicated. The default is 15 deletes per second.

#### *OutChRateU*

The number of updates per second, excluding updates that are not replicated. The default is 15 updates per second.

#### *InTranRate*

The number of transactions per second for the database. The default is 5 transactions per second.

#### *OutTranRate*

The number of replicated transactions per second for the database. The default is 5 transactions per second.

#### *DelFlag*

Set to "n" or "N" to update the row for the replication definition. Set to "y" or "Y" to delete the row for the replication definition from rs\_captable. Set *DelFlag* to "Y" and *RepDefName* to "ALL," to clear the entire rs\_captable table.

### **Examples Example 1** In this example scenario, the overall transaction rate in a primary database is 10 transactions per second. Of these 10 transactions, 8 are replicated. The *InTranRate* for the database is 10 and the *OutTranRate* is 8.

There are two replicated transactions, T1 and T2. T1 executes 5 times per second, performs 2 updates to table1, and performs 1 update to table2. T2 executes 3 times per second, performs 2 inserts to table1, and performs 1 insert to table2.

There are two subscriptions in replicate databases, each receiving one half of the replicated data. The transactions are distributed equally across the two subscriptions. Therefore, the outbound estimates are 50 percent of the inbound estimates.

This table summarizes the information from this example scenario:

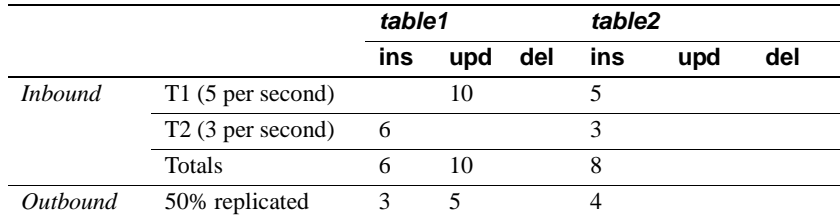

To get an estimate of stable queue size requirements for this example scenario, first clear the rs\_captable table. Then use rs\_fillcaptable with the parameters described above. When you are done, use the rs\_capacity stored procedure with the new contents of the rs\_captable table.

**Example 2** This example clears the rs\_captable table.

```
rs_fillcaptable @RepDefName = 'ALL', @DelFlag = 'Y'
```
**Example 3** This example fills the rs captable table with the appropriate values for the first replication definition.

```
rs_fillcaptable
 repdef1, /* replication definition for table1 */
6, /* InChRateI */0, /* InChRateD */10, /* InChRateU */ 3, /* OutChRateI */
0, /* OutChRateD */5, /* OutChRateU */10, /* InTranRate */8, /* OutTranRate */ n /* DelFlag */
```
**Example 4** This example fills the rs\_captable table with the appropriate values for the second replication definition.

```
rs_fillcaptable
 repdef2, /* replication definition for table2 */
8, /* InChRateI */0, /* InChRateD */0, /* InChRateU */ 4, /* OutChRateI */
 0, /* OutChRateD */
0, /* OutChRateU */10, /* InTranRate */ 8, /* OutTranRate */
 n /* DelFlag */
```
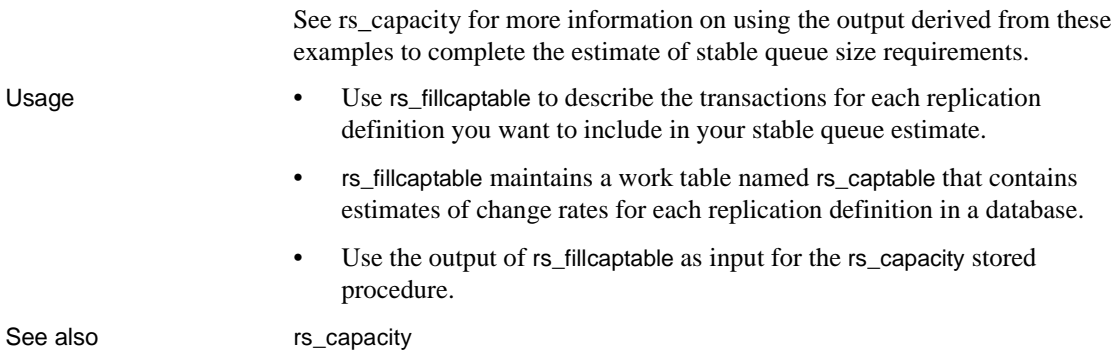

# **rs\_helpclass**

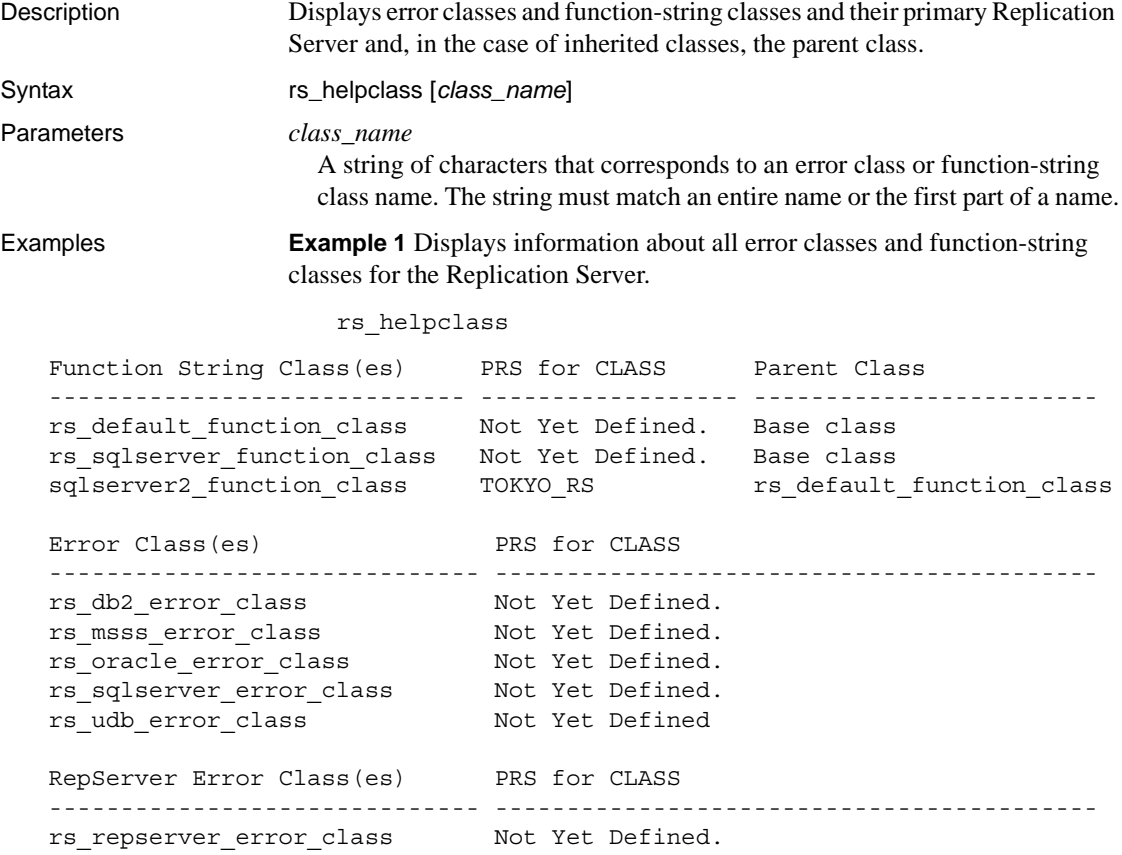

**Example 2** Displays information about the sqlserver 2 function-class functionstring class.

rs\_helpclass sqlserver2\_function\_class

### Usage **Note** Use the command admin show\_function\_classes to get more information about error classes and function-string classes.

- If you do not enter any parameters, rs\_helpclass lists all defined error classes and function-string classes.
- If you supply a *class\_name* string, rs\_helpclass lists error classes and function-string classes that match *class\_name*.
- If a class is not defined at a Replication Server, which is true of default classes for Adaptive Server, rs\_helpclass lists it as undefined and tells you how to define it.

### **rs\_helpclassfstring**

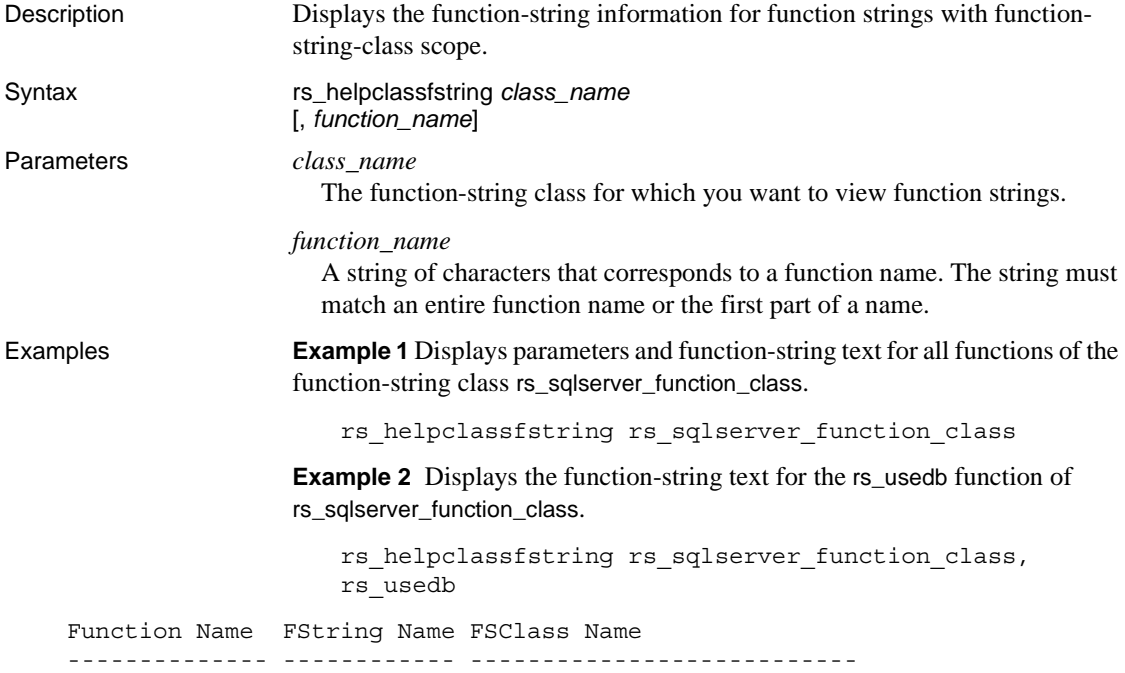

rs usedb rs usedb rs sqlserver function class FString Text ------------------------------------------------------- use ?rs destination db!sys raw?

- Usage If you do not supply a *function\_name* parameter, rs\_helpclassfstring displays all function strings defined for all functions of the function-string class.
	- If you supply a *function\_name* string, rs\_helpclassfstring displays function strings that match *function\_name*, such as rs\_insert, rs\_delete, rs\_update, and rs\_select, or a user-defined function.
	- Non-customized, inherited function strings are not displayed for derived function-string classes.

### <span id="page-501-0"></span>**rs\_helpcounter**

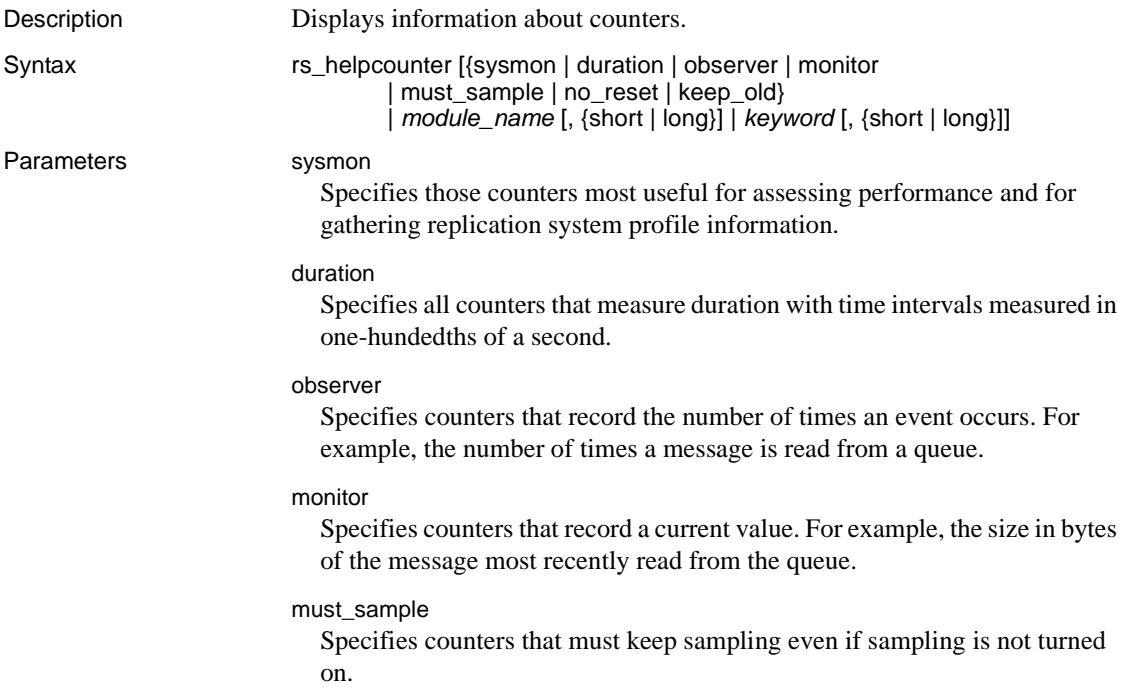

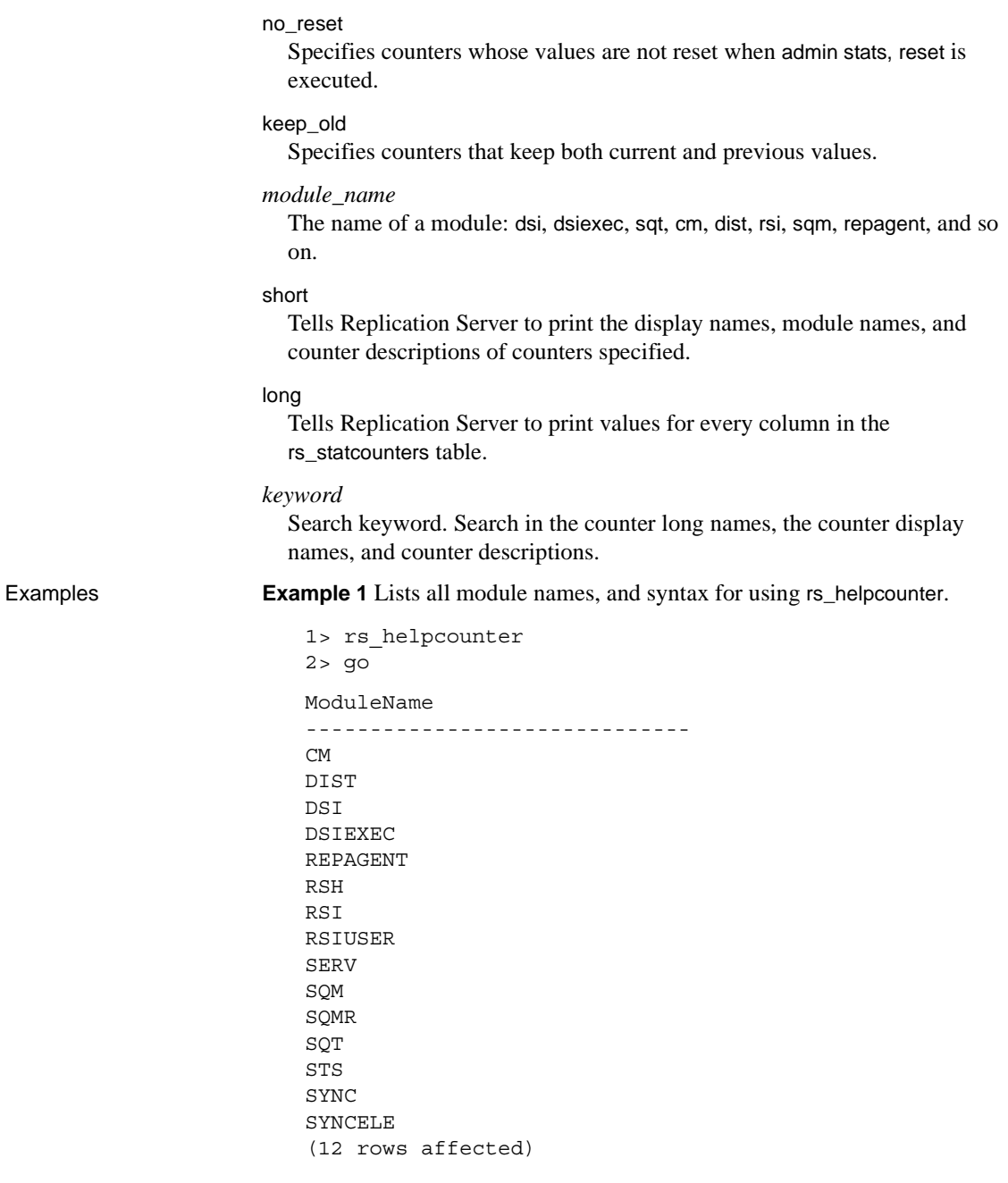

How to Use rs\_helpcounter

```
----------------------------------------------------------------
rs helpcounter -> Shows module names and help.
rs_helpcounter [ sysmon | duration | observe | monitor
               | must_sample | no_reset | keep_old ]
rs_helpcounter ModuleName [, {short | long }]
rs_helpcounter keyword [, { short | long }]
   where "keyword" is part of the counter name, display name or description
   (return status = 0)
```
**Example 2** Lists the display names, module names, and counter descriptions for the SQM Reader.

rs helpcounter sqmr, short

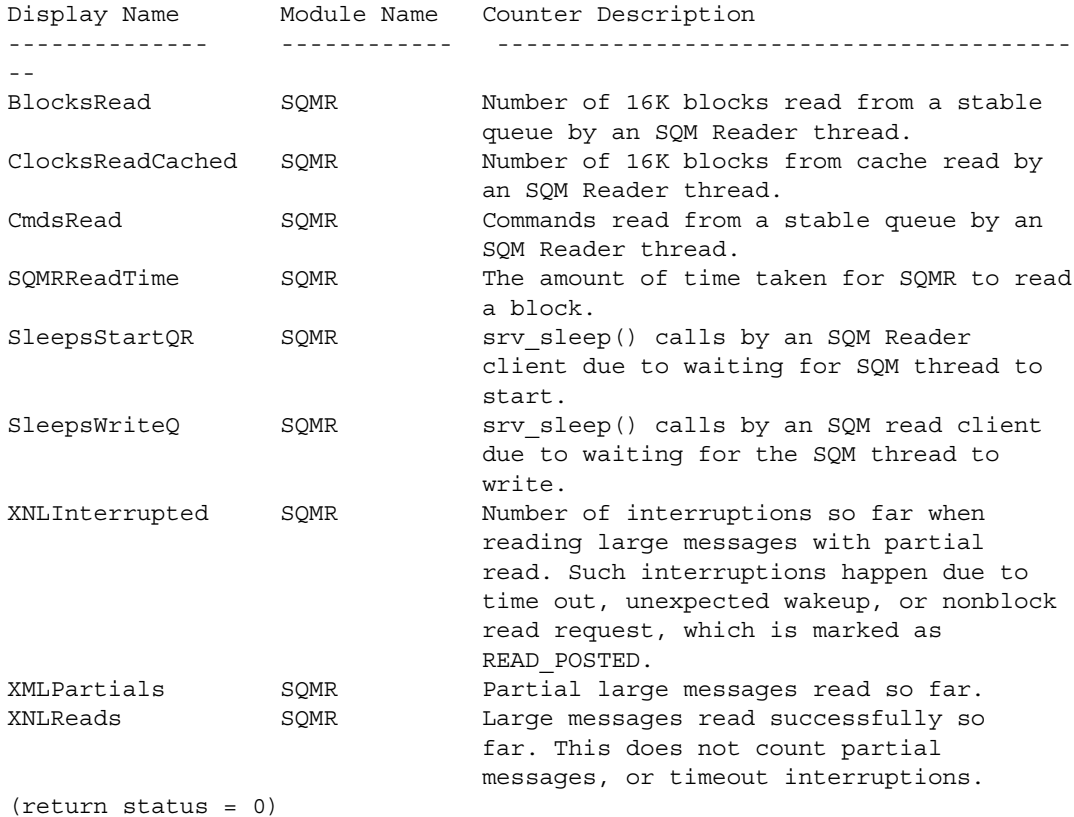

- Usage rs\_helpcounter lets you search the rs\_statcounters system table.
	- When used with no parameters, rs\_helpcounter prints out a list of modules and syntax.
• For information about counter status and other counter information stored in the RSSD, see the [rs\\_statcounters](#page-593-0) system table described on page [570](#page-593-0).

Permissions Any user may execute this command.

## **rs\_helpdb**

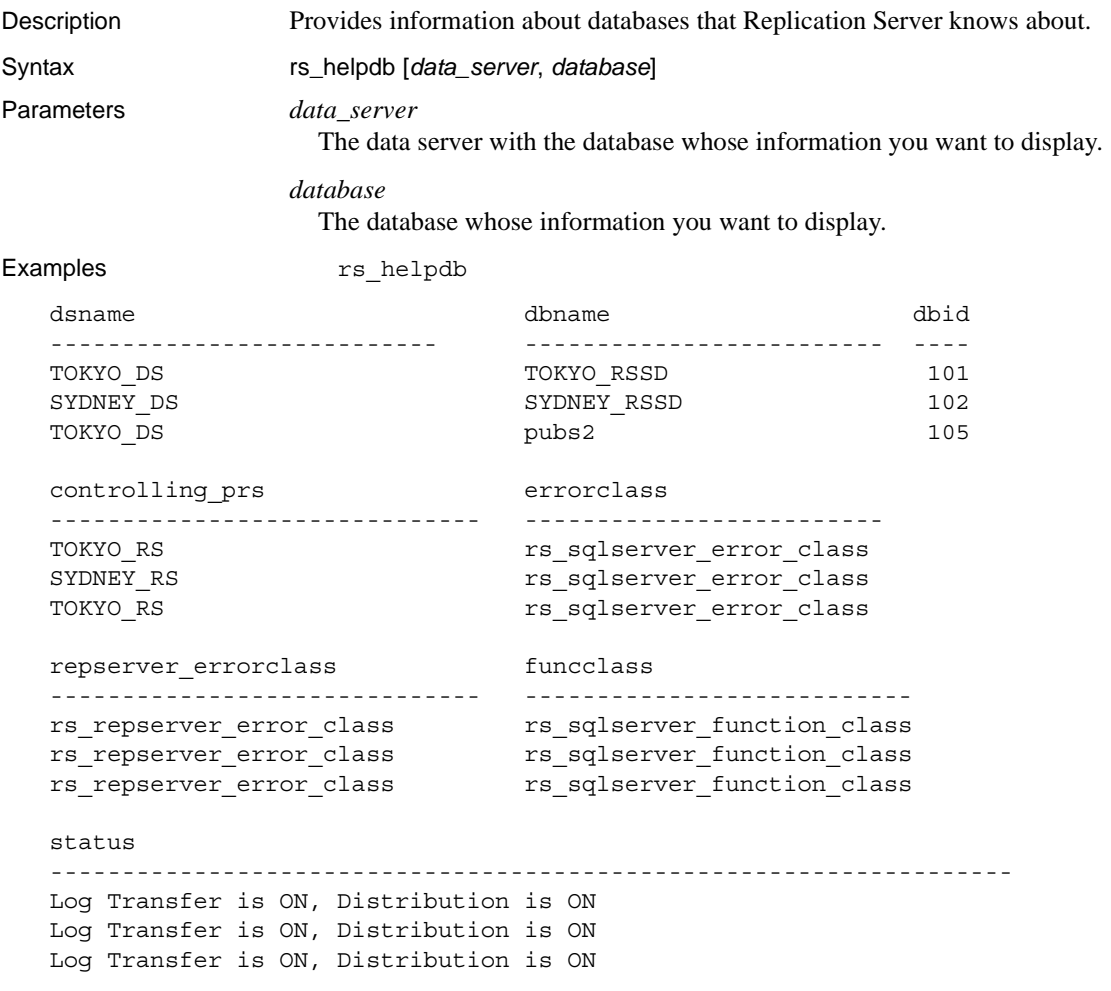

Usage • If you do not provide the *data\_server* and *database* parameters, rs\_helpdb returns results for all of the databases in the rs\_databases system table.

- rs\_helpdb is executed in a Replication Server's RSSD.
- For each database, rs\_helpdb provides the following information:

*dsname* – the name of the data server with the database.

*dbname* – the name of the database.

*dbid* – the ID number assigned to uniquely identify the database throughout the replication system.

*controlling\_prs* – the Replication Server that manages the database.

*errorclass* – the error class Replication Server uses to handle errors returned from the data server for this database.

*repserver\_errorclass* – the error class that handles errors returned from the Replication Server for this database.

*funcclass* – the function-string class used for the database.

*status* – tells whether log transfer and distribution are on or off for the database.

*ltype* – the type of database connection (logical or physical).

*ptype* – the type of database (active database, standby database, or logical connection).

#### <span id="page-505-0"></span>**rs\_helpdbrep**

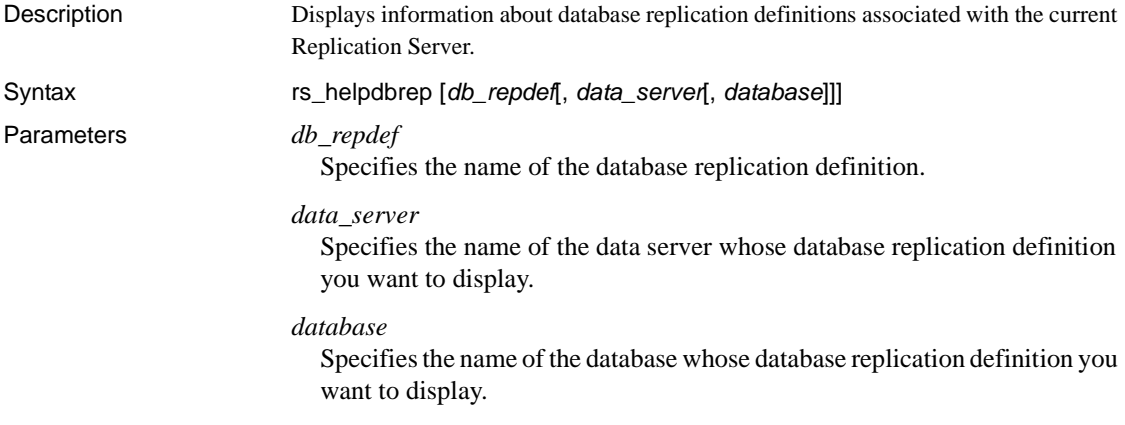

Examples **Example 1** In this example, Adaptive Server displays the information of all the database replication definitions found in the current Replication Server:

rs\_helpdbrep

DB Rep.Def.Name Primary DS.DB Primary RS Rep.DDL Rep.Sys. Rep.Tab Rep.Func. --------------- ------------- ---------- ------ -------- ------- -------- db\_rep1 PDS.pdb1 PRS Yes Out-List All All db\_rep2 PDS.pdb2 PRS Yes Out-List All All Rep.Tran. Rep.Upd. Rep.Del. Rep.Ins. Rep.Sel. Creation Date --------- -------- -------- -------- -------- ------------------- All All All All All Nov 26 2008 6:58AM All All All All All Dec 2 2008 6:12PM

> **Example 2** In this example, Adaptive Server displays information about a single database replication definition, db\_rep1:

rs\_helpdbrep db\_rep1

DB Rep.Def.Name Primary DS.DB Primary RS Rep.DDL Rep.Sys. Rep.Tab Rep.Func. --------------- ------------ --------- ------- ------- ------- ------- db\_rep1 PDS.pdb1 PRS Yes Out-List All All Rep.Tran. Rep.Upd. Rep.Del. Rep.Ins. Rep.Sel. Creation Date --------- -------- -------- -------- -------- ------------------- All All All All All Nov 26 2008 6:58AM

Rep.Type Owner Name ------------ -------- ------------- Not Rep. Sys. . sp\_setrepproc

DBRep.Def.Name DBSub.Name ReplicationDS.DB ReplicateRS Creation Date -------------- ---------- ---------------- ----------- ----------------- db rep1 db sub1 RDS1.rdb1 RRS1 Nov 26 2008 6:58AM db\_rep1 db\_sub2 RDS2.rdb2 RRS2 Nov 26 2008 6:59AM

Usage • Adaptive Server only displays detail information about named database replication definitions. The parameters can contain the wild card '%'. This wild card represents any string. For example, if a string 'abc%' is assigned to *db\_repdef*, rs\_helpdbrep will list all database replication definition that have a database replication definition name prefixed with 'abc'. See also [rs\\_helpdbsub](#page-507-0)

# <span id="page-507-0"></span>**rs\_helpdbsub**

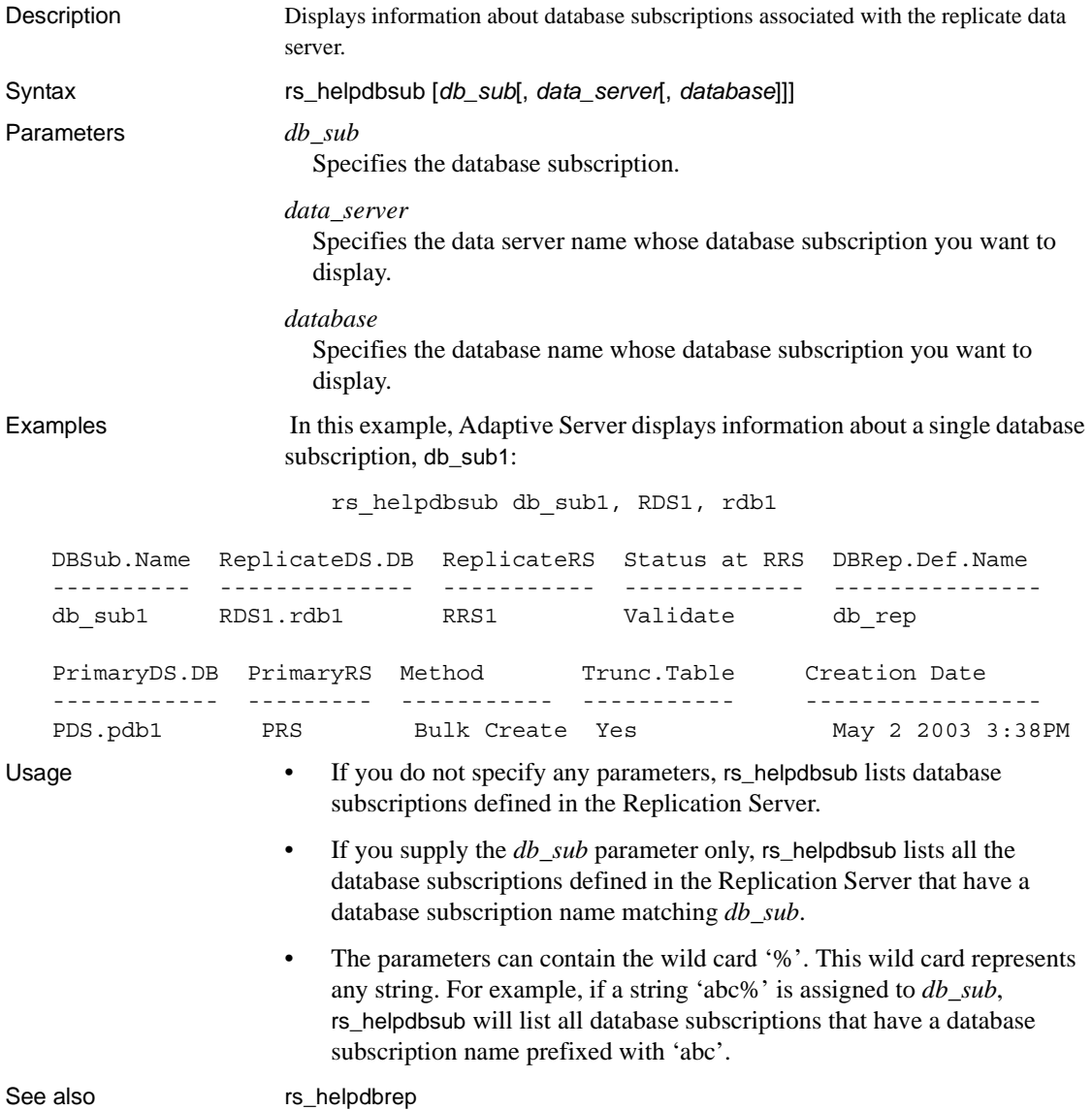

## **rs\_helperror**

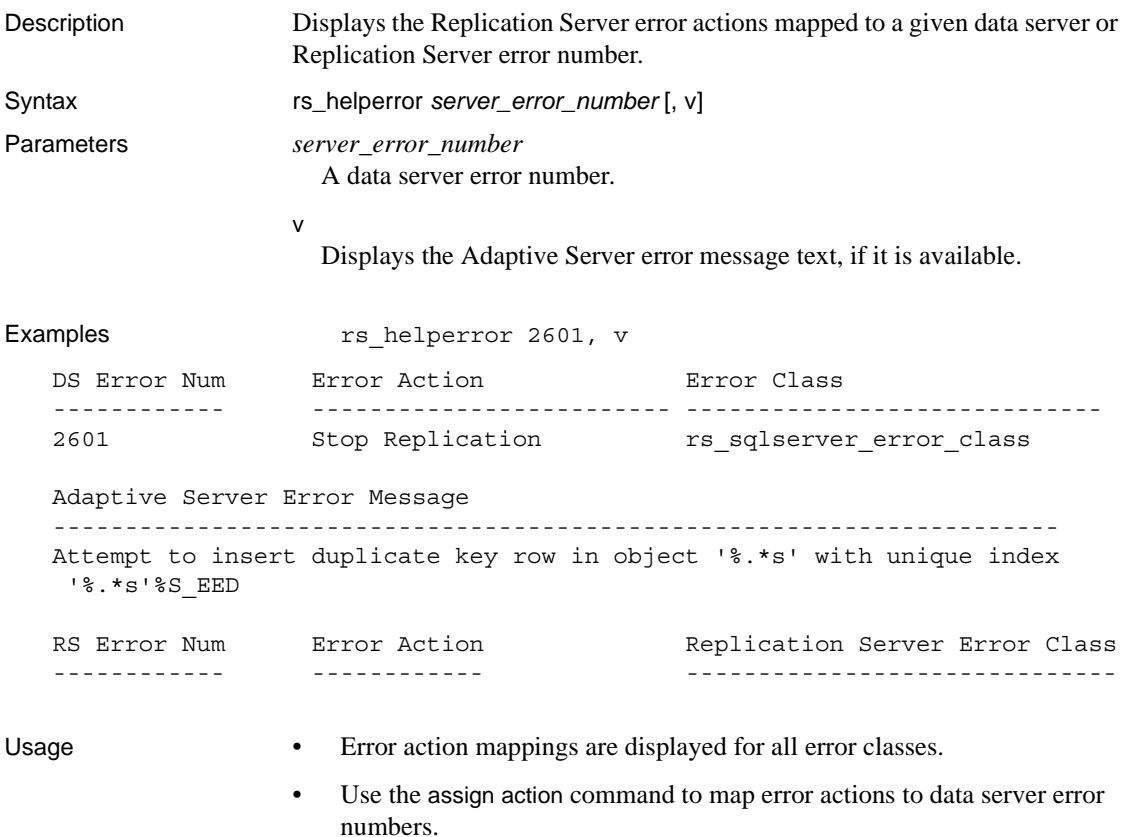

See also **[assign action](#page-177-0)** 

# **rs\_helpexception**

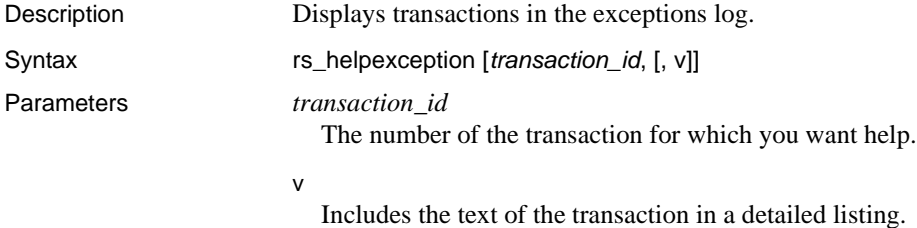

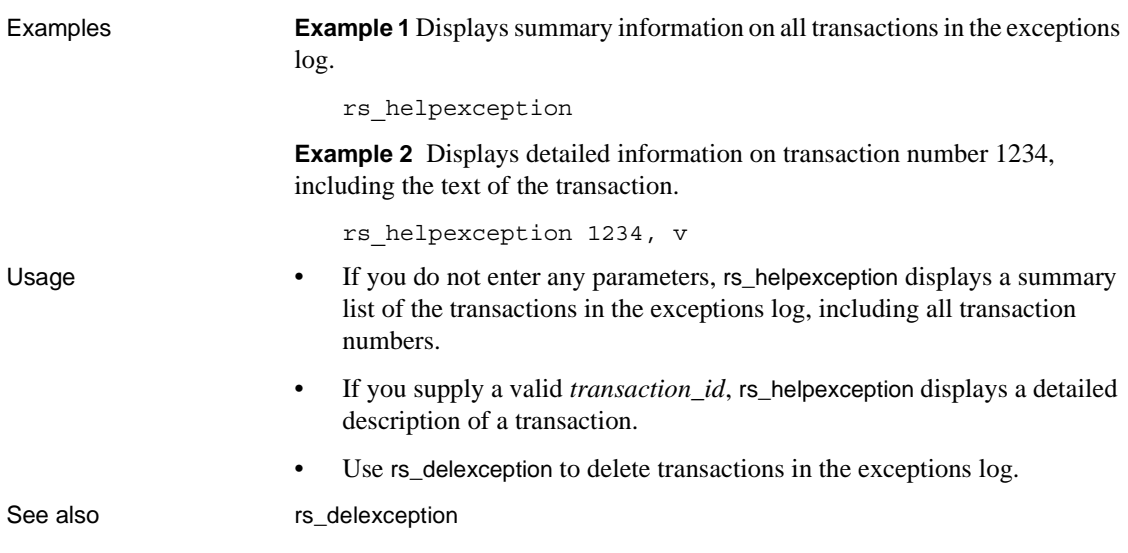

# **rs\_helpfstring**

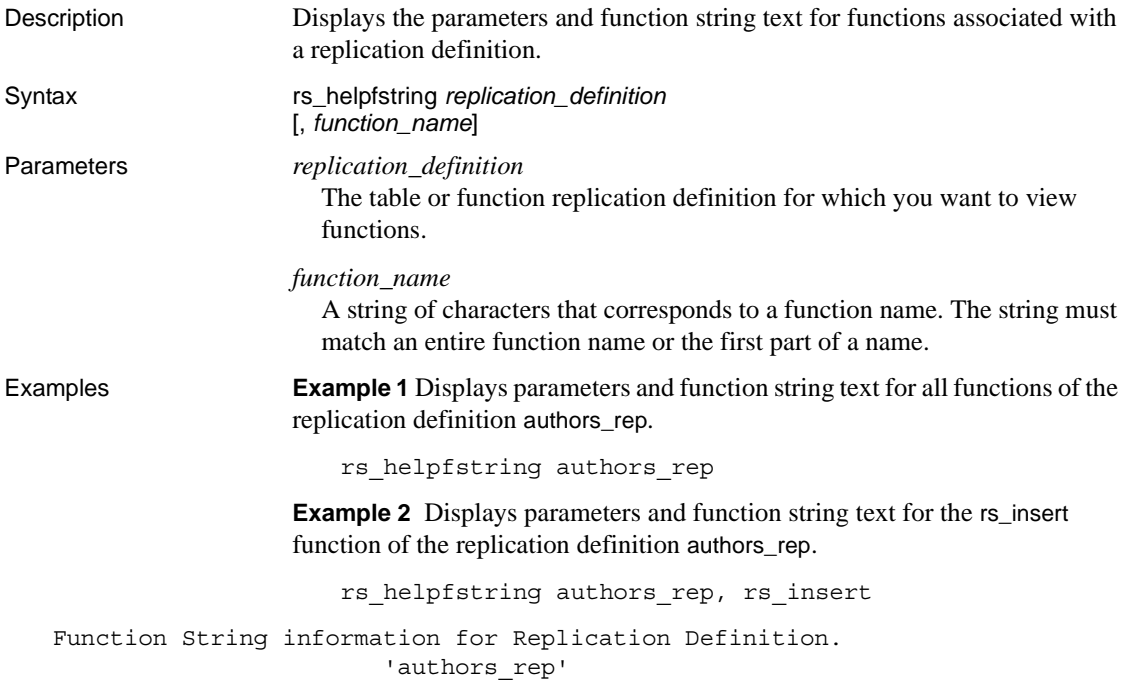

```
Valid Parameters are:
    Parameter Name Datatype
     ------------------------------- ------------------------------
     @au_id varchar
     @au_lname varchar
     @au_fname varchar
     @phone char
     @address varchar
     @city varchar
     @state char
     @country varchar
     @postalcode char
   Rep.Def.Name Function Name FString Name FSClass Name
   -------------- -------------- ------------ ---------------------------
    authors rep rs_insert rs_insert rs_sqlserver_function_class
       --- Begin FString Text ---
          --------------------------------------------------------
         *** System-Supplied Transact-SQL Statement ***
           --- End FString Text ---
Usage • If you do not supply a function_name parameter, rs_helpfstring displays all
                       function strings defined for all functions of the replication definition.
                    • If you supply a function name string, rs_helpfstring displays function
                       strings that match function name, such as rs_insert, rs_delete, rs_update,
                       and rs_select, or a user-defined function.
                       System-generated default function strings have no function string text
                       stored in the RSSD. For these functions strings, rs_helpfstring displays the 
                       message "System-Supplied Transact-SQL Statement."
rs_helpfunc
Description Displays information about functions available for a Replication Server or for 
                    a particular replication definition.
Syntax random rs_helpfunc [replication_definition [, function_name]]
Parameters replication_definition
                      The replication definition for which you want function information.
                   function_name
                      A string of characters that corresponds to a function name. The string must 
                      match an entire function name or the first part of a name.
```
**Example 1** Displays all available functions, replication definitions, and primary Replication Servers. The class scope of each function is also displayed.

```
rs_helpfunc
```
**Example 2** Displays function information, including function names, parameters, and datatypes, for all functions of the replication definition authors\_rep.

```
rs helpfunc authors rep
Functions and Parameters for Replication Definition:
                 'authors rep'
System Function Names
 ---------------------
 rs_insert
 rs_delete
 rs_update
 rs_select
 rs_select_with_lock
Parameter(s) Datatype Length
 --------------- -------- ------
 @state char 2
 @postalcode char 10
 @au_id varchar 11
 @phone char 12
 @country varchar 12
 @city varchar 20
 @au_fname varchar 20
 @address varchar 40
 @au_lname varchar 40
```
**Example 3** Displays parameters and datatypes for the rs\_insert function of the replication definition authors\_rep.

rs helpfunc authors rep, rs insert

- 
- Usage If you do not specify any parameters, rs\_helpfunc lists all functions defined in the Replication Server.
	- If you supply a *replication\_definition* name, only the functions defined for that replication definition are listed. If you also supply a *function\_name* string, rs\_helpfunc displays functions whose names match *function\_name*.

• rs\_helpfunc notifies you if it detects duplicate user-defined functions that may interfere with asynchronous transactions.

## **rs\_helppartition**

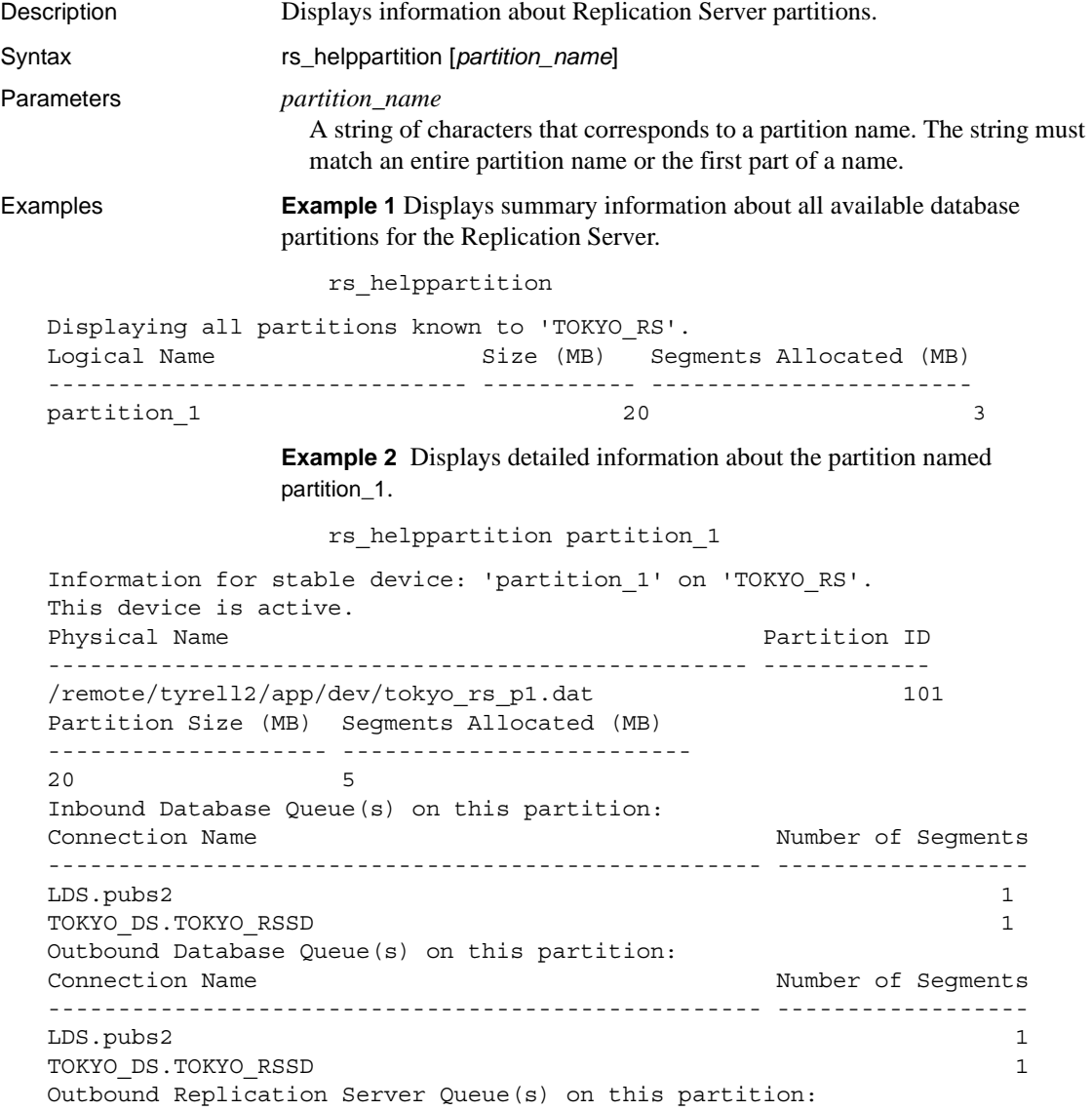

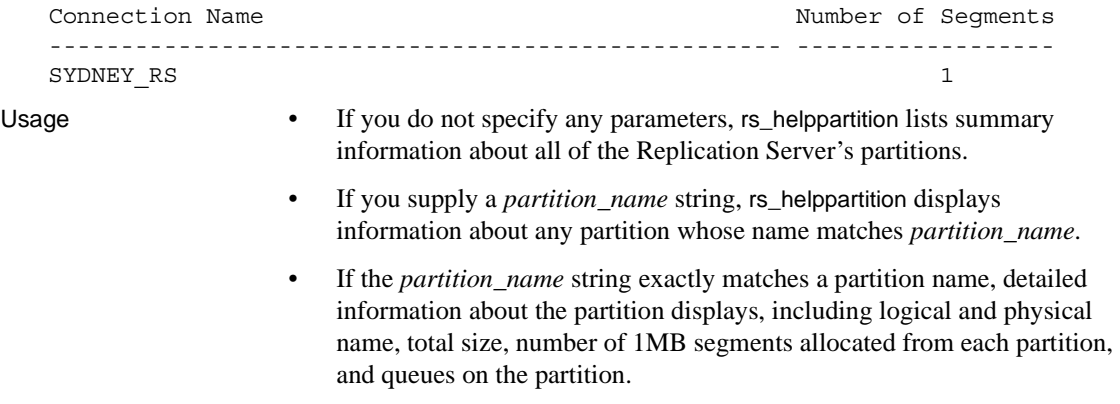

• If the *partition\_name* string does not exactly match a partition name, summary information displays for any partitions whose names match *partition\_name* or for all known partitions.

## <span id="page-513-0"></span>**rs\_helppub**

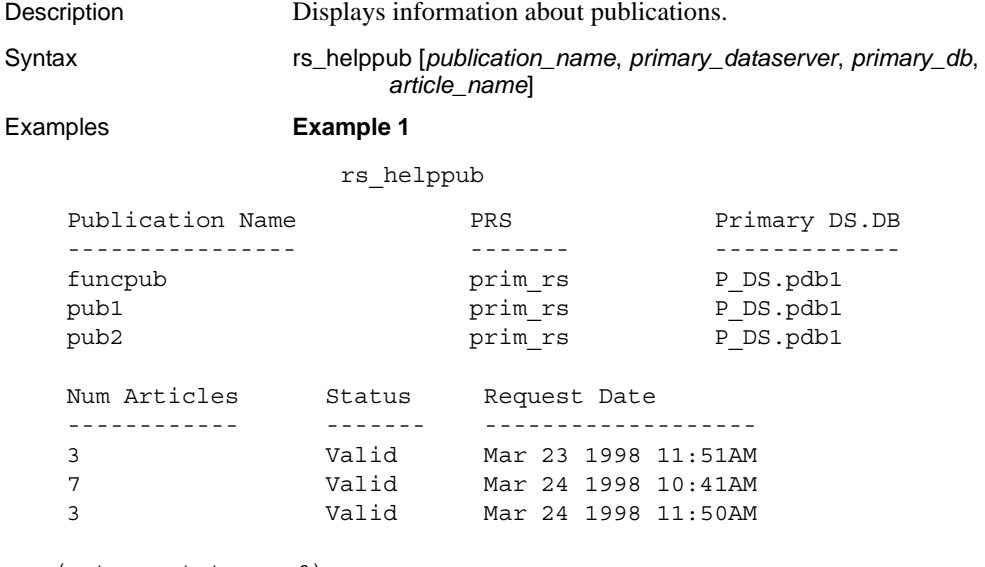

(return status = 0)

#### **Example 2**

rs\_helppub funcpub:

Publication Name PRS Primary DS.DB ---------------- ------- ------------- funcpub prim\_rs P\_DS.pdb1 Num Articles Status Request Date ------------ ------ ------------------- 3 Valid Mar 23 1998 11:51AM Article Name  $\qquad \qquad \qquad \qquad \text{Replication Definition Type}$ ------------ --------------------------- authors authors authors authors publishers publishers Primary Object Name Replicate Object Name Request Date ------------------ --------------------- ------------------ many\_rows\_data many\_rows\_data Mar 23 1998 10:01AM Mar 23 1998 11:51AM Sub Name Replicate DS.DB Owner Req. Date ---------- --------------- ----- ------------------------ funcsub1 R\_DS.rdb1 sa Mar 24 1998 11:12AM

(return status = 0)

#### **Example 3**

rs helppub funcpub, P DS, pdb1, publishers: Article Name Publication Name Replication Definition ------------ ---------------- ----------------------- publishers funcpub publishers Primary Object Name Replicate Object Name -------------------- -------------------- publishers publishers Type Request Date Status ---- -------------- ---------- Table Mar 23 1998 11:51AM Valid Where clauses --------------------------------------------------------------- where

pub\_id = "0736"

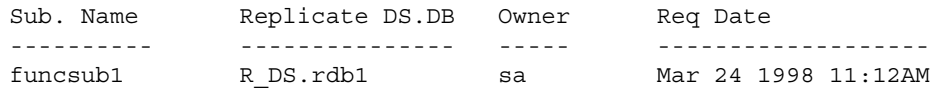

(return status = 0)

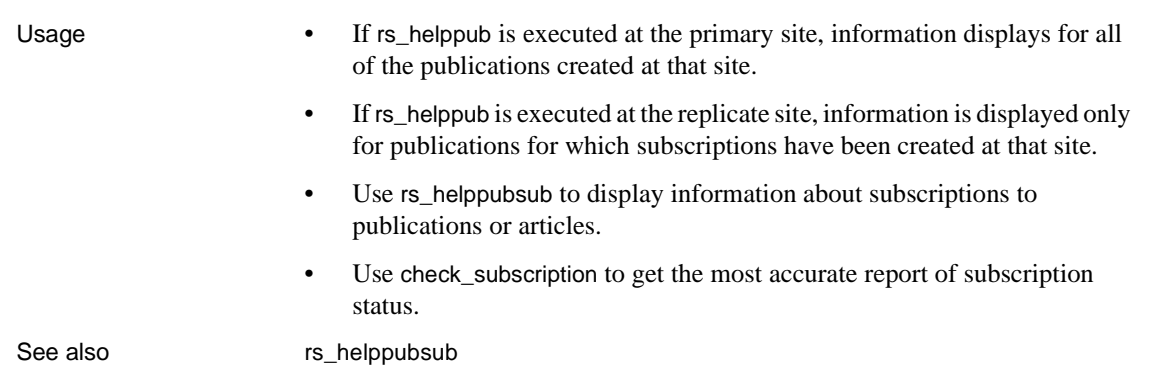

# <span id="page-515-0"></span>**rs\_helppubsub**

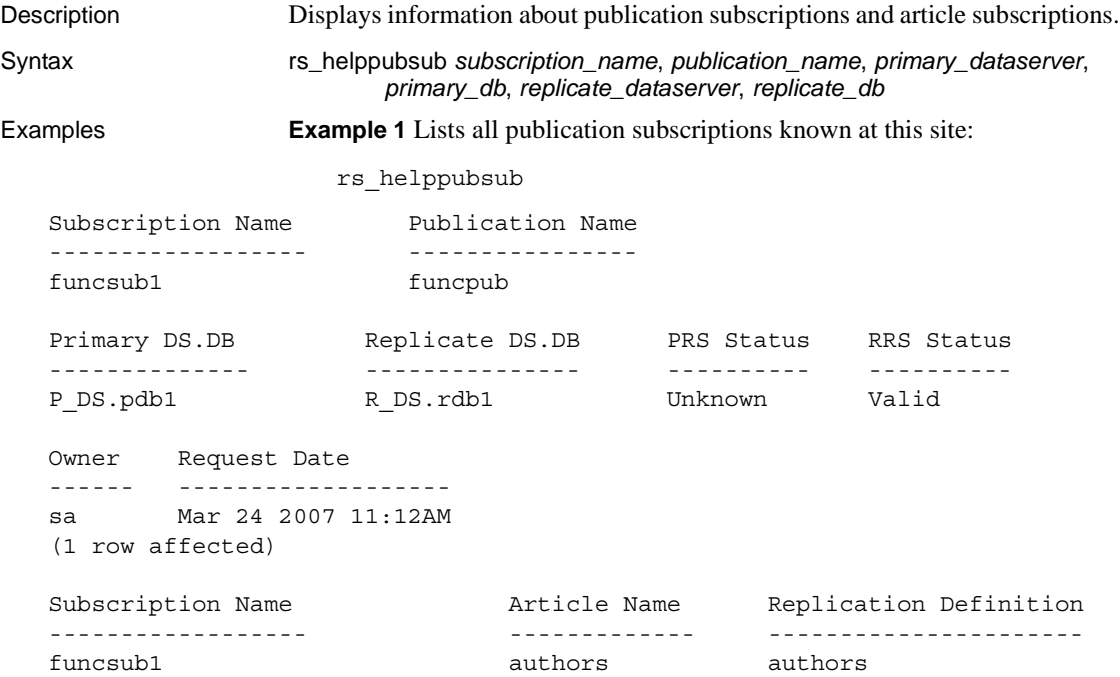

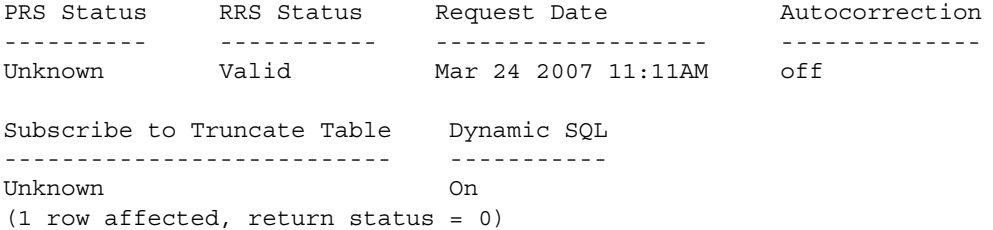

**Example 2** Lists all publication subscriptions named *sub*.

rs\_helppubsub sub

**Example 3** Lists all publication subscriptions named *sub* for publications named *pub*.

rs\_helppubsub sub, pub

**Example 4** Lists all subscriptions named *sub* for the specified publication.

rs\_helppubsub sub, pub, primary\_dataserver, primary\_db

**Example 5** Lists the publication subscription and the article subscriptions in the group.

rs\_helppubsub sub, pub, primary\_dataserver, primary\_db, replicate dataserver, replicate db

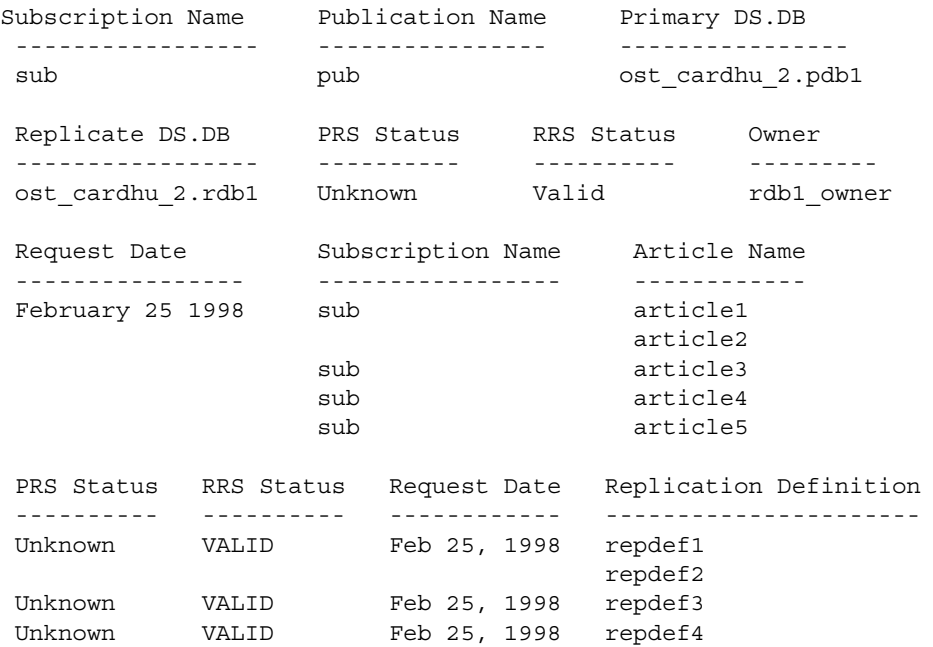

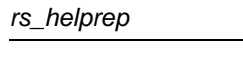

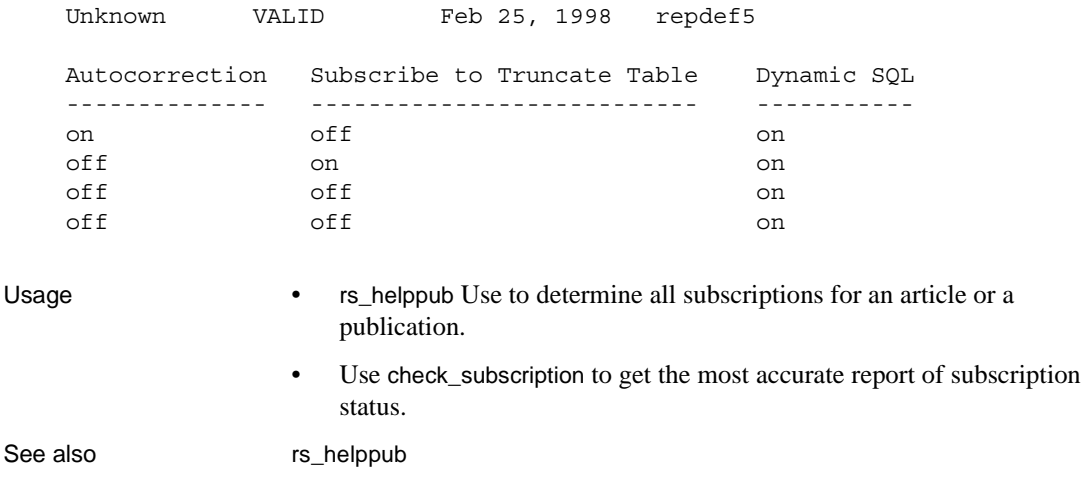

**rs\_helprep**

Description Displays information about replication definitions. Syntax rs\_helprep [*replication\_definition*] Parameters *replication\_definition* A string of characters that corresponds to a replication definition name. The string must match an entire replication definition name or the first part of a name.

#### Examples **Example 1** rs\_helprep

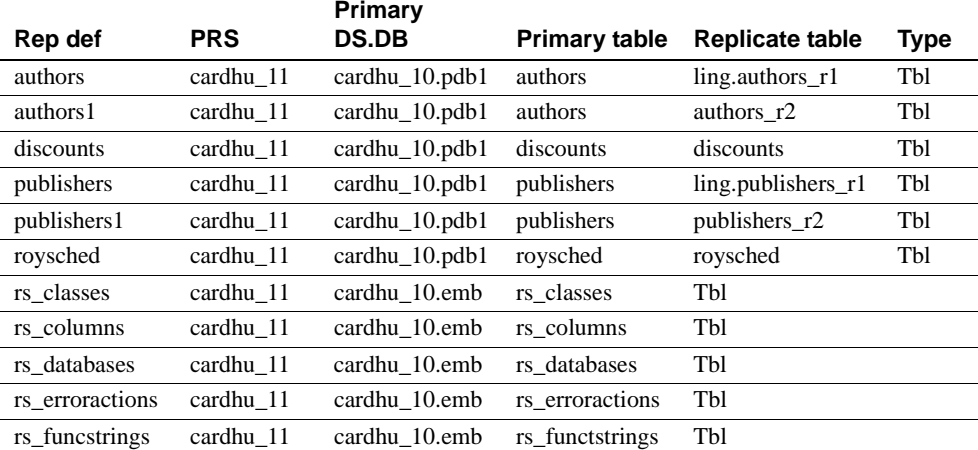

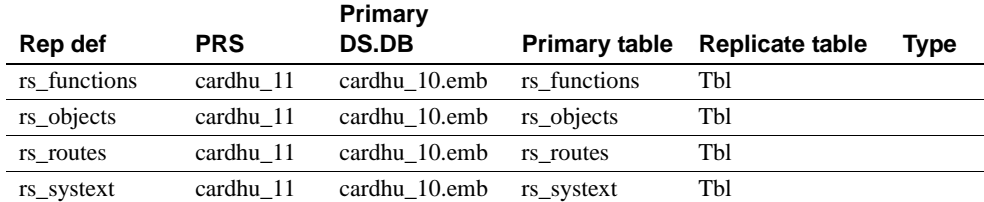

**Example 2** Displays information about the authors replication definition which was created using create function replication definition:

rs\_helprep authors<br>Replication Definition Name PRS Replication Definition Name PRS Type Creation Date ---------------------------- -------------------- ---- ------------------ authors **primary** rs Tbl Nov 26, 2008 1:48PM PDS.DB Primary Owner Primary Table -------------------- -------------------- ------------------- pds.pdb authors Replicate Owner Replicate Table -------------------- ------------------- authors Send Min Cols. Used by Standby Min Vers Dynamic SQL SQL Stmt.Rep. -------------- --------------- -------- ----------- ------------- No No 1000 On UD Col. Name Rep. Col. Name Datatype Len. Pri. Col. Searchable --------- -------------- -------- ---- --------- --------- au id au id varchar 11 1 1 1 1 au lname au lname varchar 40 0 0 1 au fname au fname varchar 20 0 1

> **Example 3** Displays information about the R1\_app replication definition which was created using create applied function replication definition:

rs\_helprep R1\_app

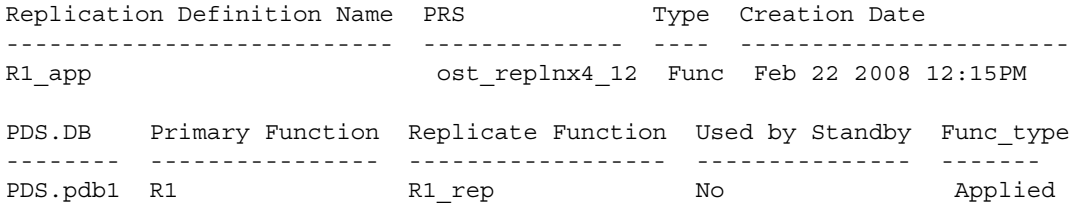

Parameter Datatype Length Searchable --------- -------- ------ --------- a int 4 0 Function Name FString Class FString Source FString Name ------------- --------------------------- -------------- ------------- R1 rs sqlserver function class Class Default R1 Subscriptions known at this Site 'ost\_replnx4\_12'. Subscription Name Replicate DS.DB Owner Creation Date ------------------ --------------- ----- --------------

(return status = 0)

**Example 4** Displays information about the R1\_req replication definition which was created using create request function replication definition:

rs\_helprep R1\_req Replication Definition Name PRS Type Creation Date --------------------------- -------------- ---- ------------------- R1 req  $est$  replnx4 12 Func Feb 22 2008 12:15PM PDS.DB Primary Function Replicate Function Used by Standby Func\_type -------- ---------------- ------------------ --------------- --------- PDS.pdb1 R2 R2 rep No No Request Parameter Datatype Length Searchable --------- --------- ------ --------- a int 4 0 Function Name FString Class TString Source FString Name ------------- --------------------------- -------------- ------------- R2 rs sqlserver function class Class Default R2 Subscriptions known at this Site 'ost\_replnx4\_12'. Subscription Name Replicate DS.DB Owner Creation Date ---------------------- --------------- ----- -------------- (return status = 0) **Example 5** Given this table and replication definition: create table t1 (c1 int, c2 int)

create replication definition r1

with primary at ost wasatch 08.pdb1 with all tables named t1 (c1 int, "c2" int quoted) primary key (c1) rs helprep r1 displays c2 as a quoted identifier: Replication Definition Name PRS Type Creation Date ---------------------------- -------------------- ---- ------------------ r1 ost\_wasatch\_09 Tbl Nov 11, 2008 2:28PM PDS.DB Primary Owner Primary Table -------------------- -------------------- ------------------- ost wasatch 08.pdb1 t1 Replicate Owner Replicate Table -------------------- ------------------- t1 Send Min Cols. Used by Standby Min Vers Dynamic SQL SQL Stmt. Rep. -------------- --------------- -------- ----------- -------------- No No 1000 On None Col. Name Rep. Col. Name Datatype Len. Pri. Col. Searchable --------- -------------- -------- ---- --------- --------- c1 c1 int  $4$  1 0  $C2''$   $C2''$  int 4 0 0 Function Name FString Class FString Source FString Name ------------- --------------------------- -------------- ----------- rs delete rs sqlserver function class Class Default rs delete rs\_insert rs\_sqlserver\_function\_class Class Default rs\_insert rs\_select rs\_sqlserver\_function\_class Class Default rs\_select rs\_select\_ rs\_sqlserver\_function\_class Class Default rs\_select\_ with lock with  $\lambda$ rs\_truncate rs\_sqlserver\_function\_class Class Default rs\_truncate rs update rs sqlserver function class Class Default rs update Subscriptions known at this Site 'ost\_wasatch\_09'. Subscription Name Replicate DS.DB Owner Creation Date ----------------- --------------- ----- -------------  $(returntatus = 0)$ 

> **Example 6** Given the table and replication definition defined in the preceding example, when you define t1 as a quoted identifier:

alter replication definition r1

alter replicate table name "t1" quoted rs\_helprep r1 displays c2 and t1 as quoted identifiers: Replication Definition Name PRS Type Creation Date ---------------------------- -------------------- ---- ------------------ r1 ost\_wasatch\_09 Tbl Nov 11, 2008 2:28PM PDS.DB Primary Owner Primary Table -------------------- -------------------- ------------------- ost wasatch 08.pdb1 "t1" Replicate Owner Replicate Table -------------------- --------------------  $H + 1$ " Send Min Cols. Used by Standby Min Vers Dynamic SQL SQL Stmt. Rep. -------------- --------------- -------- ----------- -------------- No No 1000 On None Col. Name Rep. Col. Name Datatype Len. Pri. Col. Searchable --------- -------------- -------- ---- --------- --------- c1 c1 int 4 1 0  $"c2"$   $"c2"$  int 4 0 0 Function Name FString Class TString Source FString Name ------------- --------------------------- -------------- ----------- rs delete rs sqlserver function class Class Default rs delete rs\_insert rs\_sqlserver\_function\_class Class Default rs\_insert rs\_select rs\_sqlserver\_function\_class Class Default rs\_select rs select rs sqlserver function class Class Default rs select with lock with  $\lambda$ rs\_truncate rs\_sqlserver\_function\_class Class Default rs\_truncate rs update rs sqlserver function class Class Default rs update Subscriptions known at this Site 'ost wasatch 09'. Subscription Name Replicate DS.DB Owner Creation Date ----------------- --------------- ----- -------------  $(\text{return status = 0})$ 

> **Example 7** Given the replication definition defined in the preceding example, when you define c2 as not quoted:

alter replication definition r1 alter columns c2 not quoted

rs helprep r1 displays t1 as the only quoted identifier:

Replication Definition Name PRS Type Creation Date ---------------------------- -------------------- ---- ------------------ r1 ost\_wasatch\_09 Tbl Nov 11, 2008 2:28PM PDS.DB Primary Owner Primary Table -------------------- -------------------- ------------------- ost wasatch 08.pdb1 "t1" Replicate Owner Replicate Table -------------------- --------------------  $"$  t<sub>1</sub> $"$ Send Min Cols. Used by Standby Min Vers Dynamic SQL SQL Stmt. Rep. -------------- --------------- -------- ----------- -------------- No No No 1000 On None Col. Name Rep. Col. Name Datatype Len. Pri. Col. Searchable --------- -------------- -------- ---- --------- --------- c1 c1 int 4 1 0 c2 c2 int 4 0 0 Function Name FString Class Testring Source FString Name ------------- --------------------------- -------------- ----------- rs delete rs sqlserver function class Class Default rs delete rs\_insert rs\_sqlserver\_function\_class Class Default rs\_insert rs\_select rs\_sqlserver\_function\_class Class Default rs\_select rs\_select\_ rs\_sqlserver\_function\_class Class Default rs\_select\_ with lock with  $\lambda$ rs\_truncate rs\_sqlserver\_function\_class Class Default rs\_truncate rs update rs sqlserver function class Class Default rs update Subscriptions known at this Site 'ost\_wasatch\_09'. Subscription Name Replicate DS.DB Owner Creation Date ----------------- --------------- ----- ------------- (return status = 0) Usage • Unless you enter parameters, rs\_helprep lists summary information for all replication definitions in the Replication Server. • If you supply a *replication\_definition* string, rs\_helprep displays information about any replication definition whose name matches

*replication\_definition*.

- If the *replication definition* string matches exactly one replication definition name, detailed information about that replication definition displays. Information includes the primary Replication Server, data server and database, replication definition columns, functions defined for the replication definition, and subscriptions for the replication definition known by the Replication Server.
- The detailed information displayed is slightly different for table replication definitions, function replication definitions, and system table replication definitions.
- If the *replication\_definition* string does not match exactly one replication definition name, summary information is displayed for any replication definitions that match *replication\_definition*.
- Quoted identifiers are displayed enclosed in double quote characters.
- rs\_helprep does not display database replication definition. Use rs\_helpdbrep to display database replication definition.

## **rs\_helprepdb**

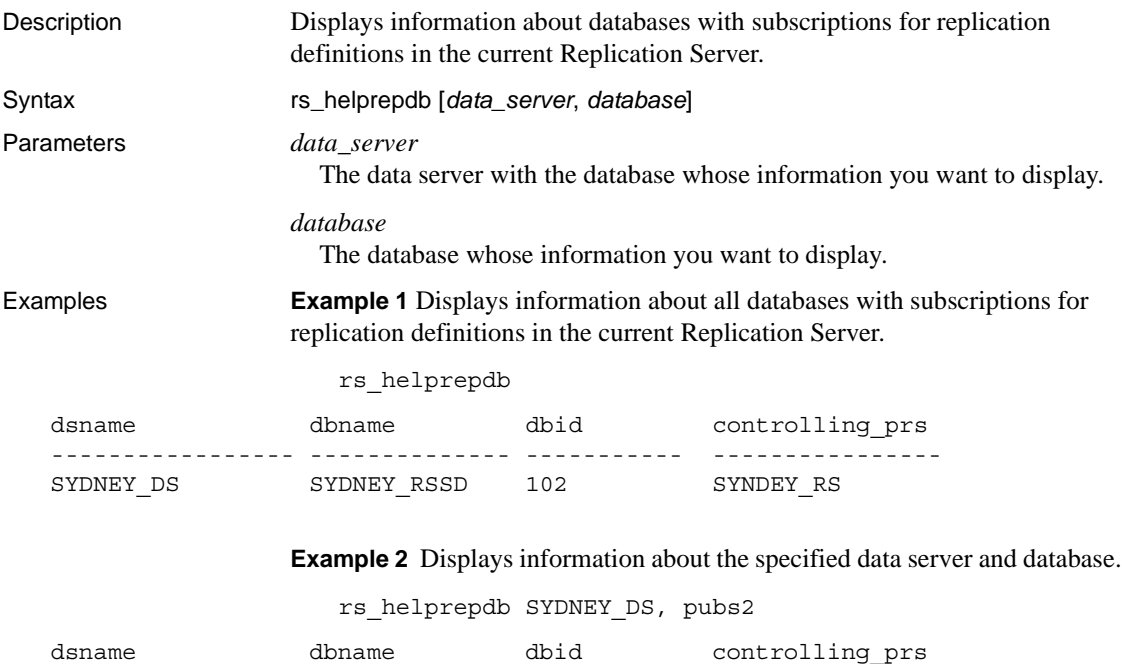

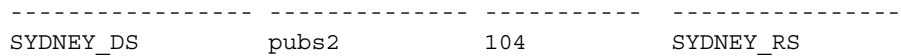

- Usage Execute rs\_helprepdb in the RSSD for the primary Replication Server.
	- Unless you specify *data\_server* and *database* parameters, rs\_helprepdb lists all databases with subscriptions for any of the Replication Server's replication definitions. The database ID and managing Replication Server display for each data server and database.
	- If you supply the *data\_server* and *database* parameters, rs\_helprepdb displays information about the specified database only.

## **rs\_helproute**

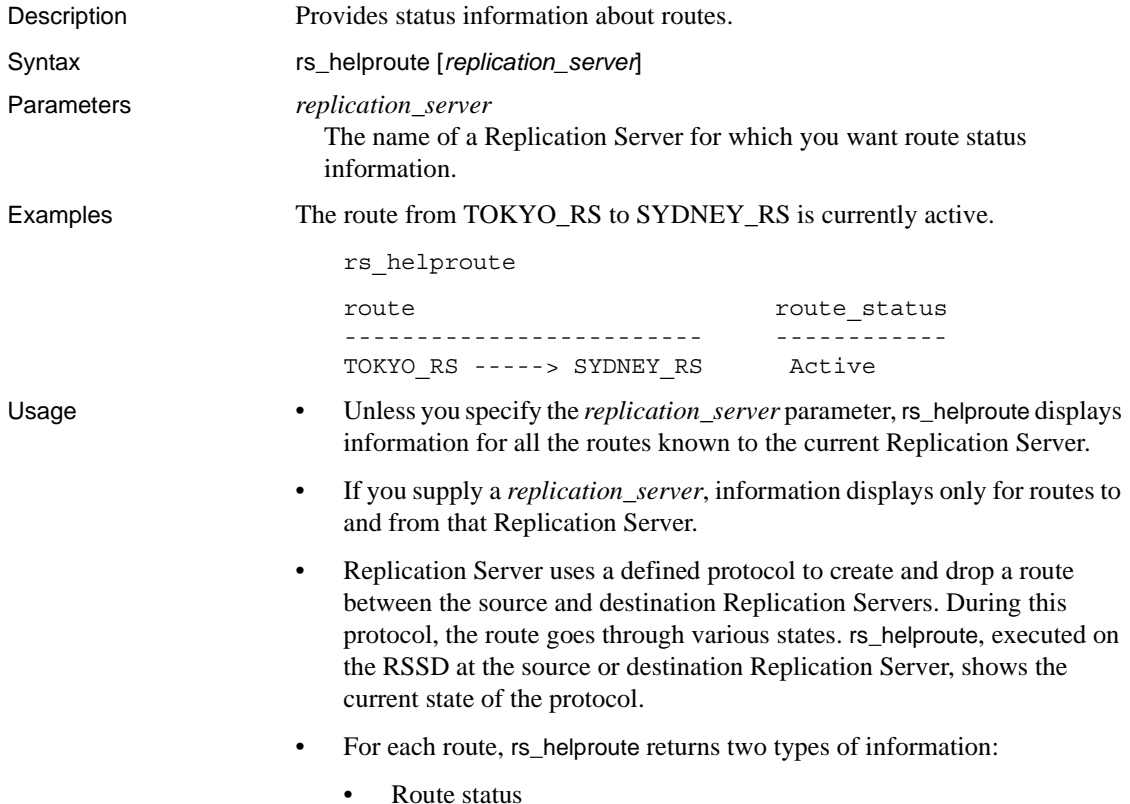

Status reflects the state of the route protocol. The information for each route depends on where you execute rs\_helproute—at the route's source or destination.

• List of system table subscriptions

If you are creating a route, information is displayed about system table subscriptions that are being created. If you are dropping a route, this list tells you which system table subscriptions are being dropped.

Routing protocols usually process system table subscriptions. This information helps you determine which subscriptions prevent you from proceeding to the next step in the protocol. If no system table subscriptions are listed, the protocol is currently not having problems with system table subscriptions.

Incomplete materialization or dematerialization of system table subscriptions is a common problem. If you notice any problems while creating, dropping, or altering routes, examine rs\_helproute output for information about subscription status.

### **rs\_helpsub**

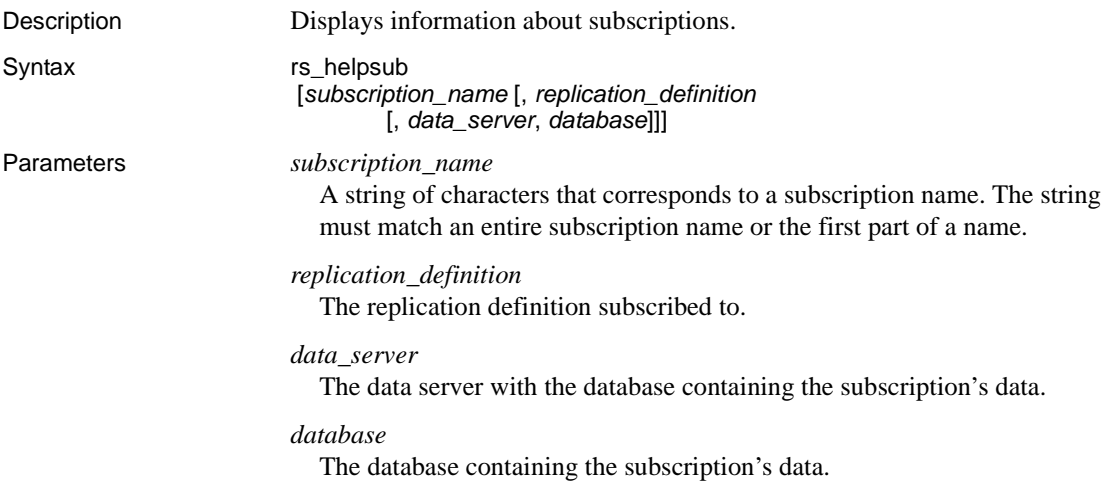

**Examples Example 1** Displays summary information about all available subscriptions. The "Unknown" status in the RRS column reflects the fact that the current Replication Server has no knowledge of the subscription status at the listed Replication Server (the primary Replication Server):

```
rs_helpsub
** This Site is primary rs **
                                                Status at
Subscription Name Rep. Def. Name Replicate DS.DB A/C RRS PRS
 ----------------- --------------- ---------------- --- -------- ------
 authors_1 authors RDS.rdb 0 Unknown Valid
 many rows 1 many rows RDS.rdb 0 Unknown Valid
 publishers_1 publishers RDS.rdb 0 Unknown Valid
 titleauthor_1 titleauthor RDS.rdb 0 Unknown Valid
 titles_1 titles RDS.rdb 0 Unknown Valid
Dynamic SQL
-----------
On
On
On
On
On
(return status = 0)
             Example 2 Displays detailed information about the authors_sub subscription:
                rs helpsub authors sub
Subscription Name Rep. Def. Name Replicate DS.DB A/C RRS PRS
----------------- --------------- ---------------- --- -------- ------
authors sub authors rep RDS.rdb 0 Defined Unknown
Dynamic SQL Owner Creation Date
----------- -------------------- -------------
On sa Oct 2 2007
```
Subscription Text

```
---------------------------------------------------------------------
  create subscription authors_sub
    for authors_rep
   with replicate at RDS.rdb
   where
  state = "CA"(return status = 0)
```
#### Usage • If you do not specify any parameters, rs\_helpsub lists summary information about all subscriptions defined in the Replication Server. Information include replication definitions, replicate data server and database, autocorrection status, and subscription materialization status at the replicate and primary Replication Server.

- If you supply a *subscription\_name* string, rs\_helpsub displays information about any subscription whose name matches *subscription\_name*.
- If the *subscription\_name* string matches exactly one subscription name, the owner, creation date, and text of the subscription also display.
- If the *subscription name* string does not match exactly one subscription name, summary information displays for any subscriptions whose names match *subscription\_name*.
- If you also supply a *replication\_definition*, rs\_helpsub displays information only for subscriptions to that replication definition.
- rs\_helpsub does not display subscription replication definition. Use rs\_helpdbsub to display subscription replication definition.

## **rs\_helpuser**

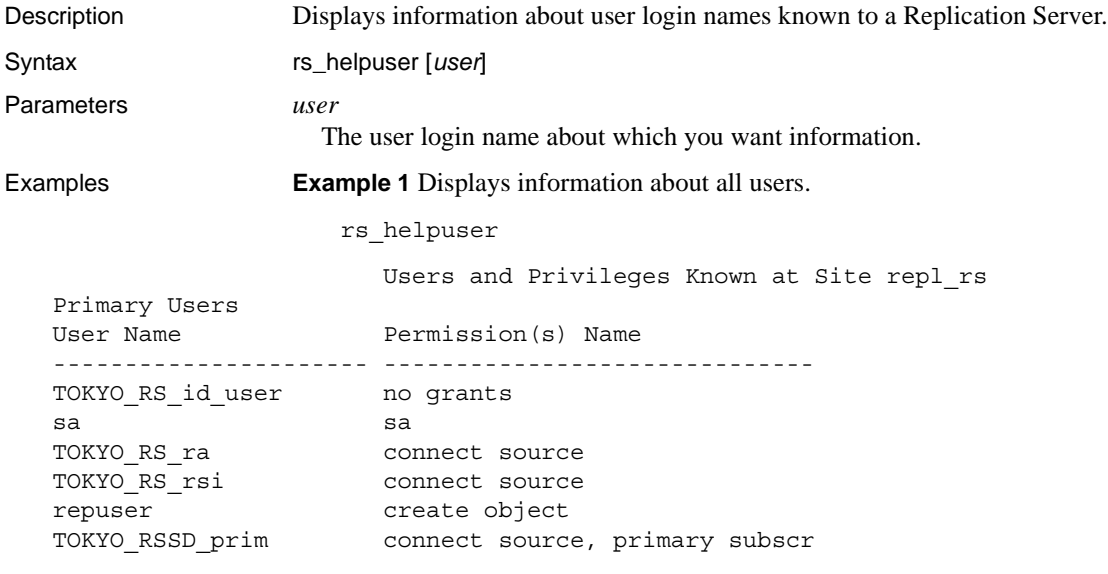

Maintenance Users

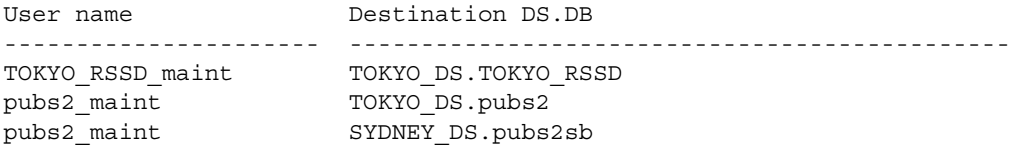

**Example 2** Displays information about the pubs2\_maint user.

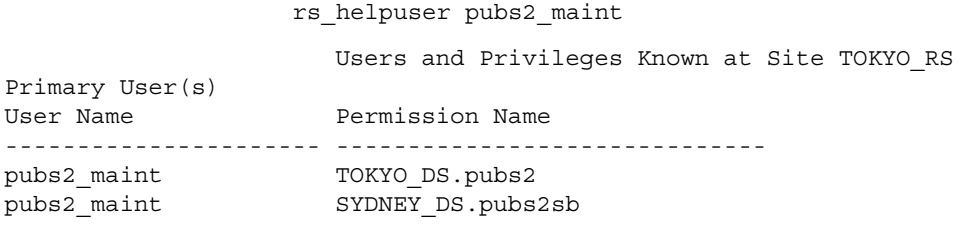

- Usage Unless you enter parameters, rs\_helpuser displays information about all user login names known to the current Replication Server.
	- If you supply a *user* login name parameter, rs\_helpuser displays information about that user login name only.

## **rs\_helpreptable**

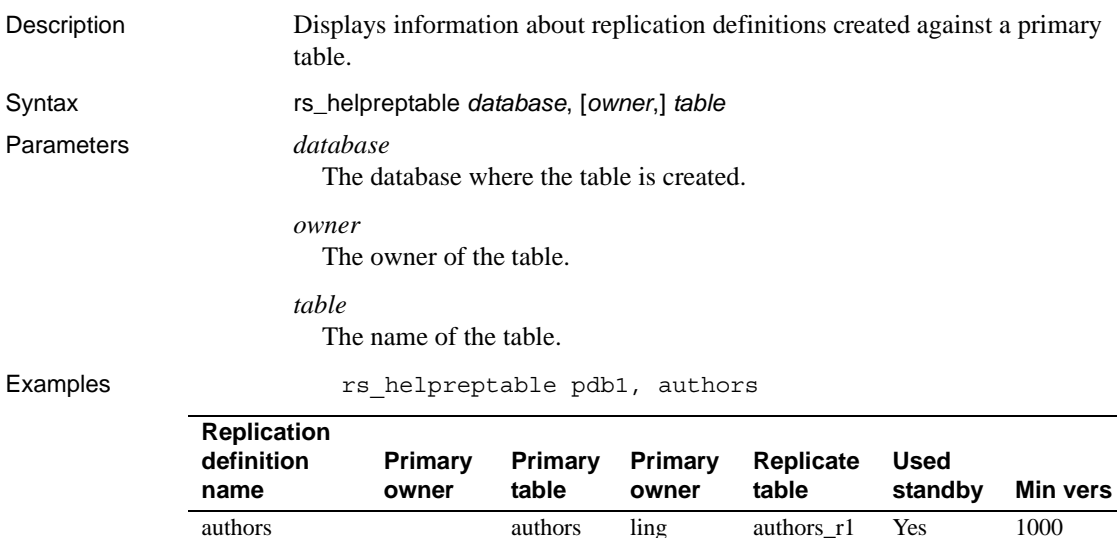

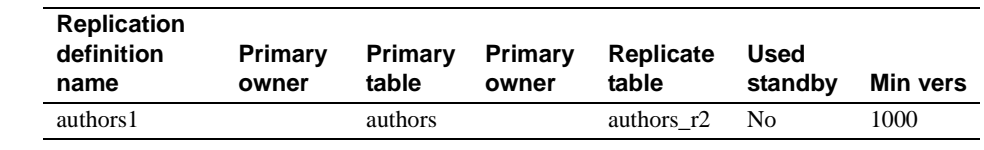

Usage • Only user-defined table replication definitions are displayed.

## **rs\_init\_erroractions**

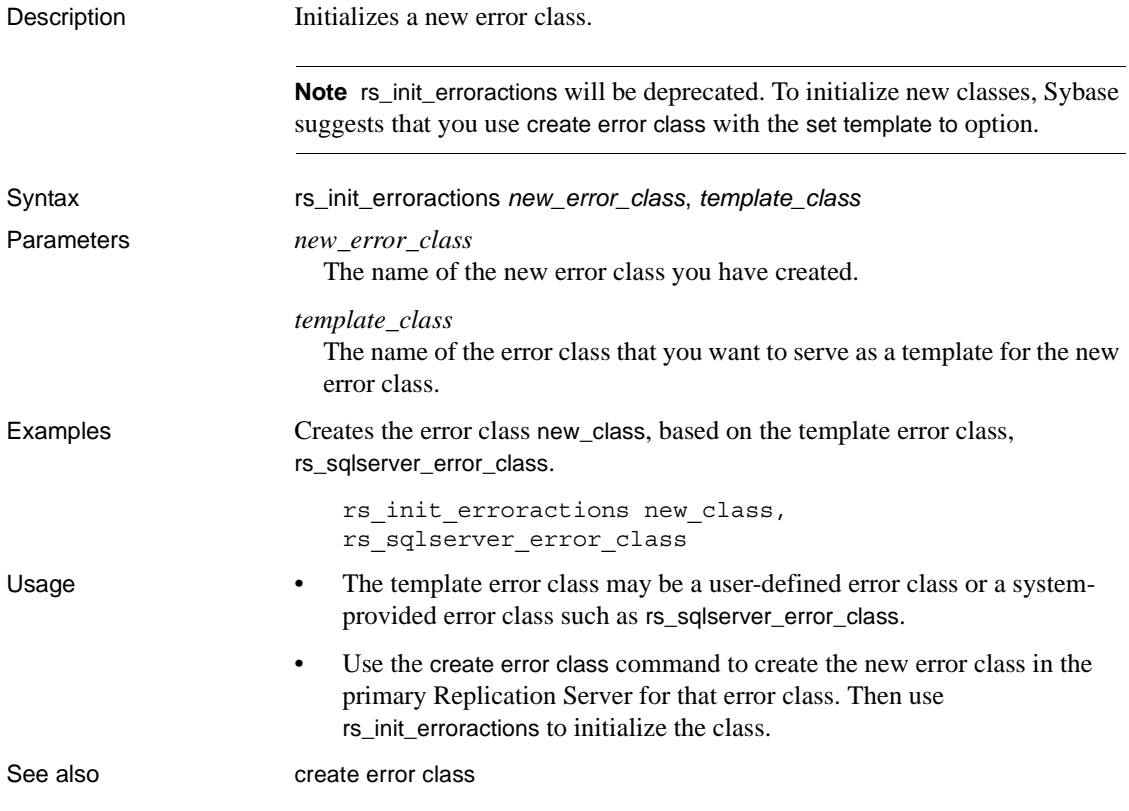

### **rs\_ticket**

Description A stored procedure in the primary database that monitors Replication Server performance, module heartbeat, replication health and table-level quiesce.

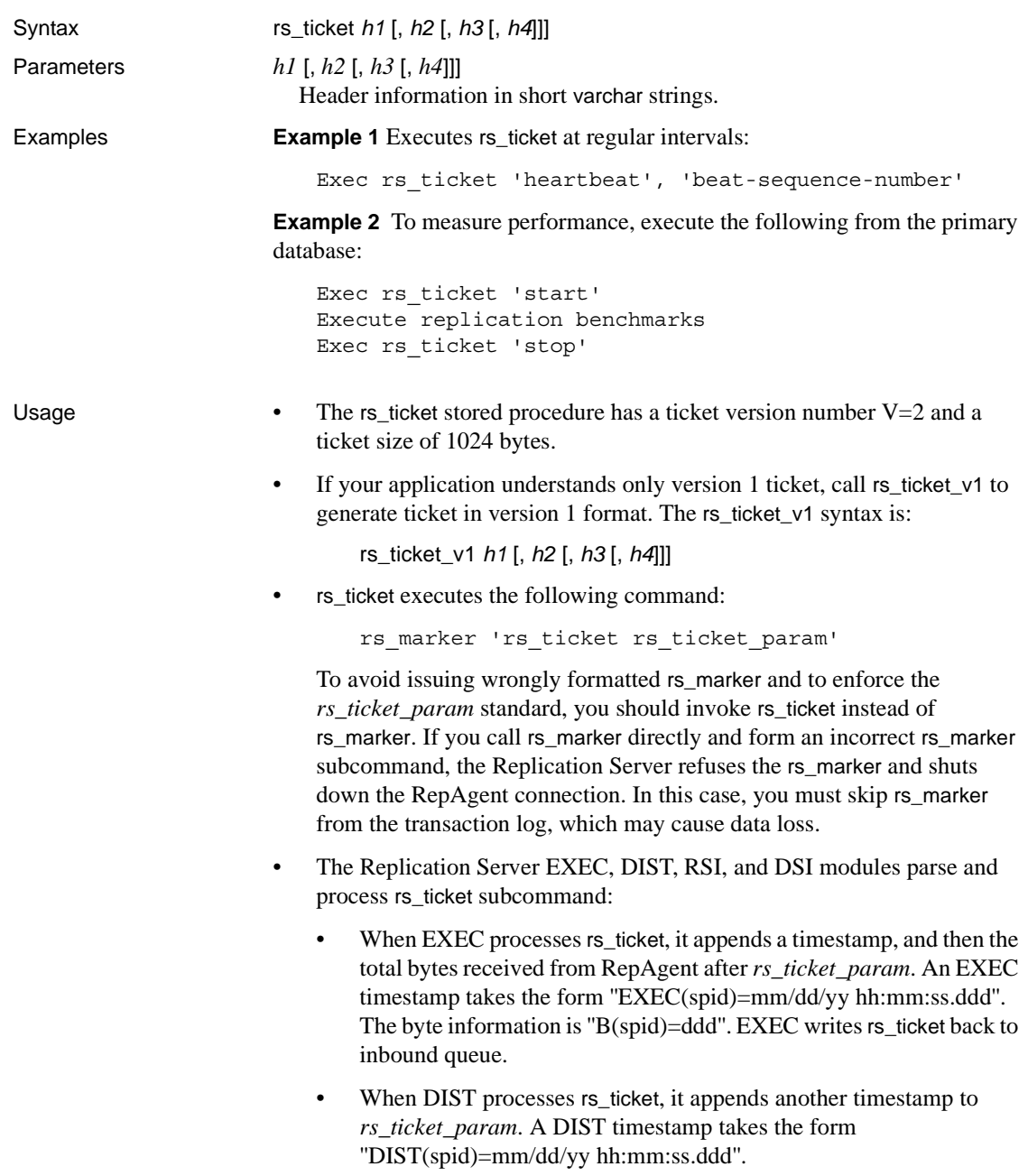

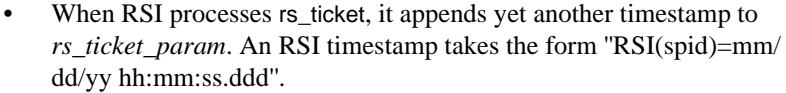

- When DSI processes rs\_ticket, it appends yet another timestamp to *rs\_ticket\_param.* A DSI timestamp takes the form  $\text{''DSI}(\text{spid})=mm/$ dd/yy hh:mm:ss.ddd''.
- There are no subscriptions for rs\_ticket. DIST does not send rs\_ticket to DSI unless there is at least one subscription from the replicate site.
- rs\_ticket is lightweight and nonintrusive and can be used in test environments as well as production environments.
- rs\_ticket lets you know, without quiescing the Replication Server, when the data has been completely flushed out of replication path.
- The movement of rs\_ticket is tracked by the EXEC, DIST, RSI, and DSI threads through RSTicket counter. Each thread has one RSTicket counter which is increased by one whenever the corresponding thread receives rs\_ticket. This counter is never reset.

You can monitor the module that rs\_ticket has reached by sampling the RSTicket counters. RMS or other Replication Server monitoring tool uses these counters to produce EXEC, DIST, RSI, and DSI heartbeat.

You can also monitor the health of the replication path by sending an rs\_ticket at primary and checking the RSTicket counters. If RSTicket counter of a module is not increasing, it shows that replication path at this stage is broken.

Use rs\_ticket only when Replication Server is 15.0 or higher.

See also [rs\\_ticket\\_report](#page-432-0), [rs\\_ticket\\_history](#page-599-0)

#### **rs\_zeroltm**

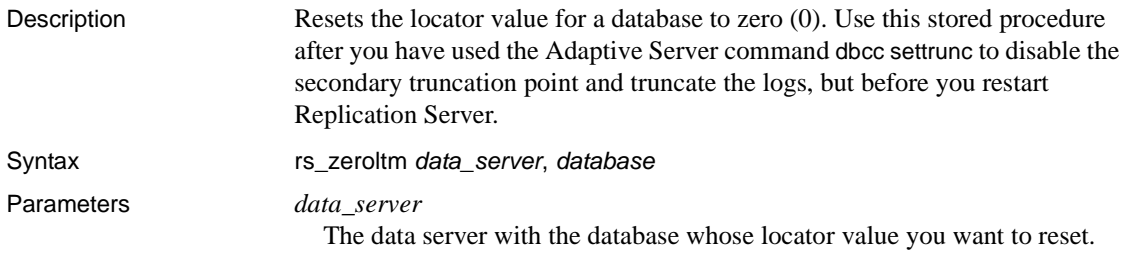

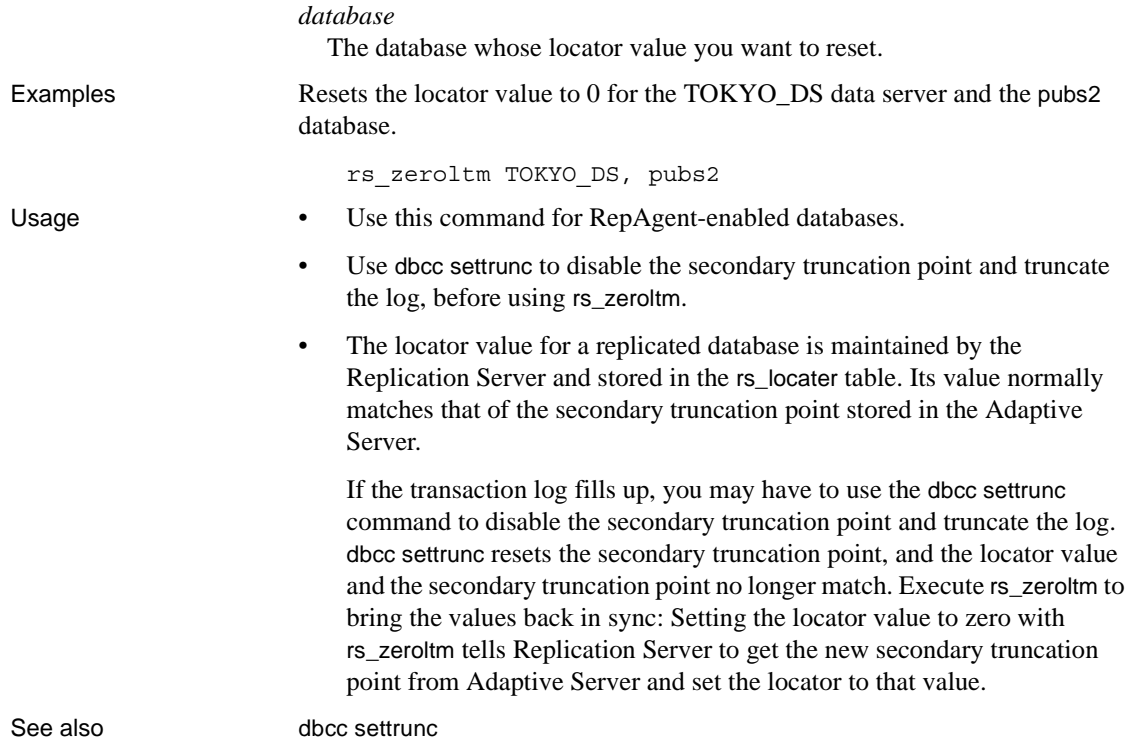

# CHAPTER 7 **Executable Programs**

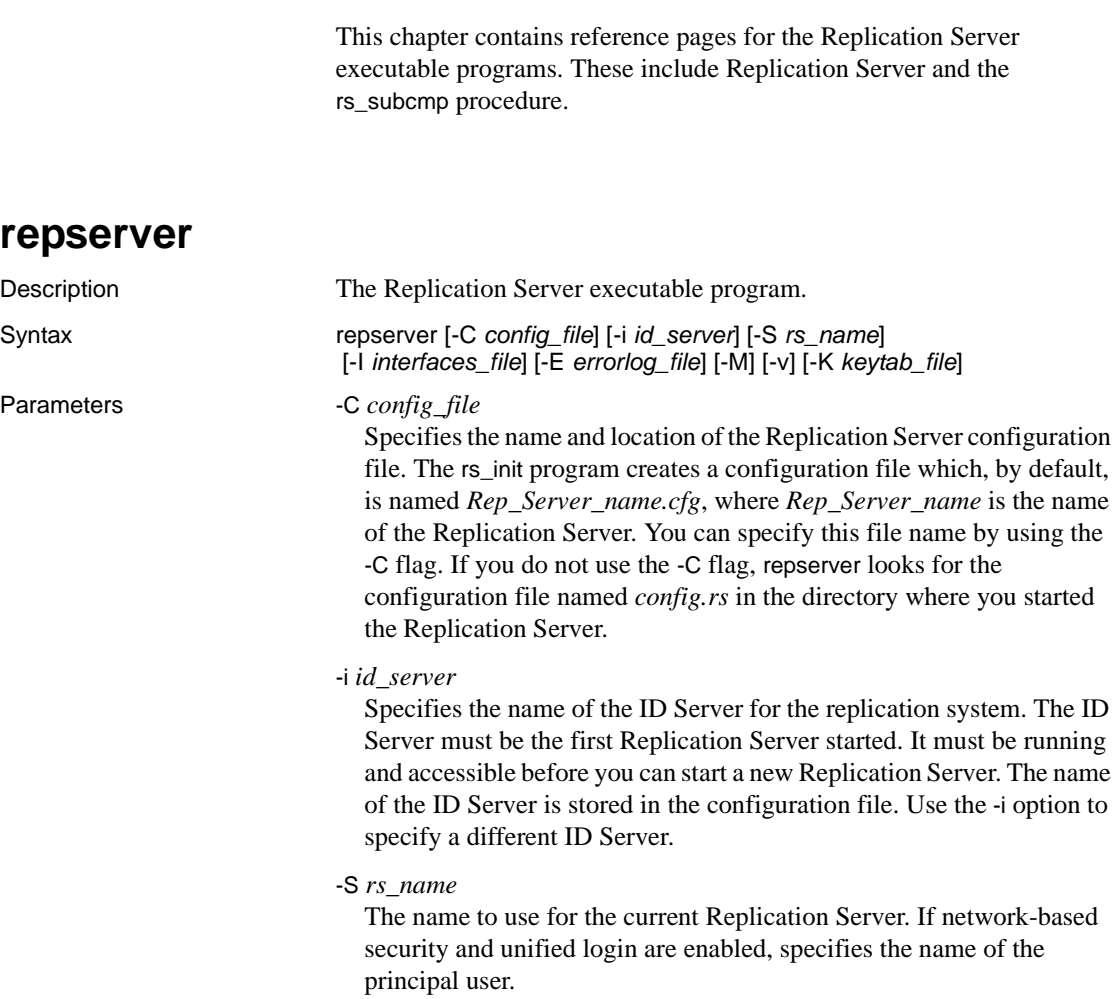

#### -I *interfaces\_file*

Specifies the name and location of the interfaces file where the Replication Server is defined. The interfaces file must also have entries for the data servers and other Replication Servers that the current Replication Server communicates with. Interfaces files at replicate sites must have entries for the primary Replication Server and the primary data server. If you do not use the -I flag, Replication Server looks for the default interfaces file in the Sybase release directory.

Refer to the Replication Server installation and configuration guides for your platform for more information about the interfaces file, including the default interfaces file name for your platform.

```
-E errorlog_file
```
Specifies the name and location of the Replication Server error log file, into which repserver writes error messages. If you do not use the -E flag, the default error log file name and location is *repserver.log* in the directory where you started the Replication Server.

#### -M

Starts the Replication Server in standalone mode, which is used to initiate recovery actions. See the *Replication Server Administration Guide Volume 2* for more information about running Replication Server in standalone mode.

 $-V$ 

Prints the version number of the Replication Server.

#### -K *keytab\_file*

Should be used only with DCE network security. Specifies the name and location of the DCE keytab file that contains the security credential for the user logging into the server. Keytab files can be created with the DCE dcecp utility. See your DCE documentation for more information.

**Note** The -K *keytab\_file* option is only applicable for Windows platforms.

Examples **Example 1** Starts the Replication Server named TOKYO\_RS, using the configuration file TOKYO\_RS.cfg.

repserver -STOKYO\_RS -CTOKYO\_RS.cfg

**Example 2** Starts the Replication Server named SYDNEY RS, using the configuration file SYDNEY\_RS.cfg. TOKYO\_RS is the ID Server for the replication system.

repserver -SSYDNEY\_RS -CSYDNEY\_RS.cfg -iTOKYO\_RS

**Example 3** Starts Replication Server and specifies an interfaces file, *my\_newinterfaces*, that overrides a default interfaces file or LDAP directory service.

repserver -STOKYO\_RS \_CTOKYO\_RS.cfg -I\$SYBASE/SYBASE\_RS/my\_newinterfaces

- Usage Use the repserver command to start the Replication Server executable program. Normally, you start Replication Server by executing the run file created by rs\_init.
	- On UNIX systems, this executable program is called repserver. On PC systems, the program is called repsrvr.
	- The repserver executable program is located in the *bin* subdirectory of the Sybase release directory. Refer to the Replication Server installation and configuration guides for your platform for more information.
	- The repserver command should be executed by the "sybase" user so that the Replication Server can access its disk partitions.
	- The interfaces file must contain definitions of the other Replication Servers and data servers that the current Replication Server communicates with. Interfaces files at replicate sites must have entries for the primary Replication Server and the primary data server.
	- If a password is stored in encrypted form, you cannot edit it directly by editing the Replication Server configuration file. To change an encrypted password in this file, use the rs\_init program. Refer to the Replication Server installation and configuration guides for your platform for more information.
	- The RSSD\_primary\_user and the RSSD\_maint\_user are automatically assigned to the rs\_systabgroup group by rs\_init at Replication Server configuration time. This enables these users to modify the system tables. You can add other user login names to this group with the Adaptive Server system procedure sp\_changegroup. See the *Adaptive Server Enterprise System Administration Guide* for more information.
	- If any of the network-based security parameters for the RSSD are present, the use\_security\_services parameter is set "on" and network-based security is initiated automatically.

Replication Server configuration file

The following table lists the parameters in the Replication Server configuration file.

| <b>Configuration parameter</b> | <b>Description</b>                                                                                                    |
|--------------------------------|----------------------------------------------------------------------------------------------------|
| CONFIG_charset                 | The character set used to write the Replication Server configuration file. Use this<br>parameter only if this character set differs from the Replication Server's character<br>set. It can be any character set that is compatible with the Replication Server's<br>character set.               |
| erssd_backup_dir               | ERSSD backup directory.                                                                                                    |
| erssd_dbfile                   | ERSSD database file.                                                                                                    |
| erssd_errorlog                 | ERSSD error log.                                                                                                    |
| erssd_logmirror                | ERSSD transaction log mirror file.                                                                                                    |
| erssd_ping_cmd                 | Allows user to specify a different command to ping ERSSD. For debug purposes<br>only.                                                                                                    |
| erssd_port                     | ERSSD port number for network listener. The port number is obtained from the<br>interface file.                                                                                                    |
| erssd_release_dir              | Allows user to specify a different release directory. For debug purposes only. The<br>default is \$SYBASE/\$SYBASE_REP/ASA11.                                                                                                    |
| erssd_ra_release_dir           | Allows a user to specify a different release directory for ERSSD Replication<br>Agent. For debug purposes only.                                                                                                    |
| erssd_ra_start_cmd             | Allows user to specify a different command to start ERSSD Replication Agent.<br>For debug purposes only.                                                                                                    |
| erssd_start_cmd                | Allows user to specify a different command to start ERSSD. For debug purposes<br>only.                                                                                                    |
| erssd_translog                 | ERSSD transaction log file.                                                                                                    |
| $ID_1pw$                       | The password for the ID Server user (ID_user).                                                                                                    |
| $ID_{\_\}pw_{\_\}enc$          | The encrypted password for the ID Server user (ID_user).                                                                                                    |
| ID_server                      | The name of the Replication Server that is the designated ID Server for the<br>replication system.                                                                                                    |
| ID_user                        | The login name on the ID Server for other Replication Servers to use.                                                                                                    |
| RS_charset                     | The character set for the Replication Server to use. You can specify any<br>Sybase-supported character set.                                                                                                    |
|                                | In setting up a replication system, it is highly recommended, though not required,<br>that all servers at a given Replication Server site use the same character set. It is<br>also recommended that all of the Replication Servers in your replication system<br>use compatible character sets. |
|                                | Refer to the Replication Server Design Guide for details.                                                                                                    |
| RS_language                    | The language used by the Replication Server to print its messages to the error log<br>file and to its clients. You can specify any language to which the Replication<br>Server has been localized that is compatible with the character set chosen.                                              |
| RS_send_enc_pw                 | Ensures that all Replication Server client connections are made with encrypted<br>passwords except for the first connection to the RSSD. Values are on and off.                                                                                                    |
|                                | Default: off                                                                                                    |

*Table 7-1: Replication Server configuration file parameters*

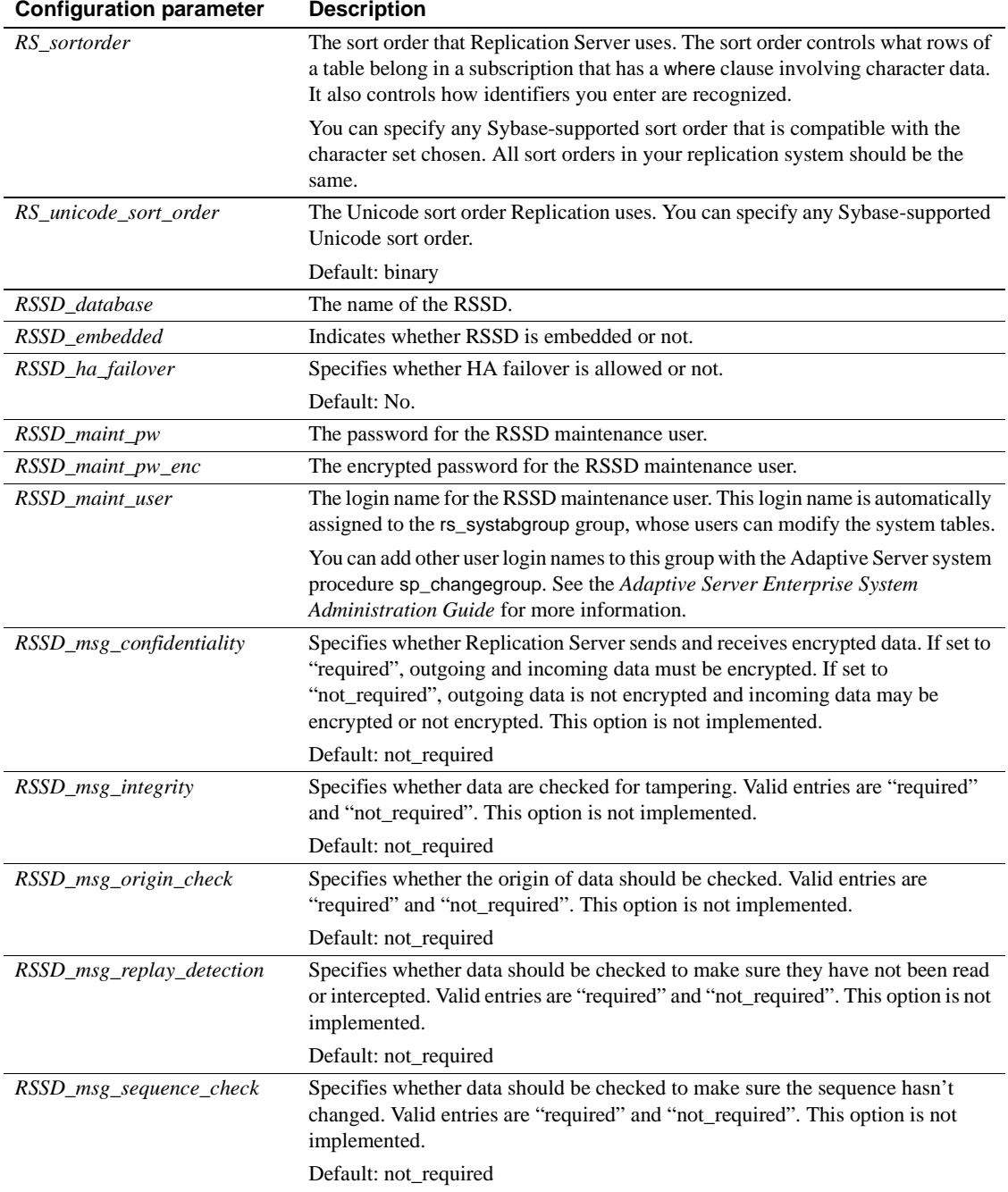

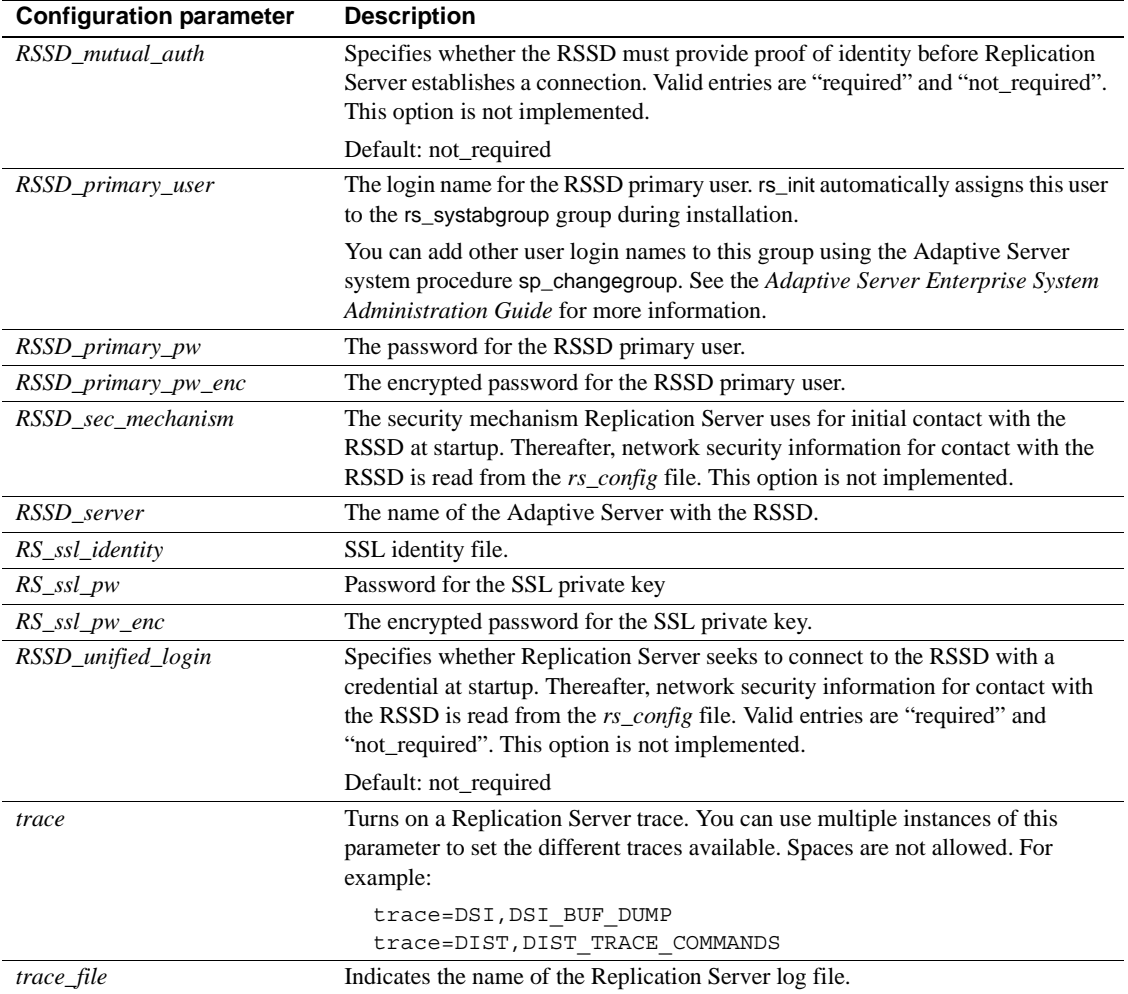

### **rs\_subcmp**

Description An executable program that compares the data of a replicated table to the primary version of the table. rs\_subcmp also performs schema comparison between replicated and primary tables and between replicated and primary databases. These features aid in finding—and optionally reconciling missing, orphaned, and inconsistent rows and schemas. On UNIX systems, this program is called rs\_subcmp. On PC systems, the program is called subcmp.
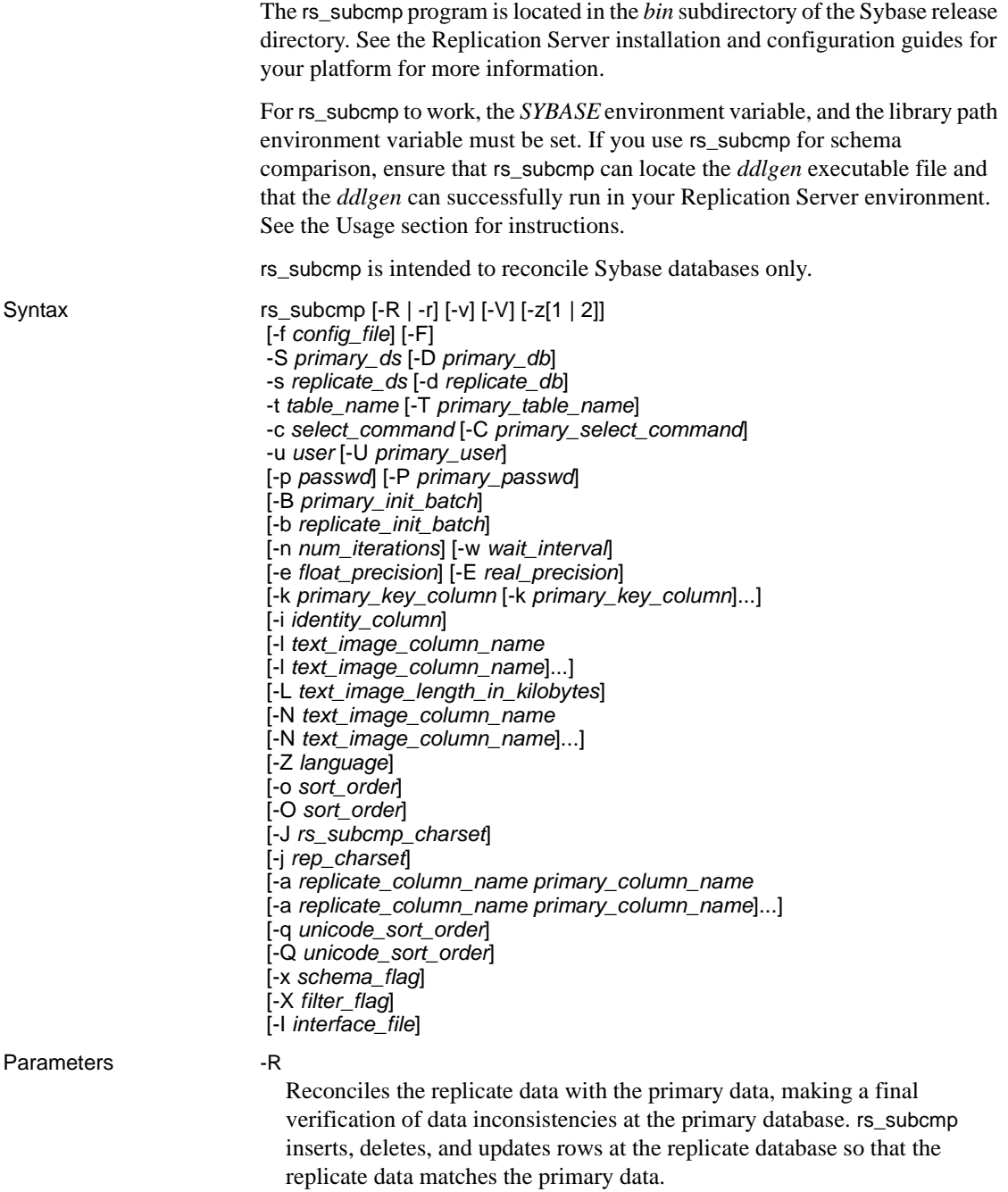

#### -r

Reconciles the replicate data with the primary data, without making a final verification of data inconsistencies at the primary database, as -R does. rs\_subcmp inserts, deletes, and updates rows at the replicate database so that the replicate data matches the primary data.

#### -v

Prints version information.

#### -V

(Visual) prints the results of the comparison on the display (standard output). If you do not use the -V flag, rs\_subcmp does not report differences between rows. Values of text, unitext, or image data are not printed. Instead, rs\_subcmp reports whether the inconsistency is in the text, unitext, or image columns or in the columns of other datatypes.

### -z

Enables trace. -z1, the default, provides basic trace information, such as comparisons of column headings. -z1 also prints information about numeric precision differences. -z2 provides trace information on comparisons of all rows and commands.

### -f *config\_file*

Specifies the name of the configuration file for rs\_subcmp.

#### -F

Displays the format (syntax) to use for the *config\_file*. A configuration file must use the syntax displayed with the -F option, and must contain all required syntax parameters.

## -S *primary\_ds*

The name of the data server with the primary data for the subscription.

## -D *primary\_db*

The name of the database where the primary data for the subscription is stored.

## -s *replicate\_ds*

The name of the data server with the replicate copy of the data.

## -d *replicate\_db*

The name of the database with the replicate copy of the data.

#### -t *table\_name*

The name of the table in the primary and replicate databases with the data to be compared. If the name is different in the databases, use the -T option to specify the name of the table in the primary database. You can include table owner name information here.

#### -T *primary\_table\_name*

The name of the table in the primary database. Use this option when the table name is different in the primary and replicate databases. You can include table owner name information here.

### -c *select\_command*

A select command that retrieves the subscription's data from both the primary and replicate copies of the data. Use -C to specify a different command for the primary data. select commands must order rows based on the primary key.

You can include columns with text, unitext, or image datatypes in the select command, with the following requirements:

- Columns with text, unitext, or image datatypes cannot be primary key columns.
- You must place columns with text, unitext, or image datatypes at the end of the select list.
- By default, the replicate table does not allow null values for text or image columns. You must include the -N flag in the rs\_subcmp executable to indicate that a null value is allowed in the text, unitext, or image column of the replicate table.

#### -C *primary\_select\_command*

A select command that retrieves the subscription's data from the primary copy of the data. Use this option and -c when you need a different select command for the primary and replicate databases. select commands must order rows based on the primary key.

#### -u *user*

The login name used to log into the primary and replicate data servers. If you need different login names, use the -U option to specify a different primary data server login name.

### -U *primary\_user*

The login name used to log into the primary data server. Use this option and the -u option when different login names are required for the primary and replicate data servers.

#### -p *passwd*

The password to use with the *user* login name and, if supplied, the *primary user* login name. If you omit this option, rs\_subcmp uses a null password. If you specify a different password for the *primary\_user* login name, specify it with the -P option.

#### -P *primary\_passwd*

The password to use with the *primary\_user* login name.

### -B *primary\_init\_batch*

A command batch to be executed when initially connecting to the primary database. The batch can be used for any purpose, such as to set the isolation level. The batch is run after rs\_subcmp logs into the primary database.

### -b *replicate\_init\_batch*

A command batch to be executed when initially connecting to the replicate database. The batch can be used for any purpose, such as to turn off triggers when running rs\_subcmp in a warm standby application, or to set the isolation level. The batch is run after rs\_subcmp logs into the replicate database.

## -n *num\_iterations*

The number of times that rs\_subcmp examines the inconsistent rows it finds. The default is 10 iterations. The first iteration may find many inconsistencies due to normal time lag in replication. Additional iterations allow rs\_subcmp to distinguish true inconsistencies from the inconsistent rows that are corrected through normal replication activity.

#### -w *wait\_interval*

The number of seconds rs\_subcmp waits before beginning another iteration. The default is 5 seconds.

#### -e *float\_precision*

Sets the number of decimal places in exponential notation that floating point values are expected to agree. By default, this is set to the maximum precision supported by the platform.

## -E *real\_precision*

Sets the number of decimal places in exponential notation that real values are expected to agree. By default, this is set to the maximum precision supported by the platform.

#### -k *primary\_key\_column*

A column name that is part of the primary key for the table. The primary key must be unique and it cannot be a text, unitext, or image column. Use the -k option for each column in the primary key. If the primary and replicate column names are different, the name specified here is the replicate column name.

-i *identity\_column*

The name of the xidentity column in the replicate table.

-l *text\_image\_column\_name*

Turns off logging of updates to a replicate text, unitext, or image column. By default, text, unitext, or image column updates are logged.

-L *text\_image\_length*

Sets the longest value the data server returns for text, unitext, or image columns. The default value is 2048K.

-N *text\_image\_column\_name*

Indicates that a null value is allowed in the text, unitext, or image column of the replicate table. By default, the replicate table does not allow null values for text, unitext, or image columns.

-Z *language*

The name of the language in which rs\_subcmp generates error and informational messages. If not specified, it uses the language specified in the "default" locale entry for your platform.

-o *sort\_order*

The name of the sort order used in your replication system. rs\_subcmp uses this information to compare primary key columns.

-O *sort\_order*

The name of the sort order used in your replication system. rs\_subcmp uses this information to compare all columns.

-J *rs\_subcmp\_charset*

The name of the character set used by rs\_subcmp error and informational messages and in all configuration parameters and command line options. If you do not specify *rs\_subcmp\_charset*, it is set to the character set specified in the "default" locale entry for your platform.

-j *rep\_charset*

The name of the character set used by the replicate data server. The rs\_subcmp program uses this character set when comparing and reconciling the replicate and primary versions of a table. If you do not specify a *rep\_charset,* it is set to the *rs\_subcmp\_charset* character set.

#### -a *replicate\_column\_name primary\_column\_name*

Specifies the primary column name associated with a replicate column. Use this option if a replicate column name is different from that of the primary column.

**Note** When you use the -a option, the replicate column name must come before the associated primary column name.

#### -q *unicode\_sort\_order*

Specifies the Unicode sort order rs\_subcmp uses to compare Unicode primary key columns.

#### -Q *unicode\_sort\_order*

Specifies the Unicode sort order rs\_subcmp uses to compare all Unicode columns.

### -x *schema\_flag*

Specifies the rs\_subcmp comparison type. The possible values of the *schema\_flag* are:

- $0 data$  comparison. This is the default value.
- 1 database schema comparison between two databases.
- 2 table schema comparison between two tables.

#### -X *filter*

Specifies the schema types and subtypes included or excluded from the comparison. If the value starts with "+", only the schema types are selected for comparison, and the subschema types are ignored. Otherwise, the schema types and subschema types are both not selected and not used for comparison. For a list of schema types and schema subtypes supported by rs\_subcmp, see [Table 7-4](#page-557-0) and [Table 7-5](#page-557-1).

#### -I *interface\_file*

Specifies the interface file location. For more information on the interface file, see the Replication Server configuration guides for your platform.

#### -g

Creates reconciliation file for inconsistent data.

#### -h

Performs fast comparison.

#### -H *normalization\_option*

Indicates how to normalize the data when performing fast comparison. For a list of normalization options supported by rs\_subcmp, see [Table 7-6.](#page-558-0)

**Examples Example 1** Starts rs\_subcmp using a configuration file called *titleauthor.cfg*.

rs\_subcmp -ftitleauthor.cfg

The configuration file consists of the following:

```
# titleauthor.cfg - Reconcile
# SYDNEY DS.pubs2.dbo.titleauthor with
# TOKYO_DS.pubs2.dbo.titleauthor.
#
PDS = TOKYO DS
RDS = SYDNEY_DS
PDB = pubs2RDB = pubs2PTABLE = titleauthor
RTABLE = titleauthor
PSELECT = select au_id, title_id, au_ord,\ royaltyper
    from titleauthor order by au id, \setminus title id
RSELECT = select au id, title id, au ord, \ royaltyper
   from titleauthor order by au_id,\ title_id
PUSER = repuser
RUSER = repuser<br>PPWD = piglet<br>PPWD = piglet
        = piglet
RPWD = piglet
KEY = au id
KEY = title_id
RECONCILE = Y
VISUAL = Y
NUM_TRIES = 3
WATT = 10
```
rs\_subcmp compares the primary and replicate tables called titleauthor and generates the following output:

\$SYBASE/bin/rs\_subcmp -f ttl\_au.cmp INCONSISTENT ROWS: Replicate row au\_id title\_id au\_ord royaltyper ------------------------------------------- 672-71-3249 TC7777 1 40 Primary row au\_id title\_id au\_ord royaltyper ------------------------------------------- 672-71-3249 TC7777 1 50

**Example 2** Starts rs\_subcmp using a configuration file called *subcmp.cfg*. Command line flags override the configuration file settings, to reconcile differences in the primary and replicate versions of the authors table, performing a final verification.

```
rs_subcmp -R -fsubcmp.cfg -STOKYO_DS -Dpubs2 \
  -sSYDNEY_DS -dpubs2 -tauthors
```
The primary data server and database are TOKYO\_DS and pubs2. The replicate data server and database are SYDNEY\_DS and pubs2.

**Example 3** Compares all schemas between two databases using the *config.cfg* file:

```
rs_subcmp -f config.cfg
```
The configuration file contains:

PDS = PASE RDS = R2ASE  $PDB = pubs2$ PTABLE = authors  $RTABLE = authors$ PUSER = sa  $RUSER = sa$  $PPWD =$  $RPWD =$  $SCHEMAFIAG = 1$ 

**Example 4** Compares schema between two databases without a configuration file:

```
rs_subcmp -Spds -srds -Dpdb -drdb -Usa -usa -Psa_pwd
          -psa_pwd -x1
```
**Example 5** Compares schema of two databases excluding index, trigger, and datatype:

rs\_subcmp -Spds -srds -Dpdb -drdb -Usa -usa -Psa\_pwd -psa\_pwd -x1 -XitD

**Example 6** Compares all table schemas and user schemas:

rs\_subcmp -Spds -srds -Dpdb -drdb -Usa -usa -Psa\_pwd -psa\_pwd -x1 -X+TU

- Usage Run rs\_subcmp when primary changes do not occur.
	- The *SYBASE* environment variable, and the library path environment variable must be set for rs\_subcmp to work.

Set the *SYBASE* environment variable to the Sybase release directory.

Set the library path variable to *\$SYBASE/\$SYBASE\_OCS/lib* (UNIX) or *%SYBASE%\%SYBASE\_OCS%\lib* (Windows):

- For Solaris and Linux, the library path variable is LD\_LIBRARY\_PATH.
- For HP, the library path variable is SHLIB PATH.
- For RS6000, the library path variable is LIBPATH.
- For Windows, the library path variable is PATH.
- rs\_subcmp must be able to locate and successfully run the *ddlgen* executable file for schema comparison to work. You can set the location of *ddlgen* through the *DDLGENLOC* environment variable. If *DDLGENLOC* is not set, rs\_subcmp looks for *ddlgen* at its default location, which is at *\$SYBASE/ASEP/bin/*. To ensure that *ddlgen* runs successfully, the environment variables that *ddlgen* uses must be set correctly.
- The following requirements apply to rs\_subcmp:
	- If you provide a configuration file and also use command line options, the command line values override the values in the configuration file.
	- The lowercase options -d, -c, -u, -p, and -t provide values for both primary and replicated data. Use the uppercase options to override the values for primary data.
	- The only required uppercase option is -S.
	- The primary key specified with -k must be unique. If you do not specify any primary key columns with the -k option, all columns are considered to be part of the primary key.
	- Use a positive integer in -L to specify a new value, overwriting the default value of 26K, for the byte length of text and image columns:

-L = <*new\_value*>

For instance, if you want text and image columns to be 65,536 bytes, enter:

 $-L = <64>$ 

- These options can be used to specify a non-default table owner or a different primary replicate table or column name:
	- For options -t, -T, -c, and -C, table owner information can be included (for example, ling.authors).
- Owner, table, and column names specified for the -c option should be those of the replicate table.
- Owner, table, and column names specified for the -C option should be those of the primary table.
- The column name specified for the -k option is the column name of the replicate table.
- rs\_subcmp creates a report file after every schema comparison. The report file details the comparison result between two tables or two databases. The report file is named *reportPROCID.txt*. If inconsistencies exist, rs\_subcmp creates a reconciliation script named *reconcilePROCID.sql*. The report file and the reconciliation script are saved in the same directory from which rs\_subcmp executed.
- The reconciliation file's SQL statements cannot contain text, unitext, or image.
- rs\_subcmp creates a reconciliation file if you specify the -g option. The file is named *reconcile\_file\_PROCID.sql* and is located at the current working directory.

### Return codes

The following return codes can be returned by rs\_subcmp:

| Return code | Meaning                                          |
|-------------|--------------------------------------------------|
|             | The replicated and primary tables are the same.  |
|             | An error occurred while executing rs_subcmp.     |
|             | The replicated and primary tables are different. |

*Table 7-2: rs\_subcmp return codes*

### Configuration file

You can create a file containing rs\_subcmp parameters and specify it on the command line using the -f flag. Each line in the configuration file consists of a parameter name, an equal sign  $(=)$ , and a value.

The following table lists the parameters that can be used in the rs\_subcmp configuration file and the corresponding command line option for each parameter.

| Configuration<br>parameter | Command-<br>line option | Value                      |
|----------------------------|-------------------------|----------------------------|
| <i>PDS</i>                 | -S                      | Primary data server name   |
| <b>RDS</b>                 | -s                      | Replicate data server name |

*Table 7-3: rs\_subcmp configuration file parameters*

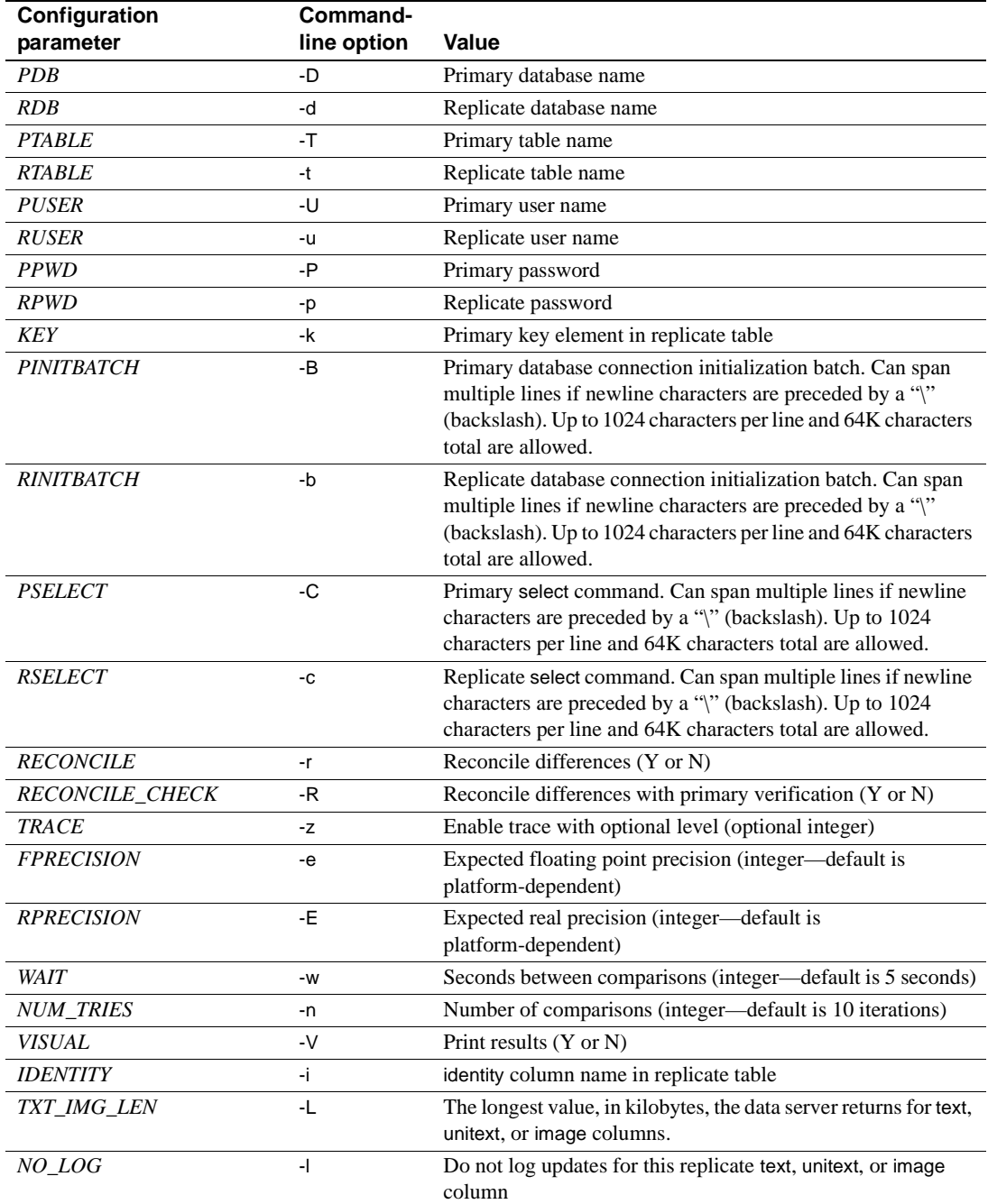

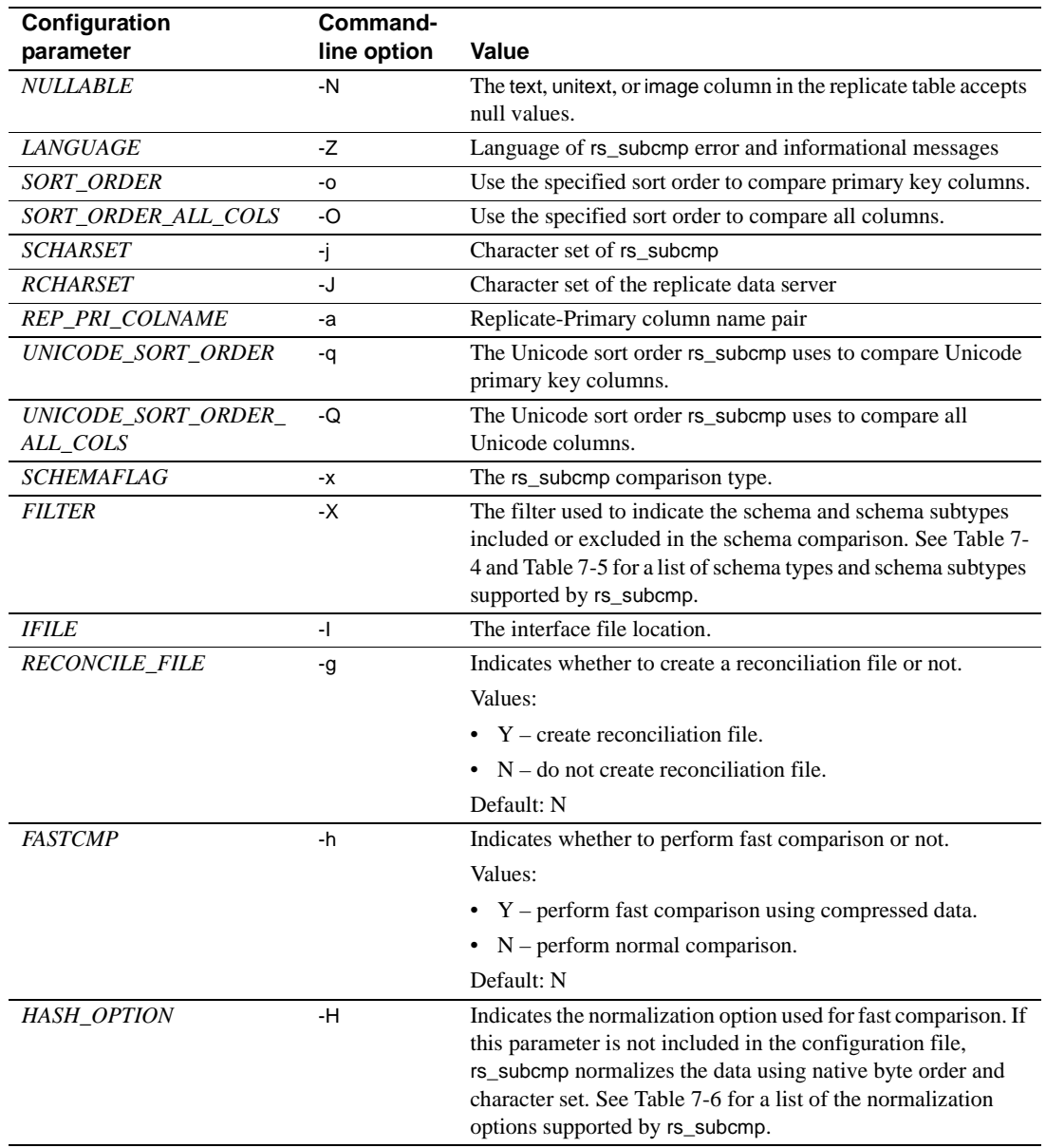

Requirements for *select* commands

• The select commands specified by -c (RSELECT) and -C (PSELECT) must return columns with the same names and datatypes from both the primary and the replicate databases.

- You must have a clustered index on the primary key or an order by clause in the select command. select commands must order rows based on the primary key. If rs subcmp does not receive rows in the correct order, it may delete rows in the replicate table.
- Do not select rs\_address datatypes with the -c or -C options. If replicate tables contain columns using the rs\_address datatype, the primary and replicate versions of these columns may not be identical. Replication Server filters out updates to these columns so as not to replicate them unnecessarily.

#### How *rs\_subcmp* works

- rs\_subcmp logs into the primary and replicate databases and executes the supplied select commands. It verifies that the commands return the same columns, based on the name and datatype of each column. If the returned columns match, rs\_subcmp compares the primary and replicate rows and creates these lists:
	- Missing rows rows at the primary, but not at the replicate
	- Orphaned rows rows at the replicate, but not at the primary
	- Inconsistent rows rows at the replicate and the primary with matching primary keys, but differences in other columns
- After the three lists are compiled rs\_subcmp iterates for the specified number of times, checking:
	- If missing rows appear at the replicate
	- If orphaned rows disappear from the replicate
	- If inconsistent rows match
	- If the new replicate row value matches the primary row value from the previous iteration
- After the specified number of iterations, the contents of the three lists are printed to the standard output if you specified the -V option.

#### Reconciling inconsistencies

- rs\_subcmp reconciles missing, orphaned, and inconsistent rows if you specify the -R or -r option.
- If you specify the -r option, rs\_subcmp reconciles the primary and replicate copies. It passes the final lists and modifies the replicate table as follows:
	- Inserts rows remaining in the missing rows list
- Deletes rows remaining in the orphaned rows list
- Updates inconsistent rows to match the primary rows
- If you specify the -R option, rs\_subcmp reconciles the replicate table to the primary version in the same way as with the -r option. However, before it inserts a missing row or deletes an orphaned row, it logs into the primary database and performs a select on the row to verify that:
	- The row still exists (in the case of a missing row in the replicate table), or
	- The row does not exist (in the case of an orphaned row in the replicate table).

#### Reconciling IDENTITY columns

If the values in an identity column for a row are inconsistent, rs\_subcmp reconciles them by deleting the row in the replicate database before inserting the row from the primary database.

#### Reconciling *text*, *unitext*, or *image* datatypes

- Unlike other datatypes, inconsistencies in text, unitext, or image values are not stored in a list. To reconcile a missing or inconsistent row that contains a text or image value, rs\_subcmp logs back into the primary database and re-executes the select statement. If the inconsistent or missing row is found, rs\_subcmp modifies the replicate table by updating or inserting the row. However, if the inconsistent or missing row is not found in the primary table, rs\_subcmp takes the following actions:
	- For an inconsistent row, rs\_subcmp deletes the row from the replicate table
	- For a missing row, rs\_subcmp takes no action
- Using the Adaptive Server option set textsize as part of the select statement can limit the amount of text compared. For example, the following example shows the effect of setting the textsize to 10. The first select statement returns 30 characters of text:

```
set textsize 30 select * from zetext
a b c
                   -------- --------- -----------
abba apples odd one here
beta banana rotten
caro celery not carrots
```
The next select statement sets the size of the text to 10:

1> set textsize 10 select \* from zetext 2> go a b c -------- --------- ----------- abba apples odd one beta banana rotten caro celery not carrots ---------------------------------------------------

(3 rows affected)

Using *rs\_subcmp* in international environments

- rs\_subcmp provides support for international environments with the -Z*language*, -o *sort\_order*, -O *sort\_order*, -q *unicode\_sort\_order*, -Q *unicode\_sort\_order*, -J *rs\_subcmp\_charset*, and -j *rep\_charset* options.
- rs\_subcmp performs character set conversion when comparing and reconciling the replicate and primary versions of a table. The method is similar to how Replication Server converts character sets, so you can expect to see similar results.

For example, if the primary and replicate data server's character sets are incompatible, no conversion takes place. If the character sets are incompatible but a single character from the primary data server's character set has no representation in the replicate server's character set, the character is replaced with a "?" and processing continues.

• rs\_subcmp uses the character set of the replicate data server in all operations involving user data. To specify the replicate data server's character set, use the -j command line option or the *RCHARSET* configuration file parameter.

**Note** rs\_subcmp does not have a parameter for the primary data server's character set because all data operations are done in the replicate data server's character set. The program depends on the primary data server to convert all character data to the replicate data server's character set. This is comparable to how Replication Server works during subscription materialization.

You can also specify a character set for rs\_subcmp if it is different from the replicate data server's character set. To do this, use the -J command line option or the *SCHARSET* configuration file parameter. When you specify a character set, rs\_subcmp converts its string-type configuration parameters from the rs\_subcmp character set to the replicate data server's character set.

Requirements for character sets and sort orders

- The following requirements apply for specifying character sets and sort orders in rs\_subcmp:
	- All characters in object names (including servers, databases, tables, and column names) must be compatible with the *rs\_subcmp\_charset* and *rep\_charset* character sets; otherwise rs\_subcmp will fail to execute.
	- If the character sets of the replicate and primary data servers differ, the replicate data server's character set must be installed at the primary data server. This enables the primary data server to do character set translation.
	- If the replicate and primary data servers use different sort orders and the where clause of the select statement includes character or text datatypes, results may be confusing. To avoid confusion, run rs\_subcmp first without the -r or -R (reconcile) options and with the -V (visual) option to see the potential effects on your data.

Using sort orders

- You can specify nonUnicode sort order in two ways: using the -o option or using the -O option.
- If you specify the -o option, rs\_subcmp:
- a Performs a simple binary comparison of the primary key columns.
- b If the primary keys match, rs\_subcmp performs a binary comparison of the remaining columns. If they don't match, an inconsistent row is reported.
- c If the primary key columns do not match, rs\_subcmp compares them using the specified sort order.
	- If the primary key columns don't match, the row is reported missing or orphan.
	- If the primary key columns test equal using the sort order, the row is reported inconsistent.
- If you specify the -O option, rs\_subcmp:
	- Performs a column comparison using the specified sort order for all columns of types char, varchar, and text.
	- Does not perform a binary comparison.
- If no sort order is specified, rs\_subcmp performs a simple binary comparison on each column of the primary and replicate row.

Using Unicode sort orders

- You can specify Unicode sort order in two ways: using the -q option or using the -Q option.
- If you specify the -q option, rs\_subcmp:
	- a Performs a simple binary comparison of the Unicode primary key columns.
	- b If the primary keys match, rs\_subcmp performs a binary comparison of the remaining columns. If they don't match, an inconsistent row is reported.
	- c If the primary key columns do not match, rs\_subcmp compares them using the specified sort order.
		- If the Unicode primary key columns don't match, the row is reported missing or orphan.
		- If the primary key columns test equal using the sort order, the row is reported inconsistent.
- If you specify the -Q option, rs\_subcmp:
	- Performs a column comparison using the specified sort order for all Unicode columns.
- Does not perform a binary comparison.
- If no sort order is specified, rs\_subcmp performs a simple binary comparison on each Unicode column of the primary and replicate row.

Schema types and schema subtypes

[Table 7-4](#page-557-0) and [Table 7-5](#page-557-1) list the schema and schema subtypes supported by rs\_subcmp.

| <b>Type</b>  | <b>Description</b>                                               |
|--------------|------------------------------------------------------------------|
| $\mathbf{A}$ | All aliases in the database.                                     |
| D            | All defaults in the database.                                    |
| E            | All user-defined data types in the database.                     |
| G            | All groups in the database.                                      |
| $\mathbf R$  | All rules in the database.                                       |
| т            | All user tables in the database. Includes table elements such as |
|              | indexes, keys, constraints, and triggers.                        |
| U            | All users in the database.                                       |
| V            | All views in the database.                                       |
| P            | All procedures in the database.                                  |

<span id="page-557-0"></span>*Table 7-4: Schema types supported by rs\_subcmp*

#### <span id="page-557-1"></span>*Table 7-5: Schema subtypes supported by rs\_subcmp*

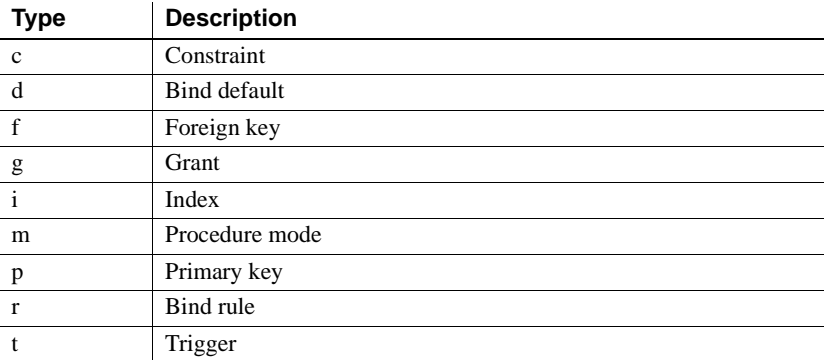

Normalization options for faster comparison

[Table 7-6](#page-558-0) lists the normalization options for faster comparison supported by rs\_subcmp.

| <b>NOTHIAILZATION OPTION</b> | <b>DESCRIPTION</b>                                                                   |
|------------------------------|--------------------------------------------------------------------------------------|
| <b>lsb</b>                   | Normalizes all byte-order-dependent data to lsb-first<br>(little-endian) byte order. |
| msb.                         | Normalizes all byte-order-dependent to msb-first (big-<br>endian) byte order.        |
| unicode                      | Normalizes the character data to Unicode (UTF-16).                                   |
| unicode 1sb                  | Normalizes Isb in conjunction with Unicode for<br>platform independence.             |
| unicode_msb                  | Normalizes msb in conjunction with Unicode for<br>platform independence.             |

<span id="page-558-0"></span>*Table 7-6: Normalization options supported by rs\_subcmp* **Normalization option Description**

# CHAPTER 8 **Replication Server System Tables**

This chapter lists the system tables in the Replication Server System Database (RSSD) or Embedded RSSD (ERSSD). System tables are stored in a dedicated database—Adaptive Server for RSSD or SQL Anywhere ERSSD.

Access to the system tables is restricted to users with sa permission, or members of the rs\_systabgroup group. The system tables are maintained by RCL commands and must not be directly modified. To alter server values found in the rs\_config table, use the configure replication server command.

For more information about the rs\_systabgroup group, see [repserver on](#page-534-0)  [page 511.](#page-534-0) For information about configure replication server, see [configure](#page-186-0)  [replication server](#page-186-0) on page 163.

The system tables include the user-defined datatype rs\_id that is defined as binary(8). It is used for columns that hold object names. For more information about identifiers, see ["Identifiers" on page 34.](#page-57-0)

The rs\_lastcommit and rs\_threads system tables are documented in this chapter, although these tables are created and stored in each user database, not in the RSSD or ERSSD.

## **rs\_articles**

Description Stores information about articles known to this Replication Server. **Column Datatype Description** articlename varchar(255) Name of the article articleid rs\_id Unique article ID type char(1) •  $T$  – table •  $P$  – procedure primaryname varchar(255) Primary table or procedure name primaryowner varchar(30) Primary table owner name

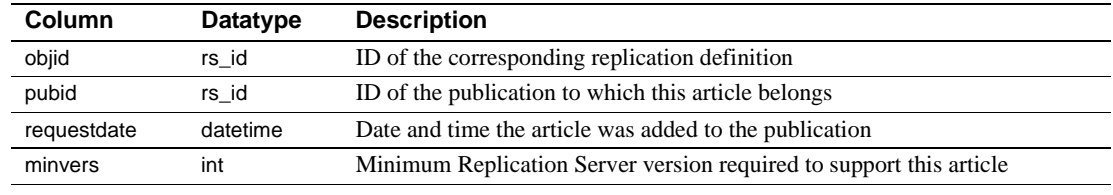

- Indexes Unique clustered index on (articlename, pubid)
	- Unique index on (articleid)

## **rs\_classes**

Description Stores the names of function-string classes and error classes.

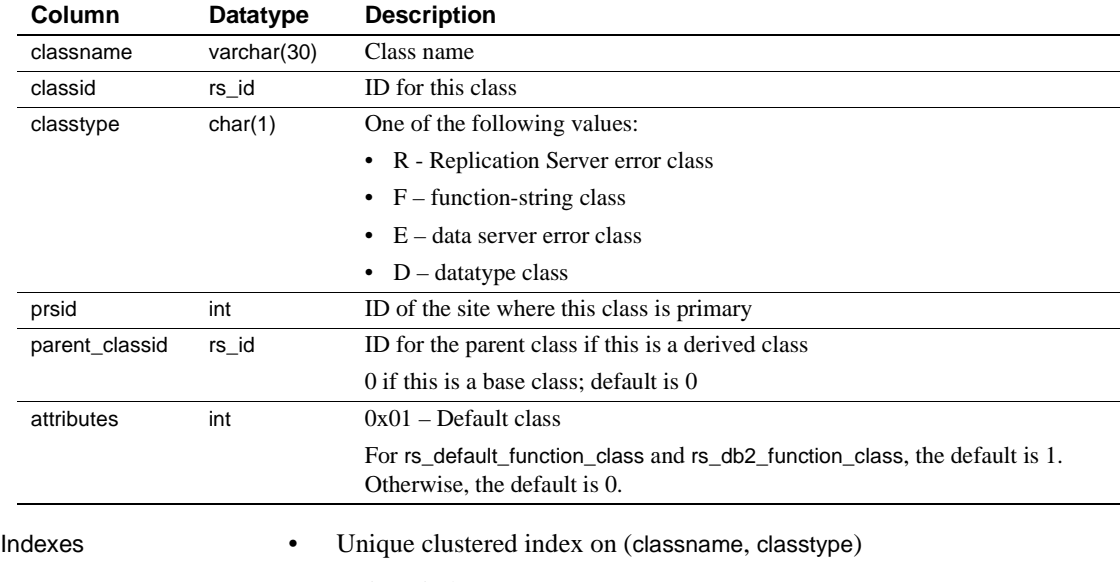

• Unique index on (classid)

## **rs\_columns**

Description Contains information about the columns of replication definitions.

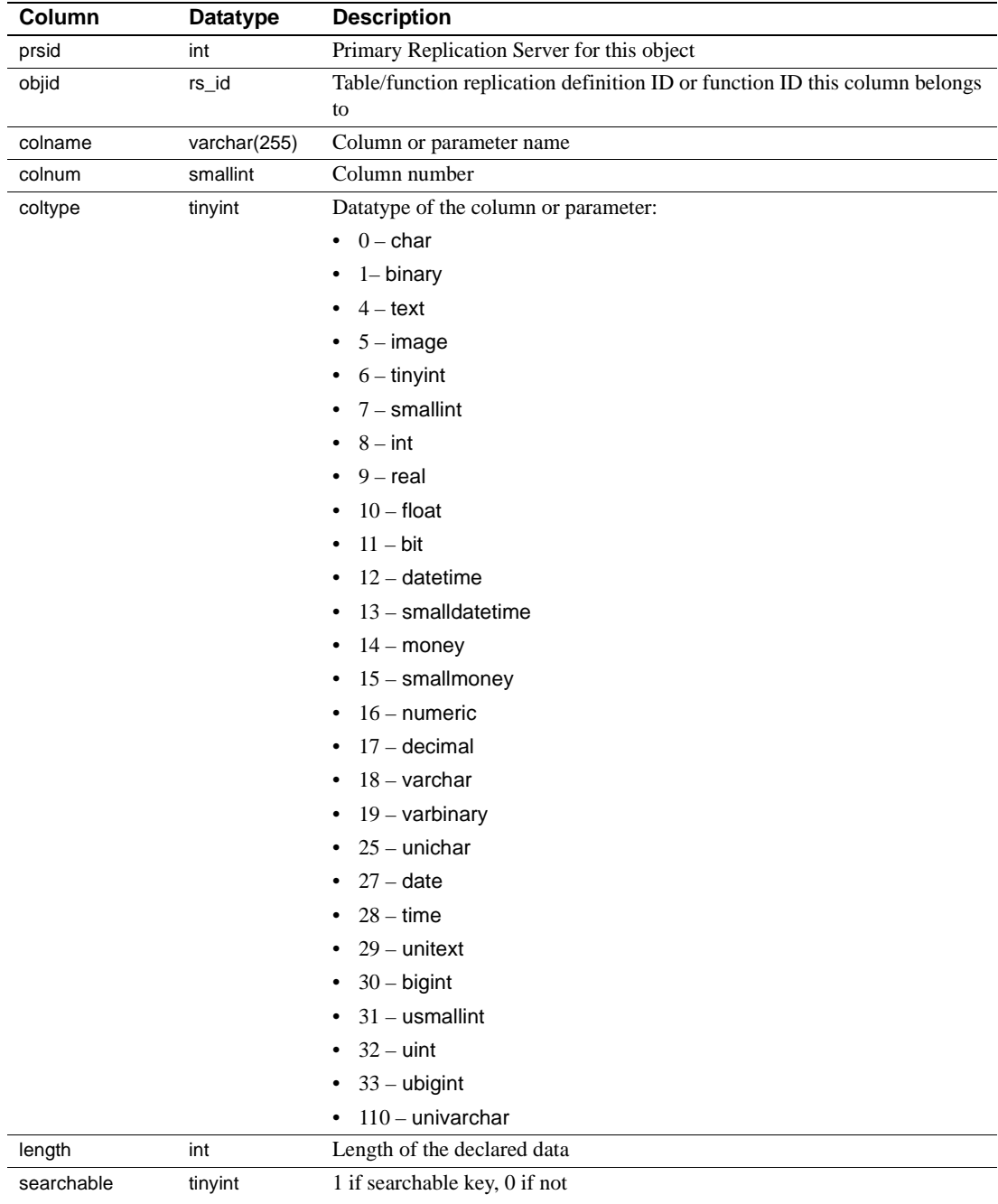

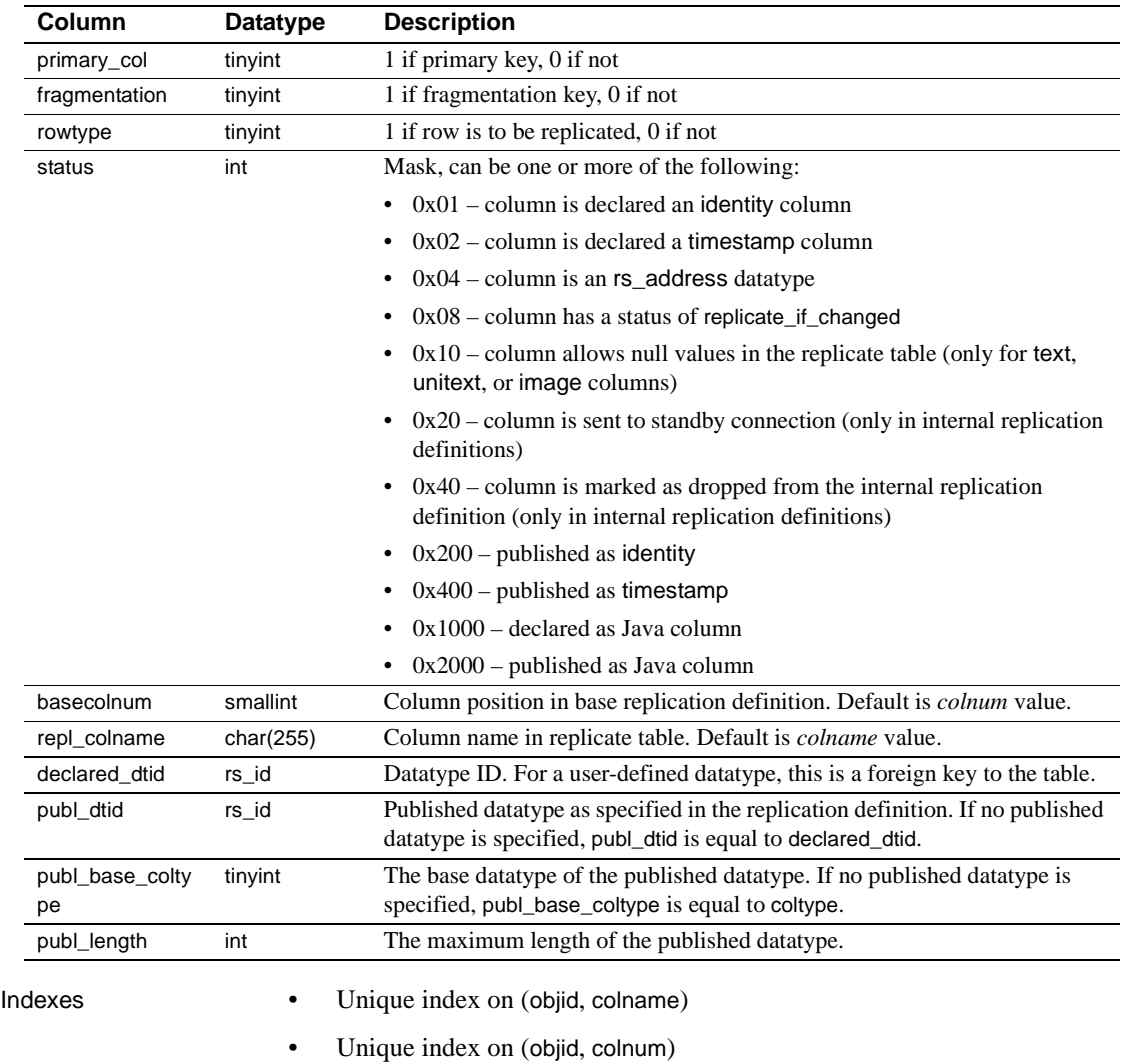

- Unique index on (objid, basecolnum)
- Clustered index on (objid)
- Partial index on (objid, searchtable)

# **rs\_config**

Description Holds a set of default configuration parameter values that you can modify using the configure replication server command. You also can set certain parameters for specific targets using the alter connection, alter logical connection, or alter route command.

> See the *Replication Server Administration Guide Volume 1* for more information about the configuration parameters in the rs\_config table.

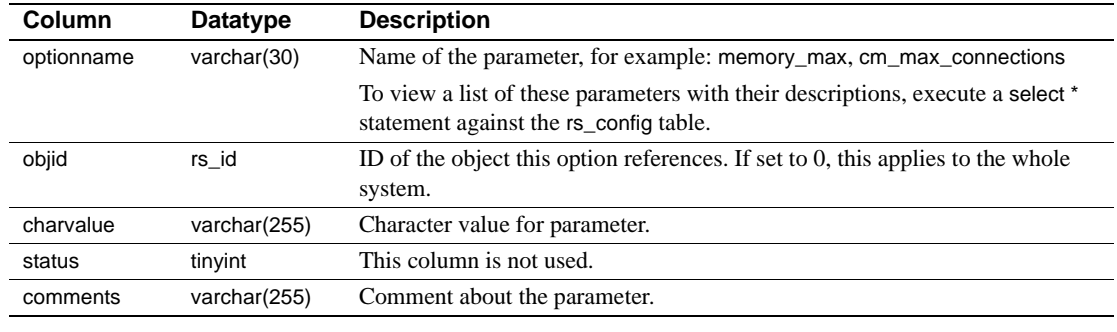

Indexes Unique clustered index on (optionname, objid)

## **rs\_databases**

Description Stores database names known at a Replication Server site.

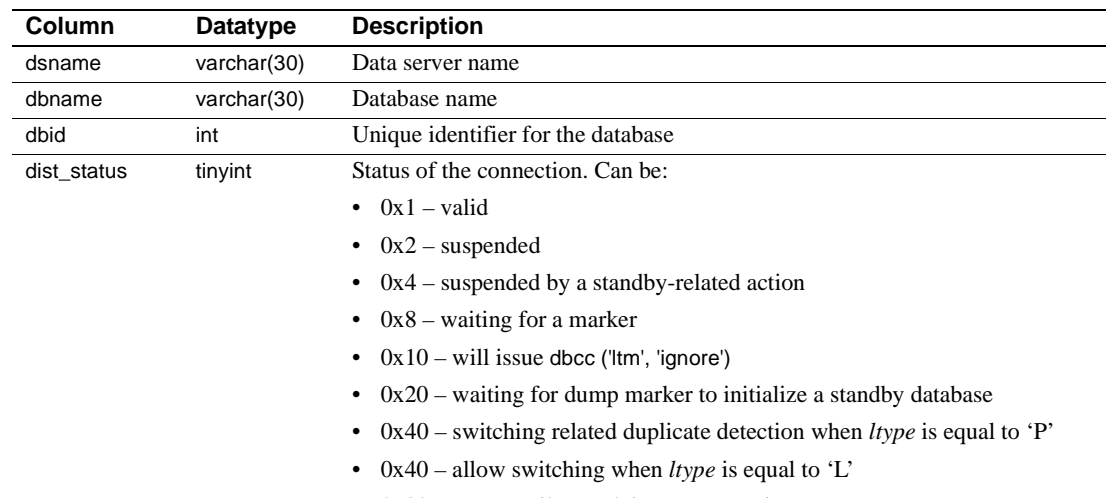

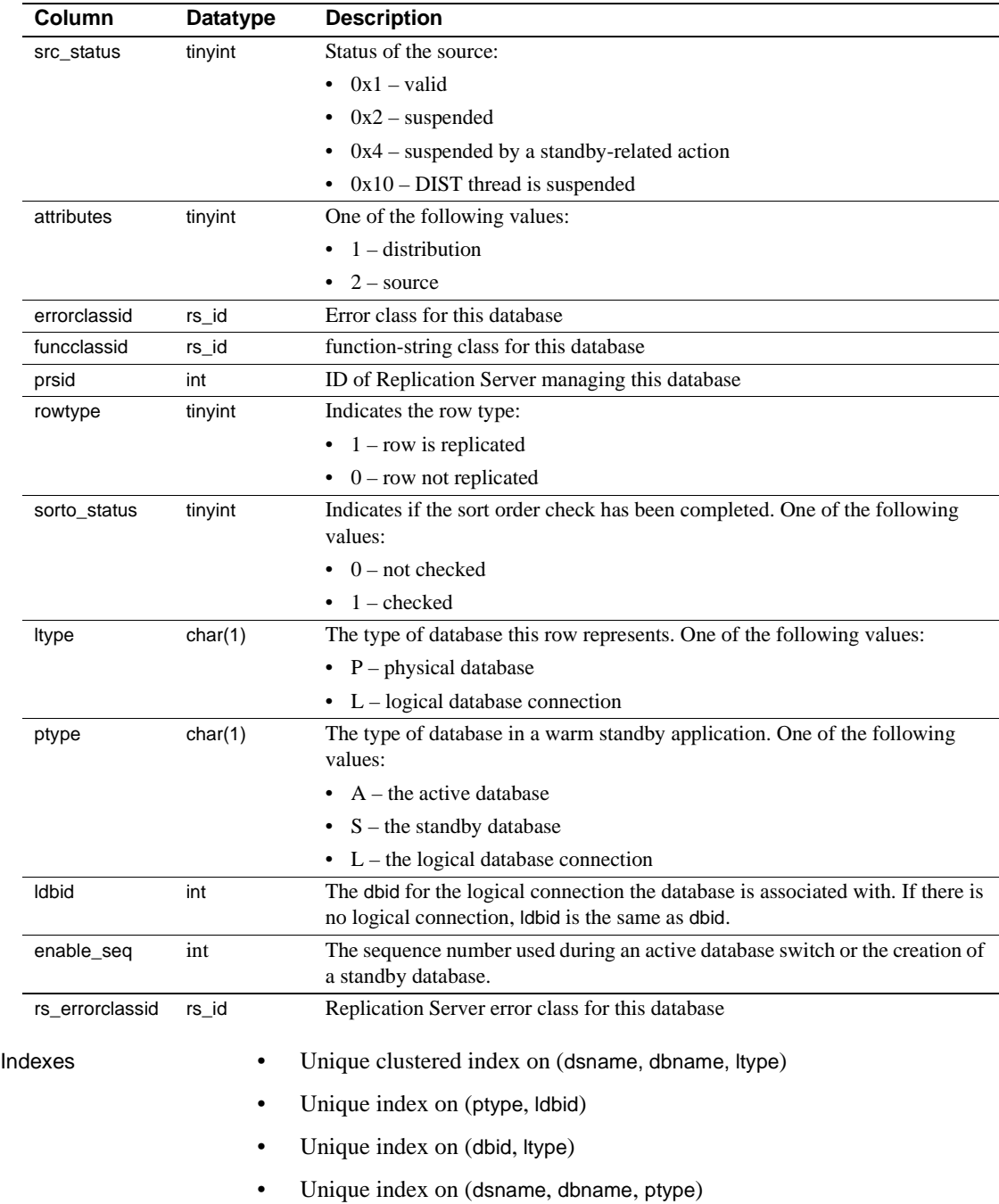

# **rs\_datatype**

Description Stores attribute information for all user-defined datatypes (UDDs) in a replication definition.

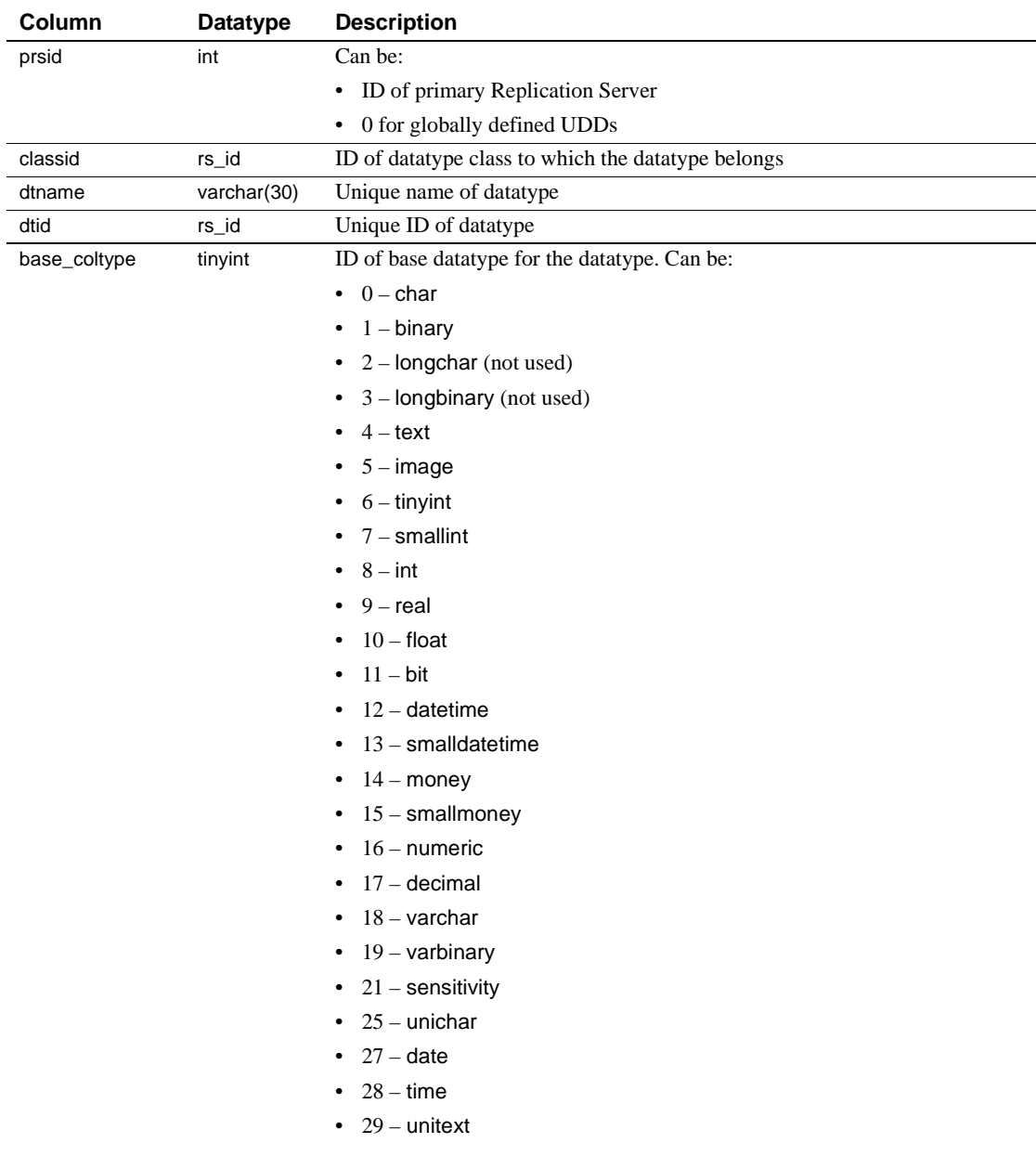

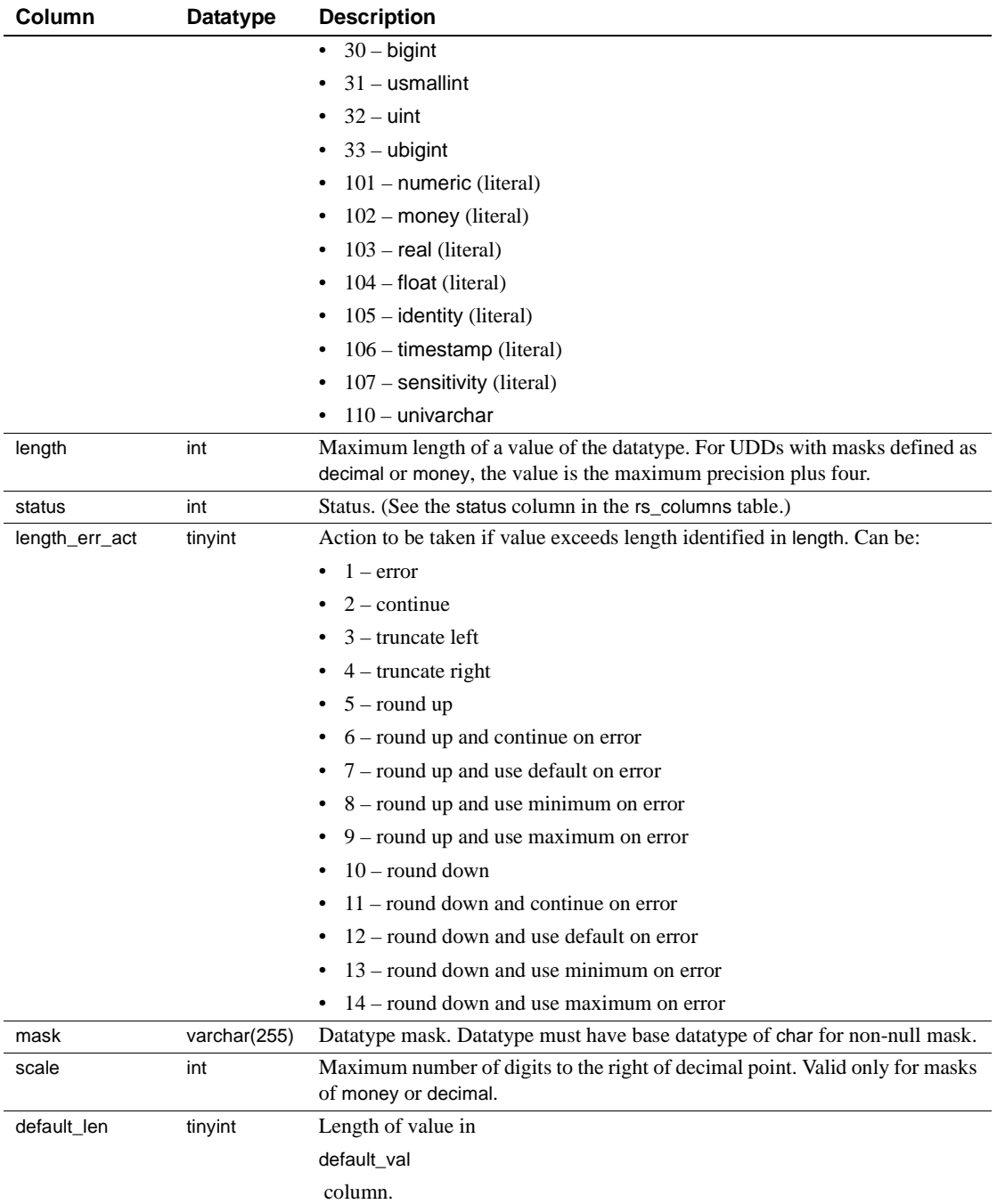

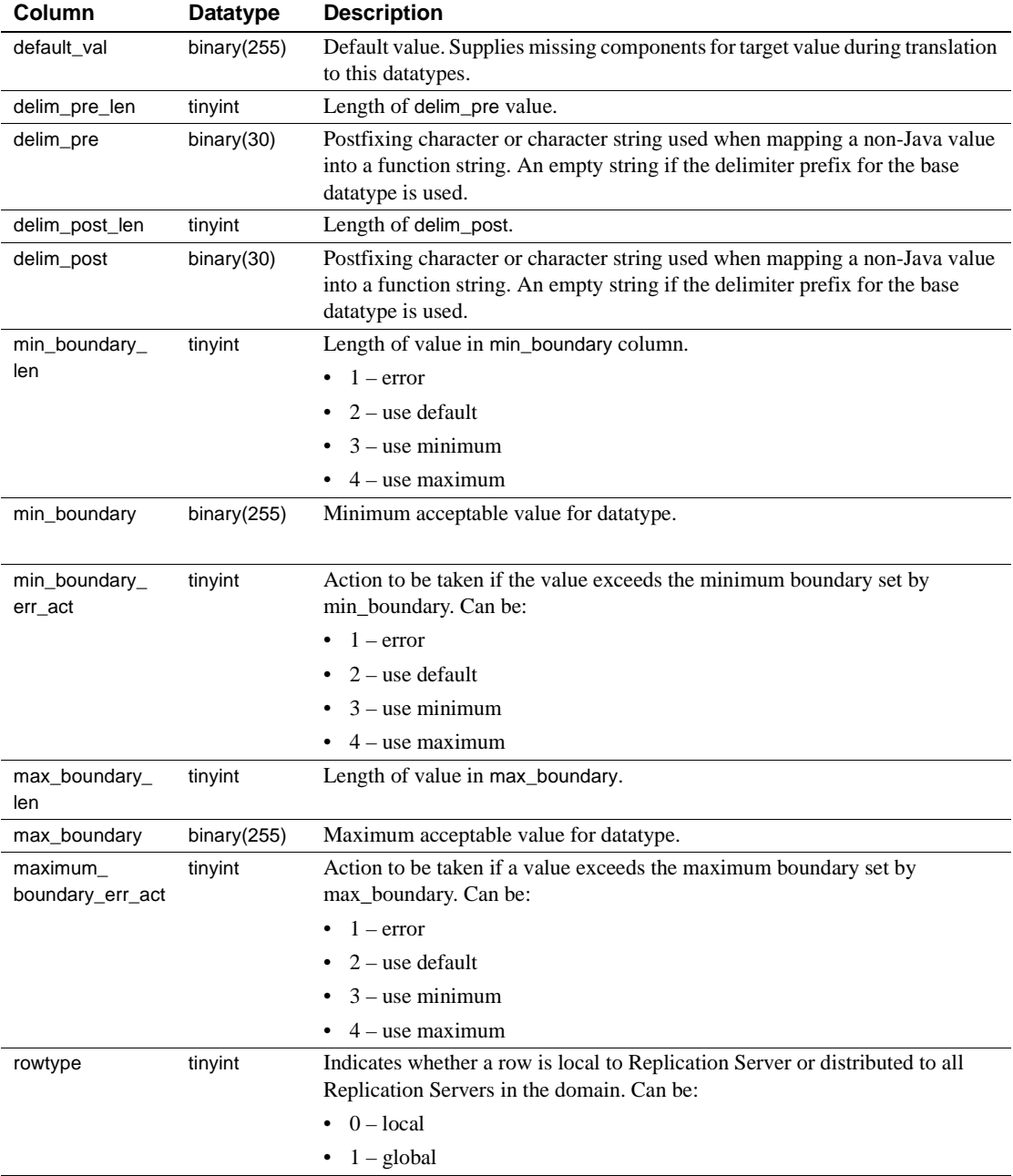

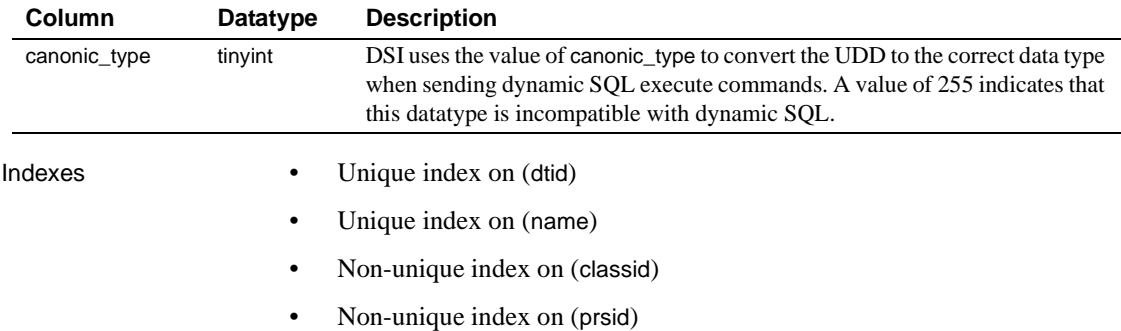

# **rs\_dbreps**

Description Stores all information about database replication definitions except name sets. It is replicated to all sites with a version number of 12.6 or later.

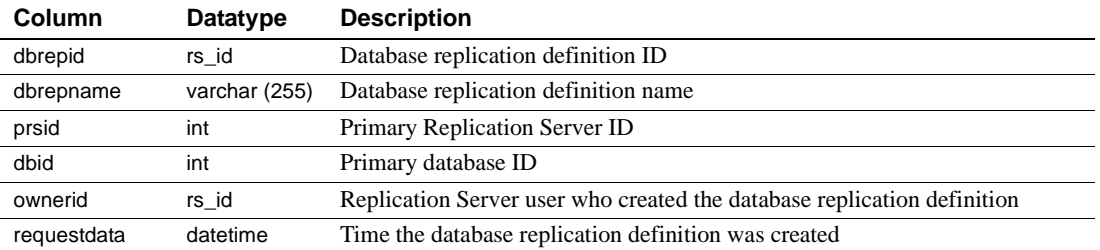

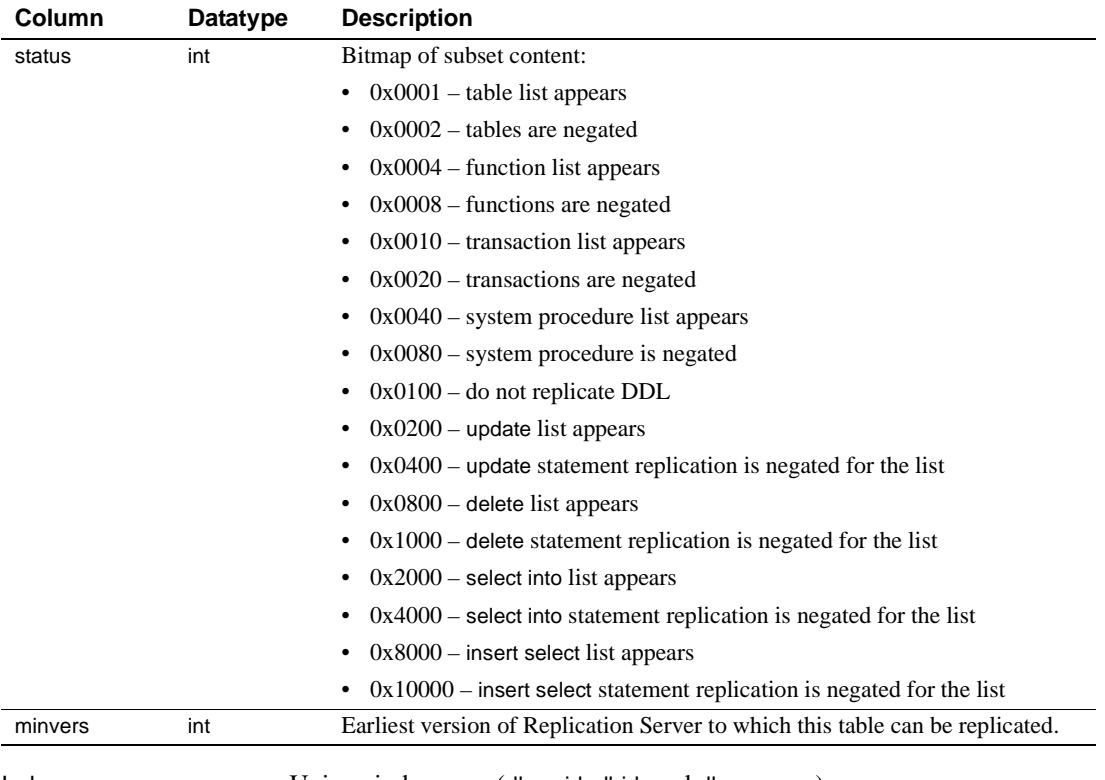

Indexes Unique indexes on (dbrepid, dbid, and dbrepname).

## **rs\_dbsubsets**

Description Stores the name sets for database replication definitions. It is replicated to all sites with a version number of 12.6 or later.

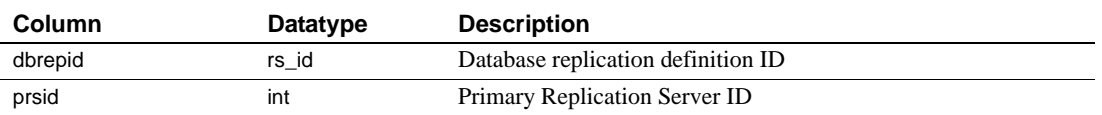

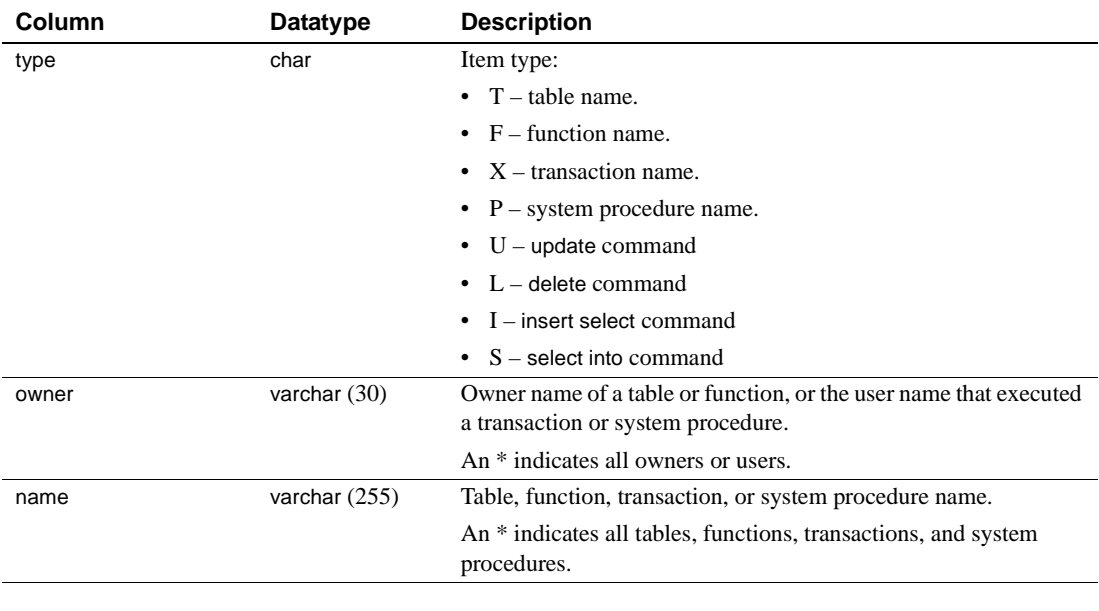

Indexes Unique index on (dbrepid, subtype, owner, and name).

# **rs\_diskaffinity**

Description Stores information about the affinity between disk partition and database connection or route.

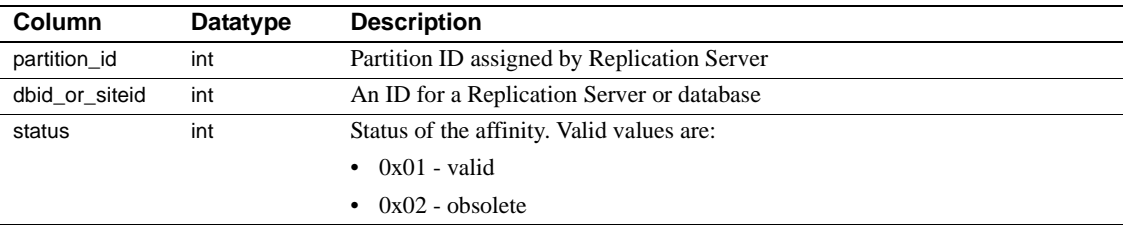

Indexes Unique clustered index on (dbid\_or\_siteid)

# **rs\_diskpartitions**

Description Stores information about the disk partitions that Replication Server uses for stable message queues.

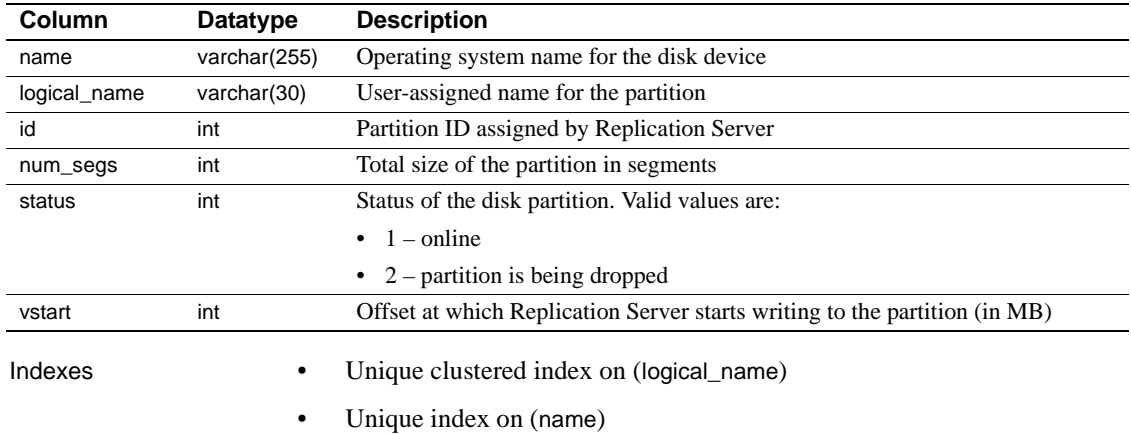

# **rs\_erroractions**

Description Maps a data server error number to an action to be taken by a Replication Server.

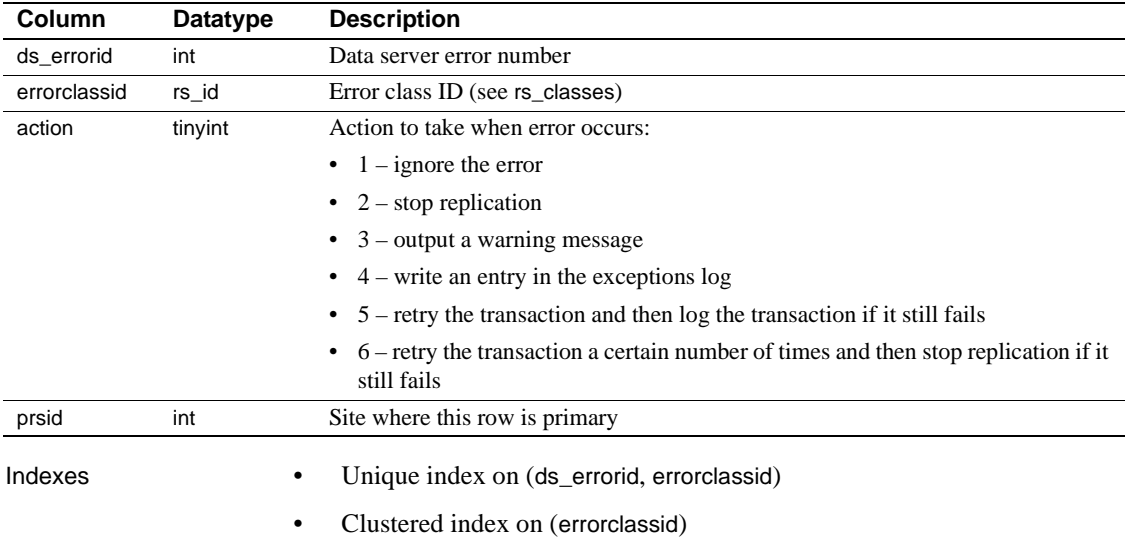

## **rs\_exceptscmd**

Description Stores the information used to retrieve the text of transactions from the exceptions log. The text, stored in the rs\_systext system table, includes:

- Source command the text of the user transaction received by Replication Server.
- Output command the text of the transaction that Replication Server prepared for the database from function strings. The output command can be either a language command or an RPC.

rs\_exceptscmd has one row for each source command or output command.

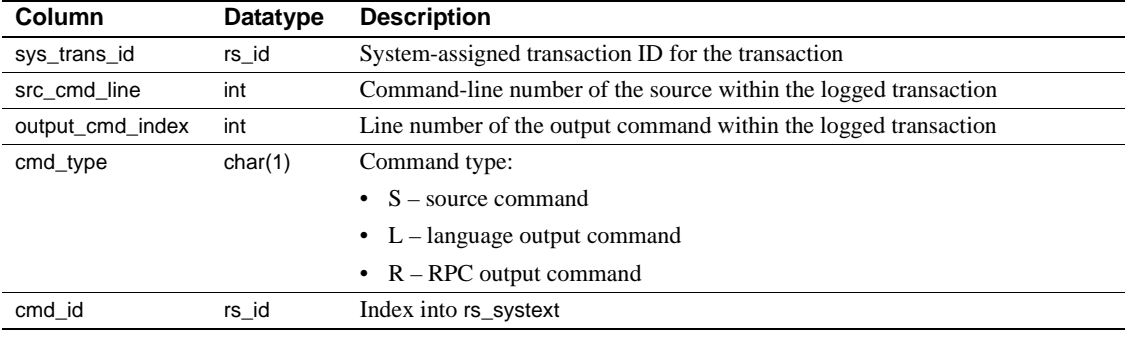

Indexes Unique index on (cmd\_id)

## **rs\_exceptshdr**

Description Stores information about failed transactions. The source and output commands of the transactions are stored in the system tables rs\_exceptscmd and rs\_systext. All rows for a transaction in rs\_exceptscmd and rs\_exceptshdr are identified by the column sys\_trans\_id.

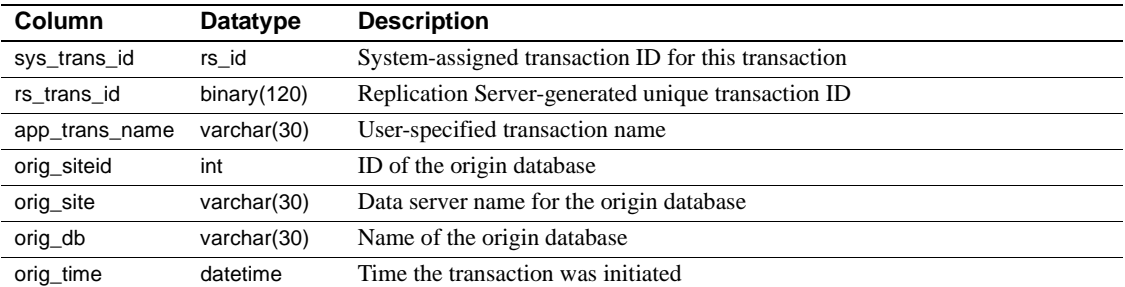

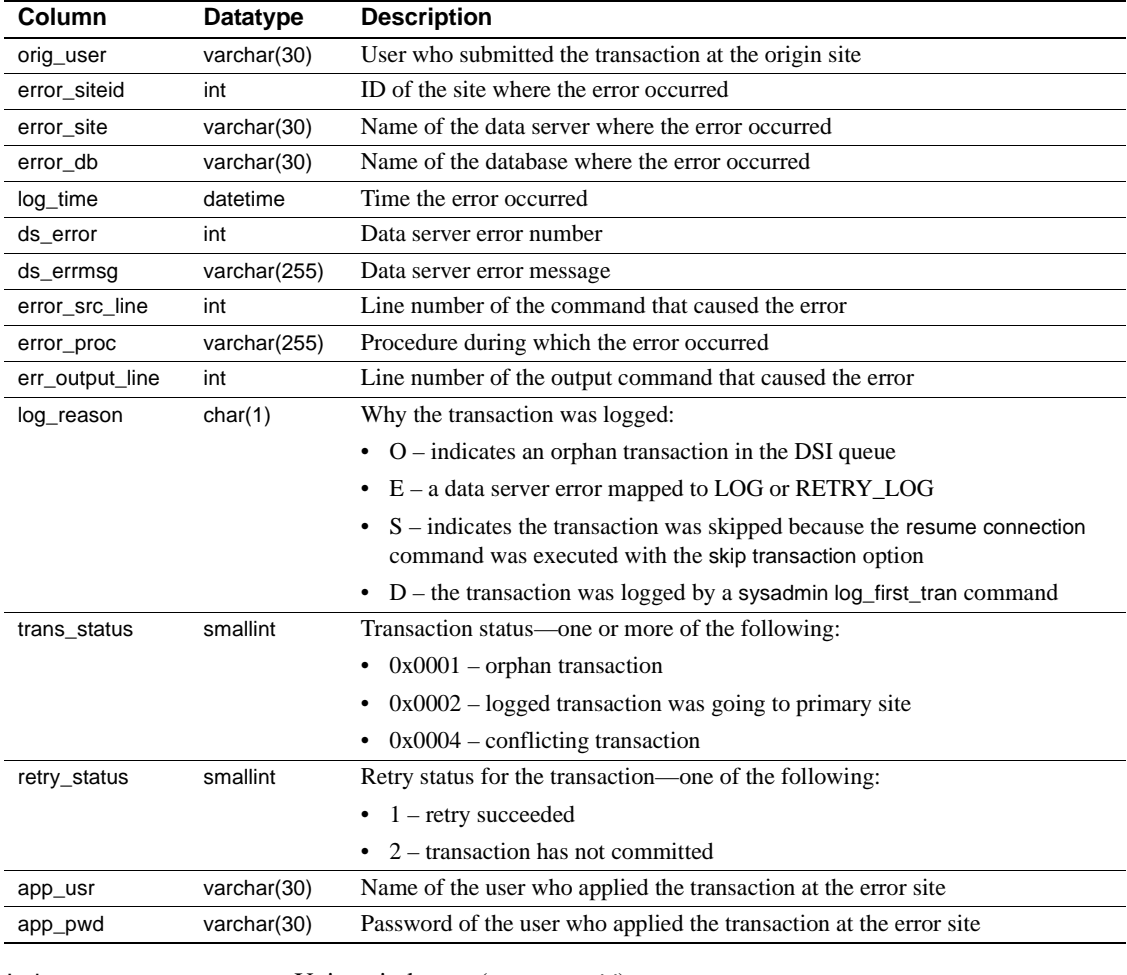

Indexes Unique index on (sys\_trans\_id)

# **rs\_exceptslast**

Description Stores the origin ID, secondary queue ID, and associated information about the last logged transaction written into the exceptions log.

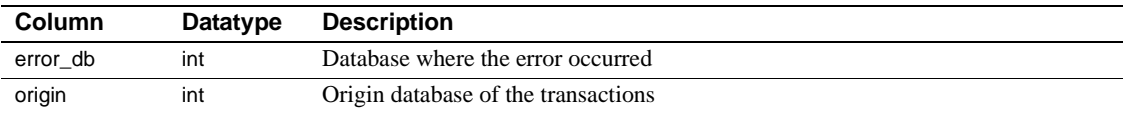

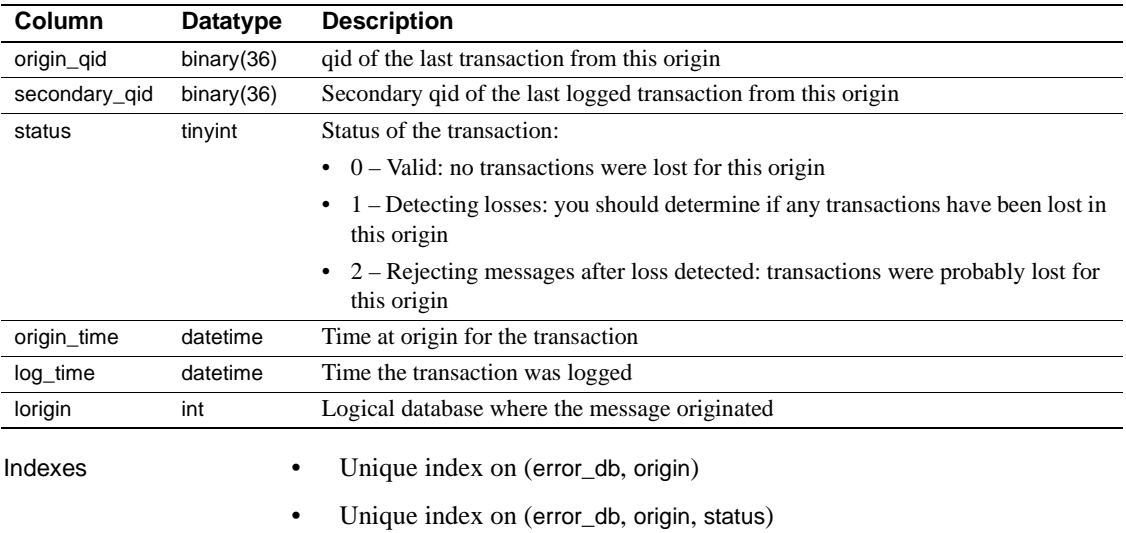

# **rs\_funcstrings**

Description Stores the function strings associated with each function.

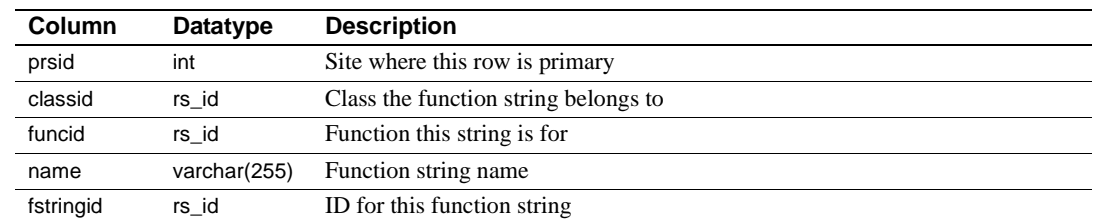
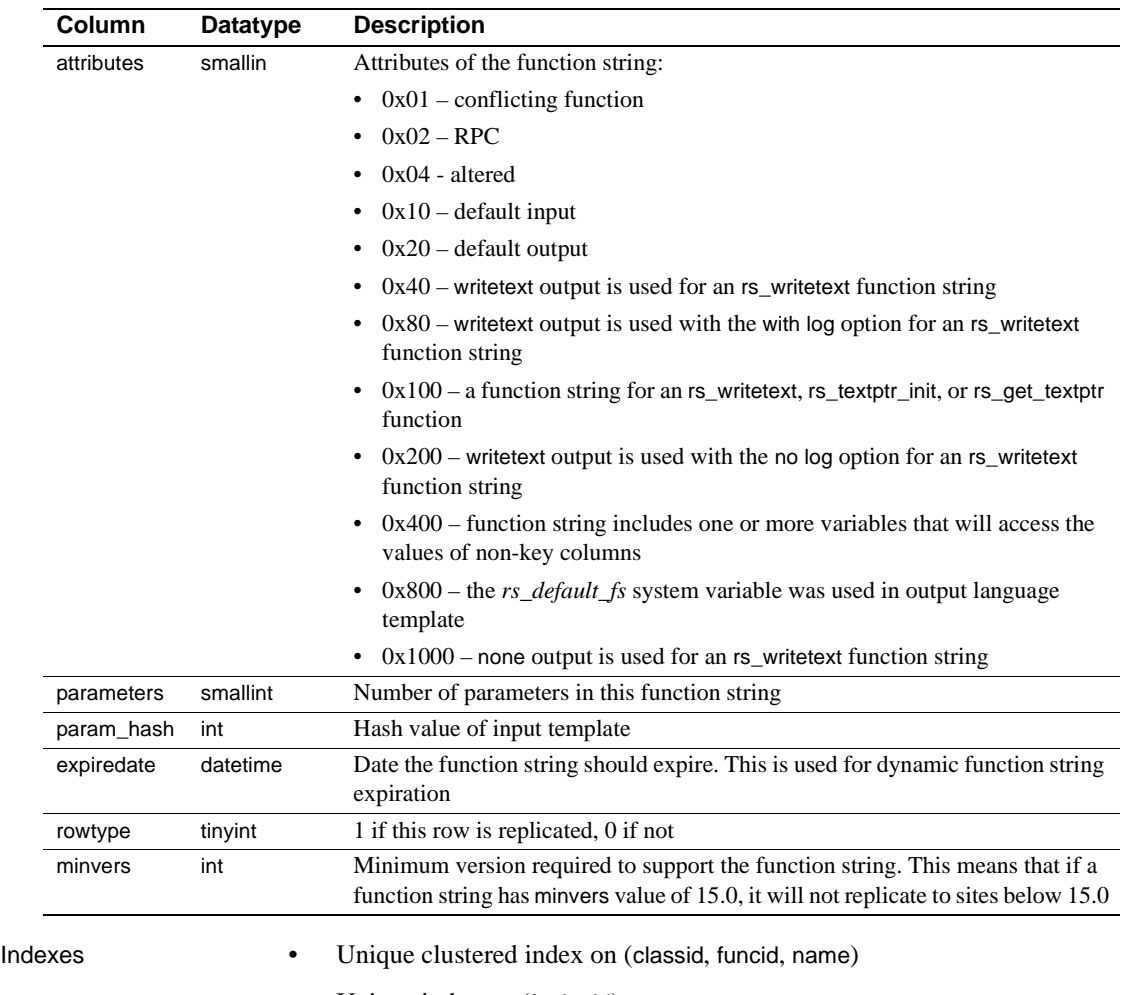

• Unique index on (fstringid)

## **rs\_functions**

Description Stores information about Replication Server functions.

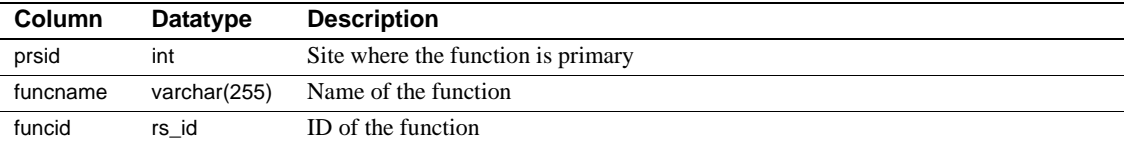

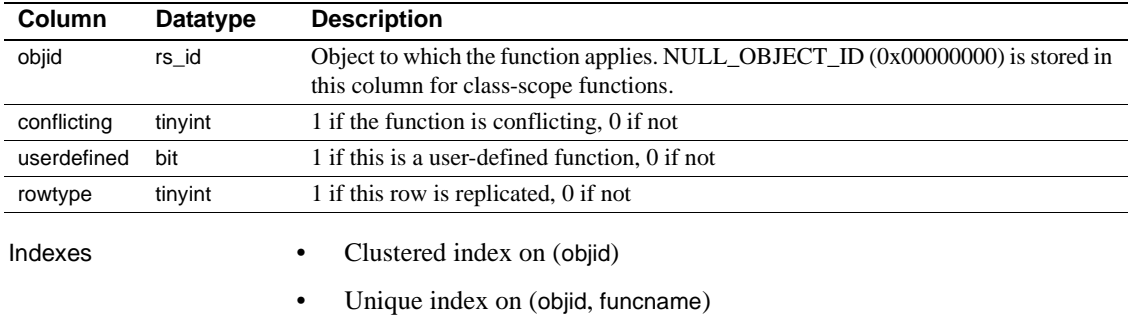

• Unique index on (funcid)

## **rs\_idnames**

Description Stores the names of Replication Servers and databases known to the ID server. This table is relevant only at the ID Server site.

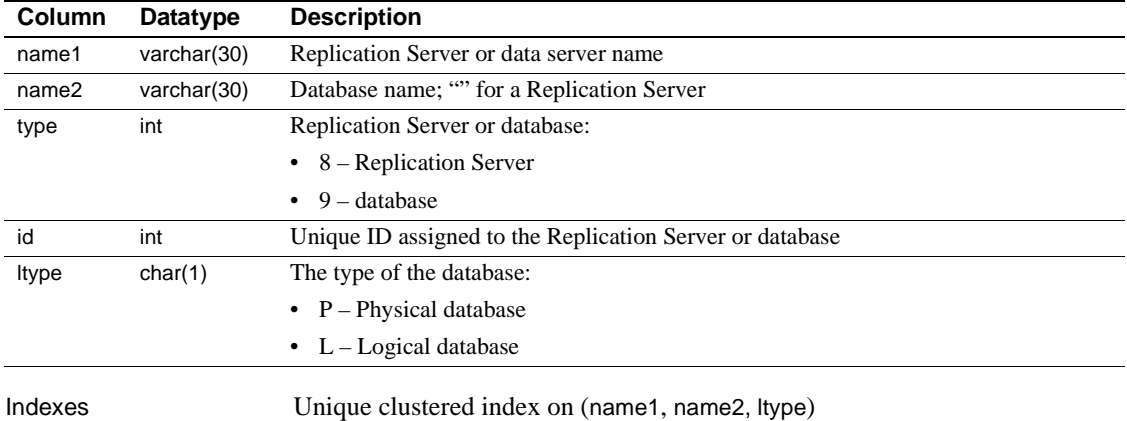

## **rs\_ids**

Description Stores the last ID used for various types of objects.

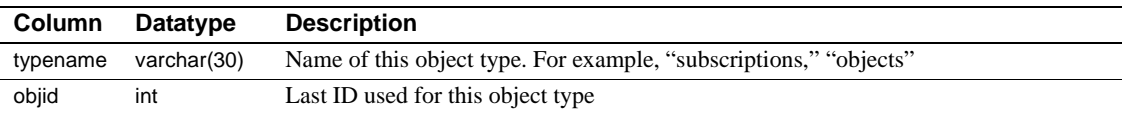

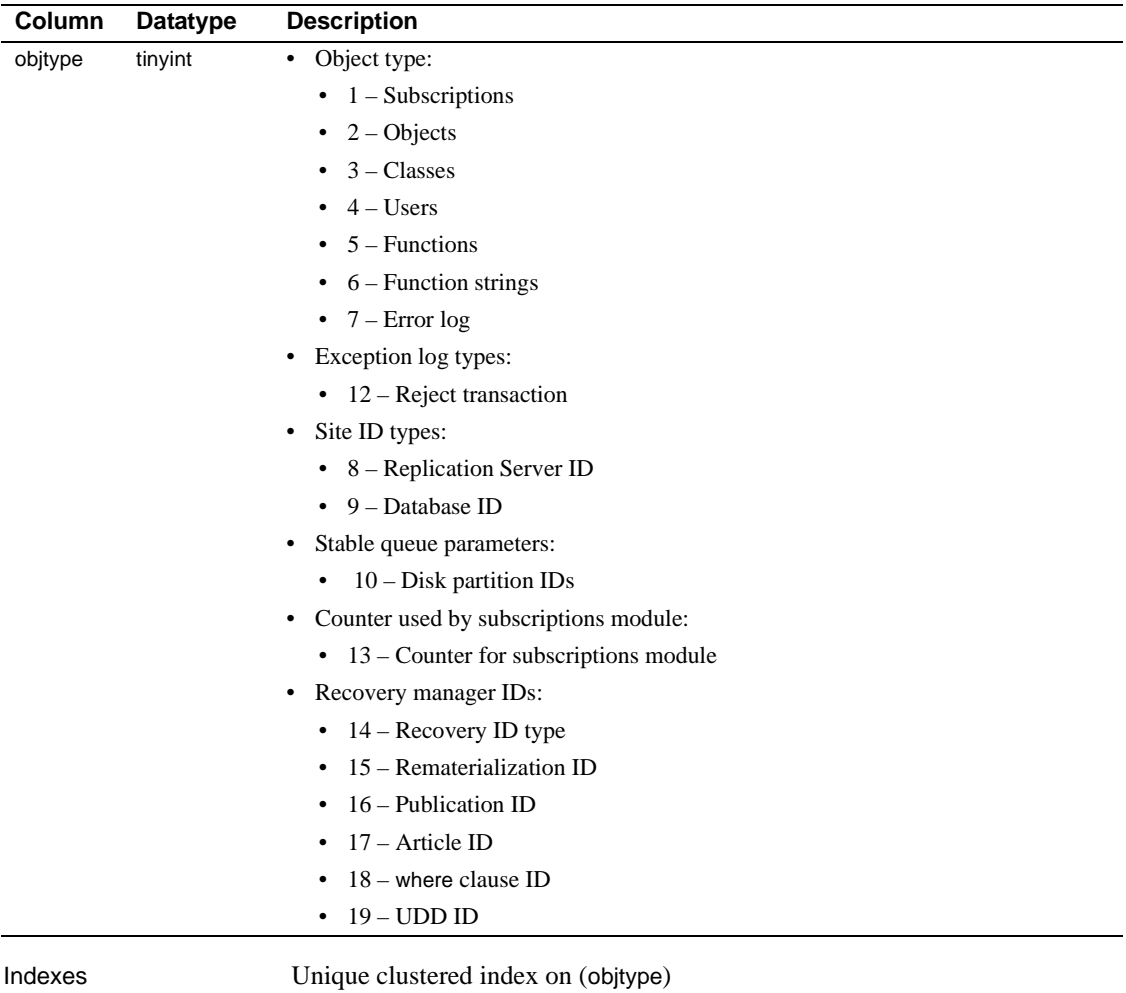

## **rs\_lastcommit**

Description Replication Server uses the information in this table to find the last transaction committed from each data source. The rs\_lastcommit table is stored in each user database, not in the RSSD.

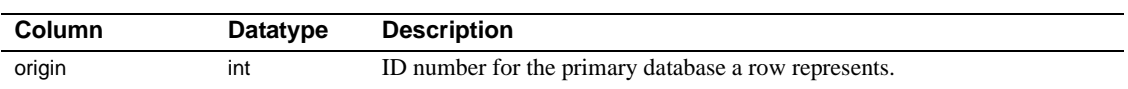

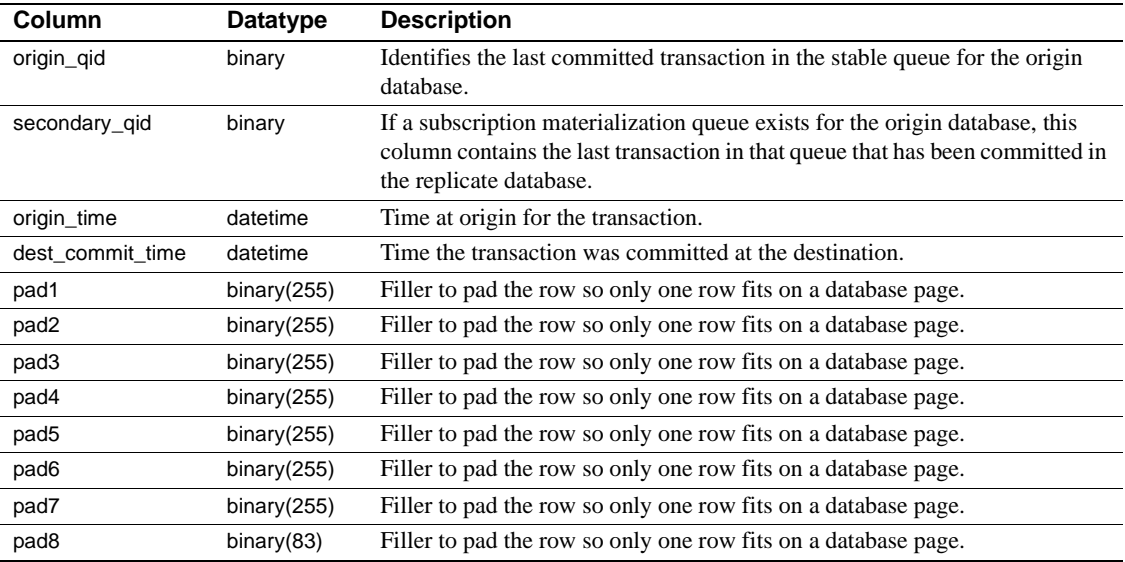

Indexes Unique clustered index on (origin)

## **rs\_locater**

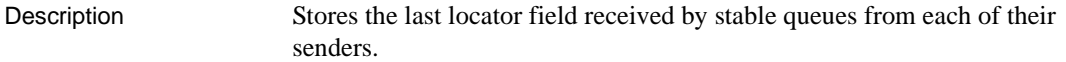

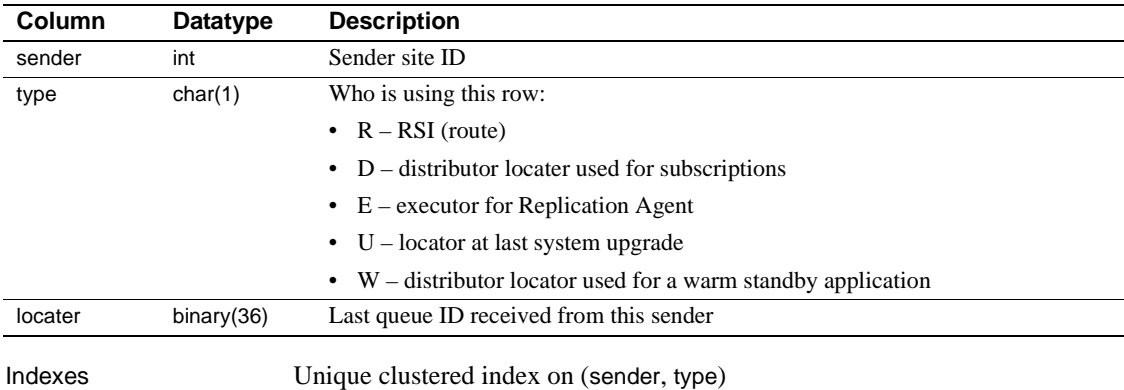

## **rs\_maintusers**

Description Stores the user login names and passwords Replication Server uses to access other Replication Servers and data servers.

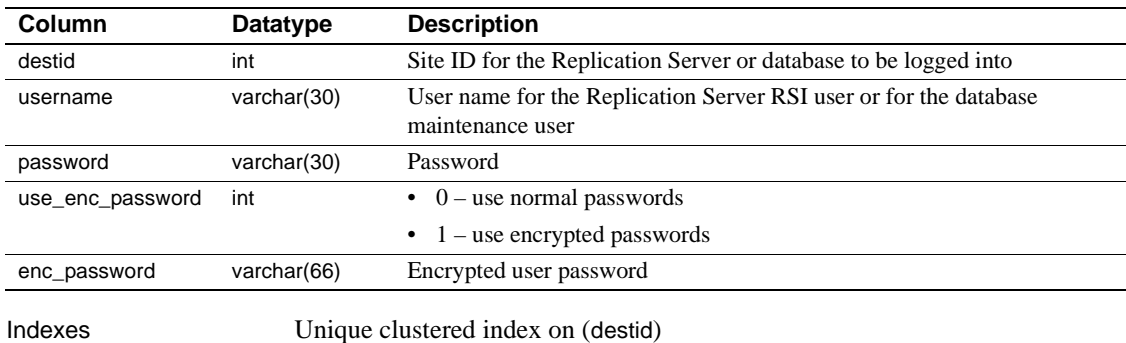

### **rs\_msgs**

Description Stores the localized error messages used during installation and by some Replication Server stored procedures.

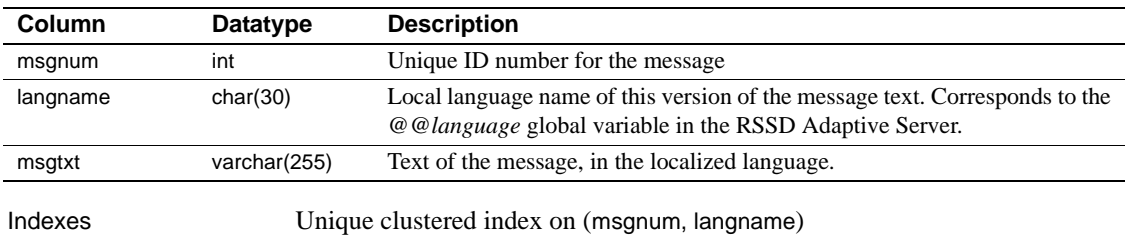

## **rs\_objects**

Description Stores replication definitions, one per row.

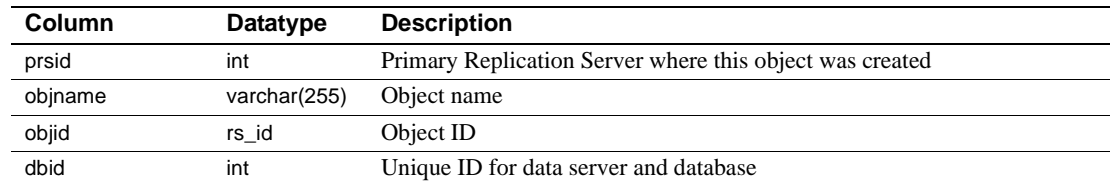

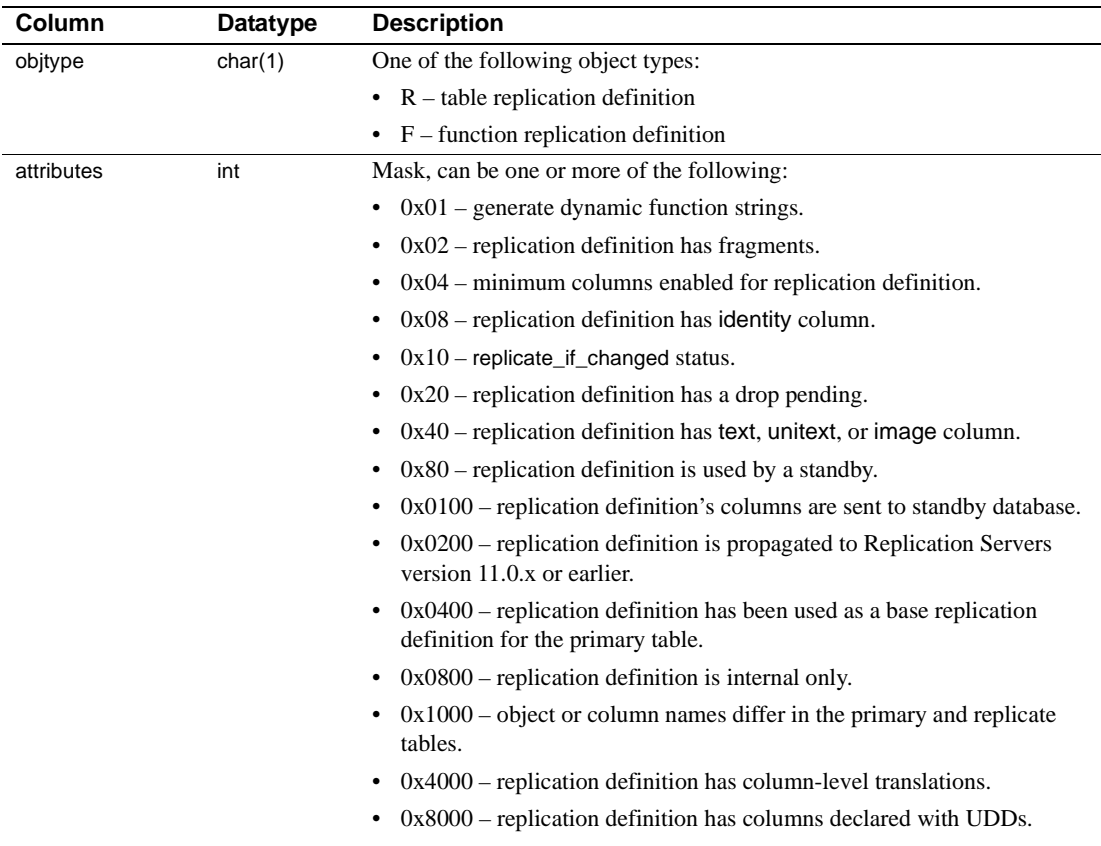

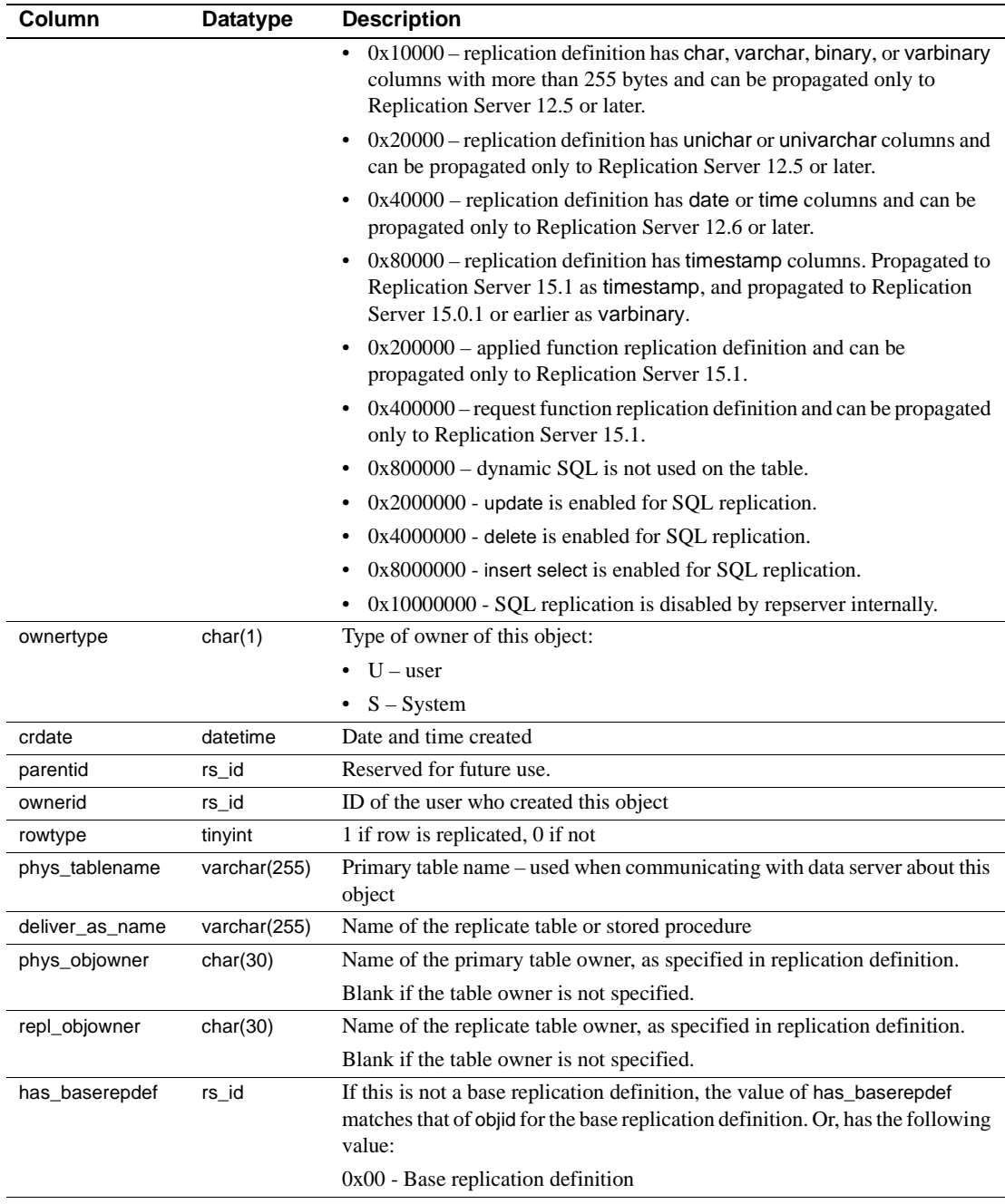

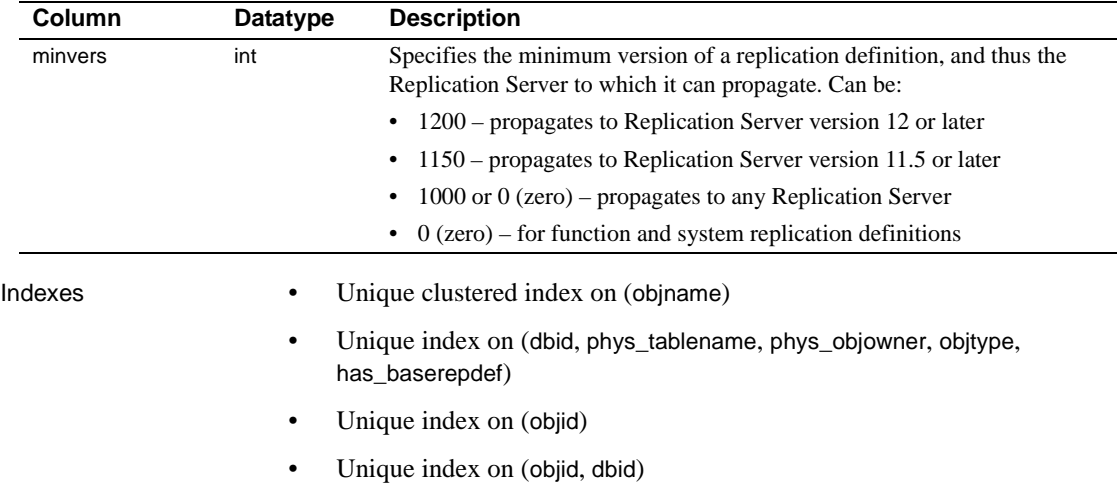

## **rs\_oqid**

Description Stores the last queue ID received from an origin site.

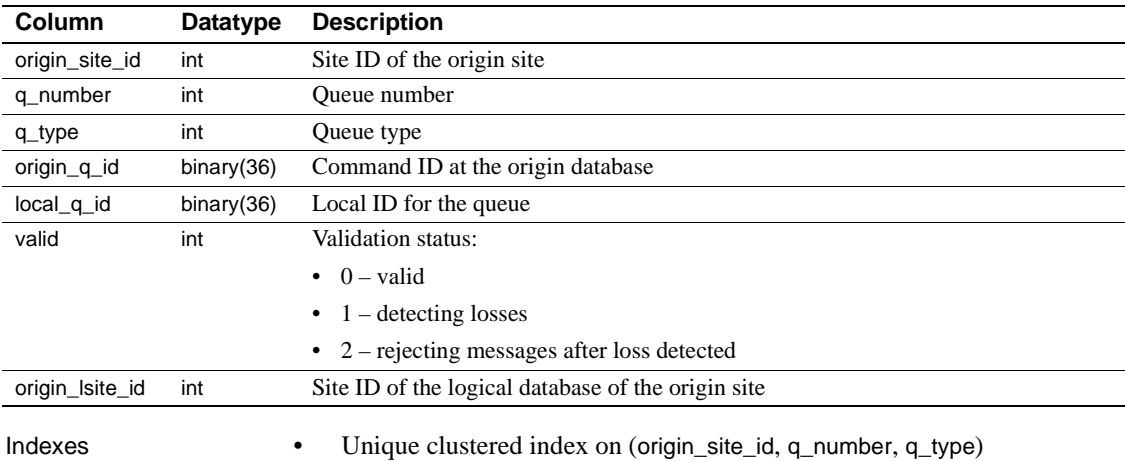

## **rs\_profdetail**

Description Records details associated with a Replication Server profile.

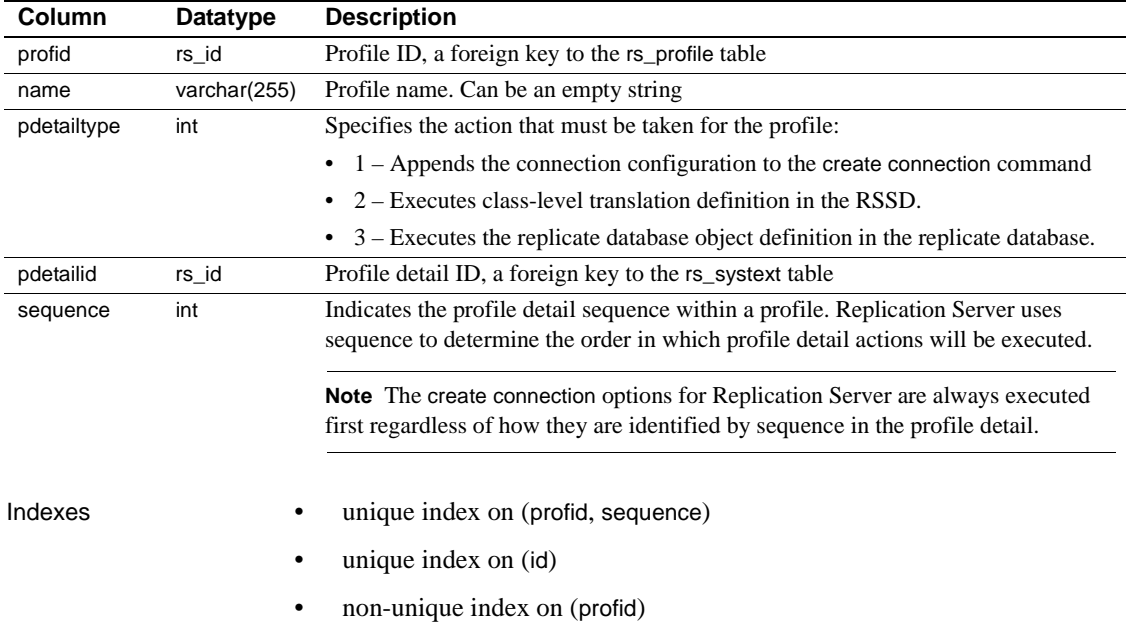

## **rs\_profile**

Description Stores currently defined Replication Server profiles.

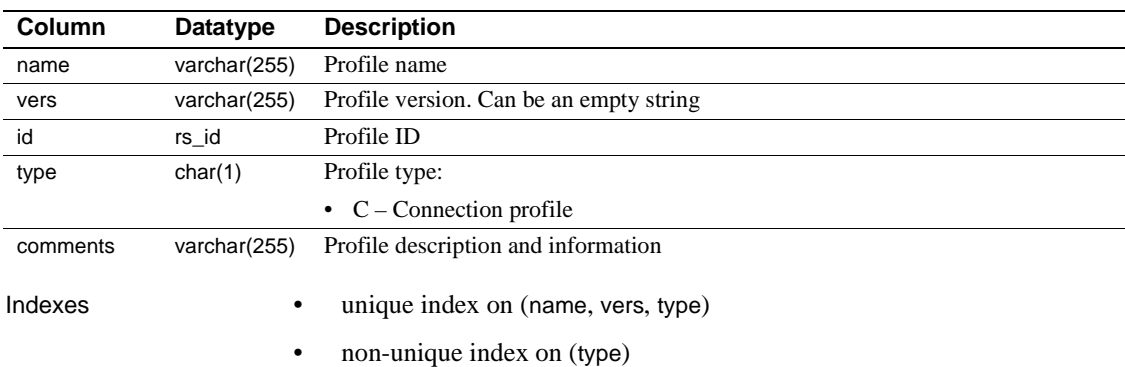

## **rs\_publications**

Description Stores information about publications known to this Replication Server.

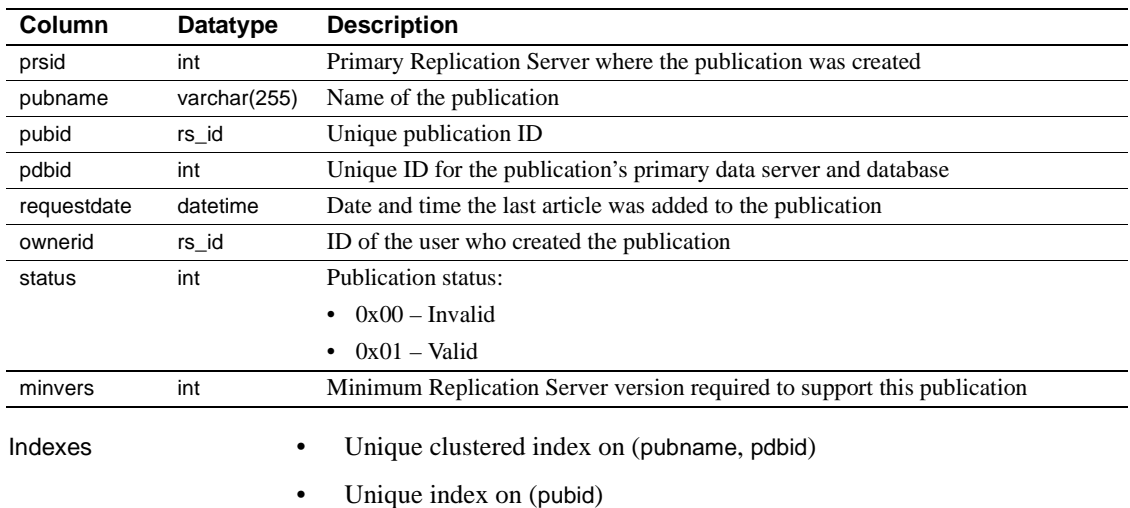

### **rs\_queuemsg**

Description When you dump Replication Server queues into the RSSD, the queue entries are stored in rs\_queuemsg. If this table already has rows for a segment, those rows are deleted from the table before the latest rows from that segment are dumped.

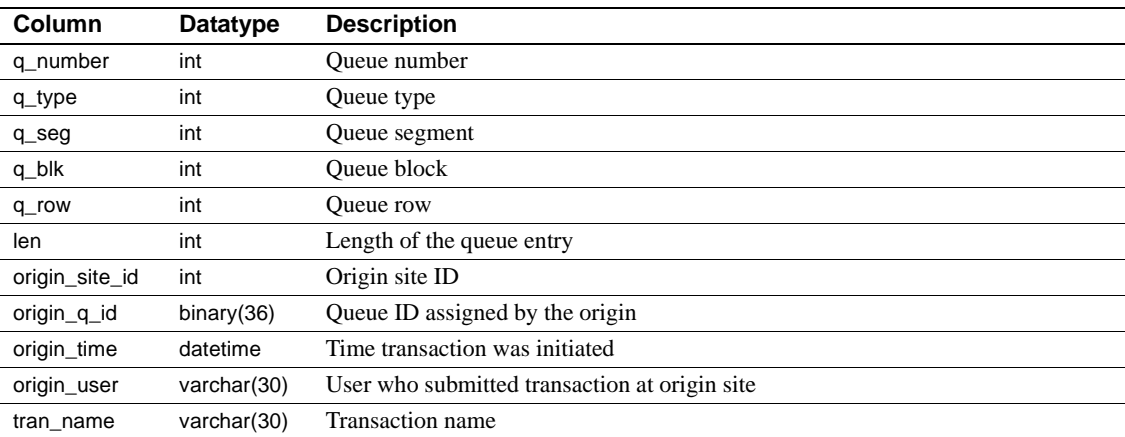

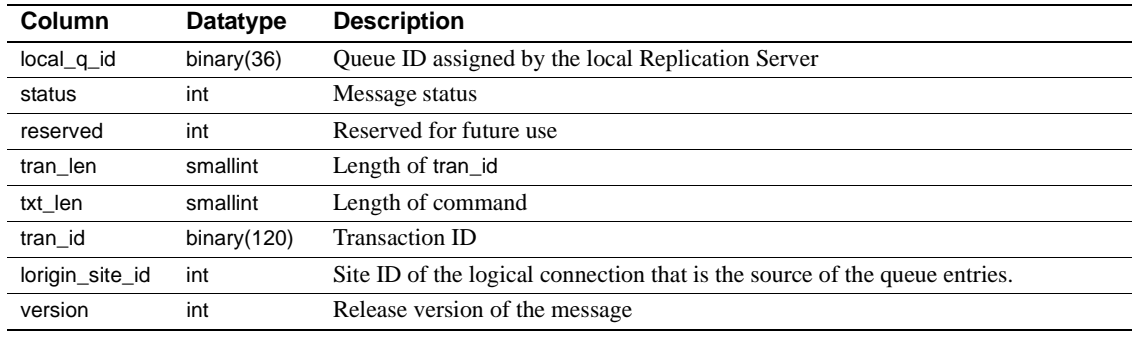

Indexes Unique clustered index on (q\_number, q\_type, q\_seg, q\_blk, q\_row)

### **rs\_queuemsgtxt**

Description Stores the command or text portion of messages in stable queues. Each stable queue entry is represented by one or more rows in this table. Multiple rows are needed when the length of data in the stable queue entry exceeds the maximum command field length of 255 bytes.

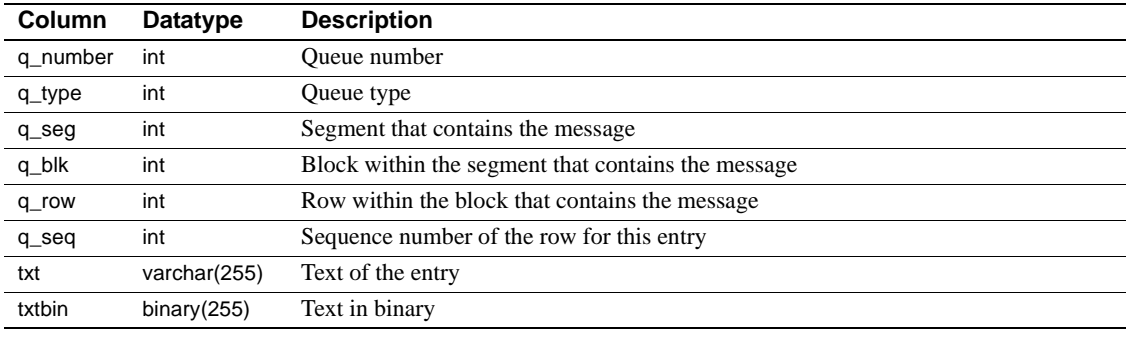

Indexes Unique default index on (q\_number, q\_type, q\_seq, q\_seg, q\_blk, q\_row)

### **rs\_queues**

Description Stores information to allow site recovery. Used by the Replication Server stable queue manager and guaranteed delivery system.

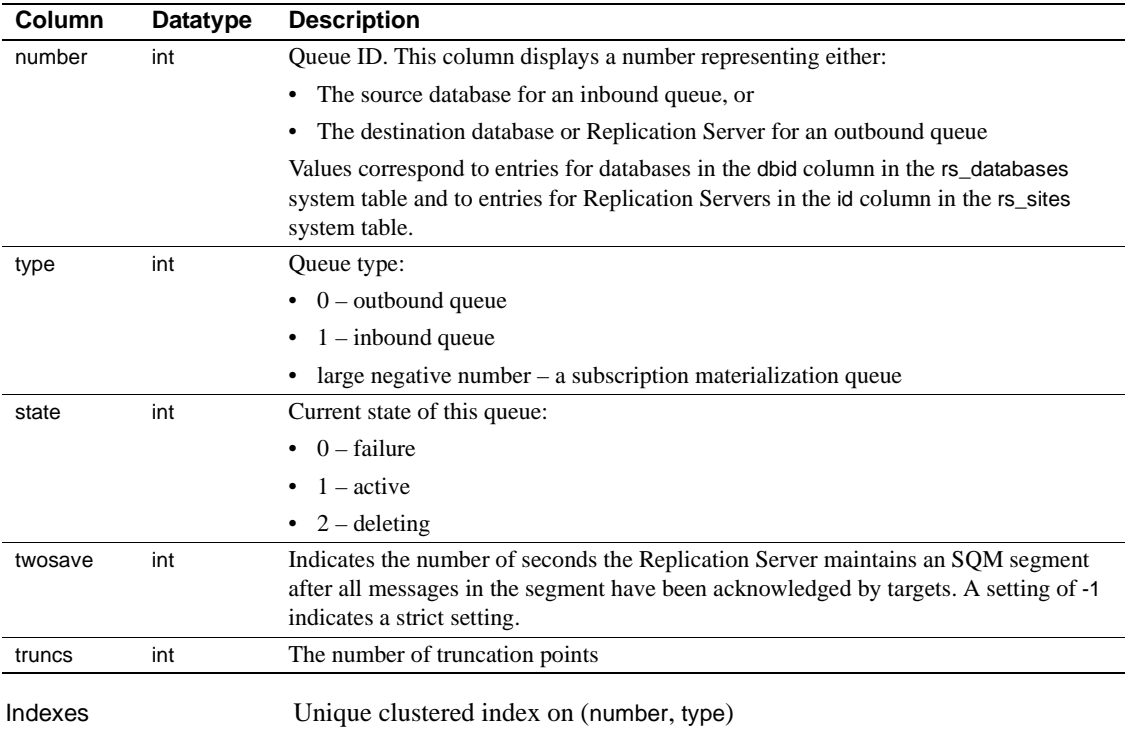

### **rs\_recovery**

Description Logs actions that must be performed by Replication Server upon recovery, if there is a failure.

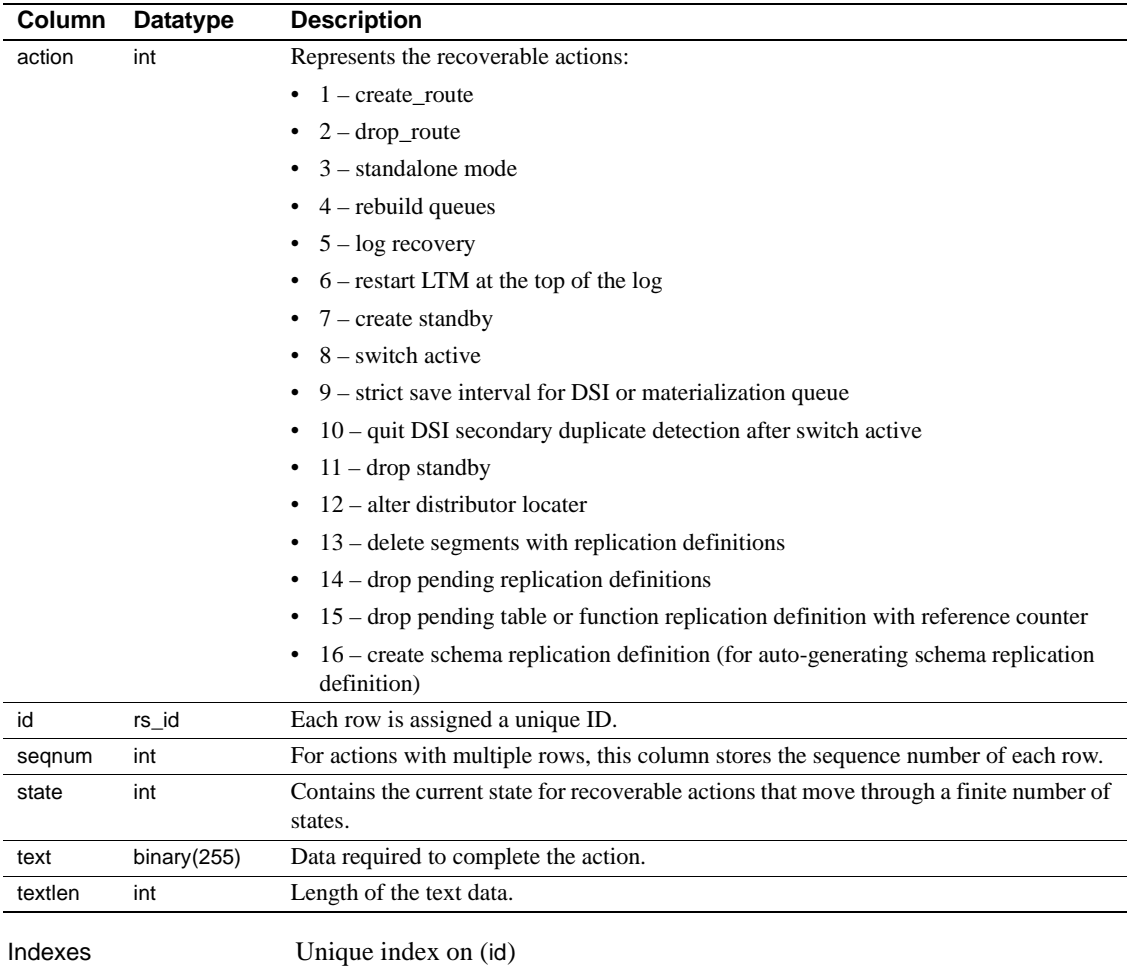

## **rs\_repdbs**

Description Contains information about all of the databases known by a primary Replication Server. This information is stored when a subscription is entered for a database at a replicate site.

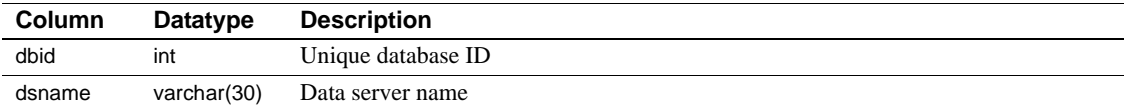

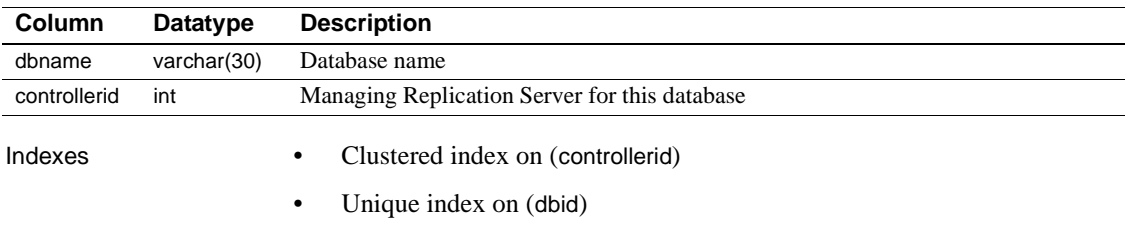

### • Unique index on (dsname, dbname)

## **rs\_repobjs**

Description Stores autocorrection flags for replication definitions at replicate Replication Servers. Set the flag to on or off using the set autocorrection command.

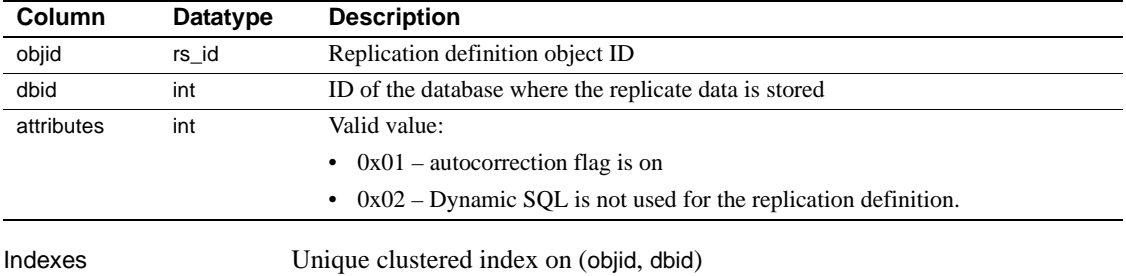

### **rs\_routes**

Description Stores routing information about network traffic.

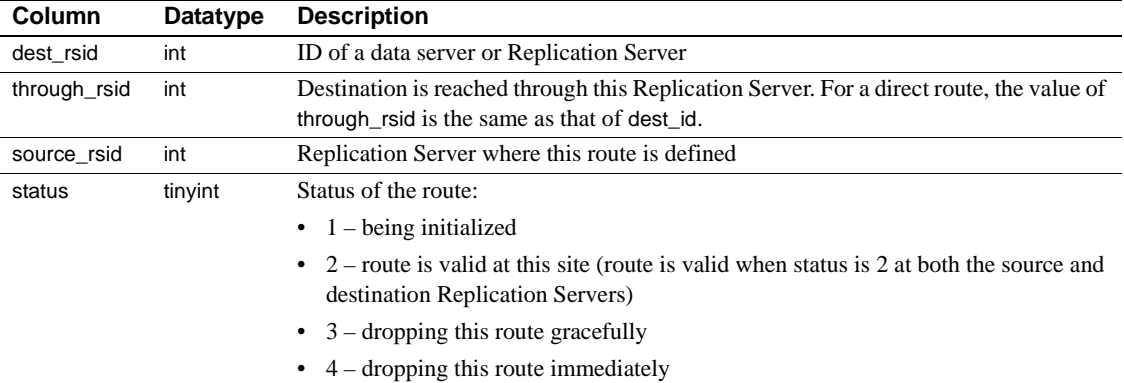

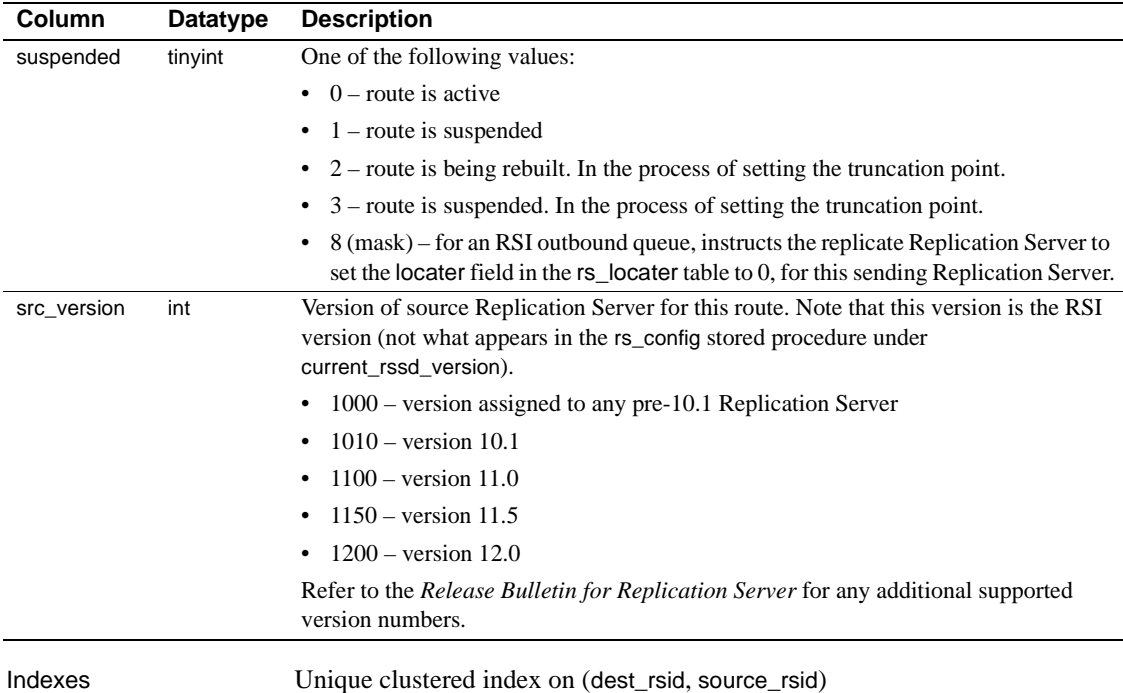

**rs\_routeversions**

Description Stores version information about the Replication Servers on each end of a route.

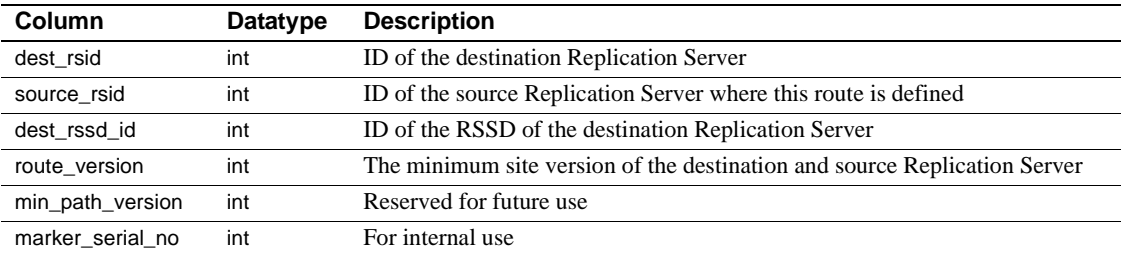

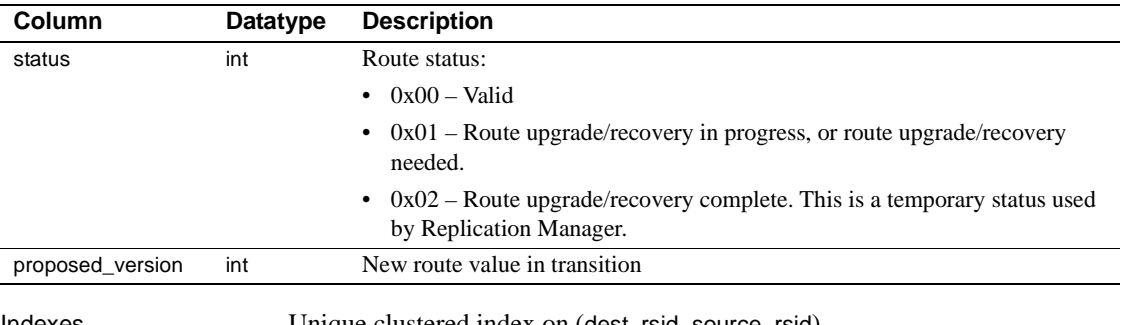

Indexes Unique clustered index on (dest\_rsid, source\_rsid)

## **rs\_rules**

Description Stores subscription rules. This table has one row for each term in a subscription clause.

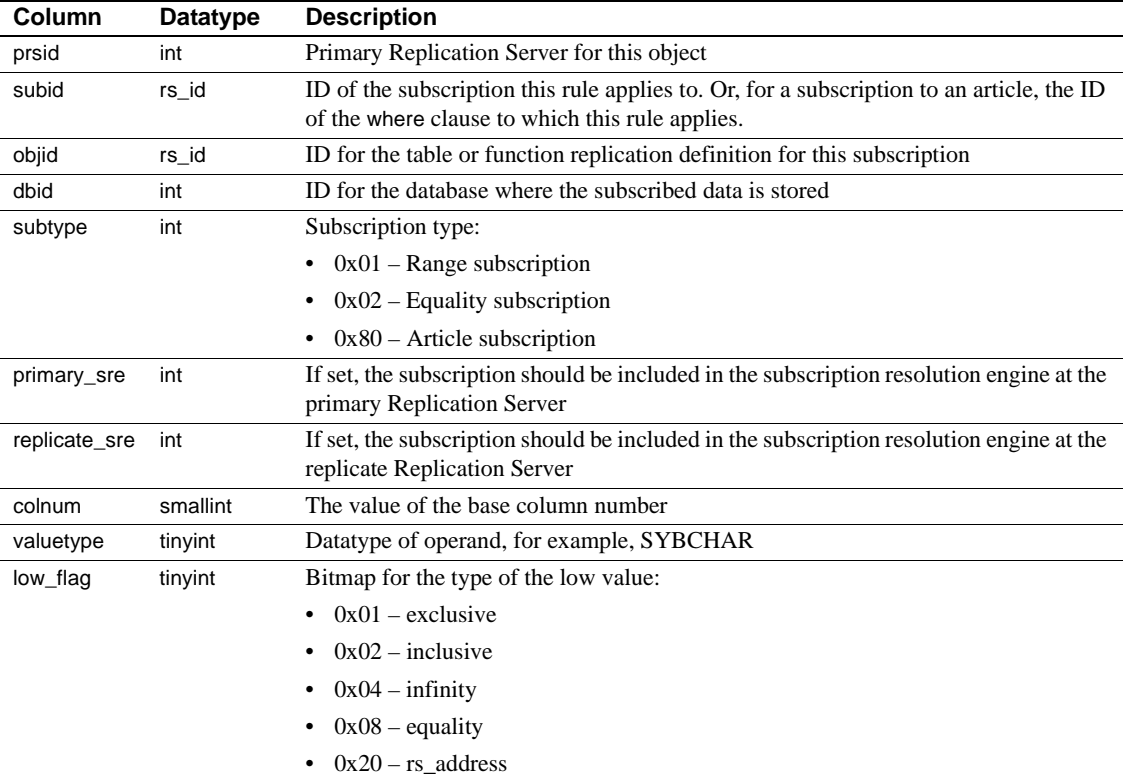

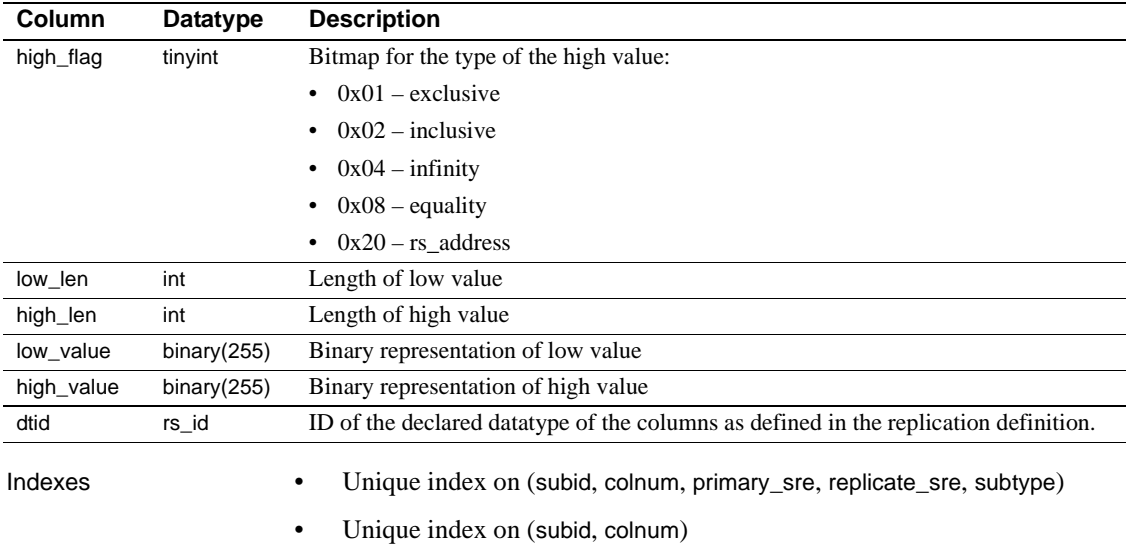

• Clustered index on (objid, subtype, dbid)

### **rs\_segments**

Description Replication Server uses raw disk space to store message data. This table holds information about the allocation of each segment.

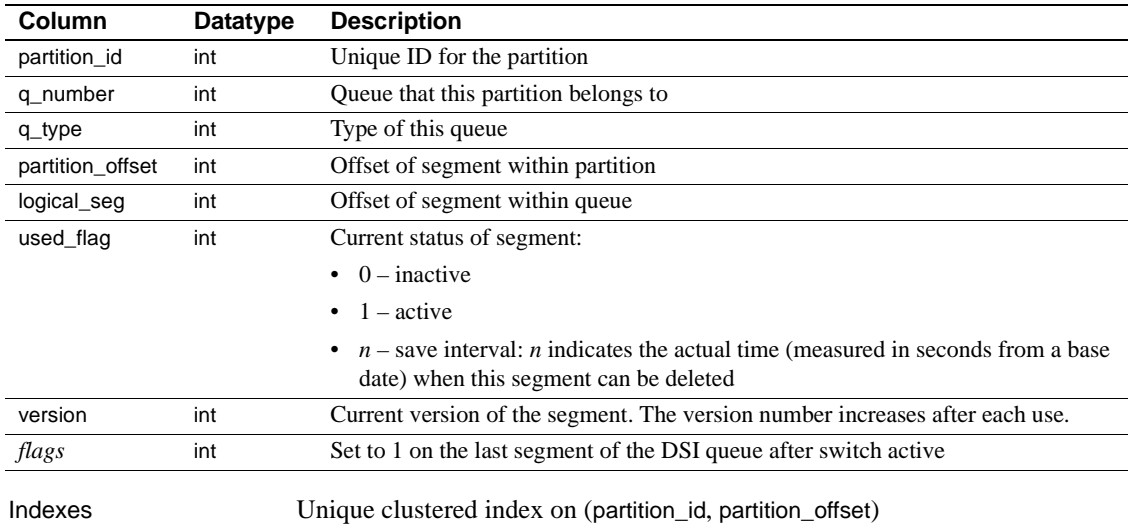

## **rs\_sites**

Description Stores the names of Replication Servers known at a site.

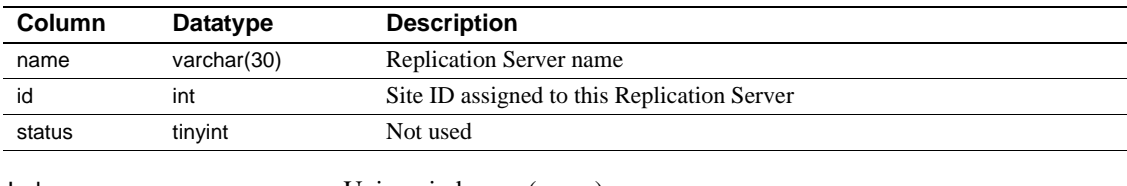

- Indexes Unique index on (name)
	- Unique clustered index on (id)

## **rs\_statcounters**

Description Stores descriptive information about each counter. These values do not change.

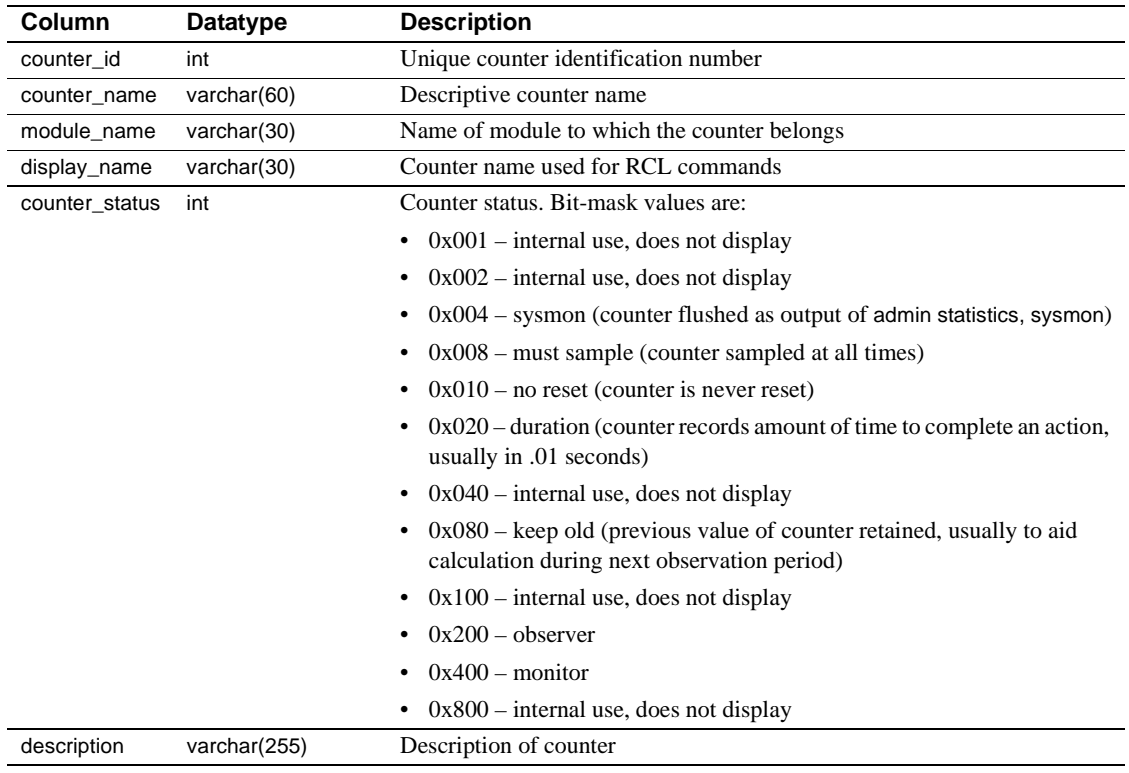

Indexes Unique, clustered key rs\_key\_statcounters on (counter\_id)

### Description Stores counter metrics that have been flushed to the RSSD. Indexes Unique, nonclustered key rs key statdetail on (run id, instance id, instance\_val, counter\_id) **Column Datatype Description** run\_id rs\_id Number assigned to the run or observation period instance id int http://educational. An ID that identifies a module instance. Counters are grouped by modules. A module may have one instance or multiple instances. Defined module IDs are used when available. For example, the instance id for a DSI module is the database ID associated with the DSI. instance\_val int An ID that identifies a module instance when instance\_id can not identify it uniquely. counter\_id int Unique counter identification number counter\_obs int Number of observations counter\_total int Total of observed values for the run or observation period counter\_last int Last observed value for the run or observation period counter\_max int Maximum observed value for the run or observation period label varchar(255) Descriptive information about the module instance associated with the counter, such as the data server and database name.

## **rs\_statdetail**

**rs\_statrun**

Description Stores descriptive information about each observation period or run.

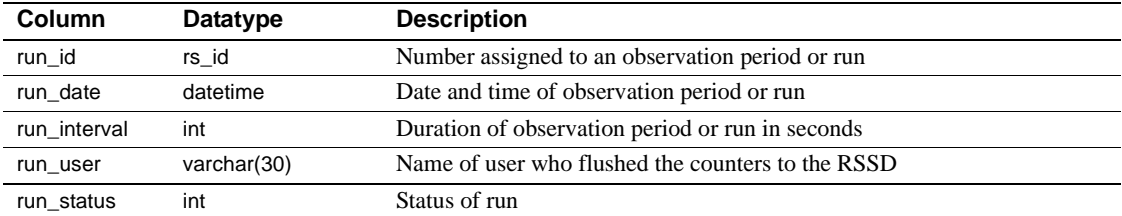

Indexes Unique, nonclustered key rs\_key\_statdetail on (run\_id)

## **rs\_subscriptions**

Description Stores information about subscriptions, triggers, and fragments.

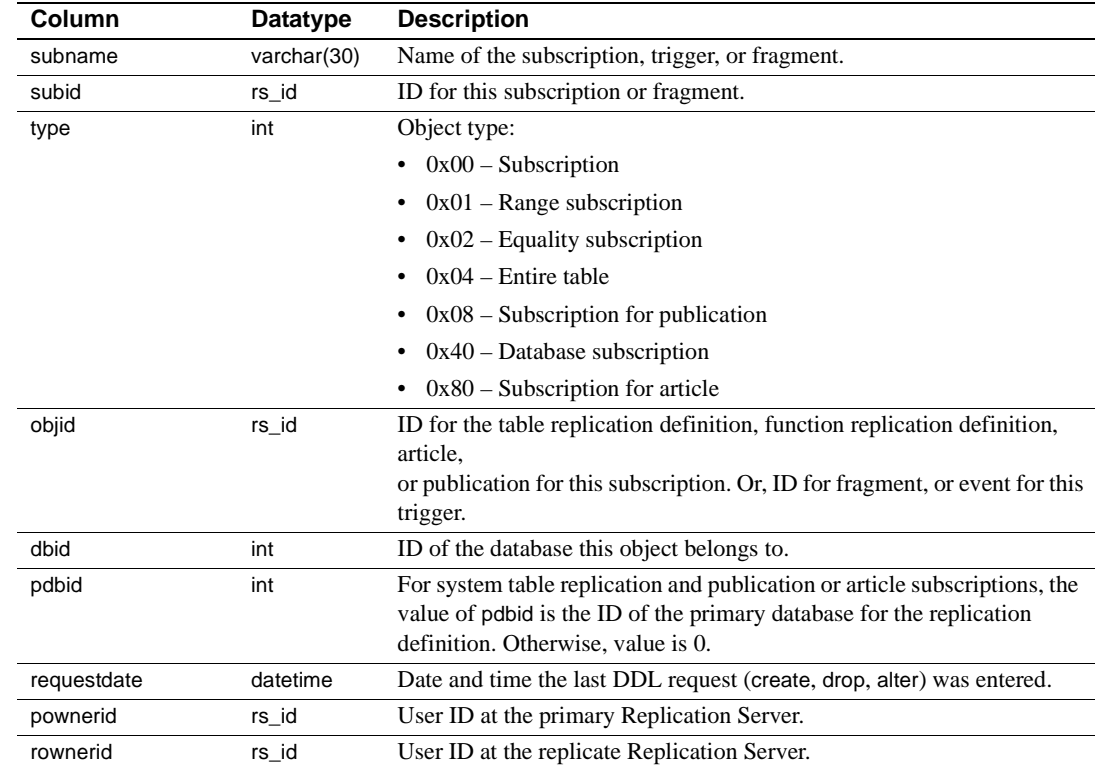

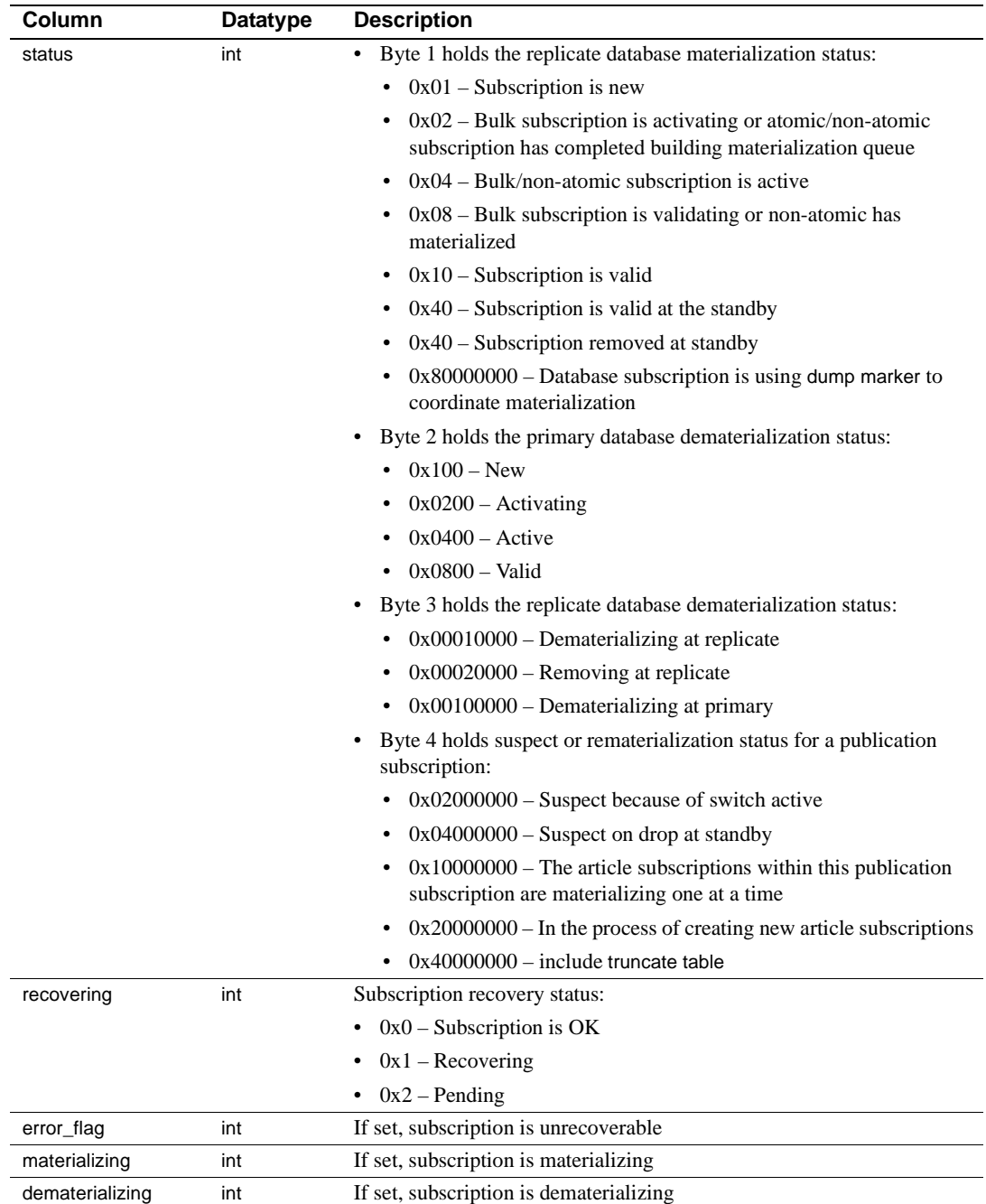

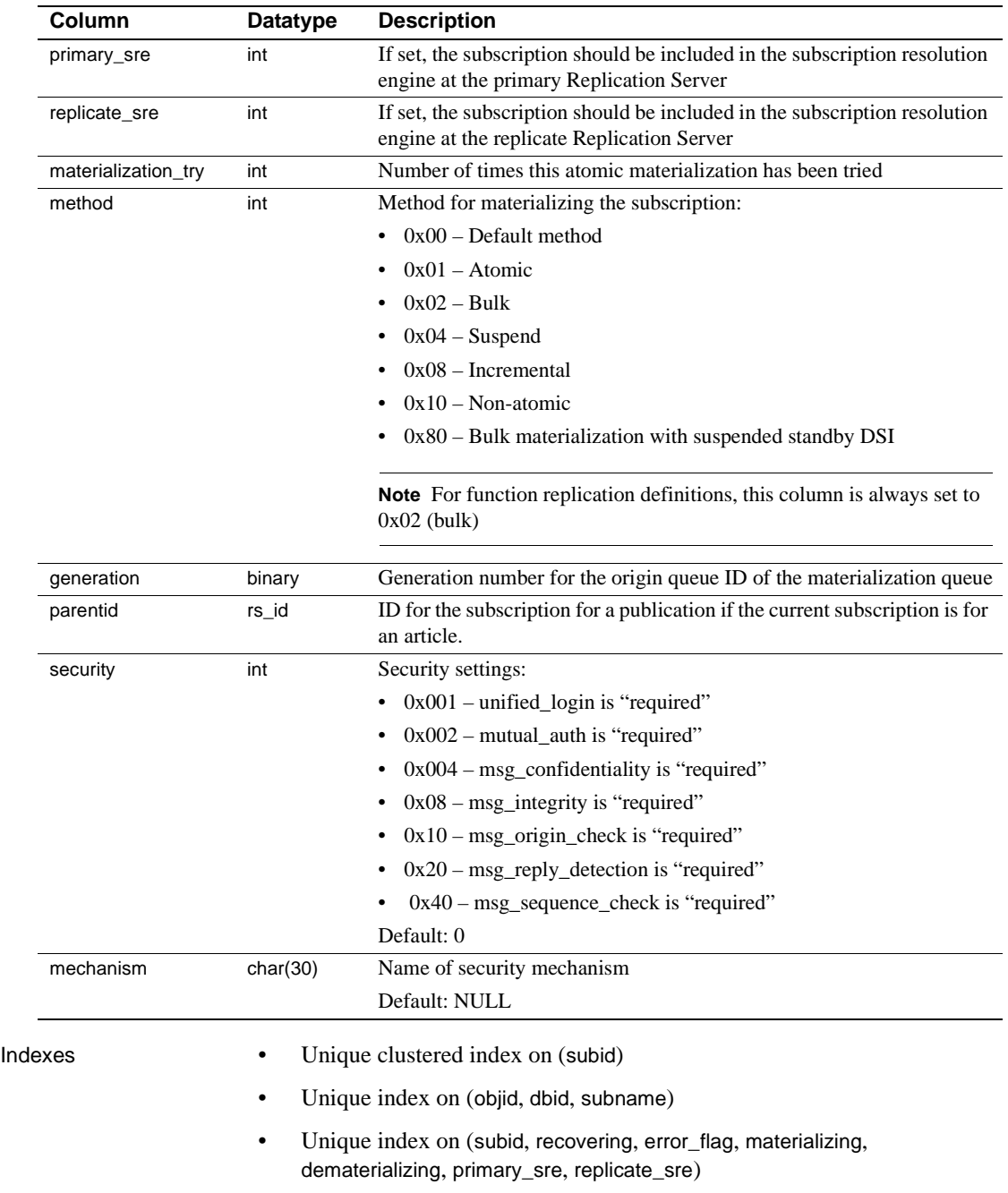

• Unique index on (subid, status)

## **rs\_systext**

Description Stores the text of repeating groups for various other tables such as rs\_funcstrings.

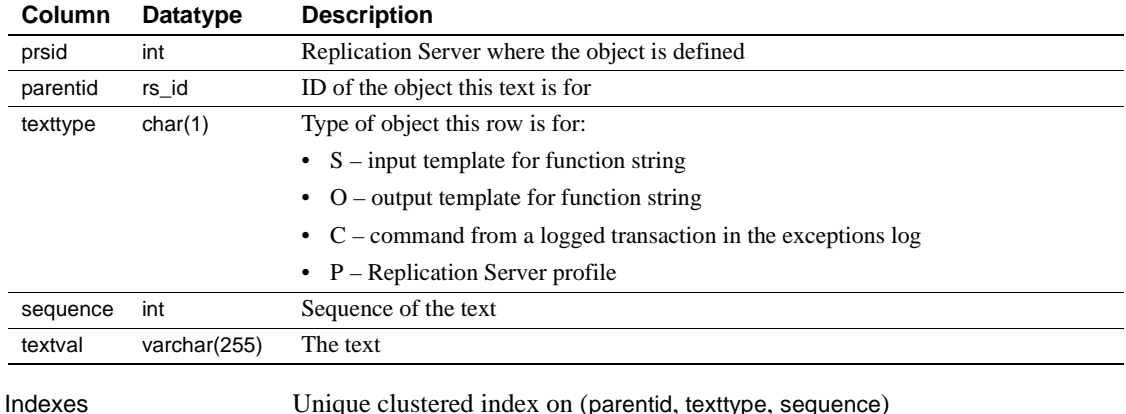

## **rs\_threads**

Description Replication Server uses the information in this table to detect deadlocks and to perform transaction serialization between parallel DSI threads. An entry is updated in this table each time a transaction is started and more than one DSI thread is defined for a connection.

The rs\_threads table is stored in each user database, not in the RSSD.

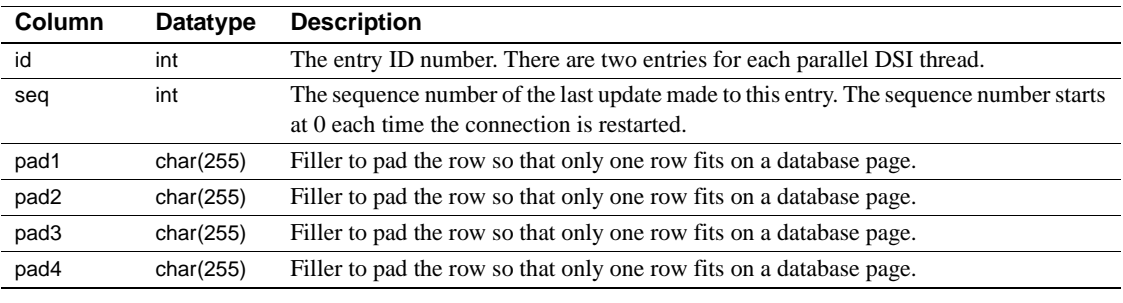

Indexes Unique clustered index on (id)

## **rs\_ticket\_history**

Description Stores rs\_ticket information.

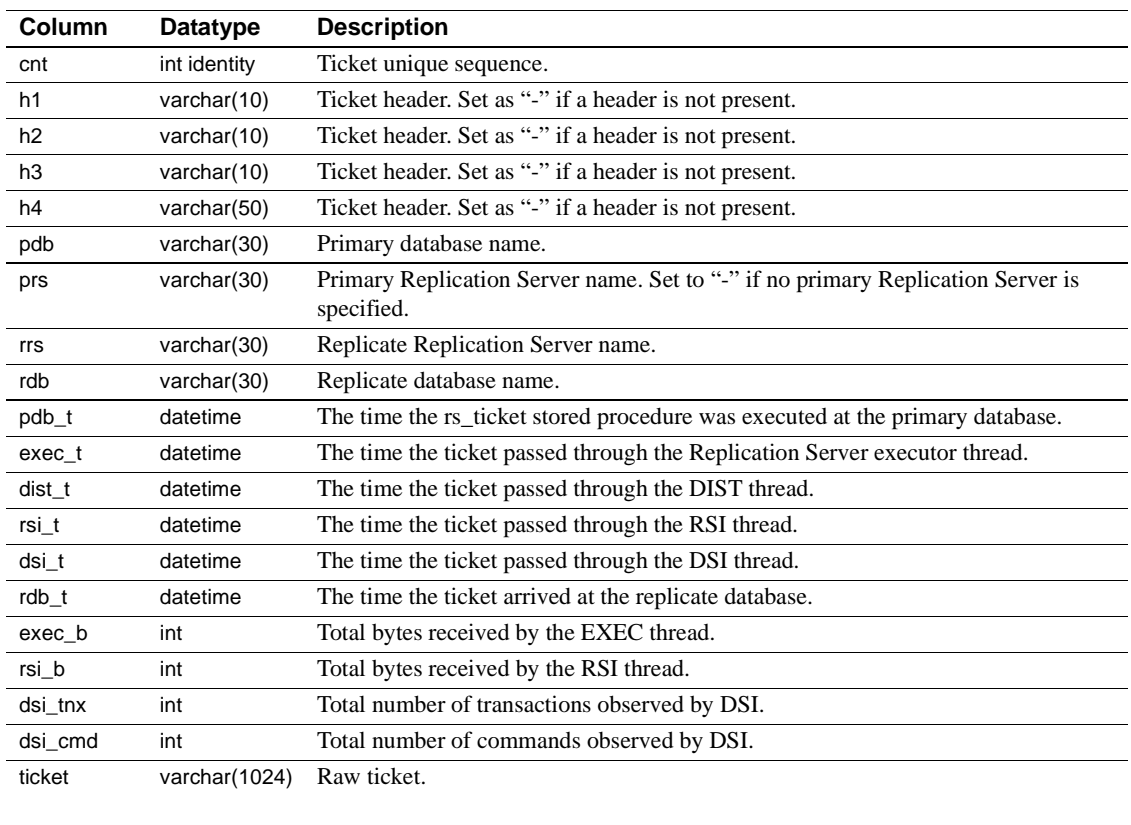

Indexes Unique clustered index rs\_ticket\_idx on rs\_ticket\_history(cnt)

## **rs\_translation**

Description Stores information about class-level datatype translations.

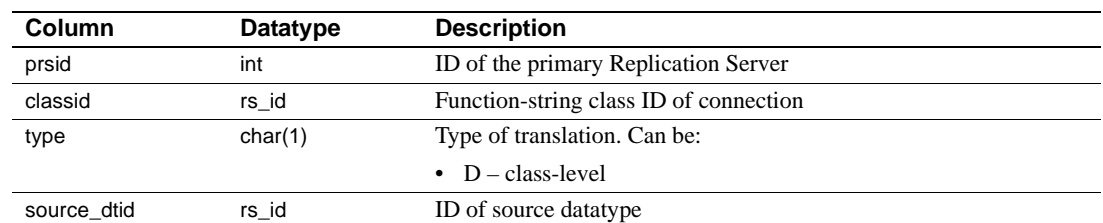

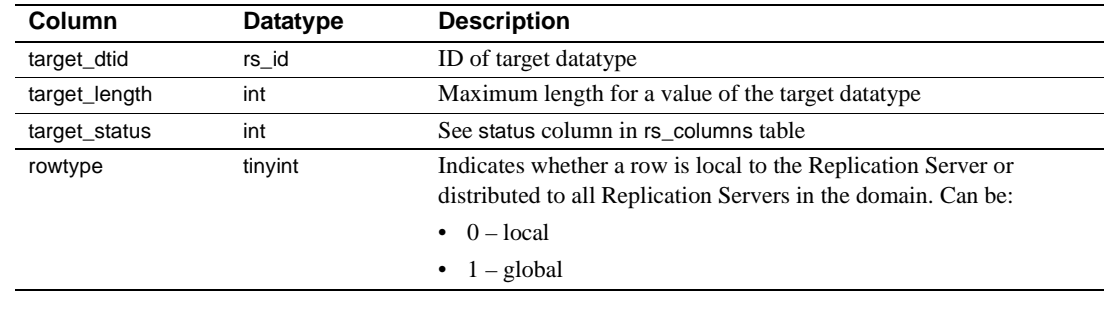

- Indexes Unique, compound index on (classid, source\_dtid)
	- Non-unique index on (classid, prsid)

### **rs\_users**

Description Stores a row for each user with access to the Replication Server.

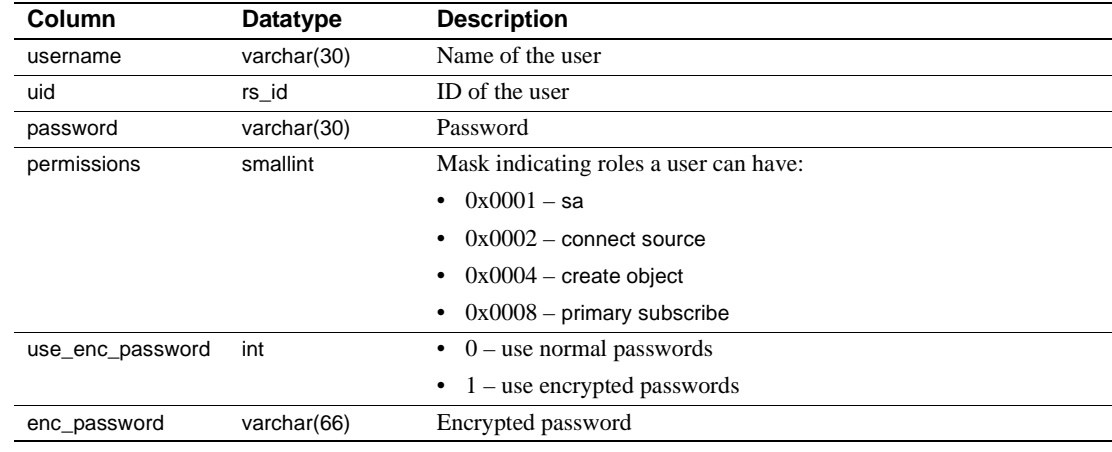

- Indexes Unique index on (username)
	- Unique index on (uid)

## **rs\_version**

Description Stores version number information for the replication system. At local Replication Servers, only the local version number and the system-wide version number are stored. At the ID Server, version information is stored for all Replication Servers in the replication system.

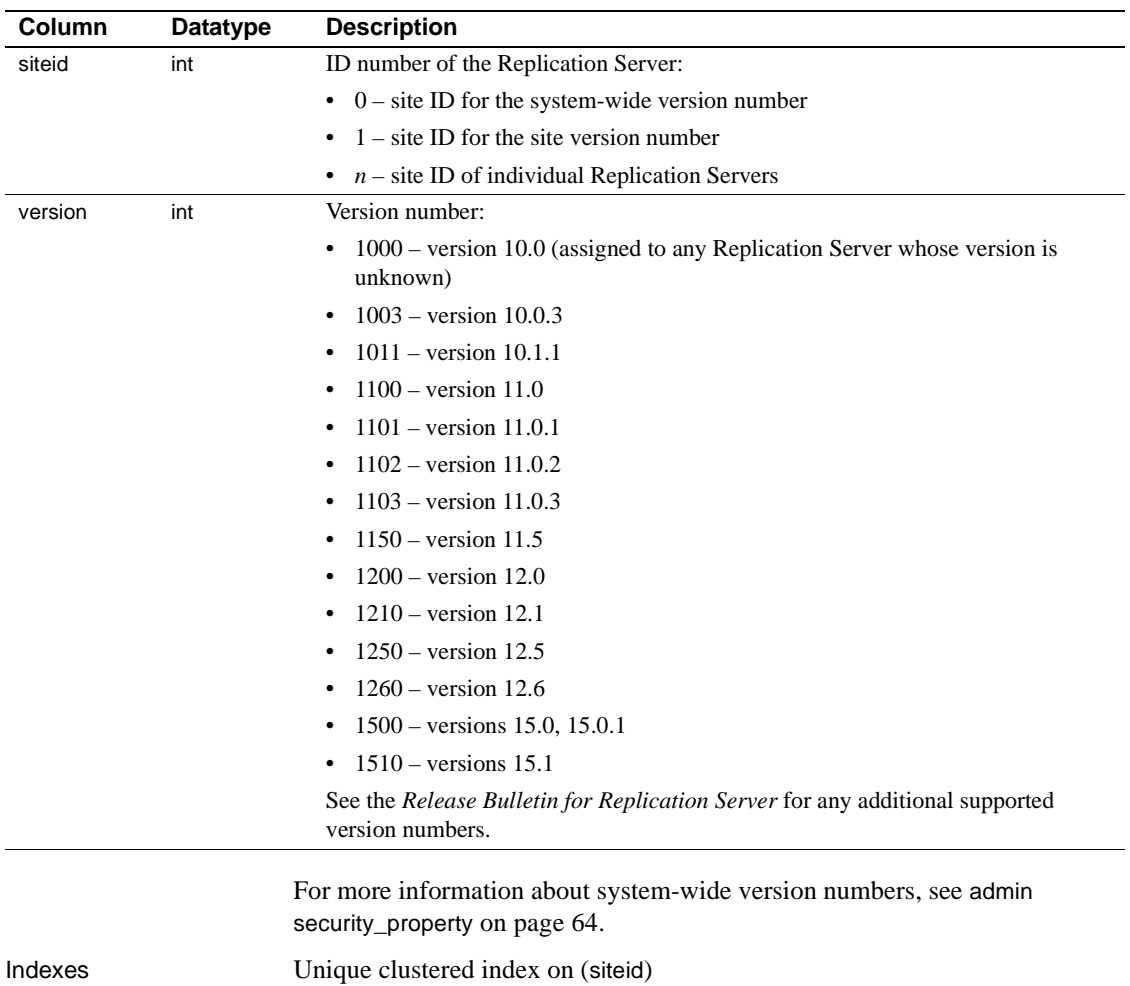

## **rs\_whereclauses**

Description Stores information about where clauses used in articles known to this Replication Server.

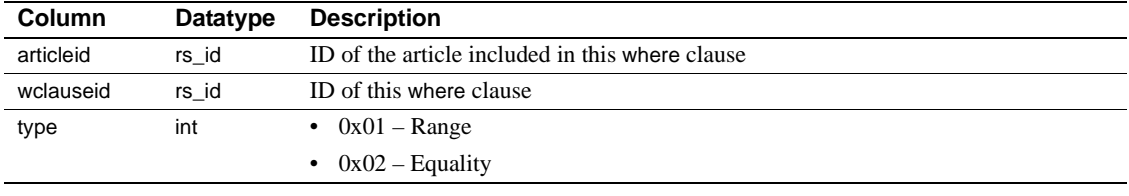

Indexes Unique clustered index on (wclauseid)

## CHAPTER 9 **Replication Monitoring Services API**

This chapter contains the reference pages for the Replication Monitor Service (RMS) API. [Table 9-1](#page-604-0) provides a brief description of the API commands.

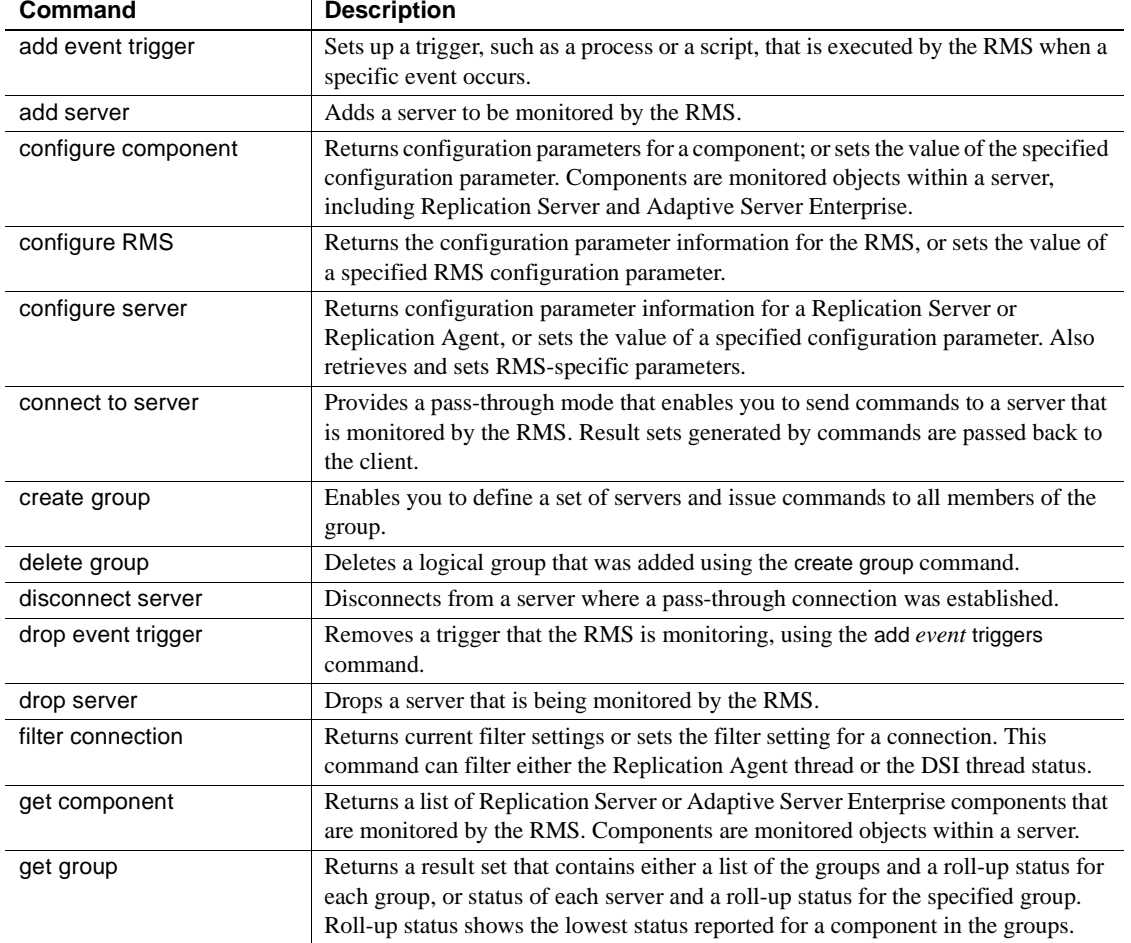

<span id="page-604-0"></span>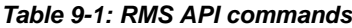

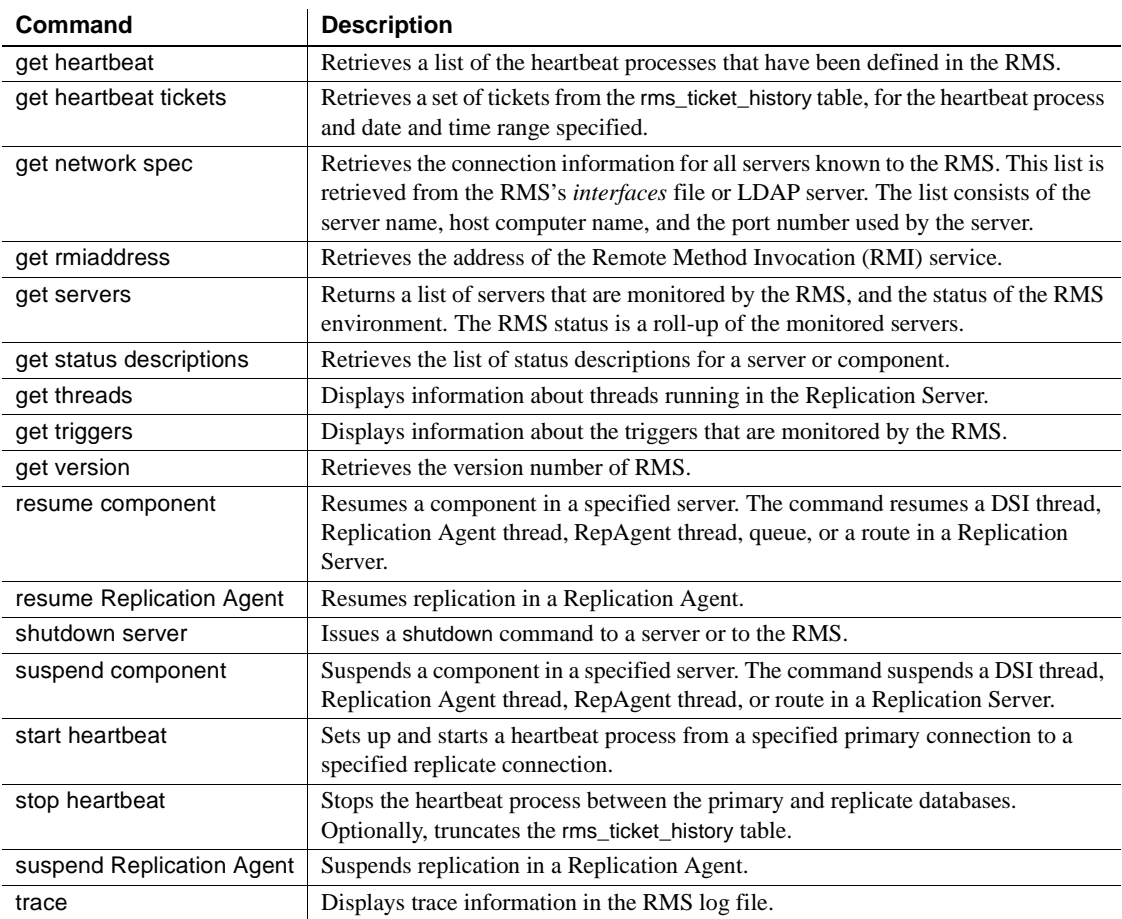

To use the RMS API commands, these permissions must be set for each server that is monitored by RMS:

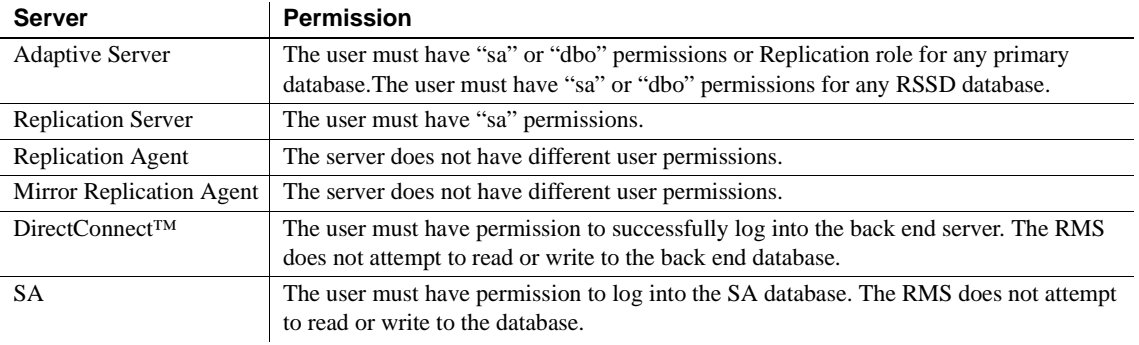

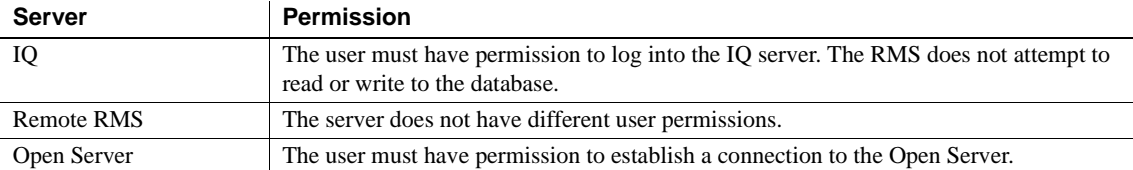

# <span id="page-606-0"></span>**add** *event* **trigger**

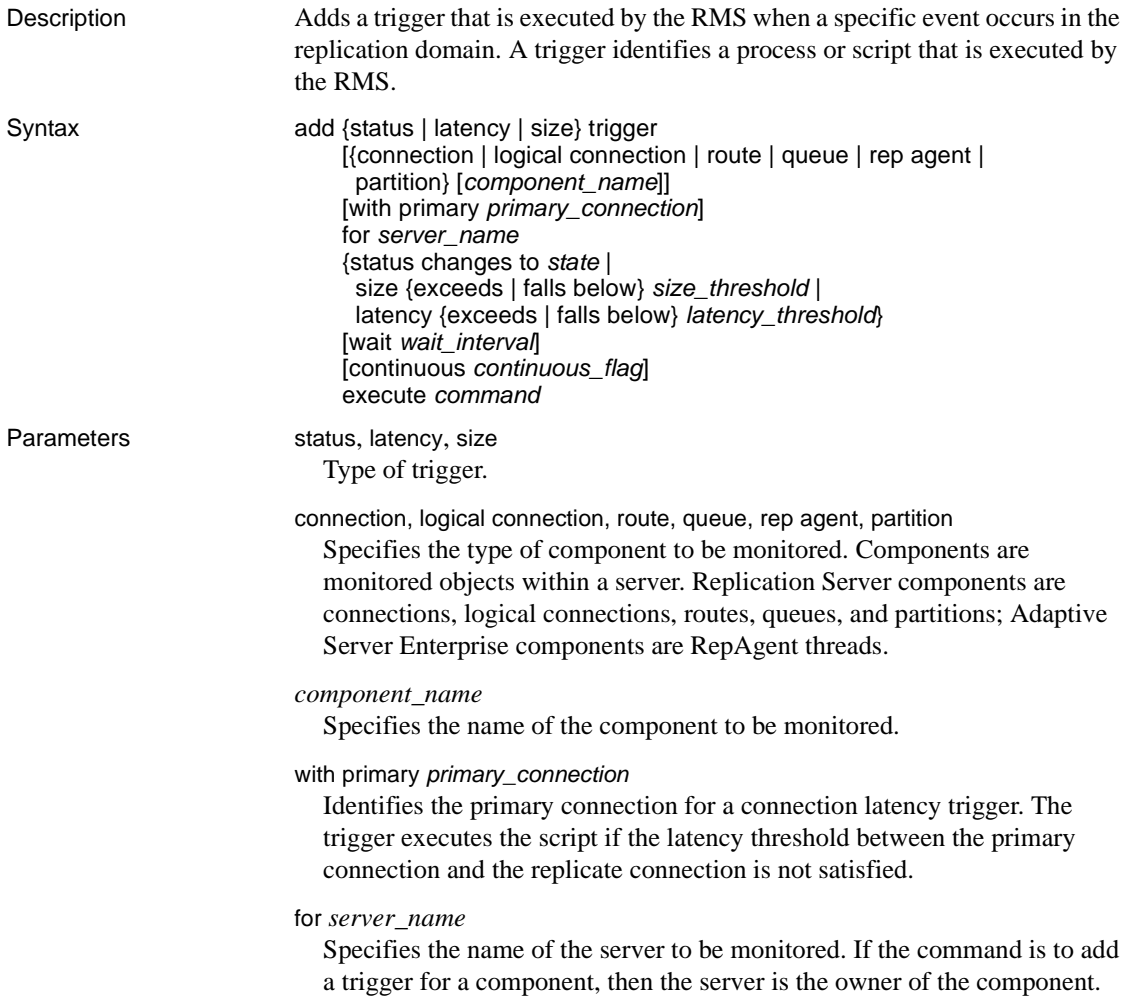

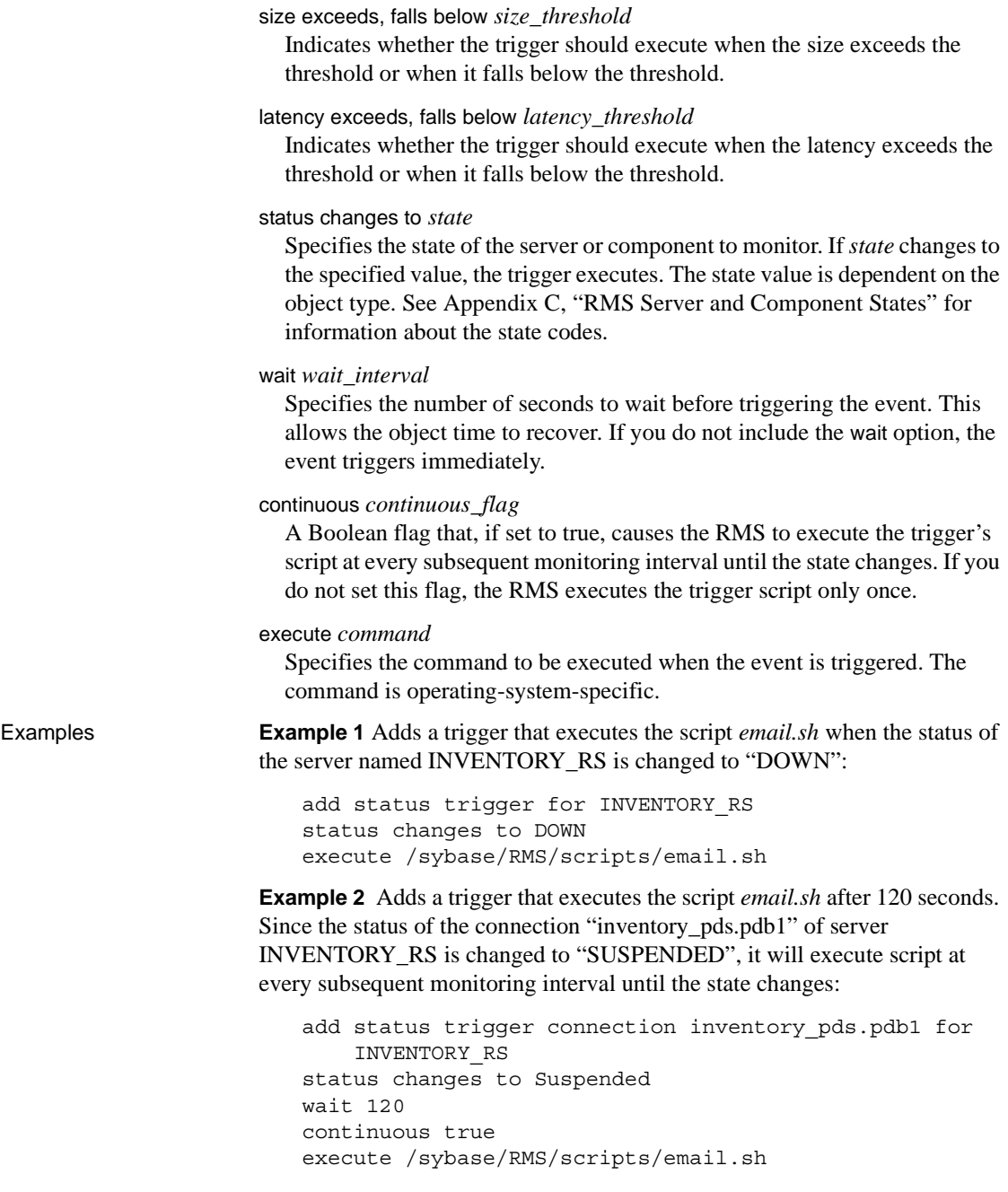

**Example 3** Adds a trigger to the Replication Server INVENTORY RS partition "p1" that executes the script *email.sh* when the partition usage exceeds 80 percent. The script is executed at every subsequent monitoring interval as long as the partition usage exceeds 80 percent:

```
add size trigger partition p1 for INVENTORY RS
 size exceeds 80
continuous true
 execute /sybase/RMS/scripts/email.sh
```
**Example 4** Adds a trigger to the Replication Server INVENTORY\_RS that executes the script *email.sh* when the sum of all partition usage exceeds 75 percent:

```
add size trigger partition for INVENTORY RS
size exceeds 75
execute /sybase/RMS/scripts/email.sh
```
**Example 5** Adds a trigger to the queue "inventory\_pds.vendor(Inbound)" of Replication Server INVENTORY\_RS that executes the script *email.sh* when the queue size falls below 100 megabytes. The script is executed at every subsequent monitoring interval as long as the queue size is less than 100 MB:

```
add size trigger queue inventory pds.vendor(Inbound)
 for INVENTORY_RS
 size falls below 100
 continuous true
 execute /sybase/RMS/scripts/email.sh
```
**Example 6** Adds a trigger to the replicate connection "inventory\_rds.vendor" of replicate Replication Server INVENTORY\_RS that will execute the script *email.sh* when the latency from the primary connection "inventory\_pds.vendor" exceeds 5 minutes (300 seconds):

```
add latency trigger connection inventory rds.vendor
with primary inventory pds.vendor
 for INVENTORY_RS
 latency exceeds 300
 execute /sybase/RMS/scripts/email.sh
```
- Usage You can add one status trigger for each server or component status. For example, you can add a trigger for a Replication Server when the status changes to "DOWN" or "SUSPECT", but you cannot add two triggers to the "DOWN" status.
	- You must set *server\_name* to the name of the replicate Replication Server when adding a latency connection trigger. In the following example, INVENTORY\_RS is the replicate Replication Server:
- add latency trigger connection inventory rds.vendor with primary invetory pds.vendor for INVENTORY\_RS latency exceeds 300 execute /sybase/RMS/scripts/email.sh
- You must set the configuration parameter Itl\_origin\_time\_require to "true" when setting up a latency connection trigger where the primary connection is from a Replication Agent or MRA. To set the parameter, connect to the Replication Agent or MRA and execute:

ra\_config ltl\_origin\_time\_required, true

• add *event* trigger returns the following result set:

*Table 9-2: Column descriptions for add event trigger* 

| <b>Column</b> | <b>Description</b>          |
|---------------|-----------------------------|
| Action        | The name of the action      |
| Result        | The result of the execution |

See also **drop** event trigger, [get triggers](#page-637-1)

### <span id="page-609-0"></span>**add** *server*

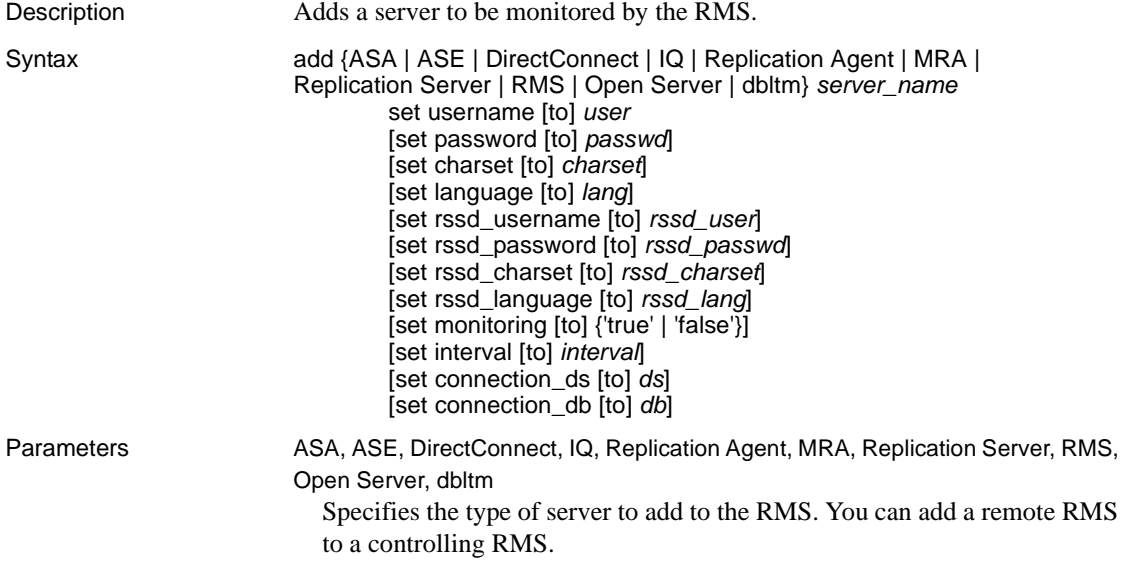

#### *server\_name*

Specifies the name of the server as listed in the RMS *interfaces* file or LDAP server.

#### *user*

Specifies the user name that the RMS uses when establishing a connection to the server. The user name must have the required permissions to allow the RMS to monitor the server.

#### *passwd*

Specifies the corresponding password that the RMS uses when establishing a connection.

### *charset*

Specifies the character set that the RMS uses when establishing a connection to the server. If you do not specify *charset*, jConnect uses the server's default character set.

#### *lang*

Specifies the language that the RMS uses when establishing a connection to the server. If you do not specify the language, jConnect uses the server's default language.

### *rssd\_user*

Specifies the user name that the RMS uses when establishing a connection to the server that contains the RSSD. The user name must have the required permissions to allow the RMS to monitor the server. This parameter is required for a Replication Server.

#### *rssd\_passwd*

Specifies the corresponding password that the RMS uses when establishing a connection to the server that contains the RSSD.

#### *rssd\_charset*

Specifies the character set that the RMS uses when establishing a connection to the server that contains the RSSD. If you do not provide the *charset*, jConnect uses the server's default character set.

#### *rssd\_lang*

Specifies the language that the RMS uses when establishing a connection to the server that contains the RSSD. If you do not provide the language, jConnect uses the server's default language.

#### *monitoring*

Specifies whether the RMS is monitoring the state of the server and its components. If this value is false, monitoring for this server is disabled. If this value is true (the default), RMS automatically monitors this server.

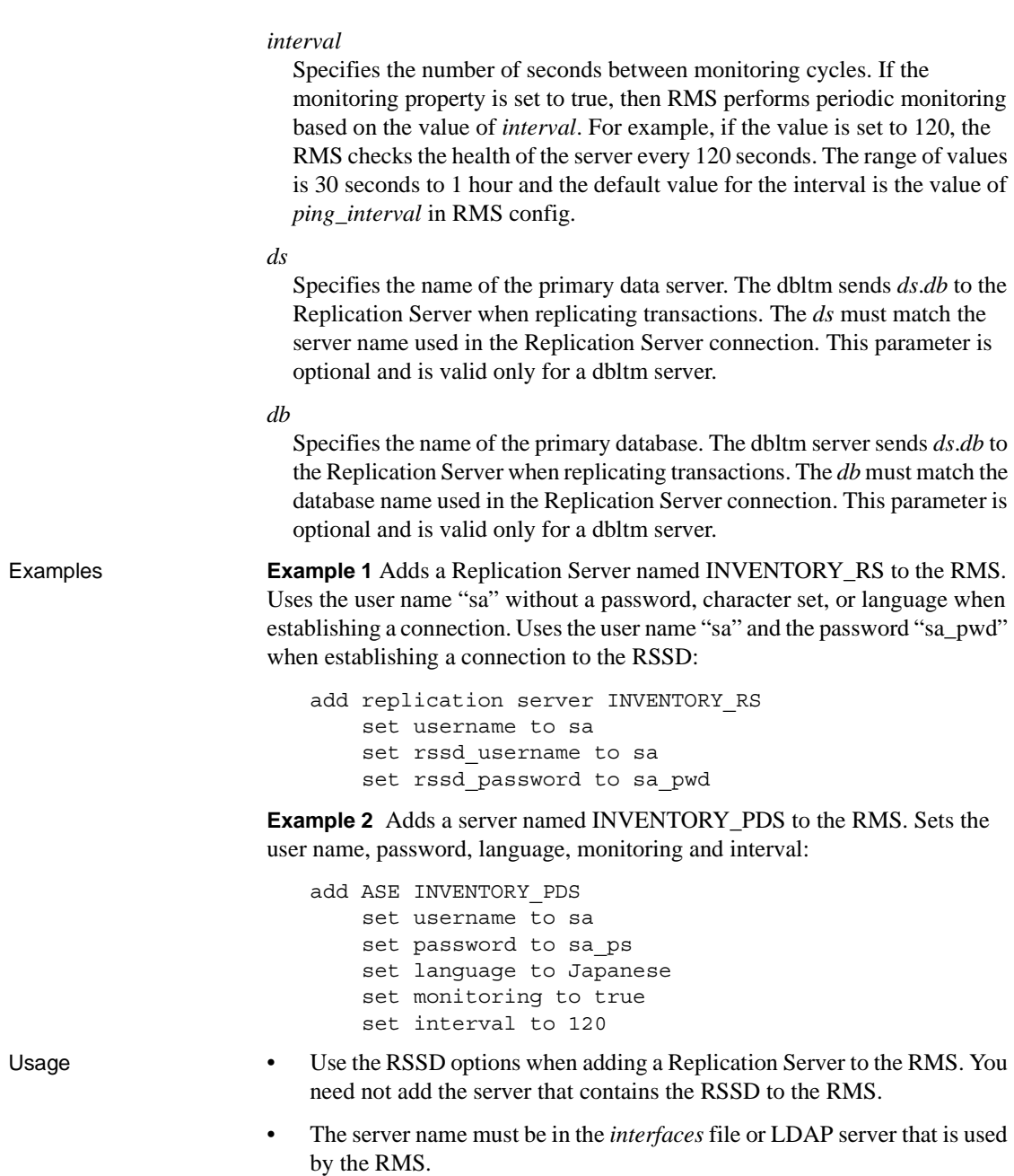
- When you issue add *server*, the RMS attempts to connect to the specified server and automatically determines its type and version. If the type or version is invalid or cannot be determined, or the server is already being monitored, the RMS returns an error message.
- If the new server is a Replication Server, supply the user name for the RSSD.
- The add *server* command returns the following result set:

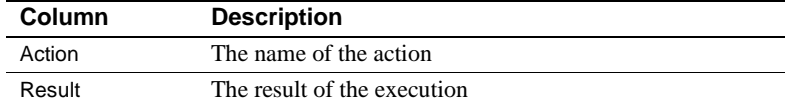

#### *Table 9-3: Column descriptions for add server*

See also [configure server](#page-617-0), [connect to server](#page-619-0), [disconnect server](#page-621-0), [drop server](#page-623-0), [get servers](#page-634-0), [shutdown server](#page-642-0)

#### <span id="page-612-0"></span>**configure** *component*

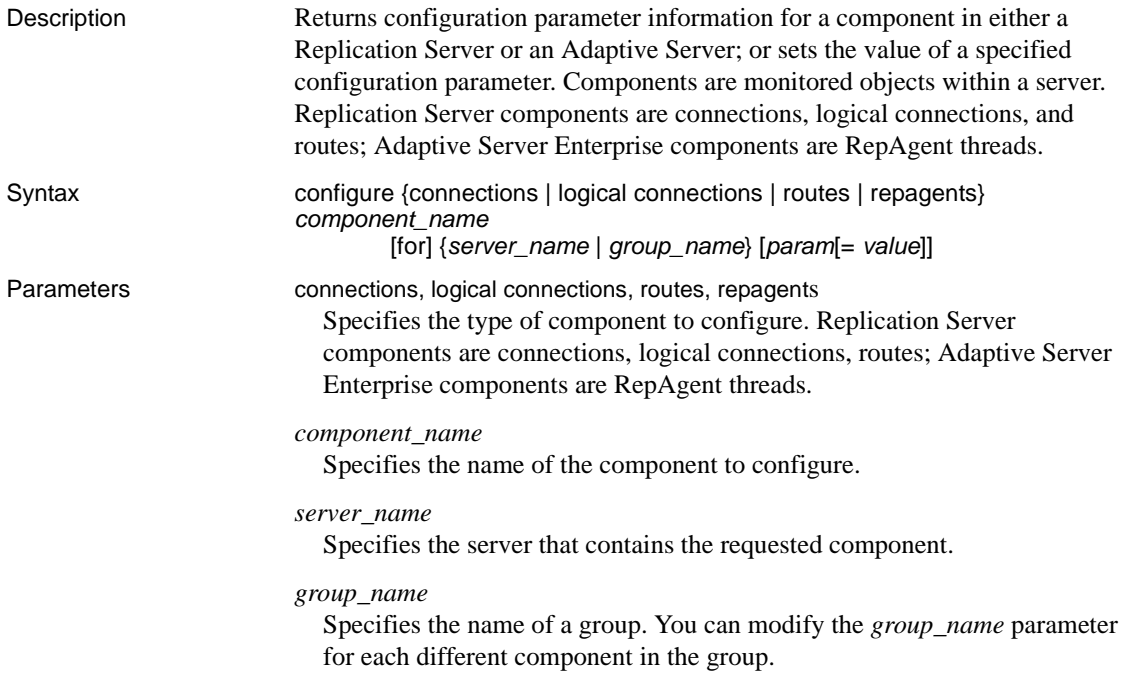

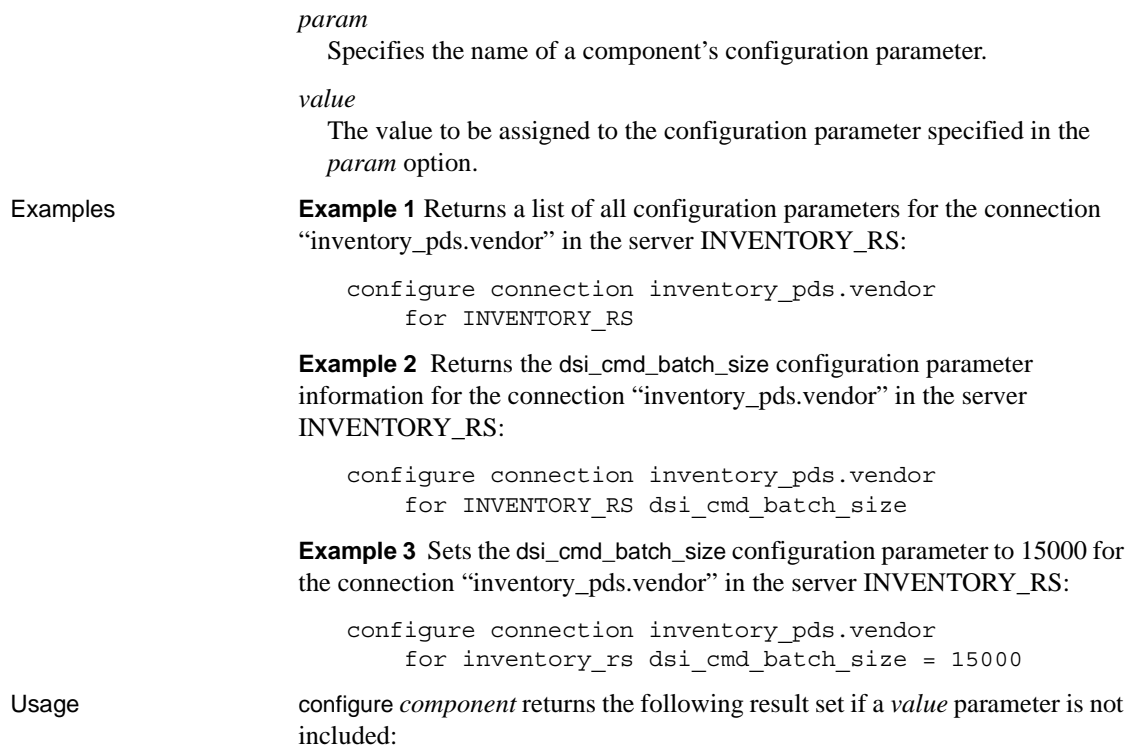

| Column                  | <b>Description</b>                                                                                       |
|-------------------------|----------------------------------------------------------------------------------------------------|
| Server                  | The name of the server that contains the parameters.                                                     |
| <b>Component Name</b>   | The name of the component that contains the parameter.                                                   |
| Component Type          | The type of the component (connection, route, or<br>RepAgent).                                           |
| Category                | The name of the category for the parameter. Categories are<br>used to group related parameters together. |
| Parameter Name          | The name of the parameter.                                                                               |
| <b>Current Value</b>    | The current value of the parameter.                                                                      |
| Pending Value           | The pending value becomes the value of the parameter after<br>the component is restarted.                |
| Default Value           | The default value of the parameter.                                                                      |
| Legal Values            | A string that defines the legal values for the parameter. This<br>can be a list, or a numeric range.     |
| <b>Restart Required</b> | A flag indicating whether the server must be restarted for<br>the parameter to take effect.              |

*Table 9-4: Column descriptions for configure component* 

See also example and [get component](#page-625-0), [resume component](#page-640-0), [suspend component](#page-645-0)

# <span id="page-614-0"></span>**configure** *RMS*

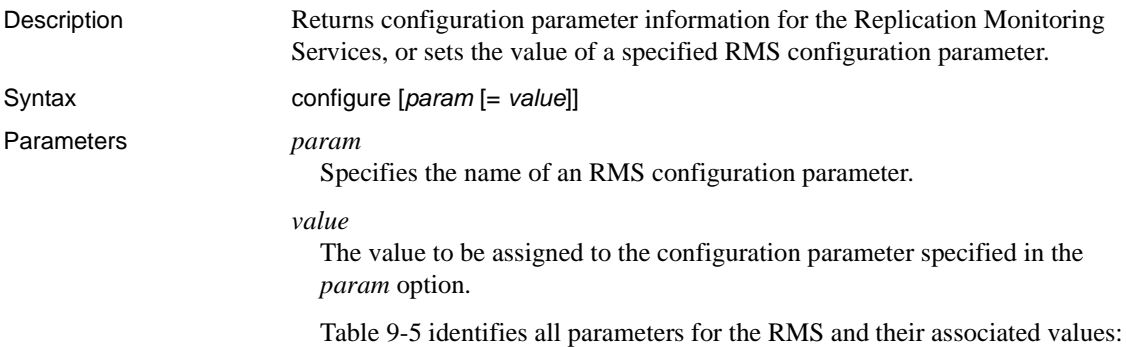

| <b>Parameter</b>   | Value                                                                                                    |
|--------------------|----------------------------------------------------------------------------------------------------|
| Logconfig          | The path to the RMS log config file.                                                                                                    |
| <b>Name</b>        | The name of the RMS server. This name must appear in the<br>Sybase interfaces file.                                                           |
| Password           | The password used to connect to the RMS. The value of this<br>parameter is not displayed by the configure command.                            |
| ping_interval      | The number of seconds between the end of one monitoring<br>cycle and the beginning of the next. It ranges from 30<br>seconds to 3600 seconds. |
| Port               | The IP port used by the RMS. It ranges from 1024 to<br>65,535.                                                                                |
| <i>SybaseHome</i>  | The Sybase home directory. This directory contains the<br>interfaces file.                                                                    |
| <i>Username</i>    | The user name to connect to the RMS.                                                                                                    |
| Version            | The version string of the RMS. This is a read-only<br>parameter.                                                                              |
| <i>includeLDAP</i> | A flag that turns LDAP support on or off.                                                                                                    |
| ldapTimeout        | A user-configurable timeout value.                                                                                                    |

<span id="page-615-0"></span>*Table 9-5: RMS parameters*

Examples **Example 1** Returns the list of RMS configuration parameters and their current value in this format:

configure

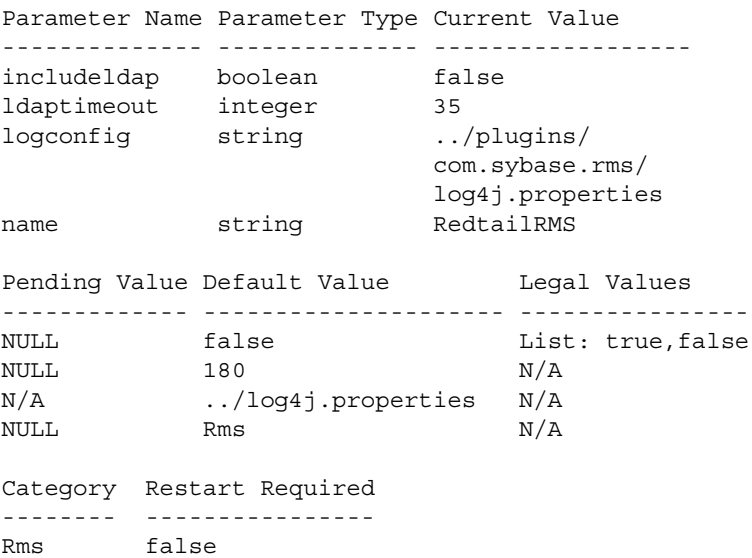

```
Rms false
Rms N/A
Rms true
Description
-----------------------------------------
A flag that turns LDAP support on or off.
A user configurable timeout value.
The path to the RMS log config file.
The name of the RMS server.
...
```
**Example 2** Configures a user name of "sa" for the RMS:

configure username=sa

Usage The configure *RMS* command returns this result set, if you do not include a value parameter:

#### *Table 9-6: Default RMS result set*

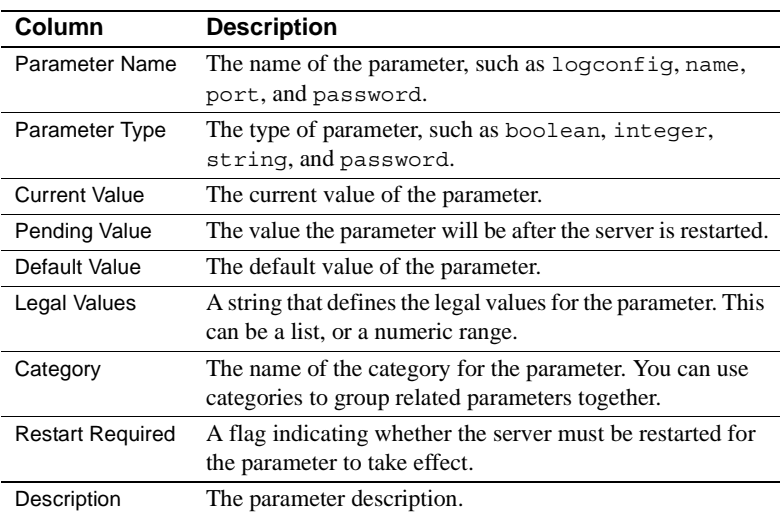

See also **[get version](#page-639-0), [resume Replication Agent](#page-642-1), [suspend Replication Agent](#page-646-0), [trace](#page-647-0)** 

### <span id="page-617-0"></span>**configure server**

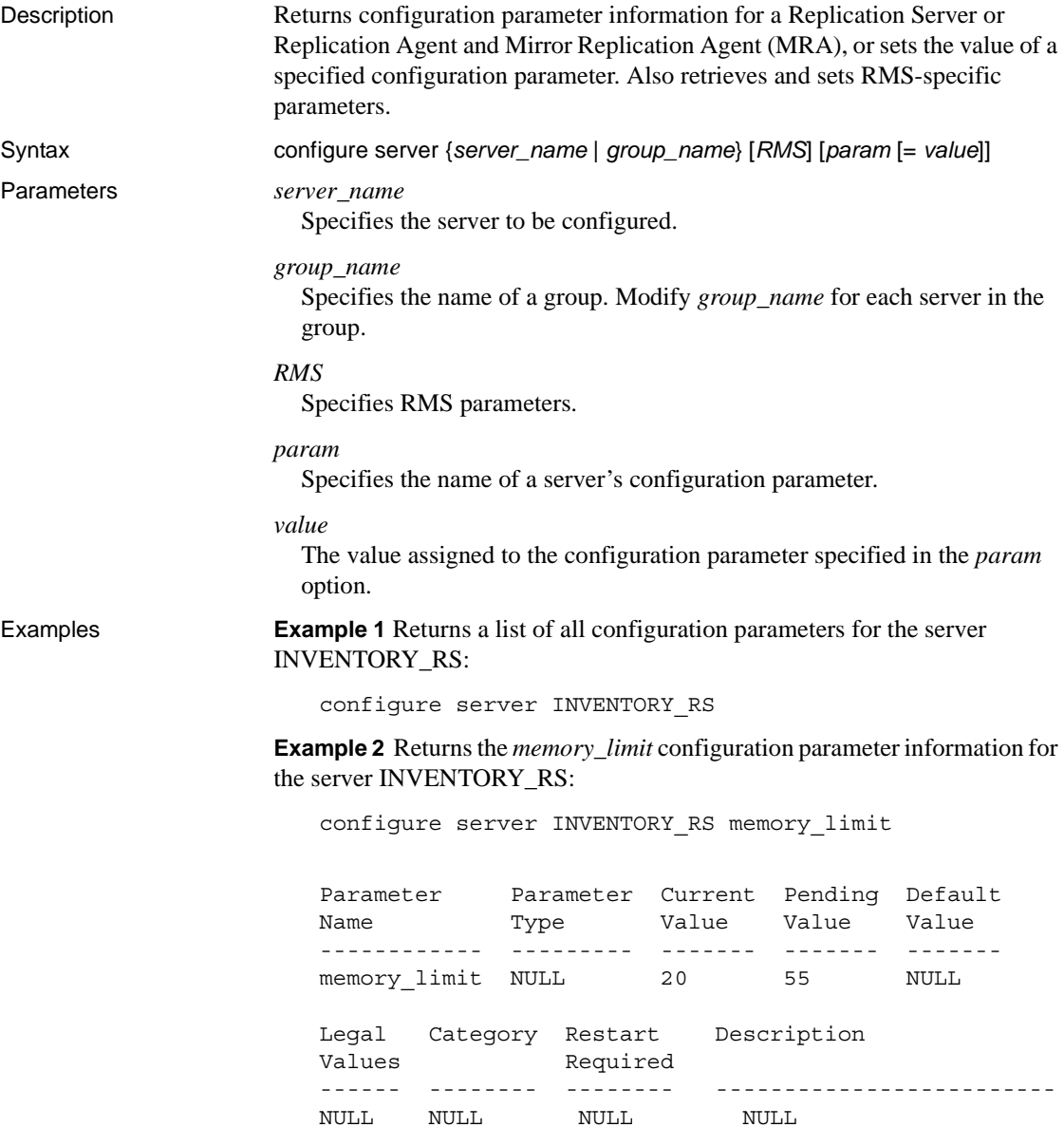

**Example 3** Sets the *memory\_limit* configuration parameter to 50 for the server INVENTORY\_RS:

configure server inventory rs memory limit = 50

**Example 4** Retrieves all RMS-specific parameters:

configure server INVENTORY\_RS RMS

**Example 5** Changes the user name used by the RMS to connect to the server:

configure server INVENTORY\_RS RMS username = 'rsa'

- Usage **•** configure server supports Replication Server, Replication Agent, and remotely monitored RMS configurations.
	- configure server can retrieve and set RMS-specific parameters for all types of servers. The server and the RMS use these parameters to communicate.
	- configure server returns the following result set if you do not include a value parameter:

| Column                  | <b>Description</b>                                                                                       |
|-------------------------|----------------------------------------------------------------------------------------------------|
| Parameter Name          | The name of the parameter.                                                                               |
| Parameter Type          | The type of parameter.                                                                                   |
| <b>Current Value</b>    | The current value of the parameter.                                                                      |
| Pending Value           | The pending value becomes the value of the parameter after<br>the server is restarted.                   |
| Default Value           | The default value of the parameter.                                                                      |
| Legal Values            | A string that defines the legal values for the parameter. This<br>can be a list or a numeric range.      |
| Category                | The name of the category for the parameter. Categories are<br>used to group related parameters together. |
| <b>Restart Required</b> | A flag indicating whether the server must be restarted in<br>order for the parameter to take effect.     |
| Description             | The parameter description.                                                                               |

*Table 9-7: Default configure server result set* 

See also **and [add server](#page-609-0), [connect to server](#page-619-0), [disconnect server](#page-621-0), [drop server](#page-623-0), [get servers](#page-634-0),** [shutdown server](#page-642-0)

#### <span id="page-619-0"></span>**connect to** *server*

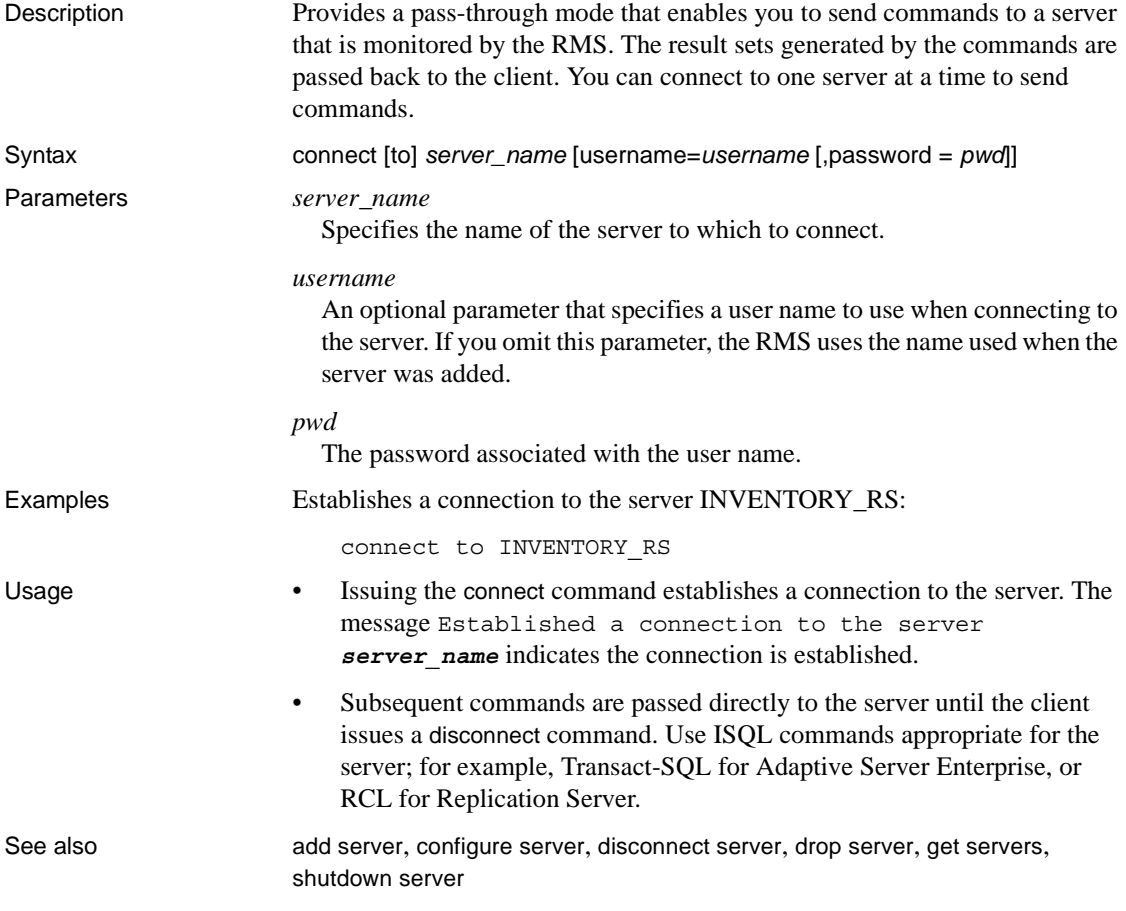

### <span id="page-619-1"></span>**create group**

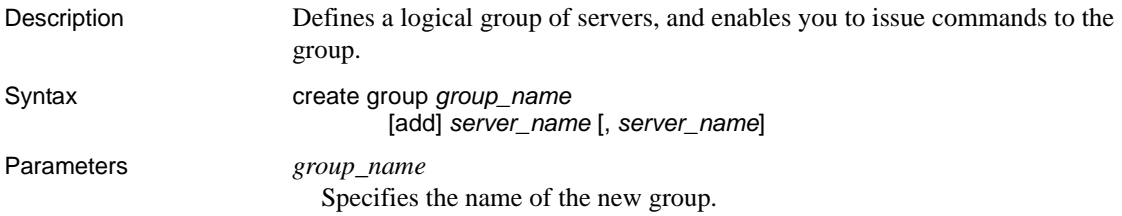

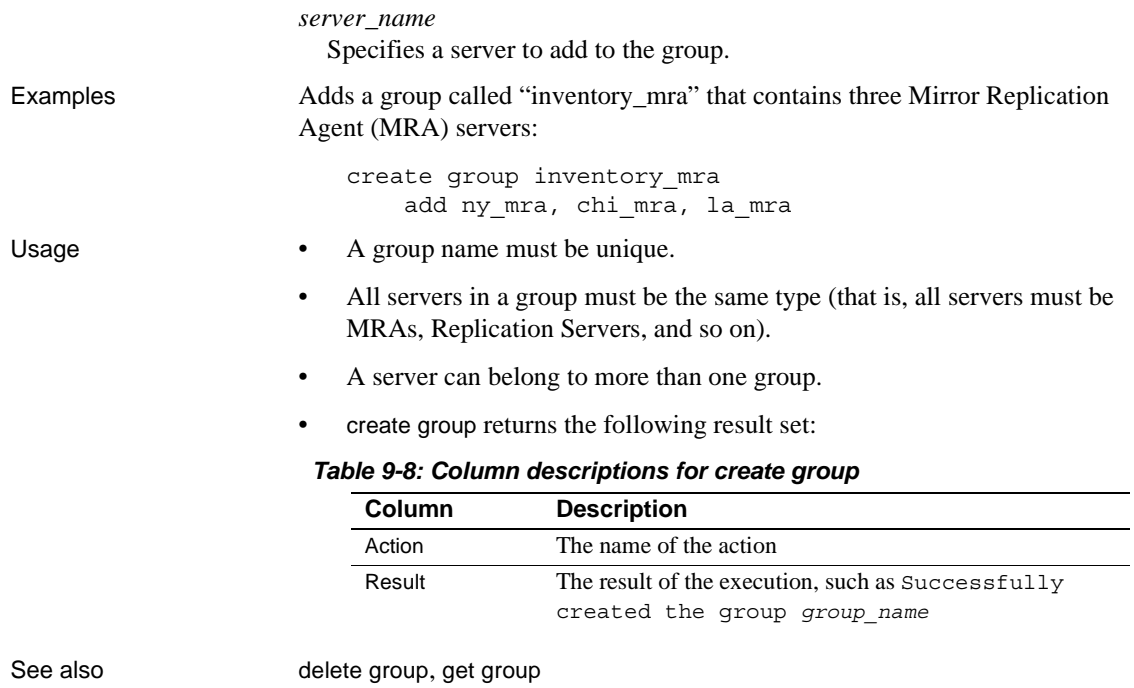

# <span id="page-620-0"></span>**delete group**

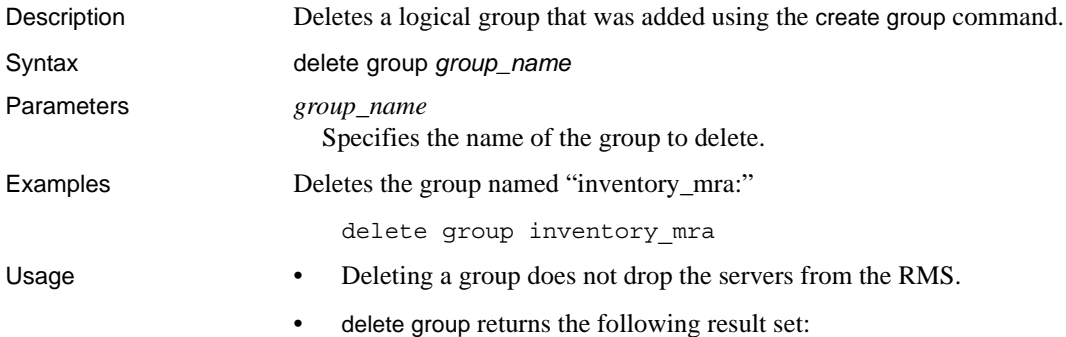

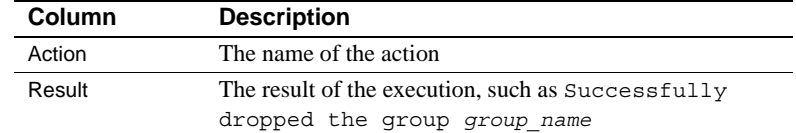

#### *Table 9-9: Column descriptions for delete group*

See also [create group](#page-619-1), [get group](#page-628-0)

#### <span id="page-621-0"></span>**disconnect** *server*

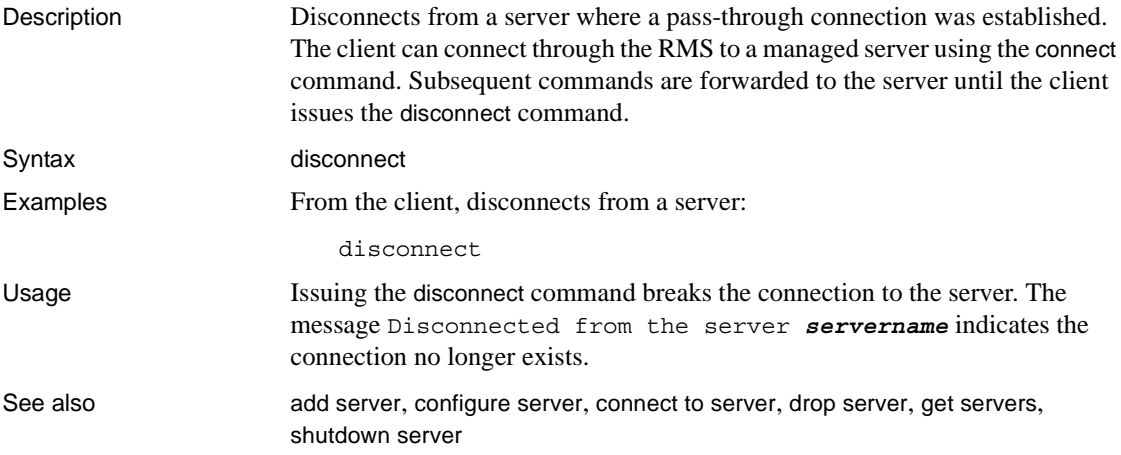

### <span id="page-621-1"></span>**drop** *event* **trigger**

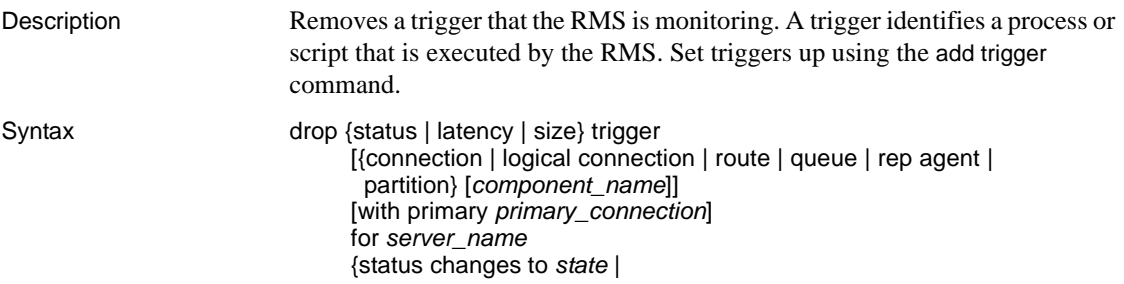

size {exceeds | falls below} *size\_threshold* | latency {exceeds | falls below} *latency\_threshold*}

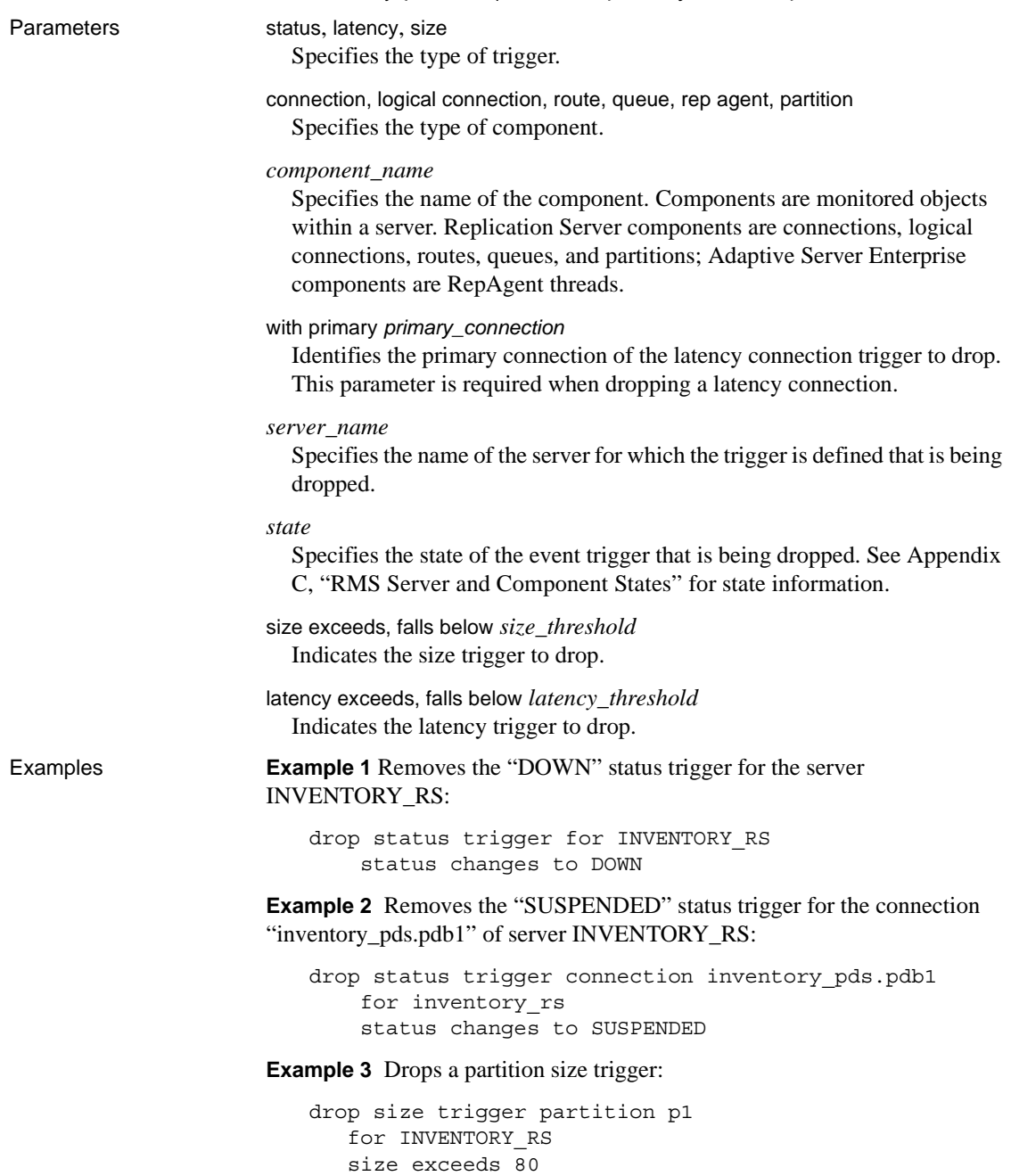

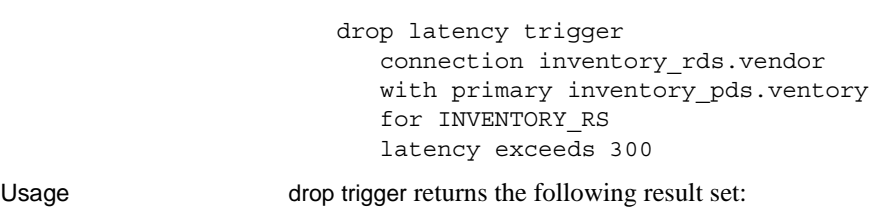

#### *Table 9-10: Column descriptions for drop event trigger*

**Example 4** Drops a latency connection trigger:

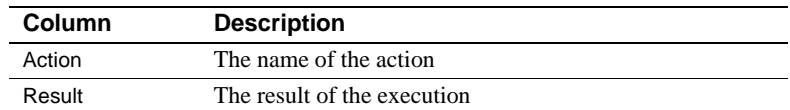

See also [add event trigger](#page-606-0), [get triggers](#page-637-0)

#### <span id="page-623-0"></span>**drop server**

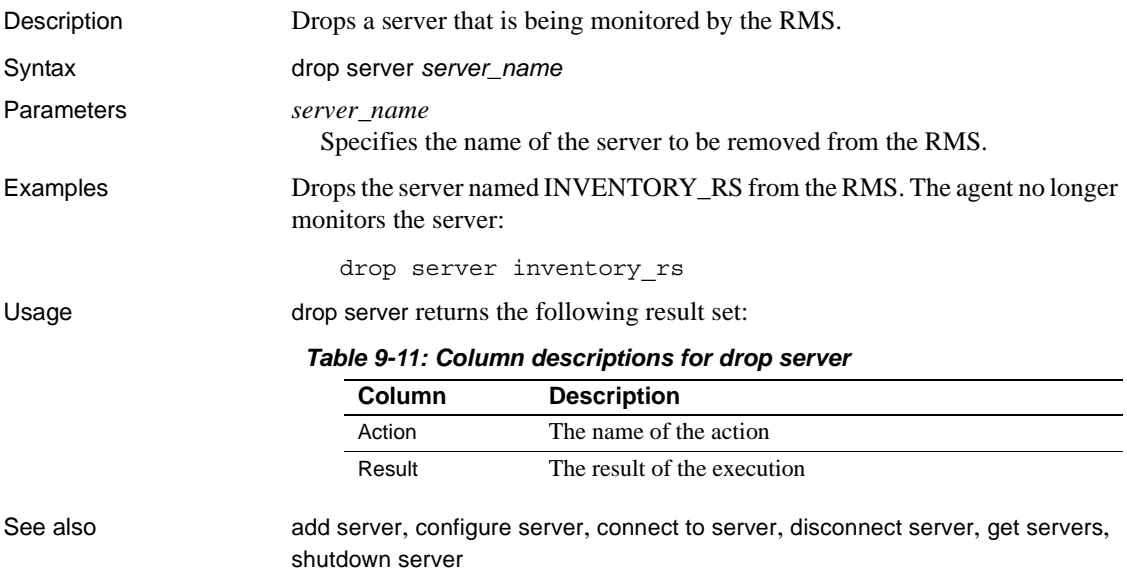

# <span id="page-624-0"></span>**filter** *connection*

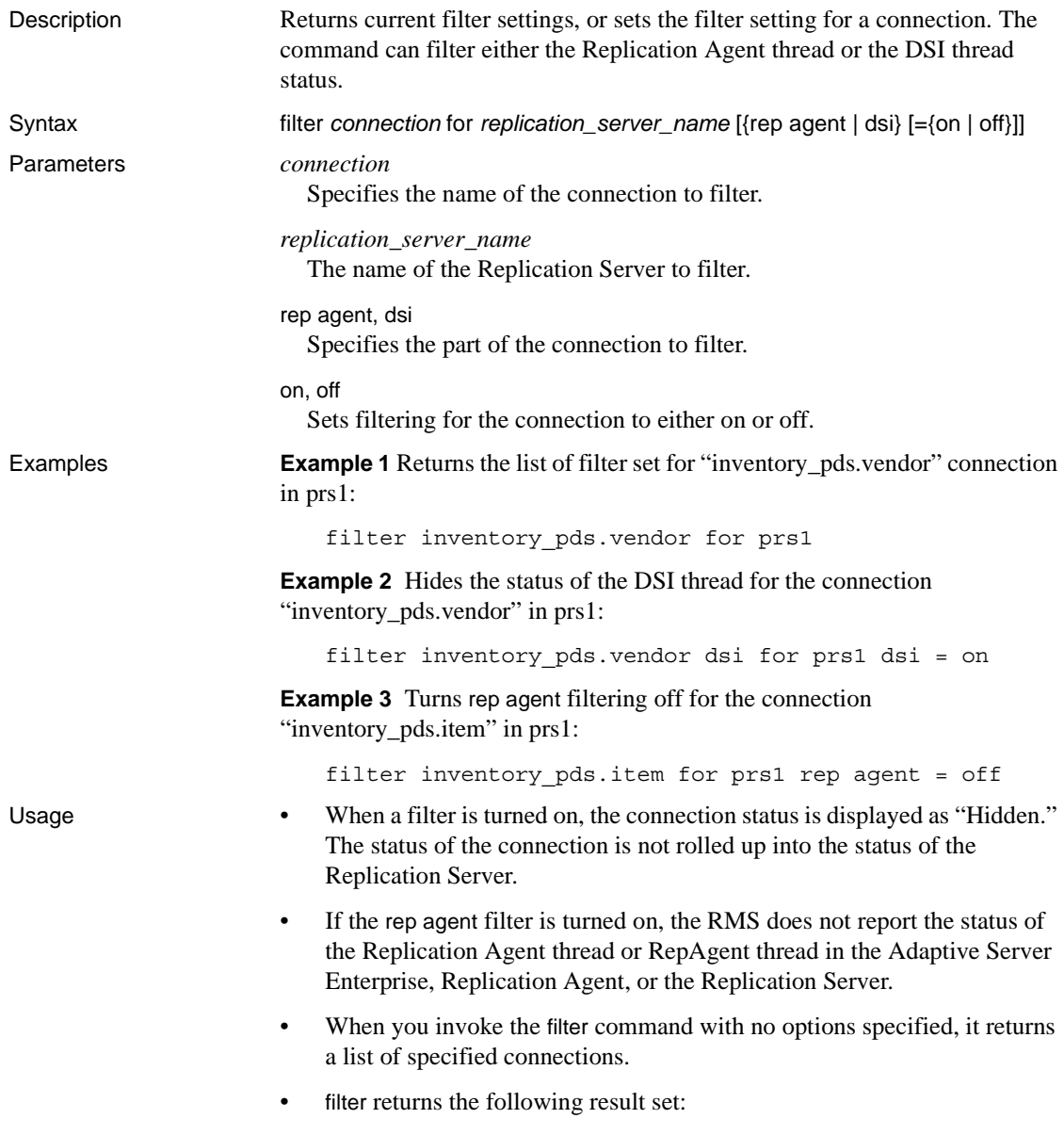

| Column     | <b>Description</b>                 |
|------------|------------------------------------|
| RepServer  | The name of the Replication Server |
| Connection | The name of the connection         |
| <b>DSI</b> | The filtering value of DSI         |
| rep agent  | The filtering value of rep agent   |

*Table 9-12: filter connection result set (list of filtered connections)* 

• The filter command returns the following result set, if you have turned filtering on or off for the connection:

*Table 9-13: filter connection result set (filtering turned on/off)* 

| <b>Column</b> | <b>Description</b>          |
|---------------|-----------------------------|
| Action        | The name of the action      |
| Result        | The result of the execution |

See also **[get network spec](#page-633-0), [get threads](#page-637-1)** 

#### <span id="page-625-0"></span>**get** *component*

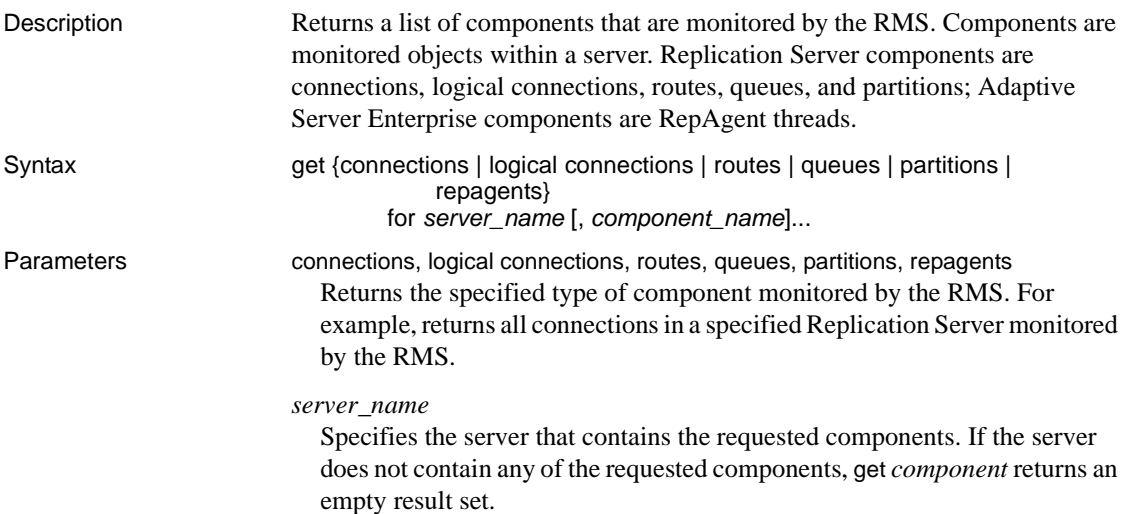

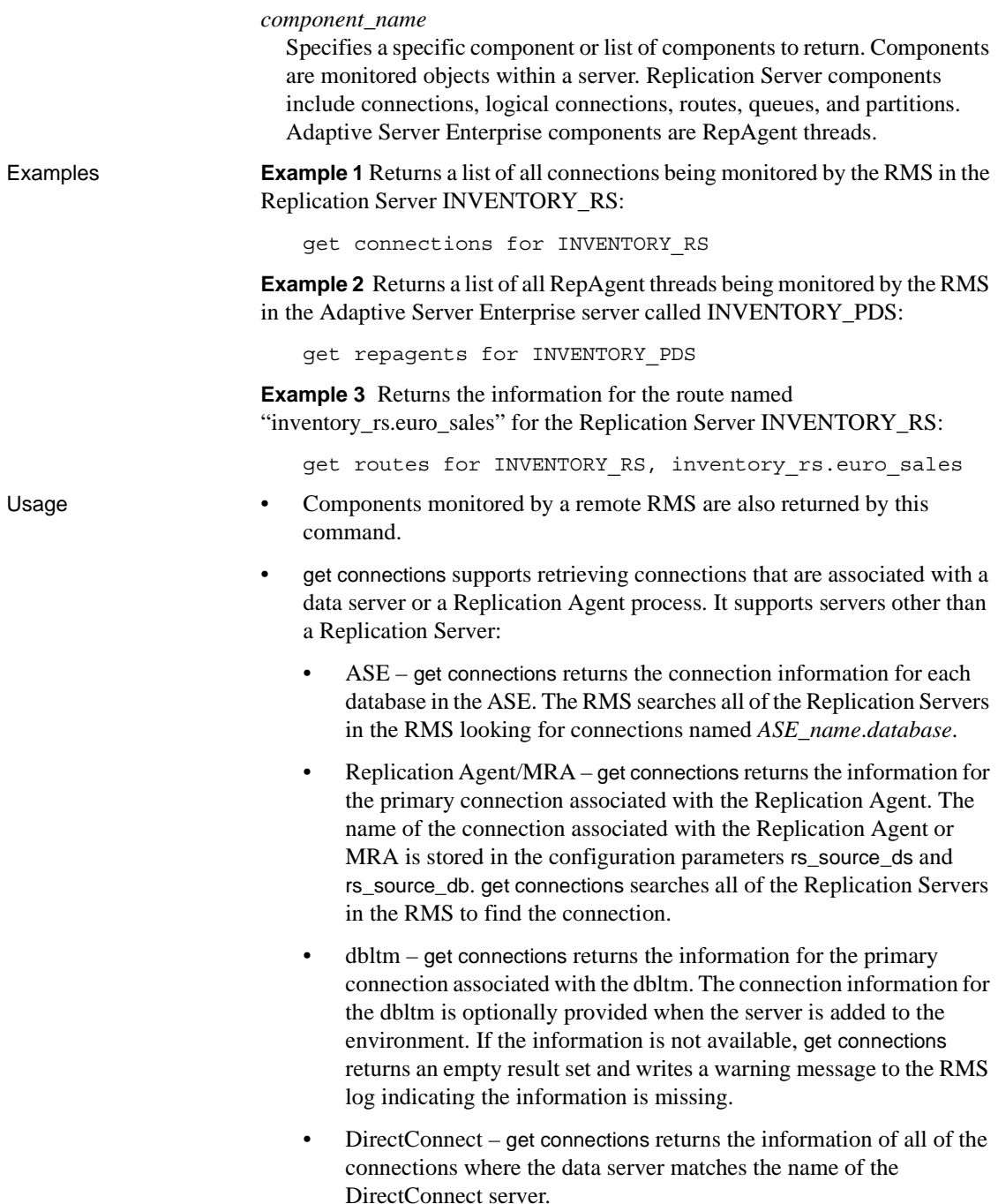

- SA/IQ get connections returns the information where the data server matches the name of the SA or IQ server. SA or IQ server does not use database names.
- If the specified server is not monitored by the RMS, the get *component* command returns an error message.
- get *component* returns the following result set (some results vary by component type):

| <b>Description</b>                                                                                                    |
|----------------------------------------------------------------------------------------------------|
| The name of the server that contains the components.                                                                                                    |
| The name of the component.                                                                                                    |
| The type of the component (connection, route, queue,<br>RepAgent).                                                                                                    |
| A timestamp indicating that last time the component was<br>monitored by the RMS. The timestamp is in the format<br>MM/DD/YYYY HH:MM:SS.                                                                                                    |
| The description that defines the state of the component.                                                                                                    |
| The integer constant that defines the state of the<br>component. See Appendix C, "RMS Server and<br>Component States" for state information.                                                                                                |
| The reason string that describes the state of the component.                                                                                                    |
| Indicates whether additional information is available. If<br>true, then the status of the component contains multiple<br>descriptions. Use the get status descriptions command to<br>retrieve a list of all descriptions for the component. |
| Identifies the intermediate site for the route. Intermediate<br>RepServer should be blank if the route is a direct route                                                                                                    |
| The queue number.                                                                                                    |
| The queue type.                                                                                                    |
| The queue size.                                                                                                    |
|                                                                                                    |

*Table 9-14: Column descriptions for get component result set* 

See also [configure component](#page-612-0), [get status descriptions](#page-636-0), [get servers](#page-634-0), [resume component](#page-640-0), [suspend component](#page-645-0)

#### <span id="page-628-0"></span>**get group**

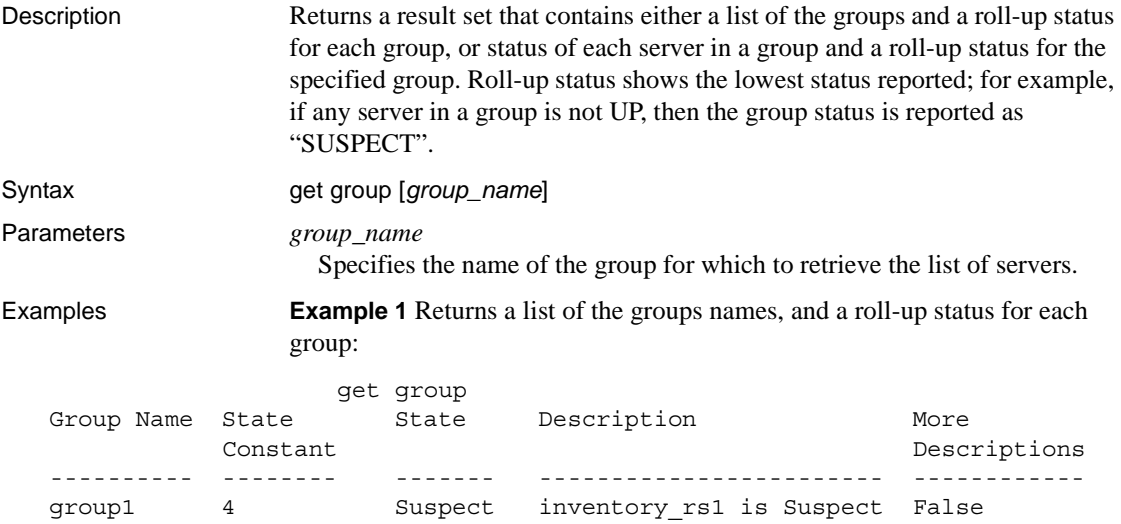

**Example 2** Returns the status of each list of server names that the group "inventory\_mra" contains and a roll-up status for the group:

get group inventory\_mra

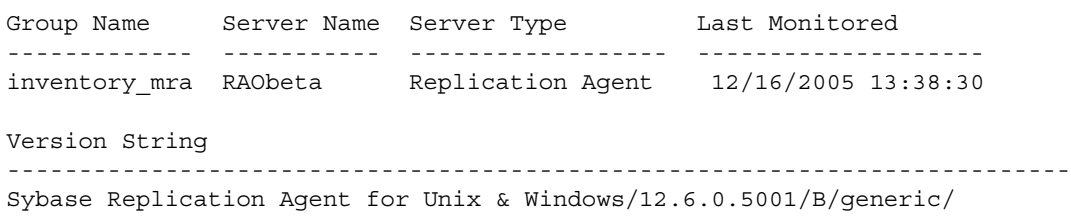

JDK 1.4.2/main/5001/VM: Sun Microsystems Inc. 1.4.2\_05/OPT/Wed May 4 02:42:07 MDT 2005

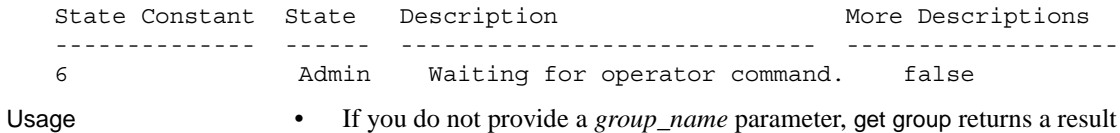

set that contains a roll-up status for each group:

| Column                | <b>Description</b>                                                                                                    |
|-----------------------|----------------------------------------------------------------------------------------------------|
| Group Name            | The name of the group.                                                                                                    |
| <b>State Constant</b> | The integer constant that defines the state of the group.                                                                                              |
| <b>State</b>          | The description that defines the state of the group. This is a<br>string representation of the State Constant column.                                  |
| Description           | The reason string that describes the state of the group. If<br>there is more than one description, this field should contain<br>the first description. |
| More<br>Descriptions  | A flag that indicates whether there is more than one<br>description string that describes the status of the group.                                     |

*Table 9-15: Column descriptions for get group (group list, and roll-up for each group)* 

• If you provide a *group\_name* parameter, get group returns a result set that contains the status of each server:

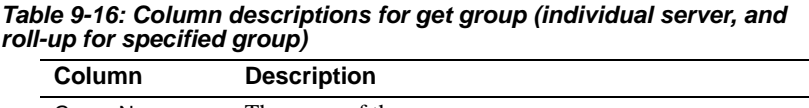

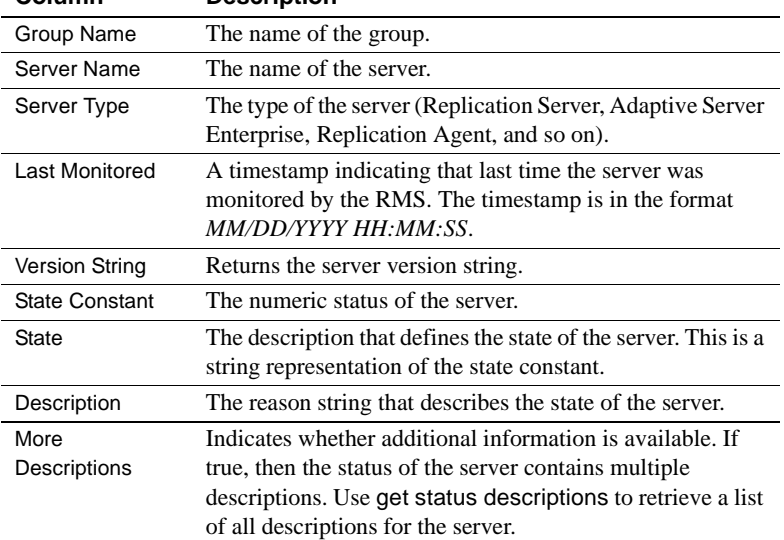

See also [create group](#page-619-1), [delete group](#page-620-0), [get status descriptions](#page-636-0)

# <span id="page-630-0"></span>**get heartbeat**

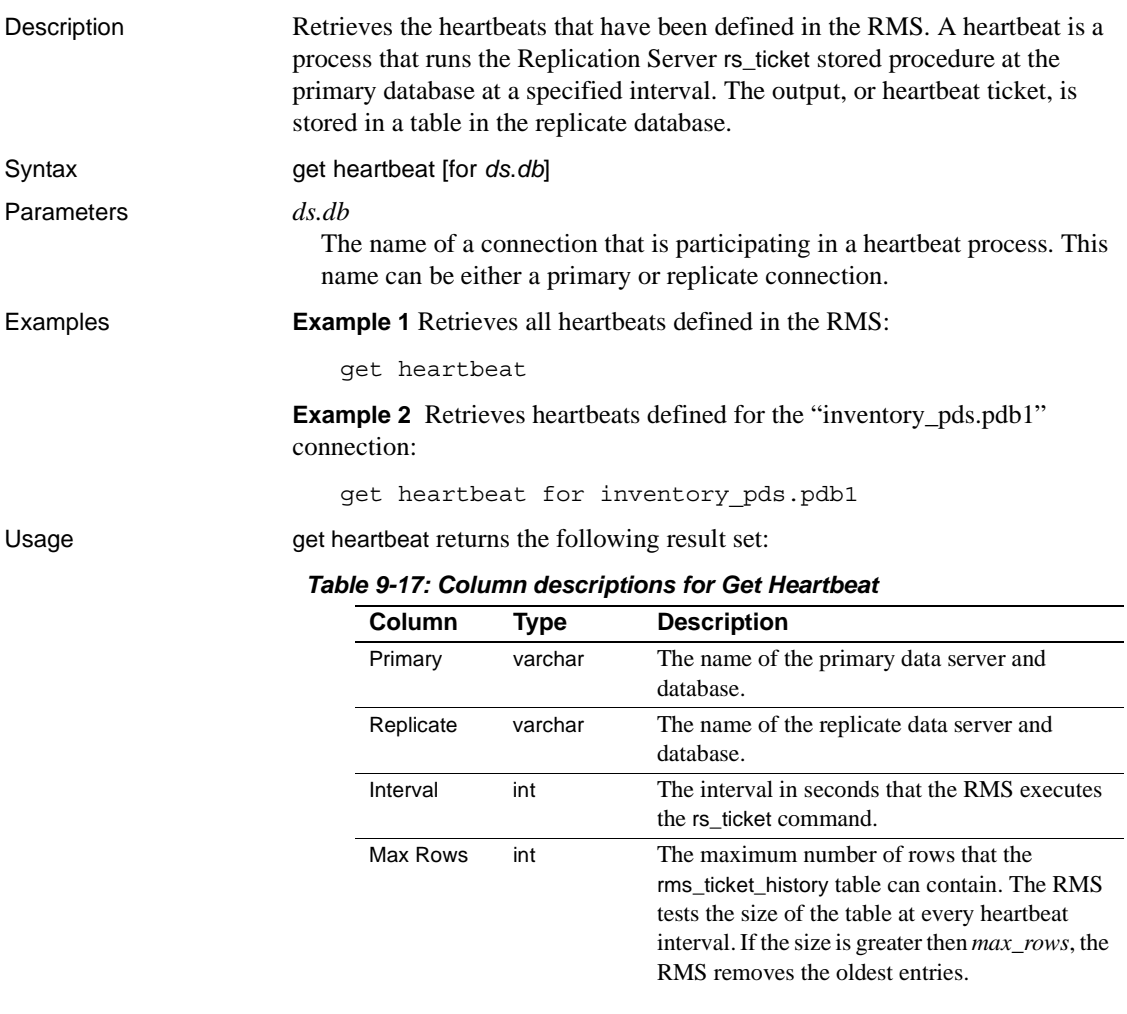

See also [get heartbeat tickets](#page-631-0), [start heartbeat](#page-643-0), [stop heartbeat](#page-644-0)

# <span id="page-631-0"></span>**get heartbeat tickets**

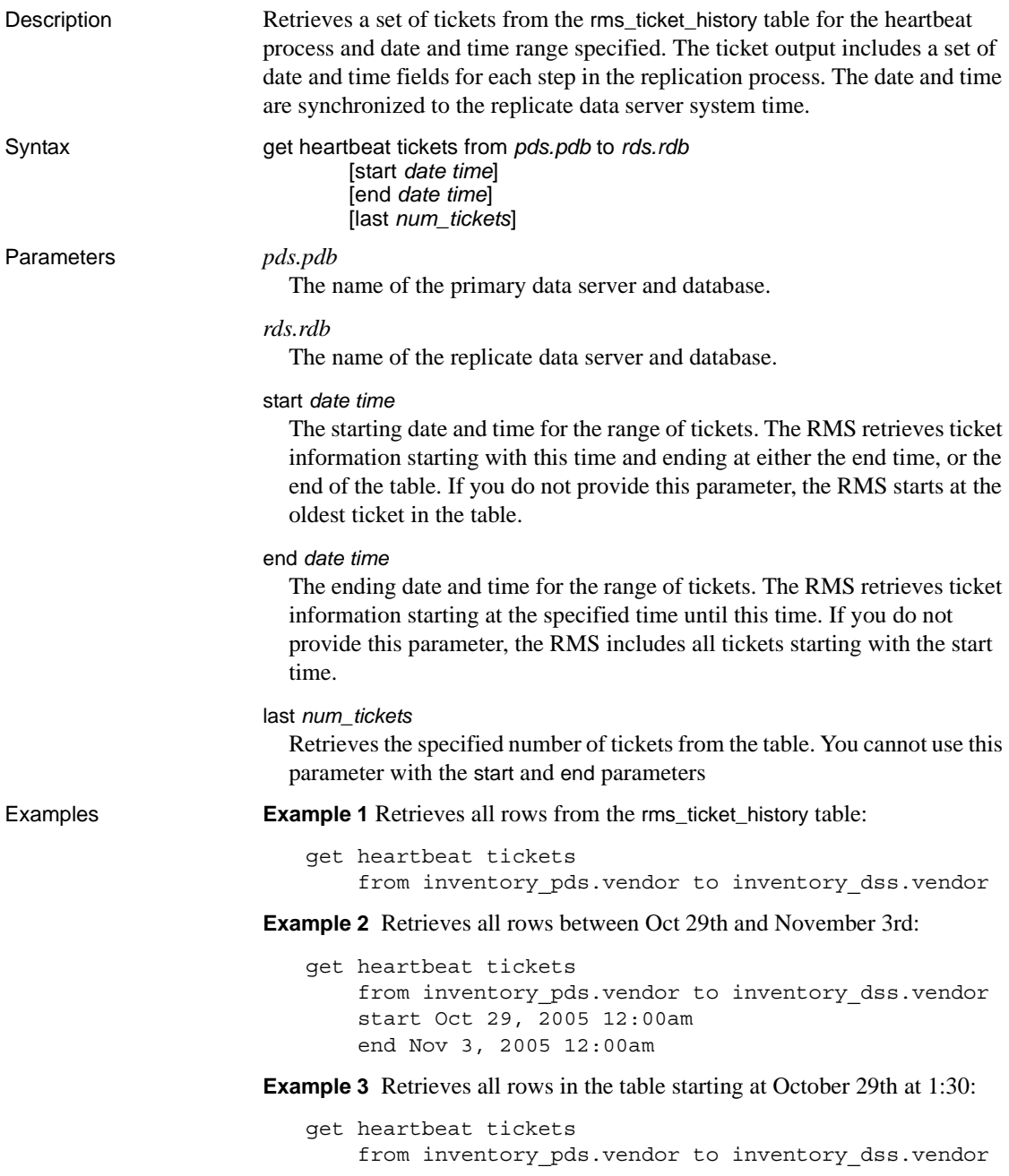

```
start 10/29 1:30pm
```
**Example 4** Retrieves the 500 latest rows in the table:

```
get heartbeat tickets
    from inventory_pds.vendor to inventory_dss.vendor
    last 500
```
Usage • The start and end parameters support multiple date and time formats; for example, you can enter the date in the format MM/DD/YYYY (such as 10/ 29/2005), or in the format MMM DD, YYYY (such as Oct 29, 2005). The time fields support an entry without seconds or milliseconds, as well as localized date and time formats.

- All dates in the result set are synchronized to the replicate data server system time. Before the result set is generated, the RMS retrieves the date and time from the data servers and Replication Servers, and adjusts the time by the difference between the server's time and the RMS system's time.
- The get heartbeat ticket command returns the following result set:

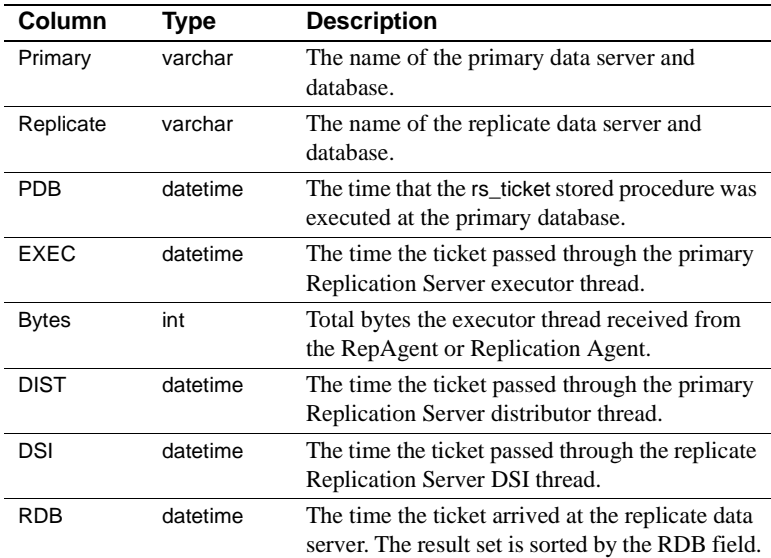

#### *Table 9-18: Column descriptions for get heartbeat tickets*

See also [get heartbeat](#page-630-0), [start heartbeat](#page-643-0), [stop heartbeat](#page-644-0)

# <span id="page-633-0"></span>**get network spec**

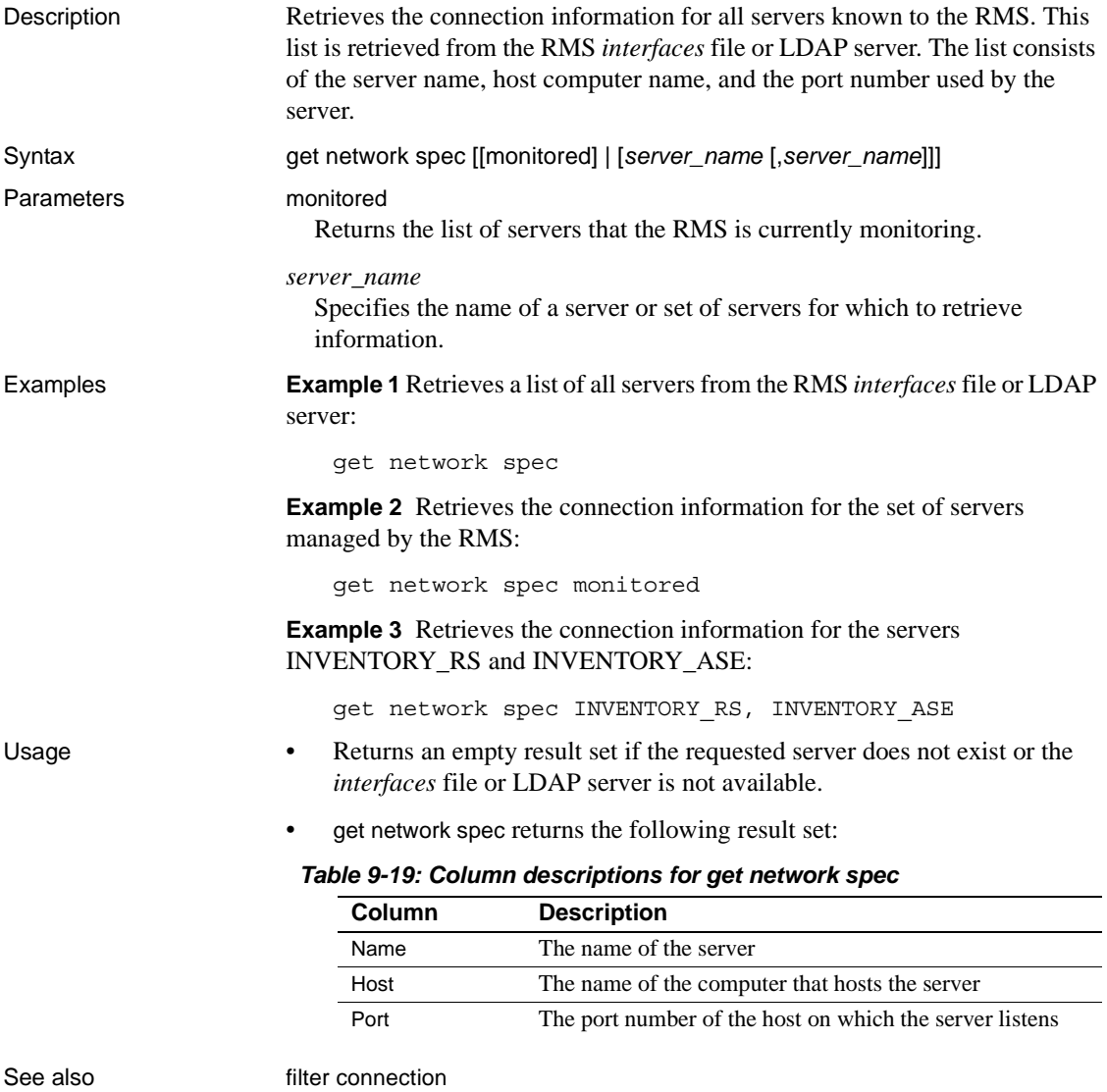

# **get rmiaddress**

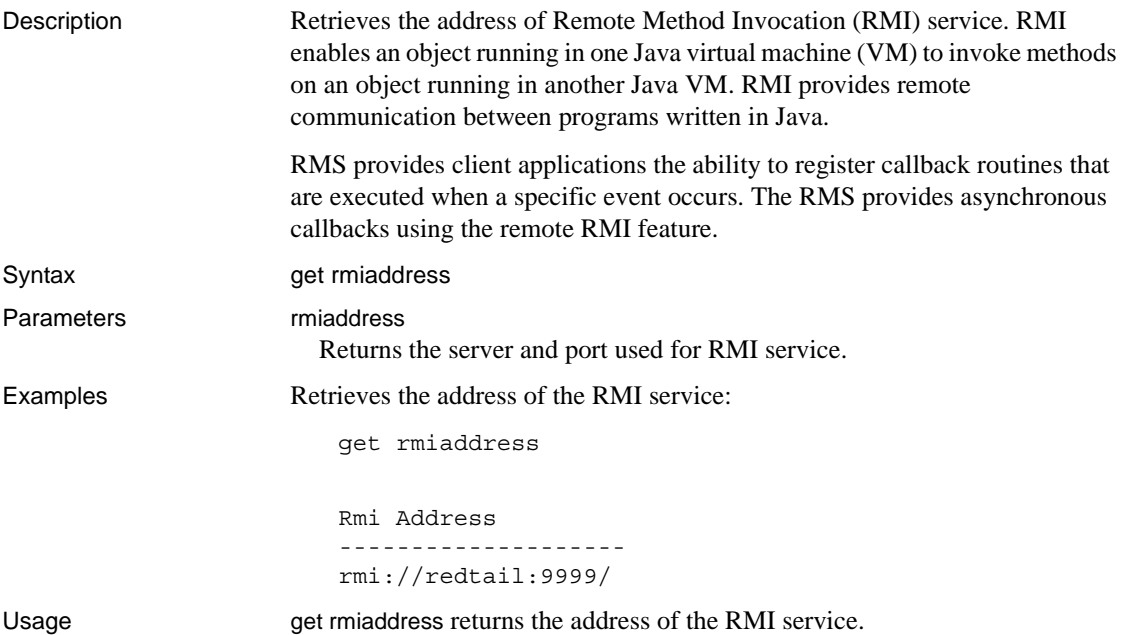

### <span id="page-634-0"></span>**get servers**

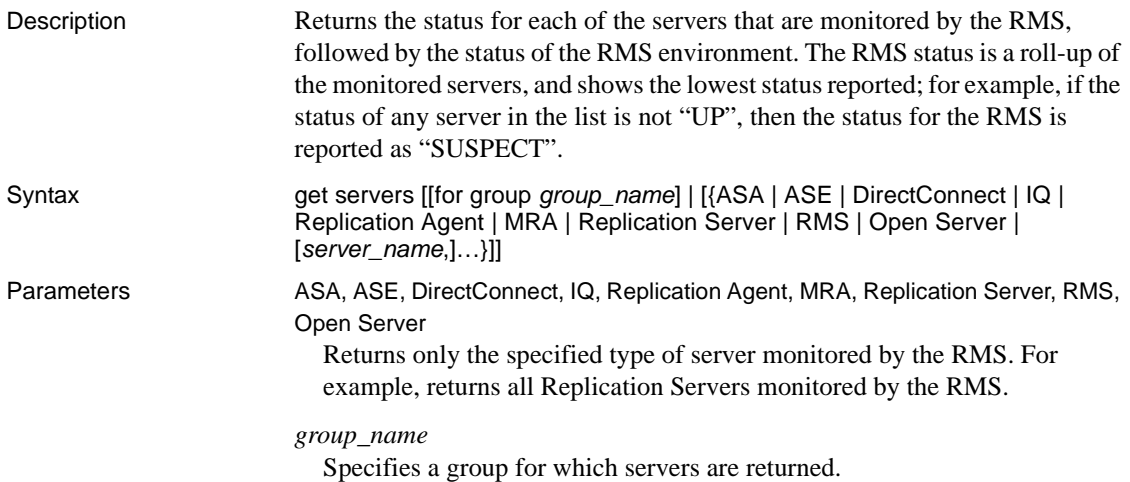

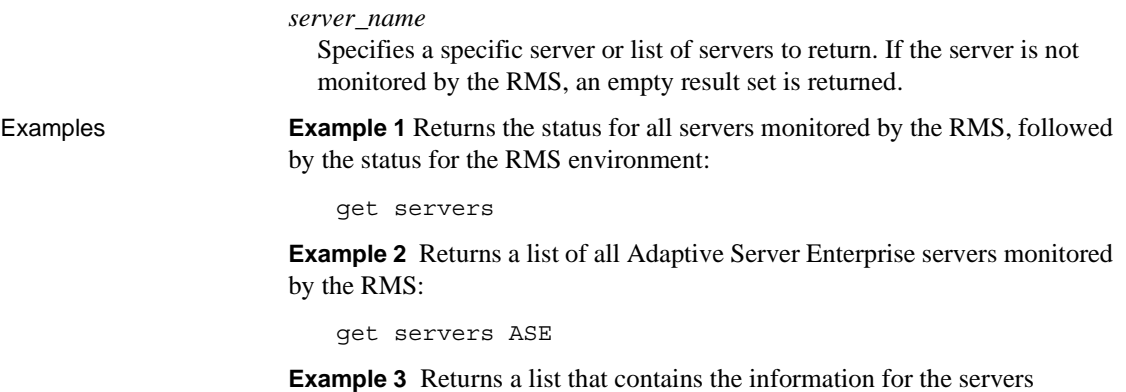

INVENTORY\_RS and INVENTORY\_PDS"

get servers INVENTORY\_RS, INVENTORY\_PDS

Usage Servers monitored by a remote RMS are also returned by this command.

*Table 9-20: Column descriptions for get servers* 

| Column                | <b>Description</b>                                                                                                    |
|-----------------------|----------------------------------------------------------------------------------------------------|
| Name                  | The server name.                                                                                                    |
| Type                  | The server type (Replication Server, Adaptive Server<br>Enterprise, Replication Agent, and so forth).                                                                                                    |
| Last Monitored        | A timestamp indicating that last time the server was<br>monitored by the RMS. The timestamp is in the format<br>MM/DD/YYYY HH:MM:SS.                                                                                                  |
| <b>Version String</b> | The complete version string of the server.                                                                                                    |
| <b>State Constant</b> | The integer constant that defines the state of the server. See<br>Appendix C, "RMS Server and Component States" for<br>server state information.                                                                                      |
| <b>State</b>          | The description that defines the state of the server. This is a<br>string representation of the state constant.                                                                                                    |
| Description           | A string that describes the state of the server.                                                                                                    |
| More<br>Descriptions  | Indicates whether additional information is available. If<br>true, then the status of the server contains multiple<br>descriptions. Use the get status descriptions command to<br>retrieve a list of all descriptions for the server. |

See also **[add server](#page-609-0), [configure server](#page-617-0), [connect to server](#page-619-0), [disconnect server](#page-621-0), [drop server](#page-623-0),** [get component](#page-625-0), [get status descriptions](#page-636-0), [shutdown server](#page-642-0)

# <span id="page-636-0"></span>**get status descriptions**

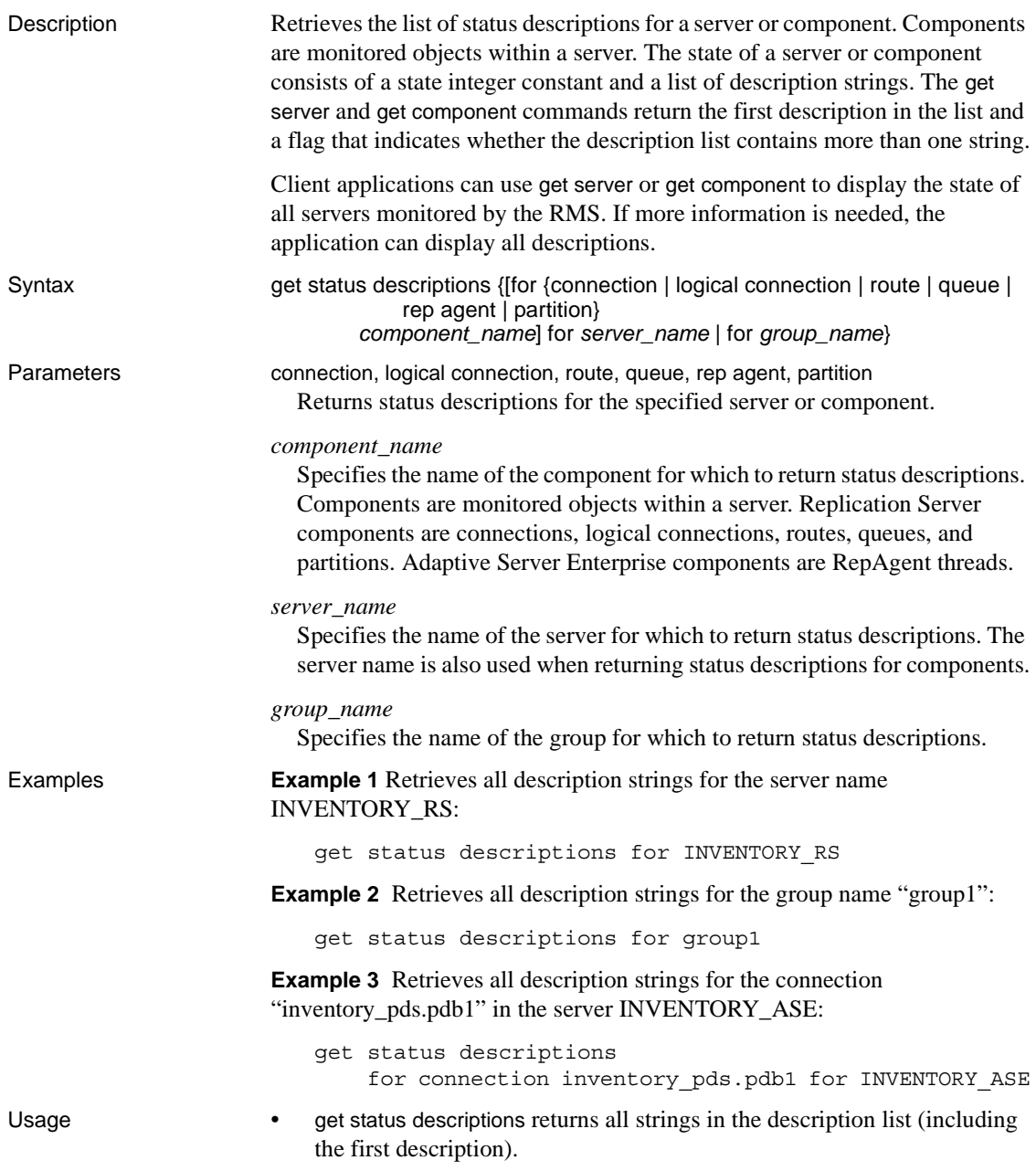

• You can use get status descriptions to return the status descriptions for the RMS. • get status descriptions returns a result set that contains a single string column that contains one status description. The result set returns multiple rows, one for each description. See also [get component](#page-625-0), [get servers](#page-634-0)

#### <span id="page-637-1"></span>**get threads**

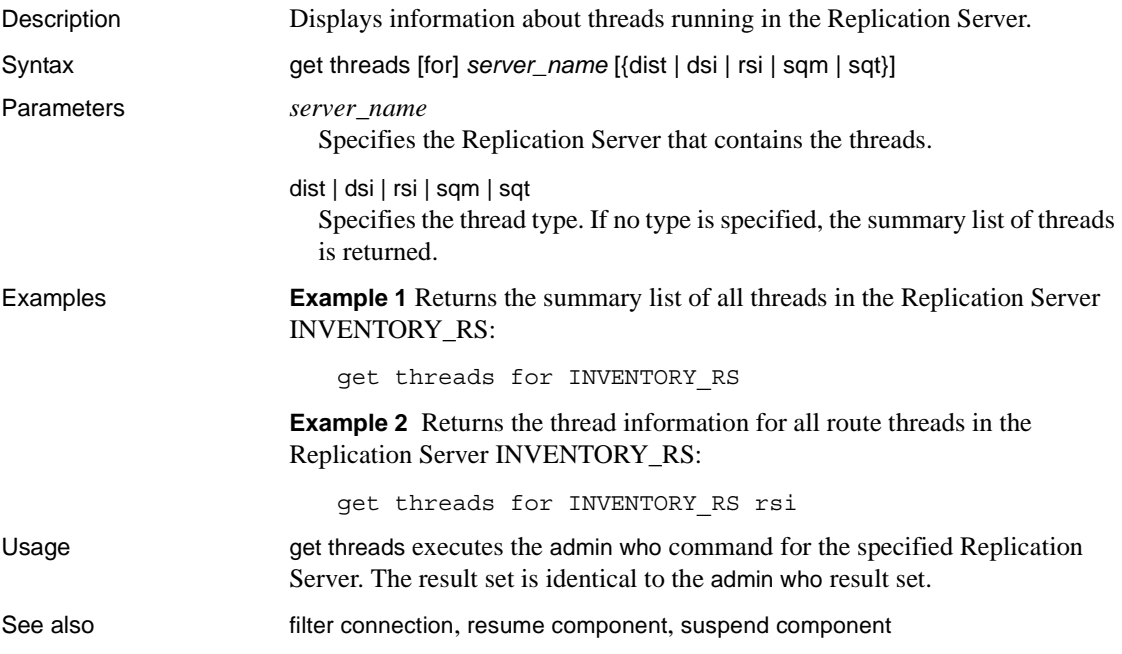

### <span id="page-637-0"></span>**get triggers**

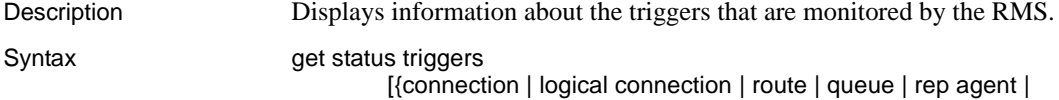

partition} *component\_name* for *server\_name*]

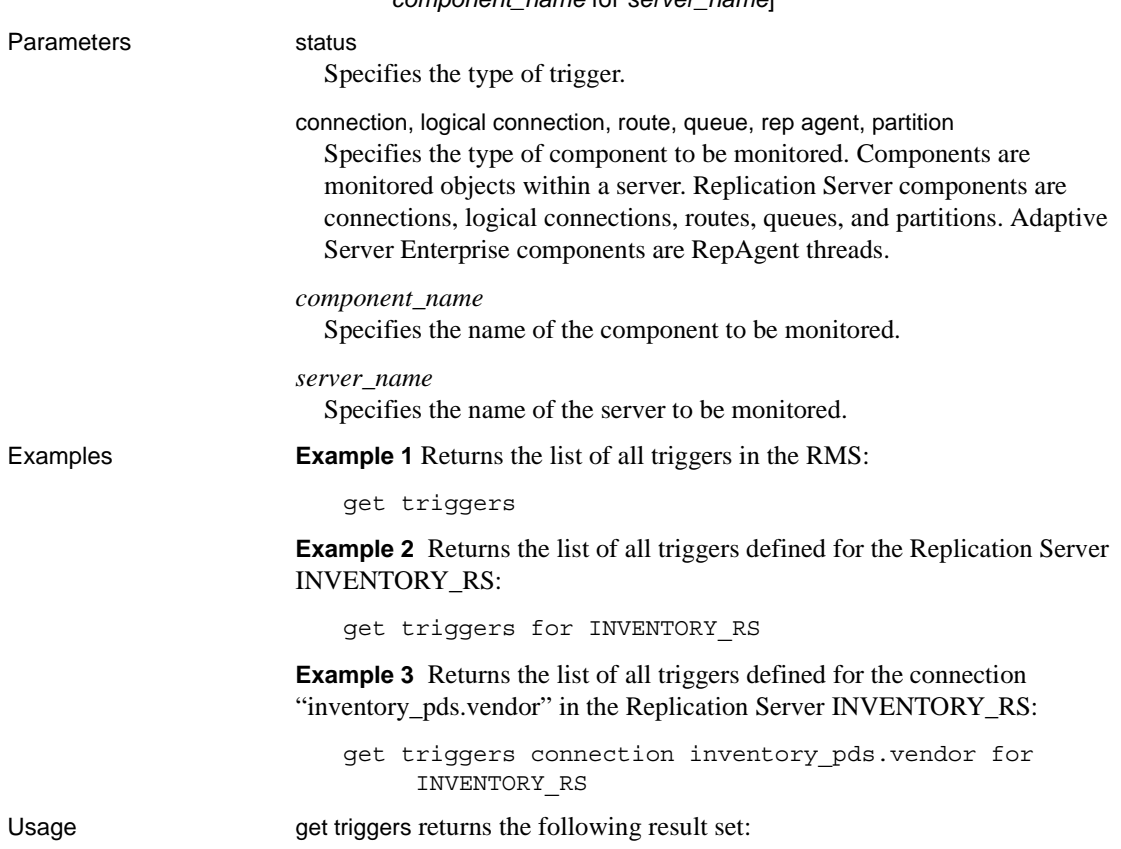

| Column                | <b>Description</b>                                                                                                    |
|-----------------------|----------------------------------------------------------------------------------------------------|
| Type                  | The type of the trigger.                                                                                                    |
| Server Type           | The server type of the trigger.                                                                                                    |
| Server Name           | The server name of the trigger.                                                                                                    |
| Component Type        | The component type of the trigger.                                                                                                    |
| Component<br>Name     | The component name of the trigger.                                                                                                    |
| Primary<br>Connection | The name of the primary connection.                                                                                                    |
| Change Value          | The value of the server or component that will cause the<br>RMS to execute the trigger's script.                                                                                                    |
| Change State          | The state string of the server or component that will cause<br>the RMS to execute the trigger's script.                                                                                                    |
| Wait                  | The number of seconds to wait after the initial state change<br>before executing the trigger's script. If <i>waitInterval</i> is set to<br>zero, the script executes immediately.                                                         |
| Continuous            | A Boolean flag that, if set to true, causes the RMS to<br>execute the trigger's script at every subsequent monitoring<br>interval until the state changes. If the flag is not set, then the<br>RMS executes the trigger script only once. |
| Script                | The operating system script that the RMS executes when<br>the event occurs.                                                                                                    |

*Table 9-21: Column descriptions for get triggers* 

See also [add event trigger](#page-606-0), [drop event trigger](#page-621-1)

### <span id="page-639-0"></span>**get version**

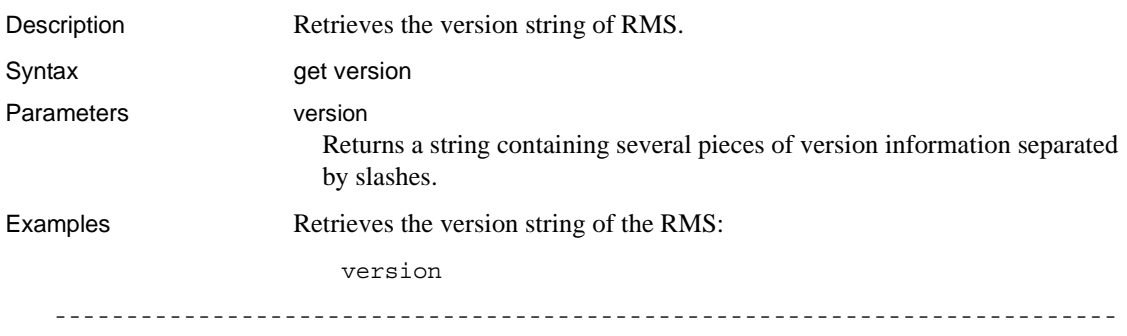

Replication Monitoring Services/15.0/P/generic/JDK 1.4.2.03/main/

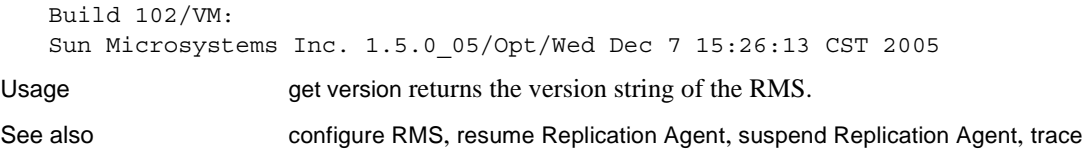

# **log level**

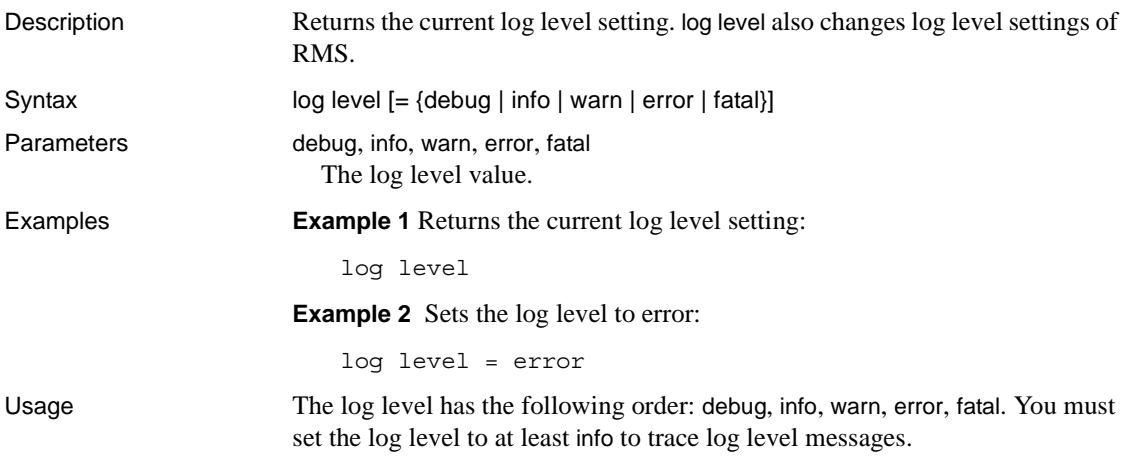

#### <span id="page-640-0"></span>**resume component**

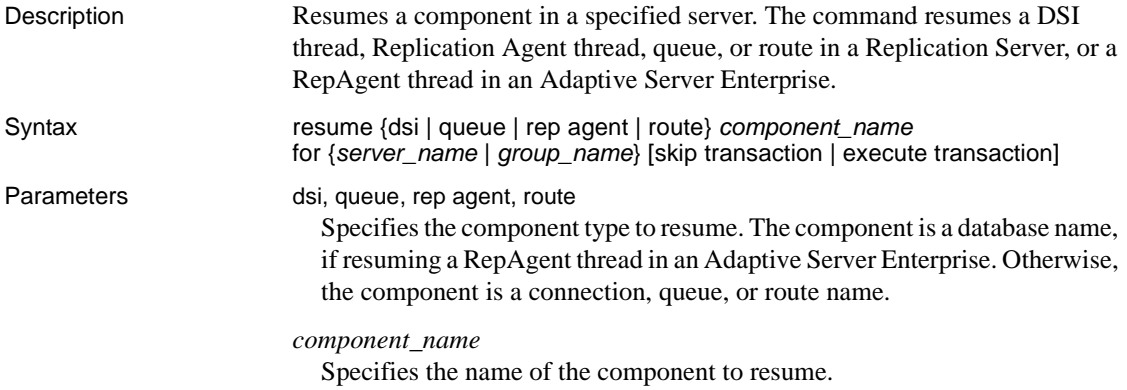

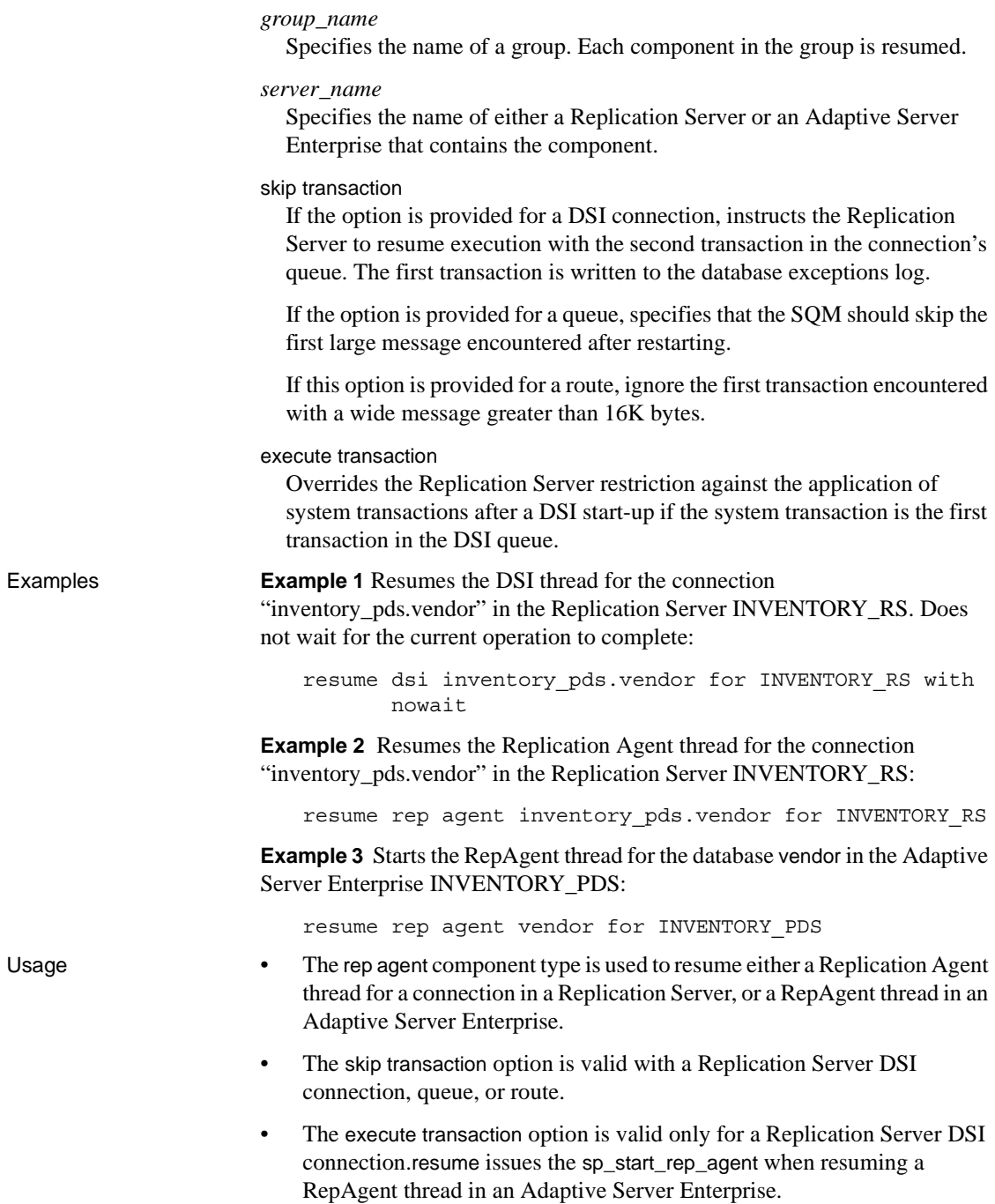

• resume returns the following result set.

#### *Table 9-22: Column descriptions for resume component*

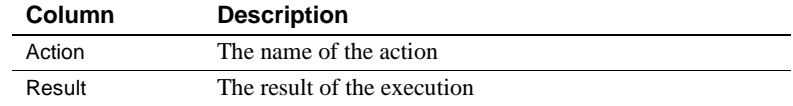

See also [configure component](#page-612-0), [get component](#page-625-0), [get threads](#page-637-1), [suspend component](#page-645-0)

#### <span id="page-642-1"></span>**resume** *Replication Agent*

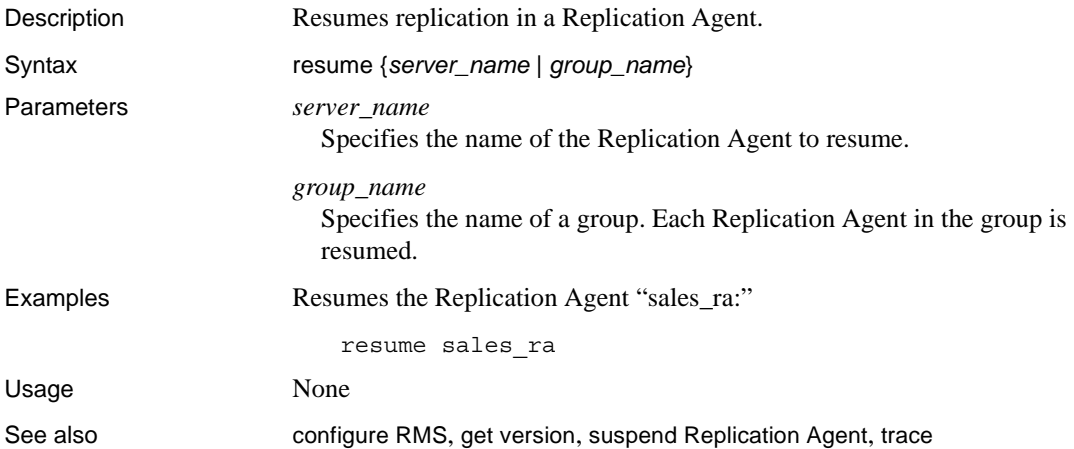

#### <span id="page-642-0"></span>**shutdown** *server*

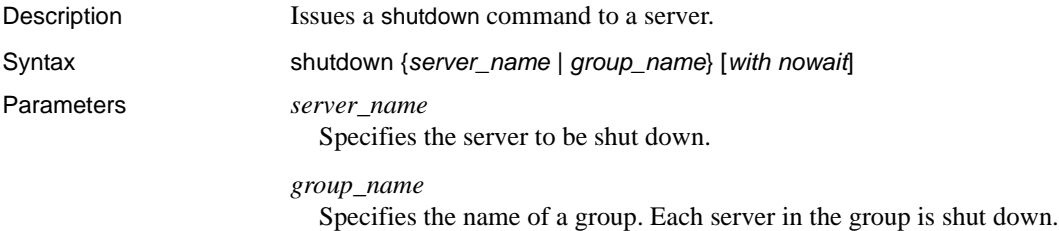

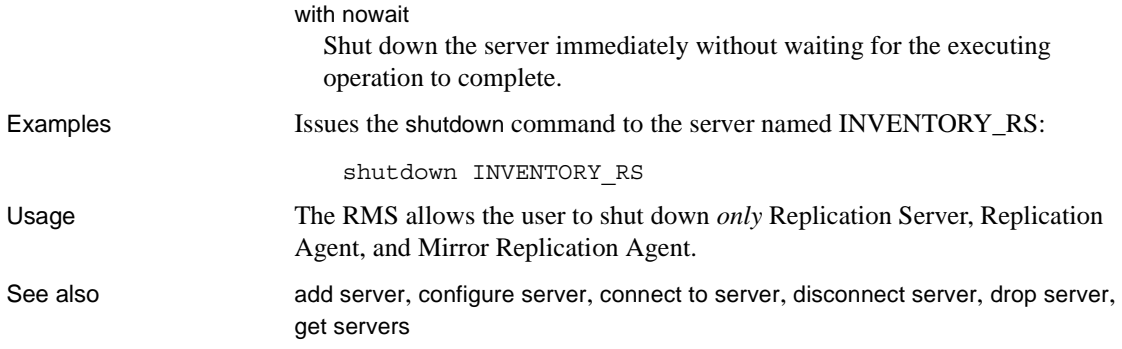

#### <span id="page-643-0"></span>**start heartbeat**

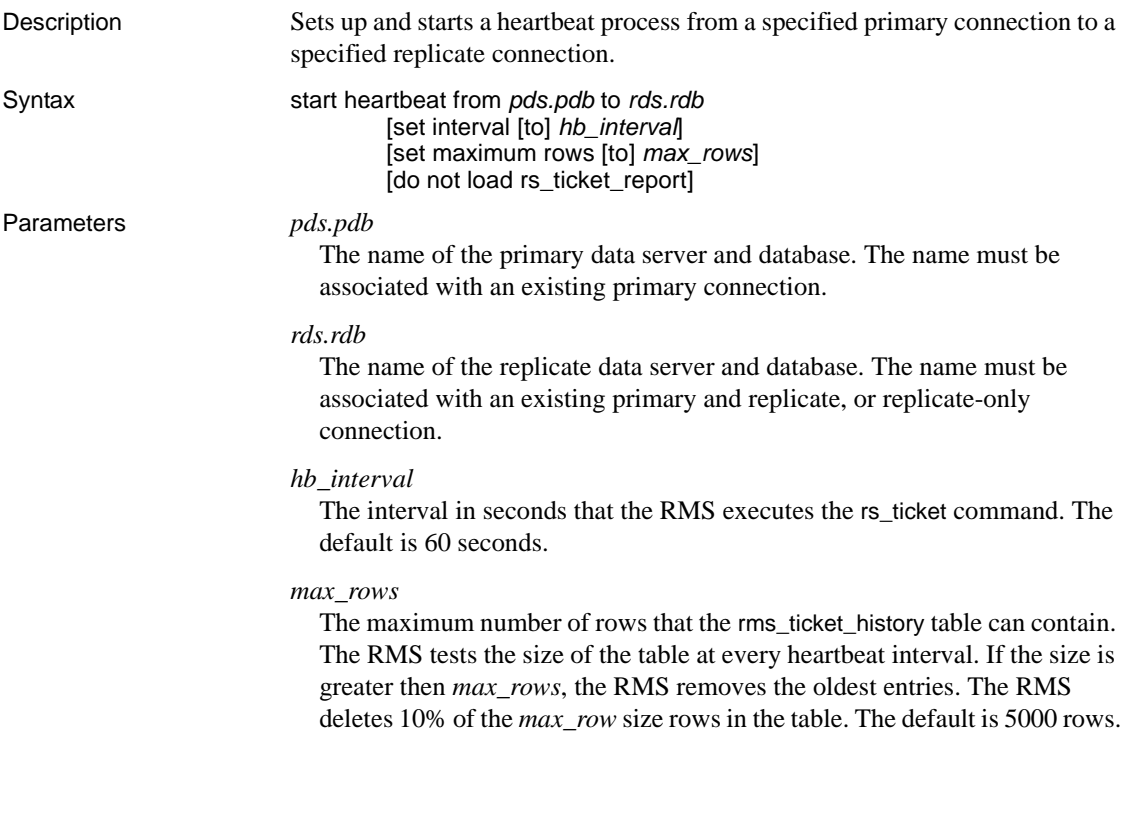

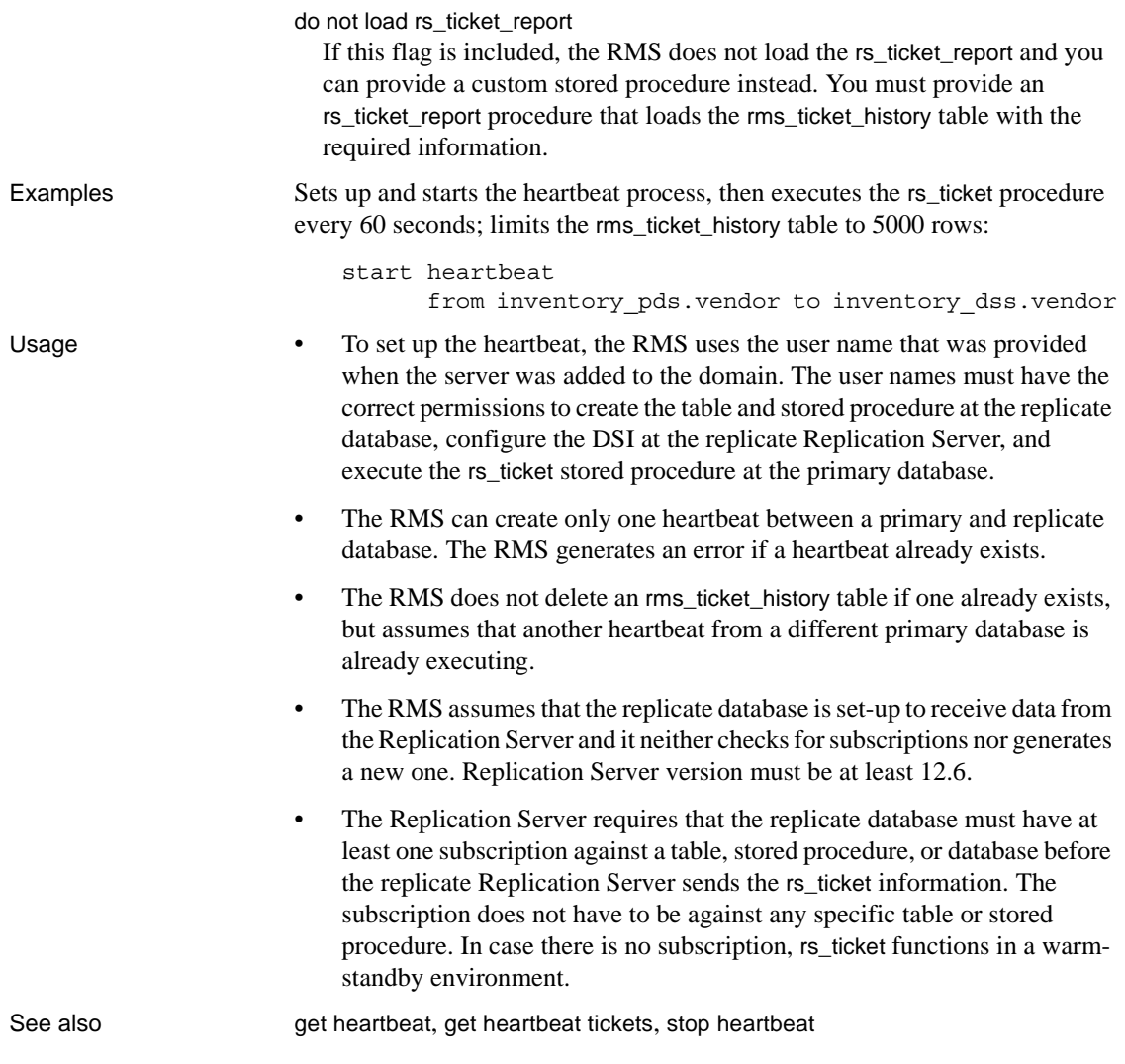

# <span id="page-644-0"></span>**stop heartbeat**

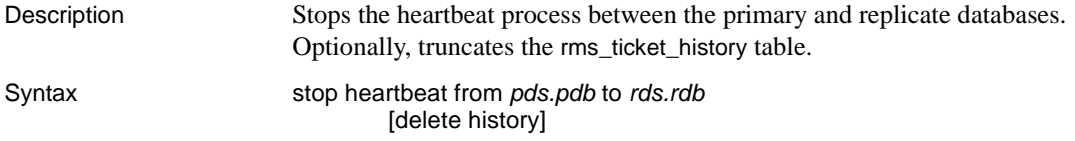

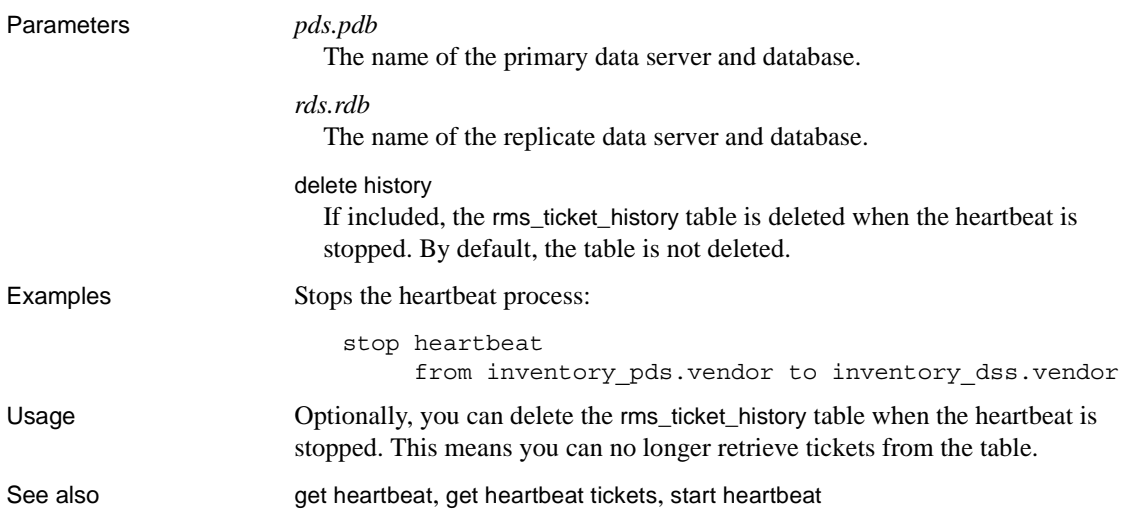

# <span id="page-645-0"></span>**suspend** *component*

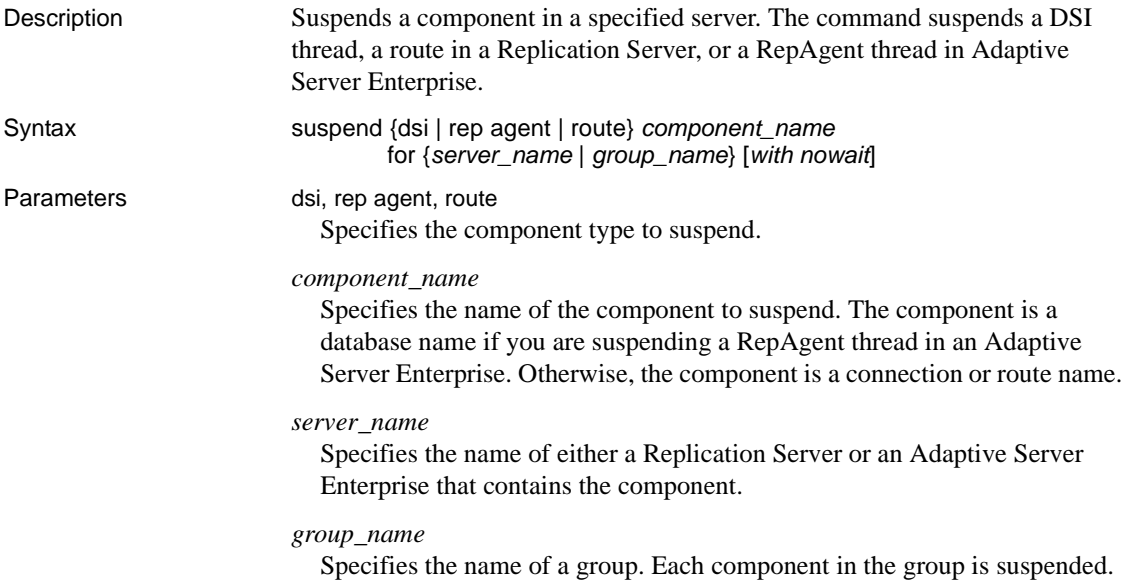

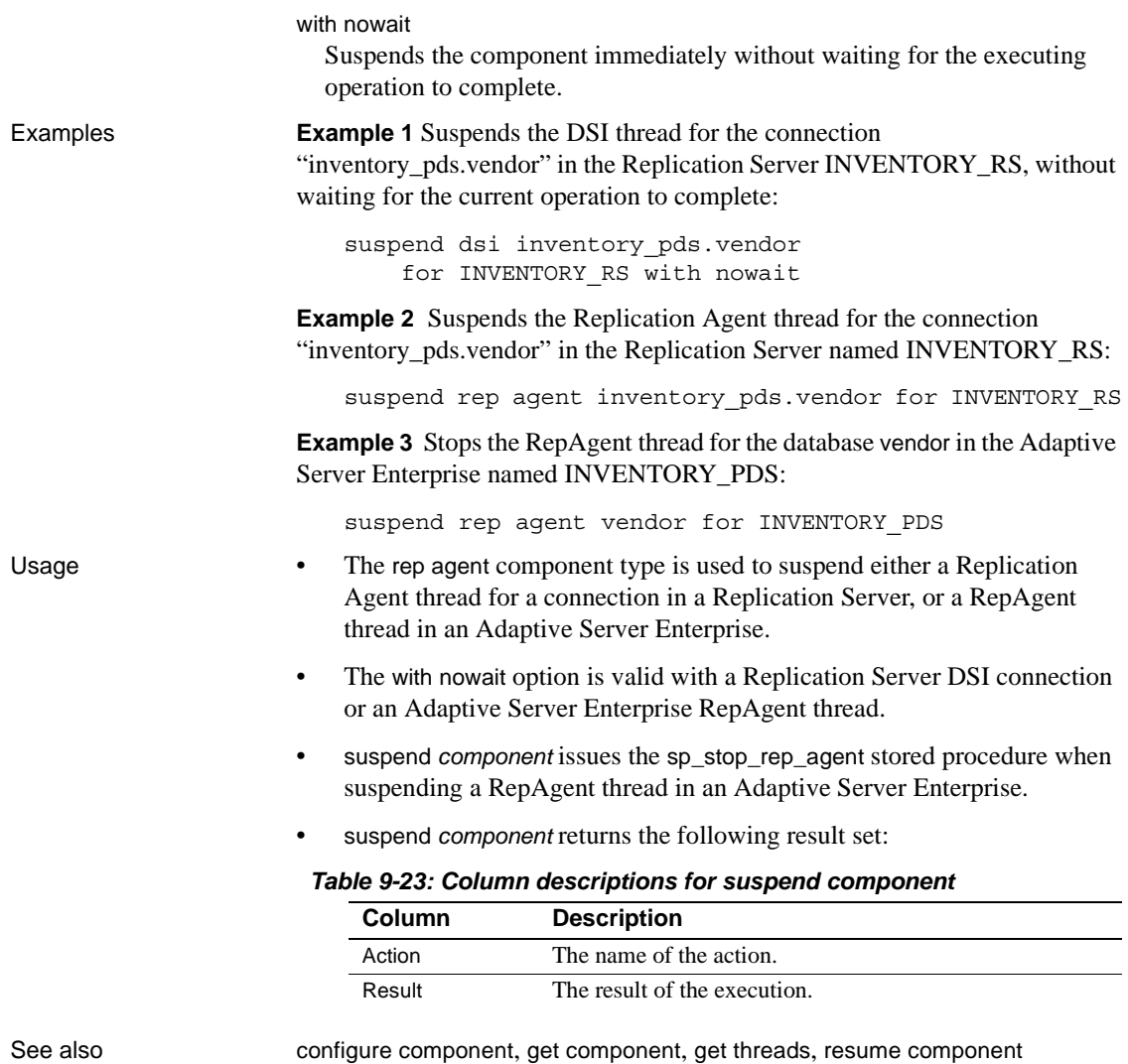

# <span id="page-646-0"></span>**suspend** *Replication Agent*

Description Suspends replication in a Replication Agent.

Syntax suspend {*server\_name* | *group\_name*}

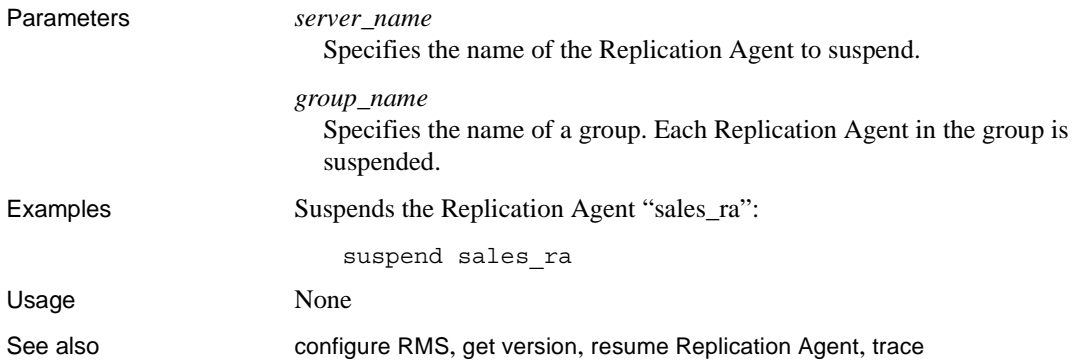

#### <span id="page-647-0"></span>**trace**

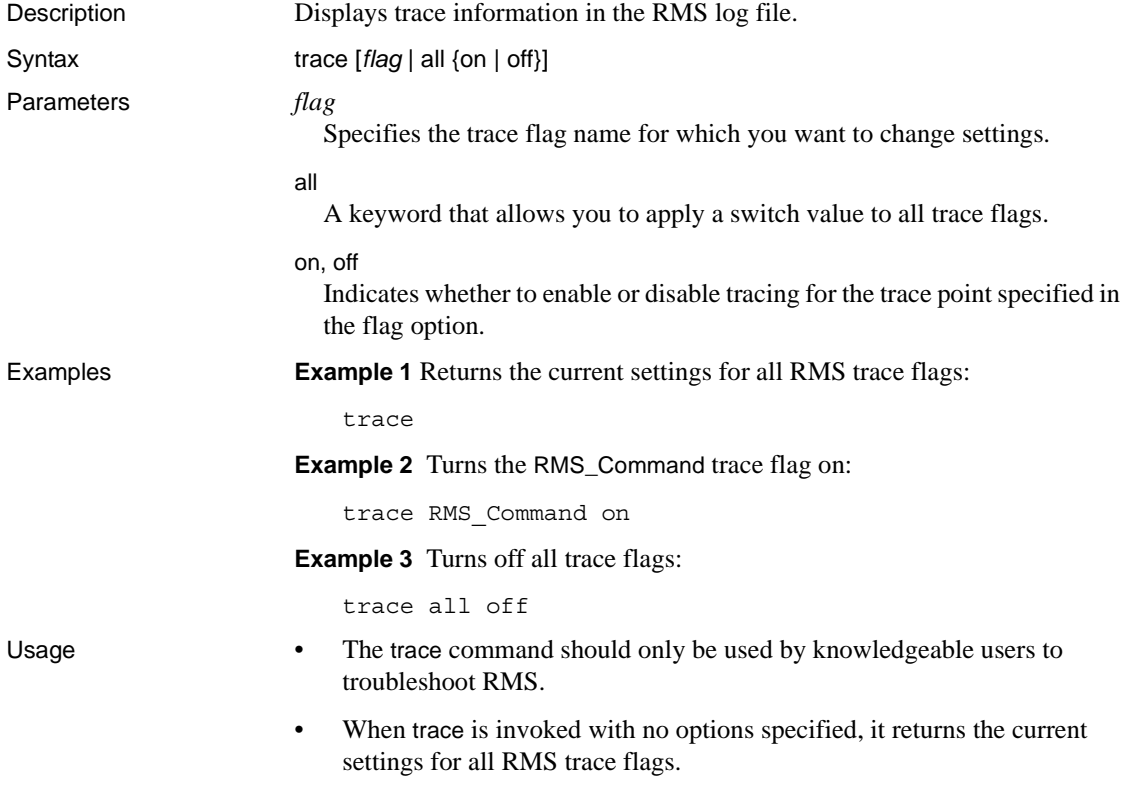
- When trace is invoked with the flag and on, off options, it changes the setting of the trace point specified in the flag option.
- Changes made with the trace command take effect immediately.
- These trace flags are supported by RMS:

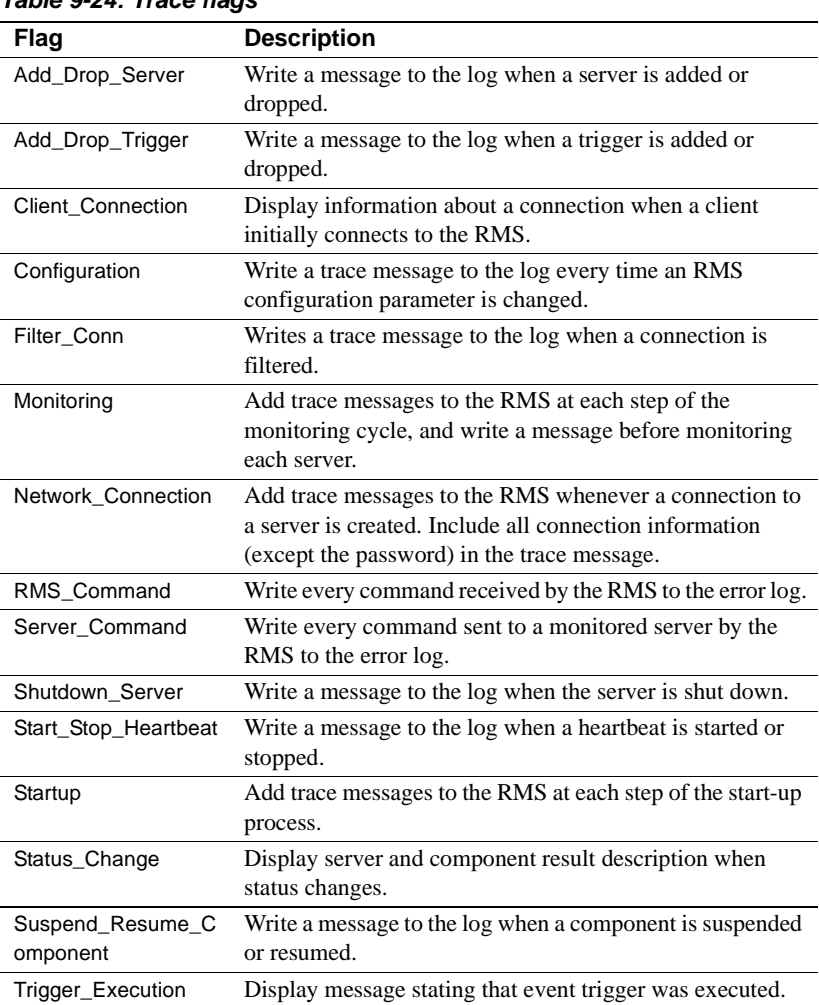

#### *Table 9-24: Trace flags*

See also **[configure RMS](#page-614-0), [get version](#page-639-0), [resume Replication Agent](#page-642-0), suspend Replication** [Agent](#page-646-0)

# APPENDIX A **Acronyms and Abbreviations**

<span id="page-650-0"></span>This appendix lists acronyms and abbreviations that are used in the Replication Server documentation or that you may encounter in Replication Server messages. You can find definitions for many terms in the glossary of the *Replication Server Administration Guide Volume 2*.

| Acronym      | <b>Stands for</b>                                  |
|--------------|----------------------------------------------------|
| APC          | Asynchronous Procedure Call                        |
| API          | Application Program Interface                      |
| <b>BM</b>    | Bitmap                                             |
| C/SI         | Client/Server Interfaces                           |
| CM           | <b>Connection Manager</b>                          |
| dAIO         | Asynchronous I/O Daemon                            |
| dALARM       | Alarm Daemon                                       |
| <b>DBO</b>   | Database Owner                                     |
| dCM          | <b>Connection Manager Daemon</b>                   |
| DDL          | Data Definition Language                           |
| <b>DIST</b>  | <b>Distributor</b>                                 |
| DML          | Data Manipulation Language                         |
| dREC         | Recovery Daemon                                    |
| <b>DSI</b>   | Data Server Interface                              |
| dSUB         | <b>Subscription Retry Daemon</b>                   |
| <b>ELM</b>   | <b>Exceptions Log Manager</b>                      |
| <b>ERSSD</b> | <b>Embedded Replication Server System Database</b> |
| EXC          | Exception                                          |
| <b>EXEC</b>  | Executor                                           |
| <b>FSTR</b>  | <b>Function String</b>                             |
| <b>HDS</b>   | Heterogeneous datatype support                     |
| <b>HTS</b>   | Hash Table                                         |
| <b>LAN</b>   | Local Area Network                                 |
| LL.          | Linked List                                        |
| LTI          | Log Transfer Interface                             |

*Table A-1: List of acronyms*

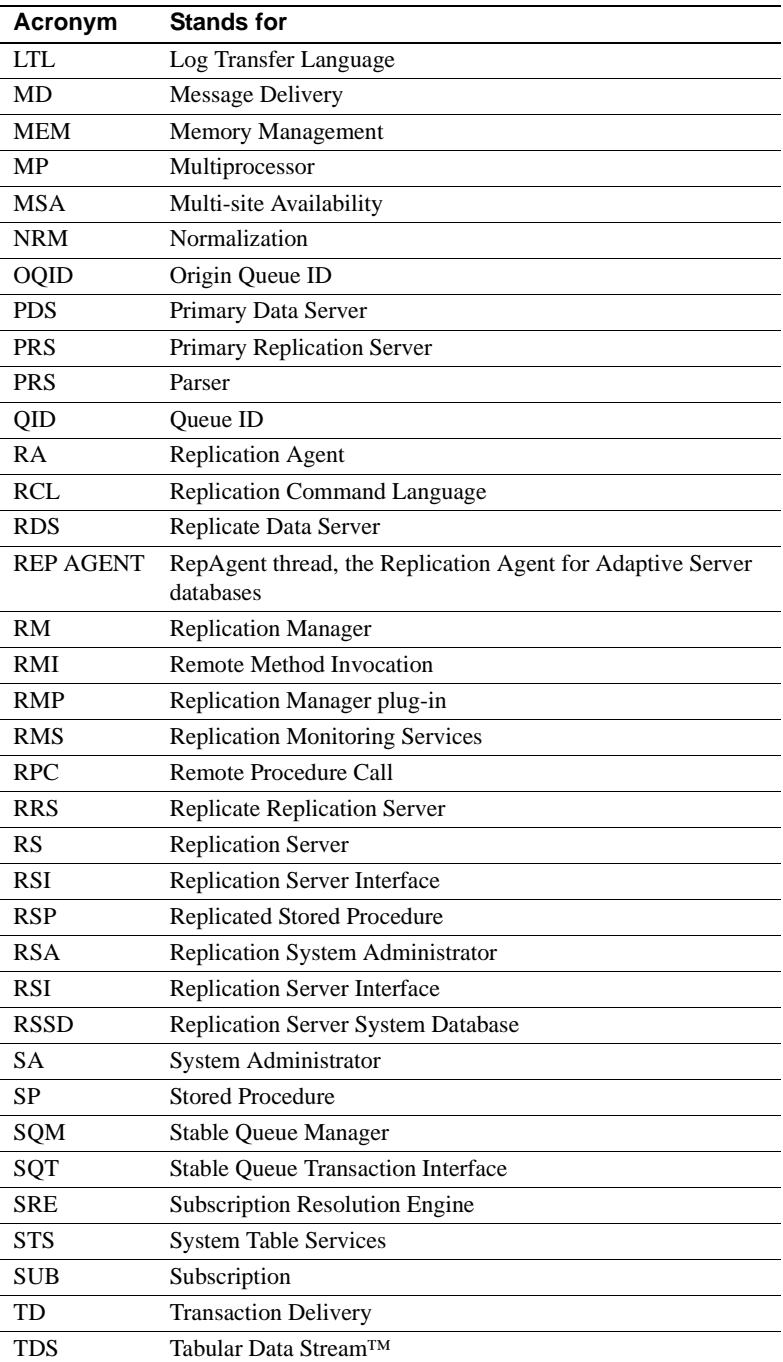

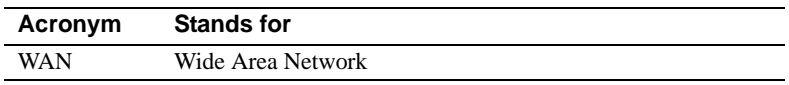

# APPENDIX B **Replication Server Design Limits**

This appendix lists the maximum and minimum parameters and values for various replication system objects.

# **Replication Server limits**

The variable *For\_Life\_Of* refers to the total number of objects that you can create for a Replication Server, regardless of whether or not any of them are dropped. For example, if the limit is 100,000, when you create 100,000, you cannot create any more, even if you drop some or all of them. The *For\_Life\_Of* count and limit remain in effect as long as the replication software remains installed. You can restart the *For\_Life\_Of* count by deleting the entire server from a system and then reinstalling it.

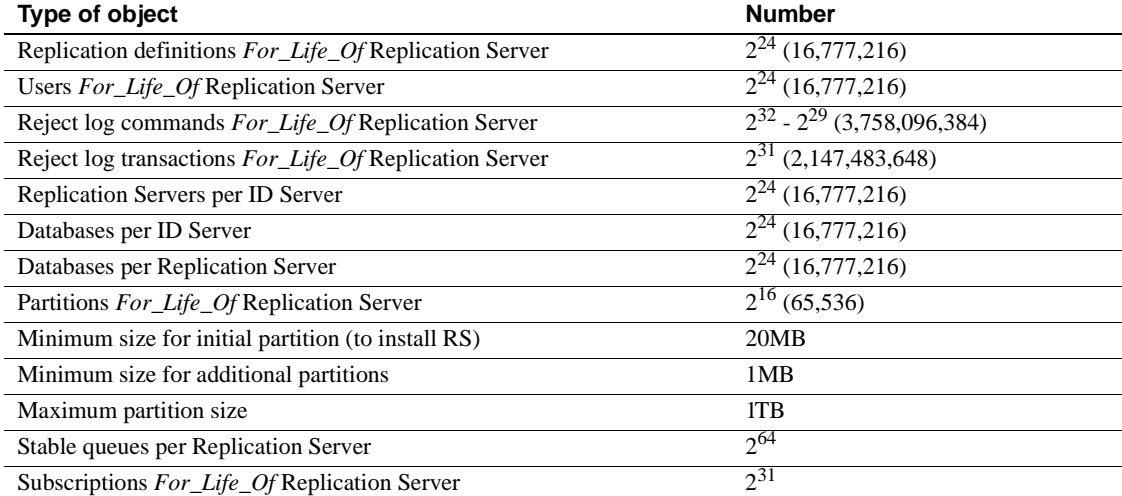

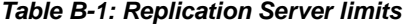

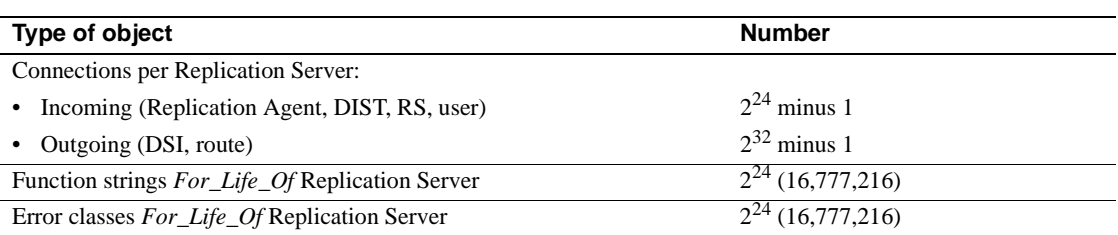

# **Platform-specific limits**

Certain limits specific to platform operating systems, such as number of file descriptors per process, may affect Replication Server operation. For specific limits, see the release bulletin for your platform.

# **Replication definition and subscription limits**

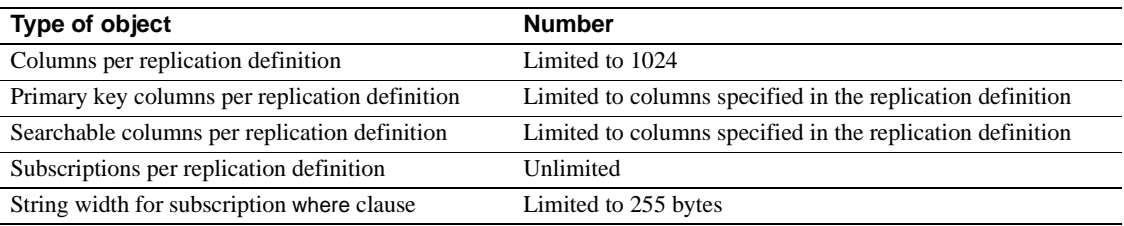

#### *Table B-2: Replication definition limits*

# **Function string limits**

*Table B-3: Function string limits*

| Type of object                                                                     | <b>Number</b>    |
|------------------------------------------------------------------------------------|------------------|
| Function strings per function-string class                                         | Unlimited        |
| Bytes per language-type function string template                                   | 64K              |
| Bytes per language-type function string template after variable value substitution | 64K minus 1 byte |
| Embedded variables per function string                                             | Unlimited        |

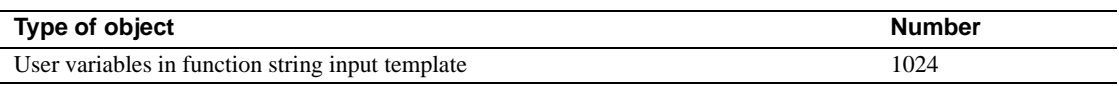

# **Programming limits and parameters**

<span id="page-656-1"></span><span id="page-656-0"></span>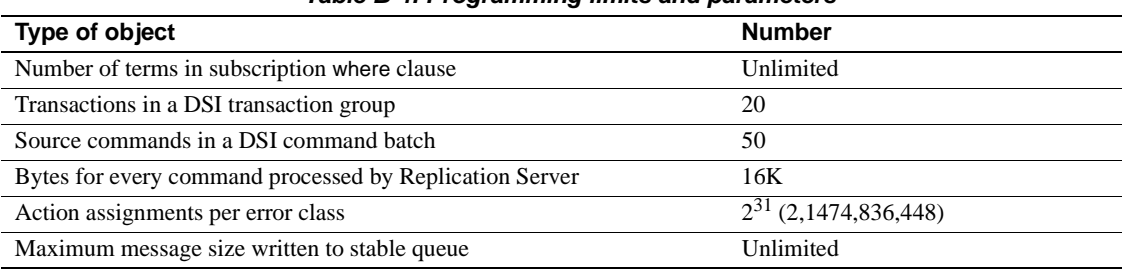

*Table B-4: Programming limits and parameters*

# APPENDIX C **RMS Server and Component States**

This appendix provides information about Replication Monitoring Services (RMS) server and component states.

RMS monitors the servers and components in a replication environment, and provides information that helps you troubleshoot problems. You can monitor the replication environment either by actively viewing information about the state of servers and components, or by being notified when particular events occur.

The status of any server or component object consists of:

- An integer state value
- A list of strings that describe the reason for the current state

For example, a Replication Server can be in "Suspect" state because two different connections are "Suspended."

The integer state value is different for each monitored object, and the descriptions can be localized.

# **Server states**

RMS monitors the following servers:

- **Replication Server**
- • [Adaptive Server Enterprise](#page-662-0)
- • [SQL Anywhere and IQ](#page-663-0)
- DirectConnect
- Open Server
- **Replication Agent**

#### • [RMS](#page-665-0)

[Table C-1](#page-660-0) provides a summary of server states. Details are in the sections that follow.

| Server type              | Value          | <b>Description</b> |
|--------------------------|----------------|--------------------|
| Replication Server       | 5              | <b>ACTIVE</b>      |
|                          | 3              | <b>UNKNOWN</b>     |
|                          | $\overline{0}$ | <b>DOWN</b>        |
|                          | $\overline{4}$ | <b>SUSPECT</b>     |
|                          | 6              | <b>HIBERNATE</b>   |
|                          | 7              | <b>REBUILDING</b>  |
|                          | 8              | <b>RECOVERY</b>    |
|                          | 9              | <b>STANDALONE</b>  |
|                          | $\mathbf{1}$   | <b>TIMEOUT</b>     |
|                          | 10             | <b>QUIESCE</b>     |
| <b>Adaptive Server</b>   | 5              | <b>ACTIVE</b>      |
| Enterprise (ASE)         | 3              | <b>UNKNOWN</b>     |
|                          | 0              | <b>DOWN</b>        |
|                          | $\overline{4}$ | <b>SUSPECT</b>     |
|                          | $\mathbf{1}$   | <b>TIMEOUT</b>     |
| SQL Anywhere and IQ      | 5              | <b>ACTIVE</b>      |
|                          | 3              | <b>UNKNOWN</b>     |
|                          | $\overline{0}$ | <b>DOWN</b>        |
|                          | 1              | <b>TIMEOUT</b>     |
| DirectConnect            | 5              | <b>ACTIVE</b>      |
|                          | 3              | <b>UNKNOWN</b>     |
|                          | $\overline{0}$ | <b>DOWN</b>        |
|                          | $\mathbf{1}$   | <b>TIMEOUT</b>     |
| Replication Agent /      | 5              | <b>ACTIVE</b>      |
| Mirror Replication Agent | 3              | <b>UNKNOWN</b>     |
| (MRA)                    | $\overline{0}$ | <b>DOWN</b>        |
|                          | 1              | <b>TIMEOUT</b>     |
|                          | 6              | <b>ADMIN</b>       |
| <b>RMS</b>               | 5              | <b>ACTIVE</b>      |
|                          | 3              | <b>UNKNOWN</b>     |
|                          | $\overline{4}$ | <b>SUSPECT</b>     |
|                          | $\theta$       | <b>DOWN</b>        |
|                          | 1              | <b>TIMEOUT</b>     |

<span id="page-660-0"></span>*Table C-1: Summary of server states* 

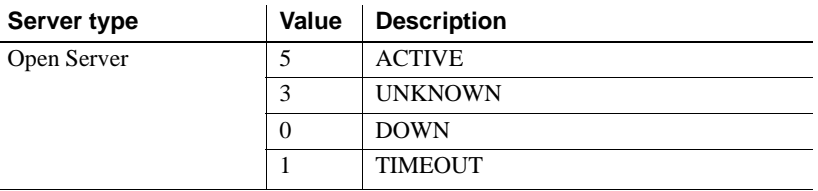

### <span id="page-661-0"></span>**Replication Server**

The RMS determines the state of a Replication Server by:

- 1 Testing the connection to the Replication Server
- 2 Testing the connection to the server that contains the RSSD
- 3 Determining the health of the Replication Server
- 4 Determining the status of the server's connections, routes, and queues

The Replication Server can be in more then one state, but the RMS returns only one state. For example, the status of the server can be both HIBERNATE and QUIESCE.

[Table C-2](#page-661-1) describes the Replication Server states.

| <b>State type</b> | Value          | <b>Meaning</b>    | <b>Description</b>                                                                                                    |
|-------------------|----------------|-------------------|----------------------------------------------------------------------------------------------------|
| Normal            | 5              | <b>ACTIVE</b>     | The Replication Server is running and actively replicating data.                                                                                           |
|                   | 10             | <b>OUIESCE</b>    | The Replication Server is running but is not currently replicating<br>data.                                                                                |
| Warning           | 3              | <b>UNKNOWN</b>    | The initial value before the actual state has been determined.<br>UNKNOWN can also indicate that the server is not part of the<br>replication environment. |
|                   | $\overline{4}$ | <b>SUSPECT</b>    | At least one of the Replication Server connections, routes, or queues<br>is down.                                                                          |
|                   | 6              | <b>HIBERNATE</b>  | The Replication Server is in hibernation mode. This state is returned<br>by the admin health command.                                                      |
|                   | 7              | <b>REBUILDING</b> | The Replication Server is rebuilding queues. This state is returned<br>by the admin health command.                                                        |
|                   | 8              | <b>RECOVERY</b>   | The Replication Server is in standalone mode and is rebuilding<br>queues. This state is returned by the admin health command.                              |
|                   | 9              | <b>STANDALONE</b> | The Replication Server is in standalone mode. This state is returned<br>by admin health command.                                                           |

<span id="page-661-1"></span>*Table C-2: Replication Server states* 

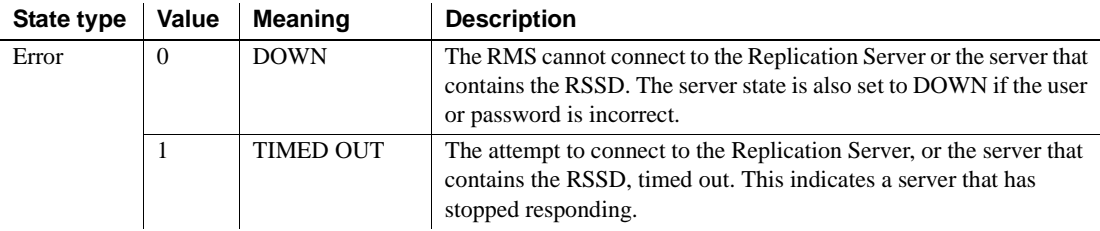

### <span id="page-662-0"></span>**Adaptive Server Enterprise**

<span id="page-662-2"></span>The RMS determines the state of an Adaptive Server Enterprise by:

- 1 Testing the connection to the Adaptive Server
- 2 Determining the state of the Adaptive Server's RepAgent threads

RMS tests only the RepAgent thread of databases that participate in replication, and not all databases in Adaptive Server. Databases that are offline are not queried.

[Table C-3](#page-662-1) describes the Adaptive Server states.

| <b>State type</b> | Value          | <b>Meaning</b>   | <b>Description</b>                                                                                                    |
|-------------------|----------------|------------------|----------------------------------------------------------------------------------------------------|
| Normal            | 5              | <b>ACTIVE</b>    | Successfully connected to the Adaptive Server and all RepAgent<br>threads for connections within this environment are enabled and<br>started.                                                    |
| Warning           | 3              | <b>UNKNOWN</b>   | The initial value before the actual state has been determined. This<br>also indicates that the server is not part of the replication<br>environment.                                             |
|                   | $\overline{4}$ | <b>SUSPECT</b>   | Set when the state of the RepAgent threads is checked. If any of the<br>threads for the connections within this environment are disabled or<br>stopped, then the server state is set to SUSPECT. |
| Error             | $\Omega$       | <b>DOWN</b>      | The RMS cannot connect to the Adaptive Server. The server state<br>is also set to DOWN if the user or password is incorrect.                                                                     |
|                   | 1              | <b>TIMED OUT</b> | The attempt to connect to the Adaptive Server timed out. Indicates<br>that a server has stopped responding.                                                                                      |

<span id="page-662-1"></span>*Table C-3: Adaptive Server states*

### <span id="page-663-0"></span>**SQL Anywhere and IQ**

IQ is based on the SQL Anywhere (SA) server, and both use TDS to participate in a replication environment. The RMS uses jConnect to connect to the server. Neither the SA nor the IQ server contains internal RepAgent threads. The RMS tests the connection to the SA or IQ server to determine its availability.

[Table C-4](#page-663-2) describes the SQL Anywhere states.

| <b>State type</b> | Value    | <b>Meaning</b>   | <b>Description</b>                                                                                                    |
|-------------------|----------|------------------|----------------------------------------------------------------------------------------------------|
| Normal            |          | <b>ACTIVE</b>    | Successfully connected to the SA or IO server.                                                                                               |
| Warning           | 3        | <b>UNKNOWN</b>   | The initial value before the actual state has been determined. Also<br>indicates that the server is not part of the replication environment. |
| Error             | $\Omega$ | <b>DOWN</b>      | The RMS cannot connect to the SA or IQ server. The server state is<br>also set to DOWN if the user or password is incorrect.                 |
|                   |          | <b>TIMED OUT</b> | The attempt to connect to the SA or IQ server timed out. Indicates<br>that a server has stopped responding.                                  |

<span id="page-663-2"></span>*Table C-4: SA and IQ server states*

### <span id="page-663-1"></span>**DirectConnect**

<span id="page-663-4"></span>The RMS determines the state of DirectConnect by:

- 1 Testing the connection to DirectConnect
- 2 Testing the connection from DirectConnect to the back-end data server

[Table C-5](#page-663-3) describes the DirectConnect server states.

<span id="page-663-3"></span>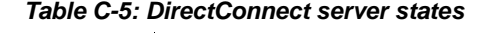

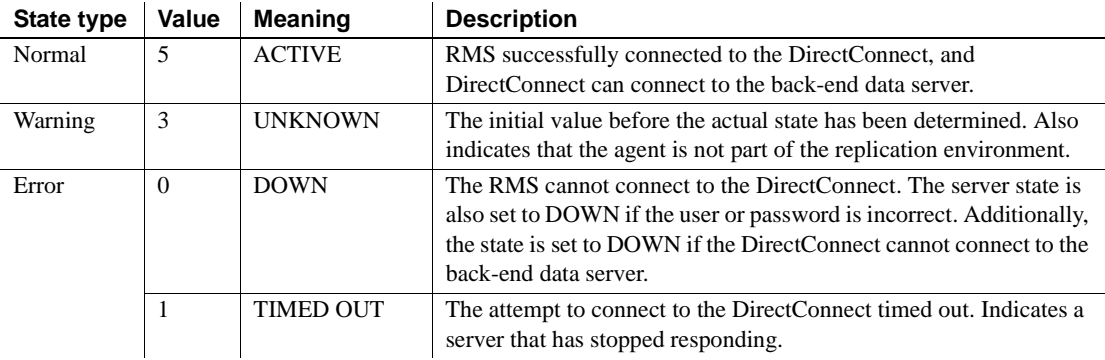

### <span id="page-664-1"></span>**Open Server**

RMS tests the connection to the Open Server. [Table C-6](#page-664-3) describes the Open Server states.

| <b>State type</b> | Value    | <b>Meaning</b>   | <b>Description</b>                                                                                                    |
|-------------------|----------|------------------|----------------------------------------------------------------------------------------------------|
| Normal            |          | <b>ACTIVE</b>    | Successfully connected to the Open Server.                                                                                                   |
| Warning           | 3        | <b>UNKNOWN</b>   | The initial value before the actual state has been determined. Also<br>indicates that the server is not part of the replication environment. |
| Error             | $\Omega$ | <b>DOWN</b>      | The RMS is unable to connect to the Open Server. DOWN can also<br>indicate that a user or password is incorrect.                             |
|                   |          | <b>TIMED OUT</b> | The attempt to connect to the Open Server timed out. This indicates<br>that the server has stopped responding.                               |

<span id="page-664-3"></span>*Table C-6: Open Server states* 

### <span id="page-664-0"></span>**Replication Agent**

The RMS determines the state of a Replication Agent by:

- 1 Testing the connection to the Replication Agent
- 2 Determining if the agent is in "administration" or "replicating" mode

[Table C-7](#page-664-2) describes the Replication Agent—including MRA and MRO states.

| State type | Value    | <b>Meaning</b>   | <b>Description</b>                                                                                                    |
|------------|----------|------------------|----------------------------------------------------------------------------------------------------|
| Normal     | 5        | <b>ACTIVE</b>    | Successfully connected to the Replication Agent. The agent is in the<br>replicating state. This state is returned by the ra_status command.                                             |
| Warning    | 3        | <b>UNKNOWN</b>   | The initial value before the actual state has been determined. Also<br>indicates that the agent is not part of the replication environment.                                             |
|            | 6        | <b>ADMIN</b>     | Successfully connected to the Replication Agent. The agent is in the<br>administration state and is not currently replicating data. This state<br>is returned by the ra_status command. |
| Error      | $\Omega$ | <b>DOWN</b>      | The RMS cannot connect to the Replication Agent. The agent state<br>is also set to DOWN if the user or password is incorrect.                                                           |
|            |          | <b>TIMED OUT</b> | The attempt to connect to the Replication Agent timed out. Indicates<br>that an agent has stopped responding.                                                                           |

<span id="page-664-2"></span>*Table C-7: Replication Agent (MRA/MRO) states* 

# <span id="page-665-0"></span>**RMS**

Central RMS tests the connection to the Remote RMS. [Table C-8](#page-665-1) describes the RMS states.

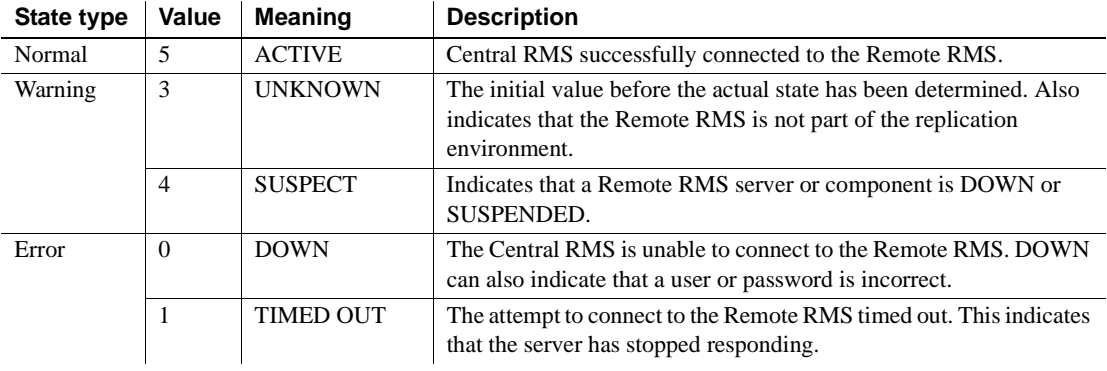

#### <span id="page-665-1"></span>*Table C-8: RMS states*

# **Component states**

<span id="page-665-2"></span>RMS monitors the following components in a Replication Server:

- • [Connections](#page-666-0)
- • [Logical Connections](#page-667-0)
- • [Queues](#page-668-0)
- • [Routes](#page-668-1)
- • [Partitions](#page-669-0)
- • [RepAgent threads](#page-669-1)

[Table C-9](#page-666-1) provides a summary of component states. Details are in the sections that follow.

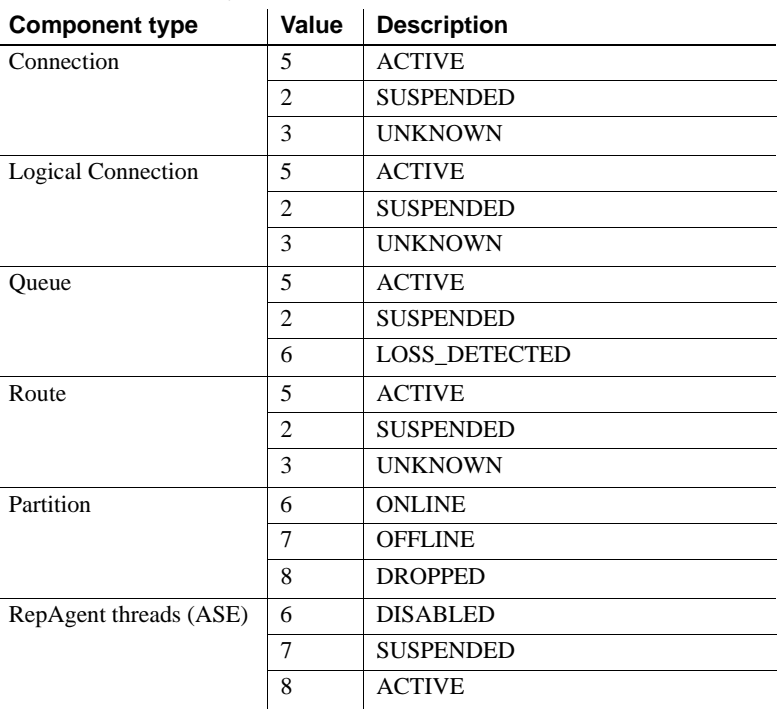

<span id="page-666-1"></span>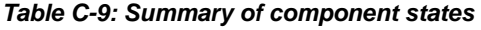

### <span id="page-666-0"></span>**Connections**

<span id="page-666-3"></span>The RMS monitors the state of a Replication Server's database connections. Database connections include two parts, the RepAgent and the DSI. The state of the Replication Server threads determines the state of the connection. The RMS executes the admin who command to retrieve the state of the threads.

The RMS returns the state of the DSI and RepAgent separately. Client applications such as the Replication Manager Java plug-in may consolidate the state of the threads (and the state of the actual RepAgent) when displaying the status of the connection. [Table C-10](#page-666-2) describes the connection states.

| State type | Value | <b>Meaning</b>   | <b>Description</b>                                                              |
|------------|-------|------------------|---------------------------------------------------------------------------------|
| Normal     |       | <b>ACTIVE</b>    | The Replication Server DSI or RepAgent thread is not DOWN and<br>not SUSPENDED. |
| Error      |       | <b>SUSPENDED</b> | The Replication Server DSI or RepAgent thread is DOWN or<br>SUSPENDED.          |

<span id="page-666-2"></span>*Table C-10: Connection states* 

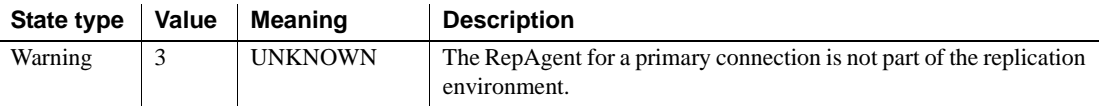

### <span id="page-667-0"></span>**Logical Connections**

<span id="page-667-2"></span>The RMS monitors the state of a Replication Server's logical connections. A A logical connection consists of a pair of physical connections that are configured in a warm-standby environment. The source of the replication data is the active database while the target of replication is the standby database. Monitoring a logical connection requires the RMS to determine the state of the Replication Agent thread for the active connection and the state of the DSI for the standby connection.

RMS reports the status of the active connection's Replication Agent thread separately from the state of the standby connection's DSI thread. Each thread is reported in a separate row in the result set. [Table C-11](#page-667-1) describes the logical connection states.

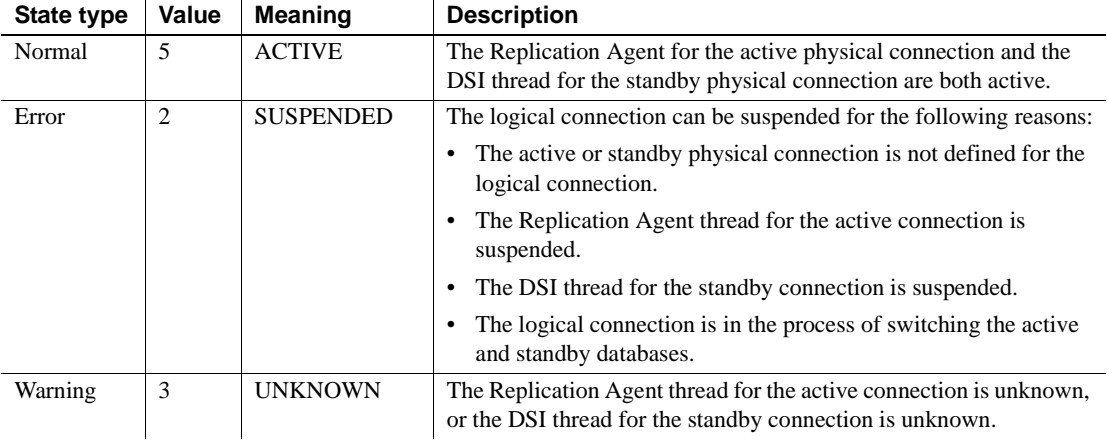

#### <span id="page-667-1"></span>*Table C-11: Logical Connection states*

### <span id="page-668-0"></span>**Queues**

The RMS monitors the state of Replication Server queues. Queue states are stored in the RSSD. The stored procedure rma\_queue returns the name of the queue, whether the queue is up or down, and if any data loss is detected. [Table](#page-668-2)  [C-12](#page-668-2) describes the queue states.

| State type | <b>Value</b> | Meaning              | <b>Description</b>                                                                                      |
|------------|--------------|----------------------|----------------------------------------------------------------------------------------------------|
| Normal     |              | <b>ACTIVE (UP)</b>   | The queue is not suspended.                                                                             |
| Error      |              | <b>SUSPENDED</b>     | The queue is suspended.                                                                                 |
| Warning    | 6            | <b>LOSS DETECTED</b> | Data loss has been detected in the queue. The state is set to<br>LOSS DETECTED only if the queue is UP. |

<span id="page-668-2"></span>*Table C-12: Queue states* 

### <span id="page-668-1"></span>**Routes**

The RMS monitors the state of Replication Server routes, and determines the state of a route by:

- 1 Checking the state of the route at both its origin and destination
- 2 Querying the RSSD

The RMS uses the information to identify whether the route is UP or DOWN, and to identify the reason. [Table C-13](#page-668-3) describes the route states.

| <b>State type</b> | Value          | <b>Meaning</b>   | <b>Description</b>                                                     |
|-------------------|----------------|------------------|------------------------------------------------------------------------|
| Normal            | 5              | <b>ACTIVE</b>    | The route is open and data can pass from the origin to the destination |
|                   |                |                  | Replication Server.                                                    |
| Error             | $\overline{c}$ | <b>SUSPENDED</b> | The route is unavailable and data cannot pass between the              |
|                   |                |                  | Replication Servers. The description provides the reason for the       |
|                   |                |                  | suspended route; for example:                                          |
|                   |                |                  | The route encountered an internal error.                               |
|                   |                |                  | The route is being created.<br>٠                                       |
|                   |                |                  | The route is suspended.<br>٠                                           |
|                   |                |                  | The route encountered an error at the destination.                     |
|                   |                |                  | The route is being dropped.<br>٠                                       |
|                   |                |                  | The route is being dropped with NOWAIT.<br>٠                           |
|                   |                |                  | An indirect route is being changed to a direct route.                  |
| Warning           | 3              | <b>UNKNOWN</b>   | The destination Replication Server is not part of the replication      |
|                   |                |                  | environment.                                                           |

<span id="page-668-3"></span>*Table C-13: Route states* 

# <span id="page-669-0"></span>**Partitions**

The RMS monitors Replication Server partitions. The Replication Server command admin disk\_space returns the state of a partition. [Table C-14](#page-669-2) describes the partition states.

| <b>State type</b> | Value    | <b>Meaning</b> | <b>Description</b>                                               |
|-------------------|----------|----------------|------------------------------------------------------------------|
| Normal            | $\sigma$ | ONLINE         | The partition device is available and functioning normally.      |
| Error             |          | <b>OFFLINE</b> | The device cannot be found.                                      |
|                   | 8        | <b>DROPPED</b> | The device has been dropped, but some queues are still using it. |

<span id="page-669-2"></span>*Table C-14: Partition states* 

### <span id="page-669-1"></span>**RepAgent threads**

The RMS monitors Adaptive Server Enterprise RepAgent threads. sp\_help\_rep\_agent determines the state of RepAgent threads for each database that participates in replication. [Table C-15](#page-669-3) describes the RepAgent thread states.

<span id="page-669-3"></span>*Table C-15: RepAgent thread states* 

| <b>State type</b> | Value        | Meaning         | <b>Description</b>                          |
|-------------------|--------------|-----------------|---------------------------------------------|
| Normal            |              | ACTIVE          | The RepAgent thread is enabled and started. |
| Error             | <sub>0</sub> | <b>DISABLED</b> | The RepAgent thread is not enabled.         |
|                   |              | SUSPENDED       | The RepAgent thread is enabled but stopped. |

# APPENDIX D **Event Trigger Arguments**

This appendix provides information about Replication Monitoring Services (RMS) event trigger arguments. Event trigger arguments contain information about the execution of a certain event, such as event name, date and time the event occurred, and name of the RMS that executed the event script. RMS passes these arguments whenever an event trigger is executed.

# <span id="page-671-1"></span>**Connection status event arguments**

[Table D-1](#page-671-0) describes the arguments of a connection status event. There are two types of connections—inbound and outbound. An inbound connection is a connection to a Replication Server from a database via a Replication Agent. An outbound connection is a connection from a Replication Server to a database.

| Argument    | <b>Description</b>                                                  |
|-------------|---------------------------------------------------------------------|
| connection  | Keyword identifying the event as a connection status event.         |
| date_time   | The date and time the event occurred.                               |
|             | Format: Month Day Year HH:MM:SS:TTTMeridian                         |
| rms         | The name of the RMS that executed the event script.                 |
| object_id   | The server where the event occurred.                                |
| source_type | The type of server that raised the event. Values are:               |
|             | repserver                                                           |
|             | database                                                            |
| source_name | The name of the Replication Server or data server that raised the   |
|             | event.                                                              |
| ra_type     | Type of Replication Agent. Values are:                              |
|             | rep agent                                                           |
|             | rep agent thread                                                    |
|             | dbltm                                                               |
|             | Empty string (") if connection is outbound.                         |
| ra name     | Replication Agent name. Empty string (") if connection is outbound. |
| dest_type   | The destination server type. Values are:                            |
|             | repserver                                                           |
|             | database<br>$\bullet$                                               |
| dest_name   | Destination server name.                                            |
| state       | The new connection status.                                          |

<span id="page-671-0"></span>*Table D-1: Connection status event trigger arguments*

# **Partition status event arguments**

[Table D-2](#page-672-0) describes the arguments of a partition status event.

| <b>Argument</b> | <b>Description</b>                                                                   |
|-----------------|--------------------------------------------------------------------------------------|
| partition       | The keyword that identifies the event as a partition status event.                   |
| date time       | The date and time the event occurred.<br>Format: Month Day Year HH:MM:SS:TTTMeridian |
| rms             | The name of the RMS that executed the event script.                                  |
| object_id       | The name of the Replication Server that owns the partition.                          |
| part_name       | The logical name of the stable device.                                               |
| state           | The new partition status.                                                            |

<span id="page-672-0"></span>*Table D-2: Partition status event trigger arguments*

# **Route status event arguments**

[Table D-3](#page-673-0) describes the arguments of a route status event.

| <b>Argument</b> | <b>Description</b>                                                   |  |
|-----------------|----------------------------------------------------------------------|--|
| route           | The keyword that identifies the event as a route status event.       |  |
| date time       | The date and time the event occurred.                                |  |
|                 | Format: Month Day Year HH:MM:SS:TTTMeridian                          |  |
| rms             | The name of the RMS that executed the event script.                  |  |
| object_id       | The server where the event occurred.                                 |  |
| repserver       | The keyword that identifies the origin server of the route as a      |  |
|                 | Replication Server.                                                  |  |
| server name     | The name of the origin Replication Server.                           |  |
| thru_type       | The type of intermediate server. Values are:                         |  |
|                 | repserver<br>٠                                                       |  |
|                 | Empty string (") if there is no intermediate server for the route.   |  |
| thru_name       | The name of the intermediate Replication Server. Empty string (") if |  |
|                 | there is no intermediate server for the route.                       |  |
| repserver       | The keyword that identifies the destination server of the route as a |  |
|                 | Replication Server.                                                  |  |
| dest_name       | The name of the destination Replication Server.                      |  |
| state           | The new route status.                                                |  |

<span id="page-673-0"></span>*Table D-3: Route status event trigger arguments*

# **Server status event arguments**

[Table D-4](#page-674-0) describes the arguments of a server status event.

| <b>Argument</b> | <b>Description</b>                                              |  |
|-----------------|-----------------------------------------------------------------|--|
| server          | The keyword used to identify an event as a server status event. |  |
| date time       | The date and time the event occurred.                           |  |
|                 | Format: Month Day Year HH:MM:SS:TTTMeridian                     |  |
| rms             | The name of the RMS that executed the event script.             |  |
| object_id       | The server where the event occurred.                            |  |
| old state       | The server status before the event occurred.                    |  |
| new_state       | The server status after the event occurred.                     |  |
| reason          | The reason the event occurred.                                  |  |

<span id="page-674-0"></span>*Table D-4: Server status event trigger arguments*

# <span id="page-675-1"></span>**Database connection latency event arguments**

| <b>Argument</b>        | <b>Description</b>                                                                                                    |
|------------------------|----------------------------------------------------------------------------------------------------|
| latency                | The keyword that identifies the event as a latency event.                                                                                                    |
| date time              | The date and time the event occurred.<br>Format: Month Day Year HH:MM:SS:TTTMeridian                                                                              |
| rms                    | The name of the RMS that executed the event script.                                                                                                    |
| object_id              | The name of the Replication Server for which you are<br>monitoring latency.                                                                                       |
| origin_dbname          | Name of data server and database from which the<br>transaction was sent.                                                                                          |
| dest_dbname            | Name of the data server and database to which the<br>transaction was sent.                                                                                        |
| delta_diff             | The difference, in seconds, between the time the<br>transaction was committed at the primary database and the<br>time it was committed at the replicate database. |
| last_commit_time       | The date and time of the last commit at the destination<br>database.<br>Format: Month Day Year HH:MM:SS:TTTMeridian                                               |
| secs_since_last_commit | The time elapsed, in seconds, since the last commit.                                                                                                    |
| dest_type              | The type of database connection. Values are:                                                                                                    |
|                        | Primary and Replicate                                                                                                    |
|                        | Replicate Only                                                                                                    |
| reason                 | The reason the event occurred.                                                                                                    |

[Table D-5](#page-675-0) describes the arguments of a database connection latency event.

<span id="page-675-0"></span>*Table D-5: Database connection latency event arguments*

# **Queue latency event arguments**

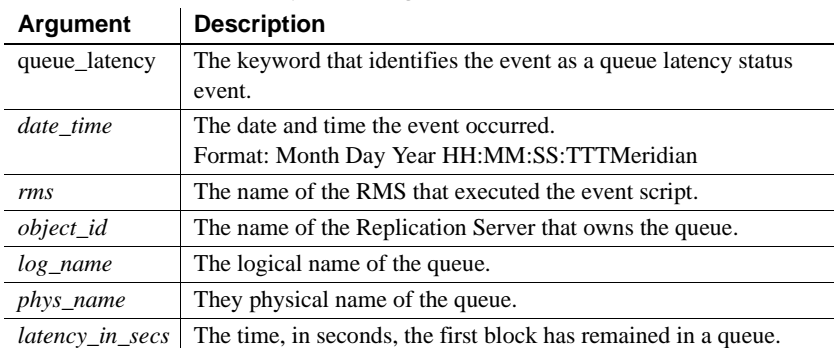

[Table D-6](#page-676-0) describes the arguments of a queue latency event.

<span id="page-676-0"></span>*Table D-6: Queue latency event arguments*

# **Partition and queue size threshold event arguments**

[Table D-7](#page-676-1) describes the arguments of a partition and a queue size threshold event.

| Argument           | <b>Description</b>                                                       |
|--------------------|--------------------------------------------------------------------------|
| threshold          | The keyword that identifies the event as a partition threshold or queue  |
|                    | threshold event.                                                         |
| date time          | The date and time the event occurred.                                    |
|                    | Format: Month Day Year HH:MM:SS:TTTMeridian                              |
| rms                | The name of the RMS that executed the event script.                      |
| object_id          | The name of the Replication Server that owns the partition or queue.     |
| log_name           | The logical name of the partition or queue.                              |
| phys_name          | The physical name of the partition or queue.                             |
| size               | Indicates the area, in percentage, used by the partition or the size, in |
|                    | megabytes, of the queue.                                                 |
| <i>object_type</i> | Identifies the threshold event type. Values are:                         |
|                    | Partition                                                                |
|                    | <b>Oueue</b>                                                             |

<span id="page-676-1"></span>*Table D-7: Partition and queue size threshold event arguments*

# **Index**

### **Symbols**

[@ xx](#page-19-0) [\\_ xx](#page-19-0)

### **A**

[abbreviations, defined 627](#page-650-0) [abort switch command 50](#page-73-0) [acronyms, defined 627](#page-650-0) [activate subscription command 51](#page-74-0) Adaptive Server [commands 421](#page-444-0) [RMS states 639](#page-662-2) [stored procedures 469](#page-492-0) [support for 38](#page-61-0) [system procedures 421](#page-444-0) [add partition command 54](#page-77-0) [add server command \(RMS\) 586](#page-609-0) [add trigger command \(RMS\) 583](#page-606-0) **admin config command** 54 [admin disk\\_space command 56](#page-79-0) [admin echo command 57](#page-80-0) admin get generation command 57 [admin health command 58](#page-81-0) [admin log\\_name command 59](#page-82-0) admin logical status command 60 [admin pid command 61](#page-84-0) [admin quiesce\\_check command 62](#page-85-0) admin quiesce force rsi command 62 [admin rssd\\_name command 63](#page-86-0) [admin security\\_property command 64](#page-87-0) admin security setting command 65 [admin set\\_log\\_name command 65](#page-88-1) **admin show\_connection\_profiles** [command 66](#page-89-0) [admin show\\_connections command 69](#page-92-0) [admin show\\_function\\_classes command 71](#page-94-0) [admin show\\_route\\_versions command 71](#page-94-1) admin show site\_version command 72

[admin sqm\\_readers command 72](#page-95-1) **admin stats** [command 74–](#page-97-0)[78](#page-101-0) [report usage 77](#page-100-0) [statistics collectors 76](#page-99-0) [admin stats, backlog command 78](#page-101-1) **admin stats, backlog** command [report usage 79](#page-102-0) [admin stats, bps command 81](#page-104-0) **admin stats, cancel** [command 79](#page-102-1) [admin stats, cps command 81](#page-104-0) **admin stats, md** [command 80](#page-103-0) [admin stats, mem command 80](#page-103-0) [admin stats, mem\\_in\\_use command 80](#page-103-0) [admin stats, reset command 80](#page-103-1) [admin stats, status command 81](#page-104-1) [admin stats, tps command 81](#page-104-0) [admin time command 83](#page-106-0) [admin translate command 84](#page-107-0) [admin version command 85](#page-108-0) [admin who command 86,](#page-109-0) [99](#page-122-0) **admin who** command [info column, increasing size of 86](#page-109-1) [admin who, dsi command 86,](#page-109-0) [99](#page-122-0) [admin who, rsi command 86,](#page-109-0) [99](#page-122-0) [admin who, sqm command 86,](#page-109-0) [99](#page-122-0) [admin who, sqt command 86,](#page-109-0) [99](#page-122-0) [admin who\\_is\\_down command 99](#page-122-1) **admin who\_is\_down** command [info column, increasing size of 99](#page-122-2) [admin who\\_is\\_up command 100](#page-123-0) **admin who\_is\_up** command [info column, increasing size of 100](#page-123-1) [allow connections command 101](#page-124-0) **alter applied function replication definition** [command](#page-124-1)  [101–](#page-124-1)[103](#page-126-0) [alter connection command 103,](#page-126-1) [104,](#page-127-0) [117](#page-140-0) [changing ERSSD password 117](#page-140-1) **alter database replication definition** [command 117](#page-140-2) **alter error class** [command 120](#page-143-0) [alter function command 121](#page-144-0)

### *Index*

[alter function replication definition command 122](#page-145-0) [alter function string class command 126](#page-149-0) [alter function string command 125](#page-148-0) [alter logical connection command 128](#page-151-0) [alter partition command 131](#page-154-0) [alter queue command 132](#page-155-0) **alter replication definition** [command 134–](#page-157-0)[143](#page-166-0) [alter request function replication definition command 143](#page-166-1) [alter route command 145,](#page-168-0) [146](#page-169-0) [alter user command 153](#page-176-0) [alter user command, for ERSSD 153](#page-176-0) [always\\_replicate clause 256](#page-279-0) approximate numeric (floating point) datatypes [float 24](#page-47-0) [real 24](#page-47-1) articles [commands for 5](#page-28-0) [dropping 284](#page-307-0) [assign action command 154](#page-177-0) asynchronous command [cancelling 79](#page-102-1) [asynchronous procedures 210](#page-233-0) atomic materialization [description of 7](#page-30-0) [summary of commands for 7](#page-30-1) autocorrection [and replicating minimal columns 255](#page-278-0) [example of 315](#page-338-0) [setting 314](#page-337-0) [system table for 566](#page-589-0)

### **B**

[batch configuration parameter 105](#page-128-0) [batch\\_begin configuration parameter 105](#page-128-1) [bigint datatype 22](#page-45-0) binary datatypes [binary 28](#page-51-0) [image 29](#page-52-0) [rawobject 28,](#page-51-1) [29](#page-52-1) [rawobject in row 28](#page-51-1) [rawobject large in row 29](#page-52-1) [varbinary 28](#page-51-2) [bit datatype 29](#page-52-2) bulk copy-in support

[Data Server Interface \(DSI\), implementation in](#page-138-0)  115 [multi-statement transactions, support for 115](#page-138-1) bulk materialization [defining subscriptions 277](#page-300-0) [description of 7](#page-30-2) [setting subscription status to valid 367](#page-390-0) [summary of commands for 8](#page-31-0)

### **C**

[canonic\\_type 546](#page-569-0) cascading connection [connection stack, list of 318](#page-341-0) [current server, display 319](#page-342-0) [terminating connection 284](#page-307-1) [case in RCL commands xx](#page-19-1) character datatypes [char 24](#page-47-2) [text 24](#page-47-3) [varchar 24](#page-47-4) character sets [conversion 39,](#page-62-0) [106,](#page-129-0) [531](#page-554-0) [Replication Server parameter 514](#page-537-0) [retrieval of 387](#page-410-0) [rs\\_subcmp parameter 521](#page-544-0) [supported 39](#page-62-1) [check publication command 158](#page-181-0) [check subscription command 159](#page-182-0) [class-level translations 114](#page-137-0) [cluster instance name 435](#page-458-0) [cm\\_max\\_connections configuration parameter 163](#page-186-0) [column-level translations 135,](#page-158-0) [139,](#page-162-0) [247,](#page-270-0) [254](#page-277-0) [columns, system table for 538](#page-561-0) column-size [supported 40](#page-63-0) command batching [rs\\_batch\\_end 373](#page-396-0) [rs\\_batch\\_start 374](#page-397-0) [use\\_batch\\_markers 113](#page-136-0) [command\\_retry configuration parameter 105](#page-128-2) commands [abort switch 50](#page-73-0) [active subscription 51](#page-74-0) [add partition 54](#page-77-0)

**admin config** [54](#page-77-1) [admin disk\\_space 56](#page-79-0) [admin echo 57](#page-80-0) admin get generation 57 [admin health 58](#page-81-0) [admin log\\_name 59](#page-82-0) [admin logical\\_status 60](#page-83-0) [admin pid 61](#page-84-0) [admin quiesce\\_check 62](#page-85-0) admin quiesce force rsi 62 [admin rssd\\_name 63](#page-86-0) [admin security\\_property 64](#page-87-0) [admin security\\_setting 65](#page-88-0) [admin set\\_log\\_name 65](#page-88-1) **admin show connection profiles** [66](#page-89-0) [admin show\\_connections 69](#page-92-0) [admin show\\_function\\_classes 71](#page-94-0) [admin show\\_route\\_versions 71](#page-94-1) admin show site version 72 [admin sqm\\_readers 72](#page-95-1) **admin stats** [74–](#page-97-0)[78](#page-101-0) [admin stats, backlog 78](#page-101-1) [admin stats, bps 81](#page-104-0) **admin stats, cancel** [79](#page-102-1) [admin stats, cps 81](#page-104-0) **admin stats, md** [80](#page-103-0) [admin stats, mem 80](#page-103-0) [admin stats, mem\\_in\\_use 80](#page-103-0) [admin stats, reset 80](#page-103-1) [admin stats, status 81](#page-104-1) [admin stats, tps 81](#page-104-0) [admin time 83](#page-106-0) [admin translate 84](#page-107-0) [admin version 85](#page-108-0) [admin who 86](#page-109-0) [admin who\\_is\\_down 99](#page-122-1) [admin who\\_is\\_up 100](#page-123-0) [allow connections 101](#page-124-0) **alter applied function replication definitio[n](#page-124-1)** [101–](#page-124-1)[103](#page-126-0) [alter connection 103](#page-126-1) [alter database replication definition 117](#page-140-2) **alter error class** [120](#page-143-0) [alter function 121](#page-144-0) [alter function replication definition 122](#page-145-0) [alter function string 125](#page-148-0)

[alter function string class 126](#page-149-0) [alter logical connection 128](#page-151-0) [alter partition 131](#page-154-0) [alter queue 132](#page-155-0) **alter replication definition** [134–](#page-157-0)[143](#page-166-0) [alter request function replication definition 143](#page-166-1) [alter route 145](#page-168-0) [alter user 153](#page-176-0) [alter user, for ERSSD 153](#page-176-0) [assign action 154](#page-177-0) [cancelling, asynchronous 79](#page-102-1) [check publication 158](#page-181-0) [check subscription 159](#page-182-0) [configure connection 162](#page-185-0) [configure logical connection 162](#page-185-1) [configure replication server 163](#page-186-1) [configure route 175](#page-198-0) **connect** [14,](#page-37-0) [176–](#page-199-0)[178,](#page-201-0) [284,](#page-307-2) [319](#page-342-1) **create applied function replication definition** [178–](#page-201-1)[184](#page-207-0) [create article 185](#page-208-0) **create connection** [189](#page-212-0) **create connection** with **using profile** [clause 45,](#page-68-0)  [195–](#page-218-0)[201](#page-224-0) [create database replication definition 201](#page-224-1) [create error class 206](#page-229-0) [create function 209](#page-232-0) [create function replication definition 211](#page-234-0) [create function string 216](#page-239-0) [create function string class 229](#page-252-0) [create logical connection 232](#page-255-0) [create partition 233](#page-256-0) [create publication 234](#page-257-0) **create replication definition** [244–](#page-267-0)[260](#page-283-0) **create request function replication definition** [238–](#page-261-0)[244](#page-267-1) [create route 260](#page-283-1) [create subscription 265](#page-288-0) [create user 276](#page-299-0) [define subscription 277](#page-300-0) **disconnect** [14,](#page-37-1) [284,](#page-307-1) [319](#page-342-2) [drop article 284](#page-307-0) [drop connection 286](#page-309-0) [drop database replication definition 287](#page-310-0) [drop error class 287](#page-310-1) [drop function 288](#page-311-0)

[drop function replication definition 289](#page-312-0) [drop function string 290](#page-313-0) [drop function string class 292](#page-315-0) [drop logical connection 293](#page-316-0) [drop partition 293](#page-316-1) [drop publication 294](#page-317-0) [drop replication definition 295](#page-318-0) [drop route 296](#page-319-0) [drop subscription 298](#page-321-0) [drop user 302](#page-325-0) [grant 303](#page-326-0) [ignore loss 304](#page-327-0) [move primary 305](#page-328-0) [rebuild queues 307](#page-330-0) [resume connection 308](#page-331-0) [resume distributor 310](#page-333-0) [resume log transfer 311](#page-334-0) [resume queue 312](#page-335-0) [resume route 313](#page-336-0) [revoke 313](#page-336-1) **set autocorrection** [314–](#page-337-0)[317](#page-340-0) [set log recovery 317](#page-340-1) [set proxy 318](#page-341-1) **show connection** [284,](#page-307-3) [318,](#page-341-0) [319](#page-342-3) **show server** [284,](#page-307-4) [319](#page-342-4) [shutdown 320](#page-343-0) [suspend connection 320](#page-343-1) [suspend distributor 321](#page-344-0) [suspend log transfer 322](#page-345-0) [suspend route 323](#page-346-0) [switch active 323](#page-346-1) [sysadmin apply\\_truncate\\_table 324](#page-347-0) sysadmin drop queue 328 [sysadmin dropdb 326](#page-349-0) [sysadmin dropldb 327](#page-350-0) [sysadmin droprs 328](#page-351-1) [sysadmin dump\\_file 329](#page-352-0) [sysadmin dump\\_queue 330](#page-353-0) **sysadmin dump\_thread\_stack** [334](#page-357-0) **sysadmin dump\_tran** [335–](#page-358-0)[338](#page-361-0) [sysadmin erssd 338](#page-361-1) sysadmin fast route upgrade 341 [sysadmin hibernate\\_off 342](#page-365-0) [sysadmin hibernate\\_on 343](#page-366-0) sysadmin log first tran 344 [sysadmin purge\\_all\\_open 345](#page-368-0)

[sysadmin purge\\_first\\_open 346](#page-369-0) [sysadmin purge\\_route\\_at\\_replicate 347](#page-370-0) sysadmin restore dsi saved segments 348 [sysadmin set\\_dsi\\_generation 349](#page-372-0) [sysadmin site\\_version 350](#page-373-0) [sysadmin sqm\\_purge\\_queue 352](#page-375-0) [sysadmin sqm\\_unzap\\_command 353](#page-376-0) **sysadmin sqm\_unzap\_tran** [354–](#page-377-0)[356](#page-379-0) [sysadmin sqm\\_zap\\_command 356](#page-379-1) **sysadmin sqm\_zap\_tran** [357–](#page-380-0)[360](#page-383-0) [sysadmin sqt\\_dump\\_queue 360](#page-383-1) sysadmin system version 363 [validate publication 366](#page-389-0) [validate subscription 367](#page-390-0) [wait for create standby 369](#page-392-0) [wait for delay 369](#page-392-1) [wait for switch 370](#page-393-0) [wait for time 370](#page-393-1) [committed transactions, system table for 555](#page-578-0) [comparing primary with replicate tables 516,](#page-539-0) [521](#page-544-1) components [configuring \(RMS\) 589](#page-612-0) [defined 589](#page-612-1) [getting \(RMS\) 602](#page-625-0) [getting status descriptions \(RMS\) 613](#page-636-0) [resuming \(RMS\) 617](#page-640-0) [states 642](#page-665-2) [suspending \(RMS\) 622](#page-645-0) computed columns [replication of 258,](#page-281-0) [402](#page-425-0) [CONFIG\\_charset configuration parameter 514](#page-537-1) [configuration commands, summary of 17](#page-40-0) configuration file [Replication Server 513](#page-536-0) [rs\\_subcmp program 526](#page-549-0) configuration parameters **dsi\_bulk\_copy** [106,](#page-129-1) [115](#page-138-2) **dsi\_bulk\_threshold** [106,](#page-129-2) [115](#page-138-3) dsi max xacts in group 108 [Replication Server 513](#page-536-0) [rs\\_config system table 163,](#page-186-2) [169](#page-192-0) [rs\\_subcmp program 526](#page-549-1) [summary of commands 17](#page-40-0) [system table for 541](#page-564-0) [configure component command \(RMS\) 589](#page-612-0) [configure connection command 162](#page-185-0)

[configure logical connection command 162](#page-185-1) [configure replication server command 163,](#page-186-1) [537](#page-560-0) [configure RMS command \(RMS\) 591](#page-614-1) [configure route command 175](#page-198-0) [configure server command \(RMS\) 594](#page-617-0) [connect command \(RMS\) 596](#page-619-0) [connection profile 66](#page-89-0) [creating connection 195–](#page-218-0)[201](#page-224-0) [connection status event arguments 648](#page-671-1) [connection status, filtering \(RMS\) 601](#page-624-0) connections [altering 103](#page-126-1) [creating between Replication Servers. See routes](#page-283-1) [description of 10](#page-33-0) [resuming 308](#page-331-0) [security parameters 116,](#page-139-0) [194](#page-217-0) [security parameters for 113](#page-136-1) [summary of commands for 10](#page-33-0) [suspending 320](#page-343-1) [connections, status codes 643,](#page-666-3) [644](#page-667-2) conventions [examples xviii](#page-17-0) [syntax statements xviii](#page-17-1) [conversion of character sets 39](#page-62-0) [coordinated database dump 380](#page-403-0) [coordinated transaction dump 383](#page-406-0) **create applied function replication definitio[n](#page-201-1)** [command 178–](#page-201-1)[184](#page-207-0) [create article command 185](#page-208-0) [create connection command 194](#page-217-1) **create connection** [command 189](#page-212-0) **create connection** with **using profile** clause 45, [195–](#page-218-0)[201](#page-224-0) [create database replication definition command 201](#page-224-1) **create database replication definition** [command](#page-224-2)  [201](#page-224-2) [create error class command 206](#page-229-0) [create function command 209,](#page-232-0) [210](#page-233-1) [create function replication definition command 211](#page-234-0) [create function string class command 229](#page-252-0) [create function string command 216,](#page-239-0) [221,](#page-244-0) [228](#page-251-0) [create groups command \(RMS\) 596](#page-619-1) [create logical connection command 232](#page-255-0) [create partition command 233](#page-256-0) [create publication command 234](#page-257-0) create replication definition command

[with primary table named 245](#page-268-0) [with replicate table named 245](#page-268-1) **create replication definition** [command 244–](#page-267-0)[260](#page-283-0) **create request function replication definition**  [command 238–](#page-261-0)[244](#page-267-1) [create route command 260](#page-283-1) [create subscription command 265](#page-288-0) [examples of 275,](#page-298-0) [283](#page-306-0) [reducing initialization time 267](#page-290-0) [selecting primary data without a holdlock 266](#page-289-0) [truncate table replication 267,](#page-290-1) [278](#page-301-0) [without materialization 267](#page-290-2) [create user command 276](#page-299-0) creating [direct routes 260](#page-283-1) [indirect routes 260](#page-283-1) [routes 260](#page-283-1) [current\\_rssd\\_version configuration parameter 163](#page-186-3)

# **D**

[data comparison 516](#page-539-0) [data manipulation failures, autocorrection 314](#page-337-1) [data replication commands, summary of 2](#page-25-0) [Data Server Interface 115](#page-138-0) Data Server Interface (DSI) [maximum number of source commands 633](#page-656-0) [maximum number of transactions 633](#page-656-1) data servers [assigning error-handling actions 154](#page-177-0) [open architecture and Replication Server 10](#page-33-1) [database connection latency event arguments 652](#page-675-1) [database context, changing 415](#page-438-0) [database interface, summary of commands for 10](#page-33-1) [database replication definition 4–](#page-27-0)[5](#page-28-1) [commands for 4](#page-27-1) [overview 4](#page-27-2) subscription  $6, 7, 8$  $6, 7, 8$  $6, 7, 8$ databases [configuring Replication Server interface to 162](#page-185-0) [displaying information about 476,](#page-499-0) [500](#page-523-0) [system table 541,](#page-564-1) [565](#page-588-0) datatype classes [rs\\_asa\\_udd\\_class 33](#page-56-0) [rs\\_db2\\_udd\\_class 33](#page-56-1)

[rs\\_msss\\_udd\\_class 33](#page-56-2) rs oracle udd class 34 rs sqlserver udd class 33 [datatype definitions 33,](#page-56-4) [254](#page-277-1) datatypes [bigint 22](#page-45-0) [binary 28](#page-51-3) [binary entry format 29](#page-52-3) [bit 29](#page-52-2) [char 24](#page-47-5) [character entry format 24](#page-47-6) [date 26](#page-49-0) [date/time entry format 26](#page-49-1) [datetime 25](#page-48-0) [decimal 23](#page-46-0) [float 24](#page-47-1) [image 29](#page-52-0) [image entry format 29](#page-52-3) [in replication definitions 253](#page-276-0) [int 22](#page-45-1) [Java 32](#page-55-0) [large object.](#page-47-7) *See* LOB datatypes [money 25](#page-48-1) [money entry format 25](#page-48-2) [numeric 23](#page-46-1) [opaque.](#page-55-1) *See* opaque datatype [rawobject in row 28](#page-51-1) [rawobject large in row 29](#page-52-1) [real 24](#page-47-8) [rs\\_address 23,](#page-46-2) [254,](#page-277-2) [273,](#page-296-0) [529](#page-552-0) [rs\\_id 537](#page-560-1) [smalldatetime 25](#page-48-3) [smallint 22](#page-45-2) [smallmoney 25](#page-48-4) [smallmoney entry format 25](#page-48-2) [supported 21](#page-44-0) [text 24](#page-47-3) [time](#page-49-2)*See* time datatype [timestamp](#page-49-3)*See* timestamp datatype [tinyint 23](#page-46-3) [unichar 30](#page-53-0) [Unicode 30](#page-53-0) [unitext 30](#page-53-0) [univarchar 30](#page-53-0) [unsigned bigint 23](#page-46-4) [unsigned int 23](#page-46-5)

[unsigned smallint 23](#page-46-6) [unsupported 22](#page-45-3) [user-defined 22](#page-45-4) [varbinary 28](#page-51-2) [varbinary entry format 29](#page-52-3) [varchar 24](#page-47-4) [date datatype 26](#page-49-0) date/time datatypes [datetime 25](#page-48-5) [smalldatetime 25](#page-48-3) [db\\_packet\\_size configuration parameter 105](#page-128-3) DB2 function class, described 231 [dbcc dbrepair Adaptive Server command 421](#page-444-1) [dbcc gettrunc Adaptive Server command 422](#page-445-0) [dbcc settrunc Adaptive Server command 423](#page-446-0) [deadlock detection, system table for 575](#page-598-0) [decimal datatype 23](#page-46-0) [declared datatype 140,](#page-163-0) [254](#page-277-3) [deferred\\_queue\\_size configuration parameter 164](#page-187-0) [define subscription command 277](#page-300-0) definition [identifiers xx](#page-19-0) [delete group command \(RMS\) 597](#page-620-0) [destination Replication Server, altering 145](#page-168-0) [direct routes, creating 260](#page-283-1) DirectConnect [RMS states 640](#page-663-4) [disconnect command \(RMS\) 598](#page-621-0) [disk partitions. See partitions](#page-40-1) disk affinity configuration parameter 105, [146](#page-169-1) DIST thread [suspended 542](#page-565-0) dist stop unsupported cmd configuration parameter [105,](#page-128-5) [128](#page-151-1) [distributor thread, enabling or disabling 128](#page-151-0) distributor thread. *See* [DIST thread 542](#page-565-0) [do\\_not\\_replicate clause 256](#page-279-0) [double precision datatype 21](#page-44-1) [drop article command 284,](#page-307-0) [285](#page-308-0) [drop connection command 286](#page-309-0) **drop database replication definition** [command 287](#page-310-0) [drop error class command 287](#page-310-1) [drop function command 288](#page-311-0) [drop function replication definition command 289](#page-312-0) [drop function string class command 292](#page-315-0) [drop function string command 290](#page-313-0)
[drop logical connection command 293](#page-316-0) [drop partition command 293](#page-316-1) [drop publication command 294](#page-317-0) [drop replication definition command 295](#page-318-0) [drop route command 296](#page-319-0) [drop server command \(RMS\) 600](#page-623-0) [drop subscription command 298](#page-321-0) [drop trigger command \(RMS\) 598](#page-621-0) [drop user command 302](#page-325-0) [dropping routes 296](#page-319-0) [DSI 115](#page-138-0) DSI bulk copy-in [autocorrection, and 317](#page-340-0) [dsi\\_alt\\_writetext configuration parameter 106](#page-129-0) **dsi bulk copy** [connection parameter 106,](#page-129-1) [115](#page-138-1) dsi bulk threshold [connection parameter 106,](#page-129-2) [115](#page-138-2) [dsi\\_charset\\_convert configuration parameter 106](#page-129-3) [dsi\\_cmd\\_batch\\_size configuration parameter 106](#page-129-4) dsi cmd separator configuration parameter 107 [dsi\\_commit\\_check\\_locks\\_intrvl configuration](#page-130-1)  parameter 107 dsi commit check locks max configuration parameter 107 [dsi\\_commit\\_control configuration parameter 107](#page-130-3) dsi exec request sproc configuration parameter 107 [dsi\\_fadeout\\_time configuration parameter 107](#page-130-5) [dsi\\_ignore\\_underscore\\_name configuration parameter](#page-130-6)  107 [dsi\\_isolation\\_level configuration parameter 108](#page-131-0) [dsi\\_keep\\_triggers configuration parameter 108](#page-131-1) [dsi\\_large\\_xact\\_size configuration parameter 108](#page-131-2) [dsi\\_max\\_cmds\\_to\\_log configuration parameter 108](#page-131-3) [dsi\\_max\\_text\\_to\\_log configuration parameter 108](#page-131-4) [dsi\\_max\\_xacts\\_in\\_group configuration parameter](#page-131-5)  108 **dsi\_non\_blocking\_commit** [configuration parameter](#page-132-0)  [109](#page-132-0) [dsi\\_num\\_large\\_xact\\_threads configuration parameter](#page-132-1)  109 [dsi\\_num\\_threads configuration parameter 109](#page-132-2) [dsi\\_partitioning\\_rule configuration parameter 109](#page-132-3) **dsi\_quoted\_identifiers** [109](#page-132-4) dsi replication configuration parameter 109 [dsi\\_replication\\_ddl configuration parameter 110](#page-133-0) [dsi\\_rs\\_ticket\\_report configuration parameter 110](#page-133-1)

dsi serialization method configuration parameter 110 [dsi\\_sqt\\_max\\_cache\\_size configuration parameter 111](#page-134-0) [dsi\\_text\\_convert\\_multiplier configuration parameter](#page-134-1)  111 [dsi\\_xact\\_group\\_size configuration parameter 111](#page-134-2) dump transaction [status indicator 226,](#page-249-0) [386](#page-409-0) [dump\\_load configuration parameter 111](#page-134-3) [dumps, system table for 560,](#page-583-0) [562](#page-585-0) dynamic SQL [example of 315](#page-338-0) dynamic\_sql [setting 314](#page-337-0) [dynamic\\_sql configuration parameter 111](#page-134-4) [dynamic\\_sql\\_cache\\_management configuration](#page-135-0)  parameter 112 [dynamic\\_sql\\_cache\\_size configuration parameter 112](#page-135-1)

## **E**

error actions [displaying 485](#page-508-0) [grouping 207](#page-230-0) [system table 549](#page-572-0) error classes [changing primary Replication Server for 305](#page-328-0) [description of 11](#page-34-0) [displaying 476](#page-499-0) [initializing 506](#page-529-0) [maximum number of actions assignments 633](#page-656-0) [summary of commands for 11](#page-34-1) [system table 538](#page-561-0) [error messages, system table for 557](#page-580-0) [error-handling actions, assigning to data server errors](#page-177-0)  154 **ERSSD** [changing passwords 117](#page-140-0) [ERSSD configuration parameters 173](#page-196-0) [erssd\\_backup\\_dir configuration parameter 514](#page-537-0) erssd backup interval configuration parameter 173 [erssd\\_backup\\_path configuration parameter 173](#page-196-2) [erssd\\_backup\\_start\\_date configuration parameter 173](#page-196-3) [erssd\\_backup\\_start\\_time configuration parameter 173](#page-196-4) [erssd\\_dbfile configuration parameter 514](#page-537-1) [erssd\\_errorlog configuration parameter 514](#page-537-2)

[erssd\\_logmirror configuration parameter 514](#page-537-3) [erssd\\_ping\\_cmd configuration parameter 514](#page-537-4) [erssd\\_port configuration parameter 514](#page-537-5) [erssd\\_ra configuration parameter 173](#page-196-5) [erssd\\_ra\\_release\\_dir configuration parameter 514](#page-537-6) [erssd\\_ra\\_start\\_cmd configuration parameter 514](#page-537-7) [erssd\\_release\\_dir configuration parameter 514](#page-537-8) [erssd\\_start\\_cmd configuration parameter 514](#page-537-9) [erssd\\_translog configuration parameter 514](#page-537-10) [event arguments 647–](#page-670-0)[653](#page-676-0) [connection status 648](#page-671-0) [database connection latency 652](#page-675-0) [partition and queue size 653](#page-676-1) [partition status 649](#page-672-0) [queue latency 653](#page-676-2) [route status 650](#page-673-0) [server status 651](#page-674-0) [event trigger arguments. <ix\\_italics>See event arguments](#page-670-0) event triggers [adding \(RMS\) 583](#page-606-0) [dropping \(RMS\) 598](#page-621-0) exact numeric (decimal) datatypes [decimal 23](#page-46-0) [numeric 23](#page-46-1) [exact numeric \(integer\) datatypes 22](#page-45-0) [bigint 22](#page-45-1)  $int 22$ [smallint 22](#page-45-3) [tinyint 23](#page-46-2) [unsigned bigint 23](#page-46-3) [unsigned int 23](#page-46-4) [unsigned smallint 23](#page-46-5) examples [style conventions xviii](#page-17-0) exceptions log [deleting transactions 470](#page-493-0) [displaying transactions in 485](#page-508-1) [system table 550,](#page-573-0) [551](#page-574-0) exec cmds timeslice configuration parameter 112 [exec\\_sqm\\_write\\_request\\_limit configuration parameter](#page-135-3)  112 executable programs [repserver 511](#page-534-0) [rs\\_subcmp 516](#page-539-0) extended page [supported 40](#page-63-0)

## **F**

[failed transactions, autocorrection for 314](#page-337-1) failover [automatically start RepAgent after 434](#page-457-0) [enabling Sybase Failover support in Replication](#page-187-0)  [Server 164,](#page-187-0) [173](#page-196-6) [filter connection status command \(RMS\) 601](#page-624-0) [float datatype 24](#page-47-0) [fragments, system table for 572](#page-595-0) function replication definitions [altering 122](#page-145-0) [commands for 3](#page-26-0) [data distribution and 3](#page-26-1) [dropping 289](#page-312-0) [searchable parameters, adding of 102,](#page-125-0) [144,](#page-167-0) [179](#page-202-0) [searchable parameters, adding to 240](#page-263-0) [specifying parameters to send to standby database](#page-235-0)  212 [specifying primary table location for 101,](#page-124-0) 178, [211,](#page-234-0) [239](#page-262-0) [specifying searchable columns for 179,](#page-202-1) [212,](#page-235-1) [240](#page-263-1) [specifying table name at primary and replicate](#page-202-2)  [databases 179,](#page-202-2) [211,](#page-234-1) [239](#page-262-1) [standby database, sending to 102,](#page-125-1) [180,](#page-203-0) [240](#page-263-2) [warm stanby, sending to 144](#page-167-1) function strings [altering 125](#page-148-0) [delimiters in templates 223](#page-246-0) [description of 12](#page-35-0) [displaying for a function-string class 477](#page-500-0) [displaying for a replication definition 486](#page-509-0) [grouping 126,](#page-149-0) [229](#page-252-0) [input templates of 224](#page-247-0) [limits 633](#page-656-1) [output templates of 224](#page-247-1) [replacing 125](#page-148-0) [RPC output templates 218](#page-241-0) [summary of commands for 12](#page-35-1) [system table 552](#page-575-0) [system-defined variables for output templates in](#page-249-1)  226 [templates, size of, in 223](#page-246-1) functions [altering 121](#page-144-0) [description of 11](#page-34-2) [displaying for a replication definition 487](#page-510-0)

[displaying for a Replication Server 487](#page-510-0) [summary of commands for 13](#page-36-0) [system table for 553](#page-576-0) [function-string classes 192](#page-215-0) [changing primary Replication Server for 305](#page-328-1) [description of 12](#page-35-2) [displaying 476](#page-499-0) [dropping 292](#page-315-0) [summary of commands for 12](#page-35-3) [system table 538](#page-561-0)

# **G**

[get components command \(RMS\) 602](#page-625-0) [get description command \(RMS\) 613](#page-636-0) [get groups command \(RMS\) 605](#page-628-0) [get heartbeat command \(RMS\) 607](#page-630-0) [get network specifications command \(RMS\) 610](#page-633-0) [get RMI address command \(RMS\) 608,](#page-631-0) [611](#page-634-0) [get servers command \(RMS\) 611](#page-634-1) [get threads command \(RMS\) 614](#page-637-0) [get triggers command \(RMS\) 614](#page-637-1) [get version command \(RMS\) 616](#page-639-0) [grant command 303](#page-326-0) [examples of 304](#page-327-0) [permissions for 303](#page-326-1) groups [creating \(RMS\) 596](#page-619-0) [deleting \(RMS\) 597](#page-620-0) [getting \(RMS\) 605](#page-628-0)

## **H**

[ha\\_failover. See failover](#page-187-0) [HDS, verifying translations 84](#page-107-0) heartbeat [defined 607](#page-630-0) [getting \(RMS\) 607](#page-630-0) [starting \(RMS\) 620,](#page-643-0) [621](#page-644-0) hibernation [turning off 342](#page-365-0) [turning on 343](#page-366-0)

## **I**

icons [Adaptive Server xxi](#page-20-0) [client application xxi](#page-20-0) [Replication Agent xxi](#page-20-0) [Replication Manager xxi](#page-20-0) [Replication Server xxi](#page-20-0) [ID Server, system table for 554](#page-577-0) [id\\_msg\\_confidentiality configuration parameter 171](#page-194-0) [id\\_msg\\_integrity configuration parameter 171](#page-194-1) [id\\_msg\\_origin\\_check configuration parameter 171](#page-194-2) [id\\_msg\\_replay\\_detection configuration parameter](#page-194-3)  171 [id\\_msg\\_sequence\\_check configuration parameter 171](#page-194-4) [id\\_mutual\\_auth configuration parameter 171](#page-194-5) [ID\\_pw configuration parameter 514](#page-537-11) [ID\\_pw\\_enc configuration parameter 514](#page-537-12) [id\\_security\\_mech configuration parameter 171](#page-194-6) [ID\\_server configuration parameter 514](#page-537-13) [id\\_server configuration parameter 164](#page-187-1) [id\\_unified\\_login configuration parameter 172](#page-195-0) [ID\\_user configuration parameter 514](#page-537-14) identifiers [definition of xx](#page-19-0) [described 34](#page-57-0) [format xx](#page-19-1) [function parameters xx](#page-19-2) [length xx](#page-19-1) [name space for 36](#page-59-0) [types of xx](#page-19-0) [IDENTITY columns 23](#page-46-6) [in replication definitions 253](#page-276-0) [ignore loss command 304](#page-327-1) image column [retrieving description for 389](#page-412-0) image datatype [changing replication for 142,](#page-165-0) [451](#page-474-0) [defining replication for 451](#page-474-0) [description of 29](#page-52-0) [executing replication for 409,](#page-432-0) [416](#page-439-0) [logging updates for 418](#page-441-0) [indirect routes, creating 260](#page-283-0) init sqm\_write\_delay configuration parameter 164 [init\\_sqm\\_write\\_max\\_delay configuration parameter](#page-187-3)  164 [int datatype 22](#page-45-2)

intermediate Replication Server [altering 145](#page-168-0) [removing from a route 151](#page-174-0) [international environments, support for 38,](#page-61-0) [40,](#page-63-1) [531](#page-554-0)

## **J**

[Java datatypes 32](#page-55-0)

### **K**

[keywords 37](#page-60-0)

## **L**

languages [Replication Server 514](#page-537-15) rs msgs system table 557 [rs\\_subcmp program 521](#page-544-0) [supported 40](#page-63-1) [large object datatypes.](#page-47-1) *See* LOB datatypes [limitations for Replication Server 631](#page-654-0) [LOB datatypes 24,](#page-47-1) [29](#page-52-1) [conversion of 24,](#page-47-1) [29](#page-52-1) locater [system table 556](#page-579-0) locater value [resetting 508](#page-531-0) log [exceptions 470](#page-493-0) log file [displaying path to 59](#page-82-0) Log Transfer Manager (LTM) [executable 511](#page-534-1) [locater value 508](#page-531-0) logging [updates to text or image data 418](#page-441-0) logical connections [changing attributes of 162](#page-185-0) [creating for warm standby 232](#page-255-0) displaying status of  $60$ [dropping for warm standby 293](#page-316-0) [enabling or disabling Distributor thread 128](#page-151-0) [login names. See users](#page-325-0) [ltm program 511](#page-534-1)

#### **M**

maintenance users [system table 557](#page-580-1) [map to option 135,](#page-158-0) [247](#page-270-0) materialization [atomic 7](#page-30-0) [bulk 7](#page-30-1) [non-atomic 7](#page-30-2) [non-materialization 7](#page-30-2) [rs\\_marker system function 395](#page-418-0) [status of 159](#page-182-0) [summary of commands for 6](#page-29-0) materialization\_save\_interval configuration parameter [for logical connections 128](#page-151-1) [md\\_sqm\\_write\\_request\\_limit configuration parameter](#page-135-4)  112 memory limit configuration parameter 164 message language [supported 40](#page-63-1) messages [abbreviations used in 627](#page-650-0) [acronyms used in 627](#page-650-0) [maximum size written to stable queue 633](#page-656-2) [storing in system tables 569](#page-592-0) minimal columns [replicating 255](#page-278-0) [minimum\\_rssd\\_version configuration parameter 164](#page-187-5) [mixed-version replication system 351,](#page-374-0) [365](#page-388-0) [modifiers for function string variables 218](#page-241-1) money datatypes [money 25](#page-48-0) [smallmoney 25](#page-48-0) [move primary command 305](#page-328-2) [msg\\_confidentiality configuration parameter 170,](#page-193-0) [261](#page-284-0) msg integrity configuration parameter 170, [261](#page-284-1) [msg\\_origin\\_check configuration parameter 170,](#page-193-2) [261](#page-284-2) msg\_replay\_detection configuration parameter 170, [261](#page-284-3) [msg\\_sequence\\_check configuration parameter 170,](#page-193-4)  [261](#page-284-4) multibyte data

[replicating 22](#page-45-4) [mutual\\_auth configuration parameter 170,](#page-193-5) [261](#page-284-5)

## **N**

name space [for identifiers 36](#page-59-0) [nchar datatype 21](#page-44-0) [replicating 22](#page-45-5) network specifications [getting \(RMS\) 610](#page-633-0) network-based security [setting parameters for 171](#page-194-7) [network-based security for RepAgent 433](#page-456-0) non-Adaptive Server error class **create error class** [example 207](#page-230-1) **create error class** [option 207](#page-230-2) non-atomic materialization [description of 7](#page-30-2) [and replicating minimal columns 255](#page-278-1) [summary of commands for 7](#page-30-3) non-binary sort orders [supported 40](#page-63-2) non-blocking commit **rs\_set\_non\_blocking\_commit** [404](#page-427-0) **rs\_set\_non\_blocking\_commit\_flush** [404–](#page-427-1)[405](#page-428-0) **not quoted** [parameter 135](#page-158-1) [num\\_client\\_connections configuration parameter](#page-188-0)  165 [num\\_concurrent\\_subs configuration parameter 165](#page-188-1) [num\\_msgqueues configuration parameter 165](#page-188-2) [num\\_msgs configuration parameter 165](#page-188-3) [num\\_mutexes configuration parameter 165](#page-188-4) [num\\_stable\\_queues configuration parameter 165](#page-188-5) [num\\_threads configuration parameter 165](#page-188-6) [numeric datatype 23](#page-46-1) [in replication definitions 253](#page-276-0) [nvarchar datatype 21](#page-44-0) [replicating 22](#page-45-5)

#### **O**

object IDs [system table 554](#page-577-1) objects [system table 557](#page-580-2) [opaque datatype 21,](#page-44-1) [32–](#page-55-1)[33](#page-56-0) [limitations 32](#page-55-2) [mixed-version support 33](#page-56-1) open architecture [and heterogeneous data servers 10](#page-33-0) [oserver configuration parameter 165](#page-188-7) output templates [system-defined variables for 226](#page-249-1)

### **P**

parallel DSI [configuring 162,](#page-185-1) [175](#page-198-0) rs get thread seq system function 391 [rs\\_get\\_thread\\_seq\\_noholdlock system function](#page-415-0)  392 rs initialize threads system function 393 [rs\\_set\\_isolation\\_level 403](#page-426-0) [rs\\_threads system table 575](#page-598-0) [parallel\\_dsi configuration parameter 113](#page-136-0) parameters [adding to user-defined functions 121](#page-144-0) [partition and queue size event arguments 653](#page-676-1) [partition status event arguments 649](#page-672-0) partitions [adding 54](#page-77-0) [altering 131](#page-154-0) [creating 233](#page-256-0) [displaying 489](#page-512-0) [dropping 293](#page-316-1) [recovering 307](#page-330-0) [removing from Replication Server 293](#page-316-1) [Replication Server storage and 17](#page-40-0) [status codes 646](#page-669-0) [summary of commands 17](#page-40-0) [system table for storing 548](#page-571-0) [password\\_encryption configuration parameter 166](#page-189-0) passwords [altering for a user 153](#page-176-0) permissions [assigning 303](#page-326-0) [revoking 313](#page-336-0) [server, for RMS commands 582](#page-605-0)

[summary of commands for 9](#page-32-0) [prev\\_min\\_rssd\\_version configuration parameter 166](#page-189-1) [prev\\_rssd\\_version configuration parameter 166](#page-189-2) primary tables [comparing to replicates 532,](#page-555-0) [533](#page-556-0) process ID [displaying for local Replication Server 61](#page-84-0) publications [commands for 5](#page-28-0) [dropping 294](#page-317-0) [status of 158](#page-181-0) [subscription commands for 8](#page-31-0) [validating 366](#page-389-0) [published datatype 140](#page-163-0) [published datatypes 254](#page-277-0)

## **Q**

[queue latency event arguments 653](#page-676-2) [queue\\_dump\\_buffer\\_size configuration parameter 166,](#page-189-3)  [333,](#page-356-0) [338](#page-361-0) [queues, status codes 645](#page-668-0) quiesce [changing Replication Server state 63,](#page-86-0) [311,](#page-334-0) [322](#page-345-0) [checking Replication Server state 15,](#page-38-0) [43,](#page-66-0) [59,](#page-82-1) [62,](#page-85-0) [506,](#page-529-1)  [637,](#page-660-0) [638](#page-661-0) quotation marks [in character datatypes 24](#page-47-2) **quoted** [parameter 135,](#page-158-1) [245](#page-268-0) quoted identifiers **dsi\_quoted\_identifiers** [109](#page-132-4) [embedded double quote characters 259](#page-282-0) [example 250](#page-273-0) [forwarding to data servers 406](#page-429-0) [marking identifiers as quoted 135,](#page-158-1) [245,](#page-268-0) [258,](#page-281-0) [259](#page-282-1) [removing markings 135](#page-158-1) [usage 258–](#page-281-1)[259](#page-282-2)

### **R**

[raw disk partitions. See partitions](#page-40-0) [rawobject datatype 29](#page-52-2) [rawobject in row datatype 28](#page-51-0) [rawobject large in row datatype 29](#page-52-3) [real datatype 24](#page-47-3) [rebuild queues command 59,](#page-82-2) [307](#page-330-1) [rec\\_daemon\\_sleep\\_time configuration parameter 166](#page-189-4) reconciliation [rs\\_subcmp program 516](#page-539-0) recovery [system table for 564](#page-587-0) recovery commands [summary 20](#page-43-0) [Recovery mode 101](#page-124-1) [rep\\_as\\_standby configuration parameter 113](#page-136-1) RepAgent [automatic start-up, delaying 434](#page-457-1) [cluster instance name 435](#page-458-0) [configuring 429](#page-452-0) [recovery mode, starting in 464](#page-487-0) [starting 464](#page-487-0) [RepAgent, status codes 646](#page-669-1) repeating groups [system table for 575](#page-598-1) [replicate minimal columns option 255](#page-278-0) replicate tables [comparing to primary 532,](#page-555-0) [533](#page-556-0) [replicate\\_if\\_changed clause 256](#page-279-0) replicate\_minimal\_columns configuration parameter [for logical connection 141](#page-164-0) [replicating computed columns 258](#page-281-2) replicating tables [sp\\_setreptable Adaptive Server system procedure](#page-485-0)  462 Replication Agent [cluster instance name 435](#page-458-0) [resuming \(RMS\) 619](#page-642-0) [RMS states 641](#page-664-0) [suspending \(RMS\) 623](#page-646-0) replication definitions [altering 134](#page-157-0) [commands for 3,](#page-26-2) [4](#page-27-0) [creating 244](#page-267-0) [data distribution and 2](#page-25-0) [datatypes in 253](#page-276-0) [description of 2](#page-25-1) [displaying 494](#page-517-0) [dropping 295](#page-318-0) [limits 632](#page-655-0) [replicating minimal columns 247](#page-270-1)

[replicating text and image columns 248](#page-271-0) [specifying columns for standby database 247](#page-270-2) [specifying primary keys for 247](#page-270-3) [specifying primary table location for 245](#page-268-1) [specifying searchable columns for 247](#page-270-4) [specifying table name at primary and replicate](#page-268-2)  databases 245 [system table for 538,](#page-561-1) [557](#page-580-2) [using rs\\_address datatype in 254](#page-277-1) Replication Server [mixed-version 351,](#page-374-0) [365](#page-388-0) [RMS states 638](#page-661-1) [status of, displaying 58](#page-81-0) [Replication Server error class 156](#page-179-0) **create connection** [example 191](#page-214-0) **create connection** [option 189](#page-212-0) **create error class** [example 207](#page-230-3) **create error class** [option 207](#page-230-4) **drop error class** [example 287](#page-310-0) **drop error class** [option 287](#page-310-1) [error actions 157](#page-180-0) **move primary** [example 306](#page-329-0) **move primary** [option 305](#page-328-3) [parameter 155](#page-178-0) [supported Replication Server errors 157](#page-180-1) [usage 191,](#page-214-1) [208,](#page-231-0) [307](#page-330-2) Replication Server Gateway [connection stack, list of 318](#page-341-0) [current server, display 319](#page-342-0) **show connection** [318](#page-341-0) show server [319](#page-342-0) [Replication Server gateway 14](#page-37-0) **connect** [command 176](#page-199-0) **disconnect** [284](#page-307-0) [summary of commands for 14](#page-37-0) [terminating connection 284](#page-307-0) Replication Server System Database (RSSD) [description of 537](#page-560-0) Replication System Administrator [role of xiii](#page-12-0) [repserver executable program 511](#page-534-0) [repserver program 512](#page-535-0) [reserved words 37](#page-60-0) [resume component command \(RMS\) 617](#page-640-0) [resume connection command 308](#page-331-0) [example of 310](#page-333-0)

[skip transaction option 308](#page-331-1) [resume distributor command 310](#page-333-1) [resume log transfer command 311](#page-334-0) [resume queue command 312](#page-335-0) [resume replication agent command \(RMS\) 619](#page-642-0) [resume route command 313](#page-336-1) [revoke command 313](#page-336-0) [examples of 314](#page-337-2) RMI address [getting \(RMS\) 608,](#page-631-0) [611](#page-634-0) RMS [component states 642](#page-665-0) [configuring 591](#page-614-0) [server states 635](#page-658-0) [states 641,](#page-664-1) [642](#page-665-1) rollback [assigning error-handling actions and 155](#page-178-1) [route status event arguments 650](#page-673-0) route versions [system table for 567](#page-590-0) routes [altering 145](#page-168-0) [creating 260](#page-283-0) [displaying status of 501](#page-524-0) [dropping 296](#page-319-0) [removing intermediate Replication Servers 151](#page-174-0) [resuming 313](#page-336-1) [summary of commands for 14](#page-37-1) [suspending 323](#page-346-0) [system table for 566](#page-589-0) [routes, status codes 645](#page-668-1) row count verification [example 155](#page-178-2) RPCs [replicating text or image data 418](#page-441-1) [rs\\_address datatype 23,](#page-46-7) [254,](#page-277-1) [273,](#page-296-0) [529](#page-552-0) [in replication definitions 253](#page-276-0) [rs\\_articles system table 537](#page-560-1) [rs\\_batch\\_end system function 373](#page-396-0) [rs\\_batch\\_start system function 374](#page-397-0) [rs\\_begin system function 375](#page-398-0) [rs\\_capacity stored procedure 469](#page-492-0) rs captable table 470, [473](#page-496-0) [RS\\_charset configuration parameter 514](#page-537-16) [rs\\_check\\_repl system function 376](#page-399-0) rs classes system table 538

[rs\\_columns system table 538](#page-561-1) [rs\\_config system table 541](#page-564-0) [configuration parameters 163,](#page-186-0) [169](#page-192-0) [rs\\_databases system table 541](#page-564-1) [rs\\_datarow\\_for\\_writetext system function 378](#page-401-0) rs datatype system table 543 [rs\\_dbreps system table 546](#page-569-0) [rs\\_dbsubsets system table 547](#page-570-0) rs\_default\_fs system variable [and minimal columns 223,](#page-246-2) [255](#page-278-2) rs\_default\_function\_class [described 230](#page-253-0) [rs\\_delexception stored procedure 470](#page-493-0) [rs\\_diskaffinity system table 548](#page-571-1) [rs\\_diskpartitions system table 548](#page-571-0) [rs\\_dumpdb system function 193,](#page-216-0) [380](#page-403-0) [rs\\_dumptran system function 193,](#page-216-0) [383](#page-406-0) [rs\\_erroractions system table 549](#page-572-0) [rs\\_exceptscmd system table 550](#page-573-0) [rs\\_exceptshdr system table 550](#page-573-1) [rs\\_exceptslast system table 551](#page-574-0) [rs\\_fillcaptable stored procedure 473](#page-496-1) rs funcstrings system table 552 [rs\\_functions system table 553](#page-576-0) [rs\\_get\\_charset system function 387](#page-410-0) rs get lastcommit system function 388 rs get sortorder system function 389 [rs\\_get\\_textptr system function 390](#page-413-0) [rs\\_get\\_thread\\_seq system function 391](#page-414-0) rs get thread seq noholdlock system function 392 [rs\\_helpclass stored procedure 476](#page-499-0) [rs\\_helpclassfstring stored procedure 477](#page-500-0) rs helpcounter stored procedure 478 [rs\\_helpdb stored procedure 481](#page-504-0) [rs\\_helpdbrep stored procedure 482](#page-505-0) rs helpdbsub stored procedure 484 [rs\\_helperror stored procedure 485](#page-508-0) [rs\\_helpexception stored procedure 485](#page-508-1) rs helpfstring stored procedure 486 [rs\\_helpfunc stored procedure 487](#page-510-0) [rs\\_helppartition stored procedure 489](#page-512-0) [rs\\_helprep stored procedure 494](#page-517-0) [rs\\_helprepdb stored procedure 500](#page-523-0) [rs\\_helpreptable stored procedure 505](#page-528-0) rs helproute stored procedure 501 [rs\\_helpsub stored procedure 502](#page-525-0)

[rs\\_helpuser stored procedure 504](#page-527-0) [rs\\_id datatype 537](#page-560-1) rs idnames system table 554 [rs\\_ids system table 554](#page-577-1) [rs\\_init installation program 189](#page-212-1) rs init erroractions stored procedure 506 [rs\\_initialize\\_threads system function 393](#page-416-0) [rs\\_insert system function 394](#page-417-0) RS language configuration parameter 514 [rs\\_lastcommit system table 388,](#page-411-1) [555](#page-578-0) [rs\\_locater system table 556](#page-579-0) rs maintusers system table 557 [rs\\_marker system function 395](#page-418-1) [rs\\_msgs system table 557](#page-580-0) rs objects system table 557 [rs\\_oqid system table 560](#page-583-0) [rs\\_profile system table 561](#page-584-0) [rs\\_publications system table 562](#page-585-1) [rs\\_queuemsg system table 562](#page-585-0) [rs\\_queuemsgtxt system table 563](#page-586-0) [rs\\_queues system table 563](#page-586-1) [rs\\_raw\\_object\\_serialization system function 396](#page-419-0) rs recovery system table 564 [rs\\_repdbs system table 565](#page-588-0) [rs\\_repl\\_off system function 396](#page-419-1) rs repl on system function 397 rs repobjs system table 566 [rs\\_rollback system function 398](#page-421-0) [rs\\_routes system table 566](#page-589-0) rs routeversions system table 567 [rs\\_rules system table 568](#page-591-0) [rs\\_segments system table 568](#page-591-0) rs select system function 398 [rs\\_select\\_with\\_lock system function 400](#page-423-0) [RS\\_send\\_enc\\_pw configuration parameter 514](#page-537-17) rs set ciphertext system function 401 [rs\\_set\\_dml\\_on\\_computed system function 402](#page-425-0) [rs\\_set\\_isolation\\_level system function 403](#page-426-0) **rs** set non blocking commit [system function 404](#page-427-0) **rs\_set\_non\_blocking\_commit\_flush** [system function](#page-427-1)  [404–](#page-427-1)[405](#page-428-0) **rs\_set\_quoted\_identifiers** [406](#page-429-0) [rs\\_sites system table 570](#page-593-0) [RS\\_sortorder configuration parameter 515](#page-538-0) **rs** sqldml [system function 407–](#page-430-0)[408](#page-431-0) rs\_sqlserver\_function\_class

[described 230](#page-253-1) [RS\\_ssl\\_identity configuration parameter 516](#page-539-1) [RS\\_ssl\\_pw configuration parameter 516](#page-539-2) RS ssl\_pw\_enc configuration parameter 516 [rs\\_statcounters system table 570](#page-593-1) [rs\\_statdetail system table 571](#page-594-0) rs statrun system table 571 [rs\\_subcmp executable program 516](#page-539-0) rs\_subcmp program [configuration file 526](#page-549-0) [configuration parameters 526](#page-549-1) [rs\\_subscriptions system table 572](#page-595-0) [rs\\_systabgroup group 513,](#page-536-0) [537](#page-560-2) [rs\\_systext system table 575](#page-598-1) [rs\\_textptr\\_init system function 409](#page-432-0) rs threads system table 575 [rs\\_ticket stored procedure 506](#page-529-2) [rs\\_ticket\\_history system table 576](#page-599-0) [rs\\_ticket\\_history table 409](#page-432-1) [rs\\_ticket\\_report system function 409](#page-432-2) [rs\\_ticket\\_v1 stored procedure 507](#page-530-0) rs translation system table 576 [rs\\_triggers\\_reset system function 410](#page-433-0) [rs\\_truncate system function 411](#page-434-0) RS unicode sortorder configuration parameter 515 [rs\\_update system function 413](#page-436-0) [rs\\_update\\_threads system function 414](#page-437-0) rs usedb system function 415 [rs\\_users system table 577](#page-600-0) [rs\\_version system table 578](#page-601-0) [rs\\_whereclauses system table 579](#page-602-0) [rs\\_writetext system function 416](#page-439-0) [rs\\_zeroltm stored procedure 508](#page-531-0) [rsi\\_batch\\_size configuration parameter 146](#page-169-0) [rsi\\_fadeout\\_time configuration parameter 146](#page-169-1) [rsi\\_packet\\_size configuration parameter 146](#page-169-2) [rsi\\_sync\\_interval configuration parameter 146](#page-169-3) [rsi\\_xact\\_with\\_large\\_msg configuration parameter](#page-170-0)  147 [RSSD\\_database configuration parameter 515](#page-538-2) [RSSD\\_embedded configuration parameter 515](#page-538-3) [rssd\\_error\\_class configuration parameter 166](#page-189-5) RSSD ha failover configuration parameter 515 [RSSD\\_maint\\_pw configuration parameter 515](#page-538-5) [RSSD\\_maint\\_pw\\_enc configuration parameter 515](#page-538-6) RSSD maint user configuration parameter 515

[RSSD\\_msg\\_confidentiality configuration parameter](#page-538-8)  515 [RSSD\\_msg\\_integrity configuration parameter 515](#page-538-9) RSSD msg\_origin\_check configuration parameter 515 [RSSD\\_msg\\_replay\\_detection configuration parameter](#page-538-11)  515 [RSSD\\_msg\\_sequence\\_check configuration parameter](#page-538-12)  515 [RSSD\\_mutual\\_auth configuration parameter 516](#page-539-4) [RSSD\\_primary\\_pw configuration parameter 516](#page-539-5) [RSSD\\_primary\\_pw\\_enc configuration parameter 516](#page-539-6) [RSSD\\_primary\\_user configuration parameter 516](#page-539-7) [RSSD\\_sec\\_mechanism configuration parameter 516](#page-539-8) RSSD server configuration parameter 516 RSSD unified login configuration parameter 516

## **S**

[sa permission xiii](#page-12-0) SA/IQ [RMS states 640](#page-663-0) save\_interval configuration parameter [for database connection 113](#page-136-2) [for logical connection 129](#page-152-0) [for route 147](#page-170-1) [schema comparison 516](#page-539-0) [security. See permissions](#page-32-0) [security\\_mechanism configuration parameter 170](#page-193-6) [send\\_enc\\_password configuration parameter 170](#page-193-7) send enc password configuration parameters 166 [send\\_timestamp\\_to\\_standby configuration parameters](#page-189-7)  166 [server status event arguments 651](#page-674-0) servers [adding \(RMS\) 586](#page-609-0) [configuring \(RMS\) 594](#page-617-0) [connecting to \(RMS\) 596](#page-619-1) [disconnecting from \(RMS\) 598](#page-621-1) [dropping \(RMS\) 600](#page-623-0) [getting \(RMS\) 611](#page-634-1) [getting status descriptions \(RMS\) 613](#page-636-0) [shutting down \(RMS\) 619](#page-642-1) **set command** [314–](#page-337-0)[317](#page-340-1) [set log recovery command 317](#page-340-2)

[set proxy command 318](#page-341-1) [set replication Adaptive Server command 426](#page-449-0) **show connection** [command 318](#page-341-0) **show server**[command 319](#page-342-0) [shutdown command 320](#page-343-0) [shutdown server command \(RMS\) 619](#page-642-1) [site ID, system table for 570](#page-593-0) [site version number 350](#page-373-0) [smalldatetime datatype 25](#page-48-1) [smallint datatype 22](#page-45-3) [smallmoney datatype 25](#page-48-0) [smp\\_enable configuration parameter 167](#page-190-0) sort orders [expected 389](#page-412-1) [Replication Server 515](#page-538-0) [rs\\_subcmp 521,](#page-544-1) [532,](#page-555-1) [533](#page-556-1) [sp\\_config\\_rep\\_agent Adaptive Server system procedure](#page-452-0)  429 [sp\\_configure enable rep agent threads Adaptive Server](#page-451-0)  system procedure 428 [sp\\_help\\_rep\\_agent Adaptive Server system procedure](#page-461-0)  438 [sp\\_reptostandby Adaptive Server system procedure 444](#page-467-0) [sp\\_setrepcol Adaptive Server system procedure 451](#page-474-0) **sp\_setrepdbmode** [454–](#page-477-0)[455](#page-478-0) [sp\\_setrepdefmode Adaptive Server system procedure 456](#page-479-0) [sp\\_setreplicate Adaptive Server system procedure 458](#page-481-0) [sp\\_setrepproc Adaptive Server system procedure 459](#page-482-0) [sp\\_setreptable Adaptive Server system procedure 462](#page-485-0) sp\_start\_rep\_agent Adaptive Server system procedure 464 [sp\\_stop\\_rep\\_agent Adaptive Server system procedure 466](#page-489-0) SQL statement replication **alter replication definition option** [136,](#page-159-0) [138](#page-161-0) **create database replication definition** [example 204,](#page-227-0)  [205](#page-228-0) **create database replication definition option** [202,](#page-225-0)  [203](#page-226-0) **create replication definition** [example 250](#page-273-1) **create replication definition** [option 248](#page-271-1) **sp\_setrepdbmode** [454–](#page-477-0)[455](#page-478-0) [usage 206,](#page-229-0) [259–](#page-282-3)[260](#page-283-1) [sqm\\_cache\\_enable configuration parameter 167](#page-190-1) [sqm\\_cache\\_size configuration parameter 167](#page-190-2) [sqm\\_page\\_size configuration parameter 167](#page-190-3) [sqm\\_recover\\_segs configuration parameter 167](#page-190-4)

[sqm\\_seg\\_prealloc configuration parameter 167](#page-190-5) [sqm\\_warning\\_thr\\_ind configuration parameter 167](#page-190-6) [sqm\\_warning\\_thr1 configuration parameter 167](#page-190-7) [sqm\\_warning\\_thr2 configuration parameter 167](#page-190-8) [sqm\\_write\\_flush configuration parameter 168](#page-191-0) sqt init read delay configuration parameter 168 [sqt\\_max\\_cache\\_size configuration parameter 168](#page-191-2) [sqt\\_max\\_read\\_delay configuration parameter 168](#page-191-3) sre reserve configuration parameter 168 stable queues [deleting a message 356](#page-379-0) [deleting transactions of 357](#page-380-0) [estimating size requirements 469](#page-492-0) [maximum message size 633](#page-656-2) [rebuilding 307](#page-330-0) [restoring transactions of 354](#page-377-0) [storing messages in 563](#page-586-0) [system table 548,](#page-571-1) [563](#page-586-0) [undeleting a message 353](#page-376-0) [stand-alone mode 59](#page-82-3) [standalone mode 512,](#page-535-1) [565](#page-588-1) [start heartbeat command \(RMS\) 620,](#page-643-0) [621](#page-644-0) [starting Replication Agent 435](#page-458-0) [statistics collectors 76](#page-99-0) [counter 76](#page-99-1) [monitor 76](#page-99-2) [observer 76](#page-99-3) [stats\\_reset\\_rssd configuration parameter 168](#page-191-5) [stats\\_sampling configuration parameter 168](#page-191-6) stats show zero counters configuration parameter 169 [sts\\_cachesize configuration parameter 169](#page-192-2) sts full cache system table name configuration parameter 169 [sub\\_daemon\\_sleep\\_time configuration parameter 169](#page-192-4) sub sqm\_write\_request\_limit configuration parameter 113 [subcmp program. See rs\\_subcmp program](#page-539-0) [subscription materialization. See materialization](#page-29-0) subscriptions [activating 51](#page-74-0) [creating 265](#page-288-0) [defining 277](#page-300-0) [description of 6](#page-29-1) [displaying information about 502](#page-525-0) [dropping 298](#page-321-0)

[limits of 632](#page-655-0) [system table for 572](#page-595-0) [using rs\\_address datatype in 273](#page-296-0) [validating 367](#page-390-0) [where clause and 6](#page-29-2) [with purge 302](#page-325-1) [without materialization option 7](#page-30-4) [without purge 301](#page-324-0) [suspend component command \(RMS\) 622](#page-645-0) [suspend connection command 320](#page-343-1) [suspend distributor command 321](#page-344-0) [suspend log transfer command 322](#page-345-1) [suspend replication agent command \(RMS\) 623](#page-646-0) [suspend route command 323](#page-346-0) [switch active command 323](#page-346-1) syntax conventions [identifiers xx](#page-19-0) [syntax statements, conventions xviii](#page-17-1) sysadmin apply truncate table command 324 [sysadmin drop\\_queue command 328](#page-351-0) [sysadmin dropdb command 326](#page-349-0) [sysadmin dropldb command 327](#page-350-0) [sysadmin droprs command 328](#page-351-1) [sysadmin dump\\_file command 329](#page-352-0) [sysadmin dump\\_queue command 330](#page-353-0) **sysadmin dump\_thread\_stack** [command 334](#page-357-0) **sysadmin dump tran [command 335–](#page-358-0)[338](#page-361-1)** [sysadmin erssd, command 338](#page-361-2) [sysadmin fast\\_route\\_upgrade command 341](#page-364-0) [sysadmin hibernate\\_off command 342](#page-365-0) sysadmin hibernate on command 343 [sysadmin log\\_first\\_tran command 344](#page-367-0) [sysadmin purge\\_all\\_open command 345](#page-368-0) [sysadmin purge\\_first\\_open command 346](#page-369-0) [sysadmin purge\\_route\\_at\\_replicate command 347](#page-370-0) [sysadmin restore\\_dsi\\_saved\\_segments command](#page-371-0)  348 [sysadmin set\\_dsi\\_generation command 349](#page-372-0) [sysadmin site\\_version command 350](#page-373-1) [sysadmin sqm\\_purge\\_queue command 352](#page-375-0) [sysadmin sqm\\_unzap\\_command command 353](#page-376-1) **sysadmin sqm\_unzap\_tran** [command 354–](#page-377-1)[356](#page-379-1) [sysadmin sqm\\_zap\\_command command 356](#page-379-2) **sysadmin sqm\_zap\_tran** [command 357–](#page-380-1)[360](#page-383-0) [sysadmin sqt\\_dump\\_queue command 360](#page-383-1) [sysadmin system\\_version command 363](#page-386-0)

[system administration commands, summary of 18](#page-41-0) [system information, summary of commands 15](#page-38-1) [system parameters for configuration 541](#page-564-0) system tables [access restrictions 537](#page-560-0) [autocorrection flags for replication definitions 566](#page-589-1) [database IDs 554](#page-577-0) [database information 565](#page-588-0) [database names 541,](#page-564-1) [554](#page-577-0) [error actions 549](#page-572-0) [error classes 538](#page-561-0) [event parameters 538](#page-561-1) [exceptions log 550](#page-573-0) [fragment information 572](#page-595-0) [function strings 552](#page-575-0) [functions 553](#page-576-0) [function-string classes 538](#page-561-0) [function-string text 575](#page-598-1) [localized error messages 557](#page-580-0) [locater fields 556](#page-579-0) [logged transaction information 550](#page-573-1) [maintenance user login names 557](#page-580-1) [maintenance user passwords 557](#page-580-1) [object IDs 554](#page-577-1) [object information 557](#page-580-2) [output command text 575](#page-598-1) [parallel DSI threads 575](#page-598-0) [partitions 548](#page-571-0) [queue dumps 562](#page-585-0) [queue IDs for last logged transaction 551](#page-574-0) [queue IDs from origin sites 560](#page-583-0) [queue information 563](#page-586-1) [raw disk partitions 548](#page-571-0) [recovery actions 564](#page-587-0) [replication definition columns 538](#page-561-1) [Replication Server IDs 554,](#page-577-0) [570](#page-593-0) [Replication Server names 554,](#page-577-0) [570](#page-593-0) [route version information 567](#page-590-0) [routing information 566](#page-589-0) [rs\\_articles 537](#page-560-3) rs classes 538 rs columns 538 rs config 541 [rs\\_databases 541](#page-564-1) [rs\\_datatype 543](#page-566-0) rs dbreps 546

[rs\\_dbsubsets 547](#page-570-0) [rs\\_diskaffinity 548](#page-571-1) [rs\\_diskpartitions 548](#page-571-0) [rs\\_erroractions 549](#page-572-0) [rs\\_statcounters 570](#page-593-1) [rs\\_statdetail 571](#page-594-0) [rs\\_statrun 571](#page-594-1) [rs\\_systext 575](#page-598-1) rs threads 575 [rs\\_ticket\\_history 576](#page-599-0) [rs\\_translation 576](#page-599-1) [rs\\_user 577](#page-600-0) [rs\\_version 578](#page-601-0) [rs\\_whereclauses 579](#page-602-0) [segment allocation for raw disk space 569](#page-592-0) [source command text 575](#page-598-1) [text of stable queue messages 563](#page-586-0) [subscription information 572](#page-595-0) [subscription rules 568,](#page-591-0) [572](#page-595-0) [trigger information 572](#page-595-0) [user information 577](#page-600-0) [system-defined variables 226](#page-249-1) [system-wide version number 363,](#page-386-1) [578](#page-601-1)

# **T**

table replication definitions [commands for 3](#page-26-2) [data distribution and 3](#page-26-3) [description of 2](#page-25-0) [dynamic SQL, application of 137,](#page-160-0) [248](#page-271-2) [set properties of 314](#page-337-3) tables [comparing replicate to primary 532,](#page-555-0) [533](#page-556-0) [system table descriptions 537](#page-560-4) [text column, retrieving description for 390](#page-413-0) [text datatype 24](#page-47-4) [changing replication for 142,](#page-165-0) [451](#page-474-0) [defining replication for 248,](#page-271-3) [451](#page-474-0) [description of 24](#page-47-5) [executing replication for 409,](#page-432-0) [416](#page-439-0) [logging updates for 418](#page-441-0) [text pointers, text or image data 409](#page-432-0) threads [getting \(RMS\) 614](#page-637-0)

[ticket 409](#page-432-1) [time datatype 21,](#page-44-2) [26](#page-49-0) [timestamp datatype 21,](#page-44-3) [26,](#page-49-1) [139](#page-162-0) [attribute mask 559](#page-582-0) [column declaration in replication definition 540](#page-563-0) [function string variables, formatting for 225](#page-248-0) [in replication definitions 253](#page-276-0) [table replication definition, in 253](#page-276-1) [tinyint datatype 23](#page-46-2) [trace configuration parameter 516](#page-539-11) [trace\\_file configuration parameter 516](#page-539-12) [transaction rates, for replication definitions 473](#page-496-1) transactions [displaying in exceptions log 485](#page-508-1) [number in DSI transaction group 633](#page-656-3) [restoring 354](#page-377-0) [system table 550,](#page-573-0) [551,](#page-574-0) [555](#page-578-0) triggers [adding \(RMS\) 583](#page-606-0) [defined 583](#page-606-1) [dropping \(RMS\) 598](#page-621-0) [getting \(RMS\) 614](#page-637-1) [triggers, system table for 572](#page-595-0)

## **U**

UDD [conversion 546](#page-569-1) [unified\\_login configuration parameter 170,](#page-193-8) [261](#page-284-6) [unsigned bigint datatype 23](#page-46-3) [unsigned int datatype 23](#page-46-4) [unsigned smallint datatype 23](#page-46-5) [use\\_batch\\_markers configuration parameter 113](#page-136-4) [use\\_security\\_services configuration parameter 170](#page-193-9) [use\\_ssl configuration parameter 171](#page-194-8) [user administration, summary of commands for 9](#page-32-0) [user-defined datatypes in replication definitions 253](#page-276-0) user-defined datatypes. *See* [UDD 546](#page-569-1) users [altering passwords 153](#page-176-0) [assigning permissions to 303](#page-326-0) [displaying information about 504](#page-527-0) [dropping 302](#page-325-0) [system table 557,](#page-580-1) [577](#page-600-0)

## **V**

[validate publication command 366](#page-389-0) [validate subscription command 367](#page-390-0) [varbinary datatype 28](#page-51-1) [varchar datatype 24](#page-47-6) [varchar\\_truncation configuration parameter 169](#page-192-5) [variables in function strings 218,](#page-241-1) [226](#page-249-1) version [getting \(RMS\) 616](#page-639-0) version number [site 350](#page-373-0) [system-wide 363,](#page-386-1) [578](#page-601-1)

## **W**

[wait for create standby command 369](#page-392-0) [wait for delay command 369](#page-392-1) [wait for switch command 370](#page-393-0) [wait for time command 370](#page-393-1) warm standby applications [abort switch command 50](#page-73-0) admin logical status command 60 [alter logical connection command 128](#page-151-0) [configure logical connection command 162](#page-185-0) [create logical connection command 232](#page-255-0) [drop logical connection command 293](#page-316-0) [summary of commands 13](#page-36-1) [switch active command 323](#page-346-1) [with primary table named 245](#page-268-3) [with replicate table named 245](#page-268-4) [writetext logging options 418](#page-441-0)